## **Oracle® Retail Data Model**

Reference

Release 11.3.1

E20361-01

July 2012

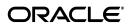

Oracle Retail Data Model Reference, Release 11.3.1

E20361-01

Copyright © 2009, 2012, Oracle and/or its affiliates. All rights reserved.

Primary Authors: Betsy Vanasse, Thomas Van Raalte

This software and related documentation are provided under a license agreement containing restrictions on use and disclosure and are protected by intellectual property laws. Except as expressly permitted in your license agreement or allowed by law, you may not use, copy, reproduce, translate, broadcast, modify, license, transmit, distribute, exhibit, perform, publish, or display any part, in any form, or by any means. Reverse engineering, disassembly, or decompilation of this software, unless required by law for interoperability, is prohibited.

The information contained herein is subject to change without notice and is not warranted to be error-free. If you find any errors, please report them to us in writing.

If this is software or related documentation that is delivered to the U.S. Government or anyone licensing it on behalf of the U.S. Government, the following notice is applicable:

U.S. GOVERNMENT END USERS: Oracle programs, including any operating system, integrated software, any programs installed on the hardware, and/or documentation, delivered to U.S. Government end users are "commercial computer software" pursuant to the applicable Federal Acquisition Regulation and agency-specific supplemental regulations. As such, use, duplication, disclosure, modification, and adaptation of the programs, including any operating system, integrated software, any programs installed on the hardware, and/or documentation, shall be subject to license terms and license restrictions applicable to the programs. No other rights are granted to the U.S. Government.

This software or hardware is developed for general use in a variety of information management applications. It is not developed or intended for use in any inherently dangerous applications, including applications that may create a risk of personal injury. If you use this software or hardware in dangerous applications, then you shall be responsible to take all appropriate fail-safe, backup, redundancy, and other measures to ensure its safe use. Oracle Corporation and its affiliates disclaim any liability for any damages caused by use of this software or hardware in dangerous applications.

Oracle and Java are registered trademarks of Oracle and/or its affiliates. Other names may be trademarks of their respective owners.

Intel and Intel Xeon are trademarks or registered trademarks of Intel Corporation. All SPARC trademarks are used under license and are trademarks or registered trademarks of SPARC International, Inc. AMD, Opteron, the AMD logo, and the AMD Opteron logo are trademarks or registered trademarks of Advanced Micro Devices. UNIX is a registered trademark of The Open Group.

This software or hardware and documentation may provide access to or information on content, products, and services from third parties. Oracle Corporation and its affiliates are not responsible for and expressly disclaim all warranties of any kind with respect to third-party content, products, and services. Oracle Corporation and its affiliates will not be responsible for any loss, costs, or damages incurred due to your access to or use of third-party content, products, or services.

Oracle Retail Data Model contains the ARTS Data Model licensed to Oracle by ARTS.

## Contents

| Pr | eface                                                 | . xv |
|----|-------------------------------------------------------|------|
|    | Audience                                              | xv   |
|    | Documentation Accessibility                           | XV   |
|    | Related Documents                                     |      |
|    | Conventions                                           | xvi  |
| 1  | Introducing Oracle Retail Data Model                  |      |
|    | What is Oracle Retail Data Model?                     | 1-1  |
|    | New Features in Oracle Retail Data Model              | 1-2  |
|    | What Are the Components of Oracle Retail Data Model   | 1-3  |
|    | Oracle Products That Make Up Oracle Retail Data Model | 1-4  |
| 2  | Logical Data Model of Oracle Retail Data Model        |      |
|    | Overview of Retail Data Model Entity Types            | 2-1  |
|    | Reference Entities                                    | 2-2  |
|    | Lookup Entities                                       | 2-2  |
|    | Base Entities                                         | 2-3  |
|    | Derived Entities                                      | 2-3  |
|    | Aggregate Entities                                    | 2-3  |
|    | Logical Data Model Business Areas and Subject Areas   | 2-3  |
|    | Logical Data Model Subject Area Entity Lists          | 2-4  |
|    | Account                                               | 2-5  |
|    | Address Location                                      | 2-6  |
|    | Business Unit                                         | 2-6  |
|    | Calendar                                              | 2-7  |
|    | Call Center                                           | 2-8  |
|    | Call Center Agent                                     | 2-8  |
|    | Catalog Menu                                          | 2-9  |
|    | Certificate Voucher                                   | 2-9  |
|    | Channels                                              | 2-9  |
|    | Clickstream                                           | 2-10 |
|    | Competitor                                            | 2-11 |
|    | Contract                                              | 2-11 |
|    | Control Transaction                                   | 2-12 |
|    | Cost                                                  | 2-13 |

| Customer                                                                        |               |
|---------------------------------------------------------------------------------|---------------|
| Customer Contract                                                               |               |
| Customer Order                                                                  |               |
| Customer Service Request                                                        |               |
| Deal                                                                            |               |
| Event                                                                           |               |
| Food Service                                                                    |               |
| Fueling Business Service                                                        |               |
| Financial Ledger                                                                |               |
| Geography                                                                       |               |
| Inventory                                                                       |               |
| Inventory Control                                                               |               |
| Invoice                                                                         |               |
| Item                                                                            |               |
| Loyalty                                                                         |               |
| Manufacturer Organization                                                       |               |
| Manufacturer SKU Item                                                           |               |
| Order Fulfillment                                                               |               |
| Organization Business Unit                                                      |               |
| Party                                                                           |               |
| Party Interaction                                                               |               |
| Planogram                                                                       |               |
| Point of Service (POS)                                                          |               |
| Promotion / Campaign                                                            |               |
| SKU Item Recipe                                                                 |               |
| Retail Sales                                                                    |               |
| Retail Transaction                                                              |               |
| Revenue Center                                                                  |               |
| Sales Audit                                                                     |               |
| SKU Item                                                                        |               |
| Subscription                                                                    |               |
| Supply Chain                                                                    |               |
| Tender Control                                                                  |               |
| Tender Repository                                                               |               |
| Time                                                                            |               |
| Touchpoint                                                                      |               |
| Vendor                                                                          |               |
| Vendor Item                                                                     |               |
| Workforce Management                                                            |               |
| Workstation and Till                                                            |               |
|                                                                                 |               |
| Logical Data Model Entity Dictionary  Physical Data Model of Oracle Retail Data |               |
| Introduction to the Oracle Retail Data Model Pl                                 | nysical Model |
| Reference Tables                                                                |               |
| Lookup Tables                                                                   |               |
| Base Tables                                                                     |               |

|   | Derived Tables                                               | 3-23  |
|---|--------------------------------------------------------------|-------|
|   | Aggregate Tables                                             | 3-24  |
|   | Control and Configuration Tables                             | 3-25  |
|   | Metadata Tables and Views                                    | 3-26  |
|   | Database Sequences                                           | 3-26  |
|   | Oracle Retail Data Model OLAP Cube MVs, OLAP Views           | 3-27  |
|   | Oracle Retail Data Model Relational MVs                      | 3-30  |
|   | Oracle Retail Data Model Relational Views                    | 3-31  |
|   | Oracle Retail Data Model Data Mining MVs                     | 3-32  |
| 4 | Logical to Physical Mappings in the Oracle Retail Data Model |       |
|   | Entity Mapping Table                                         | . 4-1 |
| 5 | Oracle Retail Data Model Partitioning                        |       |
|   | Partitioning Strategy for Oracle Retail Data Model           | . 5-1 |
| 6 | ETL for the Oracle Retail Data Model                         |       |
|   | Introduction to Oracle Retail Data Model ETL                 | . 6-1 |
|   | Intra-ETL Packages for Populating Derived Tables             | 6-2   |
|   | PKG_DWD_ACTVTY_RQST_DAY                                      | . 6-3 |
|   | PKG_DWD_CARRIER_CMPLNC_DAY                                   | . 6-4 |
|   | PKG_DWD_COST_DAY                                             | 6-4   |
|   | PKG_DWD_CRTFCT_ACTVTY_TRX                                    |       |
|   | PKG_DWD_CUST_EMP_RLTNSHP_DAY                                 | . 6-4 |
|   | PKG_DWD_CUST_ORDR_LI_STATE                                   |       |
|   | PKG_DWD_CUST_RFMP_SCR                                        |       |
|   | PKG_DWD_CUST_SKU_SL_RETRN_DAY                                |       |
|   | PKG_DWD_CUST_TYP_ORDR_ITEM_DAY                               |       |
|   | PKG_DWD_EMP_LBR                                              |       |
|   | PKG_DWD_EMP_WG_PYMNT_DAY                                     |       |
|   | PKG_DWD_INV_ADJ_ITEM_DAY                                     |       |
|   | PKG_DWD_INV_POSN_ITEM_DAY                                    |       |
|   | PKG_DWD_INV_RCPT_ITEM_DAY                                    |       |
|   | PKG_DWD_INV_UNAVL_ITEM_DAY                                   |       |
|   | PKG_DWD_INV_XFER_ITEM_DAY                                    |       |
|   | PKG_DWD_ORG_BSNS_UNT_TRFC_DAY                                |       |
|   | PKG_DWD_POS_CNTRL                                            | . 6-7 |
|   | PKG_DWD_POS_RTL                                              |       |
|   | PKG_DWD_POS_STORE_FINCL                                      | . 6-8 |
|   | PKG_DWD_POS_TNDR_FLOW                                        |       |
|   | PKG_DWD_RTL_SL_RETRN_ITEM_DAY                                |       |
|   | PKG_DWD_RTL_TRX_EMP_WRKSTN_DAY                               |       |
|   | PKG_DWD_RTV_ITEM_DAY                                         |       |
|   | PKG_DWD_SPACE_UTILIZATION_ITEM_DAY                           |       |
|   | PKG_DWD_VENDOR_CMPLNC_ITEM_DAY                               |       |
|   | PKG INTRA ETL PROCESS                                        | . 6-9 |

|   | PKG_INTRA_ETL_UTIL                                                                                  | . 6-9 |
|---|----------------------------------------------------------------------------------------------------|-------|
|   | Intra-ETL for Populating Aggregate Tables and Relational Materialized Views                         | 6-10  |
|   | DWA_ACCT_PAYBL_MO                                                                                   |       |
|   | DWA_ACCT_RCVBL_MO                                                                                   | 6-11  |
|   | DWA_ACTVTY_RQST_MO                                                                                  |       |
|   | DWA_ASSTS_MO                                                                                        |       |
|   | DWA_CARRIER_CMPLNC_WK                                                                               |       |
|   | DWA_COST_MO                                                                                         |       |
|   | DWA_CRTFCT_ACTVTY_DAY                                                                               |       |
|   | DWA_CUST_EMP_RLTNSHP_MO                                                                             |       |
|   | DWA_CUST_EMP_SL_RETRN_MO                                                                            |       |
|   | DWA_CUST_TYP_ORDR_DEPT_MO                                                                           |       |
|   | DWA_CUST_TYP_ORDR_SBC_WK                                                                            |       |
|   | DWA_INV_POSN_DEPT_DAY                                                                               |       |
|   | DWA_INV_POSN_SBC_MO                                                                                 |       |
|   | DWA INV RCPT SBC WK                                                                                 |       |
|   | DWA_LIAB_MO                                                                                         |       |
|   | DWA_PCHSE_ORDR_DEPT_MO                                                                              |       |
|   | DWA_PCHSE_ORDR_LI_DAY                                                                               |       |
|   | DWA_PCHSE_ORDR_LI_DAT                                                                               |       |
|   | DWA_PCHSE_ORDR_SBC_DAY                                                                              |       |
|   |                                                                                                    |       |
|   | DWA_POS_RTL_EMP_MO                                                                                  |       |
|   | DWA_RTL_SL_RETRN_DEPT_DAY                                                                           |       |
|   | DWA_RTL_SL_RETRN_SBC_MO                                                                             |       |
|   | DWA_RTV_DEPT_DAY                                                                                    |       |
|   | DWA_RTV_SBC_MO                                                                                      |       |
|   | DWA_SPACE_UTLZTN_DEPT_DAY                                                                           |       |
|   | Intra-ETL to Load OLAP Analytical Workspace                                                         |       |
|   | Intra-ETL to Load/Rebuild Mining Models                                                             |       |
|   | Intra-ETL Process Flows                                                                             |       |
|   | Details of the ORDM_DERIVED_FLW                                                                     |       |
|   | Details of the ORDM_AGG_N_DEP_FLW                                                                   |       |
|   | Details of the ORDM_AGG_DEP_FLW                                                                     | 6-21  |
|   | Details of the OLAP_MAP Mapping                                                                     | 6-22  |
|   | Details of the ORDM_MNNG_FLW                                                                        | 6-23  |
|   | Executing the Intra-ETL                                                                             | 6-23  |
| 7 | Oracle Retail Data Model OLAP ETL                                                                   |       |
|   | Oracle Retail Data Model OLAP Source Objects                                                        | . 7-1 |
|   | General Process to Populate the OLAP Analytical Workspace in Oracle Retail Data Model               |       |
|   | SQL Access to Analytical Workspace including Query Rewrite to Cube Organized Materialized Views 7-4 |       |
|   | OLAP Component ETL                                                                                  | . 7-5 |
|   | OLAP Component Installation Process                                                                 |       |
|   | OLAP Component Load Scripts                                                                         |       |
|   | OLAP Component Initial Load Script                                                                  |       |
|   | OLAP Component Incremental Load Script                                                              |       |
|   | 22.1 Component incremental Boar octip                                                               | . , , |

|   | When is the OLAP Analytical Workspace Populated?                           | 7-8  |
|---|----------------------------------------------------------------------------|------|
|   | Populating During the Initial Load of the OLAP Cube Data                   | 7-8  |
|   | Populating on a Continuous or Scheduled Basis to Update the OLAP Cube Data | 7-8  |
|   | OLAP_ETL Package: PKG_ORDM_OLAP_ETL_AW_LOAD                                | 7-9  |
|   | Summary of the PKG_OLAP_ETL_AW_LOAD Subprograms                            | 7-9  |
|   | OLAP_ETL_AW_BUILD                                                          |      |
|   | OLAP_ETL_NF_CUBE_BUILD                                                     | 7-11 |
|   | OLAP_ETL_FCST_BUILD                                                        | 7-11 |
|   |                                                                            |      |
| 8 | Oracle Retail Data Model OLAP Dimensions                                   |      |
|   | OLAP Dimensions Overview                                                   |      |
|   | Activity Request Type: ACTRQSTTYP                                          |      |
|   | Assets Type: ASSTTYPE                                                      |      |
|   | Business Unit Shift: BUSHIFT                                               |      |
|   | Carrier: CARRIER                                                           | 8-5  |
|   | Campaign Media: CMPGNMEDIA                                                 |      |
|   | Customer: CUSTOMER                                                         | 8-6  |
|   | Employee: EMPLOYEE                                                         | 8-8  |
|   | Environment Type: ENVTYPE                                                  | 8-8  |
|   | Interaction Reason: INTRACNRSN                                             | 8-9  |
|   | Interaction Status: INTRACNSTAT                                            | 8-9  |
|   | Interaction Type: INTRACNTYP                                               | 8-10 |
|   | Inventory Location: INVLOC                                                 | 8-10 |
|   | Liability Type: LIABTYP                                                    | 8-11 |
|   | Order Type: ORDRTYP                                                        | 8-11 |
|   | Organization: ORGANIZATION                                                 |      |
|   | Organization QR Dimension: ORGQR                                           | 8-16 |
|   | Pay Type: PAYTYPE                                                          | 8-19 |
|   | Post Code: POSTCD                                                          | 8-20 |
|   | Product QR Dimension: PRODQR                                               | 8-20 |
|   | Product: PRODUCT                                                           | 8-24 |
|   | Reason: REASON                                                             | 8-28 |
|   | RFMP: RFMP                                                                 | 8-29 |
|   | Request Origin: RQSTORIGIN                                                 | 8-31 |
|   | Time: TIME                                                                 |      |
|   | Time QR Dimension: TIMEQR                                                  |      |
|   | Touchpoint: TOUCHPOINT                                                     |      |
|   | UOM: UOM                                                                   |      |
|   | Vendor: VENDOR                                                             |      |
|   | Vendor Item: VNDRITEM                                                      |      |
|   | Vendor Site: VNDRSITE                                                      |      |
| 9 | Oracle Retail Data Model OLAP Cubes                                        |      |
|   | Oracle Retail Data Model OLAP Cubes Summary                                | 9-1  |
|   | Oracle Retail Data Model OLAP Cubes                                        |      |
|   | Activity Request Cube: AR                                                  |      |

|    | Asset Cube: ASSET                                           | 9-9   |
|----|-------------------------------------------------------------|-------|
|    | Carrier Compliance Cube: CC                                 | 9-11  |
|    | Customer Order Cube: CO                                     | 9-20  |
|    | Customer RFMP Cube: CRFMP                                   | 9-22  |
|    | Customer RFMP DC Cube: CRFMPDC                              | 9-24  |
|    | Customer SKU Sale Return Cube: CSSR                         | 9-26  |
|    | Employee Labor Cube: EL                                     | 9-33  |
|    | Employee Wage Payment Cube: EWGP                            | 9-36  |
|    | Inventory Adjustment Cube: IA                               | 9-37  |
|    | Inventory Cube: INV                                         | 9-39  |
|    | Inventory Forecast Cube: INV_FCST                           | 9-41  |
|    | Inventory Forecast Statistic Cube: INV_FCST_STTSTC          | 9-42  |
|    | Inventory Receipt Cube: IR                                  |       |
|    | Inventory Unavailable Cube: IU                              | 9-45  |
|    | Liability Cube: LIABILITY                                   |       |
|    | Store Hours Cube: OBUH                                      |       |
|    | Store Traffic Cube: OBUT                                    | 9-54  |
|    | Purchase Order Line Item State Cube: POLIS                  | 9-55  |
|    | Purchase Order State Cube: POS                              | 9-110 |
|    | Retail Transaction Employee Workstation Cube: RTEW          | 9-144 |
|    | Sales Plan Item Organization Hierarchy Cube: SLPLN          |       |
|    | Sales Cube: SLS                                             | 9-192 |
|    | Sales Cube - Cube based QR enabled: SLSQR                   | 9-196 |
|    | Sales Cube Forecast: SLS_FCST                               |       |
|    | Sales Cube Forecast Statistic: SLS_FCST_STTSTC              | 9-200 |
|    | Space Utilization Cube: SU                                  | 9-201 |
|    | Vendor Compliance Cube: VC                                  |       |
| 10 | Data Mining Models in Oracle Retail Data Model              |       |
|    | About Data Mining in Oracle Retail Data Model               | 10-1  |
|    | Mining Model Overview                                       |       |
|    | Steps to Build Mining Models                                | 10-3  |
|    | Using the Mining Model Refresh Procedure                    | 10-3  |
|    | Data Mining Target Tables                                   |       |
|    | Oracle Retail Data Model Data Mining Models                 |       |
|    | Model 1: Employee Basket Analysis                           |       |
|    | Employee Basket Analysis Target Variables                   |       |
|    | Employee Basket Analysis Source Table                       |       |
|    | Employee Basket Analysis Target Tables                      |       |
|    | Employee Basket Analysis Example of Desired DT Rules        |       |
|    | Employee Basket Analysis Attribute Ranking with SVM Factors |       |
|    | Employee Basket Analysis Employee KPIs Prediction using DT  |       |
|    | Employee Basket Analysis Employee KPIs Prediction using SVM |       |
|    | Model 2: Employee Sales Analysis                            |       |
|    | Employee Sales Analysis Target Variables                    |       |
|    | Employee Sales Analysis Source Table                        |       |
|    | Employee Sales Analysis Target Tables                       |       |
|    |                                                             |       |

| Employee Sales Analysis Example of Desired DT Rules                                       | 10-10 |
|-------------------------------------------------------------------------------------------|-------|
| Employee Sales Analysis Attribute Ranking with SVM Factors                                | 10-11 |
| Employee Sales Analysis Employee KPIs Prediction using DT                                 | 10-11 |
| Employee Sales Analysis Employee KPIs Prediction using SVM                                | 10-12 |
| Model 3: Customer Loyalty Analysis                                                        | 10-12 |
| Customer Loyalty Analysis Target Variable                                                 | 10-13 |
| Customer Loyalty Analysis Source Table                                                    | 10-13 |
| Customer Loyalty Analysis Target Tables                                                   | 10-15 |
| Customer Loyalty Analysis Example of Desired DT Rules                                     | 10-15 |
| Customer Loyalty Analysis Attribute Ranking with SVM Factors                              | 10-15 |
| Customer Loyalty Analysis Customer Loyalty Prediction (By SVM & DT)                       | 10-15 |
| Model 4: Store Loss Analysis                                                              | 10-15 |
| Store Loss Analysis Source Table                                                          | 10-17 |
| Store Loss Analysis Target Tables                                                         | 10-18 |
| Store Loss Analysis Examples of Desired Rules                                             | 10-18 |
| Store Loss Analysis Attribute Ranking with SVM Factor                                     | 10-19 |
| Store Loss Analysis Store KPIs Prediction using DT                                        | 10-19 |
| Store Loss Analysis Store KPIs Prediction Using SVM                                       | 10-19 |
| Model 5: Item POS Loss Analysis                                                           | 10-20 |
| Item POS Loss Analysis Target Variables                                                   | 10-20 |
| Item POS Loss Analysis Source Table                                                       | 10-21 |
| Item POS Loss Analysis Target Tables                                                      | 10-27 |
| Item POS Loss Analysis Examples of Desired Rules                                          | 10-27 |
| Item POS Loss Analysis Attribute Ranking with SVM Factor                                  | 10-28 |
| Item POS Loss Analysis Item KPIs Prediction using DT                                      | 10-28 |
| Item POS Loss Analysis Item KPIs Prediction using SVM                                     | 10-28 |
| Model 6: Product Category Mix Analysis                                                    | 10-29 |
| Product Category Mix Analysis Source Table                                                | 10-29 |
| Product Category Mix Analysis Target Table                                                | 10-30 |
| Product Category Mix Analysis Examples of Desired Rules                                   | 10-30 |
| Model 7: Product Price Elasticity Analysis                                                | 10-31 |
| Product Price Elasticity Analysis Source Table                                            | 10-31 |
| Product Price Elasticity Analysis Target Table                                            | 10-32 |
| Product Price Elasticity Analysis Attribute Ranking with SVM Factor                       | 10-32 |
| Model 8: Employee Combination Analysis                                                    | 10-32 |
| Employee Combination Analysis Target Variables                                            | 10-33 |
| Employee Combination Analysis Source Table                                                | 10-33 |
| Employee Combination Analysis Target Tables                                               | 10-34 |
| Employee Combination Analysis Examples of Desired DT Rules                                | 10-35 |
| Employee Combination Analysis Attribute Ranking with SVM Factor                           | 10-35 |
| Employee Combination Analysis Employee Combination Performance Prediction (E & SVM) 10-35 | By DT |
| Model 9: Customer Segmentation Analysis                                                   | 10-35 |
| Customer Segmentation Analysis Source Table                                               | 10-36 |
| Customer Segmentation Analysis Target Table                                               | 10-37 |
| Customer Segmentation Analysis Examples of desired Segment profile                        | 10-38 |
| Model 10: Customer Life Time Value Analysis                                               | 10-38 |

|    | Customer Life Time Value Analysis Target Variables                  | 10-38        |
|----|---------------------------------------------------------------------|--------------|
|    | Customer Life Time Value Analysis Source Table                      | 10-39        |
|    | Customer Life Time Value Analysis Target Tables                     | 10-40        |
|    | Customer Life Time Value Analysis Examples of Desired DT Rules      | 10-41        |
|    | Customer Life Time Value Analysis Attribute Ranking with SVM Factor | 10-41        |
|    | Customer LTV Code Prediction (Using DT) - Classification            | 10-41        |
|    | Customer LTV Prediction (Using SVM)- Regression                     | 10-42        |
|    | Customer LT Survival Value Code Prediction (Using) - Classification | 10-42        |
|    | Customer LT Survival Value Prediction (Using SVM)- Regression       | 10-42        |
|    | Model 11: Customer Churn Analysis                                   | 10-42        |
|    | Customer Churn Analysis Source Table                                |              |
|    | Customer Churn Analysis Target Tables                               |              |
|    | Customer Churn Analysis Examples of Desired DT Rules                |              |
|    | Customer Churn Analysis Attribute Ranking with SVM Factor           |              |
|    | Customer Churn Prediction (By DT & SVM)                             |              |
|    | Model 12: Customer Sentiment Analysis                               |              |
|    | Customer Sentiment Analysis Target Variable                         |              |
|    | Customer Sentiment Analysis Source Table                            |              |
|    | Customer Sentiment Analysis Target Table                            |              |
|    | ,                                                                   |              |
| 11 | Oracle Retail Data Model Utility Scripts                            |              |
|    | Calendar Population                                                 | 11-1         |
|    | Calendar Population Scripts                                         |              |
|    | How to Populate Calendar Data                                       |              |
|    | Tiow to ropulate Cateridal Data                                     | 11-1         |
| 12 | Oracle Retail Data Model Sample Reports                             |              |
| 12 | · ·                                                                 |              |
|    | Customer Reports                                                    |              |
|    | Demography                                                          |              |
|    | Frequent Shopper                                                    |              |
|    | Frequent Shopper Penetration                                        |              |
|    | Frequent Shopper Sales Analysis                                     |              |
|    | Frequent Shopper Transactions                                       | 12-2         |
|    | RFMP and Cluster                                                    | 12-3         |
|    | RFM Scoring                                                         | 12-3         |
|    | RFMP Trending                                                       | 12-4         |
|    | Cluster Analysis                                                    | 12-5         |
|    | Customer Frequency Defection Analysis                               | 12-6         |
|    | Promotion Reports                                                   | 12-7         |
|    | Actual and Plan                                                     | 12-7         |
|    | Promotion Planning                                                  | 12-7         |
|    | Promotion Comparison                                                | 12-7         |
|    | Promotional Forecast Planning                                       |              |
|    | Performance                                                         |              |
|    |                                                                     |              |
|    |                                                                     |              |
|    | Category Reports                                                    | 12-9         |
|    |                                                                     | 12-9<br>12-9 |

|   | Profit on Net Cost                                           | 12-1  |
|---|--------------------------------------------------------------|-------|
|   | Cost Trend                                                   | 12-12 |
|   | Class Item Level Profit                                      | 12-13 |
|   | Performance                                                  | 12-14 |
|   | Bottom Performance by Sales                                  | 12-14 |
|   | Bottom Performance % Profit                                  | 12-15 |
|   | Top Performance                                              | 12-16 |
|   | Comp Sales & Inv                                             |       |
|   | Pricing                                                      |       |
|   | Organization Pricing                                         |       |
|   | Price Analysis                                               |       |
|   | Product Analysis                                             |       |
|   | Sales by Banner                                              |       |
|   | Listing (Bottom)                                             |       |
|   | Sales Analysis                                               |       |
|   | Cross Sell Analysis                                          |       |
|   | Vendor Sales by Channel                                      |       |
|   | Sales and Profit                                             |       |
|   | Gross Profit                                                 |       |
|   | Sales Profit Return by Channel (with store for local values) |       |
|   | Sales Profit & Return by Channel                             |       |
|   | Sales Profit by Product Cluster                              |       |
|   | Product Cluster Sales & Profit                               |       |
|   | Sales & Profit by Customer Cluster                           |       |
|   | Sales Profit & Return by Location Trait                      |       |
|   | Product Price Elasticity                                     |       |
|   | Sales Prediction - Batch Mode                                |       |
|   | Dynamic Sales Prediction                                     |       |
| Μ | Ierchandise Reports                                          |       |
|   | Flow Analysis                                                |       |
|   | Fast Moving Item                                             |       |
|   | Margin Contribution                                          |       |
|   | Sales Analysis                                               | 12-3  |
|   | Contribution to Chain                                        |       |
|   | Organization Sales and Profit                                |       |
|   | Sales and Stock                                              |       |
|   | Sales, Profit & Return Store                                 |       |
|   | Sales, Return and Profit Channel                             |       |
|   | Performance                                                  | 12-36 |
|   | Contract Detail by Item                                      | 12-36 |
|   | Vendor                                                       | 12-37 |
|   | Top Performance                                              | _     |
|   | Vendor Product Summary                                       |       |
|   | Commitment Summary                                           |       |
|   | Monthly Performance                                          | 12-4  |
|   | Pack Compared to Standalone Sales                            |       |
|   | Sales Analysis                                               | 12-4  |
|   |                                                              |       |

|    | Comp Sales                                        | 12-43 |
|----|---------------------------------------------------|-------|
|    | Product Sales & Return                            | 12-44 |
|    | Item Profit                                       | 12-44 |
|    | Net Cost, Net Profit                              | 12-45 |
|    | Department Sales                                  | 12-46 |
|    | Vendor Sales                                      | 12-47 |
|    | Scorecard                                         | 12-48 |
|    | Sales Scorecard                                   | 12-48 |
|    | Store Sales Scorecard                             | 12-49 |
|    | Vendor Scorecard                                  | 12-49 |
|    | Stock Movement                                    | 12-50 |
|    | Receipts                                          | 12-50 |
|    | Stock Ledger                                      | 12-51 |
| 13 | Oracle Retail Data Model Sample Reports Continued |       |
|    | Workforce Reports                                 |       |
|    | Performance                                       |       |
|    | Salesperson Performance                           |       |
|    | Salesperson Ranking                               |       |
|    | Salesperson Profit                                |       |
|    | Cashier                                           |       |
|    | Ranking                                           | 13-5  |
|    | Cashier Ranking                                   | 13-5  |
|    | Salesperson Ranking                               | 13-6  |
|    | Transactions                                      | 13-7  |
|    | Employees Sales and Returns                       | 13-7  |
|    | Cashier Transaction Summary                       |       |
|    | Point of Service Reports                          | 13-8  |
|    | Conversation                                      | 13-9  |
|    | Sales Conversion                                  | 13-9  |
|    | Sales Comparison                                  | 13-9  |
|    | Store Traffic Day                                 | 13-10 |
|    | Store Traffic Week                                | 13-11 |
|    | Flow Analysis                                     | 13-12 |
|    | Store Traffic                                     | 13-12 |
|    | Transaction Profile                               | 13-12 |
|    | Scorecard                                         | 13-13 |
|    | Sales Productivity                                | 13-13 |
|    | Location Sales Productivity                       | 13-14 |
|    | Selling Location Productivity                     | 13-14 |
|    | Till Analysis                                     | 13-15 |
|    | Transactions                                      | 13-16 |
|    | Transaction by Associates                         | 13-16 |
|    | Transaction Profile                               | 13-17 |
|    | Loss Prevention Reports                           | 13-18 |
|    | Defection                                         | 13-18 |
|    | Monetary                                          | 13-18 |
|    |                                                   |       |

| Profitability                               | 13-19 |
|---------------------------------------------|-------|
| Shrink and Theft                            | 13-19 |
| Department Trending                         | 13-20 |
| Transaction by Tender                       | 13-20 |
| Statistical Outliers                        | 13-21 |
| Statistical Emp Outlier                     | 13-21 |
| Statistical Store Outlier                   |       |
| Store Credits                               |       |
| Store Credits                               | 13-23 |
| Inventory Reports                           | 13-24 |
| Accounting                                  | 13-24 |
| Stock Ledger Gross Margin                   | 13-24 |
| Adjustment Summary                          | 13-25 |
| Inventory Adjustment                        | 13-25 |
| Availability Analysis                       | 13-26 |
| Compliance                                  | 13-27 |
| Merchandise                                 | 13-27 |
| Quality Assurance                           | 13-27 |
| Stock Movement                              |       |
| Inventory & Receipts                        | 13-27 |
| Ending On Hand (EOH) Value                  |       |
| Order Management Reports                    | 13-29 |
| Store Operation Reports                     |       |
| Comp Store                                  |       |
| Sales Analysis                              |       |
| Sales Comparison                            | 13-30 |
| Store Performance                           |       |
| Contribution                                |       |
| Store Performance                           | 13-32 |
| Ranking                                     |       |
| Scorecard                                   | 13-33 |
| Over/Short                                  | 13-34 |
| Employee Over/Short                         | 13-34 |
| Store Over/Short                            |       |
| Traffic                                     | 13-36 |
| Store Traffic Day                           | 13-36 |
| Store Traffic Week                          | 13-37 |
| Transaction                                 |       |
| Transaction                                 | 13-38 |
|                                             |       |
| Control Tables                              |       |
| Intra-ETL Load Parameters Control Table     | A-1   |
| Intra-ETL OLAP Mapping Control Table        |       |
| Intra-ETL Monitoring Process Control Tables |       |

A

## **Preface**

The *Oracle Retail Data Model Reference* contains technical information about the various components and objects for Oracle Retail Data Model, a start-up kit for implementing a retail data warehouse solution. This technical information includes information about the Oracle Retail Data Model logical and physical data models, intra-ETL, OLAP dimensions, data mining packages, and analytic workspace.

### **Audience**

The audience for the Oracle Retail Data Model Reference includes the following:

- IT specialists, who maintain and adjust Oracle Retail Data Model. They are assumed to have a strong foundation in Oracle Database and PL/SQL, Oracle Warehouse Builder, which generates the data warehouse, AWM, and Oracle Business Intelligence Suite Enterprise Edition.
- Database administrators, who will administer the data warehouse and the database objects that store the data. They are assumed to understand Intra-ETL, which is used to transfer data from one format to another; Oracle Warehouse Builder, which generates the data warehouse, as well as PL/SQL and the Oracle Database.
- Business analysts, including information and data analysts, market analysts and sales analysts.

This document is also intended for data modelers, data warehouse administrators, IT staff, and ETL developers.

## **Documentation Accessibility**

For information about Oracle's commitment to accessibility, visit the Oracle Accessibility Program website at

http://www.oracle.com/pls/topic/lookup?ctx=acc&id=docacc.

#### **Access to Oracle Support**

Oracle customers have access to electronic support through My Oracle Support. For information, visit

http://www.oracle.com/pls/topic/lookup?ctx=acc&id=info or visit http://www.oracle.com/pls/topic/lookup?ctx=acc&id=trs if you are hearing impaired.

## **Related Documents**

For more information, see the following document in the Oracle Retail Data Model documentation set:

- Oracle Retail Data Model Installation Guide
- Oracle Retail Data Model Implementation and Operations Guide
- Oracle Retail Data Model Release Notes

## **Conventions**

The following text conventions are used in this document:

| Convention | Meaning                                                                                                    |
|------------|----------------------------------------------------------------------------------------------------|
| boldface   | Boldface type indicates graphical user interface elements associated with an action, or terms defined in text or the glossary.         |
| italic     | Italic type indicates book titles, emphasis, or placeholder variables for which you supply particular values.                          |
| monospace  | Monospace type indicates commands within a paragraph, URLs, code in examples, text that appears on the screen, or text that you enter. |

## **Introducing Oracle Retail Data Model**

This chapter introduces the Oracle Retail Data Model, which is a start-up kit for implementing a retail data warehouse solution.

This chapter includes the following sections:

- What is Oracle Retail Data Model?
- New Features in Oracle Retail Data Model
- Oracle Products That Make Up Oracle Retail Data Model
- What Are the Components of Oracle Retail Data Model

#### What is Oracle Retail Data Model?

Oracle Retail Data Model is a startup kit for implementing a retail business intelligence solution. It is a standards-based data model, designed and pre-tuned for Oracle data warehouses, including the Oracle Exadata Database Machine.

The Oracle Retail Data Model offers a single-vendor solution package that is tightly integrated with the business intelligence platform. With pre-built data mining, Online Analytical Processing (Oracle OLAP) and dimensional models, Oracle Retail Data Model provides you with industry-specific metrics and insights that you can act on immediately to improve your bottom line. These business intelligence solution offerings take advantage of Oracle's scalability and reliability, using Oracle's familiar optimization, parallelism, and performance engineering within the database.

Oracle Retail Data Model is a pre-built, pre-tested solution designed by industry experts to help retailers maximize the value of their Oracle data warehouse. You can take advantage of pre-built and pre-tested solution sets designed by industry experts that deliver relevant insights. Oracle Retail Data Model includes an exhaustive set of embedded advanced analytics using Oracle's OLAP and data mining technology. Using sophisticated trending and data mining capabilities based on Oracle's OLAP and data mining technology, retailers - including restaurants, grocery stores, department stores, specialty store chains, mass merchants, convenience stores, and multi-channel retailers, now have the data analysis capabilities to develop retail-specific insights that are relevant, actionable, and can improve both top-line and bottom-line results. You can see summarized, aggregated information or quickly navigate to drill-down transaction details to better understand business issues.

Oracle Retail Data Model can be used in any application environment and is easily extendable.

By leveraging Oracle's strong retail domain expertise, Oracle Retail Data Model provides an industry standard compliant foundation schema that is modern, relevant, topical, and addresses needs of most retail segments. This normalized foundation

schema serves as a detailed and structured representation of the retail business, providing an integrated base for business information with fully defined entities and relationships.

For example, using Oracle Retail Data Model's sample reports, merchandisers gain improved insight into product affinities; loss prevention specialists gain improved visibility; and marketing analysts gain improved understanding of promotional effectiveness and customer segmentation. You can add your own reports as well. Oracle Retail Data Model, combined with Oracle technology, provides all of the components required for a complete and extendable Retail Data Warehouse and Business Intelligence framework to eliminate complex and costly integration requirements, all designed to reduce your total cost of ownership.

With Oracle Retail Data Model, you can jump-start the design and implementation of a retail data warehouse to quickly achieve a positive ROI for your data warehousing and business intelligence project with a predictable implementation effort.

Oracle Retail Data Model reduces costs for both immediate and on-going operations by leveraging out-of-box Oracle based Data Warehouse and Business Intelligence solutions, making world-class database and business intelligence technology solutions available with a retail specific data model.

#### New Features in Oracle Retail Data Model

This release of Oracle Retail Data Model includes the following changes and new features:

- Support for Association for Retail Technology Standards (ARTS) Operational Data Model Release 6.0
- New database objects added to support the following:
  - Food service transactions, recipe, and reservations
  - Manufacturer's view of items and multiple retailers
  - Retailer private label and business to business sales
  - Retailers: in-store, e-commerce, catalog, wholesale
  - Wholesale franchise customers and stores
  - Point of Service control transactions, Store Financials
  - Invoice, Receivable, Payable, General Ledger, Journal Entries
- New Advanced Analytics, Forecasting, and Prediction
  - Price Elasticity: for more information, see "Model 7: Product Price Elasticity Analysis" on page 10-31
  - Customer Sentiment: for more information, see "Model 12: Customer Sentiment Analysis" on page 10-46
  - Customer Value: for more information, see "Model 10: Customer Life Time Value Analysis" on page 10-38
  - Workforce Optimization: for more information, see "Model 8: Employee" Combination Analysis" on page 10-32
- Customer orders support: for more information, see Chapter 9, "Oracle Retail Data Model OLAP Cubes".

- Support for additional measures in all levels, base, derived, aggregate, and new reports covering Retail Math calculations such as Customer Traffic, Conversion Rate, Current Assets/Liabilities, Net Profit/Sales, Number of transactions, Sales per Hour, Sales per Sq Foot, Units per Customer/Txn, and so on.
- Adoption of Oracle Database 11g Release 2 features and capabilities, including:
  - Interval Partition: an extension of range partitioning which instructs the database to automatically create partitions of a specified interval when data inserted into the table exceeds all of the existing range partitions.
  - Improved OLAP provides:
    - New cubes for Activity Requests, Carrier/Vendor Compliance, Customer RFMP, Purchase Order, Employee Label/Wage Payment, Store Hours/Traffic, and Space Utilization.
    - Improved forecast process to perform the forecasts as part of Incremental load (can be scheduled to run every month or as often as required).
    - Supports Query Rewrite of relational star schema based queries using Oracle OLAP functionality Query Rewrite using Cube organized Materialized Views. For more information on Query Rewrite, see Oracle OLAP User's Guide.
  - Reduces the number of materialized views, improves performance, and provides enhanced manageability
  - Improved Mining
- Improved Sample Reports
  - Less operational, more advanced analytics
  - Update-able metadata for impact and lineage analysis

## What Are the Components of Oracle Retail Data Model

Oracle Retail Data Model following components:

- Logical model
  - Chapter 2, "Logical Data Model of Oracle Retail Data Model" describes the logical data model.
- Physical model
  - Chapter 3, "Physical Data Model of Oracle Retail Data Model" describes the physical model. The logical to physical mapping is detailed in Chapter 4, "Logical to Physical Mappings in the Oracle Retail Data Model".
- Intra-ETL database packages and SQL scripts to extract, transform, and load (ETL) data from one layer of Oracle Retail Data Model to another.
  - The intra-ETL packages and SQL scripts are described in detail in Chapter 6, "ETL for the Oracle Retail Data Model". How to use these packages and scripts to populate a data warehouse based on the Oracle Retail Data Model is discussed in Oracle Retail Data Model Implementation and Operations Guide.
- OLAP Models for Oracle Retail Data Model
  - Chapter 8, "Oracle Retail Data Model OLAP Dimensions" and Chapter 9, "Oracle Retail Data Model OLAP Cubes" describe the OLAP Models.
- Pre-defined Data Mining Models.

These models are described in detail in Chapter 10, "Data Mining Models in Oracle Retail Data Model". How to create these models is discussed in Oracle Retail Data Model Implementation and Operations Guide.

**Utility Scripts** 

The utility scripts are described in Chapter 11, "Oracle Retail Data Model Utility Scripts".

- Sample reports and dashboards
- Installation scripts

For more information on installation, refer to the Oracle Retail Data Model Installation Guide.

## Oracle Products That Make Up Oracle Retail Data Model

Several Oracle technologies are involved in building the infrastructure for retail business intelligence.

#### Oracle Database with OLAP, Data Mining and Partitioning Option

Oracle Retail Data Model utilizes a complete Oracle technical stack. It leverages the following data warehousing features of the Oracle database: SQL model, compression, partitioning, advanced statistical functions, materialized views, data mining, and online analytical processing (OLAP).

**Tip:** To save some money, you can consider using Oracle RAC and commodity hardware.

#### **Oracle Development Tools**

Use the following Oracle tools to customize the predefined logical and physical models provided with Oracle Retail Data Model, or to populate the target relational tables, materialized views, or OLAP cubes.

Table 1–1 Oracle Development Tools Used with Oracle Retail Data Model

| Name                       | Use                                              |
|----------------------------|--------------------------------------------------|
| SQL Developer or SQL*Plus  | To create or modify database objects             |
| Oracle Warehouse Builder   | For the process control of the intra ETL process |
| Analytic Workspace Manager | To populate the target OLAP cubes                |

#### Oracle Business Intelligence Suite Enterprise Edition Presentation Tools

Oracle Business Intelligence Suite Enterprise Edition is a comprehensive suite of enterprise Business Intelligence products that delivers a full range of analysis and reporting capabilities. You can use Oracle Business Intelligence Suite Enterprise Edition Answers and Dashboard presentation tools to customize the predefined dashboard reports that are provided with Oracle Retail Data Model.

# Part I

## **Logical and Physical Data Model**

This part provides details for the Oracle Retail Data Model Logical and Physical Data model.

Part I contains the following chapters:

- Chapter 2, "Logical Data Model of Oracle Retail Data Model"
- Chapter 3, "Physical Data Model of Oracle Retail Data Model"
- Chapter 4, "Logical to Physical Mappings in the Oracle Retail Data Model"
- Chapter 5, "Oracle Retail Data Model Partitioning"

## **Logical Data Model of Oracle Retail Data** Model

The logical data model defines the business entities and their relationships to provide a clear understanding of the business and data requirements for the data warehouse.

This chapter includes the following sections:

- Overview of Retail Data Model Entity Types
- Logical Data Model Business Areas and Subject Areas
- Logical Data Model Subject Area Entity Lists
- Logical Data Model Entity Dictionary

## **Overview of Retail Data Model Entity Types**

Entity types correspond to table types in Oracle Retail Data Model. Figure 2–1 shows different table types and table population steps in Oracle Retail Data Model.

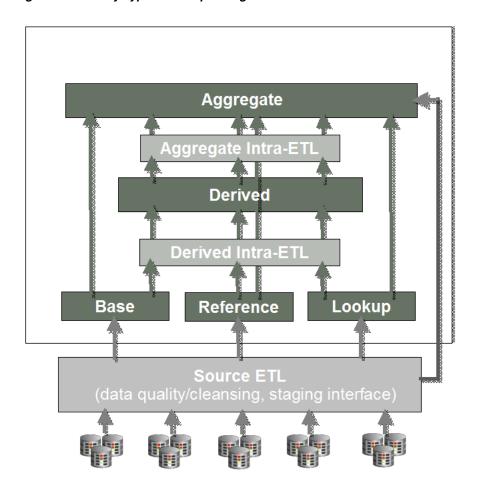

Figure 2–1 Entity Types and Populating Oracle Retail Data Model Tables

**Note:** Figure 2–1 shows a "generic" Oracle Industry Data Model data flow. In contrast to the data flow shown Figure 2–1, Oracle Retail Data Model has all aggregate tables defined from "derived" tables and "reference" tables (dimensions). However, if you customize Oracle Retail Data Model to create a new aggregate table, for which a derived table does exist, then the new table could be defined from the base, reference, lookup, or possibly from external tables as shown in Figure 2–1. For more information on Oracle Retail Data Model customization, see Oracle Retail Data Model Implementation and Operations Guide.

#### **Reference Entities**

Reference Entities define the entities within, and associated with the retail organization for which data would be recorded and analyzed. Reference entities record the structure of the retail organization and all people, products, and organizations associated with it.

## **Lookup Entities**

Lookup entities hold the descriptions for frequently used attributes. Using lookup entities saves space, as the referring fact table holds only a small key or code and

foreign key, and Oracle Retail Data Model stores the space consuming description in a lookup entity table and does not repeat the description in each transaction row in which it is referenced.

#### **Base Entities**

Base entities contain atomic level transaction data. Base entities could be leveraged as an Operational Data Store (ODS) and as a system of record. Data in the base entities support the derived and aggregate layers to facilitate Star and population, and act as a source for Data Mining for advanced analysis.

#### **Derived Entities**

Derived entities contain information drawn from one or more base entities, and can contain denormalized and/or transposed data. Granularity is partially aggregated, typically at day level, but in some cases at quarter hour level or partially aggregated transactional data from the base entities.

### **Aggregate Entities**

Aggregate entities hold data rolled up from the Base or Derived entities at different levels across different dimensional hierarchies.

## **Logical Data Model Business Areas and Subject Areas**

Table 2-1 lists the Oracle Retail Data Model Business Areas and the Subject Areas that are components of each Business Area.

Table 2–1 Logical Data Model Business Area to Subject Area Mapping

| Business Area                                     | Subject Area Components of Business Area                                                                                                    |
|---------------------------------------------------|----------------------------------------------------------------------------------------------------|
| Call Center                                       | Call Center, Call Center Agent, Customer, Customer Service<br>Request, Organization Business Unit, Touchpoint                                                                                       |
| Customer Management                               | Account, Address Location, Calendar, Call Center, Customer<br>Contract, Customer, Loyalty, Party, Party Interaction                                                                                 |
| Customer Orders                                   | Customer Order, Customer, Invoice, Organization Business Unit,<br>Retail Transaction                                                                                                    |
| E-Commerce                                        | Calendar, Clickstream, Organization Business Unit                                                                                                    |
| Financial Management                              | Address Location, Calendar, Cost, Financial Ledger, Invoice, Revenue Center                                                                                                    |
| Fueling Business Service (Forecourt Transactions) | Calendar, Point of Service (POS), Retail Sales, Retail Transaction, Time                                                                                                    |
| Manufacturer                                      | Invoice, Organization Business Unit, Manufacturer Organization,<br>Manufacturer SKU Item                                                                                                    |
| Marketing                                         | Address Location, Calendar, Customer, Loyalty, Promotion / Campaign                                                                                                    |
| Merchandise<br>Management                         | Calendar, Competitor, Item, Invoice, Organization Business Unit,<br>SKU Item, Supply Chain, Vendor Item                                                                                             |
| Point of Service                                  | Calendar, Call Center, Call Center Agent, Control Transaction,<br>Organization Business Unit, Retail Sales, Retail Transaction, Sales<br>Audit, Time, Tender Control, Tender Repository, Touchpoint |

Table 2–1 (Cont.) Logical Data Model Business Area to Subject Area Mapping

| Business Area     | Subject Area Components of Business Area                                                                                                    |
|-------------------|----------------------------------------------------------------------------------------------------|
| Restaurant        | Address Location, Call Center, Catalog Menu, Food Service,<br>Organization Business Unit, Retail Transaction, SKU Item Recipe,<br>Workforce Management                                                                      |
| Retail Inventory  | Financial Ledger, Inventory, Inventory Control, Invoice, Supply Chain                                                                                                    |
| Store Operations  | Calendar, Certificate Voucher, Control Transaction, Inventory,<br>Inventory Control, Organization Business Unit, Planogram, Supply<br>Chain, Tender Control, Tender Repository, Touchpoint, Vendor,<br>Workstation and Till |
| Vendor Management | Address Location, Calendar, Deal, Invoice, Supply Chain, Vendor, Vendor Item                                                                                                    |
| Workforce         | Calendar, Control Transaction, Organization Business Unit, Retail<br>Transaction, Tender Control, Workforce Management                                                                                                    |

## **Logical Data Model Subject Area Entity Lists**

Table 2–2 lists the Oracle Retail Data Model Subject Areas.

Table 2–2 Logical Data Model Subject Areas and Subject Area Components

| Subject Area             |  |
|--------------------------|--|
| Account                  |  |
| Address Location         |  |
| Business Unit            |  |
| Calendar                 |  |
| Call Center              |  |
| Call Center Agent        |  |
| Catalog Menu             |  |
| Certificate Voucher      |  |
| Channels                 |  |
| Clickstream              |  |
| Competitor               |  |
| Contract                 |  |
| Control Transaction      |  |
| Cost                     |  |
| Customer                 |  |
| Customer Contract        |  |
| Customer Order           |  |
| Customer Service Request |  |
| Deal                     |  |
| Event                    |  |
| Food Service             |  |
| Fueling Business Service |  |

Table 2–2 (Cont.) Logical Data Model Subject Areas and Subject Area Components

| Subject Area               |  |
|----------------------------|--|
| Financial Ledger           |  |
| Geography                  |  |
| Inventory                  |  |
| Inventory Control          |  |
| Invoice                    |  |
| Item                       |  |
| Loyalty                    |  |
| Manufacturer Organization  |  |
| Manufacturer SKU Item      |  |
| Order Fulfillment          |  |
| Organization Business Unit |  |
| Party                      |  |
| Party Interaction          |  |
| Planogram                  |  |
| Point of Service (POS)     |  |
| Promotion / Campaign       |  |
| SKU Item Recipe            |  |
| Retail Sales               |  |
| Retail Transaction         |  |
| Revenue Center             |  |
| SKU Item                   |  |
| Subscription               |  |
| Supply Chain               |  |
| Tender Control             |  |
| Tender Repository          |  |
| Time                       |  |
| Touchpoint                 |  |
| Vendor                     |  |
| Vendor Item                |  |
| Workforce Management       |  |
| Workstation and Till       |  |

## **Account**

Table 2–3 lists the Account entities.

Table 2–3 Account Subject Area Entities

#### **Account Entity List**

ACCOUNT TYPE

Table 2-3 (Cont.) Account Subject Area Entities

#### **Account Entity List**

CUSTOMER CUSTOMER ACCOUNT CUSTOMER ACCOUNT CARD CUSTOMER ACCOUNT CARD ASSIGNMENT CUSTOMER ACCOUNT TENDER LINE ITEM MEMBERSHIP ACCOUNT MEMBERSHIP TYPE RETAIL TENDER LINE ITEM

#### **Address Location**

Table 2–4 lists the Address Location entities.

#### Table 2-4 Address Location Subject Area Entities

## **Address Location Entity List** ADDRESS LOCATION ADDRESS LOCATION STATUS HISTORY ADDRESS RELATED ADDRESS TYPE EMAIL ADDRESS GEOGRAPHY DEMOGRAPHIC GROUP GEOGRAPHY DEMOGRAPHY ATTRIBUTES GEOGRAPHY DEMOGRAPHY VALUE GEOGRAPHY ENTITY GEOGRAPHY HIERARCHY GEOGRAPHY HIERARCHY LEVEL GEOGRAPHY HIERARCHY LEVEL ASSIGNMENT GEOGRAPHY HIERARCHY VERSION GEOGRAPHY LEVEL GEOGRAPHY LEVEL ATTRIBUTE VALUE GEOGRAPHY LEVEL ATTRIBUTES LOCAL AUTHORITY TYPE LOCAL TAX AUTHORITY POST CODE PROFILE SOURCE TIME ZONE

#### **Business Unit**

Table 2–5 lists the Business Unit entities.

#### Table 2–5 Business Unit Subject Area Entities

#### **Business Unit Entity List**

ADMINISTRATION CENTER

CALL CENTER

ORGANIZATION CATALOG

ORGANIZATION DISTRIBUTION CENTER

ORGANIZATION WAREHOUSE

ORGANIZATION WEB STORE

#### Calendar

Table 2–6 lists the Calendar entities.

#### Table 2–6 Calendar Subject Area Entities

#### **Calendar Entity List**

ADVERTISING PERIOD

ADVERTISING QUARTER

ADVERTISING WEEK

ADVERTISING YEAR

BASE DAY

BUSINESS HALF MONTH

BUSINESS HALF YEAR

BUSINESS MONTH

BUSINESS QUARTER

BUSINESS WEEK

BUSINESS YEAR

CALENDAR

CALENDAR HALF MONTH

CALENDAR HALF YEAR

CALENDAR MONTH

CALENDAR QUARTER

CALENDAR TYPE

CALENDAR WEEK

CALENDAR YEAR

DAY

FISCAL HALF MONTH

FISCAL HALF YEAR

FISCAL MONTH

FISCAL QUARTER

FISCAL WEEK

FISCAL YEAR

Table 2-6 (Cont.) Calendar Subject Area Entities

#### **Calendar Entity List**

PLANNING PERIOD

PLANNING QUARTER

PLANNING SEASON

PLANNING WEEK

PLANNING YEAR

WEEKDAY

#### **Call Center**

Table 2–7 lists the Call Center entities.

#### Table 2–7 Call Center Subject Area Entities

#### **Call Center Entity List**

CALL CENTER

CALL CENTER AGENT

CUSTOMER

CUSTOMER ORDER

EVENT PARTY INTERACTION PARTICIPATION

ORGANIZATION BUSINESS UNIT

PARTY

PARTY INTERACTION CALL EVENT

PARTY INTERACTION EVENT

PARTY INTERACTION THREAD

RETAIL TRANSACTION

STORE WORKSTATION

TOUCHPOINT

## **Call Center Agent**

Table 2–8 lists the Call Center Agent entities.

#### Table 2–8 Call Center Agent Subject Area Entities

#### **Call Center Agent Entity List**

CALL CENTER

CALL CENTER AGENT

CALL CENTER AGENT TYPE

**EMPLOYEE** 

PARTY INTERACTION CALL EVENT

PARTY INTERACTION THREAD

### **Catalog Menu**

Table 2–9 lists the Catalog entities.

Table 2-9 Catalog Subject Area Entities

## **Catalog Entity List** CAMPAIGN CAMPAIGN EXECUTION MESSAGE CAMPAIGN MEDIA CAMPAIGN MEDIA LAUNCH CAMPAIGN MEDIA SELLING ITEM CAMPAIGN MESSAGE DEPICTION CAMPAIGN MESSAGE RENDERING CREATIVES **MEDIA** MEDIA DEPICTION ITEM ASSIGNMENT MEDIA TYPE PROMOTION SELLING ITEM

#### **Certificate Voucher**

Table 2–10 lists the Certificate Voucher entities.

**Certificate Voucher Entity List** 

Table 2–10 Certificate Voucher Subject Area Entities

## CERTIFICATE CERTIFICATE AGE BAND CERTIFICATE ESCHEATED DAY CERTIFICATE LINE ITEM CERTIFICATE TENDER LINE ITEM CERTIFICATE TYPE DISPOSITION TYPE ISSUE TYPE ORGANIZATION BUSINESS UNIT PROMOTION ITEM RETAIL TENDER LINE ITEM RETAIL TRANSACTION LINE ITEM STORE FINANCIAL LEDGER ACCOUNT

#### **Channels**

Table 2–11 lists the Channels entities.

#### Table 2–11 Channels Subject Area Entities

#### **Channels Entity List**

BUSINESS UNIT TYPE

CALL CENTER

CHANNEL TYPE

ORGANIZATION BUSINESS UNIT

ORGANIZATION CATALOG

ORGANIZATION DISTRIBUTION CENTER

ORGANIZATION STORE

ORGANIZATION WEB STORE

#### Clickstream

Table 2–12 lists the Clickstream entities.

#### Table 2–12 Clickstream Subject Area Entities

#### **Clickstream Entity List**

AGENT

CAMPAIGN

CLIENT

CLIENT HOST

CLIENT TYPE

CLIENT VERSION

DOMAIN

DOMAIN TYPE

EVENT TYPE

GEOGRAPHY COUNTRY

GEOGRAPHY REGION

GEOGRAPHY SUB REGION

**IMPRESSION** 

OPERATING SYSTEM

PAGE CATEGORY

PAGE CATEGORY LEVEL

PLATFORM

REFERRING CATEGORY

REFERRING CATEGORY LEVEL

REFERRING SITE

REFERRING URL

**SEARCH** 

Table 2-12 (Cont.) Clickstream Subject Area Entities

#### **Clickstream Entity List**

SEARCH CATEGORY

SEARCH CATEGORY LEVEL

SECOND

SERVER

SERVER FARM

SERVER STATUS

SERVER STATUS HISTORY

SESSION

SESSION TYPE

SITE

STATUS

VISITOR

WEBSITE RESOURCE

WEBSITE RESOURCE TYPE

WEBSITE USER

## Competitor

Table 2–13 lists the Competitor entities.

#### Table 2–13 Competitor Subject Area Entities

#### **Competitor Entity List**

COMPETITOR

COMPETITOR LOCATION

COMPETITOR LOCATION ASSIGNMENT

COMPETITOR MANUFACTURER SKU ITEM

COMPETITOR RETAIL ITEM

MANUFACTURER

MANUFACTURER ORGANIZATION COMPETITOR ASSIGNMENT

MANUFACTURER SKU ITEM

ORGANIZATION

ORGANIZATION BUSINESS UNIT

RETAIL TYPE

#### Contract

Table 2–14 lists the Contract entities.

#### Table 2-14 Contract Subject Area Entities

#### **Contract Entity List**

CONTRACT

Table 2-14 (Cont.) Contract Subject Area Entities

#### **Contract Entity List**

CONTRACT STATUS

CONTRACT STATUS REASON

CONTRACT STATUS TYPE

CONTRACT TERM TYPE

CONTRACT TERM VALUE

CUSTOMER

CUSTOMER CONTRACT

SUBSCRIPTION

**VENDOR** 

VENDOR CONTRACT

#### **Control Transaction**

Table 2–15 lists the Control Transaction entities.

#### Table 2–15 Control Transaction Subject Area Entities

#### **Control Transaction Entity List**

CONTROL TRANSACTION

**EMPLOYEE** 

EXTERNAL DEPOSITORY

EXTERNAL DEPOSITORY SETTLEMENT TRANSACTION

ORGANIZATION BUSINESS UNIT

PERIOD OPEN TRANSACTION

POS LOCK TRANSACTION

POS NO SALE TRANSACTION

POS UNLOCK TRANSACTION

REVENUE CENTER

SIGN OFF TRANSACTION

SIGN ON TRANSACTION

STORE SAFE

STORE SAFE SETTLEMENT TRANSACTION

STORE WORKSTATION

TENDER REPOSITORY

TILL DERIVED

TILL LIMIT EXCEEDED TRANSACTION

TILL MOVEMENT TRANSACTION

TILL OPERATOR ASSIGNMENT TRANSACTION

TIME PUNCH TRANSACTION

TOUCHPOINT

#### Table 2-15 (Cont.) Control Transaction Subject Area Entities

#### **Control Transaction Entity List**

**USER** 

VOID TRANSACTION

WORKSTATION PERIOD END TRANSACTION

WORKSTATION PERIOD START TRANSACTION

#### Cost

Table 2–16 lists the Cost entities.

#### Table 2-16 Cost Subject Area Entities

#### **Cost Entity List**

CAMPAIGN COST

COST

COST CENTER

COST CENTER BUDGET

COST REASON

COST SUBTYPE

COST TYPE

CUSTOMER COST

EMPLOYEE

EMPLOYEE COST

EVENT COST

GL ACCOUNT

MANUFACTURER COST

MEDIA COST

OPERATING COST

ORGANIZATION COST

PRODUCT COST

PROMOTION COST

SURVEY COST

VENDOR COST

#### Customer

Table 2–17 lists the Customer entities.

#### Table 2-17 Customer Subject Area Entities

#### **Customer Entity List**

ACCOUNT TYPE

ADDRESS LOCATION

AGE GROUP

Table 2–17 (Cont.) Customer Subject Area Entities

#### **Customer Entity List**

CUSTOMER

CUSTOMER ACCOUNT

CUSTOMER ADDRESS

CUSTOMER AFFILIATION

CUSTOMER CLUSTER

CUSTOMER GROUP

CUSTOMER GROUP ITEM

CUSTOMER INDIVIDUAL

CUSTOMER OCCASION

CUSTOMER OCCASION TYPE

CUSTOMER ORGANIZATION

CUSTOMER PREFERENCE

CUSTOMER QUICK FACTS

CUSTOMER RELATIONSHIP

CUSTOMER RESTRICTED INFO

CUSTOMER STATUS

DEMOGRAPHY ATTRIBUTE

DEMOGRAPHY GROUP

DERIVED VALUE

EDUCATION

HOUSEHOLD

INDIVIDUAL DEMOGRAPHY VALUE

LIFECYCLE TYPE

MEMBERSHIP ACCOUNT

MEMBERSHIP TYPE

ORGANIZATION BUSINESS UNIT

ORGANIZATION DEMOGRAPHY VALUE

ORGANIZATION MARKET DATA

PREFERENCE TYPE

PROSPECT

PROSPECT INDIVIDUAL

PROSPECT ORGANIZATION

PROSPECT QUICK FACTS

PROSPECT RESTRICTED INFO

RELIGIOUS AFFILIATION

STATUS

STATUS REASON

### Table 2-17 (Cont.) Customer Subject Area Entities

### **Customer Entity List**

STATUS TYPE

VALUE MEASURE

VALUE TYPE

WF CUSTOMER

WF CUSTOMER TYPE

### **Customer Contract**

Table 2–18 lists the Customer Contract entities.

### Table 2-18 Customer Contract Subject Area Entities

#### **Customer Contract Entity List**

CONTRACT

CUSTOMER

CUSTOMER ACCOUNT

CUSTOMER CONTRACT

CUSTOMER ORDER

CUSTOMER RENTAL ACCOUNT

**EMPLOYEE** 

ORGANIZATION BUSINESS UNIT

PROMOTION

SHIPMENT METHOD

### **Customer Order**

Table 2–19 lists the Customer Order entities.

### Table 2-19 Customer Order Subject Area Entities

### **Customer Order Entity List**

BUSINESS UNIT TYPE

CAMPAIGN

CAMPAIGN MEDIA

CAMPAIGN MEDIA SELLING ITEM

CARRIER

CHANNEL TYPE

CUSTOMER ADDRESS

CUSTOMER CONTRACT

CUSTOMER INVOICE

CUSTOMER ORDER

CUSTOMER ORDER LINE ITEM

CUSTOMER ORDER STATE

Table 2-19 (Cont.) Customer Order Subject Area Entities

#### **Customer Order Entity List**

CUSTOMER PAYMENT

MEMBERSHIP ACCOUNT

ORDER TYPE

ORGANIZATION BUSINESS UNIT

PRICE LIST

PROMOTION

PROMOTION SELLING ITEM

REASON

SHIPMENT METHOD

SKU ITEM

TAXABLE GROUP

TOUCHPOINT

USER

### **Customer Service Request**

Table 2–20 lists the Customer Service Request entities.

Customer Service Request Subject Area Entities Table 2–20

### **Customer Service Request Entity List**

CALL CENTER

CALL CENTER AGENT

ORGANIZATION BUSINESS UNIT

PARTY INTERACTION CALL EVENT

PARTY INTERACTION EVENT

PARTY INTERACTION THREAD

PARTY INTERACTION THREAD EVENT ASSIGNMENT

PARTY INTERACTION THREAD STATUS HISTORY

### Deal

Table 2–21 lists the Deal entities.

#### Table 2–21 Deal Subject Area Entities

### **Deal Entity List**

DEAL

DEAL VENDOR ITEM ASSIGNMENT

DEAL VENDOR ITEM COST BREAK

MANUFACTURER

ORGANIZATION BUSINESS UNIT

**VENDOR** 

### Table 2-21 (Cont.) Deal Subject Area Entities

### **Deal Entity List**

VENDOR ITEM VENDOR ITEM CATALOG BASE COST

VENDOR ITEM CATALOG BASE COST BREAK

VENDOR ITEM COST PER UNIT TYPE

### **Event**

Table 2–22 lists the Event entities.

### Table 2–22 Event Subject Area Entities

### **Event Entity List**

CAMPAIGN

CAMPAIGN COST

CAMPAIGN CUSTOMER ASSIGNMENT

CAMPAIGN EXECUTION MESSAGE

CAMPAIGN MEDIA

CAMPAIGN MEDIA LAUNCH

CAMPAIGN MEDIA SELLING ITEM

CAMPAIGN MESSAGE RENDERING

CAMPAIGN MESSAGE RENDERING COST

CAMPAIGN TARGET

COST

DEVICE EVENT

EVENT

EVENT COST

MEDIA DEPICTION ITEM ASSIGNMENT

PROMOTION

PROMOTION ITEM

PROMOTION MEDIA COST

PROMOTION SELLING ITEM

SCHEDULE EVENT

### **Food Service**

Table 2–23 lists the Food Service entities.

### Table 2–23 Food Service Subject Area Entities

### **Food Service Entity List**

CUSTOMER

CUSTOMER OCCASION

**EMPLOYEE** 

Table 2-23 (Cont.) Food Service Subject Area Entities

### **Food Service Entity List**

FOOD SERVICE LINE ITEM FOOD SERVICE TABLE FOOD SERVICE TRANSACTION KNOWN SOURCE TYPE ORGANIZATION BUSINESS UNIT RESERVATION RETAIL SALE RETURN LINE ITEM RETAIL TRANSACTION SELLING LOCATION

### **Fueling Business Service**

Table 2–24 lists the Fueling Business Service entities.

### Table 2–24 Fueling Business Service Subject Area Entities

### **Fueling Business Service Entity List**

BLENDER DISCREPANCY TOLERANCE RULE FORECOURT SETTLEMENT TRANSACTION FORECOURT TRANSACTION FUEL ITEM PRICE FUEL PUMP FUEL SALES LINE ITEM FUELING POINT FUELING TRANSACTION NOZZLE NOZZLE HISTORY RETAIL SALE RETURN LINE ITEM RETAIL TRANSACTION RETAIL TRANSACTION LINE ITEM SALES METER SALES METER READING SKU ITEM SKU ITEM SELLING PRICE STOCK METER STOCK METER READING STORE WORKSTATION

TANK LEVEL GAUGE

### **Financial Ledger**

Table 2–25 lists the Financial Ledger entities.

Table 2-25 Financial Ledger Subject Area Entities

```
Financial Ledger Entity List
GL ACCOUNT
GL ACCOUNT ASSIGNMENT
GL BALANCE
GL COST CENTER SEGMENT
GL JE LINE SUBLEDGER ASSIGNMENT
GL JOURNAL ENTRY
GL JOURNAL ENTRY BATCH
GL JOURNAL ENTRY CATEGORY
GL JOURNAL ENTRY LINE
GL LEDGER
GL LEDGER ACCOUNT ASSIGNMENT
GL ORG BSNS UNIT SEGMENT
GL PRODUCT SEGMENT
GL PROJECT SEGMENT
GL SEGMENT
GL SUBLEDGER
GL SUBLEDGER JOURNAL ENTRY
GL SUBLEDGER JOURNAL ENTRY LINE
```

## Geography

Table 2–26 lists the Geography entities.

Geography Subject Area Entities Table 2–26

# **Geography Entity List** ADDRESS LOCATION ADDRESS LOCATION STATUS HISTORY ADDRESS RELATED ADDRESS TYPE EMAIL ADDRESS GEOGRAPHY CITY GEOGRAPHY COUNTRY GEOGRAPHY COUNTY GEOGRAPHY DEMOGRAPHIC GROUP GEOGRAPHY DEMOGRAPHY ATTRIBUTES GEOGRAPHY DEMOGRAPHY VALUE

Table 2-26 (Cont.) Geography Subject Area Entities

### **Geography Entity List**

GEOGRAPHY ENTITY GEOGRAPHY HIERARCHY GEOGRAPHY HIERARCHY LEVEL GEOGRAPHY HIERARCHY LEVEL ASSIGNMENT GEOGRAPHY HIERARCHY VERSION GEOGRAPHY LEVEL GEOGRAPHY LEVEL ATTRIBUTE VALUE GEOGRAPHY LEVEL ATTRIBUTES GEOGRAPHY REGION GEOGRAPHY STATE GEOGRAPHY SUB REGION GEOGRAPHY WORLD

LOCAL AUTHORITY TYPE

LOCAL TAX AUTHORITY

POST CODE

PROFILE SOURCE

TIME ZONE

### Inventory

Table 2–27 lists the Inventory entities.

Table 2-27 Inventory Subject Area Entities

#### **Inventory Entity List**

**EMPLOYEE** 

ENVIRONMENT TYPE

INVENTORY CONDITION

INVENTORY ITEM STATE

INVENTORY LOCATION

INVENTORY SPACE ALLOCATION

INVENTORY STATE

ORGANIZATION BUSINESS UNIT

PURCHASE ORDER LINE ITEM

SKU ITEM

**VENDOR** 

VENDOR ITEM

VENDOR SITE

### **Inventory Control**

Table 2–28 lists the Inventory Control entities.

Table 2-28 Inventory Control Subject Area Entities

```
Inventory Control Entity List
ADVANCED SHIP NOTICE DOCUMENT
ADVANCED SHIP NOTICE DOCUMENT LINE ITEM
FREIGHT DOCUMENT
ICD ALLOWANCE LINE ITEM
ICD CHARGE LINE ITEM
ICD FREIGHT LINE ITEM
ICD LINE ITEM ASSIGNMENT
ICD TAX LINE ITEM
INVENTORY ADJUSTMENT DOCUMENT
INVENTORY ADJUSTMENT DOCUMENT LINE ITEM
INVENTORY ADJUSTMENT DOCUMENT
INVENTORY ADJUSTMENT DOCUMENT LINE ITEM
INVENTORY CONTROL DOCUMENT
INVENTORY CONTROL DOCUMENT ASSIGNMENT
INVENTORY CONTROL DOCUMENT LINE ITEM
INVENTORY LOCATION
ITEM INVENTORY JOURNAL ENTRY
ORDER DOCUMENT
ORGANIZATION BUSINESS UNIT
PACKING SLIP
PHYSICAL COUNT DOCUMENT
PHYSICAL COUNT DOCUMENT LINE ITEM
PHYSICAL COUNT DOCUMENT
PHYSICAL COUNT DOCUMENT LINE ITEM
RECEIVING DOCUMENT
REQUEST FOR DEBIT CREDIT DOCUMENT
REQUISITION DOCUMENT
TRANSFER IN DOCUMENT
RETURN AUTHORIZATION REQUEST
RETURN DOCUMENT
TRANSFER IN DOCUMENT
SKU ITEM
```

### **Invoice**

Table 2–29 lists the Invoice entities.

Table 2-29 Invoice Subject Area Entities

### **Invoice Entity List**

CUSTOMER

CUSTOMER INVOICE

CUSTOMER INVOICE ITEM

CUSTOMER ORDER

CUSTOMER PAYMENT

**EMPLOYEE** 

ORGANIZATION BUSINESS UNIT

PAYABLE INVOICE

PAYABLE INVOICE ITEM

PURCHASE ORDER

RETAILER PAYMENT

SKU ITEM

**VENDOR** 

### Item

Table 2–30 lists the Item entities.

#### Table 2-30 Item Subject Area Entities

### **Item Entity List**

AGE RESTRICTION RULE

ALTERNATIVE ITEM

BRAND

BUSINESS ENTITY SELLING RULE

BUSINESS ENTITY TENDER RESTRICTION RULE

COMPETITOR RETAIL ITEM

DEPOSIT RULE

ITEM

ITEM CLASS

ITEM COMPANY

ITEM DEPARTMENT

ITEM DIVISION

ITEM GROUP

ITEM HIERARCHY

ITEM HIERARCHY LEVEL

ITEM HIERARCHY LEVEL ASSIGNMENT

ITEM HIERARCHY VERSION

ITEM LEVEL

ITEM LEVEL ATTRIBUTE

### Table 2-30 (Cont.) Item Subject Area Entities

### **Item Entity List**

ITEM LEVEL ATTRIBUTE VALUE

ITEM SALES PROHIBITION PERIOD RULE

ITEM SEASON

ITEM SELLING RULE

ITEM SPIFF RULE

ITEM SUBCLASS

ITEM SUBDEPARTMENT

ITEM TENDER RESTRICTION GROUP

ITEM TENDER RESTRICTION RULE

LICENSE SALES RESTRICTION

LOYALTY AWARD

MANUFACTURER

ORGANIZATION BUSINESS ENTITY

PHASE

POS DEPARTMENT

PRICE LINE

PRODUCT ENTITY

RESTRICTION VALIDATION QUESTION

RETAILER BRAND

SALES RESTRICTION

SEASON

SERIALIZED ITEM

SERVICE ITEM PROVIDER

SERVICE SKU

SKU ITEM

SKU ITEM BUSINESS UNIT INVENTORY RULES

SKU ITEM COLLECTION

SKU ITEM RECIPE ASSIGNMENT

SKU ITEM SELLING PRICE

STOCK

SUB BRAND

VALIDATION QUESTION ASSIGNMENT

**VENDOR** 

VENDOR MANUFACTURER BRAND

VENDOR SITE

### Loyalty

Table 2–31 lists the Loyalty entities.

### Table 2-31 Loyalty Subject Area Entities

#### **Loyalty Entity List**

CUSTOMER

CUSTOMER RFMP SCORE

LOYALTY AWARD

LOYALTY PROGRAM

LOYALTY REWARD LINE ITEM

MEMBERSHIP ACCOUNT

ORGANIZATION BUSINESS UNIT

RETAIL TRANSACTION LINE ITEM

### **Manufacturer Organization**

Table 2–32 lists the Manufacturer Organization entities.

### Manufacturer Organization Subject Area Entities

### **Manufacturer Organization Entity List**

COMPETITOR

MANUFACTURER

MANUFACTURER ORGANIZATION COMPETITOR ASSIGNMENT

MANUFACTURER SKU ITEM

MANUFACTURER TYPE

RETAILER

RETAILER ASSIGNMENT

RETAILER CLUSTER

RETAILER CLUSTER RETAILER ASSIGNMENT

RETAILER VENDOR ASSIGNED STATUS

VENDOR

VENDOR CARRIER ASSIGNMENT

VENDOR MANUFACTURER BRAND

### Manufacturer SKU Item

Table 2–33 lists the Manufacturer SKU Item entities.

### Table 2–33 Manufacturer SKU Item Subject Area Entities

### **Manufacturer SKU Item Entity List**

COATING

COLOR

COMPETITOR MANUFACTURER SKU ITEM

Table 2-33 (Cont.) Manufacturer SKU Item Subject Area Entities

# **Manufacturer SKU Item Entity List** DYE FABRIC FIBER MANUFACTURER MANUFACTURER BRAND MANUFACTURER ITEM CLASS MANUFACTURER ITEM COMPANY MANUFACTURER ITEM DIVISION MANUFACTURER ITEM GROUP MANUFACTURER ITEM SUBCLASS MANUFACTURER SKU ITEM MANUFACTURER SKU ITEM BUSINESS UNIT ASSIGNMENT MANUFACTURER SKU ITEM COLLECTION MANUFACTURER SKU ITEM SELLING PRICE MANUFACTURER SKU ITEM SELLING PRICE HISTORY MANUFACTURER SKU ITEM SHELF ATTRIBUTES MANUFACTURER SKU ITEM VARIETY ASSIGNMENT MANUFACTURER STOCK

### **Order Fulfillment**

Table 2–34 lists the Order Fulfillment entities.

PRODUCT ENTITY

SKU ITEM STYLE STOCK ITEM TYPE

**Order Fulfillment Entity List** 

SIZE

**WEAVE** 

Table 2-34 Order Fulfillment Subject Area Entities

# CARRIER CUSTOMER CUSTOMER ORDER CUSTOMER ORDER LINE ITEM CUSTOMER ORDER LINE ITEM STATE CUSTOMER ORDER STATE CUSTOMER ORDER TAX EXEMPTION MODIFIER CUSTOMER ORDER TAX LINE ITEM CUSTOMER ORDER TAX OVERRIDE MODIFIER

Table 2-34 (Cont.) Order Fulfillment Subject Area Entities

### **Order Fulfillment Entity List**

CUSTOMER ORDER TENDER PRE AUTHORIZATION PURCHASE ORDER PURCHASE ORDER LINE ITEM PURCHASE ORDER LINE ITEM STATE PURCHASE ORDER STATE SHIPMENT METHOD SHIPMENT PRIORITY SKU ITEM TENDER

## **Organization Business Unit**

Table 2–35 lists the Organization Business Unit entities.

### Table 2–35 Organization Business Unit Subject Area Entities

### **Organization Business Unit Entity List**

ADDRESS LOCATION ADMINISTRATION CENTER BUSINESS UNIT JOB ROLE BUSINESS UNIT SHIFT CALL CENTER CHANNEL TYPE **EMPLOYEE** ENVIRONMENT TYPE FUNCTION CODE INVENTORY LOCATION LOCATION MANUFACTURER MARKET AREA MARKET AREA LEVEL ORGANIZATION ORGANIZATION AREA ORGANIZATION BANNER ORGANIZATION BUSINESS ENTITY ORGANIZATION BUSINESS UNIT ORGANIZATION CATALOG ORGANIZATION CHAIN ORGANIZATION COMPANY

ORGANIZATION DEMOGRAPHY VALUE

Table 2–35 (Cont.) Organization Business Unit Subject Area Entities

#### **Organization Business Unit Entity List**

ORGANIZATION DEPARTMENT

ORGANIZATION DISTRIBUTION CENTER

ORGANIZATION DISTRICT

ORGANIZATION DIVISION

ORGANIZATION HIERARCHY

ORGANIZATION HIERARCHY LEVEL

ORGANIZATION HIERARCHY VERSION

ORGANIZATION LEVEL

ORGANIZATION LEVEL ATTRIBUTE VALUE

ORGANIZATION LEVEL ATTRIBUTES

ORGANIZATION LEVEL TYPE

ORGANIZATION MARKET DATA

ORGANIZATION REGION

ORGANIZATION STORE

ORGANIZATION WAREHOUSE

ORGANIZATION WEB STORE

POSITION

RETAILER

SECURITY CLASS

SELLING LOCATION

STORE WORKSTATION

TOUCHPOINT

TRADE AREA

TRADE AREA COVERAGE

**USER** 

WORK LOCATION

WORKSTATION DISPLAY

## **Party**

Table 2–36 lists the Party entities.

### Table 2–36 Party Subject Area Entities

### **Party Entity List**

**BANK** 

BUSINESS LEGAL STATUS

CALL CENTER

COMPETITOR

CUSTOMER

Table 2-36 (Cont.) Party Subject Area Entities

### **Party Entity List**

CUSTOMER INDIVIDUAL

CUSTOMER ORGANIZATION

**EMPLOYEE** 

FRANCHISEE

HOUSEHOLD

MANUFACTURER

ORGANIZATION BUSINESS UNIT

ORGANIZATION DISTRIBUTION CENTER

ORGANIZATION STORE

ORGANIZATION TYPE

ORGANIZATION WAREHOUSE

ORGANIZATION WEB STORE

ORGANIZATION

OTHER INDIVIDUAL

PARTY ASSIGNMENT

PARTY CONTACT INFORMATION

PARTY DEMOGRAPHIC GROUP

PARTY DEMOGRAPHY ATTRIBUTE

PARTY DEMOGRAPHY VALUE

PARTY STATUS HISTORY

PARTY

PROSPECT INDIVIDUAL

PROSPECT ORGANIZATION

PROSPECT

RETAILER

VENDOR

## **Party Interaction**

Table 2–37 lists the Party Interaction entities.

Table 2–37 Party Interaction Subject Area Entities

### **Party Interaction Entity List**

CALL CENTER

CALL CENTER AGENT

CUSTOMER

CUSTOMER ORDER

**EMPLOYEE** 

EVENT PARTY INTERACTION PARTICIPATION

### Table 2-37 (Cont.) Party Interaction Subject Area Entities

### **Party Interaction Entity List**

ORGANIZATION

ORGANIZATION BUSINESS UNIT

PARTY

PARTY INTERACTION CALL EVENT

PARTY INTERACTION EVENT

PARTY INTERACTION THREAD

PROSPECT

RETAIL TRANSACTION

STORE WORKSTATION

TOUCHPOINT

### **Planogram**

Table 2–38 lists the Planogram entities.

### Table 2-38 Planogram Subject Area Entities

### **Planogram Entity List**

INVENTORY SPACE ALLOCATION

ORGANIZATION BUSINESS UNIT

ORGANIZATION STORE

SELLING LOCATION

SKU ITEM

SKU ITEM SHELF ATTRIBUTES

### Point of Service (POS)

Table 2–39 lists the Point of Service entities.

### Table 2-39 Point of Service Subject Area Entities

#### **Point of Service Entity List**

CALL CENTER

CALL CENTER AGENT

DAY

**EMPLOYEE** 

ENTRY METHOD

**EQUIPMENT** 

EQUIPMENT STATISTICS READING

FOOD SERVICE TRANSACTION

FORECOURT TRANSACTION

ITEM

ITEM SELLING RULE

Table 2-39 (Cont.) Point of Service Subject Area Entities

#### **Point of Service Entity List**

ORGANIZATION BUSINESS UNIT ORGANIZATION STORE QUARTER HOUR RETAIL SALE RETURN LINE ITEM RETAIL TENDER LINE ITEM RETAIL TRANSACTION RETAIL TRANSACTION LINE ITEM SKU ITEM STORE WORKSTATION TILL DERIVED TOUCHPOINT **USER** 

## **Promotion / Campaign**

Table 2–40 lists the Promotion and Campaign entities.

Table 2-40 Promotion and Campaign Subject Area Entities

### **Promotion and Campaign Entity List**

CAMPAIGN CAMPAIGN COST CAMPAIGN CUSTOMER ASSIGNMENT CAMPAIGN EXECUTION MESSAGE CAMPAIGN MEDIA CAMPAIGN MEDIA LAUNCH CAMPAIGN MEDIA SELLING ITEM CAMPAIGN MESSAGE DEPICTION CAMPAIGN MESSAGE RENDERING CAMPAIGN MESSAGE RENDERING COST CAMPAIGN TARGET CERTIFICATE COMMUNICATION TYPE CREATIVES CUSTOMER DAY EVENT GEOGRAPHY ENTITY ITEM ITEM PRICE DERIVATION RULE

Table 2-40 (Cont.) Promotion and Campaign Subject Area Entities

#### **Promotion and Campaign Entity List**

LOYALTY PROGRAM

**MEDIA** 

MEDIA DEPICTION ITEM ASSIGNMENT

MIX AND MATCH PRICE DERIVATION ITEM

MIX AND MATCH PRICE DERIVATION RULE

ORGANIZATION BUSINESS ENTITY

ORGANIZATION BUSINESS UNIT

PRICE DERIVATION RULE

PRICE DERIVATION RULE ELIGIBILITY

PRODUCT ENTITY

PROMOTION

PROMOTION HISTORY

PROMOTION ITEM

PROMOTION MEDIA COST

PROMOTION PLAN

PROMOTION PRICE DERIVATION

PROMOTION SELLING ITEM

PROMOTION TYPE

RETAIL SALE RETURN LINE ITEM

SKU ITEM

TARGET

**VENDOR** 

**EMPLOYEE** 

CUSTOMER ORDER

ITEM LOOKUP METHOD

REASON

SALES FORECAST ITEM ORG HIERARCHY WEEK

SALE OR RETURN ACTION

### **SKU Item Recipe**

Table 2–41 lists the SKU Item Recipe entities.

#### SKU Item Recipe Subject Area Entities Table 2-41

### **SKU Item Recipe Entity List**

INGREDIENT

INGREDIENT OPTION

ORGANIZATION RECIPE ASSIGNMENT

PREPARED

### Table 2-41 (Cont.) SKU Item Recipe Subject Area Entities

### **SKU Item Recipe Entity List**

RECIPE

RECIPE INGREDIENT ASSIGNMENT

SKU ITEM

SKU ITEM RECIPE ASSIGNMENT

### **Retail Sales**

Table 2–42 lists the Retail Sales entities.

### Table 2-42 Retail Sales Subject Area Entities

### **Retail Sales Entity List**

BUSINESS WEEK

CAMPAIGN MEDIA SELLING ITEM

CERTIFICATE

CURRENCY

CUSTOMER

CUSTOMER ORDER

CUSTOMER ORDER LINE ITEM

DAY

**EMPLOYEE** 

FUEL SALES LINE ITEM

ITEM

ITEM SEASON

MEMBERSHIP ACCOUNT

ORGANTZATTON

ORGANIZATION BUSINESS ENTITY

ORGANIZATION BUSINESS UNIT

PHASE

POS DEPARTMENT

POS IDENTITY

PRICE MODIFICATION LINE ITEM

PRODUCT ENTITY

PROMOTION

PROMOTION ITEM

PROMOTION SELLING ITEM

QUARTER HOUR

RETAIL SALE RETURN LINE ITEM

RETAIL TRANSACTION LINE ITEM

SALE OR RETURN ACTION

### Table 2-42 (Cont.) Retail Sales Subject Area Entities

#### **Retail Sales Entity List**

SALES FORECAST ITEM ORG HIERARCHY WEEK SALES PLAN ITEM ORG HIERARCHY WEEK SALES RESTRICTION SEASON SELLING LOCATION SKU ITEM TAX LINE ITEM TAXABLE GROUP TRANSACTION TYPE **USER** 

### **Retail Transaction**

Table 2–43 lists the Retail Transaction entities.

### Table 2-43 Retail Transaction Subject Area Entities

#### **Retail Transaction Entity List**

BUSINESS UNIT SHIFT CALL CENTER CHANNEL TYPE CURRENCY CUSTOMER INFORMATION LINE ITEM DAY DEPOSIT REDEMPTION LINE ITEM DISCOUNT LINE ITEM **EMPLOYEE** FOOD SERVICE TRANSACTION FUELING TRANSACTION LOYALTY REWARD LINE ITEM ORGANIZATION BUSINESS UNIT PAYMENT ON ACCOUNT LINE ITEM PRICE MODIFICATION LINE ITEM OUARTER HOUR RETAIL SALE RETURN LINE ITEM RETAIL TENDER LINE ITEM RETAIL TRANSACTION RETAIL TRANSACTION ASSOCIATE ASSIGNMENT RETAIL TRANSACTION LINE ITEM RETAIL TRANSACTION LINE ITEM ASSIGNMENT

### Table 2-43 (Cont.) Retail Transaction Subject Area Entities

### **Retail Transaction Entity List**

RETAIL TRANSACTION LINE ITEM TYPE

RETAIL TYPE

ROUNDING LINE ITEM

SELLING LOCATION

SKU ITEM

STORE WORKSTATION

TAX LINE ITEM

TOUCHPOINT

TRANSACTION CATEGORY

TRANSACTION TYPE

**USER** 

VOIDS LINE ITEM

### **Revenue Center**

Table 2–44 lists the Revenue Center entities.

### Table 2-44 Revenue Center Subject Area Entities

### **Revenue Center Entity List**

CONTROL TRANSACTION

INVENTORY ITEM STATE

ITEM INVENTORY JOURNAL ENTRY

MANUFACTURER INVENTORY ITEM STATE

ORGANIZATION

ORGANIZATION BUSINESS ENTITY

PRODUCT

PRODUCT ENTITY

REVENUE CENTER

TASK

### Sales Audit

Table 2–45 lists the Sales Audit entities.

#### Table 2-45 Sales Audit Subject Area Entities

### **Sales Audit Entity List**

RETAIL SALE LINE ITEM AUDIT

RETAIL TENDER LINE ITEM AUDIT

RETAIL TRANSACTION DISCOUNT LINE ITEM AUDIT

TAX LINE ITEM AUDIT

### **SKU Item**

Table 2–46 lists the SKU Item entities.

Table 2-46 SKU Item Subject Area Entities

### **SKU Item Entity List**

AGGREGATE SKU COATING COLOR COLOR LIST AGENCY COLOR PALETTE DYE FABRIC FIBER GROUP SELECT ITEM ITEM SEASON ORGANIZATION ORGANIZATION BUSINESS UNIT POS DEPARTMENT POS IDENTITY PREPARED PRICE LINE PRODUCTION ITEM CONVEYABLE TYPE RELATED ITEM ASSOCIATION RELATED ITEM ASSOCIATION TYPE SERVICE ITEM PROVIDER SERVICE SKU SERVICE TERM SIZE SIZE TYPE SKU ITEM SKU ITEM BUSINESS UNIT INVENTORY RULES SKU ITEM BUSINESS UNIT SELLING PRICE SKU ITEM CHOICE SKU ITEM COLLECTION SKU ITEM SELLING PRICE SKU ITEM SELLING PRICE HISTORY SKU ITEM SHELF ATTRIBUTES

SKU ITEM STYLE

### Table 2-46 (Cont.) SKU Item Subject Area Entities

#### **SKU Item Entity List**

SKU ITEM SUBSTITUTION SKU ITEM VARIETY ASSIGNMENT STOCK STOCK ITEM CONSUMER PRODUCT LABEL STOCK ITEM TYPE TARE VARIETY VARIETY TYPE VENDOR VENDOR ITEM VENDOR ITEM BUSINESS UNIT ASSIGNMENT VENDOR ITEM SKU ASSIGNMENT VENDOR SKU BUSINESS UNIT ASSIGNMENT WEAVE

## **Subscription**

Table 2–47 lists the Supply Chain entities.

### Table 2-47 Subscription Subject Area Entities

### **Subscription Entity List**

CONTRACT CUSTOMER CONTRACT SERIALIZED ITEM SKU ITEM SUBSCRIPTION

## **Supply Chain**

Table 2–48 lists the Supply Chain entities.

#### *Table 2–48* Supply Chain Subject Area Entities

### **Supply Chain Entity List**

CARRIER INVENTORY CONTROL DOCUMENT INVENTORY CONTROL DOCUMENT LINE ITEM INVENTORY ITEM STATE INVENTORY LOCATION ORGANIZATION BUSINESS UNIT PURCHASE ORDER PURCHASE ORDER LINE ITEM

### Table 2-48 (Cont.) Supply Chain Subject Area Entities

### **Supply Chain Entity List**

PURCHASE ORDER LINE ITEM STATE PURCHASE ORDER STATE VENDOR

### **Tender Control**

Table 2–49 lists the Tender Control entities.

#### Table 2-49 Tender Control Subject Area Entities

# **Tender Control Entity List** DISBURSEMENT FUNDS RECEIPT REASON DISBURSEMENT TRANSACTION **EQUIPMENT** EXTERNAL DEPOSITORY FUND RECEIPT TRANSACTION ORGANIZATION BUSINESS UNIT SAFE TRANSFER TRANSACTION SELLING LOCATION STORE SAFE STORE WORKSTATION TENDER ADJUSTMENT TRANSACTION TENDER CONTROL TRANSACTION TENDER CONTROL TRANSACTION TENDER LINE ITEM TENDER CONTROL TYPE TENDER DEPOSIT TRANSACTION TENDER EXCHANGE TRANSACTION TENDER LOAN TRANSACTION TENDER PICKUP TRANSACTION TENDER REPOSITORY TENDER REPOSITORY CLASS TILL DERIVED TILL HISTORY TILL LIMIT RULE TILL TENDER LIMIT RULE ASSIGNMENT TILL WORKSTATION ASSIGNMENT TIP OUT TRANSACTION

## **Tender Repository**

Table 2–50 lists the Tender Repository entities.

Table 2-50 Tender Repository Subject Area Entities

### **Tender Repository Entity List**

BANK

**EMPLOYEE** 

EXTERNAL DEPOSITORY

INVENTORY LOCATION

LOCATION

ORGANIZATION BUSINESS UNIT

ORGANIZATION DISTRIBUTION CENTER

ORGANIZATION STORE

SELLING LOCATION

STORE SAFE

STORE WORKSTATION

TENDER REPOSITORY

TENDER REPOSITORY CLASS

TILL DERIVED

TILL HISTORY

TILL LIMIT EXCEEDED TRANSACTION

TILL MOVEMENT TRANSACTION

TILL TAX HISTORY

TILL TENDER HISTORY

TILL TENDER LIMIT RULE ASSIGNMENT

TILL WORKSTATION ASSIGNMENT

TOUCHPOINT

USER

WORK LOCATION

WORKSTATION LOCATION ASSIGNMENT

### **Time**

Table 2–51 lists the Time entities.

Table 2-51 Time Subject Area Entities

### **Time Entity List**

HALF HOUR

HOUR

MINUTE

QUARTER HOUR

SECOND

### **Touchpoint**

Table 2–52 lists the Touchpoint entities.

Table 2-52 Touchpoint Subject Area Entities

# **Touchpoint Entity List** CALL CENTER CALL CENTER AGENT CALL CENTER AGENT TYPE **EMPLOYEE EQUIPMENT** EQUIPMENT TYPE MANUFACTURER ORGANIZATION BUSINESS UNIT STORE WORKSTATION TENDER REPOSITORY TILL DERIVED TILL WORKSTATION ASSIGNMENT TOUCHPOINT WORKSTATION DISPLAY WORKSTATION LOCATION ASSIGNMENT

### Vendor

Table 2–53 lists the Vendor entities.

**Vendor Entity List** 

WORKSTATION LOCATION TYPE

Table 2-53 Vendor Subject Area Entities

# ADDRESS LOCATION APPOINTMENT TYPE CARRIER COST DAY **DEAL** DISCREPANCY TOLERANCE RULE FACTOR COMPANY ORGANIZATION BUSINESS UNIT ORGANIZATION MARKET DATA RETURN AGENT SERVICE PROVIDER

VENDOR APPOINTMENT

### Table 2-53 (Cont.) Vendor Subject Area Entities

### **Vendor Entity List**

```
VENDOR CARRIER ASSIGNMENT
VENDOR CLASS
VENDOR CONTRACT
VENDOR COST
VENDOR FACTOR COMPANY ASSIGNMENT
VENDOR MANUFACTURER BRAND
VENDOR QUICK FACTS
VENDOR RATING
VENDOR SITE ADDRESS
VENDOR SITE CARRIER ASSIGNMENT
VENDOR SITE
VENDOR STATUS
VENDOR
```

### Vendor Item

Table 2–54 lists the Vendor Item entities.

#### Table 2-54 Vendor Item Subject Area Entities

# **Vendor Item Entity List** DEAL VENDOR ITEM ASSIGNMENT SKU ITEM VENDOR ITEM VENDOR ITEM BUSINESS UNIT ASSIGNMENT VENDOR ITEM SKU ASSIGNMENT VENDOR SKU BUSINESS UNIT ASSIGNMENT

### **Workforce Management**

Table 2–55 lists the Workforce Management entities.

#### Table 2-55 Workforce Management Subject Area Entities

### **Workforce Management Entity List**

```
ADDRESS LOCATION
BUSINESS UNIT JOB ROLE
BUSINESS UNIT SHIFT
EMPLOYEE
EMPLOYEE ACTUAL LABOR DETAIL
EMPLOYEE ACTUAL LABOR HOURLY
EMPLOYEE ACTUAL LABOR SALARIED
EMPLOYEE ADDRESS
```

Table 2-55 (Cont.) Workforce Management Subject Area Entities

# **Workforce Management Entity List** EMPLOYEE AVAILABILITY EMPLOYEE CERTIFICATE EMPLOYEE CERTIFICATION ISSUING BODY EMPLOYEE CLASS EMPLOYEE CLASS ASSIGNMENT EMPLOYEE DESIGNATION EMPLOYEE DISCOUNT GROUP EMPLOYEE DISCOUNT GROUP ASSIGNMENT EMPLOYEE JOB ROLE ASSIGNMENT EMPLOYEE RESTRICTED INFORMATION EMPLOYEE SCHEDULE EMPLOYEE TRAINING RECORD HOURS TYPE JOB ALLOCATION JOB ROLES LOCATION ORGANIZATION BUSINESS UNIT ORGANIZATION DEPARTMENT PAY DETAIL POSITION PRICE DERIVATION RULE ROLES HIERARCHY SELLING LOCATION SHIFT DIFFERENTIAL TASK TASK PREREQUISITE

### **Workstation and Till**

**USER** 

WORK LOCATION

Table 2–56 lists the Workstation and Till entities.

Table 2-56 Workstation and Till Subject Area Entities

# **Workstation and Till Entity List EMPLOYEE EQUIPMENT** EQUIPMENT CLASS EQUIPMENT STATISTICS READING

Table 2-56 (Cont.) Workstation and Till Subject Area Entities

### **Workstation and Till Entity List**

EQUIPMENT TYPE

LOCATION

MANUFACTURER

ORGANIZATION STORE

SELLING LOCATION

STORE WORKSTATION

TILL DERIVED

TILL WORKSTATION ASSIGNMENT

TOUCHPOINT

USER

WORK LOCATION

WORKSTATION LOCATION ASSIGNMENT

# **Logical Data Model Entity Dictionary**

Table 2–57, Table 2–58, Table 2–59, and Table 2–60 list the logical data model entities, in alphabetical order.

Table 2-57 A-F Entity Descriptions

| Entity Name                        | Туре      | Description                                                                                                    |
|------------------------------------|-----------|----------------------------------------------------------------------------------------------------|
| ACCOUNT PAYABLE DAY<br>DERIVED     | Derived   | Daily Payables balance by business unit, PARTY, EXPENSE TYPE, and GL ACCOUNT.                                                  |
| ACCOUNT PAYABLE MONTH<br>AGGR      | Aggregate | Monthly Payables summary by business unit, PARTY, EXPENSE TYPE, and GL ACCOUNT.                                                |
| ACCOUNT RECEIVABLE DAY DERIVED     | Derived   | Daily Receivables balance by business unit, PARTY, EXPENSE TYPE, and GL ACCOUNT.                                               |
| ACCOUNT RECEIVABLE MONTH AGGR      | Aggregate | Monthly Receivables summary by business unit, PARTY, EXPENSE TYPE, and GL ACCOUNT.                                             |
| ACCOUNT TYPE                       | Lookup    | Lookup for account type. For example:                                                                                          |
|                                    |           | ■ Installment Payment Account                                                                                                  |
|                                    |           | ■ Charge Account                                                                                                    |
|                                    |           | ■ Trade Account                                                                                                    |
|                                    |           | Layaway Account                                                                                                    |
|                                    |           | <ul> <li>Rental Account</li> </ul>                                                                                             |
| ACTIVITY REQUEST DAY DERIVED       | Derived   | Daily summary of service requests. Summarizes Service Request type of interaction thread between EMPLOYEEs and CUSTOMER party. |
| ACTIVITY REQUEST MONTH AGGR        | Aggregate | Monthly summary of Activity Requests.                                                                                          |
| ACTIVITY REQUEST TYPE              | Lookup    | Lookup for distinct occurrences of activity request types. For example:                                                        |
|                                    |           | ■ Where Is My Order                                                                                                    |
|                                    |           | ■ General                                                                                                    |
|                                    |           | Gift certificate lookup                                                                                                    |
| ADDRESS LOCATION                   | Reference | An ordinary postal address for the PARTY or SITE. From the Location Geography.                                                 |
| ADDRESS LOCATION STATUS<br>HISTORY | Base      | History of the names and addresses associated with an ORGANIZATION BUSINESS UNIT, VENDOR, PROSPECT, or CUSTOMER.               |

Table 2–57 (Cont.) A-F Entity Descriptions

| Entity Name                                | Туре      | Description                                                                                                    |
|--------------------------------------------|-----------|----------------------------------------------------------------------------------------------------|
| ADDRESS LOCATION TYPE                      | Lookup    | Lookup for location types of a given site. For example:                                                                                                    |
|                                            |           | <ul> <li>Free-standing (Isolated retail location not connected to other retailers)</li> </ul>                                                                                                    |
|                                            |           | <ul> <li>Central Business District (CBD) (Corner location, Center location)</li> </ul>                                                                                                    |
|                                            |           | ■ Secondary Business District (SBD)-Street (Corner location, Center location)                                                                                                    |
|                                            |           | <ul> <li>Neighborhood Business District (NBD)-Street (Corner location, Center location)</li> </ul>                                                                                                    |
|                                            |           | <ul> <li>Shopping Center (Strip centers, Malls)</li> </ul>                                                                                                    |
|                                            |           | • Other (Airport, Hotel, Hospital, Resort, Store-within-store, Entertainment or Recreation)                                                                                                    |
| ADDRESS RELATED                            | Reference | Associates one addresses with other addresses. For example:                                                                                                    |
|                                            |           | <ul> <li>Alternate address</li> </ul>                                                                                                    |
|                                            |           | <ul> <li>Locations with multiple addresses</li> </ul>                                                                                                    |
| ADDRESS TELEPHONE                          | Reference | Phone numbers associated with a specific address.                                                                                                    |
| ADDRESS TYPE                               | Lookup    | Lookup for address type. For example:                                                                                                    |
|                                            |           | ■ Home                                                                                                    |
|                                            |           | <ul> <li>Mailing</li> </ul>                                                                                                    |
|                                            |           | <ul><li>Shipping</li></ul>                                                                                                    |
| ADDRESS VERIFICATION TYPE                  | Lookup    | Lookup for methods in which an address may be verified.                                                                                                    |
| ADJUSTMENT TYPE                            | Lookup    | Lookup for RETAIL TRANSACTION adjustment types.                                                                                                    |
| ADMINISTRATION CENTER                      | Reference | Subtype of ORGANIZATION BUSINESS UNIT where administrative activities occur.                                                                                                    |
| ADVANCED SHIP NOTICE DOCUMENT              | Base      | An electronic document sent to a store by a VENDOR that defines the shipment date, expected delivery date, carrier, shipped items, and ORDER DOCUMENT reference. The Advanced Ship Notice Document is sent out in advance of the shipment to enable the retailer to plan workload and receipt processing. |
| ADVANCED SHIP NOTICE<br>DOCUMENT LINE ITEM | Base      | Details line in ADVANCED SHIP NOTICE DOCUMENT.                                                                                                    |
| ADVERTISING PERIOD                         | Reference | Period level in the advertising calendar.                                                                                                    |
| ADVERTISING QUARTER                        | Reference | Quarter level in the advertising calendar.                                                                                                    |
| ADVERTISING WEEK                           | Reference | Week level in the advertising calendar.                                                                                                    |
| ADVERTISING YEAR                           | Reference | Year level in the advertising calendar.                                                                                                    |
| AGE GROUP                                  | Lookup    | Age bands for grouping customers or EMPLOYEEs into age related groups. For example:                                                                                                    |
|                                            |           | • 0 to 20 years                                                                                                    |
|                                            |           | 20 to 30 years                                                                                                    |
|                                            |           | 40 to 50 years                                                                                                    |
|                                            |           | ■ 50 to 60 years                                                                                                    |
|                                            |           | ■ 60 and over years                                                                                                    |
| AGE RESTRICTION RULE                       | Reference | Defines a rule that restricts the sale of an ITEM to CUSTOMERs who must be of a minimum age and also the minimum age of an employee to perform a task, such as selling alcohol.                                                                                                    |
| AGENT                                      | Reference | A software program which acts for and assists a user or other program in opening a session.                                                                                                    |
| AGGREGATE SKU                              | Reference | Sub-type of SKU that is an aggregation of one or more constituent SKUs. The constituent items could also be sold individually.                                                                                                    |
| ALTERNATIVE ITEM                           | Reference | A cross-reference of items that might be substituted or offered for another item.                                                                                                    |
|                                            |           |                                                                                                    |

Table 2–57 (Cont.) A-F Entity Descriptions

| Entity Name                                | Type      | Description                                                                                                    |
|--------------------------------------------|-----------|----------------------------------------------------------------------------------------------------|
| ANALYSIS DURATION                          | Reference | Specifies a period that can extend over two or more days. Valid values:                                                                                                    |
|                                            |           | <ul> <li>Analysis On Week Basis</li> </ul>                                                                                                    |
|                                            |           | <ul> <li>Analysis On Month Basis</li> </ul>                                                                                                    |
|                                            |           | <ul> <li>Analysis On Year Basis</li> </ul>                                                                                                    |
| APPAREL ITEM                               | Reference | A dress, skirt, blouse, pair of trousers or any other item of clothing that can be related to other Apparel Items by way of SIZE, COLOR or SKU ITEM STYLE.                                                     |
| APPOINTMENT CALENDAR                       | Reference | Appointment calendar for a VENDOR with the retail ORGANIZATION BUSINESS UNIT.                                                                                                    |
| APPOINTMENT MEETING TYPE                   | Lookup    | Types of vendor meetings.                                                                                                    |
| APPOINTMENT TYPE                           | Lookup    | Lookup for appointment types. For example:                                                                                                    |
|                                            |           | <ul> <li>Delivery</li> </ul>                                                                                                    |
|                                            |           | <ul> <li>RTV Pickup</li> </ul>                                                                                                    |
|                                            |           | ■ Service                                                                                                    |
| ASSETS DAY DERIVED                         | Derived   | Daily Balance of Financial and other Assets.                                                                                                    |
| ASSETS MONTH AGGR                          | Aggregate | Monthly Summary of Financial and other Assets.                                                                                                    |
| ASSETS TYPE                                | Lookup    | Types of Financial and other Assets.                                                                                                    |
| AUTHORIZATION METHOD                       | Lookup    | Lookup for methods used to authorize tender. For example:                                                                                                    |
|                                            |           | By electronic query                                                                                                    |
|                                            |           | <ul> <li>By sales employee</li> </ul>                                                                                                    |
|                                            |           | <ul> <li>Visual inspection of customer card and ID</li> </ul>                                                                                                    |
| BANK                                       | Reference | Bank or other Financial Institution.                                                                                                    |
| BASE DAY                                   | Reference | Represents a DAY within a specific hierarchy of Time. Base Day is a normalized form of the DAY entity. DAY represents the lowest denormalized common level of all Time Hierarchies.                            |
| BLENDER                                    | Reference | A connection between a NOZZLE and one or more LOCATIONS each containing a single BULK ITEM which are blended by the NOZZLE when performing a FUELING TRANSACTION.                                              |
| BRAND                                      | Reference | Selling and promotional name to identify a product for advertising and name recognition purposes.                                                                                                    |
| BULK ITEM                                  | Reference | A sub-type of SKU ITEM that is purchased in bulk and is measured and sold by weight, volume, or linear measure.                                                                                                |
| BUMP BAR EQUIPMENT<br>STATISTICS READING   | Base      | A set of performance statistics that have been taken from a bump bar connected to a STORE WORKSTATION.                                                                                                    |
| BUSINESS ENTITY SELLING<br>RULE            | Reference | Identifies the selling rules associated with an ITEM at a particular ORGANIZATION BUSINESS ENTITY which could include one or more ORGANIZATION BUSINESS UNITS.                                                 |
| BUSINESS ENTITY TENDER<br>RESTRICTION RULE | Reference | An association between ITEM TENDER RESTRICTION GROUP and TENDER which constrains the use of a specific type of TENDER in the settlement of a sale for a specific ITEM at a given ORGANIZATION BUSINESS ENTITY. |
| BUSINESS HALF MONTH                        | Reference | Half-month as defined in the Business calendar.                                                                                                    |
| BUSINESS HALF YEAR                         | Reference | Half-year as defined in the Business calendar.                                                                                                    |
| BUSINESS LEGAL STATUS                      | Lookup    | Lookup for the legal status of the company. For example:                                                                                                    |
|                                            | *         | ■ Public Company                                                                                                    |
|                                            |           | ■ Private Company                                                                                                    |
| BUSINESS MONTH                             | Reference | Months as defined in the Business calendar.                                                                                                    |
| BUSINESS QUARTER                           | Reference | Quarter as defined in the Business calendar.                                                                                                    |
| BUSINESS UNIT CALENDAR                     | Reference | Operating Calendar for the ORGANIZATION BUSINESS UNIT, allocated for each day of the year.                                                                                                    |

Table 2–57 (Cont.) A-F Entity Descriptions

| Entity Name                  | Type      | Description                                                                                                    |
|------------------------------|-----------|----------------------------------------------------------------------------------------------------|
| BUSINESS UNIT JOB ROLE       | Reference | Job roles within the retail organization. This entity identifies various shifts, job roles, and number of employees required across stores. Associates JOB ROLES, Organization Business Physical Site, and Organization Site Shifts.                                                                                        |
| BUSINESS UNIT SHIFT          | Reference | Work shift associated with the ORGANIZATION BUSINESS UNIT, associated with Employee job roles for the allocation for these shifts.                                                                                                    |
| BUSINESS UNIT TYPE           | Lookup    | Lookup for ORGANIZATION BUSINESS UNIT types.                                                                                                    |
|                              |           | Lookup for unique retailer assigned identifier for an ORGANIZATION STORE, ORGANIZATION DISTRIBUTION CENTER, or ADMINISTRATION CENTER that performed the transaction. For example:                                                                                                    |
|                              |           | <ul><li>Store</li></ul>                                                                                                    |
|                              |           | <ul> <li>Warehouse</li> </ul>                                                                                                    |
|                              |           | <ul><li>Catalog</li></ul>                                                                                                    |
| BUSINESS UNIT USAGE TYPE     | Lookup    | Lookup for the type of ORGANIZATION BUSINESS UNIT. For example:                                                                                                    |
|                              |           | ■ Store                                                                                                    |
|                              |           | <ul> <li>Store within a Store (Quick Serve, Dry Cleaning, Bank, ATM, Hair Salon,<br/>Parcel Service, Wireless Provider)</li> </ul>                                                                                                    |
|                              |           | <ul> <li>Department (Pharmacy, Film, Optician, Nursery, Cosmetics, Gift Registry,<br/>Customer Service, Returns counter, Pickup Counter, Drive-through)</li> </ul>                                                                                                    |
|                              |           | ■ Kiosk (Cart, Video, Stationary)                                                                                                    |
|                              |           | <ul> <li>Vending machine Warehouse</li> </ul>                                                                                                    |
|                              |           | <ul> <li>Distribution Center</li> </ul>                                                                                                    |
|                              |           | Call Center                                                                                                    |
|                              |           | Administrative                                                                                                    |
| BUSINESS WEEK                | Reference | Weeks as defined in the Business calendar.                                                                                                    |
| BUSINESS YEAR                | Reference | Years as defined in the Business calendar.                                                                                                    |
| CALENDAR                     | Reference | Calendar names and descriptions.                                                                                                    |
| CALENDAR HALF MONTH          | Reference | Half-month level in the normal CALENDAR.                                                                                                    |
| CALENDAR HALF YEAR           | Reference | Half-year level in the normal CALENDAR.                                                                                                    |
| CALENDAR MONTH               | Reference | Month level in the normal CALENDAR.                                                                                                    |
| CALENDAR QUARTER             | Reference | Quarter level in the normal CALENDAR.                                                                                                    |
| CALENDAR TYPE                | Lookup    | Type of calendar used by a BASE DAY.                                                                                                    |
| CALENDAR WEEK                | Reference | Week level in the normal CALENDAR.                                                                                                    |
| CALENDAR YEAR                | Reference | Year level in the normal CALENDAR.                                                                                                    |
| CALL CENTER                  | Reference | Subtype of ORGANIZATION BUSINESS UNIT that handles telephone sales, services, or both.                                                                                                    |
| CALL CENTER AGENT            | Reference | Subtype of TOUCHPOINT. Employee or worker who handles queries to a CALL CENTER.                                                                                                    |
| CALL CENTER AGENT TYPE       | Lookup    | Lookup for call center agent types. For example:                                                                                                    |
|                              |           | ■ Employee                                                                                                    |
|                              |           | ■ IVR                                                                                                    |
| CALL CENTER CASE SUB<br>TYPE | Lookup    | Lookup to further characterize the type of cases from the call center. The case subtype helps to split a given case type into various subtypes. For example, for the case type of "Srv: Service Request", the sub-type could be further classified as "Package Upgrade", "Package Downgrade", or "Simple contract Renewal". |

Table 2–57 (Cont.) A-F Entity Descriptions

| Entity Name                        | Туре      | Description                                                                                                    |
|------------------------------------|-----------|----------------------------------------------------------------------------------------------------|
| CALL CENTER CASE TITLE             | Reference | In order to serve the customer properly a call center has an organized approach. Customer complaints called in to the call center are classified using three level classification structures. All the cases are broadly classified into CALL CENTER CASE TYPE. CALL CENTER CASE TYPE are divided into case sub types and case sub types are further classified into case titles. |
|                                    |           | Whenever a new case is assigned it will be assigned a case id. Each case id is associated with a case title, subtype and a type. Information of the registered cases will be analyzed on these attributes.                                                                                                    |
|                                    |           | Sub categories in Case sub types are case titles. The case sub type level contains all these values and will help in analyzing data on Titles.                                                                                                    |
| CALL CENTER CASE TYPE              | Lookup    | Lookup for type of call center cases. For example:                                                                                                    |
|                                    |           | ■ Cmpl: Complaint                                                                                                    |
|                                    |           | ■ Inqry: Inquiry                                                                                                    |
|                                    |           | ■ Srv: Service Request                                                                                                    |
| CAMPAIGN                           | Reference | Entire communication strategy for a specific marketing communications program. The marketing communications program is frequently in support of promotional events and individual promotions but can be standalone.                                                                                                    |
|                                    |           | Retailers execute several different types of campaigns, including advertising, direct marketing and in-store marketing. There are several sub-types within each category as well. Advertising includes:                                                                                                    |
|                                    |           | <ul> <li>Traditional broadcast</li> </ul>                                                                                                    |
|                                    |           | <ul> <li>Direct response</li> </ul>                                                                                                    |
|                                    |           | <ul><li>Online</li></ul>                                                                                                    |
|                                    |           | Direct marketing includes:                                                                                                    |
|                                    |           | <ul> <li>Individually tracked</li> </ul>                                                                                                    |
|                                    |           | Summary tracking                                                                                                    |
|                                    |           | In-store includes:                                                                                                    |
|                                    |           | <ul> <li>Broadcast</li> <li>1:1. The 1:1 is usually performed in call centers or on websites.</li> </ul>                                                                                                    |
|                                    |           | Each campaign consists of 1 to <i>n</i> communications, which is the lowest level of a campaign.                                                                                                    |
| CAMPAIGN COST                      | Base      | Costs associated with a CAMPAIGN.                                                                                                    |
| CAMPAIGN CUSTOMER<br>ASSIGNMENT    | Reference | Assignment entity among CAMPAIGN EXECUTION MESSAGE, CUSTOMER, CAMPAIGN MESSAGE RENDERING.                                                                                                    |
| CAMPAIGN EXECUTION<br>MESSAGE      | Reference | Information regarding the message costs for a media campaign.                                                                                                    |
| CAMPAIGN MEDIA                     | Reference | Advertising MEDIA associated with a CAMPAIGN.                                                                                                    |
| CAMPAIGN MEDIA LAUNCH              | Reference | Details about how a CAMPAIGN is carried out.                                                                                                    |
| CAMPAIGN MEDIA SELLING<br>ITEM     | Reference | Items presented to customer or public as part of the CAMPAIGN.                                                                                                    |
| CAMPAIGN MESSAGE<br>DEPICTION      | Reference | Information regarding the depiction of a campaign message within the media.                                                                                                    |
| CAMPAIGN MESSAGE<br>RENDERING      | Reference | Details about how the campaign message was rendered, broadcast, distributed in the media and associated costs.                                                                                                    |
|                                    |           | ■ Cost: Cost of Media                                                                                                    |
|                                    |           | Target: Anticipated recipients of the campaign message                                                                                                    |
| CAMPAIGN MESSAGE<br>RENDERING COST | Base      | Costs associated with a CAMPAIGN MESSAGE RENDERING.                                                                                                    |
| CAMPAIGN TARGET                    | Reference | Sub entity of CAMPAIGN CUSTOMER ASSIGNMENT indicating the target audience for a campaign.                                                                                                    |
| CARD HOLDER VERIFICATION TYPE      | Lookup    | Lookup for type of verification performed to ensure the purchaser was the valid Card Holder.                                                                                                    |

Table 2–57 (Cont.) A-F Entity Descriptions

| Entity Name                                 | Туре      | Description                                                                                                    |
|---------------------------------------------|-----------|----------------------------------------------------------------------------------------------------|
| CARD TYPE                                   | Lookup    | Lookup for codes denoting which kind of card was accepted. For example:                                                                                                    |
|                                             |           | ■ Amex                                                                                                    |
|                                             |           | <ul><li>Diners</li></ul>                                                                                                    |
|                                             |           | <ul><li>Disc</li></ul>                                                                                                    |
|                                             |           | ■ JCB                                                                                                    |
|                                             |           | <ul><li>MC</li></ul>                                                                                                    |
|                                             |           | ■ Visa                                                                                                    |
| CARRIER                                     | Reference | An external party that transports merchandise or supply items from their source to the ORGANIZATION STORE and from the ORGANIZATION STORE back to their source.                                                                                                |
| CARRIER COMPLIANCE DAY<br>DERIVED           | Derived   | Record of delivery performance for a CARRIER during a given day.                                                                                                    |
| CARRIER COMPLIANCE WEEK<br>AGGR             | Aggregate | Record of delivery performance for a CARRIER during a given week. Delivery performance is measured by how many times the CARRIER was late, early or on-time, and how late or early they were in hours, or days.                                                |
| CASH DRAWER EQUIPMENT<br>STATISTICS READING | Base      | A set of performance statistics that have been taken from a cash drawer connected to a STORE WORKSTATION.                                                                                                    |
| CERTIFICATE                                 | Reference | A certificate with a face monetary value issued by a store for subsequent exchange for merchandise.                                                                                                    |
| CERTIFICATE ACTIVITY DAY<br>AGGR            | Aggregate | Daily summary of issued and redeemed CERTIFICATE or vouchers.                                                                                                    |
| CERTIFICATE ACTIVITY<br>TRANSACTION DERIVED | Derived   | Describes the RETAIL TRANSACTION LINE ITEM sub type certificates for issue and the RETAIL TENDER LINE ITEM type certificate tender for redemption.                                                                                                    |
| CERTIFICATE AGE BAND                        | Reference | Categorize CERTIFICATEs based on age. Each age band is a client-defined range of age in days. The age of a CERTIFICATE determines the age band into which it falls.                                                                                            |
| CERTIFICATE ESCHEATED<br>DAY                | Base      | The date and count of escheated vouchers.                                                                                                    |
| CERTIFICATE LINE ITEM                       | Base      | A type of RETAIL TENDER LINE ITEM that records the sale of redeemable form of tender for a predetermined monetary value of sellable merchandise in the store. Creates a liability for the retailer in the amount denoted on the face value of the certificate. |
| CERTIFICATE TENDER LINE                     | Base      | A sub-type of RETAIL TENDER LINE ITEM that records the specifics about a CERTIFICATE redeemed as part of settling a transaction.                                                                                                    |
| CERTIFICATE TYPE                            | Lookup    | Lookup for certificate types. For example:                                                                                                    |
|                                             | •         | Gift Certificate                                                                                                    |
|                                             |           | <ul> <li>Store Credit</li> </ul>                                                                                                    |
| CHANNEL TYPE                                | Lookup    | Lookup for channel types. For example:                                                                                                    |
|                                             | Zoonap    | Selling                                                                                                    |
|                                             |           | <ul><li>Distribution</li></ul>                                                                                                    |
| CHECK TENDER LINE ITEM                      | Base      | A sub-type of RETAIL TENDER LINE ITEM that records the specifics about a check received from a customer in settling a transaction.                                                                                                    |
| CLASS                                       | Lookup    | Classification of the RETAILER relationship with a VENDOR.                                                                                                    |
| CLIENT                                      | Reference | One of the levels of the Agent Client Software, identifying client software agent                                                                                                    |
|                                             |           | Internet Explorer                                                                                                    |
|                                             |           | ■ Netscape                                                                                                    |
|                                             |           | <ul> <li>Internet Explorer Crawler</li> </ul>                                                                                                    |
|                                             |           | Lycos Spider                                                                                                    |
| CLIENT HOST                                 | Reference | One of the levels of the Total - Identifying of the client host level. DNS hostname or IP address of the client as it appears in the access logs. For Example: user29-dms.us.oracle.com                                                                        |

Table 2–57 (Cont.) A-F Entity Descriptions

| Entity Name                         | Туре      | Description                                                                                                    |
|-------------------------------------|-----------|----------------------------------------------------------------------------------------------------|
| CLIENT TYPE                         | Lookup    | One of the levels of the Agent Client Software, identifying type of client software agent:                                                                                                    |
|                                     |           | <ul> <li>Graphical Browser</li> </ul>                                                                                                    |
|                                     |           | <ul><li>Web Crawler</li></ul>                                                                                                    |
|                                     |           | <ul> <li>Text Browser</li> </ul>                                                                                                    |
|                                     |           | <ul><li>Other</li></ul>                                                                                                    |
|                                     |           | <ul><li>Unknown</li></ul>                                                                                                    |
| CLIENT VERSION                      | Reference | One of the levels of the Agent Client Software identifying version of the client software agent:                                                                                                    |
|                                     |           | ■ IE_4.0                                                                                                    |
|                                     |           | <ul><li>NETSCAPE_4.X</li></ul>                                                                                                    |
|                                     |           | ■ LYCOS_SPIDER_3.0                                                                                                    |
| COATING                             | Lookup    | The coating attribute of SKU ITEM.                                                                                                    |
| COLOR                               | Lookup    | A standard store reference for APPAREL ITEM color. Certain apparel retailers record data at this level, specifically for replenishment.                                                                     |
| COLOR LIST AGENCY                   | Lookup    | A third party that provides COLOR and COLOR PALETTE definitions to the retail enterprise.                                                                                                    |
| COLOR PALETTE                       | Lookup    | A grouping of similar colors used to classify merchandise for analysis. For example:                                                                                                    |
|                                     |           | ■ Earth Tones                                                                                                    |
|                                     |           | <ul> <li>Space Colors</li> </ul>                                                                                                    |
|                                     |           | <ul> <li>Spring Greens</li> </ul>                                                                                                    |
| COMMUNICATION TYPE                  | Lookup    | Lookup for type of communication. This entity holds the name of communication and the format along with the communication code. For example:                                                                |
|                                     |           | ■ Telephone                                                                                                    |
|                                     |           | <ul> <li>Paper</li> </ul>                                                                                                    |
|                                     |           | ■ E-mail                                                                                                    |
| COMPETITOR                          | Reference | A retailer with a product range and customer base similar to those for the store.                                                                                                    |
| COMPETITOR LOCATION                 | Reference | An external retail entity at which a CUSTOMER may shop and purchase items instead of the RETAILER.                                                                                                    |
| COMPETITOR LOCATION<br>ASSIGNMENT   | Reference | The associative relationship between competitor locations and ORGANIZATION BUSINESS UNIT locations. For example:                                                                                            |
|                                     |           | A competitor grocery store may contain a bank, a florist, and a pharmacy                                                                                                    |
|                                     |           | <ul> <li>Competitors can be either primary or secondary</li> </ul>                                                                                                    |
| COMPETITOR MANUFACTURER<br>SKU ITEM | Reference | A MANUFACTURER SKU ITEM which is stocked by a COMPETITOR and is perceived by the customer to have no discernible difference in terms of form, fit or function, but may be sold at a different retail price. |
| COMPETITOR RETAIL ITEM              | Reference | An SKU ITEM that a COMPETITOR stocks that has, to the consumer, no apparent difference in form, fit, or function, but may be sold at a different retail price.                                              |
| CONTRACT                            | Reference | Legal agreement between two parties, it could be VENDOR CONTRACT or CUSTOMER CONTRACT.                                                                                                    |
| CONTRACT STATUS                     | Reference | The status history of the CONTRACT. For example:                                                                                                    |
|                                     |           | ■ Terminated                                                                                                    |
|                                     |           | <ul> <li>Normal</li> </ul>                                                                                                    |
|                                     |           | <ul><li>Expired</li></ul>                                                                                                    |

Table 2–57 (Cont.) A-F Entity Descriptions

| Entity Name              | Туре      | Description                                                                                                    |
|--------------------------|-----------|----------------------------------------------------------------------------------------------------|
| CONTRACT STATUS REASON   | Lookup    | Lookup for description of the contract status change. For example:                                                                                                    |
|                          |           | Customer originated Product upgrade                                                                                                    |
|                          |           | <ul> <li>Provider originated: Bad payment (leading to suspension)</li> </ul>                                                                                                    |
|                          |           | <ul> <li>Customer originated: Debt paid (leading to reactivation)</li> </ul>                                                                                                    |
|                          |           | <ul> <li>Customer originated: Complaint</li> </ul>                                                                                                    |
| CONTRACT STATUS TYPE     | Lookup    | Lookup for all possible types of CONTRACT STATUS. For example:                                                                                                    |
|                          |           | <ul> <li>Newly created for new account</li> </ul>                                                                                                    |
|                          |           | <ul> <li>Renewed automatically</li> </ul>                                                                                                    |
|                          |           | <ul> <li>Naturally expired or terminated</li> </ul>                                                                                                    |
| CONTRACT TERM TYPE       | Lookup    | Lookup for all possible terms which may be attached to a CONTRACT. For example:                                                                                                    |
|                          |           | <ul> <li>Monetary amount</li> </ul>                                                                                                    |
|                          |           | <ul> <li>Period</li> </ul>                                                                                                    |
|                          |           | ■ Premium                                                                                                    |
|                          |           | <ul><li>Initial points</li></ul>                                                                                                    |
|                          |           | <ul> <li>Cancellation policy</li> </ul>                                                                                                    |
|                          |           | <ul><li>Subsidy</li></ul>                                                                                                    |
| CONTRACT TERM VALUE      | Reference | The value of terms attached to the CONTRACT. For example:                                                                                                    |
|                          |           | <ul> <li>Monetary amount</li> </ul>                                                                                                    |
|                          |           | <ul><li>Period</li></ul>                                                                                                    |
|                          |           | ■ Premium                                                                                                    |
|                          |           | <ul><li>Initial points</li></ul>                                                                                                    |
|                          |           | The value can vary at different time period of the CONTRACT. For example, the monthly fee might be 100 for the first six months and 80 for the last six months. A penalty calculation can also be based on the months left in the contract.                                                             |
| CONTRACT TYPE            | Lookup    | Lookup for CONTRACT types.                                                                                                    |
| CONTROL TRANSACTION      | Base      | A type of Transaction that records non-financial activity that tracks changes in the status of a point of sale terminal, terminal access by retail enterprise employees and their supervisors and other activities and events related to the administration and management of the point of sale system. |
| CONTROL TRANSACTION TYPE | Lookup    | Lookup for types of CONTROL TRANSACTIONS.                                                                                                    |
| COST                     | Base      | Expenses incurred by the COST CENTER.                                                                                                    |
| COST CENTER              | Reference | A functional area of the ORGANIZATION, such as Accounting, Facilities, Shipping, and so on at which level costs are incurred and tracked.                                                                                                    |
| COST CENTER BUDGET       | Base      | Expenses budgeted by the COST CENTER.                                                                                                    |
| COST DAY DERIVED         | Derived   | Daily costs by COST TYPE and ORGANIZATION BUSINESS UNIT.                                                                                                    |
| COST MONTH AGGR          | Aggregate | Monthly costs by COST TYPE and ORGANIZATION BUSINESS UNIT.                                                                                                    |
| COST PER UNIT TYPE       | Lookup    | Defines the unit type the owned attribute costs are assigned to for an item. For example:                                                                                                    |
|                          |           | ■ Sale unit                                                                                                    |
|                          |           | Pack unit                                                                                                    |
|                          |           | Ship unit                                                                                                    |
|                          |           | This lookup entity is used for INVENTORY CONTROL DOCUMENT LINE ITEM entity.                                                                                                    |
| COST REASON              | Lookup    | Lookup for all possible reasons why the COST occurred. For example:                                                                                                    |
|                          | 1         | ■ Natural disaster                                                                                                    |
|                          |           | <ul> <li>Operator error</li> </ul>                                                                                                    |

Table 2–57 (Cont.) A-F Entity Descriptions

| Entity Name                              | Type      | Description                                                                                                    |
|------------------------------------------|-----------|----------------------------------------------------------------------------------------------------|
| COST SUBTYPE                             | Lookup    | Lookup to further classify COST TYPEs. For example:                                                                                                    |
|                                          |           | <ul> <li>Acquisition cost</li> </ul>                                                                                                    |
|                                          |           | <ul> <li>Retention cost</li> </ul>                                                                                                    |
|                                          |           | ■ Salary                                                                                                    |
|                                          |           | <ul> <li>Damaged</li> </ul>                                                                                                    |
|                                          |           | <ul><li>Repair fee</li></ul>                                                                                                    |
| COST TYPE                                | Lookup    | Lookup for types of COSTs.                                                                                                    |
| COST VALUATION LEDGER<br>ACCOUNT         | Reference | The Cost Valuation portion of the GL ACCOUNT figures.                                                                                                    |
| COST VALUATION LEDGER<br>ACCOUNT HISTORY | Base      | History of Cost Valuation portion of the GL ACCOUNT figures.                                                                                                    |
| COUPON SCAN                              | Lookup    | Specifies the barcode on a store or manufacturer coupon. The coupon scan code comprises two parts:                                                                                                    |
|                                          |           | <ul> <li>The first is a fixed 12 character code that contains the manufacturer<br/>identification, family code, and coupon value.</li> </ul>                                                                                                    |
|                                          |           | ■ The second is based on Code 128 and comprises up to 20 characters which specify the manufacturers number system character, the offer code, and end of offer code. The supplementary Code 128 was introduced as a guideline in 1997.                                                                                                    |
|                                          |           | These codes are included: Primary Label, Secondary Label, Coupon ID.                                                                                                    |
| COUPON TENDER LINE ITEM                  | Base      | A sub-type of RETAIL TENDER LINE ITEM that records the use of a coupon which must be validated against an item in the Transaction, to tender part (or all) of a the Transaction.                                                                                                    |
| COUPON TYPE                              | Lookup    | Lookup for Type of coupon used in the COUPON TENDER LINE ITEM.                                                                                                    |
| CREATIVES                                | Reference | Information about the creative content of the message and location of associated depiction file. Points to a file location where the creatives are stored. For example:                                                                                                    |
|                                          |           | <ul><li>Photos</li></ul>                                                                                                    |
|                                          |           | <ul><li>Writing</li></ul>                                                                                                    |
|                                          |           | <ul><li>Drawings</li></ul>                                                                                                    |
|                                          |           | <ul> <li>Recordings</li> </ul>                                                                                                    |
| CREDIT-DEBIT CARD TENDER<br>LINE ITEM    | Base      | A sub-type of RETAIL TENDER LINE ITEM that records the specifics about a credit or debit card used to settle a transaction.                                                                                                    |
| CURRENCY                                 | Lookup    | National designation and quantitative value of monetary media used as tender in the processing of the Tender Line Item. For example:                                                                                                    |
|                                          |           | <ul> <li>US Dollar</li> </ul>                                                                                                    |
|                                          |           | <ul><li>Indian Rupee</li></ul>                                                                                                    |
|                                          |           | <ul> <li>Japanese Yen</li> </ul>                                                                                                    |
| CURRENCY CONFIGURATION                   | Config    | Lookup for values for the base and three reporting currencies. The Base Currency (code: BASE) is the default currency of the implementation. The Reporting Currencies (code: RPT/RPT2/RPT3) are the currencies available for Reporting the Base Amount figures. Multiple Currency based reporting must be enabled in the reporting front-end tool (OBIEE). Data Conversion from Base to Reporting currencies is done at the time of the ETL loads. Multiple Currency Functionality requires, that is depends on data in, the Exchange Rate Currency Day Derived table (EXCHANGE RATE CURRENCY DAY). |
| CUSTOMER                                 | Reference | An individual or organization that purchases, may purchase, or did purchase goods and or services from an ORGANIZATION STORE.                                                                                                    |
| CUSTOMER ACCOUNT                         | Reference | A charge account or other accounting relationship a customer has with the store or organization. An account exists to allow the store to record a series of transactions with the same customer and keep an ongoing record of monies owed by the customer and monies due to the customer.                                                                                                    |
| CUSTOMER ACCOUNT CARD                    | Reference | An card or other device used in association with an account.                                                                                                    |
|                                          |           |                                                                                                    |

Table 2–57 (Cont.) A-F Entity Descriptions

| Entity Name                                  | Туре      | Description                                                                                                    |
|----------------------------------------------|-----------|----------------------------------------------------------------------------------------------------|
| CUSTOMER ACCOUNT CARD<br>ASSIGNMENT          | Reference | A record of the period which a CUSTOMER ACCOUNT CARD was assigned to a particular CUSTOMER ACCOUNT.                                                                                                    |
| CUSTOMER ACCOUNT TENDER LINE ITEM            | Base      | A sub-type of RETAIL TENDER LINE ITEM whereby the RETAIL TRANSACTION is tendered against a CUSTOMER ACCOUNT CARD OF CUSTOMER ACCOUNT.                                                                                   |
| CUSTOMER ADDRESS                             | Reference | Associative entity assigning a CUSTOMER to one or more ADDRESS LOCATION.                                                                                                    |
| CUSTOMER AFFILIATION                         | Reference | Associates a CUSTOMER with a CUSTOMER GROUP.                                                                                                    |
| CUSTOMER AUTHENTICATION GROUP                | Reference | Authentication Groups to which a CUSTOMER may be assigned.                                                                                                    |
| CUSTOMER CLUSTER                             | Reference | Identifies the Cluster that the CUSTOMER falls into, based on buying behavior.                                                                                                    |
| CUSTOMER CLUSTER ITEM<br>ASSIGNMENT          | Reference | Identifies ITEMs associated with a CUSTOMER CLUSTER, based on buying behavior.                                                                                                    |
| CUSTOMER CLUSTER TYPE                        | Reference | Define types of CUSTOMER CLUSTER.                                                                                                    |
| CUSTOMER CONTRACT                            | Reference | Legal agreement between a retailer and a CUSTOMER.                                                                                                    |
| CUSTOMER COST                                | Base      | Subtype of COST which applies to a CUSTOMER. For example, the cost of a gift that is sent to a CUSTOMER.                                                                                                    |
| CUSTOMER EMPLOYEE RELATIONSHIP DAY DERIVED   | Derived   | Cross-reference of EMPLOYEE transactions by CUSTOMER. Day level snapshot of transactions between a CUSTOMER and EMPLOYEE.                                                                                               |
| CUSTOMER EMPLOYEE<br>RELATIONSHIP MONTH AGGR | Aggregate | Monthly cross-reference of EMPLOYEE transactions by CUSTOMER. Monthly aggregate of transactions between a CUSTOMER and EMPLOYEE.                                                                                        |
| CUSTOMER EMPLOYEE SALE<br>RETURN MONTH AGGR  | Aggregate | Month Aggregation of CUSTOMER SKU SALE RETURN DAY DERIVED.                                                                                                    |
| CUSTOMER GROUP                               | Reference | A group of CUSTOMERs based on specific demographic and marketing attributes and properties. For example:                                                                                                    |
|                                              |           | Senior customers (over 65 years old)                                                                                                    |
|                                              |           | • Students                                                                                                    |
|                                              |           | <ul><li>Unions</li><li>Other associations</li></ul>                                                                                                    |
| CHAROMED CROHED TERM                         | D - (     |                                                                                                    |
| CUSTOMER GROUP ITEM                          | Reference | An association of ITEM and CUSTOMER GROUP, the data for this may come from external source.                                                                                                    |
| CUSTOMER INDIVIDUAL                          | Reference | Subtype of CUSTOMER (and PARTY), which contains details of individuals as opposed to organizations.                                                                                                    |
| CUSTOMER INFORMATION<br>LINE ITEM            | Base      | Provides a specific data element level description and value for customer information line item. This modifier provides a flexible, dictionary driven method for specifying the kind of data captured about a CUSTOMER. |
| CUSTOMER INVOICE                             | Base      | A summarized list of charges, including payment terms, invoice item information, and other information that is sent to a CUSTOMER for payment.                                                                          |
| CUSTOMER INVOICE ITEM                        | Base      | A single line of an invoice.                                                                                                    |
| CUSTOMER OCCASION                            | Reference | Events celebrated or observed by a CUSTOMER. For example:                                                                                                    |
|                                              |           | <ul><li>Mother's Day</li></ul>                                                                                                    |
|                                              |           | ■ Thanksgiving                                                                                                    |
| CUSTOMER OCCASION TYPE                       | Lookup    | Lookup for categorizations of CUSTOMER OCCASION. For example:                                                                                                    |
|                                              |           | ■ Wedding                                                                                                    |
|                                              |           | High School Graduation                                                                                                    |
|                                              |           | Birthday                                                                                                    |
|                                              |           | Golden Wedding Anniversary                                                                                                    |
| CUSTOMER ORDER                               | Base      | ORDER placed by a CUSTOMER for merchandise or services to be provided at some future date and time.                                                                                                    |
| CUSTOMER ORDER CONTROL<br>TRANSACTION        | Base      | A type of RETAIL TRANSACTION recording the creation or alteration of a CUSTOMER ORDER, by a particular Operator.                                                                                                    |

Table 2–57 (Cont.) A-F Entity Descriptions

| Entity Name                                    | Туре           | Description                                                                                                    |
|------------------------------------------------|----------------|----------------------------------------------------------------------------------------------------|
| CUSTOMER ORDER CONTRO<br>TRANSACTION LINE ITEN |                | A component of a CUSTOMER ORDER CONTROL TRANSACTION, recording a change in state for a particular ORDER LINE ITEM by an Operator.                                                       |
| CUSTOMER ORDER LINE                            | ITEM Base      | A line item component of a CUSTOMER placed ORDER.                                                                                                    |
| CUSTOMER ORDER LINE I<br>STATE                 | TEM Base       | Describes the state of fulfillment of a CUSTOMER ORDER LINE ITEM.                                                                                                    |
| CUSTOMER ORDER LINE I<br>STATE DERIVED         | TEM Derived    | Denormalization of CUSTOMER ORDER LINE ITEM STATE.                                                                                                    |
| CUSTOMER ORDER STATE                           | Base           | Retailer defined state for an ORDER. Possible values include:  Pending Partially Delivered Complete Canceled                                                                            |
| CUSTOMER ORDER TAX EXEMPTION MODIFIER          | Base           | A line item component of a CUSTOMER placed ORDER, recording any Tax exemptions that the ordering CUSTOMER may receive.                                                                  |
| CUSTOMER ORDER TAX LI                          | INE Base       | A line item component of a CUSTOMER placed ORDER, recording the Tax liability that the entire order is incurring.                                                                       |
| CUSTOMER ORDER TAX OVERRIDE MODIFIER           | Base           | A line item component of a CUSTOMER placed ORDER, recording any Tax rate overrides that the ordering CUSTOMER may receive.                                                              |
| CUSTOMER ORDER TENDER<br>PRE AUTHORIZATION     | R Base         | A line item component of a CUSTOMER placed ORDER, recording any Credit or Debit Card pre-authorization that is performed at the time the order is taken.                                |
| CUSTOMER ORGANIZATION                          | N Reference    | Subtype of CUSTOMER (and PARTY), which contains details of organizations as opposed to individuals. An organization can also consist of one individual only (for example: independent). |
| CUSTOMER PAYMENT                               | Base           | Amount disbursed to RETAILER by CUSTOMER in response to a CUSTOMER INVOICE.                                                                                                    |
| CUSTOMER PICKUP TYPE                           | Lookup         | Lookup for where and how a CUSTOMER may pickup an item. For example, a refrigerator may have to be picked up at the shipping dock or at a warehouse of the retailer.                    |
| CUSTOMER PREFERENCE                            | Reference      | Merchandise preferences of a Key Customer, for classes of items or other general categories.                                                                                            |
| CUSTOMER QUICK FACTS                           | Reference      | Collection of CUSTOMER related measures.                                                                                                    |
| CUSTOMER RELATIONSHIE                          | P Reference    | Association between CUSTOMERs. Information regarding the CUSTOMER or PROSPECT that is restricted to comply with privacy and other laws.                                                 |
|                                                |                | This table is encrypted.                                                                                                    |
|                                                |                | For example: associating the Husband-Wife relationship.                                                                                                    |
| CUSTOMER RELATIONSHIP<br>TYPE                  | P Lookup       | Lookup for types of relationships that may exist between CUSTOMERS. For example:  • Married                                                                                             |
|                                                |                | <ul> <li>Employee-employer</li> </ul>                                                                                                    |
|                                                |                | <ul><li>Parent-child</li></ul>                                                                                                    |
| CUSTOMER RENTAL ACCOU                          | UNT Reference  | A sub-type of CUSTOMER ACCOUNT that records details of the CUSTOMER as a renter of RENTAL SERVICE items.                                                                                |
| CUSTOMER RENTAL ACCOUNTIESTORY                 | UNT Base       | A summary of all rentals made against the CUSTOMER RENTAL ACCOUNT during a period.                                                                                                    |
| CUSTOMER RESTRICTED                            | INFO Reference | Detail information about a CUSTOMER that may be deemed private.                                                                                                    |
| CUSTOMER RFMP SCORE                            | Derived        | Recency, Frequency, Monetary, and Profitability Value Score of a CUSTOMER, by ORGANIZATION BUSINESS UNIT.                                                                               |
| CUSTOMER SKU SALE RET<br>DAY DERIVED           | TURN Derived   | SKU ITEM purchases and returns by CUSTOMER for an ORGANIZATION BUSINESS UNIT.                                                                                                    |
| DAI DERIVED                                    |                |                                                                                                    |

Table 2–57 (Cont.) A-F Entity Descriptions

| Entity Name                                  | Туре      | Description                                                                                                    |
|----------------------------------------------|-----------|----------------------------------------------------------------------------------------------------|
| CUSTOMER TRADE ACCOUNT                       | Reference | A type of CUSTOMER ACCOUNT established for builders, plumbers, electricians, and other trade businesses that purchase merchandise, usually at a preferential discount, from the store.                                                                                                    |
| CUSTOMER TYPE                                | Lookup    | Lookup to classification of CUSTOMER as a CUSTOMER INDIVIDUAL or ORGANIZATION or any other classification.                                                                                                    |
| CUSTOMER TYPE ORDER<br>DEPARTMENT MONTH AGGR | Aggregate | BUSINESS MONTH level aggregate of ITEM DEPARTMENT sales by CUSTOMER TYPE.                                                                                                    |
| CUSTOMER TYPE ORDER ITEM<br>DAY DERIVED      | Derived   | BUSINESS DAY level sales of ITEMs by CUSTOMER TYPE.                                                                                                    |
| CUSTOMER TYPE ORDER<br>SUBCLASS WEEK AGGR    | Aggregate | BUSINESS WEEK level sales by ITEM SUBCLASS and CUSTOMER TYPE.                                                                                                    |
| DAY                                          | Reference | Day level in the normal calendar.                                                                                                    |
| DAY ACTUAL CONDITION                         | Reference | User defined condition describing phenomenon that may have affected sales on a particular DAY at an ORGANIZATION BUSINESS UNIT. Phenomenon could include strike, construction, rain, or snow.                                                                                                    |
| DAY TODATE                                   | Reference | Cumulative time transformations at the DAY level.                                                                                                    |
| TRANSFORMATION                               |           | Documents how to date transformation can be implemented at DAY level.                                                                                                    |
| DAY TRANSFORMATION                           | Reference | Transformation for a DAY, for example: this day last year, this day last month.                                                                                                    |
| DEAL                                         | Reference | Special offer from a VENDOR to the retail organization. The deal generally provides allowances, discounts, special favorable terms of payment or other incentives to motivate the retail organization to purchase more products or services from a supplier.                                                                                                    |
| DEAL VENDOR ITEM<br>ASSIGNMENT               | Base      | Identifies a specific VENDOR ITEM offered as part of a DEAL to the retail organization and defines how the deal cost is to be handled.                                                                                                    |
| DEAL VENDOR ITEM COST<br>BREAK               | Base      | Deal-related cost breaks offered to a ORGANIZATION STORE by a VENDOR. Cost breaks represent stepped cost reductions based on the number of units acquired by the store.                                                                                                    |
| DEMOGRAPHY ATTRIBUTE                         | Reference | A sub-level group or category further qualifying a set of data (Profile Group) collected about a CUSTOMER to assist in marketing efforts. For example:                                                                                                    |
|                                              |           | NC - Number of Children                                                                                                    |
|                                              |           | EDL - Education Level                                                                                                    |
| DEMOGRAPHY GROUP                             | Reference | The domain of classifications used to group profile information about a PARTY. For example:                                                                                                    |
|                                              |           | CH - Credit History                                                                                                    |
|                                              |           | EM Englishment                                                                                                    |
|                                              |           | <ul><li>EM - Employment</li><li>EQ- Equipment</li></ul>                                                                                                    |
|                                              |           | HB - Hobbies                                                                                                    |
|                                              |           | ■ HH - Household                                                                                                    |
|                                              |           | OR - Organization                                                                                                    |
|                                              |           | Other relevant demographics and psychographics                                                                                                    |
| DENOMINATION                                 | Lookup    | Specifies the quantitative value of the referenced CURRENCY media. For example:                                                                                                    |
|                                              |           | Ten dollars (as in 10 dollar bill)                                                                                                    |
|                                              |           | ■ Fifty pounds (fifty pound note)                                                                                                    |
|                                              |           | ■ 25 cents                                                                                                    |
| DEPOSIT REDEMPTION LINE ITEM                 | Base      | Subtype of RETAIL TRANSACTION LINE ITEM. A deposit is a monetary amount that is paid to secure an ITEM. The deposit can be redeemed against the eventual purchase or returned to the CUSTOMER when the ITEM is returned. For example a bottle or can. DEPOSIT REDEMPTION LINE ITEMS are common in some grocery stores where a deposit is paid for the container at the time of purchase and a redemption payment made when returned at a future visit. |
|                                              |           |                                                                                                    |

Table 2–57 (Cont.) A-F Entity Descriptions

| Entity Name                           | Туре      | Description                                                                                                    |
|---------------------------------------|-----------|----------------------------------------------------------------------------------------------------|
| DEPOSIT RULE                          | Reference | An association of a SKU ITEM and a Return Agent that defines the rules governing the deposit payment that must be paid by the customer at the time the item is purchased and the refund that must be made to the customer upon return of the item package or container. The rule is most often related to bottles, aluminum cans, crates, and other containers, which must be returned for reuse or recycling. |
| DERIVED VALUE                         | Reference | Derived value of the CUSTOMER as defined by the user.                                                                                                    |
| DESTINATION TYPE                      | Lookup    | Lookup for the types of destinations. For example:                                                                                                    |
|                                       |           | <ul> <li>National</li> </ul>                                                                                                    |
|                                       |           | <ul> <li>International</li> </ul>                                                                                                    |
|                                       |           | <ul> <li>Particular continent</li> </ul>                                                                                                    |
| DEVICE EVENT                          | Base      | An event collected from a device such as a printer, scanner, reader, and so on.                                                                                                    |
| DISBURSEMENT FUNDS<br>RECEIPT REASON  | Lookup    | The reason why a petty cash disbursement has been made or funds receipt received.                                                                                                    |
| DISBURSEMENT TRANSACTION              | Base      | A type of TENDER CONTROL TRANSACTION that records the disbursement of TENDER from a Till; (with an offsetting miscellaneous expense).                                                                                                    |
| DISCOUNT LINE ITEM                    | Base      | Subtype of RETAIL TRANSACTION LINE ITEM detailing the amount of an applied Discount.                                                                                                    |
| DISCOUNT TYPE                         | Lookup    | Lookup for the various types of discount. For example:                                                                                                    |
|                                       |           | <ul> <li>Percentage</li> </ul>                                                                                                    |
|                                       |           | <ul><li>Amount</li></ul>                                                                                                    |
| DISCOUNT TYPE GROUP                   | Lookup    | Classification of DISCOUNT TYPE. For example:                                                                                                    |
|                                       |           | <ul><li>Senior</li></ul>                                                                                                    |
|                                       |           | <ul><li>Employee</li></ul>                                                                                                    |
|                                       |           | <ul><li>Coupon</li></ul>                                                                                                    |
|                                       |           | <ul><li>Store</li></ul>                                                                                                    |
|                                       |           | <ul> <li>Quantity</li> </ul>                                                                                                    |
| DISCREPANCY TOLERANCE<br>RULE         | Reference | Defines permissible variance between the total inventory control document cost (based on the suppliers cost) and the stores receiving total (based on the stores record of supplier item cost). Any variance that exceeds the discrepancy threshold triggers an invoice or item-level reconciliation.                                                                                                    |
| DISPLAY UNIT ITEM                     | Reference | A sub-type of ITEM for shelf, rack, or other display unit that is used by the store to display merchandise. Particularly used for racks and shelves custom designed for a particular item. A display unit item is not normally for sale.                                                                                                    |
| DISPOSITION TYPE                      | Lookup    | Denotes what disposition a returned ITEM was in. For example:                                                                                                    |
|                                       |           | <ul> <li>Return to vendor</li> </ul>                                                                                                    |
|                                       |           | <ul> <li>Return to stock</li> </ul>                                                                                                    |
|                                       |           | <ul><li>Write off</li></ul>                                                                                                    |
| DOMAIN                                | Reference | Internet DOMAIN associated with a CLIENT HOST and GEOGRAPHY COUNTRY.                                                                                                    |
| DOMAIN TYPE                           | Lookup    | Type of domain. For example:                                                                                                    |
|                                       |           | <ul><li>Company</li></ul>                                                                                                    |
|                                       |           | <ul> <li>Education</li> </ul>                                                                                                    |
|                                       |           | <ul><li>Network</li></ul>                                                                                                    |
|                                       |           |                                                                                                    |
|                                       |           | <ul> <li>Organization</li> </ul>                                                                                                    |
| DRIVE OFF TRANSACTION                 | Base      | <ul> <li>Organization</li> <li>A type of transaction that records the clearing of a FUELING TRANSACTION without accepting payment because the customer simply drove off without paying. Operator may record some details about the vehicle that has driven off.</li> </ul>                                                                                                    |
|                                       | Base      | A type of transaction that records the clearing of a FUELING TRANSACTION without accepting payment because the customer simply drove off without                                                                                                    |
| DRIVE OFF TRANSACTION  DYE  EDUCATION |           | A type of transaction that records the clearing of a FUELING TRANSACTION without accepting payment because the customer simply drove off without paying. Operator may record some details about the vehicle that has driven off.                                                                                                    |

Table 2–57 (Cont.) A-F Entity Descriptions

| Entity Name                           | Туре      | Description                                                                                                    |
|---------------------------------------|-----------|----------------------------------------------------------------------------------------------------|
| EMPLOYEE                              | Reference | An individual who works for the retail organization, accepts direction from the retail store management and satisfies the statutory criteria requiring that payroll taxes and benefit contributions be paid by the retailer. |
| EMPLOYEE ACTUAL LABOR<br>DETAIL       | Base      | Details of hours worked and wage rates for a given period.                                                                                                    |
| EMPLOYEE ACTUAL LABOR<br>HOURLY       | Base      | Subtype of EMPLOYEE ACTUAL LABOR DETAIL detailing shift hours worked on a business DAY by an hourly EMPLOYEE.                                                                                                    |
| EMPLOYEE ACTUAL LABOR<br>SALARIED     | Base      | Subtype of EMPLOYEE ACTUAL LABOR DETAIL detailing the period timespan during which the labor was performed by a salaried EMPLOYEE.                                                                                           |
| EMPLOYEE ADDRESS                      | Reference | Maps EMPLOYEE with ADDRESS LOCATION. May include multiple addresses of an EMPLOYEE and type of address. For example:                                                                                                    |
|                                       |           | <ul> <li>Permanent address</li> </ul>                                                                                                    |
|                                       |           | <ul> <li>Temporary address</li> </ul>                                                                                                    |
|                                       |           | <ul><li>Rented</li></ul>                                                                                                    |
| EMPLOYEE AVAILABILITY                 | Reference | Identifies EMPLOYEEs available to work at a specific ORGANIZATION BUSINESS UNIT for a given BUSINESS UNIT SHIFT.                                                                                                    |
| EMPLOYEE CERTIFICATE                  | Reference | Certificate verifying that the EMPLOYEE has attended training and or passed a qualifying exam.                                                                                                    |
| EMPLOYEE CERTIFICATION ISSUING BODY   | Reference | Issuing body of an EMPLOYEE CERTIFICATE.                                                                                                    |
| EMPLOYEE CERTIFICATION TYPE           | Lookup    | Type of EMPLOYEE CERTIFICATE.                                                                                                    |
| EMPLOYEE CLASS                        | Reference | Classification of EMPLOYEE roles based on pay type, commission eligibility, and so on.                                                                                                    |
| EMPLOYEE CLASS<br>ASSIGNMENT          | Reference | Association entity assigning an EMPLOYEE to an EMPLOYEE CLASS.                                                                                                    |
| EMPLOYEE COMMISSION PLAN              | Reference | Compensation Plans for Commission eligible EMPLOYEEs and the associated GL ACCOUNT.                                                                                                    |
| EMPLOYEE COST                         | Base      | Subtype of COST which applies to EMPLOYEE. For example, salary and bonus for EMPLOYEE.                                                                                                    |
| EMPLOYEE DESIGNATION                  | Reference | Designation (job title) of an EMPLOYEE.                                                                                                    |
| EMPLOYEE DISCOUNT GROUP               | Reference | Employee discount eligibility classifications.                                                                                                    |
| EMPLOYEE DISCOUNT GROUP<br>ASSIGNMENT | Reference | Association between an EMPLOYEE and an EMPLOYEE DISCOUNT GROUP, which makes the EMPLOYEE eligible for the price reductions available to the discount group.                                                                  |
| EMPLOYEE DISCOUNTED SALES HISTORY     | Base      | History of DISCOUNT LINE ITEM where discount type is "EMPLOYEE".                                                                                                    |
| EMPLOYEE JOB ROLE<br>ASSIGNMENT       | Base      | Cross-references of the job roles present in the organization with the employees assigned to the job roles. EMPLOYEES may have multiple roles.                                                                               |
| EMPLOYEE LABOR DERIVED                | Derived   | Summary of employee labor in a day.                                                                                                    |
| EMPLOYEE POSITION<br>ASSIGNMENT       | Base      | Cross-references of the POSITIONs present in the ORGANIZATION with the EMPLOYEE assigned to the POSITION.                                                                                                    |
| EMPLOYEE PUNCH                        | Base      | Employee Schedule and Actual In and Out Times.                                                                                                    |
| EMPLOYEE RESTRICTED                   | Reference | Confidential information regarding the EMPLOYEEs. For example:                                                                                                    |
| INFORMATION                           |           | <ul><li>Date of birth</li></ul>                                                                                                    |
|                                       |           | <ul> <li>National identifier</li> </ul>                                                                                                    |
|                                       |           | This information is encrypted.                                                                                                    |
| EMPLOYEE SCHEDULE                     | Reference | Planned schedule for an EMPLOYEE, including the store, BUSINESS UNIT JOB ROLE, and shift for which the EMPLOYEE is scheduled to work.                                                                                        |
| EMPLOYEE SERVER<br>ASSIGNMENT         | Base      | Association entity designating an EMPLOYEE as a SERVER.                                                                                                    |

Table 2–57 (Cont.) A-F Entity Descriptions

| EMPLOYEE TIME ACCRUAL HISTORY        | Base      | Work hours accrued during a given time period.                                                                                                    |
|--------------------------------------|-----------|----------------------------------------------------------------------------------------------------|
| EMDI OVER BIND ACCOUNT               |           | work hours accrued during a given time period.                                                                                                    |
| EMPLOYEE TIME ACCRUAL TYPE           | Lookup    | Lookup for work hour types.                                                                                                    |
| EMPLOYEE TIME PUNCH<br>ENTRY         | Base      | A record of a Worker commencing or completing a particular BUSINESS UNIT JOB ROLE or TASK.                                                                                                    |
| EMPLOYEE TRAINING RECORD             | Base      | Record that a particular EMPLOYEE has been trained in performing a particular task or skill.                                                                                                    |
| EMPLOYEE TYPE                        | Lookup    | Lookup for types of EMPLOYEE. For example:                                                                                                    |
|                                      |           | <ul><li>Part Time</li></ul>                                                                                                    |
|                                      |           | <ul> <li>Contractual</li> </ul>                                                                                                    |
|                                      |           | ■ Full Time                                                                                                    |
| EMPLOYEE WAGE PAYMENT<br>DAY DERIVED | Derived   | Daily summary of EMPLOYEE wage payment.                                                                                                    |
| ENTRY METHOD                         | Lookup    | Method used of entering transaction data. For example:                                                                                                    |
|                                      | _         | ■ Entry Through Key                                                                                                    |
|                                      |           | Entry Through Magnetic Ink Character Recognition                                                                                                    |
|                                      |           | ■ Entry Through MSR                                                                                                    |
|                                      |           | ■ Entry Through Scanning                                                                                                    |
|                                      |           | ■ Entry Through Smart Card                                                                                                    |
| ENVIRONMENT TYPE                     | Lookup    | Defines the temperature, relative humidity, lighting, and other physical or climatic environmental requirements for storing and displaying the item.                                                                                                    |
| EQUIPMENT                            | Reference | A device that is used to conduct retail store operations. For example:                                                                                                    |
|                                      |           | ■ Workstation                                                                                                    |
|                                      |           | ■ FuelPump                                                                                                    |
|                                      |           | ■ TankGauge                                                                                                    |
|                                      |           | ■ TankProbe                                                                                                    |
| EQUIPMENT ASSIGNMENT                 | Reference | Association entity between two instances of EQUIPMENT.                                                                                                    |
| EQUIPMENT CLASS                      | Reference | A class of device used as an as interface to any store business function. All instances of the class have a common manufacturer, service provider and supplier. Class instances are currently:                                                                                                    |
|                                      |           | ■ Workstation                                                                                                    |
|                                      |           | ■ FuelPump                                                                                                    |
|                                      |           | ■ TankGauge                                                                                                    |
|                                      |           | ■ TankProbe                                                                                                    |
| EQUIPMENT STATISTICS<br>READING      | Supertype | A set of performance statistics that have been taken from a piece of EQUIPMENT connected to a STORE WORKSTATION.                                                                                                    |
| EQUIPMENT TYPE                       | Lookup    | Lookup for types of EQUIPMENT.                                                                                                    |
| EVENT                                | Base      | Events provide retailer's with an umbrella to consolidate and coordinate related marketing and promotion tactics into a cohesive strategy. Events vary by retail segment, with store sales popular in apparel while weekly discounts (or TPR's) are more common in grocery. The event ensures that the costs and results of disparate marketing and promotional activity can be analyzed and compared against other event strategies as a single entity. Events are comprised of promotions and are communicated using campaigns. |
| EVENT COST                           | Base      | Subtype of COST, which is specifically related to a given EVENT. This cost is usually for a non-network event such as an interaction with a customer. For example, for on-site maintenance after a service issue or a break-down.                                                                                                    |
| EVENT PARTY INTERACTION              | Base      | Tracks multiple employees who participate in the same interaction with a CUSTOMER or a VENDOR.                                                                                                    |
| PARTICIPATION                        |           |                                                                                                    |

Table 2–57 (Cont.) A-F Entity Descriptions

| Entity Name                                    | Туре      | Description                                                                                                    |
|------------------------------------------------|-----------|----------------------------------------------------------------------------------------------------|
| EXCHANGE RATE CURRENCY<br>DAY                  | Base      | Daily exchange rates for specific currencies in different locations.                                                                                                    |
| EXPENSE TYPE                                   | Lookup    | Lookup for types of Expenses.                                                                                                    |
| EXTERNAL DEPOSITORY                            | Reference | A bank or other institution that accepts periodic deposits of TENDER from the ORGANIZATION STORE.                                                                                                    |
| EXTERNAL DEPOSITORY<br>SETTLEMENT TRANSACTION  | Base      | A subtype of CONTROL TRANSACTION that records the closing balances for the TILL TENDER HISTORY. This is associated with the cash count of the deposit made to an external repository.                                                                                                    |
| FABRIC                                         | Lookup    | The fabric attribute of SKU ITEM.                                                                                                    |
| FACTOR COMPANY                                 | Reference | Information about the factor company.                                                                                                    |
| FIBER                                          | Lookup    | The fiber attribute of SKU ITEM.                                                                                                    |
| FISCAL HALF MONTH                              | Reference | Half-month level in the fiscal calendar.                                                                                                    |
| FISCAL HALF YEAR                               | Reference | Half-year level in the fiscal calendar.                                                                                                    |
| FISCAL MONTH                                   | Reference | Month level in the fiscal calendar.                                                                                                    |
| FISCAL PRINTER EQUIPMENT<br>STATISTICS READING | Base      | A set of performance statistics that have been taken from a fiscal printer connected to a STORE WORKSTATION.                                                                                                    |
| FISCAL QUARTER                                 | Reference | Quarter level in the fiscal calendar.                                                                                                    |
| FISCAL WEEK                                    | Reference | Week level in the fiscal calendar.                                                                                                    |
| FISCAL YEAR                                    | Reference | Year level in the fiscal calendar.                                                                                                    |
| FLEET MANAGEMENT                               | Base      | Vehicle, Driver and other fleet management data that is collected as part of the process of tendering a transaction, that includes the sale of a FUEL ITEM, with a CUSTOMER ACCOUNT.                                                                                                    |
| FOOD SERVICE LINE ITEM                         | Base      | A sub-type of RETAIL SALE RETURN LINE ITEM recording how the Item being sold is to be processed in the food services environment.                                                                                                    |
| FOOD SERVICE TABLE                             | Reference | Physical tables in a food service area.                                                                                                    |
| FOOD SERVICE TRANSACTION                       | Base      | A sub-type of RETAIL TRANSACTION specifically for the food service segment of the retail industry. Use to record FOOD SERVICE TABLE, SERVER, and so on.                                                                                                    |
| FOOD STAMPS TENDER LINE<br>ITEM                | Base      | A sub-type of RETAIL TENDER LINE ITEM that records details of TENDER CLASS food stamps that were tendered as part of the transaction.                                                                                                    |
| FORECOURT SETTLEMENT<br>TRANSACTION            | Base      | A special kind of forecourt transaction that causes the system to do the following:                                                                                                    |
|                                                |           | 1. Perform an automatic PHYSICAL COUNT DOCUMENT of the tank Locations using TANK LEVEL GAUGE equipment.                                                                                                    |
|                                                |           | 2. Take a set of Sales or TANK READINGS.                                                                                                    |
|                                                |           | 3. Close-off the set of open NOZZLE HISTORY records.                                                                                                    |
| FORECOURT TRANSACTION                          | Base      | A type of transaction that records the clearing of FUELING TRANSACTIONS without accepting money for them by an operator at a workstation.                                                                                                    |
| FRANCHISEE                                     | Reference | A Person or separate legal entity which conducts retail operations for the retail enterprise in some geographical location. Such operations are governed by a franchise agreement.                                                                                                    |
| FREIGHT DOCUMENT                               | Base      | A carrier-originated document that lists the number of containers, for example, pallets, cartons, and so on, that were delivered to the store. The freight bill does not reference the inner contents of a shipment.                                                                                                    |
| FUEL ITEM                                      | Reference | A sub-type of SKU ITEM for Petroleum products such as Petrol, Gas, Diesel and Kerosene. A fuel item is purchased in bulk and blended, measured, and dispensed by a FUELING POINT.                                                                                                    |
| FUEL ITEM PRICE                                | Base      | A sparse array allowing combinations of Time, Service Type, Price Type and FUELING POINT affect the current retail price of an ITEM. The available set of valid prices for all ITEMs dispensed by a FUELING POINT are downloaded into the FUELING POINT, this entity provides a mapping from all the parameters to the set of available prices. |

Table 2–57 (Cont.) A-F Entity Descriptions

| Entity Name                                  | Туре      | Description                                                                                                    |
|----------------------------------------------|-----------|----------------------------------------------------------------------------------------------------|
| FUEL PUMP                                    | Reference | The piece of EQUIPMENT on the forecourt that houses one or more FUELING POINTS.                                                                                        |
| FUEL SALE STATUS                             | Lookup    | Lookup for status codes that may be applied to a FUEL SALES LINE ITEM.                                                                                                 |
| FUEL SALES LINE ITEM                         | Base      | A sub-type of RETAIL SALE RETURN LINE ITEM recording the collection of money in return for the fuel dispensed by a FUELING TRANSACTION.                                |
| FUELING POINT                                | Reference | A device used to deliver fuel.                                                                                                    |
| FUELING TRANSACTION                          | Base      | An auditing event, recording a particular NOZZLE completing a delivery of fuel.                                                                                        |
| FULFILLMENT<br>ACKNOWLEDGMENT LINE ITEM      | Base      | A component of a FULFILLMENT ACKNOWLEDGMENT TRANSACTION recording the fact that the CUSTOMER has received a particular SKU ITEM that was to be delivered or picked up. |
| FULFILLMENT<br>ACKNOWLEDGMENT<br>TRANSACTION | Base      | A type of INVENTORY CONTROL DOCUMENT that records the fact that the CUSTOMER has received the merchandise that was to be delivered or picked up.                       |
| FUNCTION CODE                                | Lookup    | Lookup for INVENTORY LOCATION function codes.                                                                                                    |
| FUND RECEIPT TRANSACTION                     | Base      | A type of TENDER CONTROL TRANSACTION that records the receipt of TENDER into a Till (with an offsetting miscellaneous income).                                         |

Table 2–58 G-N Entity Descriptions

| Entity Name                        | Туре      | Description                                                                                                    |
|------------------------------------|-----------|----------------------------------------------------------------------------------------------------|
| GENDER                             | Lookup    | Lookup for gender.                                                                                                    |
| GEOGRAPHY CITY                     | Reference | Cities defined in a Geography.                                                                                                    |
| GEOGRAPHY COUNTRY                  | Reference | Countries defined in a Geography.                                                                                                    |
| GEOGRAPHY COUNTY                   | Reference | Counties defined in a Geography.                                                                                                    |
| GEOGRAPHY DEMOGRAPHIC<br>GROUP     | Reference | User defined classifications for Demographic attributes, such as:  Race Age Income                                                                                |
| GEOGRAPHY DEMOGRAPHY<br>ATTRIBUTES | Reference | User defined classifications for a demographic profile group. For example:  Percent White Percent Black Average Age Average Income Population Population Age 0-12 |
| GEOGRAPHY DEMOGRAPHY<br>VALUE      | Reference | Values associated with a geographic location as defined by the GEOGRAPHY DEMOGRAPHY ATTRIBUTES.                                                                   |
| GEOGRAPHY ENTITY                   | Reference | Geographic entities to define the location of an address. For example:  Region  North  State  Country  Geography  EMEA  Americas                                  |
| GEOGRAPHY HIERARCHY                | Reference | Type of geographic hierarchy. For example:  Sales Hierarchy Organization Location Hierarchy                                                                       |

Table 2–58 (Cont.) G-N Entity Descriptions

| Entity Name                             | Туре      | Description                                                                                                    |
|-----------------------------------------|-----------|----------------------------------------------------------------------------------------------------|
| GEOGRAPHY HIERARCHY<br>LEVEL            | Reference | Associative entity for GEOGRAPHY HIERARCHY and GEOGRAPHY LEVEL, mapping levels to hierarchies.                                                                                                    |
| GEOGRAPHY HIERARCHY<br>LEVEL ASSIGNMENT | Reference | Assignment of a GEOGRAPHY HIERARCHY LEVEL to a GEOGRAPHY ENTITY; assigns geography values to hierarchy levels.                                                                                          |
| GEOGRAPHY HIERARCHY<br>VERSION          | Reference | Version table for the hierarchies.                                                                                                    |
| GEOGRAPHY LEVEL                         | Reference | User defined Hierarchical levels for the GEOGRAPHY HIERARCHYS.                                                                                                    |
| GEOGRAPHY LEVEL<br>ATTRIBUTE VALUE      | Reference | Values as defined by geography level attributes for a GEOGRAPHY HIERARCHY LEVEL.                                                                                                    |
| GEOGRAPHY LEVEL<br>ATTRIBUTES           | Reference | User defined attributes associated with a specific GEOGRAPHY LEVEL.                                                                                                    |
| GEOGRAPHY REGION                        | Reference | Defines a region in a Geography.                                                                                                    |
| GEOGRAPHY STATE                         | Reference | Defines a state in a Geography.                                                                                                    |
| GEOGRAPHY SUB REGION                    | Reference | Defines a subregion in a Geography.                                                                                                    |
| GEOGRAPHY WORLD                         | Reference | Top level of Geography.                                                                                                    |
| GIFT CERTIFICATE CLASS                  | Reference | Defines a class of gift certificates and establishes the business rules governing their issuance and redemption.                                                                                        |
| GIFT CERTIFICATE TYPE                   | Lookup    | Lookups to Identify a gift certificate types.                                                                                                    |
| GL ACCOUNT                              | Reference | Financial Ledger Account.                                                                                                    |
| GL ACCOUNT ASSIGNMENT                   | Reference | Defines the relationship between two GL ACCOUNT to form an Account Hierarchy. The GL Account Assignment stores lists of the detail accounts associated with each summary account.                       |
| GL ACCOUNT ASSIGNMENT<br>TYPE           | Lookup    | Association classification of types of GL ACCOUNT. For example:  Parent Child                                                                                                    |
| GL ACCOUNT TYPE                         | Lookup    | GL ACCOUNT type. For example:                                                                                                    |
|                                         |           | ■ Asset                                                                                                    |
|                                         |           | <ul> <li>Liability</li> </ul>                                                                                                    |
|                                         |           | ■ Equity                                                                                                    |
| GL BALANCE                              | Base      | The GL Balance stores actual, budget, and encumbrance balances for detail and summary accounts.                                                                                                    |
| GL COST CENTER SEGMENT                  | Reference | Account Segment representing a COST CENTER.                                                                                                    |
| GL JE LINE SUBLEDGER<br>ASSIGNMENT      | Base      | Assignment entity between a Journal Entry Header and Subledger header.                                                                                                    |
| GL JOURNAL ENTRY                        | Base      | Financial Ledger Journal Entry.                                                                                                    |
| GL JOURNAL ENTRY BATCH                  | Base      | A method used to group journal entries according to your set of books and accounting period.                                                                                                    |
| GL JOURNAL ENTRY<br>CATEGORY            | Reference | A category used to indicate the purpose or nature of your journal entry.                                                                                                    |
| GL JOURNAL ENTRY LINE                   | Base      | Each journal entry header contains one or more journal entry lines. The lines are the actual journal entries that your general ledger posts to update account balances.                                 |
| GL LEDGER                               | Reference | The accounting system which tracks the journal entries that affect each account.                                                                                                    |
| GL LEDGER ACCOUNT<br>ASSIGNMENT         | Reference | Assign the GL ACCOUNTS to Ledgers to form the Chart Of Account (COA).                                                                                                    |
| GL ORG BSNS UNIT SEGMENT                | Reference | Account Segment representing an ORGANIZATION BUSINESS UNIT.                                                                                                    |
| GL PERIOD                               | Reference | The GL period stores information about the accounting periods. Each row includes the start date and end date of the period, the period type, the fiscal year, the period number, and other information. |
| GL PRODUCT SEGMENT                      | Reference | Account segment representing a product.                                                                                                    |
| -                                       |           |                                                                                                    |

Table 2–58 (Cont.) G-N Entity Descriptions

| Entity Name                           | Туре      | Description                                                                                                    |
|---------------------------------------|-----------|----------------------------------------------------------------------------------------------------|
| GL PROJECT SEGMENT                    | Reference | Account segment representing a project.                                                                                                    |
| GL SEGMENT                            | Reference | Each GL ACCOUNT consists of a few independent segments, which are determined by Financial System setup.                                                                                      |
|                                       |           | Each GL ACCOUNT may be linked (rolled up) to a specific business entity (Concept), such as ORGANIZATION BUSINESS UNIT, PROJECT, and so on, through the subentities of GL Segment.            |
| GL SEGMENT TYPE                       | Lookup    | Type of GL SEGMENT. For example:                                                                                                    |
|                                       |           | <ul><li>Project</li></ul>                                                                                                    |
|                                       |           | Account                                                                                                    |
| GL SUBLEDGER                          | Reference | Stores information that depend on the application. It includes a row for each application, who may feed financial journal entries into GL application.                                       |
| GL SUBLEDGER JOURNAL ENTRY            | Base      | Stores subledger journal entries.                                                                                                    |
| GL SUBLEDGER JOURNAL<br>ENTRY LINE    | Base      | Each GL SUBLEDGER JOURNAL ENTRY contains one or more line items.                                                                                                    |
| GROUP SELECT                          | Reference | SKU ITEM that is part of a group of SKU ITEMs, only one of which is sold. The choice of which item is made by the customer at the time of purchase.                                          |
| HALF HOUR                             | Reference | Half hour as defined in TIME OF DAY.                                                                                                    |
| HALF MONTH TODATE<br>TRANSFORMATION   | Reference | Cumulative time transformations at the half-month level.                                                                                                    |
| HALF MONTH<br>TRANSFORMATION          | Reference | Transformation for a half month such as this half month last year or this year last half month.                                                                                              |
| HALF YEAR TODATE<br>TRANSFORMATION    | Reference | Cumulative time transformations at the half-year level.                                                                                                    |
| HALF YEAR TRANSFORMATION              | Reference | Time transformations at the half-year level.                                                                                                    |
| HAZARDOUS MATERIAL TYPE               | Lookup    | Defines the relevant hazardous material handling properties of the item. The code is provided for oil products, pesticides, swimming pool suppliers, or fertilizers (especially bomb grade). |
| HOUR                                  | Reference | Hour as defined in TIME OF DAY.                                                                                                    |
| HOURS TYPE                            | Lookup    | Lookup for types of work time detailed in EMPLOYEE ACTUAL LABOR DETAIL. For example:                                                                                                    |
|                                       |           | <ul><li>Regular</li></ul>                                                                                                    |
|                                       |           | <ul><li>Overtime</li></ul>                                                                                                    |
| HOUSEHOLD                             | Reference | Household statistics and demographic information.                                                                                                    |
| ICD ALLOWANCE LINE ITEM               | Base      | A type of INVENTORY CONTROL DOCUMENT LINE ITEM that records allowances applicable to the whole INVENTORY CONTROL DOCUMENT.                                                                   |
| ICD ASSIGNMENT REASON                 | Lookup    | Lookup for valid INVENTORY CONTROL DOCUMENT ASSIGNMENT reasons.                                                                                                    |
| ICD ASSIGNMENT TYPE                   | Lookup    | Lookup for valid INVENTORY CONTROL DOCUMENT ASSIGNMENT types.                                                                                                    |
| ICD CHARGE LINE ITEM                  | Base      | A type of INVENTORY CONTROL DOCUMENT LINE ITEM that records charges applicable to the whole INVENTORY CONTROL DOCUMENT.                                                                      |
| ICD FREIGHT LINE ITEM                 | Base      | A type of INVENTORY CONTROL DOCUMENT LINE ITEM that records the type and amount of freight cost incurred on an INVENTORY CONTROL DOCUMENT.                                                   |
| ICD LINE ITEM ASSIGNMENT              | Base      | Associative entity between two INVENTORY CONTROL DOCUMENT LINE ITEMs.                                                                                                    |
| ICD MERCHANDISE LINE<br>ITEM MODIFIER | Base      | A modifier that applies an allowance or a charge to a single line item on an INVENTORY CONTROL DOCUMENT LINE ITEM of type 'MERCHANDISE'.                                                     |
| ICD MERCHANDISE TAX LINE              | Base      | A Line Item to record taxation implications of a single INVENTORY CONTROL DOCUMENT LINE ITEM rather than an entire INVENTORY CONTROL DOCUMENT.                                               |
| ICD TAX EXEMPTION                     | Base      | A line item modifier to the ICD TAX LINE ITEM that provides                                                                                                    |

Table 2–58 (Cont.) G-N Entity Descriptions

| Entity Name                             | Туре      | Description                                                                                                    |
|-----------------------------------------|-----------|----------------------------------------------------------------------------------------------------|
| ICD TAX LINE ITEM                       | Base      | A type of INVENTORY CONTROL DOCUMENT LINE ITEM that records sales, use, and value added taxes applicable to the whole INVENTORY CONTROL DOCUMENT.            |
| IMPRESSION                              | Base      | Details collected when a user access a web page.                                                                                                    |
| INDIVIDUAL DEMOGRAPHY<br>VALUE          | Reference | The demographic values for individual customer and customer household.                                                                                       |
| INGREDIENT                              | Reference | A raw material component of a RECIPE.                                                                                                    |
| INGREDIENT OPTION                       | Reference | Alternate raw materials that may be used for an INGREDIENT in a RECIPE.                                                                                      |
| INTERACTION CHANNEL                     | Lookup    | Channel used during a PARTY INTERACTION EVENT.                                                                                                    |
| INTERACTION CHANNEL TYPE                | Lookup    | Lookup for available INTERACTION CHANNELs. For example:  Call center Store Website                                                                           |
| INTERACTION DIRECTION                   | Lookup    | <ul> <li>Website</li> <li>Lookup for available directions for initiatives. For example:</li> <li>Inbound</li> <li>Outbound</li> </ul>                        |
| INTERACTION REASON                      | Lookup    | Lookup for interaction reasons. For example:  Debt collection Service call Inbound marketing Outbound marketing Customer complaints                          |
| INTERACTION RESULT TYPE                 | Lookup    | Lookup for possible responses to customer interaction. For example:  Showed interest without decision  Offer accepted  Never call again                      |
| INTERACTION STATUS                      | Lookup    | Lookup for available interaction status. For example:  Planned In-progress Executed Closed                                                                   |
| INTERACTION THREAD STATUS               | Lookup    | The Status of PARTY INTERACTION THREAD. For example:  Closed Waiting for Material Processing                                                                 |
| INTERACTION TYPE                        | Lookup    | Lookup for types of PARTY INTERACTION EVENTs. For example:  Inquiry  Complaint  Catalog Request                                                              |
| INVENTORY ACCOUNTING METHOD             | Lookup    | Lookup for the inventory accounting method to be used for the item. For example:  Retail method Cost method                                                  |
| INVENTORY ADJUSTMENT DOCUMENT           | Base      | A document that captures an increment or decrement to an item's unit on hand count and or financial valuation.                                               |
| INVENTORY ADJUSTMENT DOCUMENT LINE ITEM | Base      | The detail line item on the INVENTORY ADJUSTMENT DOCUMENT which applies an increment or decrement to the ITEM's unit on hand and or the financial valuation. |

Table 2–58 (Cont.) G-N Entity Descriptions

| Entity Name                                  | Туре      | Description                                                                                                    |
|----------------------------------------------|-----------|----------------------------------------------------------------------------------------------------|
| INVENTORY ADJUSTMENT<br>ITEM DAY DERIVED     | Derived   | Inventory adjustment information at the item, ORGANIZATION BUSINESS UNIT, day-reason level.                                                                                                    |
| INVENTORY CONDITION                          | Lookup    | A reference entity type that defines permissible inventory conditions. For example:                                                                                                    |
|                                              |           | <ul> <li>Damaged</li> </ul>                                                                                                    |
|                                              |           | <ul><li>Shorted</li></ul>                                                                                                    |
|                                              |           | An inventory condition applies to inbound, stored and outbound merchandise and is important in establishing the value of that merchandise.                                                                                                    |
| INVENTORY CONTROL<br>DOCUMENT                | Base      | A written or printed paper, or digital equivalent, that evidences the movement of merchandise or supply SKU ITEMs.                                                                                                    |
| INVENTORY CONTROL<br>DOCUMENT ASSIGNMENT     | Base      | Assignment entity between INVENTORY CONTROL DOCUMENTS.                                                                                                    |
| INVENTORY CONTROL<br>DOCUMENT LINE ITEM      | Base      | Detail line on an INVENTORY CONTROL DOCUMENT that identifies the SKU ITEM, and unit of measure exchanged, or the freight, charges, taxes, and allowances applicable to a particular inventory control event and action.                                           |
| INVENTORY CONTROL<br>DOCUMENT LINE ITEM TYPE | Lookup    | Lookup for INVENTORY CONTROL DOCUMENT LINE ITEM types.                                                                                                    |
| INVENTORY DOCUMENT TYPE                      | Lookup    | Lookup for INVENTORY CONTROL DOCUMENT types.                                                                                                    |
| INVENTORY ITEM STATE                         | Base      | Location of SKU ITEMs in inventory by ORGANIZATION BUSINESS UNIT, SELLING LOCATION, INVENTORY LOCATION, by date.                                                                                                    |
| INVENTORY LOCATION                           | Reference | Physical location where the retailer stores merchandise. INVENTORY LOCATION may be colocated at a SITE with ORGANIZATION STORE, ORGANIZATION DISTRIBUTION CENTER, or ADMINISTRATION CENTER and does not include containers, ships and trucks that are in transit. |
| INVENTORY LOCATION TYPE                      | Lookup    | Lookup for code that describes what business activities and functions are performed in a specific location. For example, for an INVENTORY LOCATION:                                                                                                    |
|                                              |           | <ul> <li>DISPLY for display</li> </ul>                                                                                                    |
|                                              |           | <ul> <li>CUSTSVC for customer service</li> </ul>                                                                                                    |
|                                              |           | <ul> <li>RETADJ for returns and adjustments</li> </ul>                                                                                                    |
|                                              |           | <ul> <li>STOCKPT for stock point</li> </ul>                                                                                                    |
|                                              |           | ■ RECV for receiving                                                                                                    |
| INVENTORY POSITION DEPT                      | Aggregate | Daily status and value of Inventory. For example:                                                                                                    |
| DAY AGGR                                     |           | <ul><li>Stock on hand</li></ul>                                                                                                    |
|                                              |           | On order for an ORGANIZATION BUSINESS UNIT and SKU ITEM                                                                                                    |
| INVENTORY POSITION ITEM                      | Derived   | Status and value of Inventory. For example:                                                                                                    |
| DAY DERIVED                                  |           | <ul><li>Stock on hand</li></ul>                                                                                                    |
|                                              |           | On order for an ORGANIZATION BUSINESS UNIT and SKU ITEM                                                                                                    |
| INVENTORY POSITION                           | Aggregate | Daily status and value of Inventory. For example:                                                                                                    |
| SUBCLASS MONTH AGGR                          |           | <ul><li>Stock on hand</li></ul>                                                                                                    |
|                                              |           | On order for an ORGANIZATION BUSINESS UNIT and item subclass                                                                                                    |
| INVENTORY RECEIPT ITEM<br>DAY DERIVED        | Derived   | Daily record of inventory receipts by ITEM and ORGANIZATION BUSINESS UNIT.                                                                                                    |
| INVENTORY RECEIPT<br>SUBCLASS WEEK AGGR      | Aggregate | Weekly record of inventory receipts by subclass and ORGANIZATION BUSINESS UNIT.                                                                                                    |
| INVENTORY SPACE<br>ALLOCATION                | Base      | Allocation of INVENTORY LOCATION for SKU ITEMs during a given time frame. Allocation does not indicate inventory levels or existence of SKU ITEMS in the INVENTORY LOCATION.                                                                                      |

Table 2-58 (Cont.) G-N Entity Descriptions

| Entity Name                                | Туре      | Description                                                                                                    |
|--------------------------------------------|-----------|----------------------------------------------------------------------------------------------------|
| INVENTORY STATE                            | Lookup    | Defines a state that SKU ITEMs are kept in the retail enterprise item inventory records. For example:                                                                                                    |
|                                            |           | <ul><li>On Hand</li></ul>                                                                                                    |
|                                            |           | <ul><li>On Order</li></ul>                                                                                                    |
|                                            |           | <ul><li>On Layaway</li></ul>                                                                                                    |
|                                            |           | <ul><li>Damaged</li></ul>                                                                                                    |
|                                            |           | ■ To Be Returned                                                                                                    |
| INVENTORY STATUS                           | Lookup    | Status of the inventory. For example:                                                                                                    |
|                                            |           | ■ Work-in-progress                                                                                                    |
|                                            |           | <ul> <li>Manufactured</li> </ul>                                                                                                    |
|                                            |           | ■ Finished                                                                                                    |
| INVENTORY TRANSFER ITEM<br>DAY DERIVED     | Derived   | Daily summary of transfer in and transfer out document statistics. Provides a daily summary of inventory transfers at the ITEM, to ORGANIZATION BUSINESS UNIT, from ORGANIZATION BUSINESS UNIT, and transfer type.                                                                                                    |
|                                            |           | Daily summary of transfer in and transfer out document statistics summary of transfer in and transfer out document statistics.                                                                                                    |
| INVENTORY TYPE                             | Lookup    | Type of Inventory. For example:                                                                                                    |
|                                            |           | <ul> <li>Damaged</li> </ul>                                                                                                    |
|                                            |           | <ul> <li>Customer Order</li> </ul>                                                                                                    |
| INVENTORY UNAVAILABLE<br>ITEM DAY DERIVED  | Derived   | SKU ITEMs in inventory that are not available to sell during the given time period. This could be due to damage, spoilage, or because the items are reserved for a future PROMOTION or to fulfill a CUSTOMER ORDER.                                                                                                    |
| INVENTORY VENDOR<br>COMPLIANCE DAY DERIVED | Derived   | Daily summary of Vendors' Inventory Compliance.                                                                                                    |
| ISSUE TYPE                                 | Lookup    | How the certificate or voucher was issued by the ORGANIZATION BUSINESS UNIT. For example: Embossed and Printed.                                                                                                    |
|                                            |           | A code to denote how the ORGANIZATION STORE issues CERTIFICATES, for example, embossed or printed at the point of sale.                                                                                                    |
| ITEM                                       | Reference | A level in a product hierarchy frequently used for business analysis. An item can be a group of Stock Keeping Units (SKU)s where each SKU is the same item but varies in size, weight, color, or other attributes. Item is sometimes referred to as Article.                                                                                                    |
|                                            |           | Product, article or bundle of SKUs. For example, Item could be Acme shirt, with associated SKUs for each color and size of the shirt.                                                                                                    |
| ITEM CLASS                                 | Reference | Fifth level in item hierarchy below ITEM DEPARTMENT. Item class consists of one or more item subclasses.                                                                                                    |
| ITEM CLUSTER                               | Reference | Grouping of items based on common characteristics.                                                                                                    |
| ITEM CLUSTER CUSTOMER<br>ASSIGNMENT        | Reference | Association entity of CUSTOMER to ITEM CLUSTER based on CUSTOMER buying patterns.                                                                                                    |
| ITEM CLUSTER TYPE                          | Lookup    | Lookup for Types of ITEM CLUSTERS.                                                                                                    |
| ITEM COMPANY                               | Reference | Top level of the ITEM merchandise hierarchy.                                                                                                    |
| ITEM DEPARTMENT                            | Reference | Fourth level in item hierarchy below ITEM GROUP. Item department consists of one or more item classes.                                                                                                    |
| ITEM DIVISION                              | Reference | Second level in item hierarchy below ITEM COMPANY. Item Division consists of one or more ITEM GROUPS.                                                                                                    |
| ITEM ELECTRONIC LABEL                      | Reference | A type of ITEM LABEL that defines the properties of the electronic shelf labels used to present the current retail price to customers. Electronic labels are small liquid crystal screens, attached to the front of the display shelf or unit, which convey the current selling price and other information regarding the SKU ITEM to the CUSTOMER OF EMPLOYEE. These labels are electronically linked to the store processor. In this way any amendments to the ITEM can be transmitted to the shelf label at the same time they take effect. This facility ensures that ITEM details and prices on the shelf and store processor are synchronized. |

Table 2–58 (Cont.) G-N Entity Descriptions

| Entity Name                           | Туре      | Description                                                                                                    |
|---------------------------------------|-----------|----------------------------------------------------------------------------------------------------|
| ITEM GROUP                            | Reference | Third level in item hierarchy, below ITEM DIVISION. Item Group consists of one or more ITEM DEPARTMENTS.                                                                                                    |
| ITEM HIERARCHY                        | Reference | Names and descriptions for the user defined item hierarchy.                                                                                                    |
| ITEM HIERARCHY LEVEL                  | Reference | User defined. Hierarchy level name and description.                                                                                                    |
| ITEM HIERARCHY LEVEL<br>ASSIGNMENT    | Reference | Associative entity for PRODUCT ENTITY and ITEM HIERARCHY LEVEL; maps parents to children in a hierarchy.                                                                                                    |
| ITEM HIERARCHY VERSION                | Reference | Version of the hierarchy.                                                                                                    |
| ITEM INVENTORY JOURNAL<br>ENTRY       | Base      | The record of a change in an Item Inventory holding that is applied to an Item Inventory account.                                                                                                    |
| ITEM LABEL                            | Reference | A means of conveying information about an SKU ITEM to the CUSTOMER and or EMPLOYEE. This information is available on or adjacent to the ITEM. The item label may be in the form of an item tag or paper or electronic shelf label.                                                                                                    |
| ITEM LEVEL                            | Reference | Name and description for User Defined Item Levels.                                                                                                    |
| TEM LEVEL ATTRIBUTE                   | Reference | User Defined Attributes associated with an ITEM HIERARCHY LEVEL.                                                                                                    |
| ITEM LEVEL ATTRIBUTE<br>/ALUE         | Reference | Values for User Defined Attributes of an ITEM LEVEL in the user defined hierarchy.                                                                                                    |
| ITEM LOOKUP METHOD                    | Lookup    | Method by which the SKU ITEM SELLING PRICE was retrieved and entered into the Point of Sale system during a RETAIL SALE RETURN LINE ITEM transaction.                                                                                                    |
| ITEM MARKET DATA                      | Reference | List of Market Items. Market items refer to the flow of goods through distribution channels authorized by the manufacturer or producer.                                                                                                    |
|                                       |           | Item in Market with descriptive information that may be purchased through external entities.                                                                                                    |
| ITEM PRICE DERIVATION<br>RULE         | Reference | A type of PRICE DERIVATION RULE that modifies the retail sale unit price amount for an item as read from the PLU and results in a new retail sale unit price that is presented to the customer and or used as the new base for compounding price changes. This rule affects prices of the items that triggered the eligibility.                                               |
| ITEM SALES PROHIBITION<br>PERIOD RULE | Reference | A rule that identifies specific days of the week and or special dates and time periods during which the sale of an ITEM is prohibited.                                                                                                    |
| ITEM SEASON                           | Reference | Associative entity for ITEM, SEASON, and PHASE.                                                                                                    |
| ITEM SELLING RULE                     | Reference | A set of commonly used selling rules for ITEMs. The entity is typically in a one-to-one relationship with ITEM, unless each combination of size, color, and style of a particular piece of merchandise is individually assigned to a SKU for inventory recording purposes, but all sizes, colors, and styles of that item have the same selling rules.                        |
| ITEM SHELF LABEL                      | Reference | A type of ITEM LABEL that provides a means of conveying information about a SKU ITEM to the CUSTOMER, EMPLOYEE, or both. The label is sited adjacent to the item, usually in front of the merchandise where the customer can easily see it. Subtype of ITEM LABEL.                                                                                                    |
| ITEM SPIFF RULE                       | Reference | Rule or condition associated with an ITEM applied when a Sales Performance Incentive Factor Formula (SPIFF) is awarded to a salesperson.                                                                                                    |
| ITEM STATE Loc                        | Lookup    | Lookup for the state of the item. This code defines the current state of an item within the ORGANIZATION STORE. The item state limits what actions may be taken on an item in terms of ordering, receiving, selling, returns, transfers, and counting. For example:  Sent to Quality Checked  Item Return from Quality Checked  Item Passed Quality Checked  Active  Inactive |
|                                       |           | <ul> <li>Discontinued</li> </ul>                                                                                                    |
|                                       |           | <ul><li>Pending</li></ul>                                                                                                    |

Table 2–58 (Cont.) G-N Entity Descriptions

| Entity Name                                  | Туре                | Description                                                                                                    |
|----------------------------------------------|---------------------|----------------------------------------------------------------------------------------------------|
| ITEM SUBCLASS                                | Reference           | The sixth level in item hierarchy, below ITEM CLASS. Item Subclass consists of one or more ITEMs.                                                                                                    |
| ITEM SUBDEPARTMENT                           | Reference           | Item SubDepartment within a Department in the Product hierarchy at a given of time.                                                                                                    |
| ITEM TENDER RESTRICTION GROUP                | Reference           | A collection of ITEMs which share a common restriction on the which tenders may be used to pay for them at a store.                                                                                         |
| ITEM TENDER RESTRICTION RULE                 | Reference           | An association between ITEM TENDER RESTRICTION GROUP and TENDER which constrains the use of a specific type of tender in the settlement of a sale for a specific ITEM.                                      |
| ITEM TICKET                                  | Reference           | A type of ITEM LABEL that provides a means of conveying information about an SKU ITEM to the CUSTOMER or EMPLOYEE. The item ticket typically takes the form of either as an adhesive ticket or hanging tag. |
| JOB ALLOCATION                               | Base                | The allotment of Jobs that have been approved for a specific WORK LOCATION (ORGANIZATION STORE, ADMINISTRATION CENTER, ORGANIZATION DISTRIBUTION CENTER, SELLING LOCATION, SITE).                           |
| JOB ROLES                                    | Lookup              | Job roles within the retail organization.                                                                                                    |
| JOB TASK SET                                 | Reference           | An association grouping a particular TASK SET to a particular JOB ROLES.                                                                                                    |
| KEY LOCK EQUIPMENT<br>STATISTICS READING     | Base                | A set of performance statistics that have been taken from a key lock connected to a STORE WORKSTATION.                                                                                                    |
| KNOWN SOURCE TYPE                            | Lookup              | Lookup for known sources from which a food service RESERVATION could by made.                                                                                                    |
| LABEL TYPE                                   | Lookup              | Lookup for ITEM LABEL types.                                                                                                    |
| LANGUAGE                                     | Lookup              | Languages spoken or written within the company or in interactions with CUSTOMERS.                                                                                                    |
| LETTER TYPE                                  | Lookup              | Lookup for available types of letters that may be sent to CUSTOMERs. For example:                                                                                                    |
|                                              |                     | <ul> <li>Direct marketing</li> </ul>                                                                                                    |
|                                              |                     | Legal letter                                                                                                    |
|                                              |                     | Contract confirmation letter (Welcome)                                                                                                    |
| LIABILITY DAY DERIVED                        | Derived             | Summary Liability by Day.                                                                                                    |
| LIABILITY MONTH AGGR                         | Aggregate           | Summary Liability by Month.                                                                                                    |
| LIABILITY TYPE                               | Lookup              | Lookup for Liability Types.                                                                                                    |
| LICENSE SALES<br>RESTRICTION                 | Reference           | A restriction or limitation on the sales of a class of items based on the profession or license or other certification of the purchaser.                                                                    |
| LIFECYCLE TYPE                               | Lookup              | Type codes for CUSTOMER lifecycle.                                                                                                    |
| LINE DISPLAY EQUIPMENT<br>STATISTICS READING | Base                | A set of performance statistics that have been taken from a line display connected to a STORE WORKSTATION.                                                                                                  |
| LOCAL AUTHORITY TYPE                         | Lookup              | Lookup for type of Local Authority. For example:                                                                                                    |
|                                              |                     | <ul><li>City</li></ul>                                                                                                    |
|                                              |                     | • State                                                                                                    |
|                                              |                     | <ul><li>County</li></ul>                                                                                                    |
| LOCAL TAX AUTHORITY                          | Reference           | Government authority that levies sales taxes or imposes rules or statutory compliance.                                                                                                    |
| LOCATION                                     | Super (no<br>table) | A physical place the retailer conducts business. It may be any or all of the defined sub-types: WORK LOCATION, SELLING LOCATION, INVENTORY LOCATION.                                                        |
| LOCATION TYPE                                | Lookup              | Lookup for type of LOCATION. For example:                                                                                                    |
|                                              |                     | <ul> <li>Work location</li> </ul>                                                                                                    |
|                                              |                     | <ul> <li>Inventory location</li> </ul>                                                                                                    |
|                                              |                     | <ul> <li>Selling location</li> </ul>                                                                                                    |

Table 2–58 (Cont.) G-N Entity Descriptions

| Entity Name                                           | Туре      | Description                                                                                                    |
|-------------------------------------------------------|-----------|----------------------------------------------------------------------------------------------------|
| LOYALTY AWARD                                         | Reference | Identifies a reward that a customer received for meeting the requirements of a promotion. For example: a premium gift when a customer has purchased a certain amount during a promotion.                                                                                                    |
| LOYALTY PROGRAM                                       | Reference | Loyalty programs available to which customers may be members of.                                                                                                    |
| LOYALTY REWARD LINE ITEM                              | Base      | A RETAIL TRANSACTION LINE ITEM sub-type that records the crediting of a MEMBERSHIP ACCOUNT (customer loyalty account) with points, or the gifting of an Item or CERTIFICATE to a to that account because of some PROMOTION.                                                                               |
| MANUFACTURER                                          | Reference | The PARTY that manufactures the ITEM.                                                                                                    |
| MANUFACTURER BRAND                                    | Reference | An associative (many-to-many) entity that links MANUFACTURER and BRAND. Brands, such as private label merchandise, can be produced by different MANUFACTURERs and a MANUFACTURER can produce different BRANDS.                                                                                            |
| MANUFACTURER COST                                     | Base      | Subtype of COST indicating a MANUFACTURER COST.                                                                                                    |
| MANUFACTURER COUPON<br>FAMILY                         | Reference | Defines code assigned by the manufacturer to classify product for promotion purposes. A unique code assigned by the manufacturer to classify product for promotion purposes. In the ARTS model it is used to validate manufacturers' coupons. For example:                                                |
|                                                       |           | <ul> <li>Raincheck Coupon</li> </ul>                                                                                                    |
|                                                       |           | <ul> <li>Manufacturer Coupon</li> </ul>                                                                                                    |
|                                                       |           | <ul> <li>Electronic Coupon</li> </ul>                                                                                                    |
| MANUFACTURER INVENTORY ITEM STATE                     | Base      | Manufacturer entity: Location of SKU ITEMs in inventory by ORGANIZATION BUSINESS UNIT, SELLING LOCATION, INVENTORY LOCATION, by date. In this entity, there could be multiple retail organizations and within them multiple inventory locations, or the Location could be in the Manufacturer's facility. |
| MANUFACTURER ITEM CLASS                               | Reference | Manufacturer entity: Fourth level in manufacturer item hierarchy below MANUFACTURER ITEM GROUP. Item class consists of one or more MANUFACTURER ITEM SUBCLASSES.                                                                                                    |
| MANUFACTURER ITEM<br>COMPANY                          | Reference | Manufacturer entity: Top level of the manufacturer item hierarchy.                                                                                                    |
| MANUFACTURER ITEM<br>DIVISION                         | Reference | Manufacturer entity: Second level in manufacturer item hierarchy below MANUFACTURER ITEM COMPANY. Item class consists of one or more MANUFACTURER ITEM GROUPS.                                                                                                    |
| MANUFACTURER ITEM GROUP                               | Reference | Manufacturer entity: Third in manufacturer item hierarchy below MANUFACTURER ITEM DIVISION. Item class consists of one or more MANUFACTURER ITEM CLASSes.                                                                                                    |
| MANUFACTURER ITEM<br>RETAILER ASSIGNMENT              | Reference | Manufacturer entity: Assignment entity between MANUFACTURER and RETAILER Organization Business Unit with pack unit count breakdown.                                                                                                    |
| MANUFACTURER ITEM<br>SUBCLASS                         | Reference | Manufacturer entity: First level in manufacturer item hierarchy below MANUFACTURER ITEM CLASS. Item class consists of one or more MANUFACTURER SKU ITEMS.                                                                                                    |
| MANUFACTURER<br>ORGANIZATION COMPETITOR<br>ASSIGNMENT | Reference | Manufacturer entity: Assignment entity between MANUFACTURER and COMPETITOR.                                                                                                    |
| MANUFACTURER RETAILER<br>ITEM ASSIGNMENT              | Reference | Manufacturer entity: An optional relationship between MANUFACTURER and MANUFACTURER SKU ITEM, and RETAILER and Business Unit (ORGANIZATION BUSINESS UNIT) and Retailer SKU ITEM.                                                                                                    |
| MANUFACTURER SKU ITEM                                 | Reference | Manufacturer entity: Stock Keeping Unit or unit identification, typically the UPC or GTIN, used to track manufacturer inventory and sales. Each SKU is associated with an item, variant, product line, bundle, service, fee, or attachment.                                                               |
| MANUFACTURER SKU ITEM<br>BUSINESS UNIT ASSIGNMENT     | Reference | Manufacturer entity: Assignment entity to assign MANUFACTURER SKU ITEMS to RETAILER business units that carry the items.                                                                                                    |
| MANUFACTURER SKU ITEM<br>COLLECTION                   | Reference | Manufacturer entity: An optional relationship between a MANUFACTURER SKU ITEM and its components and affiliates where the components consist of other MANUFACTURER SKU ITEMs.                                                                                                    |

Table 2–58 (Cont.) G-N Entity Descriptions

| Entity Name                                    | Туре      | Description                                                                                                    |
|------------------------------------------------|-----------|----------------------------------------------------------------------------------------------------|
| MANUFACTURER SKU ITEM<br>SELLING PRICE         | Reference | Manufacturer entity: The set of prices that are applied to an MANUFACTURER SKU ITEM.                                                                                                    |
| MANUFACTURER SKU ITEM<br>SELLING PRICE HISTORY | Base      | Manufacturer entity: Historical archive of the manufacturer selling unit price at which a given MANUFACTURER SKU ITEM was actually sold at POS, net of markdowns, markups and other changes that modify the cumulative mark on for an MANUFACTURER SKU ITEM. |
| MANUFACTURER SKU ITEM<br>SHELF ATTRIBUTES      | Reference | Manufacturer entity: Shelf requirements for an SKU ITEM.                                                                                                    |
| MANUFACTURER SKU ITEM<br>VARIETY ASSIGNMENT    | Reference | Manufacturer entity: Assignment entity between MANUFACTURER SKU ITEM and MANUFACTURER VARIETY.                                                                                                    |
| MANUFACTURER STOCK                             | Reference | Manufacturer entity: Subtype of MANUFACTURER SKU ITEM. Unit of merchandise sold to a RETAILER. For example:                                                                                                    |
|                                                |           | <ul> <li>Display Unit Item</li> </ul>                                                                                                    |
|                                                |           | <ul> <li>Shelf Item</li> </ul>                                                                                                    |
|                                                |           | <ul> <li>Apparel Item</li> </ul>                                                                                                    |
|                                                |           | <ul> <li>Bulk Item</li> </ul>                                                                                                    |
| MANUFACTURER TYPE                              | Lookup    | Manufacturer entity: Lookup for type of MANUFACTURER.                                                                                                    |
| MANUFACTURER VARIETY                           | Reference | User Defined MANUFACTURER SKU ITEM attributes other than size, weight, and style, such as color, associated with the MANUFACTURER SKU ITEM. Can have multiple varieties for an MANUFACTURER SKU ITEM.                                                        |
| MARITAL STATUS                                 | Lookup    | Lookup for marital status that may be assigned to an individual.                                                                                                    |
| MARKET AREA                                    | Reference | A geographic area for which resident geographic data is available. Market Area may or may not contain a store.                                                                                                    |
| MARKET AREA LEVEL                              | Reference | Level of classification inside the market areas based on, Community,<br>Geography or user defined criteria.                                                                                                    |
| MARKET ITEM DEPARTMENT                         | Reference | A department or category grouping of items in the market.                                                                                                    |
| MARKET ITEM DEPARTMENT<br>ASSIGNMENT           | Reference | Associative entity mapping item department with market item department.                                                                                                    |
| MARKET SALES ITEM WEEK                         | Base      | Sales information for market items obtained from external source.                                                                                                    |
| MEDIA                                          | Reference | Mass communication medium. PROMOTIONs are communicated through Media. For example:                                                                                                    |
|                                                |           | <ul> <li>New York Times</li> </ul>                                                                                                    |
|                                                |           | <ul> <li>Boston Globe</li> </ul>                                                                                                    |
|                                                |           | ■ CNN                                                                                                    |
|                                                |           | ■ BBC                                                                                                    |
| MEDIA COST                                     | Base      | Subtype of the COST that collects all costs related to a specific media (Newspaper, Television spots, Fliers, and so on).                                                                                                    |
| MEDIA DEPICTION ITEM<br>ASSIGNMENT             | Reference | Associative entity linking CAMPAIGN MESSAGE DEPICTION with PROMOTION SELLING ITEM.                                                                                                    |
| MEDIA TYPE                                     | Lookup    | Lookup for the media type used to communicate with the CUSTOMER. For example:                                                                                                    |
|                                                |           | <ul> <li>Catalog</li> </ul>                                                                                                    |
|                                                |           | ■ Internet                                                                                                    |
|                                                |           | <ul> <li>Postcard</li> </ul>                                                                                                    |
|                                                |           | ■ TV                                                                                                    |
|                                                |           | ■ Radio                                                                                                    |
|                                                |           | <ul> <li>Newspaper</li> </ul>                                                                                                    |
|                                                |           | ■ List                                                                                                    |
|                                                |           |                                                                                                    |
| MEMBERSHIP ACCOUNT                             | Reference | A CUSTOMER ACCOUNT in a membership program such as a loyalty program.                                                                                                    |

Table 2–58 (Cont.) G-N Entity Descriptions

| Entity Name                                   | Туре      | Description                                                                                                    |
|-----------------------------------------------|-----------|----------------------------------------------------------------------------------------------------|
| MICR EQUIPMENT<br>STATISTICS READING          | Base      | A set of performance statistics that have been taken from a Magnetic Ink Character Reader (MICR) connected to a STORE WORKSTATION.                                                                                                    |
| MINUTE                                        | Reference | Minute level in Time of Day.                                                                                                    |
| MISCELLANEOUS FEE LINE ITEM                   | Base      | A line item component of a RETAIL TRANSACTION that records a fee added to the transaction net total and reflects a non-item income or reimbursable expense to the retailer.                                                                                                    |
| MISCELLANEOUS LINE ITEM                       | Lookup    | Type of miscellaneous line item. For example:                                                                                                    |
| TYPE                                          |           | <ul> <li>Customer Line item</li> </ul>                                                                                                    |
|                                               |           | <ul> <li>Miscellaneous fees</li> </ul>                                                                                                    |
| MISSED SCHEDULE                               | Base      | Daily record of VENDOR or CARRIER missed or incorrect deliveries.                                                                                                    |
| MIX AND MATCH PRICE<br>DERIVATION ITEM        | Reference | Specifies matching items that may be used to trigger a MIX AND MATCH PRICE DERIVATION RULE. In situations like Buy item A and get items B, C or D at 50% off, items B, C and D would be the matching items. Item A would be the trigger item scanned in at the point of sale.      |
| MIX AND MATCH PRICE<br>DERIVATION RULE        | Reference | A type of PRICE DERIVATION RULE that defines combinations of items and item counts that when purchased together result in a price revision (generally a reduction). A mix and match price derivation rule affects prices of items other than those that triggered the eligibility. |
| MONTH TODATE<br>TRANSFORMATION                | Reference | Cumulative time transformations at the month level. Defines related calendar elements for performing to-date time transformations.                                                                                                    |
| MONTH TRANSFORMATION                          | Reference | Time transformations at the month level.                                                                                                    |
| MOTION SENSOR EQUIPMENT<br>STATISTICS READING | Base      | A set of performance statistics that have been taken from a motion sensor (or traffic counter) connected to a STORE WORKSTATION.                                                                                                    |
| MULTIPLE TENDER CLASS                         | Lookup    | Lookup for multiple tender combinations. For example:                                                                                                    |
|                                               |           | <ul> <li>Cash and credit card</li> </ul>                                                                                                    |
|                                               |           | <ul> <li>Cash and coupon</li> </ul>                                                                                                    |
| NATIONALITY                                   | Lookup    | Lookup for available nationalities.                                                                                                    |
| NOZZLE                                        | Reference | That part of the FUELING POINT that blends and measures the volume of fuel dispensed during a FUELING TRANSACTION.                                                                                                    |
| NOZZLE HISTORY                                | Base      | The total number, volume and monetary value of all FUELING TRANSACTIONS performed on a particular NOZZLE during a time period bounded by two consecutive FORECOURT SETTLEMENT TRANSACTION. Totals are separated by Prepay and Postpay FUELING TRANSACTION.                         |

Table 2–59 O-S Entity Descriptions

| Entity Name                   | Туре      | Description                                                                                                    |
|-------------------------------|-----------|----------------------------------------------------------------------------------------------------|
| OPERATING COST                | Base      | Subtype of COST indicating an operating cost.                                                                                                    |
| OPERATING SYSTEM              | Reference | Computer Operating System used by an AGENT.                                                                                                    |
| ORDER                         | Base      | Manufacturer entity: Order placed by a RETAILER for MANUFACTURER SKU ITEMs.                                                                                                    |
| ORDER CATEGORY TYPE           | Lookup    | Lookup for types of CUSTOMER ORDER, PURCHASE ORDER, or ORDER.                                                                                                    |
| ORDER DOCUMENT                | Base      | A type of INVENTORY CONTROL DOCUMENT that is a record of agreement made with a VENDOR that includes a detailed list of SKU ITEMs, cost discount terms, method of shipping, delivery dates, delivery location and other pertinent terms and conditions governing the acquisition. |
| ORDER LINE ITEM               | Base      | A line item component of an ORDER.                                                                                                    |
| ORDER LINE ITEM STATE         | Base      | Describes the state of fulfillment of an ORDER LINE ITEM.                                                                                                    |
| ORDER LINE ITEM STATE<br>TYPE | Lookup    | Lookup for types of ORDER LINE ITEM STATE.                                                                                                    |

Table 2–59 (Cont.) O-S Entity Descriptions

| Entity Name                            | Туре      | Description                                                                                                    |
|----------------------------------------|-----------|----------------------------------------------------------------------------------------------------|
| ORDER LINE ITEM TYPE                   | Lookup    | Lookup for types of ORDER LINE ITEMS.                                                                                                    |
| ORDER SOURCE TYPE                      | Lookup    | Description of the source for a CUSTOMER ORDER, PURCHASE ORDER, or ORDER. For example:                                                                                                    |
|                                        |           | <ul> <li>Call center</li> </ul>                                                                                                    |
|                                        |           | <ul><li>Workstation</li></ul>                                                                                                    |
|                                        |           | ■ Store                                                                                                    |
| ORDER STATE                            | Lookup    | Lookup for retailer assigned code denoting a potential state for a CUSTOMER ORDER, PURCHASE ORDER, or ORDER. For example:                                                                  |
|                                        |           | <ul> <li>Create</li> </ul>                                                                                                    |
|                                        |           | ■ Delete Item                                                                                                    |
|                                        |           | <ul> <li>Add Item</li> </ul>                                                                                                    |
|                                        |           | ■ Change Item                                                                                                    |
|                                        |           | ■ Partial Delivery                                                                                                    |
|                                        |           | <ul> <li>Delivery Complete</li> </ul>                                                                                                    |
|                                        |           | ■ Partial Pickup                                                                                                    |
|                                        |           | ■ Pickup Complete                                                                                                    |
|                                        |           | ■ Allocated                                                                                                    |
|                                        |           | ■ Billed Complete                                                                                                    |
|                                        |           | ■ Booked Complete                                                                                                    |
|                                        |           | ■ Backorder                                                                                                    |
| ORDER STATUS                           | Lookup    | Lookup for the Order Status. For example:                                                                                                    |
|                                        | 1         | Already Shipped                                                                                                    |
|                                        |           | ■ Delivered / Processed                                                                                                    |
|                                        |           | ■ Processing                                                                                                    |
|                                        |           | Partially Delivered                                                                                                    |
| ORDER STATUS TYPE                      | Lookup    | Lookup to categorize ORDER STATUS into ORDER, PURCHASE ORDER,                                                                                                    |
|                                        | 1         | CUSTOMER ORDER status types.                                                                                                    |
| ORDER TYPE                             | Lookup    | A unique retailer assigned code denoting a type of CUSTOMER ORDER, PURCHASE ORDER, or ORDER. For example:                                                                                  |
|                                        |           | ■ Layaway                                                                                                    |
|                                        |           | <ul> <li>Order for Delivery</li> </ul>                                                                                                    |
|                                        |           | <ul> <li>Order for Pickup</li> </ul>                                                                                                    |
| ORG BSNS UNIT SUB<br>REGION ASSIGNMENT | Reference | Assignment entity associating an ORGANIZATION BUSINESS UNIT to a geographical REGION and SUB REGION.                                                                                       |
| ORGANIZATION                           | Reference | A company, association, institution, or other enterprise of interest to a ORGANIZATION STORE including retail enterprise, or the retail organization itself.                               |
| ORGANIZATION AREA                      | Reference | An ORGANIZATION HIERARCHY LEVEL within an ORGANIZATION CHAIN. The Organization Area entity is the parent of one or more ORGANIZATION REGION.                                               |
| ORGANIZATION BANNER                    | Reference | The name of a retail company's subsidiary that is recognizable to the consumer or the name of the store as it appears on the catalog, web channel or brick and mortar store.               |
| ORGANIZATION BUSINESS<br>ENTITY        | Reference | Any logical entity that is a part of the enterprise for Business Analysis and Transactions. Classification for a Business Entity can include company, operation unit, store, or warehouse. |

Table 2–59 (Cont.) O-S Entity Descriptions

| Entity Name                                          | Туре        | Description                                                                                                    |
|------------------------------------------------------|-------------|----------------------------------------------------------------------------------------------------|
| ORGANIZATION BUSINESS<br>UNIT                        | Reference   | A business unit of the organization that sells, stores, or distributes merchandises and services through either a physical location (store), catalog, web page or other channel, distribution center, or warehouse.                                                                                                    |
|                                                      |             | Business unit at the lowest level of the retail organization where business is conducted. For example:                                                                                                    |
|                                                      |             | <ul> <li>Organization Store: Fixed location from where goods and merchandise are<br/>sold for personal or household consumption.</li> </ul>                                                                                                    |
|                                                      |             | <ul> <li>Organization Warehouse: A place in which goods or merchandise are<br/>stored; a storehouse.</li> </ul>                                                                                                    |
|                                                      |             | <ul> <li>Organization Distribution Center: A distribution center for a set of<br/>products is a warehouse or other specialized building with refrigeration or<br/>air conditioning that are supplied by transport, such as aircraft, truck, rail<br/>or ship, and then re-distributed to stores or warehouses.</li> </ul> |
|                                                      |             | <ul> <li>Organization Catalog: A publication, such as a book or pamphlet,<br/>containing list or itemized display of titles, or articles for exhibition or<br/>sale, usually including descriptive information or illustrations. For<br/>example, a catalog of fall fashions, or a seed catalog.</li> </ul>               |
| ORGANIZATION BUSINESS<br>UNIT HOLIDAY                | Reference   | DAYS for which the ORGANIZATION BUSINESS UNIT considers holidays.                                                                                                    |
| ORGANIZATION BUSINESS<br>UNIT HOURS DAY DERIVED      | Derived     | Open, closing and cumulative open hours for an ORGANIZATION BUSINESS UNIT.                                                                                                    |
| ORGANIZATION BUSINESS<br>UNIT TRAFFIC                | Base        | Customer traffic details.                                                                                                    |
| ORGANIZATION BUSINESS<br>UNIT TRAFFIC DAY<br>DERIVED | Derived     | Daily summary of customer traffic information in an ORGANIZATION BUSINESS UNIT (customer traffic in count and customer traffic out count).                                                                                                    |
| ORGANIZATION CATALOG                                 | Reference   | Publication, such as a book or pamphlet, containing list or itemized display of titles, or articles for exhibition or sale, usually including descriptive information or illustrations. For example, a catalog of fall fashions; a seed catalog.                                                                          |
| ORGANIZATION CHAIN                                   | Reference   | Chain is the 2nd highest level within the organization hierarchy below company. A chain consists of one or more areas.                                                                                                    |
| ORGANIZATION COMPANY                                 | Reference   | A level within an ORGANIZATION HIERARCHY LEVEL. Organization Company entity is the parent of one or more ORGANIZATION CHAINS.                                                                                                    |
| ORGANIZATION COST                                    | Base        | Subtype of COST in which costs are attributed to an ORGANIZATION BUSINESS UNIT.                                                                                                    |
| ORGANIZATION DEMOGRAPHY VALUE                        | Y Reference | Stores the Demographic information associated with the ORGANIZATION BUSINESS UNIT, as defined by the user defined demography groups and attributes. Examples:                                                                                                    |
|                                                      |             | <ul> <li>Start date of Organization</li> </ul>                                                                                                    |
|                                                      |             | <ul> <li>Revenue band-Profit band</li> </ul>                                                                                                    |
|                                                      |             | <ul> <li>Product or Service Category</li> </ul>                                                                                                    |
|                                                      |             | <ul> <li>Head count</li> </ul>                                                                                                    |
|                                                      |             | <ul> <li>Number of offices or sites</li> </ul>                                                                                                    |
| ORGANIZATION DEPARTMEN                               | T Reference | A specialized section within a ORGANIZATION BUSINESS UNIT.                                                                                                    |
| ORGANIZATION DISTRIBUTION CENTER                     | Reference   | A distribution center for a set of products or a warehouse or other specialized building with refrigeration or air conditioning, which are supplied by transport, such as aircraft, truck, rail or ship, and then re-distributed to retailers or wholesalers.                                                             |
| ORGANIZATION DISTRICT                                | Reference   | District is the 5th highest attribute within the organization hierarchy, below Region. A district consists of one or ORGANIZATION BUSINESS UNITS.                                                                                                    |
| ORGANIZATION DIVISION                                | Reference   | An ORGANIZATION HIERARCHY LEVEL within ORGANIZATION COMPANY.                                                                                                    |
| ORGANIZATION HIERARCHY                               | Reference   | User defined. Master list of all of the hierarchies in an organization.                                                                                                    |
| ORGANIZATION HIERARCHY<br>LEVEL                      | Reference   | Association table for the hierarchies and levels.                                                                                                    |

Table 2–59 (Cont.) O-S Entity Descriptions

| Entity Name                           | Туре      | Description                                                                                                    |
|---------------------------------------|-----------|----------------------------------------------------------------------------------------------------|
| ORGANIZATION HIERARCHY<br>VERSION     | Reference | Version table for hierarchies.                                                                                                    |
| ORGANIZATION LEVEL                    | Reference | List of all the business levels within an organization.                                                                                                    |
| ORGANIZATION LEVEL<br>ATTRIBUTE VALUE | Reference | Values for the user defined attributes associated with an organization hierarchy level.                                                                                                    |
| ORGANIZATION LEVEL<br>ATTRIBUTES      | Reference | User defined. Attributes applicable only to the corresponding level in the organization. For example: Regional Language                                                                                                    |
| ORGANIZATION LEVEL TYPE               | Lookup    | Lookup for type of ORGANIZATION LEVEL.                                                                                                    |
| ORGANIZATION MARKET<br>DATA           | Reference | Publicly available and statistical information regarding the customer organizations, such as DUNS number and number of employees.                                                                                                    |
| ORGANIZATION RECIPE<br>ASSIGNMENT     | Reference | Associates a RECIPE to an ORGANIZATION BUSINESS UNIT.                                                                                                    |
| ORGANIZATION REGION                   | Reference | Region is the fourth highest attribute within the ORGANIZATION HIERARCHY, below ORGANIZATION AREA.                                                                                                    |
| ORGANIZATION STORE                    | Reference | Business Unit with the retail organization from where goods and merchandise are sold for personal or household consumption.                                                                                                    |
|                                       |           | Fixed location from where goods and merchandise are sold for personal or household consumption.                                                                                                    |
| ORGANIZATION TYPE                     | Lookup    | Defines the types of ORGANIZATION. For example:                                                                                                    |
|                                       |           | ■ Retailer                                                                                                    |
|                                       |           | <ul> <li>Manufacturer</li> </ul>                                                                                                    |
| ORGANIZATION WAREHOUSE                | Reference | Location in which goods or merchandise are stored but not sold.                                                                                                    |
| ORGANIZATION WEB STORE                | Reference | A website owned or commissioned by the organization from where goods and merchandise are sold for personal or household consumption.                                                                                                    |
| OTHER INDIVIDUAL                      | Reference | Individual associated with a PARTY organization, other than those defined such as CUSTOMER or EMPLOYEE.                                                                                                    |
| PACKING SLIP                          | Base      | A document that identifies the merchandise items a supplier claims to be shipping to the store against one or more PURCHASE ORDERS.                                                                                                    |
| PAGE                                  | Reference | Web page.                                                                                                    |
| PAGE CATEGORY                         | Reference | Categorization of a PAGE.                                                                                                    |
| PAGE CATEGORY LEVEL                   | Reference | Lookup for types of PAGE CATEGORY.                                                                                                    |
| PARTY                                 | Reference | A party is a real person, organization, branch, subsidiary, legal entity, holding company, or some other entity. Any real thing that you would want to name is a party. The attributes of a party are universal. In other words, they are independent of your selling, or ultimately buying relationship with the party. |
|                                       |           | A party is not necessarily a CUSTOMER. A party can represent PROSPECTS and parts of an ORGANIZATION HIERARCHY, including branches, head offices, corporate conglomerates that may not necessarily have a billing relationship with the company.                                                                          |
|                                       |           | Any party that has an active account can be considered a CUSTOMER.                                                                                                    |
|                                       |           | Historical information concerning the party is available in the Parties History.                                                                                                    |
| PARTY ASSIGNMENT                      | Reference | Association of a PARTY with one or more other Parties. The relationships may include relationships between customers.                                                                                                    |
| PARTY ASSIGNMENT REASON               | Lookup    | Lookup for valid reasons parties may be associated with each other. For example:                                                                                                    |
|                                       |           | <ul> <li>Cooptation (customer brings in a new customer)</li> </ul>                                                                                                    |
|                                       |           | ■ Financial Responsibility                                                                                                    |
|                                       |           | <ul> <li>Hierarchical relationship in the organization</li> </ul>                                                                                                    |
|                                       |           | <ul> <li>Contractual agreement</li> </ul>                                                                                                    |

Table 2–59 (Cont.) O-S Entity Descriptions

| Entity Name                                                                                      | Туре                                | Description                                                                                                    |
|--------------------------------------------------------------------------------------------------|-------------------------------------|----------------------------------------------------------------------------------------------------|
| PARTY ASSIGNMENT TYPE                                                                            | Lookup                              | Lookup for the type of the PARTY relationship. For example:  Father and son Organizational hierarchy, subsidiary Customer referral                                                                                                    |
| PARTY CONTACT INFORMATION                                                                        | Reference                           | Contact information for a PARTY.                                                                                                    |
| PARTY CONTACT<br>INFORMATION TYPE                                                                | Lookup                              | Lookup for the type of contact information. For example:  Email  Home telephone number  Office telephone number  Cell phone number  Pager number                                                                                                    |
| PARTY DEMOGRAPHIC GROUP                                                                          | Reference                           | A demographic profile for a PARTY.                                                                                                    |
| PARTY DEMOGRAPHY ATTRIBUTE  PARTY DEMOGRAPHY VALUE PARTY DEMOGRAPHY VALUE PARTY INTERACTION CALL | Reference  Reference  Base          | A classification for a Party Profile Group. For example, for the profile group RACE:  Percent White Percent Black Percent Native American Percent Pacific Islander/Asian Percent Persons Of Hispanic Origin Percent Asian Indian Percent Japanese Percent Chinese Percent Filipino Percent Korean Percent Vietnamese Percent Hawaiian  Values corresponding to the DEMOGRAPHY ATTRIBUTE.  Subtype of PARTY INTERACTION EVENT which represents all phone call |
| EVENT  PARTY INTERACTION CALL  EVENT  PARTY INTERACTION EMAIL                                    | Base                                | interactions with the party with detailed information including:  Subtype of PARTY INTERACTION EVENT which represents email interaction                                                                                                    |
| EVENT  PARTY INTERACTION EVENT                                                                   | Supertype<br>(no physical<br>table) | Records of interactions or communications with the CUSTOMER, VENDOR, or other contractor or other PARTY. The interactions include:  Direct mail, SMS, email  Service calls Complaints                                                                                                    |
| PARTY INTERACTION<br>LETTER EVENT                                                                | Base                                | Subtype of PARTY INTERACTION EVENT which represents the interaction with the PARTY through letters.                                                                                                    |
| PARTY INTERACTION<br>THREAD                                                                      | Base                                | Grouping of related contact events with a PARTY into a single thread.                                                                                                    |
| PARTY INTERACTION<br>THREAD EVENT ASSIGNMENT                                                     | Base                                | Assignment entity between PARTY INTERACTION THREADS.                                                                                                    |
| PARTY INTERACTION<br>THREAD STATUS HISTORY                                                       | Base                                | History of INTERACTION THREAD STATUS changes.                                                                                                    |
| PARTY INTERACTION<br>THREAD TYPE                                                                 | Lookup                              | Lookup for the type of PARTY INTERACTION THREAD. For example:  Debt Collection Retention Program                                                                                                    |

Table 2–59 (Cont.) O-S Entity Descriptions

| Entity Name                     | Туре   | Description                                                                                                    |
|---------------------------------|--------|----------------------------------------------------------------------------------------------------|
| PARTY INTERACTION VISIT EVENT   | Base   | Subtype of PARTY INTERACTION EVENT which represents visits to a store by a PARTY.                                                                                                    |
| PARTY STATUS CATEGORY           | Lookup | Higher level of Party Status. For example:                                                                                                    |
|                                 |        | <ul> <li>Financial Status</li> </ul>                                                                                                    |
|                                 |        | <ul> <li>Credit Status</li> </ul>                                                                                                    |
|                                 |        | <ul> <li>Payment Status</li> </ul>                                                                                                    |
|                                 |        | <ul> <li>Personal Status</li> </ul>                                                                                                    |
|                                 |        | <ul> <li>Legal Status</li> </ul>                                                                                                    |
| PARTY STATUS CODE               | Lookup | Lookup for available status codes that could be assigned to a PARTY.                                                                                                    |
| PARTY STATUS HISTORY            | Base   | Defines current PARTY status history regarding what Operator may be interested.                                                                                                    |
|                                 |        | Historical information captured for all lifetime of the CUSTOMER or dealer. This information may be calculated from internal data; for example, from a payment, or this information may be obtained from an external source such as a credit rating agency. |
| PARTY STATUS TYPE               | Lookup | Lookup for types of PARTY STATUS CATEGORY.                                                                                                    |
| PARTY TYPE                      | Lookup | Lookup for status type of the PARTY. For example:                                                                                                    |
|                                 |        | <ul><li>Active</li></ul>                                                                                                    |
|                                 |        | <ul><li>Inactive</li></ul>                                                                                                    |
|                                 |        | <ul> <li>Defaulted</li> </ul>                                                                                                    |
|                                 |        | <ul> <li>New customer</li> </ul>                                                                                                    |
|                                 |        | ■ VIP, Loyalty Program, customer                                                                                                    |
|                                 |        | ■ Black listed                                                                                                    |
|                                 |        | Credit Class is used to rank Customer Credit. For example, the entity value can be:                                                                                                    |
|                                 |        | ■ Good                                                                                                    |
|                                 |        | ■ Fair                                                                                                    |
|                                 |        | ■ Bad                                                                                                    |
|                                 |        | Or the customer may be defined as:                                                                                                    |
|                                 |        | ■ Gold                                                                                                    |
|                                 |        | <ul> <li>Silver</li> </ul>                                                                                                    |
|                                 |        | ■ Bronze                                                                                                    |
|                                 |        | The party's credit is based on the underlying accounts held by the PARTY.                                                                                                    |
| PAY CATEGORY                    | Lookup | Lookup for pay categories present in the retail organization.                                                                                                    |
| PAY DETAIL                      | Base   | Payouts from payroll. For example:                                                                                                    |
|                                 |        | Compensation amount to an employee under a payroll category and type                                                                                                    |
|                                 |        | <ul> <li>Contribution from the company toward the employee under the payroll<br/>category and type</li> </ul>                                                                                                    |
| PAY TYPE                        | Lookup | Further classification of PAY CATEGORY.                                                                                                    |
| PAYABLE INVOICE                 | Base   | Records invoices for payment.                                                                                                    |
| PAYABLE INVOICE ITEM            | Base   | Details of the PAYABLE INVOICE including SKU ITEMs and prices.                                                                                                    |
| PAYMENT ON ACCOUNT LINE<br>ITEM | Base   | Subtype of RETAIL TRANSACTION LINE ITEM in which TENDER is received from a CUSTOMER as payment on a CUSTOMER ACCOUNT.                                                                                                    |
| PENALTY METHOD                  | Lookup | Lookup for applicable PENALTY METHODs that may be applied to a SERVICE SKU.                                                                                                    |
| PERIOD CLOSE<br>TRANSACTION     | Base   | Subtype of CONTROL TRANSACTION that declares the beginning of a Reporting Period at the ORGANIZATION BUSINESS UNIT where it is conducted. Reporting periods include Day Part, Shift, Business Day, Week, Month, Quarter and Year.                           |

Table 2–59 (Cont.) O-S Entity Descriptions

| Entity Name                                  | Туре      | Description                                                                                                    |
|----------------------------------------------|-----------|----------------------------------------------------------------------------------------------------|
| PERIOD OPEN TRANSACTION                      | Base      | Subtype of CONTROL TRANSACTION that declares the end of a Reporting Period at the ORGANIZATION BUSINESS UNIT where it is conducted. Reporting periods include DayPart, Shift, BusinessDay, Week, Month, Quarter and Year.                                                                                                    |
| PERIOD TODATE<br>TRANSFORMATION              | Reference | Cumulative time transformations at the period level.                                                                                                    |
| PERIOD TRANSFORMATION                        | Reference | Time transformations at the period level.                                                                                                    |
| PERIOD TYPE                                  | Lookup    | Lookup for period type that may be applied to a RENTAL SERVICE.                                                                                                    |
| PERSONAL ID REQUIRED<br>TYPE                 | Lookup    | Lookup for types of personal identification required to authorize a tender. For example:                                                                                                    |
|                                              |           | Drivers license                                                                                                    |
|                                              |           | Second credit card                                                                                                    |
|                                              | D (       | Social security card                                                                                                    |
| PHASE                                        | Reference | Period within a SEASON.                                                                                                    |
| PHYSICAL COUNT DOCUMENT                      | Base      | The document on which the actual SKU ITEM counts are recorded on the day of the Physical Inventory. This is raw and unedited data that is captured during the Inventory.                                                                                                    |
| PHYSICAL COUNT DOCUMENT<br>LINE ITEM         | Base      | The line detail which records the number of units counted during the Physical Inventory. This is raw and unedited data captured and will compared to the book stock to determine the actual unit and financial discrepancy for that ITEM.                                                                                     |
| PHYSICAL COUNT<br>TRANSACTION                | Base      | A transaction that records the fact that the Operator conducted a Physical Inventory, and created a PHYSICAL COUNT DOCUMENT at the POS.                                                                                                    |
| PHYSICAL INVENTORY<br>EVENT                  | Base      | An EVENT at which time a physical inventory will be conducted.                                                                                                    |
| PINPAD EQUIPMENT<br>STATISTICS READING       | Base      | A set of performance statistics that have been taken from a Personal Identification Number Pad (PINPad) connected to a Workstation.                                                                                                    |
| PLANNING PERIOD                              | Reference | Period level in the planning calendar.                                                                                                    |
| PLANNING QUARTER                             | Reference | Quarter level in the planning calendar.                                                                                                    |
| PLANNING SEASON                              | Reference | Plan season information.                                                                                                    |
| PLANNING SEASON WEEK<br>ASSIGNMENT           | Reference | Plan season and respective week relationships.                                                                                                    |
| PLANNING WEEK                                | Reference | Week level in the planning calendar.                                                                                                    |
| PLANNING YEAR                                | Reference | Year level in the planning calendar.                                                                                                    |
| PLATFORM                                     | Reference | The hardware platform on which the OPERATING SYSTEM is installed.                                                                                                    |
| POS CONTROL                                  | Derived   | Subtype of POS TRANSACTION FLOW that records statistics of CONTROL TRANSACTIONs for a given time period.                                                                                                    |
| POS DEPARTMENT                               | Reference | Point of Sale (POS) grouping of items with similar point of sale control and processing attributes. The entity type may also be used to control sales that are not properly identified at the item level.                                                                                                    |
| POS IDENTITY                                 | Reference | A simple cross-reference between the barcode, point of sale scan code or other keyed identifying number used at POS and the internal stock keeping Item ID for the item. The POS Item ID will generally be filled with the GTIN (UPC, EAN, and so on) for an item but it is not mandatory.                                    |
| POS IDENTITY TYPE                            | Lookup    | Lookup for type of identifier used in POS IDENTITY.                                                                                                    |
| POS KEYBOARD EQUIPMENT<br>STATISTICS READING | Base      | A set of performance statistics that have been taken from a POS keyboard connected to a Workstation.                                                                                                    |
| POS LOCK TRANSACTION                         | Base      | Subtype of CONTROL TRANSACTION which secures the Workstation while the EMPLOYEE is absent from the Workstation. The STORE WORKSTATION cannot be operated unless the EMPLOYEE enters the relevant AccessPassword. The AccessPassword is different from SIGN OFF TRANSACTION in that the Session in progress is not terminated. |
| POS NO SALE TRANSACTION                      | Base      | Subtype of CONTROL TRANSACTION that conducts no business, but causes the                                                                                                    |

Table 2–59 (Cont.) O-S Entity Descriptions

| Entity Name                                 | Туре                                | Description                                                                                                    |
|---------------------------------------------|-------------------------------------|----------------------------------------------------------------------------------------------------|
| POS PRINTER EQUIPMENT<br>STATISTICS READING | Base                                | A set of performance statistics that have been taken from a POS printer connected to a Workstation.                                                                                        |
| POS RETAIL                                  | Derived                             | Subtype of POS TRANSACTION FLOW that records statistics of RETAIL TRANSACTIONs for a given time period.                                                                                    |
| POS RETAIL EMPLOYEE<br>MONTH AGGR           | Aggregate                           | Month level aggregate of POS transactions by EMPLOYEE and TOUCHPOINT.                                                                                                    |
| POS STORE FINANCIAL                         | Derived                             | Subtype of POS TRANSACTION FLOW that records statistics of TENDER CONTROL TRANSACTIONs for a given time period.                                                                            |
| POS TENDER FLOW                             | Derived                             | Point of Sale (POS) Tender transactions by minute and tender type for a workstation in an ORGANIZATION BUSINESS UNIT.                                                                      |
| POS TRANSACTION FLOW                        | Supertype<br>(no physical<br>table) | Point of Sale (POS) RETAIL TRANSACTIONS by minute and tender type for a workstation in an ORGANIZATION BUSINESS UNIT.                                                                      |
| POS UNLOCK TRANSACTION                      | Base                                | A type of non-sales Transaction that changes the state of a Workstation from an inaccessible (locked) state to an accessible (unlocked) state for entering transactions.                   |
| POSITION                                    | Reference                           | A collection of Jobs that are performed at a particular WORK LOCATION and is filled by particular Workers.                                                                                 |
| POSITION HIERARCHY                          | Reference                           | The reporting structure of the POSITION.                                                                                                    |
| POSITION WORK SCHEDULE                      | Reference                           | A shift schedule for a POSITION.                                                                                                    |
| POST CODE                                   | Reference                           | Postal codes and associative demographic information of interest to the retail organization.                                                                                               |
| POSTAL SERVICE TYPE                         | Lookup                              | Lookup for type of postal service type available to the carrier. For example:  First-Class Mail Registered Mail Regular Mail                                                               |
|                                             |                                     | <ul><li>Postal Card</li></ul>                                                                                                    |
| PREFERENCE TYPE                             | Lookup                              | The type of preference relevant to consumers or customers (for example, color preference).                                                                                                 |
| PREPARED                                    | Reference                           | Sub-type of SKU ITEM for which the final product is manufactured (or prepared) for sale by the retailer according to a pre-defined RECIPE.                                                 |
| PRICE DERIVATION RULE                       | Reference                           | Specification of a method to be used to transform the current sale unit retail amount into the retail price actually paid by a member of the employee discount group at the point of sale. |
| PRICE DERIVATION RULE ELIGIBILITY           | Reference                           | The specification of a method to be used to transform the current sell unit retail amount to the price charged to account based on a discount group.                                       |
| PRICE LINE                                  | Base                                | Price Lines with High and Low amounts to define item pricing categorizations and corresponding prices.                                                                                     |
| PRICE LIST                                  | Lookup                              | Lookup for the basic published or advertised price, often subject to discount.  For example:  Standard                                                                                     |
|                                             |                                     | Discounted                                                                                                    |
|                                             |                                     | Negotiated                                                                                                    |
| PRICE MODIFICATION LINE ITEM                | Base                                | A line item component of a RETAIL TRANSACTION that records the granting of a reduction or increase of price on all ITEMs in the Transaction.                                               |
| PRICE TYPE                                  | Lookup                              | Lookup for Type Price of a FUEL ITEM PRICE.                                                                                                    |
| PRODUCT                                     | Reference                           | A product as defined by a GL ACCOUNT and GL PRODUCT SEGMENT and mapped to a REVENUE CENTER.                                                                                                |
| PRODUCT COST                                | Base                                | Sub-table of the COST TYPE table, used to associate a specific cost to a given product.                                                                                                    |
| PRODUCT ENTITY                              | Reference                           | Any logical entity that is recognized as a product or item for Business Analysis and Transactions.                                                                                         |

Table 2–59 (Cont.) O-S Entity Descriptions

| Entity Name                             | Туре      | Description                                                                                                    |
|-----------------------------------------|-----------|----------------------------------------------------------------------------------------------------|
| PRODUCTION ITEM<br>CONVEYABLE TYPE      | Lookup    | Lookup for type of conveyability possible for the ITEM.                                                                                                    |
| PROFILE INDIVIDUAL                      | Reference | Subtype of CUSTOMER in which the CUSTOMER is an individual person.                                                                                                    |
| PROFILE ORGANIZATION                    | Reference | Subtype of CUSTOMER in which the CUSTOMER is an organization.                                                                                                    |
| PROFILE SOURCE                          | Reference | The source from which a GEOGRAPHY DEMOGRAPHY VALUE is acquired or populated. For example, a mailing list provider.                                                                                                    |
| PROJECT                                 | Reference | The business activities (TASKs) that may be categorized into a specific Project according to their common purpose and for which budgets and costs are tracked in a GL ACCOUNT.                                                                                                    |
| PROMOTION                               | Reference | The promotion reflects the tactics a retailer undertakes to generate increased incremental sales volume for specific item-store combinations within a promotional event. Promotions are frequently communicated as part of a marketing campaign to ensure that awareness is generated with the target audience. A collection of eligibility and price derivation rules, during a specific time. |
| PROMOTION COST                          | Base      | Subtype of the COST, which is used to associate a specific cost uniquely associated to a given promotion. For example, the cost of the promotion price markdowns.                                                                                                    |
| PROMOTION HISTORY                       | Base      | Cross-reference of PROMOTIONs at an ORGANIZATION STORE and STORE WORKSTATION on a given DAY.                                                                                                    |
| PROMOTION ITEM                          | Reference | Associative entity connecting any level of the item hierarchy and organization hierarchy, and optionally a VENDOR, with the promotion.                                                                                                    |
| PROMOTION MEDIA COST                    | Base      | Plan and forecast costs and sales for a campaign media.                                                                                                    |
| PROMOTION PLAN                          | Reference | Plan for PROMOTION ITEMs and Prices effective during a PROMOTION.                                                                                                    |
| PROMOTION PRICE<br>DERIVATION           | Reference | Associates a PRICE DERIVATION RULE ELIGIBILITY and a PRICE DERIVATION RULE with a valid Time Group to be part of a PROMOTION.                                                                                                    |
| PROMOTION PRODUCT TYPE                  | Lookup    | A code that indicates the type of Promotional Product that is being given away with the promotion. Possible values include: GIFT CERTIFICATE CLASS, SKU ITEM, Frequent Shopper Points.                                                                                                    |
| PROMOTION PROMOTION TYPE                | Reference | An associative entity resolving the many-to-many relationship between PROMOTION and PROMOTION TYPE. This allows PROMOTION to be grouped for reporting purposes.                                                                                                    |
| PROMOTION SELLING ITEM                  | Reference | Associative entity linking promotion item and campaign media selling item, and the prices which may be used for the item during the promotional period.                                                                                                    |
| PROMOTION TYPE                          | Lookup    | An entity defining types of PROMOTION which allows PROMOTION to be grouped for reporting purposes.                                                                                                    |
| PROSPECT                                | Reference | An individual, collection of individuals, company, or public institution that does not currently purchase merchandise or services, but who may in the future. A prospect may also be a CUSTOMER of one PRODUCT (already purchased) that does not currently purchase another PRODUCT (may purchase). A prospect has no recorded relationship with the provider.                                  |
| PROSPECT INDIVIDUAL                     | Reference | Attributes of an individual PROSPECT, one who is not an organization.                                                                                                    |
| PROSPECT ORGANIZATION                   | Reference | Attributes of a prospect organization.                                                                                                    |
| PROSPECT QUICK FACTS                    | Reference | Information regarding the latest CAMPAIGN sent to the PROSPECT.                                                                                                    |
| PROSPECT RESTRICTED INFO                | Reference | Describes confidential information regarding the PROSPECT, such as the date of birth or national identifier of a CUSTOMER.                                                                                                    |
| PURCHASE ORDER                          | Base      | Order from an ORGANIZATION BUSINESS UNIT to purchase inventory, supplies, or services from a VENDOR.                                                                                                    |
| PURCHASE ORDER<br>DEPARTMENT MONTH AGGR | Aggregate | Monthly summary of PURCHASE ORDERS by ITEM DEPARTMENT.                                                                                                    |
| PURCHASE ORDER LINE                     | Base      | Items, quantities and amounts included in a PURCHASE ORDER.                                                                                                    |

Table 2–59 (Cont.) O-S Entity Descriptions

| Entity Name                               | Туре      | Description                                                                                                    |
|-------------------------------------------|-----------|----------------------------------------------------------------------------------------------------|
| PURCHASE ORDER LINE<br>ITEM DAY AGGR      | Aggregate | Daily summary of PURCHASE ORDER LINE ITEMS by DAY, VENDOR, VENDOR SITE, ORGANIZATION BUSINESS UNIT, SKU ITEM.                                                                                                    |
| PURCHASE ORDER LINE<br>ITEM MONTH AGGR    | Aggregate | Monthly summary of PURCHASE ORDER LINE ITEMS by Business Month, VENDOR, VENDOR SITE, ORGANIZATION BUSINESS UNIT, SKU ITEM.                                                                                                    |
| PURCHASE ORDER LINE<br>ITEM STATE         | Base      | State of a PURCHASE ORDER LINE ITEM for a given period.                                                                                                    |
| PURCHASE ORDER LINE<br>ITEM STATE DERIVED | Derived   | Denormalization of PURCHASE ORDER LINE ITEM STATE.                                                                                                    |
| PURCHASE ORDER STATE                      | Base      | State of a PURCHASE ORDER for a given period.                                                                                                    |
| PURCHASE ORDER STATE<br>DERIVED           | Derived   | Denormalization of PURCHASE ORDER STATE.                                                                                                    |
| PURCHASE ORDER SUBCLASS<br>DAY AGGR       | Aggregate | Summary of PURCHASE ORDER LINE ITEMS by DAY, VENDOR, VENDOR SITE, ORGANIZATION BUSINESS UNIT, ITEM SUBCLASS.                                                                                                    |
| QUARTER HOUR                              | Reference | Quarter Hour level in Time of Day.                                                                                                    |
| QUARTER TODATE<br>TRANSFORMATION          | Reference | Cumulative time transformations at the quarter level.                                                                                                    |
| QUARTER TRANSFORMATION                    | Reference | Time transformations at the quarter level.                                                                                                    |
| REASON                                    | Lookup    | Lookup for Reason Codes. Reason codes are grouped into REASON CATEGORYS based on where they are referenced.                                                                                                    |
| REASON CATEGORY                           | Lookup    | Lookup for Reason Category for grouping of Reason Codes. For example:                                                                                                    |
|                                           |           | <ul> <li>RETURN TO VENDOR</li> </ul>                                                                                                    |
|                                           |           | <ul> <li>TIME PUNCH CORRECTION</li> </ul>                                                                                                    |
|                                           |           | <ul> <li>INVENTORY ADJUSTMENT</li> </ul>                                                                                                    |
| RECEIVING DOCUMENT                        | Base      | Subtype of INVENTORY CONTROL DOCUMENT that is used by a store to record its acceptance of items shipped to it by a VENDOR against a PURCHASE ORDER and the VENDOR packing slip.                                                                                                    |
| RECIPE                                    | Reference | The Recipe or Bill of Materials that is used to assemble a PREPARED item from other items (usually BULK ITEMS). A recursive relationship "variations produce" allows recipe variations to be recorded.                                                                                                    |
| RECIPE INGREDIENT<br>ASSIGNMENT           | Reference | Associative entity in which INGREDIENTs are linked to a RECIPE.                                                                                                    |
| REFERRING CATEGORY                        | Reference | User-defined referrer category.                                                                                                    |
| REFERRING CATEGORY<br>LEVEL               | Reference | User-defined referrer category level.                                                                                                    |
| REFERRING SITE                            | Reference | Web page containing the referring link.                                                                                                    |
| REFERRING URL                             | Reference | URL of the REFERRING SITE.                                                                                                    |
| REGION                                    | Reference | Region level of the GEOGRAPHY HIERARCHY.                                                                                                    |
| RELATED ITEM<br>ASSOCIATION               | Reference | An association between two items for a specific purpose such as substitution, upselling, cross selling, and so on. For each association between related items, transaction and sales summaries may be calculated to analyze how frequently they are purchased together in a sale and how frequently they are purchased separately. |
| RELATED ITEM<br>ASSOCIATION TYPE          | Lookup    | A retailer assigned code defining a type of association between two items that are generally sold together.                                                                                                    |
| RELIGIOUS AFFILIATION                     | Lookup    | Lookup for religious affiliations.                                                                                                    |
| RENTAL SERVICE                            | Reference | Subtype of SERVICE SKU. The terms and conditions that apply to the rental of a RENTAL SERVICE item.                                                                                                    |
| RENTAL UNIT                               | Reference | An associative entity denoting which SERIALIZED ITEMs may be rented through a particular SERVICE SKU.                                                                                                    |

Table 2–59 (Cont.) O-S Entity Descriptions

| Entity Name                                       | Туре      | Description                                                                                                    |
|---------------------------------------------------|-----------|----------------------------------------------------------------------------------------------------|
| REQUEST FOR DEBIT<br>CREDIT DOCUMENT              | Base      | A type of INVENTORY CONTROL DOCUMENT initiated by the store advising the VENDOR of a discrepancy in one or both of:                                                                                                    |
|                                                   |           | • The number of items delivered versus the number indicated in a packing slip.                                                                                                    |
|                                                   |           | ■ The confirmed PURCHASE ORDER price versus the invoiced price. This document requests an adjustment to the store's account                                                                                                    |
| REQUEST ORIGIN TYPE                               | Lookup    | Lookup for available types of PARTY INTERACTION EVENT originators.                                                                                                    |
| REQUISITION DOCUMENT                              | Base      | A type of INVENTORY CONTROL DOCUMENT recording a request for SKU ITEMS to be sent from a ORGANIZATION DISTRIBUTION CENTER to a ORGANIZATION STORE.                                                                                                    |
| RESERVATION                                       | Base      | Food Service entity involving the reservation of a FOOD SERVICE TABLE by a CUSTOMER.                                                                                                    |
| RESTRICTION VALIDATION QUESTION                   | Reference | Standard question asked to a CUSTOMER as part of the process of negotiating a SALES RESTRICTION that has been placed upon a class of items.                                                                                                    |
| RETAIL SALE LINE ITEM<br>AUDIT                    | Base      | Audited Sales and Returns.                                                                                                    |
| RETAIL SALE RETURN<br>DEPARTMENT DAY AGGR         | Aggregate | Daily summary of sales and returns by department, optionally by promotional campaign.                                                                                                    |
| RETAIL SALE RETURN ITEM<br>DAY DERIVED            | Derived   | Summary of SKU ITEM sales and returns by day, ORGANIZATION BUSINESS UNIT, and optionally by promotional campaign.                                                                                                    |
| RETAIL SALE RETURN LINE ITEM                      | Base      | A line item component of a RETAIL TRANSACTION that records the exchange in ownership of a merchandise item (for example, a sale or return) or the sale or refund related to a service.                                                                                                |
| RETAIL SALE RETURN<br>SUBCLASS MONTH AGGR         | Aggregate | Monthly summary of sales and returns for an ORGANIZATION BUSINESS UNIT by item subclass, optionally by promotional campaign.                                                                                                    |
| RETAIL TENDER HISTORY                             | Base      | Point of Sale Tender information by EMPLOYEE, tender type, ORGANIZATION BUSINESS UNIT, day. Records of tender in and tender out.                                                                                                    |
| RETAIL TENDER LINE ITEM                           | Base      | A line item component of a RETAIL TRANSACTION that records the settlement of that transaction with an offsetting, valid tender type.                                                                                                    |
| RETAIL TENDER LINE ITEM<br>AUDIT                  | Base      | Audited RETAIL TENDER LINE ITEMS.                                                                                                    |
| RETAIL TRANSACTION                                | Base      | A type of transaction that records the business conducted between the retail enterprise and another party involving the exchange in ownership or accountability, or both, for merchandise or tender, or both, or involving the exchange of tender for services.                       |
| RETAIL TRANSACTION<br>ASSOCIATE ASSIGNMENT        | Base      | Employee Associate involved in serving the CUSTOMER who purchased the merchandise or services identified in the RETAIL TRANSACTION.                                                                                                    |
| RETAIL TRANSACTION<br>DELIVERY PREFERENCE         | Reference | The record of the CUSTOMER's preferences for the delivery of the goods purchased in a particular RETAIL TRANSACTION.                                                                                                    |
| RETAIL TRANSACTION DELIVERY PREFERENCE ITEM       | Reference | A associative entity that relates a particular item sale to a record of the CUSTOMER's delivery preferences for the items purchased.                                                                                                    |
| RETAIL TRANSACTION<br>DISCOUNT LINE ITEM<br>AUDIT | Base      | Audited DISCOUNT LINE ITEMs.                                                                                                    |
| RETAIL TRANSACTION EMP<br>WORKSTATION DAY DERIVED | Derived   | Days summary of EMPLOYEEs activities at a STORE WORKSTATION. For example:                                                                                                    |
|                                                   |           | <ul> <li>Gross positive</li> </ul>                                                                                                    |
|                                                   |           | ■ Tender loans                                                                                                    |
|                                                   |           | Tender pickups  Peturns                                                                                                    |
|                                                   |           | Returns                                                                                                    |
| RETAIL TRANSACTION LINE ITEM                      | Base      | A detail line item of a RETAIL TRANSACTION that records the business conducted between the ORGANIZATION STORE and another party involving the exchange in ownership or accountability, or both, for merchandise or tender, or both, or involving the exchange of tender for services. |

Table 2–59 (Cont.) O-S Entity Descriptions

| Entity Name                                     | Туре      | Description                                                                                                    |
|-------------------------------------------------|-----------|----------------------------------------------------------------------------------------------------|
| RETAIL TRANSACTION LINE ITEM ASSIGNMENT         | Base      | Associative entity recording relationships between line items within the same RETAIL TRANSACTION. Examples of usage of this entity include:                                                      |
|                                                 |           | <ul> <li>Associating an original sales line item to a return line item.</li> </ul>                                                                                                    |
|                                                 |           | <ul> <li>Associating an original sales line item to an exchange line item.</li> </ul>                                                                                                    |
|                                                 |           | <ul> <li>Associating a sales line item to a fee line item.</li> </ul>                                                                                                    |
| RETAIL TRANSACTION LINE<br>ITEM ASSIGNMENT TYPE | Lookup    | A retailer assigned code denoting the relationship between the two items within the same RETAIL TRANSACTION.                                                                                     |
| RETAIL TRANSACTION LINE<br>ITEM GROUP           | Base      | A group of line items within a RETAIL TRANSACTION that are processed together. For example, individual meal trays at a restaurant.                                                               |
| RETAIL TRANSACTION LINE<br>ITEM GROUP TYPE      | Lookup    | A code that describes a categorization of groups of line items in a RETAIL TRANSACTION. For example (in food service),                                                                           |
|                                                 |           | <ul><li>Delivery</li></ul>                                                                                                    |
|                                                 |           | <ul><li>Pickup</li></ul>                                                                                                    |
|                                                 |           | ■ Tray                                                                                                    |
| RETAIL TRANSACTION LINE<br>ITEM TYPE            | Lookup    | A specific action that occurs as part of a RETAIL TRANSACTION.                                                                                                    |
| RETAIL TRANSACTION MISC<br>LINE ITEM            | Base      | A detail line item of a miscellaneous RETAIL TRANSACTION.                                                                                                    |
| RETAIL TRANSACTION<br>SHIPMENT                  | Base      | The record of a shipment which was made to deliver the goods purchased in a particular RETAIL TRANSACTION to the customer's shipping address(es).                                                |
| RETAIL TRANSACTION<br>SHIPMENT ITEM             | Base      | A associative entity that relates a particular item sale to a the Shipment that was used to deliver the merchandise to the CUSTOMER's shipping address(es).                                      |
| RETAIL TYPE                                     | Lookup    | Lookup for types of retail processing. For example:                                                                                                    |
|                                                 |           | ■ Regular                                                                                                    |
|                                                 |           | <ul><li>Promotion</li></ul>                                                                                                    |
|                                                 |           | ■ Clearance                                                                                                    |
| RETAIL VALUATION LEDGER<br>ACCOUNT              | Reference | The Retail Valuation portion of the GL ACCOUNT figures.                                                                                                    |
| RETAIL VALUATION LEDGER<br>ACCOUNT HISTORY      | Base      | History of Retail Valuation portion of the GL ACCOUNT figures.                                                                                                    |
| RETAILER                                        | Reference | Subtype of ORGANIZATION indicating a retailer.                                                                                                    |
| RETAILER ASSIGNMENT                             | Reference | Associative entity relating a VENDOR and CARRIER to an ORGANIZATION BUSINESS UNIT.                                                                                                    |
| RETAILER BRAND                                  | Reference | Subtype of BRAND indicating the BRAND belongs to a RETAILER.                                                                                                    |
| RETAILER CLUSTER                                | Reference | MANUFACTURER entity: Retail clusters are the grouping of similar retailers at the organization level. For example, you may create retail clusters named Department Store, Drug Store, and so on. |
| RETAILER CLUSTER ITEM<br>ASSIGNMENT             | Reference | Assigns a level in the ITEM HIERARCHY to a RETAILER CLUSTER.                                                                                                    |
| RETAILER CLUSTER<br>RETAILER ASSIGNMENT         | Reference | Assigns RETAILERs to a RETAILER CLUSTER.                                                                                                    |
| RETAILER ORDER                                  | Base      | MANUFACTURER entity: Subtype of ORDER indicating ORGANIZATION STORE or ORGANIZATION DISTRIBUTION CENTER ordering from another retail unit, no manufacturer involved.                             |
| RETAILER ORDER LINE<br>ITEM                     | Base      | MANUFACTURER entity: Line item details of a RETAILER ORDER.                                                                                                    |
| RETAILER PAYMENT                                | Base      | MANUFACTURER entity: Payment received from a RETAILER.                                                                                                    |
| RETAILER VENDOR<br>ASSIGNED STATUS              | Base      | Status of relationship between ORGANIZATION BUSINESS UNIT and VENDOR.                                                                                                    |
| RETURN AGENT                                    | Reference | A unique system assigned identifier for the company to whom returns on which a deposit was paid are returned.                                                                                    |

Table 2–59 (Cont.) O-S Entity Descriptions

| Entity Name                               | Туре      | Description                                                                                                    |
|-------------------------------------------|-----------|----------------------------------------------------------------------------------------------------|
| RETURN AUTHORIZATION<br>REQUEST           | Base      | A type of INVENTORY CONTROL DOCUMENT that makes a request to a VENDOR to grant permission to return merchandise that is received and found to be unsuitable for sale or other use at the store.                                                                                          |
| RETURN DOCUMENT                           | Base      | A type of INVENTORY CONTROL DOCUMENT that lists the merchandise items to be returned by the store to the VENDOR as a result of:                                                                                                    |
|                                           |           | ■ Errors in delivery against the store's purchase order                                                                                                    |
|                                           |           | <ul> <li>Substitutions in shipment</li> </ul>                                                                                                    |
|                                           |           | ■ Late delivery                                                                                                    |
|                                           |           | <ul> <li>Defective materials, workmanship or fit</li> </ul>                                                                                                    |
|                                           |           | <ul> <li>Other breaches of contract</li> </ul>                                                                                                    |
| RETURN TO VENDOR<br>DEPARTMENT DAY AGGR   | Aggregate | Daily summary of ITEMs by ITEM DEPARTMENT returned to VENDOR from an ORGANIZATION BUSINESS UNIT on a given day.                                                                                                    |
| RETURN TO VENDOR ITEM<br>DAY DERIVED      | Derived   | Daily summary Summary ITEMs returned to VENDOR from an ORGANIZATION BUSINESS UNIT on a given day.                                                                                                    |
| RETURN TO VENDOR<br>SUBCLASS MONTH AGGR   | Aggregate | Summary of ITEMs by ITEM SUBCLASS returned to VENDOR from an ORGANIZATION BUSINESS UNIT on a given day.                                                                                                    |
| RETURN TYPE                               | Lookup    | The code to indicate the nature of the request. For example:                                                                                                    |
|                                           |           | <ul> <li>Return to vendor</li> </ul>                                                                                                    |
|                                           |           | <ul> <li>Transfer to another store</li> </ul>                                                                                                    |
| REVENUE CENTER                            | Reference | A functional area of the ORGANIZATION used for Internal Control.                                                                                                    |
| RFMP METHOD                               | Lookup    | Lookup for different methods of calculating the Recency, Frequency, Monetary, and Profitability (RFMP) scores.                                                                                                    |
| ROLES HIERARCHY                           | Reference | Hierarchy among the job roles within the retail organization.                                                                                                    |
| ROUNDING LINE ITEM                        | Base      | A line item component of a RETAIL TRANSACTION that records the Adjustment of the Transaction Total to match the available Denominations of the CURRENCY being used to tender the transaction. For example, in New Zealand, round up or down to nearest 10c, when Cash is being tendered. |
| SAFE TRANSFER<br>TRANSACTION              | Base      | A type of TENDER CONTROL TRANSACTION that records the movement of TENDER from one Safe to another.                                                                                                    |
| SALE OR RETURN ACTION                     | Lookup    | A code denoting how the item is being treated in the line item. For example:                                                                                                    |
|                                           |           | <ul><li>Layaway</li></ul>                                                                                                    |
|                                           |           | <ul> <li>Order For Delivery</li> </ul>                                                                                                    |
|                                           |           | <ul> <li>Previous Layaway</li> </ul>                                                                                                    |
|                                           |           | <ul> <li>Return Item</li> </ul>                                                                                                    |
|                                           |           | ■ Sale Item                                                                                                    |
|                                           |           | <ul><li>Return</li></ul>                                                                                                    |
|                                           |           | ■ Sale                                                                                                    |
| SALE RETURN TAX<br>OVERRIDE MODIFIER      | Base      | A line item modifier to the Sale Return Tax Line Item component of a RETAIL TRANSACTION that provides supplementary data regarding tax overrides (where the amount of tax collected is reduced rather than exempted).                                                                    |
| SALE WEIGHT OR UNIT                       | Lookup    | Indicates whether the ITEM is sold by weight or as a unit. For example:                                                                                                    |
| COUNT                                     |           | ■ Item is sold by Unit                                                                                                    |
|                                           |           | ■ Item is sold by Weight                                                                                                    |
| SALES ASSOCIATE ACTION                    | Lookup    | An action that is performed by a EMPLOYEE while assisting a CUSTOMER purchasing the merchandise or services.                                                                                                    |
| SALES FORECAST ITEM ORG<br>HIERARCHY WEEK | Base      | Weekly sales forecast Information at given levels of ITEM, and organization hierarchies.                                                                                                    |
| SALES METER                               | Reference | A mechanical or electronic meter that counts the monetary value or volume of blended ITEM dispensed during all FUELING TRANSACTIONS.                                                                                                    |
| SALES METER READING                       | Base      | The value of a SALES METER recorded at a particular time for a particular reason.                                                                                                    |

Table 2–59 (Cont.) O-S Entity Descriptions

| Entity Name                             | Туре      | Description                                                                                                    |
|-----------------------------------------|-----------|----------------------------------------------------------------------------------------------------|
| SALES ORDER                             | Base      | MANUFACTURER entity: The order retailer purchase goods from MANUFACTURER.                                                                                                    |
| SALES ORDER LINE ITEM                   | Base      | MANUFACTURER entity: Subtype of ORDER in which RETAILER ordered from MANUFACTURER.                                                                                                    |
| SALES PLAN ITEM ORG<br>HIERARCHY WEEK   | Base      | Weekly sales plan including Returns, Cost of Sales, PROMOTION, Clearance, at given levels of ITEM and ORGANIZATION hierarchies.                                                                                                    |
| SALES RESTRICTION                       | Reference | A type of limitation that restricts the sale of a particular class of item.                                                                                                    |
| SCALE EQUIPMENT<br>STATISTICS READING   | Base      | A set of performance statistics that have been taken from a scale connected to a Workstation.                                                                                                    |
| SCANNER EQUIPMENT<br>STATISTICS READING | Base      | A set of performance statistics that have been taken from a barcode scanner connected to a Workstation.                                                                                                    |
| SCHEDULE EVENT                          | Base      | Something has been planned to take place. Scheduled Events are normally associated with business processes like markdowns, physical inventory, special promotional displays and advertising, and so on.                                                                                                    |
| SEARCH                                  | Reference | Phrases, keywords, or Boolean expressions that are part of a referral from an external search engine or part of a local search.                                                                                                    |
| SEARCH CATEGORY                         | Reference | Lookup for identifying SEARCH categories.                                                                                                    |
| SEARCH CATEGORY LEVEL                   | Reference | Hierarchical levels of SEARCH CATEGORYS.                                                                                                    |
| SEASON                                  | Reference | Allows the user to categorize each item according to different seasons and phases within a season. That is, a user may assign a season of "Spring" to a group of items, according to the supplier's deliveries of fashion items. Those relationships can be further broken down into the phases, such as "Spring I and Spring II." |
| SECOND                                  | Reference | Second hierarchy level as defined in Time Hierarchy.                                                                                                    |
| SECURITY CLASS                          | Lookup    | Defines the level of security required for a specific location. This is to accommodate secured merchandise such as prescription drugs, guns and ammunition, expensive sound and video equipment, and so on.                                                                                                    |
| SECURITY REQUIRED TYPE                  | Lookup    | Defines the security environment and procedures required for receiving, displaying and selling high priced merchandise like jewelry, certain prescription drugs, ordinance, fireworks.                                                                                                    |
| SELLING LOCATION                        | Reference | An area of floor space or shelf space within the ORGANIZATION STORE to which sales can be assigned. SELLING LOCATION may be assigned to or rented by a VENDOR.                                                                                                    |
| SELLING LOCATION TYPE                   | Lookup    | Lookup for types of SELLING LOCATIONs within a store. For example:  Shelf Floor Rack                                                                                                    |
| SELLING STATUS                          | Lookup    | Lookup for the selling status of the item. For example:  Active Discontinued Seasonal To be discontinued Held for future release                                                                                                    |
| SEND CHECK TENDER LINE ITEM             | Base      | A sub-type of RETAIL TENDER LINE ITEM that records the intention of the retail enterprise to send a refund check to an Address nominated by the CUSTOMER.                                                                                                    |
| SERIALIZED ITEM                         | Reference | Extra attributes for a Stock Item that can be identified by a (normally) MANUFACTURER assigned Serial Number.                                                                                                    |
| SERIALIZED UNIT                         | Reference | A specific instance of a SERIALIZED ITEM with a unique serial number, usually allocated by the MANUFACTURER, and is used for tracking the ITEM through the supply chain.                                                                                                    |

Table 2–59 (Cont.) O-S Entity Descriptions

| Entity Name                                          | Туре      | Description                                                                                                    |
|------------------------------------------------------|-----------|----------------------------------------------------------------------------------------------------|
| SERIALIZED UNIT<br>MODIFIER                          | Base      | A record of the serial number of some item that is related to a particular Sale Item. For example, the sale of a camera and service contract may result in two RETAIL SALE RETURN LINE ITEMs each with an instance of Serialized Unit Sale Modifier one for the camera and one for the related service contract. |
| SERIALIZED UNIT TYPE                                 | Lookup    | A code to indicate the type of SERIALIZED ITEM. For example:                                                                                                    |
|                                                      |           | ■ Television                                                                                                    |
|                                                      |           | <ul> <li>Refrigerator</li> </ul>                                                                                                    |
|                                                      |           | Personal Computer                                                                                                    |
| SERVER                                               | Reference | An EMPLOYEE who conducts FOOD SERVICE TRANSACTIONS.                                                                                                    |
| SERVER FARM                                          | Reference | Server farm to which the server belongs.                                                                                                    |
| SERVER STATUS                                        | Lookup    | Lookup for SERVER status codes.                                                                                                    |
| SERVER STATUS HISTORY                                | Base      | History of SERVER STATUS over time.                                                                                                    |
| SERVICE ITEM PROVIDER                                | Reference | The association between a SERVICE SKU sold by an ORGANIZATION STORE and the third party SERVICE PROVIDER who actually performs the service.                                                                                                    |
| SERVICE PROVIDER                                     | Reference | A third party that provides a service.                                                                                                    |
| SERVICE SKU                                          | Reference | A type of SKU ITEM that provides a detailed identifier and description for a service offered for sale to a customer in the ORGANIZATION STORE. This entity also identifies and describes rental items and other tangible items that are used by a customer for a contracted period but not purchased.            |
| SERVICE TERM                                         | Reference | The terms and conditions that apply to the provision of any services either by the retail Organization or by arrangement through a third party. The terms and conditions are normally listed in a separate document, which the customer is requested to sign as acceptance of these terms.                       |
| SERVICE TYPE                                         | Lookup    | A code to denote the type of SERVICE SKU item.                                                                                                    |
| SESSION                                              | Base      | Record of activity by a visitor.                                                                                                    |
| SESSION TYPE                                         | Lookup    | Lookup for user defined SESSION types.                                                                                                    |
| SHIFT DIFFERENTIAL                                   | Reference | Additional pay premiums to compensate employees for working hours and shifts other than regular weekday shifts.                                                                                                    |
| SHIFT TYPE                                           | Lookup    | Types of shift. For example:                                                                                                    |
|                                                      |           | <ul><li>2nd shift</li></ul>                                                                                                    |
|                                                      |           | <ul><li>3rd shift</li></ul>                                                                                                    |
|                                                      |           | <ul> <li>Holiday Shift</li> </ul>                                                                                                    |
|                                                      |           | <ul> <li>Weekend shift</li> </ul>                                                                                                    |
|                                                      |           | <ul><li>Night shift</li></ul>                                                                                                    |
| SHIPMENT METHOD                                      | Lookup    | Lookup for different types of shipment methods. For example:                                                                                                    |
|                                                      |           | ■ Shipment By Air                                                                                                    |
|                                                      |           | ■ Shipment By Sea                                                                                                    |
|                                                      |           | Shipment By Rail                                                                                                    |
| SHIPMENT PRIORITY                                    | Lookup    | Lookup for different types of shipment priority. For example:                                                                                                    |
|                                                      |           | <ul><li>Primary</li></ul>                                                                                                    |
|                                                      |           | <ul> <li>Secondary</li> </ul>                                                                                                    |
|                                                      |           | ■ Tertiary                                                                                                    |
| SIGN OFF TRANSACTION                                 | Base      | Subtype of CONTROL TRANSACTION that completes a Session and prevents a Workstation from performing other types of Transactions.                                                                                                    |
| SIGN ON TRANSACTION                                  | Base      | Subtype of CONTROL TRANSACTION that establishes a Session and enables a Workstation to perform other types of Transactions.                                                                                                    |
| SIGNATURE EQUIPMENT<br>CAPTURE STATISTICS<br>READING | Base      | A set of performance statistics that have been taken from a signature capture device connected to a Workstation.                                                                                                    |

Table 2-59 (Cont.) O-S Entity Descriptions

| Entity Name                               | Туре      | Description                                                                                                    |
|-------------------------------------------|-----------|----------------------------------------------------------------------------------------------------|
| SITE                                      | Reference | A geographical location at which the enterprise's business is conducted.  Contains one or more of ORGANIZATION STORE, ORGANIZATION  DISTRIBUTION CENTER, INVENTORY LOCATION, and ADMINISTRATION  CENTER.                                                                                                    |
| SIZE                                      | Lookup    | Lookup for values of the size attribute of SKU ITEM.                                                                                                    |
| SIZE TYPE                                 | Lookup    | Lookup for type of size of the SKU. The Size Type entity provides the size details of the SKU. For example:  • Medium                                                                                                    |
|                                           |           | ■ Large                                                                                                    |
|                                           |           | ■ Small                                                                                                    |
| SKU ITEM                                  | Reference | Stock Keeping Unit or unit identification, typically the UPC, used to track store inventory and sales. Each SKU is associated with an item, variant, product line, bundle, service, fee, or attachment.                                                                                                    |
|                                           |           | <ul> <li>Aggregate SKU: Subtype of SKU that is an aggregation of one or more<br/>constituent SKU. The constituent items may be sold individually.</li> </ul>                                                                                                    |
|                                           |           | ■ Group Select: An item, which is a group of items, only one of which is sold. The choice of which item is made by the customer at the POS.                                                                                                    |
|                                           |           | Prepared: A sub-type of SKU ITEM that is manufactured (or prepared) for sale from a set of BULK ITEM with a RECIPE. A PREPARED SKU ITEM is different from a SKU ITEM because a PREPARED Item is not booked into inventory when the item is manufactured; nor is it removed from inventory when it is sold; rather the inventory for the BULK ITEM constituent parts as defined by the recipe is reduced when the Prepared Item is sold. |
|                                           |           | <ul> <li>Service SKU: A type of SKU that provides a detailed identifier and<br/>description for a service offered for a sale to customer in the retail store.<br/>Service SKU also identifies and describes rental items and other tangible<br/>items that are used by customer for a contracted period, but not<br/>purchased.</li> </ul>                                                                                              |
|                                           |           | • Stock: A unit of merchandise that may be sold to a customer or used by the ORGANIZATION STORE.                                                                                                    |
| SKU ITEM BUSINESS UNIT<br>INVENTORY RULES | Reference | Associative entity for ORGANIZATION BUSINESS UNIT, SKU ITEM, and VENDOR that defines the inventory rules for the VENDOR ITEM at the ORGANIZATION BUSINESS UNIT.                                                                                                    |
| SKU ITEM BUSINESS UNIT<br>SELLING PRICE   | Base      | Specifies the SKU ITEM SELLING PRICE related to an ORGANIZATION BUSINESS UNIT.                                                                                                    |
| SKU ITEM CHOICE                           | Reference | Mapping from a parent group select item to item denoting a choice that may be made by the customer at the time sale for a Group Select Sale, package deal, or bill of material, in which several items are bundled under a single price, and the customer can make substitution for some items from a list of choices for the bundle.                                                                                                   |
|                                           |           | Example: Ski Package where the customer can choose one of several SKUs, often one of several skis, poles, binding, and boots.                                                                                                    |
| SKU ITEM COLLECTION                       | Reference | An optional relationship between a SKU ITEM and its components and affiliates where the components consist of other SKU ITEMs.                                                                                                    |
| SKU ITEM CONSTRUCTION                     | Reference | The terms and conditions that apply to the provision of any services either by the retail organization or by arrangement through a third party. The terms and conditions are normally listed in a separate document which the customer is requested to sign as acceptance of these terms.                                                                                                    |
| SKU ITEM RECIPE<br>ASSIGNMENT             | Reference | Associative entity assigning SKU ITEMs to a RECIPE.                                                                                                    |
| SKU ITEM SELLING PRICE                    | Base      | The set of prices that are applied to an SKU ITEM.                                                                                                    |
| SKU ITEM SELLING PRICE<br>HISTORY         | Base      | Historical archive of the retail selling unit price at which a given SKU ITEM was actually sold at POS, net of markdowns, markups and other changes that modify the cumulative mark on for an SKU ITEM.                                                                                                    |
| SKU ITEM SHELF<br>ATTRIBUTES              | Reference | Shelf requirements for a SKU ITEM.                                                                                                    |

Table 2–59 (Cont.) O-S Entity Descriptions

| Entity Name                    | Type      | Description                                                                                                    |
|--------------------------------|-----------|----------------------------------------------------------------------------------------------------|
| SKU ITEM STYLE                 | Lookup    | Identifies and describes the general appearance of SKU ITEMs.                                                                                                    |
| SKU ITEM SUBSTITUTION          | Reference | A 3-way join of SKU ITEM, SKU ITEM Collection and Substitute SKU ITEM indicating the Substitute SKU could have replaced a member SKU in the SKU ITEM COLLECTION, and subsequent quantity and price adjustment.                                                 |
| SKU ITEM TYPE                  | Lookup    | Lookup indicating which subtype the SKU ITEM is. For example:                                                                                                    |
|                                |           | <ul> <li>Stock Item</li> </ul>                                                                                                    |
|                                |           | <ul> <li>Service Item</li> </ul>                                                                                                    |
|                                |           | <ul> <li>Prepared Item</li> </ul>                                                                                                    |
|                                |           | ■ Group Select Item                                                                                                    |
|                                |           | <ul> <li>Aggregate Item</li> </ul>                                                                                                    |
| SKU ITEM VARIETY<br>ASSIGNMENT | Reference | User Defined SKU ITEM attributes other than size, weight, and style, such as color, associated with the SKU ITEM. Can have multiple varieties for an SKU ITEM.                                                                                                 |
| SKU ITEM WEIGHT                | Reference | Specifies the SKU ITEM Attribute Weight.                                                                                                    |
| SOC JOB                        | Reference | Entity holds the most detailed level of Standard Occupational Classification (SOC) job classification. For example:                                                                                                    |
|                                |           | <ul> <li>15-0000 Computer and Mathematical Occupations</li> </ul>                                                                                                    |
|                                |           | ■ 15-1000 Computer Specialists                                                                                                    |
|                                |           | <ul> <li>15-1010 Computer and Information Scientists, Research</li> </ul>                                                                                                    |
|                                |           | <ul> <li>15-1011 Computer and Information Scientists, Research</li> </ul>                                                                                                    |
|                                |           | <ul> <li>15-1020 Computer Programmers</li> </ul>                                                                                                    |
|                                |           | <ul> <li>15-1021 Computer Programmers</li> </ul>                                                                                                    |
|                                |           | <ul> <li>15-1030 Computer Software Engineers</li> </ul>                                                                                                    |
|                                |           | <ul> <li>15-1031 Computer Software Engineers, Applications</li> </ul>                                                                                                    |
|                                |           | ■ 15-1032 Computer Software Engineers, Systems Software                                                                                                    |
|                                |           | ■ 15-1040 Computer Support Specialists                                                                                                    |
|                                |           | ■ 15-1041 Computer Support Specialists                                                                                                    |
| SOC JOB CATEGORY               | Reference | Defines the categories in the Standard Occupational Classification (SOC) in which each occupation in the SOC is placed. The hierarchy in SOC is typically: NN-MMM0. These job categories correspond to the 449 "broad occupations" or categories. For example: |
|                                |           | <ul> <li>13-2010 Accountants and Auditors</li> </ul>                                                                                                    |
|                                |           | <ul> <li>13-2020 Appraisers and Assessors of Real Estate</li> </ul>                                                                                                    |
|                                |           | ■ 13-2030 Budget Analysts                                                                                                    |
|                                |           | ■ 13-2040 Credit Analysts                                                                                                    |
|                                |           | <ul> <li>13-2050 Financial Analysts and Advisors</li> </ul>                                                                                                    |
|                                |           | ■ 13-2060 Financial Examiners                                                                                                    |
| SOC JOB GROUP                  | Reference | Defines the groups in the Standard Occupational Classification (SOC) in which each occupation in the SOC is placed. The hierarchy of SOC is typically: NN-MM00. For example:                                                                                   |
|                                |           | ■ 13-1000 Business Operations Specialists                                                                                                    |
|                                |           | ■ 13-2000 Financial Specialists                                                                                                    |

Table 2–59 (Cont.) O-S Entity Descriptions

| Entity Name                              | Туре      | Description                                                                                                    |
|------------------------------------------|-----------|----------------------------------------------------------------------------------------------------|
| SOC JOB MAJOR GROUP                      | Reference | Defines the (23) major groups in the Standard Occupational Classification (SOC) in which each occupation in the SOC is placed. The hierarchy of SOC is typically: NN-0000. For example:                                                                                                    |
|                                          |           | ■ 11-0000 Management Occupations                                                                                                    |
|                                          |           | <ul> <li>13-0000 Business and Financial Operations Occupations</li> </ul>                                                                                                    |
|                                          |           | <ul> <li>15-0000 Computer and Mathematical Occupations</li> </ul>                                                                                                    |
|                                          |           | <ul> <li>17-0000 Architecture and Engineering Occupations</li> </ul>                                                                                                    |
|                                          |           | <ul> <li>19-0000 Life, Physical, and Social Science Occupations</li> </ul>                                                                                                    |
|                                          |           | <ul> <li>21-0000 Community and Social Services Occupations</li> </ul>                                                                                                    |
|                                          |           | <ul> <li>23-0000 Legal Occupations</li> </ul>                                                                                                    |
| SPACE UTILIZATION<br>DEPARTMENT DAY AGGR | Aggregate | Daily summary of allocated space by item. Aggregate Space Utilization Department Day is the item Department Level summary of SPACE UTILIZATION ITEM DAY DERIVED.                                                                                                    |
| SPACE UTILIZATION ITEM<br>DAY DERIVED    | Derived   | Summary of allocated space by item. The table is updated from inventory item state. 'Max' and 'Min' are populated from the recursive SELLING LOCATION.                                                                                                    |
| STATUS                                   | Lookup    | Lookup for status, such as Buy, Not Buy, Suspended, or Active.                                                                                                    |
| STATUS REASON                            | Lookup    | Lookup for the reason why a particular PARTY STATUS TYPE may be assigned to a CUSTOMER.                                                                                                    |
|                                          |           | Reason for the vendor status. For example, if the status is "Not Buy", a reason could be government restrictions, vendor quality issues, and others.                                                                                                    |
| STATUS TYPE                              | Lookup    | Lookup for the domain of classifications tracked to the roles that a CUSTOMER is fulfilling. For example:                                                                                                    |
|                                          |           | A - Active                                                                                                    |
|                                          |           | I - Inactive                                                                                                    |
|                                          |           | P - Prospective                                                                                                    |
|                                          |           | U- Unmarketable Customer (such as, a deceased customer)                                                                                                    |
| STOCK                                    | Reference | Subtype of SKU ITEM.                                                                                                    |
|                                          |           | Unit of merchandise sold to a customer or used by the ORGANIZATION STORE. For example:                                                                                                    |
|                                          |           | <ul> <li>Display Unit Item</li> </ul>                                                                                                    |
|                                          |           | ■ Shelf Item                                                                                                    |
|                                          |           | <ul> <li>Apparel Item</li> </ul>                                                                                                    |
|                                          |           | <ul> <li>Bulk Item</li> </ul>                                                                                                    |
| STOCK ITEM CONSUMER<br>PRODUCT LABEL     | Reference | Identifies and describes the stock item for presentation on a label designed to inform or warn consumers about the product.                                                                                                    |
| STOCK ITEM TYPE                          | Lookup    | Lookup code to indicate the SKU ITEM type. For example:                                                                                                    |
|                                          |           | ■ Shelf Item                                                                                                    |
|                                          |           | <ul> <li>Apparel Item</li> </ul>                                                                                                    |
| STOCK LEDGER ACCOUNT<br>HISTORY          | Base      | A reporting period based record of the beginning balance and cumulative activity for a particular PRODUCT ENTITY on a given DAY. Records both raw Item numbers and a Valuation amount. The valuation figures for any particular GL ACCOUNT may be either Retail Valuation or Cost Price Valuation as required by the needs of the retail enterprise. |
| STOCK LEDGER JOURNAL<br>ENTRY            | Base      | The record of a change in a stock holding that is applied to a Stock Ledger Account.                                                                                                    |
| STOCK METER                              | Reference | A mechanical or electronic meter that counts the monetary value or volume of unblended BULK ITEM dispensed during all FUELING TRANSACTIONS.                                                                                                    |
| STOCK METER READING                      | Base      | The value of a STOCK METER recorded at a particular time for a particular reason.                                                                                                    |
| STORE FINANCIAL LEDGER<br>ACCOUNT        | Reference | Ledger account for tracking Store financial information including CERTIFICATES and CUSTOMER ACCOUNTS.                                                                                                    |

Table 2–59 (Cont.) O-S Entity Descriptions

| Entity Name                          | Туре      | Description                                                                                                    |
|--------------------------------------|-----------|----------------------------------------------------------------------------------------------------|
| STORE SAFE                           | Reference | A repository within the enterprise for safekeeping of TENDER removed from the Till and or Tills. This includes:                                                                                                    |
|                                      |           | ■ Safe                                                                                                    |
|                                      |           | <ul> <li>LockBox</li> </ul>                                                                                                    |
|                                      |           | <ul> <li>SecureLocation</li> </ul>                                                                                                    |
| STORE SAFE SETTLEMENT<br>TRANSACTION | Base      | A transaction that records closing of the ledger for the STORE SAFE. A new ledger will be opened with a new beginning on hand accountability, and zero incremental accumulators (pickup, loan, deposit, and so on). |
| STORE WORKSTATION                    | Reference | Device used as an Interface to any retail business function. For example, the capture and storage of RETAIL TRANSACTIONS and operational performance reporting. Usually a cash register.                            |
| SUB BRAND                            | Reference | A subcomponent of a BRAND. For example, if a BRAND were "Super Cola", the subbrand might be "Super Cola Light".                                                                                                    |
| SUB REGION                           | Reference | A level in the Geography hierarchy below REGION.                                                                                                    |
| SUBSCRIPTION                         | Reference | The record of CUSTOMER using a product or service which may be based on a contract. CUSTOMER's subscription to services is the basis of billing and network usage authorization.                                    |
| SURVEY                               | Reference | Survey conducted by or of interest to the retailer.                                                                                                    |
| SURVEY COST                          | Base      | Subtype of COST for tracking the cost of conducting or buying survey.                                                                                                    |
| SURVEY QUESTION                      | Reference | A question in a SURVEY.                                                                                                    |
| SURVEY QUESTION OPTION               | Reference | An option in a SURVEY QUESTION.                                                                                                    |
| SURVEY RESPONSE DETAIL               | Base      | Response details to SURVEY QUESTIONS.                                                                                                    |
| SURVEY RESPONSE HEADER               | Base      | Header to group SURVEY RESPONSE DETAILs from the same SURVEY.                                                                                                    |

Table 2–60 T-Z Entity Descriptions

| Entity Name                 | Туре      | Description                                                                                                    |
|-----------------------------|-----------|----------------------------------------------------------------------------------------------------|
| TANK                        | Reference | A kind of LOCATION used to store a FUEL ITEM that is measured and dispensed by one or more FUELING POINTS.                                                                  |
| TANK LEVEL GAUGE            | Reference | A piece of equipment that takes measurements from TANK PROBES to report the amount of fuel in TANK.                                                                         |
| TANK PROBE                  | Reference | A device that is housed in the TANK and periodically (or on demand) returns height (and/or volume) readings to the TANK LEVEL GAUGE to which it is connected.               |
| TANK READING                | Base      | A reading of the height, and or volumes, of Fuel and Water measurements of the contents of a TANK.                                                                          |
| TANK TEMPERATURE<br>READING | Base      | A reading of the temperature of the Fuel that is stored in a TANK.                                                                                                    |
| TANK TEMPERATURE SENSOR     | Reference | A device that is housed in the TANK and periodically (or on demand) returns temperature readings for the FUEL ITEM that is stored there.                                    |
| TARE                        | Reference | Defines the weight of the container that must be subtracted from the gross weight to calculate net selling weight for items priced and purchased in weight UNIT OF MEASURE. |
| TARGET                      | Reference | Type of CAMPAIGN MESSAGE RENDERING containing the message target list or time slot.                                                                                         |
| TASK                        | Reference | An individual activity that a Worker performs for their POSITION.                                                                                                    |
| TASK PREREQUISITE           | Reference | A qualification or certificate that a person must hold to be allowed to perform a particular TASK.                                                                          |
| TASK SET                    | Reference | A group of activities that a Worker performs for their Job.                                                                                                    |

Table 2–60 (Cont.) T-Z Entity Descriptions

| Туре      | Description                                                                                                    |
|-----------|----------------------------------------------------------------------------------------------------|
| Reference | A government authority that levies sales taxes and on whose behalf the store collects these sales taxes. For example:                                                                                                    |
|           | <ul> <li>National</li> </ul>                                                                                                    |
|           | ■ State                                                                                                    |
|           | <ul><li>Province</li></ul>                                                                                                    |
|           | <ul><li>City</li></ul>                                                                                                    |
|           | <ul><li>County</li></ul>                                                                                                    |
|           | <ul><li>Other</li></ul>                                                                                                    |
| Reference | An CUSTOMER ORGANIZATION whose purchases are exempt from sales tax.                                                                                                    |
| Reference | A rule that prescribes how a particular tax is to be applied to a group Items.                                                                                                    |
| Lookup    | A categorization of tax levels that describe whether the results of the tax rule apply to the individual items, a multi-component item, or the entire transaction.                                                        |
| Base      | A line item component of a RETAIL TRANSACTION that records the charging and offsetting liability credit for sales tax on merchandise items and services sold by the store or debit for merchandise returned to the store. |
| Base      | Audited TAX LINE ITEMs.                                                                                                    |
| Lookup    | A classification of Tax Rates. For example:                                                                                                    |
|           | <ul> <li>Standard</li> </ul>                                                                                                    |
|           | ■ Reduced                                                                                                    |
|           | <ul> <li>Luxury</li> </ul>                                                                                                    |
| Reference | A rule denoting what percentage or dollar amount of tax is applied to a particular taxable total in a RETAIL TRANSACTION.                                                                                                 |
| Lookup    | A classification of tax results. For example:                                                                                                    |
|           | <ul> <li>Taxable</li> </ul>                                                                                                    |
|           | <ul><li>Exempt</li></ul>                                                                                                    |
|           | <ul><li>Zero-Rated</li></ul>                                                                                                    |
| Lookup    | A categorization of how to process a tax if an when a stated threshold established for the taxable amount is reached, such as:                                                                                            |
|           | <ul> <li>Exempt Entire Amount</li> </ul>                                                                                                    |
|           | <ul> <li>Tax Entire Amount</li> </ul>                                                                                                    |
|           | <ul> <li>Tax Only Amount above Threshold</li> </ul>                                                                                                    |
| Lookup    | A kind of tax for which a PARTY is registered, and the retail enterprise pays to the TAX AUTHORITY on behalf of a Tax Jurisdiction. For example:                                                                          |
|           | <ul> <li>SalesTax</li> </ul>                                                                                                    |
|           | ■ GST                                                                                                    |
|           | <ul> <li>PST</li> </ul>                                                                                                    |
|           | <ul> <li>HST</li> </ul>                                                                                                    |
|           | ■ VAT                                                                                                    |
| Reference | A group of ITEMs for which a TAX AUTHORITY defines TAX GROUP RULES. For example:                                                                                                    |
|           | <ul><li>Food items</li></ul>                                                                                                    |
|           | <ul> <li>Hard goods</li> </ul>                                                                                                    |
| Reference | Tender includes all the forms of payment that are accepted by the ORGANIZATION STORE in settling sales and other transactions.                                                                                            |
| Reference | Repository of external account numbers against which an individual tender can be approved or rejected depending on the status of that account.                                                                            |
| Base      | A type of TENDER CONTROL TRANSACTION that records the transformation of                                                                                                    |
|           | Reference Lookup  Base Lookup  Reference Lookup  Lookup  Reference  Reference  Reference                                                                                                    |

Table 2–60 (Cont.) T-Z Entity Descriptions

| Entity Name                                          | Туре      | Description                                                                                                    |
|------------------------------------------------------|-----------|----------------------------------------------------------------------------------------------------|
| TENDER AUTHORIZATION                                 | Base      | A request to an external agency to authorize the use of some form of TENDER to complete a RETAIL TRANSACTION. For example:                                                                                                    |
|                                                      |           | <ul><li>Checks</li></ul>                                                                                                    |
|                                                      |           | <ul> <li>Credit and Debit Cards</li> </ul>                                                                                                    |
|                                                      |           | ■ Gift Certificates                                                                                                    |
|                                                      |           | ■ Vouchers                                                                                                    |
| TENDER AUTHORIZATION REVERSAL                        | Base      | A request to an external agency to reverse a previously requested authorization of the use of some form of tender to complete a RETAIL TRANSACTION. For example:                                                                                               |
|                                                      |           | ■ Checks                                                                                                    |
|                                                      |           | <ul> <li>Credit and Debit Cards</li> </ul>                                                                                                    |
|                                                      |           | <ul> <li>Gift Certificates</li> </ul>                                                                                                    |
|                                                      |           | ■ Vouchers                                                                                                    |
| TENDER AUTHORIZATION<br>TERMINAL                     | Reference | A piece of hardware that performs TENDER AUTHORIZATIONS on behalf of one or more Workstations.                                                                                                    |
| TENDER AUTHORIZATION<br>TERMINAL SOFTWARE<br>VERSION | Reference | A version of software installed on equipment.                                                                                                    |
| TENDER CLASS                                         | Lookup    | A type of TENDER with common characteristics.                                                                                                    |
| TENDER CONTROL<br>TRANSACTION                        | Base      | A type of transaction that records the physical movement of tender from one TENDER REPOSITORY to another.                                                                                                    |
| TENDER CONTROL<br>TRANSACTION TENDER LINE<br>ITEM    | Base      | A line item in TENDER CONTROL TRANSACTION involving tender transfers into or out of the store safe that are not part of the pickup and loan tender transfer between tills and the store safe.                                                                  |
| TENDER CONTROL TYPE                                  | Lookup    | A code to denote the type of TENDER CONTROL TRANSACTION. For example:                                                                                                    |
|                                                      |           | Tender loan                                                                                                    |
|                                                      |           | Pickup                                                                                                    |
| TENDER DEPOSIT<br>TRANSACTION                        | Base      | A type of TENDER CONTROL TRANSACTION that records the movement of TENDER from a STORE SAFE to an EXTERNAL DEPOSITORY.                                                                                                    |
| TENDER EXCHANGE<br>TRANSACTION                       | Base      | A type of TENDER CONTROL TRANSACTION that records the movement of TENDER between two Tills.                                                                                                    |
| TENDER LINE ITEM<br>DENOMINATION                     | Base      | Records the Denominations used in a particular TenderLineItem.                                                                                                    |
| TENDER LOAN TRANSACTION                              | Base      | A type of TENDER CONTROL TRANSACTION that records the movement of TENDER from a STORE SAFE to a Till.                                                                                                    |
| TENDER PICKUP<br>TRANSACTION                         | Base      | A type of TENDER CONTROL TRANSACTION that records the movement of TENDER from a Till to a STORE SAFE.                                                                                                    |
| TENDER REPOSITORY                                    | Reference | Describes the types of physical tender containers used in the retail enterprise. Tender repository generally includes assets like, store safe(s), tills, and so on.                                                                                            |
| TENDER REPOSITORY CLASS                              | Lookup    | Type of TENDER REPOSITORY. For example:  Safe Till                                                                                                    |
| TENDER REPOSITORY<br>TENDER ACCOUNT                  | Reference | An account held on the STORE FINANCIAL LEDGER of all TENDER movements by repository.                                                                                                    |
| TERM CODE                                            | Reference | Lookup for information about different terms like sales. For example:                                                                                                    |
|                                                      |           | Supplier must be notified of any shortages within three days                                                                                                    |
|                                                      |           | Product must be properly checked                                                                                                    |
| TERMS MASTER                                         | Base      | Master data of terms of business with the VENDOR.                                                                                                    |
| TEST DELIVERY                                        | Base      | A type of transaction that records the clearing of a FUELING TRANSACTION without accepting payment because the fueling transaction was for testing or calibrating the FUELING POINT. The fuel delivered may or may not have been put back into a storage TANK. |

Table 2–60 (Cont.) T-Z Entity Descriptions

| Entity Name                                 | Туре      | Description                                                                                                    |
|---------------------------------------------|-----------|----------------------------------------------------------------------------------------------------|
| THEFT TYPE                                  | Lookup    | Lookup for different types of theft. For example:                                                                                                    |
|                                             |           | ■ Bank Fraud                                                                                                    |
|                                             |           | <ul> <li>Credit Card Fraud</li> </ul>                                                                                                    |
|                                             |           | ■ Government Documents or Benefit Fraud, Employment-Related Fraud                                                                                                    |
|                                             |           | ■ Load Fraud                                                                                                    |
|                                             |           | <ul> <li>Phone or Utilities Fraud</li> </ul>                                                                                                    |
| TILL DERIVED                                | Derived   | A type of TENDER REPOSITORY that is a drawer insert, operationally associated with a Workstation and optionally an Employee. It is used to keep cash and other TENDER collected through RETAIL TRANSACTIONS and used to make change. |
| TILL HISTORY                                | Base      | A collection of monetary and operational totals used to track the activity volume of a till between Till Settlement Transactions.                                                                                                    |
| TILL LIMIT EXCEEDED TRANSACTION             | Base      | A non-sales transaction recording the fact that the calculated cash on hand in a particular Till has exceeded a pre-defined limit.                                                                                                   |
| TILL LIMIT RULE                             | Reference | A rule defining an amount of Cash that is allowed to be held in a Till at any one time, and the action the POS Application is to take when the calculated amount of cash in exceeds the limit.                                       |
| TILL LIMIT TYPE                             | Lookup    | A mnemonic code that denotes which of the limits in the TILL LIMIT RULE have been exceeded. For example:                                                                                                    |
|                                             |           | ■ Warning                                                                                                    |
|                                             |           | ■ Lockout                                                                                                    |
| TILL MOVEMENT DIRECTION                     | Lookup    | A code denoting the direction the Till is being moved. That is, from STORE SAFE to STORE WORKSTATION, from STORE WORKSTATION to STORE SAFE, from STORE SAFE to Operator, or from Operator to STORE WORKSTATION, and so on.           |
| TILL MOVEMENT<br>TRANSACTION                | Base      | A non-sales transaction that records the physical movement of a Till (cash drawer insert) from a STORE WORKSTATION to a STORE SAFE or from a STORE SAFE to a STORE WORKSTATION.                                                      |
| TILL OPERATOR<br>ASSIGNMENT TRANSACTION     | Base      | A non-sales transaction that records the assignment of a Till (cash drawer insert) to a specific operator.                                                                                                    |
| TILL TAX HISTORY                            | Base      | A collection of tax totals for a tax authority by till for a tender reconciliation period.                                                                                                    |
| TILL TENDER HISTORY                         | Base      | A collection of tender type accumulators by till tender accumulation period. This entity is used to support till tender accountability.                                                                                              |
| TILL TENDER LIMIT RULE<br>ASSIGNMENT        | Reference | The assignment of a particular TILL LIMIT RULE to a Till for a nominated type of TENDER during particular time periods.                                                                                                    |
| TILL WORKSTATION<br>ASSIGNMENT              | Reference | A permanent or temporary assignment of a Till to a particular STORE WORKSTATION, recording where the Till was located for a particular period.                                                                                       |
| TIME PLANNING SEASON<br>TODATE BY WEEK      | Reference | Transformation for cumulative SEASONs to Date.                                                                                                    |
| TIME PUNCH APPROVAL                         | Base      | An after the fact confirmation that the TimePunch entry is valid.                                                                                                    |
| TIME PUNCH CORRECTION                       | Base      | A record of TimePunchEntry being a correction of an earlier TimePunchEntry.                                                                                                    |
| TIME PUNCH TRANSACTION                      | Base      | A non-sales transaction that records a TimePunch by a Worker.                                                                                                    |
| TIME STANDARD BY DAY                        | Reference | Associates a DAY to a SEASON.                                                                                                    |
| TIME STANDARD BY WEEK                       | Reference | Associates a CALENDAR WEEK to a SEASON.                                                                                                    |
| TIME ZONE                                   | Reference | Time zone relative to Greenwich Mean Time (GMT).                                                                                                    |
| TIP OUT TRANSACTION                         | Base      | A type of TENDER CONTROL TRANSACTION that records the payment of TENDER from a Till to an EMPLOYEE as a payment of Tips due to them.                                                                                                 |
| TONE INDICATOR EQUIPMENT STATISTICS READING | Base      | A set of performance statistics that have been taken from a tone indicator connected to a STORE WORKSTATION.                                                                                                    |

Table 2-60 (Cont.) T-Z Entity Descriptions

| Entity Name                   | Туре      | Description                                                                                                    |
|-------------------------------|-----------|----------------------------------------------------------------------------------------------------|
| TOTAL TIME                    | Reference | Represents the top most level of Time. This is needed to enable Ad-Hoc Reporting involving the Time Dimension.                                                                                                    |
| TOTAL TYPE                    | Lookup    | User-defined totals imported from the source system.                                                                                                    |
| TOUCHPOINT                    | Reference | Place from where transactions take place. Meeting point for customer and retail organization. Touchpoint can be both logical and physical.                                                                                                    |
|                               |           | <ul> <li>Call Center: A department within a retail organization or a third-party<br/>organization that handles telephone sales service.</li> </ul>                                                                                                    |
|                               |           | <ul> <li>Store Workstation: A device used as an as interface to any retail business<br/>function, for example, the capture and storage of TRANSACTIONS and<br/>operational performance reporting.</li> </ul>                                                        |
| TRADE AREA                    | Reference | Geographic region from which a store draws most of its retail customers. Can be defined by distance, drive time, or other factors.                                                                                                    |
| TRADE AREA COVERAGE           | Reference | Demographic and accessibility data for a given trade area.                                                                                                    |
| TRADE IN TENDER               | Base      | A sub-type of TenderLineItem for retailers who accept various goods in part-payment for merchandise. For example, retailers give one hundred dollars in credit for an old (working) appliance, when purchasing a new similar appliance.                             |
| TRANSACTION ASSIGNMENT        | Base      | Associative entity relating two RETAIL TRANSACTIONS.                                                                                                    |
| TRANSACTION ASSIGNMENT TYPE   | Lookup    | Lookup for type of TRANSACTION ASSIGNMENT.                                                                                                    |
| TRANSACTION CATEGORY          | Lookup    | A code to denote the type of transaction. For example, RETAIL TRANSACTION, CONTROL TRANSACTION, TENDER CONTROL TRANSACTION, and so on.                                                                                                    |
| TRANSACTION TYPE              | Lookup    | Further classifications of TRANSACTION CATEGORY.                                                                                                    |
| TRANSFER IN DOCUMENT          | Base      | A type of INVENTORY CONTROL DOCUMENT that is completed when there is no accompanying transfer-out document with the shipment of merchandise being received from another store. It is an exception document much like a receiving document without a PURCHASE ORDER. |
| TRANSFER OUT DOCUMENT         | Base      | A type of INVENTORY CONTROL DOCUMENT prepared by the originating store listing the items it is sending to the receiving store.                                                                                                    |
| TRANSFER TYPE                 | Lookup    | Code to indicate type of INVENTORY TRANFER. For example:  Normal                                                                                                    |
|                               |           | ■ Book                                                                                                    |
|                               |           | ■ Inter-company                                                                                                    |
| UNIT OF MEASURE               | Lookup    | Identifies and describes valid units of measure that are used throughout the model. For example:                                                                                                    |
|                               |           | <ul><li>Pound</li><li>Ounce</li></ul>                                                                                                    |
|                               |           | Gallon                                                                                                    |
|                               |           | ■ Gram                                                                                                    |
|                               |           | ■ Kilogram                                                                                                    |
|                               |           | ■ Liter                                                                                                    |
| UNIT OF MEASURE CONFIGURATION | Control   | Indicate what are the default, system wide, UNIT OF MEASURE codes used for different UNIT OF MEASURE TYPES.                                                                                                    |
|                               |           | Specified as:                                                                                                    |
|                               |           | WEIGHT: WEIGHT_BASE_UOM_CD LB Lb Lbs                                                                                                    |
|                               |           | LENGTH: LENGTH_BASE_UOM_CD FT Ft Ft                                                                                                    |
|                               |           | AREA: AREA_BASE_UOM_CD SQFT sqft sqft                                                                                                    |
|                               |           | TEMPERATURE: TEMPERATURE_BASE_UOM_CD DF F F                                                                                                    |
|                               |           | DISTANCE: DISTANCE_BASE_UOM_CD KM Km Km                                                                                                    |
| UNIT OF MEASURE<br>CONVERSION | Reference | Provides the multiplication factor required to convert one UNIT OF MEASURE to another. For example: 1 inch = 2.54 cm.                                                                                                    |

Table 2–60 (Cont.) T-Z Entity Descriptions

| Entity Name                             | Туре      | Description                                                                                                    |
|-----------------------------------------|-----------|----------------------------------------------------------------------------------------------------|
| UNIT OF MEASURE TYPE                    | Lookup    | Indicates what this unit of measure entity type instance measures. For example:                                                                                                    |
|                                         |           | <ul> <li>WEIGHT</li> </ul>                                                                                                    |
|                                         |           | <ul><li>LENGTH</li></ul>                                                                                                    |
|                                         |           | ■ AREA                                                                                                    |
|                                         |           | <ul> <li>TEMPERATURE</li> </ul>                                                                                                    |
|                                         |           | <ul><li>DISTANCE</li></ul>                                                                                                    |
| UNLOCK TRANSACTION                      | Base      | A type of non-sales Transaction that changes the state of a STORE WORKSTATION from an inaccessible (locked) state to an accessible (unlocked) state for entering transactions.                                                        |
| USER                                    | Reference | Associative entity for EMPLOYEE and JOB ROLES. Assigns a unique ID for each job role that an employee performs at a particular store.                                                                                                 |
| VALIDATION QUESTION<br>ASSIGNMENT       | Reference | Associates RESTRICTION VALIDATION QUESTION to SALES RESTRICTION.                                                                                                    |
| VALUE MEASURE                           | Reference | Unit of measure for the value. For example a customer or a profile can be valued in terms of monetary value or time (a customer for next three years).                                                                                |
| VALUE TYPE                              | Lookup    | The type of value. For example:                                                                                                    |
|                                         |           | ■ Time                                                                                                    |
|                                         |           | ■ Money                                                                                                    |
| VARIETY                                 | Reference | User Defined Item attribute other than size, weight, and style, such as color.                                                                                                    |
| VARIETY TYPE                            | Lookup    | Captures all the variety type. For example:                                                                                                    |
|                                         |           | ■ Color                                                                                                    |
|                                         |           | ■ Shape                                                                                                    |
| VENDOR                                  | Reference | External source for merchandise and goods that the ORGANIZATION STORE offers or for supplies and goods that the retail organization uses.                                                                                             |
|                                         |           | <ul> <li>Vendor site: Vendor location.</li> </ul>                                                                                                    |
| VENDOR APPOINTMENT                      | Reference | Details of vendor appointments. Vendor appointments are regular visits by the vendor's representative to the ORGANIZATION STORE.                                                                                                    |
| VENDOR CARRIER<br>ASSIGNMENT            | Reference | Associative entity for VENDOR and CARRIER; maps VENDORs and their CARRIERs.                                                                                                    |
| VENDOR CLASS                            | Lookup    | Lookup for classification of VENDORs. For example:                                                                                                    |
|                                         |           | ■ Primary                                                                                                    |
|                                         |           | <ul> <li>Associate</li> </ul>                                                                                                    |
|                                         |           | ■ Direct Supply                                                                                                    |
| VENDOR COMPLIANCE ITEM<br>DAY DERIVED   | Derived   | Daily summary of timeliness, quantity, quality control vendor compliance information by item, ORGANIZATION BUSINESS UNIT, shipment, and PURCHASE ORDER.                                                                               |
| VENDOR CONTRACT                         | Reference | Details of contract with VENDOR.                                                                                                    |
| VENDOR COST                             | Base      | Subtype of COST indicating costs tracked by VENDOR.                                                                                                    |
| VENDOR FACTOR COMPANY<br>ASSIGNMENT     | Reference | Associative entity linking the factor company with the VENDOR.                                                                                                    |
| VENDOR ITEM                             | Reference | Items supplied by the VENDOR with vendor-specific item and provides the vendor-specific attributes of the item. Provides the vendor's view of the item and uses the vendor's descriptions of item attributes.                         |
| VENDOR ITEM BUSINESS<br>UNIT ASSIGNMENT | Reference | Defines the VENDOR ITEMS supplied to an ORGANIZATION BUSINESS UNIT.                                                                                                    |
| VENDOR ITEM CATALOG<br>BASE COST        | Base      | The supplier's catalog base cost, the cost before any promotions, allowances, charges, discounts, and so on, for the VENDOR ITEM.                                                                                                    |
| VENDOR ITEM CATALOG<br>BASE COST BREAK  | Base      | The VENDOR's quantity adjusted catalog base cost (the cost before any promotions, allowances, charges, discounts, and so on) for the VENDOR ITEM. This entity supports price breaks provided for buying larger quantities of an item. |

Table 2–60 (Cont.) T-Z Entity Descriptions

| Entity Name                            | Туре      | Description                                                                                                    |
|----------------------------------------|-----------|----------------------------------------------------------------------------------------------------|
| VENDOR ITEM COST PER<br>UNIT TYPE      | Lookup    | Defines the unit type the owned attribute costs are assigned to for this item. A single VENDOR ITEM may in effect have one to three associated VENDOR ITEM CATALOG BASE COST entities.                                                                                                    |
|                                        |           | Permissible values include:                                                                                                    |
|                                        |           | ■ SU = Ship Unit                                                                                                    |
|                                        |           | ■ PU = Pack Unit                                                                                                    |
|                                        |           | ■ SLU = Selling Unit                                                                                                    |
|                                        |           | All others are illegal.                                                                                                    |
| VENDOR ITEM SKU<br>ASSIGNMENT          | Reference | Associative entity defining the relationship between VENDOR ITEM and SKU ITEM.                                                                                                    |
| VENDOR MANUFACTURER<br>BRAND           | Reference | Associative entity for VENDOR, Manufacturer, and Brand.                                                                                                    |
| VENDOR QUICK FACTS                     | Reference | Collection of vendor related measures.                                                                                                    |
| VENDOR RATING                          | Base      | Rating for a VENDOR                                                                                                    |
| VENDOR RATING TYPE                     | Lookup    | Lookup for VENDOR rating type values. For example:                                                                                                    |
|                                        | 1         | ■ Timeliness                                                                                                    |
|                                        |           | ■ Based on quality of goods                                                                                                    |
| VENDOR SITE                            | Reference | Subentity of VENDOR indicating the vendor location which supplies the item.                                                                                                    |
| VENDOR SITE ADDRESS                    | Reference | Association entity between the VENDOR SITE or VENDOR and the address location.                                                                                                    |
| VENDOR SITE CARRIER ASSIGNMENT         | Reference | Relationship between VENDOR SITE and CARRIER.                                                                                                    |
| VENDOR SKU BUSINESS<br>UNIT ASSIGNMENT | Reference | Relationship between SKU ITEM vendor and ORGANIZATION BUSINESS UNIT.                                                                                                    |
| VENDOR SKU COST PROFIT<br>DAY          | Base      | Cost change information for an SKU ITEM, VENDOR, and ORGANIZATION BUSINESS UNIT combination on a given day.                                                                                                    |
| VENDOR STATUS                          | Base      | Status of VENDOR. Indicates is the vendor is presently used, on suspension, or another status.                                                                                                    |
| VISITOR                                | Reference | Identifies anonymous visitors using the specified method of visitor identification (with visitor cookies, for example).                                                                                                    |
| VISITOR TYPE                           | Lookup    | Lookup for type of VISITOR.                                                                                                    |
| VOID TRANSACTION                       | Base      | A non sales transaction that records the cancellation of another Transaction, either before or after that Transaction was completed.                                                                                                    |
| VOIDS LINE ITEM                        | Base      | A sub-type of RETAIL TRANSACTION LINE ITEM that records the removal of one or more of the items recorded in another RETAIL TRANSACTION LINE ITEM in the same RETAIL TRANSACTION.                                                                                                    |
| WARRANTY TYPE                          | Lookup    | Type of warranty that can be applied to a SERIALIZED UNIT.                                                                                                    |
| WEAVE                                  | Lookup    | SKU ITEM Attribute Weave.                                                                                                    |
| WEBSITE RESOURCE                       | Reference | The resource level contains a single record for each physical object hosted on a website and could include non-page resources. A resource may represent a static server object such and an HTML document or an image. A resource could also be a CGI program. Resources are assumed to be uniquely identified by the path component of a URI- that is, the non-query portion of the URI. So, a given CGI program will have only one record in the resource level regardless of the number of distinct pages generated by the program. |
| WEBSITE RESOURCE TYPE                  | Lookup    | Lookup for types of WEBSITE RESOURCES.                                                                                                    |
| WEBSITE USER                           | Reference | Authenticated users of a site. Users may be authenticated either through the authentication mechanisms provided by the web server or through an application-specific authentication method.                                                                                                    |
| WEEK TODATE<br>TRANSFORMATION          | Reference | Cumulative time transformations at the week level.                                                                                                    |
| WEEK TRANSFORMATION                    | Reference | Time transformations at the week level.                                                                                                    |
|                                        |           |                                                                                                    |

Table 2–60 (Cont.) T-Z Entity Descriptions

| Entity Name                             | Туре      | Description                                                                                                    |
|-----------------------------------------|-----------|----------------------------------------------------------------------------------------------------|
| WEEKDAY                                 | Reference | Calendar weekdays.                                                                                                    |
| WF CUSTOMER                             | Reference | Wholesale Franchise Customer.                                                                                                    |
| WF CUSTOMER TYPE                        | Lookup    | Lookup for Type of WF CUSTOMER.                                                                                                    |
| WORK HOUR TYPE                          | Lookup    | Lookup for types of work hours. For example:                                                                                                    |
|                                         |           | ■ Regular                                                                                                    |
|                                         |           | <ul> <li>Shift Differential</li> </ul>                                                                                                    |
| WORK LOCATION                           | Reference | A sub-type of LOCATION that is a place of work to which POSITIONs and Jobs are allocated. May be a cross-reference to a particular SITE or Business Unit located at a SITE. |
| WORKSTATION DISPLAY                     | Reference | Physical display for ITEMs near the workstation, usually intended for impulse purchases such as magazines, candy, gift cards, and calendars.                                |
| WORKSTATION GROUP                       | Reference | A set of STORE WORKSTATION with similar resource access control permissions.                                                                                                |
| WORKSTATION LOCATION<br>ASSIGNMENT      | Reference | Record of a STORE WORKSTATION assignment to a particular SELLING LOCATION within the retail enterprise.                                                                     |
| WORKSTATION LOCATION<br>TYPE            | Lookup    | Lookup for Type of WORK LOCATION.                                                                                                    |
| WORKSTATION PERIOD END<br>TRANSACTION   | Base      | A fiscal reporting period at a particular STORE WORKSTATION                                                                                                    |
| WORKSTATION PERIOD<br>START TRANSACTION | Base      | A transaction that declares the start of a Reporting Period for the STORE WORKSTATION where it is conducted.                                                                |
| YEAR TRANSFORMATION                     | Reference | Transformations at the year level.                                                                                                    |

# **Physical Data Model of Oracle Retail Data** Model

This chapter provides information about the physical model of Oracle Retail Data Model. It contains the following topics:

- Reference Tables
- Lookup Tables
- **Base Tables**
- **Derived Tables**
- **Aggregate Tables**
- Control and Configuration Tables
- Metadata Tables and Views
- **Database Sequences**
- Oracle Retail Data Model OLAP Cube MVs, OLAP Views
- Oracle Retail Data Model Relational MVs
- Oracle Retail Data Model Relational Views
- Oracle Retail Data Model Data Mining MVs

## Introduction to the Oracle Retail Data Model Physical Model

The physical data model of the Oracle Retail Data Model is the physical manifestation of the logical data model into database tables and relationships (or foreign key constraints). Partitions, indexes, and relational materialized views have been added to aid performance. The core physical data model for Oracle Retail Data Model is defined in the ordm\_sys schema.

Additionally, Oracle Retail Data Model provides the following components:

- Data Mining component. The physical model of the data mining component is defined by the ordm\_sys schema.
- OLAP Component. The physical model of the OLAP component is defined by the ordm\_sys schema.

**Important:** Do not make changes to existing objects in the schema. Redefining or modifying the existing objects is not supported.

When examining the predefined physical model, keep in mind the naming convention using DW (Data Warehouse) prefixes and suffixes to identify the types of tables and views:

| Suffix or Prefix | Description                                                                                                    |  |
|------------------|----------------------------------------------------------------------------------------------------|--|
| _VIEW            | Suffix specifies relational views of OLAP cubes, dimensions, or hierarchies.                                                                                                    |  |
| CB\$             | Materialized view used to support/deliver required functionality for an Oracle OLAP cube. This is an internal object built and maintained automatically by the Oracle OLAP server in the database. |  |
|                  | Note: Do not report or query against this object. Instead access the corresponding _VIEW object.                                                                                                   |  |
| DWA_             | Aggregate table or relational materialized view. This prefix is generalized for aggregate tables. Aggregate tables are implemented using either Materialized Views or tables.                      |  |
| DWB_             | Base transaction data (3NF) tables                                                                                                    |  |
| DWC_             | Control and configuration tables                                                                                                    |  |
| DWD_             | Derived tables (including data mining result tables)                                                                                                    |  |
| DWL_             | Lookup table                                                                                                    |  |
| DWR_             | Reference data tables                                                                                                    |  |

### **Reference Tables**

The Reference tables are briefly described in Table 3–1.

Table 3–1 Reference Tables

| Table Name                    | Description                             |
|-------------------------------|-----------------------------------------|
| DWR_ADDR_LOC                  | ADDRESS LOCATION                        |
| DWR_ADDR_PHONE                | ADDRESS TELEPHONE                       |
| DWR_ADDR_RLTD                 | ADDRESS RELATED                         |
| DWR_ADVR_PERIOD               | ADVERTISING PERIOD                      |
| DWR_ADVR_QTR                  | ADVERTISING QUARTER                     |
| DWR_ADVR_WK                   | ADVERTISING WEEK                        |
| DWR_ADVR_YR                   | ADVERTISING YEAR                        |
| DWR_AGE_RSTRCT_RULE           | AGE RESTRICTION RULE                    |
| DWR_AGNT                      | AGENT                                   |
| DWR_ALTVE_ITEM                | ALTERNATIVE ITEM                        |
| DWR_ANLYS_DRTN                | ANALYSIS DURATION                       |
| DWR_APPT_CALNDR               | APPOINTMENT CALENDAR                    |
| DWR_BASE_DAY                  | BASE DAY                                |
| DWR_BNK                       | BANK                                    |
| DWR_BRND                      | BRAND                                   |
| DWR_BSNS_ENT_SLNG_RULE        | BUSINESS ENTITY SELLING RULE            |
| DWR_BSNS_ENT_TNDR_RSTRCT_RULE | BUSINESS ENTITY TENDER RESTRICTION RULE |

Table 3–1 (Cont.) Reference Tables

| Table 3-1 (Cont.) Reference Tables |                                  |
|------------------------------------|----------------------------------|
| Table Name                         | Description                      |
| DWR_BSNS_HLF_MO                    | BUSINESS HALF MONTH              |
| DWR_BSNS_HLF_YR                    | BUSINESS HALF YEAR               |
| DWR_BSNS_MO                        | BUSINESS MONTH                   |
| DWR_BSNS_QTR                       | BUSINESS QUARTER                 |
| DWR_BSNS_UNIT_CLNDR                | BUSINESS UNIT CALENDAR           |
| DWR_BSNS_UNIT_JB_RL                | BUSINESS UNIT JOB ROLE           |
| DWR_BSNS_UNIT_SHFT                 | BUSINESS UNIT SHIFT              |
| DWR_BSNS_WK                        | BUSINESS WEEK                    |
| DWR_BSNS_YR                        | BUSINESS YEAR                    |
| DWR_CALL_CNTR                      | CALL CENTER                      |
| DWR_CALL_CNTR_AGNT                 | CALL CENTER AGENT                |
| DWR_CALL_CNTR_CASE_TTL             | CALL CENTER CASE TITLE           |
| DWR_CARRIER                        | CARRIER                          |
| DWR_CLNDR                          | CALENDAR                         |
| DWR_CLNDR_HLF_MO                   | CALENDAR HALF MONTH              |
| DWR_CLNDR_HLF_YR                   | CALENDAR HALF YEAR               |
| DWR_CLNDR_MO                       | CALENDAR MONTH                   |
| DWR_CLNDR_QTR                      | CALENDAR QUARTER                 |
| DWR_CLNDR_WK                       | CALENDAR WEEK                    |
| DWR_CLNDR_YR                       | CALENDAR YEAR                    |
| DWR_CLNT                           | CLIENT                           |
| DWR_CLNT_HOST                      | CLIENT HOST                      |
| DWR_CLNT_VRSN                      | CLIENT VERSION                   |
| DWR_CMPGN                          | CAMPAIGN                         |
| DWR_CMPGN_CUST_ASGN                | CAMPAIGN CUSTOMER ASSIGNMENT     |
| DWR_CMPGN_EXEC_MSG                 | CAMPAIGN EXECUTION MESSAGE       |
| DWR_CMPGN_MEDIA                    | CAMPAIGN MEDIA                   |
| DWR_CMPGN_MEDIA_LAUNCH             | CAMPAIGN MEDIA LAUNCH            |
| DWR_CMPGN_MEDIA_SLNG_ITEM          | CAMPAIGN MEDIA SELLING ITEM      |
| DWR_CMPGN_MSG_DPCT                 | CAMPAIGN MESSAGE DEPICTION       |
| DWR_CMPGN_MSG_RNDRNG               | CAMPAIGN MESSAGE RENDERING       |
| DWR_CMPTR                          | COMPETITOR                       |
| DWR_CMPTR_LOC                      | COMPETITOR LOCATION              |
| DWR_CMPTR_LOC_ASGN                 | COMPETITOR LOCATION ASSIGNMENT   |
| DWR_CMPTR_MNFCTR_SKU_ITEM          | COMPETITOR MANUFACTURER SKU ITEM |
| DWR_CMPTR_RTL_ITEM                 | COMPETITOR RETAIL ITEM           |
| DWR_CNRT_STAT                      | CONTRACT STATUS                  |
| -                                  |                                  |

Table 3–1 (Cont.) Reference Tables

| Table Name               | Description                                        |
|--------------------------|----------------------------------------------------|
| DWR_CNRT_TERM_VAL        | CONTRACT TERM VALUE                                |
| DWR_COST_CNTR            | COST CENTER                                        |
| DWR_CRTFCT               | CERTIFICATE                                        |
| DWR_CRTFCT_AGE_BND       | CERTIFICATE AGE BAND                               |
| DWR_CRTV                 | CREATIVES                                          |
| DWR_CUST                 | CUSTOMER                                           |
| DWR_CUST_ACCT            | CUSTOMER ACCOUNT                                   |
| DWR_CUST_ACCT_CARD       | CUSTOMER ACCOUNT CARD                              |
| DWR_CUST_ACCT_CARD_ASGN  | CUSTOMER ACCOUNT CARD ASSIGNMENT                   |
| DWR_CUST_ADDR            | CUSTOMER ADDRESS                                   |
| DWR_CUST_AFFLTN          | CUSTOMER AFFILIATION                               |
| DWR_CUST_ATHNCTN_GRP     | CUSTOMER AUTHENTICATION GROUP                      |
| DWR_CUST_CLSTR           | CUSTOMER CLUSTER                                   |
| DWR_CUST_CLSTR_ITEM_ASGN | CUSTOMER CLUSTER ITEM ASSIGNMENT                   |
| DWR_CUST_CLSTR_TYP       | CUSTOMER CLUSTER TYPE                              |
| DWR_CUST_CNRT            | CUSTOMER CONTRACT                                  |
| DWR_CUST_GRP             | CUSTOMER GROUP                                     |
| DWR_CUST_GRP_ITEM        | CUSTOMER GROUP ITEM                                |
| DWR_CUST_OCCSN           | CUSTOMER OCCASION                                  |
| DWR_CUST_PREF            | CUSTOMER PREFERENCE                                |
| DWR_CUST_RLTNSHP         | CUSTOMER RELATIONSHIP                              |
| DWR_CUST_RSTRCT_INFO     | CUSTOMER RESTRICTED INFO                           |
| DWR_CUST_SGMNT           | Mining table, see Table 10–2 for more information. |
| DWR_CUST_SGMNT_DTL       | Mining table, see Table 10–2 for more information. |
| DWR_DAY                  | DAY                                                |
| DWR_DAY_ACT_CNDTN        | DAY ACTUAL CONDITION                               |
| DWR_DAY_TODATE_TRANS     | DAY TODATE TRANSFORMATION                          |
| DWR_DAY_TRANS            | DAY TRANSFORMATION                                 |
| DWR_DEAL                 | DEAL                                               |
| DWR_DEMOG_ATTR           | DEMOGRAPHY ATTRIBUTE                               |
| DWR_DEMOG_GRP            | DEMOGRAPHY GROUP                                   |
| DWR_DOMAIN               | DOMAIN                                             |
| DWR_DPST_RULE            | DEPOSIT RULE                                       |
| DWR_DRVD_VAL             | DERIVED VALUE                                      |
| DWR_DSCRPNCY_TOLRNC_RULE | DISCREPANCY TOLERANCE RULE                         |
| DWR_EML_ADDR             | EMAIL ADDRESS                                      |
| DWR_EMP                  | EMPLOYEE                                           |

Table 3–1 (Cont.) Reference Tables

| Table 3-1 (Cont.) Reference Tables |                                      |
|------------------------------------|--------------------------------------|
| Table Name                         | Description                          |
| DWR_EMP_ADDR                       | EMPLOYEE ADDRESS                     |
| DWR_EMP_AVLBLTY                    | EMPLOYEE AVAILABILITY                |
| DWR_EMP_CLASS                      | EMPLOYEE CLASS                       |
| DWR_EMP_CLASS_ASGN                 | EMPLOYEE CLASS ASSIGNMENT            |
| DWR_EMP_CMISN_PLN                  | EMPLOYEE COMMISSION PLAN             |
| DWR_EMP_CRTFCT                     | EMPLOYEE CERTIFICATE                 |
| DWR_EMP_CRTFCTN_ISSUING_BODY       | EMPLOYEE CERTIFICATION ISSUING BODY  |
| DWR_EMP_DESIG                      | EMPLOYEE DESIGNATION                 |
| DWR_EMP_DISC_GRP                   | EMPLOYEE DISCOUNT GROUP              |
| DWR_EMP_DISC_GRP_ASGN              | EMPLOYEE DISCOUNT GROUP ASSIGNMENT   |
| DWR_EMP_RSTRCT_INFO                | EMPLOYEE RESTRICTED INFORMATION      |
| DWR_EMP_SCHL                       | EMPLOYEE SCHEDULE                    |
| DWR_EQPMNT                         | EQUIPMENT                            |
| DWR_EQPMNT_ASGN                    | EQUIPMENT ASSIGNMENT                 |
| DWR_EQPMNT_CLASS                   | EQUIPMENT CLASS                      |
| DWR_EXT_DEPOS                      | EXTERNAL DEPOSITORY                  |
| DWR_FCTR_CMPNY                     | FACTOR COMPANY                       |
| DWR_FOOD_SRVC_TBL                  | FOOD SERVICE TABLE                   |
| DWR_FRANCHISEE                     | FRANCHISEE                           |
| DWR_FSCL_HLF_MO                    | FISCAL HALF MONTH                    |
| DWR_FSCL_HLF_YR                    | FISCAL HALF YEAR                     |
| DWR_FSCL_MO                        | FISCAL MONTH                         |
| DWR_FSCL_QTR                       | FISCAL QUARTER                       |
| DWR_FSCL_WK                        | FISCAL WEEK                          |
| DWR_FSCL_YR                        | FISCAL YEAR                          |
| DWR_GEO_CITY                       | GEOGRAPHY CITY                       |
| DWR_GEO_CNTRY                      | GEOGRAPHY COUNTRY                    |
| DWR_GEO_CNTY                       | GEOGRAPHY COUNTY                     |
| DWR_GEO_DEMOG_ATTR                 | GEOGRAPHY DEMOGRAPHY ATTRIBUTES      |
| DWR_GEO_DEMOG_GRP                  | GEOGRAPHY DEMOGRAPHIC GROUP          |
| DWR_GEO_DEMOG_VAL                  | GEOGRAPHY DEMOGRAPHY VALUE           |
| DWR_GEO_ENT                        | GEOGRAPHY ENTITY                     |
| DWR_GEO_HRCHY                      | GEOGRAPHY HIERARCHY                  |
| DWR_GEO_HRCHY_LVL                  | GEOGRAPHY HIERARCHY LEVEL            |
| DWR_GEO_HRCHY_LVL_ASGN             | GEOGRAPHY HIERARCHY LEVEL ASSIGNMENT |
| DWR_GEO_HRCHY_VRSN                 | GEOGRAPHY HIERARCHY VERSION          |
| DWR_GEO_LVL                        | GEOGRAPHY LEVEL                      |
|                                    |                                      |

Table 3–1 (Cont.) Reference Tables

| Table 6 1 (Gently Helefelle Table |                                  |
|-----------------------------------|----------------------------------|
| Table Name                        | Description                      |
| DWR_GEO_LVL_ATTR                  | GEOGRAPHY LEVEL ATTRIBUTES       |
| DWR_GEO_LVL_ATTR_VAL              | GEOGRAPHY LEVEL ATTRIBUTE VALUE  |
| DWR_GEO_RGN                       | GEOGRAPHY REGION                 |
| DWR_GEO_SB_RGN                    | GEOGRAPHY SUB REGION             |
| DWR_GEO_STATE                     | GEOGRAPHY STATE                  |
| DWR_GEO_WORLD                     | GEOGRAPHY WORLD                  |
| DWR_GFT_CRTFCT_CLASS              | GIFT CERTIFICATE CLASS           |
| DWR_GL_ACCT                       | GL ACCOUNT                       |
| DWR_GL_ACCT_ASGN                  | GL ACCOUNT ASSIGNMENT            |
| DWR_GL_JRNL_ENTRY_CTGRY           | GL JOURNAL ENTRY CATEGORY        |
| DWR_GL_LDGR                       | GL LEDGER                        |
| DWR_GL_LDGR_ACCT_ASGN             | GL LEDGER ACCOUNT ASSIGNMENT     |
| DWR_GL_PRD                        | GL PERIOD                        |
| DWR_GL_SBLDGR                     | GL SUBLEDGER                     |
| DWR_GL_SGMNT                      | GL SEGMENT                       |
| DWR_HH                            | HOUSEHOLD                        |
| DWR_HLF_HR                        | HALF HOUR                        |
| DWR_HLF_MO_TODATE_TRANS           | HALF MONTH TODATE TRANSFORMATION |
| DWR_HLF_MO_TRANS                  | HALF MONTH TRANSFORMATION        |
| DWR_HLF_YR_TODATE_TRANS           | HALF YEAR TODATE TRANSFORMATION  |
| DWR_HLF_YR_TRANS                  | HALF YEAR TRANSFORMATION         |
| DWR_HR                            | HOUR                             |
| DWR_INDVL_DEMOG_VAL               | INDIVIDUAL DEMOGRAPHY VALUE      |
| DWR_INGREDIENT                    | INGREDIENT                       |
| DWR_INGREDIENT_OPTION             | INGREDIENT OPTION                |
| DWR_INV_LOC                       | INVENTORY LOCATION               |
| DWR_ITEM                          | ITEM                             |
| DWR_ITEM_CLASS                    | ITEM CLASS                       |
| DWR_ITEM_CLSTR                    | ITEM CLUSTER                     |
| DWR_ITEM_CLSTR_CUST_ASGN          | ITEM CLUSTER CUSTOMER ASSIGNMENT |
| DWR_ITEM_CMPNY                    | ITEM COMPANY                     |
| DWR_ITEM_DEPT                     | ITEM DEPARTMENT                  |
| DWR_ITEM_DIV                      | ITEM DIVISION                    |
| DWR_ITEM_GRP                      | ITEM GROUP                       |
| DWR_ITEM_HRCHY                    | ITEM HIERARCHY                   |
| DWR_ITEM_HRCHY_LVL                | ITEM HIERARCHY LEVEL             |
| DWR_ITEM_HRCHY_LVL_ASGN           | ITEM HIERARCHY LEVEL ASSIGNMENT  |
|                                   |                                  |

Table 3–1 (Cont.) Reference Tables

| Table 3–1 (Cont.) Reference Tables |                                       |
|------------------------------------|---------------------------------------|
| Table Name                         | Description                           |
| DWR_ITEM_HRCHY_VRSN                | ITEM HIERARCHY VERSION                |
| DWR_ITEM_LBL                       | ITEM LABEL                            |
| DWR_ITEM_LVL                       | ITEM LEVEL                            |
| DWR_ITEM_LVL_ATTR                  | ITEM LEVEL ATTRIBUTE                  |
| DWR_ITEM_LVL_ATTR_VAL              | ITEM LEVEL ATTRIBUTE VALUE            |
| DWR_ITEM_MKT_DATA                  | ITEM MARKET DATA                      |
| DWR_ITEM_PRICE_DRVTN_RULE          | ITEM PRICE DERIVATION RULE            |
| DWR_ITEM_SBC                       | ITEM SUBCLASS                         |
| DWR_ITEM_SBDEPT                    | ITEM SUBDEPARTMENT                    |
| DWR_ITEM_SEASON                    | ITEM SEASON                           |
| DWR_ITEM_SLNG_RULE                 | ITEM SELLING RULE                     |
| DWR_ITEM_SPIFF_RULE                | ITEM SPIFF RULE                       |
| DWR_ITEM_TNDR_RSTRCT_GRP           | ITEM TENDER RESTRICTION GROUP         |
| DWR_ITEM_TNDR_RSTRCT_RULE          | ITEM TENDER RESTRICTION RULE          |
| DWR_JB_TASK_SET                    | JOB TASK SET                          |
| DWR_LCL_TAX_AUTH                   | LOCAL TAX AUTHORITY                   |
| DWR_LICNS_SLS_RSTRCT               | LICENSE SALES RESTRICTION             |
| DWR_LYLTY_AWRD                     | LOYALTY AWARD                         |
| DWR_LYLTY_PROG                     | LOYALTY PROGRAM                       |
| DWR_MBRSHIP_ACCT                   | MEMBERSHIP ACCOUNT                    |
| DWR_MEDIA                          | MEDIA                                 |
| DWR_MEDIA_DPCT_ITEM_ASGN           | MEDIA DEPICTION ITEM ASSIGNMENT       |
| DWR_MIX_N_MTCH_PRC_DRVTN_ITEM      | MIX AND MATCH PRICE DERIVATION ITEM   |
| DWR_MIX_N_MTCH_PRC_DRVTN_RULE      | MIX AND MATCH PRICE DERIVATION RULE   |
| DWR_MKT_AREA                       | MARKET AREA                           |
| DWR_MKT_AREA_LVL                   | MARKET AREA LEVEL                     |
| DWR_MKT_ITEM_DEPT                  | MARKET ITEM DEPARTMENT                |
| DWR_MKT_ITEM_DEPT_ASGN             | MARKET ITEM DEPARTMENT ASSIGNMENT     |
| DWR_MNFCTR                         | MANUFACTURER                          |
| DWR_MNFCTR_BRND                    | MANUFACTURER BRAND                    |
| DWR_MNFCTR_CPN_FMLY                | MANUFACTURER COUPON FAMILY            |
| DWR_MNFCTR_ITEM_CLASS              | MANUFACTURER ITEM CLASS               |
| DWR_MNFCTR_ITEM_CMPNY              | MANUFACTURER ITEM COMPANY             |
| DWR_MNFCTR_ITEM_DIV                | MANUFACTURER ITEM DIVISION            |
| DWR_MNFCTR_ITEM_GRP                | MANUFACTURER ITEM GROUP               |
| DWR_MNFCTR_ITEM_RTLR_ASGN          | MANUFACTURER ITEM RETAILER ASSIGNMENT |
| DWR_MNFCTR_ITEM_SBC                | MANUFACTURER ITEM SUBCLASS            |
|                                    |                                       |

Table 3–1 (Cont.) Reference Tables

| Table Name                     | Description                                     |
|--------------------------------|-------------------------------------------------|
| DWR_MNFCTR_ORG_CMPTR_ASGN      | MANUFACTURER ORGANIZATION COMPETITOR ASSIGNMENT |
| DWR_MNFCTR_RTLR_ITEM_ASGN      | MANUFACTURER RETAILER ITEM ASSIGNMENT           |
| DWR_MNFCTR_SKU_BSNS_UNIT_ASGN  | MANUFACTURER SKU ITEM BUSINESS UNIT ASSIGNMENT  |
| DWR_MNFCTR_SKU_ITEM            | MANUFACTURER SKU ITEM                           |
| DWR_MNFCTR_SKU_ITEM_COLLCTN    | MANUFACTURER SKU ITEM COLLECTION                |
| DWR_MNFCTR_SKU_ITEM_SHLF_ATTR  | MANUFACTURER SKU ITEM SHELF ATTRIBUTES          |
| DWR_MNFCTR_SKU_ITEM_SLNG_PRICE | MANUFACTURER SKU ITEM SELLING PRICE             |
| DWR_MNFCTR_SKU_ITEM_VRTY_ASGN  | MANUFACTURER SKU ITEM VARIETY ASSIGNMENT        |
| DWR_MNFCTR_STCK                | MANUFACTURER STOCK                              |
| DWR_MNFCTR_VRTY                | MANUFACTURER VARIETY                            |
| DWR_MNT                        | MINUTE                                          |
| DWR_MO_TODATE_TRANS            | MONTH TODATE TRANSFORMATION                     |
| DWR_MO_TRANS                   | MONTH TRANSFORMATION                            |
| DWR_OPERTNG_SYS                | OPERATING SYSTEM                                |
| DWR_ORG                        | ORGANIZATION                                    |
| DWR_ORG_AREA                   | ORGANIZATION AREA                               |
| DWR_ORG_BNR                    | ORGANIZATION BANNER                             |
| DWR_ORG_BSNS_ENT               | ORGANIZATION BUSINESS ENTITY                    |
| DWR_ORG_BSNS_UNIT              | ORGANIZATION BUSINESS UNIT                      |
| DWR_ORG_BSNS_UNIT_HOLIDY       | ORGANIZATION BUSINESS UNIT HOLIDAY              |
| DWR_ORG_BSNS_UNIT_SB_RGN_ASGN  | ORG BSNS UNIT SUB REGION ASSIGNMENT             |
| DWR_ORG_CHAIN                  | ORGANIZATION CHAIN                              |
| DWR_ORG_CMPNY                  | ORGANIZATION COMPANY                            |
| DWR_ORG_DEMOG_VAL              | ORGANIZATION DEMOGRAPHY VALUE                   |
| DWR_ORG_DEPT                   | ORGANIZATION DEPARTMENT                         |
| DWR_ORG_DIV                    | ORGANIZATION DIVISION                           |
| DWR_ORG_DSTRCT                 | ORGANIZATION DISTRICT                           |
| DWR_ORG_HRCHY                  | ORGANIZATION HIERARCHY                          |
| DWR_ORG_HRCHY_LVL              | ORGANIZATION HIERARCHY LEVEL                    |
| DWR_ORG_HRCHY_VRSN             | ORGANIZATION HIERARCHY VERSION                  |
| DWR_ORG_LVL                    | ORGANIZATION LEVEL                              |
| DWR_ORG_LVL_ATTR               | ORGANIZATION LEVEL ATTRIBUTES                   |
| DWR_ORG_LVL_ATTR_VAL           | ORGANIZATION LEVEL ATTRIBUTE VALUE              |
| DWR_ORG_MKT_DATA               | ORGANIZATION MARKET DATA                        |
| DWR_ORG_RECIPE_ASGN            | ORGANIZATION RECIPE ASSIGNMENT                  |
| DWR_ORG_RGN                    | ORGANIZATION REGION                             |
| DWR_OTHR_INDVL                 | OTHER INDIVIDUAL                                |

Table 3–1 (Cont.) Reference Tables

| Table Name                 | Description                       |
|----------------------------|-----------------------------------|
| DWR_PERIOD_TODATE_TRANS    | PERIOD TODATE TRANSFORMATION      |
| DWR_PERIOD_TRANS           | PERIOD TRANSFORMATION             |
| DWR_PG                     | PAGE                              |
| DWR_PG_CTGRY               | PAGE CATEGORY                     |
| DWR_PG_CTGRY_LVL           | PAGE CATEGORY LEVEL               |
| DWR_PHS                    | PHASE                             |
| DWR_PLNG_PERIOD            | PLANNING PERIOD                   |
| DWR_PLNG_QTR               | PLANNING QUARTER                  |
| DWR_PLNG_SEASON            | PLANNING SEASON                   |
| DWR_PLNG_SEASON_WK_ASGN    | PLANNING SEASON WEEK ASSIGNMENT   |
| DWR_PLNG_WK                | PLANNING WEEK                     |
| DWR_PLNG_YR                | PLANNING YEAR                     |
| DWR_PLTFRM                 | PLATFORM                          |
| DWR_POS_DEPT               | POS DEPARTMENT                    |
| DWR_POS_IDNT               | POS IDENTITY                      |
| DWR_POSN                   | POSITION                          |
| DWR_POSN_HRCHY             | POSITION HIERARCHY                |
| DWR_POSN_WRK_SCHL          | POSITION WORK SCHEDULE            |
| DWR_POSTCD                 | POST CODE                         |
| DWR_PRFL_SRC               | PROFILE SOURCE                    |
| DWR_PRICE_DRVTN_RULE       | PRICE DERIVATION RULE             |
| DWR_PRICE_DRVTN_RULE_ELGBL | PRICE DERIVATION RULE ELIGIBILITY |
| DWR_PRMTN                  | PROMOTION                         |
| DWR_PRMTN_ITEM             | PROMOTION ITEM                    |
| DWR_PRMTN_PLN              | PROMOTION PLAN                    |
| DWR_PRMTN_PRICE_DRVTN      | PROMOTION PRICE DERIVATION        |
| DWR_PRMTN_PRMTN_TYP        | PROMOTION PROMOTION TYPE          |
| DWR_PRMTN_SLNG_ITEM        | PROMOTION SELLING ITEM            |
| DWR_PROD                   | PRODUCT                           |
| DWR_PROD_ENT               | PRODUCT ENTITY                    |
| DWR_PROJ                   | PROJECT                           |
| DWR_PRSPCT                 | PROSPECT                          |
| DWR_PRSPCT_RSTRCT_INFO     | PROSPECT RESTRICTED INFO          |
| DWR_PRTY                   | PARTY                             |
| DWR_PRTY_ASGN              | PARTY ASSIGNMENT                  |
| DWR_PRTY_CNCT_INFO         | PARTY CONTACT INFORMATION         |
| DWR_PRTY_DEMOG_ATTR        | PARTY DEMOGRAPHY ATTRIBUTE        |

Table 3–1 (Cont.) Reference Tables

| Table Name                  | Description                                 |
|-----------------------------|---------------------------------------------|
| DWR_PRTY_DEMOG_GRP          | PARTY DEMOGRAPHIC GROUP                     |
| DWR_PRTY_DEMOG_VAL          | PARTY DEMOGRAPHY VALUE                      |
| DWR_QTR_HR                  | QUARTER HOUR                                |
| DWR_QTR_TODATE_TRANS        | QUARTER TODATE TRANSFORMATION               |
| DWR_QTR_TRANS               | QUARTER TRANSFORMATION                      |
| DWR_RECIPE                  | RECIPE                                      |
| DWR_RECIPE_INGREDIENT_ASGN  | RECIPE INGREDIENT ASSIGNMENT                |
| DWR_REFERRING_CTGRY         | REFERRING CATEGORY                          |
| DWR_REFERRING_CTGRY_LVL     | REFERRING CATEGORY LEVEL                    |
| DWR_REFERRING_SITE          | REFERRING SITE                              |
| DWR_REFERRING_URL           | REFERRING URL                               |
| DWR_RGN                     | REGION                                      |
| DWR_RL_HRCHY                | ROLES HIERARCHY                             |
| DWR_RLTD_ITEM_ASSOCTN       | RELATED ITEM ASSOCIATION                    |
| DWR_RNTL_SRVC               | RENTAL SERVICE                              |
| DWR_RNTL_UNIT               | RENTAL UNIT                                 |
| DWR_RSTRCT_VALID_QUES       | RESTRICTION VALIDATION QUESTION             |
| DWR_RTL_TRX_DLVRY_PREF      | RETAIL TRANSACTION DELIVERY PREFERENCE      |
| DWR_RTL_TRX_DLVRY_PREF_ITEM | RETAIL TRANSACTION DELIVERY PREFERENCE ITEM |
| DWR_RTLR                    | RETAILER                                    |
| DWR_RTLR_ASGN               | RETAILER ASSIGNMENT                         |
| DWR_RTLR_BRND               | RETAILER BRAND                              |
| DWR_RTLR_CLSTR              | RETAILER CLUSTER                            |
| DWR_RTLR_CLSTR_ITEM_ASGN    | RETAILER CLUSTER ITEM ASSIGNMENT            |
| DWR_RTLR_CLSTR_RTLR_ASGN    | RETAILER CLUSTER RETAILER ASSIGNMENT        |
| DWR_RVN_CNTR                | REVENUE CENTER                              |
| DWR_SB_BRND                 | SUB BRAND                                   |
| DWR_SB_RGN                  | SUB REGION                                  |
| DWR_SBRP                    | SUBSCRIPTION                                |
| DWR_SCND                    | SECOND                                      |
| DWR_SEARCH                  | SEARCH                                      |
| DWR_SEARCH_CTGRY            | SEARCH CATEGORY                             |
| DWR_SEARCH_CTGRY_LVL        | SEARCH CATEGORY LEVEL                       |
| DWR_SEASON                  | SEASON                                      |
| DWR_SERVER                  | SERVER                                      |
| DWR_SERVER_FARM             | SERVER FARM                                 |
| DWR_SHFT_DFFRNTL            | SHIFT DIFFERENTIAL                          |

Table 3–1 (Cont.) Reference Tables

| Table 3–1 (Cont.) Reference Tables |                                        |
|------------------------------------|----------------------------------------|
| Table Name                         | Description                            |
| DWR_SITE                           | SITE                                   |
| DWR_SKU_ITEM                       | SKU ITEM                               |
| DWR_SKU_ITEM_BU_INV_RULE           | SKU ITEM BUSINESS UNIT INVENTORY RULES |
| DWR_SKU_ITEM_CHOICE                | SKU ITEM CHOICE                        |
| DWR_SKU_ITEM_COLLCTN               | SKU ITEM COLLECTION                    |
| DWR_SKU_ITEM_CONSTRCTN             | SKU ITEM CONSTRUCTION                  |
| DWR_SKU_ITEM_RECIPE_ASGN           | SKU ITEM RECIPE ASSIGNMENT             |
| DWR_SKU_ITEM_SBSTTN                | SKU ITEM SUBSTITUTION                  |
| DWR_SKU_ITEM_SHLF_ATTR             | SKU ITEM SHELF ATTRIBUTES              |
| DWR_SKU_ITEM_VRTY_ASGN             | SKU ITEM VARIETY ASSIGNMENT            |
| DWR_SKU_ITEM_WT                    | SKU ITEM WEIGHT                        |
| DWR_SLNG_LOC                       | SELLING LOCATION                       |
| DWR_SLS_RSTRCT                     | SALES RESTRICTION                      |
| DWR_SOC_JB                         | SOC JOB                                |
| DWR_SOC_JB_CTGRY                   | SOC JOB CATEGORY                       |
| DWR_SOC_JB_GRP                     | SOC JOB GROUP                          |
| DWR_SOC_JB_MJR_GRP                 | SOC JOB MAJOR GROUP                    |
| DWR_SRLZD_ITEM                     | SERIALIZED ITEM                        |
| DWR_SRLZD_UNIT                     | SERIALIZED UNIT                        |
| DWR_SRVC_ITEM_PRVDR                | SERVICE ITEM PROVIDER                  |
| DWR_SRVC_TERM                      | SERVICE TERM                           |
| DWR_STCK_ITEM_CONSMR_PROD_LBL      | STOCK ITEM CONSUMER PRODUCT LABEL      |
| DWR_STORE_FIN_LEDG_ACCT            | STORE FINANCIAL LEDGER ACCOUNT         |
| DWR_STORE_SAFE                     | STORE SAFE                             |
| DWR_SURVEY                         | SURVEY                                 |
| DWR_SURVEY_QUES                    | SURVEY QUESTION                        |
| DWR_SURVEY_QUES_OPTION             | SURVEY QUESTION OPTION                 |
| DWR_TARE                           | TARE                                   |
| DWR_TASK                           | TASK                                   |
| DWR_TASK_PREREQUISITE              | TASK PREREQUISITE                      |
| DWR_TASK_SET                       | TASK SET                               |
| DWR_TAX_AUTH                       | TAX AUTHORITY                          |
| DWR_TAX_EXMPTN                     | TAX EXEMPTION                          |
| DWR_TAX_GRP_RULE                   | TAX GROUP RULE                         |
| DWR_TAX_RATE_RULE                  | TAX RATE RULE                          |
| DWR_TAXBL_GRP                      | TAXABLE GROUP                          |
| DWR_TCHPNT                         | TOUCHPOINT                             |
|                                    |                                        |

Table 3–1 (Cont.) Reference Tables

| Table Name                     | Description                                    |
|--------------------------------|------------------------------------------------|
| DWR_TERM_CD                    | TERM CODE                                      |
| DWR_TILL_LMT_RULE              | TILL LIMIT RULE                                |
| DWR_TILL_TNDR_LMT_RULE_ASGN    | TILL TENDER LIMIT RULE ASSIGNMENT              |
| DWR_TILL_WRKSTN_ASGN           | TILL WORKSTATION ASSIGNMENT                    |
| DWR_TIME_PLNG_SEASON_TD_BY_WK  | TIME PLANNING SEASON TODATE BY WEEK            |
| DWR_TIME_STNDRD_BY_DAY         | TIME STANDARD BY DAY                           |
| DWR_TIME_STNDRD_BY_WK          | TIME STANDARD BY WEEK                          |
| DWR_TIME_ZN                    | TIME ZONE                                      |
| DWR_TNDR                       | TENDER                                         |
| DWR_TNDR_ACCT_APRVL_REF        | TENDER ACCOUNT APPROVAL REFERENCE              |
| DWR_TNDR_ATHRZN_TRML_SFIWR_VSN | TENDER AUTHORIZATION TERMINAL SOFTWARE VERSION |
| DWR_TNDR_ATHRZTN_TRML          | TENDER AUTHORIZATION TERMINAL                  |
| DWR_TNDR_RPSTRY                | TENDER REPOSITORY                              |
| DWR_TNDR_RPSTRY_TNDR_ACCT      | TENDER REPOSITORY TENDER ACCOUNT               |
| DWR_TOT_TIME                   | TOTAL TIME                                     |
| DWR_TRD_AREA                   | TRADE AREA                                     |
| DWR_TRD_AREA_COVRG             | TRADE AREA COVERAGE                            |
| DWR_UOM_CONVRSN                | UNIT OF MEASURE CONVERSION                     |
| DWR_USER                       | USER                                           |
| DWR_VAL_MSR                    | VALUE MEASURE                                  |
| DWR_VALID_QUES_ASGN            | VALIDATION QUESTION ASSIGNMENT                 |
| DWR_VISITOR                    | VISITOR                                        |
| DWR_VNDR                       | VENDOR                                         |
| DWR_VNDR_APNMNT                | VENDOR APPOINTMENT                             |
| DWR_VNDR_CARRIER_ASGN          | VENDOR CARRIER ASSIGNMENT                      |
| DWR_VNDR_CNRT                  | VENDOR CONTRACT                                |
| DWR_VNDR_FCTR_CMPNY_ASGN       | VENDOR FACTOR COMPANY ASSIGNMENT               |
| DWR_VNDR_ITEM                  | VENDOR ITEM                                    |
| DWR_VNDR_ITEM_BSNS_UNIT_ASGN   | VENDOR ITEM BUSINESS UNIT ASSIGNMENT           |
| DWR_VNDR_ITEM_SKU_ASGN         | VENDOR ITEM SKU ASSIGNMENT                     |
| DWR_VNDR_MNFCTR_BRND           | VENDOR MANUFACTURER BRAND                      |
| DWR_VNDR_SITE                  | VENDOR SITE                                    |
| DWR_VNDR_SITE_ADDR             | VENDOR SITE ADDRESS                            |
| DWR_VNDR_SITE_CARRIER_ASGN     | VENDOR SITE CARRIER ASSIGNMENT                 |
| DWR_VNDR_SKU_BSNS_UNIT_ASGN    | VENDOR SKU BUSINESS UNIT ASSIGNMENT            |
| DWR_VRTY                       | VARIETY                                        |
| DWR_WBSITE_RESRE               | WEBSITE RESOURCE                               |
|                                |                                                |

Table 3–1 (Cont.) Reference Tables

| Table Name          | Description                     |
|---------------------|---------------------------------|
| DWR_WBSITE_USER     | WEBSITE USER                    |
| DWR_WKDAY           | WEEKDAY                         |
| DWR_WK_TODATE_TRANS | WEEK TODATE TRANSFORMATION      |
| DWR_WK_TRANS        | WEEK TRANSFORMATION             |
| DWR_WRK_LOC         | WORK LOCATION                   |
| DWR_WRKSTN_DISP     | WORKSTATION DISPLAY             |
| DWR_WRKSTN_GRP      | WORKSTATION GROUP               |
| DWR_WRKSTN_LOC_ASGN | WORKSTATION LOCATION ASSIGNMENT |
| DWR_YR_TRANS        | YEAR TRANSFORMATION             |

## **Lookup Tables**

The Lookup tables are listed in Table 3–2.

Table 3–2 Lookup Tables

| Description                   |
|-------------------------------|
| ACCOUNT TYPE                  |
| ACTIVITY REQUEST TYPE         |
| ADDRESS LOCATION TYPE         |
| ADDRESS TYPE                  |
| ADDRESS VERIFICATION TYPE     |
| ADJUSTMENT TYPE               |
| AGE GROUP                     |
| APPOINTMENT MEETING TYPE      |
| APPOINTMENT TYPE              |
| ASSETS TYPE                   |
| AUTHORIZATION METHOD          |
| BUSINESS LEGAL STATUS         |
| BUSINESS UNIT TYPE            |
| BUSINESS UNIT USAGE TYPE      |
| CALL CENTER AGENT TYPE        |
| CALL CENTER CASE SUB TYPE     |
| CALL CENTER CASE TYPE         |
| CARD HOLDER VERIFICATION TYPE |
| CARD TYPE                     |
| CHANNEL TYPE                  |
| CLASS                         |
| CALENDAR TYPE                 |
| CLIENT TYPE                   |
|                               |

Table 3–2 (Cont.) Lookup Tables

| Table Name                 | Description                       |
|----------------------------|-----------------------------------|
| DWL_CNRT_STAT_RSN          | CONTRACT STATUS REASON            |
| DWL_CNRT_STAT_TYP          | CONTRACT STATUS TYPE              |
| DWL_CNRT_TERM_TYP          | CONTRACT TERM TYPE                |
| DWL_CNRT_TYP               | CONTRACT TYPE                     |
| DWL_CNTRL_TRX_TYP          | CONTROL TRANSACTION TYPE          |
| DWL_COATING                | COATING                           |
| DWL_COLOR                  | COLOR                             |
| DWL_COLOR_LST_AGNCY        | COLOR LIST AGENCY                 |
| DWL_COLOR_PALETTE          | COLOR PALETTE                     |
| DWL_COMUNICTN_TYP          | COMMUNICATION TYPE                |
| DWL_COST_PER_UNIT_TYP      | COST PER UNIT TYPE                |
| DWL_COST_RSN               | COST REASON                       |
| DWL_COST_SUBTYP            | COST SUBTYPE                      |
| DWL_COST_TYP               | COST TYPE                         |
| DWL_CPN_SCAN               | COUPON SCAN                       |
| DWL_CPN_TYP                | COUPON TYPE                       |
| DWL_CRNCY                  | CURRENCY                          |
| DWL_CRTFCT_TYP             | CERTIFICATE TYPE                  |
| DWL_CUST_OCCSN_TYP         | CUSTOMER OCCASION TYPE            |
| DWL_CUST_PCKUP_TYP         | CUSTOMER PICKUP TYPE              |
| DWL_CUST_RLTN_TYP          | CUSTOMER RELATIONSHIP TYPE        |
| DWL_CUST_TYP               | CUSTOMER TYPE                     |
| DWL_DENMTN                 | DENOMINATION                      |
| DWL_DISBRSMNT_FND_RCPT_RSN | DISBURSEMENT FUNDS RECEIPT REASON |
| DWL_DISC_TYP               | DISCOUNT TYPE                     |
| DWL_DISC_TYP_GRP           | DISCOUNT TYPE GROUP               |
| DWL_DOMAIN_TYP             | DOMAIN TYPE                       |
| DWL_DPST_RDMPTN_TYP        | DEPOSIT REDEMPTION TYPE           |
| DWL_DSPSTN_TYP             | DISPOSITION TYPE                  |
| DWL_DSTN_TYP               | DESTINATION TYPE                  |
| DWL_DYE                    | DYE                               |
| DWL_EDU_LVL                | EDUCATION                         |
| DWL_EMP_CRTFCTN_TYP        | EMPLOYEE CERTIFICATION TYPE       |
| DWL_EMP_TIME_ACCRUAL_TYP   | EMPLOYEE TIME ACCRUAL TYPE        |
|                            |                                   |
| DWL_EMP_TYP                | EMPLOYEE TYPE                     |
|                            | ENTRY METHOD                      |

Table 3–2 (Cont.) Lookup Tables

| Table 3–2 (Cont.) Lookup Tables |                                           |
|---------------------------------|-------------------------------------------|
| Table Name                      | Description                               |
| DWL_EQPMNT_TYP                  | EQUIPMENT TYPE                            |
| DWL_EVT_TYP                     | EVENT TYPE                                |
| DWL_EXP_TYP                     | EXPENSE TYPE                              |
| DWL_FABRIC                      | FABRIC                                    |
| DWL_FIBER                       | FIBER                                     |
| DWL_FNCTN_CD                    | FUNCTION CODE                             |
| DWL_FUEL_SL_STAT                | FUEL SALE STATUS                          |
| DWL_GFT_CRTFCT_TYP              | GIFT CERTIFICATE TYPE                     |
| DWL_GL_ACCT_ASGN_TYP            | GL ACCOUNT ASSIGNMENT TYPE                |
| DWL_GL_ACCT_TYP                 | GL ACCOUNT TYPE                           |
| DWL_GL_SGMNT_TYP                | GL SEGMENT TYPE                           |
| DWL_GNDR                        | GENDER                                    |
| DWL_HRS_TYP                     | HOURS TYPE                                |
| DWL_HZRDS_MTRL_TYP              | HAZARDOUS MATERIAL TYPE                   |
| DWL_ICD_ASGN_RSN                | ICD ASSIGNMENT REASON                     |
| DWL_ICD_ASGN_TYP                | ICD ASSIGNMENT TYPE                       |
| DWL_INTRACN_CHNL                | INTERACTION CHANNEL                       |
| DWL_INTRACN_CHNL_TYP            | INTERACTION CHANNEL TYPE                  |
| DWL_INTRACN_DRCTN               | INTERACTION DIRECTION                     |
| DWL_INTRACN_RSLT_TYP            | INTERACTION RESULT TYPE                   |
| DWL_INTRACN_RSN                 | INTERACTION REASON                        |
| DWL_INTRACN_STAT                | INTERACTION STATUS                        |
| DWL_INTRACN_THRD_STAT           | INTERACTION THREAD STATUS                 |
| DWL_INTRACN_TYP                 | INTERACTION TYPE                          |
| DWL_INV_ACCT_MTHD               | INVENTORY ACCOUNTING METHOD               |
| DWL_INV_CNDTN                   | INVENTORY CONDITION                       |
| DWL_INV_DOC_LI_TYP              | INVENTORY CONTROL DOCUMENT LINE ITEM TYPE |
| DWL_INV_DOC_TYP                 | INVENTORY DOCUMENT TYPE                   |
| DWL_INV_LOC_TYP                 | INVENTORY LOCATION TYPE                   |
| DWL_INV_STAT                    | INVENTORY STATUS                          |
| DWL_INV_STATE                   | INVENTORY STATE                           |
| DWL_INV_TYP                     | INVENTORY TYPE                            |
| DWL_ISSUE_TYP                   | ISSUE TYPE                                |
| DWL_ITEM_CLSTR_TYP              | ITEM CLUSTER TYPE                         |
| DWL_ITEM_LKUP_MTHD              | ITEM LOOKUP METHOD                        |
| DWL_ITEM_STATE                  | ITEM STATE                                |
| DWL_JB_RL                       | JOB ROLES                                 |
| -                               |                                           |

Table 3–2 (Cont.) Lookup Tables

| Table Name                 | Description                     |
|----------------------------|---------------------------------|
| DWL_KNWN_SRC_TYP           | KNOWN SOURCE TYPE               |
| DWL_LANG                   | LANGUAGE                        |
| DWL_LBL_TYP                | LABEL TYPE                      |
| DWL_LCL_AUTH_TYP           | LOCAL AUTHORITY TYPE            |
| DWL_LFCCL_TYP              | LIFECYCLE TYPE                  |
| DWL_LIAB_TYP               | LIABILITY TYPE                  |
| DWL_LOC_TYP                | LOCATION TYPE                   |
| DWL_LTTR_TYP               | LETTER TYPE                     |
| DWL_MBRSHIP_TYP            | MEMBERSHIP TYPE                 |
| DWL_MEDIA_TYP              | MEDIA TYPE                      |
| DWL_MISCLNS_LI_TYP         | MISCELLANEOUS LINE ITEM TYPE    |
| DWL_MLTPL_TNDR_CLASS       | MULTIPLE TENDER CLASS           |
| DWL_MNFCTR_TYP             | MANUFACTURER TYPE               |
| DWL_MRTL_STAT              | MARITAL STATUS                  |
| DWL_NTNLTY                 | NATIONALITY                     |
| DWL_ORDR_CTGRY_TYP         | ORDER CATEGORY TYPE             |
| DWL_ORDR_LI_STATE_TYP      | ORDER LINE ITEM STATE TYPE      |
| DWL_ORDR_LI_TYP            | ORDER LINE ITEM TYPE            |
| DWL_ORDR_SRC               | ORDER SOURCE TYPE               |
| DWL_ORDR_STAT              | ORDER STATUS                    |
| DWL_ORDR_STAT_TYP          | ORDER STATUS TYPE               |
| DWL_ORDR_STATE             | ORDER STATE                     |
| DWL_ORDR_TYP               | ORDER TYPE                      |
| DWL_ORG_LVL_TYP            | ORGANIZATION LEVEL TYPE         |
| DWL_ORG_TYP                | ORGANIZATION TYPE               |
| DWL_PAY_CTGRY              | PAY CATEGORY                    |
| DWL_PAY_TYP                | PAY TYPE                        |
| DWL_PNLTY_MTHD             | PENALTY METHOD                  |
| DWL_POS_IDNT_TYP           | POS IDENTITY TYPE               |
| DWL_POSTL_SRVC_TYP         | POSTAL SERVICE TYPE             |
| DWL_PRD_TYP                | PERIOD TYPE                     |
| DWL_PREF_TYP               | PREFERENCE TYPE                 |
| DWL_PRICE_LST              | PRICE LIST                      |
| DWL_PRICE_TYP              | PRICE TYPE                      |
| DWL_PRMTN_PROD_TYP         | PROMOTION PRODUCT TYPE          |
| DWL_PRMTN_TYP              | PROMOTION TYPE                  |
| DWL_PRODTN_ITEM_CONVBL_TYP | PRODUCTION ITEM CONVEYABLE TYPE |

Table 3–2 (Cont.) Lookup Tables

| Table Name                | Description                                        |
|---------------------------|----------------------------------------------------|
| DWL PRSNL ID REQD TYP     | ·                                                  |
| DWL_PRTY_ASGN_RSN         | PERSONAL ID REQUIRED TYPE  PARTY ASSIGNMENT REASON |
| DWL_PRTY_ASGN_TYP         |                                                    |
| -                         | PARTY ASSIGNMENT TYPE                              |
| DWL_PRTY_CNCT_INFO_TYP    | PARTY CONTACT INFORMATION TYPE                     |
| DWL_PRTY_INTRACN_THRD_TYP | PARTY INTERACTION THREAD TYPE                      |
| DWL_PRTY_STAT_CD          | PARTY STATUS CODE                                  |
| DWL_PRTY_STAT_CTGRY       | PARTY STATUS CATEGORY                              |
| DWL_PRTY_STAT_TYP         | PARTY STATUS TYPE                                  |
| DWL_PRTY_TYP              | PARTY TYPE                                         |
| DWL_RELIGIOUS_AFFLTN      | RELIGIOUS AFFILIATION                              |
| DWL_RETRN_TYP             | RETURN TYPE                                        |
| DWL_RFMP_MTHD             | RFMP METHOD                                        |
| DWL_RLTD_ITEM_ASSOCTN_TYP | RELATED ITEM ASSOCIATION TYPE                      |
| DWL_RQST_ORIGIN           | REQUEST ORIGIN TYPE                                |
| DWL_RSN                   | REASON                                             |
| DWL_RSN_CTGRY             | REASON CATEGORY                                    |
| DWL_RTL_TRX_LI_ASGN_TYP   | RETAIL TRANSACTION LINE ITEM ASSIGNMENT TYPE       |
| DWL_RTL_TRX_LI_GRP_TYP    | RETAIL TRANSACTION LINE ITEM GROUP TYPE            |
| DWL_RTL_TRX_LI_TYP        | RETAIL TRANSACTION LINE ITEM TYPE                  |
| DWL_RTL_TYP               | RETAIL TYPE                                        |
| DWL_SCRTY_CLASS           | SECURITY CLASS                                     |
| DWL_SCRTY_REQD_TYP        | SECURITY REQUIRED TYPE                             |
| DWL_SRLZD_UNIT_TYP        | SERIALIZED UNIT TYPE                               |
| DWL_SERVER_STAT           | SERVER STATUS                                      |
| DWL_SESSION_TYP           | SESSION TYPE                                       |
| DWL_SHFT_TYP              | SHIFT TYPE                                         |
| DWL_SHPMNT_MTHD           | SHIPMENT METHOD                                    |
| DWL_SHPMNT_PRIORITY       | SHIPMENT PRIORITY                                  |
| DWL_SKU_ITEM_STYLE        | SKU ITEM STYLE                                     |
| DWL_SKU_ITEM_TYP          | SKU ITEM TYPE                                      |
| DWL_SL_ASSOCT_ACTN        | SALES ASSOCIATE ACTION                             |
| DWL_SL_OR_RETRN_ACTN      | SALE OR RETURN ACTION                              |
| DWL_SL_WT_OR_UNIT_CNT     | SALE WEIGHT OR UNIT COUNT                          |
| DWL_SLNG_LOC_TYP          | SELLING LOCATION TYPE                              |
| DWL_SLNG_STAT             | SELLING STATUS                                     |
| DWL_SRVC_TYP              | SERVICE TYPE                                       |
| DWL_STAT                  | STATUS                                             |
|                           |                                                    |

Table 3–2 (Cont.) Lookup Tables

| (111)                   |                                |
|-------------------------|--------------------------------|
| Table Name              | Description                    |
| DWL_STAT_RSN            | STATUS REASON                  |
| DWL_STAT_TYP            | STATUS TYPE                    |
| DWL_STCK_ITEM_TYP       | STOCK ITEM TYPE                |
| DWL_SZ                  | SIZE                           |
| DWL_SZ_TYP              | SIZE TYPE                      |
| DWL_TAX_LVL_TYP         | TAX LEVEL TYPE                 |
| DWL_TAX_RATE_CLASS      | TAX RATE CLASS                 |
| DWL_TAX_RSLT_TYP        | TAX RESULT TYPE                |
| DWL_TAX_THRSHLD_TYP     | TAX THRESHOLD TYPE             |
| DWL_TAX_TYP             | TAX TYPE                       |
| DWL_THEFT_TYP           | THEFT TYPE                     |
| DWL_TILL_LMT_TYP        | TILL LIMIT TYPE                |
| DWL_TILL_MOVEMENT_DRCTN | TILL MOVEMENT DIRECTION        |
| DWL_TNDR_CLASS          | TENDER CLASS                   |
| DWL_TNDR_CNTRL_TRX_TYP  | TENDER CONTROL TYPE            |
| DWL_TNDR_RPSTRY_CLASS   | TENDER REPOSITORY CLASS        |
| DWL_TOT_TYP             | TOTAL TYPE                     |
| DWL_TRNSFR_TYP          | TRANSFER TYPE                  |
| DWL_TRX_ASGN_TYP        | TRANSACTION ASSIGNMENT TYPE    |
| DWL_TRX_CTGRY           | TRANSACTION CATEGORY           |
| DWL_TRX_TYP             | TRANSACTION TYPE               |
| DWL_UOM                 | UNIT OF MEASURE                |
| DWL_UOM_TYP             | UNIT OF MEASURE TYPE           |
| DWL_VAL_TYP             | VALUE TYPE                     |
| DWL_VISITOR_TYP         | VISITOR TYPE                   |
| DWL_VNDR_CLASS          | VENDOR CLASS                   |
| DWL_VNDR_ITEM_CPU_TYP   | VENDOR ITEM COST PER UNIT TYPE |
| DWL_VNDR_RTNG_TYP       | VENDOR RATING TYPE             |
| DWL_VRTY_TYP            | VARIETY TYPE                   |
| DWL_WBSITE_RESRE_TYP    | WEBSITE RESOURCE TYPE          |
| DWL_WEAVE               | WEAVE                          |
| DWL_WF_CUST_TYP         | WF CUSTOMER TYPE               |
| DWL_WRK_HR_TYP          | WORK HOUR TYPE                 |
| DWL_WRKSTN_LOC_TYP      | WORKSTATION LOCATION TYPE      |
| DWL_WRNTY_TYP           | WARRANTY TYPE                  |
|                         |                                |

## **Base Tables**

The Base tables are listed in Table 3–3.

Table 3–3 Base Tables

| Table 3–3 Base Tables          |                                              |
|--------------------------------|----------------------------------------------|
| Table Name                     | Description                                  |
| DWB_ADDR_LOC_STAT_HIST         | ADDRESS LOCATION STATUS HISTORY              |
| DWB_BUMP_BR_EQPMNT_STSTCS_RDNG | BUMP BAR EQUIPMENT STATISTICS READING        |
| DWB_CRTFCT_ESCHTD_DAY          | CERTIFICATE ESCHEATED DAY                    |
| DWB_CNTRL_TRX                  | CONTROL TRANSACTION                          |
| DWB_COST                       | COST                                         |
| DWB_COST_CNTR_BDGT             | COST CENTER BUDGET                           |
| DWB_COST_VALTN_LDGR_ACCT_HIST  | COST VALUATION LEDGER ACCOUNT HISTORY        |
| DWB_CRTFCT_LI                  | CERTIFICATE LINE ITEM                        |
| DWB_CS_DRWR_EQPMNT_STSTCS_RDNG | CASH DRAWER EQUIPMENT STATISTICS READING     |
| DWB_CUST_INFO_LI               | CUSTOMER INFORMATION LINE ITEM               |
| DWB_CUST_INVC                  | CUSTOMER INVOICE                             |
| DWB_CUST_INVC_ITEM             | CUSTOMER INVOICE ITEM                        |
| DWB_CUST_ORDR                  | CUSTOMER ORDER                               |
| DWB_CUST_ORDR_CNTRL_TRX        | CUSTOMER ORDER CONTROL TRANSACTION           |
| DWB_CUST_ORDR_CNTRL_TRX_LI     | CUSTOMER ORDER CONTROL TRANSACTION LINE ITEM |
| DWB_CUST_ORDR_LI               | CUSTOMER ORDER LINE ITEM                     |
| DWB_CUST_ORDR_LI_STATE         | CUSTOMER ORDER LINE ITEM STATE               |
| DWB_CUST_ORDR_STATE            | CUSTOMER ORDER STATE                         |
| DWB_CUST_ORDR_TAX_EXMPTN_MDFR  | CUSTOMER ORDER TAX EXEMPTION MODIFIER        |
| DWB_CUST_ORDR_TAX_OVRRD_MDFR   | CUSTOMER ORDER TAX OVERRIDE MODIFIER         |
| DWB_CUST_PYMT                  | CUSTOMER PAYMENT                             |
| DWB_CUST_RNTL_ACCT_HIST        | CUSTOMER RENTAL ACCOUNT HISTORY              |
| DWB_CUST_STAT                  | CUSTOMER STATUS                              |
| DWB_DEAL_VNDR_ITEM_ASGN        | DEAL VENDOR ITEM ASSIGNMENT                  |
| DWB_DEAL_VNDR_ITEM_COST_BRK    | DEAL VENDOR ITEM COST BREAK                  |
| DWB_DISC_LI                    | DISCOUNT LINE ITEM                           |
| DWB_DPST_RDMPTN_LI             | DEPOSIT REDEMPTION LINE ITEM                 |
| DWB_DVC_EVT                    | DEVICE EVENT                                 |
| DWB_EMP_ACT_LBR_HRLY           | EMPLOYEE ACTUAL LABOR HOURLY                 |
| DWB_EMP_ACT_LBR_SAL            | EMPLOYEE ACTUAL LABOR SALARIED               |
| DWB_EMP_DISC_SL_HIST           | EMPLOYEE DISCOUNTED SALES HISTORY            |
| DWB_EMP_JB_RL_ASGN             | EMPLOYEE JOB ROLE ASSIGNMENT                 |
| DWB_EMP_POSN_ASGN              | EMPLOYEE POSITION ASSIGNMENT                 |
| DWB_EMP_PUNCH                  | EMPLOYEE PUNCH                               |
|                                |                                              |

Table 3–3 (Cont.) Base Tables

| Table Name                     | Description                                 |
|--------------------------------|---------------------------------------------|
| DWB_EMP_SERVER_ASGN            | EMPLOYEE SERVER ASSIGNMENT                  |
| DWB_EMP_TIME_ACCRUAL_HIST      | EMPLOYEE TIME ACCRUAL HISTORY               |
| DWB_EMP_TIME_PUNCH_ENTRY       | EMPLOYEE TIME PUNCH ENTRY                   |
| DWB_EMP_TRNG_REC               | EMPLOYEE TRAINING RECORD                    |
| DWB_EVT                        | EVENT                                       |
| DWB_EVT_PRTY_INTRACN_PRTCPTN   | EVENT PARTY INTERACTION PARTICIPATION       |
| DWB_EXCHNG_RATE_CRNCY_DAY      | EXCHANGE RATE CURRENCY DAY                  |
| DWB_FCL_PTR_EQPMNT_STSTCS_RDNG | FISCAL PRINTER EQUIPMENT STATISTICS READING |
| DWB_FLEET_MGMT                 | FLEET MANAGEMENT                            |
| DWB_FLFLMNT_ACKNLGMNT_LI       | FULFILLMENT ACKNOWLEDGMENT LINE ITEM        |
| DWB_FOOD_SRVC_TRX              | FOOD SERVICE TRANSACTION                    |
| DWB_FORECOURT_TRX              | FORECOURT TRANSACTION                       |
| DWB_FRCST_ITEM_ORG_HRCHY_WK    | SALES FORECAST ITEM ORG HIERARCHY WEEK      |
| DWB_FRGHT_DOC                  | FREIGHT DOCUMENT                            |
| DWB_FUELING_TRX                | FUELING TRANSACTION                         |
| DWB_GL_BAL                     | GL BALANCE                                  |
| DWB_GL_JE_LN_SBLDGR_ASGN       | GL JE LINE SUBLEDGER ASSIGNMENT             |
| DWB_GL_JRNL_ENTRY              | GL JOURNAL ENTRY                            |
| DWB_GL_JRNL_ENTRY_BTCH         | GL JOURNAL ENTRY BATCH                      |
| DWB_GL_JRNL_ENTRY_LN           | GL JOURNAL ENTRY LINE                       |
| DWB_GL_SBLDGR_JRNL_ENTRY       | GL SUBLEDGER JOURNAL ENTRY                  |
| DWB_GL_SBLDGR_JRNL_ENTRY_LN    | GL SUBLEDGER JOURNAL ENTRY LINE             |
| DWB_ICD_LI_ASGN                | ICD LINE ITEM ASSIGNMENT                    |
| DWB_ICD_MRCHNDS_LI_MDFR        | ICD MERCHANDISE LINE ITEM MODIFIER          |
| DWB_ICD_MRCHNDS_TAX_LI         | ICD MERCHANDISE TAX LINE ITEM               |
| DWB_ICD_TAX_EXMPTN_MDFR        | ICD TAX EXEMPTION MODIFIER                  |
| DWB_IMPRESSION                 | IMPRESSION                                  |
| DWB_INV_ADJ_DOC                | INVENTORY ADJUSTMENT DOCUMENT               |
| DWB_INV_ADJ_DOC_LI             | INVENTORY ADJUSTMENT DOCUMENT LINE ITEM     |
| DWB_INV_CNTRL_DOC              | INVENTORY CONTROL DOCUMENT                  |
| DWB_INV_CNTRL_DOC_ASGN         | INVENTORY CONTROL DOCUMENT ASSIGNMENT       |
| DWB_INV_CNTRL_DOC_LI           | INVENTORY CONTROL DOCUMENT LINE ITEM        |
| DWB_INV_ITEM_STATE             | INVENTORY ITEM STATE                        |
| DWB_INV_SPACE_ALCTN            | INVENTORY SPACE ALLOCATION                  |
| DWB_ITEM_INV_JRNL_ENTRY        | ITEM INVENTORY JOURNAL ENTRY                |
| DWB_JB_ALCTN                   | JOB ALLOCATION                              |
| DWB_KEY_LCK_EQPMNT_STSTCS_RDNG | KEY LOCK EQUIPMENT STATISTICS READING       |
|                                |                                             |

Table 3–3 (Cont.) Base Tables

| Table 3–3 (Cont.) Base Tables  |                                             |
|--------------------------------|---------------------------------------------|
| Table Name                     | Description                                 |
| DWB_LN_DSPL_EQPMNT_STSTCS_RDNG | LINE DISPLAY EQUIPMENT STATISTICS READING   |
| DWB_LYLTY_RWRD_LI              | LOYALTY REWARD LINE ITEM                    |
| DWB_MICR_EQPMNT_STTSTCS_RDNG   | MICR EQUIPMENT STATISTICS READING           |
| DWB_MISCLNS_FEE_LI             | MISCELLANEOUS FEE LINE ITEM                 |
| DWB_MISS_SCHL                  | MISSED SCHEDULE                             |
| DWB_MKT_SLS_ITEM_LVL_WK        | MARKET SALES ITEM WEEK                      |
| DWB_MNFCTR_INV_ITEM_STATE      | MANUFACTURER INVENTORY ITEM STATE           |
| DWB_MNFCTR_SKU_IM_SLNG_PRC_HST | MANUFACTURER SKU ITEM SELLING PRICE HISTORY |
| DWB_MTN_SNSR_EQPMT_STSTCS_RDNG | MOTION SENSOR EQUIPMENT STATISTICS READING  |
| DWB_NOZZLE_HIST                | NOZZLE HISTORY                              |
| DWB_ORDR                       | ORDER                                       |
| DWB_ORDR_LI                    | ORDER LINE ITEM                             |
| DWB_ORDR_LI_STATE              | ORDER LINE ITEM STATE                       |
| DWB_ORG_BSNS_UNIT_TRFC         | ORGANIZATION BUSINESS UNIT TRAFFIC          |
| DWB_PAY_DTL                    | PAY DETAIL                                  |
| DWB_PAYBL_INVC                 | PAYABLE INVOICE                             |
| DWB_PAYBL_INVC_ITEM            | PAYABLE INVOICE ITEM                        |
| DWB_PCHSE_ORDR                 | PURCHASE ORDER                              |
| DWB_PCHSE_ORDR_LI              | PURCHASE ORDER LINE ITEM                    |
| DWB_PCHSE_ORDR_LI_STATE        | PURCHASE ORDER LINE ITEM STATE              |
| DWB_PCHSE_ORDR_STATE           | PURCHASE ORDER STATE                        |
| DWB_PHY_CNT_DOC                | PHYSICAL COUNT DOCUMENT                     |
| DWB_PHY_CNT_DOC_LI             | PHYSICAL COUNT DOCUMENT LINE ITEM           |
| DWB_PINPAD_EQPMNT_STTSTCS_RDNG | PINPAD EQUIPMENT STATISTICS READING         |
| DWB_POS_KEYBD_EQPMT_STSTS_RDNG | POS KEYBOARD EQUIPMENT STATISTICS READING   |
| DWB_POS_PRNTR_EQPMT_STSTS_RDNG | POS PRINTER EQUIPMENT STATISTICS READING    |
| DWB_PRICE_LN                   | PRICE LINE                                  |
| DWB_PRICE_MODIFICATION_LI      | PRICE MODIFICATION LINE ITEM                |
| DWB_PRMTN_HIST                 | PROMOTION HISTORY                           |
| DWB_PRMTN_MEDIA_COST           | PROMOTION MEDIA COST                        |
| DWB_PRTY_INTRACN_CALL_EVT      | PARTY INTERACTION CALL EVENT                |
| DWB_PRTY_INTRACN_EML_EVT       | PARTY INTERACTION EMAIL EVENT               |
| DWB_PRTY_INTRACN_LTTR_EVT      | PARTY INTERACTION LETTER EVENT              |
| DWB_PRTY_INTRACN_THRD          | PARTY INTERACTION THREAD                    |
| DWB_PRTY_INTRACN_THRD_EVT_ASGN | PARTY INTERACTION THREAD EVENT ASSIGNMENT   |
| DWB_PRTY_INTRCN_THRD_STAT_HIST | PARTY INTERACTION THREAD STATUS HISTORY     |
| DWB_PRTY_INTRACN_VST_EVT       | PARTY INTERACTION VISIT EVENT               |
|                                |                                             |

Table 3–3 (Cont.) Base Tables

| Table Name                                       | Description                                    |
|--------------------------------------------------|------------------------------------------------|
| DWB_PRTY_STAT_HIST                               | PARTY STATUS HISTORY                           |
| DWB_PYMT_ON_ACCT_LI                              | PAYMENT ON ACCOUNT LINE ITEM                   |
| DWB_RESERVATION                                  | RESERVATION                                    |
| DWB_RNDNG_LI                                     | ROUNDING LINE ITEM                             |
| DWB_RTL_SL_LI_AUDIT                              | RETAIL SALE LINE ITEM AUDIT                    |
| DWB_RTL_SL_RTRN_LI                               | RETAIL SALE RETURN LINE ITEM                   |
| DWB_RTL_TNDR_HIST                                | RETAIL TENDER HISTORY                          |
| DWB_RTL_TNDR_LI                                  | RETAIL TENDER LINE ITEM                        |
| DWB_RTL_TNDR_LI_AUDIT                            | RETAIL TENDER LINE ITEM AUDIT                  |
| DWB_RTL_TRX                                      | RETAIL TRANSACTION                             |
| DWB_RTL_TRX_ASSOCT_ASGN                          | RETAIL TRANSACTION ASSOCIATE ASSIGNMENT        |
| DWB_RTL_TRX_DISC_LI_AUDIT                        | RETAIL TRANSACTION DISCOUNT LINE ITEM AUDIT    |
| DWB_RTL_TRX_LI                                   | RETAIL TRANSACTION LINE ITEM                   |
| DWB_RTL_TRX_LI_ASGN                              | RETAIL TRANSACTION LINE ITEM ASSIGNMENT        |
| DWB_RTL_TRX_LI_GRP                               | RETAIL TRANSACTION LINE ITEM GROUP             |
| DWB_RTL_TRX_MISC_LI                              | RETAIL TRANSACTION MISC LINE ITEM              |
| DWB_RTL_TRX_SHPMNT                               | RETAIL TRANSACTION SHIPMENT                    |
| DWB_RTL_TRX_SHPMNT_ITEM                          | RETAIL TRANSACTION SHIPMENT ITEM               |
| DWB_RTL_VALTN_LDGR_ACCT_HIST                     | RETAIL VALUATION LEDGER ACCOUNT HISTORY        |
| DWB_RTLR_PYMT                                    | RETAILER PAYMENT                               |
| DWB_RTLR_VNDR_ASGND_STAT                         | RETAILER VENDOR ASSIGNED STATUS                |
| DWB_SCHL_EVT                                     | SCHEDULE EVENT                                 |
| DWB_SCL_EQPMNT_STTSTCS_RDNG                      | SCALE EQUIPMENT STATISTICS READING             |
| DWB_SCNR_EQPMNT_STTSTCS_RDNG                     | SCANNER EQUIPMENT STATISTICS READING           |
| DWB_SERVER_STAT_HIST                             | SERVER STATUS HISTORY                          |
| DWB_SESSION                                      | SESSION                                        |
| DWB_SGNTR_EQMT_CPTR_STSTS_RDNG                   | SIGNATURE EQUIPMENT CAPTURE STATISTICS READING |
| DWB_SKU_ITEM_BU_SLNG_PRC                         | SKU ITEM BUSINESS UNIT SELLING PRICE           |
| DWB_SKU_ITEM_SLNG_PRICE                          | SKU ITEM SELLING PRICE                         |
| DWB_SKU_ITEM_SLNG_PRICE_HIST                     | SKU ITEM SELLING PRICE HISTORY                 |
| DWB_SL_METER_RDNG                                | SALES METER READING                            |
| DWB_SL_PLAN_ITEM_ORG_HRCHY_WK                    | SALES PLAN ITEM ORG HIERARCHY WEEK             |
| DWB_SL_RETRN_TAX_OVRRD_MDFR                      | SALE RETURN TAX OVERRIDE MODIFIER              |
| DWB_SRLZD_UNIT_MDFR                              | SERIALIZED UNIT MODIFIER                       |
|                                                  | STOCK LEDGER ACCOUNT HISTORY                   |
| DWB_STCK_LDGR_ACCT_HIST                          |                                                |
| DWB_STCK_LDGR_ACCT_HIST DWB_STCK_LDGR_JRNL_ENTRY | STOCK LEDGER JOURNAL ENTRY                     |

Table 3–3 (Cont.) Base Tables

| Table Name                     | Description                                 |
|--------------------------------|---------------------------------------------|
| DWB_SURVEY_RESPN_DTL           | SURVEY RESPONSE DETAIL                      |
| DWB_SURVEY_RESPN_HDR           | SURVEY RESPONSE HEADER                      |
| DWB_TANK_RDNG                  | TANK READING                                |
| DWB_TANK_TEMP_RDNG             | TANK TEMPERATURE READING                    |
| DWB_TAX_LI                     | TAX LINE ITEM                               |
| DWB_TAX_LI_AUDIT               | TAX LINE ITEM AUDIT                         |
| DWB_TILL_HIST                  | TILL HISTORY                                |
| DWB_TILL_TAX_HIST              | TILL TAX HISTORY                            |
| DWB_TILL_TNDR_HIST             | TILL TENDER HISTORY                         |
| DWB_TIME_PUNCH_APRVL           | TIME PUNCH APPROVAL                         |
| DWB_TIME_PUNCH_CORRECTION      | TIME PUNCH CORRECTION                       |
| DWB_TNDR_ATHRZTN               | TENDER AUTHORIZATION                        |
| DWB_TNDR_ATHRZTN_REVERSAL      | TENDER AUTHORIZATION REVERSAL               |
| DWB_TNDR_CNTRL_TRX             | TENDER CONTROL TRANSACTION                  |
| DWB_TNDR_CNTRL_TRX_TNDR_LI     | TENDER CONTROL TRANSACTION TENDER LINE ITEM |
| DWB_TNDR_LI_DENMTN             | TENDER LINE ITEM DENOMINATION               |
| DWB_TONE_IND_EQPMT_STSTCS_RDNG | TONE INDICATOR EQUIPMENT STATISTICS READING |
| DWB_TRMS_MASTER                | TERMS MASTER                                |
| DWB_TRX_ASGN                   | TRANSACTION ASSIGNMENT                      |
| DWB_VDR_ITM_CTLG_BASE_COST_BRK | VENDOR ITEM CATALOG BASE COST BREAK         |
| DWB_VNDR_ITEM_CTLG_BASE_COST   | VENDOR ITEM CATALOG BASE COST               |
| DWB_VNDR_RTNG                  | VENDOR RATING                               |
| DWB_VNDR_SKU_COST_DAY          | VENDOR SKU COST PROFIT DAY                  |
| DWB_VNDR_STAT                  | VENDOR STATUS                               |
| DWB_VOID_LI                    | VOIDS LINE ITEM                             |

### **Derived Tables**

Table 3–4 lists the derived tables. The source and target tables and the scripts that populate the derived tables are described in "Intra-ETL Packages for Populating Derived Tables".

Table 3–4 Derived Tables

| Table Name             | Description                    |
|------------------------|--------------------------------|
| DWD_ACCT_PAYBL_DAY     | ACCOUNT PAYABLE DAY DERIVED    |
| DWD_ACCT_RCVBL_DAY     | ACCOUNT RECEIVABLE DAY DERIVED |
| DWD_ACTVTY_RQST_DAY    | ACTIVITY REQUEST DAY DERIVED   |
| DWD_ASSTS_DAY          | ASSETS DAY DERIVED             |
| DWD_CARRIER_CMPLNC_DAY | CARRIER COMPLIANCE DAY DERIVED |

Table 3-4 (Cont.) Derived Tables

| Table Name                 | Description                                    |
|----------------------------|------------------------------------------------|
| DWD_COST_DAY               | COST DAY DERIVED                               |
| DWD_CRTFCT_ACTVTY_TRX      | CERTIFICATE ACTIVITY TRANSACTION DERIVED       |
| DWD_CUST_EMP_RLTNSHP_DAY   | CUSTOMER EMPLOYEE RELATIONSHIP DAY DERIVED     |
| DWD_CUST_ORDR_LI_STATE     | CUSTOMER ORDER LINE ITEM STATE DERIVED         |
| DWD_CUST_RFMP_SCR          | CUSTOMER RFMP SCORE                            |
| DWD_CUST_SKU_SL_RETRN_DAY  | CUSTOMER SKU SALE RETURN DAY DERIVED           |
| DWD_CUST_TYP_ORDR_ITEM_DAY | CUSTOMER TYPE ORDER ITEM DAY DERIVED           |
| DWD_EMP_LBR                | EMPLOYEE LABOR DERIVED                         |
| DWD_EMP_WG_PYMT_DAY        | EMPLOYEE WAGE PAYMENT DAY DERIVED              |
| DWD_INV_ADJ_ITEM_DAY       | INVENTORY ADJUSTMENT ITEM DAY DERIVED          |
| DWD_INV_POSN_ITEM_DAY      | INVENTORY POSITION ITEM DAY DERIVED            |
| DWD_INV_RCPT_ITEM_DAY      | INVENTORY RECEIPT ITEM DAY DERIVED             |
| DWD_INV_UNAVL_ITEM_DAY     | INVENTORY UNAVAILABLE ITEM DAY DERIVED         |
| DWD_INV_VNDR_CMPLNC_DAY    | INVENTORY VENDOR COMPLIANCE DAY DERIVED        |
| DWD_INV_XFER_ITEM_DAY      | INVENTORY TRANSFER ITEM DAY DERIVED            |
| DWD_LIAB_DAY               | LIABILITY DAY DERIVED                          |
| DWD_ORG_BSNS_UNT_HRS_DAY   | ORGANIZATION BUSINESS UNIT HOURS DAY DERIVED   |
| DWD_ORG_BSNS_UNT_TRFC_DAY  | ORGANIZATION BUSINESS UNIT TRAFFIC DAY DERIVED |
| DWD_PCHSE_ORDR_LI_STATE    | PURCHASE ORDER LINE ITEM STATE DERIVED         |
| DWD_PCHSE_ORDR_STATE       | PURCHASE ORDER STATE DERIVED                   |
| DWD_POS_CNTRL              | POS CONTROL                                    |
| DWD_POS_RTL                | POS RETAIL                                     |
| DWD_POS_STORE_FINCL        | POS STORE FINANCIAL                            |
| DWD_POS_TNDR_FLOW          | POS TENDER FLOW                                |
| DWD_RTL_SL_RETRN_ITEM_DAY  | RETAIL SALE RETURN ITEM DAY DERIVED            |
| DWD_RTL_TRX_EMP_WRKSTN_DAY | RETAIL TRANSACTION EMP WORKSTATION DAY DERIVED |
| DWD_RTV_ITEM_DAY           | RETURN TO VENDOR ITEM DAY DERIVED              |
| DWD_SPACE_UTLZTN_ITEM_DAY  | SPACE UTILIZATION ITEM DAY DERIVED             |
| DWD_TILL                   | TILL DERIVED                                   |
| DWD_VNDR_CMPLNC_ITEM_DAY   | VENDOR COMPLIANCE ITEM DAY DERIVED             |

# **Aggregate Tables**

Table 3–5 describes the Aggregate tables in Oracle Retail Data Model.

Table 3–5 Aggregate Tables

| Table 6 6 Aggregate Table6 |                                           |
|----------------------------|-------------------------------------------|
| Table Name                 | Description                               |
| DWA_ACCT_PAYBL_MO          | ACCOUNT PAYABLE MONTH AGGR                |
| DWA_ACCT_RCVBL_MO          | ACCOUNT RECEIVABLE MONTH AGGR             |
| DWA_ACTVTY_RQST_MO         | ACTIVITY REQUEST MONTH AGGR               |
| DWA_ASSTS_MO               | ASSETS MONTH AGGR                         |
| DWA_CARRIER_CMPLNC_WK      | CARRIER COMPLIANCE WEEK AGGR              |
| DWA_COST_MO                | COST MONTH AGGR                           |
| DWA_CRTFCT_ACTVTY_DAY      | CERTIFICATE ACTIVITY DAY AGGR             |
| DWA_CUST_EMP_RLTNSHP_MO    | CUSTOMER EMPLOYEE RELATIONSHIP MONTH AGGR |
| DWA_CUST_EMP_SL_RETRN_MO   | CUSTOMER EMPLOYEE SALE RETURN MONTH AGGR  |
| DWA_CUST_TYP_ORDR_DEPT_MO  | CUSTOMER TYPE ORDER DEPARTMENT MONTH AGGR |
| DWA_CUST_TYP_ORDR_SBC_WK   | CUSTOMER TYPE ORDER SUBCLASS WEEK AGGR    |
| DWA_INV_POSN_DEPT_DAY      | INVENTORY POSITION DEPT DAY AGGR          |
| DWA_INV_POSN_SBC_MO        | INVENTORY POSITION SUBCLASS MONTH AGGR    |
| DWA_INV_RCPT_SBC_WK        | INVENTORY RECEIPT SUBCLASS WEEK AGGR      |
| DWA_LIAB_MO                | LIABILITY MONTH AGGR                      |
| DWA_PCHSE_ORDR_DEPT_MO     | PURCHASE ORDER DEPARTMENT MONTH AGGR      |
| DWA_PCHSE_ORDR_LI_DAY      | PURCHASE ORDER LINE ITEM DAY AGGR         |
| DWA_PCHSE_ORDR_LI_MO       | PURCHASE ORDER LINE ITEM MONTH AGGR       |
| DWA_PCHSE_ORDR_SBC_DAY     | PURCHASE ORDER SUBCLASS DAY AGGR          |
| DWA_POS_RTL_EMP_MO         | POS RETAIL EMPLOYEE MONTH AGGR            |
| DWA_RTL_SL_RETRN_DEPT_DAY  | RETAIL SALE RETURN DEPARTMENT DAY AGGR    |
| DWA_RTL_SL_RETRN_SBC_MO    | RETAIL SALE RETURN SUBCLASS MONTH AGGR    |
| DWA_RTV_DEPT_DAY           | RETURN TO VENDOR DEPARTMENT DAY AGGR      |
| DWA_RTV_SBC_MO             | RETURN TO VENDOR SUBCLASS MONTH AGGR      |
| DWA_SPACE_UTLZTN_DEPT_DAY  | SPACE UTILIZATION DEPARTMENT DAY AGGR     |
|                            |                                           |

## **Control and Configuration Tables**

Table 3–6 describes the Control and Configuration tables in Oracle Retail Data Model.

Table 3–6 Control and Configuration Tables

| Table Name             | Description                                                                          |
|------------------------|--------------------------------------------------------------------------------------|
| DWC_CRNCY_CONF         | CURRENCY CONFIGURATION                                                               |
| DWC_ETL_PARAMETER      | For more information, see "Intra-ETL Load Parameters Control Table" on page A-1.     |
| DWC_INTRA_ETL_ACTIVITY | For more information, see "Intra-ETL Monitoring Process Control Tables" on page A-3. |
| DWC_INTRA_ETL_PROCESS  | For more information, see "Intra-ETL Monitoring Process Control Tables" on page A-3. |

Table 3–6 (Cont.) Control and Configuration Tables

| Table Name             | Description                                                                   |
|------------------------|-------------------------------------------------------------------------------|
| DWC_MESSAGE            |                                                                               |
| DWC_OLAP_ETL_PARAMETER | For more information, see "Intra-ETL OLAP Mapping Control Table" on page A-2. |
| DWC_UOM_CONF           | UNIT OF MEASURE CONFIGURATION                                                 |

#### **Metadata Tables and Views**

Metadata tables for Oracle Retail Data Model are listed in Table 3–7.

For more information, see Oracle Retail Data Model Implementation and Operations Guide.

Table 3–7 Metadata Tables

| Table Name      | Description                                                                                                    |  |
|-----------------|----------------------------------------------------------------------------------------------------|--|
| MD_DRVD_KPI     | This table separates derived KPI from RPD. In MD_KPI and MD_REF_ENTY_KPI table Measures are mixed with dimension data; this view only contains derived measures created for the RPD. |  |
| MD_ENTY         | Stores data about logical data model entities, their descriptions, and physical table names.                                                                                         |  |
| MD_ENTY_VIEW    | This view is created to contain similar content as MD_ENTY. This view provides a drill down option in the reports.                                                                   |  |
| MD_KPI          | Contains distinct presentation columns, dashboard folder name as subject area, and computation logic for the KPI and subject area used in the RPD.                                   |  |
| MD_PRG          | Store all the information of the programs. Programs may be packages used to store the data in Derived tables, Mining tables, Reports, Cubes, or MVs, and so on.                      |  |
| MD_PRG_VIEW     | This view is created to contain similar content as MD_PRG. This view provides a drill down option in the reports.                                                                    |  |
| MD_REF_ENTY_KPI | Contains physical table and columns that are used for the particular KPI along with other columns.                                                                                   |  |

**Note:** The metadata related scripts are located in the folder: \$ORACLE\_HOME/ordm/utilities/meta\_data

## **Database Sequences**

Database sequences for Oracle Retail Data Model are listed in Table 3–8.

Table 3–8 Database Sequences

| Sequence Name           | Generates the Physical Key for This Table |
|-------------------------|-------------------------------------------|
| CUST_SGMNT_SEQ          | DWR_CUST_SGMNT                            |
| CUST_SGMNT_SEQ          | DWC_INTRA_ETL_ACTIVITY                    |
| DAY_TODATE_TRANS_SEQ    | DWR_DAY_TODATE_TRANS                      |
| DAY_TRANS_SEQ           | DWR_DAY_TRANS                             |
| HLF_MO_TODATE_TRANS_SEQ | DWR_HLF_MO_TODATE_TRANS                   |

Table 3-8 (Cont.) Database Sequences

| Sequence Name           | Generates the Physical Key for This Table |  |  |
|-------------------------|-------------------------------------------|--|--|
| HLF_YR_TODATE_TRANS_SEQ | DWR_HLF_YR_TODATE_TRANS                   |  |  |
| INTRA_ETL_PROCESS_SEQ   | DWC_INTRA_ETL_PROCESS                     |  |  |
| MO_TRANS_SEQ            | DWR_MO_TRANS                              |  |  |
| QTR_TODATE_TRANS_SEQ    | DWR_QTR_TODATE_TRANS                      |  |  |
| QTR_TRANS_SEQ           | DWR_QTR_TRANS                             |  |  |
| WK_TODATE_TRANS_SEQ     | DWR_WK_TODATE_TRANS                       |  |  |
| WK_TRANS_SEQ            | DWR_WK_TRANS                              |  |  |
| YR_TRANS_SEQ            | DWR_YR_TRANS                              |  |  |

## Oracle Retail Data Model OLAP Cube MVs, OLAP Views

Oracle Retail Data Model data warehouse includes OLAP multidimensional cubes that support OLAP analysis and forecasting. The physical model of the Oracle Retail Data Model OLAP component is defined by the ordm\_sys schema.

Table 3–9 shows the OLAP Cube Materialized Views in ordm\_sys schema.

Table 3-9 OLAP Cube Materialized View in ordm\_sys Schema

| Cube Materialized View Name | OLAP Object Name       | OLAP Object Type    | More Information                          |
|-----------------------------|------------------------|---------------------|-------------------------------------------|
| CB\$INV                     | INV                    | Cube                | Inventory Cube: INV                       |
| CB\$ORGANIZATION_HBANNER    | ORGANIZATION_HBANNER   | Dimension_Hierarchy | Organization: ORGANIZATION                |
| CB\$ORGANIZATION_HDIVISION  | ORGANIZATION_HDIVISION | Dimension_Hierarchy | Organization: ORGANIZATION                |
| CB\$ORGANIZATION_HORG       | ORGANIZATION_HORG      | Dimension_Hierarchy | Organization: ORGANIZATION                |
| CB\$ORGQR_HORG              | ORGQR_HORG             | Dimension_Hierarchy | Organization QR Dimension:<br>ORGQR       |
| CB\$PRODQR_HPROD            | PRODQR_HPROD           | Dimension_Hierarchy | Product QR Dimension:<br>PRODQR           |
| CB\$PRODUCT_HPCLUSTER       | PRODUCT_HPCLUSTER      | Dimension_Hierarchy | Product: PRODUCT                          |
| CB\$PRODUCT_HPROD           | PRODUCT_HPROD          | Dimension_Hierarchy | Product: PRODUCT                          |
| CB\$SLS                     | SLS                    | Cube                | Sales Cube: SLS                           |
| CB\$SLSQR                   | SLSQR                  | Cube                | Sales Cube - Cube based QR enabled: SLSQR |
| CB\$TIME_HCLNDR             | TIME_HCLNDR            | Dimension_Hierarchy | Time:TIME                                 |
| CB\$TIME_HCLNDRWK           | TIME_HCLNDRWK          | Dimension_Hierarchy | Time:TIME                                 |
| CB\$TIME_HTBSNS             | TIME_HTBSNS            | Dimension_Hierarchy | Time:TIME                                 |
| CB\$TIMEQR_HTBSNS           | TIMEQR_HTBSNS          | Dimension_Hierarchy | Time QR Dimension:TIMEQR                  |

Table 3-10 shows OLAP Views in ordm\_sys schema.

Table 3-10 OLAP Views in ordm\_sys Schema

| View Name                         | OLAP Object Name             | OLAP Object<br>Type     | More Information                                            |
|-----------------------------------|------------------------------|-------------------------|-------------------------------------------------------------|
| ACTRQSTTYP_HACTRQSTTYP_VIEW       | ACTRQSTTYP_<br>HACTRQSTTYP   | Dimension_<br>Hierarchy | Activity Request Type Hierarchy (HACTRQSTTYP): ACTRQSTTYP   |
| ACTRQSTTYP_VIEW                   | ACTRQSTTYP                   | Dimension               | Activity Request Type:<br>ACTRQSTTYP                        |
| ASSTTYPE_HASSTTYPE_VIEW           | ASSTTYPE_HASSTTYPE           | Dimension_<br>Hierarchy | Assets Type Hierarchy<br>(HASSTTYPE): ASSTTYPE              |
| ASSTTYPE_VIEW                     | ASSTTYPE                     | Dimension               | Assets Type: ASSTTYPE                                       |
| BUSHIFT_HBUSHIFT_VIEW             | BUSHIFT_HBUSHIFT             | Dimension_<br>Hierarchy | Business Unit Shift Hierarchy<br>(HBUSHIFT): BUSHIFT        |
| BUSHIFT_VIEW                      | BUSHIFT                      | Dimension               | Business Unit Shift: BUSHIFT                                |
| CARRIER_HCARRIER_VIEW             | CARRIER_HCARRIER             | Dimension_<br>Hierarchy | Carrier Hierarchy (HCARRIER):<br>CARRIER                    |
| CARRIER_VIEW                      | CARRIER                      | Dimension               | Carrier: CARRIER                                            |
| CMPGNMEDIA_HCMPGN_VIEW            | CMPGNMEDIA_HCMPGN            | Dimension_<br>Hierarchy | Campaign Hierarchy (HCMPGN):<br>CMPGNMEDIA                  |
| CMPGNMEDIA_HMEDIA_VIEW            | CMPGNMEDIA_HMEDIA            | Dimension_<br>Hierarchy | Media Hierarchy (HMEDIA):<br>CMPGNMEDIA                     |
| CMPGNMEDIA_VIEW                   | CMPGNMEDIA                   | Dimension               | Campaign Media: CMPGNMEDIA                                  |
| CUSTOMER_HCUSTCLSTR_VIEW          | CUSTOMER_HCUSTCLSTR          | Dimension_<br>Hierarchy | Customer Cluster Hierarchy (HCUSTCLSTR): CUSTOMER           |
| CUSTOMER_HCUSTTYP_VIEW            | CUSTOMER_HCUSTTYP            | Dimension_<br>Hierarchy | Customer Type Hierarchy (HCUSTTYP): CUSTOMER                |
| CUSTOMER_VIEW                     | CUSTOMER                     | Dimension               | Customer: CUSTOMER                                          |
| EMPLOYEE_HEMPLOYEE_VIEW           | EMPLOYEE_HEMPLOYEE           | Dimension_<br>Hierarchy | Employee Hierarchy<br>(HEMPLOYEE): EMPLOYEE                 |
| EMPLOYEE_VIEW                     | EMPLOYEE                     | Dimension               | Employee: EMPLOYEE                                          |
| ENVTYPE_HENVTYPE_VIEW             | ENVTYPE_HENVTYPE             | Dimension_<br>Hierarchy | Environment Type Hierarchy<br>(HENVTYPE): ENVTYPE           |
| ENVTYPE_VIEW                      | ENVTYPE                      | Dimension               | Environment Type: ENVTYPE                                   |
| INTRACNRSN_HINTRACNRSN_VIEW       | INTRACNRSN_<br>HINTRACNRSN   | Dimension_<br>Hierarchy | Interaction Reason Hierarchy (HINTRACNRSN): INTRACNRSN      |
| INTRACNRSN_VIEW                   | INTRACNRSN                   | Dimension               | Interaction Reason: INTRACNRSN                              |
| INTRACNSTAT_HINTRACNSTAT_<br>VIEW | INTRACNSTAT_<br>HINTRACNSTAT | Dimension_<br>Hierarchy | Interaction Status Hierarchy<br>(HINTRACNSTAT): INTRACNSTAT |
| INTRACNSTAT_VIEW                  | INTRACNSTAT                  | Dimension               | Interaction Status: INTRACNSTAT                             |
| INTRACNTYP_HINTRACNTYP_VIEW       | INTRACNTYP_<br>HINTRACNTYP   | Dimension_<br>Hierarchy | Interaction Type Hierarchy<br>(HINTRACNTYP): INTRACNTYP     |
| INTRACNTYP_VIEW                   | INTRACNTYP                   | Dimension               | Interaction Type: INTRACNTYP                                |
| INVLOC_HINVLOC_VIEW               | INVLOC_HINVLOC               | Dimension_<br>Hierarchy | Inventory Location Hierarchy (HINVLOC): INVLOC              |
| INVLOC_VIEW                       | INVLOC                       | Dimension               | Inventory Location: INVLOC                                  |
| LIABTYP_HLIABTYP_VIEW             | LIABTYP_HLIABTYP             | Dimension_<br>Hierarchy | Liability Type Hierarchy<br>(HLIABTYP): LIABTYP             |
| LIABTYP_VIEW                      | LIABTYP                      | Dimension               | Liability Type: LIABTYP                                     |
| ORDRTYP_HORDRTYP_VIEW             | ORDRTYP_HORDRTYP             | Dimension_<br>Hierarchy | Order Type Hierarchy (HORDRTYP):<br>ORDRTYP                 |
| ORDRTYP_VIEW                      | ORDRTYP                      | Dimension               | Order Type: ORDRTYP                                         |
| ORGANIZATION_VIEW                 | ORGANIZATION                 | Dimension               | Organization: ORGANIZATION                                  |

Table 3–10 (Cont.) OLAP Views in ordm\_sys Schema

| , ,                             | •                          | OL AR Object            |                                                           |
|---------------------------------|----------------------------|-------------------------|-----------------------------------------------------------|
| View Name                       | OLAP Object Name           | OLAP Object<br>Type     | More Information                                          |
| ORGQR_HORG_VIEW                 | ORGQR_HORG                 | Dimension_<br>Hierarchy | Organization Hierarchy (HORG):<br>ORGQR                   |
| ORGQR_VIEW                      | ORGQR                      | Dimension               | Organization QR Dimension:<br>ORGQR                       |
| ORG_HBANNER_VIEW                | ORGANIZATION_<br>HBANNER   | Dimension_<br>Hierarchy | Organization Banner Hierarchy (HBANNER): ORGANIZATION     |
| ORG_HDIVISION_VIEW              | ORGANIZATION_<br>HDIVISION | Dimension_<br>Hierarchy | Organization Division Hierarchy (HDIVISION): ORGANIZATION |
| ORG_HORG_VIEW                   | ORGANIZATION_HORG          | Dimension_<br>Hierarchy | Organization Hierarchy (HORG): ORGANIZATION               |
| PAYTYPE_HPAYTYPE_VIEW           | PAYTYPE_HPAYTYPE           | Dimension_<br>Hierarchy | Pay Type Hierarchy (HPAYTYPE):<br>PAYTYPE                 |
| PAYTYPE_VIEW                    | PAYTYPE                    | Dimension               | Pay Type: PAYTYPE                                         |
| POSTCD_HPOSTCD_VIEW             | POSTCD_HPOSTCD             | Dimension_<br>Hierarchy | Postcode Hierarchy (HPOSTCD):<br>POSTCD                   |
| POSTCD_VIEW                     | POSTCD                     | Dimension               | Post Code: POSTCD                                         |
| PRODQR_HPROD_VIEW               | PRODQR_HPROD               | Dimension_<br>Hierarchy | Product Hierarchy (HPROD):<br>PRODQR                      |
| PRODQR_VIEW                     | PRODQR                     | Dimension               | Product QR Dimension: PRODQR                              |
| PRODUCT_VIEW                    | PRODUCT                    | Dimension               | Product: PRODUCT                                          |
| PROD_HPCLUSTER_VIEW             | PRODUCT_HPCLUSTER          | Dimension_<br>Hierarchy | Product Cluster Hierarchy<br>(HPCLUSTER): PRODUCT         |
| PROD_HPROD_VIEW                 | PRODUCT_HPROD              | Dimension_<br>Hierarchy | Product Hierarchy (HPROD):<br>PRODUCT                     |
| REASON_HREASON_VIEW             | REASON_HREASON             | Dimension_<br>Hierarchy | Reason Hierarchy (HREASON):<br>REASON                     |
| REASON_VIEW                     | REASON                     | Dimension               | Reason: REASON                                            |
| RFMP_HRFMP_VIEW                 | RFMP_HRFMP                 | Dimension_<br>Hierarchy | RFMP Hierarchy (HRFMP): RFMP                              |
| RFMP_VIEW                       | RFMP                       | Dimension               | RFMP: RFMP                                                |
| RQSTORIGIN_HRQSTORIGIN_VIEW     | RQSTORIGIN_<br>HRQSTORIGIN | Dimension_<br>Hierarchy | Request Origin Hierarchy<br>(HRQSTORIGIN): RQSTORIGIN     |
| RQSTORIGIN_VIEW                 | RQSTORIGIN                 | Dimension               | Request Origin: RQSTORIGIN                                |
| TIMEQR_HTBSNS_VIEW              | TIMEQR_HTBSNS              | Dimension_<br>Hierarchy | Time Business Hierarchy (HTBSNS): TIMEQR                  |
| TIMEQR_VIEW                     | TIMEQR                     | Dimension               | Time QR Dimension: TIMEQR                                 |
| TIME_HCLNDRWK_VIEW              | TIME_HCLNDRWK              | Dimension_<br>Hierarchy | Time Calendar Week Hierarchy<br>(HCLNDRWK): TIME          |
| TIME_HCLNDR_VIEW                | TIME_HCLNDR                | Dimension_<br>Hierarchy | Time Calendar Hierarchy<br>(HCLNDR): TIME                 |
| TIME_HTBSNS_VIEW                | TIME_HTBSNS                | Dimension_<br>Hierarchy | Time Business Hierarchy (HTBSNS): TIME                    |
| TIME_VIEW                       | TIME                       | Dimension               | Time: TIME                                                |
| TOUCHPOINT_HTOUCHPOINT_<br>VIEW | TOUCHPOINT_<br>HTOUCHPOINT | Dimension_<br>Hierarchy | Touchpoint Hierarchy (HTOUCHPOINT): TOUCHPOINT            |
| TOUCHPOINT_VIEW                 | TOUCHPOINT                 | Dimension               | Touchpoint: TOUCHPOINT                                    |
| UOMTYPE_HUOMTYPE_VIEW           | UOM_HUOM                   | Dimension_<br>Hierarchy | UOM Hierarchy (HUOM): UOM                                 |
| UOMTYPE_VIEW                    | UOM                        | Dimension               | Unit Of Measure: UOM                                      |

Table 3–10 (Cont.) OLAP Views in ordm\_sys Schema

| View Name                       | OLAP Object Name           | OLAP Object<br>Type     | More Information                                   |
|---------------------------------|----------------------------|-------------------------|----------------------------------------------------|
| VENDORITEM_HVENDORITEM_<br>VIEW | VENDORITEM_<br>HVENDORITEM | Dimension_<br>Hierarchy | Vendor Item Hierarchy<br>(HVENDORITEM): VENDORITEM |
| VENDORITEM_VIEW                 | VENDORITEM                 | Dimension               | Vendor Item: VENDORITEM                            |
| VENDOR_HVENDOR_VIEW             | VENDOR_HVENDOR             | Dimension_<br>Hierarchy | Vendor Hierarchy (HVENDOR):<br>VENDOR              |
| VENDOR_VIEW                     | VENDOR                     | Dimension               | Vendor: VENDOR                                     |
| VNDRSITE_HVNDRSITE_VIEW         | VNDRSITE_HVNDRSITE         | Dimension_<br>Hierarchy | Vendor Site Hierarchy<br>(HVNDRSITE): VNDRSITE     |
| VNDRSITE_VIEW                   | VNDRSITE                   | Dimension               | Vendor Site: VNDRSITE                              |
| AR_VIEW                         | AR                         | Cube                    | Activity Request Cube                              |
| ASSET_VIEW                      | ASSET                      | Cube                    | Asset Cube                                         |
| CC_VIEW                         | CC                         | Cube                    | Carrier Compliance Cube                            |
| CO_VIEW                         | CO                         | Cube                    | Customer Order Cube                                |
| CRFMPDC_VIEW                    | CRFMPDC                    | Cube                    | Customer RFMP DC Cube                              |
| CRFMP_VIEW                      | CRFMP                      | Cube                    | Customer RFMP Cube                                 |
| CSSR_VIEW                       | CSSR                       | Cube                    | Customer SKU Sale Return Cube                      |
| EL_VIEW                         | EL                         | Cube                    | Employee Labor Cube                                |
| EWGP_VIEW                       | EWGP                       | Cube                    | Employee Wage Payment Cube                         |
| IA_VIEW                         | IA                         | Cube                    | Inventory Adjustment Cube                          |
| INV_FCST_STTSTC_VIEW            | INV_FCST_STTSTC            | Cube                    | Inventory Forecast Statistic Cube                  |
| INV_FCST_VIEW                   | INV_FCST                   | Cube                    | Inventory Forecast Cube                            |
| INV_VIEW                        | INV                        | Cube                    | Inventory Cube                                     |
| IR_VIEW                         | IR                         | Cube                    | Inventory Receipt Cube                             |
| IU_VIEW                         | IU                         | Cube                    | Inventory Unavailable Cube                         |
| LIABILITY_VIEW                  | LIABILITY                  | Cube                    | Liability Cube                                     |
| OBUH_VIEW                       | OBUH                       | Cube                    | Store Hours Cube                                   |
| OBUT_VIEW                       | OBUT                       | Cube                    | Store Traffic Cube                                 |
| POLIS_VIEW                      | POLIS                      | Cube                    | Purchase Order Line Item State Cube                |
| POS_VIEW                        | POS                        | Cube                    | Purchase Order State Cube                          |
| RTEW_VIEW                       | RTEW                       | Cube                    | Retail Transaction Employee<br>Workstation Cube    |
| SLPLN_VIEW                      | SLPLN                      | Cube                    | Sales Plan Item Organization<br>Hierarchy Cube     |
| SLSQR_VIEW                      | SLSQR                      | Cube                    | Sales Cube - Cube based QR enabled                 |
| SLS_FCST_STTSTC_VIEW            | SLS_FCST_STTSTC            | Cube                    | Sales Cube Forecast Statistic                      |
| SLS_FCST_VIEW                   | SLS_FCST                   | Cube                    | Sales Cube Forecast                                |
| SLS_VIEW                        | SLS                        | Cube                    | Sales Cube                                         |
| SU_VIEW                         | SU                         | Cube                    | Space Utilization Cube                             |
| VC_VIEW                         | VC                         | Cube                    | Vendor Compliance Cube                             |

### **Oracle Retail Data Model Relational MVs**

Oracle Retail Data Model data warehouse includes Relational MVs. Table 3-11 shows the relational MVs in ordm\_sys schema.

Table 3-11 Oracle Retail Data Model Relational MVs

| Name                      | Description                                         |
|---------------------------|-----------------------------------------------------|
| DWA_ACCT_PAYBL_MO         | Account Payable Month level MV                      |
| DWA_ACCT_RCVBL_MO         | Account Receivable Month level MV                   |
| DWA_ACTVTY_RQST_MO        | Activity Request Month level MV                     |
| DWA_ASSTS_MO              | Assets Month level MV                               |
| DWA_CARRIER_CMPLNC_WK     | Carrier Compliance Week level MV                    |
| DWA_COST_MO               | Cost Month level MV                                 |
| DWA_CRTFCT_ACTVTY_DAY     | Certificate Activity Day level MV                   |
| DWA_CUST_EMP_RLTNSHP_MO   | Customer Employee Relationship Month level MV       |
| DWA_CUST_EMP_SL_RETRN_MO  | Customer Employee Sale Return Month level MV        |
| DWA_CUST_TYP_ORDR_DEPT_MO | Orders at Customer Type, Department, Month level MV |
| DWA_CUST_TYP_ORDR_SBC_WK  | Orders at Customer Type, Subclass, Week level MV    |
| DWA_INV_POSN_DEPT_DAY     | Inventory Position by Department Day level MV       |
| DWA_INV_POSN_SBC_MO       | Inventory Position By Subclass by Month level MV    |
| DWA_INV_RCPT_SBC_WK       | Inventory Receipt by SubClass Week level MV         |
| DWA_LIAB_MO               | Liabilities Month level MV                          |
| DWA_PCHSE_ORDR_DEPT_MO    | Purchase Order at Department, Month level MV        |
| DWA_PCHSE_ORDR_LI_DAY     | Purchase Order Lineitem Day level MV                |
| DWA_PCHSE_ORDR_LI_MO      | Purchase Order Lineitem Month level MV              |
| DWA_PCHSE_ORDR_SBC_DAY    | Purchase Order at Subclass, Day level MV            |
| DWA_POS_RTL_EMP_MO        | POS Retail Employee Month level MV                  |
| DWA_RTL_SL_RETRN_DEPT_DAY | Retail Sale Return Department Day level MV          |
| DWA_RTL_SL_RETRN_SBC_MO   | Retail Sale Return Subclass Month level MV          |
| DWA_RTV_DEPT_DAY          | Return to Vendor Department Day level MV            |
| DWA_RTV_SBC_MO            | Return to Vendor Subclass Month level MV            |
| DWA_SPACE_UTLZTN_DEPT_DAY | Space Allocation Department Day level MV            |

#### **Oracle Retail Data Model Relational Views**

Oracle Retail Data Model data warehouse includes Relational Views. Table 3–12 shows the relational views in ordm\_sys schema.

Table 3-12 Relational Views in ordm\_sys Schema

| Name                     | Description                                                                                                    |
|--------------------------|----------------------------------------------------------------------------------------------------|
| DWV_CUST_RFMP_SCR_VIEW   | View defined over derived table DWD_CUST_RFMP_SCR and RFMP Dimension table. This is used to load the Customer RFMP Cubes in ORDM OLAP.                                                                                                    |
| DWA_INV_POSN_SBC_MO_VIEW | View defined over Day level Derived table DWD_INV_POSN_ITEM_DAY and Product, Time Dimension tables. This View is used to get the last value of Inventory Position at Subclass and Month level. This view is utilized by Relational Materialized View DWA_INV_POSN_SBC_MO in its definition. |
| DWV_TIME_BSNS_QTR        | View defined at Business Quarter level containing data and attributes of BSNS_QTR level and also those of higher levels (BSNS_HLF_YR, BSNS_YR) as additional columns. Used for Time Series Intelligence implementation in relational reports.                                               |

Table 3–12 (Cont.) Relational Views in ordm\_sys Schema

| Name                     | Description                                                                                                    |
|--------------------------|----------------------------------------------------------------------------------------------------|
| DWV_TIME_BSNS_WK         | View defined at Business Quarter level containing data and attributes of BSNS_QTR level and also those of higher levels (BSNS_HLF_YR, BSNS_YR) as additional columns. Used for Time Series Intelligence implementation in relational reports.                                                                                                    |
| DWV_TIME_BSNS_MO         | View defined at Business Month level containing data and attributes of BSNS_MO level and also those of higher levels (BSNS_QTR, BSNS_HLF_YR, BSNS_YR) as additional columns. Used for Time Series Intelligence implementation in relational reports.                                                                                                    |
| DWV_TIME_BSNS_HLF_YR     | View defined at Business Half Year level containing data and attributes of BSNS_<br>HLF_YR level and also those of higher levels (BSNS_YR) as additional columns.<br>Used for Time Series Intelligence implementation in relational reports.                                                                                                    |
| DWV_TIME_BSNS_YR         | View defined at Business Year level containing data and attributes of BSNS_YR level.Used for Time Series Intelligence implementation in relational reports.                                                                                                    |
| DWV_TIME_BSNS_HLF_MO     | View defined at Business Half Month level containing data and attributes of BSNS_HLF_MO level and also those of higher levels (BSNS_MO, BSNS_QTR, BSNS_HLF_YR, BSNS_YR) as additional columns. Used for Time Series Intelligence implementation in relational reports.                                                                                   |
| CUBE_BUILD_LATEST        | View defined over CUBE_BUILD_LOG. View contains only the rows for the last build.                                                                                                    |
| CUBE_BUILD_REPORT        | View defined over CUBE_BUILD_LOG table. Used to package the log data into a more readable format (collapses all rows for a single command into one summary row). Contains summary reports relating to all OLAP loads/builds in the schema.                                                                                                    |
| CUBE_BUILD_REPORT_LATEST | View defined over view CUBE_BUILD_REPORT. Contains a summary report of the latest load/build in the schema.                                                                                                    |
| SLS_VIEW_OLAPC           | View used by ORDM OLAP. This is an OLAP view utilizing OLAP_TABLE function and includes the OLAPC generic runtime computational Measure in the OLAP view.                                                                                                    |
| SLS_VIEW_FIN             | View used by ORDM OLAP. This view provides an addition for the specific case of reports involving the OLAP_CALC measure. The view SLS_VIEW_FIN is expected to be used for SQL based Reporting of Sales Cube involving the OLAP_CALC Measure in ORDM OLAP. ORDM OLAP Reporting for Sales Cube uses the default SLS_VIEW view in addition to SLS_VIEW_FIN. |

## **Oracle Retail Data Model Data Mining MVs**

Oracle Retail Data Model data warehouse includes data mining MVs.

Table 3–13 shows the data mining MVs in ordm\_sys schema.

Table 3-13 Data Mining MVs in ordm\_sys Schema

| Name                  | Description                                                                                                    |
|-----------------------|----------------------------------------------------------------------------------------------------|
| DMV_CUST_ACCT_SRC     | Data source for customer mining models. Captures customer demographic information and purchase behavior.                            |
| DMV_CUST_INTRACN_CMNT | Data source for customer sentiment mining model. Captures customer comments from different media.                                   |
| DMV_CUST_LTY_SRC      | Data source for customer loyalty mining model. Captures customer demographic information and purchase behavior.                     |
| DMV_EMP_BAS_SRC       | Data source for employee basket analysis mining model. Captures employee demographic information and baskets information.           |
| DMV_EMP_SHFT_DAY      | Data source for employee combination mining model. Captures employee demographic information and sales information.                 |
| DMV_EMP_SLS_SRC       | Data source for employee sales analysis mining model. Captures employee demographic information and sales information.              |
| DMV_ITM_POS_LOSS_SRC  | Data source for item point of sales loss mining model. Captures item characteristics and item sales, shrink, and theft information. |

Table 3–13 (Cont.) Data Mining MVs in ordm\_sys Schema

| Name                    | Description                                                                                                    |
|-------------------------|----------------------------------------------------------------------------------------------------|
| DMV_PROD_DEPT_MIX_SRC   | Data source for product department association rules mining model. Captures transactional data at product department level. |
| DMV_PROD_PRMTNL_SLS_SRC | Data source for product price elasticity mining model. Captures SKU item promotional sales information.                     |
| DMV_STR_DEPT_DTLS_SRC   | Data source for product department association rules mining model. Captures Sales of product departments at store level.    |
| DMV_STR_LOSS_SRC        | Data source for store loss mining model. Captures store characteristics and store sales, shrink, and theft information.     |

# **Logical to Physical Mappings in the Oracle Retail Data Model**

The following table lists the entities in the logical data model, and the physical database tables or views to which they have been implemented or "physicalized".

### **Entity Mapping Table**

Table 4–1 and Table 4–2 list the Oracle Retail Data Model entities and the mapping to tables or views for each entity.

Table 4–1 Entity Mapping Logical to Physical: A to M Entities

| Entity                                  | Table or View          |
|-----------------------------------------|------------------------|
| ACCOUNT PAYABLE DAY DERIVED             | DWD_ACCT_PAYBL_DAY     |
| ACCOUNT PAYABLE MONTH AGGR              | DWA_ACCT_PAYBL_MO      |
| ACCOUNT RECEIVABLE DAY DERIVED          | DWD_ACCT_RCVBL_DAY     |
| ACCOUNT RECEIVABLE MONTH AGGR           | DWA_ACCT_RCVBL_MO      |
| ACCOUNT TYPE                            | DWL_ACCT_TYP           |
| ACTIVITY REQUEST DAY DERIVED            | DWD_ACTVTY_RQST_DAY    |
| ACTIVITY REQUEST MONTH AGGR             | DWA_ACTVTY_RQST_MO     |
| ACTIVITY REQUEST TYPE                   | DWL_ACTVTY_RQST_TYP    |
| ADDRESS LOCATION                        | DWR_ADDR_LOC           |
| ADDRESS LOCATION STATUS HISTORY         | DWB_ADDR_LOC_STAT_HIST |
| ADDRESS LOCATION TYPE                   | DWL_ADDR_LOC_TYP       |
| ADDRESS RELATED                         | DWR_ADDR_RLTD          |
| ADDRESS TELEPHONE                       | DWR_ADDR_PHONE         |
| ADDRESS TYPE                            | DWL_ADDR_TYP           |
| ADDRESS VERIFICATION TYPE               | DWL_ADDR_VRFY_TYP      |
| ADJUSTMENT TYPE                         | DWL_ADJ_TYP            |
| ADMINISTRATION CENTER                   | DWR_ORG_BSNS_UNIT      |
| ADVANCED SHIP NOTICE DOCUMENT           | DWB_INV_CNTRL_DOC      |
| ADVANCED SHIP NOTICE DOCUMENT LINE ITEM | DWB_INV_CNTRL_DOC_LI   |
| ADVERTISING PERIOD                      | DWR_ADVR_PERIOD        |
| ADVERTISING QUARTER                     | DWR_ADVR_QTR           |
| ADVERTISING WEEK                        | DWR_ADVR_WK            |
| ADVERTISING YEAR                        | DWR_ADVR_YR            |

Table 4–1 (Cont.) Entity Mapping Logical to Physical: A to M Entities

| Entity                                  | Table or View                  |
|-----------------------------------------|--------------------------------|
| AGE GROUP                               | DWL_AGE_GRP                    |
| AGE RESTRICTION RULE                    | DWR_AGE_RSTRCT_RULE            |
| AGENT                                   | DWR_AGNT                       |
| AGGREGATE SKU                           | DWR_SKU_ITEM                   |
| ALTERNATIVE ITEM                        | DWR_ALTVE_ITEM                 |
| ANALYSIS DURATION                       | DWR_ANLYS_DRTN                 |
| APPAREL ITEM                            | DWR_SKU_ITEM                   |
| APPOINTMENT CALENDAR                    | DWR_APPT_CALNDR                |
| APPOINTMENT MEETING TYPE                | DWL_APNMNT_MTNG_TYP            |
| APPOINTMENT TYPE                        | DWL_APNMNT_TYP                 |
| ASSETS DAY DERIVED                      | DWD_ASSTS_DAY                  |
| ASSETS MONTH AGGR                       | DWA_ASSTS_MO                   |
| ASSETS TYPE                             | DWL_ASSTS_TYP                  |
| AUTHORIZATION METHOD                    | DWL_ATHRZTN_MTHD               |
| BANK                                    | DWR_BNK                        |
| BASE DAY                                | DWR_BASE_DAY                   |
| BLENDER                                 | DWR_EQPMNT                     |
| BRAND                                   | DWR_BRND                       |
| BULK ITEM                               | DWR_SKU_ITEM                   |
| BUMP BAR EQUIPMENT STATISTICS READING   | DWB_BUMP_BR_EQPMNT_STSTCS_RDNG |
| BUSINESS ENTITY SELLING RULE            | DWR_BSNS_ENT_SLNG_RULE         |
| BUSINESS ENTITY TENDER RESTRICTION RULE | DWR_BSNS_ENT_TNDR_RSTRCT_RULE  |
| BUSINESS HALF MONTH                     | DWR_BSNS_HLF_MO                |
| BUSINESS HALF YEAR                      | DWR_BSNS_HLF_YR                |
| BUSINESS LEGAL STATUS                   | DWL_BSNS_LEGAL_STAT            |
| BUSINESS MONTH                          | DWR_BSNS_MO                    |
| BUSINESS QUARTER                        | DWR_BSNS_QTR                   |
| BUSINESS UNIT CALENDAR                  | DWR_BSNS_UNIT_CLNDR            |
| BUSINESS UNIT JOB ROLE                  | DWR_BSNS_UNIT_JB_RL            |
| BUSINESS UNIT SHIFT                     | DWR_BSNS_UNIT_SHFT             |
| BUSINESS UNIT TYPE                      | DWL_BSNS_UNIT_TYP              |
| BUSINESS UNIT USAGE TYPE                | DWL_BSNS_UNIT_USG_TYP          |
| BUSINESS WEEK                           | DWR_BSNS_WK                    |
| BUSINESS YEAR                           | DWR_BSNS_YR                    |
| CALENDAR                                | DWR_CLNDR                      |
| CALENDAR HALF MONTH                     | DWR_CLNDR_HLF_MO               |
| CALENDAR HALF YEAR                      | DWR_CLNDR_HLF_YR               |
| CALENDAR MONTH                          | DWR_CLNDR_MO                   |
| CALENDAR QUARTER                        | DWR_CLNDR_QTR                  |
| CALENDAR TYPE                           | DWL_CLNDR_TYP                  |
| CALENDAR WEEK                           | DWR_CLNDR_WK                   |
| CALENDAR YEAR                           | DWR_CLNDR_YR                   |
|                                         |                                |

Table 4–1 (Cont.) Entity Mapping Logical to Physical: A to M Entities

| Entity                                   | Table or View                  |
|------------------------------------------|--------------------------------|
| CALL CENTER                              | DWR_CALL_CNTR                  |
| CALL CENTER AGENT                        | DWR_CALL_CNTR_AGNT             |
| CALL CENTER AGENT TYPE                   | DWL_CALL_CNTR_AGNT_TYP         |
| CALL CENTER CASE SUB TYPE                | DWL_CALL_CNTR_CASE_SB_TYP      |
| CALL CENTER CASE TITLE                   | DWR_CALL_CNTR_CASE_TTL         |
| CALL CENTER CASE TYPE                    | DWL_CALL_CNTR_CASE_TYP         |
| CAMPAIGN                                 | DWR_CMPGN                      |
| CAMPAIGN COST                            | DWB_COST                       |
| CAMPAIGN CUSTOMER ASSIGNMENT             | DWR_CMPGN_CUST_ASGN            |
| CAMPAIGN EXECUTION MESSAGE               | DWR_CMPGN_EXEC_MSG             |
| CAMPAIGN MEDIA                           | DWR_CMPGN_MEDIA                |
| CAMPAIGN MEDIA LAUNCH                    | DWR_CMPGN_MEDIA_LAUNCH         |
| CAMPAIGN MEDIA SELLING ITEM              | DWR_CMPGN_MEDIA_SLNG_ITEM      |
| CAMPAIGN MESSAGE DEPICTION               | DWR_CMPGN_MSG_DPCT             |
| CAMPAIGN MESSAGE RENDERING               | DWR_CMPGN_MSG_RNDRNG           |
| CAMPAIGN MESSAGE RENDERING COST          | DWB_COST                       |
| CAMPAIGN TARGET                          | DWR_CMPGN_CUST_ASGN            |
| CARD HOLDER VERIFICATION TYPE            | DWL_CARD_HLDR_VRFY_TYP         |
| CARD TYPE                                | DWL_CARD_TYP                   |
| CARRIER                                  | DWR_CARRIER                    |
| CARRIER COMPLIANCE DAY DERIVED           | DWD_CARRIER_CMPLNC_DAY         |
| CARRIER COMPLIANCE WEEK AGGR             | DWA_CARRIER_CMPLNC_WK          |
| CASH DRAWER EQUIPMENT STATISTICS READING | DWB_CS_DRWR_EQPMNT_STSTCS_RDNG |
| CERTIFICATE                              | DWR_CRTFCT                     |
| CERTIFICATE ACTIVITY DAY AGGR            | DWA_CRTFCT_ACTVTY_DAY          |
| CERTIFICATE ACTIVITY TRANSACTION DERIVED | DWD_CRTFCT_ACTVTY_TRX          |
| CERTIFICATE AGE BAND                     | DWR_CRTFCT_AGE_BND             |
| CERTIFICATE ESCHEATED DAY                | DWB_CRTFCT_ESCHTD_DAY          |
| CERTIFICATE LINE ITEM                    | DWB_CRTFCT_LI                  |
| CERTIFICATE TENDER LINE ITEM             | DWB_RTL_TNDR_LI                |
| CERTIFICATE TYPE                         | DWL_CRTFCT_TYP                 |
| CHANNEL TYPE                             | DWL_CHNL_TYP                   |
| CHECK TENDER LINE ITEM                   | DWB_RTL_TNDR_LI                |
| CLASS                                    | DWL_CLASS                      |
| CLIENT                                   | DWR_CLNT                       |
| CLIENT HOST                              | DWR_CLNT_HOST                  |
| CLIENT TYPE                              | DWL_CLNT_TYP                   |
| CLIENT VERSION                           | DWR_CLNT_VRSN                  |
| COATING                                  | DWL_COATING                    |
| COLOR                                    | DWL_COLOR                      |
| COLOR LIST AGENCY                        | DWL_COLOR_LST_AGNCY            |
| COLOR PALETTE                            | DWL_COLOR_PALETTE              |

Table 4–1 (Cont.) Entity Mapping Logical to Physical: A to M Entities

| Entity                                | Table or View                 |
|---------------------------------------|-------------------------------|
| COMMUNICATION TYPE                    | DWL_COMUNICTN_TYP             |
| COMPETITOR                            | DWR_CMPTR                     |
| COMPETITOR LOCATION                   | DWR_CMPTR_LOC                 |
| COMPETITOR LOCATION ASSIGNMENT        | DWR_CMPTR_LOC_ASGN            |
| COMPETITOR MANUFACTURER SKU ITEM      | DWR_CMPTR_MNFCTR_SKU_ITEM     |
| COMPETITOR RETAIL ITEM                | DWR_CMPTR_RTL_ITEM            |
| CONTRACT STATUS                       | DWR_CNRT_STAT                 |
| CONTRACT STATUS REASON                | DWL_CNRT_STAT_RSN             |
| CONTRACT STATUS TYPE                  | DWL_CNRT_STAT_TYP             |
| CONTRACT TERM TYPE                    | DWL_CNRT_TERM_TYP             |
| CONTRACT TERM VALUE                   | DWR_CNRT_TERM_VAL             |
| CONTRACT TYPE                         | DWL_CNRT_TYP                  |
| CONTROL TRANSACTION                   | DWB_CNTRL_TRX                 |
| CONTROL TRANSACTION TYPE              | DWL_CNTRL_TRX_TYP             |
| COST                                  | DWB_COST                      |
| COST CENTER                           | DWR_COST_CNTR                 |
| COST CENTER BUDGET                    | DWB_COST_CNTR_BDGT            |
| COST DAY DERIVED                      | DWD_COST_DAY                  |
| COST MONTH AGGR                       | DWA_COST_MO                   |
| COST PER UNIT TYPE                    | DWL_COST_PER_UNIT_TYP         |
| COST REASON                           | DWL_COST_RSN                  |
| COST SUBTYPE                          | DWL_COST_SUBTYP               |
| COST TYPE                             | DWL_COST_TYP                  |
| COST VALUATION LEDGER ACCOUNT         | DWR_GL_ACCT                   |
| COST VALUATION LEDGER ACCOUNT HISTORY | DWB_COST_VALTN_LDGR_ACCT_HIST |
| COUPON SCAN                           | DWL_CPN_SCAN                  |
| COUPON TENDER LINE ITEM               | DWB_RTL_TNDR_LI               |
| COUPON TYPE                           | DWL_CPN_TYP                   |
| CREATIVES                             | DWR_CRTV                      |
| CREDIT-DEBIT CARD TENDER LINE ITEM    | DWB_RTL_TNDR_LI               |
| CURRENCY                              | DWL_CRNCY                     |
| CURRENCY CONFIGURATION                | DWC_CRNCY_CONF                |
| CUSTOMER                              | DWR_CUST                      |
| CUSTOMER ACCOUNT                      | DWR_CUST_ACCT                 |
| CUSTOMER ACCOUNT CARD                 | DWR_CUST_ACCT_CARD            |
| CUSTOMER ACCOUNT CARD ASSIGNMENT      | DWR_CUST_ACCT_CARD_ASGN       |
| CUSTOMER ACCOUNT TENDER LINE ITEM     | DWB_RTL_TNDR_LI               |
| CUSTOMER ADDRESS                      | DWR_CUST_ADDR                 |
| CUSTOMER AFFILIATION                  | DWR_CUST_AFFLTN               |
| CUSTOMER AUTHENTICATION GROUP         | DWR_CUST_ATHNCTN_GRP          |
| CUSTOMER CLUSTER                      | DWR_CUST_CLSTR                |
| CUSTOMER CLUSTER ITEM ASSIGNMENT      | DWR_CUST_CLSTR_ITEM_ASGN      |

Table 4–1 (Cont.) Entity Mapping Logical to Physical: A to M Entities

| Entity                                       | Table or View                            |
|----------------------------------------------|------------------------------------------|
| CUSTOMER CLUSTER TYPE                        | DWR_CUST_CLSTR_TYP                       |
| CUSTOMER CONTRACT                            | DWR_CUST_CNRT                            |
| CUSTOMER COST                                | DWB_COST                                 |
| CUSTOMER EMPLOYEE RELATIONSHIP DAY DERIVED   | DWD_CUST_EMP_RLTNSHP_DAY                 |
| CUSTOMER EMPLOYEE RELATIONSHIP MONTH AGGR    | DWA_CUST_EMP_RLTNSHP_MO                  |
| CUSTOMER EMPLOYEE SALE RETURN MONTH AGGR     | DWA_CUST_EMP_SL_RETRN_MO                 |
| CUSTOMER GROUP                               | DWR_CUST_GRP                             |
| CUSTOMER GROUP ITEM                          | DWR_CUST_GRP_ITEM                        |
| CUSTOMER INDIVIDUAL                          | DWR_CUST                                 |
| CUSTOMER INFORMATION LINE ITEM               | DWB_CUST_INFO_LI                         |
| CUSTOMER INVOICE                             | DWB_CUST_INVC                            |
| CUSTOMER INVOICE ITEM                        | DWB_CUST_INVC_ITEM                       |
| CUSTOMER OCCASION                            | DWR_CUST_OCCSN                           |
| CUSTOMER OCCASION TYPE                       | DWL_CUST_OCCSN_TYP                       |
| CUSTOMER ORDER                               | DWB_CUST_ORDR                            |
| CUSTOMER ORDER CONTROL TRANSACTION           | DWB_CUST_ORDR_CNTRL_TRX                  |
| CUSTOMER ORDER CONTROL TRANSACTION LINE ITEM | DWB_CUST_ORDR_CNTRL_TRX_LI               |
| CUSTOMER ORDER LINE ITEM                     | DWB_CUST_ORDR_LI                         |
| CUSTOMER ORDER LINE ITEM STATE               | DWB_CUST_ORDR_LI_STATE                   |
| CUSTOMER ORDER LINE ITEM STATE DERIVED       | DWD_CUST_ORDR_LI_STATE                   |
| CUSTOMER ORDER STATE                         | DWB_CUST_ORDR_STATE                      |
| CUSTOMER ORDER TAX EXEMPTION MODIFIER        | DWB_CUST_ORDR_TAX_EXMPTN_MDFR            |
| CUSTOMER ORDER TAX LINE ITEM                 | DWB_CUST_ORDR_LI                         |
| CUSTOMER ORDER TAX OVERRIDE MODIFIER         | DWB_CUST_ORDR_TAX_OVRRD_MDFR             |
| CUSTOMER ORDER TENDER PRE AUTHORIZATION      | DWB_CUST_ORDR_LI                         |
| CUSTOMER ORGANIZATION                        | DWR_CUST                                 |
| CUSTOMER PAYMENT                             | DWB_CUST_PYMT                            |
| CUSTOMER PICKUP TYPE                         | DWL_CUST_PCKUP_TYP                       |
| CUSTOMER PREFERENCE                          | DWR_CUST_PREF                            |
| CUSTOMER QUICK FACTS                         | Subentity of CUSTOMER (Reference Entity) |
| CUSTOMER RELATIONSHIP                        | DWR_CUST_RLTNSHP                         |
| CUSTOMER RELATIONSHIP TYPE                   | DWL_CUST_RLTN_TYP                        |
| CUSTOMER RENTAL ACCOUNT                      | DWR_CUST_ACCT                            |
| CUSTOMER RENTAL ACCOUNT HISTORY              | DWB_CUST_RNTL_ACCT_HIST                  |
| CUSTOMER RESTRICTED INFO                     | DWR_CUST_RSTRCT_INFO                     |
| CUSTOMER RFMP SCORE                          | DWD_CUST_RFMP_SCR                        |
| CUSTOMER SKU SALE RETURN DAY DERIVED         | DWD_CUST_SKU_SL_RETRN_DAY                |
| CUSTOMER STATUS                              | DWB_CUST_STAT                            |
| CUSTOMER TRADE ACCOUNT                       | DWR_CUST_ACCT                            |
| CUSTOMER TYPE                                | DWL_CUST_TYP                             |
| CUSTOMER TYPE ORDER DEPARTMENT MONTH AGGR    | DWA_CUST_TYP_ORDR_DEPT_MO                |
| CUSTOMER TYPE ORDER ITEM DAY DERIVED         | DWD_CUST_TYP_ORDR_ITEM_DAY               |

Table 4–1 (Cont.) Entity Mapping Logical to Physical: A to M Entities

| Entity                                 | Table or View                |
|----------------------------------------|------------------------------|
| CUSTOMER TYPE ORDER SUBCLASS WEEK AGGR | DWA_CUST_TYP_ORDR_SBC_WK     |
| DAY                                    | DWR_DAY                      |
| DAY ACTUAL CONDITION                   | DWR_DAY_ACT_CNDTN            |
| DAY TODATE TRANSFORMATION              | DWR_DAY_TODATE_TRANS         |
| DAY TRANSFORMATION                     | DWR_DAY_TRANS                |
| DEAL                                   | DWR_DEAL                     |
| DEAL VENDOR ITEM ASSIGNMENT            | DWB_DEAL_VNDR_ITEM_ASGN      |
| DEAL VENDOR ITEM COST BREAK            | DWB_DEAL_VNDR_ITEM_COST_BRK  |
| DEMOGRAPHY ATTRIBUTE                   | DWR_DEMOG_ATTR               |
| DEMOGRAPHY GROUP                       | DWR_DEMOG_GRP                |
| DENOMINATION                           | DWL_DENMTN                   |
| DEPOSIT REDEMPTION LINE ITEM           | DWB_DPST_RDMPTN_LI           |
| DEPOSIT REDEMPTION TYPE                | DWL_DPST_RDMPTN_TYP          |
| DEPOSIT RULE                           | DWR_DPST_RULE                |
| DERIVED VALUE                          | DWR_DRVD_VAL                 |
| DESTINATION TYPE                       | DWL_DSTN_TYP                 |
| DEVICE EVENT                           | DWB_DVC_EVT                  |
| DISBURSEMENT FUNDS RECEIPT REASON      | DWL_DISBRSMNT_FND_RCPT_RSN   |
| DISBURSEMENT TRANSACTION               | DWB_TNDR_CNTRL_TRX           |
| DISCOUNT LINE ITEM                     | DWB_DISC_LI                  |
| DISCOUNT TYPE                          | DWL_DISC_TYP                 |
| DISCOUNT TYPE GROUP                    | DWL_DISC_TYP_GRP             |
| DISCREPANCY TOLERANCE RULE             | DWR_DSCRPNCY_TOLRNC_RULE     |
| DISPLAY UNIT ITEM                      | DWR_ITEM                     |
| DISPOSITION TYPE                       | DWL_DSPSTN_TYP               |
| DOMAIN                                 | DWR_DOMAIN                   |
| DOMAIN TYPE                            | DWL_DOMAIN_TYP               |
| DRIVE OFF TRANSACTION                  | DWB_FORECOURT_TRX            |
| DYE                                    | DWL_DYE                      |
| EDUCATION                              | DWL_EDU_LVL                  |
| EMAIL ADDRESS                          | DWR_EML_ADDR                 |
| EMPLOYEE                               | DWR_EMP                      |
| EMPLOYEE ACTUAL LABOR DETAIL           | DWB_EMP_ACT_LBR_SAL          |
| EMPLOYEE ACTUAL LABOR HOURLY           | DWB_EMP_ACT_LBR_HRLY         |
| EMPLOYEE ACTUAL LABOR SALARIED         | DWB_EMP_ACT_LBR_SAL          |
| EMPLOYEE ADDRESS                       | DWR_EMP_ADDR                 |
| EMPLOYEE AVAILABILITY                  | DWR_EMP_AVLBLTY              |
| EMPLOYEE CERTIFICATE                   | DWR_EMP_CRTFCT               |
| EMPLOYEE CERTIFICATION ISSUING BODY    | DWR_EMP_CRTFCTN_ISSUING_BODY |
| EMPLOYEE CERTIFICATION TYPE            | DWL_EMP_CRTFCTN_TYP          |
| EMPLOYEE CLASS                         | DWR_EMP_CLASS                |
| EMPLOYEE CLASS ASSIGNMENT              | DWR_EMP_CLASS_ASGN           |

Table 4–1 (Cont.) Entity Mapping Logical to Physical: A to M Entities

| Entity                                      | Table or View                  |
|---------------------------------------------|--------------------------------|
| EMPLOYEE COMMISSION PLAN                    | DWR_EMP_CMISN_PLN              |
| EMPLOYEE COST                               | DWB_COST                       |
| EMPLOYEE DESIGNATION                        | DWR_EMP_DESIG                  |
| EMPLOYEE DISCOUNT GROUP                     | DWR_EMP_DISC_GRP               |
| EMPLOYEE DISCOUNT GROUP ASSIGNMENT          | DWR_EMP_DISC_GRP_ASGN          |
| EMPLOYEE DISCOUNTED SALES HISTORY           | DWB_EMP_DISC_SL_HIST           |
| EMPLOYEE JOB ROLE ASSIGNMENT                | DWB_EMP_JB_RL_ASGN             |
| EMPLOYEE LABOR DERIVED                      | DWD_EMP_LBR                    |
| EMPLOYEE POSITION ASSIGNMENT                | DWB_EMP_POSN_ASGN              |
| EMPLOYEE PUNCH                              | DWB_EMP_PUNCH                  |
| EMPLOYEE RESTRICTED INFORMATION             | DWR_EMP_RSTRCT_INFO            |
| EMPLOYEE SCHEDULE                           | DWR_EMP_SCHL                   |
| EMPLOYEE SERVER ASSIGNMENT                  | DWB_EMP_SERVER_ASGN            |
| EMPLOYEE TIME ACCRUAL HISTORY               | DWB_EMP_TIME_ACCRUAL_HIST      |
| EMPLOYEE TIME ACCRUAL TYPE                  | DWL_EMP_TIME_ACCRUAL_TYP       |
| EMPLOYEE TIME PUNCH ENTRY                   | DWB_EMP_TIME_PUNCH_ENTRY       |
| EMPLOYEE TRAINING RECORD                    | DWB_EMP_TRNG_REC               |
| EMPLOYEE TYPE                               | DWL_EMP_TYP                    |
| EMPLOYEE WAGE PAYMENT DAY DERIVED           | DWD_EMP_WG_PYMT_DAY            |
| ENTRY METHOD                                | DWL_ENTRY_MTHD                 |
| ENVIRONMENT TYPE                            | DWL_ENV_TYP                    |
| EQUIPMENT                                   | DWR_EQPMNT                     |
| EQUIPMENT ASSIGNMENT                        | DWR_EQPMNT_ASGN                |
| EQUIPMENT CLASS                             | DWR_EQPMNT_CLASS               |
| EQUIPMENT STATISTICS READING                | Supertype (no physical table)  |
| EQUIPMENT TYPE                              | DWL_EQPMNT_TYP                 |
| EVENT                                       | DWB_EVT                        |
| EVENT COST                                  | DWB_COST                       |
| EVENT PARTY INTERACTION PARTICIPATION       | DWB_EVT_PRTY_INTRACN_PRTCPTN   |
| EVENT TYPE                                  | DWL_EVT_TYP                    |
| EXCHANGE RATE CURRENCY DAY                  | DWB_EXCHNG_RATE_CRNCY_DAY      |
| EXPENSE TYPE                                | DWL_EXP_TYP                    |
| EXTERNAL DEPOSITORY                         | DWR_EXT_DEPOS                  |
| EXTERNAL DEPOSITORY SETTLEMENT TRANSACTION  | DWB_CNTRL_TRX                  |
| FABRIC                                      | DWL_FABRIC                     |
| FACTOR COMPANY                              | DWR_FCTR_CMPNY                 |
| FIBER                                       | DWL_FIBER                      |
| FISCAL HALF MONTH                           | DWR_FSCL_HLF_MO                |
| FISCAL HALF YEAR                            | DWR_FSCL_HLF_YR                |
| FISCAL MONTH                                | DWR_FSCL_MO                    |
| FISCAL PRINTER EQUIPMENT STATISTICS READING | DWB_FCL_PTR_EQPMNT_STSTCS_RDNG |
|                                             |                                |

Table 4–1 (Cont.) Entity Mapping Logical to Physical: A to M Entities

| Entity                                 | Table or View            |
|----------------------------------------|--------------------------|
| FISCAL WEEK                            | DWR_FSCL_WK              |
| FISCAL YEAR                            | DWR_FSCL_YR              |
| FLEET MANAGEMENT                       | DWB_FLEET_MGMT           |
| FOOD SERVICE LINE ITEM                 | DWB_RTL_SL_RTRN_LI       |
| FOOD SERVICE TABLE                     | DWR_FOOD_SRVC_TBL        |
| FOOD SERVICE TRANSACTION               | DWB_FOOD_SRVC_TRX        |
| FOOD STAMPS TENDER LINE ITEM           | DWB_RTL_TNDR_LI          |
| FORECOURT SETTLEMENT TRANSACTION       | DWB_FORECOURT_TRX        |
| FORECOURT TRANSACTION                  | DWB_FORECOURT_TRX        |
| FRANCHISEE                             | DWR_FRANCHISEE           |
| FREIGHT DOCUMENT                       | DWB_FRGHT_DOC            |
| FUEL ITEM                              | DWR_SKU_ITEM             |
| FUEL ITEM PRICE                        | DWB_SKU_ITEM_SLNG_PRICE  |
| FUEL PUMP                              | DWR_EQPMNT               |
| FUEL SALE STATUS                       | DWL_FUEL_SL_STAT         |
| FUEL SALES LINE ITEM                   | DWB_RTL_SL_RTRN_LI       |
| FUELING POINT                          | DWR_EQPMNT               |
| FUELING TRANSACTION                    | DWB_FUELING_TRX          |
| FULFILLMENT ACKNOWLEDGMENT LINE ITEM   | DWB_FLFLMNT_ACKNLGMNT_LI |
| FULFILLMENT ACKNOWLEDGMENT TRANSACTION | DWB_FLFLMNT_ACKNLGMNT_LI |
| FUNCTION CODE                          | DWL_FNCTN_CD             |
| FUND RECEIPT TRANSACTION               | DWB_TNDR_CNTRL_TRX       |
| GENDER                                 | DWL_GNDR                 |
| GEOGRAPHY CITY                         | DWR_GEO_CITY             |
| GEOGRAPHY COUNTRY                      | DWR_GEO_CNTRY            |
| GEOGRAPHY COUNTY                       | DWR_GEO_CNTY             |
| GEOGRAPHY DEMOGRAPHIC GROUP            | DWR_GEO_DEMOG_GRP        |
| GEOGRAPHY DEMOGRAPHY ATTRIBUTES        | DWR_GEO_DEMOG_ATTR       |
| GEOGRAPHY DEMOGRAPHY VALUE             | DWR_GEO_DEMOG_VAL        |
| GEOGRAPHY ENTITY                       | DWR_GEO_ENT              |
| GEOGRAPHY HIERARCHY                    | DWR_GEO_HRCHY            |
| GEOGRAPHY HIERARCHY LEVEL              | DWR_GEO_HRCHY_LVL        |
| GEOGRAPHY HIERARCHY LEVEL ASSIGNMENT   | DWR_GEO_HRCHY_LVL_ASGN   |
| GEOGRAPHY HIERARCHY VERSION            | DWR_GEO_HRCHY_VRSN       |
| GEOGRAPHY LEVEL                        | DWR_GEO_LVL              |
| GEOGRAPHY LEVEL ATTRIBUTE VALUE        | DWR_GEO_LVL_ATTR_VAL     |
| GEOGRAPHY LEVEL ATTRIBUTES             | DWR_GEO_LVL_ATTR         |
| GEOGRAPHY REGION                       | DWR_GEO_RGN              |
| GEOGRAPHY STATE                        | DWR_GEO_STATE            |
| GEOGRAPHY SUB REGION                   | DWR_GEO_SB_RGN           |
| GEOGRAPHY WORLD                        | DWR_GEO_WORLD            |
| GIFT CERTIFICATE CLASS                 | DWR_GFT_CRTFCT_CLASS     |

Table 4–1 (Cont.) Entity Mapping Logical to Physical: A to M Entities

| Entity                             | Table or View               |
|------------------------------------|-----------------------------|
| GIFT CERTIFICATE TYPE              | DWL_GFT_CRTFCT_TYP          |
| GL ACCOUNT                         | DWR_GL_ACCT                 |
| GL ACCOUNT ASSIGNMENT              | DWR_GL_ACCT_ASGN            |
| GL ACCOUNT ASSIGNMENT TYPE         | DWL_GL_ACCT_ASGN_TYP        |
| GL ACCOUNT TYPE                    | DWL_GL_ACCT_TYP             |
| GL BALANCE                         | DWB_GL_BAL                  |
| GL COST CENTER SEGMENT             | DWR_GL_SGMNT                |
| GL JE LINE SUBLEDGER ASSIGNMENT    | DWB_GL_JE_LN_SBLDGR_ASGN    |
| GL JOURNAL ENTRY                   | DWB_GL_JRNL_ENTRY           |
| GL JOURNAL ENTRY BATCH             | DWB_GL_JRNL_ENTRY_BTCH      |
| GL JOURNAL ENTRY CATEGORY          | DWR_GL_JRNL_ENTRY_CTGRY     |
| GL JOURNAL ENTRY LINE              | DWB_GL_JRNL_ENTRY_LN        |
| GL LEDGER                          | DWR_GL_LDGR                 |
| GL LEDGER ACCOUNT ASSIGNMENT       | DWR_GL_LDGR_ACCT_ASGN       |
| GL ORG BSNS UNIT SEGMENT           | DWR_GL_SGMNT                |
| GL PERIOD                          | DWR_GL_PRD                  |
| GL PRODUCT SEGMENT                 | DWR_GL_SGMNT                |
| GL PROJECT SEGMENT                 | DWR_GL_SGMNT                |
| GL SEGMENT                         | DWR_GL_SGMNT                |
| GL SEGMENT TYPE                    | DWL_GL_SGMNT_TYP            |
| GL SUBLEDGER                       | DWR_GL_SBLDGR               |
| GL SUBLEDGER JOURNAL ENTRY         | DWB_GL_SBLDGR_JRNL_ENTRY    |
| GL SUBLEDGER JOURNAL ENTRY LINE    | DWB_GL_SBLDGR_JRNL_ENTRY_LN |
| GROUP SELECT                       | DWR_SKU_ITEM                |
| HALF HOUR                          | DWR_HLF_HR                  |
| HALF MONTH TODATE TRANSFORMATION   | DWR_HLF_MO_TODATE_TRANS     |
| HALF MONTH TRANSFORMATION          | DWR_HLF_MO_TRANS            |
| HALF YEAR TODATE TRANSFORMATION    | DWR_HLF_YR_TODATE_TRANS     |
| HALF YEAR TRANSFORMATION           | DWR_HLF_YR_TRANS            |
| HAZARDOUS MATERIAL TYPE            | DWL_HZRDS_MTRL_TYP          |
| HOUR                               | DWR_HR                      |
| HOURS TYPE                         | DWL_HRS_TYP                 |
| HOUSEHOLD                          | DWR_HH                      |
| ICD ALLOWANCE LINE ITEM            | DWB_INV_CNTRL_DOC_LI        |
| ICD ASSIGNMENT REASON              | DWL_ICD_ASGN_RSN            |
| ICD ASSIGNMENT TYPE                | DWL_ICD_ASGN_TYP            |
| ICD CHARGE LINE ITEM               | DWB_INV_CNTRL_DOC_LI        |
| ICD FREIGHT LINE ITEM              | DWB_INV_CNTRL_DOC_LI        |
| ICD LINE ITEM ASSIGNMENT           | DWB_ICD_LI_ASGN             |
| ICD MERCHANDISE LINE ITEM MODIFIER | DWB_ICD_MRCHNDS_LI_MDFR     |
| ICD MERCHANDISE TAX LINE ITEM      | DWB_ICD_MRCHNDS_TAX_LI      |
| ICD TAX EXEMPTION MODIFIER         | DWB_ICD_TAX_EXMPTN_MDFR     |

Table 4–1 (Cont.) Entity Mapping Logical to Physical: A to M Entities

| Entity                                    | Table or View           |
|-------------------------------------------|-------------------------|
| ICD TAX LINE ITEM                         | DWB_INV_CNTRL_DOC_LI    |
| IMPRESSION                                | DWB_IMPRESSION          |
| INDIVIDUAL DEMOGRAPHY VALUE               | DWR_INDVL_DEMOG_VAL     |
| INGREDIENT                                | DWR_INGREDIENT          |
| INGREDIENT OPTION                         | DWR_INGREDIENT_OPTION   |
| INTERACTION CHANNEL                       | DWL_INTRACN_CHNL        |
| INTERACTION CHANNEL TYPE                  | DWL_INTRACN_CHNL_TYP    |
| INTERACTION DIRECTION                     | DWL_INTRACN_DRCTN       |
| INTERACTION REASON                        | DWL_INTRACN_RSN         |
| INTERACTION RESULT TYPE                   | DWL_INTRACN_RSLT_TYP    |
| INTERACTION STATUS                        | DWL_INTRACN_STAT        |
| INTERACTION THREAD STATUS                 | DWL_INTRACN_THRD_STAT   |
| INTERACTION TYPE                          | DWL_INTRACN_TYP         |
| INVENTORY ACCOUNTING METHOD               | DWL_INV_ACCT_MTHD       |
| INVENTORY ADJUSTMENT DOCUMENT             | DWB_INV_ADJ_DOC         |
| INVENTORY ADJUSTMENT DOCUMENT LINE ITEM   | DWB_INV_ADJ_DOC_LI      |
| INVENTORY ADJUSTMENT ITEM DAY DERIVED     | DWD_INV_ADJ_ITEM_DAY    |
| INVENTORY CONDITION                       | DWL_INV_CNDTN           |
| INVENTORY CONTROL DOCUMENT                | DWB_INV_CNTRL_DOC       |
| INVENTORY CONTROL DOCUMENT ASSIGNMENT     | DWB_INV_CNTRL_DOC_ASGN  |
| INVENTORY CONTROL DOCUMENT LINE ITEM      | DWB_INV_CNTRL_DOC_LI    |
| INVENTORY CONTROL DOCUMENT LINE ITEM TYPE | DWL_INV_DOC_LI_TYP      |
| INVENTORY DOCUMENT TYPE                   | DWL_INV_DOC_TYP         |
| INVENTORY ITEM STATE                      | DWB_INV_ITEM_STATE      |
| INVENTORY LOCATION                        | DWR_INV_LOC             |
| INVENTORY LOCATION TYPE                   | DWL_INV_LOC_TYP         |
| INVENTORY POSITION DEPT DAY AGGR          | DWA_INV_POSN_DEPT_DAY   |
| INVENTORY POSITION ITEM DAY DERIVED       | DWD_INV_POSN_ITEM_DAY   |
| INVENTORY POSITION SUBCLASS MONTH AGGR    | DWA_INV_POSN_SBC_MO     |
| INVENTORY RECEIPT ITEM DAY DERIVED        | DWD_INV_RCPT_ITEM_DAY   |
| INVENTORY RECEIPT SUBCLASS WEEK AGGR      | DWA_INV_RCPT_SBC_WK     |
| INVENTORY SPACE ALLOCATION                | DWB_INV_SPACE_ALCTN     |
| INVENTORY STATE                           | DWL_INV_STATE           |
| INVENTORY STATUS                          | DWL_INV_STAT            |
| INVENTORY TRANSFER ITEM DAY DERIVED       | DWD_INV_XFER_ITEM_DAY   |
| INVENTORY TYPE                            | DWL_INV_TYP             |
| INVENTORY UNAVAILABLE ITEM DAY DERIVED    | DWD_INV_UNAVL_ITEM_DAY  |
| INVENTORY VENDOR COMPLIANCE DAY DERIVED   | DWD_INV_VNDR_CMPLNC_DAY |
| ISSUE TYPE                                | DWL_ISSUE_TYP           |
| ITEM                                      | DWR_ITEM                |
| ITEM CLASS                                | DWR_ITEM_CLASS          |
| ITEM CLUSTER                              | DWR_ITEM_CLSTR          |
|                                           |                         |

Table 4–1 (Cont.) Entity Mapping Logical to Physical: A to M Entities

| Entity                                | Table or View                  |
|---------------------------------------|--------------------------------|
| ITEM CLUSTER CUSTOMER ASSIGNMENT      | DWR_ITEM_CLSTR_CUST_ASGN       |
| ITEM CLUSTER TYPE                     | DWL_ITEM_CLSTR_TYP             |
| ITEM COMPANY                          | DWR_ITEM_CMPNY                 |
| ITEM DEPARTMENT                       | DWR_ITEM_DEPT                  |
| ITEM DIVISION                         | DWR_ITEM_DIV                   |
| ITEM ELECTRONIC LABEL                 | DWR_ITEM_LBL                   |
| ITEM GROUP                            | DWR_ITEM_GRP                   |
| ITEM HIERARCHY                        | DWR_ITEM_HRCHY                 |
| ITEM HIERARCHY LEVEL                  | DWR_ITEM_HRCHY_LVL             |
| ITEM HIERARCHY LEVEL ASSIGNMENT       | DWR_ITEM_HRCHY_LVL_ASGN        |
| ITEM HIERARCHY VERSION                | DWR_ITEM_HRCHY_VRSN            |
| ITEM INVENTORY JOURNAL ENTRY          | DWB_ITEM_INV_JRNL_ENTRY        |
| ITEM LABEL                            | DWR_ITEM_LBL                   |
| ITEM LEVEL                            | DWR_ITEM_LVL                   |
| ITEM LEVEL ATTRIBUTE                  | DWR_ITEM_LVL_ATTR              |
| ITEM LEVEL ATTRIBUTE VALUE            | DWR_ITEM_LVL_ATTR_VAL          |
| ITEM LOOKUP METHOD                    | DWL_ITEM_LKUP_MTHD             |
| ITEM MARKET DATA                      | DWR_ITEM_MKT_DATA              |
| ITEM PRICE DERIVATION RULE            | DWR_ITEM_PRICE_DRVTN_RULE      |
| ITEM SALES PROHIBITION PERIOD RULE    | DWR_SLS_RSTRCT                 |
| ITEM SEASON                           | DWR_ITEM_SEASON                |
| ITEM SELLING RULE                     | DWR_ITEM_SLNG_RULE             |
| ITEM SHELF LABEL                      | DWR_ITEM                       |
| ITEM SPIFF RULE                       | DWR_ITEM_SPIFF_RULE            |
| ITEM STATE                            | DWL_ITEM_STATE                 |
| ITEM SUBCLASS                         | DWR_ITEM_SBC                   |
| ITEM SUBDEPARTMENT                    | DWR_ITEM_SBDEPT                |
| ITEM TENDER RESTRICTION GROUP         | DWR_ITEM_TNDR_RSTRCT_GRP       |
| ITEM TENDER RESTRICTION RULE          | DWR_ITEM_TNDR_RSTRCT_RULE      |
| ITEM TICKET                           | DWR_ITEM                       |
| JOB ALLOCATION                        | DWB_JB_ALCTN                   |
| JOB ROLES                             | DWL_JB_RL                      |
| JOB TASK SET                          | DWR_JB_TASK_SET                |
| KEY LOCK EQUIPMENT STATISTICS READING | DWB_KEY_LCK_EQPMNT_STSTCS_RDNG |
| KNOWN SOURCE TYPE                     | DWL_KNWN_SRC_TYP               |
| LABEL TYPE                            | DWL_LBL_TYP                    |
| LANGUAGE                              | DWL_LANG                       |
| LETTER TYPE                           | DWL_LTTR_TYP                   |
| LIABILITY DAY DERIVED                 | DWD_LIAB_DAY                   |
| LIABILITY MONTH AGGR                  | DWA_LIAB_MO                    |
| LIABILITY TYPE                        | DWL_LIAB_TYP                   |
| LICENSE SALES RESTRICTION             | DWR_LICNS_SLS_RSTRCT           |

Table 4–1 (Cont.) Entity Mapping Logical to Physical: A to M Entities

| Entity                                             | Table or View                                                                         |
|----------------------------------------------------|---------------------------------------------------------------------------------------|
| LIFECYCLE TYPE                                     | DWL_LFCCL_TYP                                                                         |
| LINE DISPLAY EQUIPMENT STATISTICS READING          | DWB_LN_DSPL_EQPMNT_STSTCS_RDNG                                                        |
| LOCAL AUTHORITY TYPE                               | DWL_LCL_AUTH_TYP                                                                      |
| LOCAL TAX AUTHORITY                                | DWR_LCL_TAX_AUTH                                                                      |
| LOCATION                                           | Super-entity with work location, selling location, and inventory location as subtypes |
| LOCATION TYPE                                      | DWL_LOC_TYP                                                                           |
| LOYALTY AWARD                                      | DWR_LYLTY_AWRD                                                                        |
| LOYALTY PROGRAM                                    | DWR_LYLTY_PROG                                                                        |
| LOYALTY REWARD LINE ITEM                           | DWB_LYLTY_RWRD_LI                                                                     |
| MANUFACTURER                                       | DWR_MNFCTR                                                                            |
| MANUFACTURER BRAND                                 | DWR_MNFCTR_BRND                                                                       |
| MANUFACTURER COST                                  | DWB_COST                                                                              |
| MANUFACTURER COUPON FAMILY                         | DWR_MNFCTR_CPN_FMLY                                                                   |
| MANUFACTURER INVENTORY ITEM STATE                  | DWB_MNFCTR_INV_ITEM_STATE                                                             |
| MANUFACTURER ITEM CLASS                            | DWR_MNFCTR_ITEM_CLASS                                                                 |
| MANUFACTURER ITEM COMPANY                          | DWR_MNFCTR_ITEM_CMPNY                                                                 |
| MANUFACTURER ITEM DIVISION                         | DWR_MNFCTR_ITEM_DIV                                                                   |
| MANUFACTURER ITEM GROUP                            | DWR_MNFCTR_ITEM_GRP                                                                   |
| MANUFACTURER ITEM RETAILER ASSIGNMENT              | DWR_MNFCTR_ITEM_RTLR_ASGN                                                             |
| MANUFACTURER ITEM SUBCLASS                         | DWR_MNFCTR_ITEM_SBC                                                                   |
| MANUFACTURER ORGANIZATION COMPETITOR<br>ASSIGNMENT | DWR_MNFCTR_ORG_CMPTR_ASGN                                                             |
| MANUFACTURER RETAILER ITEM ASSIGNMENT              | DWR_MNFCTR_RTLR_ITEM_ASGN                                                             |
| MANUFACTURER SKU ITEM                              | DWR_MNFCTR_SKU_ITEM                                                                   |
| MANUFACTURER SKU ITEM BUSINESS UNIT ASSIGNMENT     | DWR_MNFCTR_SKU_BSNS_UNIT_ASGN                                                         |
| MANUFACTURER SKU ITEM COLLECTION                   | DWR_MNFCTR_SKU_ITEM_COLLCTN                                                           |
| MANUFACTURER SKU ITEM SELLING PRICE                | DWR_MNFCTR_SKU_ITEM_SLNG_PRICE                                                        |
| MANUFACTURER SKU ITEM SELLING PRICE HISTORY        | DWB_MNFCTR_SKU_IM_SLNG_PRC_HST                                                        |
| MANUFACTURER SKU ITEM SHELF ATTRIBUTES             | DWR_MNFCTR_SKU_ITEM_SHLF_ATTR                                                         |
| MANUFACTURER SKU ITEM VARIETY ASSIGNMENT           | DWR_MNFCTR_SKU_ITEM_VRTY_ASGN                                                         |
| MANUFACTURER STOCK                                 | DWR_MNFCTR_STCK                                                                       |
| MANUFACTURER TYPE                                  | DWL_MNFCTR_TYP                                                                        |
| MANUFACTURER VARIETY                               | DWR_MNFCTR_VRTY                                                                       |
| MARITAL STATUS                                     | DWL_MRTL_STAT                                                                         |
| MARKET AREA                                        | DWR_MKT_AREA                                                                          |
| MARKET AREA LEVEL                                  | DWR_MKT_AREA_LVL                                                                      |
| MARKET ITEM DEPARTMENT                             | DWR_MKT_ITEM_DEPT                                                                     |
| MARKET ITEM DEPARTMENT ASSIGNMENT                  | DWR_MKT_ITEM_DEPT_ASGN                                                                |
| MARKET SALES ITEM WEEK                             | DWB_MKT_SLS_ITEM_LVL_WK                                                               |
| MEDIA                                              | DWR_MEDIA                                                                             |
| MEDIA COST                                         | DWB_COST                                                                              |
| MEDIA DEPICTION ITEM ASSIGNMENT                    | DWR_MEDIA_DPCT_ITEM_ASGN                                                              |

Table 4–1 (Cont.) Entity Mapping Logical to Physical: A to M Entities

| Table or View                  |
|--------------------------------|
| DWL_MEDIA_TYP                  |
| DWR_MBRSHIP_ACCT               |
| DWL_MBRSHIP_TYP                |
| DWB_MICR_EQPMNT_STTSTCS_RDNG   |
| DWR_MNT                        |
| DWB_MISCLNS_FEE_LI             |
| DWL_MISCLNS_LI_TYP             |
| DWB_MISS_SCHL                  |
| DWR_MIX_N_MTCH_PRC_DRVTN_ITEM  |
| DWR_MIX_N_MTCH_PRC_DRVTN_RULE  |
| DWR_MO_TODATE_TRANS            |
| DWR_MO_TRANS                   |
| DWB_MTN_SNSR_EQPMT_STSTCS_RDNG |
| DWL_MLTPL_TNDR_CLASS           |
|                                |

Table 4–2 Entity Mapping Logical to Physical: N to Z Entities

| Entity                                       | Table or View                 |
|----------------------------------------------|-------------------------------|
| NATIONALITY                                  | DWL_NTNLTY                    |
| NOZZLE                                       | DWR_EQPMNT                    |
| NOZZLE HISTORY                               | DWB_NOZZLE_HIST               |
| OPERATING COST                               | DWB_COST                      |
| OPERATING SYSTEM                             | DWR_OPERTNG_SYS               |
| ORDER                                        | DWB_ORDR                      |
| ORDER CATEGORY TYPE                          | DWL_ORDR_CTGRY_TYP            |
| ORDER DOCUMENT                               | DWB_INV_CNTRL_DOC             |
| ORDER LINE ITEM                              | DWB_ORDR_LI                   |
| ORDER LINE ITEM STATE                        | DWB_ORDR_LI_STATE             |
| ORDER LINE ITEM STATE TYPE                   | DWL_ORDR_LI_STATE_TYP         |
| ORDER LINE ITEM TYPE                         | DWL_ORDR_LI_TYP               |
| ORDER SOURCE TYPE                            | DWL_ORDR_SRC                  |
| ORDER STATE                                  | DWL_ORDR_STATE                |
| ORDER STATUS                                 | DWL_ORDR_STAT                 |
| ORDER STATUS TYPE                            | DWL_ORDR_STAT_TYP             |
| ORDER TYPE                                   | DWL_ORDR_TYP                  |
| ORG BSNS UNIT SUB REGION ASSIGNMENT          | DWR_ORG_BSNS_UNIT_SB_RGN_ASGN |
| ORGANIZATION                                 | DWR_ORG                       |
| ORGANIZATION AREA                            | DWR_ORG_AREA                  |
| ORGANIZATION BANNER                          | DWR_ORG_BNR                   |
| ORGANIZATION BUSINESS ENTITY                 | DWR_ORG_BSNS_ENT              |
| ORGANIZATION BUSINESS UNIT                   | DWR_ORG_BSNS_UNIT             |
| ORGANIZATION BUSINESS UNIT HOLIDAY           | DWR_ORG_BSNS_UNIT_HOLIDY      |
| ORGANIZATION BUSINESS UNIT HOURS DAY DERIVED | DWD_ORG_BSNS_UNT_HRS_DAY      |

Table 4–2 (Cont.) Entity Mapping Logical to Physical: N to Z Entities

| Entity                                         | Table or View                  |
|------------------------------------------------|--------------------------------|
| ORGANIZATION BUSINESS UNIT TRAFFIC             | DWB_ORG_BSNS_UNIT_TRFC         |
| ORGANIZATION BUSINESS UNIT TRAFFIC DAY DERIVED | DWD_ORG_BSNS_UNT_TRFC_DAY      |
| ORGANIZATION CATALOG                           | DWR_ORG_BSNS_UNIT              |
| ORGANIZATION CHAIN                             | DWR_ORG_CHAIN                  |
| ORGANIZATION COMPANY                           | DWR_ORG_CMPNY                  |
| ORGANIZATION COST                              | DWB_COST                       |
| ORGANIZATION DEMOGRAPHY VALUE                  | DWR_ORG_DEMOG_VAL              |
| ORGANIZATION DEPARTMENT                        | DWR_ORG_DEPT                   |
| ORGANIZATION DISTRIBUTION CENTER               | DWR_ORG_BSNS_UNIT              |
| ORGANIZATION DISTRICT                          | DWR_ORG_DSTRCT                 |
| ORGANIZATION DIVISION                          | DWR_ORG_DIV                    |
| ORGANIZATION HIERARCHY                         | DWR_ORG_HRCHY                  |
| ORGANIZATION HIERARCHY LEVEL                   | DWR_ORG_HRCHY_LVL              |
| ORGANIZATION HIERARCHY VERSION                 | DWR_ORG_HRCHY_VRSN             |
| ORGANIZATION LEVEL                             | DWR_ORG_LVL                    |
| ORGANIZATION LEVEL ATTRIBUTE VALUE             | DWR_ORG_LVL_ATTR_VAL           |
| ORGANIZATION LEVEL ATTRIBUTES                  | DWR_ORG_LVL_ATTR               |
| ORGANIZATION LEVEL TYPE                        | DWL_ORG_LVL_TYP                |
| ORGANIZATION MARKET DATA                       | DWR_ORG_MKT_DATA               |
| ORGANIZATION RECIPE ASSIGNMENT                 | DWR_ORG_RECIPE_ASGN            |
| ORGANIZATION REGION                            | DWR_ORG_RGN                    |
| ORGANIZATION STORE                             | DWR_ORG_BSNS_UNIT              |
| ORGANIZATION TYPE                              | DWL_ORG_TYP                    |
| ORGANIZATION WAREHOUSE                         | DWR_ORG_BSNS_UNIT              |
| ORGANIZATION WEB STORE                         | DWR_ORG_BSNS_UNIT              |
| OTHER INDIVIDUAL                               | DWR_OTHR_INDVL                 |
| PACKING SLIP                                   | DWB_INV_CNTRL_DOC              |
| PAGE                                           | DWR_PG                         |
| PAGE CATEGORY                                  | DWR_PG_CTGRY                   |
| PAGE CATEGORY LEVEL                            | DWR_PG_CTGRY_LVL               |
| PARTY                                          | DWR_PRTY                       |
| PARTY ASSIGNMENT                               | DWR_PRTY_ASGN                  |
| PARTY ASSIGNMENT REASON                        | DWL_PRTY_ASGN_RSN              |
| PARTY ASSIGNMENT TYPE                          | DWL_PRTY_ASGN_TYP              |
| PARTY CONTACT INFORMATION                      | DWR_PRTY_CNCT_INFO             |
| PARTY CONTACT INFORMATION TYPE                 | DWL_PRTY_CNCT_INFO_TYP         |
| PARTY DEMOGRAPHIC GROUP                        | DWR_PRTY_DEMOG_GRP             |
| PARTY DEMOGRAPHY ATTRIBUTE                     | DWR_PRTY_DEMOG_ATTR            |
| PARTY DEMOGRAPHY VALUE                         | DWR_PRTY_DEMOG_VAL             |
| PARTY INTERACTION CALL EVENT                   | DWB_PRTY_INTRACN_CALL_EVT      |
| PARTY INTERACTION EMAIL EVENT                  | DWB_PRTY_INTRACN_EML_EVT       |
| PARTY INTERACTION EVENT                        | Only subtypes are physicalized |

Table 4–2 (Cont.) Entity Mapping Logical to Physical: N to Z Entities

| Entity                                    | Table or View                  |
|-------------------------------------------|--------------------------------|
| PARTY INTERACTION LETTER EVENT            | DWB_PRTY_INTRACN_LTTR_EVT      |
| PARTY INTERACTION THREAD                  | DWB_PRTY_INTRACN_THRD          |
| PARTY INTERACTION THREAD EVENT ASSIGNMENT | DWB_PRTY_INTRACN_THRD_EVT_ASGN |
| PARTY INTERACTION THREAD STATUS HISTORY   | DWB_PRTY_INTRCN_THRD_STAT_HIST |
| PARTY INTERACTION THREAD TYPE             | DWL_PRTY_INTRACN_THRD_TYP      |
| PARTY INTERACTION VISIT EVENT             | DWB_PRTY_INTRACN_VST_EVT       |
| PARTY STATUS CATEGORY                     | DWL_PRTY_STAT_CTGRY            |
| PARTY STATUS CODE                         | DWL_PRTY_STAT_CD               |
| PARTY STATUS HISTORY                      | DWB_PRTY_STAT_HIST             |
| PARTY STATUS TYPE                         | DWL_PRTY_STAT_TYP              |
| PARTY TYPE                                | DWL_PRTY_TYP                   |
| PAY CATEGORY                              | DWL_PAY_CTGRY                  |
| PAY DETAIL                                | DWB_PAY_DTL                    |
| PAY TYPE                                  | DWL_PAY_TYP                    |
| PAYABLE INVOICE                           | DWB_PAYBL_INVC                 |
| PAYABLE INVOICE ITEM                      | DWB_PAYBL_INVC_ITEM            |
| PAYMENT ON ACCOUNT LINE ITEM              | DWB_PYMT_ON_ACCT_LI            |
| PENALTY METHOD                            | DWL_PNLTY_MTHD                 |
| PERIOD CLOSE TRANSACTION                  | DWB_CNTRL_TRX                  |
| PERIOD OPEN TRANSACTION                   | DWB_CNTRL_TRX                  |
| PERIOD TODATE TRANSFORMATION              | DWR_PERIOD_TODATE_TRANS        |
| PERIOD TRANSFORMATION                     | DWR_PERIOD_TRANS               |
| PERIOD TYPE                               | DWL_PRD_TYP                    |
| PERSONAL ID REQUIRED TYPE                 | DWL_PRSNL_ID_REQD_TYP          |
| PHASE                                     | DWR_PHS                        |
| PHYSICAL COUNT DOCUMENT                   | DWB_PHY_CNT_DOC                |
| PHYSICAL COUNT DOCUMENT LINE ITEM         | DWB_PHY_CNT_DOC_LI             |
| PHYSICAL COUNT TRANSACTION                | DWB_PHY_CNT_DOC                |
| PHYSICAL INVENTORY EVENT                  | DWB_SCHL_EVT                   |
| PINPAD EQUIPMENT STATISTICS READING       | DWB_PINPAD_EQPMNT_STTSTCS_RDNG |
| PLANNING PERIOD                           | DWR_PLNG_PERIOD                |
| PLANNING QUARTER                          | DWR_PLNG_QTR                   |
| PLANNING SEASON                           | DWR_PLNG_SEASON                |
| PLANNING SEASON WEEK ASSIGNMENT           | DWR_PLNG_SEASON_WK_ASGN        |
| PLANNING WEEK                             | DWR_PLNG_WK                    |
| PLANNING YEAR                             | DWR_PLNG_YR                    |
| PLATFORM                                  | DWR_PLTFRM                     |
| POS CONTROL                               | DWD_POS_CNTRL                  |
| POS DEPARTMENT                            | DWR_POS_DEPT                   |
| POS IDENTITY                              | DWR_POS_IDNT                   |
| POS IDENTITY TYPE                         | DWL_POS_IDNT_TYP               |
| POS KEYBOARD EQUIPMENT STATISTICS READING | DWB_POS_KEYBD_EQPMT_STSTS_RDNG |

Table 4–2 (Cont.) Entity Mapping Logical to Physical: N to Z Entities

| Entity                                   | Table or View                            |
|------------------------------------------|------------------------------------------|
| POS LOCK TRANSACTION                     | DWB_CNTRL_TRX                            |
| POS NO SALE TRANSACTION                  | DWB_CNTRL_TRX                            |
| POS PRINTER EQUIPMENT STATISTICS READING | DWB_POS_PRNTR_EQPMT_STSTS_RDNG           |
| POS RETAIL                               | DWD_POS_RTL                              |
| POS RETAIL EMPLOYEE MONTH AGGR           | DWA_POS_RTL_EMP_MO                       |
| POS STORE FINANCIAL                      | DWD_POS_STORE_FINCL                      |
| POS TENDER FLOW                          | DWD_POS_TNDR_FLOW                        |
| POS TRANSACTION FLOW                     | Supertype (no physical table)            |
| POS UNLOCK TRANSACTION                   | DWB_CNTRL_TRX                            |
| POSITION                                 | DWR_POSN                                 |
| POSITION HIERARCHY                       | DWR_POSN_HRCHY                           |
| POSITION WORK SCHEDULE                   | DWR_POSN_WRK_SCHL                        |
| POST CODE                                | DWR_POSTCD                               |
| POSTAL SERVICE TYPE                      | DWL_POSTL_SRVC_TYP                       |
| PREFERENCE TYPE                          | DWL_PREF_TYP                             |
| PREPARED                                 | Subentity of SKU ITEM (Reference Entity) |
| PRICE DERIVATION RULE                    | DWR_PRICE_DRVTN_RULE                     |
| PRICE DERIVATION RULE ELIGIBILITY        | DWR_PRICE_DRVTN_RULE_ELGBL               |
| PRICE LINE                               | DWB_PRICE_LN                             |
| PRICE LIST                               | DWL_PRICE_LST                            |
| PRICE MODIFICATION LINE ITEM             | DWB_PRICE_MODIFICATION_LI                |
| PRICE TYPE                               | DWL_PRICE_TYP                            |
| PRODUCT                                  | DWR_PROD                                 |
| PRODUCT COST                             | DWB_COST                                 |
| PRODUCT ENTITY                           | DWR_PROD_ENT                             |
| PRODUCTION ITEM CONVEYABLE TYPE          | DWL_PRODTN_ITEM_CONVBL_TYP               |
| PROFILE INDIVIDUAL                       | Subentity of CUSTOMER (Reference Entity) |
| PROFILE ORGANIZATION                     | Subentity of CUSTOMER (Reference Entity) |
| PROFILE SOURCE                           | DWR_PRFL_SRC                             |
| PROJECT                                  | DWR_PROJ                                 |
| PROMOTION                                | DWR_PRMTN                                |
| PROMOTION COST                           | DWB_COST                                 |
| PROMOTION HISTORY                        | DWB_PRMTN_HIST                           |
| PROMOTION ITEM                           | DWR_PRMTN_ITEM                           |
| PROMOTION MEDIA COST                     | DWB_PRMTN_MEDIA_COST                     |
| PROMOTION PLAN                           | DWR_PRMTN_PLN                            |
| PROMOTION PRICE DERIVATION               | DWR_PRMTN_PRICE_DRVTN                    |
| PROMOTION PRODUCT TYPE                   | DWL_PRMTN_PROD_TYP                       |
| PROMOTION PROMOTION TYPE                 | DWR_PRMTN_PRMTN_TYP                      |
| PROMOTION SELLING ITEM                   | DWR_PRMTN_SLNG_ITEM                      |
| PROMOTION TYPE                           | DWL_PRMTN_TYP                            |
| PROSPECT                                 | DWR_PRSPCT                               |

Table 4–2 (Cont.) Entity Mapping Logical to Physical: N to Z Entities

| Entity                                 | Table or View                            |  |
|----------------------------------------|------------------------------------------|--|
| PROSPECT INDIVIDUAL                    | Subentity of PROSPECT (Reference Entity) |  |
| PROSPECT ORGANIZATION                  | Subentity of PROSPECT (Reference Entity) |  |
| PROSPECT QUICK FACTS                   | Subentity of PROSPECT (Reference Entity) |  |
| PROSPECT RESTRICTED INFO               | DWR_PRSPCT_RSTRCT_INFO                   |  |
| PURCHASE ORDER                         | DWB_PCHSE_ORDR                           |  |
| PURCHASE ORDER DEPARTMENT MONTH AGGR   | DWA_PCHSE_ORDR_DEPT_MO                   |  |
| PURCHASE ORDER LINE ITEM               | DWB_PCHSE_ORDR_LI                        |  |
| PURCHASE ORDER LINE ITEM DAY AGGR      | DWA_PCHSE_ORDR_LI_DAY                    |  |
| PURCHASE ORDER LINE ITEM MONTH AGGR    | DWA_PCHSE_ORDR_LI_MO                     |  |
| PURCHASE ORDER LINE ITEM STATE         | DWB_PCHSE_ORDR_LI_STATE                  |  |
| PURCHASE ORDER LINE ITEM STATE DERIVED | DWD_PCHSE_ORDR_LI_STATE                  |  |
| PURCHASE ORDER STATE                   | DWB_PCHSE_ORDR_STATE                     |  |
| PURCHASE ORDER STATE DERIVED           | DWD_PCHSE_ORDR_STATE                     |  |
| PURCHASE ORDER SUBCLASS DAY AGGR       | DWA_PCHSE_ORDR_SBC_DAY                   |  |
| QUARTER HOUR                           | DWR_QTR_HR                               |  |
| QUARTER TODATE TRANSFORMATION          | DWR_QTR_TODATE_TRANS                     |  |
| QUARTER TRANSFORMATION                 | DWR_QTR_TRANS                            |  |
| REASON                                 | DWL_RSN                                  |  |
| REASON CATEGORY                        | DWL_RSN_CTGRY                            |  |
| RECEIVING DOCUMENT                     | DWB_INV_CNTRL_DOC                        |  |
| RECIPE                                 | DWR_RECIPE                               |  |
| RECIPE INGREDIENT ASSIGNMENT           | DWR_RECIPE_INGREDIENT_ASGN               |  |
| REFERRING CATEGORY                     | DWR_REFERRING_CTGRY                      |  |
| REFERRING CATEGORY LEVEL               | DWR_REFERRING_CTGRY_LVL                  |  |
| REFERRING SITE                         | DWR_REFERRING_SITE                       |  |
| REFERRING URL                          | DWR_REFERRING_URL                        |  |
| REGION                                 | DWR_RGN                                  |  |
| RELATED ITEM ASSOCIATION               | DWR_RLTD_ITEM_ASSOCTN                    |  |
| RELATED ITEM ASSOCIATION TYPE          | DWL_RLTD_ITEM_ASSOCTN_TYP                |  |
| RELIGIOUS AFFILIATION                  | DWL_RELIGIOUS_AFFLTN                     |  |
| RENTAL SERVICE                         | DWR_RNTL_SRVC                            |  |
| RENTAL UNIT                            | DWR_RNTL_UNIT                            |  |
| REQUEST FOR DEBIT CREDIT DOCUMENT      | DWB_INV_CNTRL_DOC                        |  |
| REQUEST ORIGIN TYPE                    | DWL_RQST_ORIGIN                          |  |
| REQUISITION DOCUMENT                   | DWB_INV_CNTRL_DOC                        |  |
| RESERVATION                            | DWB_RESERVATION                          |  |
| RESTRICTION VALIDATION QUESTION        | DWR_RSTRCT_VALID_QUES                    |  |
| RETAIL SALE LINE ITEM AUDIT            | DWB_RTL_SL_LI_AUDIT                      |  |
| RETAIL SALE RETURN DEPARTMENT DAY AGGR | DWA_RTL_SL_RETRN_DEPT_DAY                |  |
| RETAIL SALE RETURN ITEM DAY DERIVED    | DWD_RTL_SL_RETRN_ITEM_DAY                |  |
| RETAIL SALE RETURN LINE ITEM           | DWB_RTL_SL_RTRN_LI                       |  |
| RETAIL SALE RETURN SUBCLASS MONTH AGGR | DWA_RTL_SL_RETRN_SBC_MO                  |  |

Table 4–2 (Cont.) Entity Mapping Logical to Physical: N to Z Entities

| Entity                                         | Table or View                |
|------------------------------------------------|------------------------------|
| RETAIL TENDER HISTORY                          | DWB_RTL_TNDR_HIST            |
| RETAIL TENDER LINE ITEM                        | DWB_RTL_TNDR_LI              |
| RETAIL TENDER LINE ITEM AUDIT                  | DWB_RTL_TNDR_LI_AUDIT        |
| RETAIL TRANSACTION                             | DWB_RTL_TRX                  |
| RETAIL TRANSACTION ASSOCIATE ASSIGNMENT        | DWB_RTL_TRX_ASSOCT_ASGN      |
| RETAIL TRANSACTION DELIVERY PREFERENCE         | DWR_RTL_TRX_DLVRY_PREF       |
| RETAIL TRANSACTION DELIVERY PREFERENCE ITEM    | DWR_RTL_TRX_DLVRY_PREF_ITEM  |
| RETAIL TRANSACTION DISCOUNT LINE ITEM AUDIT    | DWB_RTL_TRX_DISC_LI_AUDIT    |
| RETAIL TRANSACTION EMP WORKSTATION DAY DERIVED | DWD_RTL_TRX_EMP_WRKSTN_DAY   |
| RETAIL TRANSACTION LINE ITEM                   | DWB_RTL_TRX_LI               |
| RETAIL TRANSACTION LINE ITEM ASSIGNMENT        | DWB_RTL_TRX_LI_ASGN          |
| RETAIL TRANSACTION LINE ITEM ASSIGNMENT TYPE   | DWL_RTL_TRX_LI_ASGN_TYP      |
| RETAIL TRANSACTION LINE ITEM GROUP             | DWB_RTL_TRX_LI_GRP           |
| RETAIL TRANSACTION LINE ITEM GROUP TYPE        | DWL_RTL_TRX_LI_GRP_TYP       |
| RETAIL TRANSACTION LINE ITEM TYPE              | DWL_RTL_TRX_LI_TYP           |
| RETAIL TRANSACTION MISC LINE ITEM              | DWB_RTL_TRX_MISC_LI          |
| RETAIL TRANSACTION SHIPMENT                    | DWB_RTL_TRX_SHPMNT           |
| RETAIL TRANSACTION SHIPMENT ITEM               | DWB_RTL_TRX_SHPMNT_ITEM      |
| RETAIL TYPE                                    | DWL_RTL_TYP                  |
| RETAIL VALUATION LEDGER ACCOUNT                | DWR_GL_ACCT                  |
| RETAIL VALUATION LEDGER ACCOUNT HISTORY        | DWB_RTL_VALTN_LDGR_ACCT_HIST |
| RETAILER                                       | DWR_RTLR                     |
| RETAILER ASSIGNMENT                            | DWR_RTLR_ASGN                |
| RETAILER BRAND                                 | DWR_RTLR_BRND                |
| RETAILER CLUSTER                               | DWR_RTLR_CLSTR               |
| RETAILER CLUSTER ITEM ASSIGNMENT               | DWR_RTLR_CLSTR_ITEM_ASGN     |
| RETAILER CLUSTER RETAILER ASSIGNMENT           | DWR_RTLR_CLSTR_RTLR_ASGN     |
| RETAILER ORDER                                 | DWB_ORDR                     |
| RETAILER ORDER LINE ITEM                       | DWB_ORDR_LI                  |
| RETAILER PAYMENT                               | DWB_RTLR_PYMT                |
| RETAILER VENDOR ASSIGNED STATUS                | DWB_RTLR_VNDR_ASGND_STAT     |
| RETURN AGENT                                   | DWR_VNDR                     |
| RETURN AUTHORIZATION REQUEST                   | DWB_INV_CNTRL_DOC            |
| RETURN DOCUMENT                                | DWB_INV_CNTRL_DOC            |
| RETURN TO VENDOR DEPARTMENT DAY AGGR           | DWA_RTV_DEPT_DAY             |
| RETURN TO VENDOR ITEM DAY DERIVED              | DWD_RTV_ITEM_DAY             |
| RETURN TO VENDOR SUBCLASS MONTH AGGR           | DWA_RTV_SBC_MO               |
| RETURN TYPE                                    | DWL_RETRN_TYP                |
| REVENUE CENTER                                 | DWR_RVN_CNTR                 |
| RFMP METHOD                                    | DWL_RFMP_MTHD                |
| ROLES HIERARCHY                                | DWR_RL_HRCHY                 |
| ROUNDING LINE ITEM                             | DWB_RNDNG_LI                 |

Table 4–2 (Cont.) Entity Mapping Logical to Physical: N to Z Entities

| Entity                                 | Table or View                            |  |
|----------------------------------------|------------------------------------------|--|
| SAFE TRANSFER TRANSACTION              | DWB_TNDR_CNTRL_TRX                       |  |
| SALE OR RETURN ACTION                  | DWL_SL_OR_RETRN_ACTN                     |  |
| SALE RETURN TAX OVERRIDE MODIFIER      | DWB_SL_RETRN_TAX_OVRRD_MDFR              |  |
| SALE WEIGHT OR UNIT COUNT              | DWL_SL_WT_OR_UNIT_CNT                    |  |
| SALES ASSOCIATE ACTION                 | DWL_SL_ASSOCT_ACTN                       |  |
| SALES FORECAST ITEM ORG HIERARCHY WEEK | DWB_FRCST_ITEM_ORG_HRCHY_WK              |  |
| SALES METER                            | DWR_EQPMNT                               |  |
| SALES METER READING                    | DWB_SL_METER_RDNG                        |  |
| SALES ORDER                            | DWB_ORDR                                 |  |
| SALES ORDER LINE ITEM                  | DWB_ORDR_LI                              |  |
| SALES PLAN ITEM ORG HIERARCHY WEEK     | DWB_SL_PLAN_ITEM_ORG_HRCHY_WK            |  |
| SALES RESTRICTION                      | DWR_SLS_RSTRCT                           |  |
| SCALE EQUIPMENT STATISTICS READING     | DWB_SCL_EQPMNT_STTSTCS_RDNG              |  |
| SCANNER EQUIPMENT STATISTICS READING   | DWB_SCNR_EQPMNT_STTSTCS_RDNG             |  |
| SCHEDULE EVENT                         | DWB_SCHL_EVT                             |  |
| SEARCH                                 | DWR_SEARCH                               |  |
| SEARCH CATEGORY                        | DWR_SEARCH_CTGRY                         |  |
| SEARCH CATEGORY LEVEL                  | DWR_SEARCH_CTGRY_LVL                     |  |
| SEASON                                 | DWR_SEASON                               |  |
| SECOND                                 | DWR_SCND                                 |  |
| SECURITY CLASS                         | DWL_SCRTY_CLASS                          |  |
| SECURITY REQUIRED TYPE                 | DWL_SCRTY_REQD_TYP                       |  |
| SELLING LOCATION                       | DWR_SLNG_LOC                             |  |
| SELLING LOCATION TYPE                  | DWL_SLNG_LOC_TYP                         |  |
| SELLING STATUS                         | DWL_SLNG_STAT                            |  |
| SEND CHECK TENDER LINE ITEM            | DWB_RTL_TNDR_LI                          |  |
| SERIALIZED ITEM                        | DWR_SRLZD_ITEM                           |  |
| SERIALIZED UNIT                        | DWR_SRLZD_UNIT                           |  |
| SERIALIZED UNIT MODIFIER               | DWB_SRLZD_UNIT_MDFR                      |  |
| SERIALIZED UNIT TYPE                   | DWL_SRLZD_UNIT_TYP                       |  |
| SERVER                                 | DWR_SERVER                               |  |
| SERVER FARM                            | DWR_SERVER_FARM                          |  |
| SERVER STATUS                          | DWL_SERVER_STAT                          |  |
| SERVER STATUS HISTORY                  | DWB_SERVER_STAT_HIST                     |  |
| SERVICE ITEM PROVIDER                  | DWR_SRVC_ITEM_PRVDR                      |  |
| SERVICE PROVIDER                       | DWR_VNDR                                 |  |
| SERVICE SKU                            | Subentity of SKU ITEM (Reference Entity) |  |
| SERVICE TERM                           | DWR_SRVC_TERM                            |  |
| SERVICE TYPE                           | DWL_SRVC_TYP                             |  |
| SESSION                                | DWB_SESSION                              |  |
| SESSION TYPE                           | DWL_SESSION_TYP                          |  |
| SHIFT DIFFERENTIAL                     | DWR_SHFT_DFFRNTL                         |  |

Table 4–2 (Cont.) Entity Mapping Logical to Physical: N to Z Entities

| Entity                                         | Table or View                            |  |  |
|------------------------------------------------|------------------------------------------|--|--|
| SHIFT TYPE                                     | DWL_SHFT_TYP                             |  |  |
| SHIPMENT METHOD                                | DWL_SHPMNT_MTHD                          |  |  |
| SHIPMENT PRIORITY                              | DWL_SHPMNT_PRIORITY                      |  |  |
| SIGN OFF TRANSACTION                           | DWB_CNTRL_TRX                            |  |  |
| SIGN ON TRANSACTION                            | DWB_CNTRL_TRX                            |  |  |
| SIGNATURE EQUIPMENT CAPTURE STATISTICS READING | DWB_SGNTR_EQMT_CPTR_STSTS_RDNG           |  |  |
| SITE                                           | DWR_SITE                                 |  |  |
| SIZE                                           | DWL_SZ                                   |  |  |
| SIZE TYPE                                      | DWL_SZ_TYP                               |  |  |
| SKU ITEM                                       | DWR_SKU_ITEM                             |  |  |
| SKU ITEM BUSINESS UNIT INVENTORY RULES         | DWR_SKU_ITEM_BU_INV_RULE                 |  |  |
| SKU ITEM BUSINESS UNIT SELLING PRICE           | DWB_SKU_ITEM_BU_SLNG_PRC                 |  |  |
| SKU ITEM CHOICE                                | DWR_SKU_ITEM_CHOICE                      |  |  |
| SKU ITEM COLLECTION                            | DWR_SKU_ITEM_COLLCTN                     |  |  |
| SKU ITEM CONSTRUCTION                          | DWR_SKU_ITEM_CONSTRCTN                   |  |  |
| SKU ITEM RECIPE ASSIGNMENT                     | DWR_SKU_ITEM_RECIPE_ASGN                 |  |  |
| SKU ITEM SELLING PRICE                         | DWB_SKU_ITEM_SLNG_PRICE                  |  |  |
| SKU ITEM SELLING PRICE HISTORY                 | DWB_SKU_ITEM_SLNG_PRICE_HIST             |  |  |
| SKU ITEM SHELF ATTRIBUTES                      | DWR_SKU_ITEM_SHLF_ATTR                   |  |  |
| SKU ITEM STYLE                                 | DWL_SKU_ITEM_STYLE                       |  |  |
| SKU ITEM SUBSTITUTION                          | DWR_SKU_ITEM_SBSTTN                      |  |  |
| SKU ITEM TYPE                                  | DWL_SKU_ITEM_TYP                         |  |  |
| SKU ITEM VARIETY ASSIGNMENT                    | DWR_SKU_ITEM_VRTY_ASGN                   |  |  |
| SKU ITEM WEIGHT                                | DWR_SKU_ITEM_WT                          |  |  |
| SOC JOB                                        | DWR_SOC_JB                               |  |  |
| SOC JOB CATEGORY                               | DWR_SOC_JB_CTGRY                         |  |  |
| SOC JOB GROUP                                  | DWR_SOC_JB_GRP                           |  |  |
| SOC JOB MAJOR GROUP                            | DWR_SOC_JB_MJR_GRP                       |  |  |
| SPACE UTILIZATION DEPARTMENT DAY AGGR          | DWA_SPACE_UTLZTN_DEPT_DAY                |  |  |
| SPACE UTILIZATION ITEM DAY DERIVED             | DWD_SPACE_UTLZTN_ITEM_DAY                |  |  |
| STATUS                                         | DWL_STAT                                 |  |  |
| STATUS REASON                                  | DWL_STAT_RSN                             |  |  |
| STATUS TYPE                                    | DWL_STAT_TYP                             |  |  |
| STOCK                                          | Subentity of SKU ITEM (Reference Entity) |  |  |
| STOCK ITEM CONSUMER PRODUCT LABEL              | DWR_STCK_ITEM_CONSMR_PROD_LBL            |  |  |
| STOCK ITEM TYPE                                | DWL_STCK_ITEM_TYP                        |  |  |
| STOCK LEDGER ACCOUNT HISTORY                   | DWB_STCK_LDGR_ACCT_HIST                  |  |  |
| STOCK LEDGER JOURNAL ENTRY                     | DWB_STCK_LDGR_JRNL_ENTRY                 |  |  |
| STOCK METER                                    | DWR_EQPMNT                               |  |  |
| STOCK METER READING                            | DWB_STCK_METER_RDNG                      |  |  |
| STORE FINANCIAL LEDGER ACCOUNT                 | DWR_STORE_FIN_LEDG_ACCT                  |  |  |
| STORE SAFE                                     | DWR_STORE_SAFE                           |  |  |

Table 4–2 (Cont.) Entity Mapping Logical to Physical: N to Z Entities

| Entity                                         | Table or View                                              |  |  |
|------------------------------------------------|------------------------------------------------------------|--|--|
| STORE SAFE SETTLEMENT TRANSACTION              | DWB_CNTRL_TRX                                              |  |  |
| STORE WORKSTATION                              | Subentity of TOUCHPOINT (Reference Entity)                 |  |  |
| SUB BRAND                                      | DWR_SB_BRND                                                |  |  |
| SUB REGION                                     | DWR_SB_RGN                                                 |  |  |
| SUBSCRIPTION                                   | DWR_SBRP                                                   |  |  |
| SURVEY                                         | DWR_SURVEY                                                 |  |  |
| SURVEY COST                                    | DWB_COST                                                   |  |  |
| SURVEY QUESTION                                | DWR_SURVEY_QUES                                            |  |  |
| SURVEY QUESTION OPTION                         | DWR_SURVEY_QUES_OPTION                                     |  |  |
| SURVEY RESPONSE DETAIL                         | DWB_SURVEY_RESPN_DTL                                       |  |  |
| SURVEY RESPONSE HEADER                         | DWB_SURVEY_RESPN_HDR                                       |  |  |
| TANK                                           | DWR_EQPMNT                                                 |  |  |
| TANK LEVEL GAUGE                               | DWR_EQPMNT                                                 |  |  |
| TANK PROBE                                     | DWR_EQPMNT                                                 |  |  |
| TANK READING                                   | DWB_TANK_RDNG                                              |  |  |
| TANK TEMPERATURE READING                       | DWB_TANK_TEMP_RDNG                                         |  |  |
| TANK TEMPERATURE SENSOR                        | DWR_EQPMNT                                                 |  |  |
| TARE                                           | DWR_TARE                                                   |  |  |
| TARGET                                         | Subentity of CAMPAIGN MESSAGE RENDERING (Reference Entity) |  |  |
| TASK                                           | DWR_TASK                                                   |  |  |
| TASK PREREQUISITE                              | DWR_TASK_PREREQUISITE                                      |  |  |
| TASK SET                                       | DWR_TASK_SET                                               |  |  |
| TAX AUTHORITY                                  | DWR_TAX_AUTH                                               |  |  |
| TAX EXEMPTION                                  | DWR_TAX_EXMPTN                                             |  |  |
| TAX GROUP RULE                                 | DWR_TAX_GRP_RULE                                           |  |  |
| TAX LEVEL TYPE                                 | DWL_TAX_LVL_TYP                                            |  |  |
| TAX LINE ITEM                                  | DWB_TAX_LI                                                 |  |  |
| TAX LINE ITEM AUDIT                            | DWB_TAX_LI_AUDIT                                           |  |  |
| TAX RATE CLASS                                 | DWL_TAX_RATE_CLASS                                         |  |  |
| TAX RATE RULE                                  | DWR_TAX_RATE_RULE                                          |  |  |
| TAX RESULT TYPE                                | DWL_TAX_RSLT_TYP                                           |  |  |
| TAX THRESHOLD TYPE                             | DWL_TAX_THRSHLD_TYP                                        |  |  |
| TAX TYPE                                       | DWL_TAX_TYP                                                |  |  |
| TAXABLE GROUP                                  | DWR_TAXBL_GRP                                              |  |  |
| TENDER                                         | DWR_TNDR                                                   |  |  |
| TENDER ACCOUNT APPROVAL REFERENCE              | DWR_TNDR_ACCT_APRVL_REF                                    |  |  |
| TENDER ADJUSTMENT TRANSACTION                  | DWB_TNDR_CNTRL_TRX                                         |  |  |
| TENDER AUTHORIZATION                           | DWB_TNDR_ATHRZTN                                           |  |  |
| TENDER AUTHORIZATION REVERSAL                  | DWB_TNDR_ATHRZTN_REVERSAL                                  |  |  |
| TENDER AUTHORIZATION TERMINAL                  | DWR_TNDR_ATHRZTN_TRML                                      |  |  |
| TENDER AUTHORIZATION TERMINAL SOFTWARE VERSION | DWR_TNDR_ATHRZN_TRML_SFTWR_VSN                             |  |  |
| TENDER CLASS                                   | DWL_TNDR_CLASS                                             |  |  |
| -                                              |                                                            |  |  |

Table 4–2 (Cont.) Entity Mapping Logical to Physical: N to Z Entities

| Entity                                      | Table or View                  |  |  |
|---------------------------------------------|--------------------------------|--|--|
| TENDER CONTROL TRANSACTION                  | DWB_TNDR_CNTRL_TRX             |  |  |
| TENDER CONTROL TRANSACTION TENDER LINE ITEM | DWB_TNDR_CNTRL_TRX_TNDR_LI     |  |  |
| TENDER CONTROL TYPE                         | DWL_TNDR_CNTRL_TRX_TYP         |  |  |
| TENDER DEPOSIT TRANSACTION                  | DWB_TNDR_CNTRL_TRX             |  |  |
| TENDER EXCHANGE TRANSACTION                 | DWB_TNDR_CNTRL_TRX             |  |  |
| TENDER LINE ITEM DENOMINATION               | DWB_TNDR_LI_DENMTN             |  |  |
| TENDER LOAN TRANSACTION                     | DWB_TNDR_CNTRL_TRX             |  |  |
| TENDER PICKUP TRANSACTION                   | DWB_TNDR_CNTRL_TRX             |  |  |
| TENDER REPOSITORY                           | DWR_TNDR_RPSTRY                |  |  |
| TENDER REPOSITORY CLASS                     | DWL_TNDR_RPSTRY_CLASS          |  |  |
| TENDER REPOSITORY TENDER ACCOUNT            | DWR_TNDR_RPSTRY_TNDR_ACCT      |  |  |
| TERM CODE                                   | DWR_TERM_CD                    |  |  |
| TERMS MASTER                                | DWB_TRMS_MASTER                |  |  |
| TEST DELIVERY                               | DWB_FORECOURT_TRX              |  |  |
| THEFT TYPE                                  | DWL_THEFT_TYP                  |  |  |
| TILL DERIVED                                | DWD_TILL                       |  |  |
| TILL HISTORY                                | DWB_TILL_HIST                  |  |  |
| TILL LIMIT EXCEEDED TRANSACTION             | DWB_CNTRL_TRX                  |  |  |
| TILL LIMIT RULE                             | DWR_TILL_LMT_RULE              |  |  |
| TILL LIMIT TYPE                             | DWL_TILL_LMT_TYP               |  |  |
| TILL MOVEMENT DIRECTION                     | DWL_TILL_MOVEMENT_DRCTN        |  |  |
| TILL MOVEMENT TRANSACTION                   | DWB_CNTRL_TRX                  |  |  |
| TILL OPERATOR ASSIGNMENT TRANSACTION        | DWB_CNTRL_TRX                  |  |  |
| TILL TAX HISTORY                            | DWB_TILL_TAX_HIST              |  |  |
| TILL TENDER HISTORY                         | DWB_TILL_TNDR_HIST             |  |  |
| TILL TENDER LIMIT RULE ASSIGNMENT           | DWR_TILL_TNDR_LMT_RULE_ASGN    |  |  |
| TILL WORKSTATION ASSIGNMENT                 | DWR_TILL_WRKSTN_ASGN           |  |  |
| TIME PLANNING SEASON TODATE BY WEEK         | DWR_TIME_PLNG_SEASON_TD_BY_WK  |  |  |
| TIME PUNCH APPROVAL                         | DWB_TIME_PUNCH_APRVL           |  |  |
| TIME PUNCH CORRECTION                       | DWB_TIME_PUNCH_CORRECTION      |  |  |
| TIME PUNCH TRANSACTION                      | DWB_CNTRL_TRX                  |  |  |
| TIME STANDARD BY DAY                        | DWR_TIME_STNDRD_BY_DAY         |  |  |
| TIME STANDARD BY WEEK                       | DWR_TIME_STNDRD_BY_WK          |  |  |
| TIME ZONE                                   | DWR_TIME_ZN                    |  |  |
| TIP OUT TRANSACTION                         | DWB_TNDR_CNTRL_TRX             |  |  |
| TONE INDICATOR EQUIPMENT STATISTICS READING | DWB_TONE_IND_EQPMT_STSTCS_RDNG |  |  |
| TOTAL TIME                                  | DWR_TOT_TIME                   |  |  |
| TOTAL TYPE                                  | DWL_TOT_TYP                    |  |  |
| TOUCHPOINT                                  | DWR_TCHPNT                     |  |  |
| TRADE AREA                                  | DWR_TRD_AREA                   |  |  |
| TRADE AREA COVERAGE                         | DWR_TRD_AREA_COVRG             |  |  |
| TRADE IN TENDER                             | DWB_RTL_TNDR_LI                |  |  |

Table 4–2 (Cont.) Entity Mapping Logical to Physical: N to Z Entities

| Entity                               | Table or View                               |  |  |
|--------------------------------------|---------------------------------------------|--|--|
| TRANSACTION ASSIGNMENT               | DWB_TRX_ASGN                                |  |  |
| TRANSACTION ASSIGNMENT TYPE          | DWL_TRX_ASGN_TYP                            |  |  |
| TRANSACTION CATEGORY                 | DWL_TRX_CTGRY                               |  |  |
| TRANSACTION TYPE                     | DWL_TRX_TYP                                 |  |  |
| TRANSFER IN DOCUMENT                 | DWB_INV_CNTRL_DOC                           |  |  |
| TRANSFER OUT DOCUMENT                | DWB_INV_CNTRL_DOC                           |  |  |
| TRANSFER TYPE                        | DWL_TRNSFR_TYP                              |  |  |
| UNIT OF MEASURE                      | DWL_UOM                                     |  |  |
| UNIT OF MEASURE CONFIGURATION        | DWC_UOM_CONF                                |  |  |
| UNIT OF MEASURE CONVERSION           | DWR_UOM_CONVRSN                             |  |  |
| UNIT OF MEASURE TYPE                 | DWL_UOM_TYP                                 |  |  |
| UNLOCK TRANSACTION                   | Not physicalized                            |  |  |
| USER                                 | DWR_USER                                    |  |  |
| VALIDATION QUESTION ASSIGNMENT       | DWR_VALID_QUES_ASGN                         |  |  |
| VALUE MEASURE                        | DWR_VAL_MSR                                 |  |  |
| VALUE TYPE                           | DWL_VAL_TYP                                 |  |  |
| VARIETY                              | DWR_VRTY                                    |  |  |
| VARIETY TYPE                         | DWL_VRTY_TYP                                |  |  |
| VENDOR                               | DWR_VNDR                                    |  |  |
| VENDOR APPOINTMENT                   | DWR_VNDR_APNMNT                             |  |  |
| VENDOR CARRIER ASSIGNMENT            | DWR_VNDR_CARRIER_ASGN                       |  |  |
| VENDOR CLASS                         | DWL_VNDR_CLASS                              |  |  |
| VENDOR COMPLIANCE ITEM DAY DERIVED   | DWD_VNDR_CMPLNC_ITEM_DAY                    |  |  |
| VENDOR CONTRACT                      | DWR_VNDR_CNRT                               |  |  |
| VENDOR COST                          | DWB_COST                                    |  |  |
| VENDOR FACTOR COMPANY ASSIGNMENT     | DWR_VNDR_FCTR_CMPNY_ASGN                    |  |  |
| VENDOR ITEM                          | DWR_VNDR_ITEM                               |  |  |
| VENDOR ITEM BUSINESS UNIT ASSIGNMENT | DWR_VNDR_ITEM_BSNS_UNIT_ASGN                |  |  |
| VENDOR ITEM CATALOG BASE COST        | DWB_VNDR_ITEM_CTLG_BASE_COST                |  |  |
| VENDOR ITEM CATALOG BASE COST BREAK  | DWB_VDR_ITM_CTLG_BASE_COST_BRK              |  |  |
| VENDOR ITEM COST PER UNIT TYPE       | DWL_VNDR_ITEM_CPU_TYP                       |  |  |
| VENDOR ITEM SKU ASSIGNMENT           | DWR_VNDR_ITEM_SKU_ASGN                      |  |  |
| VENDOR MANUFACTURER BRAND            | DWR_VNDR_MNFCTR_BRND                        |  |  |
| VENDOR QUICK FACTS                   | Subentity of VENDOR ITEM (Reference Entity) |  |  |
| VENDOR RATING                        | DWB_VNDR_RTNG                               |  |  |
| VENDOR RATING TYPE                   | DWL_VNDR_RTNG_TYP                           |  |  |
| VENDOR SITE                          | DWR_VNDR_SITE                               |  |  |
| VENDOR SITE ADDRESS                  | DWR_VNDR_SITE_ADDR                          |  |  |
| VENDOR SITE CARRIER ASSIGNMENT       | DWR_VNDR_SITE_CARRIER_ASGN                  |  |  |
| VENDOR SKU BUSINESS UNIT ASSIGNMENT  | DWR_VNDR_SKU_BSNS_UNIT_ASGN                 |  |  |
| VENDOR SKU COST PROFIT DAY           | DWB_VNDR_SKU_COST_DAY                       |  |  |
| VENDOR STATUS                        | DWB_VNDR_STAT                               |  |  |

Table 4–2 (Cont.) Entity Mapping Logical to Physical: N to Z Entities

| ₹          |
|------------|
| R_TYP      |
| _TRX       |
| I          |
| _TYP       |
|            |
| _RESRE     |
| _RESRE_TYP |
| _USER      |
| DATE_TRANS |
| ANS        |
| <u>'</u>   |
|            |
| ST_TYP     |
| R_TYP      |
| OC         |
| N_DISP     |
| N_GRP      |
| N_LOC_ASGN |
| N_LOC_TYP  |
| _TRX       |
| _TRX       |
| ANS        |
|            |

# **Oracle Retail Data Model Partitioning**

This chapter provides the partitioning strategy for the Oracle Retail Data Model physical base, derived, and aggregate tables.

This chapter includes the following section:

Partitioning Strategy for Oracle Retail Data Model

### **Partitioning Strategy for Oracle Retail Data Model**

Table 5–1 shows the partitioning strategy for the Oracle Retail Data Model physical base, derived, and aggregate tables.

Table 5-1 Physical Data Model Partitioning

| Physical Table Name       | Partition Type | Partition Key Column | Partition<br>Level | Default Tablespace<br>Name |
|---------------------------|----------------|----------------------|--------------------|----------------------------|
| DWA_ACCT_PAYBL_MO         | INTERVAL       | MO_KEY               | MONTH              | DW_AGGREGATE_TBS           |
| DWA_ACCT_RCVBL_MO         | INTERVAL       | MO_KEY               | MONTH              | DW_AGGREGATE_TBS           |
| DWA_ACTVTY_RQST_MO        | INTERVAL       | MO_KEY               | MONTH              | DW_AGGREGATE_TBS           |
| DWA_ASSTS_MO              | INTERVAL       | MO_KEY               | MONTH              | DW_AGGREGATE_TBS           |
| DWA_CARRIER_CMPLNC_WK     | INTERVAL       | WK_KEY               | WEEK               | DW_AGGREGATE_TBS           |
| DWA_COST_MO               | INTERVAL       | MO_KEY               | MONTH              | DW_AGGREGATE_TBS           |
| DWA_CRTFCT_ACTVTY_DAY     | INTERVAL       | DAY_KEY              | DAY                | DW_AGGREGATE_TBS           |
| DWA_CUST_EMP_RLTNSHP_MO   | INTERVAL       | MO_KEY               | MONTH              | DW_AGGREGATE_TBS           |
| DWA_CUST_EMP_SL_RETRN_MO  | INTERVAL       | MO_KEY               | MONTH              | DW_AGGREGATE_TBS           |
| DWA_CUST_TYP_ORDR_DEPT_MO | INTERVAL       | MO_KEY               | MONTH              | DW_AGGREGATE_TBS           |
| DWA_CUST_TYP_ORDR_SBC_WK  | INTERVAL       | WK_KEY               | WEEK               | DW_AGGREGATE_TBS           |
| DWA_INV_POSN_DEPT_DAY     | INTERVAL       | DAY_KEY              | DAY                | DW_AGGREGATE_TBS           |
| DWA_INV_POSN_SBC_MO       | INTERVAL       | MO_KEY               | MONTH              | DW_AGGREGATE_TBS           |
| DWA_INV_RCPT_SBC_WK       | INTERVAL       | WK_KEY               | WEEK               | DW_AGGREGATE_TBS           |
| DWA_LIAB_MO               | INTERVAL       | MO_KEY               | MONTH              | DW_AGGREGATE_TBS           |
| DWA_PCHSE_ORDR_DEPT_MO    | INTERVAL       | MO_KEY               | MONTH              | DW_AGGREGATE_TBS           |
| DWA_PCHSE_ORDR_LI_DAY     | INTERVAL       | DAY_KEY              | DAY                | DW_AGGREGATE_TBS           |
| DWA_PCHSE_ORDR_LI_MO      | INTERVAL       | MO_KEY               | MONTH              | DW_AGGREGATE_TBS           |
| DWA_PCHSE_ORDR_SBC_DAY    | INTERVAL       | DAY_KEY              | DAY                | DW_AGGREGATE_TBS           |
| DWA_POS_RTL_EMP_MO        | INTERVAL       | MO_KEY               | MONTH              | DW_AGGREGATE_TBS           |
| DWA_RTL_SL_RETRN_DEPT_DAY | INTERVAL       | DAY_KEY              | DAY                | DW_AGGREGATE_TBS           |
| DWA_RTL_SL_RETRN_SBC_MO   | INTERVAL       | MO_KEY               | MONTH              | DW_AGGREGATE_TBS           |

Table 5–1 (Cont.) Physical Data Model Partitioning

| Physical Table Name                | Partition Type | Partition Key Column  | Partition<br>Level   | Default Tablespace<br>Name |
|------------------------------------|----------------|-----------------------|----------------------|----------------------------|
| DWA_RTV_DEPT_DAY                   | INTERVAL       | DAY_KEY               | DAY                  | DW_AGGREGATE_TBS           |
| DWA_RTV_SBC_MO                     | INTERVAL       | MO_KEY                | MONTH                | DW_AGGREGATE_TBS           |
| DWA_ACCT_PAYBL_MO                  | HASH           | ORG_BSNS_UNIT_<br>KEY | BUSINESS<br>UNIT KEY | DW_AGGREGATE_TBS           |
| DWA_ACCT_RCVBL_MO                  | HASH           | ORG_BSNS_UNIT_<br>KEY | BUSINESS<br>UNIT KEY | DW_AGGREGATE_TBS           |
| DWA_ASSTS_MO                       | HASH           | ORG_BSNS_UNIT_<br>KEY | BUSINESS<br>UNIT KEY | DW_AGGREGATE_TBS           |
| DWA_CARRIER_CMPLNC_WK              | HASH           | BSNS_UNIT_KEY         | BUSINESS<br>UNIT KEY | DW_AGGREGATE_TBS           |
| DWA_CRTFCT_ACTVTY_DAY              | HASH           | BSNS_UNIT_KEY         | BUSINESS<br>UNIT KEY | DW_AGGREGATE_TBS           |
| DWA_CUST_EMP_RLTNSHP_MO            | HASH           | BSNS_UNIT_KEY         | BUSINESS<br>UNIT KEY | DW_AGGREGATE_TBS           |
| DWA_CUST_EMP_SL_RETRN_MO           | HASH           | BSNS_UNIT_KEY         | BUSINESS<br>UNIT KEY | DW_AGGREGATE_TBS           |
| DWA_CUST_TYP_ORDR_DEPT_MO          | HASH           | BSNS_UNIT_KEY         | BUSINESS<br>UNIT KEY | DW_AGGREGATE_TBS           |
| DWA_CUST_TYP_ORDR_SBC_WK           | HASH           | BSNS_UNIT_KEY         | BUSINESS<br>UNIT KEY | DW_AGGREGATE_TBS           |
| DWA_INV_POSN_DEPT_DAY              | HASH           | BSNS_UNIT_KEY         | BUSINESS<br>UNIT KEY | DW_AGGREGATE_TBS           |
| DWA_INV_POSN_SBC_MO                | HASH           | BSNS_UNIT_KEY         | BUSINESS<br>UNIT KEY | DW_AGGREGATE_TBS           |
| DWA_INV_RCPT_SBC_WK                | HASH           | BSNS_UNIT_KEY         | BUSINESS<br>UNIT KEY | DW_AGGREGATE_TBS           |
| DWA_RTL_SL_RETRN_DEPT_DAY          | HASH           | BSNS_UNIT_KEY         | BUSINESS<br>UNIT KEY | DW_AGGREGATE_TBS           |
| DWA_RTL_SL_RETRN_SBC_MO            | HASH           | BSNS_UNIT_KEY         | BUSINESS<br>UNIT KEY | DW_AGGREGATE_TBS           |
| DWA_RTV_DEPT_DAY                   | HASH           | BSNS_UNIT_KEY         | BUSINESS<br>UNIT KEY | DW_AGGREGATE_TBS           |
| DWA_RTV_SBC_MO                     | HASH           | BSNS_UNIT_KEY         | BUSINESS<br>UNIT KEY | DW_AGGREGATE_TBS           |
| DWB_BUMP_BR_EQPMNT_STSTCS_<br>RDNG | INTERVAL       | BEGIN_TIME            | HALF YEAR            | DW_BASE_TBS                |
| DWB_CNTRL_TRX                      | INTERVAL       | BEGIN_DT              | MONTH                | DW_BASE_TBS                |
| DWB_COST                           | INTERVAL       | STRT_DT               | MONTH                | DW_BASE_TBS                |
| DWB_COST_VALTN_LDGR_ACCT_<br>HIST  | INTERVAL       | DAY_KEY               | 100 DAYS             | DW_BASE_TBS                |
| DWB_CRTFCT_ESCHTD_DAY              | INTERVAL       | DAY_KEY               | 100 DAYS             | DW_BASE_TBS                |
| DWB_CRTFCT_LI                      | INTERVAL       | BEGIN_TIME            | MONTH                | DW_BASE_TBS                |
| DWB_CS_DRWR_EQPMNT_STSTCS_<br>RDNG | INTERVAL       | BEGIN_TIME            | HALF YEAR            | DW_BASE_TBS                |
| DWB_CUST_INFO_LI                   | INTERVAL       | DAY_KEY               | 100 DAYS             | DW_BASE_TBS                |
| DWB_CUST_INVC                      | INTERVAL       | ISUD_DT               | MONTH                | DW_BASE_TBS                |
| DWB_CUST_INVC_ITEM                 | INTERVAL       | ISUD_DT               | MONTH                | DW_BASE_TBS                |
| DWB_CUST_ORDR                      | INTERVAL       | ORGNL_ORDR_DT         | MONTH                | DW_BASE_TBS                |
| DWB_CUST_ORDR_CNTRL_TRX            | INTERVAL       | DAY_KEY               | 100 DAYS             | DW_BASE_TBS                |

Table 5–1 (Cont.) Physical Data Model Partitioning

| Physical Table Name                | Partition Type | Partition Key Column       | Partition<br>Level | Default Tablespace<br>Name |
|------------------------------------|----------------|----------------------------|--------------------|----------------------------|
| DWB_CUST_ORDR_CNTRL_TRX_LI         | INTERVAL       | DAY_KEY                    | 100 DAYS           | DW_BASE_TBS                |
| DWB_CUST_ORDR_LI                   | INTERVAL       | ORGNL_ORDR_DT              | MONTH              | DW_BASE_TBS                |
| DWB_CUST_ORDR_LI_STATE             | INTERVAL       | ORDR_LI_STATE_<br>BEGIN_DT | MONTH              | DW_BASE_TBS                |
| DWB_CUST_ORDR_STATE                | INTERVAL       | ORDR_STATE_<br>BEGIN_DT    | MONTH              | DW_BASE_TBS                |
| DWB_CUST_PYMT                      | INTERVAL       | PYMT_DT                    | MONTH              | DW_BASE_TBS                |
| DWB_CUST_RNTL_ACCT_HIST            | INTERVAL       | BEGIN_DT                   | MONTH              | DW_BASE_TBS                |
| DWB_DEAL_VNDR_ITEM_ASGN            | HASH           | SKU_ITEM_KEY               | SKU ITEM<br>KEY    | DW_BASE_TBS                |
| DWB_DEAL_VNDR_ITEM_COST_BRK        | HASH           | SKU_ITEM_KEY               | SKU ITEM<br>KEY    | DW_BASE_TBS                |
| DWB_DISC_LI                        | INTERVAL       | DAY_KEY                    | 100 DAYS           | DW_BASE_TBS                |
| DWB_DPST_RDMPTN_LI                 | INTERVAL       | DAY_KEY                    | 100 DAYS           | DW_BASE_TBS                |
| DWB_DVC_EVT                        | INTERVAL       | ACT_STRT_DT                | MONTH              | DW_BASE_TBS                |
| DWB_EMP_ACT_LBR_HRLY               | INTERVAL       | ACT_BEGIN_DT               | MONTH              | DW_BASE_TBS                |
| DWB_EMP_ACT_LBR_SAL                | INTERVAL       | ACT_BEGIN_DT               | MONTH              | DW_BASE_TBS                |
| DWB_EMP_DISC_SL_HIST               | INTERVAL       | DAY_KEY                    | 100 DAYS           | DW_BASE_TBS                |
| DWB_EMP_TIME_ACCRUAL_HIST          | INTERVAL       | BEGIN_DT_TIME              | MONTH              | DW_BASE_TBS                |
| DWB_EMP_TIME_PUNCH_ENTRY           | INTERVAL       | TIME_PUNCH_TIME            | MONTH              | DW_BASE_TBS                |
| DWB_EVT                            | INTERVAL       | ACT_STRT_DT                | MONTH              | DW_BASE_TBS                |
| DWB_EVT_PRTY_INTRACN_PRTCPTN       | INTERVAL       | PRTCPTN_STRT_DT            | MONTH              | DW_BASE_TBS                |
| DWB_FCL_PTR_EQPMNT_STSTCS_<br>RDNG | INTERVAL       | BEGIN_TIME                 | MONTH              | DW_BASE_TBS                |
| DWB_FLEET_MGMT                     | INTERVAL       | EFF_FROM_DT                | MONTH              | DW_BASE_TBS                |
| DWB_FLFLMNT_ACKNLGMNT_LI           | INTERVAL       | BEGIN_TIME                 | MONTH              | DW_BASE_TBS                |
| DWB_FOOD_SRVC_TRX                  | INTERVAL       | DAY_KEY                    | 100 DAYS           | DW_BASE_TBS                |
| DWB_FORECOURT_TRX                  | INTERVAL       | BEGIN_TIME                 | DAY                | DW_BASE_TBS                |
| DWB_FRCST_ITEM_ORG_HRCHY_WK        | INTERVAL       | WK_KEY                     | 100 WEEKS          | DW_BASE_TBS                |
| DWB_FRGHT_DOC                      | INTERVAL       | STORE_RCPT_TIME            | HALF YEAR          | DW_BASE_TBS                |
| DWB_FUELING_TRX                    | INTERVAL       | DAY_KEY                    | 100 DAYS           | DW_BASE_TBS                |
| DWB_GL_JRNL_ENTRY                  | INTERVAL       | ACCT_DT                    | MONTH              | DW_BASE_TBS                |
| DWB_GL_JRNL_ENTRY_BTCH             | INTERVAL       | ACCT_DT                    | HALF YEAR          | DW_BASE_TBS                |
| DWB_GL_JRNL_ENTRY_LN               | INTERVAL       | ACCT_DT                    | MONTH              | DW_BASE_TBS                |
| DWB_GL_SBLDGR_JRNL_ENTRY           | INTERVAL       | ACCT_DT                    | MONTH              | DW_BASE_TBS                |
| DWB_GL_SBLDGR_JRNL_ENTRY_LN        | INTERVAL       | ACCT_DT                    | MONTH              | DW_BASE_TBS                |
| DWB_ICD_LI_ASGN                    | INTERVAL       | EFF_FROM_DT                | MONTH              | DW_BASE_TBS                |
| DWB_INTRACN_TRNSFR_HIST            | INTERVAL       | TRNSFR_DT                  | MONTH              | DW_BASE_TBS                |
| DWB_INV_ADJ_DOC                    | INTERVAL       | INV_ADJ_DOC_DT             | MONTH              | DW_BASE_TBS                |
| DWB_INV_ADJ_DOC_LI                 | INTERVAL       | INV_ADJ_DOC_DT             | MONTH              | DW_BASE_TBS                |
| DWB_INV_CNTRL_DOC                  | INTERVAL       | INV_CNTRL_DOC_<br>DT       | MONTH              | DW_BASE_TBS                |
| DWB_INV_CNTRL_DOC_ASGN             | INTERVAL       | EFF_FROM_DT                | MONTH              | DW_BASE_TBS                |

Table 5–1 (Cont.) Physical Data Model Partitioning

| Physical Table Name                | Partition Type | Partition Key Column       | Partition<br>Level   | Default Tablespace<br>Name |
|------------------------------------|----------------|----------------------------|----------------------|----------------------------|
| DWB_INV_CNTRL_DOC_LI               | INTERVAL       | INV_CNTRL_DOC_<br>DT       | MONTH                | DW_BASE_TBS                |
| DWB_INV_ITEM_STATE                 | INTERVAL       | EFF_FROM_DT                | DAY                  | DW_BASE_TBS                |
| DWB_INV_SPACE_ALCTN                | INTERVAL       | ALCTN_DT                   | HALF YEAR            | DW_BASE_TBS                |
| DWB_ITEM_INV_JRNL_ENTRY            | INTERVAL       | EFF_FROM_DT                | MONTH                | DW_BASE_TBS                |
| DWB_KEY_LCK_EQPMNT_STSTCS_<br>RDNG | INTERVAL       | BEGIN_TIME                 | MONTH                | DW_BASE_TBS                |
| DWB_LN_DSPL_EQPMNT_STSTCS_<br>RDNG | INTERVAL       | BEGIN_TIME                 | MONTH                | DW_BASE_TBS                |
| DWB_LYLTY_RWRD_LI                  | INTERVAL       | BEGIN_TIME                 | MONTH                | DW_BASE_TBS                |
| DWB_MICR_EQPMNT_STTSTCS_<br>RDNG   | INTERVAL       | BEGIN_TIME                 | MONTH                | DW_BASE_TBS                |
| DWB_MISCLNS_FEE_LI                 | INTERVAL       | DAY_KEY                    | 100 DAYS             | DW_BASE_TBS                |
| DWB_MISS_SCHL                      | INTERVAL       | DAY_KEY                    | 100 DAYS             | DW_BASE_TBS                |
| DWB_MKT_SLS_ITEM_LVL_WK            | INTERVAL       | WK_KEY                     | 100 WEEKS            | DW_BASE_TBS                |
| DWB_MNFCTR_INV_ITEM_STATE          | INTERVAL       | INV_STATE_DT               | MONTH                | DW_BASE_TBS                |
| DWB_MNFCTR_SKU_IM_SLNG_PRC_<br>HST | INTERVAL       | CURR_SL_URP_EFF_<br>DT     | HALF YEAR            | DW_BASE_TBS                |
| DWB_MTN_SNSR_EQPMT_STSTCS_<br>RDNG | INTERVAL       | BEGIN_TIME                 | MONTH                | DW_BASE_TBS                |
| DWB_NOZZLE_HIST                    | INTERVAL       | STRT_TIME                  | MONTH                | DW_BASE_TBS                |
| DWB_ORDR                           | INTERVAL       | ORGNL_ORDR_DT              | MONTH                | DW_BASE_TBS                |
| DWB_ORDR_LI                        | INTERVAL       | ORGNL_ORDR_DT              | MONTH                | DW_BASE_TBS                |
| DWB_ORDR_LI_STATE                  | INTERVAL       | ORDR_LI_STATE_<br>BEGIN_DT | HALF YEAR            | DW_BASE_TBS                |
| DWB_ORG_BSNS_UNIT_TRFC             | INTERVAL       | DAY_KEY                    | 100 DAYS             | DW_BASE_TBS                |
| DWB_ORG_BSNS_UNIT_TRFC             | HASH           | BSNS_UNIT_KEY              | BUSINESS<br>UNIT KEY | DW_BASE_TBS                |
| DWB_PAYBL_INVC                     | INTERVAL       | ISUD_DT                    | MONTH                | DW_BASE_TBS                |
| DWB_PAYBL_INVC_ITEM                | INTERVAL       | ISUD_DT                    | MONTH                | DW_BASE_TBS                |
| DWB_PAY_DTL                        | INTERVAL       | PYMT_DT                    | HALF YEAR            | DW_BASE_TBS                |
| DWB_PCHSE_ORDR                     | INTERVAL       | ORGNL_ORDR_DT              | MONTH                | DW_BASE_TBS                |
| DWB_PCHSE_ORDR_LI                  | INTERVAL       | ORGNL_ORDR_DT              | MONTH                | DW_BASE_TBS                |
| DWB_PCHSE_ORDR_LI_STATE            | INTERVAL       | ORGNL_ORDR_DT              | MONTH                | DW_BASE_TBS                |
| DWB_PCHSE_ORDR_STATE               | INTERVAL       | ORGNL_ORDR_DT              | MONTH                | DW_BASE_TBS                |
| DWB_PHY_CNT_DOC                    | INTERVAL       | PHY_CNT_BEGIN_<br>DT       | YEAR                 | DW_BASE_TBS                |
| DWB_PHY_CNT_DOC_LI                 | INTERVAL       | PHY_CNT_BEGIN_<br>DT       | YEAR                 | DW_BASE_TBS                |
| DWB_PINPAD_EQPMNT_STTSTCS_<br>RDNG | INTERVAL       | BEGIN_TIME                 | MONTH                | DW_BASE_TBS                |
| DWB_POS_KEYBD_EQPMT_STSTS_<br>RDNG | INTERVAL       | BEGIN_TIME                 | MONTH                | DW_BASE_TBS                |
| DWB_POS_PRNTR_EQPMT_STSTS_<br>RDNG | INTERVAL       | BEGIN_TIME                 | MONTH                | DW_BASE_TBS                |
| DWB_PRICE_LN                       | INTERVAL       | BEGIN_DT                   | YEAR                 | DW_BASE_TBS                |
|                                    |                | DAY_KEY                    | 100 DAYS             |                            |

Table 5–1 (Cont.) Physical Data Model Partitioning

| Physical Table Name                | Partition Type | Partition Key Column     | Partition<br>Level   | Default Tablespace<br>Name |
|------------------------------------|----------------|--------------------------|----------------------|----------------------------|
| DWB_PRMTN_HIST                     | INTERVAL       | DAY_KEY                  | 100 DAYS             | DW_BASE_TBS                |
| DWB_PRMTN_MEDIA_COST               | INTERVAL       | WK_KEY                   | 100 WEEKS            | DW_BASE_TBS                |
| DWB_PRTY_INTRACN_CALL_EVT          | INTERVAL       | INTRACN_STRT_DT          | MONTH                | DW_BASE_TBS                |
| DWB_PRTY_INTRACN_EML_EVT           | INTERVAL       | INTRACN_STRT_DT          | MONTH                | DW_BASE_TBS                |
| DWB_PRTY_INTRACN_LTTR_EVT          | INTERVAL       | INTRACN_STRT_DT          | MONTH                | DW_BASE_TBS                |
| DWB_PRTY_INTRACN_THRD              | INTERVAL       | INTRACN_THRD_<br>STRT_DT | MONTH                | DW_BASE_TBS                |
| DWB_PRTY_INTRACN_THRD_EVT_<br>ASGN | INTERVAL       | EFF_FROM_DT              | MONTH                | DW_BASE_TBS                |
| DWB_PRTY_INTRACN_VST_EVT           | INTERVAL       | INTRACN_STRT_DT          | MONTH                | DW_BASE_TBS                |
| DWB_PRTY_INTRCN_THRD_STAT_<br>HIST | INTERVAL       | EFF_FROM_DT              | MONTH                | DW_BASE_TBS                |
| DWB_PRTY_STAT_HIST                 | INTERVAL       | EFF_FROM_DT              | HALF YEAR            | DW_BASE_TBS                |
| DWB_PYMT_ON_ACCT_LI                | INTERVAL       | DAY_KEY                  | 100 DAYS             | DW_BASE_TBS                |
| DWB_RESERVATION                    | INTERVAL       | RESERVATION_TIME         | MONTH                | DW_BASE_TBS                |
| DWB_RNDNG_LI                       | INTERVAL       | DAY_KEY                  | 100 DAYS             | DW_BASE_TBS                |
| DWB_RTLR_PYMT                      | INTERVAL       | PYMT_DT                  | MONTH                | DW_BASE_TBS                |
| DWB_RTL_SL_RTRN_LI                 | INTERVAL       | DAY_KEY                  | 100 DAYS             | DW_BASE_TBS                |
| DWB_RTL_SL_RTRN_LI                 | HASH           | BSNS_UNIT_KEY            | BUSINESS<br>UNIT KEY | DW_BASE_TBS                |
| DWB_RTL_TNDR_HIST                  | INTERVAL       | DAY_KEY                  | 100 DAYS             | DW_BASE_TBS                |
| DWB_RTL_TNDR_LI                    | INTERVAL       | DAY_KEY                  | 100 DAYS             | DW_BASE_TBS                |
| DWB_RTL_TRX                        | INTERVAL       | DAY_KEY                  | 100 DAYS             | DW_BASE_TBS                |
| DWB_RTL_TRX                        | HASH           | BSNS_UNIT_KEY            | BUSINESS<br>UNIT KEY | DW_BASE_TBS                |
| DWB_RTL_TRX_ASSOCT_ASGN            | INTERVAL       | EFF_FROM_DT              | DAY                  | DW_BASE_TBS                |
| DWB_RTL_TRX_LI                     | INTERVAL       | DAY_KEY                  | 100 DAYS             | DW_BASE_TBS                |
| DWB_RTL_TRX_LI                     | HASH           | BSNS_UNIT_KEY            | BUSINESS<br>UNIT KEY | DW_BASE_TBS                |
| DWB_RTL_TRX_LI_ASGN                | INTERVAL       | EFF_FROM_DT              | MONTH                | DW_BASE_TBS                |
| DWB_RTL_TRX_LI_GRP                 | INTERVAL       | EFF_FROM_DT              | DAY                  | DW_BASE_TBS                |
| DWB_RTL_TRX_MISC_LI                | INTERVAL       | DAY_KEY                  | 100 DAYS             | DW_BASE_TBS                |
| DWB_RTL_TRX_SHPMNT                 | INTERVAL       | ACT_SHIP_DT              | MONTH                | DW_BASE_TBS                |
| DWB_RTL_TRX_SHPMNT_ITEM            | INTERVAL       | ACT_SHIP_DT              | MONTH                | DW_BASE_TBS                |
| DWB_RTL_VALTN_LDGR_ACCT_HIST       | INTERVAL       | DAY_KEY                  | 100 DAYS             | DW_BASE_TBS                |
| DWB_SCHL_EVT                       | INTERVAL       | ACT_STRT_DT              | MONTH                | DW_BASE_TBS                |
| DWB_SCL_EQPMNT_STTSTCS_RDNG        | INTERVAL       | BEGIN_TIME               | MONTH                | DW_BASE_TBS                |
| DWB_SCNR_EQPMNT_STTSTCS_<br>RDNG   | INTERVAL       | BEGIN_TIME               | MONTH                | DW_BASE_TBS                |
| DWB_SERVER_STAT_HIST               | INTERVAL       | EFF_FROM_DT              | QUARTER              | DW_BASE_TBS                |
| DWB_SGNTR_EQMT_CPTR_STSTS_<br>RDNG | INTERVAL       | BEGIN_TIME               | MONTH                | DW_BASE_TBS                |
| DWB_SKU_ITEM_BU_SLNG_PRC           | INTERVAL       | EFF_DT                   | MONTH                | DW_BASE_TBS                |
| DWB_SKU_ITEM_SLNG_PRICE            | INTERVAL       | CURR_SL_URP_EFF_<br>DT   | MONTH                | DW_BASE_TBS                |

Table 5–1 (Cont.) Physical Data Model Partitioning

| Physical Table Name                | Partition Type | Partition Key Column   | Partition<br>Level   | Default Tablespace<br>Name |
|------------------------------------|----------------|------------------------|----------------------|----------------------------|
| DWB_SKU_ITEM_SLNG_PRICE_HIST       | INTERVAL       | CURR_SL_URP_EFF_<br>DT | MONTH                | DW_BASE_TBS                |
| DWB_SL_METER_RDNG                  | INTERVAL       | BEGIN_DT               | MONTH                | DW_BASE_TBS                |
| DWB_SL_PLAN_ITEM_ORG_HRCHY_<br>WK  | INTERVAL       | WK_KEY                 | 100 WEEKS            | DW_BASE_TBS                |
| DWB_SL_RETRN_TAX_OVRRD_MDFR        | INTERVAL       | DAY_KEY                | 100 DAYS             | DW_BASE_TBS                |
| DWB_SL_RETRN_TAX_OVRRD_MDFR        | HASH           | BSNS_UNIT_KEY          | BUSINESS<br>UNIT KEY | DW_BASE_TBS                |
| DWB_STCK_LDGR_ACCT_HIST            | INTERVAL       | DAY_KEY                | 100 DAYS             | DW_BASE_TBS                |
| DWB_STCK_LDGR_JRNL_ENTRY           | INTERVAL       | EFF_FROM_DT            | MONTH                | DW_BASE_TBS                |
| DWB_STCK_METER_RDNG                | INTERVAL       | BEGIN_DT               | MONTH                | DW_BASE_TBS                |
| DWB_SURVEY_RESPN_DTL               | INTERVAL       | SURVEY_DT              | HALF YEAR            | DW_BASE_TBS                |
| DWB_SURVEY_RESPN_HDR               | INTERVAL       | SURVEY_DT              | HALF YEAR            | DW_BASE_TBS                |
| DWB_TANK_RDNG                      | INTERVAL       | BEGIN_DT               | MONTH                | DW_BASE_TBS                |
| DWB_TANK_TEMP_RDNG                 | INTERVAL       | BEGIN_DT               | MONTH                | DW_BASE_TBS                |
| DWB_TAX_LI                         | INTERVAL       | DAY_KEY                | 100 DAYS             | DW_BASE_TBS                |
| DWB_TILL_HIST                      | INTERVAL       | DAY_KEY                | 100 DAYS             | DW_BASE_TBS                |
| DWB_TILL_TAX_HIST                  | INTERVAL       | DAY_KEY                | 100 DAYS             | DW_BASE_TBS                |
| DWB_TILL_TNDR_HIST                 | INTERVAL       | DAY_KEY                | 100 DAYS             | DW_BASE_TBS                |
| DWB_TNDR_ATHRZTN                   | INTERVAL       | ATHRZTN_DT             | MONTH                | DW_BASE_TBS                |
| DWB_TNDR_ATHRZTN_REVERSAL          | INTERVAL       | REVERSAL_DT            | MONTH                | DW_BASE_TBS                |
| DWB_TNDR_CNTRL_TRX                 | INTERVAL       | DAY_KEY                | 100 DAYS             | DW_BASE_TBS                |
| DWB_TNDR_CNTRL_TRX_TNDR_LI         | INTERVAL       | DAY_KEY                | 100 DAYS             | DW_BASE_TBS                |
| DWB_TNDR_LI_DENMTN                 | INTERVAL       | DAY_KEY                | 100 DAYS             | DW_BASE_TBS                |
| DWB_TONE_IND_EQPMT_STSTCS_<br>RDNG | INTERVAL       | BEGIN_TIME             | MONTH                | DW_BASE_TBS                |
| DWB_TRX_ASGN                       | INTERVAL       | DAY_KEY                | 100 DAYS             | DW_BASE_TBS                |
| DWB_TRX_ASGN                       | HASH           | BSNS_UNIT_KEY          | BUSINESS<br>UNIT KEY | DW_BASE_TBS                |
| DWB_VNDR_SKU_COST_DAY              | INTERVAL       | DAY_KEY                | 100 DAYS             | DW_BASE_TBS                |
| DWB_VNDR_STAT                      | INTERVAL       | EFF_FROM_DT            | MONTH                | DW_BASE_TBS                |
| DWB_VOID_LI                        | INTERVAL       | BEGIN_DT               | MONTH                | DW_BASE_TBS                |
| DWD_ACCT_PAYBL_DAY                 | INTERVAL       | DAY_KEY                | DAY                  | DW_DERIVED_TBS             |
| DWD_ACCT_RCVBL_DAY                 | INTERVAL       | DAY_KEY                | DAY                  | DW_DERIVED_TBS             |
| DWD_ACTVTY_RQST_DAY                | INTERVAL       | DAY_KEY                | DAY                  | DW_DERIVED_TBS             |
| DWD_ASSTS_DAY                      | INTERVAL       | DAY_KEY                | DAY                  | DW_DERIVED_TBS             |
| DWD_CARRIER_CMPLNC_DAY             | INTERVAL       | DAY_KEY                | DAY                  | DW_DERIVED_TBS             |
| DWD_COST_DAY                       | INTERVAL       | DAY_KEY                | DAY                  | DW_DERIVED_TBS             |
| DWD_CRTFCT_ACTVTY_TRX              | INTERVAL       | DAY_KEY                | DAY                  | DW_DERIVED_TBS             |
| DWD_CUST_EMP_RLTNSHP_DAY           | INTERVAL       | DAY_KEY                | DAY                  | DW_DERIVED_TBS             |
| DWD_CUST_RFMP_SCR                  | INTERVAL       | MO_KEY                 | 100 MONTHS           | DW_DERIVED_TBS             |
| DWD_CUST_SKU_SL_RETRN_DAY          | INTERVAL       | DAY_KEY                | DAY                  | DW_DERIVED_TBS             |
| DWD_CUST_TYP_ORDR_ITEM_DAY         | INTERVAL       | DAY_KEY                | DAY                  | DW_DERIVED_TBS             |
| DWD_EMP_WG_PYMT_DAY                | INTERVAL       | DAY_KEY                | DAY                  | DW_DERIVED_TBS             |

Table 5–1 (Cont.) Physical Data Model Partitioning

| . , , ,                    |                |                      |                      |                            |
|----------------------------|----------------|----------------------|----------------------|----------------------------|
| Physical Table Name        | Partition Type | Partition Key Column | Partition<br>Level   | Default Tablespace<br>Name |
| DWD_INV_ADJ_ITEM_DAY       | INTERVAL       | DAY_KEY              | DAY                  | DW_DERIVED_TBS             |
| DWD_INV_POSN_ITEM_DAY      | INTERVAL       | DAY_KEY              | DAY                  | DW_DERIVED_TBS             |
| DWD_INV_RCPT_ITEM_DAY      | INTERVAL       | DAY_KEY              | DAY                  | DW_DERIVED_TBS             |
| DWD_INV_UNAVL_ITEM_DAY     | INTERVAL       | DAY_KEY              | DAY                  | DW_DERIVED_TBS             |
| DWD_INV_VNDR_CMPLNC_DAY    | INTERVAL       | DAY_KEY              | DAY                  | DW_DERIVED_TBS             |
| DWD_INV_XFER_ITEM_DAY      | INTERVAL       | DAY_KEY              | DAY                  | DW_DERIVED_TBS             |
| DWD_LIAB_DAY               | INTERVAL       | DAY_KEY              | DAY                  | DW_DERIVED_TBS             |
| DWD_ORG_BSNS_UNT_HRS_DAY   | INTERVAL       | DAY_KEY              | DAY                  | DW_DERIVED_TBS             |
| DWD_ORG_BSNS_UNT_TRFC_DAY  | INTERVAL       | DAY_KEY              | DAY                  | DW_DERIVED_TBS             |
| DWD_PCHSE_ORDR_LI_STATE    | INTERVAL       | ORGNL_ORDR_DT        | MONTH                | DW_DERIVED_TBS             |
| DWD_PCHSE_ORDR_STATE       | INTERVAL       | ORGNL_ORDR_DT        | MONTH                | DW_DERIVED_TBS             |
| DWD_POS_CNTRL              | INTERVAL       | DAY_KEY              | DAY                  | DW_DERIVED_TBS             |
| DWD_POS_RTL                | INTERVAL       | DAY_KEY              | DAY                  | DW_DERIVED_TBS             |
| DWD_POS_STORE_FINCL        | INTERVAL       | DAY_KEY              | DAY                  | DW_DERIVED_TBS             |
| DWD_POS_TNDR_FLOW          | INTERVAL       | DAY_KEY              | DAY                  | DW_DERIVED_TBS             |
| DWD_RTL_SL_RETRN_ITEM_DAY  | INTERVAL       | DAY_KEY              | DAY                  | DW_DERIVED_TBS             |
| DWD_RTL_TRX_EMP_WRKSTN_DAY | INTERVAL       | DAY_KEY              | DAY                  | DW_DERIVED_TBS             |
| DWD_RTV_ITEM_DAY           | INTERVAL       | DAY_KEY              | DAY                  | DW_DERIVED_TBS             |
| DWD_SPACE_UTLZTN_ITEM_DAY  | INTERVAL       | DAY_KEY              | DAY                  | DW_DERIVED_TBS             |
| DWD_TILL                   | INTERVAL       | DAY_KEY              | DAY                  | DW_DERIVED_TBS             |
| DWD_TILL                   | HASH           | BSNS_UNIT_KEY        | BUSINESS<br>UNIT KEY | DW_DERIVED_TBS             |
| DWD_VNDR_CMPLNC_ITEM_DAY   | INTERVAL       | DAY_KEY              | DAY                  | DW_DERIVED_TBS             |

## Part II

# Intra-ETL, OLAP, Data Mining, and Utility Scripts

This part provides information on Oracle Retail Data Model Intra-ETL Mapping, OLAP, Data Mining, and Utility Scripts.

Part II contains the following chapters:

- Chapter 6, "ETL for the Oracle Retail Data Model"
- Chapter 7, "Oracle Retail Data Model OLAP ETL"
- Chapter 8, "Oracle Retail Data Model OLAP Dimensions"
- Chapter 9, "Oracle Retail Data Model OLAP Cubes"
- Chapter 10, "Data Mining Models in Oracle Retail Data Model"
- Chapter 11, "Oracle Retail Data Model Utility Scripts"

### **ETL for the Oracle Retail Data Model**

This chapter includes the following sections:

- Introduction to Oracle Retail Data Model ETL
- Intra-ETL Packages for Populating Derived Tables
- Intra-ETL for Populating Aggregate Tables and Relational Materialized Views
- Intra-ETL to Load OLAP Analytical Workspace
- Intra-ETL to Load/Rebuild Mining Models
- Intra-ETL Process Flows
- **Executing the Intra-ETL**

### Introduction to Oracle Retail Data Model ETL

In the Oracle Retail Data Model relational model, reference and lookup tables store master, reference, and dimensional data; while base, derived, and aggregate tables store transaction and fact data at different granularities. Base tables store the transaction data at the lowest level of granularity, while derived and aggregate tables store consolidated and summary transaction data.

As with any data warehouse, you use Extract, Transform, and Load (ETL) operations to populate an Oracle Retail Data Model data warehouse. You perform ETL operations as three separate steps using three different types of ETL:

- Source-ETL process that extracts data from the source On-Line Transaction Processing (OLTP) system, transform that data, and loads the reference, lookup, and base tables Oracle Retail Data Model warehouse. Source-ETL is not provided with Oracle Retail Data Model. You must write source-ETL processes yourself.
- Intra-ETL processes that populate the remaining Oracle Retail Data Model warehouse relational data structures. Intra-ETL does not access the OLTP data at all. All of the data that it extracts and transforms is located within the Oracle Retail Data Model warehouse. Intra-ETL processes are provided with the Oracle Retail Data Model.
- SQL scripts that populate the OLAP cubes provided with Oracle Retail Data Model. These scripts define the OLAP cubes and populate these cubes with data extracted from the Oracle Retail Data Model relational tables and views. See Chapter 7, "Oracle Retail Data Model OLAP ETL" for information on the Data Flow between fact tables and dimension tables of Oracle Retail Data Model relational objects to OLAP Analytical Workspace containing the OLAP dimensions and cubes.

**See:** For instructions on populating an Oracle Retail Data Model data warehouse, see Oracle Retail Data Model Implementation and *Operations Guide.* 

There are two categories of Intra-ETL operations (scripts):

- Derived Population: A database package containing scripts that populate the derived tables based on the content of the base, reference, and lookup tables.
- Aggregate Population: A database package containing scripts to refresh the Oracle Retail Data Model aggregate objects, implemented as Materialized Views, based on the content of the derived tables and some reference tables.

Derived tables are implemented using Oracle tables, while the Aggregate tables are implemented using Materialized Views.

**Note:** Do not make changes to the ETL as such changes are not supported.

You can execute the intra-ETL packages provided with Oracle Retail Data Model in the following ways.

- As a Workflow within Oracle Warehouse Builder (using the ORDM\_INTRA\_ETL\_ FLW): this is a process flow designed using the Oracle Warehouse Builder Workflow component which includes the dependency of each individual sub process flow and executes each process flow in the proper order. The result of each table loading is tracked in DWC\_ control tables.
- Without using Oracle Warehouse Builder Workflow (using run procedure in the PL/SQL package pkg\_intra\_etl\_process). Thus, if you do not have Oracle Warehouse Builder Workflow or do not want to use it, you can use this method to perform the Intra-ETL tasks.

Using the ORDM\_INTRA\_ETL\_FLW Workflow with Oracle Warehouse Builder process flow is faster than using PL/SQL package. The Oracle Warehouse Builder process flow lets you easily understand the data flow. How fast this runs depends on the degree of parallelism on the server.

For more information, see Oracle Retail Data Model Implementation and Operations Guide.

### **Intra-ETL Packages for Populating Derived Tables**

Table 6–1 shows the Intra-ETL packages for populating derived tables. These packages are in the following directory in the Oracle Retail Data Model installation:

ORACLE\_HOME/ordm/pdm/relational/sql\_scripts/intra\_etl

Table 6–1 lists the Intra-ETL packages for populating tables and provides links to more detailed information about each package. The Derived tables are listed in "Derived Tables" on page 3-23.

Table 6-1 Intra-ETL Scripts for Database Packages

| Package Name               |  |
|----------------------------|--|
| PKG_DWD_ACTVTY_RQST_DAY    |  |
| PKG_DWD_CARRIER_CMPLNC_DAY |  |
| PKG_DWD_COST_DAY           |  |

Table 6-1 (Cont.) Intra-ETL Scripts for Database Packages

| Package Name                       |  |
|------------------------------------|--|
| PKG_DWD_CRTFCT_ACTVTY_TRX          |  |
| PKG_DWD_CUST_EMP_RLTNSHP_DAY       |  |
| PKG_DWD_CUST_ORDR_LI_STATE         |  |
| PKG_DWD_CUST_RFMP_SCR              |  |
| PKG_DWD_CUST_SKU_SL_RETRN_DAY      |  |
| PKG_DWD_CUST_TYP_ORDR_ITEM_DAY     |  |
| PKG_DWD_EMP_LBR                    |  |
| PKG_DWD_EMP_WG_PYMNT_DAY           |  |
| PKG_DWD_INV_ADJ_ITEM_DAY           |  |
| PKG_DWD_INV_POSN_ITEM_DAY          |  |
| PKG_DWD_INV_RCPT_ITEM_DAY          |  |
| PKG_DWD_INV_UNAVL_ITEM_DAY         |  |
| PKG_DWD_INV_XFER_ITEM_DAY          |  |
| PKG_DWD_ORG_BSNS_UNT_TRFC_DAY      |  |
| PKG_DWD_POS_CNTRL                  |  |
| PKG_DWD_POS_RTL                    |  |
| PKG_DWD_POS_STORE_FINCL            |  |
| PKG_DWD_POS_TNDR_FLOW              |  |
| PKG_DWD_RTL_SL_RETRN_ITEM_DAY      |  |
| PKG_DWD_RTL_TRX_EMP_WRKSTN_DAY     |  |
| PKG_DWD_RTV_ITEM_DAY               |  |
| PKG_DWD_SPACE_UTILIZATION_ITEM_DAY |  |
| PKG_DWD_VENDOR_CMPLNC_ITEM_DAY     |  |
| PKG_INTRA_ETL_PROCESS              |  |
| PKG_INTRA_ETL_UTIL                 |  |

### PKG\_DWD\_ACTVTY\_RQST\_DAY

The Intra-ETL Package for the population of ACTIVITY REQUEST DAY DERIVED.

#### Source Tables

DWB\_PRTY\_INTRACN\_CALL\_EVT DWB\_PRTY\_INTRACN\_EML\_EVT DWB\_PRTY\_INTRACN\_LTTR\_EVT DWB\_PRTY\_INTRACN\_THRD DWB\_PRTY\_INTRACN\_THRD\_EVT\_ASGN DWB\_PRTY\_INTRACN\_THRD\_HIST DWB\_PRTY\_INTRACN\_VST\_EVT

### **Target Table**

DWD\_ACTVTY\_RQST\_DAY

### PKG\_DWD\_CARRIER\_CMPLNC\_DAY

The Intra-ETL Package for the population of CARRIER COMPLIANCE DAY DERIVED.

#### Source Tables

DWB INV CNTRL DOC DWB\_INV\_CNTRL\_DOC\_ASSN

### **Target Table**

DWD\_CARRIER\_CMPLNC\_DAY

### PKG DWD COST DAY

The Intra-ETL Package for the population of COST DAY DERIVED.

#### **Source Table**

DWB\_COST

### **Target Table**

DWD\_COST\_DAY

### PKG\_DWD\_CRTFCT\_ACTVTY\_TRX

The Intra-ETL Package for the population of CERTIFICATE ACTIVITY TRANSACTION DERIVED.

#### Source Table

DWB\_CRTFCT\_LI DWB RTL TNDR LI DWR\_CRTFCT DWR\_CRTFCT\_AGE\_BND

### **Target Table**

DWD\_CRTFCT\_ACTVTY\_TRX

### PKG DWD CUST EMP RLTNSHP DAY

The Intra-ETL Package for the population of CUSTOMER EMPLOYEE RELATIONSHIP DAY DERIVED.

#### **Source Table**

DWB\_RTL\_SLS\_RETRN\_LINE\_ITEM

### **Target Table**

DWD\_CUST\_EMP\_RLTNSHP\_DAY

### PKG\_DWD\_CUST\_ORDR\_LI\_STATE

The Intra-ETL Package for the population of CUSTOMER ORDER LINE ITEM STATE DERIVED.

#### Source Tables

DWB\_CUST\_ORDR\_LI

DWB\_CUST\_ORDR\_LI\_STATE\_ASSIGN

#### **Target Table**

DWD\_CUST\_ORDR\_LI\_STATE

### PKG\_DWD\_CUST\_RFMP\_SCR

The Intra-ETL Package for the population of CUSTOMER RFMP SCORE.

#### **Source Tables**

DWR\_CUST

#### **Target Table**

DWD\_CUST\_RFMP\_SCR

### PKG\_DWD\_CUST\_SKU\_SL\_RETRN\_DAY

The Intra-ETL Package for the population of CUSTOMER SKU SALE RETURN DAY DERIVED.

#### Source Tables

DWB\_RTL\_SL\_RETRN\_LINE\_ITEM DWB\_DISC\_LI DWR\_CUST

### **Target Table**

DWD\_CUST\_SKU\_SL\_RETRN\_DAY

### PKG\_DWD\_CUST\_TYP\_ORDR\_ITEM\_DAY

The Intra-ETL Package for the population of CUSTOMER TYPE ORDER ITEM DAY DERIVED.

### Source Tables

#### **Target Table**

DWD\_CUST\_TYP\_ORDR\_ITEM\_DAY

### PKG\_DWD\_EMP\_LBR

The Intra-ETL Package for the population of EMPLOYEE LABOR DERIVED.

#### **Source Tables**

DWB\_EMP\_ACT\_LBR\_HRLY DWB\_EMP\_ACT\_LBR\_SAL DWR EMP DWR\_BSNS\_UNIT\_SHFT

### **Target Table**

DWD\_EMP\_LBR

### PKG\_DWD\_EMP\_WG\_PYMNT\_DAY

The Intra-ETL Package for the population of EMPLOYEE WAGE PAYMENT DAY DERIVED.

#### **Source Tables**

DWB PAY DTL DWB\_EMP\_ACT\_LBR\_HRLY DWB\_EMP\_ACT\_LBR\_SAL DWR\_BSNS\_UNIT\_SHFT

#### **Target Table**

DWD EMP WG PYMT DAY

### PKG\_DWD\_INV\_ADJ\_ITEM\_DAY

The Intra-ETL Package for the population of INVENTORY ADJUSTMENT ITEM DAY DERIVED.

#### Source Table

DWB\_INV\_ADJ\_DOC\_LI

### **Target Table**

DWD\_INV\_ADJ\_ITEM\_DAY

### PKG DWD INV POSN ITEM DAY

The Intra-ETL Package for the population of INVENTORY POSITION ITEM DAY DERIVED.

#### **Source Tables**

DWB\_INV\_ITEM\_STATE DWR DAY DWB\_INV\_CNTRL\_DOC\_LI DWB INV CNTRL DOC DWR\_SKU\_ITEM DWR\_SKU\_ITEM\_SLNG\_PRICE

#### **Target Table**

DWD\_INV\_POSN\_ITEM\_DAY

### PKG\_DWD\_INV\_RCPT\_ITEM\_DAY

The Intra-ETL Package for the population of INVENTORY RECEIPT ITEM DAY DERIVED.

### **Source Tables**

DWB\_INV\_CNTRL\_DOC DWB\_INV\_CNTRL\_DOC\_LI DWR DAY

#### **Target Table**

DWD\_INV\_RCPT\_ITEM\_DAY

### PKG\_DWD\_INV\_UNAVL\_ITEM\_DAY

Intra-ETL Package for the population of INVENTORY UNAVAILABLE ITEM DAY DERIVED.

#### **Source Tables**

DWB INV ITEM STATE

### **Target Table**

DWD\_INV\_UNAVL\_ITEM\_DAY

### PKG\_DWD\_INV\_XFER\_ITEM\_DAY

Intra-ETL Package for the population of INVENTORY TRANSFER ITEM DAY DERIVED.

### **Source Tables**

DWB INV CNTRL DOC DWB\_INV\_CNTRL\_DOC\_LI DWR DAY

### **Target Table**

DWD\_INV\_XFER\_ITEM\_DAY

### PKG\_DWD\_ORG\_BSNS\_UNT\_TRFC\_DAY

Intra-ETL Package for the population of ORGANIZATION BUSINESS UNIT TRAFFIC DAY DERIVED.

### **Source Tables**

DWB\_ORG\_BSNS\_UNIT\_TRFC DWR\_DAY DWR\_ORG\_BSNS\_UNIT

#### **Target Table**

DWD\_ORG\_BSNS\_UNT\_TRFC\_DAY

### PKG DWD POS CNTRL

The Intra-ETL Package for the population of POS CONTROL.

### **Source Tables**

DWB\_TILL\_HIST DWB RTL TRX DWR EMP DWB\_TILL\_TNDR\_HIST

#### **Target Table**

DWD\_POS\_CNTRL

### PKG DWD POS RTL

The Intra-ETL Package for the population of POS RETAIL.

#### **Source Tables**

DWB\_TILL\_HIST DWB\_RTL\_TRX,DWR\_EMP

### **Target Table**

DWD\_POS\_RTL

### PKG\_DWD\_POS\_STORE\_FINCL

The Intra-ETL Package for the population of POS STORE FINANCIAL.

#### **Source Tables**

DWB\_TNDR\_CNTRL\_TRX

#### **Target Table**

DWD\_POS\_STORE\_FINCL

### PKG\_DWD\_POS\_TNDR\_FLOW

The Intra-ETL Package for the population of POS TENDER FLOW.

#### **Source Tables**

DWB\_RTL\_TNDR\_LI

### **Target Table**

DWD\_POS\_TNDR\_FLOW

### PKG\_DWD\_RTL\_SL\_RETRN\_ITEM\_DAY

The Intra-ETL Package for the population of RETAIL SALE RETURN ITEM DAY DERIVED.

### **Source Tables**

DWB\_RTL\_SLS\_RETRN\_LINE\_ITEM DWB\_DISC\_LI

### **Target Table**

DWD\_RTL\_SL\_RETRN\_ITEM\_DAY

### PKG\_DWD\_RTL\_TRX\_EMP\_WRKSTN\_DAY

The Intra-ETL Package for the population of RETAIL TRANSACTION EMP WORKSTATION DAY DERIVED.

### **Source Tables**

DWB\_RTL\_

### **Target Table**

DWD\_RTL\_TRX\_EMP\_WRKSTN\_DAY

### PKG\_DWD\_RTV\_ITEM\_DAY

The Intra-ETL Package for the population of RETURN TO VENDOR ITEM DAY DERIVED.

#### **Source Tables**

DWB PCHSE ORDR LI DWB\_PCHSE\_ORDR\_LI\_STATE

### **Target Table**

DWD\_RTV\_ITEM\_DAY

### PKG\_DWD\_SPACE\_UTILIZATION\_ITEM\_DAY

The Intra-ETL Package for the population of SPACE UTILIZATION ITEM DAY DERIVED.

#### Source Tables

DWB\_INV\_SPACE\_ALCTN DWR DAY DWR INV LOC DWR\_SLNG\_LOC

#### **Target Table**

DWD\_SPACE\_UTLZTN\_ITEM\_DAY

### PKG DWD VENDOR CMPLNC ITEM DAY

The Intra-ETL Package for the population of VENDOR COMPLIANCE ITEM DAY DERIVED.

#### **Source Tables**

DWB PCHSE ORDR LI DWB\_INV\_CNTRL\_DOC\_LI

#### **Target Table**

DWD\_VNDR\_CMPLNC\_ITEM\_DAY

### PKG INTRA ETL PROCESS

The Intra-ETL process execution package. This package populates all the derived and aggregate tables.

### PKG\_INTRA\_ETL\_UTIL

The Intra-ETL utility package. During population of derived and aggregate tables, this package inserts one row into the DWC\_INTRA\_ETL\_ACTIVITY table for each derived and aggregate table and keeps track of processing status for the table.

### Intra-ETL for Populating Aggregate Tables and Relational Materialized **Views**

The relational materialized view scripts are at the following locations:

- Relational materialized views are created from a script located in \$ORACLE\_ HOME/ordm/pdm/relational/sql\_scripts, and the script is mv.sql.
- Relational materialized view log creation scripts are located at \$ORACLE\_ HOME/ordm/pdm/relational/sql\_scripts, and the script is mvlog.sql.

Table 6–2 lists the relational materialized view scripts delivered with Oracle Retail Data Model and provides links to more detailed information about each script.

Table 6-2 Relational Materialized Views

| Relational Materialized Views |  |
|-------------------------------|--|
| DWA_ACCT_PAYBL_MO             |  |
| DWA_ACCT_RCVBL_MO             |  |
| DWA_ACTVTY_RQST_MO            |  |
| DWA_ASSTS_MO                  |  |
| DWA_CARRIER_CMPLNC_WK         |  |
| DWA_COST_MO                   |  |
| DWA_CRTFCT_ACTVTY_DAY         |  |
| DWA_CUST_EMP_RLTNSHP_MO       |  |
| DWA_CUST_EMP_SL_RETRN_MO      |  |
| DWA_CUST_TYP_ORDR_SBC_WK      |  |
| DWA_CUST_TYP_ORDR_DEPT_MO     |  |
| DWA_INV_POSN_DEPT_DAY         |  |
| DWA_INV_POSN_SBC_MO           |  |
| DWA_INV_RCPT_SBC_WK           |  |
| DWA_LIAB_MO                   |  |
| DWA_PCHSE_ORDR_SBC_DAY        |  |
| DWA_PCHSE_ORDR_DEPT_MO        |  |
| DWA_PCHSE_ORDR_LI_DAY         |  |
| DWA_PCHSE_ORDR_LI_MO          |  |
| DWA_POS_RTL_EMP_MO            |  |
| DWA_RTL_SL_RETRN_DEPT_DAY     |  |
| DWA_RTL_SL_RETRN_SBC_MO       |  |
| DWA_RTV_DEPT_DAY              |  |
| DWA_RTV_SBC_MO                |  |
| DWA_SPACE_UTLZTN_DEPT_DAY     |  |
|                               |  |

**See also:** "Aggregate Tables" on page 3-24.

### DWA\_ACCT\_PAYBL\_MO

The script for the population of ACCOUNT PAYABLE MONTH AGGR.

### **Target Table**

DWA\_ACCT\_PAYBL\_MO

#### **Source Tables**

DWD\_ACCT\_PAYBL\_DAY DWR\_BSNS\_MO DWR\_BSNS\_HLF\_MO DWR\_BSNS\_WK DWR DAY

### DWA\_ACCT\_RCVBL\_MO

The script for the population of ACCOUNT RECEIVABLE MONTH AGGR.

### **Target Table**

DWA\_ACCT\_RCVBL\_MO

### **Source Tables**

DWD\_ACCT\_RCVBL\_DAY DWR\_BSNS\_MO DWR\_BSNS\_HLF\_MO DWR\_BSNS\_WK DWR\_DAY

### DWA\_ACTVTY\_RQST\_MO

The script for the population of ACTIVITY REQUEST MONTH AGGR.

#### **Target Table**

DWA\_ACTVTY\_RQST\_MO

#### **Source Tables**

DWD\_ACTVTY\_RQST\_DAY DWR BSNS MO DWR\_BSNS\_HLF\_MO DWR\_BSNS\_WK DWR\_DAY

### DWA\_ASSTS\_MO

The script for the population of ASSETS MONTH AGGR.

#### **Target Table**

DWA ASSTS MO

#### Source Tables

DWD ASSTS DAY DWR\_BSNS\_MO DWR\_BSNS\_HLF\_MO DWR\_BSNS\_WK DWR\_DAY

### DWA\_CARRIER\_CMPLNC\_WK

The script for the population of CARRIER COMPLIANCE WEEK AGGR.

#### **Target Table**

DWA\_CARRIER\_CMPLNC\_WK

#### **Source Tables**

DWD\_CARRIER\_CMPLNC\_DAY DWR BSNS WK DWR\_DAY

### DWA\_COST\_MO

The script for the population of COST MONTH AGGR.

#### **Target Table**

DWA\_COST\_MO

#### **Source Tables**

DWD\_COST\_DAY DWR\_BSNS\_MO DWR\_BSNS\_HLF\_MO DWR\_BSNS\_WK DWR DAY

### DWA\_CRTFCT\_ACTVTY\_DAY

The script for the population of CERTIFICATE ACTIVITY DAY AGGR.

#### **Target Table**

DWA\_CRTFCT\_ACTVTY\_DAY

### **Source Tables**

DWD\_CRTFCT\_ACTVTY\_TRX

### DWA\_CUST\_EMP\_RLTNSHP\_MO

The script for the population of CUSTOMER EMPLOYEE RELATIONSHIP MONTH AGGR.

### **Target Table**

DWA\_CUST\_EMP\_RLTNSHP\_MO

### **Source Tables**

DWD\_CUST\_EMP\_RLTNSHP\_DAY DWR\_BSNS\_MO DWR BSNS HLF MO DWR\_BSNS\_WK DWR\_DAY

### DWA\_CUST\_EMP\_SL\_RETRN\_MO

The script for the population of CUSTOMER EMPLOYEE SALE RETURN MONTH AGGR.

### **Target Table**

DWA\_CUST\_EMP\_SL\_RETRN\_MO

#### **Source Tables**

DWD\_CUST\_SKU\_SL\_RETRN\_DAY DWR\_BSNS\_MO DWR\_BSNS\_HLF\_MO DWR\_BSNS\_WK DWR DAY

### DWA\_CUST\_TYP\_ORDR\_DEPT\_MO

The script for the population of CUSTOMER TYPE ORDER DEPARTMENT MONTH AGGR.

### **Target Table**

DWA\_CUST\_TYP\_ORDR\_DEPT\_MO

#### **Source Tables**

DWA\_CUST\_TYP\_ORDR\_SBC\_WK DWR\_ITEM\_SBC DWR\_ITEM\_CLASS DWR\_ITEM\_DEPT DWR DAY

### DWA\_CUST\_TYP\_ORDR\_SBC\_WK

The script for the population of CUSTOMER TYPE ORDER SUBCLASS WEEK AGGR.

#### **Target Table**

DWA\_CUST\_TYP\_ORDR\_SBC\_WK

#### **Source Tables**

DWD\_CUST\_TYP\_ORDR\_ITEM\_DAY DWR\_SKU\_ITEM DWR\_ITEM DWR\_ITEM\_SBC DWR DAY

### DWA\_INV\_POSN\_DEPT\_DAY

The script for the population of INVENTORY POSITION DEPT DAY AGGR.

#### **Target Table**

DWA\_INV\_POSN\_DEPT\_DAY

### **Source Tables**

DWD\_INV\_POSN\_ITEM\_DAY DWR\_SKU\_ITEM

DWR\_ITEM\_SBC DWR ITEM CLASS DWR\_ITEM\_DEPT

### DWA\_INV\_POSN\_SBC\_MO

The script for the population of INVENTORY POSITION SUBCLASS MONTH AGGR.

### **Target Table**

DWA\_INV\_POSN\_SBC\_MO

#### **Source Tables**

DWD INV POSN ITEM DAY DWR\_SKU\_ITEM DWR ITEM DWR\_ITEM\_SBC DWR\_DAY

### DWA\_INV\_RCPT\_SBC\_WK

The script for the population of INVENTORY RECEIPT SUBCLASS WEEK AGGR.

#### **Target Table**

DWD\_INV\_RCPT\_ITEM\_DAY

#### Source Tables

DWD\_INV\_RCPT\_ITEM\_DAY DWR SKU ITEM DWR\_ITEM DWR\_ITEM\_SBC DWR\_DAY DWR\_BSNS\_WK

### DWA\_LIAB\_MO

The script for the population of LIABILITY MONTH AGGR.

#### **Target Table**

DWA\_LIAB\_MO

#### **Source Tables**

DWD LIAB DAY DWR BSNS MO DWR\_BSNS\_HLF\_MO DWR BSNS WK DWR\_DAY

### DWA\_PCHSE\_ORDR\_DEPT\_MO

The script for the population of PURCHASE ORDER DEPARTMENT MONTH AGGR.

#### **Target Table**

DWA\_PCHSE\_ORDR\_DEPT\_MO

#### **Source Tables**

DWA\_PCHSE\_ORDR\_SBC\_DAY DWR\_ITEM\_SBC DWR\_ITEM\_CLASS DWR\_ITEM\_DEPT DWR\_BSNS\_MO DWR\_BSNS\_HLF\_MO DWR\_BSNS\_WK DWR\_DAY

### DWA\_PCHSE\_ORDR\_LI\_DAY

The script for the population of PURCHASE ORDER LINE ITEM DAY AGGR.

### **Target Table**

DWA\_PCHSE\_ORDR\_LI\_DAY

#### **Source Tables**

DWD\_PCHSE\_ORDR\_LI\_STATE

### DWA\_PCHSE\_ORDR\_LI\_MO

The script for the population of PURCHASE ORDER LINE ITEM MONTH AGGR.

### **Target Table**

DWA\_PCHSE\_ORDR\_LI\_MO

#### **Source Tables**

DWD\_PCHSE\_ORDR\_LI\_STATE DWR\_BSNS\_MO DWR\_BSNS\_HLF\_MO DWR\_BSNS\_WK DWR\_DAY

### DWA\_PCHSE\_ORDR\_SBC\_DAY

The script for the population of PURCHASE ORDER SUBCLASS DAY AGGR.

### **Target Table**

DWA\_PCHSE\_ORDR\_SBC\_DAY

### **Source Tables**

DWD\_PCHSE\_ORDR\_STATE DWD\_PCHSE\_ORDR\_LI\_STATE DWR\_SKU\_ITEM DWR\_ITEM DWR\_ITEM\_SBC

### DWA\_POS\_RTL\_EMP\_MO

The script for the population of POS RETAIL EMPLOYEE MONTH AGGR.

### **Target Table**

DWA\_POS\_RTL\_EMP\_MO

#### **Source Tables**

DWD POS RTL DWR\_BSNS\_MO DWR\_BSNS\_HLF\_MO DWR\_BSNS\_WK DWR DAY

### DWA\_RTL\_SL\_RETRN\_DEPT\_DAY

The script for the population of RETAIL SALE RETURN DEPARTMENT DAY AGGR.

### Target Table

DWA\_RTL\_SL\_RETRN\_DEPT\_DAY

#### **Source Tables**

DWD\_RTL\_SL\_RETRN\_ITEM\_DAY DWR SKU ITEM DWR\_ITEM DWR\_ITEM\_SBC DWR\_ITEM\_CLASS DWR\_ITEM\_DEPT

### DWA\_RTL\_SL\_RETRN\_SBC\_MO

The script for the population of RETAIL SALE RETURN SUBCLASS MONTH AGGR.

### **Target Table**

DWA\_RTL\_SL\_RETRN\_SBC\_MO

### **Source Tables**

DWD\_RTL\_SL\_RETRN\_ITEM\_DAY DWR\_SKU\_ITEM DWR\_ITEM DWR\_ITEM\_SBC DWR BSNS MO DWR\_BSNS\_HLF\_MO DWR\_BSNS\_WK DWR\_DAY

### DWA\_RTV\_DEPT\_DAY

The script for the population of RETURN TO VENDOR DEPARTMENT DAY AGGR.

#### **Target Table**

DWA\_RTV\_DEPT\_DAY

### **Source Tables**

DWD RTV ITEM DAY DWR\_SKU\_ITEM

DWR\_ITEM DWR ITEM SBC DWR\_ITEM\_CLASS DWR ITEM DEPT

### DWA\_RTV\_SBC\_MO

The script for the population of RETURN TO VENDOR SUBCLASS MONTH AGGR.

### Target Table

DWA\_RTV\_SBC\_MO

#### **Source Tables**

DWD\_RTV\_ITEM\_DAY DWR SKU ITEM DWR\_ITEM DWR ITEM SBC DWR\_BSNS\_MO DWR BSNS HLF MO DWR\_BSNS\_WK DWR DAY

### DWA\_SPACE\_UTLZTN\_DEPT\_DAY

The script for the population of SPACE UTILIZATION DEPARTMENT DAY AGGR.

### **Target Table**

DWA\_SPACE\_UTLZTN\_DEPT\_DAY

#### **Source Tables**

DWD\_SPACE\_UTLZTN\_ITEM\_DAY DWR SKU ITEM **DWR ITEM** DWR ITEM CLASS DWR\_ITEM\_DEPT

### Intra-ETL to Load OLAP Analytical Workspace

The Intra-ETL for OLAP is executed as part of the overall, default, Oracle Retail Data Model Intra-ETL Process, as shown in the OLAP\_MAP step in Figure 6–1.

The OLAP\_MAP mapping is executed after executing the Derived and Aggregate portions of the Intra-ETL Process Workflow. This is independent of Mining Intra-ETL and so ORDM\_MNNG\_FLW and OLAP\_MAP run in parallel. The OLAP\_MAP mapping makes a call to OLAP\_ETL\_AW\_BUILD subprogram of OLAP\_ETL Package: PKG\_ORDM\_OLAP\_ETL\_AW\_LOAD.

For more information, see the following:

- "Details of the OLAP\_MAP Mapping" on page 6-22
- "OLAP\_ETL\_AW\_BUILD" on page 7-10
- Chapter 7, "Oracle Retail Data Model OLAP ETL"

### Intra-ETL to Load/Rebuild Mining Models

The Intra-ETL for Mining is executed as part of the overall, default, Oracle Retail Data Model Intra-ETL Process, as shown in the ORDM MINING FLW step in Figure 6–1. The Mining sub-process flow, ORDM\_MINING\_FLW, is shown in Figure 6–6.

The ORDM\_MINING\_FLW sub-process flow is executed after the execution of Derived and Aggregate sub-process flows of the main process flow, ORDM INTRA ETL\_FLW. This is independent of OLAP\_MAP mapping, so ORDM\_MNNG\_FLW and OLAP\_MAP run in parallel.

The ORDM\_MINING\_FLW sub-process flow:

- Refreshes mining source materialized views by invoking refresh\_mining\_ source procedure of pkg\_ordm\_mining mining package.
- Refreshes mining models by invoking refresh\_model function of pkg\_ordm\_ mining mining package.

For more information, see the following:

- "Details of the ORDM\_MNNG\_FLW" on page 6-23
- Chapter 10, "Data Mining Models in Oracle Retail Data Model"

### Intra-ETL Process Flows

The ORDM\_INTRA\_ETL\_FLW is the complete Intra-ETL process flow designed using Oracle Warehouse Builder, and is composed of individual sub-process flows to populate derived tables and relational materialized views where the data originates from base, reference, and lookup tables. This process flow respects the dependency of each individual program.

You can execute the intra-ETL packages provided with Oracle Retail Data Model in the following ways.

- As a Workflow within Oracle Warehouse Builder (using the ORDM INTRA ETL FLW): this is a process flow designed using the Oracle Warehouse Builder Workflow component which includes the dependency of each individual sub process flow and executes each process flow in the proper order. The result of each table loading is tracked in DWC\_ control tables.
- Without using Oracle Warehouse Builder Workflow (using the run procedure in the PL/SQL package pkg\_intr\_etl\_process). Thus, if you do not have Oracle Warehouse Builder Workflow or do not want to use it, you can use this method to perform the Intra-ETL tasks.

Using the ORDM\_INTRA\_ETL\_FLW Workflow with Oracle Warehouse Builder process flow is faster than using PL/SQL package. The Oracle Warehouse Builder process flow lets you easily understand the data flow. How fast this runs depends on the degree of parallelism on the server.

For more information, see Oracle Retail Data Model Implementation and Operations Guide.

Figure 6–1 shows the main process flow ORDM\_INTRA\_ETL\_FLW. The ORDM\_ INTRA\_ETL\_FLW is the complete Intra ETL process designed using Oracle Warehouse Builder, and is composed of individual sub-process flows. Also see "Executing the Intra-ETL" on page 6-23 for more information on ORDM\_INTRA\_ETL\_FLW.

Figure 6-1 Intra-ETL Main Process Flow

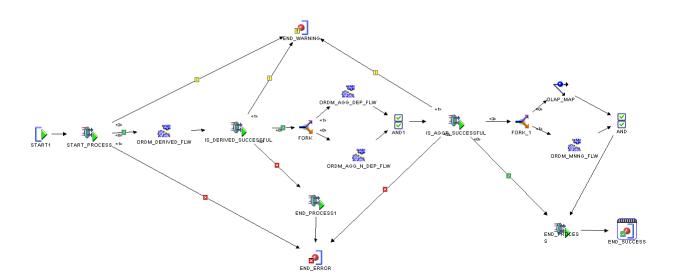

The process flow ORDM\_INTRA\_ETL\_FLW is initialized from START\_PROCESS and this checks if any previous process flows are running. If any process is running then START\_PROCESS jumps to END\_ERROR or START\_PROCESS generate the process number from the sequence. This process number is sent as input to the Derived Flow. In the ORDM\_DERIVED\_FLW when the START process is initiated this generates the process number and is sent as input to the derived ETL PL/SQL package. Once the number is generated it updates the status in the control tables. If derived table data loading is successful then the derived package updates the status in control tables. For more information on control tables, see Appendix A, "Control Tables".

**See Also:** For more information on Oracle Warehouse Builder and details on creating and using activities with Oracle Warehouse Builder, see Oracle Warehouse Builder ETL and Data Quality Guide Guide.

### Details of the ORDM\_DERIVED\_FLW

The ORDM\_DERIVED\_FLW sub-process flow contains all the PL/SQL package code for populating derived tables, based on the content of the base, reference, and lookup tables.

Figure 6–2 shows the ORDM\_DERIVED\_FLW sub-process flow for populating derived tables.

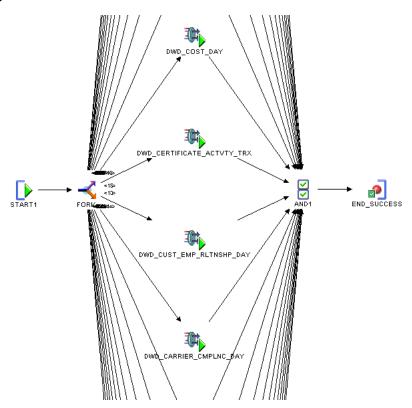

Figure 6-2 Intra-ETL Derived Process Flow

After the ORDM\_DERIVED\_FLW starts successfully, it moves to the fork. The sub-process FORK performs the derived ETL execution (these run in parallel). For each activity, a record is inserted into control table and state is set to 'RUNNING' and its respective ETL is executed thereafter. After the ETL execution completes successfully, a control table record is inserted before ETL execution, is updated with COMPLETED-SUCCESS status; otherwise it is updated with COMPLETED-ERROR status.

The AND activity specifies whether all the parallel activities have been completed. Then switches to the next activity, for example END\_SUCCESS.

### Details of the ORDM\_AGG\_N\_DEP\_FLW

For each activity, the ORDM\_AGG\_N\_DEP\_FLW sub-process flow invokes an Oracle Warehouse Builder procedure, which in turn invokes PL/SQL procedure for refreshing materialized view. The activities in the sub-process flow are all independent, and hence can run in parallel. This sub-process flow has dependency on ORDM\_ DERIVED\_FLW sub-process, that is, ORDM\_AGG\_N\_DEP\_FLW is executed only ORDM\_DERIVED\_FLW is executed successfully.

Figure 6–3 shows the ORDM\_AGG\_N\_DEP\_FLW sub-process flow for refreshing all independent materialized views.

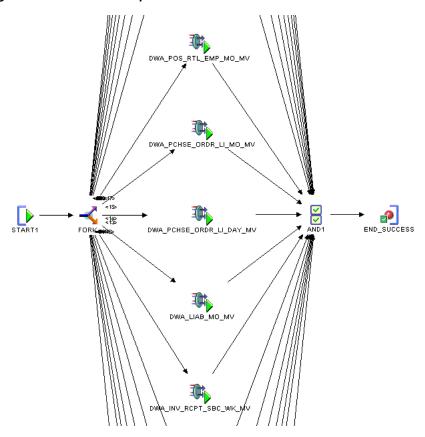

Figure 6-3 Intra-ETL Independent MV Process Flow

After the ORDM\_AGG\_N\_DEP\_FLW is initiated and started successfully it is moved to the Fork. The FORK process makes the aggregates to run in parallel. The AND activity specifies that whether all the parallel aggregates have been completed, then switches over to the next activity, (for example, END\_SUCCESS).

### Details of the ORDM\_AGG\_DEP\_FLW

For each activity, the ORDM\_AGG\_DEP\_FLW sub-process flow invokes a PL/SQL procedure for refreshing materialized views. The activities in the sub-process flow have dependencies. This sub-process flow has a dependency on ORDM\_DERIVED\_ FLW sub-process, that is, ORDM\_AGG\_DEP\_FLW is executed only after ORDM\_ DERIVED\_FLW runs successfully.

Figure 6–4 shows the ORDM\_AGG\_DEP\_FLW sub-process flow for refreshing all independent materialized views.

Figure 6-4 Intra-ETL Aggregate Process Flow

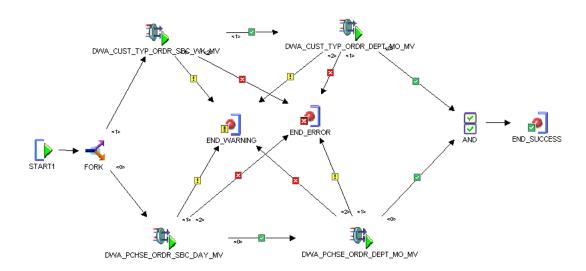

After the ORDM\_AGG\_DEP\_FLW is initiated and started successfully it is moved to the Fork. The FORK process makes the aggregates to run in parallel. The AND activity specifies that whether all the parallel aggregates have been completed, then switches over to the next activity, (for example, END\_SUCCESS).

### **Details of the OLAP MAP Mapping**

The OLAP\_MAP mapping invokes PKG\_ORDM\_OLAP\_ETL\_AW\_LOAD.OLAP\_ETL\_ AW\_BUILD function of OLAP ETL package that can load from Oracle Retail Data Model reference and derived tables to Oracle Retail Data Model Analytical Workspace dimensions and cubes respectively and calculate the forecast data. It reads OLAP ETL parameters from  ${\tt DWC\_OLAP\_ETL\_PARAMETER}$  table.

Figure 6–5 shows the OLAP\_MAP mapping that invokes the OLAP ETL package.

Figure 6–5 OLAP Map Process Flow

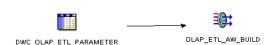

### Details of the ORDM\_MNNG\_FLW

The mining process flow, ORDM\_MNNG\_FLW, first refreshes mining source materialized views then refreshes the mining models.

Figure 6–6 shows the mining process flow, ORDM\_MNNG\_FLW.

Figure 6–6 Mining Flow Process

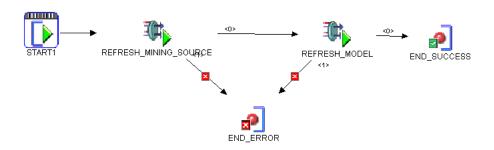

### **Executing the Intra-ETL**

One component of Oracle Retail Data Model is the ORDM\_INTRA\_ETL\_FLW process flow which is a complete Intra-ETL process composed of sub process flows to populate the derived tables and materialized views with the data from the base, reference, and lookup tables. This process flow respects the dependency of each individual program. The ORDM\_INTRA\_ETL\_FLW process flow executes the programs in the proper

You can execute the Intra ETL by executing the ORDM\_INTRA\_ETL\_FLW from Oracle Warehouse Builder.

The ORDM\_INTRA\_ETL\_FLW is the complete Intra ETL process designed using Oracle Warehouse Builder, and is composed of individual sub-process flows:

- ORDM\_DERIVED\_FLW This sub-process flow contains all derived ETL package code for populating derived tables based on the content of base, reference, and lookup tables.
- ORDM\_AGG\_N\_DEP\_FLW This sub-process flow contains PL/SQL code for refreshing all aggregate materialized views, which are all independent. The ORDM\_AGG\_N\_DEP\_FLW has materialized views with no dependencies among them.
- ORDM\_AGG\_DEP\_FLW This sub-process flow contains PL/SQL code for refreshing all aggregate materialized views, a few of which are dependent. Thus, the ORDM\_AGG\_DEP\_FLW flow has materialized views with dependencies. For example, the DWA\_CUST\_ORDR\_MO table that is defined on DWA\_CUST\_ ORDR\_WK (for this you first need to refresh the \*\_WK materialized views, and then update the \*\_MO materialized views).
- OLAP\_MAP This mapping invokes OLAP ETL package to load data to OLAP objects.

ORDM\_MNNG\_FLW - This sub-process flow invokes Mining package to refresh mining source materialized views and refresh mining models.

The ORDM\_AGG\_N\_DEP\_FLW and ORDM\_AGG\_DEP\_FLW sub process flows are executed only after the successful execution of all the activities in the ORDM\_ DERIVED FLW. If there is an error in any individual activity in the derived process flow (ORDM\_DERIVED\_FLW), the execution of the Aggregate Process flows (ORDM\_ AGG\_N\_DEP\_FLW and ORDM\_AGG\_DEP\_FLW) is skipped. The OLAP\_MAP and ORDM\_MNNG\_FLW execution is dependent on the

Using the Intra-ETL involves the following tasks:

- Executing the Intra-ETL for Oracle Retail Data Model
- Monitoring the Execution of the Intra-ETL Process
- Recovering an Intra-ETL Process

Monitoring the Execution of the Intra-ETL Process

Two control tables, DWC\_INTRA\_ETL\_PROCESS and DWC\_INTRA\_ETL\_ACTIVITY, monitor the execution of the Intra-ETL process. Each normal run, as opposed to an error-recovery run, of a separate Intra-ETL execution performs the following steps:

- Inserts a record into table DWC\_INTRA\_ETL\_PROCESS with a monotonically increasing system generated unique process key, SYSDATE as process start time, RUNNING as the process status, input date range in the fields FROM\_DATE\_ETL and TO\_DATE\_ETL.
- Invokes each of the individual Intra-ETL programs in the appropriate order of dependency. Before the invocation of each program, the procedure inserts a record into the Intra-ETL Activity detail table DWC INTRA ETL ACTIVITY with a system generated unique activity key, the process key value corresponding to the Intra-ETL process, individual program name as the Activity Name, a suitable activity description, SYSDATE as activity start time, RUNNING as the activity status.
- Updates the corresponding record in the DWC INTRA ETL ACTIVITY table for the activity end time and activity status after the completion of each individual ETL program (either successfully or with errors. For successful completion of the activity, the procedure updates the status as COMPLETED-SUCCESS. If an error occurs, the procedure updates the activity status as 'COMPLETED-ERROR', and also updates the corresponding error detail in the ERROR\_DTL column.
- Updates the record corresponding to the process in the DWC\_INTRA\_ETL\_ PROCESS table for the process end time and status, after the completion of all individual intra-ETL programs. If all the individual programs succeed, the procedure updates the status to 'COMPLETED-SUCCESS'; otherwise it updates the status to 'COMPLETED-ERROR'. You can monitor the execution state of the Intra-ETL, including current process progress, time taken by individual programs, or the complete process, by viewing the contents of the DWC\_INTRA\_ETL\_ PROCESS and DWC\_INTRA\_ETL\_ACTIVITY tables corresponding to the maximum process key. Monitoring can be done both during and after the execution of the Intra-ETL procedure.

### **Oracle Retail Data Model OLAP ETL**

This chapter describes the Data Flow between fact tables and dimension tables of Oracle Retail Data Model relational objects to OLAP Analytical Workspace containing the OLAP dimensions and cubes.

This chapter includes the following sections:

- Oracle Retail Data Model OLAP Source Objects
- **OLAP Component ETL**

For more information, see Chapter 8, "Oracle Retail Data Model OLAP Dimensions".

### **Oracle Retail Data Model OLAP Source Objects**

The source data needed to load the OLAP Analytical Workspace are present in various types of objects: base, derived, lookup, and reference tables as well as relational views.

The following tables list the source objects used to load the OLAP Dimensions and Cubes.

Table 7–1 lists the Relational source objects used to load the OLAP Dimensions.

Table 7–1 Relational Source Objects for Loading OLAP Dimensions

| Relational Object Name | Relational<br>Object Type | OLAP Dimension(s) | # of<br>Dimension(s) | More Information                  |
|------------------------|---------------------------|-------------------|----------------------|-----------------------------------|
| DWL_ACTVTY_RQST_TYP    | Lookup                    | ACTRQSTTYP        | 1                    | Activity Request Type: ACTRQSTTYP |
| DWL_ASSTS_TYP          | Lookup                    | ASSTTYPE          | 1                    | Assets Type: ASSTTYPE             |
| DWL_CUST_TYP           | Lookup                    | CUSTOMER          | 1                    | Customer: CUSTOMER                |
| DWL_EMP_TYP            | Lookup                    | EMPLOYEE          | 1                    | Employee: EMPLOYEE                |
| DWL_ENV_TYP            | Lookup                    | ENVTYPE           | 1                    | Environment Type: ENVTYPE         |
| DWL_INTRACN_RSN        | Lookup                    | INTRACNRSN        | 1                    | Interaction Reason: INTRACNRSN    |
| DWL_INTRACN_STAT       | Lookup                    | INTRACNSTAT       | 1                    | Interaction Status: INTRACNSTAT   |
| DWL_INTRACN_TYP        | Lookup                    | INTRACNTYP        | 1                    | Interaction Type: INTRACNTYP      |
| DWL_INV_LOC_TYP        | Lookup                    | INVLOC            | 1                    | Inventory Location: INVLOC        |
| DWL_LIAB_TYP           | Lookup                    | LIABTYP           | 1                    | Liability Type: LIABTYP           |
| DWL_ORDR_TYP           | Lookup                    | ORDRTYP           | 1                    | Order Type: ORDRTYP               |
| DWL_PAY_TYP            | Lookup                    | PAYTYPE           | 1                    | Pay Type: PAYTYPE                 |
| DWL_RFMP_MTHD          | Lookup                    | RFMP              | 1                    | RFMP: RFMP                        |
| DWL_RQST_ORIGIN        | Lookup                    | RQSTORIGIN        | 1                    | Request Origin: RQSTORIGIN        |
| DWL_RSN                | Lookup                    | REASON            | 1                    | Reason: REASON                    |

Table 7–1 (Cont.) Relational Source Objects for Loading OLAP Dimensions

| Relational Object Name | Relational<br>Object Type | OLAP Dimension(s)      | # of<br>Dimension(s) | More Information                                                |
|------------------------|---------------------------|------------------------|----------------------|-----------------------------------------------------------------|
| DWL_SHFT_TYP           | Lookup                    | BUSHIFT                | 1                    | Business Unit Shift: BUSHIFT                                    |
| DWL_UOM                | Lookup                    | UOM                    | 1                    | Unit Of Measure: UOM                                            |
| DWL_UOM_TYP            | Lookup                    | UOM                    | 1                    | Unit Of Measure: UOM                                            |
| DWL_VNDR_CLASS         | Lookup                    | VENDOR                 | 1                    | Vendor: VENDOR                                                  |
| DWR_BSNS_HLF_MO        | Reference                 | TIME                   | 1                    | Time: TIME                                                      |
| DWR_BSNS_HLF_YR        | Reference                 | TIME                   | 1                    | Time: TIME                                                      |
| DWR_BSNS_MO            | Reference                 | TIME                   | 1                    | Time: TIME                                                      |
| DWR_BSNS_QTR           | Reference                 | TIME                   | 1                    | Time: TIME                                                      |
| DWR_BSNS_UNIT_SHFT     | Reference                 | BUSHIFT                | 1                    | Business Unit Shift: BUSHIFT                                    |
| DWR_BSNS_WK            | Reference                 | TIME                   | 1                    | Time: TIME                                                      |
| DWR_BSNS_YR            | Reference                 | TIME                   | 1                    | Time: TIME                                                      |
| DWR_CARRIER            | Reference                 | CARRIER                | 1                    | Carrier: CARRIER                                                |
| DWR_CLNDR_HLF_MO       | Reference                 | TIME                   | 1                    | Time: TIME                                                      |
| DWR_CLNDR_HLF_YR       | Reference                 | TIME                   | 1                    | Time: TIME                                                      |
| DWR_CLNDR_MO           | Reference                 | TIME                   | 1                    | Time: TIME                                                      |
| DWR_CLNDR_QTR          | Reference                 | TIME                   | 1                    | Time: TIME                                                      |
| DWR_CLNDR_WK           | Reference                 | TIME                   | 1                    | Time: TIME                                                      |
| DWR_CLNDR_YR           | Reference                 | TIME                   | 1                    | Time: TIME                                                      |
| DWR_CMPGN              | Reference                 | CMPGNMEDIA             | 1                    | Campaign Media: CMPGNMEDIA                                      |
| DWR_CMPGN_MEDIA        | Reference                 | CMPGNMEDIA             | 1                    | Campaign Media: CMPGNMEDIA                                      |
| DWR_CUST               | Reference                 | CUSTOMER               | 1                    | Customer: CUSTOMER                                              |
| DWR_CUST_CLSTR         | Reference                 | CUSTOMER               | 1                    | Customer: CUSTOMER                                              |
| DWR_DAY                | Reference                 | TIME                   | 1                    | Time: TIME                                                      |
| DWR_EMP                | Reference                 | EMPLOYEE               | 1                    | Employee: EMPLOYEE                                              |
| DWR_INV_LOC            | Reference                 | INVLOC                 | 1                    | Inventory Location: INVLOC                                      |
| DWR_ITEM               | Reference                 | PRODUCT,<br>Prodqr     | 2                    | Product: PRODUCT, Product QR<br>Dimension: PRODQR               |
| DWR_ITEM_CLASS         | Reference                 | PRODUCT,<br>Prodqr     | 2                    | Product: PRODUCT, Product QR<br>Dimension: PRODQR               |
| DWR_ITEM_CLSTR         | Reference                 | PRODUCT                | 1                    | Product: PRODUCT                                                |
| DWR_ITEM_CMPNY         | Reference                 | PRODUCT,<br>Prodqr     | 2                    | Product: PRODUCT, Product QR<br>Dimension: PRODQR               |
| DWR_ITEM_DEPT          | Reference                 | PRODUCT,<br>Prodqr     | 2                    | Product: PRODUCT, Product QR<br>Dimension: PRODQR               |
| DWR_ITEM_DIV           | Reference                 | PRODUCT,<br>Prodqr     | 2                    | Product: PRODUCT, Product QR<br>Dimension: PRODQR               |
| DWR_ITEM_GRP           | Reference                 | PRODUCT,<br>Prodqr     | 2                    | Product: PRODUCT, Product QR<br>Dimension: PRODQR               |
| DWR_ITEM_SBC           | Reference                 | PRODUCT,<br>PRODQR     | 2                    | Product: PRODUCT, Product QR<br>Dimension: PRODQR               |
| DWR_MEDIA              | Reference                 | CMPGNMEDIA             | 1                    | Campaign Media: CMPGNMEDIA                                      |
| DWR_ORG_AREA           | Reference                 | ORGANIZATION,<br>ORGQR | 2                    | Organization: ORGANIZATION,<br>Organization QR Dimension: ORGQR |
| DWR_ORG_BNR            | Reference                 | ORGANIZATION           | 1                    | Organization: ORGANIZATION                                      |

Table 7–1 (Cont.) Relational Source Objects for Loading OLAP Dimensions

| Relational Object Name | Relational<br>Object Type | OLAP Dimension(s)      | # of<br>Dimension(s) | More Information                                                |
|------------------------|---------------------------|------------------------|----------------------|-----------------------------------------------------------------|
| DWR_ORG_BSNS_UNIT      | Reference                 | ORGANIZATION,<br>ORGQR | 2                    | Organization: ORGANIZATION,<br>Organization QR Dimension: ORGQR |
| DWR_ORG_CHAIN          | Reference                 | ORGANIZATION,<br>ORGQR | 2                    | Organization: ORGANIZATION,<br>Organization QR Dimension: ORGQR |
| DWR_ORG_CMPNY          | Reference                 | ORGANIZATION,<br>ORGQR | 2                    | Organization: ORGANIZATION,<br>Organization QR Dimension: ORGQR |
| DWR_ORG_DIV            | Reference                 | ORGANIZATION           | 1                    | Organization: ORGANIZATION                                      |
| DWR_ORG_DSTRCT         | Reference                 | ORGANIZATION,<br>ORGQR | 2                    | Organization: ORGANIZATION,<br>Organization QR Dimension: ORGQR |
| DWR_ORG_RGN            | Reference                 | ORGANIZATION,<br>ORGQR | 2                    | Organization: ORGANIZATION,<br>Organization QR Dimension: ORGQR |
| DWR_POSTCD             | Reference                 | POSTCD                 | 1                    | Post Code: POSTCD                                               |
| DWR_SKU_ITEM           | Reference                 | PRODUCT,<br>PRODQR     | 2                    | Product: PRODUCT, Product QR<br>Dimension: PRODQR               |
| DWR_TCHPNT             | Reference                 | TOUCHPOINT             | 1                    | Touchpoint: TOUCHPOINT                                          |
| DWR_TOT_TIME           | Reference                 | TIME                   | 1                    | Time: TIME                                                      |
| DWR_VNDR               | Reference                 | VENDOR                 | 1                    | Vendor: VENDOR                                                  |
| DWR_VNDR_ITEM          | Reference                 | VENDORITEM             | 1                    | Vendor Item: VENDORITEM                                         |
| DWR_VNDR_SITE          | Reference                 | VNDRSITE               | 1                    | Vendor Site: VNDRSITE                                           |

Table 7–2 lists the Relational source objects used to load the OLAP Cubes.

Table 7–2 Relational Source Objects for Loading OLAP Cubes

| Relational Object Name            | Relational<br>Object Type | OLAP Cube(s) | Number of Cube(s) | More Information                                      |
|-----------------------------------|---------------------------|--------------|-------------------|-------------------------------------------------------|
| DWB_SL_PLAN_ITEM_ORG_<br>HRCHY_WK | Base                      | SLPLN        | 1                 | Sales Plan Item Organization<br>Hierarchy Cube: SLPLN |
| DWD_ACTVTY_RQST_DAY               | Derived                   | AR           | 1                 | Activity Request Cube: AR                             |
| DWD_ASSTS_DAY                     | Derived                   | ASSET        | 1                 | Asset Cube: ASSET                                     |
| DWD_CARRIER_CMPLNC_DAY            | Derived                   | CC           | 1                 | Carrier Compliance Cube: CC                           |
| DWD_CUST_SKU_SL_RETRN_DAY         | Derived                   | CSSR         | 1                 | Customer SKU Sale Return Cube:<br>CSSR                |
| DWD_CUST_TYP_ORDR_ITEM_DAY        | Derived                   | CO           | 1                 | Customer Order Cube: CO                               |
| DWD_EMP_LBR                       | Derived                   | EL           | 1                 | Employee Labor Cube: EL                               |
| DWD_EMP_WG_PYMT_DAY               | Derived                   | EWGP         | 1                 | Employee Wage Payment Cube: EWGP                      |
| DWD_INV_ADJ_ITEM_DAY              | Derived                   | IA           | 1                 | Inventory Adjustment Cube: IA                         |
| DWD_INV_POSN_ITEM_DAY             | Derived                   | INV          | 1                 | Inventory Cube: INV                                   |
| DWD_INV_RCPT_ITEM_DAY             | Derived                   | IR           | 1                 | Inventory Receipt Cube: IR                            |
| DWD_INV_UNAVL_ITEM_DAY            | Derived                   | IU           | 1                 | Inventory Unavailable Cube: IU                        |
| DWD_LIAB_DAY                      | Derived                   | LIABILITY    | 1                 | Liability Cube: LIABILITY                             |
| DWD_ORG_BSNS_UNT_HRS_DAY          | Derived                   | OBUH         | 1                 | Store Hours Cube: OBUH                                |
| DWD_ORG_BSNS_UNT_TRFC_DAY         | Derived                   | OBUT         | 1                 | Store Traffic Cube: OBUT                              |
| DWD_PCHSE_ORDR_LI_STATE           | Derived                   | POLIS        | 1                 | Purchase Order Line Item State Cube: POLIS            |
| DWD_PCHSE_ORDR_STATE              | Derived                   | POS          | 1                 | Purchase Order State Cube: POS                        |

| Table 1-2 (Cont.) Netational Source Objects for Loading OLAF Cubes | Table 7–2 | (Cont.) | Relational Source Objects for Loading OLAP Cubes |
|--------------------------------------------------------------------|-----------|---------|--------------------------------------------------|
|--------------------------------------------------------------------|-----------|---------|--------------------------------------------------|

| Relational Object Name         | Relational<br>Object Type       | OLAP Cube(s)      | Number of<br>Cube(s) | More Information                                                |
|--------------------------------|---------------------------------|-------------------|----------------------|-----------------------------------------------------------------|
| DWD_RTL_SL_RETRN_ITEM_DAY      | Derived                         | SLS, SLSQR        | 2                    | Sales Cube: SLS, Sales Cube - Cube<br>based QR enabled: SLSQR   |
| DWD_RTL_TRX_EMP_WRKSTN_<br>DAY | Derived                         | RTEW              | 1                    | Retail Transaction Employee<br>Workstation Cube: RTEW           |
| DWD_SPACE_UTLZTN_ITEM_DAY      | Derived                         | SU                | 1                    | Space Utilization Cube: SU                                      |
| DWD_VNDR_CMPLNC_ITEM_DAY       | Derived                         | VC                | 1                    | Vendor Compliance Cube: VC                                      |
| DWV_CUST_RFMP_SCR_VIEW         | View (on<br>Derived,<br>Lookup) | CRFMP,<br>CRFMPDC | 2                    | Customer RFMP Cube: CRFMP,<br>Customer RFMP DC Cube:<br>CRFMPDC |

### General Process to Populate the OLAP Analytical Workspace in Oracle Retail Data Model

Load the Oracle Retail Data Model OLAP Analytical Workspace with the following steps:

- 1. Identify and load the relational tables/MVs/Views using Oracle Retail Data Model Intra-ETL.
- 2. Map the leaf level data from the relational Tables/MVs/Views to the OLAP cube.
- **3.** Map the dimensions of the cube to the Relational Tables (Reference/Lookup)/Views.
- **4.** Initiate a load using the process flow OLAP\_MAP as explained in the section "OLAP Analytical Workspace ETL". This in turn makes calls to certain procedures/functions present in the OLAP ETL Package PKG\_ORDM\_OLAP\_ ETL\_AW\_LOAD which have been built for this purpose.
- 5. Monitor the loads using the entries present in the CUBE BUILD LOG table as well as CUBE\_BUILD\_REPORT, and CUBE\_BUILD\_REPORT\_LATEST views.

### SQL Access to Analytical Workspace including Query Rewrite to Cube Organized Materialized Views

Oracle Retail Data Model reports can use SQL to query the relational base tables and the optimizer transparently translates the SQL to access either the table materialized views or the cube materialized views (and hence the analytic workspace cubes and dimensions) depending upon which provides the better performance.

Cube organized materialized views represent the cube to SQL-based applications as materialized views that you can use for both refresh and query rewrite. With Query Re-write enabled, Oracle will automatically re-write SQL queries targeted against relational tables.

All cubes, those available for Cube MV based Query Rewrite and otherwise, are available for user SQL based Query Tool access through CUBE\_TABLE based SQL Views which are created and maintained automatically during the cube build/update process.

Using SQL to access the cubes and dimensions is a significant feature of Oracle OLAP because it enables reporting tools that only generate SQL to use all of the powerful features of the analytic workspace.

This allows all of the benefits of the analytic workspace to be easily available to any product using regular SQL. This feature is enabled for the Cube SLSQR in Oracle Retail Data Model OLAP Analytical Workspace "ORDM".

### OLAP Component ETL

Oracle Retail Data Model OLAP component extends the core functionality of Oracle Retail Data Model by adding OLAP cubes for OLAP analysis and Forecasting.

Oracle Retail Data Model OLAP cubes are populated using the Intra-ETL workflow process OLAP\_MAP. The workflow calls procedures/functions defined in the PKG\_ ORDM\_OLAP\_ETL\_AW\_LOAD package that is provided with the OLAP component.

### This section discusses:

- **OLAP Component Installation Process**
- **OLAP Component Load Scripts**
- When is the OLAP Analytical Workspace Populated?
- OLAP\_ETL Package: PKG\_ORDM\_OLAP\_ETL\_AW\_LOAD

### **OLAP Component Installation Process**

The Oracle Retail Data Model Oracle Universal Installer (OUI) triggers the execution of the environment setup SQL script:

\$ORACLE\_HOME/ordm/cfgtool/ordm\_install.sbs

This script invokes the script:

\$ORACLE\_HOME/ordm/pdm/olap/ordm\_aw\_import.sql

which installs the OLAP Analytical Workspace "ORDM" in the product schema.

The OLAP environment setup script, ordm\_install.sbs creates and sets up the Oracle Retail Data Model OLAP environment.

### The OLAP environment setup script ordm\_install.sbs performs the following tasks:

- Creates user ordm sys
- Creates default, temporary and OLAP tablespaces for Oracle Retail Data Model schema and assigns the same to user ordm\_sys.
- Assigns required grants and privileges (including directories) to ordm sys user.
- Gathers statistics on sys.aw\_obj\$ table.
- Invokes script: \$ORACLE\_HOME/ordm/pdm/olap/ordm\_aw\_import.sql
- Defines additional OLAP specific views used by Reporting in the ordm\_sys schema.

#### The script ordm\_aw\_import.sql performs the following tasks:

- Sets up the OLAP logging mechanism (functional as well as operational logging)
- Checks version compatibility of the database with Oracle Retail Data Model OLAP Component
- Creates the analytic workspace(s) that define all of the analytic workspace objects used by the OLAP component.

Sets up data in OLAP ETL Parameter table with default values suitable for initial load of schema.

For more information about the objects defined by the ordm\_sys schema, including the analytic workspaces defined by the schema, see "Oracle Retail Data Model OLAP Source Objects" on page 7-1.

### **OLAP Component Load Scripts**

The OLAP component load scripts includes the following scripts:

- **OLAP Component Initial Load Script**
- OLAP Component Incremental Load Script

### OLAP Component Initial Load Script

The OLAP cube initial load script ordm cube historical load.sql loads the dimensions and fact data from the relational star schema into the analytic workspace dimension and cubes and typically, executes the OLAP forecasts.

**Note:** The script that performs the OLAP cube initial load: For Oracle Retail Data Model 11.3.1, the script is ordm\_cube\_historical\_ load.sql

### **Pre-requisites**

- ordm\_sys schema should have been created and all requisite privileges granted to the schema user.
- Analytical Workspace "ORDM" should have been created/installed correctly (without errors in the install logs).
- Data should be setup in OLAP ETL Parameter table DWC\_OLAP\_ETL\_PARAMETER such that it corresponds to the specifics of the Oracle Retail Data Model installation.
- Data should have been into the Oracle Retail Data Model Derived/Reference tables via a successful execution of the Intra-ETL.

#### Actions/Tasks Performed:

- To populate the OLAP cubes in Oracle Retail Data Model, the OLAP cube initial load script executes the olap\_etl\_awbuild procedure of Package PKG\_OLAP\_ ETL\_AW\_LOAD in HISTORICAL mode. This procedure in turn invokes other procedures:
  - non-forecast cubes build olap\_etl\_nf\_cube\_build
  - forecast cubes build olap\_etl\_nf\_cube\_build
- This populates all of analytic workspace non-forecast cubes/dimensions with relational data.
- Forecast cubes are loaded via OLAP DML programs which execute Forecast commands and generate data for the Forecast Cubes within the OLAP Analytical Workspace itself.
- The build method used for loading the cubes in the Analytical Workspace is 'C' indicating a COMPLETE load from relational schema source tables.

#### **Post Load Actions:**

Sets up the data in OLAP ETL Parameter table suitable for subsequent loads to be performed in Incremental mode. Typically this involves modifying the settings in the OLAP ETL Parameter table as follows: build\_method\_type is set to 'INCREMENTAL', build\_method is set to '?', calc\_fcst to Y/N based on whether Forecast process needs to be run for incremental loads, hist\_st\_mo and forecast\_st\_ mo parameters can be shifted forward by a month, and so on.

### OLAP Component Incremental Load Script

The OLAP cube initial load script ordm\_cube\_incremental\_load.sql loads the dimensions and fact data from the relational star schema into the analytic workspace dimension and cubes and optionally, executes the OLAP forecasts. This script typically loads only the freshly modified/recently updated data in the relational source objects onto the Analytical Workspace and generally, would not load the entire relational source object on to the corresponding OLAP object.

**Note:** The script that performs the OLAP cube incremental load: For Oracle Retail Data Model 11.3.1, the script is ordm\_cube\_incremental\_ load.sql

### **Pre-requisites:**

- The ordm\_sys schema should have been created and all requisite privileges granted to the schema user.
- Analytical Workspace "ORDM" should have been created/installed correctly (without errors in install logs).
- The initial load script should have been executed so that the relational schema data and OLAP Analytical Workspace Dimensions/Cubes were in sync at the end of the initial load process.
- After that, additional data should have been loaded into the relational source objects (Reference/Derived) typically via the Intra-ETL programs.
- OLAP ETL Parameter table has been updated for the data boundary parameters as well as OLAP Forecast process related parameters to indicate the nature of the incremental load desired.

#### **Actions/Tasks Performed:**

- Executes the OLAP\_ETL\_AWBUILD subprogram in INCREMENTAL mode. This procedure in turn invokes other procedures:
  - non-forecast cubes build olap\_etl\_nf\_cube\_build
  - optional: forecast cubes build olap etl nf cube build
- This populates all of analytic workspace non-forecast cubes/dimensions with updated relational data.
- Based on the settings relating to Forecast parameters in OLAP ETL Parameter table, it optionally runs the forecast process in an incremental fashion and serves to update the Forecast Cubes data in the Analytical Workspace.
- The build method used for loading the cubes in the Analytical Workspace is '?' indicating a FAST refresh (or failing that, COMPLETE) load is to be attempted while loading from relational schema source tables.

#### **Post Load Actions:**

Sets up the data in OLAP ETL Parameter table suitable for subsequent loads to be performed in Incremental mode. Typically this involves shifting forward by a month the parameters hist\_st\_mo and forecast\_st\_mo in the OLAP ETL Parameter table.

### When is the OLAP Analytical Workspace Populated?

OLAP cubes are populated at the following times:

- Populating During the Initial Load of the OLAP Cube Data
- Populating on a Continuous or Scheduled Basis to Update the OLAP Cube Data

### Populating During the Initial Load of the OLAP Cube Data

This load is performed by a SQL script ordm\_cube\_historical\_load.sql that is delivered with the Oracle Retail Data Model OLAP component.

When relational data exists in the Oracle Retail Data Model data warehouse, the OLAP cube initial load script (also called the Historical Load) loads relational table data into the OLAP cubes. It also performs the OLAP forecasts as per the entries in OLAP Configuration table DWC\_OLAP\_ETL\_PARAMETER.

You can execute the OLAP cube initial load SQL script explicitly after you have installed the Oracle Retail Data Model OLAP component and populated the relational source objects. In this case, you execute the OLAP cube initial load SQL program as you would any other SQL program.

- Go to directory \$ORACLE\_HOME/ordm/pdm/olap/
- Login to SQL \* PLUS using ordm\_sys login
- Verify the configuration/default entries in table DWC\_OLAP\_ETL\_PARAMETER

For more information, see Oracle Retail Data Model Installation Guide.

Run the Historical Load script:

SQL>@ordm\_cube\_historical\_load.sql

### Populating on a Continuous or Scheduled Basis to Update the OLAP Cube Data

On a continuous or scheduled basis to update the OLAP cube data with the relational data that has been added to the Oracle Retail Data Model data warehouse since the initial load of the OLAP cubes.

This type of load (also called as Incremental Load) is performed by a SQL script ordm cube\_incremental\_load.sql that is delivered with the Oracle Retail Data Model OLAP component. The Incremental Load script adds new/updated relational data from the source tables into the OLAP Dimensions/Cubes present in Analytical Workspace "ORDM".

Based on the configuration parameters in OLAP ETL Parameter table, the Forecast process may or may not be executed. If the Forecast process is triggered/executed, then the data in Sales and Inventory Forecast Cubes (SLS\_FCST, SLS\_FCST\_STTSTC, INV\_FCST, INV\_FCST\_STTSTC) would also be modified/updated.

You can execute the OLAP cube Incremental Load SQL script explicitly after you have executed the Oracle Retail Data Model OLAP component Initial Load script and additional data has been populated in the relational source objects. In this case, you execute the OLAP cube initial load SQL program as you would any other SQL program.

- Go to directory \$ORACLE\_HOME/ordm/pdm/olap/
- Login to SQL \* PLUS using ordm\_sys login
- Verify the configuration/default entries in table DWC OLAP ETL PARAMETER

For more information, see Oracle Retail Data Model Installation Guide.

Run the Incremental Load script:

```
SQL>@ordm_cube_incremental_load.sql
```

For more information on executing OLAP loads and for updating the data in the OLAP forecast cubes, see Oracle Retail Data Model Implementation and Operations Guide.

For detailed information about the behavior of the OLAP cube Initial and Incremental Load Scripts, see "OLAP Component Load Scripts" on page 7-6.

### OLAP ETL Package: PKG ORDM OLAP ETL AW LOAD

The PKG\_ORDM\_OLAP\_ETL\_AW\_LOAD package contains subprograms (or functions) which populate the Analytical Workspace "ORDM". Broadly speaking, the following tasks are performed by the subprograms:

- olap\_etl\_aw\_build: This function is used to build the complete Analytical Workspace. This function in turn calls the non-forecast cubes load function olap\_ etl\_nf\_cube\_build as well as forecast cubes load function olap\_etl\_fcst\_build.
- olap\_etl\_nf\_cube\_build: This function loads the non-forecast cubes one after the other. It can work on a subset of the complete list of non-forecast cubes through the p\_cubename input argument (ALL indicates all applicable cubes. 'SLS | INV | CO | CRFMP | CRFMPDC' indicates that we want the cubes SLS, INV, CO, CRFMP and CRFMPDC alone to be loaded.)
- olap\_etl\_fcst\_build: This function calls the OLAP DML forecast programs and loads the 4 forecast cubes - SLS\_FCST, SLS\_FCST\_STTSTC, INV\_FCST and INV\_ FCST\_STTSTC.

**See also:** "OLAP Component Installation Process" on page 7-5, Oracle Retail Data Model Installation Guide, and "Summary of the PKG" OLAP\_ETL\_AW\_LOAD Subprograms" on page 7-9.

#### Summary of the PKG\_OLAP\_ETL\_AW\_LOAD Subprograms

Table 7–3 lists the all of the package subprograms.

Table 7–3 PKG\_OLAP\_ETL\_AW\_LOAD Package Subprograms

| Subprogram             | Description                                                                                                    |
|------------------------|----------------------------------------------------------------------------------------------------|
| OLAP_ETL_AW_BUILD      | This function is used to build the complete Analytical Workspace. This function in turn calls the non-forecast cubes load function olap_etl_nf_cube_build as well as forecast cubes load function olap_etl_fcst_build. |
| OLAP_ETL_NF_CUBE_BUILD | This function loads the non-forecast cubes one after the other.                                                                                                    |
| OLAP_ETL_FCST_BUILD    | This function calls the OLAP DML forecast programs and loads the forecast cubes.                                                                                                    |

### OLAP\_ETL\_AW\_BUILD

This function is used to build the complete Analytical Workspace. This function in turn calls the non-forecast cubes load function olap\_etl\_nf\_cube\_build as well as forecast cubes load function olap\_etl\_fcst\_build.

Returns 0 in case of successful execution, -1 otherwise after putting error details in standard output (to be redirected to log file).

#### **Syntax**

```
FUNCTION PKG_ORDM_OLAP_ETL_AW_LOAD.OLAP_ETL_AW_BUILD (
p_build_method char default '?',
p_build_method_type varchar2 default 'INCREMENTAL',
p_cubename varchar2 default NULL,
p_maxjobqueues integer default 4,
p_calc_fcst char default 'N',
p_no_fcst_yrs integer default NULL,
p_fcst_mthd varchar2 default 'AUTO',
p hist st mo varchar2 default NULL,
p_fcst_st_mo varchar2 default NULL,
p_other1 varchar2 default NULL,
p_other2 varchar2 default NULL
RETURN INTEGER;
```

#### **Parameters**

Table 7–4 shows the OLAP\_ETL\_AW\_BUILD Function Parameters

Table 7-4 OLAP\_ETL\_AW\_BUILD Function Parameters

| Parameter           | Description                                                                                                    |  |
|---------------------|----------------------------------------------------------------------------------------------------|--|
| p_build_method      | A single character indicating the type of load to be attempted while loading the OLAP Cubes from relational sources.                                |  |
|                     | Typically users are expected to use either of the following values                                                                                  |  |
|                     | <ul> <li>C: Complete refresh clears all dimension values before loading. (Default) during Initial load of<br/>the AW and</li> </ul>                 |  |
|                     | <ul> <li>?: Fast refresh if possible, and otherwise a complete refresh during the Incremental loads of the<br/>AW.</li> </ul>                       |  |
| p_build_method_type | One of the following values: HISTORICAL or INCREMENTAL (default)                                                                                    |  |
|                     | Used for logical/logging purposes.                                                                                                    |  |
| p_cubename          | Cubename to be loaded                                                                                                    |  |
|                     | <ul> <li>ALL - All cubes as applicable</li> </ul>                                                                                                   |  |
|                     | <ul> <li>cubename[[ cubename]] specifies one or more cubes to build. List of Cubenames delimted by</li> <li>' ' For example: 'SLS CRFMP'</li> </ul> |  |
| max_job_queues      | Specifies the number of parallel jobs used to execute the aggregation steps.                                                                        |  |
|                     | Default value: 4                                                                                                    |  |
|                     | Recommended value: number-of-CPUs -1                                                                                                    |  |
| p_calc_fcst         | One of the following values depending on whether you calculate forecast cubes:                                                                      |  |
|                     | <ul> <li>Y specifies calculate forecast cubes.</li> </ul>                                                                                           |  |
|                     | <ul> <li>N specifies do not calculate forecast cubes.</li> </ul>                                                                                    |  |
| p_no_fcst_yrs       | Integer value that specifies how many years of forecast data is to be calculated/generated.                                                         |  |
| p_fcst_mthd         | One of the following values: AUTO or MANUAL. Typically this is set to AUTO.                                                                         |  |
| p_hist_st_mo        | specify value as BYYYYYMX which is the "start business month" of historical data                                                                    |  |

Table 7-4 (Cont.) OLAP\_ETL\_AW\_BUILD Function Parameters

| Parameter    | Description                                                                               |
|--------------|-------------------------------------------------------------------------------------------|
| p_fcst_st_mo | specify value as BYYYYYY MX which is the "start business month" of the forecasting period |
| p_other1     | Not used. Specify NULL.                                                                   |
| p_other2     | Not used. Specify NULL.                                                                   |

### OLAP\_ETL\_NF\_CUBE\_BUILD

This function loads the non-forecast cubes one after the other.

Returns 0 in case of successful execution, -1 otherwise after putting error details in standard output (to be redirected to log file).

#### **Syntax**

```
FUNCTION PKG_ORDM_OLAP_ETL_AW_LOAD.OLAP_ETL_NF_CUBE_BUILD (
p_build_method char default '?',
p_cubename varchar2 default 'ALL',
p_maxjobqueues integer default 4
RETURN INTEGER;
```

#### **Parameters**

Table 7–5 shows the OLAP\_ETL\_NF\_CUBE\_BUILD Function Parameters.

Table 7–5 OLAP\_ETL\_NF\_CUBE\_BUILD Function Parameters

| Parameter      | Description                                                                                                    |
|----------------|----------------------------------------------------------------------------------------------------|
| p_build_method | A single character indicating the type of load to be attempted while loading the OLAP Cubes from relational sources.                                |
|                | Typically users are expected to use either of the following values                                                                                  |
|                | <ul> <li>C: Complete refresh clears all dimension values before loading. (Default) during Initial load of the<br/>AW and</li> </ul>                 |
|                | • ?: Fast refresh if possible, and otherwise a complete refresh during the Incremental loads of the AW.                                             |
| p_cubename     | Cubename to be loaded                                                                                                    |
|                | <ul> <li>ALL - All cubes as applicable</li> </ul>                                                                                                   |
|                | <ul> <li>cubename[[ cubename]] specifies one or more cubes to build. List of Cubenames delimted by</li> <li>' ' For example: 'SLS CRFMP'</li> </ul> |
| max_job_queues | Specifies the number of parallel jobs used to execute the aggregation steps.                                                                        |
|                | Default value: 4                                                                                                    |
|                | Recommended value: number-of-CPUs -1                                                                                                    |

#### **OLAP ETL FCST BUILD**

This function calls the OLAP DML forecast programs and loads the forecast cubes.

Returns 0 in case of successful execution, -1 otherwise after putting error details in standard output (to be redirected to log file).

#### **Syntax**

```
FUNCTION PKG_ORDM_OLAP_ETL_AW_LOAD.OLAP_ETL_FCST_BUILD (
p_fcst_mthd varchar2 default 'AUTO',
p_hist_st_mo varchar2 default NULL,
p_fcst_st_mo varchar2 default NULL,
p_no_fcst_yrs integer default NULL
```

```
RETURN INTEGER;
```

### **Parameters**

Table 7–6 shows the OLAP\_ETL\_FCST\_BUILD Function Parameters.

Table 7–6 OLAP\_ETL\_FCST\_BUILD Function Parameters

| Parameter     | Description                                                                                |
|---------------|--------------------------------------------------------------------------------------------|
| p_fcst_mthd   | One of the following values: AUTO or MANUAL. Typically this is set to AUTO.                |
| p_hist_st_mo  | Specify value as BYYYYYY MX which is the "start business month" of historical data         |
| p_fcst_st_mo  | Specify value as BYYYYYY MX which is the "start business month" of the forecasting period  |
| p_no_fcst_yrs | Integer value that specifies how many years of forecast data is to be calculated/generated |

# **Oracle Retail Data Model OLAP Dimensions**

This chapter describes the data flow between fact tables and dimension tables of Oracle Retail Data Model relational tables to target materialized views and cubes to support the OLAP module in Oracle Retail Data Model.

For more information, see Chapter 9, "Oracle Retail Data Model OLAP Cubes".

## **OLAP Dimensions Overview**

Table 8–1 lists the OLAP dimensions and each dimension description includes the following information:

- Levels
- Hierarchies
- Attributes and Attribute mappings

The dimensional data model is an integral part of On-Line Analytical Processing (OLAP). A dimensional data model is as much a logical model as a physical model. Conceptually, a dimensional data model is composed of cubes, measures, dimensions, hierarchies, levels, and attributes.

For a more complete introduction to the OLAP dimensional models, see Oracle OLAP User's Guide.

**Tip:** In general, it is not recommended to modify the dimensions/cubes provided by Oracle Retail Data Model.

There are certain changes to existing dimensions, such as defining new attributes, creating additional hierarchies, defining additional dimensions, additional cubes or additional measures in existing cubes which are possible and do not break the existing OLAP model.

You can make these changes; However these changes are not supported in that any issues arising out of the modified model will not be supported or treated as bugs.

At the same time, certain other changes are also possible, such as introducing a new level within an existing hierarchy, modifying the mapping for existing attributes, level definitions, descriptions, and so on. These changes are more disruptive in nature and greater care needs to be exercised while making these changes.

Note that most of these changes would typically impact other modules in Oracle Retail Data Model such as Reporting (corresponding modifications would be needed to the Reporting rpd, Reports, and so on).

#### List of OLAP Dimensions Table 8–1

#### **Dimension**

Activity Request Type: ACTRQSTTYP

Assets Type: ASSTTYPE

Business Unit Shift: BUSHIFT

Carrier: CARRIER

Campaign Media: CMPGNMEDIA

**Customer: CUSTOMER** 

Employee: EMPLOYEE

**Environment Type: ENVTYPE** 

Interaction Reason: INTRACNRSN Interaction Status: INTRACNSTAT Interaction Type: INTRACNTYP

Inventory Location: INVLOC

Liability Type: LIABTYP Order Type: ORDRTYP

Organization: ORGANIZATION

Organization QR Dimension: ORGQR

Pay Type: PAYTYPE Post Code: POSTCD

Product QR Dimension: PRODQR

**Product: PRODUCT** 

Table 8-1 (Cont.) List of OLAP Dimensions

#### **Dimension**

Reason: REASON RFMP: RFMP

Request Origin: RQSTORIGIN

Time: TIME

Time QR Dimension: TIMEQR Touchpoint: TOUCHPOINT

**UOM: UOM** 

Vendor: VENDOR

Vendor Item: VNDRITEM Vendor Site: VNDRSITE

## **Activity Request Type: ACTRQSTTYP**

This dimension stores the Activity Request Types used in Oracle Retail Data Model.

Default Hierarchy: HACTRQSTTYP

Table 8–2 Activity Request Type Hierarchy (HACTRQSTTYP)

| Level       | Description                 | Activity Request Type Hierarchy (HACTRQSTTYP) |
|-------------|-----------------------------|-----------------------------------------------|
| TACTRQSTTYP | Total Activity Request Type | TACTRQSTTYP                                   |
| ACTRQSTTYP  | Activity Request Type       | ACTRQSTTYP                                    |

Attribute Name: Long Description (LONG\_DESCRIPTION)

Table 8–3 Activity Request Type Long Description Attribute Mapping

| Level       | Mapping (Physical Column)                |  |
|-------------|------------------------------------------|--|
| TACTRQSTTYP | 'Total Activity Request Type'            |  |
| ACTRQSTTYP  | DWL_ACTVTY_RQST_TYP.ACTVTY_RQST_TYP_NAME |  |

Attribute Name: Short Description (SHORT\_DESCRIPTION)

Table 8–4 Activity Request Type Short Description Attribute Mapping

| Level       | Mapping (Physical Column)              |  |
|-------------|----------------------------------------|--|
| TACTRQSTTYP | 'Total Activity Request Type'          |  |
| ACTRQSTTYP  | DWL_ACTVTY_RQST_TYP.ACTVTY_RQST_TYP_CD |  |

# Assets Type: ASSTTYPE

This dimension stores the Assets Types used in Oracle Retail Data Model.

Default Hierarchy: HASSTTYPE

Table 8–5 Assets Type Hierarchy (HASSTTYPE)

| Level     | Description       | Assets Type Hierarchy (HASSTTYPE) |
|-----------|-------------------|-----------------------------------|
| TASSTTYPE | Total Assets Type | TASSTTYPE                         |
| ASSTTYPE  | Assets Type       | ASSTTYPE                          |

Attribute Name: Long Description (LONG\_DESCRIPTION)

Table 8–6 Assets Type Long Description Attribute Mapping

| Level     | Mapping (Physical Column)    |  |
|-----------|------------------------------|--|
| TASSTTYPE | 'Total Assets Type'          |  |
| ASSTTYPE  | DWL_ASSTS_TYP.ASSTS_TYP_NAME |  |

Attribute Name: Short Description (SHORT\_DESCRIPTION)

Table 8–7 Assets Type Short Description Attribute Mapping

| Level     | Mapping (Physical Column)  |  |
|-----------|----------------------------|--|
| TASSTTYPE | 'Total Assets Type'        |  |
| ASSTTYPE  | DWL_ASSTS_TYP.ASSTS_TYP_CD |  |

# **Business Unit Shift: BUSHIFT**

This dimension stores the Business Unit Shifts used in Oracle Retail Data Model.

Default Hierarchy: HBUSHIFT

Table 8–8 Business Unit Shift Hierarchy (HBUSHIFT)

| Level     | Description               | Business Unit Shift Hierarchy (HBUSHIFT) |
|-----------|---------------------------|------------------------------------------|
| TBUSHIFT  | Total Business Unit Shift | TBUSHIFT                                 |
| SHIFTTYPE | Shift Type                | SHIFTTYPE                                |
| BUSHIFT   | Business Unit Shift       | BUSHIFT                                  |

Attribute Name: Long Description (LONG\_DESCRIPTION)

Table 8–9 Business Unit Shift Long Description Attribute Mapping

| Level     | Mapping (Physical Column)   |
|-----------|-----------------------------|
| TBUSHIFT  | 'Total Business Unit Shift' |
| SHIFTTYPE | DWL_SHFT_TYP.SHFT_TYP_NAME  |
| BUSHIFT   | DWR_BSNS_UNIT_SHFT.NAME     |

Table 8–10 Business Unit Shift Short Description Attribute Mapping

| Level     | Mapping (Physical Column)            |
|-----------|--------------------------------------|
| TBUSHIFT  | 'Total Business Unit Shift'          |
| SHIFITYPE | DWL_SHFT_TYP.SHFT_TYP_CD             |
| BUSHIFT   | DWR_BSNS_UNIT_SHFT.BSNS_UNIT_SHFT_CD |

## **Carrier: CARRIER**

This dimension stores the Carriers used in Oracle Retail Data Model.

Default Hierarchy: HCARRIER

Table 8–11 Carrier Hierarchy (HCARRIER)

| Level    | Description   | Carrier Hierarchy (HCARRIER) |
|----------|---------------|------------------------------|
| TCARRIER | Total Carrier | TCARRIER                     |
| CARRIER  | Carrier       | CARRIER                      |

Attribute Name: Long Description (LONG\_DESCRIPTION)

Table 8–12 Carrier Long Description Attribute Mapping

| Level    | Mapping (Physical Column) |
|----------|---------------------------|
| TCARRIER | 'Total Carrier'           |
| CARRIER  | DWR_CARRIER.CARRIER_DESC  |

Attribute Name: Short Description (SHORT\_DESCRIPTION)

Table 8–13 Carrier Short Description Attribute Mapping

| Level    | Mapping (Physical Column) |
|----------|---------------------------|
| TCARRIER | 'Total Carrier'           |
| CARRIER  | DWR_CARRIER.CARRIER_NAME  |

## Campaign Media: CMPGNMEDIA

This dimension stores the data relating to the Campaigns, Media used in Oracle Retail Data Model.

Default Hierarchy: HMEDIA

Table 8–14 Media and Campaign Hierarchy (HCMPGN)

| Level      | Description          | Media Hierarchy (HMEDIA) | Campaign Hierarchy (HCMPGN) |
|------------|----------------------|--------------------------|-----------------------------|
| TCM        | Total Campaign Media | TCM                      | TCM                         |
| MEDIA      | Media                | MEDIA                    |                             |
| CMPGN      | Campaign             | CMPGN                    |                             |
| CMPGNMEDIA | Campaign Media       | CMPGNMEDIA               | CMPGNMEDIA                  |

Attribute Name: Long Description (LONG\_DESCRIPTION)

Table 8-15 Campaign Media Long Description Attribute Mapping

| Level      | Mapping (Physical Column) |
|------------|---------------------------|
| TCM        | 'Total Campaign Media'    |
| MEDIA      | DWR_MEDIA.MEDIA_NAME      |
| CMPGN      | DWR_CMPGN_NAME            |
| CMPGNMEDIA | DWR_CMPGN_MEDIA.LNG_DESC  |

Table 8–16 Campaign Media Short Description Attribute Mapping

| Level      | Mapping (Physical Column)  |
|------------|----------------------------|
| TCM        | 'Total Campaign Media'     |
| MEDIA      | DWR_MEDIA.MEDIA_CD         |
| CMPGN      | DWR_CMPGN.CMPGN_CD         |
| CMPGNMEDIA | DWR_CMPGN_MEDIA.SHORT_DESC |

## **Customer: CUSTOMER**

This dimension stores the Customers used in Oracle Retail Data Model.

Default Hierarchy: HCUSTTYP

Table 8–17 Customer Type and Customer Cluster Hierarchy

| Level    | Description    | Customer Type Hierarchy (HCUSTTYP) | Customer Cluster Hierarchy (HCUSTCLSTR) |
|----------|----------------|------------------------------------|-----------------------------------------|
| TCUST    | Total Customer | TCUSTOMER                          | TCUSTOMER                               |
| CUSTTYP  | Customer Type  | CUSTTYP                            |                                         |
| CLSTR    | Cluster        | CLSTR                              |                                         |
| CUSTOMER | Customer       | CUSTOMER                           | CUSTOMER                                |

Attribute Name: Long Description (LONG\_DESCRIPTION)

Table 8–18 Customer Long Description Attribute Mapping

| Level     | Mapping (Physical Column)                          |
|-----------|----------------------------------------------------|
| TCUSTOMER | 'Total Customer'                                   |
| CUSTTYP   | DWL_CUST_TYP.CUST_TYP_DESC                         |
| CLSTR     | DWR_CUST_CLSTR.CUST_CLSTR_DESC                     |
| CUSTOMER  | DWR_CUST.FIRST_NAME     ' '     DWR_CUST.LAST_NAME |

Attribute Name: Short Description (SHORT\_DESCRIPTION)

Table 8–19 Customer Short Description Attribute Mapping

| Level     | Mapping (Physical Column)    |
|-----------|------------------------------|
| TCUSTOMER | 'Total Customer'             |
| CUSTTYP   | DWL_CUST_TYP.CUST_TYP_NAME   |
| CLSTR     | DWR_CUST_CLSTR.CUST_CLSTR_CD |
| CUSTOMER  | DWR_CUST.CUST_NBR            |

Attribute Name: Frequent Shopper Indicator (FS\_IND)

Table 8–20 Customer Frequent Shopper Indicator Attribute Mapping

| Level     | Mapping (Physical Column) |
|-----------|---------------------------|
| TCUSTOMER |                           |
| CUSTTYP   |                           |
| CLSTR     |                           |
| CUSTOMER  | DWR_CUST.FREQ_SHOPR_IND   |

Attribute Name: Frequent Shopper Number (FS\_NBR)

Table 8–21 Customer Frequent Shopper Number Attribute Mapping

| Level     | Mapping (Physical Column) |  |
|-----------|---------------------------|--|
| TCUSTOMER |                           |  |
| CUSTTYP   |                           |  |
| CLSTR     |                           |  |
| CUSTOMER  | DWR_CUST.FREQ_SHOPR_NBR   |  |

Attribute Name: Customer Type (CUST\_TYP)

Table 8–22 Customer Customer Type Attribute Mapping

| Level     | Mapping (Physical Column) |  |
|-----------|---------------------------|--|
| TCUSTOMER |                           |  |
| CUSTTYP   |                           |  |
| CLSTR     |                           |  |
| CUSTOMER  | DWR_CUST.CUST_TYP         |  |

Attribute Name: City (CITY)

Table 8-23 Customer City Attribute Mapping

| Level     | Mapping (Physical Column) |
|-----------|---------------------------|
| TCUSTOMER |                           |
| CUSTTYP   |                           |
| CLSTR     |                           |
| CUSTOMER  | DWR_CUST.CITY             |

Attribute Name: State (STATE)

Table 8–24 Customer State Attribute Mapping

| Level     | Mapping (Physical Column) |
|-----------|---------------------------|
| TCUSTOMER |                           |
| CUSTTYP   |                           |
| CLSTR     |                           |
| CUSTOMER  | DWR_CUST.STATE            |

Attribute Name: Country (COUNTRY)

Table 8-25 Customer Country Attribute Mapping

| Level     | Mapping (Physical Column) |
|-----------|---------------------------|
| TCUSTOMER |                           |
| CUSTTYP   |                           |
| CLSTR     |                           |
| CUSTOMER  | DWR_CUST.CNTRY            |

## **Employee: EMPLOYEE**

This dimension stores the Employees used in Oracle Retail Data Model.

Default Hierarchy: HEMPLOYEE

Table 8–26 Employee Hierarchy (HEMPLOYEE)

| Level        | Description    | Employee Hierarchy (HEMPLOYEE) |
|--------------|----------------|--------------------------------|
| TEMPLOYEE    | Total Employee | TEMPLOYEE                      |
| EMPLOYEETYPE | Employee Type  | EMPLOYEETYPE                   |
| EMPLOYEE     | Employee       | EMPLOYEE                       |

Attribute Name: Long Description (LONG\_DESCRIPTION)

Table 8–27 Employee Long Description Attribute Mapping

| Level        | Mapping (Physical Column) |  |
|--------------|---------------------------|--|
| TEMPLOYEE    | 'Total Employee'          |  |
| EMPLOYEETYPE | DWL_EMP_TYP.EMP_TYP_NAME  |  |
| EMPLOYEE     | DWR_EMP.FULL_NAME         |  |

Attribute Name: Short Description (SHORT\_DESCRIPTION)

Table 8–28 Employee Short Description Attribute Mapping

| Level        | Mapping (Physical Column) |
|--------------|---------------------------|
| TEMPLOYEE    | 'Total Employee'          |
| EMPLOYEETYPE | DWL_EMP_TYP.EMP_TYP_CD    |
| EMPLOYEE     | DWR_EMP.EMP_NBR           |

# **Environment Type: ENVTYPE**

This dimension stores the Environment Types used in Oracle Retail Data Model.

Default Hierarchy: HENVTYPE

Table 8–29 Environment Type Hierarchy (HENVTYPE)

| Level    | Description            | Environment Type Hierarchy (HENVTYPE) |
|----------|------------------------|---------------------------------------|
| TENVTYPE | Total Environment Type | TENVTYPE                              |
| ENVTYPE  | Environment Type       | ENVTYPE                               |

Attribute Name: Long Description (LONG\_DESCRIPTION)

Table 8–30 Environment Type Long Description Attribute Mapping

| Level    | Mapping (Physical Column) |  |
|----------|---------------------------|--|
| TENVTYPE | 'Total Environment Type'  |  |
| ENVTYPE  | DWL_ENV_TYP.ENV_TYP_NAME  |  |

Table 8–31 Environment Type Short Description Attribute Mapping

| Level    | Mapping (Physical Column) |  |
|----------|---------------------------|--|
| TENVTYPE | 'Total Environment Type'  |  |
| ENVTYPE  | DWL_ENV_TYP.ENV_TYP_CD    |  |

## **Interaction Reason: INTRACNRSN**

This dimension stores the Interaction Reasons used in Oracle Retail Data Model.

Default Hierarchy: HINTRACNRSN

Table 8–32 Interaction Reason Hierarchy (HINTRACNRSN)

| Level       | Description              | Interaction Reason Hierarchy (HINTRACNRSN) |
|-------------|--------------------------|--------------------------------------------|
| TINTRACNRSN | Total Interaction Reason | TINTRACNRSN                                |
| INTRACNRSN  | Interaction Reason       | INTRACNRSN                                 |

Attribute Name: Long Description (LONG\_DESCRIPTION)

Table 8–33 Interaction Reason Long Description Attribute Mapping

| Level       | Mapping (Physical Column)        |  |
|-------------|----------------------------------|--|
| TINTRACNRSN | 'Total Interaction Reason'       |  |
| INTRACNRSN  | DWL_INTRACN_RSN.INTRACN_RSN_NAME |  |

Attribute Name: Short Description (SHORT\_DESCRIPTION)

Table 8–34 Interaction Reason Short Description Attribute Mapping

| Level       | Mapping (Physical Column)      |  |
|-------------|--------------------------------|--|
| TINTRACNRSN | 'Total Interaction Reason'     |  |
| INTRACNRSN  | DWL_INTRACN_RSN.INTRACN_RSN_CD |  |

## Interaction Status: INTRACNSTAT

This dimension stores the Interaction Statuses used in Oracle Retail Data Model.

Default Hierarchy: HINTRACNSTAT

Table 8–35 Interaction Status Hierarchy (HINTRACNSTAT)

| Level        | Description              | Interaction Status Hierarchy (HINTRACNSTAT) |
|--------------|--------------------------|---------------------------------------------|
| TINTRACNSTAT | Total Interaction Status | TINTRACNSTAT                                |
| INTRACNSTAT  | Interaction Status       | INTRACNSTAT                                 |

Attribute Name: Long Description (LONG\_DESCRIPTION)

Table 8–36 Interaction Status Long Description Attribute Mapping

| Level        | Mapping (Physical Column)          |  |
|--------------|------------------------------------|--|
| TINTRACNSTAT | 'Total Interaction Status'         |  |
| INTRACNSTAT  | DWL_INTRACN_STAT.INTRACN_STAT_NAME |  |

Table 8–37 Interaction Status Short Description Attribute Mapping

| Level        | Mapping (Physical Column)        |  |
|--------------|----------------------------------|--|
| TINTRACNSTAT | 'Total Interaction Status'       |  |
| INTRACNSTAT  | DWL_INTRACN_STAT.INTRACN_STAT_CD |  |

# **Interaction Type: INTRACNTYP**

This dimension stores the Interaction Types used in Oracle Retail Data Model.

Default Hierarchy: HINTRACNTYP

Table 8–38 Interaction Type Hierarchy (HINTRACNTYP)

| Level       | Description            | Interaction Type Hierarchy (HINTRACNTYP) |
|-------------|------------------------|------------------------------------------|
| TINTRACNTYP | Total Interaction Type | TINTRACNTYP                              |
| INTRACNTYP  | Interaction Type       | INTRACNTYP                               |

Attribute Name: Long Description (LONG\_DESCRIPTION)

Table 8–39 Interaction Type Long Description Attribute Mapping

| Level       | Mapping (Physical Column)        |  |
|-------------|----------------------------------|--|
| TINTRACNTYP | 'Total Interaction Type'         |  |
| INTRACNTYP  | DWL_INTRACN_TYP.INTRACN_TYP_NAME |  |

Attribute Name: Short Description (SHORT\_DESCRIPTION)

Table 8–40 Interaction Type Short Description Attribute Mapping

| Level       | Mapping (Physical Column)      |  |
|-------------|--------------------------------|--|
| TINTRACNTYP | 'Total Interaction Type'       |  |
| INTRACNTYP  | DWL_INTRACN_TYP.INTRACN_TYP_CD |  |

# **Inventory Location: INVLOC**

This dimension stores the Inventory Locations used in Oracle Retail Data Model.

Default Hierarchy: HINVLOC

Inventory Location Hierarchy (HINVLOC) Table 8–41

| Level     | Description              | Inventory Location Hierarchy (HINVLOC) |
|-----------|--------------------------|----------------------------------------|
| TINVLOC   | Total Inventory Location | TINVLOC                                |
| INVLOCTYP | Inventory Location Type  | INVLOCTYP                              |
| INVLOC    | Inventory Location       | INVLOC                                 |

Attribute Name: Long Description (LONG\_DESCRIPTION)

Table 8–42 Inventory Location Long Description Attribute Mapping

| Level     | Mapping (Physical Column)        |
|-----------|----------------------------------|
| TINVLOC   | 'Total Inventory Location'       |
| INVLOCTYP | DWL_INV_LOC_TYP.INV_LOC_TYP_NAME |
| INVLOC    | DWR_INV_LOC.LOC_NAME             |

Attribute Name: Short Description (SHORT\_DESCRIPTION)

Table 8–43 Inventory Location Short Description Attribute Mapping

| Level     | Mapping (Physical Column)      |  |
|-----------|--------------------------------|--|
| TINVLOC   | 'Total Inventory Location'     |  |
| INVLOCTYP | DWL_INV_LOC_TYP.INV_LOC_TYP_CD |  |
| INVLOC    | DWR_INV_LOC.INV_LOC_CD         |  |

# **Liability Type: LIABTYP**

This dimension stores the Liability Types used in Oracle Retail Data Model.

Default Hierarchy: HLIABTYP

*Table 8–44* Liability Type Hierarchy (HLIABTYP)

| Level    | Description          | Liability Type Hierarchy (HLIABTYP) |
|----------|----------------------|-------------------------------------|
| TLIABTYP | Total Liability Type | TLIABTYP                            |
| LIABTYP  | Liability Type       | LIABTYP                             |

Attribute Name: Long Description (LONG\_DESCRIPTION)

Table 8–45 Liability Type Long Description Attribute Mapping

| Level    | Mapping (Physical Column)  |
|----------|----------------------------|
| TLIABTYP | 'Total Liability Type'     |
| LIABTYP  | DWL_LIAB_TYP.LIAB_TYP_NAME |

Attribute Name: Short Description (SHORT\_DESCRIPTION)

Table 8–46 Liability Type Short Description Attribute Mapping

| Level    | Mapping (Physical Column) |
|----------|---------------------------|
| TLIABTYP | 'Total Liability Type'    |
| LIABTYP  | DWL_LIAB_TYP.LIAB_TYP_CD  |

# **Order Type: ORDRTYP**

This dimension stores the Order Types used in Oracle Retail Data Model.

Default Hierarchy: HORDRTYP

Table 8-47 Order Type (HORDRTYP)

| Level    | Description          | Order Type Hierarchy (HORDRTYP) |
|----------|----------------------|---------------------------------|
| TORDRTYP | Total Lia Order Type | TORDRTYP                        |
| ORDRTYP  | Order Type           | ORDRTYP                         |

Attribute Name: Long Description (LONG\_DESCRIPTION)

Table 8–48 Order Type Long Description Attribute Mapping

| Level    | Mapping (Physical Column) |
|----------|---------------------------|
| TORDRTYP | 'Total Order Type'        |
| ORDRTYP  | DWL_ORDR_TYP_NAME         |

Attribute Name: Short Description (SHORT\_DESCRIPTION)

Order Type Short Description Attribute Mapping Table 8-49

| Level    | Mapping (Physical Column) |
|----------|---------------------------|
| TORDRTYP | 'Total Order Type'        |
| ORDRTYP  | DWL_ORDR_TYP.ORDR_TYP_CD  |

# **Organization: ORGANIZATION**

This dimension stores the Organizational data used in Oracle Retail Data Model.

Default Hierarchy: HORG

Organization Levels and Hierarchy Table 8-50

| Level    | Description        | Organization<br>Hierarchy (HORG) | Organization<br>Division Hierarchy<br>(HDIVISION) | Organization<br>Banner Hierarchy<br>(HBANNER) |
|----------|--------------------|----------------------------------|---------------------------------------------------|-----------------------------------------------|
| TORG     | Total Organization | TORG                             | TORG                                              | TORG                                          |
| BANNER   | Banner             |                                  | BANNER                                            |                                               |
| DIVISION | Division           | DIVISION                         |                                                   |                                               |
| COMPANY  | Company            | COMPANY                          |                                                   |                                               |
| CHAIN    | Chain              | CHAIN                            |                                                   |                                               |
| AREA     | Area               | AREA                             |                                                   |                                               |
| REGION   | Region             | REGION                           |                                                   |                                               |
| DISTRICT | District           | DISTRICT                         |                                                   |                                               |
| STORE    | Store              | STORE                            | STORE                                             | STORE                                         |

Attribute Name: Long Description (LONG\_DESCRIPTION)

Table 8-51 Organization Long Description Attribute Mapping

| Level    | Mapping (Physical Column)  |  |
|----------|----------------------------|--|
| TORG     | 'Total Organization'       |  |
| BANNER   | DWR_ORG_BNR.BNR_NAME       |  |
| DIVISION | DWR_ORG_DIV.DIV_NAME       |  |
| COMPANY  | DWR_ORG_CMPNY.CMPNY_NAME   |  |
| CHAIN    | DWR_ORG_CHAIN.CHAIN_NAME   |  |
| AREA     | DWR_ORG_AREA.AREA_NAME     |  |
| REGION   | DWR_ORG_RGN.RGN_NAME       |  |
| DISTRICT | DWR_ORG_DSTRCT.DSTRCT_NAME |  |
| STORE    | DWR_ORG_BSNS_UNIT.LNG_DESC |  |

Table 8–52 Organization Short Description Attribute Mapping

| Level    | Mapping (Physical Column) |
|----------|---------------------------|
| TORG     | 'Total Organization'      |
| BANNER   | DWR_ORG_BNR.BNR_CD        |
| DIVISION | DWR_ORG_DIV.DIV_CD        |

Table 8–52 (Cont.) Organization Short Description Attribute Mapping

| Level    | Mapping (Physical Column)    |
|----------|------------------------------|
| COMPANY  | DWR_ORG_CMPNY.CMPNY_CD       |
| CHAIN    | DWR_ORG_CHAIN.CHAIN_CD       |
| AREA     | DWR_ORG_AREA.AREA_CD         |
| REGION   | DWR_ORG_RGN.RGN_CD           |
| DISTRICT | DWR_ORG_DSTRCT.DSTRCT_CD     |
| STORE    | DWR_ORG_BSNS_UNIT.SHORT_DESC |

Attribute Name: Business Unit Code (BSNS\_UNIT\_CD)

Table 8–53 Organization Business Unit Code Attribute Mapping

| Level    | Mapping (Physical Column)      |
|----------|--------------------------------|
| TORG     |                                |
| BANNER   |                                |
| DIVISION |                                |
| COMPANY  |                                |
| CHAIN    |                                |
| AREA     |                                |
| REGION   |                                |
| DISTRICT |                                |
| STORE    | DWR_ORG_BSNS_UNIT.BSNS_UNIT_CD |

Attribute Name: Business Unit Type Code (BSNS\_UNIT\_TYP\_CD)

Table 8–54 Organization Business Unit Type Code Attribute Mapping

| Level    | Mapping (Physical Column)          |
|----------|------------------------------------|
| TORG     |                                    |
| BANNER   |                                    |
| DIVISION |                                    |
| COMPANY  |                                    |
| CHAIN    |                                    |
| AREA     |                                    |
| REGION   |                                    |
| DISTRICT |                                    |
| STORE    | DWR_ORG_BSNS_UNIT.BSNS_UNIT_TYP_CD |

Attribute Name: Store Close Date (STORE\_CLOSE\_DT)

Table 8–55 Organization Store Close Date Attribute Mapping

| Level    | Mapping (Physical Column) |
|----------|---------------------------|
| TORG     |                           |
| BANNER   |                           |
| DIVISION |                           |
| COMPANY  |                           |
| CHAIN    |                           |
|          |                           |

Table 8–55 (Cont.) Organization Store Close Date Attribute Mapping

| Level    | Mapping (Physical Column)      |  |
|----------|--------------------------------|--|
| AREA     |                                |  |
| REGION   |                                |  |
| DISTRICT |                                |  |
| STORE    | DWR_ORG_BSNS_UNIT.STORE_CLS_DT |  |

Attribute Name: Store Description (STORE\_DESC)

Table 8-56 Organization Store Description Attribute Mapping

| Level    | Mapping (Physical Column)    |
|----------|------------------------------|
| TORG     |                              |
| BANNER   |                              |
| DIVISION |                              |
| COMPANY  |                              |
| CHAIN    |                              |
| AREA     |                              |
| REGION   |                              |
| DISTRICT |                              |
| STORE    | DWR_ORG_BSNS_UNIT.STORE_NAME |

Attribute Name: Store Manager (STORE\_MANAGER)

Table 8–57 Organization Store Manager Attribute Mapping

| Level    | Mapping (Physical Column)   |
|----------|-----------------------------|
| TORG     |                             |
| BANNER   |                             |
| DIVISION |                             |
| COMPANY  |                             |
| CHAIN    |                             |
| AREA     |                             |
| REGION   |                             |
| DISTRICT |                             |
| STORE    | DWR_ORG_BSNS_UNIT.STORE_MGR |

Attribute Name: Store Name (STORE\_NAME)

Table 8–58 Organization Store Name Attribute Mapping

| Level    | Mapping (Physical Column) |
|----------|---------------------------|
| TORG     |                           |
| BANNER   |                           |
| DIVISION |                           |
| COMPANY  |                           |
| CHAIN    |                           |
| AREA     |                           |
| REGION   |                           |

Table 8–58 (Cont.) Organization Store Name Attribute Mapping

| Level    | Mapping (Physical Column)    |  |
|----------|------------------------------|--|
| DISTRICT |                              |  |
| STORE    | DWR_ORG_BSNS_UNIT.STORE_NAME |  |

Attribute Name: Store Open Date (STORE\_OPEN\_DT)

Table 8–59 Organization Store Open Date Attribute Mapping

| Level    | Mapping (Physical Column)       |
|----------|---------------------------------|
| TORG     |                                 |
| BANNER   |                                 |
| DIVISION |                                 |
| COMPANY  |                                 |
| CHAIN    |                                 |
| AREA     |                                 |
| REGION   |                                 |
| DISTRICT |                                 |
| STORE    | DWR_ORG_BSNS_UNIT.STORE_OPEN_DT |

Attribute Name: Store Price Index (STORE\_PRICE\_INDEX)

Table 8-60 Organization Store Price Index Attribute Mapping

| Level    | el Mapping (Physical Column)       |  |
|----------|------------------------------------|--|
| TORG     |                                    |  |
| BANNER   |                                    |  |
| DIVISION |                                    |  |
| COMPANY  |                                    |  |
| CHAIN    |                                    |  |
| AREA     |                                    |  |
| REGION   |                                    |  |
| DISTRICT |                                    |  |
| STORE    | DWR_ORG_BSNS_UNIT.STORE_PRICE_INDX |  |

Attribute Name: Store Receiving Code (STORE\_RCV\_CD)

Table 8–61 Organization Store Receiving Code Attribute Mapping

| Level    | Mapping (Physical Column)        |
|----------|----------------------------------|
| TORG     |                                  |
| BANNER   |                                  |
| DIVISION |                                  |
| COMPANY  |                                  |
| CHAIN    |                                  |
| AREA     |                                  |
| REGION   |                                  |
| DISTRICT |                                  |
| STORE    | DWR_ORG_BSNS_UNIT.STORE_RCVNG_CD |

Attribute Name: Store Type (STORE\_TYPE)

Table 8-62 Organization Store Type Attribute Mapping

| Level    | Mapping (Physical Column)   |
|----------|-----------------------------|
| TORG     |                             |
| BANNER   |                             |
| DIVISION |                             |
| COMPANY  |                             |
| CHAIN    |                             |
| AREA     |                             |
| REGION   |                             |
| DISTRICT |                             |
| STORE    | DWR_ORG_BSNS_UNIT.STORE_TYP |

# Organization QR Dimension: ORGQR

This dimension stores the Organizational data along Organization Hierarchy used in Oracle Retail Data Model.

Default Hierarchy: HORG

Table 8–63 Organization Hierarchy (HORG)

| Level    | Description        | Organization Hierarchy (HORG) |
|----------|--------------------|-------------------------------|
| TORG     | Total Organization | TORG                          |
| COMPANY  | Company            | COMPANY                       |
| CHAIN    | Chain              | CHAIN                         |
| AREA     | Area               | AREA                          |
| REGION   | Region             | REGION                        |
| DISTRICT | District           | DISTRICT                      |
| STORE    | Store              | STORE                         |

Attribute Name: Long Description (LONG\_DESCRIPTION)

Table 8-64 Organization QR Dimension Long Description Attribute Mapping

| Level    | Mapping (Physical Column)  |  |
|----------|----------------------------|--|
| TORG     | 'Total Organization'       |  |
| COMPANY  | DWR_ORG_CMPNY.CMPNY_NAME   |  |
| CHAIN    | DWR_ORG_CHAIN.CHAIN_NAME   |  |
| AREA     | DWR_ORG_AREA.AREA_NAME     |  |
| REGION   | DWR_ORG_RGN.RGN_NAME       |  |
| DISTRICT | DWR_ORG_DSTRCT.DSTRCT_NAME |  |
| STORE    | DWR_ORG_BSNS_UNIT.LNG_DESC |  |

Organization Short Description Attribute Mapping Table 8–65

| Level    | Mapping (Physical Column)    |
|----------|------------------------------|
| TORG     | 'Total Organization'         |
| COMPANY  | DWR_ORG_CMPNY.CMPNY_CD       |
| CHAIN    | DWR_ORG_CHAIN.CHAIN_CD       |
| AREA     | DWR_ORG_AREA.AREA_CD         |
| REGION   | DWR_ORG_RGN.RGN_CD           |
| DISTRICT | DWR_ORG_DSTRCT.DSTRCT_CD     |
| STORE    | DWR_ORG_BSNS_UNIT.SHORT_DESC |

Attribute Name: Business Unit Code (BSNS\_UNIT\_CD)

Table 8–66 Organization QR Dimension Business Unit Code Attribute Mapping

| Level    | Mapping (Physical Column)      |  |
|----------|--------------------------------|--|
| TORG     |                                |  |
| COMPANY  |                                |  |
| CHAIN    |                                |  |
| AREA     |                                |  |
| REGION   |                                |  |
| DISTRICT |                                |  |
| STORE    | DWR_ORG_BSNS_UNIT.BSNS_UNIT_CD |  |

Attribute Name: Business Unit Type Code (BSNS\_UNIT\_TYP\_CD)

Table 8–67 Organization QR Dimension Business Unit Type Code Attribute Mapping

| Level    | Mapping (Physical Column)          |  |
|----------|------------------------------------|--|
| TORG     |                                    |  |
| COMPANY  |                                    |  |
| CHAIN    |                                    |  |
| AREA     |                                    |  |
| REGION   |                                    |  |
| DISTRICT |                                    |  |
| STORE    | DWR_ORG_BSNS_UNIT.BSNS_UNIT_TYP_CD |  |

Attribute Name: Store Close Date (STORE\_CLOSE\_DT)

Table 8-68 Organization QR Dimension Store Close Date Attribute Mapping

| •        |                                |  |
|----------|--------------------------------|--|
| Level    | Mapping (Physical Column)      |  |
| TORG     |                                |  |
| COMPANY  |                                |  |
| CHAIN    |                                |  |
| AREA     |                                |  |
| REGION   |                                |  |
| DISTRICT |                                |  |
| STORE    | DWR_ORG_BSNS_UNIT.STORE_CLS_DT |  |

Attribute Name: Store Description (STORE\_DESC)

Table 8-69 Organization QR Dimension Store Description Attribute Mapping

| Level    | Mapping (Physical Column)    |  |
|----------|------------------------------|--|
| TORG     |                              |  |
| COMPANY  |                              |  |
| CHAIN    |                              |  |
| AREA     |                              |  |
| REGION   |                              |  |
| DISTRICT |                              |  |
| STORE    | DWR_ORG_BSNS_UNIT.STORE_NAME |  |

Attribute Name: Store Manager (STORE\_MANAGER)

Table 8-70 Organization QR Dimension Store Manager Attribute Mapping

| Level    | Mapping (Physical Column)   |  |
|----------|-----------------------------|--|
| TORG     |                             |  |
| COMPANY  |                             |  |
| CHAIN    |                             |  |
| AREA     |                             |  |
| REGION   |                             |  |
| DISTRICT |                             |  |
| STORE    | DWR_ORG_BSNS_UNIT.STORE_MGR |  |

Attribute Name: Store Name (STORE\_NAME)

Table 8–71 Organization QR Dimension Store Name Attribute Mapping

| Level    | Mapping (Physical Column)    |  |
|----------|------------------------------|--|
| TORG     |                              |  |
| COMPANY  |                              |  |
| CHAIN    |                              |  |
| AREA     |                              |  |
| REGION   |                              |  |
| DISTRICT |                              |  |
| STORE    | DWR_ORG_BSNS_UNIT.STORE_NAME |  |

Attribute Name: Store Open Date (STORE\_OPEN\_DT)

Table 8–72 Organization QR Dimension Store Open Date Attribute Mapping

| Level    | Mapping (Physical Column) |  |
|----------|---------------------------|--|
| TORG     |                           |  |
| COMPANY  |                           |  |
| CHAIN    |                           |  |
| AREA     |                           |  |
| REGION   |                           |  |
| DISTRICT |                           |  |

Table 8–72 (Cont.) Organization QR Dimension Store Open Date Attribute Mapping

| Level | Mapping (Physical Column)       |  |
|-------|---------------------------------|--|
| STORE | DWR_ORG_BSNS_UNIT.STORE_OPEN_DT |  |

Attribute Name: Store Price Index (STORE\_PRICE\_INDEX)

Table 8–73 Organization QR Dimension Store Price Index Attribute Mapping

| Level    | Mapping (Physical Column)          |  |
|----------|------------------------------------|--|
| TORG     |                                    |  |
| COMPANY  |                                    |  |
| CHAIN    |                                    |  |
| AREA     |                                    |  |
| REGION   |                                    |  |
| DISTRICT |                                    |  |
| STORE    | DWR_ORG_BSNS_UNIT.STORE_PRICE_INDX |  |

Attribute Name: Store Receiving Code (STORE\_RCV\_CD)

Table 8–74 Organization QR Dimension Store Receiving Code Attribute Mapping

| Level    | Mapping (Physical Column)        |  |
|----------|----------------------------------|--|
| TORG     |                                  |  |
| COMPANY  |                                  |  |
| CHAIN    |                                  |  |
| AREA     |                                  |  |
| REGION   |                                  |  |
| DISTRICT |                                  |  |
| STORE    | DWR_ORG_BSNS_UNIT.STORE_RCVNG_CD |  |

Attribute Name: Store Type (STORE\_TYPE)

Table 8-75 Organization QR Dimension Store Type Attribute Mapping

| Level    | Mapping (Physical Column)   |  |
|----------|-----------------------------|--|
| TORG     |                             |  |
| COMPANY  |                             |  |
| CHAIN    |                             |  |
| AREA     |                             |  |
| REGION   |                             |  |
| DISTRICT |                             |  |
| STORE    | DWR_ORG_BSNS_UNIT.STORE_TYP |  |

# Pay Type: PAYTYPE

This dimension stores the Pay Types used in Oracle Retail Data Model.

Default Hierarchy: HPAYTYPE

Table 8–76 Pay Type Hierarchy (HPAYTYPE)

| Level    | Description    | Pay Type Hierarchy (HPAYTYPE) |
|----------|----------------|-------------------------------|
| TPAYTYPE | Total Pay Type | TPAYTYPE                      |
| PAYTYPE  | Pay Type       | PAYTYPE                       |

Attribute Name: Long Description (LONG\_DESCRIPTION)

Table 8–77 Pay Type Long Description Attribute Mapping

| Level    | Mapping (Physical Column) |
|----------|---------------------------|
| ТРАҮТҮРЕ | 'Total Pay Type'          |
| PAYTYPE  | DWL_PAY_TYP.PAY_TYP_NAME  |

Attribute Name: Short Description (SHORT\_DESCRIPTION)

Table 8–78 Pay Type Short Description Attribute Mapping

| Level    | Mapping (Physical Column) |
|----------|---------------------------|
| TPAYTYPE | 'Total Pay Type'          |
| PAYTYPE  | DWL_PAY_TYP.PAY_TYP_CD    |

## **Post Code: POSTCD**

This dimension stores the Post Codes used in Oracle Retail Data Model.

Default Hierarchy: HPOSTCD

Table 8–79 Post Code Hierarchy (HPOSTCD)

| Level   | Description     | Post Code Hierarchy (HPOSTCD) |
|---------|-----------------|-------------------------------|
| TPOSTCD | Total Post Code | TPOSTCD                       |
| POSTCD  | Post Code       | POSTCD                        |

Attribute Name: Long Description (LONG\_DESCRIPTION)

Table 8–80 Post Code Long Description Attribute Mapping

| Level   | Mapping (Physical Column) |
|---------|---------------------------|
| TPOSTCD | 'Total Postcode'          |
| POSTCD  | DWR_POSTCD.POSTCD_DESC    |

Attribute Name: Short Description (SHORT\_DESCRIPTION)

Table 8–81 Post Code Short Description Attribute Mapping

| Level   | Mapping (Physical Column) |
|---------|---------------------------|
| TPOSTCD | 'Total Postcode'          |
| POSTCD  | DWR_POSTCD.POSTCD_CD      |

## **Product QR Dimension: PRODQR**

This dimension stores the Products along Product Hierarchy used in Oracle Retail Data Model.

Default Hierarchy: HPROD

Product Hierarchy (HPROD) Table 8-82

| Level              | Description   | Product Hierarchy (HPROD) |
|--------------------|---------------|---------------------------|
| TPROD              | Total Product | TPROD                     |
| COMPANY            | Company       | COMPANY                   |
| DIVISION           | Division      | DIVISION                  |
| GROUP <sup>1</sup> | Group         | GROUP                     |
| DEPT               | Department    | DEPT                      |
| CLASS              | Class         | CLASS                     |
| SUBCLASS           | Sub Class     | SUBCLASS                  |
| ITEM               | Item          | ITEM                      |
| SKU                | SKU Item      | SKU                       |

For Oracle Retail Data Model for OLAP 11g, this level is named GROUP. However, since GROUP is a restricted keyword for Oracle OLAP 11g metadata, in Oracle Retail Data Model for OLAP 11g, this level has been renamed to GROUP1. The Level Description continues to be Group in both versions

Attribute Name: Long Description (LONG\_DESCRIPTION)

Table 8-83 Product QR Dimension Long Description Attribute Mapping

| Level    | Mapping (Physical Column)      |
|----------|--------------------------------|
| TPROD    | 'Total Product'                |
| COMPANY  | DWR_ITEM_CMPNY.ITEM_CMPNY_NAME |
| DIVISION | DWR_ITEM_DIV.ITEM_DIV_NAME     |
| GROUP    | DWR_ITEM_GRP.ITEM_GRP_NAME     |
| DEPT     | DWR_ITEM_DEPT_NAME             |
| CLASS    | DWR_ITEM_CLASS.ITEM_CLASS_NAME |
| SUBCLASS | DWR_ITEM_SBC.SBC_NAME          |
| ITEM     | DWR_ITEM.ITEM_DESC             |
| SKU      | DWR_SKU_ITEM.SKU_ITEM_DESC     |

Table 8–84 Product QR Dimension Short Description Attribute Mapping

| Level    | Mapping (Physical Column)    |
|----------|------------------------------|
| TPROD    | 'Total Product'              |
| COMPANY  | DWR_ITEM_CMPNY.ITEM_CMPNY_CD |
| DIVISION | DWR_ITEM_DIV.ITEM_DIV_CD     |
| GROUP    | DWR_ITEM_GRP.ITEM_GRP_CD     |
| DEPT     | DWR_ITEM_DEPT.ITEM_DEPT_CD   |
| CLASS    | DWR_ITEM_CLASS.ITEM_CLASS_CD |
| SUBCLASS | DWR_ITEM_SBC.SBC_CD          |
| ITEM     | DWR_ITEM.ITEM_NAME           |
| SKU      | DWR_SKU_ITEM.SKU_ITEM_NAME   |

Attribute Name: Buyer Code (BUYER\_CODE)

Table 8–85 Product QR Dimension Buyer Code Attribute Mapping

| Level    | Mapping (Physical Column)        |
|----------|----------------------------------|
| TPROD    |                                  |
| COMPANY  |                                  |
| DIVISION | DWR_ITEM_DIV.ITEM_DIV_BYR_CD     |
| GROUP    | DWR_ITEM_GRP.ITEM_GRP_BYR_CD     |
| DEPT     | DWR_ITEM_DEPT.ITEM_DEPT_BYR_CD   |
| CLASS    | DWR_ITEM_CLASS.ITEM_CLASS_BYR_CD |
| SUBCLASS | DWR_ITEM_SBC.SBC_BYR_CD          |
| ITEM     |                                  |
| SKU      |                                  |

Attribute Name: Buyer Name (BUYER\_NAME)

Table 8–86 Product QR Dimension Buyer Name Attribute Mapping

| Level    | Mapping (Physical Column)          |
|----------|------------------------------------|
| TPROD    |                                    |
| COMPANY  |                                    |
| DIVISION | DWR_ITEM_DIV.ITEM_DIV_BYR_NAME     |
| GROUP    | DWR_ITEM_GRP.ITEM_GRP_BYR_NAME     |
| DEPT     | DWR_ITEM_DEPT.ITEM_DEPT_BYR_NAME   |
| CLASS    | DWR_ITEM_CLASS.ITEM_CLASS_BYR_NAME |
| SUBCLASS | DWR_ITEM_SBC.SBC_BYR_NAME          |
| ITEM     |                                    |
| SKU      |                                    |

Attribute Name: Item Conv Type Code (ITEM\_CONV\_TYPE\_CD)

Table 8–87 Product QR Dimension Item Conv Type Code Attribute Mapping

| Level    | Mapping (Physical Column) |  |
|----------|---------------------------|--|
| TPROD    |                           |  |
| COMPANY  |                           |  |
| DIVISION |                           |  |
| GROUP    |                           |  |
| DEPT     |                           |  |
| CLASS    |                           |  |
| SUBCLASS |                           |  |
| ITEM     | DWR_ITEM.CONVBL_TYP_CD    |  |
| SKU      |                           |  |

Attribute Name: Item Discount Indicator (ITEM\_DISC\_IND)

Table 8–88 Product QR Dimension Item Discount Indicator Attribute Mapping

| Level    | Mapping (Physical Column) |
|----------|---------------------------|
| TPROD    |                           |
| COMPANY  |                           |
| DIVISION |                           |
| GROUP    |                           |
| DEPT     |                           |
| CLASS    |                           |
| SUBCLASS |                           |
| ITEM     | DWR_ITEM.DISC_IND         |
| SKU      |                           |

Attribute Name: Item Display Unit Type Code (ITEM\_DISP\_UNIT\_TYP\_CD)

Table 8–89 Product QR Dimension Item Display Unit Type Code Attribute Mapping

| Level    | Mapping (Physical Column)  |
|----------|----------------------------|
| TPROD    |                            |
| COMPANY  |                            |
| DIVISION |                            |
| GROUP    |                            |
| DEPT     |                            |
| CLASS    |                            |
| SUBCLASS |                            |
| ITEM     | DWR_ITEM.DSPLY_UNIT_TYP_CD |
| SKU      |                            |

Attribute Name: Item Number (ITEM\_NBR)

Table 8–90 Product QR Dimension Item Number Attribute Mapping

| Level    | Mapping (Physical Column) |
|----------|---------------------------|
| TPROD    |                           |
| COMPANY  |                           |
| DIVISION |                           |
| GROUP    |                           |
| DEPT     |                           |
| CLASS    |                           |
| SUBCLASS |                           |
| ITEM     | DWR_ITEM.ITEM_NBR         |
| SKU      |                           |

Attribute Name: Merchandiser Code (MERC\_CODE)

Table 8–91 Product QR Dimension Merchandiser Code Attribute Mapping

| Level | Mapping (Physical Column) |
|-------|---------------------------|
| TPROD |                           |

Table 8–91 (Cont.) Product QR Dimension Merchandiser Code Attribute Mapping

| Level    | Mapping (Physical Column)             |
|----------|---------------------------------------|
| COMPANY  |                                       |
| DIVISION | DWR_ITEM_DIV.ITEM_DIV_MRCHNDSR_CD     |
| GROUP    | DWR_ITEM_GRP.ITEM_GRP_MRCHNDSR_CD     |
| DEPT     | DWR_ITEM_DEPT.DEPT_MRCHNDSR_CD        |
| CLASS    | DWR_ITEM_CLASS.ITEM_CLASS_MRCHNDSR_CD |
| SUBCLASS | DWR_ITEM_SBC.SBC_MRCHNDSR_CD          |
| ITEM     |                                       |
| SKU      |                                       |

Attribute Name: Merchandiser Name (MERC\_NAME)

Table 8–92 Product QR Dimension Merchandiser Name Attribute Mapping

| Level    | Mapping (Physical Column)               |
|----------|-----------------------------------------|
| TPROD    |                                         |
| COMPANY  |                                         |
| DIVISION | DWR_ITEM_DIV.ITEM_DIV_MRCHNDSR_NAME     |
| GROUP    | DWR_ITEM_GRP.ITEM_GRP_MRCHNDSR_NAME     |
| DEPT     | DWR_ITEM_DEPT.DEPT_MRCHNDSR_NAME        |
| CLASS    | DWR_ITEM_CLASS.ITEM_CLASS_MRCHNDSR_NAME |
| SUBCLASS | DWR_ITEM_SBC.SBC_MRCHNDSR_NAME          |
| ITEM     |                                         |
| SKU      |                                         |

Attribute Name: SKU Item Number (SKU\_ITEM\_NBR)

Table 8–93 Product QR Dimension SKU Item Number Attribute Mapping

| Level    | Mapping (Physical Column) |
|----------|---------------------------|
| TPROD    |                           |
| COMPANY  |                           |
| DIVISION |                           |
| GROUP    |                           |
| DEPT     |                           |
| CLASS    |                           |
| SUBCLASS |                           |
| ITEM     |                           |
| SKU      | DWR_SKU_ITEM.SKU_ITEM_NBR |

## **Product: PRODUCT**

This dimension stores the Products used in Oracle Retail Data Model.

Default Hierarchy: HPROD

**Product Hierarchy and Cluster Hierarchy** Table 8-94

| Level              | Description     | Product Hierarchy (HPROD) | Product Cluster Hierarchy (HPCLUSTER) |
|--------------------|-----------------|---------------------------|---------------------------------------|
| TPROD              | Total Product   | TPROD                     | TPROD                                 |
| PCLUSTER           | Product Cluster |                           | PCLUSTER                              |
| COMPANY            | Company         | COMPANY                   |                                       |
| DIVISION           | Division        | DIVISION                  |                                       |
| GROUP <sup>1</sup> | Group           | GROUP                     |                                       |
| DEPT               | Department      | DEPT                      |                                       |
| CLASS              | Class           | CLASS                     |                                       |
| SUBCLASS           | Sub Class       | SUBCLASS                  |                                       |
| ITEM               | Item            | ITEM                      | ITEM                                  |
| SKU                | SKU Item        | SKU                       | SKU                                   |

For Oracle Retail Data Model for OLAP 11g, this level is named GROUP. However, since GROUP is a restricted keyword for Oracle OLAP 11g metadata, in Oracle Retail Data Model for OLAP 11g, this level has been renamed to GROUP1. The Level Description continues to be Group in both versions.

Attribute Name: Long Description (LONG\_DESCRIPTION)

Table 8–95 Product Long Description Attribute Mapping

| Level    | Mapping (Physical Column)      |
|----------|--------------------------------|
| TPROD    | 'Total Product'                |
| PCLUSTER | DWR_ITEM_CLSTR.ITEM_CLSTR_DESC |
| COMPANY  | DWR_ITEM_CMPNY.ITEM_CMPNY_NAME |
| DIVISION | DWR_ITEM_DIV.ITEM_DIV_NAME     |
| GROUP    | DWR_ITEM_GRP.ITEM_GRP_NAME     |
| DEPT     | DWR_ITEM_DEPT.ITEM_DEPT_NAME   |
| CLASS    | DWR_ITEM_CLASS.ITEM_CLASS_NAME |
| SUBCLASS | DWR_ITEM_SBC.SBC_NAME          |
| ITEM     | DWR_ITEM.ITEM_DESC             |
| SKU      | DWR_SKU_ITEM.SKU_ITEM_DESC     |

Table 8–96 Product Short Description Attribute Mapping

| Level    | Mapping (Physical Column)    |  |
|----------|------------------------------|--|
| TPROD    | 'Total Product'              |  |
| PCLUSTER | DWR_ITEM_CLSTR.ITEM_CLSTR_CD |  |
| COMPANY  | DWR_ITEM_CMPNY.ITEM_CMPNY_CD |  |
| DIVISION | DWR_ITEM_DIV.ITEM_DIV_CD     |  |
| GROUP    | DWR_ITEM_GRP.ITEM_GRP_CD     |  |
| DEPT     | DWR_ITEM_DEPT.ITEM_DEPT_CD   |  |
| CLASS    | DWR_ITEM_CLASS.ITEM_CLASS_CD |  |
| SUBCLASS | DWR_ITEM_SBC.SBC_CD          |  |
| ITEM     | DWR_ITEM.ITEM_NAME           |  |
| SKU      | DWR_SKU_ITEM.SKU_ITEM_NAME   |  |

Attribute Name: Buyer Code (BUYER\_CODE)

Table 8-97 Product Buyer Code Attribute Mapping

| Level    | Mapping (Physical Column)        |
|----------|----------------------------------|
| TPROD    |                                  |
| PCLUSTER |                                  |
| COMPANY  |                                  |
| DIVISION | DWR_ITEM_DIV.ITEM_DIV_BYR_CD     |
| GROUP    | DWR_ITEM_GRP.ITEM_GRP_BYR_CD     |
| DEPT     | DWR_ITEM_DEPT.ITEM_DEPT_BYR_CD   |
| CLASS    | DWR_ITEM_CLASS.ITEM_CLASS_BYR_CD |
| SUBCLASS | DWR_ITEM_SBC.SBC_BYR_CD          |
| ITEM     |                                  |
| SKU      |                                  |

Attribute Name: Buyer Name (BUYER\_NAME)

Table 8–98 Product Buyer Name Attribute Mapping

| Level    | Mapping (Physical Column)          |
|----------|------------------------------------|
| TPROD    |                                    |
| PCLUSTER |                                    |
| COMPANY  |                                    |
| DIVISION | DWR_ITEM_DIV.ITEM_DIV_BYR_NAME     |
| GROUP    | DWR_ITEM_GRP.ITEM_GRP_BYR_NAME     |
| DEPT     | DWR_ITEM_DEPT.ITEM_DEPT_BYR_NAME   |
| CLASS    | DWR_ITEM_CLASS.ITEM_CLASS_BYR_NAME |
| SUBCLASS | DWR_ITEM_SBC.SBC_BYR_NAME          |
| ITEM     |                                    |
| SKU      |                                    |

Attribute Name: Item Conv Type Code (ITEM\_CONV\_TYPE\_CD)

Table 8–99 Product Item Conv Type Code Attribute Mapping

| Level    | Mapping (Physical Column) |
|----------|---------------------------|
| TPROD    |                           |
| PCLUSTER |                           |
| COMPANY  |                           |
| DIVISION |                           |
| GROUP    |                           |
| DEPT     |                           |
| CLASS    |                           |
| SUBCLASS |                           |
| ITEM     | DWR_ITEM.CONVBL_TYP_CD    |
| SKU      |                           |

Attribute Name: Item Discount Indicator (ITEM\_DISC\_IND)

Product: PRODUCT

Table 8–100 Product Item Discount Indicator Attribute Mapping

| Level    | Mapping (Physical Column) |
|----------|---------------------------|
| TPROD    |                           |
| PCLUSTER |                           |
| COMPANY  |                           |
| DIVISION |                           |
| GROUP    |                           |
| DEPT     |                           |
| CLASS    |                           |
| SUBCLASS |                           |
| ITEM     | DWR_ITEM.DISC_IND         |
| SKU      |                           |

Attribute Name: Item Display Unit Type Code (ITEM\_DISP\_UNIT\_TYP\_CD)

Table 8–101 Product Item Display Unit Type Code Attribute Mapping

| Level    | Mapping (Physical Column)  |
|----------|----------------------------|
| TPROD    |                            |
| PCLUSTER |                            |
| COMPANY  |                            |
| DIVISION |                            |
| GROUP    |                            |
| DEPT     |                            |
| CLASS    |                            |
| SUBCLASS |                            |
| ITEM     | DWR_ITEM.DSPLY_UNIT_TYP_CD |
| SKU      |                            |

Attribute Name: Item Number (ITEM\_NBR)

Table 8–102 Product Item Number Attribute Mapping

| Level    | Mapping (Physical Column) |
|----------|---------------------------|
| TPROD    |                           |
| PCLUSTER |                           |
| COMPANY  |                           |
| DIVISION |                           |
| GROUP    |                           |
| DEPT     |                           |
| CLASS    |                           |
| SUBCLASS |                           |
| ITEM     | DWR_ITEM.ITEM_NBR         |
| SKU      |                           |

Attribute Name: Merchandiser Code (MERC\_CODE)

Table 8–103 Product Merchandiser Code Attribute Mapping

| Level    | Mapping (Physical Column)             |
|----------|---------------------------------------|
| TPROD    |                                       |
| PCLUSTER |                                       |
| COMPANY  |                                       |
| DIVISION | DWR_ITEM_DIV.ITEM_DIV_MRCHNDSR_CD     |
| GROUP    | DWR_ITEM_GRP.ITEM_GRP_MRCHNDSR_CD     |
| DEPT     | DWR_ITEM_DEPT.DEPT_MRCHNDSR_CD        |
| CLASS    | DWR_ITEM_CLASS.ITEM_CLASS_MRCHNDSR_CD |
| SUBCLASS | DWR_ITEM_SBC.SBC_MRCHNDSR_CD          |
| ITEM     |                                       |
| SKU      |                                       |

Attribute Name: Merchandiser Name (MERC\_NAME)

Table 8–104 Product Merchandiser Name Attribute Mapping

| Level    | Mapping (Physical Column)               |
|----------|-----------------------------------------|
| TPROD    |                                         |
| PCLUSTER |                                         |
| COMPANY  |                                         |
| DIVISION | DWR_ITEM_DIV.ITEM_DIV_MRCHNDSR_NAME     |
| GROUP    | DWR_ITEM_GRP.ITEM_GRP_MRCHNDSR_NAME     |
| DEPT     | DWR_ITEM_DEPT.DEPT_MRCHNDSR_NAME        |
| CLASS    | DWR_ITEM_CLASS.ITEM_CLASS_MRCHNDSR_NAME |
| SUBCLASS | DWR_ITEM_SBC.SBC_MRCHNDSR_NAME          |
| ITEM     |                                         |
| SKU      |                                         |

Attribute Name: SKU Item Number (SKU\_ITEM\_NBR)

Table 8–105 Product SKU Item Number Attribute Mapping

| Level    | Mapping (Physical Column) |
|----------|---------------------------|
| TPROD    |                           |
| PCLUSTER |                           |
| COMPANY  |                           |
| DIVISION |                           |
| GROUP    |                           |
| DEPT     |                           |
| CLASS    |                           |
| SUBCLASS |                           |
| ITEM     |                           |
| SKU      | DWR_SKU_ITEM.SKU_ITEM_NBR |

# **Reason: REASON**

This dimension stores the Reason Codes used in Oracle Retail Data Model.

Default Hierarchy: HREASON

Table 8–106 Reason Hierarchy (HREASON)

| Level   | Description  | Reason Hierarchy (HREASON) |
|---------|--------------|----------------------------|
| TREASON | Total Reason | TREASON                    |
| REASON  | Reason       | REASON                     |

Attribute Name: Long Description (LONG\_DESCRIPTION)

Table 8–107 Reason Long Description Attribute Mapping

| Level   | Mapping (Physical Column) |
|---------|---------------------------|
| TREASON | 'Total Reason'            |
| REASON  | DWL_RSN.RSN_NAME          |

Attribute Name: Short Description (SHORT\_DESCRIPTION)

Table 8–108 Reason Short Description Attribute Mapping

| Level   | Mapping (Physical Column) |
|---------|---------------------------|
| TREASON | 'Total Reason'            |
| REASON  | DWL_RSN.RSN_CD            |

## RFMP: RFMP

This dimension stores the Recency, Frequency, Monetary and Profitability (RFMP) Codes used in Oracle Retail Data Model.

Default Hierarchy: HRFMP

Table 8–109 RFMP Hierarchy (HRFMP)

| Level   | Description | RFMP Hierarchy (HRFMP) |  |
|---------|-------------|------------------------|--|
| TRFMP   | Total RFMP  | TRFMP                  |  |
| RFMPGRP | RFMP Group  | RFMPGRP                |  |
| DRFMP   | RFMP Detail | DRFMP                  |  |

Attribute Name: Long Description (LONG\_DESCRIPTION)

Table 8–110 RFMP Long Description Attribute Mapping

| Level   | Mapping (Physical Column)    |  |
|---------|------------------------------|--|
| TRFMP   | 'Total RFMP'                 |  |
| RFMPGRP | DWL_RFMP_MTHD.RFMP_GRP_DESC  |  |
| DRFMP   | DWL_RFMP_MTHD.RFMP_MTHD_DESC |  |

Table 8–111 RFMP Short Description Attribute Mapping

| Level   | Mapping (Physical Column)  |  |
|---------|----------------------------|--|
| TRFMP   | 'Total RFMP'               |  |
| RFMPGRP | DWL_RFMP_MTHD.RFMP_GRP     |  |
| DRFMP   | DWL_RFMP_MTHD.RFMP_MTHD_CD |  |

Attribute Name: Frequency Segment Method Code (FSM\_CD)

Table 8–112 RFMP Frequency Segment Method Code Attribute Mapping

| Level   | Mapping (Physical Column)           |  |
|---------|-------------------------------------|--|
| TRFMP   |                                     |  |
| RFMPGRP |                                     |  |
| DRFMP   | DWL_RFMP_MTHD.FREQNCY_SGMNT_MTHD_CD |  |

Attribute Name: Monetary Segment Method Code (MSM\_CD)

Table 8–113 RFMP Monetary Segment Method Code Attribute Mapping

| Level   | Mapping (Physical Column)         |  |
|---------|-----------------------------------|--|
| TRFMP   |                                   |  |
| RFMPGRP |                                   |  |
| DRFMP   | DWL_RFMP_MTHD.MNTRY_SGMNT_MTHD_CD |  |

Attribute Name: Profitability Segment Method Code (PSM\_CD)

Table 8–114 RFMP Profitability Segment Method Code Attribute Mapping

| Level   | Mapping (Physical Column)            |  |
|---------|--------------------------------------|--|
| TRFMP   |                                      |  |
| DRFMP   | DWL_RFMP_MTHD.PROFBLTY_SGMNT_MTHD_CD |  |
| RFMPGRP |                                      |  |

Attribute Name: Recency Segment Method Code (RSM\_CD)

Table 8–115 RFMP Recency Segment Method Code Attribute Mapping

| Level   | Mapping (Physical Column)           |  |
|---------|-------------------------------------|--|
| TRFMP   |                                     |  |
| RFMPGRP |                                     |  |
| DRFMP   | DWL_RFMP_MTHD.RECENCY_SGMNT_MTHD_CD |  |

Attribute Name: RFMP Method Code (RFMP\_MTHD\_CD)

Table 8–116 RFMP RFMP Method Code Attribute Mapping

| Level   | Mapping (Physical Column)  |
|---------|----------------------------|
| TRFMP   |                            |
| RFMPGRP |                            |
| DRFMP   | DWL_RFMP_MTHD.RFMP_MTHD_CD |

Attribute Name: RFMP Order (RFMP\_ORDR)

Table 8–117 RFMP RFMP Order Attribute Mapping

| Level   | Mapping (Physical Column) |
|---------|---------------------------|
| TRFMP   |                           |
| RFMPGRP |                           |
| DRFMP   | DWL_RFMP_MTHD.RFMP_ORDR   |

Attribute Name: RFMP Score (RFMP\_SCR)

Table 8-118 RFMP RFMP Score Attribute Mapping

| Level   | Mapping (Physical Column) |  |
|---------|---------------------------|--|
| TRFMP   |                           |  |
| RFMPGRP |                           |  |
| DRFMP   | DWL_RFMP_MTHD.RFMP_SCR    |  |

Attribute Name: RFMP Score Description (RFMP\_SCR\_DESC)

Table 8–119 RFMP RFMP Score Description Attribute Mapping

| Level   | Mapping (Physical Column)   |  |
|---------|-----------------------------|--|
| TRFMP   |                             |  |
| RFMPGRP |                             |  |
| DRFMP   | DWL_RFMP_MTHD.RFMP_SCR_DESC |  |

Attribute Name: RFMP Value (RFMP\_VAL)

Table 8–120 RFMP RFMP Value Attribute Mapping

| Level   | Mapping (Physical Column) |  |
|---------|---------------------------|--|
| TRFMP   |                           |  |
| RFMPGRP |                           |  |
| DRFMP   | DWL_RFMP_MTHD.RFMP_VAL    |  |

# Request Origin: RQSTORIGIN

This dimension stores the Request Origin Codes used in Oracle Retail Data Model.

Default Hierarchy: HRQSTORIGIN

Table 8–121 Request Origin Hierarchy (HRQSTORIGIN)

| Level       | Description          | Request Origin Hierarchy (HRQSTORIGIN) |
|-------------|----------------------|----------------------------------------|
| TRQSTORIGIN | Total Request Origin | TRQSTORIGIN                            |
| RQSTORIGIN  | Request Origin       | RQSTORIGIN                             |

Attribute Name: Long Description (LONG\_DESCRIPTION)

Table 8–122 Request Origin Long Description Attribute Mapping

| Level       | Mapping (Physical Column)        |  |
|-------------|----------------------------------|--|
| TRQSTORIGIN | 'Total Request Origin '          |  |
| RQSTORIGIN  | DWL_RQST_ORIGIN.RQST_ORIGIN_NAME |  |

Table 8–123 Request Origin Short Description Attribute Mapping

| Level       | Mapping (Physical Column)      |
|-------------|--------------------------------|
| TRQSTORIGIN | 'Total Request Origin'         |
| RQSTORIGIN  | DWL_RQST_ORIGIN.RQST_ORIGIN_CD |

## Time: TIME

This dimension stores Time related data used in Oracle Retail Data Model.

Default Hierarchy: HTBSNS

Table 8-124 Time Levels and Hierarchies

| Level        | Description         | Time Business<br>Hierarchy (HTBSNS) | Time Calendar<br>Hierarchy (HTCLNDR) | Time Calendar Week<br>Hierarchy<br>(HTCLNDRWK) |
|--------------|---------------------|-------------------------------------|--------------------------------------|------------------------------------------------|
| TTIME        | Total Time          | TTIME                               | TTIME                                | TTIME                                          |
| CLNDR_YR     | Calendar Year       | CLNDR_YR                            |                                      |                                                |
| CLNDR_HLF_YR | Calendar Half Year  | CLNDR_HLF_YR                        |                                      |                                                |
| CLNDR_QTR    | Calendar Quarter    | CLNDR_QTR                           |                                      |                                                |
| CLNDR_MO     | Calendar Month      | CLNDR_MO                            |                                      |                                                |
| CLNDR_HLF_MO | Calendar Half Month | CLNDR_HLF_MO                        |                                      |                                                |
| CLNDR_WK     | Calendar Week       | CLNDR_WK                            |                                      |                                                |
| BSNS_YR      | Business Year       | BSNS_YR                             |                                      |                                                |
| BSNS_HLF_YR  | Business Half Year  | BSNS_HLF_YR                         |                                      |                                                |
| BSNS_QTR     | Business Quarter    | BSNS_QTR                            |                                      |                                                |
| BSNS_MO      | Business Month      | BSNS_MO                             |                                      |                                                |
| BSNS_HLF_MO  | Business Half Month | BSNS_HLF_MO                         |                                      |                                                |
| BSNS_WK      | Business Week       | BSNS_WK                             |                                      |                                                |
| DAY          | Day                 | DAY                                 | DAY                                  | DAY                                            |

Attribute Name: Long Description (LONG\_DESCRIPTION)

Table 8–125 Time Long Description Attribute Mapping

| Level        | Mapping (Physical Column)    |  |
|--------------|------------------------------|--|
| TTIME        | DWR_TOT_TIME.TOT_DESC        |  |
| CLNDR_YR     | DWR_CLNDR_YR.YR_DESC         |  |
| CLNDR_HLF_YR | DWR_CLNDR_HLF_YR.HLF_YR_DESC |  |
| CLNDR_QTR    | DWR_CLNDR_QTR.QTR_DESC       |  |
| CLNDR_MO     | DWR_CLNDR_MO.MO_DESC         |  |
| CLNDR_HLF_MO | DWR_CLNDR_HLF_MO.HLF_MO_DESC |  |
| CLNDR_WK     | DWR_CLNDR_WK.WK_DESC         |  |
| BSNS_YR      | DWR_BSNS_YR.YR_DESC          |  |
| BSNS_HLF_YR  | DWR_BSNS_HLF_YR.HLF_YR_DESC  |  |
| BSNS_QTR     | DWR_BSNS_QTR.QTR_DESC        |  |
| BSNS_MO      | DWR_BSNS_MO.MO_DESC          |  |
| BSNS_HLF_MO  | DWR_BSNS_HLF_MO.HLF_MO_DESC  |  |
| BSNS_WK      | DWR_BSNS_WK.WK_DESC          |  |
| DAY          | DWR_DAY.BSNS_DT_DESC         |  |
|              |                              |  |

Table 8–126 Time Short Description Attribute Mapping

| Level        | Mapping (Physical Column)  |  |
|--------------|----------------------------|--|
|              |                            |  |
| TTIME        | DWR_TOT_TIME.TOT_CD        |  |
| CLNDR_YR     | DWR_CLNDR_YR.YR_CD         |  |
| CLNDR_HLF_YR | DWR_CLNDR_HLF_YR.HLF_YR_CD |  |
| CLNDR_QTR    | DWR_CLNDR_QTR.QTR_CD       |  |
| CLNDR_MO     | DWR_CLNDR_MO.MO_CD         |  |
| CLNDR_HLF_MO | DWR_CLNDR_HLF_MO.HLF_MO_CD |  |
| CLNDR_WK     | DWR_CLNDR_WK.WK_CD         |  |
| BSNS_YR      | DWR_BSNS_YR.YR_CD          |  |
| BSNS_HLF_YR  | DWR_BSNS_HLF_YR.HLF_YR_CD  |  |
| BSNS_QTR     | DWR_BSNS_QTR.QTR_CD        |  |
| BSNS_MO      | DWR_BSNS_MO.MO_CD          |  |
| BSNS_HLF_MO  | DWR_BSNS_HLF_MO.HLF_MO_CD  |  |
| BSNS_WK      | DWR_BSNS_WK.WK_CD          |  |
| DAY          | DWR_DAY.BSNS_DT_DESC       |  |
|              |                            |  |

Attribute Name: End Date (END\_DATE)

Table 8–127 Time End Date Attribute Mapping

| Level        | Mapping (Physical Column)      |
|--------------|--------------------------------|
| TTIME        | DWR_TOT_TIME.END_DATE          |
| CLNDR_YR     | DWR_CLNDR_YR.YR_END_DT         |
| CLNDR_HLF_YR | DWR_CLNDR_HLF_YR.HLF_YR_END_DT |
| CLNDR_QTR    | DWR_CLNDR_QTR.QTR_END_DT       |
| CLNDR_MO     | DWR_CLNDR_MO.MO_END_DT         |
| CLNDR_HLF_MO | DWR_CLNDR_HLF_MO.HLF_MO_END_DT |
| CLNDR_WK     | DWR_CLNDR_WK.WK_END_DT         |
| BSNS_YR      | DWR_BSNS_YR.YR_END_DT          |
| BSNS_HLF_YR  | DWR_BSNS_HLF_YR.HLF_YR_END_DT  |
| BSNS_QTR     | DWR_BSNS_QTR.QTR_END_DT        |
| BSNS_MO      | DWR_BSNS_MO.MO_END_DT          |
| BSNS_HLF_MO  | DWR_BSNS_HLF_MO.HLF_MO_END_DT  |
| BSNS_WK      | DWR_BSNS_WK.WK_END_DT          |
| DAY          | DWR_DAY.BSNS_END_DT            |

Attribute Name: Time Span (TIME\_SPAN)

Table 8–128 Time Time Span Attribute Mapping

| Level        | Mapping (Physical Column)       |
|--------------|---------------------------------|
| TTIME        | DWR_TOT_TIME.TOT_TIME_SPAN      |
| CLNDR_YR     | DWR_CLNDR_YR.YR_TIMESPN         |
| CLNDR_HLF_YR | DWR_CLNDR_HLF_YR.HLF_YR_TIMESPN |
| CLNDR_QTR    | DWR_CLNDR_QTR.QTR_TIMESPN       |
| CLNDR_MO     | DWR_CLNDR_MO.MO_TIMESPN         |

Table 8–128 (Cont.) Time Time Span Attribute Mapping

| Level        | Mapping (Physical Column)       |
|--------------|---------------------------------|
| CLNDR_HLF_MO | DWR_CLNDR_HLF_MO.HLF_MO_TIMESPN |
| CLNDR_WK     | DWR_CLNDR_WK.WK_TIMESPN         |
| BSNS_YR      | DWR_BSNS_YR.YR_TIMESPN          |
| BSNS_HLF_YR  | DWR_BSNS_HLF_YR.HLF_YR_TIMESPN  |
| BSNS_QTR     | DWR_BSNS_QTR.QTR_TIMESPN        |
| BSNS_MO      | DWR_BSNS_MO.MO_TIMESPN          |
| BSNS_HLF_MO  | DWR_BSNS_HLF_MO.HLF_MO_TIMESPN  |
| BSNS_WK      | DWR_BSNS_WK.WK_TIMESPN          |
| DAY          | DWR_DAY.BSNS_DAY_TIMESPAN       |

Attribute Name: Business Holiday Indicator (BSNS\_HLDY\_IND)

Table 8–129 Time Business Holiday Indicator Attribute Mapping

| Level        | Mapping (Physical Column) |
|--------------|---------------------------|
| TTIME        |                           |
| CLNDR_YR     |                           |
| CLNDR_HLF_YR |                           |
| CLNDR_QTR    |                           |
| CLNDR_MO     |                           |
| CLNDR_HLF_MO |                           |
| CLNDR_WK     |                           |
| BSNS_YR      |                           |
| BSNS_HLF_YR  |                           |
| BSNS_QTR     |                           |
| BSNS_MO      |                           |
| BSNS_HLF_MO  |                           |
| BSNS_WK      |                           |
| DAY          | DWR_DAY.BSNS_HOLIDY_IND   |

Attribute Name: Business Weekend Indicator (BSNS\_WEND\_IND)

Table 8–130 Time Business Weekend Indicator Attribute Mapping

| Level        | Mapping (Physical Column) |
|--------------|---------------------------|
| TTIME        |                           |
| CLNDR_YR     |                           |
| CLNDR_HLF_YR |                           |
| CLNDR_QTR    |                           |
| CLNDR_MO     |                           |
| CLNDR_HLF_MO |                           |
| CLNDR_WK     |                           |
| BSNS_YR      |                           |
| BSNS_HLF_YR  |                           |
| BSNS_QTR     |                           |

Table 8–130 (Cont.) Time Business Weekend Indicator Attribute Mapping

| Level       | Mapping (Physical Column) |
|-------------|---------------------------|
| BSNS_MO     |                           |
| BSNS_HLF_MO |                           |
| BSNS_WK     |                           |
| DAY         | DWR_DAY.BSNS_WEEKEND_IND  |

Attribute Name: Business Working Day Indicator (BSNS\_WRK\_IND)

Time Business Working Day Indicator Attribute Mapping Table 8-131

| Level        | Mapping (Physical Column)   |
|--------------|-----------------------------|
| TTIME        |                             |
| CLNDR_YR     |                             |
| CLNDR_HLF_YR |                             |
| CLNDR_QTR    |                             |
| CLNDR_MO     |                             |
| CLNDR_HLF_MO |                             |
| CLNDR_WK     |                             |
| BSNS_YR      |                             |
| BSNS_HLF_YR  |                             |
| BSNS_QTR     |                             |
| BSNS_MO      |                             |
| BSNS_HLF_MO  |                             |
| BSNS_WK      |                             |
| DAY          | DWR_DAY.BSNS_WRKING_DAY_IND |

Attribute Name: Number (NBR)

Table 8–132 Time Number Attribute Mapping

| Level        | Mapping (Physical Column)   |  |
|--------------|-----------------------------|--|
| TTIME        |                             |  |
| CLNDR_YR     | DWR_CLNDR_YR.YR_NBR         |  |
| CLNDR_HLF_YR | DWR_CLNDR_HLF_YR.HLF_YR_NBR |  |
| CLNDR_QTR    | DWR_CLNDR_QTR.QTR_NBR       |  |
| CLNDR_MO     | DWR_CLNDR_MO.MO_NBR         |  |
| CLNDR_HLF_MO | DWR_CLNDR_HLF_MO.HLF_MO_NBR |  |
| CLNDR_WK     | DWR_CLNDR_WK.WK_NBR         |  |
| BSNS_YR      | DWR_BSNS_YR.YR_NBR          |  |
| BSNS_HLF_YR  | DWR_BSNS_HLF_YR.HLF_YR_NBR  |  |
| BSNS_QTR     | DWR_BSNS_QTR.QTR_NBR        |  |
| BSNS_MO      | DWR_BSNS_MO.MO_NBR          |  |
| BSNS_HLF_MO  | DWR_BSNS_HLF_MO.HLF_MO_NBR  |  |
| BSNS_WK      | DWR_BSNS_WK.WK_NBR          |  |
| DAY          | DWR_DAY.BSNS_DAY_OF_YR      |  |
|              |                             |  |

Attribute Name: Calendar Holiday Indicator (CLNDR\_HLDY\_IND)

Table 8–133 Time Calendar Holiday Indicator Attribute Mapping

| Level        | Mapping (Physical Column) |  |
|--------------|---------------------------|--|
| TTIME        |                           |  |
| CLNDR_YR     |                           |  |
| CLNDR_HLF_YR |                           |  |
| CLNDR_QTR    |                           |  |
| CLNDR_MO     |                           |  |
| CLNDR_HLF_MO |                           |  |
| CLNDR_WK     |                           |  |
| BSNS_YR      |                           |  |
| BSNS_HLF_YR  |                           |  |
| BSNS_QTR     |                           |  |
| BSNS_MO      |                           |  |
| BSNS_HLF_MO  |                           |  |
| BSNS_WK      |                           |  |
| DAY          | DWR_DAY.CLNDR_HOLIDY_IND  |  |

Attribute Name: Calendar Weekend Indicator (CLNDR\_WEND\_IND)

Table 8-134 Time Calendar Weekend Indicator Attribute Mapping

| Level        | Mapping (Physical Column) |
|--------------|---------------------------|
| TTIME        |                           |
| CLNDR_YR     |                           |
| CLNDR_HLF_YR |                           |
| CLNDR_QTR    |                           |
| CLNDR_MO     |                           |
| CLNDR_HLF_MO |                           |
| CLNDR_WK     |                           |
| BSNS_YR      |                           |
| BSNS_HLF_YR  |                           |
| BSNS_QTR     |                           |
| BSNS_MO      |                           |
| BSNS_HLF_MO  |                           |
| BSNS_WK      |                           |
| DAY          | DWR_DAY.CLNDR_WEEKEND_IND |

Attribute Name: Calendar Working Day Indicator (CLNDR\_WRK\_IND)

Table 8–135 Time Calendar Working Day Indicator Attribute Mapping

| Level        | Mapping (Physical Column) |  |
|--------------|---------------------------|--|
| TTIME        |                           |  |
| CLNDR_YR     |                           |  |
| CLNDR_HLF_YR |                           |  |
| CLNDR_QTR    |                           |  |

Table 8–135 (Cont.) Time Calendar Working Day Indicator Attribute Mapping

| Level        | Mapping (Physical Column)    |
|--------------|------------------------------|
| CLNDR_MO     |                              |
| CLNDR_HLF_MO |                              |
| CLNDR_WK     |                              |
| BSNS_YR      |                              |
| BSNS_HLF_YR  |                              |
| BSNS_QTR     |                              |
| BSNS_MO      |                              |
| BSNS_HLF_MO  |                              |
| BSNS_WK      |                              |
| DAY          | DWR_DAY.CLNDR_WRKING_DAY_IND |

Attribute Name: Identifier (ID)

Table 8–136 Time Identifier Attribute Mapping

| Level        | Mapping (Physical Column)         |
|--------------|-----------------------------------|
| TTIME        | DWR_TOT_TIME.TOT_KEY              |
| CLNDR_YR     | DWR_CLNDR_YR.CLNDR_YR_KEY         |
| CLNDR_HLF_YR | DWR_CLNDR_HLF_YR.CLNDR_HLF_YR_KEY |
| CLNDR_QTR    | DWR_CLNDR_QTR.CLNDR_QTR_KEY       |
| CLNDR_MO     | DWR_CLNDR_MO.CLNDR_MO_KEY         |
| CLNDR_HLF_MO | DWR_CLNDR_HLF_MO.CLNDR_HLF_MO_KEY |
| CLNDR_WK     | DWR_CLNDR_WK.CLNDR_WK_KEY         |
| BSNS_YR      | DWR_BSNS_YR.BSNS_YR_KEY           |
| BSNS_HLF_YR  | DWR_BSNS_HLF_YR.HLF_YR_KEY        |
| BSNS_QTR     | DWR_BSNS_QTR.QTR_KEY              |
| BSNS_MO      | DWR_BSNS_MO.MO_KEY                |
| BSNS_HLF_MO  | DWR_BSNS_HLF_MO.HLF_MO_KEY        |
| BSNS_WK      | DWR_BSNS_WK.WK_KEY                |
| DAY          | DWR_DAY.DAY_KEY                   |

Attribute Name: Start Date (START\_DATE)

Table 8–137 Time Start Date Attribute Mapping

| Level        | Mapping (Physical Column)       |
|--------------|---------------------------------|
| TTIME        |                                 |
| CLNDR_YR     | DWR_CLNDR_YR.YR_STRT_DT         |
| CLNDR_HLF_YR | DWR_CLNDR_HLF_YR.HLF_YR_STRT_DT |
| CLNDR_QTR    | DWR_CLNDR_QTR.QTR_STRT_DT       |
| CLNDR_MO     | DWR_CLNDR_MO.MO_STRT_DT         |
| CLNDR_HLF_MO | DWR_CLNDR_HLF_MO.HLF_MO_STRT_DT |
| CLNDR_WK     | DWR_CLNDR_WK.WK_STRT_DT         |
| BSNS_YR      | DWR_BSNS_YR.YR_STRT_DT          |
| BSNS_HLF_YR  | DWR_BSNS_HLF_YR.HLF_YR_STRT_DT  |

Table 8–137 (Cont.) Time Start Date Attribute Mapping

| Level       | Mapping (Physical Column)      |
|-------------|--------------------------------|
| BSNS_QTR    | DWR_BSNS_QTR.QTR_STRT_DT       |
| BSNS_MO     | DWR_BSNS_MO.MO_STRT_DT         |
| BSNS_HLF_MO | DWR_BSNS_HLF_MO.HLF_MO_STRT_DT |
| BSNS_WK     | DWR_BSNS_WK.WK_STRT_DT         |
| DAY         | DWR_DAY.BSNS_STRT_DT           |

# **Time QR Dimension: TIMEQR**

This dimension stores the Time Business Hierarchy related data used in Oracle Retail Data Model.

Default Hierarchy: HTBSNS

Table 8-138 Time Business Hierarchy (HTBSNS)

| Level       | Description         | Time Business Hierarchy (HTBSNS) |
|-------------|---------------------|----------------------------------|
| TTIME       | Total Time          | TTIME                            |
| BSNS_YR     | Business Year       | BSNS_YR                          |
| BSNS_HLF_YR | Business Half Year  | BSNS_HLF_YR                      |
| BSNS_QTR    | Business Quarter    | BSNS_QTR                         |
| BSNS_MO     | Business Month      | BSNS_MO                          |
| BSNS_HLF_MO | Business Half Month | BSNS_HLF_MO                      |
| BSNS_WK     | Business Week       | BSNS_WK                          |
| DAY         | Day                 | DAY                              |

Attribute Name: Long Description (LONG\_DESCRIPTION)

Table 8–139 Time QR Dimension Long Description Attribute Mapping

| Level       | Mapping (Physical Column)   |  |
|-------------|-----------------------------|--|
| TTIME       | DWR_TOT_TIME.TOT_DESC       |  |
| BSNS_YR     | DWR_BSNS_YR.YR_DESC         |  |
| BSNS_HLF_YR | DWR_BSNS_HLF_YR.HLF_YR_DESC |  |
| BSNS_QTR    | DWR_BSNS_QTR.QTR_DESC       |  |
| BSNS_MO     | DWR_BSNS_MO.MO_DESC         |  |
| BSNS_HLF_MO | DWR_BSNS_HLF_MO.HLF_MO_DESC |  |
| BSNS_WK     | DWR_BSNS_WK.WK_DESC         |  |
| DAY         | DWR_DAY.BSNS_DT_DESC        |  |

Attribute Name: Short Description (SHORT\_DESCRIPTION)

Table 8–140 Time QR Dimension Short Description Attribute Mapping

| Level       | Mapping (Physical Column) |  |
|-------------|---------------------------|--|
| TTIME       | DWR_TOT_TIME.TOT_CD       |  |
| BSNS_YR     | DWR_BSNS_YR.YR_CD         |  |
| BSNS_HLF_YR | DWR_BSNS_HLF_YR.HLF_YR_CD |  |

Table 8–140 (Cont.) Time QR Dimension Short Description Attribute Mapping

| Level       | Mapping (Physical Column) |
|-------------|---------------------------|
| BSNS_QTR    | DWR_BSNS_QTR.QTR_CD       |
| BSNS_MO     | DWR_BSNS_MO.MO_CD         |
| BSNS_HLF_MO | DWR_BSNS_HLF_MO.HLF_MO_CD |
| BSNS_WK     | DWR_BSNS_WK.WK_CD         |
| DAY         | DWR_DAY.BSNS_DT_DESC      |

Attribute Name: End Date (END\_DATE)

Table 8–141 Time QR Dimension End Date Attribute Mapping

| Level       | Mapping (Physical Column)     |
|-------------|-------------------------------|
| TTIME       | DWR_TOT_TIME.END_DATE         |
| BSNS_YR     | DWR_BSNS_YR.YR_END_DT         |
| BSNS_HLF_YR | DWR_BSNS_HLF_YR.HLF_YR_END_DT |
| BSNS_QTR    | DWR_BSNS_QTR.QTR_END_DT       |
| BSNS_MO     | DWR_BSNS_MO.MO_END_DT         |
| BSNS_HLF_MO | DWR_BSNS_HLF_MO.HLF_MO_END_DT |
| BSNS_WK     | DWR_BSNS_WK.WK_END_DT         |
| DAY         | DWR_DAY.BSNS_END_DT           |

Attribute Name: Time Span (TIME\_SPAN)

Table 8-142 Time QR Dimension Time Span Attribute Mapping

| Level       | Mapping (Physical Column)      |
|-------------|--------------------------------|
| TTIME       | DWR_TOT_TIME.TOT_TIME_SPAN     |
| BSNS_YR     | DWR_BSNS_YR.YR_TIMESPN         |
| BSNS_HLF_YR | DWR_BSNS_HLF_YR.HLF_YR_TIMESPN |
| BSNS_QTR    | DWR_BSNS_QTR.QTR_TIMESPN       |
| BSNS_MO     | DWR_BSNS_MO.MO_TIMESPN         |
| BSNS_HLF_MO | DWR_BSNS_HLF_MO.HLF_MO_TIMESPN |
| BSNS_WK     | DWR_BSNS_WK.WK_TIMESPN         |
| DAY         | DWR_DAY.BSNS_DAY_TIMESPAN      |

Attribute Name: Business Holiday Indicator (BSNS\_HLDY\_IND)

Table 8–143 Time QR Dimension Business Holiday Indicator Attribute Mapping

| Level       | Mapping (Physical Column) |
|-------------|---------------------------|
| TTIME       |                           |
| BSNS_YR     |                           |
| BSNS_HLF_YR |                           |
| BSNS_QTR    |                           |
| BSNS_MO     |                           |
| BSNS_HLF_MO |                           |
| BSNS_WK     |                           |
| DAY         | DWR_DAY.BSNS_HOLIDY_IND   |

Attribute Name: Business Weekend Indicator (BSNS\_WEND\_IND)

Table 8–144 Time QR Dimension Business Weekend Indicator Attribute Mapping

| Level       | Mapping (Physical Column) |
|-------------|---------------------------|
| TTIME       |                           |
| BSNS_YR     |                           |
| BSNS_HLF_YR |                           |
| BSNS_QTR    |                           |
| BSNS_MO     |                           |
| BSNS_HLF_MO |                           |
| BSNS_WK     |                           |
| DAY         | DWR_DAY.BSNS_WEEKEND_IND  |

Attribute Name: Business Working Day Indicator (BSNS\_WRK\_IND)

Table 8–145 Time QR Dimension Business Working Day Indicator Attribute Mapping

| Level       | Mapping (Physical Column)   |  |
|-------------|-----------------------------|--|
| TTIME       |                             |  |
| BSNS_YR     |                             |  |
| BSNS_HLF_YR |                             |  |
| BSNS_QTR    |                             |  |
| BSNS_MO     |                             |  |
| BSNS_HLF_MO |                             |  |
| BSNS_WK     |                             |  |
| DAY         | DWR_DAY.BSNS_WRKING_DAY_IND |  |

Attribute Name: Number (NBR)

Table 8–146 Time QR Dimension Number Attribute Mapping

|             | 3                          |  |
|-------------|----------------------------|--|
| Level       | Mapping (Physical Column)  |  |
| TTIME       |                            |  |
| BSNS_YR     | DWR_BSNS_YR.YR_NBR         |  |
| BSNS_HLF_YR | DWR_BSNS_HLF_YR.HLF_YR_NBR |  |
| BSNS_QTR    | DWR_BSNS_QTR.QTR_NBR       |  |
| BSNS_MO     | DWR_BSNS_MO.MO_NBR         |  |
| BSNS_HLF_MO | DWR_BSNS_HLF_MO.HLF_MO_NBR |  |
| BSNS_WK     | DWR_BSNS_WK.WK_NBR         |  |
| DAY         | DWR_DAY.BSNS_DAY_OF_YR     |  |

Attribute Name: Identifier (ID)

Table 8–147 Time QR Dimension Identifier Attribute Mapping

| Level       | Mapping (Physical Column)  | Mapping (Physical Column) |  |
|-------------|----------------------------|---------------------------|--|
| TTIME       | DWR_TOT_TIME.TOT_KEY       |                           |  |
| BSNS_YR     | DWR_BSNS_YR.BSNS_YR_KEY    |                           |  |
| BSNS_HLF_YR | DWR_BSNS_HLF_YR.HLF_YR_KEY |                           |  |

Touchpoint: TOUCHPOINT

Table 8–147 (Cont.) Time QR Dimension Identifier Attribute Mapping

| Level       | Mapping (Physical Column)  |  |
|-------------|----------------------------|--|
| BSNS_QTR    | DWR_BSNS_QTR.QTR_KEY       |  |
| BSNS_MO     | DWR_BSNS_MO.MO_KEY         |  |
| BSNS_HLF_MO | DWR_BSNS_HLF_MO.HLF_MO_KEY |  |
| BSNS_WK     | DWR_BSNS_WK.WK_KEY         |  |
| DAY         | DWR_DAY.DAY_KEY            |  |

Attribute Name: Start Date (START\_DATE)

Table 8–148 Time QR Dimension Start Date Attribute Mapping

| Level       | Mapping (Physical Column)      | Mapping (Physical Column) |  |
|-------------|--------------------------------|---------------------------|--|
| TTIME       |                                |                           |  |
| BSNS_YR     | DWR_BSNS_YR.YR_STRT_DT         |                           |  |
| BSNS_HLF_YR | DWR_BSNS_HLF_YR.HLF_YR_STRT_DT |                           |  |
| BSNS_QTR    | DWR_BSNS_QTR.QTR_STRT_DT       |                           |  |
| BSNS_MO     | DWR_BSNS_MO.MO_STRT_DT         |                           |  |
| BSNS_HLF_MO | DWR_BSNS_HLF_MO.HLF_MO_STRT_DT |                           |  |
| BSNS_WK     | DWR_BSNS_WK.WK_STRT_DT         |                           |  |
| DAY         | DWR_DAY.BSNS_STRT_DT           |                           |  |

# **Touchpoint: TOUCHPOINT**

This dimension stores the Touchpoint Codes used in Oracle Retail Data Model.

Default Hierarchy: HTOUCHPOINT

Table 8–149 Touchpoint Hierarchy (HTOUCHPOINT)

| Level       | Description     | Touchpoint Hierarchy (HTOUCHPOINT) |
|-------------|-----------------|------------------------------------|
| TTOUCHPOINT | TotalTouchpoint | TTOUCHPOINT                        |
| TOUCHPOINT  | Touchpoint      | TOUCHPOINT                         |

Attribute Name: Long Description (LONG\_DESCRIPTION)

Table 8–150 Touchpoint Long Description Attribute Mapping

| Level       | Mapping (Physical Column) |  |
|-------------|---------------------------|--|
| TTOUCHPOINT | 'TotalTouchpoint'         |  |
| TOUCHPOINT  | DWR_TCHPNT.TCHPNT_CD      |  |

Attribute Name: Short Description (SHORT\_DESCRIPTION)

Table 8–151 Touchpoint Short Description Attribute Mapping

| Level       | Mapping (Physical Column) |  |
|-------------|---------------------------|--|
| TTOUCHPOINT | 'TotalTouchpoint'         |  |
| TOUCHPOINT  | DWR_TCHPNT.TCHPNT_CD      |  |

### **UOM: UOM**

This dimension stores the Unit of Measure (UOM) Codes used in Oracle Retail Data

Default Hierarchy: HUOM

Table 8–152 Unit of Measure Hierarchy (HUOM)

| Level   | Description    | Unit of Measure Hierarchy (HUOM) |
|---------|----------------|----------------------------------|
| TUOM    | Total Employee | TUOM                             |
| UOMTYPE | Employee Type  | UOMTYPE                          |
| UOM     | Employee       | UOM                              |

Attribute Name: Long Description (LONG\_DESCRIPTION)

Table 8–153 Unit of Measure Long Description Attribute Mapping

| Level   | Mapping (Physical Column) |  |
|---------|---------------------------|--|
| TUOM    | 'Total UOM'               |  |
| UOMTYPE | DWL_UOM_TYP.UOM_TYP_NAME  |  |
| UOM     | DWL_UOM.UOM_NAME          |  |

Attribute Name: Short Description (SHORT\_DESCRIPTION)

Table 8–154 Unit of Measure Short Description Attribute Mapping

| Level   | Mapping (Physical Column) |  |
|---------|---------------------------|--|
| TUOM    | 'Total UOM'               |  |
| UOMTYPE | DWL_UOM_TYP.UOM_TYP_CD    |  |
| UOM     | DWL_UOM.UOM_CD            |  |

### **Vendor: VENDOR**

This dimension stores the Vendors used in Oracle Retail Data Model.

Default Hierarchy: HVENDOR

Table 8–155 Vendor Hierarchy (HVENDOR)

| Level       | Description    | Vendor Hierarchy (HVENDOR) |
|-------------|----------------|----------------------------|
| TVENDOR     | Total Employee | TVENDOR                    |
| VENDORCLASS | Employee Type  | VENDORCLASS                |
| VNDR        | Employee       | VNDR                       |

Attribute Name: Long Description (LONG\_DESCRIPTION)

Table 8–156 Vendor Long Description Attribute Mapping

| Level       | Mapping (Physical Column)      |  |
|-------------|--------------------------------|--|
| TVENDOR     | 'Total Vendor'                 |  |
| VENDORCLASS | DWL_VNDR_CLASS.VNDR_CLASS_NAME |  |
| VNDR        | DWR_VNDR.PRTY_DESC             |  |

Attribute Name: Short Description (SHORT\_DESCRIPTION)

Table 8–157 Vendor Short Description Attribute Mapping

| Level       | Mapping (Physical Column)    |  |
|-------------|------------------------------|--|
| TVENDOR     | 'Total Vendor'               |  |
| VENDORCLASS | DWL_VNDR_CLASS.VNDR_CLASS_CD |  |
| VNDR        | DWR_VNDR.PRTY_NAME           |  |

### **Vendor Item: VNDRITEM**

This dimension stores the Vendor Items used in Oracle Retail Data Model.

Default Hierarchy: HVNDRITEM

Table 8–158 Vendor Item Hierarchy (HVNDRITEM)

| Level     | Description       | Vendor Item Hierarchy (HVNDRITEM) |
|-----------|-------------------|-----------------------------------|
| TVNDRITEM | Total Vendor Item | TVNDRITEM                         |
| VNDRITEM  | Vendor Item       | VNDRITEM                          |

Attribute Name: Long Description (LONG\_DESCRIPTION)

Table 8–159 Vendor Item Long Description Attribute Mappin

| Level     | Mapping (Physical Column)    |  |
|-----------|------------------------------|--|
| TVNDRITEM | 'Total Vendor Item'          |  |
| VNDRITEM  | DWR_VNDR_ITEM.VNDR_ITEM_DESC |  |

Attribute Name: Short Description (SHORT\_DESCRIPTION)

Table 8–160 Vendor Item Short Description Attribute Mapping

| Level     | Mapping (Physical Column)   |  |
|-----------|-----------------------------|--|
| TVNDRITEM | 'Total Vendor Item'         |  |
| VNDRITEM  | DWR_VNDR_ITEM.VNDR_ITEM_NBR |  |

# **Vendor Site: VNDRSITE**

This dimension stores the Vendor Sites used in Oracle Retail Data Model.

Default Hierarchy: HVNDRSITE

Table 8–161 Vendor Site Hierarchy (HVNDRSITE)

| Level     | Description       | Vendor Site Hierarchy (HVNDRSITE) |
|-----------|-------------------|-----------------------------------|
| TVNDRSITE | Total Vendor Site | TVNDRSITE                         |
| VNDRSITE  | Vendor Site       | VNDRSITE                          |

Attribute Name: Long Description (LONG\_DESCRIPTION)

Table 8–162 Vendor Site Long Description Attribute Mapping

| Level     | Mapping (Physical Column)    |  |
|-----------|------------------------------|--|
| TVNDRSITE | 'Total Vendor Site'          |  |
| VNDRSITE  | DWR_VNDR_SITE.VNDR_SITE_NAME |  |

Attribute Name: Short Description (SHORT\_DESCRIPTION)

Table 8–163 Vendor Site Short Description Attribute Mapping

| Level     | Mapping (Physical Column)  |  |
|-----------|----------------------------|--|
| TVNDRSITE | 'Total Vendor Site'        |  |
| VNDRSITE  | DWR_VNDR_SITE.VNDR_SITE_CD |  |

# **Oracle Retail Data Model OLAP Cubes**

This chapter describes the OLAP Cubes present in the Oracle Retail Data Model.

This chapter includes the following section:

- Oracle Retail Data Model OLAP Cubes Summary
- Oracle Retail Data Model OLAP Cubes

For more information, see Chapter 8, "Oracle Retail Data Model OLAP Dimensions".

# **Oracle Retail Data Model OLAP Cubes Summary**

The OLAP Cubes contain the fact information coming from the Base/Derived/Aggregate layers of Oracle Retail Data Model. The Cubes contain the Base Measures which are stored in the Analytical Workspace and the Derived/Calculated Measures which are dynamically calculated and displayed in the reports.

For a more complete introduction to the OLAP dimensional models, see Oracle OLAP User's Guide.

Table 9–1 lists the Oracle Retail Data Model OLAP cubes.

#### Table 9–1 **OLAP Cubes**

#### Cube

Activity Request Cube: AR

Asset Cube: ASSET

Customer Order Cube: CO

Customer RFMP Cube: CRFMP

Customer RFMP DC Cube: CRFMPDC

Customer SKU Sale Return Cube: CSSR

Employee Labor Cube: EL

Employee Wage Payment Cube: EWGP

Inventory Adjustment Cube: IA

**Inventory Cube: INV** 

Inventory Forecast Cube: INV\_FCST

Inventory Forecast Statistic Cube: INV\_FCST\_STTSTC

Inventory Receipt Cube: IR

#### Table 9-1 (Cont.) OLAP Cubes

#### Cube

Inventory Unavailable Cube: IU

Liability Cube: LIABILITY Store Hours Cube: OBUH Store Traffic Cube: OBUT

Purchase Order Line Item State Cube: POLIS

Purchase Order State Cube: POS

Retail Transaction Employee Workstation Cube: RTEW

Sales Plan Item Organization Hierarchy Cube: SLPLN

Sales Cube: SLS

Sales Cube - Cube based QR enabled: SLSQR

Sales Cube Forecast: SLS\_FCST

Sales Cube Forecast Statistic: SLS\_FCST\_STTSTC

Space Utilization Cube: SU Vendor Compliance Cube: VC

> **Tip:** In general, it is not recommended to modify the dimensions/cubes provided by Oracle Retail Data Model.

There are certain changes to existing Cubes like defining new base measures, creating additional derived measures which are possible and do not break the existing OLAP model. Customers can make these changes and things should work well post the customization.

However these changes are not supported in that any issues arising out of the modified model will not be supported or treated as bugs. At the same time, certain other changes are also possible like introducing a new level within existing dimension hierarchy, modifying the mapping for existing measures, including new cubes and measure, and so on. These changes are more disruptive in nature and greater care needs to be exercised while making these changes.

Note that most of the above changes would typically impact other modules of Oracle Retail Data Model like ORDM Reporting (modifications needed to the Reporting rpd, Reports and so on).

### Oracle Retail Data Model OLAP Cubes

The following information relating to each cube is shown:

- Dimensionality
- Aggregation, Load Information
- Base Measures with Description, Logical Name and Mapping Expression
- Derived Measure with Description, Logical Name and Expression / Calculation

### **Activity Request Cube: AR**

This Cube contains the Data relating to Activity Requests.

**Physical Name: AR** 

### **Dimensionality**

The Activity Request Cube is loaded from the relational schema at these dimension levels.

|                           | Dimension |                                   |                     |
|---------------------------|-----------|-----------------------------------|---------------------|
| OLAP Cube                 | Number    | OLAP Dimension                    | OLAP Dimension Type |
| Activity Request Cube: AR | 1         | Time: TIME                        | TIME                |
| Activity Request Cube: AR | 2         | Activity Request Type: ACTRQSTTYP | STANDARD            |
| Activity Request Cube: AR | 3         | Interaction Type: INTRACNTYP      | STANDARD            |
| Activity Request Cube: AR | 4         | Interaction Status: INTRACNSTAT   | STANDARD            |
| Activity Request Cube: AR | 5         | Interaction Reason: INTRACNRSN    | STANDARD            |
| Activity Request Cube: AR | 6         | Request Origin: RQSTORIGIN        | STANDARD            |
| Activity Request Cube: AR | 7         | Organization: ORGANIZATION        | STANDARD            |
| Activity Request Cube: AR | 8         | Customer: CUSTOMER                | STANDARD            |
| Activity Request Cube: AR | 9         | Employee: EMPLOYEE                | STANDARD            |

### **Aggregation, Load Information**

Activity Request Cube Aggregation, Load Information

| OLAP Cube                 | Order | OLAP Dimension                    | Operator | Aggregate from Level |
|---------------------------|-------|-----------------------------------|----------|----------------------|
| Activity Request Cube: AR | 1     | TIME: Time                        | SUM      | Default              |
| Activity Request Cube: AR | 2     | ACTRQSTTYP: Activity Request Type | SUM      | Default              |
| Activity Request Cube: AR | 3     | INTRACNTYP: Interaction Type      | SUM      | Default              |
| Activity Request Cube: AR | 4     | INTRACNSTAT: Interaction Status   | SUM      | Default              |
| Activity Request Cube: AR | 5     | INTRACNRSN: Interaction Reason    | SUM      | Default              |
| Activity Request Cube: AR | 6     | RQSTORIGIN: Request Origin        | SUM      | Default              |
| Activity Request Cube: AR | 7     | ORGANIZATION: Organization        | SUM      | Default              |
| Activity Request Cube: AR | 8     | CUSTOMER: Customer                | SUM      | Default              |
| Activity Request Cube: AR | 9     | EMPLOYEE: Employee                | SUM      | Default              |

#### Base Measures with Description, Logical Name and Mapping Expression

Activity Request Cube Base Measures

| Cube Name                    | Physical Name | Logical Name                    | Mapping Expression                           |
|------------------------------|---------------|---------------------------------|----------------------------------------------|
| Activity Request Cube:<br>AR | CRC           | Catalog Request Count           | DWD_ACTVTY_RQST_DAY.CTLG_RQST_CNT            |
| Activity Request Cube: AR    | IC            | Interaction Count               | DWD_ACTVTY_RQST_DAY.INTRACN_CNT              |
| Activity Request Cube:<br>AR | IDS           | Interaction Duration In Seconds | DWD_ACTVTY_RQST_DAY.INTRACN_DRTN_IN_<br>SCND |

| Cube Name                 | Physical Name | Logical Name                              | Mapping Expression                                 |
|---------------------------|---------------|-------------------------------------------|----------------------------------------------------|
| Activity Request Cube: AR | ITSCC         | Interaction Thread<br>Status Change Count | DWD_ACTVTY_RQST_DAY.INTRACN_THRD_STAT_<br>CHNG_CNT |

# **Derived Measure with Description, Logical Name and Expression / Calculation**

Activity Request Cube Derived Measures

| Cube Name                    | Physical Name      | Logical Name                                                | Expression / Calculation                                                                                                    |
|------------------------------|--------------------|-------------------------------------------------------------|----------------------------------------------------------------------------------------------------|
| Activity Request<br>Cube: AR | CRC_LP             | Catalog Request Count<br>Last Period                        | LAG(AR.CRC, 1) OVER HIERARCHY<br>("TIME".HTBSNS)                                                                                               |
| Activity Request<br>Cube: AR | CRC_LP_CHG         | Catalog Request Count<br>Last Period Change                 | LAG_VARIANCE(AR.CRC, 1) OVER HIERARCHY ("TIME".HTBSNS)                                                                                         |
| Activity Request<br>Cube: AR | CRC_LP_PCT_CHG     | Catalog Request Count<br>Last Period Percentage<br>Change   | LAG_VARIANCE_PERCENT(AR.CRC, 1) OVER<br>HIERARCHY ("TIME".HTBSNS)                                                                              |
| Activity Request<br>Cube: AR | CRC_LY             | Catalog Request Count<br>Last Year                          | LAG(AR.CRC, 1) OVER HIERARCHY ("TIME".HTBSNS<br>BY ANCESTOR AT LEVEL "TIME".HTBSNS.BSNS_YR<br>POSITION FROM BEGINNING)                         |
| Activity Request<br>Cube: AR | CRC_LY_CHG         | Catalog Request Count<br>Last Year Change                   | LAG_VARIANCE(AR.CRC, 1) OVER HIERARCHY<br>("TIME".HTBSNS BY ANCESTOR AT LEVEL<br>"TIME".HTBSNS.BSNS_YR POSITION FROM<br>BEGINNING)             |
| Activity Request<br>Cube: AR | CRC_LY_PCT_CHG     | Catalog Request Count<br>Last Year Percentage<br>Change     | LAG_VARIANCE_PERCENT(AR.CRC, 1) OVER<br>HIERARCHY ("TIME".HTBSNS BY ANCESTOR AT<br>LEVEL "TIME".HTBSNS.BSNS_YR POSITION FROM<br>BEGINNING)     |
| Activity Request<br>Cube: AR | CRC_YTD            | Catalog Request Count<br>YTD                                | SUM(AR.CRC) OVER HIERARCHY ("TIME".HTBSNS<br>BETWEEN UNBOUNDED PRECEDING AND<br>CURRENT MEMBER WITHIN ANCESTOR AT LEVEL<br>"TIME".BSNS_YR)     |
| Activity Request<br>Cube: AR | CRC_YTD_LY         | Catalog Request Count<br>YTD Last Year                      | LAG(AR.CRC_YTD, 1) OVER HIERARCHY<br>("TIME".HTBSNS BY ANCESTOR AT LEVEL<br>"TIME".HTBSNS.BSNS_YR POSITION FROM<br>BEGINNING)                  |
| Activity Request<br>Cube: AR | CRC_YTD_LY_CHG     | Catalog Request Count<br>YTD Last Year Change               | LAG(AR.CRC_YTD, 1) OVER HIERARCHY<br>("TIME".HTBSNS BY ANCESTOR AT LEVEL<br>"TIME".HTBSNS.BSNS_YR POSITION FROM<br>BEGINNING)                  |
| Activity Request<br>Cube: AR | CRC_YTD_LY_PCT_CHG | Catalog Request Count<br>YTD Last Year<br>Percentage Change | LAG_VARIANCE_PERCENT(AR.CRC_YTD, 1) OVER<br>HIERARCHY ("TIME".HTBSNS BY ANCESTOR AT<br>LEVEL "TIME".HTBSNS.BSNS_YR POSITION FROM<br>BEGINNING) |
| Activity Request<br>Cube: AR | IC_LP              | Interaction Count Last<br>Period                            | LAG(AR.IC, 1) OVER HIERARCHY ("TIME".HTBSNS)                                                                                                   |
| Activity Request<br>Cube: AR | IC_LP_CHG          | Interaction Count Last<br>Period Change                     | LAG_VARIANCE(AR.IC, 1) OVER HIERARCHY ("TIME".HTBSNS)                                                                                          |
| Activity Request<br>Cube: AR | IC_LP_PCT_CHG      | Interaction Count Last<br>Period Percentage<br>Change       | LAG_VARIANCE_PERCENT(AR.IC, 1) OVER<br>HIERARCHY ("TIME".HTBSNS)                                                                               |
| Activity Request<br>Cube: AR | IC_LY              | Interaction Count Last<br>Year                              | LAG(AR.IC, 1) OVER HIERARCHY ("TIME".HTBSNS<br>BY ANCESTOR AT LEVEL "TIME".HTBSNS.BSNS_YR<br>POSITION FROM BEGINNING)                          |
| Activity Request<br>Cube: AR | IC_LY_CHG          | Interaction Count Last<br>Year Change                       | LAG_VARIANCE(AR.IC, 1) OVER HIERARCHY<br>("TIME".HTBSNS BY ANCESTOR AT LEVEL<br>"TIME".HTBSNS.BSNS_YR POSITION FROM<br>BEGINNING)              |

| Cube Name                    | Physical Name      | Logical Name                                                          | Expression / Calculation                                                                                                    |
|------------------------------|--------------------|-----------------------------------------------------------------------|----------------------------------------------------------------------------------------------------|
| Activity Request<br>Cube: AR | IC_LY_PCT_CHG      | Interaction Count Last<br>Year Percentage Change                      | LAG_VARIANCE_PERCENT(AR.IC, 1) OVER<br>HIERARCHY ("TIME".HTBSNS BY ANCESTOR AT<br>LEVEL "TIME".HTBSNS.BSNS_YR POSITION FROM<br>BEGINNING)      |
| Activity Request<br>Cube: AR | IC_YTD             | Interaction Count YTD                                                 | SUM(AR.IC) OVER HIERARCHY ("TIME".HTBSNS<br>BETWEEN UNBOUNDED PRECEDING AND<br>CURRENT MEMBER WITHIN ANCESTOR AT LEVEL<br>"TIME".BSNS_YR)      |
| Activity Request<br>Cube: AR | IC_YTD_LY          | Interaction Count YTD<br>Last Year                                    | LAG(AR.IC_YTD, 1) OVER HIERARCHY<br>("TIME".HTBSNS BY ANCESTOR AT LEVEL<br>"TIME".HTBSNS.BSNS_YR POSITION FROM<br>BEGINNING)                   |
| Activity Request<br>Cube: AR | IC_YTD_LY_CHG      | Interaction Count YTD<br>Last Year Change                             | LAG(AR.IC_YTD, 1) OVER HIERARCHY<br>("TIME".HTBSNS BY ANCESTOR AT LEVEL<br>"TIME".HTBSNS.BSNS_YR POSITION FROM<br>BEGINNING)                   |
| Activity Request<br>Cube: AR | IC_YTD_LY_PCT_CHG  | Interaction Count YTD<br>Last Year Percentage<br>Change               | LAG_VARIANCE_PERCENT(AR.IC_YTD, 1) OVER<br>HIERARCHY ("TIME".HTBSNS BY ANCESTOR AT<br>LEVEL "TIME".HTBSNS.BSNS_YR POSITION FROM<br>BEGINNING)  |
| Activity Request<br>Cube: AR | IDS_LP             | Interaction Duration In<br>Seconds Last Period                        | LAG(AR.IDS, 1) OVER HIERARCHY ("TIME".HTBSNS)                                                                                                  |
| Activity Request<br>Cube: AR | IDS_LP_CHG         | Interaction Duration In<br>Seconds Last Period<br>Change              | LAG_VARIANCE(AR.IDS, 1) OVER HIERARCHY ("TIME".HTBSNS)                                                                                         |
| Activity Request<br>Cube: AR | IDS_LP_PCT_CHG     | Interaction Duration In<br>Seconds Last Period<br>Percentage Change   | LAG_VARIANCE_PERCENT(AR.IDS, 1) OVER<br>HIERARCHY ("TIME".HTBSNS)                                                                              |
| Activity Request<br>Cube: AR | IDS_LY             | Interaction Duration In<br>Seconds Last Year                          | LAG(AR.IDS, 1) OVER HIERARCHY ("TIME".HTBSNS<br>BY ANCESTOR AT LEVEL "TIME".HTBSNS.BSNS_YR<br>POSITION FROM BEGINNING)                         |
| Activity Request<br>Cube: AR | IDS_LY_CHG         | Interaction Duration In<br>Seconds Last Year<br>Change                | LAG_VARIANCE(AR.IDS, 1) OVER HIERARCHY<br>("TIME".HTBSNS BY ANCESTOR AT LEVEL<br>"TIME".HTBSNS.BSNS_YR POSITION FROM<br>BEGINNING)             |
| Activity Request<br>Cube: AR | IDS_LY_PCT_CHG     | Interaction Duration In<br>Seconds Last Year<br>Percentage Change     | LAG_VARIANCE_PERCENT(AR.IDS, 1) OVER<br>HIERARCHY ("TIME".HTBSNS BY ANCESTOR AT<br>LEVEL "TIME".HTBSNS.BSNS_YR POSITION FROM<br>BEGINNING)     |
| Activity Request<br>Cube: AR | IDS_YTD            | Interaction Duration In<br>Seconds YTD                                | SUM(AR.IDS) OVER HIERARCHY ("TIME".HTBSNS<br>BETWEEN UNBOUNDED PRECEDING AND<br>CURRENT MEMBER WITHIN ANCESTOR AT LEVEL<br>"TIME".BSNS_YR)     |
| Activity Request<br>Cube: AR | IDS_YTD_LY         | Interaction Duration In<br>Seconds YTD Last Year                      | LAG(AR.IDS_YTD, 1) OVER HIERARCHY<br>("TIME".HTBSNS BY ANCESTOR AT LEVEL<br>"TIME".HTBSNS.BSNS_YR POSITION FROM<br>BEGINNING)                  |
| Activity Request<br>Cube: AR | IDS_YTD_LY_CHG     | Interaction Duration In<br>Seconds YTD Last Year<br>Change            | LAG(AR.IDS_YTD, 1) OVER HIERARCHY<br>("TIME".HTBSNS BY ANCESTOR AT LEVEL<br>"TIME".HTBSNS.BSNS_YR POSITION FROM<br>BEGINNING)                  |
| Activity Request<br>Cube: AR | IDS_YTD_LY_PCT_CHG | Interaction Duration In<br>Seconds YTD Last Year<br>Percentage Change | LAG_VARIANCE_PERCENT(AR.IDS_YTD, 1) OVER<br>HIERARCHY ("TIME".HTBSNS BY ANCESTOR AT<br>LEVEL "TIME".HTBSNS.BSNS_YR POSITION FROM<br>BEGINNING) |
| Activity Request<br>Cube: AR | ITSCC_LP           | Interaction Thread<br>Status Change Count<br>Last Period              | LAG(AR.ITSCC, 1) OVER HIERARCHY<br>("TIME".HTBSNS)                                                                                             |

| Cube Name                    | Physical Name             | Logical Name                                                                    | Expression / Calculation                                                                                                    |
|------------------------------|---------------------------|---------------------------------------------------------------------------------|----------------------------------------------------------------------------------------------------|
| Activity Request<br>Cube: AR | ITSCC_LP_CHG              | Interaction Thread<br>Status Change Count<br>Last Period Change                 | LAG_VARIANCE(AR.ITSCC, 1) OVER HIERARCHY ("TIME".HTBSNS)                                                                                         |
| Activity Request<br>Cube: AR | ITSCC_LP_PCT_CHG          | Interaction Thread<br>Status Change Count<br>Last Period Percentage<br>Change   | LAG_VARIANCE_PERCENT(AR.ITSCC, 1) OVER<br>HIERARCHY ("TIME".HTBSNS)                                                                              |
| Activity Request<br>Cube: AR | ITSCC_LY                  | Interaction Thread<br>Status Change Count<br>Last Year                          | LAG(AR.ITSCC, 1) OVER HIERARCHY<br>("TIME".HTBSNS BY ANCESTOR AT LEVEL<br>"TIME".HTBSNS.BSNS_YR POSITION FROM<br>BEGINNING)                      |
| Activity Request<br>Cube: AR | ITSCC_LY_CHG              | Interaction Thread<br>Status Change Count<br>Last Year Change                   | LAG_VARIANCE(AR.ITSCC, 1) OVER HIERARCHY<br>("TIME".HTBSNS BY ANCESTOR AT LEVEL<br>"TIME".HTBSNS.BSNS_YR POSITION FROM<br>BEGINNING)             |
| Activity Request<br>Cube: AR | ITSCC_LY_PCT_CHG          | Interaction Thread<br>Status Change Count<br>Last Year Percentage<br>Change     | LAG_VARIANCE_PERCENT(AR.ITSCC, 1) OVER<br>HIERARCHY ("TIME".HTBSNS BY ANCESTOR AT<br>LEVEL "TIME".HTBSNS.BSNS_YR POSITION FROM<br>BEGINNING)     |
| Activity Request<br>Cube: AR | ITSCC_YTD                 | Interaction Thread<br>Status Change Count<br>YTD                                | SUM(AR.ITSCC) OVER HIERARCHY ("TIME".HTBSNS<br>BETWEEN UNBOUNDED PRECEDING AND<br>CURRENT MEMBER WITHIN ANCESTOR AT LEVEL<br>"TIME".BSNS_YR)     |
| Activity Request<br>Cube: AR | ITSCC_YTD_LY              | Interaction Thread<br>Status Change Count<br>YTD Last Year                      | LAG(AR.ITSCC_YTD, 1) OVER HIERARCHY<br>("TIME".HTBSNS BY ANCESTOR AT LEVEL<br>"TIME".HTBSNS.BSNS_YR POSITION FROM<br>BEGINNING)                  |
| Activity Request<br>Cube: AR | ITSCC_YTD_LY_CHG          | Interaction Thread<br>Status Change Count<br>YTD Last Year Change               | LAG(AR.ITSCC_YTD, 1) OVER HIERARCHY<br>("TIME".HTBSNS BY ANCESTOR AT LEVEL<br>"TIME".HTBSNS.BSNS_YR POSITION FROM<br>BEGINNING)                  |
| Activity Request<br>Cube: AR | ITSCC_YTD_LY_PCT_<br>CHG  | Interaction Thread<br>Status Change Count<br>YTD Last Year<br>Percentage Change | LAG_VARIANCE_PERCENT(AR.ITSCC_YTD, 1) OVER<br>HIERARCHY ("TIME".HTBSNS BY ANCESTOR AT<br>LEVEL "TIME".HTBSNS.BSNS_YR POSITION FROM<br>BEGINNING) |
| Activity Request<br>Cube: AR | RANK_CRC_<br>ACTRQSTTYP   | Catalog Request Count<br>Rank of ACTRQSTTYP<br>Parent                           | RANK() OVER (HIERARCHY<br>ACTRQSTTYP.HACTRQSTTYP ORDER BY AR.CRC<br>DESC NULLS LAST WITHIN PARENT)                                               |
| Activity Request<br>Cube: AR | RANK_CRC_CUSTOMER         | Catalog Request Count<br>Rank of Customer<br>Parent                             | RANK() OVER (HIERARCHY<br>CUSTOMER.HCUSTCLSTR ORDER BY AR.CRC DESC<br>NULLS LAST WITHIN PARENT)                                                  |
| Activity Request<br>Cube: AR | RANK_CRC_EMPLOYEE         | Catalog Request Count<br>Rank Employee                                          | RANK() OVER (HIERARCHY<br>EMPLOYEE.HEMPLOYEE ORDER BY AR.CRC DESC<br>NULLS LAST WITHIN PARENT)                                                   |
| Activity Request<br>Cube: AR | RANK_CRC_<br>INTRACNRSN   | Catalog Request Count<br>Rank Interaction Reason                                | RANK() OVER (HIERARCHY<br>INTRACNRSN.HINTRACNRSN ORDER BY AR.CRC<br>DESC NULLS LAST WITHIN PARENT)                                               |
| Activity Request<br>Cube: AR | RANK_CRC_<br>INTRACNSTAT  | Catalog Request Count<br>Rank Interaction Status                                | RANK() OVER (HIERARCHY<br>INTRACNSTAT.HINTRACNSTAT ORDER BY AR.CRC<br>DESC NULLS LAST WITHIN PARENT)                                             |
| Activity Request<br>Cube: AR | RANK_CRC_<br>INTRACNTYP   | Catalog Request Count<br>Rank Interaction Type                                  | RANK() OVER (HIERARCHY<br>INTRACNTYP.HINTRACNTYP ORDER BY AR.CRC<br>DESC NULLS LAST WITHIN PARENT)                                               |
| Activity Request<br>Cube: AR | RANK_CRC_<br>ORGANIZATION | Catalog Request Count<br>Rank Organization                                      | RANK() OVER (HIERARCHY ORGANIZATION.HORG<br>ORDER BY AR.CRC DESC NULLS LAST WITHIN<br>PARENT)                                                    |
| Activity Request<br>Cube: AR | RANK_CRC_<br>RQSTORIGIN   | Catalog Request Count<br>Rank Request Origin                                    | RANK() OVER (HIERARCHY<br>RQSTORIGIN.HRQSTORIGIN ORDER BY AR.CRC<br>DESC NULLS LAST WITHIN PARENT)                                               |

| Cube Name                    | Physical Name             | Logical Name                                                               | Expression / Calculation                                                                             |
|------------------------------|---------------------------|----------------------------------------------------------------------------|----------------------------------------------------------------------------------------------------|
| Activity Request<br>Cube: AR | RANK_IC_ACTRQSTTYP        | Interaction Count Rank<br>Activity Request Type                            | RANK() OVER (HIERARCHY<br>ACTRQSTTYP.HACTRQSTTYP ORDER BY AR.IC<br>DESC NULLS LAST WITHIN PARENT)    |
| Activity Request<br>Cube: AR | RANK_IC_CUSTOMER          | Interaction Count Rank<br>Customer                                         | RANK() OVER (HIERARCHY<br>CUSTOMER.HCUSTCLSTR ORDER BY AR.IC DESC<br>NULLS LAST WITHIN PARENT)       |
| Activity Request<br>Cube: AR | RANK_IC_EMPLOYEE          | Interaction Count Rank<br>Employee                                         | RANK() OVER (HIERARCHY<br>EMPLOYEE.HEMPLOYEE ORDER BY AR.IC DESC<br>NULLS LAST WITHIN PARENT)        |
| Activity Request<br>Cube: AR | RANK_IC_<br>INTRACNRSN    | Interaction Count Rank<br>Interaction Reason                               | RANK() OVER (HIERARCHY<br>INTRACNRSN.HINTRACNRSN ORDER BY AR.IC<br>DESC NULLS LAST WITHIN PARENT)    |
| Activity Request<br>Cube: AR | RANK_IC_<br>INTRACNSTAT   | Interaction Count Rank<br>Interaction Status                               | RANK() OVER (HIERARCHY<br>INTRACNSTAT.HINTRACNSTAT ORDER BY AR.IC<br>DESC NULLS LAST WITHIN PARENT)  |
| Activity Request<br>Cube: AR | RANK_IC_INTRACNTYP        | Interaction Count Rank<br>Interaction Type                                 | RANK() OVER (HIERARCHY<br>INTRACNTYP.HINTRACNTYP ORDER BY AR.IC<br>DESC NULLS LAST WITHIN PARENT)    |
| Activity Request<br>Cube: AR | RANK_IC_<br>ORGANIZATION  | Interaction Count Rank<br>Organization                                     | RANK() OVER (HIERARCHY ORGANIZATION.HORG<br>ORDER BY AR.IC DESC NULLS LAST WITHIN<br>PARENT)         |
| Activity Request<br>Cube: AR | RANK_IC_RQSTORIGIN        | Interaction Count Rank<br>Request Origin                                   | RANK() OVER (HIERARCHY<br>RQSTORIGIN.HRQSTORIGIN ORDER BY AR.IC DESC<br>NULLS LAST WITHIN PARENT)    |
| Activity Request<br>Cube: AR | RANK_IDS_<br>ACTRQSTTYP   | Interaction Duration In<br>Seconds Rank Activity<br>Request Type           | RANK() OVER (HIERARCHY<br>ACTRQSTTYP.HACTRQSTTYP ORDER BY AR.IDS<br>DESC NULLS LAST WITHIN PARENT)   |
| Activity Request<br>Cube: AR | RANK_IDS_CUSTOMER         | Interaction Duration In<br>Seconds Rank Customer                           | RANK() OVER (HIERARCHY<br>CUSTOMER.HCUSTCLSTR ORDER BY AR.IDS DESC<br>NULLS LAST WITHIN PARENT)      |
| Activity Request<br>Cube: AR | RANK_IDS_EMPLOYEE         | Interaction Duration In<br>Seconds Rank Employee                           | RANK() OVER (HIERARCHY<br>EMPLOYEE.HEMPLOYEE ORDER BY AR.IDS DESC<br>NULLS LAST WITHIN PARENT)       |
| Activity Request<br>Cube: AR | RANK_IDS_<br>INTRACNRSN   | Interaction Duration In<br>Seconds Rank<br>Interaction Reason              | RANK() OVER (HIERARCHY<br>INTRACNRSN.HINTRACNRSN ORDER BY AR.IDS<br>DESC NULLS LAST WITHIN PARENT)   |
| Activity Request<br>Cube: AR | RANK_IDS_<br>INTRACNSTAT  | Interaction Duration In<br>Seconds Rank<br>Interaction Status              | RANK() OVER (HIERARCHY<br>INTRACNSTAT.HINTRACNSTAT ORDER BY AR.IDS<br>DESC NULLS LAST WITHIN PARENT) |
| Activity Request<br>Cube: AR | RANK_IDS_<br>INTRACNTYP   | Interaction Duration In<br>Seconds Rank<br>Interaction Type                | RANK() OVER (HIERARCHY<br>INTRACNTYP.HINTRACNTYP ORDER BY AR.IDS<br>DESC NULLS LAST WITHIN PARENT)   |
| Activity Request<br>Cube: AR | RANK_IDS_<br>ORGANIZATION | Interaction Duration In<br>Seconds Rank<br>Organization                    | RANK() OVER (HIERARCHY ORGANIZATION.HORG<br>ORDER BY AR.IDS DESC NULLS LAST WITHIN<br>PARENT)        |
| Activity Request<br>Cube: AR | RANK_IDS_<br>RQSTORIGIN   | Interaction Duration In<br>Seconds Rank Request<br>Origin                  | RANK() OVER (HIERARCHY<br>RQSTORIGIN.HRQSTORIGIN ORDER BY AR.IDS<br>DESC NULLS LAST WITHIN PARENT)   |
| Activity Request<br>Cube: AR | RANK_ITSCC_<br>ACTRQSTTYP | Interaction Thread<br>Status Change Count<br>Rank Activity Request<br>Type | RANK() OVER (HIERARCHY<br>ACTRQSTTYP.HACTRQSTTYP ORDER BY AR.ITSCC<br>DESC NULLS LAST WITHIN PARENT) |
| Activity Request<br>Cube: AR | RANK_ITSCC_<br>CUSTOMER   | Interaction Thread<br>Status Change Count<br>Rank Customer                 | RANK() OVER (HIERARCHY<br>CUSTOMER.HCUSTCLSTR ORDER BY AR.ITSCC<br>DESC NULLS LAST WITHIN PARENT)    |

| Cube Name                    | Physical Name               | Logical Name                                                         | Expression / Calculation                                                                               |
|------------------------------|-----------------------------|----------------------------------------------------------------------|----------------------------------------------------------------------------------------------------|
| Activity Request<br>Cube: AR | RANK_ITSCC_<br>EMPLOYEE     | Interaction Thread<br>Status Change Count<br>Rank Employee           | RANK() OVER (HIERARCHY<br>EMPLOYEE.HEMPLOYEE ORDER BY AR.ITSCC DESC<br>NULLS LAST WITHIN PARENT)       |
| Activity Request<br>Cube: AR | RANK_ITSCC_<br>INTRACNRSN   | Interaction Thread<br>Status Change Count<br>Rank Interaction Reason | RANK() OVER (HIERARCHY<br>INTRACNRSN.HINTRACNRSN ORDER BY AR.ITSCC<br>DESC NULLS LAST WITHIN PARENT)   |
| Activity Request<br>Cube: AR | RANK_ITSCC_<br>INTRACNSTAT  | Interaction Thread<br>Status Change Count<br>Rank Interaction Status | RANK() OVER (HIERARCHY<br>INTRACNSTAT.HINTRACNSTAT ORDER BY<br>AR.ITSCC DESC NULLS LAST WITHIN PARENT) |
| Activity Request<br>Cube: AR | RANK_ITSCC_<br>INTRACNTYP   | Interaction Thread<br>Status Change Count<br>Rank Interaction Type   | RANK() OVER (HIERARCHY<br>INTRACNTYP.HINTRACNTYP ORDER BY AR.ITSCC<br>DESC NULLS LAST WITHIN PARENT)   |
| Activity Request<br>Cube: AR | RANK_ITSCC_<br>ORGANIZATION | Interaction Thread<br>Status Change Count<br>Rank Organization       | RANK() OVER (HIERARCHY ORGANIZATION.HORG<br>ORDER BY AR.ITSCC DESC NULLS LAST WITHIN<br>PARENT)        |
| Activity Request<br>Cube: AR | RANK_ITSCC_<br>RQSTORIGIN   | Interaction Thread<br>Status Change Count<br>Rank Request Origin     | RANK() OVER (HIERARCHY<br>RQSTORIGIN.HRQSTORIGIN ORDER BY AR.ITSCC<br>DESC NULLS LAST WITHIN PARENT)   |
| Activity Request<br>Cube: AR | SHR_CRC_ACTRQSTTYP          | Catalog Request Count<br>Share Activity Request<br>Type              | SHARE(AR.CRC OF HIERARCHY<br>ACTRQSTTYP.HACTRQSTTYP PARENT)                                            |
| Activity Request<br>Cube: AR | SHR_CRC_CUSTOMER            | Catalog Request Count<br>Share Customer                              | SHARE(AR.CRC OF HIERARCHY<br>CUSTOMER.HCUSTCLSTR PARENT)                                               |
| Activity Request<br>Cube: AR | SHR_CRC_EMPLOYEE            | Catalog Request Count<br>Share Employee                              | SHARE(AR.CRC OF HIERARCHY<br>EMPLOYEE.HEMPLOYEE PARENT)                                                |
| Activity Request<br>Cube: AR | SHR_CRC_<br>INTRACNRSN      | Catalog Request Count<br>Share Interaction<br>Reason                 | SHARE(AR.CRC OF HIERARCHY<br>INTRACNRSN.HINTRACNRSN PARENT)                                            |
| Activity Request<br>Cube: AR | SHR_CRC_<br>INTRACNSTAT     | Catalog Request Count<br>Share Interaction Status                    | SHARE(AR.CRC OF HIERARCHY INTRACNSTAT.HINTRACNSTAT PARENT)                                             |
| Activity Request<br>Cube: AR | SHR_CRC_INTRACNTYP          | Catalog Request Count<br>Share Interaction Type                      | SHARE(AR.CRC OF HIERARCHY INTRACNTYP.HINTRACNTYP PARENT)                                               |
| Activity Request<br>Cube: AR | SHR_CRC_<br>ORGANIZATION    | Catalog Request Count<br>Share Organization                          | SHARE(AR.CRC OF HIERARCHY<br>ORGANIZATION.HORG PARENT)                                                 |
| Activity Request<br>Cube: AR | SHR_CRC_RQSTORIGIN          | Catalog Request Count<br>Share Request Origin                        | SHARE(AR.CRC OF HIERARCHY<br>RQSTORIGIN.HRQSTORIGIN PARENT)                                            |
| Activity Request<br>Cube: AR | SHR_IC_ACTRQSTTYP           | Interaction Count Share<br>Activity Request Type                     | SHARE(AR.IC OF HIERARCHY<br>ACTRQSTTYP.HACTRQSTTYP PARENT)                                             |
| Activity Request<br>Cube: AR | SHR_IC_CUSTOMER             | Interaction Count Share<br>Customer                                  | SHARE(AR.IC OF HIERARCHY<br>CUSTOMER.HCUSTCLSTR PARENT)                                                |
| Activity Request<br>Cube: AR | SHR_IC_EMPLOYEE             | Interaction Count Share<br>Employee                                  | SHARE(AR.IC OF HIERARCHY<br>EMPLOYEE.HEMPLOYEE PARENT)                                                 |
| Activity Request<br>Cube: AR | SHR_IC_INTRACNRSN           | Interaction Count Share Interaction Reason                           | SHARE(AR.IC OF HIERARCHY<br>INTRACNRSN.HINTRACNRSN PARENT)                                             |
| Activity Request<br>Cube: AR | SHR_IC_INTRACNSTAT          | Interaction Count Share<br>Interaction Status                        | SHARE(AR.IC OF HIERARCHY<br>INTRACNSTAT.HINTRACNSTAT PARENT)                                           |
| Activity Request<br>Cube: AR | SHR_IC_INTRACNTYP           | Interaction Count Share<br>Interaction Type                          | SHARE(AR.IC OF HIERARCHY INTRACNTYP.HINTRACNTYP PARENT)                                                |
| Activity Request<br>Cube: AR | SHR_IC_<br>ORGANIZATION     | Interaction Count Share Organization                                 | SHARE(AR.IC OF HIERARCHY<br>ORGANIZATION.HORG PARENT)                                                  |
| Activity Request<br>Cube: AR | SHR_IC_RQSTORIGIN           | Interaction Count Share<br>Request Origin                            | SHARE(AR.IC OF HIERARCHY<br>RQSTORIGIN.HRQSTORIGIN PARENT)                                             |

| Cube Name                    | Physical Name              | Logical Name                                                                | Expression / Calculation                                        |
|------------------------------|----------------------------|-----------------------------------------------------------------------------|-----------------------------------------------------------------|
| Activity Request<br>Cube: AR | SHR_IDS_ACTRQSTTYP         | Interaction Duration In<br>Seconds Share Activity<br>Request Type           | SHARE(AR.IDS OF HIERARCHY<br>ACTRQSTTYP.HACTRQSTTYP PARENT)     |
| Activity Request<br>Cube: AR | SHR_IDS_CUSTOMER           | Interaction Duration In<br>Seconds Share<br>Customer                        | SHARE(AR.IDS OF HIERARCHY<br>CUSTOMER.HCUSTCLSTR PARENT)        |
| Activity Request<br>Cube: AR | SHR_IDS_EMPLOYEE           | Interaction Duration In<br>Seconds Share<br>Employee                        | SHARE(AR.IDS OF HIERARCHY<br>EMPLOYEE.HEMPLOYEE PARENT)         |
| Activity Request<br>Cube: AR | SHR_IDS_INTRACNRSN         | Interaction Duration In<br>Seconds Share<br>Interaction Reason              | SHARE(AR.IDS OF HIERARCHY<br>INTRACNRSN.HINTRACNRSN PARENT)     |
| Activity Request<br>Cube: AR | SHR_IDS_INTRACNSTAT        | Interaction Duration In<br>Seconds Share<br>Interaction Status              | SHARE(AR.IDS OF HIERARCHY<br>INTRACNSTAT.HINTRACNSTAT PARENT)   |
| Activity Request<br>Cube: AR | SHR_IDS_INTRACNTYP         | Interaction Duration In<br>Seconds Share<br>Interaction Type                | SHARE(AR.IDS OF HIERARCHY<br>INTRACNTYP.HINTRACNTYP PARENT)     |
| Activity Request<br>Cube: AR | SHR_IDS_<br>ORGANIZATION   | Interaction Duration In<br>Seconds Share<br>Organization                    | SHARE(AR.IDS OF HIERARCHY<br>ORGANIZATION.HORG PARENT)          |
| Activity Request<br>Cube: AR | SHR_IDS_RQSTORIGIN         | Interaction Duration In<br>Seconds Share Request<br>Origin                  | SHARE(AR.IDS OF HIERARCHY<br>RQSTORIGIN.HRQSTORIGIN PARENT)     |
| Activity Request<br>Cube: AR | SHR_ITSCC_<br>ACTRQSTTYP   | Interaction Thread<br>Status Change Count<br>Share Activity Request<br>Type | SHARE(AR.ITSCC OF HIERARCHY<br>ACTRQSTTYP.HACTRQSTTYP PARENT)   |
| Activity Request<br>Cube: AR | SHR_ITSCC_CUSTOMER         | Interaction Thread<br>Status Change Count<br>Share Customer                 | SHARE(AR.ITSCC OF HIERARCHY<br>CUSTOMER.HCUSTCLSTR PARENT)      |
| Activity Request<br>Cube: AR | SHR_ITSCC_EMPLOYEE         | Interaction Thread<br>Status Change Count<br>Share Employee                 | SHARE(AR.ITSCC OF HIERARCHY<br>EMPLOYEE.HEMPLOYEE PARENT)       |
| Activity Request<br>Cube: AR | SHR_ITSCC_<br>INTRACNRSN   | Interaction Thread<br>Status Change Count<br>Share Interaction<br>Reason    | SHARE(AR.ITSCC OF HIERARCHY<br>INTRACNRSN.HINTRACNRSN PARENT)   |
| Activity Request<br>Cube: AR | SHR_ITSCC_<br>INTRACNSTAT  | Interaction Thread<br>Status Change Count<br>Share Interaction Status       | SHARE(AR.ITSCC OF HIERARCHY<br>INTRACNSTAT.HINTRACNSTAT PARENT) |
| Activity Request<br>Cube: AR | SHR_ITSCC_<br>INTRACNTYP   | Interaction Thread<br>Status Change Count<br>Share Interaction Type         | SHARE(AR.ITSCC OF HIERARCHY<br>INTRACNTYP.HINTRACNTYP PARENT)   |
| Activity Request<br>Cube: AR | SHR_ITSCC_<br>ORGANIZATION | Interaction Thread<br>Status Change Count<br>Share Organization             | SHARE(AR.ITSCC OF HIERARCHY<br>ORGANIZATION.HORG PARENT)        |
| Activity Request<br>Cube: AR | SHR_ITSCC_<br>RQSTORIGIN   | Interaction Thread<br>Status Change Count<br>Share Request Origin           | SHARE(AR.ITSCC OF HIERARCHY<br>RQSTORIGIN.HRQSTORIGIN PARENT)   |

### **Asset Cube: ASSET**

This Cube contains information relating to Assets.

### **Physical Name: ASSET**

#### **Dimensionality**

The Asset Cube is loaded from the relational schema at these dimension levels.

| OLAP Cube         | Dimension Number | OLAP Dimension             | OLAP Dimension Type |
|-------------------|------------------|----------------------------|---------------------|
| Asset Cube: ASSET | 1                | Time: TIME                 | TIME                |
| Asset Cube: ASSET | 2                | Assets Type: ASSTTYPE      | STANDARD            |
| Asset Cube: ASSET | 3                | Organization: ORGANIZATION | STANDARD            |

#### **Aggregation, Load Information**

Asset Cube Aggregation, Load Information

| OLAP Cube         | Order | OLAP Dimension                | Operator | Aggregate from Level |
|-------------------|-------|-------------------------------|----------|----------------------|
| Asset Cube: ASSET | 1     | Time: TIME                    | SUM      | Default              |
| Asset Cube: ASSET | 2     | Assets Type: ASSTTYPE         | SUM      | Default              |
| Asset Cube: ASSET | 3     | Organization:<br>ORGANIZATION | SUM      | Default              |

#### Base Measures with Description, Logical Name and Mapping Expression

Asset Cube Base Measures

| Cube Name         | Physical Name | Logical Name | Mapping Expression                                 |
|-------------------|---------------|--------------|----------------------------------------------------|
| Asset Cube: ASSET | AV            | Assets Value | LAG(ASSET.AV, 1) OVER HIERARCHY<br>("TIME".HTBSNS) |

### Derived Measure with Description, Logical Name and Expression / Calculation Asset Cube Derived Measures

**Cube Name Physical Name Logical Name Expression / Calculation** Asset Cube: AV\_LP LAG(ASSET.AV, 1) OVER HIERARCHY Assets Value Last ASSET ("TIME".HTBSNS) Period LAG\_VARIANCE(ASSET.AV, 1) OVER HIERARCHY Asset Cube: AV\_LP\_CHG Assets Value Last **ASSET** Period Change ("TIME".HTBSNS) LAG\_VARIANCE\_PERCENT(ASSET.AV, 1) OVER Asset Cube: AV\_LP\_PCT\_CHG Assets Value Last ASSET Period Percentage HIERARCHY ("TIME".HTBSNS) Change Asset Cube: AV\_LY Assets Value Last Year LAG(ASSET.AV, 1) OVER HIERARCHY ("TIME".HTBSNS BY ANCESTOR AT LEVEL "TIME".HTBSNS.BSNS\_YR POSITION FROM ASSET **BEGINNING**) Assets Value Last Year Asset Cube: AV\_LY\_CHG LAG\_VARIANCE(ASSET.AV, 1) OVER HIERARCHY ("TIME".HTBSNS BY ANCESTOR AT LEVEL ASSET Change "TIME".HTBSNS.BSNS\_YR POSITION FROM **BEGINNING**) Asset Cube: AV\_LY\_PCT\_CHG Assets Value Last Year LAG\_VARIANCE\_PERCENT(ASSET.AV, 1) OVER ASSET HIERARCHY ("TIME".HTBSNS BY ANCESTOR AT Percentage Change LEVEL "TIME".HTBSNS.BSNS\_YR POSITION FROM **BEGINNING)** 

| Cube Name            | Physical Name     | Logical Name                                                                                                    | Expression / Calculation                                                                                                    |
|----------------------|-------------------|----------------------------------------------------------------------------------------------------|----------------------------------------------------------------------------------------------------|
| Asset Cube:<br>ASSET | AV_YTD            | Assets Value YTD                                                                                                    | SUM(ASSET.AV) OVER HIERARCHY ("TIME".HTBSNS<br>BETWEEN UNBOUNDED PRECEDING AND<br>CURRENT MEMBER WITHIN ANCESTOR AT LEVEL<br>"TIME".BSNS_YR)     |
| Asset Cube:<br>ASSET | AV_YTD_LY         | Assets Value YTD Last Year  LAG(ASSET.AV_YTD, 1) OVER HIERARCHY ("TIME".HTBSNS BY ANCESTOR AT LEVEL "TIME".HTBSNS.BSNS_YR POSITION FROM BEGINNING) |                                                                                                    |
| Asset Cube:<br>ASSET | AV_YTD_LY_CHG     | Assets Value YTD Last<br>Year Change                                                                                                    | LAG(ASSET.AV_YTD, 1) OVER HIERARCHY<br>("TIME".HTBSNS BY ANCESTOR AT LEVEL<br>"TIME".HTBSNS.BSNS_YR POSITION FROM<br>BEGINNING)                  |
| Asset Cube:<br>ASSET | AV_YTD_LY_PCT_CHG | Assets Value YTD Last<br>Year Percentage Change                                                                                                    | LAG_VARIANCE_PERCENT(ASSET.AV_YTD, 1) OVER<br>HIERARCHY ("TIME".HTBSNS BY ANCESTOR AT<br>LEVEL "TIME".HTBSNS.BSNS_YR POSITION FROM<br>BEGINNING) |
| Asset Cube:<br>ASSET | RANK_AV_ASSTTYPE  | Assets Value Rank Asset<br>Type                                                                                                    | RANK() OVER (HIERARCHY ASSTTYPE.HASSTTYPE<br>ORDER BY ASSET.AV DESC NULLS LAST WITHIN<br>PARENT)                                                 |
| Asset Cube:<br>ASSET | RANK_AV_ORG       | Assets Value Rank<br>Organization                                                                                                    | RANK() OVER (HIERARCHY ORGANIZATION.HORG<br>ORDER BY ASSET.AV DESC NULLS LAST WITHIN<br>PARENT)                                                  |
| Asset Cube:<br>ASSET | SHR_AV_ASSTTYPE   | Assets Value Share<br>Asset Type                                                                                                    | SHARE(ASSET.AV OF HIERARCHY<br>ASSTTYPE.HASSTTYPE PARENT)                                                                                        |
| Asset Cube:<br>ASSET | SHR_AV_ORG        | Assets Value Share<br>Organization                                                                                                    | SHARE(ASSET.AV OF HIERARCHY<br>ORGANIZATION.HORG PARENT)                                                                                         |

### **Carrier Compliance Cube: CC**

This Cube contains data relating to Carrier Compliance Information.

**Physical Name: CC** 

### **Dimensionality**

The Carrier Compliance Cube is loaded from the relational schema at these dimension levels.

Carrier Compliance Cube Dimensions

| OLAP Cube                   | Dimension<br>Number | OLAP Dimension             | OLAP Dimension Type |
|-----------------------------|---------------------|----------------------------|---------------------|
| Carrier Compliance Cube: CC | 1                   | Time: TIME                 | TIME                |
| Carrier Compliance Cube: CC | 2                   | Organization: ORGANIZATION | STANDARD            |
| Carrier Compliance Cube: CC | 3                   | Carrier: CARRIER           | STANDARD            |
| Carrier Compliance Cube: CC | 4                   | Vendor Site: VNDRSITE      | STANDARD            |

### **Aggregation, Load Information**

Carrier Compliance Cube Aggregation, Load Information

| OLAP Cube                      | Order | OLAP Dimension | Operator | Aggregate from Level |
|--------------------------------|-------|----------------|----------|----------------------|
| Carrier Compliance<br>Cube: CC | 1     | Time: TIME     | SUM      | Default              |

| OLAP Cube                      | Order | OLAP Dimension                | Operator | Aggregate from Level |
|--------------------------------|-------|-------------------------------|----------|----------------------|
| Carrier Compliance<br>Cube: CC | 2     | Organization:<br>ORGANIZATION | SUM      | Default              |
| Carrier Compliance<br>Cube: CC | 3     | Carrier: CARRIER              | SUM      | Default              |
| Carrier Compliance<br>Cube: CC | 4     | Vendor Site: VNDRSITE         | SUM      | Default              |

### Base Measures with Description, Logical Name and Mapping Expression Carrier Compliance Cube Base Measures

| Cube Name                      | Physical Name | Logical Name                  | Mapping Expression                             |
|--------------------------------|---------------|-------------------------------|------------------------------------------------|
| Carrier Compliance<br>Cube: CC | TDC           | Total Delivery Count          | DWD_CARRIER_CMPLNC_DAY.TOT_DLVRY_CNT           |
| Carrier Compliance<br>Cube: CC | TED           | Total Early Days              | DWD_CARRIER_CMPLNC_DAY.TOT_EARLY_DAYS          |
| Carrier Compliance<br>Cube: CC | TEDC          | Total Early Delivery<br>Count | DWD_CARRIER_CMPLNC_DAY.TOT_EARLY_<br>DLVRY_CNT |
| Carrier Compliance<br>Cube: CC | TEH           | Total Early Hours             | DWD_CARRIER_CMPLNC_DAY.TOT_EARLY_HRS           |
| Carrier Compliance<br>Cube: CC | TLD           | Total Late Days               | DWD_CARRIER_CMPLNC_DAY.TOT_LATE_DAYS           |
| Carrier Compliance<br>Cube: CC | TLDC          | Total Late Delivery<br>Count  | DWD_CARRIER_CMPLNC_DAY.TOT_LATE_DLVRY_CNT      |
| Carrier Compliance<br>Cube: CC | TLH           | Total Late Hours              | DWD_CARRIER_CMPLNC_DAY.TOT_LATE_HRS            |
| Carrier Compliance<br>Cube: CC | TOC           | Total Ontime Count            | DWD_CARRIER_CMPLNC_DAY.TOT_ONTIME_CNT          |
| Carrier Compliance<br>Cube: CC | TUC           | Total Unscheduled<br>Count    | DWD_CARRIER_CMPLNC_DAY.TOT_UNSCHLD_CNT         |

### **Derived Measure with Description, Logical Name and Expression / Calculation** Carrier Compliance Cube Derived Measures

| Cube Name                      | Physical Name          | Logical Name                                       | Expression / Calculation                                                                        |
|--------------------------------|------------------------|----------------------------------------------------|-------------------------------------------------------------------------------------------------|
| Carrier Compliance<br>Cube: CC | RANK_TDC_CARRIER       | Total Delivery Count<br>Rank Carrier               | RANK() OVER (HIERARCHY<br>CARRIER.HCARRIER ORDER BY CC.TDC<br>DESC NULLS LAST WITHIN PARENT)    |
| Carrier Compliance<br>Cube: CC | RANK_TDC_ORG           | Total Delivery Count<br>Rank Organization          | RANK() OVER (HIERARCHY<br>ORGANIZATION.HORG ORDER BY CC.TDC<br>DESC NULLS LAST WITHIN PARENT)   |
| Carrier Compliance<br>Cube: CC | RANK_TDC_<br>VNDRSITE  | Total Delivery Count<br>Rank Vendor Site           | RANK() OVER (HIERARCHY<br>VNDRSITE.HVNDRSITE ORDER BY CC.TDC<br>DESC NULLS LAST WITHIN PARENT)  |
| Carrier Compliance<br>Cube: CC | RANK_TEDC_<br>CARRIER  | Total Early Delivery<br>Count Rank Carrier         | RANK() OVER (HIERARCHY<br>CARRIER.HCARRIER ORDER BY CC.TEDC<br>DESC NULLS LAST WITHIN PARENT)   |
| Carrier Compliance<br>Cube: CC | RANK_TEDC_ORG          | Total Early Delivery<br>Count Rank<br>Organization | RANK() OVER (HIERARCHY<br>ORGANIZATION.HORG ORDER BY CC.TEDC<br>DESC NULLS LAST WITHIN PARENT)  |
| Carrier Compliance<br>Cube: CC | RANK_TEDC_<br>VNDRSITE | Total Early Delivery<br>Count Rank Vendor Site     | RANK() OVER (HIERARCHY<br>VNDRSITE.HVNDRSITE ORDER BY CC.TEDC<br>DESC NULLS LAST WITHIN PARENT) |

| Cube Name                      | Physical Name          | Logical Name                                      | Expression / Calculation                                                                        |
|--------------------------------|------------------------|---------------------------------------------------|-------------------------------------------------------------------------------------------------|
| Carrier Compliance<br>Cube: CC | RANK_TED_CARRIER       | Total Early Days Rank<br>Carrier                  | RANK() OVER (HIERARCHY<br>CARRIER.HCARRIER ORDER BY CC.TED<br>DESC NULLS LAST WITHIN PARENT)    |
| Carrier Compliance<br>Cube: CC | RANK_TED_ORG           | Total Early Days Rank<br>Organization             | RANK() OVER (HIERARCHY<br>ORGANIZATION.HORG ORDER BY CC.TED<br>DESC NULLS LAST WITHIN PARENT)   |
| Carrier Compliance<br>Cube: CC | RANK_TED_<br>VNDRSITE  | Total Early Days Rank<br>Vendor Site              | RANK() OVER (HIERARCHY<br>VNDRSITE.HVNDRSITE ORDER BY CC.TED<br>DESC NULLS LAST WITHIN PARENT)  |
| Carrier Compliance<br>Cube: CC | RANK_TEH_CARRIER       | Total Early Hours Rank<br>Carrier                 | RANK() OVER (HIERARCHY<br>CARRIER.HCARRIER ORDER BY CC.TEH<br>DESC NULLS LAST WITHIN PARENT)    |
| Carrier Compliance<br>Cube: CC | RANK_TEH_ORG           | Total Early Hours Rank<br>Organization            | RANK() OVER (HIERARCHY<br>ORGANIZATION.HORG ORDER BY CC.TEH<br>DESC NULLS LAST WITHIN PARENT)   |
| Carrier Compliance<br>Cube: CC | RANK_TEH_<br>VNDRSITE  | Total Early Hours Rank<br>Vendor Site             | RANK() OVER (HIERARCHY<br>VNDRSITE.HVNDRSITE ORDER BY CC.TEH<br>DESC NULLS LAST WITHIN PARENT)  |
| Carrier Compliance<br>Cube: CC | RANK_TLDC_<br>CARRIER  | Total Late Delivery<br>Count Rank Carrier         | RANK() OVER (HIERARCHY<br>CARRIER.HCARRIER ORDER BY CC.TLDC<br>DESC NULLS LAST WITHIN PARENT)   |
| Carrier Compliance<br>Cube: CC | RANK_TLDC_ORG          | Total Late Delivery<br>Count Rank<br>Organization | RANK() OVER (HIERARCHY<br>ORGANIZATION.HORG ORDER BY CC.TLDC<br>DESC NULLS LAST WITHIN PARENT)  |
| Carrier Compliance<br>Cube: CC | RANK_TLDC_<br>VNDRSITE | Total Late Delivery<br>Count Rank Vendor Site     | RANK() OVER (HIERARCHY<br>VNDRSITE.HVNDRSITE ORDER BY CC.TLDC<br>DESC NULLS LAST WITHIN PARENT) |
| Carrier Compliance<br>Cube: CC | RANK_TLD_CARRIER       | Total Late Days Rank<br>Carrier                   | RANK() OVER (HIERARCHY<br>CARRIER.HCARRIER ORDER BY CC.TLD<br>DESC NULLS LAST WITHIN PARENT)    |
| Carrier Compliance<br>Cube: CC | RANK_TLD_ORG           | Total Late Days Rank<br>Organization              | RANK() OVER (HIERARCHY<br>ORGANIZATION.HORG ORDER BY CC.TLD<br>DESC NULLS LAST WITHIN PARENT)   |
| Carrier Compliance<br>Cube: CC | RANK_TLD_<br>VNDRSITE  | Total Late Days Rank<br>Vendor Site               | RANK() OVER (HIERARCHY<br>VNDRSITE.HVNDRSITE ORDER BY CC.TLD<br>DESC NULLS LAST WITHIN PARENT)  |
| Carrier Compliance<br>Cube: CC | RANK_TLH_CARRIER       | Total Late Hours Rank<br>Carrier                  | RANK() OVER (HIERARCHY<br>CARRIER.HCARRIER ORDER BY CC.TLH<br>DESC NULLS LAST WITHIN PARENT)    |
| Carrier Compliance<br>Cube: CC | RANK_TLH_ORG           | Total Late Hours Rank<br>Organization             | RANK() OVER (HIERARCHY<br>ORGANIZATION.HORG ORDER BY CC.TLH<br>DESC NULLS LAST WITHIN PARENT)   |
| Carrier Compliance<br>Cube: CC | RANK_TLH_<br>VNDRSITE  | Total Late Hours Rank<br>Vendor Site              | RANK() OVER (HIERARCHY<br>VNDRSITE.HVNDRSITE ORDER BY CC.TLH<br>DESC NULLS LAST WITHIN PARENT)  |
| Carrier Compliance<br>Cube: CC | RANK_TOC_CARRIER       | Total Ontime Count<br>Rank Carrier                | RANK() OVER (HIERARCHY<br>CARRIER.HCARRIER ORDER BY CC.TOC<br>DESC NULLS LAST WITHIN PARENT)    |
| Carrier Compliance<br>Cube: CC | RANK_TOC_ORG           | Total Ontime Count<br>Rank Organization           | RANK() OVER (HIERARCHY<br>ORGANIZATION.HORG ORDER BY CC.TOC<br>DESC NULLS LAST WITHIN PARENT)   |
| Carrier Compliance<br>Cube: CC | RANK_TOC_<br>VNDRSITE  | Total Ontime Count<br>Rank Vendor Site            | RANK() OVER (HIERARCHY<br>VNDRSITE.HVNDRSITE ORDER BY CC.TOC<br>DESC NULLS LAST WITHIN PARENT)  |
| Carrier Compliance<br>Cube: CC | RANK_TUC_CARRIER       | Total Unscheduled<br>Count Rank Carrier           | RANK() OVER (HIERARCHY<br>CARRIER.HCARRIER ORDER BY CC.TUC<br>DESC NULLS LAST WITHIN PARENT)    |

| Cube Name                      | Physical Name         | Logical Name                                        | Expression / Calculation                                                                       |
|--------------------------------|-----------------------|-----------------------------------------------------|------------------------------------------------------------------------------------------------|
| Carrier Compliance<br>Cube: CC | RANK_TUC_ORG          | Total Unscheduled<br>Count Rank<br>Organization     | RANK() OVER (HIERARCHY<br>ORGANIZATION.HORG ORDER BY CC.TUC<br>DESC NULLS LAST WITHIN PARENT)  |
| Carrier Compliance<br>Cube: CC | RANK_TUC_<br>VNDRSITE | Total Unscheduled<br>Count Rank Vendor Site         | RANK() OVER (HIERARCHY<br>VNDRSITE.HVNDRSITE ORDER BY CC.TUC<br>DESC NULLS LAST WITHIN PARENT) |
| Carrier Compliance<br>Cube: CC | SHR_TDC_CARRIER       | Total Delivery Count<br>Share Carrier               | SHARE(CC.TDC OF HIERARCHY CARRIER.HCARRIER PARENT)                                             |
| Carrier Compliance<br>Cube: CC | SHR_TDC_ORG           | Total Delivery Count<br>Share Organization          | SHARE(CC.TDC OF HIERARCHY ORGANIZATION.HORG PARENT)                                            |
| Carrier Compliance<br>Cube: CC | SHR_TDC_VNDRSITE      | Total Delivery Count<br>Share Vendor Site           | SHARE(CC.TDC OF HIERARCHY VNDRSITE.HVNDRSITE PARENT)                                           |
| Carrier Compliance<br>Cube: CC | SHR_TEDC_CARRIER      | Total Early Delivery<br>Count Share Carrier         | SHARE(CC.TEDC OF HIERARCHY CARRIER.HCARRIER PARENT)                                            |
| Carrier Compliance<br>Cube: CC | SHR_TEDC_ORG          | Total Early Delivery<br>Count Share<br>Organization | SHARE(CC.TEDC OF HIERARCHY ORGANIZATION.HORG PARENT)                                           |
| Carrier Compliance<br>Cube: CC | SHR_TEDC_VNDRSITE     | Total Early Delivery<br>Count Share Vendor Site     | SHARE(CC.TEDC OF HIERARCHY VNDRSITE.HVNDRSITE PARENT)                                          |
| Carrier Compliance<br>Cube: CC | SHR_TED_CARRIER       | Total Early Days Share<br>Carrier                   | SHARE(CC.TED OF HIERARCHY CARRIER.HCARRIER PARENT)                                             |
| Carrier Compliance<br>Cube: CC | SHR_TED_ORG           | Total Early Days Share<br>Organization              | SHARE(CC.TED OF HIERARCHY ORGANIZATION.HORG PARENT)                                            |
| Carrier Compliance<br>Cube: CC | SHR_TED_VNDRSITE      | Total Early Days Share<br>Vendor Site               | SHARE(CC.TED OF HIERARCHY VNDRSITE.HVNDRSITE PARENT)                                           |
| Carrier Compliance<br>Cube: CC | SHR_TEH_CARRIER       | Total Early Hours Share<br>Carrier                  | SHARE(CC.TEH OF HIERARCHY CARRIER.HCARRIER PARENT)                                             |
| Carrier Compliance<br>Cube: CC | SHR_TEH_ORG           | Total Early Hours Share<br>Organization             | SHARE(CC.TEH OF HIERARCHY ORGANIZATION.HORG PARENT)                                            |
| Carrier Compliance<br>Cube: CC | SHR_TEH_VNDRSITE      | Total Early Hours Share<br>Vendor Site              | SHARE(CC.TEH OF HIERARCHY VNDRSITE.HVNDRSITE PARENT)                                           |
| Carrier Compliance<br>Cube: CC | SHR_TLDC_CARRIER      | Total Late Delivery<br>Count Share Carrier          | SHARE(CC.TLDC OF HIERARCHY CARRIER.HCARRIER PARENT)                                            |
| Carrier Compliance<br>Cube: CC | SHR_TLDC_ORG          | Total Late Delivery<br>Count Share<br>Organization  | SHARE(CC.TLDC OF HIERARCHY ORGANIZATION.HORG PARENT)                                           |
| Carrier Compliance<br>Cube: CC | SHR_TLDC_VNDRSITE     | Total Late Delivery<br>Count Share Vendor Site      | SHARE(CC.TLDC OF HIERARCHY VNDRSITE.HVNDRSITE PARENT)                                          |
| Carrier Compliance<br>Cube: CC | SHR_TLD_CARRIER       | Total Late Days Share<br>Carrier                    | SHARE(CC.TLD OF HIERARCHY CARRIER.HCARRIER PARENT)                                             |
| Carrier Compliance<br>Cube: CC | SHR_TLD_ORG           | Total Late Days Share<br>Organization               | SHARE(CC.TLD OF HIERARCHY ORGANIZATION.HORG PARENT)                                            |
| Carrier Compliance<br>Cube: CC | SHR_TLD_VNDRSITE      | Total Late Days Share<br>Vendor Site                | SHARE(CC.TLD OF HIERARCHY<br>VNDRSITE.HVNDRSITE PARENT)                                        |
| Carrier Compliance<br>Cube: CC | SHR_TLH_CARRIER       | Total Late Hours Share<br>Carrier                   | SHARE(CC.TLH OF HIERARCHY<br>CARRIER.HCARRIER PARENT)                                          |
| Carrier Compliance<br>Cube: CC | SHR_TLH_ORG           | Total Late Hours Share<br>Organization              | SHARE(CC.TLH OF HIERARCHY<br>ORGANIZATION.HORG PARENT)                                         |
| Carrier Compliance<br>Cube: CC | SHR_TLH_VNDRSITE      | Total Late Hours Share<br>Vendor Site               | SHARE(CC.TLH OF HIERARCHY VNDRSITE.HVNDRSITE PARENT)                                           |
| Carrier Compliance<br>Cube: CC | SHR_TOC_CARRIER       | Total Ontime Count<br>Share Carrier                 | SHARE(CC.TOC OF HIERARCHY<br>CARRIER.HCARRIER PARENT)                                          |

| Cube Name                      | Physical Name          | Logical Name                                          | Expression / Calculation                                                                                                    |
|--------------------------------|------------------------|-------------------------------------------------------|----------------------------------------------------------------------------------------------------|
| Carrier Compliance<br>Cube: CC | SHR_TOC_ORG            | Total Ontime Count<br>Share Organization              | SHARE(CC.TOC OF HIERARCHY<br>ORGANIZATION.HORG PARENT)                                                                                         |
| Carrier Compliance<br>Cube: CC | SHR_TOC_VNDRSITE       | Total Ontime Count<br>Share Vendor Site               | SHARE(CC.TOC OF HIERARCHY<br>VNDRSITE.HVNDRSITE PARENT)                                                                                        |
| Carrier Compliance<br>Cube: CC | SHR_TUC_CARRIER        | Total Unscheduled<br>Count Share Carrier              | SHARE(CC.TUC OF HIERARCHY CARRIER.HCARRIER PARENT)                                                                                             |
| Carrier Compliance<br>Cube: CC | SHR_TUC_ORG            | Total Unscheduled<br>Count Share<br>Organization      | SHARE(CC.TUC OF HIERARCHY<br>ORGANIZATION.HORG PARENT)                                                                                         |
| Carrier Compliance<br>Cube: CC | SHR_TUC_VNDRSITE       | Total Unscheduled<br>Count Share Vendor Site          | SHARE(CC.TUC OF HIERARCHY<br>VNDRSITE.HVNDRSITE PARENT)                                                                                        |
| Carrier Compliance<br>Cube: CC | TDC_LP                 | Total Delivery Count<br>Last Period                   | LAG(CC.TDC, 1) OVER HIERARCHY ("TIME".HTBSNS)                                                                                                  |
| Carrier Compliance<br>Cube: CC | TDC_LP_CHG             | Total Delivery Count<br>Last Period Change            | LAG_VARIANCE(CC.TDC, 1) OVER<br>HIERARCHY ("TIME".HTBSNS)                                                                                      |
| Carrier Compliance<br>Cube: CC | TDC_LP_PCT_CHG         | Total Delivery Count<br>Last Period % Change          | LAG_VARIANCE_PERCENT(CC.TDC, 1) OVER<br>HIERARCHY ("TIME".HTBSNS)                                                                              |
| Carrier Compliance<br>Cube: CC | TDC_LY                 | Total Delivery Count<br>Last Year                     | LAG(CC.TDC, 1) OVER HIERARCHY<br>("TIME".HTBSNS BY ANCESTOR AT LEVEL<br>"TIME".HTBSNS.BSNS_YR POSITION FROM<br>BEGINNING)                      |
| Carrier Compliance<br>Cube: CC | TDC_LY_CHG             | Total Delivery Count<br>Last Year Change              | LAG_VARIANCE(CC.TDC, 1) OVER<br>HIERARCHY ("TIME".HTBSNS BY ANCESTOR<br>AT LEVEL "TIME".HTBSNS.BSNS_YR<br>POSITION FROM BEGINNING)             |
| Carrier Compliance<br>Cube: CC | TDC_LY_PCT_CHG         | Total Delivery Count<br>Last Year % Change            | LAG_VARIANCE_PERCENT(CC.TDC, 1) OVER<br>HIERARCHY ("TIME".HTBSNS BY ANCESTOR<br>AT LEVEL "TIME".HTBSNS.BSNS_YR<br>POSITION FROM BEGINNING)     |
| Carrier Compliance<br>Cube: CC | TDC_YTD                | Total Delivery Count<br>YTD                           | SUM(CC.TDC) OVER HIERARCHY<br>("TIME".HTBSNS BETWEEN UNBOUNDED<br>PRECEDING AND CURRENT MEMBER<br>WITHIN ANCESTOR AT LEVEL "TIME".BSNS_<br>YR) |
| Carrier Compliance<br>Cube: CC | TDC_YTD_LY             | Total Delivery Count<br>YTD Last Year                 | LAG(CC.TDC_YTD, 1) OVER HIERARCHY<br>("TIME".HTBSNS BY ANCESTOR AT LEVEL<br>"TIME".HTBSNS.BSNS_YR POSITION FROM<br>BEGINNING)                  |
| Carrier Compliance<br>Cube: CC | TDC_YTD_LY_CHG         | Total Delivery Count<br>YTD Last Year Change          | LAG(CC.TDC_YTD, 1) OVER HIERARCHY<br>("TIME".HTBSNS BY ANCESTOR AT LEVEL<br>"TIME".HTBSNS.BSNS_YR POSITION FROM<br>BEGINNING)                  |
| Carrier Compliance<br>Cube: CC | TDC_YTD_LY_PCT_<br>CHG | Total Delivery Count<br>YTD Last Year %<br>Change     | LAG_VARIANCE_PERCENT(CC.TDC_YTD, 1) OVER HIERARCHY ("TIME".HTBSNS BY ANCESTOR AT LEVEL "TIME".HTBSNS.BSNS_ YR POSITION FROM BEGINNING)         |
| Carrier Compliance<br>Cube: CC | TEDC_LP                | Total Early Delivery<br>Count Last Period             | LAG(CC.TEDC, 1) OVER HIERARCHY ("TIME".HTBSNS)                                                                                                 |
| Carrier Compliance<br>Cube: CC | TEDC_LP_CHG            | Total Early Delivery<br>Count Last Period<br>Change   | LAG_VARIANCE(CC.TEDC, 1) OVER<br>HIERARCHY ("TIME".HTBSNS)                                                                                     |
| Carrier Compliance<br>Cube: CC | TEDC_LP_PCT_CHG        | Total Early Delivery<br>Count Last Period %<br>Change | LAG_VARIANCE_PERCENT(CC.TEDC, 1)<br>OVER HIERARCHY ("TIME".HTBSNS)                                                                             |

| Cube Name                      | Physical Name           | Logical Name                                            | Expression / Calculation                                                                                                    |
|--------------------------------|-------------------------|---------------------------------------------------------|----------------------------------------------------------------------------------------------------|
| Carrier Compliance<br>Cube: CC | TEDC_LY                 | Total Early Delivery<br>Count Last Year                 | LAG(CC.TEDC, 1) OVER HIERARCHY<br>("TIME".HTBSNS BY ANCESTOR AT LEVEL<br>"TIME".HTBSNS.BSNS_YR POSITION FROM<br>BEGINNING)                       |
| Carrier Compliance<br>Cube: CC | TEDC_LY_CHG             | Total Early Delivery<br>Count Last Year Change          | LAG_VARIANCE(CC.TEDC, 1) OVER<br>HIERARCHY ("TIME".HTBSNS BY ANCESTOR<br>AT LEVEL "TIME".HTBSNS.BSNS_YR<br>POSITION FROM BEGINNING)              |
| Carrier Compliance<br>Cube: CC | TEDC_LY_PCT_CHG         | Total Early Delivery<br>Count Last Year %<br>Change     | LAG_VARIANCE_PERCENT(CC.TEDC, 1)<br>OVER HIERARCHY ("TIME".HTBSNS BY<br>ANCESTOR AT LEVEL "TIME".HTBSNS.BSNS_<br>YR POSITION FROM BEGINNING)     |
| Carrier Compliance<br>Cube: CC | TEDC_YTD                | Total Early Delivery<br>Count YTD                       | SUM(CC.TEDC) OVER HIERARCHY<br>("TIME".HTBSNS BETWEEN UNBOUNDED<br>PRECEDING AND CURRENT MEMBER<br>WITHIN ANCESTOR AT LEVEL "TIME".BSNS_<br>YR)  |
| Carrier Compliance<br>Cube: CC | TEDC_YTD_LY             | Total Early Delivery<br>Count YTD Last Year             | LAG(CC.TEDC_YTD, 1) OVER HIERARCHY<br>("TIME".HTBSNS BY ANCESTOR AT LEVEL<br>"TIME".HTBSNS.BSNS_YR POSITION FROM<br>BEGINNING)                   |
| Carrier Compliance<br>Cube: CC | TEDC_YTD_LY_CHG         | Total Early Delivery<br>Count YTD Last Year<br>Change   | LAG(CC.TEDC_YTD, 1) OVER HIERARCHY<br>("TIME".HTBSNS BY ANCESTOR AT LEVEL<br>"TIME".HTBSNS.BSNS_YR POSITION FROM<br>BEGINNING)                   |
| Carrier Compliance<br>Cube: CC | TEDC_YTD_LY_PCT_<br>CHG | Total Early Delivery<br>Count YTD Last Year %<br>Change | LAG_VARIANCE_PERCENT(CC.TEDC_YTD, 1)<br>OVER HIERARCHY ("TIME".HTBSNS BY<br>ANCESTOR AT LEVEL "TIME".HTBSNS.BSNS_<br>YR POSITION FROM BEGINNING) |
| Carrier Compliance<br>Cube: CC | TED_LP                  | Total Early Days Last<br>Period                         | LAG(CC.TED, 1) OVER HIERARCHY ("TIME".HTBSNS)                                                                                                    |
| Carrier Compliance<br>Cube: CC | TED_LP_CHG              | Total Early Days Last<br>Period Change                  | LAG_VARIANCE(CC.TED, 1) OVER<br>HIERARCHY ("TIME".HTBSNS)                                                                                        |
| Carrier Compliance<br>Cube: CC | TED_LP_PCT_CHG          | Total Early Days Last<br>Period % Change                | LAG_VARIANCE_PERCENT(CC.TED, 1) OVER HIERARCHY ("TIME".HTBSNS)                                                                                   |
| Carrier Compliance<br>Cube: CC | TED_LY                  | Total Early Days Last<br>Year                           | LAG(CC.TED, 1) OVER HIERARCHY<br>("TIME".HTBSNS BY ANCESTOR AT LEVEL<br>"TIME".HTBSNS.BSNS_YR POSITION FROM<br>BEGINNING)                        |
| Carrier Compliance<br>Cube: CC | TED_LY_CHG              | Total Early Days Last<br>Year Change                    | LAG_VARIANCE(CC.TED, 1) OVER<br>HIERARCHY ("TIME".HTBSNS BY ANCESTOR<br>AT LEVEL "TIME".HTBSNS.BSNS_YR<br>POSITION FROM BEGINNING)               |
| Carrier Compliance<br>Cube: CC | TED_LY_PCT_CHG          | Total Early Days Last<br>Year % Change                  | LAG_VARIANCE_PERCENT(CC.TED, 1) OVER<br>HIERARCHY ("TIME".HTBSNS BY ANCESTOR<br>AT LEVEL "TIME".HTBSNS.BSNS_YR<br>POSITION FROM BEGINNING)       |
| Carrier Compliance<br>Cube: CC | TED_YTD                 | Total Early Days YTD                                    | SUM(CC.TED) OVER HIERARCHY<br>("TIME".HTBSNS BETWEEN UNBOUNDED<br>PRECEDING AND CURRENT MEMBER<br>WITHIN ANCESTOR AT LEVEL "TIME".BSNS_<br>YR)   |
| Carrier Compliance<br>Cube: CC | TED_YTD_LY              | Total Early Days YTD<br>Last Year                       | LAG(CC.TED_YTD, 1) OVER HIERARCHY<br>("TIME".HTBSNS BY ANCESTOR AT LEVEL<br>"TIME".HTBSNS.BSNS_YR POSITION FROM<br>BEGINNING)                    |

| Cube Name                      | Physical Name          | Logical Name                                         | Expression / Calculation                                                                                                    |
|--------------------------------|------------------------|------------------------------------------------------|----------------------------------------------------------------------------------------------------|
| Carrier Compliance<br>Cube: CC | TED_YTD_LY_CHG         | Total Early Days YTD<br>Last Year Change             | LAG(CC.TED_YTD, 1) OVER HIERARCHY<br>("TIME".HTBSNS BY ANCESTOR AT LEVEL<br>"TIME".HTBSNS.BSNS_YR POSITION FROM<br>BEGINNING)                   |
| Carrier Compliance<br>Cube: CC | TED_YTD_LY_PCT_<br>CHG | Total Early Days YTD<br>Last Year % Change           | LAG_VARIANCE_PERCENT(CC.TED_YTD, 1)<br>OVER HIERARCHY ("TIME".HTBSNS BY<br>ANCESTOR AT LEVEL "TIME".HTBSNS.BSNS_<br>YR POSITION FROM BEGINNING) |
| Carrier Compliance<br>Cube: CC | TEH_LP                 | Total Early Hours Last<br>Period                     | LAG(CC.TEH, 1) OVER HIERARCHY ("TIME".HTBSNS)                                                                                                   |
| Carrier Compliance<br>Cube: CC | TEH_LP_CHG             | Total Early Hours Last<br>Period Change              | LAG_VARIANCE(CC.TEH, 1) OVER<br>HIERARCHY ("TIME".HTBSNS)                                                                                       |
| Carrier Compliance<br>Cube: CC | TEH_LP_PCT_CHG         | Total Early Hours Last<br>Period % Change            | LAG_VARIANCE_PERCENT(CC.TEH, 1) OVER HIERARCHY ("TIME".HTBSNS)                                                                                  |
| Carrier Compliance<br>Cube: CC | TEH_LY                 | Total Early Hours Last<br>Year                       | LAG(CC.TEH, 1) OVER HIERARCHY<br>("TIME".HTBSNS BY ANCESTOR AT LEVEL<br>"TIME".HTBSNS.BSNS_YR POSITION FROM<br>BEGINNING)                       |
| Carrier Compliance<br>Cube: CC | TEH_LY_CHG             | Total Early Hours Last<br>Year Change                | LAG_VARIANCE(CC.TEH, 1) OVER<br>HIERARCHY ("TIME".HTBSNS BY ANCESTOR<br>AT LEVEL "TIME".HTBSNS.BSNS_YR<br>POSITION FROM BEGINNING)              |
| Carrier Compliance<br>Cube: CC | TEH_LY_PCT_CHG         | Total Early Hours Last<br>Year % Change              | LAG_VARIANCE_PERCENT(CC.TEH, 1) OVER<br>HIERARCHY ("TIME".HTBSNS BY ANCESTOR<br>AT LEVEL "TIME".HTBSNS.BSNS_YR<br>POSITION FROM BEGINNING)      |
| Carrier Compliance<br>Cube: CC | TEH_YTD                | Total Early Hours YTD                                | SUM(CC.TEH) OVER HIERARCHY<br>("TIME".HTBSNS BETWEEN UNBOUNDED<br>PRECEDING AND CURRENT MEMBER<br>WITHIN ANCESTOR AT LEVEL "TIME".BSNS_<br>YR)  |
| Carrier Compliance<br>Cube: CC | TEH_YTD_LY             | Total Early Hours YTD<br>Last Year                   | LAG(CC.TEH_YTD, 1) OVER HIERARCHY<br>("TIME".HTBSNS BY ANCESTOR AT LEVEL<br>"TIME".HTBSNS.BSNS_YR POSITION FROM<br>BEGINNING)                   |
| Carrier Compliance<br>Cube: CC | TEH_YTD_LY_CHG         | Total Early Hours YTD<br>Last Year Change            | LAG(CC.TEH_YTD, 1) OVER HIERARCHY<br>("TIME".HTBSNS BY ANCESTOR AT LEVEL<br>"TIME".HTBSNS.BSNS_YR POSITION FROM<br>BEGINNING)                   |
| Carrier Compliance<br>Cube: CC | TEH_YTD_LY_PCT_<br>CHG | Total Early Hours YTD<br>Last Year % Change          | LAG_VARIANCE_PERCENT(CC.TEH_YTD, 1)<br>OVER HIERARCHY ("TIME".HTBSNS BY<br>ANCESTOR AT LEVEL "TIME".HTBSNS.BSNS_<br>YR POSITION FROM BEGINNING) |
| Carrier Compliance<br>Cube: CC | TLDC_LP                | Total Late Delivery<br>Count Last Period             | LAG(CC.TLDC, 1) OVER HIERARCHY ("TIME".HTBSNS)                                                                                                  |
| Carrier Compliance<br>Cube: CC | TLDC_LP_CHG            | Total Late Delivery<br>Count Last Period<br>Change   | LAG_VARIANCE(CC.TLDC, 1) OVER<br>HIERARCHY ("TIME".HTBSNS)                                                                                      |
| Carrier Compliance<br>Cube: CC | TLDC_LP_PCT_CHG        | Total Late Delivery<br>Count Last Period %<br>Change | LAG_VARIANCE_PERCENT(CC.TLDC, 1)<br>OVER HIERARCHY ("TIME".HTBSNS)                                                                              |
| Carrier Compliance<br>Cube: CC | TLDC_LY                | Total Late Delivery<br>Count Last Year               | LAG(CC.TLDC, 1) OVER HIERARCHY<br>("TIME".HTBSNS BY ANCESTOR AT LEVEL<br>"TIME".HTBSNS.BSNS_YR POSITION FROM<br>BEGINNING)                      |
| Carrier Compliance<br>Cube: CC | TLDC_LY_CHG            | Total Late Delivery<br>Count Last Year Change        | LAG_VARIANCE(CC.TLDC, 1) OVER<br>HIERARCHY ("TIME".HTBSNS BY ANCESTOR<br>AT LEVEL "TIME".HTBSNS.BSNS_YR<br>POSITION FROM BEGINNING)             |

| Cube Name                      | Physical Name           | Logical Name                                           | Expression / Calculation                                                                                                    |
|--------------------------------|-------------------------|--------------------------------------------------------|----------------------------------------------------------------------------------------------------|
| Carrier Compliance<br>Cube: CC | TLDC_LY_PCT_CHG         | Total Late Delivery<br>Count Last Year %<br>Change     | LAG_VARIANCE_PERCENT(CC.TLDC, 1) OVER HIERARCHY ("TIME".HTBSNS BY ANCESTOR AT LEVEL "TIME".HTBSNS.BSNS_ YR POSITION FROM BEGINNING)              |
| Carrier Compliance<br>Cube: CC | TLDC_YTD                | Total Late Delivery<br>Count YTD                       | SUM(CC.TLDC) OVER HIERARCHY<br>("TIME".HTBSNS BETWEEN UNBOUNDED<br>PRECEDING AND CURRENT MEMBER<br>WITHIN ANCESTOR AT LEVEL "TIME".BSNS_<br>YR)  |
| Carrier Compliance<br>Cube: CC | TLDC_YTD_LY             | Total Late Delivery<br>Count YTD Last Year             | LAG(CC.TLDC_YTD, 1) OVER HIERARCHY<br>("TIME".HTBSNS BY ANCESTOR AT LEVEL<br>"TIME".HTBSNS.BSNS_YR POSITION FROM<br>BEGINNING)                   |
| Carrier Compliance<br>Cube: CC | TLDC_YTD_LY_CHG         | Total Late Delivery<br>Count YTD Last Year<br>Change   | LAG(CC.TLDC_YTD, 1) OVER HIERARCHY<br>("TIME".HTBSNS BY ANCESTOR AT LEVEL<br>"TIME".HTBSNS.BSNS_YR POSITION FROM<br>BEGINNING)                   |
| Carrier Compliance<br>Cube: CC | TLDC_YTD_LY_PCT_<br>CHG | Total Late Delivery<br>Count YTD Last Year %<br>Change | LAG_VARIANCE_PERCENT(CC.TLDC_YTD, 1)<br>OVER HIERARCHY ("TIME".HTBSNS BY<br>ANCESTOR AT LEVEL "TIME".HTBSNS.BSNS_<br>YR POSITION FROM BEGINNING) |
| Carrier Compliance<br>Cube: CC | TLD_LP                  | Total Late Days Last<br>Period                         | LAG(CC.TLD, 1) OVER HIERARCHY ("TIME".HTBSNS)                                                                                                    |
| Carrier Compliance<br>Cube: CC | TLD_LP_CHG              | Total Late Days Last<br>Period Change                  | LAG_VARIANCE(CC.TLD, 1) OVER<br>HIERARCHY ("TIME".HTBSNS)                                                                                        |
| Carrier Compliance<br>Cube: CC | TLD_LP_PCT_CHG          | Total Late Days Last<br>Period % Change                | LAG_VARIANCE_PERCENT(CC.TLD, 1) OVER HIERARCHY ("TIME".HTBSNS)                                                                                   |
| Carrier Compliance<br>Cube: CC | TLD_LY                  | Total Late Days Last<br>Year                           | LAG(CC.TLD, 1) OVER HIERARCHY<br>("TIME".HTBSNS BY ANCESTOR AT LEVEL<br>"TIME".HTBSNS.BSNS_YR POSITION FROM<br>BEGINNING)                        |
| Carrier Compliance<br>Cube: CC | TLD_LY_CHG              | Total Late Days Last<br>Year Change                    | LAG_VARIANCE(CC.TLD, 1) OVER<br>HIERARCHY ("TIME".HTBSNS BY ANCESTOR<br>AT LEVEL "TIME".HTBSNS.BSNS_YR<br>POSITION FROM BEGINNING)               |
| Carrier Compliance<br>Cube: CC | TLD_LY_PCT_CHG          | Total Late Days Last<br>Year % Change                  | LAG_VARIANCE_PERCENT(CC.TLD, 1) OVER<br>HIERARCHY ("TIME".HTBSNS BY ANCESTOR<br>AT LEVEL "TIME".HTBSNS.BSNS_YR<br>POSITION FROM BEGINNING)       |
| Carrier Compliance<br>Cube: CC | TLD_YTD                 | Total Late Days YTD                                    | SUM(CC.TLD) OVER HIERARCHY<br>("TIME".HTBSNS BETWEEN UNBOUNDED<br>PRECEDING AND CURRENT MEMBER<br>WITHIN ANCESTOR AT LEVEL "TIME".BSNS_<br>YR)   |
| Carrier Compliance<br>Cube: CC | TLD_YTD_LY              | Total Late Days YTD<br>Last Year                       | LAG(CC.TLD_YTD, 1) OVER HIERARCHY<br>("TIME".HTBSNS BY ANCESTOR AT LEVEL<br>"TIME".HTBSNS.BSNS_YR POSITION FROM<br>BEGINNING)                    |
| Carrier Compliance<br>Cube: CC | TLD_YTD_LY_CHG          | Total Late Days YTD<br>Last Year Change                | LAG(CC.TLD_YTD, 1) OVER HIERARCHY<br>("TIME".HTBSNS BY ANCESTOR AT LEVEL<br>"TIME".HTBSNS.BSNS_YR POSITION FROM<br>BEGINNING)                    |
| Carrier Compliance<br>Cube: CC | TLD_YTD_LY_PCT_<br>CHG  | Total Late Days YTD<br>Last Year % Change              | LAG_VARIANCE_PERCENT(CC.TLD_YTD, 1)<br>OVER HIERARCHY ("TIME".HTBSNS BY<br>ANCESTOR AT LEVEL "TIME".HTBSNS.BSNS_<br>YR POSITION FROM BEGINNING)  |
| Carrier Compliance<br>Cube: CC | TLH_LP                  | Total Late Hours Last<br>Period                        | LAG(CC.TLH, 1) OVER HIERARCHY ("TIME".HTBSNS)                                                                                                    |

| Cube Name                      | Physical Name          | Logical Name                               | Expression / Calculation                                                                                                    |
|--------------------------------|------------------------|--------------------------------------------|----------------------------------------------------------------------------------------------------|
| Carrier Compliance<br>Cube: CC | TLH_LP_CHG             | Total Late Hours Last<br>Period Change     | LAG_VARIANCE(CC.TLH, 1) OVER<br>HIERARCHY ("TIME".HTBSNS)                                                                                       |
| Carrier Compliance<br>Cube: CC | TLH_LP_PCT_CHG         | Total Late Hours Last<br>Period % Change   | LAG_VARIANCE_PERCENT(CC.TLH, 1) OVER<br>HIERARCHY ("TIME".HTBSNS)                                                                               |
| Carrier Compliance<br>Cube: CC | TLH_LY                 | Total Late Hours Last<br>Year              | LAG(CC.TLH, 1) OVER HIERARCHY<br>("TIME".HTBSNS BY ANCESTOR AT LEVEL<br>"TIME".HTBSNS.BSNS_YR POSITION FROM<br>BEGINNING)                       |
| Carrier Compliance<br>Cube: CC | TLH_LY_CHG             | Total Late Hours Last<br>Year Change       | LAG_VARIANCE(CC.TLH, 1) OVER<br>HIERARCHY ("TIME".HTBSNS BY ANCESTOR<br>AT LEVEL "TIME".HTBSNS.BSNS_YR<br>POSITION FROM BEGINNING)              |
| Carrier Compliance<br>Cube: CC | TLH_LY_PCT_CHG         | Total Late Hours Last<br>Year % Change     | LAG_VARIANCE_PERCENT(CC.TLH, 1) OVER<br>HIERARCHY ("TIME".HTBSNS BY ANCESTOR<br>AT LEVEL "TIME".HTBSNS.BSNS_YR<br>POSITION FROM BEGINNING)      |
| Carrier Compliance<br>Cube: CC | TLH_YTD                | Total Late Hours YTD                       | SUM(CC.TLH) OVER HIERARCHY<br>("TIME".HTBSNS BETWEEN UNBOUNDED<br>PRECEDING AND CURRENT MEMBER<br>WITHIN ANCESTOR AT LEVEL "TIME".BSNS_<br>YR)  |
| Carrier Compliance<br>Cube: CC | TLH_YTD_LY             | Total Late Hours YTD<br>Last Year          | LAG(CC.TLH_YTD, 1) OVER HIERARCHY<br>("TIME".HTBSNS BY ANCESTOR AT LEVEL<br>"TIME".HTBSNS.BSNS_YR POSITION FROM<br>BEGINNING)                   |
| Carrier Compliance<br>Cube: CC | TLH_YTD_LY_CHG         | Total Late Hours YTD<br>Last Year Change   | LAG(CC.TLH_YTD, 1) OVER HIERARCHY<br>("TIME".HTBSNS BY ANCESTOR AT LEVEL<br>"TIME".HTBSNS.BSNS_YR POSITION FROM<br>BEGINNING)                   |
| Carrier Compliance<br>Cube: CC | TLH_YTD_LY_PCT_<br>CHG | Total Late Hours YTD<br>Last Year % Change | LAG_VARIANCE_PERCENT(CC.TLH_YTD, 1)<br>OVER HIERARCHY ("TIME".HTBSNS BY<br>ANCESTOR AT LEVEL "TIME".HTBSNS.BSNS_<br>YR POSITION FROM BEGINNING) |
| Carrier Compliance<br>Cube: CC | TOC_LP                 | Total Ontime Count<br>Last Period          | LAG(CC.TOC, 1) OVER HIERARCHY ("TIME".HTBSNS)                                                                                                   |
| Carrier Compliance<br>Cube: CC | TOC_LP_CHG             | Total Ontime Count<br>Last Period Change   | LAG_VARIANCE(CC.TOC, 1) OVER<br>HIERARCHY ("TIME".HTBSNS)                                                                                       |
| Carrier Compliance<br>Cube: CC | TOC_LP_PCT_CHG         | Total Ontime Count<br>Last Period % Change | LAG_VARIANCE_PERCENT(CC.TOC, 1) OVER<br>HIERARCHY ("TIME".HTBSNS)                                                                               |
| Carrier Compliance<br>Cube: CC | TOC_LY                 | Total Ontime Count<br>Last Year            | LAG(CC.TOC, 1) OVER HIERARCHY<br>("TIME".HTBSNS BY ANCESTOR AT LEVEL<br>"TIME".HTBSNS.BSNS_YR POSITION FROM<br>BEGINNING)                       |
| Carrier Compliance<br>Cube: CC | TOC_LY_CHG             | Total Ontime Count<br>Last Year Change     | LAG_VARIANCE(CC.TOC, 1) OVER<br>HIERARCHY ("TIME".HTBSNS BY ANCESTOR<br>AT LEVEL "TIME".HTBSNS.BSNS_YR<br>POSITION FROM BEGINNING)              |
| Carrier Compliance<br>Cube: CC | TOC_LY_PCT_CHG         | Total Ontime Count<br>Last Year % Change   | LAG_VARIANCE_PERCENT(CC.TOC, 1) OVER<br>HIERARCHY ("TIME".HTBSNS BY ANCESTOR<br>AT LEVEL "TIME".HTBSNS.BSNS_YR<br>POSITION FROM BEGINNING)      |
| Carrier Compliance<br>Cube: CC | TOC_YTD                | Total Ontime Count<br>YTD                  | SUM(CC.TOC) OVER HIERARCHY<br>("TIME".HTBSNS BETWEEN UNBOUNDED<br>PRECEDING AND CURRENT MEMBER<br>WITHIN ANCESTOR AT LEVEL "TIME".BSNS_<br>YR)  |

| Cube Name                      | Physical Name          | Logical Name                                         | Expression / Calculation                                                                                                    |
|--------------------------------|------------------------|------------------------------------------------------|----------------------------------------------------------------------------------------------------|
| Carrier Compliance<br>Cube: CC | TOC_YTD_LY             | Total Ontime Count<br>YTD Last Year                  | LAG(CC.TOC_YTD, 1) OVER HIERARCHY<br>("TIME".HTBSNS BY ANCESTOR AT LEVEL<br>"TIME".HTBSNS.BSNS_YR POSITION FROM<br>BEGINNING)                   |
| Carrier Compliance<br>Cube: CC | TOC_YTD_LY_CHG         | Total Ontime Count<br>YTD Last Year Change           | LAG(CC.TOC_YTD, 1) OVER HIERARCHY<br>("TIME".HTBSNS BY ANCESTOR AT LEVEL<br>"TIME".HTBSNS.BSNS_YR POSITION FROM<br>BEGINNING)                   |
| Carrier Compliance<br>Cube: CC | TOC_YTD_LY_PCT_<br>CHG | Total Ontime Count<br>YTD Last Year %<br>Change      | LAG_VARIANCE_PERCENT(CC.TOC_YTD, 1)<br>OVER HIERARCHY ("TIME".HTBSNS BY<br>ANCESTOR AT LEVEL "TIME".HTBSNS.BSNS_<br>YR POSITION FROM BEGINNING) |
| Carrier Compliance<br>Cube: CC | TUC_LP                 | Total Unscheduled<br>Count Last Period               | LAG(CC.TUC, 1) OVER HIERARCHY ("TIME".HTBSNS)                                                                                                   |
| Carrier Compliance<br>Cube: CC | TUC_LP_CHG             | Total Unscheduled<br>Count Last Period<br>Change     | LAG_VARIANCE(CC.TUC, 1) OVER<br>HIERARCHY ("TIME".HTBSNS)                                                                                       |
| Carrier Compliance<br>Cube: CC | TUC_LP_PCT_CHG         | Total Unscheduled<br>Count Last Period %<br>Change   | LAG_VARIANCE_PERCENT(CC.TUC, 1) OVER HIERARCHY ("TIME".HTBSNS)                                                                                  |
| Carrier Compliance<br>Cube: CC | TUC_LY                 | Total Unscheduled<br>Count Last Year                 | LAG(CC.TUC, 1) OVER HIERARCHY<br>("TIME".HTBSNS BY ANCESTOR AT LEVEL<br>"TIME".HTBSNS.BSNS_YR POSITION FROM<br>BEGINNING)                       |
| Carrier Compliance<br>Cube: CC | TUC_LY_CHG             | Total Unscheduled<br>Count Last Year Change          | LAG_VARIANCE(CC.TUC, 1) OVER<br>HIERARCHY ("TIME".HTBSNS BY ANCESTOR<br>AT LEVEL "TIME".HTBSNS.BSNS_YR<br>POSITION FROM BEGINNING)              |
| Carrier Compliance<br>Cube: CC | TUC_LY_PCT_CHG         | Total Unscheduled<br>Count Last Year %<br>Change     | LAG_VARIANCE_PERCENT(CC.TUC, 1) OVER<br>HIERARCHY ("TIME".HTBSNS BY ANCESTOR<br>AT LEVEL "TIME".HTBSNS.BSNS_YR<br>POSITION FROM BEGINNING)      |
| Carrier Compliance<br>Cube: CC | TUC_YTD                | Total Unscheduled<br>Count YTD                       | SUM(CC.TUC) OVER HIERARCHY<br>("TIME".HTBSNS BETWEEN UNBOUNDED<br>PRECEDING AND CURRENT MEMBER<br>WITHIN ANCESTOR AT LEVEL "TIME".BSNS_<br>YR)  |
| Carrier Compliance<br>Cube: CC | TUC_YTD_LY             | Total Unscheduled<br>Count YTD Last Year             | LAG(CC.TUC_YTD, 1) OVER HIERARCHY<br>("TIME".HTBSNS BY ANCESTOR AT LEVEL<br>"TIME".HTBSNS.BSNS_YR POSITION FROM<br>BEGINNING)                   |
| Carrier Compliance<br>Cube: CC | TUC_YTD_LY_CHG         | Total Unscheduled<br>Count YTD Last Year<br>Change   | LAG(CC.TUC_YTD, 1) OVER HIERARCHY<br>("TIME".HTBSNS BY ANCESTOR AT LEVEL<br>"TIME".HTBSNS.BSNS_YR POSITION FROM<br>BEGINNING)                   |
| Carrier Compliance<br>Cube: CC | TUC_YTD_LY_PCT_<br>CHG | Total Unscheduled<br>Count YTD Last Year %<br>Change | LAG_VARIANCE_PERCENT(CC.TUC_YTD, 1)<br>OVER HIERARCHY ("TIME".HTBSNS BY<br>ANCESTOR AT LEVEL "TIME".HTBSNS.BSNS_<br>YR POSITION FROM BEGINNING) |

## **Customer Order Cube: CO**

This Cube contains data relating to Customer Orders.

**Physical Name: CO** 

### **Dimensionality**

The CO Cube is loaded from the relational schema at these dimension levels.

### Customer Order Cube Dimensions

|                         | Dimension |                            |                            |
|-------------------------|-----------|----------------------------|----------------------------|
| OLAP Cube               | Number    | OLAP Dimension             | <b>OLAP Dimension Type</b> |
| Customer Order Cube: CO | 1         | Time: TIME                 | TIME                       |
| Customer Order Cube: CO | 2         | Organization: ORGANIZATION | STANDARD                   |
| Customer Order Cube: CO | 3         | Product: PRODUCT           | STANDARD                   |
| Customer Order Cube: CO | 4         | Customer: CUSTOMER         | STANDARD                   |
| Customer Order Cube: CO | 5         | Campaign Media: CMPGNMEDIA | STANDARD                   |

### **Aggregation, Load Information**

Customer Order Cube Aggregation, Load Information

| OLAP Cube               | Order | <b>OLAP Dimension</b>         | <b>OLAP Dimension</b> | Aggregate from |
|-------------------------|-------|-------------------------------|-----------------------|----------------|
| Customer Order Cube: CO | 1     | TIME: Time                    | SUM                   | Default        |
| Customer Order Cube: CO | 2     | ORGANIZATION:<br>Organization | SUM                   | Default        |
| Customer Order Cube: CO | 3     | PRODUCT: Product              | SUM                   | Default        |
| Customer Order Cube: CO | 4     | CUSTOMER: Customer            | SUM                   | Default        |
| Customer Order Cube: CO | 5     | CMPGNMEDIA: Campaign<br>Media | SUM                   | Default        |

### Base Measures with Description, Logical Name and Mapping Expression

Customer Order Cube Base Measures

| Cube Name                  | Physical Name | Logical Name       | Mapping Expression                       |
|----------------------------|---------------|--------------------|------------------------------------------|
| Customer Order<br>Cube: CO | ALCTD_AMT     | Allocated Amount   | DWD_CUST_TYP_ORDR_ITEM_DAY.ALCTD_AMT     |
| Customer Order<br>Cube: CO | ALCTD_UNT     | Allocated Units    | DWD_CUST_TYP_ORDR_ITEM_DAY.ALCTD_UNITS   |
| Customer Order<br>Cube: CO | BILLD_AMT     | Billed Amount      | DWD_CUST_TYP_ORDR_ITEM_DAY.BLLD_AMT      |
| Customer Order<br>Cube: CO | BILLD_UNT     | Billed Units       | DWD_CUST_TYP_ORDR_ITEM_DAY.BLLD_UNITS    |
| Customer Order<br>Cube: CO | BKD_AMT       | Booked Amount      | DWD_CUST_TYP_ORDR_ITEM_DAY.BKD_AMT       |
| Customer Order<br>Cube: CO | BKD_UNT       | Booked Units       | DWD_CUST_TYP_ORDR_ITEM_DAY.BKD_UNITS     |
| Customer Order<br>Cube: CO | BKORDR_AMT    | Backorder Amount   | DWD_CUST_TYP_ORDR_ITEM_DAY.BACKORDER_AMT |
| Customer Order<br>Cube: CO | BKORDR_UNT    | Backorder Units    | DWD_CUST_TYP_ORDR_ITEM_DAY.BACKORDER_QTY |
| Customer Order<br>Cube: CO | CNCL_AMT      | Cancel Amount      | DWD_CUST_TYP_ORDR_ITEM_DAY.CNCL_AMT      |
| Customer Order<br>Cube: CO | CNCL_UNT      | Cancel Units       | DWD_CUST_TYP_ORDR_ITEM_DAY.CNCL_QTY      |
| Customer Order<br>Cube: CO | FULF_AMT      | Fulfillment Amount | DWD_CUST_TYP_ORDR_ITEM_DAY.FULFLD_AMT    |
| Customer Order<br>Cube: CO | FULF_UNT      | Fulfillment Units  | DWD_CUST_TYP_ORDR_ITEM_DAY.FULFLD_UNITS  |

| Cube Name                  | Physical Name | Logical Name     | Mapping Expression                       |
|----------------------------|---------------|------------------|------------------------------------------|
| Customer Order<br>Cube: CO | ITM_CST_AMT   | Item Cost Amount | DWD_CUST_TYP_ORDR_ITEM_DAY.ITEM_COST_AMT |
| Customer Order<br>Cube: CO | NET_AMT       | Net Amount       | DWD_CUST_TYP_ORDR_ITEM_DAY.NET_AMT       |
| Customer Order<br>Cube: CO | ORDR_AMT      | Order Amount     | DWD_CUST_TYP_ORDR_ITEM_DAY.ORDR_AMT      |
| Customer Order<br>Cube: CO | ORDR_UNT      | Order Units      | DWD_CUST_TYP_ORDR_ITEM_DAY.ORDR_QTY      |
| Customer Order<br>Cube: CO | PNDNG_AMT     | Pending Amount   | DWD_CUST_TYP_ORDR_ITEM_DAY.PNDNG_AMT     |
| Customer Order<br>Cube: CO | PNDNG_UNT     | Pending Units    | DWD_CUST_TYP_ORDR_ITEM_DAY.PNDNG_QTY     |
| Customer Order<br>Cube: CO | RTN_AMT       | Return Amount    | DWD_CUST_TYP_ORDR_ITEM_DAY.RETRN_AMT     |
| Customer Order<br>Cube: CO | RTN_UNT       | Return Units     | DWD_CUST_TYP_ORDR_ITEM_DAY.RETRN_QTY     |
| Customer Order<br>Cube: CO | SHPD_UNT      | Shipped Units    | DWD_CUST_TYP_ORDR_ITEM_DAY.SHIPD_QTY     |

### **Derived Measure with Description, Logical Name and Expression / Calculation** Customer Order Cube Derived Measures

| Cube Name               | Physical Name  | Logical Name        | Expression / Calculation          |
|-------------------------|----------------|---------------------|-----------------------------------|
| Customer Order Cube: CO | BKORDR_AGE     | Backorder Age       | (CO.ALCTD_AMT + CO.ALCTD_AMT) / 2 |
| Customer Order Cube: CO | BKORDR_AGE_BND | Backorder Age Band  | CO.ALCTD_AMT + CO.ALCTD_AMT       |
| Customer Order Cube: CO | BKORDR_AGE_IDX | Backorder Age Index | CO.ALCTD_AMT + CO.ALCTD_AMT       |
| Customer Order Cube: CO | SU             | Sales Units         | CO.ORDR_UNT - CO.CNCL_UNT         |

### **Customer RFMP Cube: CRFMP**

This Cube contains the Customer RFMP Scores and other related information.

**Physical Name: CRFMP** 

### **Dimensionality**

The Customer RFMP Cube is loaded from the relational schema at these dimension levels.

**Customer RFMP Cube Dimensions** 

| OLAP Cube                    | <b>Dimension Number</b> | OLAP Dimension                | OLAP Dimension Type |
|------------------------------|-------------------------|-------------------------------|---------------------|
| Customer RFMP Cube:<br>CRFMP | 1                       | Organization:<br>ORGANIZATION | STANDARD            |
| Customer RFMP Cube:<br>CRFMP | 2                       | Time: TIME                    | TIME                |
| Customer RFMP Cube:<br>CRFMP | 3                       | Customer: CUSTOMER            | STANDARD            |
| Customer RFMP Cube:<br>CRFMP | 4                       | RFMP: RFMP                    | STANDARD            |

### **Aggregation, Load Information**

Customer RFMP Cube Aggregation, Load Information

| OLAP Cube                 | Order | OLAP Dimension                | Operator | Aggregate from Level |
|---------------------------|-------|-------------------------------|----------|----------------------|
| Customer RFMP Cube: CRFMP | 1     | ORGANIZATION:<br>Organization | SUM      | Default              |
| Customer RFMP Cube: CRFMP | 2     | TIME: Time                    | SUM      | BSNS_MO              |
| Customer RFMP Cube: CRFMP | 3     | CUSTOMER: Customer            | SUM      | Default              |
| Customer RFMP Cube: CRFMP | 4     | RFMP: RFMP                    | SUM      | Default              |

### Base Measures with Description, Logical Name and Mapping Expression

Customer RFMP Cube Base Measures

| Cube Name                    | Physical Name | Logical Name                   | Mapping Expressio                         |
|------------------------------|---------------|--------------------------------|-------------------------------------------|
| Customer RFMP<br>Cube: CRFMP | СР            | Customer Profit                | DWV_CUST_RFMP_SCR_VIEW.CUST_PRFT          |
| Customer RFMP<br>Cube: CRFMP | CTS           | Customer Times Shopped         | DWV_CUST_RFMP_SCR_VIEW.CUST_TIMES_SHOPPED |
| Customer RFMP<br>Cube: CRFMP | CV            | Customer Value                 | DWV_CUST_RFMP_SCR_VIEW.CUST_TOT_VAL       |
| Customer RFMP<br>Cube: CRFMP | PV            | Profit Value                   | DWV_CUST_RFMP_SCR_VIEW.TOT_PRFT_AMT       |
| Customer RFMP<br>Cube: CRFMP | RFMPSC        | Customer RFMP Score            | DWV_CUST_RFMP_SCR_VIEW.RFMP_SCR           |
| Customer RFMP<br>Cube: CRFMP | SV            | Sales Value                    | DWV_CUST_RFMP_SCR_VIEW.TOT_SL_AMT         |
| Customer RFMP<br>Cube: CRFMP | VAL_CUST_IND  | Valuable Customer<br>Indicator | DWV_CUST_RFMP_SCR_VIEW.VALUABLE_CUST_IND  |

### **Derived Measure with Description, Logical Name and Expression / Calculation**

Customer RFMP Cube Derived Measures

| Cube Name                    | Physical Name  | Logical Name                               | Expression / Calculation                                                                                                    |
|------------------------------|----------------|--------------------------------------------|----------------------------------------------------------------------------------------------------|
| Customer RFMP<br>Cube: CRFMP | CITY_CNT       | Count of Cities                            | CRFMPDC.CITY_CNT                                                                                                    |
| Customer RFMP<br>Cube: CRFMP | COUNTRY_CNT    | Count of Countries                         | CRFMPDC.COUNTRY_CNT                                                                                                    |
| Customer RFMP<br>Cube: CRFMP | CP_LP          | Customer Profit Last<br>Period             | LAG(CRFMP.CP, 1) OVER HIERARCHY<br>("TIME".HTBSNS)                                                                                           |
| Customer RFMP<br>Cube: CRFMP | CP_LY          | Customer Profit Last<br>Year               | LAG(CRFMP.CP, 1) OVER HIERARCHY<br>("TIME".HTBSNS BY ANCESTOR AT LEVEL<br>"TIME".HTBSNS.BSNS_YR POSITION FROM<br>BEGINNING)                  |
| Customer RFMP<br>Cube: CRFMP | CP_PCT_DIFF_LP | Customer Profit % Diff<br>from Last Period | LAG_VARIANCE_PERCENT(CRFMP.CP, 1) OVER<br>HIERARCHY ("TIME".HTBSNS)                                                                          |
| Customer RFMP<br>Cube: CRFMP | CP_YTD         | Customer Profit YTD                        | SUM(CRFMP.CP) OVER HIERARCHY ("TIME".HTBSNS<br>BETWEEN UNBOUNDED PRECEDING AND<br>CURRENT MEMBER WITHIN ANCESTOR AT LEVEL<br>"TIME".BSNS_YR) |
| Customer RFMP<br>Cube: CRFMP | CUST_CNT       | Customer Count                             | CRFMPDC.CUST_CNT                                                                                                    |
| Customer RFMP<br>Cube: CRFMP | CUST_TYP_CNT   | Count of Customer Types                    | CRFMPDC.CUST_TYP_CNT                                                                                                    |

| Cube Name                    | Physical Name  | Logical Name                                                | Expression / Calculation                                                                                                    |
|------------------------------|----------------|-------------------------------------------------------------|----------------------------------------------------------------------------------------------------|
| Customer RFMP<br>Cube: CRFMP | CV_LP          | Customer Value Last<br>Period                               | LAG_VARIANCE(CRFMP.CV, 1) OVER HIERARCHY ("TIME".HTBSNS)                                                                                     |
| Customer RFMP<br>Cube: CRFMP | CV_LY          | Customer Value Last<br>Year                                 | LAG(CRFMP.CV, 1) OVER HIERARCHY<br>("TIME".HTBSNS BY ANCESTOR AT LEVEL<br>"TIME".HTBSNS.BSNS_YR POSITION FROM<br>BEGINNING)                  |
| Customer RFMP<br>Cube: CRFMP | CV_PCT_DIFF_LP | Customer Value<br>Percentage Difference<br>from Last Period | LAG_VARIANCE_PERCENT(CRFMP.CV, 1) OVER<br>HIERARCHY ("TIME".HTBSNS)                                                                          |
| Customer RFMP<br>Cube: CRFMP | STATE_CNT      | Count of States                                             | CRFMPDC.STATE_CNT                                                                                                    |
| Customer RFMP<br>Cube: CRFMP | SV_YTD         | Sales Value YTD                                             | SUM(CRFMP.SV) OVER HIERARCHY ("TIME".HTBSNS<br>BETWEEN UNBOUNDED PRECEDING AND<br>CURRENT MEMBER WITHIN ANCESTOR AT LEVEL<br>"TIME".BSNS_YR) |

### Customer RFMP DC Cube: CRFMPDC

This Cube contains the Customer RFMP Distinct Count Measures like Customer Count and Customer Attribute Counts like City Count, State Count, Country Count, and so on.

### **Physical Name: CRFMPDC**

### **Dimensionality**

The Customer RFMP DC Cube is loaded from the relational schema at these dimension levels.

Customer RFMP DC Cube Dimensions

| OLAP Cube                         | Dimension Number | OLAP Dimension                | OLAP Dimension Type |
|-----------------------------------|------------------|-------------------------------|---------------------|
| Customer RFMP DC Cube:<br>CRFMPDC | 1                | Organization:<br>ORGANIZATION | STANDARD            |
| Customer RFMP DC Cube:<br>CRFMPDC | 2                | RFMP: RFMP                    | STANDARD            |
| Customer RFMP DC Cube:<br>CRFMPDC | 3                | Time: TIME                    | TIME                |
| Customer RFMP DC Cube:<br>CRFMPDC | 4                | Customer: CUSTOMER            | STANDARD            |

#### **Aggregation, Load Information**

Customer RFMP DC Cube Aggregation, Load Information

| OLAP Cube                      | Order | OLAP Dimension                | Operator | Aggregate from Level |
|--------------------------------|-------|-------------------------------|----------|----------------------|
| Customer RFMP DC Cube: CRFMPDC | 1     | Organization:<br>ORGANIZATION | MAX      | Default              |
| Customer RFMP DC Cube: CRFMPDC | 2     | RFMP: RFMP                    | MAX      | Default              |
| Customer RFMP DC Cube: CRFMPDC | 3     | Time: TIME                    | MAX      | Default              |
| Customer RFMP DC Cube: CRFMPDC | 4     | Customer: CUSTOMER            | SUM      | Default              |

#### Base Measures with Description, Logical Name and Mapping Expression

Customer RFMP DC Cube Base Measures

| Cube Name                         | Physical Name | Logical Name   | Mapping Expression                |
|-----------------------------------|---------------|----------------|-----------------------------------|
| Customer RFMP DC Cube:<br>CRFMPDC | CUST_CNT      | Customer Count | DWV_CUST_RFMP_SCR_VIEW.CUST_COUNT |

## **Derived Measure with Description, Logical Name and Expression / Calculation** Customer RFMP DC Cube Derived Measures

| Cube Name                         | Physical Name                    | Logical Name                                             | Expression / Calculation                                                                                                    |
|-----------------------------------|----------------------------------|----------------------------------------------------------|----------------------------------------------------------------------------------------------------|
| Customer RFMP DC<br>Cube: CRFMPDC | CITY_CNT                         | Count of Cities                                          | OLAP_DML_EXPRESSION('chgdims( chgdims( chgdims( chgdims( chgdims( chgdims( chgdims( chgdims( statlen(limit(customer_city_index to customer_city)) limit limit(customer keep crfmpdc_stored ne na)) limit limit(customer to bottomdescendants using customer_parentrel)) limit limit(customer to customer+0)) limit limit(rfmp to rfmp+0)) limit limit(time to time+0)) limit limit(organization to organization+0)) limit limit(crfmpdc_measure_dim to "CUST_CNT")) to time organization rfmp customer)', NUMBER)                |
| Customer RFMP DC<br>Cube: CRFMPDC | COUNTRY_CNT                      | Count of Countries                                       | OLAP_DML_EXPRESSION('chgdims( chgdims( chgdims( chgdims( chgdims( chgdims( chgdims( chgdims( chgdims( statlen(limit(customer_country_index to customer_country)) limit limit(customer keep crfmpdc_stored ne na)) limit limit(customer to bottomdescendants using customer_parentrel)) limit limit(customer to customer+0)) limit limit(rfmp to rfmp+0)) limit limit(time to time+0)) limit limit(organization to organization+0)) limit limit(crfmpdc_measure_dim to "CUST_CNT")) to time organization rfmp customer)', NUMBER) |
| Customer RFMP DC<br>Cube: CRFMPDC | CUST_CNT_RFMPGRP                 | Customer Count -<br>RFMP Group                           | OLAP_DML_EXPRESSION('QUAL(CRFMPDC_CUST_<br>CNT, RFMP limit(limit(RFMP to ANCESTORS USING<br>RFMP_PARENTREL RFMP(RFMP RFMP)) KEEP RFMP_<br>LEVELREL eq "RFMPGRP"))', NUMBER)                                                                                                    |
| Customer RFMP DC<br>Cube: CRFMPDC | CUST_CNT_SHARE_<br>RFMPGRP       | Customer Count - Share of RFMP Group                     | OLAP_DML_EXPRESSION('if crfmpdc_cust_cnt_ rfmpgrp ne 0 then crfmpdc_cust_cnt / crfmpdc_cust_ cnt_rfmpgrp else na', NUMBER)                                                                                                    |
| Customer RFMP DC<br>Cube: CRFMPDC | CUST_CNT_SHARE_<br>TCUST         | Customer Count - Share of Total Customer                 | SHARE(CRFMPDC.CUST_CNT OF HIERARCHY CUSTOMER.HCUSTTYP TOP)                                                                                                    |
| Customer RFMP DC<br>Cube: CRFMPDC | CUST_CNT_SHARE_<br>TCUST_BSNS_YR | Customer Count - Share<br>of Total Customer, Bsns<br>Yr  | OLAP_DML_EXPRESSION('if crfmpdc_cust_cnt_tcust_bsns_yr ne 0 then crfmpdc_cust_cnt / crfmpdc_cust_cnt_tcust_bsns_yr else na', NUMBER)                                                                                                    |
| Customer RFMP DC<br>Cube: CRFMPDC | CUST_CNT_SHARE_<br>TRFMP         | Customer Count - Share of Total RFMP                     | OLAP_DML_EXPRESSION('if crfmpdc_cust_cnt_trfmp ne 0 then crfmpdc_cust_cnt / crfmpdc_cust_cnt_trfmp else na', NUMBER)                                                                                                    |
| Customer RFMP DC<br>Cube: CRFMPDC | CUST_CNT_TCUST                   | Customer Count - Total<br>Customer                       | OLAP_DML_EXPRESSION('ROUND(CRFMPDC_<br>CUST_CNT / CRFMPDC_CUST_CNT_SHARE_TCUST,<br>0)', NUMBER)                                                                                                    |
| Customer RFMP DC<br>Cube: CRFMPDC | CUST_CNT_TCUST_<br>BSNS_YR       | Customer Count - Total<br>Customer, Bsns Yr              | OLAP_DML_EXPRESSION('QUAL(CRFMPDC_CUST_CNT, CUSTOMER limit(CUSTOMER to CUSTOMER_LEVELREL "TCUST"), TIME limit(limit(TIME to ANCESTORS USING TIME_PARENTREL TIME(TIME TIME)) KEEP TIME_LEVELREL eq "BSNS_YR"))', NUMBER)                                                                                                    |
| Customer RFMP DC<br>Cube: CRFMPDC | CUST_CNT_TCUST_<br>TRFMP_TORG    | Customer Count - Total<br>Cust, Total RFMP, Total<br>Org | OLAP_DML_EXPRESSION('QUAL(CRFMPDC_CUST_CNT, TIME TIME(TIME TIME), CUSTOMER limit(CUSTOMER to CUSTOMER_LEVELREL "TCUST"), RFMP limit(RFMP to RFMP_LEVELREL "TRFMP"), ORGANIZATION limit(ORGANIZATION to ORGANIZATION_LEVELREL "TORG"))', NUMBER)                                                                                                    |

| Cube Name                         | Physical Name  | Logical Name                   | Expression / Calculation                                                                                                    |
|-----------------------------------|----------------|--------------------------------|----------------------------------------------------------------------------------------------------|
| Customer RFMP DC<br>Cube: CRFMPDC | CUST_CNT_TRFMP | Customer Count - Total<br>RFMP | OLAP_DML_EXPRESSION('QUAL(CRFMPDC_CUST_<br>CNT, RFMP limit(limit(RFMP to ANCESTORS USING<br>RFMP_PARENTREL RFMP(RFMP RFMP)) KEEP RFMP_<br>LEVELREL eq "TRFMP"))', NUMBER)                                                                                                    |
| Customer RFMP DC<br>Cube: CRFMPDC | CUST_TYP_CNT   | Count of Customer<br>Types     | OLAP_DML_EXPRESSION('chgdims( chgdims( chgdims( chgdims( chgdims( chgdims( chgdims( chgdims( chgdims( statlen(limit(customer_cust_typ_index to customer_cust_typ)) limit limit(customer keep crfmpdc_stored ne na)) limit limit(customer to bottomdescendants using customer_parentrel)) limit limit(customer to customer+0)) limit limit(rfmp to rfmp+0)) limit limit(time to time+0)) limit limit(organization to organization+0)) limit limit(crfmpdc_measure_dim to "CUST_CNT")) to time organization rfmp customer)', NUMBER) |
| Customer RFMP DC<br>Cube: CRFMPDC | STATE_CNT      | Count of States                | OLAP_DML_EXPRESSION('chgdims( chgdims( chgdims( chgdims( chgdims( chgdims( chgdims( chgdims( chgdims( statlen(limit(customer_state_index to customer_state)) limit limit(customer keep crfmpdc_stored ne na)) limit limit(customer to bottomdescendants using customer_parentrel)) limit limit(customer to customer+0)) limit limit(rfmp to rfmp+0)) limit limit(time to time+0)) limit limit(organization to organization+0)) limit limit(crfmpdc_measure_dim to "CUST_CNT")) to time organization rfmp customer)', NUMBER)       |

## **Customer SKU Sale Return Cube: CSSR**

This Cube contains Customer SKU Sales Return Measures.

**Physical Name: CSSR** 

### **Dimensionality**

The CSSR Cube is loaded from the relational schema at these dimension levels.

Customer SKU Sales Return Cube Dimensions

| OLAP Cube                           | <b>Dimension Number</b> | OLAP Dimension                | OLAP Dimension Type |
|-------------------------------------|-------------------------|-------------------------------|---------------------|
| Customer SKU Sale Return Cube: CSSR | 1                       | Time: TIME                    | TIME                |
| Customer SKU Sale Return Cube: CSSR | 2                       | Product: PRODUCT              | STANDARD            |
| Customer SKU Sale Return Cube: CSSR | 3                       | Post Code: POSTCD             | STANDARD            |
| Customer SKU Sale Return Cube: CSSR | 4                       | Organization:<br>ORGANIZATION | STANDARD            |
| Customer SKU Sale Return Cube: CSSR | 5                       | Customer: CUSTOMER            | STANDARD            |

#### **Aggregation, Load Information**

Customer SKU Sales Return Cube Cube Aggregation, Load Information

| OLAP Cube                           | Order | OLAP Dimension                | Operator | Aggregate from Level |
|-------------------------------------|-------|-------------------------------|----------|----------------------|
| Customer SKU Sale Return Cube: CSSR | 1     | Time: TIME                    | SUM      | Default              |
| Customer SKU Sale Return Cube: CSSR | 2     | Product: PRODUCT              | SUM      | Default              |
| Customer SKU Sale Return Cube: CSSR | 3     | Post Code: POSTCD             | SUM      | Default              |
| Customer SKU Sale Return Cube: CSSR | 4     | Organization:<br>ORGANIZATION | SUM      | Default              |
| Customer SKU Sale Return Cube: CSSR | 5     | Customer: CUSTOMER            | SUM      | Default              |

Customer SKU Sales Return Cube Base Measures

| Cube Name                           | Physical<br>Name | Logical Name     | Mapping Expression                      |
|-------------------------------------|------------------|------------------|-----------------------------------------|
|                                     |                  |                  |                                         |
| Customer SKU Sale Return Cube: CSSR | DA               | Discount Amount  | DWD_CUST_SKU_SL_RETRN_DAY.DISC_AMT      |
| Customer SKU Sale Return Cube: CSSR | ICA              | Item Cost Amount | DWD_CUST_SKU_SL_RETRN_DAY.ITEM_COST_AMT |
| Customer SKU Sale Return Cube: CSSR | NA               | Net Amount       | DWD_CUST_SKU_SL_RETRN_DAY.NET_AMT       |
| Customer SKU Sale Return Cube: CSSR | PA               | Profit Amount    | DWD_CUST_SKU_SL_RETRN_DAY.PRFT_AMT      |
| Customer SKU Sale Return Cube: CSSR | QTY              | Quantity         | DWD_CUST_SKU_SL_RETRN_DAY.QTY           |
| Customer SKU Sale Return Cube: CSSR | RA               | Return Amount    | DWD_CUST_SKU_SL_RETRN_DAY.RETRN_AMT     |
| Customer SKU Sale Return Cube: CSSR | SA               | Sale Amount      | DWD_CUST_SKU_SL_RETRN_DAY.SL_AMT        |
| Customer SKU Sale Return Cube: CSSR | TA               | Tax Amount       | DWD_CUST_SKU_SL_RETRN_DAY.TAX_AMT       |

## **Derived Measure with Description, Logical Name and Expression / Calculation**

Customer SKU Sales Return Cube Derived Measures

| Cube Name                              | Physical Name     | Logical Name                              | Expression / Calculation                                                                                                    |
|----------------------------------------|-------------------|-------------------------------------------|----------------------------------------------------------------------------------------------------|
| Customer SKU Sale<br>Return Cube: CSSR | DA_LP             | Discount Amount Last<br>Period            | LAG(CSSR.DA, 1) OVER HIERARCHY ("TIME".HTBSNS)                                                                                               |
| Customer SKU Sale<br>Return Cube: CSSR | DA_LP_CHG         | Discount Amount Last<br>Period Change     | LAG_VARIANCE(CSSR.DA, 1) OVER HIERARCHY ("TIME".HTBSNS)                                                                                      |
| Customer SKU Sale<br>Return Cube: CSSR | DA_LP_PCT_CHG     | Discount Amount Last<br>Period % Change   | LAG_VARIANCE_PERCENT(CSSR.DA, 1) OVER HIERARCHY ("TIME".HTBSNS)                                                                              |
| Customer SKU Sale<br>Return Cube: CSSR | DA_LY             | Discount Amount Last<br>Year              | LAG(CSSR.DA, 1) OVER HIERARCHY ("TIME".HTBSNS BY ANCESTOR AT LEVEL "TIME".HTBSNS.BSNS_YR POSITION FROM BEGINNING)                            |
| Customer SKU Sale<br>Return Cube: CSSR | DA_LY_CHG         | Discount Amount Last<br>Year Change       | LAG_VARIANCE(CSSR.DA, 1) OVER HIERARCHY<br>("TIME".HTBSNS BY ANCESTOR AT LEVEL<br>"TIME".HTBSNS.BSNS_YR POSITION FROM BEGINNING)             |
| Customer SKU Sale<br>Return Cube: CSSR | DA_LY_PCT_CHG     | Discount Amount Last<br>Year % Change     | LAG_VARIANCE_PERCENT(CSSR.DA, 1) OVER HIERARCHY ("TIME".HTBSNS BY ANCESTOR AT LEVEL "TIME".HTBSNS.BSNS_YR POSITION FROM BEGINNING)           |
| Customer SKU Sale<br>Return Cube: CSSR | DA_YTD            | Discount Amount YTD                       | SUM(CSSR.DA) OVER HIERARCHY ("TIME".HTBSNS BETWEEN UNBOUNDED PRECEDING AND CURRENT MEMBER WITHIN ANCESTOR AT LEVEL "TIME".BSNS_YR)           |
| Customer SKU Sale<br>Return Cube: CSSR | DA_YTD_LY         | Discount Amount YTD<br>Last Year          | LAG(CSSR.DA_YTD, 1) OVER HIERARCHY ("TIME".HTBSNS BY ANCESTOR AT LEVEL "TIME".HTBSNS.BSNS_YR POSITION FROM BEGINNING)                        |
| Customer SKU Sale<br>Return Cube: CSSR | DA_YTD_LY_CHG     | Discount Amount YTD<br>Last Year Change   | LAG(CSSR.DA_YTD, 1) OVER HIERARCHY ("TIME".HTBSNS BY ANCESTOR AT LEVEL "TIME".HTBSNS.BSNS_YR POSITION FROM BEGINNING)                        |
| Customer SKU Sale<br>Return Cube: CSSR | DA_YTD_LY_PCT_CHG | Discount Amount YTD<br>Last Year % Change | LAG_VARIANCE_PERCENT(CSSR.DA_YTD, 1) OVER<br>HIERARCHY ("TIME".HTBSNS BY ANCESTOR AT LEVEL<br>"TIME".HTBSNS.BSNS_YR POSITION FROM BEGINNING) |
| Customer SKU Sale<br>Return Cube: CSSR | ICA_LP            | Item Cost Amount Last<br>Period           | LAG(CSSR.ICA, 1) OVER HIERARCHY ("TIME".HTBSNS)                                                                                              |
| Customer SKU Sale<br>Return Cube: CSSR | ICA_LP_CHG        | Item Cost Amount Last<br>Period Change    | LAG_VARIANCE(CSSR.ICA, 1) OVER HIERARCHY ("TIME".HTBSNS)                                                                                     |
| Customer SKU Sale<br>Return Cube: CSSR | ICA_LP_PCT_CHG    | Item Cost Amount Last<br>Period % Change  | LAG_VARIANCE_PERCENT(CSSR.ICA, 1) OVER HIERARCHY ("TIME".HTBSNS)                                                                             |

| Cube Name                              | Physical Name      | Logical Name                               | Expression / Calculation                                                                                                    |
|----------------------------------------|--------------------|--------------------------------------------|----------------------------------------------------------------------------------------------------|
| Customer SKU Sale<br>Return Cube: CSSR | ICA_LY             | Item Cost Amount Last<br>Year              | LAG(CSSR.ICA, 1) OVER HIERARCHY ("TIME".HTBSNS BY<br>ANCESTOR AT LEVEL "TIME".HTBSNS.BSNS_YR POSITION<br>FROM BEGINNING)                      |
| Customer SKU Sale<br>Return Cube: CSSR | ICA_LY_CHG         | Item Cost Amount Last<br>Year Change       | LAG_VARIANCE(CSSR.ICA, 1) OVER HIERARCHY<br>("TIME".HTBSNS BY ANCESTOR AT LEVEL<br>"TIME".HTBSNS.BSNS_YR POSITION FROM BEGINNING)             |
| Customer SKU Sale<br>Return Cube: CSSR | ICA_LY_PCT_CHG     | Item Cost Amount Last<br>Year % Change     | LAG_VARIANCE_PERCENT(CSSR.ICA, 1) OVER HIERARCHY ("TIME".HTBSNS BY ANCESTOR AT LEVEL "TIME".HTBSNS.BSNS_YR POSITION FROM BEGINNING)           |
| Customer SKU Sale<br>Return Cube: CSSR | ICA_YTD            | Item Cost Amount YTD                       | SUM(CSSR.ICA) OVER HIERARCHY ("TIME".HTBSNS<br>BETWEEN UNBOUNDED PRECEDING AND CURRENT<br>MEMBER WITHIN ANCESTOR AT LEVEL "TIME".BSNS_YR)     |
| Customer SKU Sale<br>Return Cube: CSSR | ICA_YTD_LY         | Item Cost Amount YTD<br>Last Year          | LAG(CSSR.ICA_YTD, 1) OVER HIERARCHY ("TIME".HTBSNS BY ANCESTOR AT LEVEL "TIME".HTBSNS.BSNS_YR POSITION FROM BEGINNING)                        |
| Customer SKU Sale<br>Return Cube: CSSR | ICA_YTD_LY_CHG     | Item Cost Amount YTD<br>Last Year Change   | LAG(CSSR.ICA_YTD, 1) OVER HIERARCHY ("TIME".HTBSNS BY ANCESTOR AT LEVEL "TIME".HTBSNS.BSNS_YR POSITION FROM BEGINNING)                        |
| Customer SKU Sale<br>Return Cube: CSSR | ICA_YTD_LY_PCT_CHG | Item Cost Amount YTD<br>Last Year % Change | LAG_VARIANCE_PERCENT(CSSR.ICA_YTD, 1) OVER<br>HIERARCHY ("TIME".HTBSNS BY ANCESTOR AT LEVEL<br>"TIME".HTBSNS.BSNS_YR POSITION FROM BEGINNING) |
| Customer SKU Sale<br>Return Cube: CSSR | NA_LP              | Net Amount Last<br>Period                  | LAG(CSSR.NA, 1) OVER HIERARCHY ("TIME".HTBSNS)                                                                                                |
| Customer SKU Sale<br>Return Cube: CSSR | NA_LP_CHG          | Net Amount Last<br>Period Change           | LAG_VARIANCE(CSSR.NA, 1) OVER HIERARCHY ("TIME".HTBSNS)                                                                                       |
| Customer SKU Sale<br>Return Cube: CSSR | NA_LP_PCT_CHG      | Net Amount Last<br>Period % Change         | LAG_VARIANCE_PERCENT(CSSR.NA, 1) OVER HIERARCHY ("TIME".HTBSNS)                                                                               |
| Customer SKU Sale<br>Return Cube: CSSR | NA_LY              | Net Amount Last Year                       | LAG(CSSR.NA, 1) OVER HIERARCHY ("TIME".HTBSNS BY ANCESTOR AT LEVEL "TIME".HTBSNS.BSNS_YR POSITION FROM BEGINNING)                             |
| Customer SKU Sale<br>Return Cube: CSSR | NA_LY_CHG          | Net Amount Last Year<br>Change             | LAG_VARIANCE(CSSR.NA, 1) OVER HIERARCHY<br>("TIME".HTBSNS BY ANCESTOR AT LEVEL<br>"TIME".HTBSNS.BSNS_YR POSITION FROM BEGINNING)              |
| Customer SKU Sale<br>Return Cube: CSSR | NA_LY_PCT_CHG      | Net Amount Last Year<br>% Change           | LAG_VARIANCE_PERCENT(CSSR.NA, 1) OVER HIERARCHY<br>("TIME".HTBSNS BY ANCESTOR AT LEVEL<br>"TIME".HTBSNS.BSNS_YR POSITION FROM BEGINNING)      |
| Customer SKU Sale<br>Return Cube: CSSR | NA_YTD             | Net Amount YTD                             | SUM(CSSR.NA) OVER HIERARCHY ("TIME".HTBSNS BETWEEN UNBOUNDED PRECEDING AND CURRENT MEMBER WITHIN ANCESTOR AT LEVEL "TIME".BSNS_YR)            |
| Customer SKU Sale<br>Return Cube: CSSR | NA_YTD_LY          | Net Amount YTD Last<br>Year                | LAG(CSSR.NA_YTD, 1) OVER HIERARCHY ("TIME".HTBSNS BY ANCESTOR AT LEVEL "TIME".HTBSNS.BSNS_YR POSITION FROM BEGINNING)                         |
| Customer SKU Sale<br>Return Cube: CSSR | NA_YTD_LY_CHG      | Net Amount YTD Last<br>Year Change         | LAG(CSSR.NA_YTD, 1) OVER HIERARCHY ("TIME".HTBSNS BY ANCESTOR AT LEVEL "TIME".HTBSNS.BSNS_YR POSITION FROM BEGINNING)                         |
| Customer SKU Sale<br>Return Cube: CSSR | NA_YTD_LY_PCT_CHG  | Net Amount YTD Last<br>Year % Change       | LAG_VARIANCE_PERCENT(CSSR.NA_YTD, 1) OVER<br>HIERARCHY ("TIME".HTBSNS BY ANCESTOR AT LEVEL<br>"TIME".HTBSNS.BSNS_YR POSITION FROM BEGINNING)  |
| Customer SKU Sale<br>Return Cube: CSSR | PA_LP              | PA Last Period                             | LAG(CSSR.PA, 1) OVER HIERARCHY ("TIME".HTBSNS)                                                                                                |
| Customer SKU Sale<br>Return Cube: CSSR | PA_LP_CHG          | PA Last Period Change                      | LAG_VARIANCE(CSSR.PA, 1) OVER HIERARCHY ("TIME".HTBSNS)                                                                                       |
| Customer SKU Sale<br>Return Cube: CSSR | PA_LP_PCT_CHG      | PA Last Period %<br>Change                 | LAG_VARIANCE_PERCENT(CSSR.PA, 1) OVER HIERARCHY ("TIME".HTBSNS)                                                                               |

| Cube Name                              | Physical Name      | Logical Name                            | Expression / Calculation                                                                                                    |
|----------------------------------------|--------------------|-----------------------------------------|----------------------------------------------------------------------------------------------------|
| Customer SKU Sale<br>Return Cube: CSSR | PA_LY              | PA Last Year                            | LAG(CSSR.PA, 1) OVER HIERARCHY ("TIME".HTBSNS BY<br>ANCESTOR AT LEVEL "TIME".HTBSNS.BSNS_YR POSITION<br>FROM BEGINNING)                       |
| Customer SKU Sale<br>Return Cube: CSSR | PA_LY_CHG          | PA Last Year Change                     | LAG_VARIANCE(CSSR.PA, 1) OVER HIERARCHY<br>("TIME".HTBSNS BY ANCESTOR AT LEVEL<br>"TIME".HTBSNS.BSNS_YR POSITION FROM BEGINNING)              |
| Customer SKU Sale<br>Return Cube: CSSR | PA_LY_PCT_CHG      | Profit Amount Last Year<br>% Change     | LAG_VARIANCE_PERCENT(CSSR.PA, 1) OVER HIERARCHY<br>("TIME".HTBSNS BY ANCESTOR AT LEVEL<br>"TIME".HTBSNS.BSNS_YR POSITION FROM BEGINNING)      |
| Customer SKU Sale<br>Return Cube: CSSR | PA_YTD             | Profit Amount YTD                       | SUM(CSSR.PA) OVER HIERARCHY ("TIME".HTBSNS BETWEEN UNBOUNDED PRECEDING AND CURRENT MEMBER WITHIN ANCESTOR AT LEVEL "TIME".BSNS_YR)            |
| Customer SKU Sale<br>Return Cube: CSSR | PA_YTD_LY          | Profit Amount YTD Last<br>Year          | LAG(CSSR.PA_YTD, 1) OVER HIERARCHY ("TIME".HTBSNS BY ANCESTOR AT LEVEL "TIME".HTBSNS.BSNS_YR POSITION FROM BEGINNING)                         |
| Customer SKU Sale<br>Return Cube: CSSR | PA_YTD_LY_CHG      | Profit Amount YTD Last<br>Year Change   | LAG(CSSR.PA_YTD, 1) OVER HIERARCHY ("TIME".HTBSNS BY ANCESTOR AT LEVEL "TIME".HTBSNS.BSNS_YR POSITION FROM BEGINNING)                         |
| Customer SKU Sale<br>Return Cube: CSSR | PA_YTD_LY_PCT_CHG  | Profit Amount YTD Last<br>Year % Change | LAG_VARIANCE_PERCENT(CSSR.PA_YTD, 1) OVER<br>HIERARCHY ("TIME".HTBSNS BY ANCESTOR AT LEVEL<br>"TIME".HTBSNS.BSNS_YR POSITION FROM BEGINNING)  |
| Customer SKU Sale<br>Return Cube: CSSR | QTY_LP             | Quantity Last Period                    | LAG(CSSR.QTY, 1) OVER HIERARCHY ("TIME".HTBSNS)                                                                                               |
| Customer SKU Sale<br>Return Cube: CSSR | QTY_LP_CHG         | Quantity Last Period<br>Change          | LAG_VARIANCE(CSSR.QTY, 1) OVER HIERARCHY ("TIME".HTBSNS)                                                                                      |
| Customer SKU Sale<br>Return Cube: CSSR | QTY_LP_PCT_CHG     | Quantity Last Period %<br>Change        | LAG_VARIANCE_PERCENT(CSSR.QTY, 1) OVER HIERARCHY ("TIME".HTBSNS)                                                                              |
| Customer SKU Sale<br>Return Cube: CSSR | QTY_LY             | Quantity Last Year                      | LAG(CSSR.QTY, 1) OVER HIERARCHY ("TIME".HTBSNS BY ANCESTOR AT LEVEL "TIME".HTBSNS.BSNS_YR POSITION FROM BEGINNING)                            |
| Customer SKU Sale<br>Return Cube: CSSR | QTY_LY_CHG         | Quantity Last Year<br>Change            | LAG_VARIANCE(CSSR.QTY, 1) OVER HIERARCHY<br>("TIME".HTBSNS BY ANCESTOR AT LEVEL<br>"TIME".HTBSNS.BSNS_YR POSITION FROM BEGINNING)             |
| Customer SKU Sale<br>Return Cube: CSSR | QTY_LY_PCT_CHG     | Quantity Last Year %<br>Change          | LAG_VARIANCE_PERCENT(CSSR.QTY, 1) OVER HIERARCHY ("TIME".HTBSNS BY ANCESTOR AT LEVEL "TIME".HTBSNS.BSNS_YR POSITION FROM BEGINNING)           |
| Customer SKU Sale<br>Return Cube: CSSR | QTY_YTD            | Quantity YTD                            | SUM(CSSR.QTY) OVER HIERARCHY ("TIME".HTBSNS<br>BETWEEN UNBOUNDED PRECEDING AND CURRENT<br>MEMBER WITHIN ANCESTOR AT LEVEL "TIME".BSNS_YR)     |
| Customer SKU Sale<br>Return Cube: CSSR | QTY_YTD_LY         | Quantity YTD Last Year                  | LAG(CSSR.QTY_YTD, 1) OVER HIERARCHY ("TIME".HTBSNS BY ANCESTOR AT LEVEL "TIME".HTBSNS.BSNS_YR POSITION FROM BEGINNING)                        |
| Customer SKU Sale<br>Return Cube: CSSR | QTY_YTD_LY_CHG     | Quantity YTD Last Year<br>Change        | LAG(CSSR.QTY_YTD, 1) OVER HIERARCHY ("TIME".HTBSNS BY ANCESTOR AT LEVEL "TIME".HTBSNS.BSNS_YR POSITION FROM BEGINNING)                        |
| Customer SKU Sale<br>Return Cube: CSSR | QTY_YTD_LY_PCT_CHG | QTY YTD Last Year %<br>Change           | LAG_VARIANCE_PERCENT(CSSR.QTY_YTD, 1) OVER<br>HIERARCHY ("TIME".HTBSNS BY ANCESTOR AT LEVEL<br>"TIME".HTBSNS.BSNS_YR POSITION FROM BEGINNING) |
| Customer SKU Sale<br>Return Cube: CSSR | RANK_DA_CUSTOMER   | Discount Amount Rank<br>Customer        | RANK() OVER (HIERARCHY CUSTOMER.HCUSTCLSTR ORDER BY CSSR.DA DESC NULLS LAST WITHIN PARENT)                                                    |
| Customer SKU Sale<br>Return Cube: CSSR | RANK_DA_ORG        | Discount Amount Rank<br>Organization    | RANK() OVER (HIERARCHY ORGANIZATION.HORG ORDER<br>BY CSSR.DA DESC NULLS LAST WITHIN PARENT)                                                   |
| Customer SKU Sale<br>Return Cube: CSSR | RANK_DA_POSTCD     | Discount Amount Rank<br>Post Cd         | RANK() OVER (HIERARCHY POSTCD.HPOSTCD ORDER BY CSSR.DA DESC NULLS LAST WITHIN PARENT)                                                         |

| Cube Name                              | Physical Name         | Logical Name                          | Expression / Calculation                                                                    |
|----------------------------------------|-----------------------|---------------------------------------|---------------------------------------------------------------------------------------------|
| Customer SKU Sale<br>Return Cube: CSSR | RANK_DA_PRODUCT       | Discount Amount Rank<br>Product       | RANK() OVER (HIERARCHY PRODUCT.HPROD ORDER BY CSSR.DA DESC NULLS LAST WITHIN PARENT)        |
| Customer SKU Sale<br>Return Cube: CSSR | RANK_ICA_CUSTOMER     | Item Cost Amount Rank<br>Customer     | RANK() OVER (HIERARCHY CUSTOMER.HCUSTCLSTR ORDER BY CSSR.ICA DESC NULLS LAST WITHIN PARENT) |
| Customer SKU Sale<br>Return Cube: CSSR | RANK_ICA_ORG          | Item Cost Amount Rank<br>Organization | RANK() OVER (HIERARCHY ORGANIZATION.HORG ORDER BY CSSR.ICA DESC NULLS LAST WITHIN PARENT)   |
| Customer SKU Sale<br>Return Cube: CSSR | RANK_ICA_POSTCD       | Item Cost Amount Rank<br>Post Cd      | RANK() OVER (HIERARCHY POSTCD.HPOSTCD ORDER BY CSSR.ICA DESC NULLS LAST WITHIN PARENT)      |
| Customer SKU Sale<br>Return Cube: CSSR | RANK_ICA_PRODUCT      | Item Cost Amount Rank<br>Product      | RANK() OVER (HIERARCHY PRODUCT.HPROD ORDER BY CSSR.ICA DESC NULLS LAST WITHIN PARENT)       |
| Customer SKU Sale<br>Return Cube: CSSR | RANK_NA_CUSTOMER      | Net Amount Rank<br>Customer           | RANK() OVER (HIERARCHY CUSTOMER.HCUSTCLSTR ORDER BY CSSR.NA DESC NULLS LAST WITHIN PARENT)  |
| Customer SKU Sale<br>Return Cube: CSSR | RANK_NA_ORG           | Net Amount Rank<br>Organization       | RANK() OVER (HIERARCHY ORGANIZATION.HORG ORDER BY CSSR.NA DESC NULLS LAST WITHIN PARENT)    |
| Customer SKU Sale<br>Return Cube: CSSR | RANK_NA_POSTCD        | Net Amount Rank Post<br>Cd            | RANK() OVER (HIERARCHY POSTCD.HPOSTCD ORDER BY CSSR.NA DESC NULLS LAST WITHIN PARENT)       |
| Customer SKU Sale<br>Return Cube: CSSR | RANK_NA_PRODUCT       | Net Amount Rank<br>Product            | RANK() OVER (HIERARCHY PRODUCT.HPROD ORDER BY CSSR.NA DESC NULLS LAST WITHIN PARENT)        |
| Customer SKU Sale<br>Return Cube: CSSR | RANK_PA_CUSTOMER      | Profit Amount Rank<br>Customer        | RANK() OVER (HIERARCHY CUSTOMER.HCUSTCLSTR ORDER BY CSSR.PA DESC NULLS LAST WITHIN PARENT)  |
| Customer SKU Sale<br>Return Cube: CSSR | RANK_PA_ORG           | Profit Amount Rank<br>Organization    | RANK() OVER (HIERARCHY ORGANIZATION.HORG ORDER BY CSSR.PA DESC NULLS LAST WITHIN PARENT)    |
| Customer SKU Sale<br>Return Cube: CSSR | RANK_PA_POSTCD        | Profit Amount Rank<br>Post Cd         | RANK() OVER (HIERARCHY POSTCD.HPOSTCD ORDER BY CSSR.PA DESC NULLS LAST WITHIN PARENT)       |
| Customer SKU Sale<br>Return Cube: CSSR | RANK_PA_PRODUCT       | Profit Amount Rank<br>Product         | RANK() OVER (HIERARCHY PRODUCT.HPROD ORDER BY CSSR.PA DESC NULLS LAST WITHIN PARENT)        |
| Customer SKU Sale<br>Return Cube: CSSR | RANK_QTY_<br>CUSTOMER | Quantity Rank<br>Customer             | RANK() OVER (HIERARCHY CUSTOMER.HCUSTCLSTR ORDER BY CSSR.QTY DESC NULLS LAST WITHIN PARENT) |
| Customer SKU Sale<br>Return Cube: CSSR | RANK_QTY_ORG          | Quantity Rank<br>Organization         | RANK() OVER (HIERARCHY ORGANIZATION.HORG ORDER BY CSSR.QTY DESC NULLS LAST WITHIN PARENT)   |
| Customer SKU Sale<br>Return Cube: CSSR | RANK_QTY_POSTCD       | Quantity Rank Post Cd                 | RANK() OVER (HIERARCHY POSTCD.HPOSTCD ORDER BY CSSR.QTY DESC NULLS LAST WITHIN PARENT)      |
| Customer SKU Sale<br>Return Cube: CSSR | RANK_QTY_PRODUCT      | Quantity Rank Product                 | RANK() OVER (HIERARCHY PRODUCT.HPROD ORDER BY CSSR.QTY DESC NULLS LAST WITHIN PARENT)       |
| Customer SKU Sale<br>Return Cube: CSSR | RANK_RA_CUSTOMER      | Return Amount Rank<br>Customer        | RANK() OVER (HIERARCHY CUSTOMER.HCUSTCLSTR ORDER BY CSSR.RA DESC NULLS LAST WITHIN PARENT)  |
| Customer SKU Sale<br>Return Cube: CSSR | RANK_RA_ORG           | Return Amount Rank<br>Organization    | RANK() OVER (HIERARCHY ORGANIZATION.HORG ORDER BY CSSR.RA DESC NULLS LAST WITHIN PARENT)    |
| Customer SKU Sale<br>Return Cube: CSSR | RANK_RA_POSTCD        | Return Amount Rank<br>Post Cd         | RANK() OVER (HIERARCHY POSTCD.HPOSTCD ORDER BY CSSR.RA DESC NULLS LAST WITHIN PARENT)       |
| Customer SKU Sale<br>Return Cube: CSSR | RANK_RA_PRODUCT       | Return Amount Rank<br>Product         | RANK() OVER (HIERARCHY PRODUCT.HPROD ORDER BY CSSR.RA DESC NULLS LAST WITHIN PARENT)        |
| Customer SKU Sale<br>Return Cube: CSSR | RANK_SA_CUSTOMER      | Sale Amount Rank<br>Customer          | RANK() OVER (HIERARCHY CUSTOMER.HCUSTCLSTR ORDER BY CSSR.SA DESC NULLS LAST WITHIN PARENT)  |
| Customer SKU Sale<br>Return Cube: CSSR | RANK_SA_ORG           | Sale Amount Rank<br>Organization      | RANK() OVER (HIERARCHY ORGANIZATION.HORG ORDER<br>BY CSSR.SA DESC NULLS LAST WITHIN PARENT) |
| Customer SKU Sale<br>Return Cube: CSSR | RANK_SA_POSTCD        | Sale Amount Rank Post<br>Cd           | RANK() OVER (HIERARCHY POSTCD.HPOSTCD ORDER BY CSSR.SA DESC NULLS LAST WITHIN PARENT)       |
| Customer SKU Sale<br>Return Cube: CSSR | RANK_SA_PRODUCT       | Sale Amount Rank<br>Product           | RANK() OVER (HIERARCHY PRODUCT.HPROD ORDER BY CSSR.SA DESC NULLS LAST WITHIN PARENT)        |
| Customer SKU Sale<br>Return Cube: CSSR | RANK_TA_CUSTOMER      | Tax Amount Rank<br>Customer           | RANK() OVER (HIERARCHY CUSTOMER.HCUSTCLSTR ORDER BY CSSR.TA DESC NULLS LAST WITHIN PARENT)  |

| Cube Name                              | Physical Name     | Logical Name                            | Expression / Calculation                                                                                                    |
|----------------------------------------|-------------------|-----------------------------------------|----------------------------------------------------------------------------------------------------|
| Customer SKU Sale<br>Return Cube: CSSR | RANK_TA_ORG       | Tax Amount Rank<br>Organization         | RANK() OVER (HIERARCHY ORGANIZATION.HORG ORDER<br>BY CSSR.TA DESC NULLS LAST WITHIN PARENT)                                                  |
| Customer SKU Sale<br>Return Cube: CSSR | RANK_TA_POSTCD    | Tax Amount Rank Post<br>Cd              | RANK() OVER (HIERARCHY POSTCD.HPOSTCD ORDER BY CSSR.TA DESC NULLS LAST WITHIN PARENT)                                                        |
| Customer SKU Sale<br>Return Cube: CSSR | RANK_TA_PRODUCT   | Tax Amount Rank<br>Product              | RANK() OVER (HIERARCHY PRODUCT.HPROD ORDER BY CSSR.TA DESC NULLS LAST WITHIN PARENT)                                                         |
| Customer SKU Sale<br>Return Cube: CSSR | RA_LP             | RA Last Period                          | LAG(CSSR.RA, 1) OVER HIERARCHY ("TIME".HTBSNS)                                                                                               |
| Customer SKU Sale<br>Return Cube: CSSR | RA_LP_CHG         | RA Last Period Change                   | LAG_VARIANCE(CSSR.RA, 1) OVER HIERARCHY ("TIME".HTBSNS)                                                                                      |
| Customer SKU Sale<br>Return Cube: CSSR | RA_LP_PCT_CHG     | Return Amount Last<br>Period % Change   | LAG_VARIANCE_PERCENT(CSSR.RA, 1) OVER HIERARCHY ("TIME".HTBSNS)                                                                              |
| Customer SKU Sale<br>Return Cube: CSSR | RA_LY             | RA Last Year                            | LAG(CSSR.RA, 1) OVER HIERARCHY ("TIME".HTBSNS BY ANCESTOR AT LEVEL "TIME".HTBSNS.BSNS_YR POSITION FROM BEGINNING)                            |
| Customer SKU Sale<br>Return Cube: CSSR | RA_LY_CHG         | Return Amount Last<br>Year Change       | LAG_VARIANCE(CSSR.RA, 1) OVER HIERARCHY<br>("TIME".HTBSNS BY ANCESTOR AT LEVEL<br>"TIME".HTBSNS.BSNS_YR POSITION FROM BEGINNING)             |
| Customer SKU Sale<br>Return Cube: CSSR | RA_LY_PCT_CHG     | Return Amount Last<br>Year % Change     | LAG_VARIANCE_PERCENT(CSSR.RA, 1) OVER HIERARCHY ("TIME".HTBSNS BY ANCESTOR AT LEVEL "TIME".HTBSNS.BSNS_YR POSITION FROM BEGINNING)           |
| Customer SKU Sale<br>Return Cube: CSSR | RA_YTD            | Return Amount YTD                       | SUM(CSSR.RA) OVER HIERARCHY ("TIME".HTBSNS BETWEEN UNBOUNDED PRECEDING AND CURRENT MEMBER WITHIN ANCESTOR AT LEVEL "TIME".BSNS_YR)           |
| Customer SKU Sale<br>Return Cube: CSSR | RA_YTD_LY         | Return Amount YTD<br>Last Year          | LAG(CSSR.RA_YTD, 1) OVER HIERARCHY ("TIME".HTBSNS BY ANCESTOR AT LEVEL "TIME".HTBSNS.BSNS_YR POSITION FROM BEGINNING)                        |
| Customer SKU Sale<br>Return Cube: CSSR | RA_YTD_LY_CHG     | Return Amount YTD<br>Last Year Change   | LAG(CSSR.RA_YTD, 1) OVER HIERARCHY ("TIME".HTBSNS BY ANCESTOR AT LEVEL "TIME".HTBSNS.BSNS_YR POSITION FROM BEGINNING)                        |
| Customer SKU Sale<br>Return Cube: CSSR | RA_YTD_LY_PCT_CHG | Return Amount YTD<br>Last Year % Change | LAG_VARIANCE_PERCENT(CSSR.RA_YTD, 1) OVER<br>HIERARCHY ("TIME".HTBSNS BY ANCESTOR AT LEVEL<br>"TIME".HTBSNS.BSNS_YR POSITION FROM BEGINNING) |
| Customer SKU Sale<br>Return Cube: CSSR | SA_LP             | SA Last Period                          | LAG(CSSR.SA, 1) OVER HIERARCHY ("TIME".HTBSNS)                                                                                               |
| Customer SKU Sale<br>Return Cube: CSSR | SA_LP_CHG         | Sale Amount Last<br>Period Change       | LAG_VARIANCE(CSSR.SA, 1) OVER HIERARCHY ("TIME".HTBSNS)                                                                                      |
| Customer SKU Sale<br>Return Cube: CSSR | SA_LP_PCT_CHG     | Sale Amount Last<br>Period % Change     | LAG_VARIANCE_PERCENT(CSSR.SA, 1) OVER HIERARCHY ("TIME".HTBSNS)                                                                              |
| Customer SKU Sale<br>Return Cube: CSSR | SA_LY             | Sale Amount Last Year                   | LAG(CSSR.SA, 1) OVER HIERARCHY ("TIME".HTBSNS BY ANCESTOR AT LEVEL "TIME".HTBSNS.BSNS_YR POSITION FROM BEGINNING)                            |
| Customer SKU Sale<br>Return Cube: CSSR | SA_LY_CHG         | Sale Amount Last Year<br>Change         | LAG_VARIANCE(CSSR.SA, 1) OVER HIERARCHY<br>("TIME".HTBSNS BY ANCESTOR AT LEVEL<br>"TIME".HTBSNS.BSNS_YR POSITION FROM BEGINNING)             |
| Customer SKU Sale<br>Return Cube: CSSR | SA_LY_PCT_CHG     | Sale Amount Last Year<br>% Change       | LAG_VARIANCE_PERCENT(CSSR.SA, 1) OVER HIERARCHY ("TIME".HTBSNS BY ANCESTOR AT LEVEL "TIME".HTBSNS.BSNS_YR POSITION FROM BEGINNING)           |
| Customer SKU Sale<br>Return Cube: CSSR | SA_YTD            | Sale Amount YTD                         | SUM(CSSR.SA) OVER HIERARCHY ("TIME".HTBSNS BETWEEN UNBOUNDED PRECEDING AND CURRENT MEMBER WITHIN ANCESTOR AT LEVEL "TIME".BSNS_YR)           |
| Customer SKU Sale<br>Return Cube: CSSR | SA_YTD_LY         | Sale Amount YTD Last<br>Year            | LAG(CSSR.SA_YTD, 1) OVER HIERARCHY ("TIME".HTBSNS BY ANCESTOR AT LEVEL "TIME".HTBSNS.BSNS_YR POSITION FROM BEGINNING)                        |

| Cube Name                              | Physical Name     | Logical Name                           | Expression / Calculation                                                                                                    |
|----------------------------------------|-------------------|----------------------------------------|----------------------------------------------------------------------------------------------------|
| Customer SKU Sale<br>Return Cube: CSSR | SA_YTD_LY_CHG     | Sale Amount YTD Last<br>Year Change    | LAG(CSSR.SA_YTD, 1) OVER HIERARCHY ("TIME".HTBSNS BY ANCESTOR AT LEVEL "TIME".HTBSNS.BSNS_YR POSITION FROM BEGINNING)                        |
| Customer SKU Sale<br>Return Cube: CSSR | SA_YTD_LY_PCT_CHG | Sale Amount YTD Last<br>Year % Change  | LAG_VARIANCE_PERCENT(CSSR.SA_YTD, 1) OVER<br>HIERARCHY ("TIME".HTBSNS BY ANCESTOR AT LEVEL<br>"TIME".HTBSNS.BSNS_YR POSITION FROM BEGINNING) |
| Customer SKU Sale<br>Return Cube: CSSR | SHR_DA_CUSTOMER   | Discount Amount Share<br>Customer      | SHARE(CSSR.DA OF HIERARCHY CUSTOMER.HCUSTCLSTR PARENT)                                                                                       |
| Customer SKU Sale<br>Return Cube: CSSR | SHR_DA_ORG        | Discount Amount Share<br>Organization  | SHARE(CSSR.DA OF HIERARCHY ORGANIZATION.HORG PARENT)                                                                                         |
| Customer SKU Sale<br>Return Cube: CSSR | SHR_DA_POSTCD     | Discount Amount Share<br>Post Cd       | SHARE(CSSR.DA OF HIERARCHY POSTCD.HPOSTCD PARENT)                                                                                            |
| Customer SKU Sale<br>Return Cube: CSSR | SHR_DA_PRODUCT    | Discount Amount Share<br>Product       | SHARE(CSSR.DA OF HIERARCHY PRODUCT.HPROD PARENT)                                                                                             |
| Customer SKU Sale<br>Return Cube: CSSR | SHR_ICA_CUSTOMER  | Item Cost Amount<br>Share Customer     | SHARE(CSSR.ICA OF HIERARCHY CUSTOMER.HCUSTCLSTR PARENT)                                                                                      |
| Customer SKU Sale<br>Return Cube: CSSR | SHR_ICA_ORG       | Item Cost Amount<br>Share Organization | SHARE(CSSR.ICA OF HIERARCHY ORGANIZATION.HORG PARENT)                                                                                        |
| Customer SKU Sale<br>Return Cube: CSSR | SHR_ICA_POSTCD    | Item Cost Amount<br>Share Post Cd      | SHARE(CSSR.ICA OF HIERARCHY POSTCD.HPOSTCD PARENT)                                                                                           |
| Customer SKU Sale<br>Return Cube: CSSR | SHR_ICA_PRODUCT   | Item Cost Amount<br>Share Product      | SHARE(CSSR.ICA OF HIERARCHY PRODUCT.HPROD PARENT)                                                                                            |
| Customer SKU Sale<br>Return Cube: CSSR | SHR_NA_CUSTOMER   | Net Amount Share<br>Customer           | SHARE(CSSR.NA OF HIERARCHY CUSTOMER.HCUSTCLSTR PARENT)                                                                                       |
| Customer SKU Sale<br>Return Cube: CSSR | SHR_NA_ORG        | Net Amount Share<br>Organization       | SHARE(CSSR.NA OF HIERARCHY ORGANIZATION.HORG PARENT)                                                                                         |
| Customer SKU Sale<br>Return Cube: CSSR | SHR_NA_POSTCD     | Net Amount Share Post<br>Cd            | SHARE(CSSR.NA OF HIERARCHY POSTCD.HPOSTCD PARENT)                                                                                            |
| Customer SKU Sale<br>Return Cube: CSSR | SHR_NA_PRODUCT    | Net Amount Share<br>Product            | SHARE(CSSR.NA OF HIERARCHY PRODUCT.HPROD PARENT)                                                                                             |
| Customer SKU Sale<br>Return Cube: CSSR | SHR_PA_CUSTOMER   | Profit Amount Share<br>Customer        | SHARE(CSSR.PA OF HIERARCHY CUSTOMER.HCUSTCLSTR PARENT)                                                                                       |
| Customer SKU Sale<br>Return Cube: CSSR | SHR_PA_ORG        | Profit Amount Share<br>Organization    | SHARE(CSSR.PA OF HIERARCHY ORGANIZATION.HORG PARENT)                                                                                         |
| Customer SKU Sale<br>Return Cube: CSSR | SHR_PA_POSTCD     | Profit Amount Share<br>Post Cd         | SHARE(CSSR.PA OF HIERARCHY POSTCD.HPOSTCD PARENT)                                                                                            |
| Customer SKU Sale<br>Return Cube: CSSR | SHR_PA_PRODUCT    | Profit Amount Share<br>Product         | SHARE(CSSR.PA OF HIERARCHY PRODUCT.HPROD PARENT)                                                                                             |
| Customer SKU Sale<br>Return Cube: CSSR | SHR_QTY_CUSTOMER  | Quantity Share<br>Customer             | SHARE(CSSR.QTY OF HIERARCHY CUSTOMER.HCUSTCLSTR PARENT)                                                                                      |
| Customer SKU Sale<br>Return Cube: CSSR | SHR_QTY_ORG       | Quantity Share<br>Organization         | SHARE(CSSR.QTY OF HIERARCHY ORGANIZATION.HORG PARENT)                                                                                        |
| Customer SKU Sale<br>Return Cube: CSSR | SHR_QTY_POSTCD    | Quantity Share Post Cd                 | SHARE(CSSR.QTY OF HIERARCHY POSTCD.HPOSTCD PARENT)                                                                                           |
| Customer SKU Sale<br>Return Cube: CSSR | SHR_QTY_PRODUCT   | Quantity Share Product                 | SHARE(CSSR.QTY OF HIERARCHY PRODUCT.HPROD PARENT)                                                                                            |
| Customer SKU Sale<br>Return Cube: CSSR | SHR_RA_CUSTOMER   | Return Amount Share<br>Customer        | SHARE(CSSR.RA OF HIERARCHY CUSTOMER.HCUSTCLSTR PARENT)                                                                                       |
| Customer SKU Sale<br>Return Cube: CSSR | SHR_RA_ORG        | Return Amount Share<br>Organization    | SHARE(CSSR.RA OF HIERARCHY ORGANIZATION.HORG PARENT)                                                                                         |
| Customer SKU Sale<br>Return Cube: CSSR | SHR_RA_POSTCD     | Return Amount Share<br>Post Cd         | SHARE(CSSR.RA OF HIERARCHY POSTCD.HPOSTCD PARENT)                                                                                            |

| Cube Name                              | Physical Name     | Logical Name                         | Expression / Calculation                                                                                                    |
|----------------------------------------|-------------------|--------------------------------------|----------------------------------------------------------------------------------------------------|
| Customer SKU Sale<br>Return Cube: CSSR | SHR_RA_PRODUCT    | Return Amount Share<br>Product       | SHARE(CSSR.RA OF HIERARCHY PRODUCT.HPROD PARENT)                                                                                             |
| Customer SKU Sale<br>Return Cube: CSSR | SHR_SA_CUSTOMER   | Sale Amount Share<br>Customer        | SHARE(CSSR.SA OF HIERARCHY CUSTOMER.HCUSTCLSTR PARENT)                                                                                       |
| Customer SKU Sale<br>Return Cube: CSSR | SHR_SA_ORG        | Sale Amount Share<br>Organization    | SHARE(CSSR.SA OF HIERARCHY ORGANIZATION.HORG PARENT)                                                                                         |
| Customer SKU Sale<br>Return Cube: CSSR | SHR_SA_POSTCD     | Sale Amount Share Post<br>Cd         | SHARE(CSSR.SA OF HIERARCHY POSTCD.HPOSTCD PARENT)                                                                                            |
| Customer SKU Sale<br>Return Cube: CSSR | SHR_SA_PRODUCT    | Sale Amount Share<br>Product         | SHARE(CSSR.SA OF HIERARCHY PRODUCT.HPROD PARENT)                                                                                             |
| Customer SKU Sale<br>Return Cube: CSSR | SHR_TA_CUSTOMER   | Tax Amount Share<br>Customer         | SHARE(CSSR.TA OF HIERARCHY CUSTOMER.HCUSTCLSTR PARENT)                                                                                       |
| Customer SKU Sale<br>Return Cube: CSSR | SHR_TA_ORG        | Tax Amount Share<br>Organization     | SHARE(CSSR.TA OF HIERARCHY ORGANIZATION.HORG PARENT)                                                                                         |
| Customer SKU Sale<br>Return Cube: CSSR | SHR_TA_POSTCD     | Tax Amount Share Post<br>Cd          | SHARE(CSSR.TA OF HIERARCHY POSTCD.HPOSTCD PARENT)                                                                                            |
| Customer SKU Sale<br>Return Cube: CSSR | SHR_TA_PRODUCT    | Tax Amount Share<br>Product          | SHARE(CSSR.TA OF HIERARCHY PRODUCT.HPROD PARENT)                                                                                             |
| Customer SKU Sale<br>Return Cube: CSSR | TA_LP             | Tax Amount Last Period               | LAG(CSSR.TA, 1) OVER HIERARCHY ("TIME".HTBSNS)                                                                                               |
| Customer SKU Sale<br>Return Cube: CSSR | TA_LP_CHG         | Tax Amount Last Period<br>Change     | LAG_VARIANCE(CSSR.TA, 1) OVER HIERARCHY ("TIME".HTBSNS)                                                                                      |
| Customer SKU Sale<br>Return Cube: CSSR | TA_LP_PCT_CHG     | Tax Amount Last Period<br>% Change   | LAG_VARIANCE_PERCENT(CSSR.TA, 1) OVER HIERARCHY ("TIME".HTBSNS)                                                                              |
| Customer SKU Sale<br>Return Cube: CSSR | TA_LY             | Tax Amount Last Year                 | LAG(CSSR.TA, 1) OVER HIERARCHY ("TIME".HTBSNS BY ANCESTOR AT LEVEL "TIME".HTBSNS.BSNS_YR POSITION FROM BEGINNING)                            |
| Customer SKU Sale<br>Return Cube: CSSR | TA_LY_CHG         | Tax Amount Last Year<br>Change       | LAG_VARIANCE(CSSR.TA, 1) OVER HIERARCHY<br>("TIME".HTBSNS BY ANCESTOR AT LEVEL<br>"TIME".HTBSNS.BSNS_YR POSITION FROM BEGINNING)             |
| Customer SKU Sale<br>Return Cube: CSSR | TA_LY_PCT_CHG     | Tax Amount Last Year<br>% Change     | LAG_VARIANCE_PERCENT(CSSR.TA, 1) OVER HIERARCHY<br>("TIME".HTBSNS BY ANCESTOR AT LEVEL<br>"TIME".HTBSNS.BSNS_YR POSITION FROM BEGINNING)     |
| Customer SKU Sale<br>Return Cube: CSSR | TA_YTD            | Tax Amount YTD                       | SUM(CSSR.TA) OVER HIERARCHY ("TIME".HTBSNS BETWEEN UNBOUNDED PRECEDING AND CURRENT MEMBER WITHIN ANCESTOR AT LEVEL "TIME".BSNS_YR)           |
| Customer SKU Sale<br>Return Cube: CSSR | TA_YTD_LY         | Tax Amount YTD Last<br>Year          | LAG(CSSR.TA_YTD, 1) OVER HIERARCHY ("TIME".HTBSNS BY ANCESTOR AT LEVEL "TIME".HTBSNS.BSNS_YR POSITION FROM BEGINNING)                        |
| Customer SKU Sale<br>Return Cube: CSSR | TA_YTD_LY_CHG     | Tax Amount YTD Last<br>Year Change   | LAG(CSSR.TA_YTD, 1) OVER HIERARCHY ("TIME".HTBSNS BY ANCESTOR AT LEVEL "TIME".HTBSNS.BSNS_YR POSITION FROM BEGINNING)                        |
| Customer SKU Sale<br>Return Cube: CSSR | TA_YTD_LY_PCT_CHG | Tax Amount YTD Last<br>Year % Change | LAG_VARIANCE_PERCENT(CSSR.TA_YTD, 1) OVER<br>HIERARCHY ("TIME".HTBSNS BY ANCESTOR AT LEVEL<br>"TIME".HTBSNS.BSNS_YR POSITION FROM BEGINNING) |

# **Employee Labor Cube: EL**

This Cube contains Employee Labor related Measures.

#### **Physical Name: EL**

#### **Dimensionality**

The Employee Labor Cube is loaded from the relational schema at these dimension levels.

Employee Labor Cube Dimensions

| OLAP Cube               | Dimension Number | OLAP Dimension                | OLAP Dimension Type |
|-------------------------|------------------|-------------------------------|---------------------|
| Employee Labor Cube: EL | 1                | Time: TIME                    | TIME                |
| Employee Labor Cube: EL | 2                | Organization:<br>ORGANIZATION | STANDARD            |
| Employee Labor Cube: EL | 3                | Business Unit Shift: BUSHIFT  | STANDARD            |
| Employee Labor Cube: EL | 4                | Employee: EMPLOYEE            | STANDARD            |

## **Aggregation, Load Information**

Employee Labor Cube Aggregation, Load Information

| OLAP Cube               | Order | OLAP Dimension               | Operator | Aggregate from Level |
|-------------------------|-------|------------------------------|----------|----------------------|
| Employee Labor Cube: EL | 1     | Time: TIME                   | SUM      | Default              |
| Employee Labor Cube: EL | 2     | Organization: ORGANIZATION   | SUM      | Default              |
| Employee Labor Cube: EL | 3     | Business Unit Shift: BUSHIFT | SUM      | Default              |
| Employee Labor Cube: EL | 4     | Employee: EMPLOYEE           | SUM      | Default              |

## Base Measures with Description, Logical Name and Mapping Expression

Employee Labor Cube Base Measures

| Cube Name               | Physical Name | Logical Name                      | Mapping Expression                    |
|-------------------------|---------------|-----------------------------------|---------------------------------------|
| Employee Labor Cube: EL | BA            | Bereavement Amount                | DWD_EMP_LBR.BEREAVEMENT_AMT           |
| Employee Labor Cube: EL | ВН            | Bereavement Hours                 | DWD_EMP_LBR.BEREAVEMENT_HRS           |
| Employee Labor Cube: EL | CA            | Civic Amount                      | DWD_EMP_LBR.CIVIC_AMT                 |
| Employee Labor Cube: EL | СН            | Civic Hours                       | DWD_EMP_LBR.CIVIC_HRS                 |
| Employee Labor Cube: EL | DTA           | Declared Tip Amount               | DWD_EMP_LBR.DECLARED_TIP_AMT          |
| Employee Labor Cube: EL | EWR           | Employee Wage Rate                | DWD_EMP_LBR.EMP_WG_RATE               |
| Employee Labor Cube: EL | FLA           | Family Leave Amount               | DWD_EMP_LBR.FMLY_LEAVE_AMT            |
| Employee Labor Cube: EL | FLH           | Family Leave Hours                | DWD_EMP_LBR.FMLY_LEAVE_HRS            |
| Employee Labor Cube: EL | HA            | Holiday Amount                    | DWD_EMP_LBR.HOLIDY_AMT                |
| Employee Labor Cube: EL | НН            | Holiday Hours                     | DWD_EMP_LBR.HOLIDY_HRS                |
| Employee Labor Cube: EL | HW            | Hours Worked                      | DWD_EMP_LBR.HRS_WRKD                  |
| Employee Labor Cube: EL | OA            | Overtime Amount                   | DWD_EMP_LBR.OVRTME_AMT                |
| Employee Labor Cube: EL | ODOMA         | Overtime Double Or<br>More Amount | DWD_EMP_LBR.OVRTME_DOUBLE_OR_MORE_AMT |
| Employee Labor Cube: EL | ODOMH         | Overtime Double Or<br>More Hours  | DWD_EMP_LBR.OVRTME_DOUBLE_OR_MORE_HRS |
| Employee Labor Cube: EL | ОН            | Overtime Hours                    | DWD_EMP_LBR.OVRTME_HRS                |
| Employee Labor Cube: EL | ОНА           | Overtime Half Hours<br>Amount     | DWD_EMP_LBR.OVRTME_HLF_HRS_AMT        |

| Cube Name               | Physical Name | Logical Name              | Mapping Expression            |
|-------------------------|---------------|---------------------------|-------------------------------|
| Employee Labor Cube: EL | ОНН           | Overtime Half Hours       | DWD_EMP_LBR.OVRTME_HLF_HRS    |
| Employee Labor Cube: EL | OSA           | Overtime Single<br>Amount | DWD_EMP_LBR.OVRTME_SINGLE_AMT |
| Employee Labor Cube: EL | OSH           | Overtime Single Hours     | DWD_EMP_LBR.OVRTME_SINGLE_HRS |
| Employee Labor Cube: EL | PA            | Payment Amount            | DWD_EMP_LBR.PYMT_AMT          |
| Employee Labor Cube: EL | PLA           | Personal Leave Amount     | DWD_EMP_LBR.PRSNL_LEAVE_AMT   |
| Employee Labor Cube: EL | PLH           | Personal Leave Hours      | DWD_EMP_LBR.PRSNL_LEAVE_HRS   |
| Employee Labor Cube: EL | RA            | Regular Amount            | DWD_EMP_LBR.RGLR_AMT          |
| Employee Labor Cube: EL | RH            | Regular Hours             | DWD_EMP_LBR.RGLR_HRS          |
| Employee Labor Cube: EL | SA            | Sick Amount               | DWD_EMP_LBR.SICK_AMT          |
| Employee Labor Cube: EL | SH            | Sick Hours                | DWD_EMP_LBR.SICK_HRS          |
| Employee Labor Cube: EL | TA            | Total Amount              | DWD_EMP_LBR.TOT_AMT           |
| Employee Labor Cube: EL | TH            | Total Hours               | DWD_EMP_LBR.TOT_HRS           |
| Employee Labor Cube: EL | VA            | Vacation Amount           | DWD_EMP_LBR.VACATION_AMT      |
| Employee Labor Cube: EL | VH            | Vacation Hours            | DWD_EMP_LBR.VACATION_HRS      |

## **Derived Measure with Description, Logical Name and Expression / Calculation** Employee Labor Cube Derived Measures

| Cube Name                  | Physical Name | Logical Name                               | Expression / Calculation                                                                                                    |
|----------------------------|---------------|--------------------------------------------|----------------------------------------------------------------------------------------------------|
| Employee Labor<br>Cube: EL | BA_LP         | Bereavement Amount<br>Last Period          | LAG(EL.BA, 1) OVER HIERARCHY ("TIME".HTBSNS)                                                                                              |
| Employee Labor<br>Cube: EL | BA_LP_CHG     | Bereavement Amount<br>Last Period Change   | LAG_VARIANCE(EL.BA, 1) OVER HIERARCHY ("TIME".HTBSNS)                                                                                     |
| Employee Labor<br>Cube: EL | BA_LP_PCT_CHG | Bereavement Amount<br>Last Period % Change | LAG_VARIANCE_PERCENT(EL.BA, 1) OVER<br>HIERARCHY ("TIME".HTBSNS)                                                                          |
| Employee Labor<br>Cube: EL | BA_LY         | Bereavement Amount<br>Last Year            | LAG(EL.BA, 1) OVER HIERARCHY ("TIME".HTBSNS<br>BY ANCESTOR AT LEVEL "TIME".HTBSNS.BSNS_YR<br>POSITION FROM BEGINNING)                     |
| Employee Labor<br>Cube: EL | BA_LY_CHG     | Bereavement Amount<br>Last Year Change     | LAG_VARIANCE(EL.BA, 1) OVER HIERARCHY<br>("TIME".HTBSNS BY ANCESTOR AT LEVEL<br>"TIME".HTBSNS.BSNS_YR POSITION FROM<br>BEGINNING)         |
| Employee Labor<br>Cube: EL | BA_LY_PCT_CHG | Bereavement Amount<br>Last Year % Change   | LAG_VARIANCE_PERCENT(EL.BA, 1) OVER<br>HIERARCHY ("TIME".HTBSNS BY ANCESTOR AT<br>LEVEL "TIME".HTBSNS.BSNS_YR POSITION FROM<br>BEGINNING) |
| Employee Labor<br>Cube: EL | BA_YTD        | Bereavement Amount<br>YTD                  | SUM(EL.BA) OVER HIERARCHY ("TIME".HTBSNS<br>BETWEEN UNBOUNDED PRECEDING AND<br>CURRENT MEMBER WITHIN ANCESTOR AT LEVEL<br>"TIME".BSNS_YR) |
| Employee Labor<br>Cube: EL | BA_YTD_LY     | Bereavement Amount<br>YTD Last Year        | LAG(EL.BA_YTD, 1) OVER HIERARCHY<br>("TIME".HTBSNS BY ANCESTOR AT LEVEL<br>"TIME".HTBSNS.BSNS_YR POSITION FROM<br>BEGINNING)              |
| Employee Labor<br>Cube: EL | BA_YTD_LY_CHG | Bereavement Amount<br>YTD Last Year Change | LAG(EL.BA_YTD, 1) OVER HIERARCHY<br>("TIME".HTBSNS BY ANCESTOR AT LEVEL<br>"TIME".HTBSNS.BSNS_YR POSITION FROM<br>BEGINNING)              |

| Cube Name                  | Physical Name         | Logical Name                                    | Expression / Calculation                                                                                                    |
|----------------------------|-----------------------|-------------------------------------------------|----------------------------------------------------------------------------------------------------|
| Employee Labor<br>Cube: EL | BA_YTD_LY_PCT_<br>CHG | Bereavement Amount<br>YTD Last Year %<br>Change | LAG_VARIANCE_PERCENT(EL.BA_YTD, 1) OVER<br>HIERARCHY ("TIME".HTBSNS BY ANCESTOR AT<br>LEVEL "TIME".HTBSNS.BSNS_YR POSITION FROM<br>BEGINNING) |

# **Employee Wage Payment Cube: EWGP**

This Cube contains Employee Wage Payment related measures.

**Physical Name: EWGP** 

#### **Dimensionality**

The Employee Wage Payment Cube is loaded from the relational schema at these dimension levels.

**Employee Wage Payment Cube Dimensions** 

| OLAP Cube                        | Dimension Number | <b>OLAP Dimension</b>         | <b>OLAP Dimension Type</b> |
|----------------------------------|------------------|-------------------------------|----------------------------|
| Employee Wage Payment Cube: EWGP | 1                | Time: TIME                    | TIME                       |
| Employee Wage Payment Cube: EWGP | 2                | Organization:<br>ORGANIZATION | STANDARD                   |
| Employee Wage Payment Cube: EWGP | 3                | Employee: EMPLOYEE            | STANDARD                   |
| Employee Wage Payment Cube: EWGP | 4                | Pay Type: PAYTYPE             | STANDARD                   |

#### **Aggregation, Load Information**

Employee Wage Payment Cube Aggregation, Load Information

| OLAP Cube                        | Order | OLAP Dimension                | Operator | Aggregate from<br>Level |
|----------------------------------|-------|-------------------------------|----------|-------------------------|
| Employee Wage Payment Cube: EWGP | 1     | Time: TIME                    | SUM      | Default                 |
| Employee Wage Payment Cube: EWGP | 2     | Organization:<br>ORGANIZATION | SUM      | Default                 |
| Employee Wage Payment Cube: EWGP | 3     | Employee: EMPLOYEE            | SUM      | Default                 |
| Employee Wage Payment Cube: EWGP | 4     | Pay Type: PAYTYPE             | SUM      | Default                 |

#### Base Measures with Description, Logical Name and Mapping Expression

Employee Wage Payment Cube Base Measures

| Cube Name                           | Physical Name | Logical Name               | Mapping Expression                     |
|-------------------------------------|---------------|----------------------------|----------------------------------------|
| Employee Wage Payment<br>Cube: EWGP | ABA           | Additional Bonus<br>Amount | DWD_EMP_WG_PYMT_DAY.ADDL_BONUS_<br>AMT |
| Employee Wage Payment<br>Cube: EWGP | BA            | Bonus Amount               | DWD_EMP_WG_PYMT_DAY.BONUS_AMT          |
| Employee Wage Payment<br>Cube: EWGP | CA            | Commission Amount          | DWD_EMP_WG_PYMT_DAY.CMISN_AMT          |
| Employee Wage Payment<br>Cube: EWGP | EWGR          | Employee Wage Rate         | DWD_EMP_WG_PYMT_DAY.EMP_WG_RATE        |
| Employee Wage Payment<br>Cube: EWGP | HW            | Hours Worked               | DWD_EMP_WG_PYMT_DAY.HRS_WRKD           |
| Employee Wage Payment<br>Cube: EWGP | NOB           | Number Of Breaks           | DWD_EMP_WG_PYMT_DAY.NBR_OF_BRKS        |

| Cube Name                           | Physical Name | Logical Name   | Mapping Expression            |
|-------------------------------------|---------------|----------------|-------------------------------|
| Employee Wage Payment<br>Cube: EWGP | PA            | Payment Amount | DWD_EMP_WG_PYMT_DAY.PYMNT_AMT |
| Employee Wage Payment<br>Cube: EWGP | SA            | Spiff Amount   | DWD_EMP_WG_PYMT_DAY.SPIFF_AMT |

## **Derived Measure with Description, Logical Name and Expression / Calculation** Employee Wage Payment Cube Derived Measures

| Cube Name                           | Physical Name          | Logical Name                                      | Expression / Calculation                                                                                                    |
|-------------------------------------|------------------------|---------------------------------------------------|----------------------------------------------------------------------------------------------------|
| Employee Wage<br>Payment Cube: EWGP | ABA_LP                 | Additional Bonus Amount<br>Last Period            | LAG(EWGP.ABA, 1) OVER HIERARCHY<br>("TIME".HTBSNS)                                                                                                   |
| Employee Wage<br>Payment Cube: EWGP | ABA_LP_CHG             | Additional Bonus Amount<br>Last Period Change     | LAG_VARIANCE(EWGP.ABA, 1) OVER<br>HIERARCHY ("TIME".HTBSNS)                                                                                          |
| Employee Wage<br>Payment Cube: EWGP | ABA_LP_PCT_CHG         | Additional Bonus Amount<br>Last Period % Change   | LAG_VARIANCE_PERCENT(EWGP.ABA, 1)<br>OVER HIERARCHY ("TIME".HTBSNS)                                                                                  |
| Employee Wage<br>Payment Cube: EWGP | ABA_LY                 | Additional Bonus Amount<br>Last Year              | LAG(EWGP.ABA, 1) OVER HIERARCHY<br>("TIME".HTBSNS BY ANCESTOR AT LEVEL<br>"TIME".HTBSNS.BSNS_YR POSITION FROM<br>BEGINNING)                          |
| Employee Wage<br>Payment Cube: EWGP | ABA_LY_CHG             | Additional Bonus Amount<br>Last Year Change       | LAG_VARIANCE(EWGP.ABA, 1) OVER<br>HIERARCHY ("TIME".HTBSNS BY<br>ANCESTOR AT LEVEL<br>"TIME".HTBSNS.BSNS_YR POSITION FROM<br>BEGINNING)              |
| Employee Wage<br>Payment Cube: EWGP | ABA_LY_PCT_CHG         | Additional Bonus Amount<br>Last Year % Change     | LAG_VARIANCE_PERCENT(EWGP.ABA, 1) OVER HIERARCHY ("TIME".HTBSNS BY ANCESTOR AT LEVEL "TIME".HTBSNS.BSNS_YR POSITION FROM BEGINNING)                  |
| Employee Wage<br>Payment Cube: EWGP | ABA_YTD                | Additional Bonus Amount<br>YTD                    | SUM(EWGP.ABA) OVER HIERARCHY<br>("TIME".HTBSNS BETWEEN UNBOUNDED<br>PRECEDING AND CURRENT MEMBER<br>WITHIN ANCESTOR AT LEVEL<br>"TIME".BSNS_YR)      |
| Employee Wage<br>Payment Cube: EWGP | ABA_YTD_LY             | Additional Bonus Amount<br>YTD Last Year          | LAG(EWGP.ABA_YTD, 1) OVER HIERARCHY ("TIME".HTBSNS BY ANCESTOR AT LEVEL "TIME".HTBSNS.BSNS_YR POSITION FROM BEGINNING)                               |
| Employee Wage<br>Payment Cube: EWGP | ABA_YTD_LY_CHG         | Additional Bonus Amount<br>YTD Last Year Change   | LAG(EWGP.ABA_YTD, 1) OVER HIERARCHY ("TIME".HTBSNS BY ANCESTOR AT LEVEL "TIME".HTBSNS.BSNS_YR POSITION FROM BEGINNING)                               |
| Employee Wage<br>Payment Cube: EWGP | ABA_YTD_LY_PCT_<br>CHG | Additional Bonus Amount<br>YTD Last Year % Change | LAG_VARIANCE_PERCENT(EWGP.ABA_<br>YTD, 1) OVER HIERARCHY<br>("TIME".HTBSNS BY ANCESTOR AT LEVEL<br>"TIME".HTBSNS.BSNS_YR POSITION FROM<br>BEGINNING) |

# **Inventory Adjustment Cube: IA**

This Cube contains the Inventory Adjustment related Measures.

#### **Physical Name: IA**

#### **Dimensionality**

The Inventory Adjustment Cube is loaded from the relational schema at these dimension levels.

Inventory Adjustment Cube Dimensions

| OLAP Cube                     | Dimension Number | OLAP Dimension             | OLAP Dimension Type |
|-------------------------------|------------------|----------------------------|---------------------|
| Inventory Adjustment Cube: IA | 1                | Time: TIME                 | TIME                |
| Inventory Adjustment Cube: IA | 2                | Organization: ORGANIZATION | STANDARD            |
| Inventory Adjustment Cube: IA | 3                | Product: PRODUCT           | STANDARD            |
| Inventory Adjustment Cube: IA | 4                | Reason: REASON             | STANDARD            |
| Inventory Adjustment Cube: IA | 5                | Inventory Location: INVLOC | STANDARD            |
| Inventory Adjustment Cube: IA | 6                | Environment Type: ENVTYPE  | STANDARD            |

#### **Aggregation, Load Information**

Inventory Adjustment Cube Aggregation, Load Information

| OLAP Cube                     | Order | OLAP Dimension                | Operator | Aggregate from<br>Level |
|-------------------------------|-------|-------------------------------|----------|-------------------------|
| Inventory Adjustment Cube: IA | 1     | Time: TIME                    | SUM      | Default                 |
| Inventory Adjustment Cube: IA | 2     | Organization:<br>ORGANIZATION | SUM      | Default                 |
| Inventory Adjustment Cube: IA | 3     | Product: PRODUCT              | SUM      | Default                 |
| Inventory Adjustment Cube: IA | 4     | Reason: REASON                | SUM      | Default                 |
| Inventory Adjustment Cube: IA | 5     | Inventory Location: INVLOC    | SUM      | Default                 |
| Inventory Adjustment Cube: IA | 6     | Environment Type:<br>ENVTYPE  | SUM      | Default                 |

#### Base Measures with Description, Logical Name and Mapping Expression

Inventory Adjustment Cube Base Measures

|                               | Physical |                                       |                                             |
|-------------------------------|----------|---------------------------------------|---------------------------------------------|
| Cube Name                     | Name     | Logical Name                          | Mapping Expression                          |
| Inventory Adjustment Cube: IA | IABC     | Inventory Adjustment<br>Base Cost     | DWD_INV_ADJ_ITEM_DAY.INV_ADJ_BASE_COST_AMT  |
| Inventory Adjustment Cube: IA | IALC     | Inventory Adjustment<br>Landed Cost   | DWD_INV_ADJ_ITEM_DAY.INV_ADJ_LNDED_COST_AMT |
| Inventory Adjustment Cube: IA | IANC     | Inventory Adjustment<br>Net Cost      | DWD_INV_ADJ_ITEM_DAY.INV_ADJ_NET_COST_AMT   |
| Inventory Adjustment Cube: IA | IAQ      | Inventory Adjustment<br>Quantity      | DWD_INV_ADJ_ITEM_DAY.INV_ADJ_QTY            |
| Inventory Adjustment Cube: IA | IAR      | Inventory Adjustment<br>Retail Amount | DWD_INV_ADJ_ITEM_DAY.INV_ADJ_RTL_AMT        |

#### **Derived Measure with Description, Logical Name and Expression / Calculation**

Inventory Adjustment Cube Derived Measures

| Cube Name                        | Physical Name           | Logical Name                                                | Expression / Calculation                                                                                                    |
|----------------------------------|-------------------------|-------------------------------------------------------------|----------------------------------------------------------------------------------------------------|
| Inventory Adjustment<br>Cube: IA | IABC_LP                 | Inventory Adjustment Base<br>Cost Last Period               | LAG(IA.IABC, 1) OVER HIERARCHY ("TIME".HTBSNS)                                                                                                  |
| Inventory Adjustment<br>Cube: IA | IABC_LP_CHG             | Inventory Adjustment Base<br>Cost Last Period Change        | LAG_VARIANCE(IA.IABC, 1) OVER HIERARCHY ("TIME".HTBSNS)                                                                                         |
| Inventory Adjustment<br>Cube: IA | IABC_LP_PCT_CHG         | Inventory Adjustment Base<br>Cost Last Period % Change      | LAG_VARIANCE_PERCENT(IA.IABC, 1) OVER<br>HIERARCHY ("TIME".HTBSNS)                                                                              |
| Inventory Adjustment<br>Cube: IA | IABC_LY                 | Inventory Adjustment Base<br>Cost Last Year                 | LAG(IA.IABC, 1) OVER HIERARCHY ("TIME".HTBSNS<br>BY ANCESTOR AT LEVEL "TIME".HTBSNS.BSNS_YR<br>POSITION FROM BEGINNING)                         |
| Inventory Adjustment Cube: IA    | IABC_LY_CHG             | Inventory Adjustment Base<br>Cost Last Year Change          | LAG_VARIANCE(IA.IABC, 1) OVER HIERARCHY<br>("TIME".HTBSNS BY ANCESTOR AT LEVEL<br>"TIME".HTBSNS.BSNS_YR POSITION FROM<br>BEGINNING)             |
| Inventory Adjustment Cube: IA    | IABC_LY_PCT_CHG         | Inventory Adjustment Base<br>Cost Last Year % Change        | LAG_VARIANCE_PERCENT(IA.IABC, 1) OVER<br>HIERARCHY ("TIME".HTBSNS BY ANCESTOR AT<br>LEVEL "TIME".HTBSNS.BSNS_YR POSITION FROM<br>BEGINNING)     |
| Inventory Adjustment<br>Cube: IA | IABC_YTD                | Inventory Adjustment Base<br>Cost YTD                       | SUM(IA.IABC) OVER HIERARCHY ("TIME".HTBSNS<br>BETWEEN UNBOUNDED PRECEDING AND<br>CURRENT MEMBER WITHIN ANCESTOR AT LEVEL<br>"TIME".BSNS_YR)     |
| Inventory Adjustment<br>Cube: IA | IABC_YTD_LY             | Inventory Adjustment Base<br>Cost YTD Last Year             | LAG(IA.IABC_YTD, 1) OVER HIERARCHY<br>("TIME".HTBSNS BY ANCESTOR AT LEVEL<br>"TIME".HTBSNS.BSNS_YR POSITION FROM<br>BEGINNING)                  |
| Inventory Adjustment<br>Cube: IA | IABC_YTD_LY_CHG         | Inventory Adjustment Base<br>Cost YTD Last Year Change      | LAG(IA.IABC_YTD, 1) OVER HIERARCHY<br>("TIME".HTBSNS BY ANCESTOR AT LEVEL<br>"TIME".HTBSNS.BSNS_YR POSITION FROM<br>BEGINNING)                  |
| Inventory Adjustment<br>Cube: IA | IABC_YTD_LY_PCT_<br>CHG | Inventory Adjustment Base<br>Cost YTD Last Year %<br>Change | LAG_VARIANCE_PERCENT(IA.IABC_YTD, 1) OVER<br>HIERARCHY ("TIME".HTBSNS BY ANCESTOR AT<br>LEVEL "TIME".HTBSNS.BSNS_YR POSITION FROM<br>BEGINNING) |

# **Inventory Cube: INV**

This Cube contains Inventory measures.

**Physical Name: INV** 

#### **Dimensionality**

The Inventory Cube is loaded from the relational schema at these dimension levels.

**Inventory Cube Dimensions** 

| OLAP Cube           | Dimension Number | OLAP Dimension                | OLAP Dimension Type |
|---------------------|------------------|-------------------------------|---------------------|
| Inventory Cube: INV | 1                | Organization:<br>ORGANIZATION | STANDARD            |
| Inventory Cube: INV | 2                | Product: PRODUCT              | STANDARD            |
| Inventory Cube: INV | 3                | Time: TIME                    | TIME                |

### **Aggregation, Load Information**

Inventory Cube Aggregation, Load Information

| OLAP Cube           | Order | OLAP Dimension                | Operator | Aggregate from Level |
|---------------------|-------|-------------------------------|----------|----------------------|
| Inventory Cube: INV | 1     | Organization:<br>ORGANIZATION | SUM      | Default              |
| Inventory Cube: INV | 2     | Product: PRODUCT              | SUM      | Default              |
| Inventory Cube: INV | 3     | Time: TIME                    | SUM      | Default              |

**Inventory Cube Base Measures** 

|                     | Physical |                                          |                                                 |
|---------------------|----------|------------------------------------------|-------------------------------------------------|
| Cube Name           | Name     | Logical Name                             | Mapping Expression                              |
| Inventory Cube: INV | SR1      | *** do not use *** SOH<br>Value (Retail) | DWD_INV_POSN_ITEM_DAY.STCK_ON_HND_RTL_AMT       |
| Inventory Cube: INV | SU1      | *** do not use *** SOH<br>Units          | DWD_INV_POSN_ITEM_DAY.STCK_ON_HND_QTY           |
| Inventory Cube: INV | SV1      | *** do not use *** SOH<br>Value (Cost)   | DWD_INV_POSN_ITEM_DAY.STCK_ON_HND_BASE_COST_AMT |

## **Derived Measure with Description, Logical Name and Expression / Calculation**

Inventory Cube Derived Measures

| Cube Name              | Physical Name         | Logical Name                                 | Expression / Calculation                                                                                                    |
|------------------------|-----------------------|----------------------------------------------|----------------------------------------------------------------------------------------------------|
| Inventory<br>Cube: INV | BOP_SR                | BOP SOH Value (Retail)                       | OLAP_DML_EXPRESSION('INV_SR1(time if time_levelrel eq ''DAY'' then time else statlast(limit(time to bottomdescendants using time_parentrel time(time time))))', NUMBER) |
| Inventory<br>Cube: INV | BOP_SU                | BOP SOH Units                                | OLAP_DML_EXPRESSION('INV_SU1(time if time_levelrel eq "DAY" then time else statlast(limit(time to bottomdescendants using time_parentrel time(time time))))', NUMBER)   |
| Inventory<br>Cube: INV | BOP_SV                | BOP SOH Value (Cost)                         | OLAP_DML_EXPRESSION('INV_SV1(time if time_levelrel eq "DAY" then time else statlast(limit(time to bottomdescendants using time_parentrel time(time time))))', NUMBER)   |
| Inventory<br>Cube: INV | EOP_SR                | EOP SOH Value (Retail)                       | OLAP_DML_EXPRESSION('INV_SR1(time if time_levelrel eq ''DAY'' then time else statlast(limit(time to bottomdescendants using time_parentrel time(time time))))', NUMBER) |
| Inventory<br>Cube: INV | EOP_SR_LY             | EOP SOH Value (Retail)<br>Last Year          | LAG(INV.EOP_SR, 1) OVER HIERARCHY ("TIME".HTBSNS BY ANCESTOR AT LEVEL "TIME".HTBSNS.BSNS_YR POSITION FROM BEGINNING)                                                    |
| Inventory<br>Cube: INV | EOP_SR_LY_<br>CHG     | EOP SOH Value (Retail)<br>Change Last Year   | LAG_VARIANCE(INV.EOP_SR_LY, 1) OVER HIERARCHY ("TIME".HTBSNS BY ANCESTOR AT LEVEL "TIME".HTBSNS.BSNS_YR POSITION FROM BEGINNING)                                        |
| Inventory<br>Cube: INV | EOP_SR_LY_<br>PCT_CHG | EOP SOH Value (Retail)<br>% Change Last Year | LAG_VARIANCE_PERCENT(INV.EOP_SR, 1) OVER HIERARCHY ("TIME".HTBSNS BY ANCESTOR AT LEVEL "TIME".HTBSNS.BSNS_YR POSITION FROM BEGINNING)                                   |
| Inventory<br>Cube: INV | EOP_SU                | EOP SOH Units                                | OLAP_DML_EXPRESSION('INV_SU1(time if time_levelrel eq "DAY" then time else statlast(limit(time to bottomdescendants using time_parentrel time(time time))))', NUMBER)   |
| Inventory<br>Cube: INV | EOP_SU_LY             | EOP SOH Units Last<br>Year                   | LAG(INV.EOP_SU, 1) OVER HIERARCHY ("TIME".HTBSNS BY ANCESTOR AT LEVEL "TIME".HTBSNS.BSNS_YR POSITION FROM BEGINNING)                                                    |
| Inventory<br>Cube: INV | EOP_SU_LY_<br>CHG     | EOP SOH Units Change<br>Last Year            | LAG_VARIANCE(INV.EOP_SU_LY, 1) OVER HIERARCHY ("TIME".HTBSNS BY ANCESTOR AT LEVEL "TIME".HTBSNS.BSNS_YR POSITION FROM BEGINNING)                                        |

| Cube Name              | Physical Name     | Logical Name                             | Expression / Calculation                                                                                                    |
|------------------------|-------------------|------------------------------------------|----------------------------------------------------------------------------------------------------|
| Inventory              | EOP_SU_LY_        | EOP SOH Units %                          | LAG_VARIANCE_PERCENT(INV.EOP_SU, 1) OVER HIERARCHY ("TIME".HTBSNS BY ANCESTOR AT LEVEL "TIME".HTBSNS.BSNS_YR POSITION FROM BEGINNING)                                 |
| Cube: INV              | PCT_CHG           | Change Last Year                         |                                                                                                    |
| Inventory<br>Cube: INV | EOP_SV            | EOP SOH Value (Cost)                     | OLAP_DML_EXPRESSION('INV_SV1(time if time_levelrel eq "DAY" then time else statlast(limit(time to bottomdescendants using time_parentrel time(time time))))', NUMBER) |
| Inventory<br>Cube: INV | EOP_SV_LY         | EOP SOH Value (Cost)<br>Last Year        | LAG(INV.EOP_SV, 1) OVER HIERARCHY ("TIME".HTBSNS BY<br>ANCESTOR AT LEVEL "TIME".HTBSNS.BSNS_YR POSITION FROM<br>BEGINNING)                                            |
| Inventory<br>Cube: INV | EOP_SV_LY_<br>CHG | EOP SOH Value (Cost)<br>Change Last Year | LAG_VARIANCE(INV.EOP_SV_LY, 1) OVER HIERARCHY<br>("TIME".HTBSNS BY ANCESTOR AT LEVEL "TIME".HTBSNS.BSNS_<br>YR POSITION FROM BEGINNING)                               |
| Inventory              | EOP_SV_LY_        | EOP SOH Value (Cost)                     | LAG_VARIANCE_PERCENT(INV.EOP_SV, 1) OVER HIERARCHY ("TIME".HTBSNS BY ANCESTOR AT LEVEL "TIME".HTBSNS.BSNS_YR POSITION FROM BEGINNING)                                 |
| Cube: INV              | PCT_CHG           | % Change Last Year                       |                                                                                                    |
| Inventory              | HOW_IS_EOP_       | How is EOP SOH Value                     | OLAP_DML_EXPRESSION('if inv_eop_sr_ly_pct_chg gt .15 then "GOOD" else if inv_eop_sr_ly_pct_chg lt .05 then "ALERT" else "MODERATE"', VARCHAR2 (60) )                  |
| Cube: INV              | SR_G_YOY          | (Retail) Growth YoY                      |                                                                                                    |
| Inventory              | HOW_IS_EOP_       | How is EOP SOH Units                     | OLAP_DML_EXPRESSION('if inv_eop_su_ly_pct_chg gt .15 then "GOOD" else if inv_eop_su_ly_pct_chg lt .05 then "ALERT" else "MODERATE"', VARCHAR2 (60) )                  |
| Cube: INV              | SU_G_YOY          | Growth YoY                               |                                                                                                    |
| Inventory              | HOW_IS_EOP_       | How is EOP SOH Value                     | OLAP_DML_EXPRESSION('if inv_eop_sv_ly_pct_chg gt .15 then "GOOD" else if inv_eop_sv_ly_pct_chg lt .05 then "ALERT" else "MODERATE"', VARCHAR2 (60) )                  |
| Cube: INV              | SV_G_YOY          | (Cost) Growth YoY                        |                                                                                                    |

# **Inventory Forecast Cube: INV\_FCST**

This Cube contains the Inventory Forecast related measures.

Physical Name: INV\_FCST

#### **Dimensionality**

The Inventory Forecast Cube is NOT loaded from the relational schema. Data for this cube is generated by the OLAP Forecast process.

**Inventory Forecast Cube Dimensions** 

| OLAP Cube                         | Dimension<br>Number | OLAP Dimension                | OLAP Dimension Type |
|-----------------------------------|---------------------|-------------------------------|---------------------|
| Inventory Forecast Cube: INV_FCST | 1                   | Organization:<br>ORGANIZATION | STANDARD            |
| Inventory Forecast Cube: INV_FCST | 2                   | Product: PRODUCT              | STANDARD            |
| Inventory Forecast Cube: INV_FCST | 3                   | Time: TIME                    | TIME                |

### **Aggregation, Load Information**

Inventory Forecast Cube Aggregation, Load Information

| OLAP Cube                         | Order | OLAP Dimension                | Operator | Aggregate from<br>Level |
|-----------------------------------|-------|-------------------------------|----------|-------------------------|
| Inventory Forecast Cube: INV_FCST | 1     | Organization:<br>ORGANIZATION | SUM      | Default                 |
| Inventory Forecast Cube: INV_FCST | 2     | Product: PRODUCT              | SUM      | Default                 |
| Inventory Forecast Cube: INV_FCST | 3     | Time: TIME                    | SUM      | Default                 |

**Inventory Forecast Cube Base Measures** 

| Cube Name                         | Physical Name | Logical Name                | Mapping Expression |
|-----------------------------------|---------------|-----------------------------|--------------------|
| Inventory Forecast Cube: INV_FCST | SR_FCST       | SOH Value (Retail) Forecast | NULL               |
| Inventory Forecast Cube: INV_FCST | SU_FCST       | SOH Units Forecast          | NULL               |
| Inventory Forecast Cube: INV_FCST | SV_FCST       | SOH Value (Cost) Forecast   | NULL               |

## Derived Measure with Description, Logical Name and Expression / Calculation

**Inventory Forecast Cube Derived Measures** 

| Cube Name                            | Physical Name | Logical Name                       | Expression / Calculation                                                                                                    |
|--------------------------------------|---------------|------------------------------------|----------------------------------------------------------------------------------------------------|
| Inventory Forecast<br>Cube: INV_FCST | EOP_SR_FCST   | EOP SOH Value (Retail)<br>Forecast | OLAP_DML_EXPRESSION('INV_FCST_SR_<br>FCST(time if time_levelrel eq "BSNS_YR" then time<br>else statlast(limit(time to bottomdescendants using<br>time_parentrel time(time time))))', NUMBER) |
| Inventory Forecast<br>Cube: INV_FCST | EOP_SU_FCST   | EOP SOH Units<br>Forecast          | OLAP_DML_EXPRESSION('INV_FCST_SU_FCST(time if time_levelrel eq "BSNS_YR" then time else statlast(limit(time to bottomdescendants using time_parentrel time(time time))))', NUMBER)           |
| Inventory Forecast<br>Cube: INV_FCST | EOP_SV_FCST   | EOP SOH Value (Cost)<br>Forecast   | OLAP_DML_EXPRESSION('INV_FCST_SV_<br>FCST(time if time_levelrel eq "DAY" then time else<br>statlast(limit(time to bottomdescendants using time_<br>parentrel time(time time))))', NUMBER)    |

## Inventory Forecast Statistic Cube: INV\_FCST\_STTSTC

This Cube contains Inventory Forecast Statistics related Measures.

Physical Name: INV\_FCST\_STTSTC

#### **Dimensionality**

The Inventory ForecastStatistics Cube is NOT loaded from the relational schema. Data for this cube is generated by the OLAP Forecast process.

**Inventory Forecast Statistics Cube Dimensions** 

| OLAP Cube                                          | Dimension Number | OLAP Dimension                | OLAP Dimension Type |
|----------------------------------------------------|------------------|-------------------------------|---------------------|
| Inventory Forecast Statistic Cube: INV_FCST_STTSTC | 1                | Organization:<br>ORGANIZATION | STANDARD            |
| Inventory Forecast Statistic Cube: INV_FCST_STTSTC | 2                | Product: PRODUCT              | STANDARD            |
| Inventory Forecast Statistic Cube: INV_FCST_STTSTC | 3                | Time: TIME                    | TIME                |

#### **Aggregation, Load Information**

Inventory Forecast Statistics Cube Aggregation, Load Information

| OLAP Cube                                          | Order | OLAP Dimension                | Operator                        | Aggregate from<br>Level |
|----------------------------------------------------|-------|-------------------------------|---------------------------------|-------------------------|
| Inventory Forecast Statistic Cube: INV_FCST_STTSTC | 1     | Organization:<br>ORGANIZATION | Non-Additive (Do not summarize) | Default                 |
| Inventory Forecast Statistic Cube: INV_FCST_STTSTC | 2     | Product: PRODUCT              | Non-Additive (Do not summarize) | Default                 |
| Inventory Forecast Statistic Cube: INV_FCST_STTSTC | 3     | Time: TIME                    | Non-Additive (Do not summarize) | Default                 |

Inventory Forecast Statistics Cube Base Measures

| Cube Name                                             | Physical Name | Logical Name                             | Mapping Expression |
|-------------------------------------------------------|---------------|------------------------------------------|--------------------|
| Inventory Forecast Statistic Cube: INV_FCST_STTSTC    | SR_STTSTC     | SOH Value (Retail) Forecast<br>Statistic | NULL               |
| Inventory Forecast Statistic Cube: INV_FCST_STTSTC    | SU_STTSTC     | SOH Units Forecast Statistic             | NULL               |
| Inventory Forecast Statistic<br>Cube: INV_FCST_STTSTC | SV_STTSTC     | SOH Value (Cost) Forecast<br>Statistic   | NULL               |

#### Derived Measure with Description, Logical Name and Expression / Calculation

Inventory Forecast Statistics Cube Derived Measures

| Cube Name | Physical Name | Logical Name | Expression / Calculation |
|-----------|---------------|--------------|--------------------------|
| -         | -             | -            | -                        |

# **Inventory Receipt Cube: IR**

This Cube contains Inventory Receipts Measures

**Physical Name: IR** 

#### **Dimensionality**

The Inventory Receipts Cube is loaded from the relational schema at these dimension levels.

Inventory Receipts Cube Dimensions

| OLAP Cube                  | Dimension Number | OLAP Dimension                | OLAP Dimension Type |
|----------------------------|------------------|-------------------------------|---------------------|
| Inventory Receipt Cube: IR | 1                | Time: TIME                    | TIME                |
| Inventory Receipt Cube: IR | 2                | Organization:<br>ORGANIZATION | STANDARD            |
| Inventory Receipt Cube: IR | 3                | Product: PRODUCT              | STANDARD            |

#### **Aggregation, Load Information**

Inventory Receipts Cube Aggregation, Load Information

| OLAP Cube                  | Order | OLAP Dimension                | Operator | Aggregate from Level |
|----------------------------|-------|-------------------------------|----------|----------------------|
| Inventory Receipt Cube: IR | 1     | Time: TIME                    | SUM      | Default              |
| Inventory Receipt Cube: IR | 2     | Organization:<br>ORGANIZATION | SUM      | Default              |

| OLAP Cube                  | Order | OLAP Dimension   | Operator | Aggregate from Level |
|----------------------------|-------|------------------|----------|----------------------|
| Inventory Receipt Cube: IR | 3     | Product: PRODUCT | SUM      | Default              |

Inventory Receipts Cube Base Measures

| Cube Name                  | Physical<br>Name | Logical Name                    | Mapping Expression                     |
|----------------------------|------------------|---------------------------------|----------------------------------------|
| Inventory Receipt Cube: IR | IRQ              | Inventory Receipt Quantity      | DWD_INV_RCPT_ITEM_DAY.INV_RCPT_QTY     |
| Inventory Receipt Cube: IR | IRRA             | Inventory Receipt Retail Amount | DWD_INV_RCPT_ITEM_DAY.INV_RCPT_RTL_AMT |

## **Derived Measure with Description, Logical Name and Expression / Calculation**

Inventory Receipts Cube Derived Measures

| Cube Name                     | Physical Name          | Logical Name                                                  | Expression / Calculation                                                                                                    |
|-------------------------------|------------------------|---------------------------------------------------------------|----------------------------------------------------------------------------------------------------|
| Inventory Receipt<br>Cube: IR | IRQ_LP                 | Inventory Receipt<br>Quantity Last Period                     | LAG(IR.IRQ, 1) OVER HIERARCHY ("TIME".HTBSNS)                                                                                                  |
| Inventory Receipt<br>Cube: IR | IRQ_LP_CHG             | Inventory Receipt<br>Quantity Last Period<br>Change           | LAG_VARIANCE(IR.IRQ, 1) OVER HIERARCHY ("TIME".HTBSNS)                                                                                         |
| Inventory Receipt<br>Cube: IR | IRQ_LP_PCT_CHG         | Inventory Receipt<br>Quantity Last Period<br>Percent Change   | LAG_VARIANCE_PERCENT(IR.IRQ, 1) OVER<br>HIERARCHY ("TIME".HTBSNS)                                                                              |
| Inventory Receipt<br>Cube: IR | IRQ_LY                 | Inventory Receipt<br>Quantity Last Year                       | LAG(IR.IRQ, 1) OVER HIERARCHY ("TIME".HTBSNS BY<br>ANCESTOR AT LEVEL "TIME".HTBSNS.BSNS_YR<br>POSITION FROM BEGINNING)                         |
| Inventory Receipt<br>Cube: IR | IRQ_LY_CHG             | Inventory Receipt<br>Quantity Last Year<br>Change             | LAG_VARIANCE(IR.IRQ, 1) OVER HIERARCHY<br>("TIME".HTBSNS BY ANCESTOR AT LEVEL<br>"TIME".HTBSNS.BSNS_YR POSITION FROM<br>BEGINNING)             |
| Inventory Receipt<br>Cube: IR | IRQ_LY_PCT_CHG         | Inventory Receipt<br>Quantity Last Year<br>Percent Change     | LAG_VARIANCE_PERCENT(IR.IRQ, 1) OVER<br>HIERARCHY ("TIME".HTBSNS BY ANCESTOR AT LEVEL<br>"TIME".HTBSNS.BSNS_YR POSITION FROM<br>BEGINNING)     |
| Inventory Receipt<br>Cube: IR | IRQ_YTD                | Inventory Receipt<br>Quantity YTD                             | SUM(IR.IRQ) OVER HIERARCHY ("TIME".HTBSNS<br>BETWEEN UNBOUNDED PRECEDING AND CURRENT<br>MEMBER WITHIN ANCESTOR AT LEVEL "TIME".BSNS_<br>YR)    |
| Inventory Receipt<br>Cube: IR | IRQ_YTD_LY             | Inventory Receipt<br>Quantity YTD Last Year                   | LAG(IR.IRQ_YTD, 1) OVER HIERARCHY<br>("TIME".HTBSNS BY ANCESTOR AT LEVEL<br>"TIME".HTBSNS.BSNS_YR POSITION FROM<br>BEGINNING)                  |
| Inventory Receipt<br>Cube: IR | IRQ_YTD_LY_CHG         | Inventory Receipt<br>Quantity YTD Last Year<br>Change         | LAG(IR.IRQ_YTD, 1) OVER HIERARCHY<br>("TIME".HTBSNS BY ANCESTOR AT LEVEL<br>"TIME".HTBSNS.BSNS_YR POSITION FROM<br>BEGINNING)                  |
| Inventory Receipt<br>Cube: IR | IRQ_YTD_LY_PCT_<br>CHG | Inventory Receipt<br>Quantity YTD Last Year<br>Percent Change | LAG_VARIANCE_PERCENT(IR.IRQ_YTD, 1) OVER<br>HIERARCHY ("TIME".HTBSNS BY ANCESTOR AT LEVEL<br>"TIME".HTBSNS.BSNS_YR POSITION FROM<br>BEGINNING) |
| Inventory Receipt<br>Cube: IR | IRRA_LP                | Inventory Receipt Retail<br>Amount Last Period                | LAG(IR.IRRA, 1) OVER HIERARCHY ("TIME".HTBSNS)                                                                                                 |
| Inventory Receipt<br>Cube: IR | IRRA_LP_CHG            | Inventory Receipt Retail<br>Amount Last Period<br>Change      | LAG_VARIANCE(IR.IRRA, 1) OVER HIERARCHY ("TIME".HTBSNS)                                                                                        |

| Cube Name                     | Physical Name           | Logical Name                                                       | Expression / Calculation                                                                                                    |
|-------------------------------|-------------------------|--------------------------------------------------------------------|----------------------------------------------------------------------------------------------------|
| Inventory Receipt<br>Cube: IR | IRRA_LP_PCT_CHG         | Inventory Receipt Retail<br>Amount Last Period<br>Percent Change   | LAG_VARIANCE_PERCENT(IR.IRRA, 1) OVER<br>HIERARCHY ("TIME".HTBSNS)                                                                              |
| Inventory Receipt<br>Cube: IR | IRRA_LY                 | Inventory Receipt Retail<br>Amount Last Year                       | LAG(IR.IRRA, 1) OVER HIERARCHY ("TIME".HTBSNS<br>BY ANCESTOR AT LEVEL "TIME".HTBSNS.BSNS_YR<br>POSITION FROM BEGINNING)                         |
| Inventory Receipt<br>Cube: IR | IRRA_LY_CHG             | Inventory Receipt Retail<br>Amount Last Year<br>Change             | LAG_VARIANCE(IR.IRRA, 1) OVER HIERARCHY<br>("TIME".HTBSNS BY ANCESTOR AT LEVEL<br>"TIME".HTBSNS.BSNS_YR POSITION FROM<br>BEGINNING)             |
| Inventory Receipt<br>Cube: IR | IRRA_LY_PCT_CHG         | Inventory Receipt Retail<br>Amount Last Year<br>Percent Change     | LAG_VARIANCE_PERCENT(IR.IRRA, 1) OVER<br>HIERARCHY ("TIME".HTBSNS BY ANCESTOR AT LEVEL<br>"TIME".HTBSNS.BSNS_YR POSITION FROM<br>BEGINNING)     |
| Inventory Receipt<br>Cube: IR | IRRA_YTD                | Inventory Receipt Retail<br>Amount YTD                             | SUM(IR.IRRA) OVER HIERARCHY ("TIME".HTBSNS<br>BETWEEN UNBOUNDED PRECEDING AND CURRENT<br>MEMBER WITHIN ANCESTOR AT LEVEL "TIME".BSNS_<br>YR)    |
| Inventory Receipt<br>Cube: IR | IRRA_YTD_LY             | Inventory Receipt Retail<br>Amount YTD Last Year                   | LAG(IR.IRRA_YTD, 1) OVER HIERARCHY<br>("TIME".HTBSNS BY ANCESTOR AT LEVEL<br>"TIME".HTBSNS.BSNS_YR POSITION FROM<br>BEGINNING)                  |
| Inventory Receipt<br>Cube: IR | IRRA_YTD_LY_CHG         | Inventory Receipt Retail<br>Amount YTD Last Year<br>Change         | LAG(IR.IRRA_YTD, 1) OVER HIERARCHY<br>("TIME".HTBSNS BY ANCESTOR AT LEVEL<br>"TIME".HTBSNS.BSNS_YR POSITION FROM<br>BEGINNING)                  |
| Inventory Receipt<br>Cube: IR | IRRA_YTD_LY_PCT_<br>CHG | Inventory Receipt Retail<br>Amount YTD Last Year<br>Percent Change | LAG_VARIANCE_PERCENT(IR.IRRA_YTD, 1) OVER<br>HIERARCHY ("TIME".HTBSNS BY ANCESTOR AT LEVEL<br>"TIME".HTBSNS.BSNS_YR POSITION FROM<br>BEGINNING) |
| Inventory Receipt<br>Cube: IR | RANK_IRQ_ORG            | Inventory Receipt<br>Quantity Rank<br>Organization                 | RANK() OVER (HIERARCHY ORGANIZATION.HORG<br>ORDER BY IR.IRQ DESC NULLS LAST WITHIN PARENT)                                                      |
| Inventory Receipt<br>Cube: IR | RANK_IRQ_PROD           | Inventory Receipt<br>Quantity Rank Product                         | RANK() OVER (HIERARCHY PRODUCT.HPROD ORDER<br>BY IR.IRQ DESC NULLS LAST WITHIN PARENT)                                                          |
| Inventory Receipt<br>Cube: IR | RANK_IRRA_ORG           | Inventory Receipt Retail<br>Amount Rank<br>Organization            | RANK() OVER (HIERARCHY ORGANIZATION.HORG<br>ORDER BY IR.IRRA DESC NULLS LAST WITHIN<br>PARENT)                                                  |
| Inventory Receipt<br>Cube: IR | RANK_IRRA_PROD          | Inventory Receipt Retail<br>Amount Rank Product                    | RANK() OVER (HIERARCHY PRODUCT.HPROD ORDER<br>BY IR.IRRA DESC NULLS LAST WITHIN PARENT)                                                         |
| Inventory Receipt<br>Cube: IR | SHR_IRQ_ORG             | Inventory Receipt<br>Quantity Share<br>Organization                | SHARE(IR.IRQ OF HIERARCHY ORGANIZATION.HORG PARENT)                                                                                             |
| Inventory Receipt<br>Cube: IR | SHR_IRQ_PROD            | Inventory Receipt<br>Quantity Share Product                        | SHARE(IR.IRQ OF HIERARCHY PRODUCT.HPROD PARENT)                                                                                                 |
| Inventory Receipt<br>Cube: IR | SHR_IRRA_ORG            | Inventory Receipt Retail<br>Amount Share<br>Organization           | SHARE(IR.IRRA OF HIERARCHY<br>ORGANIZATION.HORG PARENT)                                                                                         |
| Inventory Receipt<br>Cube: IR | SHR_IRRA_PROD           | Inventory Receipt Retail<br>Amount Share Product                   | SHARE(IR.IRRA OF HIERARCHY PRODUCT.HPROD PARENT)                                                                                                |

# Inventory Unavailable Cube: IU

This Cube contains Inventory Unavailable details/Measures.

#### **Physical Name: IU**

#### **Dimensionality**

The Inventory Unavailable Cube is loaded from the relational schema at these dimension levels.

Inventory Unavailable Cube Dimensions

| OLAP Cube                      | Dimension<br>Number | OLAP Dimension                | OLAP Dimension Type |
|--------------------------------|---------------------|-------------------------------|---------------------|
| Inventory Unavailable Cube: IU | 1                   | Time: TIME                    | TIME                |
| Inventory Unavailable Cube: IU | 2                   | Organization:<br>ORGANIZATION | STANDARD            |
| Inventory Unavailable Cube: IU | 3                   | Product: PRODUCT              | STANDARD            |
| Inventory Unavailable Cube: IU | 4                   | Reason: REASON                | STANDARD            |

#### **Aggregation, Load Information**

Inventory Unavailable Cube Aggregation, Load Information

| OLAP Cube                      | Order | <b>OLAP Dimension</b>         | Operator | Aggregate from Level |
|--------------------------------|-------|-------------------------------|----------|----------------------|
| Inventory Unavailable Cube: IU | 1     | Time: TIME                    | SUM      | Default              |
| Inventory Unavailable Cube: IU | 2     | Organization:<br>ORGANIZATION | SUM      | Default              |
| Inventory Unavailable Cube: IU | 3     | Product: PRODUCT              | SUM      | Default              |
| Inventory Unavailable Cube: IU | 4     | Reason: REASON                | SUM      | Default              |

#### Base Measures with Description, Logical Name and Mapping Expression

Inventory Unavailable Cube Base Measures

| Cube Name                         | Physical<br>Name | Logical Name                         | Mapping Expression                              |
|-----------------------------------|------------------|--------------------------------------|-------------------------------------------------|
| Inventory Unavailable<br>Cube: IU | IUBC             | Inventory Unavailable<br>Base Cost   | DWD_INV_UNAVL_ITEM_DAY.INV_UNAVL_BASE_COST_AMT  |
| Inventory Unavailable<br>Cube: IU | IULC             | Inventory Unavailable<br>Landed Cost | DWD_INV_UNAVL_ITEM_DAY.INV_UNAVL_LNDED_COST_AMT |
| Inventory Unavailable<br>Cube: IU | IUNC             | Inventory Unavailable<br>Net Cost    | DWD_INV_UNAVL_ITEM_DAY.INV_UNAVL_NET_COST_AMT   |
| Inventory Unavailable<br>Cube: IU | IUQ              | Inventory Unavailable<br>Quantity    | DWD_INV_UNAVL_ITEM_DAY.INV_UNAVL_QTY            |
| Inventory Unavailable<br>Cube: IU | IUR              | Inventory Unavailable<br>Retail      | DWD_INV_UNAVL_ITEM_DAY.INV_UNAVL_RTL_AMT        |

## **Derived Measure with Description, Logical Name and Expression / Calculation**

Inventory Unavailable Cube Derived Measures

| Cube Name                         | Physical Name | Logical Name                                          | Expression / Calculation                                |
|-----------------------------------|---------------|-------------------------------------------------------|---------------------------------------------------------|
| Inventory Unavailable<br>Cube: IU | IUBC_LP       | Inventory Unavailable Base<br>Cost Last Period        | LAG(IU.IUBC, 1) OVER HIERARCHY<br>("TIME".HTBSNS)       |
| Inventory Unavailable<br>Cube: IU | IUBC_LP_CHG   | Inventory Unavailable Base<br>Cost Last Period Change | LAG_VARIANCE(IU.IUBC, 1) OVER HIERARCHY ("TIME".HTBSNS) |

| Cube Name                         | Physical Name           | Logical Name                                                 | Expression / Calculation                                                                                                    |
|-----------------------------------|-------------------------|--------------------------------------------------------------|----------------------------------------------------------------------------------------------------|
| Inventory Unavailable<br>Cube: IU | IUBC_LP_PCT_CHG         | Inventory Unavailable Base<br>Cost Last Period % Change      | LAG_VARIANCE_PERCENT(IU.IUBC, 1) OVER<br>HIERARCHY ("TIME".HTBSNS)                                                                              |
| Inventory Unavailable<br>Cube: IU | IUBC_LY                 | Inventory Unavailable Base<br>Cost Last Year                 | LAG(IU.IUBC, 1) OVER HIERARCHY<br>("TIME".HTBSNS BY ANCESTOR AT LEVEL<br>"TIME".HTBSNS.BSNS_YR POSITION FROM<br>BEGINNING)                      |
| Inventory Unavailable<br>Cube: IU | IUBC_LY_CHG             | Inventory Unavailable Base<br>Cost Last Year Change          | LAG_VARIANCE(IU.IUBC, 1) OVER HIERARCHY<br>("TIME".HTBSNS BY ANCESTOR AT LEVEL<br>"TIME".HTBSNS.BSNS_YR POSITION FROM<br>BEGINNING)             |
| Inventory Unavailable<br>Cube: IU | IUBC_LY_PCT_CHG         | Inventory Unavailable Base<br>Cost Last Year % Change        | LAG_VARIANCE_PERCENT(IU.IUBC, 1) OVER<br>HIERARCHY ("TIME".HTBSNS BY ANCESTOR AT<br>LEVEL "TIME".HTBSNS.BSNS_YR POSITION FROM<br>BEGINNING)     |
| Inventory Unavailable<br>Cube: IU | IUBC_YTD                | Inventory Unavailable Base<br>Cost YTD                       | SUM(IU.IUBC) OVER HIERARCHY ("TIME".HTBSNS<br>BETWEEN UNBOUNDED PRECEDING AND<br>CURRENT MEMBER WITHIN ANCESTOR AT<br>LEVEL "TIME".BSNS_YR)     |
| Inventory Unavailable<br>Cube: IU | IUBC_YTD_LY             | Inventory Unavailable Base<br>Cost YTD Last Year             | LAG(IU.IUBC_YTD, 1) OVER HIERARCHY<br>("TIME".HTBSNS BY ANCESTOR AT LEVEL<br>"TIME".HTBSNS.BSNS_YR POSITION FROM<br>BEGINNING)                  |
| Inventory Unavailable<br>Cube: IU | IUBC_YTD_LY_CHG         | Inventory Unavailable Base<br>Cost YTD Last Year Change      | LAG(IU.IUBC_YTD, 1) OVER HIERARCHY<br>("TIME".HTBSNS BY ANCESTOR AT LEVEL<br>"TIME".HTBSNS.BSNS_YR POSITION FROM<br>BEGINNING)                  |
| Inventory Unavailable<br>Cube: IU | IUBC_YTD_LY_PCT_<br>CHG | Inventory Unavailable Base<br>Cost YTD Last Year %<br>Change | LAG_VARIANCE_PERCENT(IU.IUBC_YTD, 1) OVER<br>HIERARCHY ("TIME".HTBSNS BY ANCESTOR AT<br>LEVEL "TIME".HTBSNS.BSNS_YR POSITION FROM<br>BEGINNING) |
| Inventory Unavailable<br>Cube: IU | IULC_LP                 | Inventory Unavailable<br>Landed Cost Last Period             | LAG(IU.IULC, 1) OVER HIERARCHY ("TIME".HTBSNS)                                                                                                  |
| Inventory Unavailable<br>Cube: IU | IULC_LP_CHG             | Inventory Unavailable<br>Landed Cost Last Period<br>Change   | LAG_VARIANCE(IU.IULC, 1) OVER HIERARCHY ("TIME".HTBSNS)                                                                                         |
| Inventory Unavailable<br>Cube: IU | IULC_LP_PCT_CHG         | Inventory Unavailable<br>Landed Cost Last Period %<br>Change | LAG_VARIANCE_PERCENT(IU.IULC, 1) OVER<br>HIERARCHY ("TIME".HTBSNS)                                                                              |
| Inventory Unavailable<br>Cube: IU | IULC_LY                 | Inventory Unavailable<br>Landed Cost Last Year               | LAG(IU.IULC, 1) OVER HIERARCHY<br>("TIME".HTBSNS BY ANCESTOR AT LEVEL<br>"TIME".HTBSNS.BSNS_YR POSITION FROM<br>BEGINNING)                      |
| Inventory Unavailable<br>Cube: IU | IULC_LY_CHG             | Inventory Unavailable<br>Landed Cost Last Year<br>Change     | LAG_VARIANCE(IU.IULC, 1) OVER HIERARCHY<br>("TIME".HTBSNS BY ANCESTOR AT LEVEL<br>"TIME".HTBSNS.BSNS_YR POSITION FROM<br>BEGINNING)             |
| Inventory Unavailable<br>Cube: IU | IULC_LY_PCT_CHG         | Inventory Unavailable<br>Landed Cost Last Year %<br>Change   | LAG_VARIANCE_PERCENT(IU.IULC, 1) OVER<br>HIERARCHY ("TIME".HTBSNS BY ANCESTOR AT<br>LEVEL "TIME".HTBSNS.BSNS_YR POSITION FROM<br>BEGINNING)     |
| Inventory Unavailable<br>Cube: IU | IULC_YTD                | Inventory Unavailable<br>Landed Cost YTD                     | SUM(IU.IULC) OVER HIERARCHY ("TIME".HTBSNS<br>BETWEEN UNBOUNDED PRECEDING AND<br>CURRENT MEMBER WITHIN ANCESTOR AT<br>LEVEL "TIME".BSNS_YR)     |
| Inventory Unavailable<br>Cube: IU | IULC_YTD_LY             | Inventory Unavailable<br>Landed Cost YTD Last Year           | LAG(IU.IULC_YTD, 1) OVER HIERARCHY<br>("TIME".HTBSNS BY ANCESTOR AT LEVEL<br>"TIME".HTBSNS.BSNS_YR POSITION FROM<br>BEGINNING)                  |

| Cube Name                         | Physical Name           | Logical Name                                                   | Expression / Calculation                                                                                                    |
|-----------------------------------|-------------------------|----------------------------------------------------------------|----------------------------------------------------------------------------------------------------|
| Inventory Unavailable<br>Cube: IU | IULC_YTD_LY_CHG         | Inventory Unavailable<br>Landed Cost YTD Last Year<br>Change   | LAG(IU.IULC_YTD, 1) OVER HIERARCHY<br>("TIME".HTBSNS BY ANCESTOR AT LEVEL<br>"TIME".HTBSNS.BSNS_YR POSITION FROM<br>BEGINNING)                  |
| Inventory Unavailable<br>Cube: IU | IULC_YTD_LY_PCT_<br>CHG | Inventory Unavailable<br>Landed Cost YTD Last Year<br>% Change | LAG_VARIANCE_PERCENT(IU.IULC_YTD, 1) OVER<br>HIERARCHY ("TIME".HTBSNS BY ANCESTOR AT<br>LEVEL "TIME".HTBSNS.BSNS_YR POSITION FROM<br>BEGINNING) |
| Inventory Unavailable<br>Cube: IU | IUNC_LP                 | Inventory Unavailable Net<br>Cost Last Period                  | LAG(IU.IUNC, 1) OVER HIERARCHY ("TIME".HTBSNS)                                                                                                  |
| Inventory Unavailable<br>Cube: IU | IUNC_LP_CHG             | Inventory Unavailable Net<br>Cost Last Period Change           | LAG_VARIANCE(IU.IUNC, 1) OVER HIERARCHY ("TIME".HTBSNS)                                                                                         |
| Inventory Unavailable<br>Cube: IU | IUNC_LP_PCT_CHG         | Inventory Unavailable Net<br>Cost Last Period % Change         | LAG_VARIANCE_PERCENT(IU.IUNC, 1) OVER<br>HIERARCHY ("TIME".HTBSNS)                                                                              |
| Inventory Unavailable<br>Cube: IU | IUNC_LY                 | Inventory Unavailable Net<br>Cost Last Year                    | LAG(IU.IUNC, 1) OVER HIERARCHY<br>("TIME".HTBSNS BY ANCESTOR AT LEVEL<br>"TIME".HTBSNS.BSNS_YR POSITION FROM<br>BEGINNING)                      |
| Inventory Unavailable<br>Cube: IU | IUNC_LY_CHG             | Inventory Unavailable Net<br>Cost Last Year Change             | LAG_VARIANCE(IU.IUNC, 1) OVER HIERARCHY<br>("TIME".HTBSNS BY ANCESTOR AT LEVEL<br>"TIME".HTBSNS.BSNS_YR POSITION FROM<br>BEGINNING)             |
| Inventory Unavailable<br>Cube: IU | IUNC_LY_PCT_CHG         | Inventory Unavailable Net<br>Cost Last Year % Change           | LAG_VARIANCE_PERCENT(IU.IUNC, 1) OVER<br>HIERARCHY ("TIME".HTBSNS BY ANCESTOR AT<br>LEVEL "TIME".HTBSNS.BSNS_YR POSITION FROM<br>BEGINNING)     |
| Inventory Unavailable<br>Cube: IU | IUNC_YTD                | Inventory Unavailable Net<br>Cost YTD                          | SUM(IU.IUNC) OVER HIERARCHY<br>("TIME".HTBSNS BETWEEN UNBOUNDED<br>PRECEDING AND CURRENT MEMBER WITHIN<br>ANCESTOR AT LEVEL "TIME".BSNS_YR)     |
| Inventory Unavailable<br>Cube: IU | IUNC_YTD_LY             | Inventory Unavailable Net<br>Cost YTD Last Year                | LAG(IU.IUNC_YTD, 1) OVER HIERARCHY<br>("TIME".HTBSNS BY ANCESTOR AT LEVEL<br>"TIME".HTBSNS.BSNS_YR POSITION FROM<br>BEGINNING)                  |
| Inventory Unavailable<br>Cube: IU | IUNC_YTD_LY_CHG         | Inventory Unavailable Net<br>Cost YTD Last Year Change         | LAG(IU.IUNC_YTD, 1) OVER HIERARCHY<br>("TIME".HTBSNS BY ANCESTOR AT LEVEL<br>"TIME".HTBSNS.BSNS_YR POSITION FROM<br>BEGINNING)                  |
| Inventory Unavailable<br>Cube: IU | IUNC_YTD_LY_PCT_<br>CHG | Inventory Unavailable Net<br>Cost YTD Last Year %<br>Change    | LAG_VARIANCE_PERCENT(IU.IUNC_YTD, 1)<br>OVER HIERARCHY ("TIME".HTBSNS BY<br>ANCESTOR AT LEVEL "TIME".HTBSNS.BSNS_YR<br>POSITION FROM BEGINNING) |
| Inventory Unavailable<br>Cube: IU | IUQ_LP                  | Inventory Unavailable<br>Quantity Last Period                  | LAG(IU.IUQ, 1) OVER HIERARCHY<br>("TIME".HTBSNS)                                                                                                |
| Inventory Unavailable<br>Cube: IU | IUQ_LP_CHG              | Inventory Unavailable<br>Quantity Last Period<br>Change        | LAG_VARIANCE(IU.IUQ, 1) OVER HIERARCHY ("TIME".HTBSNS)                                                                                          |
| Inventory Unavailable<br>Cube: IU | IUQ_LP_PCT_CHG          | Inventory Unavailable<br>Quantity Last Period %<br>Change      | LAG_VARIANCE_PERCENT(IU.IUQ, 1) OVER<br>HIERARCHY ("TIME".HTBSNS)                                                                               |
| Inventory Unavailable<br>Cube: IU | IUQ_LY                  | Inventory Unavailable<br>Quantity Last Year                    | LAG(IU.IUQ, 1) OVER HIERARCHY<br>("TIME".HTBSNS BY ANCESTOR AT LEVEL<br>"TIME".HTBSNS.BSNS_YR POSITION FROM<br>BEGINNING)                       |
| Inventory Unavailable<br>Cube: IU | IUQ_LY_CHG              | Inventory Unavailable<br>Quantity Last Year Change             | LAG_VARIANCE(IU.IUQ, 1) OVER HIERARCHY<br>("TIME".HTBSNS BY ANCESTOR AT LEVEL<br>"TIME".HTBSNS.BSNS_YR POSITION FROM<br>BEGINNING)              |

| Cube Name                         | Physical Name          | Logical Name                                                | Expression / Calculation                                                                                                    |
|-----------------------------------|------------------------|-------------------------------------------------------------|----------------------------------------------------------------------------------------------------|
| Inventory Unavailable<br>Cube: IU | IUQ_LY_PCT_CHG         | Inventory Unavailable<br>Quantity Last Year %<br>Change     | LAG_VARIANCE_PERCENT(IU.IUQ, 1) OVER<br>HIERARCHY ("TIME".HTBSNS BY ANCESTOR AT<br>LEVEL "TIME".HTBSNS.BSNS_YR POSITION FROM<br>BEGINNING)     |
| Inventory Unavailable<br>Cube: IU | IUQ_YTD                | Inventory Unavailable<br>Quantity YTD                       | SUM(IU.IUQ) OVER HIERARCHY ("TIME".HTBSNS<br>BETWEEN UNBOUNDED PRECEDING AND<br>CURRENT MEMBER WITHIN ANCESTOR AT<br>LEVEL "TIME".BSNS_YR)     |
| Inventory Unavailable<br>Cube: IU | IUQ_YTD_LY             | Inventory Unavailable<br>Quantity YTD Last Year             | LAG(IU.IUQ_YTD, 1) OVER HIERARCHY<br>("TIME".HTBSNS BY ANCESTOR AT LEVEL<br>"TIME".HTBSNS.BSNS_YR POSITION FROM<br>BEGINNING)                  |
| Inventory Unavailable<br>Cube: IU | IUQ_YTD_LY_CHG         | Inventory Unavailable<br>Quantity YTD Last Year<br>Change   | LAG(IU.IUQ_YTD, 1) OVER HIERARCHY<br>("TIME".HTBSNS BY ANCESTOR AT LEVEL<br>"TIME".HTBSNS.BSNS_YR POSITION FROM<br>BEGINNING)                  |
| Inventory Unavailable<br>Cube: IU | IUQ_YTD_LY_PCT_<br>CHG | Inventory Unavailable<br>Quantity YTD Last Year %<br>Change | LAG_VARIANCE_PERCENT(IU.IUQ_YTD, 1) OVER<br>HIERARCHY ("TIME".HTBSNS BY ANCESTOR AT<br>LEVEL "TIME".HTBSNS.BSNS_YR POSITION FROM<br>BEGINNING) |
| Inventory Unavailable<br>Cube: IU | IUR_LP                 | Inventory Unavailable<br>Retail Last Period                 | LAG(IU.IUR, 1) OVER HIERARCHY<br>("TIME".HTBSNS)                                                                                               |
| Inventory Unavailable<br>Cube: IU | IUR_LP_CHG             | Inventory Unavailable<br>Retail Last Period Change          | LAG_VARIANCE(IU.IUR, 1) OVER HIERARCHY ("TIME".HTBSNS)                                                                                         |
| Inventory Unavailable<br>Cube: IU | IUR_LP_PCT_CHG         | Inventory Unavailable<br>Retail Last Period %<br>Change     | LAG_VARIANCE_PERCENT(IU.IUR, 1) OVER<br>HIERARCHY ("TIME".HTBSNS)                                                                              |
| Inventory Unavailable<br>Cube: IU | IUR_LY                 | Inventory Unavailable<br>Retail Last Year                   | LAG(IU.IUR, 1) OVER HIERARCHY<br>("TIME".HTBSNS BY ANCESTOR AT LEVEL<br>"TIME".HTBSNS.BSNS_YR POSITION FROM<br>BEGINNING)                      |
| Inventory Unavailable<br>Cube: IU | IUR_LY_CHG             | Inventory Unavailable<br>Retail Last Year Change            | LAG_VARIANCE(IU.IUR, 1) OVER HIERARCHY<br>("TIME".HTBSNS BY ANCESTOR AT LEVEL<br>"TIME".HTBSNS.BSNS_YR POSITION FROM<br>BEGINNING)             |
| Inventory Unavailable<br>Cube: IU | IUR_LY_PCT_CHG         | Inventory Unavailable<br>Retail Last Year % Change          | LAG_VARIANCE_PERCENT(IU.IUR, 1) OVER<br>HIERARCHY ("TIME".HTBSNS BY ANCESTOR AT<br>LEVEL "TIME".HTBSNS.BSNS_YR POSITION FROM<br>BEGINNING)     |
| Inventory Unavailable<br>Cube: IU | IUR_YTD                | Inventory Unavailable<br>Retail YTD                         | SUM(IU.IUR) OVER HIERARCHY ("TIME".HTBSNS<br>BETWEEN UNBOUNDED PRECEDING AND<br>CURRENT MEMBER WITHIN ANCESTOR AT<br>LEVEL "TIME".BSNS_YR)     |
| Inventory Unavailable<br>Cube: IU | IUR_YTD_LY             | Inventory Unavailable<br>Retail YTD Last Year               | LAG(IU.IUR_YTD, 1) OVER HIERARCHY<br>("TIME".HTBSNS BY ANCESTOR AT LEVEL<br>"TIME".HTBSNS.BSNS_YR POSITION FROM<br>BEGINNING)                  |
| Inventory Unavailable<br>Cube: IU | IUR_YTD_LY_CHG         | Inventory Unavailable<br>Retail YTD Last Year<br>Change     | LAG(IU.IUR_YTD, 1) OVER HIERARCHY<br>("TIME".HTBSNS BY ANCESTOR AT LEVEL<br>"TIME".HTBSNS.BSNS_YR POSITION FROM<br>BEGINNING)                  |
| Inventory Unavailable<br>Cube: IU | IUR_YTD_LY_PCT_<br>CHG | Inventory Unavailable<br>Retail YTD Last Year %<br>Change   | LAG_VARIANCE_PERCENT(IU.IUR_YTD, 1) OVER<br>HIERARCHY ("TIME".HTBSNS BY ANCESTOR AT<br>LEVEL "TIME".HTBSNS.BSNS_YR POSITION FROM<br>BEGINNING) |
| Inventory Unavailable<br>Cube: IU | RANK_IUBC_ORG          | Inventory Unavailable Base<br>Cost Rank Organization        | RANK() OVER (HIERARCHY<br>ORGANIZATION.HORG ORDER BY IU.IUBC DESC<br>NULLS LAST WITHIN PARENT)                                                 |

| Cube Name                         | Physical Name         | Logical Name                                               | Expression / Calculation                                                                       |
|-----------------------------------|-----------------------|------------------------------------------------------------|------------------------------------------------------------------------------------------------|
| Inventory Unavailable<br>Cube: IU | RANK_IUBC_<br>PRODUCT | Inventory Unavailable Base<br>Cost Rank Product            | RANK() OVER (HIERARCHY PRODUCT.HPROD<br>ORDER BY IU.IUBC DESC NULLS LAST WITHIN<br>PARENT)     |
| Inventory Unavailable<br>Cube: IU | RANK_IUBC_<br>REASON  | Inventory Unavailable Base<br>Cost Rank REASON             | RANK() OVER (HIERARCHY REASON.HREASON<br>ORDER BY IU.IUBC DESC NULLS LAST WITHIN<br>PARENT)    |
| Inventory Unavailable<br>Cube: IU | RANK_IULC_ORG         | Inventory Unavailable<br>Landed Cost Rank<br>Organization  | RANK() OVER (HIERARCHY<br>ORGANIZATION.HORG ORDER BY IU.IULC DESC<br>NULLS LAST WITHIN PARENT) |
| Inventory Unavailable<br>Cube: IU | RANK_IULC_<br>PRODUCT | Inventory Unavailable<br>Landed Cost Rank Product          | RANK() OVER (HIERARCHY PRODUCT.HPROD<br>ORDER BY IU.IULC DESC NULLS LAST WITHIN<br>PARENT)     |
| Inventory Unavailable<br>Cube: IU | RANK_IULC_<br>REASON  | Inventory Unavailable<br>Landed Cost Rank<br>REASON        | RANK() OVER (HIERARCHY REASON.HREASON<br>ORDER BY IU.IULC DESC NULLS LAST WITHIN<br>PARENT)    |
| Inventory Unavailable<br>Cube: IU | RANK_IUNC_ORG         | Inventory Unavailable Net<br>Cost Rank Organization        | RANK() OVER (HIERARCHY<br>ORGANIZATION.HORG ORDER BY IU.IUNC DESC<br>NULLS LAST WITHIN PARENT) |
| Inventory Unavailable<br>Cube: IU | RANK_IUNC_<br>PRODUCT | Inventory Unavailable Net<br>Cost Rank Product             | RANK() OVER (HIERARCHY PRODUCT.HPROD<br>ORDER BY IU.IUNC DESC NULLS LAST WITHIN<br>PARENT)     |
| Inventory Unavailable<br>Cube: IU | RANK_IUNC_<br>REASON  | Inventory Unavailable Net<br>Cost Rank REASON              | RANK() OVER (HIERARCHY REASON.HREASON<br>ORDER BY IU.IUNC DESC NULLS LAST WITHIN<br>PARENT)    |
| Inventory Unavailable<br>Cube: IU | RANK_IUQ_ORG          | Inventory Unavailable<br>Quantity Rank<br>Organization     | RANK() OVER (HIERARCHY<br>ORGANIZATION.HORG ORDER BY IU.IUQ DESC<br>NULLS LAST WITHIN PARENT)  |
| Inventory Unavailable<br>Cube: IU | RANK_IUQ_<br>PRODUCT  | Inventory Unavailable<br>Quantity Rank Product             | RANK() OVER (HIERARCHY PRODUCT.HPROD<br>ORDER BY IU.IUQ DESC NULLS LAST WITHIN<br>PARENT)      |
| Inventory Unavailable<br>Cube: IU | RANK_IUQ_<br>REASON   | Inventory Unavailable<br>Quantity Rank REASON              | RANK() OVER (HIERARCHY REASON.HREASON<br>ORDER BY IU.IUQ DESC NULLS LAST WITHIN<br>PARENT)     |
| Inventory Unavailable<br>Cube: IU | RANK_IUR_ORG          | Inventory Unavailable<br>Retail Rank Organization          | RANK() OVER (HIERARCHY<br>ORGANIZATION.HORG ORDER BY IU.IUR DESC<br>NULLS LAST WITHIN PARENT)  |
| Inventory Unavailable<br>Cube: IU | RANK_IUR_<br>PRODUCT  | Inventory Unavailable<br>Retail Rank Product               | RANK() OVER (HIERARCHY PRODUCT.HPROD<br>ORDER BY IU.IUR DESC NULLS LAST WITHIN<br>PARENT)      |
| Inventory Unavailable<br>Cube: IU | RANK_IUR_REASON       | Inventory Unavailable<br>Retail Rank REASON                | RANK() OVER (HIERARCHY REASON.HREASON<br>ORDER BY IU.IUR DESC NULLS LAST WITHIN<br>PARENT)     |
| Inventory Unavailable<br>Cube: IU | SHR_IUBC_ORG          | Inventory Unavailable Base<br>Cost Share Organization      | SHARE(IU.IUBC OF HIERARCHY<br>ORGANIZATION.HORG PARENT)                                        |
| Inventory Unavailable<br>Cube: IU | SHR_IUBC_<br>PRODUCT  | Inventory Unavailable Base<br>Cost Share Product           | SHARE(IU.IUBC OF HIERARCHY<br>PRODUCT.HPROD PARENT)                                            |
| Inventory Unavailable<br>Cube: IU | SHR_IUBC_REASON       | Inventory Unavailable Base<br>Cost Share REASON            | SHARE(IU.IUBC OF HIERARCHY<br>REASON.HREASON PARENT)                                           |
| Inventory Unavailable<br>Cube: IU | SHR_IULC_ORG          | Inventory Unavailable<br>Landed Cost Share<br>Organization | SHARE(IU.IULC OF HIERARCHY<br>ORGANIZATION.HORG PARENT)                                        |
| Inventory Unavailable<br>Cube: IU | SHR_IULC_<br>PRODUCT  | Inventory Unavailable<br>Landed Cost Share Product         | SHARE(IU.IULC OF HIERARCHY<br>PRODUCT.HPROD PARENT)                                            |
| Inventory Unavailable<br>Cube: IU | SHR_IULC_REASON       | Inventory Unavailable<br>Landed Cost Share<br>REASON       | SHARE(IU.IULC OF HIERARCHY<br>REASON.HREASON PARENT)                                           |

| Cube Name                         | Physical Name   | Logical Name                                            | Expression / Calculation                               |
|-----------------------------------|-----------------|---------------------------------------------------------|--------------------------------------------------------|
| Inventory Unavailable             | SHR_IUNC_ORG    | Inventory Unavailable Net                               | SHARE(IU.IUNC OF HIERARCHY                             |
| Cube: IU                          |                 | Cost Share Organization                                 | ORGANIZATION.HORG PARENT)                              |
| Inventory Unavailable             | SHR_IUNC_       | Inventory Unavailable Net                               | SHARE(IU.IUNC OF HIERARCHY                             |
| Cube: IU                          | PRODUCT         | Cost Share Product                                      | PRODUCT.HPROD PARENT)                                  |
| Inventory Unavailable             | SHR_IUNC_REASON | Inventory Unavailable Net                               | SHARE(IU.IUNC OF HIERARCHY                             |
| Cube: IU                          |                 | Cost Share REASON                                       | REASON.HREASON PARENT)                                 |
| Inventory Unavailable<br>Cube: IU | SHR_IUQ_ORG     | Inventory Unavailable<br>Quantity Share<br>Organization | SHARE(IU.IUQ OF HIERARCHY<br>ORGANIZATION.HORG PARENT) |
| Inventory Unavailable<br>Cube: IU | SHR_IUQ_PRODUCT | Inventory Unavailable<br>Quantity Share Product         | SHARE(IU.IUQ OF HIERARCHY PRODUCT.HPROD PARENT)        |
| Inventory Unavailable             | SHR_IUQ_REASON  | Inventory Unavailable                                   | SHARE(IU.IUQ OF HIERARCHY                              |
| Cube: IU                          |                 | Quantity Share REASON                                   | REASON.HREASON PARENT)                                 |
| Inventory Unavailable             | SHR_IUR_ORG     | Inventory Unavailable                                   | SHARE(IU.IUR OF HIERARCHY                              |
| Cube: IU                          |                 | Retail Share Organization                               | ORGANIZATION.HORG PARENT)                              |
| Inventory Unavailable<br>Cube: IU | SHR_IUR_PRODUCT | Inventory Unavailable<br>Retail Share Product           | SHARE(IU.IUR OF HIERARCHY PRODUCT.HPROD PARENT)        |
| Inventory Unavailable             | SHR_IUR_REASON  | Inventory Unavailable                                   | SHARE(IU.IUR OF HIERARCHY                              |
| Cube: IU                          |                 | Retail Share REASON                                     | REASON.HREASON PARENT)                                 |

# **Liability Cube: LIABILITY**

This Cube contains Liability related Measures.

**Physical Name: LIABILITY** 

#### **Dimensionality**

The Liability Cube is loaded from the relational schema at these dimension levels.

Liability Cube Dimensions

| OLAP Cube                 | Dimension Number | OLAP Dimension          | OLAP Dimension Type |
|---------------------------|------------------|-------------------------|---------------------|
| Liability Cube: LIABILITY | 1                | Time: TIME              | TIME                |
| Liability Cube: LIABILITY | 2                | Liability Type: LIABTYP | STANDARD            |

#### **Aggregation, Load Information**

Liability Cube Aggregation, Load Information

| OLAP Cube                 | Order | OLAP Dimension          | Operator | Aggregate from Level |
|---------------------------|-------|-------------------------|----------|----------------------|
| Liability Cube: LIABILITY | 1     | Time: TIME              | SUM      | Default              |
| Liability Cube: LIABILITY | 2     | Liability Type: LIABTYP | SUM      | Default              |

## Base Measures with Description, Logical Name and Mapping Expression Liability Cube Base Measures

|  | , | J |
|--|---|---|
|  |   |   |
|  |   |   |
|  |   |   |

| Cube Name                 | Physical Name | Logical Name    | Mapping Expression    |
|---------------------------|---------------|-----------------|-----------------------|
| Liability Cube: LIABILITY | LV            | Liability Value | DWD_LIAB_DAY.LIAB_VAL |

## **Derived Measure with Description, Logical Name and Expression / Calculation** Liability Cube Derived Measures

| Cube Name                    | Physical Name         | Logical Name                              | Expression / Calculation                                                                                                    |
|------------------------------|-----------------------|-------------------------------------------|----------------------------------------------------------------------------------------------------|
| Liability Cube:<br>LIABILITY | LV_LP                 | Liability Value Last Period               | LAG(LIABILITY.LV, 1) OVER HIERARCHY ("TIME".HTBSNS)                                                                                                  |
| Liability Cube:<br>LIABILITY | LV_LP_CHG             | Liability Value Last Period<br>Change     | LAG_VARIANCE(LIABILITY.LV, 1) OVER HIERARCHY ("TIME".HTBSNS)                                                                                         |
| Liability Cube:<br>LIABILITY | LV_LP_PCT_CHG         | Liability Value Last Period %<br>Change   | LAG_VARIANCE_PERCENT(LIABILITY.LV, 1) OVER<br>HIERARCHY ("TIME".HTBSNS)                                                                              |
| Liability Cube:<br>LIABILITY | LV_LY                 | Liability Value Last Year                 | LAG(LIABILITY.LV, 1) OVER HIERARCHY<br>("TIME".HTBSNS BY ANCESTOR AT LEVEL<br>"TIME".HTBSNS.BSNS_YR POSITION FROM<br>BEGINNING)                      |
| Liability Cube:<br>LIABILITY | LV_LY_CHG             | Liability Value Last Year<br>Change       | LAG_VARIANCE(LIABILITY.LV, 1) OVER HIERARCHY<br>("TIME".HTBSNS BY ANCESTOR AT LEVEL<br>"TIME".HTBSNS.BSNS_YR POSITION FROM<br>BEGINNING)             |
| Liability Cube:<br>LIABILITY | LV_LY_PCT_CHG         | Liability Value Last Year %<br>Change     | LAG_VARIANCE_PERCENT(LIABILITY.LV, 1) OVER<br>HIERARCHY ("TIME".HTBSNS BY ANCESTOR AT<br>LEVEL "TIME".HTBSNS.BSNS_YR POSITION FROM<br>BEGINNING)     |
| Liability Cube:<br>LIABILITY | LV_YTD                | Liability Value YTD                       | SUM(LIABILITY.LV) OVER HIERARCHY<br>("TIME".HTBSNS BETWEEN UNBOUNDED<br>PRECEDING AND CURRENT MEMBER WITHIN<br>ANCESTOR AT LEVEL "TIME".BSNS_YR)     |
| Liability Cube:<br>LIABILITY | LV_YTD_LY             | Liability Value YTD Last Year             | LAG(LIABILITY.LV_YTD, 1) OVER HIERARCHY<br>("TIME".HTBSNS BY ANCESTOR AT LEVEL<br>"TIME".HTBSNS.BSNS_YR POSITION FROM<br>BEGINNING)                  |
| Liability Cube:<br>LIABILITY | LV_YTD_LY_CHG         | Liability Value YTD Last Year<br>Change   | LAG(LIABILITY.LV_YTD, 1) OVER HIERARCHY<br>("TIME".HTBSNS BY ANCESTOR AT LEVEL<br>"TIME".HTBSNS.BSNS_YR POSITION FROM<br>BEGINNING)                  |
| Liability Cube:<br>LIABILITY | LV_YTD_LY_PCT_<br>CHG | Liability Value YTD Last Year<br>% Change | LAG_VARIANCE_PERCENT(LIABILITY.LV_YTD, 1)<br>OVER HIERARCHY ("TIME".HTBSNS BY ANCESTOR<br>AT LEVEL "TIME".HTBSNS.BSNS_YR POSITION FROM<br>BEGINNING) |

## **Store Hours Cube: OBUH**

This Cube contains Store Hours related measures.

**Physical Name: OBUH** 

#### **Dimensionality**

The Store Hours Cube is loaded from the relational schema at these dimension levels.

Store Hours Cube Dimensions

| OLAP Cube              | Dimension Number | OLAP Dimension                | OLAP Dimension Type |
|------------------------|------------------|-------------------------------|---------------------|
| Store Hours Cube: OBUH | 1                | Time: TIME                    | TIME                |
| Store Hours Cube: OBUH | 2                | Organization:<br>ORGANIZATION | STANDARD            |

## **Aggregation, Load Information**

Store Hours Cube Aggregation, Load Information

| OLAP Cube              | Order | OLAP Dimension | Operator | Aggregate from Level |
|------------------------|-------|----------------|----------|----------------------|
| Store Hours Cube: OBUH | 1     | Time: TIME     | SUM      | Default              |

| OLAP Cube              | Order | OLAP Dimension                | Operator | Aggregate from Level |
|------------------------|-------|-------------------------------|----------|----------------------|
| Store Hours Cube: OBUH | 2     | Organization:<br>ORGANIZATION | SUM      | Default              |

Store Hours Cube Base Measures

|                        | Dhusiaal         |                               |                                                                                   |
|------------------------|------------------|-------------------------------|-----------------------------------------------------------------------------------|
| Cube Name              | Physical<br>Name | Logical Name                  | Mapping Expression                                                                |
| Store Hours Cube: OBUH | SACT             | Store Actual Close<br>Time    | TO_NUMBER(TO_CHAR(DWD_ORG_BSNS_UNT_<br>HRS_DAY.STORE_ACT_CLS_TIME, 'SSSSS'))      |
| Store Hours Cube: OBUH | SAOT             | Store Actual Open<br>Time     | TO_NUMBER(TO_CHAR(DWD_ORG_BSNS_UNT_<br>HRS_DAY.STORE_ACT_OPEN_TIME, 'SSSSS'))     |
| Store Hours Cube: OBUH | SOCT             | Store Operating<br>Close Time | TO_NUMBER(TO_CHAR(DWD_ORG_BSNS_UNT_<br>HRS_DAY.STORE_OPERTNGS_CLS_TIME, 'SSSS'))  |
| Store Hours Cube: OBUH | SOH              | Store Open Hours              | TO_NUMBER(DWD_ORG_BSNS_UNT_HRS_<br>DAY.STORE_OPEN_HRS)                            |
| Store Hours Cube: OBUH | SOOT             | Store Operating<br>Open Time  | TO_NUMBER(TO_CHAR(DWD_ORG_BSNS_UNT_<br>HRS_DAY.STORE_OPERTNG_OPEN_TIME, 'SSSSS')) |
| Store Hours Cube: OBUH | SOTH             | Store Operating<br>Hours      | TO_NUMBER(DWD_ORG_BSNS_UNT_HRS_<br>DAY.STORE_OPERTNG_HRS)                         |

# **Derived Measure with Description, Logical Name and Expression / Calculation**

Store Hours Cube Derived Measures

| Cube Name                 | Physical Name | Logical Name                       | Expression / Calculation                                                                                                    |
|---------------------------|---------------|------------------------------------|----------------------------------------------------------------------------------------------------|
| Store Hours<br>Cube: OBUH | SACT_DESC     | Store Actual Close<br>Time Desc    | OLAP_DML_EXPRESSION('if time_levelrel(time time(time time)) eq "DAY" and obuh_stored(OBUH_MEASURE_DIM "SACT") ne na then joinchars(to_char(truncate(obuh_stored(OBUH_MEASURE_DIM "SACT")/3600),"99"), ":", to_char(trunc(modulo(obuh_stored(OBUH_MEASURE_DIM "SACT"), 3600)/60),"09"), ":", to_char(modulo(obuh_stored(OBUH_MEASURE_DIM "SACT"), 60), "09"), " hrs") else na', VARCHAR2 (100)) |
| Store Hours<br>Cube: OBUH | SAOT_DESC     | Store Actual Open<br>Time Desc     | OLAP_DML_EXPRESSION('if time_levelrel(time time(time time)) eq "DAY" and obuh_stored(OBUH_MEASURE_DIM "SAOT") ne na then joinchars(to_char(truncate(obuh_stored(OBUH_MEASURE_DIM "SAOT")/3600),"99"), ":", to_char(trunc(modulo(obuh_stored(OBUH_MEASURE_DIM "SAOT"), 3600)/60),"09"), ":", to_char(modulo(obuh_stored(OBUH_MEASURE_DIM "SAOT"), 60), "09"), " hrs") else na', VARCHAR2 (100)) |
| Store Hours<br>Cube: OBUH | SOCT_DESC     | Store Operating Close<br>Time Desc | OLAP_DML_EXPRESSION('if time_levelrel(time time(time time)) eq "DAY" and obuh_stored(OBUH_MEASURE_DIM "SOCT") ne na then joinchars(to_char(truncate(obuh_stored(OBUH_MEASURE_DIM "SOCT")/3600),"99"), ":", to_char(trunc(modulo(obuh_stored(OBUH_MEASURE_DIM "SOCT"), 3600)/60),"09"), ":", to_char(modulo(obuh_stored(OBUH_MEASURE_DIM "SOCT"), 60), "09"), " hrs") else na', VARCHAR2 (100)) |
| Store Hours<br>Cube: OBUH | SOOT_DESC     | Store Operating Open<br>Time Desc  | OLAP_DML_EXPRESSION('if time_levelrel(time time(time time)) eq "DAY" and obuh_stored(OBUH_MEASURE_DIM "SOOT") ne na then joinchars(to_char(truncate(obuh_stored(OBUH_MEASURE_DIM "SOOT")/3600),"99"), ":", to_char(trunc(modulo(obuh_stored(OBUH_MEASURE_DIM "SOOT"), 3600)/60),"09"), ":", to_char(modulo(obuh_stored(OBUH_MEASURE_DIM "SOOT"), 60), "09"), " hrs") else na', VARCHAR2 (100)) |

### **Store Traffic Cube: OBUT**

This Cube contains Store Traffic related Information/measures.

**Physical Name: OBUT** 

#### **Dimensionality**

The Store Traffic Cube is loaded from the relational schema at these dimension levels.

Store Traffic Cube Dimensions

| OLAP Cube                | Dimension Number | OLAP Dimension                | OLAP Dimension Type |
|--------------------------|------------------|-------------------------------|---------------------|
| Store Traffic Cube: OBUT | 1                | Time: TIME                    | TIME                |
| Store Traffic Cube: OBUT | 2                | Organization:<br>ORGANIZATION | STANDARD            |

#### **Aggregation, Load Information**

Store Traffic Cube Aggregation, Load Information

| OLAP Cube                | Order | OLAP Dimension                | Operator | Aggregate from Level |
|--------------------------|-------|-------------------------------|----------|----------------------|
| Store Traffic Cube: OBUT | 1     | Time: TIME                    | SUM      | Default              |
| Store Traffic Cube: OBUT | 2     | Organization:<br>ORGANIZATION | SUM      | Default              |

## Base Measures with Description, Logical Name and Mapping Expression

Store Traffic Cube Base Measures

| Cube Name                | Physical<br>Name | Logical Name       | Mapping Expression                     |
|--------------------------|------------------|--------------------|----------------------------------------|
| Store Traffic Cube: OBUT | CIN              | Customer In Count  | DWD_ORG_BSNS_UNT_TRFC_DAY.CUST_IN_CNT  |
| Store Traffic Cube: OBUT | CON              | Customer Out Count | DWD_ORG_BSNS_UNT_TRFC_DAY.CUST_OUT_CNT |

#### Derived Measure with Description, Logical Name and Expression / Calculation

Store Traffic Cube Derived Measures

| Cube Name                   | Physical Name  | Logical Name                              | Expression / Calculation                                                                                                    |
|-----------------------------|----------------|-------------------------------------------|----------------------------------------------------------------------------------------------------|
| Store Traffic<br>Cube: OBUT | CIN_LP         | Customer In Count Last<br>Period          | LAG(OBUT.CIN, 1) OVER HIERARCHY ("TIME".HTBSNS)                                                                                           |
| Store Traffic<br>Cube: OBUT | CIN_LP_CHG     | Customer In Count Last<br>Period Change   | LAG_VARIANCE(OBUT.CIN, 1) OVER HIERARCHY ("TIME".HTBSNS)                                                                                  |
| Store Traffic<br>Cube: OBUT | CIN_LP_PCT_CHG | Customer In Count Last<br>Period % Change | LAG_VARIANCE_PERCENT(OBUT.CIN, 1) OVER HIERARCHY ("TIME".HTBSNS)                                                                          |
| Store Traffic<br>Cube: OBUT | CIN_LY         | Customer In Count Last<br>Year            | LAG(OBUT.CIN, 1) OVER HIERARCHY ("TIME".HTBSNS<br>BY ANCESTOR AT LEVEL "TIME".HTBSNS.BSNS_YR<br>POSITION FROM BEGINNING)                  |
| Store Traffic<br>Cube: OBUT | CIN_LY_CHG     | Customer In Count Last<br>Year Change     | LAG_VARIANCE(OBUT.CIN, 1) OVER HIERARCHY<br>("TIME".HTBSNS BY ANCESTOR AT LEVEL<br>"TIME".HTBSNS.BSNS_YR POSITION FROM BEGINNING)         |
| Store Traffic<br>Cube: OBUT | CIN_LY_PCT_CHG | Customer In Count Last<br>Year % Change   | LAG_VARIANCE_PERCENT(OBUT.CIN, 1) OVER<br>HIERARCHY ("TIME".HTBSNS BY ANCESTOR AT LEVEL<br>"TIME".HTBSNS.BSNS_YR POSITION FROM BEGINNING) |

| Cube Name                   | Physical Name             | Logical Name                                    | Expression / Calculation                                                                                                    |
|-----------------------------|---------------------------|-------------------------------------------------|----------------------------------------------------------------------------------------------------|
| Store Traffic<br>Cube: OBUT | CIN_YTD                   | Customer In Count YTD                           | SUM(OBUT.CIN) OVER HIERARCHY ("TIME".HTBSNS<br>BETWEEN UNBOUNDED PRECEDING AND CURRENT<br>MEMBER WITHIN ANCESTOR AT LEVEL "TIME".BSNS_<br>YR) |
| Store Traffic<br>Cube: OBUT | CIN_YTD_LY                | Customer In Count YTD<br>Last Year              | LAG(OBUT.CIN_YTD, 1) OVER HIERARCHY<br>("TIME".HTBSNS BY ANCESTOR AT LEVEL<br>"TIME".HTBSNS.BSNS_YR POSITION FROM BEGINNING)                  |
| Store Traffic<br>Cube: OBUT | CIN_YTD_LY_CHG            | Customer In Count YTD<br>Last Year Change       | LAG(OBUT.CIN_YTD, 1) OVER HIERARCHY<br>("TIME".HTBSNS BY ANCESTOR AT LEVEL<br>"TIME".HTBSNS.BSNS_YR POSITION FROM BEGINNING)                  |
| Store Traffic<br>Cube: OBUT | CIN_YTD_LY_PCT_<br>CHG    | Customer In Count YTD<br>Last Year % Change     | LAG_VARIANCE_PERCENT(OBUT.CIN_YTD, 1) OVER<br>HIERARCHY ("TIME".HTBSNS BY ANCESTOR AT LEVEL<br>"TIME".HTBSNS.BSNS_YR POSITION FROM BEGINNING) |
| Store Traffic<br>Cube: OBUT | CON_LP                    | Customer Out Count<br>Last Period               | LAG(OBUT.CON, 1) OVER HIERARCHY ("TIME".HTBSNS)                                                                                               |
| Store Traffic<br>Cube: OBUT | CON_LP_CHG                | Customer Out Count<br>Last Period Change        | LAG_VARIANCE(OBUT.CON, 1) OVER HIERARCHY ("TIME".HTBSNS)                                                                                      |
| Store Traffic<br>Cube: OBUT | CON_LP_PCT_CHG            | Customer Out Count<br>Last Period % Change      | LAG_VARIANCE_PERCENT(OBUT.CON, 1) OVER HIERARCHY ("TIME".HTBSNS)                                                                              |
| Store Traffic<br>Cube: OBUT | CON_LY                    | Customer Out Count<br>Last Year                 | LAG(OBUT.CON, 1) OVER HIERARCHY ("TIME".HTBSNS<br>BY ANCESTOR AT LEVEL "TIME".HTBSNS.BSNS_YR<br>POSITION FROM BEGINNING)                      |
| Store Traffic<br>Cube: OBUT | CON_LY_CHG                | Customer Out Count<br>Last Year Change          | LAG_VARIANCE(OBUT.CON, 1) OVER HIERARCHY<br>("TIME".HTBSNS BY ANCESTOR AT LEVEL<br>"TIME".HTBSNS.BSNS_YR POSITION FROM BEGINNING)             |
| Store Traffic<br>Cube: OBUT | CON_LY_PCT_CHG            | Customer Out Count<br>Last Year % Change        | LAG_VARIANCE_PERCENT(OBUT.CON, 1) OVER<br>HIERARCHY ("TIME".HTBSNS BY ANCESTOR AT LEVEL<br>"TIME".HTBSNS.BSNS_YR POSITION FROM BEGINNING)     |
| Store Traffic<br>Cube: OBUT | CON_YTD                   | Customer Out Count<br>YTD                       | SUM(OBUT.CON) OVER HIERARCHY ("TIME".HTBSNS<br>BETWEEN UNBOUNDED PRECEDING AND CURRENT<br>MEMBER WITHIN ANCESTOR AT LEVEL "TIME".BSNS_<br>YR) |
| Store Traffic<br>Cube: OBUT | CON_YTD_LY                | Customer Out Count<br>YTD Last Year             | LAG(OBUT.CON_YTD, 1) OVER HIERARCHY<br>("TIME".HTBSNS BY ANCESTOR AT LEVEL<br>"TIME".HTBSNS.BSNS_YR POSITION FROM BEGINNING)                  |
| Store Traffic<br>Cube: OBUT | CON_YTD_LY_CHG            | Customer Out Count<br>YTD Last Year Change      | LAG(OBUT.CON_YTD, 1) OVER HIERARCHY<br>("TIME".HTBSNS BY ANCESTOR AT LEVEL<br>"TIME".HTBSNS.BSNS_YR POSITION FROM BEGINNING)                  |
| Store Traffic<br>Cube: OBUT | CON_YTD_LY_PCT_<br>CHG    | Customer Out Count<br>YTD Last Year %<br>Change | LAG_VARIANCE_PERCENT(OBUT.CON_YTD, 1) OVER<br>HIERARCHY ("TIME".HTBSNS BY ANCESTOR AT LEVEL<br>"TIME".HTBSNS.BSNS_YR POSITION FROM BEGINNING) |
| Store Traffic<br>Cube: OBUT | RANK_CIN_<br>ORGANIZATION | Customer In Count<br>Rank Organization          | RANK() OVER (HIERARCHY ORGANIZATION.HORG<br>ORDER BY OBUT.CIN DESC NULLS LAST WITHIN<br>PARENT)                                               |
| Store Traffic<br>Cube: OBUT | RANK_CON_<br>ORGANIZATION | Customer Out Count<br>Rank Organization         | RANK() OVER (HIERARCHY ORGANIZATION.HORG<br>ORDER BY OBUT.CON DESC NULLS LAST WITHIN<br>PARENT)                                               |
| Store Traffic<br>Cube: OBUT | SHR_CIN_<br>ORGANIZATION  | Customer In Count<br>Share Organization         | SHARE(OBUT.CIN OF HIERARCHY<br>ORGANIZATION.HORG PARENT)                                                                                      |
| Store Traffic<br>Cube: OBUT | SHR_CON_<br>ORGANIZATION  | Customer Out Count<br>Share Organization        | SHARE(OBUT.CON OF HIERARCHY<br>ORGANIZATION.HORG PARENT)                                                                                      |

# **Purchase Order Line Item State Cube: POLIS**

This Cube contains the Purchase Order Line Item State Measures.

**Physical Name: POLIS** 

#### **Dimensionality**

The Purchase Order Line Item State Cube is loaded from the relational schema at these dimension levels.

Purchase Order Line Item State Cube Dimensions

| OLAP Cube                                     | Dimension Number | OLAP Dimension                | OLAP Dimension Type |
|-----------------------------------------------|------------------|-------------------------------|---------------------|
| Purchase Order Line Item<br>State Cube: POLIS | 1                | Time: TIME                    | TIME                |
| Purchase Order Line Item<br>State Cube: POLIS | 2                | Organization:<br>ORGANIZATION | STANDARD            |
| Purchase Order Line Item<br>State Cube: POLIS | 3                | Vendor: VENDOR                | STANDARD            |
| Purchase Order Line Item<br>State Cube: POLIS | 4                | Vendor Site: VNDRSITE         | STANDARD            |
| Purchase Order Line Item<br>State Cube: POLIS | 5                | Product: PRODUCT              | STANDARD            |

#### **Aggregation, Load Information**

Purchase Order Line Item State Cube Aggregation, Load Information

| OLAP Cube                                     | Order | OLAP Dimension                | Operator | Aggregate from Level |
|-----------------------------------------------|-------|-------------------------------|----------|----------------------|
| Purchase Order Line Item<br>State Cube: POLIS | 1     | Time: TIME                    | SUM      | Default              |
| Purchase Order Line Item<br>State Cube: POLIS | 2     | Organization:<br>ORGANIZATION | SUM      | Default              |
| Purchase Order Line Item<br>State Cube: POLIS | 3     | Vendor: VENDOR                | SUM      | Default              |
| Purchase Order Line Item<br>State Cube: POLIS | 4     | Vendor Site: VNDRSITE         | SUM      | Default              |
| Purchase Order Line Item<br>State Cube: POLIS | 5     | Product: PRODUCT              | SUM      | Default              |

## Base Measures with Description, Logical Name and Mapping Expression

Purchase Order Line Item State Cube Base Measures

| Cube Name                                     | Physical<br>Name | Logical Name       | Mapping Expression                  |
|-----------------------------------------------|------------------|--------------------|-------------------------------------|
| Purchase Order Line Item State<br>Cube: POLIS | ALTA             | Altered Amount     | DWD_PCHSE_ORDR_LI_STATE.ALTRD_AMT   |
| Purchase Order Line Item State<br>Cube: POLIS | ALTQ             | Altered Quantity   | DWD_PCHSE_ORDR_LI_STATE.ALTRD_QTY   |
| Purchase Order Line Item State<br>Cube: POLIS | ALTU             | Altered Units      | DWD_PCHSE_ORDR_LI_STATE.ALTRD_UNITS |
| Purchase Order Line Item State<br>Cube: POLIS | AQ               | Allocated Quantity | DWD_PCHSE_ORDR_LI_STATE.ALCTD_QTY   |
| Purchase Order Line Item State<br>Cube: POLIS | AU               | Allocated Units    | DWD_PCHSE_ORDR_LI_STATE.ALCTD_UNITS |
| Purchase Order Line Item State<br>Cube: POLIS | BLQ              | Billed Quantity    | DWD_PCHSE_ORDR_LI_STATE.BLLD_QTY    |

| Cube Name                                     | Physical<br>Name | Logical Name                          | Mapping Expression                                   |
|-----------------------------------------------|------------------|---------------------------------------|------------------------------------------------------|
| Purchase Order Line Item State<br>Cube: POLIS | BLU              | Billed Units                          | DWD_PCHSE_ORDR_LI_STATE.BLLD_UNITS                   |
| Purchase Order Line Item State<br>Cube: POLIS | BQ               | Booked Quantity                       | DWD_PCHSE_ORDR_LI_STATE.BKD_QTY                      |
| Purchase Order Line Item State<br>Cube: POLIS | BTCD             | Book To Cancel Days                   | DWD_PCHSE_ORDR_LI_STATE.BK_TO_CNCL_DAYS              |
| Purchase Order Line Item State<br>Cube: POLIS | BTDCD            | Book To Delivery<br>Complete Days     | DWD_PCHSE_ORDR_LI_STATE.BK_TO_DLVRY_CMPLET_DAYS      |
| Purchase Order Line Item State<br>Cube: POLIS | BTSD             | Book To Shipment Days                 | DWD_PCHSE_ORDR_LI_STATE.BK_TO_SHPMNT_DAYS            |
| Purchase Order Line Item State<br>Cube: POLIS | BU               | Booked Units                          | DWD_PCHSE_ORDR_LI_STATE.BKD_UNITS                    |
| Purchase Order Line Item State<br>Cube: POLIS | CDA              | Cancel Discount<br>Amount             | DWD_PCHSE_ORDR_LI_STATE.CNCL_DISC_AMT                |
| Purchase Order Line Item State<br>Cube: POLIS | CDCA             | Cancel Delivery Charge<br>Amount      | DWD_PCHSE_ORDR_LI_STATE.CNCL_RUSH_<br>DLVRY_CHRG_AMT |
| Purchase Order Line Item State<br>Cube: POLIS | CPA              | Cancel Purchase Order<br>Amount       | DWD_PCHSE_ORDR_LI_STATE.CNCL_PO_AMT                  |
| Purchase Order Line Item State<br>Cube: POLIS | CQ               | Cancelled Quantity                    | DWD_PCHSE_ORDR_LI_STATE.CNCL_QTY                     |
| Purchase Order Line Item State<br>Cube: POLIS | CRDCA            | Cancel Rush Delivery<br>Charge Amount | DWD_PCHSE_ORDR_LI_STATE.CNCL_DLVRY_CHRG_AMT          |
| Purchase Order Line Item State<br>Cube: POLIS | CSCA             | Cancel Service Charge<br>Amount       | DWD_PCHSE_ORDR_LI_STATE.CNCL_SRVC_CHRG_AMT           |
| Purchase Order Line Item State<br>Cube: POLIS | CTA              | Cancel Tax Amount                     | DWD_PCHSE_ORDR_LI_STATE.CNCL_TAX_AMT                 |
| Purchase Order Line Item State<br>Cube: POLIS | CU               | Cancelled Units                       | DWD_PCHSE_ORDR_LI_STATE.CNCL_UNITS                   |
| Purchase Order Line Item State<br>Cube: POLIS | DA               | Discount Amount                       | DWD_PCHSE_ORDR_LI_STATE.DISC_AMT                     |
| Purchase Order Line Item State<br>Cube: POLIS | DCA              | Delivery Charge<br>Amount             | DWD_PCHSE_ORDR_LI_STATE.DLVRY_CHRG_<br>AMT           |
| Purchase Order Line Item State<br>Cube: POLIS | DQ               | Delivered Quantity                    | DWD_PCHSE_ORDR_LI_STATE.DLVRD_QTY                    |
| Purchase Order Line Item State<br>Cube: POLIS | DU               | Delivered Units                       | DWD_PCHSE_ORDR_LI_STATE.DLVRD_UNITS                  |
| Purchase Order Line Item State<br>Cube: POLIS | NA               | Net Amount                            | DWD_PCHSE_ORDR_LI_STATE.NET_AMT                      |
| Purchase Order Line Item State<br>Cube: POLIS | OQ               | Order Quantity                        | DWD_PCHSE_ORDR_LI_STATE.ORDR_QTY                     |
| Purchase Order Line Item State<br>Cube: POLIS | OTA              | Original Tax Amount                   | DWD_PCHSE_ORDR_LI_STATE.ORGNL_TAX_AMT                |
| Purchase Order Line Item State<br>Cube: POLIS | OU               | Order Units                           | DWD_PCHSE_ORDR_LI_STATE.ORDR_UNITS                   |
| Purchase Order Line Item State<br>Cube: POLIS | PNDA             | Pending Amount                        | DWD_PCHSE_ORDR_LI_STATE.PNDNG_AMT                    |
| Purchase Order Line Item State<br>Cube: POLIS | PNDQ             | Pending Quantity                      | DWD_PCHSE_ORDR_LI_STATE.PNDNG_QTY                    |
| Purchase Order Line Item State<br>Cube: POLIS | PNDU             | Pending Units                         | DWD_PCHSE_ORDR_LI_STATE.PNDNG_UNITS                  |

| Cube Name                                     | Physical<br>Name | Logical Name                          | Mapping Expression                                    |
|-----------------------------------------------|------------------|---------------------------------------|-------------------------------------------------------|
| Purchase Order Line Item State<br>Cube: POLIS | POA              | Purchase Order Amount                 | DWD_PCHSE_ORDR_LI_STATE.PO_AMT                        |
| Purchase Order Line Item State<br>Cube: POLIS | POCA             | Purchase Order Cost<br>Amount         | DWD_PCHSE_ORDR_LI_STATE.PO_COST_AMT                   |
| Purchase Order Line Item State<br>Cube: POLIS | PPA              | Pickup Amount                         | DWD_PCHSE_ORDR_LI_STATE.PCKUP_AMT                     |
| Purchase Order Line Item State<br>Cube: POLIS | PPQ              | Pickup Quantity                       | DWD_PCHSE_ORDR_LI_STATE.PCKUP_QTY                     |
| Purchase Order Line Item State<br>Cube: POLIS | PPU              | Pickup Units                          | DWD_PCHSE_ORDR_LI_STATE.PCKUP_UNITS                   |
| Purchase Order Line Item State<br>Cube: POLIS | PQ               | Pick Quantity                         | DWD_PCHSE_ORDR_LI_STATE.PICK_QTY                      |
| Purchase Order Line Item State<br>Cube: POLIS | PU               | Pick Units                            | DWD_PCHSE_ORDR_LI_STATE.PICK_UNITS                    |
| Purchase Order Line Item State<br>Cube: POLIS | RDA              | Return Discount<br>Amount             | DWD_PCHSE_ORDR_LI_STATE.RETRN_DISC_AMT                |
| Purchase Order Line Item State<br>Cube: POLIS | RDCA             | Rush Delivery Charge<br>Amount        | DWD_PCHSE_ORDR_LI_STATE.RUSH_DLVRY_<br>CHRG_AMT       |
| Purchase Order Line Item State<br>Cube: POLIS | RNDCA            | Return Delivery Charge<br>Amount      | DWD_PCHSE_ORDR_LI_STATE.RETRN_DLVRY_CHRG_AMT          |
| Purchase Order Line Item State<br>Cube: POLIS | RPOA             | Return Purchase Order<br>Amount       | DWD_PCHSE_ORDR_LI_STATE.RETRN_PO_AMT                  |
| Purchase Order Line Item State<br>Cube: POLIS | RQ               | Return Quantity                       | DWD_PCHSE_ORDR_LI_STATE.RETRN_QTY                     |
| Purchase Order Line Item State<br>Cube: POLIS | RRDCA            | Return Rush Delivery<br>Charge Amount | DWD_PCHSE_ORDR_LI_STATE.RETRN_RUSH_<br>DLVRY_CHRG_AMT |
| Purchase Order Line Item State<br>Cube: POLIS | RSCA             | Return Service Charge<br>Amount       | DWD_PCHSE_ORDR_LI_STATE.RETRN_SRVC_CHRG_AMT           |
| Purchase Order Line Item State<br>Cube: POLIS | RTA              | Return Tax Amount                     | DWD_PCHSE_ORDR_LI_STATE.RETRN_TAX_AMT                 |
| Purchase Order Line Item State<br>Cube: POLIS | RU               | Return Units                          | DWD_PCHSE_ORDR_LI_STATE.RETRN_UNITS                   |
| Purchase Order Line Item State<br>Cube: POLIS | SA               | Shipped Amount                        | DWD_PCHSE_ORDR_LI_STATE.SHIPD_AMT                     |
| Purchase Order Line Item State<br>Cube: POLIS | SCA              | Service Charge Amount                 | DWD_PCHSE_ORDR_LI_STATE.SRVC_CHRG_AMT                 |
| Purchase Order Line Item State<br>Cube: POLIS | SQ               | Shipped Quantity                      | DWD_PCHSE_ORDR_LI_STATE.SHIPD_QTY                     |
| Purchase Order Line Item State<br>Cube: POLIS | SU               | Shipped Units                         | DWD_PCHSE_ORDR_LI_STATE.SHIPD_UNITS                   |
| Purchase Order Line Item State<br>Cube: POLIS | TA               | Tax Amount                            | DWD_PCHSE_ORDR_LI_STATE.TAX_AMT                       |

# **Derived Measure with Description, Logical Name and Expression / Calculation**

Purchase Order Line Item State Cube Derived Measures

| Cube Name                                     | Physical Name | Logical Name                  | Expression / Calculation                          |
|-----------------------------------------------|---------------|-------------------------------|---------------------------------------------------|
| Purchase Order Line Item State<br>Cube: POLIS | ALTA_LP       | Altered Amount Last<br>Period | LAG(POLIS.ALTA, 1) OVER HIERARCHY ("TIME".HTBSNS) |

| Cube Name                                     | Physical Name           | Logical Name                             | Expression / Calculation                                                                                                    |
|-----------------------------------------------|-------------------------|------------------------------------------|----------------------------------------------------------------------------------------------------|
| Purchase Order Line Item State<br>Cube: POLIS | ALTA_LP_CHG             | Altered Amount Last<br>Period Change     | LAG_VARIANCE(POLIS.ALTA, 1) OVER<br>HIERARCHY ("TIME".HTBSNS)                                                                                      |
| Purchase Order Line Item State<br>Cube: POLIS | ALTA_LP_PCT_<br>CHG     | Altered Amount Last<br>Period % Change   | LAG_VARIANCE_PERCENT(POLIS.ALTA, 1)<br>OVER HIERARCHY ("TIME".HTBSNS)                                                                              |
| Purchase Order Line Item State<br>Cube: POLIS | ALTA_LY                 | Altered Amount Last<br>Year              | LAG(POLIS.ALTA, 1) OVER HIERARCHY<br>("TIME".HTBSNS BY ANCESTOR AT LEVEL<br>"TIME".HTBSNS.BSNS_YR POSITION FROM<br>BEGINNING)                      |
| Purchase Order Line Item State<br>Cube: POLIS | ALTA_LY_CHG             | Altered Amount Last<br>Year Change       | LAG_VARIANCE(POLIS.ALTA, 1) OVER<br>HIERARCHY ("TIME".HTBSNS BY ANCESTOR AT<br>LEVEL "TIME".HTBSNS.BSNS_YR POSITION<br>FROM BEGINNING)             |
| Purchase Order Line Item State<br>Cube: POLIS | ALTA_LY_PCT_<br>CHG     | Altered Amount Last<br>Year % Change     | LAG_VARIANCE_PERCENT(POLIS.ALTA, 1)<br>OVER HIERARCHY ("TIME".HTBSNS BY<br>ANCESTOR AT LEVEL "TIME".HTBSNS.BSNS_YR<br>POSITION FROM BEGINNING)     |
| Purchase Order Line Item State<br>Cube: POLIS | ALTA_YTD                | Altered Amount YTD                       | SUM(POLIS.ALTA) OVER HIERARCHY<br>("TIME".HTBSNS BETWEEN UNBOUNDED<br>PRECEDING AND CURRENT MEMBER WITHIN<br>ANCESTOR AT LEVEL "TIME".BSNS_YR)     |
| Purchase Order Line Item State<br>Cube: POLIS | ALTA_YTD_LY             | Altered Amount YTD<br>Last Year          | LAG(POLIS.ALTA_YTD, 1) OVER HIERARCHY<br>("TIME".HTBSNS BY ANCESTOR AT LEVEL<br>"TIME".HTBSNS.BSNS_YR POSITION FROM<br>BEGINNING)                  |
| Purchase Order Line Item State<br>Cube: POLIS | ALTA_YTD_LY_<br>CHG     | Altered Amount YTD<br>Last Year Change   | LAG(POLIS.ALTA_YTD, 1) OVER HIERARCHY<br>("TIME".HTBSNS BY ANCESTOR AT LEVEL<br>"TIME".HTBSNS.BSNS_YR POSITION FROM<br>BEGINNING)                  |
| Purchase Order Line Item State<br>Cube: POLIS | ALTA_YTD_LY_<br>PCT_CHG | Altered Amount YTD<br>Last Year % Change | LAG_VARIANCE_PERCENT(POLIS.ALTA_YTD, 1)<br>OVER HIERARCHY ("TIME".HTBSNS BY<br>ANCESTOR AT LEVEL "TIME".HTBSNS.BSNS_YR<br>POSITION FROM BEGINNING) |
| Purchase Order Line Item State<br>Cube: POLIS | ALTQ_LP                 | Altered Quantity Last<br>Period          | LAG(POLIS.ALTQ, 1) OVER HIERARCHY ("TIME".HTBSNS)                                                                                                  |
| Purchase Order Line Item State<br>Cube: POLIS | ALTQ_LP_CHG             | Altered Quantity Last<br>Period Change   | LAG_VARIANCE(POLIS.ALTQ, 1) OVER<br>HIERARCHY ("TIME".HTBSNS)                                                                                      |
| Purchase Order Line Item State Cube: POLIS    | ALTQ_LP_PCT_<br>CHG     | Altered Quantity Last<br>Period % Change | LAG_VARIANCE_PERCENT(POLIS.ALTQ, 1)<br>OVER HIERARCHY ("TIME".HTBSNS)                                                                              |
| Purchase Order Line Item State<br>Cube: POLIS | ALTQ_LY                 | Altered Quantity Last<br>Year            | LAG(POLIS.ALTQ, 1) OVER HIERARCHY<br>("TIME".HTBSNS BY ANCESTOR AT LEVEL<br>"TIME".HTBSNS.BSNS_YR POSITION FROM<br>BEGINNING)                      |
| Purchase Order Line Item State<br>Cube: POLIS | ALTQ_LY_CHG             | Altered Quantity Last<br>Year Change     | LAG_VARIANCE(POLIS.ALTQ, 1) OVER<br>HIERARCHY ("TIME".HTBSNS BY ANCESTOR AT<br>LEVEL "TIME".HTBSNS.BSNS_YR POSITION<br>FROM BEGINNING)             |
| Purchase Order Line Item State<br>Cube: POLIS | ALTQ_LY_PCT_<br>CHG     | Altered Quantity Last<br>Year % Change   | LAG_VARIANCE_PERCENT(POLIS.ALTQ, 1)<br>OVER HIERARCHY ("TIME".HTBSNS BY<br>ANCESTOR AT LEVEL "TIME".HTBSNS.BSNS_YR<br>POSITION FROM BEGINNING)     |
| Purchase Order Line Item State<br>Cube: POLIS | ALTQ_YTD                | Altered Quantity YTD                     | SUM(POLIS.ALTQ) OVER HIERARCHY<br>("TIME".HTBSNS BETWEEN UNBOUNDED<br>PRECEDING AND CURRENT MEMBER WITHIN<br>ANCESTOR AT LEVEL "TIME".BSNS_YR)     |
| Purchase Order Line Item State<br>Cube: POLIS | ALTQ_YTD_LY             | Altered Quantity YTD<br>Last Year        | LAG(POLIS.ALTQ_YTD, 1) OVER HIERARCHY<br>("TIME".HTBSNS BY ANCESTOR AT LEVEL<br>"TIME".HTBSNS.BSNS_YR POSITION FROM<br>BEGINNING)                  |

| Cube Name                                     | Physical Name           | Logical Name                               | Expression / Calculation                                                                                                    |
|-----------------------------------------------|-------------------------|--------------------------------------------|----------------------------------------------------------------------------------------------------|
| Purchase Order Line Item State<br>Cube: POLIS | ALTQ_YTD_LY_<br>CHG     | Altered Quantity YTD<br>Last Year Change   | LAG(POLIS.ALTQ_YTD, 1) OVER HIERARCHY<br>("TIME".HTBSNS BY ANCESTOR AT LEVEL<br>"TIME".HTBSNS.BSNS_YR POSITION FROM<br>BEGINNING)                  |
| Purchase Order Line Item State<br>Cube: POLIS | ALTQ_YTD_LY_<br>PCT_CHG | Altered Quantity YTD<br>Last Year % Change | LAG_VARIANCE_PERCENT(POLIS.ALTQ_YTD, 1)<br>OVER HIERARCHY ("TIME".HTBSNS BY<br>ANCESTOR AT LEVEL "TIME".HTBSNS.BSNS_YR<br>POSITION FROM BEGINNING) |
| Purchase Order Line Item State Cube: POLIS    | ALTU_LP                 | Altered Units Last<br>Period               | LAG(POLIS.ALTU, 1) OVER HIERARCHY ("TIME".HTBSNS)                                                                                                  |
| Purchase Order Line Item State Cube: POLIS    | ALTU_LP_CHG             | Altered Units Last<br>Period Change        | LAG_VARIANCE(POLIS.ALTU, 1) OVER<br>HIERARCHY ("TIME".HTBSNS)                                                                                      |
| Purchase Order Line Item State<br>Cube: POLIS | ALTU_LP_PCT_<br>CHG     | Altered Units Last<br>Period % Change      | LAG_VARIANCE_PERCENT(POLIS.ALTU, 1)<br>OVER HIERARCHY ("TIME".HTBSNS)                                                                              |
| Purchase Order Line Item State<br>Cube: POLIS | ALTU_LY                 | Altered Units Last<br>Year                 | LAG(POLIS.ALTU, 1) OVER HIERARCHY<br>("TIME".HTBSNS BY ANCESTOR AT LEVEL<br>"TIME".HTBSNS.BSNS_YR POSITION FROM<br>BEGINNING)                      |
| Purchase Order Line Item State<br>Cube: POLIS | ALTU_LY_CHG             | Altered Units Last<br>Year Change          | LAG_VARIANCE(POLIS.ALTU, 1) OVER<br>HIERARCHY ("TIME".HTBSNS BY ANCESTOR AT<br>LEVEL "TIME".HTBSNS.BSNS_YR POSITION<br>FROM BEGINNING)             |
| Purchase Order Line Item State<br>Cube: POLIS | ALTU_LY_PCT_<br>CHG     | Altered Units Last<br>Year % Change        | LAG_VARIANCE_PERCENT(POLIS.ALTU, 1)<br>OVER HIERARCHY ("TIME".HTBSNS BY<br>ANCESTOR AT LEVEL "TIME".HTBSNS.BSNS_YR<br>POSITION FROM BEGINNING)     |
| Purchase Order Line Item State<br>Cube: POLIS | ALTU_YTD                | Altered Units YTD                          | SUM(POLIS.ALTU) OVER HIERARCHY<br>("TIME".HTBSNS BETWEEN UNBOUNDED<br>PRECEDING AND CURRENT MEMBER WITHIN<br>ANCESTOR AT LEVEL "TIME".BSNS_YR)     |
| Purchase Order Line Item State<br>Cube: POLIS | ALTU_YTD_LY             | Altered Units YTD<br>Last Year             | LAG(POLIS.ALTU_YTD, 1) OVER HIERARCHY<br>("TIME".HTBSNS BY ANCESTOR AT LEVEL<br>"TIME".HTBSNS.BSNS_YR POSITION FROM<br>BEGINNING)                  |
| Purchase Order Line Item State<br>Cube: POLIS | ALTU_YTD_LY_<br>CHG     | Altered Units YTD<br>Last Year Change      | LAG(POLIS.ALTU_YTD, 1) OVER HIERARCHY<br>("TIME".HTBSNS BY ANCESTOR AT LEVEL<br>"TIME".HTBSNS.BSNS_YR POSITION FROM<br>BEGINNING)                  |
| Purchase Order Line Item State<br>Cube: POLIS | ALTU_YTD_LY_<br>PCT_CHG | Altered Units YTD<br>Last Year % Change    | LAG_VARIANCE_PERCENT(POLIS.ALTU_YTD, 1)<br>OVER HIERARCHY ("TIME".HTBSNS BY<br>ANCESTOR AT LEVEL "TIME".HTBSNS.BSNS_YR<br>POSITION FROM BEGINNING) |
| Purchase Order Line Item State<br>Cube: POLIS | AQ_LP                   | Allocated Quantity<br>Last Period          | LAG(POLIS.AQ, 1) OVER HIERARCHY ("TIME".HTBSNS)                                                                                                    |
| Purchase Order Line Item State<br>Cube: POLIS | AQ_LP_CHG               | Allocated Quantity<br>Last Period Change   | LAG_VARIANCE(POLIS.AQ, 1) OVER<br>HIERARCHY ("TIME".HTBSNS)                                                                                        |
| Purchase Order Line Item State<br>Cube: POLIS | AQ_LP_PCT_CHG           | Allocated Quantity<br>Last Period % Change | LAG_VARIANCE_PERCENT(POLIS.AQ, 1) OVER<br>HIERARCHY ("TIME".HTBSNS)                                                                                |
| Purchase Order Line Item State<br>Cube: POLIS | AQ_LY                   | Allocated Quantity<br>Last Year            | LAG(POLIS.AQ, 1) OVER HIERARCHY<br>("TIME".HTBSNS BY ANCESTOR AT LEVEL<br>"TIME".HTBSNS.BSNS_YR POSITION FROM<br>BEGINNING)                        |
| Purchase Order Line Item State<br>Cube: POLIS | AQ_LY_CHG               | Allocated Quantity<br>Last Year Change     | LAG_VARIANCE(POLIS.AQ, 1) OVER<br>HIERARCHY ("TIME".HTBSNS BY ANCESTOR AT<br>LEVEL "TIME".HTBSNS.BSNS_YR POSITION<br>FROM BEGINNING)               |

| Cube Name                                     | Physical Name         | Logical Name                                    | Expression / Calculation                                                                                                    |
|-----------------------------------------------|-----------------------|-------------------------------------------------|----------------------------------------------------------------------------------------------------|
| Purchase Order Line Item State<br>Cube: POLIS | AQ_LY_PCT_CHG         | Allocated Quantity<br>Last Year % Change        | LAG_VARIANCE_PERCENT(POLIS.AQ, 1) OVER<br>HIERARCHY ("TIME".HTBSNS BY ANCESTOR AT<br>LEVEL "TIME".HTBSNS.BSNS_YR POSITION<br>FROM BEGINNING)     |
| Purchase Order Line Item State<br>Cube: POLIS | AQ_YTD                | Allocated Quantity<br>YTD                       | SUM(POLIS.AQ) OVER HIERARCHY<br>("TIME".HTBSNS BETWEEN UNBOUNDED<br>PRECEDING AND CURRENT MEMBER WITHIN<br>ANCESTOR AT LEVEL "TIME".BSNS_YR)     |
| Purchase Order Line Item State<br>Cube: POLIS | AQ_YTD_LY             | Allocated Quantity<br>YTD Last Year             | LAG(POLIS.AQ_YTD, 1) OVER HIERARCHY<br>("TIME".HTBSNS BY ANCESTOR AT LEVEL<br>"TIME".HTBSNS.BSNS_YR POSITION FROM<br>BEGINNING)                  |
| Purchase Order Line Item State<br>Cube: POLIS | AQ_YTD_LY_CHG         | Allocated Quantity<br>YTD Last Year Change      | LAG(POLIS.AQ_YTD, 1) OVER HIERARCHY<br>("TIME".HTBSNS BY ANCESTOR AT LEVEL<br>"TIME".HTBSNS.BSNS_YR POSITION FROM<br>BEGINNING)                  |
| Purchase Order Line Item State<br>Cube: POLIS | AQ_YTD_LY_PCT_<br>CHG | Allocated Quantity<br>YTD Last Year %<br>Change | LAG_VARIANCE_PERCENT(POLIS.AQ_YTD, 1)<br>OVER HIERARCHY ("TIME".HTBSNS BY<br>ANCESTOR AT LEVEL "TIME".HTBSNS.BSNS_YR<br>POSITION FROM BEGINNING) |
| Purchase Order Line Item State<br>Cube: POLIS | AU_LP                 | Allocated Units Last<br>Period                  | LAG(POLIS.AU, 1) OVER HIERARCHY ("TIME".HTBSNS)                                                                                                  |
| Purchase Order Line Item State<br>Cube: POLIS | AU_LP_CHG             | Allocated Units Last<br>Period Change           | LAG_VARIANCE(POLIS.AU, 1) OVER<br>HIERARCHY ("TIME".HTBSNS)                                                                                      |
| Purchase Order Line Item State<br>Cube: POLIS | AU_LP_PCT_CHG         | Allocated Units Last<br>Period % Change         | LAG_VARIANCE_PERCENT(POLIS.AU, 1) OVER<br>HIERARCHY ("TIME".HTBSNS)                                                                              |
| Purchase Order Line Item State<br>Cube: POLIS | AU_LY                 | Allocated Units Last<br>Year                    | LAG(POLIS.AU, 1) OVER HIERARCHY<br>("TIME".HTBSNS BY ANCESTOR AT LEVEL<br>"TIME".HTBSNS.BSNS_YR POSITION FROM<br>BEGINNING)                      |
| Purchase Order Line Item State<br>Cube: POLIS | AU_LY_CHG             | Allocated Units Last<br>Year Change             | LAG_VARIANCE(POLIS.AU, 1) OVER<br>HIERARCHY ("TIME".HTBSNS BY ANCESTOR AT<br>LEVEL "TIME".HTBSNS.BSNS_YR POSITION<br>FROM BEGINNING)             |
| Purchase Order Line Item State<br>Cube: POLIS | AU_LY_PCT_CHG         | Allocated Units Last<br>Year % Change           | LAG_VARIANCE_PERCENT(POLIS.AU, 1) OVER<br>HIERARCHY ("TIME".HTBSNS BY ANCESTOR AT<br>LEVEL "TIME".HTBSNS.BSNS_YR POSITION<br>FROM BEGINNING)     |
| Purchase Order Line Item State<br>Cube: POLIS | AU_YTD                | Allocated Units YTD                             | SUM(POLIS.AU) OVER HIERARCHY<br>("TIME".HTBSNS BETWEEN UNBOUNDED<br>PRECEDING AND CURRENT MEMBER WITHIN<br>ANCESTOR AT LEVEL "TIME".BSNS_YR)     |
| Purchase Order Line Item State<br>Cube: POLIS | AU_YTD_LY             | Allocated Units YTD<br>Last Year                | LAG(POLIS.AU_YTD, 1) OVER HIERARCHY<br>("TIME".HTBSNS BY ANCESTOR AT LEVEL<br>"TIME".HTBSNS.BSNS_YR POSITION FROM<br>BEGINNING)                  |
| Purchase Order Line Item State<br>Cube: POLIS | AU_YTD_LY_CHG         | Allocated Units YTD<br>Last Year Change         | LAG(POLIS.AU_YTD, 1) OVER HIERARCHY<br>("TIME".HTBSNS BY ANCESTOR AT LEVEL<br>"TIME".HTBSNS.BSNS_YR POSITION FROM<br>BEGINNING)                  |
| Purchase Order Line Item State<br>Cube: POLIS | AU_YTD_LY_PCT_<br>CHG | Allocated Units YTD<br>Last Year % Change       | LAG_VARIANCE_PERCENT(POLIS.AU_YTD, 1)<br>OVER HIERARCHY ("TIME".HTBSNS BY<br>ANCESTOR AT LEVEL "TIME".HTBSNS.BSNS_YR<br>POSITION FROM BEGINNING) |
| Purchase Order Line Item State<br>Cube: POLIS | BLQ_LP                | Billed Quantity Last<br>Period                  | LAG(POLIS.BLQ, 1) OVER HIERARCHY ("TIME".HTBSNS)                                                                                                 |
| Purchase Order Line Item State<br>Cube: POLIS | BLQ_LP_CHG            | Billed Quantity Last<br>Period Change           | LAG_VARIANCE(POLIS.BLQ, 1) OVER<br>HIERARCHY ("TIME".HTBSNS)                                                                                     |

| Cube Name                                     | Physical Name          | Logical Name                              | Expression / Calculation                                                                                                    |
|-----------------------------------------------|------------------------|-------------------------------------------|----------------------------------------------------------------------------------------------------|
| Purchase Order Line Item State<br>Cube: POLIS | BLQ_LP_PCT_CHG         | Billed Quantity Last<br>Period % Change   | LAG_VARIANCE_PERCENT(POLIS.BLQ, 1) OVER<br>HIERARCHY ("TIME".HTBSNS)                                                                              |
| Purchase Order Line Item State<br>Cube: POLIS | BLQ_LY                 | Billed Quantity Last<br>Year              | LAG(POLIS.BLQ, 1) OVER HIERARCHY<br>("TIME".HTBSNS BY ANCESTOR AT LEVEL<br>"TIME".HTBSNS.BSNS_YR POSITION FROM<br>BEGINNING)                      |
| Purchase Order Line Item State<br>Cube: POLIS | BLQ_LY_CHG             | Billed Quantity Last<br>Year Change       | LAG_VARIANCE(POLIS.BLQ, 1) OVER<br>HIERARCHY ("TIME".HTBSNS BY ANCESTOR AT<br>LEVEL "TIME".HTBSNS.BSNS_YR POSITION<br>FROM BEGINNING)             |
| Purchase Order Line Item State<br>Cube: POLIS | BLQ_LY_PCT_CHG         | Billed Quantity Last<br>Year % Change     | LAG_VARIANCE_PERCENT(POLIS.BLQ, 1) OVER<br>HIERARCHY ("TIME".HTBSNS BY ANCESTOR AT<br>LEVEL "TIME".HTBSNS.BSNS_YR POSITION<br>FROM BEGINNING)     |
| Purchase Order Line Item State<br>Cube: POLIS | BLQ_YTD                | Billed Quantity YTD                       | SUM(POLIS.BLQ) OVER HIERARCHY<br>("TIME".HTBSNS BETWEEN UNBOUNDED<br>PRECEDING AND CURRENT MEMBER WITHIN<br>ANCESTOR AT LEVEL "TIME".BSNS_YR)     |
| Purchase Order Line Item State<br>Cube: POLIS | BLQ_YTD_LY             | Billed Quantity YTD<br>Last Year          | LAG(POLIS.BLQ_YTD, 1) OVER HIERARCHY<br>("TIME".HTBSNS BY ANCESTOR AT LEVEL<br>"TIME".HTBSNS.BSNS_YR POSITION FROM<br>BEGINNING)                  |
| Purchase Order Line Item State<br>Cube: POLIS | BLQ_YTD_LY_CHG         | Billed Quantity YTD<br>Last Year Change   | LAG(POLIS.BLQ_YTD, 1) OVER HIERARCHY<br>("TIME".HTBSNS BY ANCESTOR AT LEVEL<br>"TIME".HTBSNS.BSNS_YR POSITION FROM<br>BEGINNING)                  |
| Purchase Order Line Item State<br>Cube: POLIS | BLQ_YTD_LY_<br>PCT_CHG | Billed Quantity YTD<br>Last Year % Change | LAG_VARIANCE_PERCENT(POLIS.BLQ_YTD, 1)<br>OVER HIERARCHY ("TIME".HTBSNS BY<br>ANCESTOR AT LEVEL "TIME".HTBSNS.BSNS_YR<br>POSITION FROM BEGINNING) |
| Purchase Order Line Item State<br>Cube: POLIS | BLU_LP                 | Billed Units Last<br>Period               | LAG(POLIS.BLU, 1) OVER HIERARCHY ("TIME".HTBSNS)                                                                                                  |
| Purchase Order Line Item State<br>Cube: POLIS | BLU_LP_CHG             | Billed Units Last<br>Period Change        | LAG_VARIANCE(POLIS.BLU, 1) OVER<br>HIERARCHY ("TIME".HTBSNS)                                                                                      |
| Purchase Order Line Item State<br>Cube: POLIS | BLU_LP_PCT_CHG         | Billed Units Last<br>Period % Change      | LAG_VARIANCE_PERCENT(POLIS.BLU, 1) OVER<br>HIERARCHY ("TIME".HTBSNS)                                                                              |
| Purchase Order Line Item State<br>Cube: POLIS | BLU_LY                 | Billed Units Last Year                    | LAG(POLIS.BLU, 1) OVER HIERARCHY<br>("TIME".HTBSNS BY ANCESTOR AT LEVEL<br>"TIME".HTBSNS.BSNS_YR POSITION FROM<br>BEGINNING)                      |
| Purchase Order Line Item State<br>Cube: POLIS | BLU_LY_CHG             | Billed Units Last Year<br>Change          | LAG_VARIANCE(POLIS.BLU, 1) OVER<br>HIERARCHY ("TIME".HTBSNS BY ANCESTOR AT<br>LEVEL "TIME".HTBSNS.BSNS_YR POSITION<br>FROM BEGINNING)             |
| Purchase Order Line Item State<br>Cube: POLIS | BLU_LY_PCT_CHG         | Billed Units Last Year<br>% Change        | LAG_VARIANCE_PERCENT(POLIS.BLU, 1) OVER<br>HIERARCHY ("TIME".HTBSNS BY ANCESTOR AT<br>LEVEL "TIME".HTBSNS.BSNS_YR POSITION<br>FROM BEGINNING)     |
| Purchase Order Line Item State<br>Cube: POLIS | BLU_YTD                | Billed Units YTD                          | SUM(POLIS.BLU) OVER HIERARCHY<br>("TIME".HTBSNS BETWEEN UNBOUNDED<br>PRECEDING AND CURRENT MEMBER WITHIN<br>ANCESTOR AT LEVEL "TIME".BSNS_YR)     |
| Purchase Order Line Item State<br>Cube: POLIS | BLU_YTD_LY             | Billed Units YTD Last<br>Year             | LAG(POLIS.BLU_YTD, 1) OVER HIERARCHY<br>("TIME".HTBSNS BY ANCESTOR AT LEVEL<br>"TIME".HTBSNS.BSNS_YR POSITION FROM<br>BEGINNING)                  |

| Cube Name                                     | Physical Name          | Logical Name                                | Expression / Calculation                                                                                                    |
|-----------------------------------------------|------------------------|---------------------------------------------|----------------------------------------------------------------------------------------------------|
| Purchase Order Line Item State<br>Cube: POLIS | BLU_YTD_LY_CHG         | Billed Units YTD Last<br>Year Change        | LAG(POLIS.BLU_YTD, 1) OVER HIERARCHY<br>("TIME".HTBSNS BY ANCESTOR AT LEVEL<br>"TIME".HTBSNS.BSNS_YR POSITION FROM<br>BEGINNING)                  |
| Purchase Order Line Item State<br>Cube: POLIS | BLU_YTD_LY_<br>PCT_CHG | Billed Units YTD Last<br>Year % Change      | LAG_VARIANCE_PERCENT(POLIS.BLU_YTD, 1)<br>OVER HIERARCHY ("TIME".HTBSNS BY<br>ANCESTOR AT LEVEL "TIME".HTBSNS.BSNS_YR<br>POSITION FROM BEGINNING) |
| Purchase Order Line Item State<br>Cube: POLIS | BQ_LP                  | Booked Quantity Last<br>Period              | LAG(POLIS.BQ, 1) OVER HIERARCHY<br>("TIME".HTBSNS)                                                                                                |
| Purchase Order Line Item State<br>Cube: POLIS | BQ_LP_CHG              | Booked Quantity Last<br>Period Change       | LAG_VARIANCE(POLIS.BQ, 1) OVER<br>HIERARCHY ("TIME".HTBSNS)                                                                                       |
| Purchase Order Line Item State<br>Cube: POLIS | BQ_LP_PCT_CHG          | Booked Quantity Last<br>Period % Change     | LAG_VARIANCE_PERCENT(POLIS.BQ, 1) OVER<br>HIERARCHY ("TIME".HTBSNS)                                                                               |
| Purchase Order Line Item State<br>Cube: POLIS | BQ_LY                  | Booked Quantity Last<br>Year                | LAG(POLIS.BQ, 1) OVER HIERARCHY<br>("TIME".HTBSNS BY ANCESTOR AT LEVEL<br>"TIME".HTBSNS.BSNS_YR POSITION FROM<br>BEGINNING)                       |
| Purchase Order Line Item State<br>Cube: POLIS | BQ_LY_CHG              | Booked Quantity Last<br>Year Change         | LAG_VARIANCE(POLIS.BQ, 1) OVER<br>HIERARCHY ("TIME".HTBSNS BY ANCESTOR AT<br>LEVEL "TIME".HTBSNS.BSNS_YR POSITION<br>FROM BEGINNING)              |
| Purchase Order Line Item State<br>Cube: POLIS | BQ_LY_PCT_CHG          | Booked Quantity Last<br>Year % Change       | LAG_VARIANCE_PERCENT(POLIS.BQ, 1) OVER<br>HIERARCHY ("TIME".HTBSNS BY ANCESTOR AT<br>LEVEL "TIME".HTBSNS.BSNS_YR POSITION<br>FROM BEGINNING)      |
| Purchase Order Line Item State<br>Cube: POLIS | BQ_YTD                 | Booked Quantity YTD                         | SUM(POLIS.BQ) OVER HIERARCHY<br>("TIME".HTBSNS BETWEEN UNBOUNDED<br>PRECEDING AND CURRENT MEMBER WITHIN<br>ANCESTOR AT LEVEL "TIME".BSNS_YR)      |
| Purchase Order Line Item State<br>Cube: POLIS | BQ_YTD_LY              | Booked Quantity YTD<br>Last Year            | LAG(POLIS.BQ_YTD, 1) OVER HIERARCHY<br>("TIME".HTBSNS BY ANCESTOR AT LEVEL<br>"TIME".HTBSNS.BSNS_YR POSITION FROM<br>BEGINNING)                   |
| Purchase Order Line Item State<br>Cube: POLIS | BQ_YTD_LY_CHG          | Booked Quantity YTD<br>Last Year Change     | LAG(POLIS.BQ_YTD, 1) OVER HIERARCHY<br>("TIME".HTBSNS BY ANCESTOR AT LEVEL<br>"TIME".HTBSNS.BSNS_YR POSITION FROM<br>BEGINNING)                   |
| Purchase Order Line Item State<br>Cube: POLIS | BQ_YTD_LY_PCT_<br>CHG  | Booked Quantity YTD<br>Last Year % Change   | LAG_VARIANCE_PERCENT(POLIS.BQ_YTD, 1)<br>OVER HIERARCHY ("TIME".HTBSNS BY<br>ANCESTOR AT LEVEL "TIME".HTBSNS.BSNS_YR<br>POSITION FROM BEGINNING)  |
| Purchase Order Line Item State<br>Cube: POLIS | BTCD_LP                | Book To Cancel Days<br>Last Period          | LAG(POLIS.BTCD, 1) OVER HIERARCHY ("TIME".HTBSNS)                                                                                                 |
| Purchase Order Line Item State<br>Cube: POLIS | BTCD_LP_CHG            | Book To Cancel Days<br>Last Period Change   | LAG_VARIANCE(POLIS.BTCD, 1) OVER<br>HIERARCHY ("TIME".HTBSNS)                                                                                     |
| Purchase Order Line Item State<br>Cube: POLIS | BTCD_LP_PCT_<br>CHG    | Book To Cancel Days<br>Last Period % Change | LAG_VARIANCE_PERCENT(POLIS.BTCD, 1)<br>OVER HIERARCHY ("TIME".HTBSNS)                                                                             |
| Purchase Order Line Item State<br>Cube: POLIS | BTCD_LY                | Book To Cancel Days<br>Last Year            | LAG(POLIS.BTCD, 1) OVER HIERARCHY<br>("TIME".HTBSNS BY ANCESTOR AT LEVEL<br>"TIME".HTBSNS.BSNS_YR POSITION FROM<br>BEGINNING)                     |
| Purchase Order Line Item State<br>Cube: POLIS | BTCD_LY_CHG            | Book To Cancel Days<br>Last Year Change     | LAG_VARIANCE(POLIS.BTCD, 1) OVER<br>HIERARCHY ("TIME".HTBSNS BY ANCESTOR AT<br>LEVEL "TIME".HTBSNS.BSNS_YR POSITION<br>FROM BEGINNING)            |

| Cube Name                                     | Physical Name            | Logical Name                                                | Expression / Calculation                                                                                                    |
|-----------------------------------------------|--------------------------|-------------------------------------------------------------|----------------------------------------------------------------------------------------------------|
| Purchase Order Line Item State<br>Cube: POLIS | BTCD_LY_PCT_<br>CHG      | Book To Cancel Days<br>Last Year % Change                   | LAG_VARIANCE_PERCENT(POLIS.BTCD, 1)<br>OVER HIERARCHY ("TIME".HTBSNS BY<br>ANCESTOR AT LEVEL "TIME".HTBSNS.BSNS_YR<br>POSITION FROM BEGINNING)      |
| Purchase Order Line Item State<br>Cube: POLIS | BTCD_YTD                 | Book To Cancel Days<br>YTD                                  | SUM(POLIS.BTCD) OVER HIERARCHY<br>("TIME".HTBSNS BETWEEN UNBOUNDED<br>PRECEDING AND CURRENT MEMBER WITHIN<br>ANCESTOR AT LEVEL "TIME".BSNS_YR)      |
| Purchase Order Line Item State<br>Cube: POLIS | BTCD_YTD_LY              | Book To Cancel Days<br>YTD Last Year                        | LAG(POLIS.BTCD_YTD, 1) OVER HIERARCHY<br>("TIME".HTBSNS BY ANCESTOR AT LEVEL<br>"TIME".HTBSNS.BSNS_YR POSITION FROM<br>BEGINNING)                   |
| Purchase Order Line Item State<br>Cube: POLIS | BTCD_YTD_LY_<br>CHG      | Book To Cancel Days<br>YTD Last Year Change                 | LAG(POLIS.BTCD_YTD, 1) OVER HIERARCHY<br>("TIME".HTBSNS BY ANCESTOR AT LEVEL<br>"TIME".HTBSNS.BSNS_YR POSITION FROM<br>BEGINNING)                   |
| Purchase Order Line Item State<br>Cube: POLIS | BTCD_YTD_LY_<br>PCT_CHG  | Book To Cancel Days<br>YTD Last Year %<br>Change            | LAG_VARIANCE_PERCENT(POLIS.BTCD_YTD, 1)<br>OVER HIERARCHY ("TIME".HTBSNS BY<br>ANCESTOR AT LEVEL "TIME".HTBSNS.BSNS_YR<br>POSITION FROM BEGINNING)  |
| Purchase Order Line Item State<br>Cube: POLIS | BTDCD_LP                 | Book To Delivery<br>Complete Days Last<br>Period            | LAG(POLIS.BTDCD, 1) OVER HIERARCHY ("TIME".HTBSNS)                                                                                                  |
| Purchase Order Line Item State<br>Cube: POLIS | BTDCD_LP_CHG             | Book To Delivery<br>Complete Days Last<br>Period Change     | LAG_VARIANCE(POLIS.BTDCD, 1) OVER<br>HIERARCHY ("TIME".HTBSNS)                                                                                      |
| Purchase Order Line Item State<br>Cube: POLIS | BTDCD_LP_PCT_<br>CHG     | Book To Delivery<br>Complete Days Last<br>Period % Change   | LAG_VARIANCE_PERCENT(POLIS.BTDCD, 1)<br>OVER HIERARCHY ("TIME".HTBSNS)                                                                              |
| Purchase Order Line Item State<br>Cube: POLIS | BTDCD_LY                 | Book To Delivery<br>Complete Days Last<br>Year              | LAG(POLIS.BTDCD, 1) OVER HIERARCHY<br>("TIME".HTBSNS BY ANCESTOR AT LEVEL<br>"TIME".HTBSNS.BSNS_YR POSITION FROM<br>BEGINNING)                      |
| Purchase Order Line Item State<br>Cube: POLIS | BTDCD_LY_CHG             | Book To Delivery<br>Complete Days Last<br>Year Change       | LAG_VARIANCE(POLIS.BTDCD, 1) OVER<br>HIERARCHY ("TIME".HTBSNS BY ANCESTOR AT<br>LEVEL "TIME".HTBSNS.BSNS_YR POSITION<br>FROM BEGINNING)             |
| Purchase Order Line Item State<br>Cube: POLIS | BTDCD_LY_PCT_<br>CHG     | Book To Delivery<br>Complete Days Last<br>Year % Change     | LAG_VARIANCE_PERCENT(POLIS.BTDCD, 1)<br>OVER HIERARCHY ("TIME".HTBSNS BY<br>ANCESTOR AT LEVEL "TIME".HTBSNS.BSNS_YR<br>POSITION FROM BEGINNING)     |
| Purchase Order Line Item State<br>Cube: POLIS | BTDCD_YTD                | Book To Delivery<br>Complete Days YTD                       | SUM(POLIS.BTDCD) OVER HIERARCHY<br>("TIME".HTBSNS BETWEEN UNBOUNDED<br>PRECEDING AND CURRENT MEMBER WITHIN<br>ANCESTOR AT LEVEL "TIME".BSNS_YR)     |
| Purchase Order Line Item State<br>Cube: POLIS | BTDCD_YTD_LY             | Book To Delivery<br>Complete Days YTD<br>Last Year          | LAG(POLIS.BTDCD_YTD, 1) OVER HIERARCHY<br>("TIME".HTBSNS BY ANCESTOR AT LEVEL<br>"TIME".HTBSNS.BSNS_YR POSITION FROM<br>BEGINNING)                  |
| Purchase Order Line Item State<br>Cube: POLIS | BTDCD_YTD_LY_<br>CHG     | Book To Delivery<br>Complete Days YTD<br>Last Year Change   | LAG(POLIS.BTDCD_YTD, 1) OVER HIERARCHY<br>("TIME".HTBSNS BY ANCESTOR AT LEVEL<br>"TIME".HTBSNS.BSNS_YR POSITION FROM<br>BEGINNING)                  |
| Purchase Order Line Item State<br>Cube: POLIS | BTDCD_YTD_LY_<br>PCT_CHG | Book To Delivery<br>Complete Days YTD<br>Last Year % Change | LAG_VARIANCE_PERCENT(POLIS.BTDCD_YTD,<br>1) OVER HIERARCHY ("TIME".HTBSNS BY<br>ANCESTOR AT LEVEL "TIME".HTBSNS.BSNS_YR<br>POSITION FROM BEGINNING) |
| Purchase Order Line Item State<br>Cube: POLIS | BTSD_LP                  | Book To Shipment<br>Days Last Period                        | LAG(POLIS.BTSD, 1) OVER HIERARCHY ("TIME".HTBSNS)                                                                                                   |

| Cube Name                                     | Physical Name           | Logical Name                                       | Expression / Calculation                                                                                                    |
|-----------------------------------------------|-------------------------|----------------------------------------------------|----------------------------------------------------------------------------------------------------|
| Purchase Order Line Item State<br>Cube: POLIS | BTSD_LP_CHG             | Book To Shipment<br>Days Last Period<br>Change     | LAG_VARIANCE(POLIS.BTSD, 1) OVER<br>HIERARCHY ("TIME".HTBSNS)                                                                                      |
| Purchase Order Line Item State<br>Cube: POLIS | BTSD_LP_PCT_<br>CHG     | Book To Shipment<br>Days Last Period %<br>Change   | LAG_VARIANCE_PERCENT(POLIS.BTSD, 1) OVER HIERARCHY ("TIME".HTBSNS)                                                                                 |
| Purchase Order Line Item State<br>Cube: POLIS | BTSD_LY                 | Book To Shipment<br>Days Last Year                 | LAG(POLIS.BTSD, 1) OVER HIERARCHY<br>("TIME".HTBSNS BY ANCESTOR AT LEVEL<br>"TIME".HTBSNS.BSNS_YR POSITION FROM<br>BEGINNING)                      |
| Purchase Order Line Item State<br>Cube: POLIS | BTSD_LY_CHG             | Book To Shipment<br>Days Last Year<br>Change       | LAG_VARIANCE(POLIS.BTSD, 1) OVER<br>HIERARCHY ("TIME".HTBSNS BY ANCESTOR AT<br>LEVEL "TIME".HTBSNS.BSNS_YR POSITION<br>FROM BEGINNING)             |
| Purchase Order Line Item State<br>Cube: POLIS | BTSD_LY_PCT_<br>CHG     | Book To Shipment<br>Days Last Year %<br>Change     | LAG_VARIANCE_PERCENT(POLIS.BTSD, 1) OVER<br>HIERARCHY ("TIME".HTBSNS BY ANCESTOR AT<br>LEVEL "TIME".HTBSNS.BSNS_YR POSITION<br>FROM BEGINNING)     |
| Purchase Order Line Item State<br>Cube: POLIS | BTSD_YTD                | Book To Shipment<br>Days YTD                       | SUM(POLIS.BTSD) OVER HIERARCHY<br>("TIME".HTBSNS BETWEEN UNBOUNDED<br>PRECEDING AND CURRENT MEMBER WITHIN<br>ANCESTOR AT LEVEL "TIME".BSNS_YR)     |
| Purchase Order Line Item State<br>Cube: POLIS | BTSD_YTD_LY             | Book To Shipment<br>Days YTD Last Year             | LAG(POLIS.BTSD_YTD, 1) OVER HIERARCHY<br>("TIME".HTBSNS BY ANCESTOR AT LEVEL<br>"TIME".HTBSNS.BSNS_YR POSITION FROM<br>BEGINNING)                  |
| Purchase Order Line Item State<br>Cube: POLIS | BTSD_YTD_LY_<br>CHG     | Book To Shipment<br>Days YTD Last Year<br>Change   | LAG(POLIS.BTSD_YTD, 1) OVER HIERARCHY<br>("TIME".HTBSNS BY ANCESTOR AT LEVEL<br>"TIME".HTBSNS.BSNS_YR POSITION FROM<br>BEGINNING)                  |
| Purchase Order Line Item State<br>Cube: POLIS | BTSD_YTD_LY_<br>PCT_CHG | Book To Shipment<br>Days YTD Last Year %<br>Change | LAG_VARIANCE_PERCENT(POLIS.BTSD_YTD, 1)<br>OVER HIERARCHY ("TIME".HTBSNS BY<br>ANCESTOR AT LEVEL "TIME".HTBSNS.BSNS_YR<br>POSITION FROM BEGINNING) |
| Purchase Order Line Item State<br>Cube: POLIS | BU_LP                   | Booked Units Last<br>Period                        | LAG(POLIS.BU, 1) OVER HIERARCHY ("TIME".HTBSNS)                                                                                                    |
| Purchase Order Line Item State<br>Cube: POLIS | BU_LP_CHG               | Booked Units Last<br>Period Change                 | LAG_VARIANCE(POLIS.BU, 1) OVER<br>HIERARCHY ("TIME".HTBSNS)                                                                                        |
| Purchase Order Line Item State<br>Cube: POLIS | BU_LP_PCT_CHG           | Booked Units Last<br>Period % Change               | LAG_VARIANCE_PERCENT(POLIS.BU, 1) OVER<br>HIERARCHY ("TIME".HTBSNS)                                                                                |
| Purchase Order Line Item State<br>Cube: POLIS | BU_LY                   | Booked Units Last<br>Year                          | LAG(POLIS.BU, 1) OVER HIERARCHY<br>("TIME".HTBSNS BY ANCESTOR AT LEVEL<br>"TIME".HTBSNS.BSNS_YR POSITION FROM<br>BEGINNING)                        |
| Purchase Order Line Item State<br>Cube: POLIS | BU_LY_CHG               | Booked Units Last<br>Year Change                   | LAG_VARIANCE(POLIS.BU, 1) OVER<br>HIERARCHY ("TIME".HTBSNS BY ANCESTOR AT<br>LEVEL "TIME".HTBSNS.BSNS_YR POSITION<br>FROM BEGINNING)               |
| Purchase Order Line Item State<br>Cube: POLIS | BU_LY_PCT_CHG           | Booked Units Last<br>Year % Change                 | LAG_VARIANCE_PERCENT(POLIS.BU, 1) OVER<br>HIERARCHY ("TIME".HTBSNS BY ANCESTOR AT<br>LEVEL "TIME".HTBSNS.BSNS_YR POSITION<br>FROM BEGINNING)       |
| Purchase Order Line Item State<br>Cube: POLIS | BU_YTD                  | Booked Units YTD                                   | SUM(POLIS.BU) OVER HIERARCHY<br>("TIME".HTBSNS BETWEEN UNBOUNDED<br>PRECEDING AND CURRENT MEMBER WITHIN<br>ANCESTOR AT LEVEL "TIME".BSNS_YR)       |

| Cube Name                                     | Physical Name          | Logical Name                                             | Expression / Calculation                                                                                                    |
|-----------------------------------------------|------------------------|----------------------------------------------------------|----------------------------------------------------------------------------------------------------|
| Purchase Order Line Item State<br>Cube: POLIS | BU_YTD_LY              | Booked Units YTD<br>Last Year                            | LAG(POLIS.BU_YTD, 1) OVER HIERARCHY<br>("TIME".HTBSNS BY ANCESTOR AT LEVEL<br>"TIME".HTBSNS.BSNS_YR POSITION FROM<br>BEGINNING)                   |
| Purchase Order Line Item State<br>Cube: POLIS | BU_YTD_LY_CHG          | Booked Units YTD<br>Last Year Change                     | LAG(POLIS.BU_YTD, 1) OVER HIERARCHY<br>("TIME".HTBSNS BY ANCESTOR AT LEVEL<br>"TIME".HTBSNS.BSNS_YR POSITION FROM<br>BEGINNING)                   |
| Purchase Order Line Item State<br>Cube: POLIS | BU_YTD_LY_PCT_<br>CHG  | Booked Units YTD<br>Last Year % Change                   | LAG_VARIANCE_PERCENT(POLIS.BU_YTD, 1)<br>OVER HIERARCHY ("TIME".HTBSNS BY<br>ANCESTOR AT LEVEL "TIME".HTBSNS.BSNS_YR<br>POSITION FROM BEGINNING)  |
| Purchase Order Line Item State<br>Cube: POLIS | CDA_LP                 | Cancel Discount<br>Amount Last Period                    | LAG(POLIS.CDA, 1) OVER HIERARCHY<br>("TIME".HTBSNS)                                                                                               |
| Purchase Order Line Item State<br>Cube: POLIS | CDA_LP_CHG             | Cancel Discount<br>Amount Last Period<br>Change          | LAG_VARIANCE(POLIS.CDA, 1) OVER<br>HIERARCHY ("TIME".HTBSNS)                                                                                      |
| Purchase Order Line Item State<br>Cube: POLIS | CDA_LP_PCT_<br>CHG     | Cancel Discount<br>Amount Last Period<br>% Change        | LAG_VARIANCE_PERCENT(POLIS.CDA, 1) OVER<br>HIERARCHY ("TIME".HTBSNS)                                                                              |
| Purchase Order Line Item State<br>Cube: POLIS | CDA_LY                 | Cancel Discount<br>Amount Last Year                      | LAG(POLIS.CDA, 1) OVER HIERARCHY<br>("TIME".HTBSNS BY ANCESTOR AT LEVEL<br>"TIME".HTBSNS.BSNS_YR POSITION FROM<br>BEGINNING)                      |
| Purchase Order Line Item State<br>Cube: POLIS | CDA_LY_CHG             | Cancel Discount<br>Amount Last Year<br>Change            | LAG_VARIANCE(POLIS.CDA, 1) OVER<br>HIERARCHY ("TIME".HTBSNS BY ANCESTOR AT<br>LEVEL "TIME".HTBSNS.BSNS_YR POSITION<br>FROM BEGINNING)             |
| Purchase Order Line Item State<br>Cube: POLIS | CDA_LY_PCT_<br>CHG     | Cancel Discount<br>Amount Last Year %<br>Change          | LAG_VARIANCE_PERCENT(POLIS.CDA, 1) OVER<br>HIERARCHY ("TIME".HTBSNS BY ANCESTOR AT<br>LEVEL "TIME".HTBSNS.BSNS_YR POSITION<br>FROM BEGINNING)     |
| Purchase Order Line Item State<br>Cube: POLIS | CDA_YTD                | Cancel Discount<br>Amount YTD                            | SUM(POLIS.CDA) OVER HIERARCHY<br>("TIME".HTBSNS BETWEEN UNBOUNDED<br>PRECEDING AND CURRENT MEMBER WITHIN<br>ANCESTOR AT LEVEL "TIME".BSNS_YR)     |
| Purchase Order Line Item State<br>Cube: POLIS | CDA_YTD_LY             | Cancel Discount<br>Amount YTD Last<br>Year               | LAG(POLIS.CDA_YTD, 1) OVER HIERARCHY<br>("TIME".HTBSNS BY ANCESTOR AT LEVEL<br>"TIME".HTBSNS.BSNS_YR POSITION FROM<br>BEGINNING)                  |
| Purchase Order Line Item State<br>Cube: POLIS | CDA_YTD_LY_<br>CHG     | Cancel Discount<br>Amount YTD Last<br>Year Change        | LAG(POLIS.CDA_YTD, 1) OVER HIERARCHY<br>("TIME".HTBSNS BY ANCESTOR AT LEVEL<br>"TIME".HTBSNS.BSNS_YR POSITION FROM<br>BEGINNING)                  |
| Purchase Order Line Item State<br>Cube: POLIS | CDA_YTD_LY_<br>PCT_CHG | Cancel Discount<br>Amount YTD Last<br>Year % Change      | LAG_VARIANCE_PERCENT(POLIS.CDA_YTD, 1)<br>OVER HIERARCHY ("TIME".HTBSNS BY<br>ANCESTOR AT LEVEL "TIME".HTBSNS.BSNS_YR<br>POSITION FROM BEGINNING) |
| Purchase Order Line Item State<br>Cube: POLIS | CDCA_LP                | Cancel Delivery<br>Charge Amount Last<br>Period          | LAG(POLIS.CDCA, 1) OVER HIERARCHY<br>("TIME".HTBSNS)                                                                                              |
| Purchase Order Line Item State<br>Cube: POLIS | CDCA_LP_CHG            | Cancel Delivery<br>Charge Amount Last<br>Period Change   | LAG_VARIANCE(POLIS.CDCA, 1) OVER<br>HIERARCHY ("TIME".HTBSNS)                                                                                     |
| Purchase Order Line Item State<br>Cube: POLIS | CDCA_LP_PCT_<br>CHG    | Cancel Delivery<br>Charge Amount Last<br>Period % Change | LAG_VARIANCE_PERCENT(POLIS.CDCA, 1)<br>OVER HIERARCHY ("TIME".HTBSNS)                                                                             |

| Cube Name                                     | Physical Name           | Logical Name                                               | Expression / Calculation                                                                                                    |
|-----------------------------------------------|-------------------------|------------------------------------------------------------|----------------------------------------------------------------------------------------------------|
| Purchase Order Line Item State<br>Cube: POLIS | CDCA_LY                 | Cancel Delivery<br>Charge Amount Last<br>Year              | LAG(POLIS.CDCA, 1) OVER HIERARCHY<br>("TIME".HTBSNS BY ANCESTOR AT LEVEL<br>"TIME".HTBSNS.BSNS_YR POSITION FROM<br>BEGINNING)                     |
| Purchase Order Line Item State<br>Cube: POLIS | CDCA_LY_CHG             | Cancel Delivery<br>Charge Amount Last<br>Year Change       | LAG_VARIANCE(POLIS.CDCA, 1) OVER<br>HIERARCHY ("TIME".HTBSNS BY ANCESTOR AT<br>LEVEL "TIME".HTBSNS.BSNS_YR POSITION<br>FROM BEGINNING)            |
| Purchase Order Line Item State<br>Cube: POLIS | CDCA_LY_PCT_<br>CHG     | Cancel Delivery<br>Charge Amount Last<br>Year % Change     | LAG_VARIANCE_PERCENT(POLIS.CDCA, 1)<br>OVER HIERARCHY ("TIME".HTBSNS BY<br>ANCESTOR AT LEVEL "TIME".HTBSNS.BSNS_YR<br>POSITION FROM BEGINNING)    |
| Purchase Order Line Item State<br>Cube: POLIS | CDCA_YTD                | Cancel Delivery<br>Charge Amount YTD                       | SUM(POLIS.CDCA) OVER HIERARCHY<br>("TIME".HTBSNS BETWEEN UNBOUNDED<br>PRECEDING AND CURRENT MEMBER WITHIN<br>ANCESTOR AT LEVEL "TIME".BSNS_YR)    |
| Purchase Order Line Item State<br>Cube: POLIS | CDCA_YTD_LY             | Cancel Delivery<br>Charge Amount YTD<br>Last Year          | LAG(POLIS.CDCA_YTD, 1) OVER HIERARCHY<br>("TIME".HTBSNS BY ANCESTOR AT LEVEL<br>"TIME".HTBSNS.BSNS_YR POSITION FROM<br>BEGINNING)                 |
| Purchase Order Line Item State<br>Cube: POLIS | CDCA_YTD_LY_<br>CHG     | Cancel Delivery<br>Charge Amount YTD<br>Last Year Change   | LAG(POLIS.CDCA_YTD, 1) OVER HIERARCHY<br>("TIME".HTBSNS BY ANCESTOR AT LEVEL<br>"TIME".HTBSNS.BSNS_YR POSITION FROM<br>BEGINNING)                 |
| Purchase Order Line Item State<br>Cube: POLIS | CDCA_YTD_LY_<br>PCT_CHG | Cancel Delivery<br>Charge Amount YTD<br>Last Year % Change | LAG_VARIANCE_PERCENT(POLIS.CDCA_YTD,1)<br>OVER HIERARCHY ("TIME".HTBSNS BY<br>ANCESTOR AT LEVEL "TIME".HTBSNS.BSNS_YR<br>POSITION FROM BEGINNING) |
| Purchase Order Line Item State<br>Cube: POLIS | CPA_LP                  | Cancel Purchase<br>Order Amount Last<br>Period             | LAG(POLIS.CPA, 1) OVER HIERARCHY ("TIME".HTBSNS)                                                                                                  |
| Purchase Order Line Item State<br>Cube: POLIS | CPA_LP_CHG              | Cancel Purchase<br>Order Amount Last<br>Period Change      | LAG_VARIANCE(POLIS.CPA, 1) OVER<br>HIERARCHY ("TIME".HTBSNS)                                                                                      |
| Purchase Order Line Item State<br>Cube: POLIS | CPA_LP_PCT_CHG          | Cancel Purchase<br>Order Amount Last<br>Period % Change    | LAG_VARIANCE_PERCENT(POLIS.CPA, 1) OVER<br>HIERARCHY ("TIME".HTBSNS)                                                                              |
| Purchase Order Line Item State<br>Cube: POLIS | CPA_LY                  | Cancel Purchase<br>Order Amount Last<br>Year               | LAG(POLIS.CPA, 1) OVER HIERARCHY<br>("TIME".HTBSNS BY ANCESTOR AT LEVEL<br>"TIME".HTBSNS.BSNS_YR POSITION FROM<br>BEGINNING)                      |
| Purchase Order Line Item State<br>Cube: POLIS | CPA_LY_CHG              | Cancel Purchase<br>Order Amount Last<br>Year Change        | LAG_VARIANCE(POLIS.CPA, 1) OVER<br>HIERARCHY ("TIME".HTBSNS BY ANCESTOR AT<br>LEVEL "TIME".HTBSNS.BSNS_YR POSITION<br>FROM BEGINNING)             |
| Purchase Order Line Item State<br>Cube: POLIS | CPA_LY_PCT_CHG          | Cancel Purchase<br>Order Amount Last<br>Year % Change      | LAG_VARIANCE_PERCENT(POLIS.CPA, 1) OVER<br>HIERARCHY ("TIME".HTBSNS BY ANCESTOR AT<br>LEVEL "TIME".HTBSNS.BSNS_YR POSITION<br>FROM BEGINNING)     |
| Purchase Order Line Item State<br>Cube: POLIS | CPA_YTD                 | Cancel Purchase<br>Order Amount YTD                        | SUM(POLIS.CPA) OVER HIERARCHY<br>("TIME".HTBSNS BETWEEN UNBOUNDED<br>PRECEDING AND CURRENT MEMBER WITHIN<br>ANCESTOR AT LEVEL "TIME".BSNS_YR)     |
| Purchase Order Line Item State<br>Cube: POLIS | CPA_YTD_LY              | Cancel Purchase<br>Order Amount YTD<br>Last Year           | LAG(POLIS.CPA_YTD, 1) OVER HIERARCHY<br>("TIME".HTBSNS BY ANCESTOR AT LEVEL<br>"TIME".HTBSNS.BSNS_YR POSITION FROM<br>BEGINNING)                  |

| Cube Name                                     | Physical Name          | Logical Name                                                  | Expression / Calculation                                                                                                    |
|-----------------------------------------------|------------------------|---------------------------------------------------------------|----------------------------------------------------------------------------------------------------|
| Purchase Order Line Item State<br>Cube: POLIS | CPA_YTD_LY_CHG         | Cancel Purchase<br>Order Amount YTD<br>Last Year Change       | LAG(POLIS.CPA_YTD, 1) OVER HIERARCHY<br>("TIME".HTBSNS BY ANCESTOR AT LEVEL<br>"TIME".HTBSNS.BSNS_YR POSITION FROM<br>BEGINNING)                  |
| Purchase Order Line Item State<br>Cube: POLIS | CPA_YTD_LY_<br>PCT_CHG | Cancel Purchase<br>Order Amount YTD<br>Last Year % Change     | LAG_VARIANCE_PERCENT(POLIS.CPA_YTD, 1)<br>OVER HIERARCHY ("TIME".HTBSNS BY<br>ANCESTOR AT LEVEL "TIME".HTBSNS.BSNS_YR<br>POSITION FROM BEGINNING) |
| Purchase Order Line Item State Cube: POLIS    | CQ_LP                  | Cancelled Quantity<br>Last Period                             | LAG(POLIS.CQ, 1) OVER HIERARCHY ("TIME".HTBSNS)                                                                                                   |
| Purchase Order Line Item State<br>Cube: POLIS | CQ_LP_CHG              | Cancelled Quantity<br>Last Period Change                      | LAG_VARIANCE(POLIS.CQ, 1) OVER<br>HIERARCHY ("TIME".HTBSNS)                                                                                       |
| Purchase Order Line Item State<br>Cube: POLIS | CQ_LP_PCT_CHG          | Cancelled Quantity<br>Last Period % Change                    | LAG_VARIANCE_PERCENT(POLIS.CQ, 1) OVER<br>HIERARCHY ("TIME".HTBSNS)                                                                               |
| Purchase Order Line Item State<br>Cube: POLIS | CQ_LY                  | Cancelled Quantity<br>Last Year                               | LAG(POLIS.CQ, 1) OVER HIERARCHY<br>("TIME".HTBSNS BY ANCESTOR AT LEVEL<br>"TIME".HTBSNS.BSNS_YR POSITION FROM<br>BEGINNING)                       |
| Purchase Order Line Item State<br>Cube: POLIS | CQ_LY_CHG              | Cancelled Quantity<br>Last Year Change                        | LAG_VARIANCE(POLIS.CQ, 1) OVER<br>HIERARCHY ("TIME".HTBSNS BY ANCESTOR AT<br>LEVEL "TIME".HTBSNS.BSNS_YR POSITION<br>FROM BEGINNING)              |
| Purchase Order Line Item State<br>Cube: POLIS | CQ_LY_PCT_CHG          | Cancelled Quantity<br>Last Year % Change                      | LAG_VARIANCE_PERCENT(POLIS.CQ, 1) OVER<br>HIERARCHY ("TIME".HTBSNS BY ANCESTOR AT<br>LEVEL "TIME".HTBSNS.BSNS_YR POSITION<br>FROM BEGINNING)      |
| Purchase Order Line Item State<br>Cube: POLIS | CQ_YTD                 | Cancelled Quantity<br>YTD                                     | SUM(POLIS.CQ) OVER HIERARCHY<br>("TIME".HTBSNS BETWEEN UNBOUNDED<br>PRECEDING AND CURRENT MEMBER WITHIN<br>ANCESTOR AT LEVEL "TIME".BSNS_YR)      |
| Purchase Order Line Item State<br>Cube: POLIS | CQ_YTD_LY              | Cancelled Quantity<br>YTD Last Year                           | LAG(POLIS.CQ_YTD, 1) OVER HIERARCHY<br>("TIME".HTBSNS BY ANCESTOR AT LEVEL<br>"TIME".HTBSNS.BSNS_YR POSITION FROM<br>BEGINNING)                   |
| Purchase Order Line Item State<br>Cube: POLIS | CQ_YTD_LY_CHG          | Cancelled Quantity<br>YTD Last Year Change                    | LAG(POLIS.CQ_YTD, 1) OVER HIERARCHY<br>("TIME".HTBSNS BY ANCESTOR AT LEVEL<br>"TIME".HTBSNS.BSNS_YR POSITION FROM<br>BEGINNING)                   |
| Purchase Order Line Item State<br>Cube: POLIS | CQ_YTD_LY_PCT_<br>CHG  | Cancelled Quantity<br>YTD Last Year %<br>Change               | LAG_VARIANCE_PERCENT(POLIS.CQ_YTD, 1)<br>OVER HIERARCHY ("TIME".HTBSNS BY<br>ANCESTOR AT LEVEL "TIME".HTBSNS.BSNS_YR<br>POSITION FROM BEGINNING)  |
| Purchase Order Line Item State<br>Cube: POLIS | CRDCA_LP               | Cancel Rush Delivery<br>Charge Amount Last<br>Period          | LAG(POLIS.CRDCA, 1) OVER HIERARCHY ("TIME".HTBSNS)                                                                                                |
| Purchase Order Line Item State<br>Cube: POLIS | CRDCA_LP_CHG           | Cancel Rush Delivery<br>Charge Amount Last<br>Period Change   | LAG_VARIANCE(POLIS.CRDCA, 1) OVER<br>HIERARCHY ("TIME".HTBSNS)                                                                                    |
| Purchase Order Line Item State<br>Cube: POLIS | CRDCA_LP_PCT_<br>CHG   | Cancel Rush Delivery<br>Charge Amount Last<br>Period % Change | LAG_VARIANCE_PERCENT(POLIS.CRDCA, 1)<br>OVER HIERARCHY ("TIME".HTBSNS)                                                                            |
| Purchase Order Line Item State<br>Cube: POLIS | CRDCA_LY               | Cancel Rush Delivery<br>Charge Amount Last<br>Year            | LAG(POLIS.CRDCA, 1) OVER HIERARCHY<br>("TIME".HTBSNS BY ANCESTOR AT LEVEL<br>"TIME".HTBSNS.BSNS_YR POSITION FROM<br>BEGINNING)                    |
| Purchase Order Line Item State<br>Cube: POLIS | CRDCA_LY_CHG           | Cancel Rush Delivery<br>Charge Amount Last<br>Year Change     | LAG_VARIANCE(POLIS.CRDCA, 1) OVER<br>HIERARCHY ("TIME".HTBSNS BY ANCESTOR AT<br>LEVEL "TIME".HTBSNS.BSNS_YR POSITION<br>FROM BEGINNING)           |

| Cube Name                                     | Physical Name            | Logical Name                                                    | Expression / Calculation                                                                                                    |
|-----------------------------------------------|--------------------------|-----------------------------------------------------------------|----------------------------------------------------------------------------------------------------|
| Purchase Order Line Item State<br>Cube: POLIS | CRDCA_LY_PCT_<br>CHG     | Cancel Rush Delivery<br>Charge Amount Last<br>Year % Change     | LAG_VARIANCE_PERCENT(POLIS.CRDCA, 1)<br>OVER HIERARCHY ("TIME".HTBSNS BY<br>ANCESTOR AT LEVEL "TIME".HTBSNS.BSNS_YR<br>POSITION FROM BEGINNING)     |
| Purchase Order Line Item State<br>Cube: POLIS | CRDCA_YTD                | Cancel Rush Delivery<br>Charge Amount YTD                       | SUM(POLIS.CRDCA) OVER HIERARCHY<br>("TIME".HTBSNS BETWEEN UNBOUNDED<br>PRECEDING AND CURRENT MEMBER WITHIN<br>ANCESTOR AT LEVEL "TIME".BSNS_YR)     |
| Purchase Order Line Item State<br>Cube: POLIS | CRDCA_YTD_LY             | Cancel Rush Delivery<br>Charge Amount YTD<br>Last Year          | LAG(POLIS.CRDCA_YTD, 1) OVER HIERARCHY<br>("TIME".HTBSNS BY ANCESTOR AT LEVEL<br>"TIME".HTBSNS.BSNS_YR POSITION FROM<br>BEGINNING)                  |
| Purchase Order Line Item State<br>Cube: POLIS | CRDCA_YTD_LY_<br>CHG     | Cancel Rush Delivery<br>Charge Amount YTD<br>Last Year Change   | LAG(POLIS.CRDCA_YTD, 1) OVER HIERARCHY<br>("TIME".HTBSNS BY ANCESTOR AT LEVEL<br>"TIME".HTBSNS.BSNS_YR POSITION FROM<br>BEGINNING)                  |
| Purchase Order Line Item State<br>Cube: POLIS | CRDCA_YTD_LY_<br>PCT_CHG | Cancel Rush Delivery<br>Charge Amount YTD<br>Last Year % Change | LAG_VARIANCE_PERCENT(POLIS.CRDCA_YTD,<br>1) OVER HIERARCHY ("TIME".HTBSNS BY<br>ANCESTOR AT LEVEL "TIME".HTBSNS.BSNS_YR<br>POSITION FROM BEGINNING) |
| Purchase Order Line Item State Cube: POLIS    | CSCA_LP                  | Cancel Service Charge<br>Amount Last Period                     | LAG(POLIS.CSCA, 1) OVER HIERARCHY ("TIME".HTBSNS)                                                                                                   |
| Purchase Order Line Item State<br>Cube: POLIS | CSCA_LP_CHG              | Cancel Service Charge<br>Amount Last Period<br>Change           | LAG_VARIANCE(POLIS.CSCA, 1) OVER<br>HIERARCHY ("TIME".HTBSNS)                                                                                       |
| Purchase Order Line Item State<br>Cube: POLIS | CSCA_LP_PCT_<br>CHG      | Cancel Service Charge<br>Amount Last Period<br>% Change         | LAG_VARIANCE_PERCENT(POLIS.CSCA, 1)<br>OVER HIERARCHY ("TIME".HTBSNS)                                                                               |
| Purchase Order Line Item State<br>Cube: POLIS | CSCA_LY                  | Cancel Service Charge<br>Amount Last Year                       | LAG(POLIS.CSCA, 1) OVER HIERARCHY<br>("TIME".HTBSNS BY ANCESTOR AT LEVEL<br>"TIME".HTBSNS.BSNS_YR POSITION FROM<br>BEGINNING)                       |
| Purchase Order Line Item State<br>Cube: POLIS | CSCA_LY_CHG              | Cancel Service Charge<br>Amount Last Year<br>Change             | LAG_VARIANCE(POLIS.CSCA, 1) OVER<br>HIERARCHY ("TIME".HTBSNS BY ANCESTOR AT<br>LEVEL "TIME".HTBSNS.BSNS_YR POSITION<br>FROM BEGINNING)              |
| Purchase Order Line Item State<br>Cube: POLIS | CSCA_LY_PCT_<br>CHG      | Cancel Service Charge<br>Amount Last Year %<br>Change           | LAG_VARIANCE_PERCENT(POLIS.CSCA, 1)<br>OVER HIERARCHY ("TIME".HTBSNS BY<br>ANCESTOR AT LEVEL "TIME".HTBSNS.BSNS_YR<br>POSITION FROM BEGINNING)      |
| Purchase Order Line Item State<br>Cube: POLIS | CSCA_YTD                 | Cancel Service Charge<br>Amount YTD                             | SUM(POLIS.CSCA) OVER HIERARCHY<br>("TIME".HTBSNS BETWEEN UNBOUNDED<br>PRECEDING AND CURRENT MEMBER WITHIN<br>ANCESTOR AT LEVEL "TIME".BSNS_YR)      |
| Purchase Order Line Item State<br>Cube: POLIS | CSCA_YTD_LY              | Cancel Service Charge<br>Amount YTD Last<br>Year                | LAG(POLIS.CSCA_YTD, 1) OVER HIERARCHY<br>("TIME".HTBSNS BY ANCESTOR AT LEVEL<br>"TIME".HTBSNS.BSNS_YR POSITION FROM<br>BEGINNING)                   |
| Purchase Order Line Item State<br>Cube: POLIS | CSCA_YTD_LY_<br>CHG      | Cancel Service Charge<br>Amount YTD Last<br>Year Change         | LAG(POLIS.CSCA_YTD, 1) OVER HIERARCHY<br>("TIME".HTBSNS BY ANCESTOR AT LEVEL<br>"TIME".HTBSNS.BSNS_YR POSITION FROM<br>BEGINNING)                   |
| Purchase Order Line Item State<br>Cube: POLIS | CSCA_YTD_LY_<br>PCT_CHG  | Cancel Service Charge<br>Amount YTD Last<br>Year % Change       | LAG_VARIANCE_PERCENT(POLIS.CSCA_YTD, 1)<br>OVER HIERARCHY ("TIME".HTBSNS BY<br>ANCESTOR AT LEVEL "TIME".HTBSNS.BSNS_YR<br>POSITION FROM BEGINNING)  |
| Purchase Order Line Item State<br>Cube: POLIS | CTA_LP                   | Cancel Tax Amount<br>Last Period                                | LAG(POLIS.CTA, 1) OVER HIERARCHY ("TIME".HTBSNS)                                                                                                    |

| Cube Name                                     | Physical Name          | Logical Name                                   | Expression / Calculation                                                                                                    |
|-----------------------------------------------|------------------------|------------------------------------------------|----------------------------------------------------------------------------------------------------|
| Purchase Order Line Item State<br>Cube: POLIS | CTA_LP_CHG             | Cancel Tax Amount<br>Last Period Change        | LAG_VARIANCE(POLIS.CTA, 1) OVER<br>HIERARCHY ("TIME".HTBSNS)                                                                                      |
| Purchase Order Line Item State<br>Cube: POLIS | CTA_LP_PCT_CHG         | Cancel Tax Amount<br>Last Period % Change      | LAG_VARIANCE_PERCENT(POLIS.CTA, 1) OVER<br>HIERARCHY ("TIME".HTBSNS)                                                                              |
| Purchase Order Line Item State<br>Cube: POLIS | CTA_LY                 | Cancel Tax Amount<br>Last Year                 | LAG(POLIS.CTA, 1) OVER HIERARCHY<br>("TIME".HTBSNS BY ANCESTOR AT LEVEL<br>"TIME".HTBSNS.BSNS_YR POSITION FROM<br>BEGINNING)                      |
| Purchase Order Line Item State<br>Cube: POLIS | CTA_LY_CHG             | Cancel Tax Amount<br>Last Year Change          | LAG_VARIANCE(POLIS.CTA, 1) OVER<br>HIERARCHY ("TIME".HTBSNS BY ANCESTOR AT<br>LEVEL "TIME".HTBSNS.BSNS_YR POSITION<br>FROM BEGINNING)             |
| Purchase Order Line Item State<br>Cube: POLIS | CTA_LY_PCT_CHG         | Cancel Tax Amount<br>Last Year % Change        | LAG_VARIANCE_PERCENT(POLIS.CTA, 1) OVER<br>HIERARCHY ("TIME".HTBSNS BY ANCESTOR AT<br>LEVEL "TIME".HTBSNS.BSNS_YR POSITION<br>FROM BEGINNING)     |
| Purchase Order Line Item State<br>Cube: POLIS | CTA_YTD                | Cancel Tax Amount<br>YTD                       | SUM(POLIS.CTA) OVER HIERARCHY<br>("TIME".HTBSNS BETWEEN UNBOUNDED<br>PRECEDING AND CURRENT MEMBER WITHIN<br>ANCESTOR AT LEVEL "TIME".BSNS_YR)     |
| Purchase Order Line Item State<br>Cube: POLIS | CTA_YTD_LY             | Cancel Tax Amount<br>YTD Last Year             | LAG(POLIS.CTA_YTD, 1) OVER HIERARCHY<br>("TIME".HTBSNS BY ANCESTOR AT LEVEL<br>"TIME".HTBSNS.BSNS_YR POSITION FROM<br>BEGINNING)                  |
| Purchase Order Line Item State<br>Cube: POLIS | CTA_YTD_LY_CHG         | Cancel Tax Amount<br>YTD Last Year Change      | LAG(POLIS.CTA_YTD, 1) OVER HIERARCHY<br>("TIME".HTBSNS BY ANCESTOR AT LEVEL<br>"TIME".HTBSNS.BSNS_YR POSITION FROM<br>BEGINNING)                  |
| Purchase Order Line Item State<br>Cube: POLIS | CTA_YTD_LY_<br>PCT_CHG | Cancel Tax Amount<br>YTD Last Year %<br>Change | LAG_VARIANCE_PERCENT(POLIS.CTA_YTD, 1)<br>OVER HIERARCHY ("TIME".HTBSNS BY<br>ANCESTOR AT LEVEL "TIME".HTBSNS.BSNS_YR<br>POSITION FROM BEGINNING) |
| Purchase Order Line Item State<br>Cube: POLIS | CU_LP                  | Cancelled Units Last<br>Period                 | LAG(POLIS.CU, 1) OVER HIERARCHY<br>("TIME".HTBSNS)                                                                                                |
| Purchase Order Line Item State<br>Cube: POLIS | CU_LP_CHG              | Cancelled Units Last<br>Period Change          | LAG_VARIANCE(POLIS.CU, 1) OVER<br>HIERARCHY ("TIME".HTBSNS)                                                                                       |
| Purchase Order Line Item State<br>Cube: POLIS | CU_LP_PCT_CHG          | Cancelled Units Last<br>Period % Change        | LAG_VARIANCE_PERCENT(POLIS.CU, 1) OVER<br>HIERARCHY ("TIME".HTBSNS)                                                                               |
| Purchase Order Line Item State<br>Cube: POLIS | CU_LY                  | Cancelled Units Last<br>Year                   | LAG(POLIS.CU, 1) OVER HIERARCHY<br>("TIME".HTBSNS BY ANCESTOR AT LEVEL<br>"TIME".HTBSNS.BSNS_YR POSITION FROM<br>BEGINNING)                       |
| Purchase Order Line Item State<br>Cube: POLIS | CU_LY_CHG              | Cancelled Units Last<br>Year Change            | LAG_VARIANCE(POLIS.CU, 1) OVER<br>HIERARCHY ("TIME".HTBSNS BY ANCESTOR AT<br>LEVEL "TIME".HTBSNS.BSNS_YR POSITION<br>FROM BEGINNING)              |
| Purchase Order Line Item State<br>Cube: POLIS | CU_LY_PCT_CHG          | Cancelled Units Last<br>Year % Change          | LAG_VARIANCE_PERCENT(POLIS.CU, 1) OVER<br>HIERARCHY ("TIME".HTBSNS BY ANCESTOR AT<br>LEVEL "TIME".HTBSNS.BSNS_YR POSITION<br>FROM BEGINNING)      |
| Purchase Order Line Item State<br>Cube: POLIS | CU_YTD                 | Cancelled Units YTD                            | SUM(POLIS.CU) OVER HIERARCHY<br>("TIME".HTBSNS BETWEEN UNBOUNDED<br>PRECEDING AND CURRENT MEMBER WITHIN<br>ANCESTOR AT LEVEL "TIME".BSNS_YR)      |
| Purchase Order Line Item State<br>Cube: POLIS | CU_YTD_LY              | Cancelled Units YTD<br>Last Year               | LAG(POLIS.CU_YTD, 1) OVER HIERARCHY<br>("TIME".HTBSNS BY ANCESTOR AT LEVEL<br>"TIME".HTBSNS.BSNS_YR POSITION FROM<br>BEGINNING)                   |

| Cube Name                                     | Physical Name         | Logical Name                                      | Expression / Calculation                                                                                                    |
|-----------------------------------------------|-----------------------|---------------------------------------------------|----------------------------------------------------------------------------------------------------|
| Purchase Order Line Item State<br>Cube: POLIS | CU_YTD_LY_CHG         | Cancelled Units YTD<br>Last Year Change           | LAG(POLIS.CU_YTD, 1) OVER HIERARCHY<br>("TIME".HTBSNS BY ANCESTOR AT LEVEL<br>"TIME".HTBSNS.BSNS_YR POSITION FROM<br>BEGINNING)                  |
| Purchase Order Line Item State<br>Cube: POLIS | CU_YTD_LY_PCT_<br>CHG | Cancelled Units YTD<br>Last Year % Change         | LAG_VARIANCE_PERCENT(POLIS.CU_YTD, 1)<br>OVER HIERARCHY ("TIME".HTBSNS BY<br>ANCESTOR AT LEVEL "TIME".HTBSNS.BSNS_YR<br>POSITION FROM BEGINNING) |
| Purchase Order Line Item State<br>Cube: POLIS | DA_LP                 | Discount Amount<br>Last Period                    | LAG(POLIS.DA, 1) OVER HIERARCHY ("TIME".HTBSNS)                                                                                                  |
| Purchase Order Line Item State<br>Cube: POLIS | DA_LP_CHG             | Discount Amount<br>Last Period Change             | LAG_VARIANCE(POLIS.DA, 1) OVER<br>HIERARCHY ("TIME".HTBSNS)                                                                                      |
| Purchase Order Line Item State<br>Cube: POLIS | DA_LP_PCT_CHG         | Discount Amount<br>Last Period % Change           | LAG_VARIANCE_PERCENT(POLIS.DA, 1) OVER<br>HIERARCHY ("TIME".HTBSNS)                                                                              |
| Purchase Order Line Item State<br>Cube: POLIS | DA_LY                 | Discount Amount<br>Last Year                      | LAG(POLIS.DA, 1) OVER HIERARCHY<br>("TIME".HTBSNS BY ANCESTOR AT LEVEL<br>"TIME".HTBSNS.BSNS_YR POSITION FROM<br>BEGINNING)                      |
| Purchase Order Line Item State<br>Cube: POLIS | DA_LY_CHG             | Discount Amount<br>Last Year Change               | LAG_VARIANCE(POLIS.DA, 1) OVER<br>HIERARCHY ("TIME".HTBSNS BY ANCESTOR AT<br>LEVEL "TIME".HTBSNS.BSNS_YR POSITION<br>FROM BEGINNING)             |
| Purchase Order Line Item State<br>Cube: POLIS | DA_LY_PCT_CHG         | Discount Amount<br>Last Year % Change             | LAG_VARIANCE_PERCENT(POLIS.DA, 1) OVER<br>HIERARCHY ("TIME".HTBSNS BY ANCESTOR AT<br>LEVEL "TIME".HTBSNS.BSNS_YR POSITION<br>FROM BEGINNING)     |
| Purchase Order Line Item State<br>Cube: POLIS | DA_YTD                | Discount Amount<br>YTD                            | SUM(POLIS.DA) OVER HIERARCHY<br>("TIME".HTBSNS BETWEEN UNBOUNDED<br>PRECEDING AND CURRENT MEMBER WITHIN<br>ANCESTOR AT LEVEL "TIME".BSNS_YR)     |
| Purchase Order Line Item State<br>Cube: POLIS | DA_YTD_LY             | Discount Amount<br>YTD Last Year                  | LAG(POLIS.DA_YTD, 1) OVER HIERARCHY<br>("TIME".HTBSNS BY ANCESTOR AT LEVEL<br>"TIME".HTBSNS.BSNS_YR POSITION FROM<br>BEGINNING)                  |
| Purchase Order Line Item State<br>Cube: POLIS | DA_YTD_LY_CHG         | Discount Amount<br>YTD Last Year Change           | LAG(POLIS.DA_YTD, 1) OVER HIERARCHY<br>("TIME".HTBSNS BY ANCESTOR AT LEVEL<br>"TIME".HTBSNS.BSNS_YR POSITION FROM<br>BEGINNING)                  |
| Purchase Order Line Item State<br>Cube: POLIS | DA_YTD_LY_PCT_<br>CHG | Discount Amount<br>YTD Last Year %<br>Change      | LAG_VARIANCE_PERCENT(POLIS.DA_YTD, 1)<br>OVER HIERARCHY ("TIME".HTBSNS BY<br>ANCESTOR AT LEVEL "TIME".HTBSNS.BSNS_YR<br>POSITION FROM BEGINNING) |
| Purchase Order Line Item State<br>Cube: POLIS | DCA_LP                | Delivery Charge<br>Amount Last Period             | LAG(POLIS.DCA, 1) OVER HIERARCHY ("TIME".HTBSNS)                                                                                                 |
| Purchase Order Line Item State<br>Cube: POLIS | DCA_LP_CHG            | Delivery Charge<br>Amount Last Period<br>Change   | LAG_VARIANCE(POLIS.DCA, 1) OVER<br>HIERARCHY ("TIME".HTBSNS)                                                                                     |
| Purchase Order Line Item State<br>Cube: POLIS | DCA_LP_PCT_<br>CHG    | Delivery Charge<br>Amount Last Period<br>% Change | LAG_VARIANCE_PERCENT(POLIS.DCA, 1) OVER<br>HIERARCHY ("TIME".HTBSNS)                                                                             |
| Purchase Order Line Item State<br>Cube: POLIS | DCA_LY                | Delivery Charge<br>Amount Last Year               | LAG(POLIS.DCA, 1) OVER HIERARCHY<br>("TIME".HTBSNS BY ANCESTOR AT LEVEL<br>"TIME".HTBSNS.BSNS_YR POSITION FROM<br>BEGINNING)                     |
| Purchase Order Line Item State<br>Cube: POLIS | DCA_LY_CHG            | Delivery Charge<br>Amount Last Year<br>Change     | LAG_VARIANCE(POLIS.DCA, 1) OVER<br>HIERARCHY ("TIME".HTBSNS BY ANCESTOR AT<br>LEVEL "TIME".HTBSNS.BSNS_YR POSITION<br>FROM BEGINNING)            |

| Cube Name                                     | Physical Name          | Logical Name                                        | Expression / Calculation                                                                                                    |
|-----------------------------------------------|------------------------|-----------------------------------------------------|----------------------------------------------------------------------------------------------------|
| Purchase Order Line Item State<br>Cube: POLIS | DCA_LY_PCT_<br>CHG     | Delivery Charge<br>Amount Last Year %<br>Change     | LAG_VARIANCE_PERCENT(POLIS.DCA, 1) OVER<br>HIERARCHY ("TIME".HTBSNS BY ANCESTOR AT<br>LEVEL "TIME".HTBSNS.BSNS_YR POSITION<br>FROM BEGINNING)     |
| Purchase Order Line Item State<br>Cube: POLIS | DCA_YTD                | Delivery Charge<br>Amount YTD                       | SUM(POLIS.DCA) OVER HIERARCHY<br>("TIME".HTBSNS BETWEEN UNBOUNDED<br>PRECEDING AND CURRENT MEMBER WITHIN<br>ANCESTOR AT LEVEL "TIME".BSNS_YR)     |
| Purchase Order Line Item State<br>Cube: POLIS | DCA_YTD_LY             | Delivery Charge<br>Amount YTD Last<br>Year          | LAG(POLIS.DCA_YTD, 1) OVER HIERARCHY<br>("TIME".HTBSNS BY ANCESTOR AT LEVEL<br>"TIME".HTBSNS.BSNS_YR POSITION FROM<br>BEGINNING)                  |
| Purchase Order Line Item State<br>Cube: POLIS | DCA_YTD_LY_<br>CHG     | Delivery Charge<br>Amount YTD Last<br>Year Change   | LAG(POLIS.DCA_YTD, 1) OVER HIERARCHY<br>("TIME".HTBSNS BY ANCESTOR AT LEVEL<br>"TIME".HTBSNS.BSNS_YR POSITION FROM<br>BEGINNING)                  |
| Purchase Order Line Item State<br>Cube: POLIS | DCA_YTD_LY_<br>PCT_CHG | Delivery Charge<br>Amount YTD Last<br>Year % Change | LAG_VARIANCE_PERCENT(POLIS.DCA_YTD, 1)<br>OVER HIERARCHY ("TIME".HTBSNS BY<br>ANCESTOR AT LEVEL "TIME".HTBSNS.BSNS_YR<br>POSITION FROM BEGINNING) |
| Purchase Order Line Item State<br>Cube: POLIS | DQ_LP                  | Delivered Quantity<br>Last Period                   | LAG(POLIS.DQ, 1) OVER HIERARCHY<br>("TIME".HTBSNS)                                                                                                |
| Purchase Order Line Item State<br>Cube: POLIS | DQ_LP_CHG              | Delivered Quantity<br>Last Period Change            | LAG_VARIANCE(POLIS.DQ, 1) OVER<br>HIERARCHY ("TIME".HTBSNS)                                                                                       |
| Purchase Order Line Item State<br>Cube: POLIS | DQ_LP_PCT_CHG          | Delivered Quantity<br>Last Period % Change          | LAG_VARIANCE_PERCENT(POLIS.DQ, 1) OVER<br>HIERARCHY ("TIME".HTBSNS)                                                                               |
| Purchase Order Line Item State<br>Cube: POLIS | DQ_LY                  | Delivered Quantity<br>Last Year                     | LAG(POLIS.DQ, 1) OVER HIERARCHY<br>("TIME".HTBSNS BY ANCESTOR AT LEVEL<br>"TIME".HTBSNS.BSNS_YR POSITION FROM<br>BEGINNING)                       |
| Purchase Order Line Item State<br>Cube: POLIS | DQ_LY_CHG              | Delivered Quantity<br>Last Year Change              | LAG_VARIANCE(POLIS.DQ, 1) OVER<br>HIERARCHY ("TIME".HTBSNS BY ANCESTOR AT<br>LEVEL "TIME".HTBSNS.BSNS_YR POSITION<br>FROM BEGINNING)              |
| Purchase Order Line Item State<br>Cube: POLIS | DQ_LY_PCT_CHG          | Delivered Quantity<br>Last Year % Change            | LAG_VARIANCE_PERCENT(POLIS.DQ, 1) OVER<br>HIERARCHY ("TIME".HTBSNS BY ANCESTOR AT<br>LEVEL "TIME".HTBSNS.BSNS_YR POSITION<br>FROM BEGINNING)      |
| Purchase Order Line Item State<br>Cube: POLIS | DQ_YTD                 | Delivered Quantity<br>YTD                           | SUM(POLIS.DQ) OVER HIERARCHY<br>("TIME".HTBSNS BETWEEN UNBOUNDED<br>PRECEDING AND CURRENT MEMBER WITHIN<br>ANCESTOR AT LEVEL "TIME".BSNS_YR)      |
| Purchase Order Line Item State<br>Cube: POLIS | DQ_YTD_LY              | Delivered Quantity<br>YTD Last Year                 | LAG(POLIS.DQ_YTD, 1) OVER HIERARCHY<br>("TIME".HTBSNS BY ANCESTOR AT LEVEL<br>"TIME".HTBSNS.BSNS_YR POSITION FROM<br>BEGINNING)                   |
| Purchase Order Line Item State<br>Cube: POLIS | DQ_YTD_LY_CHG          | Delivered Quantity<br>YTD Last Year Change          | LAG(POLIS.DQ_YTD, 1) OVER HIERARCHY<br>("TIME".HTBSNS BY ANCESTOR AT LEVEL<br>"TIME".HTBSNS.BSNS_YR POSITION FROM<br>BEGINNING)                   |
| Purchase Order Line Item State<br>Cube: POLIS | DQ_YTD_LY_PCT_<br>CHG  | Delivered Quantity<br>YTD Last Year %<br>Change     | LAG_VARIANCE_PERCENT(POLIS.DQ_YTD, 1)<br>OVER HIERARCHY ("TIME".HTBSNS BY<br>ANCESTOR AT LEVEL "TIME".HTBSNS.BSNS_YR<br>POSITION FROM BEGINNING)  |
| Purchase Order Line Item State<br>Cube: POLIS | DU_LP                  | Delivered Units Last<br>Period                      | LAG(POLIS.DU, 1) OVER HIERARCHY<br>("TIME".HTBSNS)                                                                                                |
| Purchase Order Line Item State<br>Cube: POLIS | DU_LP_CHG              | Delivered Units Last<br>Period Change               | LAG_VARIANCE(POLIS.DU, 1) OVER<br>HIERARCHY ("TIME".HTBSNS)                                                                                       |

| Cube Name                                     | Physical Name         | Logical Name                              | Expression / Calculation                                                                                                    |
|-----------------------------------------------|-----------------------|-------------------------------------------|----------------------------------------------------------------------------------------------------|
| Purchase Order Line Item State<br>Cube: POLIS | DU_LP_PCT_CHG         | Delivered Units Last<br>Period % Change   | LAG_VARIANCE_PERCENT(POLIS.DU, 1) OVER HIERARCHY ("TIME".HTBSNS)                                                                                 |
| Purchase Order Line Item State<br>Cube: POLIS | DU_LY                 | Delivered Units Last<br>Year              | LAG(POLIS.DU, 1) OVER HIERARCHY<br>("TIME".HTBSNS BY ANCESTOR AT LEVEL<br>"TIME".HTBSNS.BSNS_YR POSITION FROM<br>BEGINNING)                      |
| Purchase Order Line Item State<br>Cube: POLIS | DU_LY_CHG             | Delivered Units Last<br>Year Change       | LAG_VARIANCE(POLIS.DU, 1) OVER<br>HIERARCHY ("TIME".HTBSNS BY ANCESTOR AT<br>LEVEL "TIME".HTBSNS.BSNS_YR POSITION<br>FROM BEGINNING)             |
| Purchase Order Line Item State<br>Cube: POLIS | DU_LY_PCT_CHG         | Delivered Units Last<br>Year % Change     | LAG_VARIANCE_PERCENT(POLIS.DU, 1) OVER<br>HIERARCHY ("TIME".HTBSNS BY ANCESTOR AT<br>LEVEL "TIME".HTBSNS.BSNS_YR POSITION<br>FROM BEGINNING)     |
| Purchase Order Line Item State<br>Cube: POLIS | DU_YTD                | Delivered Units YTD                       | SUM(POLIS.DU) OVER HIERARCHY<br>("TIME".HTBSNS BETWEEN UNBOUNDED<br>PRECEDING AND CURRENT MEMBER WITHIN<br>ANCESTOR AT LEVEL "TIME".BSNS_YR)     |
| Purchase Order Line Item State<br>Cube: POLIS | DU_YTD_LY             | Delivered Units YTD<br>Last Year          | LAG(POLIS.DU_YTD, 1) OVER HIERARCHY<br>("TIME".HTBSNS BY ANCESTOR AT LEVEL<br>"TIME".HTBSNS.BSNS_YR POSITION FROM<br>BEGINNING)                  |
| Purchase Order Line Item State<br>Cube: POLIS | DU_YTD_LY_CHG         | Delivered Units YTD<br>Last Year Change   | LAG(POLIS.DU_YTD, 1) OVER HIERARCHY<br>("TIME".HTBSNS BY ANCESTOR AT LEVEL<br>"TIME".HTBSNS.BSNS_YR POSITION FROM<br>BEGINNING)                  |
| Purchase Order Line Item State<br>Cube: POLIS | DU_YTD_LY_PCT_<br>CHG | Delivered Units YTD<br>Last Year % Change | LAG_VARIANCE_PERCENT(POLIS.DU_YTD, 1)<br>OVER HIERARCHY ("TIME".HTBSNS BY<br>ANCESTOR AT LEVEL "TIME".HTBSNS.BSNS_YR<br>POSITION FROM BEGINNING) |
| Purchase Order Line Item State<br>Cube: POLIS | NA_LP                 | Net Amount Last<br>Period                 | LAG(POLIS.NA, 1) OVER HIERARCHY ("TIME".HTBSNS)                                                                                                  |
| Purchase Order Line Item State<br>Cube: POLIS | NA_LP_CHG             | Net Amount Last<br>Period Change          | LAG_VARIANCE(POLIS.NA, 1) OVER<br>HIERARCHY ("TIME".HTBSNS)                                                                                      |
| Purchase Order Line Item State<br>Cube: POLIS | NA_LP_PCT_CHG         | Net Amount Last<br>Period % Change        | LAG_VARIANCE_PERCENT(POLIS.NA, 1) OVER HIERARCHY ("TIME".HTBSNS)                                                                                 |
| Purchase Order Line Item State<br>Cube: POLIS | NA_LY                 | Net Amount Last Year                      | LAG(POLIS.NA, 1) OVER HIERARCHY<br>("TIME".HTBSNS BY ANCESTOR AT LEVEL<br>"TIME".HTBSNS.BSNS_YR POSITION FROM<br>BEGINNING)                      |
| Purchase Order Line Item State<br>Cube: POLIS | NA_LY_CHG             | Net Amount Last Year<br>Change            | LAG_VARIANCE(POLIS.NA, 1) OVER<br>HIERARCHY ("TIME".HTBSNS BY ANCESTOR AT<br>LEVEL "TIME".HTBSNS.BSNS_YR POSITION<br>FROM BEGINNING)             |
| Purchase Order Line Item State<br>Cube: POLIS | NA_LY_PCT_CHG         | Net Amount Last Year<br>% Change          | LAG_VARIANCE_PERCENT(POLIS.NA, 1) OVER<br>HIERARCHY ("TIME".HTBSNS BY ANCESTOR AT<br>LEVEL "TIME".HTBSNS.BSNS_YR POSITION<br>FROM BEGINNING)     |
| Purchase Order Line Item State<br>Cube: POLIS | NA_YTD                | Net Amount YTD                            | SUM(POLIS.NA) OVER HIERARCHY<br>("TIME".HTBSNS BETWEEN UNBOUNDED<br>PRECEDING AND CURRENT MEMBER WITHIN<br>ANCESTOR AT LEVEL "TIME".BSNS_YR)     |
| Purchase Order Line Item State<br>Cube: POLIS | NA_YTD_LY             | Net Amount YTD Last<br>Year               | LAG(POLIS.NA_YTD, 1) OVER HIERARCHY<br>("TIME".HTBSNS BY ANCESTOR AT LEVEL<br>"TIME".HTBSNS.BSNS_YR POSITION FROM<br>BEGINNING)                  |

| Cube Name                                     | Physical Name         | Logical Name                                | Expression / Calculation                                                                                                    |
|-----------------------------------------------|-----------------------|---------------------------------------------|----------------------------------------------------------------------------------------------------|
| Purchase Order Line Item State<br>Cube: POLIS | NA_YTD_LY_CHG         | Net Amount YTD Last<br>Year Change          | LAG(POLIS.NA_YTD, 1) OVER HIERARCHY<br>("TIME".HTBSNS BY ANCESTOR AT LEVEL<br>"TIME".HTBSNS.BSNS_YR POSITION FROM<br>BEGINNING)                  |
| Purchase Order Line Item State<br>Cube: POLIS | NA_YTD_LY_PCT_<br>CHG | Net Amount YTD Last<br>Year % Change        | LAG_VARIANCE_PERCENT(POLIS.NA_YTD, 1)<br>OVER HIERARCHY ("TIME".HTBSNS BY<br>ANCESTOR AT LEVEL "TIME".HTBSNS.BSNS_YR<br>POSITION FROM BEGINNING) |
| Purchase Order Line Item State<br>Cube: POLIS | OQ_LP                 | Order Quantity Last<br>Period               | LAG(POLIS.OQ, 1) OVER HIERARCHY ("TIME".HTBSNS)                                                                                                  |
| Purchase Order Line Item State<br>Cube: POLIS | OQ_LP_CHG             | Order Quantity Last<br>Period Change        | LAG_VARIANCE(POLIS.OQ, 1) OVER<br>HIERARCHY ("TIME".HTBSNS)                                                                                      |
| Purchase Order Line Item State<br>Cube: POLIS | OQ_LP_PCT_CHG         | Order Quantity Last<br>Period % Change      | LAG_VARIANCE_PERCENT(POLIS.OQ, 1) OVER<br>HIERARCHY ("TIME".HTBSNS)                                                                              |
| Purchase Order Line Item State<br>Cube: POLIS | OQ_LY                 | Order Quantity Last<br>Year                 | LAG(POLIS.OQ, 1) OVER HIERARCHY<br>("TIME".HTBSNS BY ANCESTOR AT LEVEL<br>"TIME".HTBSNS.BSNS_YR POSITION FROM<br>BEGINNING)                      |
| Purchase Order Line Item State<br>Cube: POLIS | OQ_LY_CHG             | Order Quantity Last<br>Year Change          | LAG_VARIANCE(POLIS.OQ, 1) OVER<br>HIERARCHY ("TIME".HTBSNS BY ANCESTOR AT<br>LEVEL "TIME".HTBSNS.BSNS_YR POSITION<br>FROM BEGINNING)             |
| Purchase Order Line Item State<br>Cube: POLIS | OQ_LY_PCT_CHG         | Order Quantity Last<br>Year % Change        | LAG_VARIANCE_PERCENT(POLIS.OQ, 1) OVER<br>HIERARCHY ("TIME".HTBSNS BY ANCESTOR AT<br>LEVEL "TIME".HTBSNS.BSNS_YR POSITION<br>FROM BEGINNING)     |
| Purchase Order Line Item State<br>Cube: POLIS | OQ_YTD                | Order Quantity YTD                          | SUM(POLIS.OQ) OVER HIERARCHY<br>("TIME".HTBSNS BETWEEN UNBOUNDED<br>PRECEDING AND CURRENT MEMBER WITHIN<br>ANCESTOR AT LEVEL "TIME".BSNS_YR)     |
| Purchase Order Line Item State<br>Cube: POLIS | OQ_YTD_LY             | Order Quantity YTD<br>Last Year             | LAG(POLIS.OQ_YTD, 1) OVER HIERARCHY<br>("TIME".HTBSNS BY ANCESTOR AT LEVEL<br>"TIME".HTBSNS.BSNS_YR POSITION FROM<br>BEGINNING)                  |
| Purchase Order Line Item State<br>Cube: POLIS | OQ_YTD_LY_CHG         | Order Quantity YTD<br>Last Year Change      | LAG(POLIS.OQ_YTD, 1) OVER HIERARCHY<br>("TIME".HTBSNS BY ANCESTOR AT LEVEL<br>"TIME".HTBSNS.BSNS_YR POSITION FROM<br>BEGINNING)                  |
| Purchase Order Line Item State<br>Cube: POLIS | OQ_YTD_LY_PCT_<br>CHG | Order Quantity YTD<br>Last Year % Change    | LAG_VARIANCE_PERCENT(POLIS.OQ_YTD, 1)<br>OVER HIERARCHY ("TIME".HTBSNS BY<br>ANCESTOR AT LEVEL "TIME".HTBSNS.BSNS_YR<br>POSITION FROM BEGINNING) |
| Purchase Order Line Item State<br>Cube: POLIS | OTA_LP                | Original Tax Amount<br>Last Period          | LAG(POLIS.OTA, 1) OVER HIERARCHY ("TIME".HTBSNS)                                                                                                 |
| Purchase Order Line Item State<br>Cube: POLIS | OTA_LP_CHG            | Original Tax Amount<br>Last Period Change   | LAG_VARIANCE(POLIS.OTA, 1) OVER<br>HIERARCHY ("TIME".HTBSNS)                                                                                     |
| Purchase Order Line Item State<br>Cube: POLIS | OTA_LP_PCT_CHG        | Original Tax Amount<br>Last Period % Change | LAG_VARIANCE_PERCENT(POLIS.OTA, 1) OVER<br>HIERARCHY ("TIME".HTBSNS)                                                                             |
| Purchase Order Line Item State<br>Cube: POLIS | OTA_LY                | Original Tax Amount<br>Last Year            | LAG(POLIS.OTA, 1) OVER HIERARCHY<br>("TIME".HTBSNS BY ANCESTOR AT LEVEL<br>"TIME".HTBSNS.BSNS_YR POSITION FROM<br>BEGINNING)                     |
| Purchase Order Line Item State<br>Cube: POLIS | OTA_LY_CHG            | Original Tax Amount<br>Last Year Change     | LAG_VARIANCE(POLIS.OTA, 1) OVER<br>HIERARCHY ("TIME".HTBSNS BY ANCESTOR AT<br>LEVEL "TIME".HTBSNS.BSNS_YR POSITION<br>FROM BEGINNING)            |

| Cube Name                                     | Physical Name          | Logical Name                                     | Expression / Calculation                                                                                                    |
|-----------------------------------------------|------------------------|--------------------------------------------------|----------------------------------------------------------------------------------------------------|
| Purchase Order Line Item State<br>Cube: POLIS | OTA_LY_PCT_CHG         | Original Tax Amount<br>Last Year % Change        | LAG_VARIANCE_PERCENT(POLIS.OTA, 1) OVER<br>HIERARCHY ("TIME".HTBSNS BY ANCESTOR AT<br>LEVEL "TIME".HTBSNS.BSNS_YR POSITION<br>FROM BEGINNING)     |
| Purchase Order Line Item State<br>Cube: POLIS | OTA_YTD                | Original Tax Amount<br>YTD                       | SUM(POLIS.OTA) OVER HIERARCHY<br>("TIME".HTBSNS BETWEEN UNBOUNDED<br>PRECEDING AND CURRENT MEMBER WITHIN<br>ANCESTOR AT LEVEL "TIME".BSNS_YR)     |
| Purchase Order Line Item State<br>Cube: POLIS | OTA_YTD_LY             | Original Tax Amount<br>YTD Last Year             | LAG(POLIS.OTA_YTD, 1) OVER HIERARCHY<br>("TIME".HTBSNS BY ANCESTOR AT LEVEL<br>"TIME".HTBSNS.BSNS_YR POSITION FROM<br>BEGINNING)                  |
| Purchase Order Line Item State<br>Cube: POLIS | OTA_YTD_LY_<br>CHG     | Original Tax Amount<br>YTD Last Year Change      | LAG(POLIS.OTA_YTD, 1) OVER HIERARCHY<br>("TIME".HTBSNS BY ANCESTOR AT LEVEL<br>"TIME".HTBSNS.BSNS_YR POSITION FROM<br>BEGINNING)                  |
| Purchase Order Line Item State<br>Cube: POLIS | OTA_YTD_LY_<br>PCT_CHG | Original Tax Amount<br>YTD Last Year %<br>Change | LAG_VARIANCE_PERCENT(POLIS.OTA_YTD, 1)<br>OVER HIERARCHY ("TIME".HTBSNS BY<br>ANCESTOR AT LEVEL "TIME".HTBSNS.BSNS_YR<br>POSITION FROM BEGINNING) |
| Purchase Order Line Item State<br>Cube: POLIS | OU_LP                  | Order Units Last<br>Period                       | LAG(POLIS.OU, 1) OVER HIERARCHY ("TIME".HTBSNS)                                                                                                   |
| Purchase Order Line Item State<br>Cube: POLIS | OU_LP_CHG              | Order Units Last<br>Period Change                | LAG_VARIANCE(POLIS.OU, 1) OVER<br>HIERARCHY ("TIME".HTBSNS)                                                                                       |
| Purchase Order Line Item State<br>Cube: POLIS | OU_LP_PCT_CHG          | Order Units Last<br>Period % Change              | LAG_VARIANCE_PERCENT(POLIS.OU, 1) OVER<br>HIERARCHY ("TIME".HTBSNS)                                                                               |
| Purchase Order Line Item State<br>Cube: POLIS | OU_LY                  | Order Units Last Year                            | LAG(POLIS.OU, 1) OVER HIERARCHY<br>("TIME".HTBSNS BY ANCESTOR AT LEVEL<br>"TIME".HTBSNS.BSNS_YR POSITION FROM<br>BEGINNING)                       |
| Purchase Order Line Item State<br>Cube: POLIS | OU_LY_CHG              | Order Units Last Year<br>Change                  | LAG_VARIANCE(POLIS.OU, 1) OVER<br>HIERARCHY ("TIME".HTBSNS BY ANCESTOR AT<br>LEVEL "TIME".HTBSNS.BSNS_YR POSITION<br>FROM BEGINNING)              |
| Purchase Order Line Item State<br>Cube: POLIS | OU_LY_PCT_CHG          | Order Units Last Year<br>% Change                | LAG_VARIANCE_PERCENT(POLIS.OU, 1) OVER<br>HIERARCHY ("TIME".HTBSNS BY ANCESTOR AT<br>LEVEL "TIME".HTBSNS.BSNS_YR POSITION<br>FROM BEGINNING)      |
| Purchase Order Line Item State<br>Cube: POLIS | OU_YTD                 | Order Units YTD                                  | SUM(POLIS.OU) OVER HIERARCHY<br>("TIME".HTBSNS BETWEEN UNBOUNDED<br>PRECEDING AND CURRENT MEMBER WITHIN<br>ANCESTOR AT LEVEL "TIME".BSNS_YR)      |
| Purchase Order Line Item State<br>Cube: POLIS | OU_YTD_LY              | Order Units YTD Last<br>Year                     | LAG(POLIS.OU_YTD, 1) OVER HIERARCHY<br>("TIME".HTBSNS BY ANCESTOR AT LEVEL<br>"TIME".HTBSNS.BSNS_YR POSITION FROM<br>BEGINNING)                   |
| Purchase Order Line Item State<br>Cube: POLIS | OU_YTD_LY_CHG          | Order Units YTD Last<br>Year Change              | LAG(POLIS.OU_YTD, 1) OVER HIERARCHY<br>("TIME".HTBSNS BY ANCESTOR AT LEVEL<br>"TIME".HTBSNS.BSNS_YR POSITION FROM<br>BEGINNING)                   |
| Purchase Order Line Item State<br>Cube: POLIS | OU_YTD_LY_PCT_<br>CHG  | Order Units YTD Last<br>Year % Change            | LAG_VARIANCE_PERCENT(POLIS.OU_YTD, 1)<br>OVER HIERARCHY ("TIME".HTBSNS BY<br>ANCESTOR AT LEVEL "TIME".HTBSNS.BSNS_YR<br>POSITION FROM BEGINNING)  |
| Purchase Order Line Item State<br>Cube: POLIS | PNDA_LP                | Pending Amount Last<br>Period                    | LAG(POLIS.PNDA, 1) OVER HIERARCHY ("TIME".HTBSNS)                                                                                                 |
| Purchase Order Line Item State<br>Cube: POLIS | PNDA_LP_CHG            | Pending Amount Last<br>Period Change             | LAG_VARIANCE(POLIS.PNDA, 1) OVER<br>HIERARCHY ("TIME".HTBSNS)                                                                                     |

| Cube Name                                     | Physical Name           | Logical Name                             | Expression / Calculation                                                                                                    |
|-----------------------------------------------|-------------------------|------------------------------------------|----------------------------------------------------------------------------------------------------|
| Purchase Order Line Item State<br>Cube: POLIS | PNDA_LP_PCT_<br>CHG     | Pending Amount Last<br>Period % Change   | LAG_VARIANCE_PERCENT(POLIS.PNDA, 1)<br>OVER HIERARCHY ("TIME".HTBSNS)                                                                             |
| Purchase Order Line Item State<br>Cube: POLIS | PNDA_LY                 | Pending Amount Last<br>Year              | LAG(POLIS.PNDA, 1) OVER HIERARCHY<br>("TIME".HTBSNS BY ANCESTOR AT LEVEL<br>"TIME".HTBSNS.BSNS_YR POSITION FROM<br>BEGINNING)                     |
| Purchase Order Line Item State<br>Cube: POLIS | PNDA_LY_CHG             | Pending Amount Last<br>Year Change       | LAG_VARIANCE(POLIS.PNDA, 1) OVER<br>HIERARCHY ("TIME".HTBSNS BY ANCESTOR AT<br>LEVEL "TIME".HTBSNS.BSNS_YR POSITION<br>FROM BEGINNING)            |
| Purchase Order Line Item State<br>Cube: POLIS | PNDA_LY_PCT_<br>CHG     | Pending Amount Last<br>Year % Change     | LAG_VARIANCE_PERCENT(POLIS.PNDA, 1)<br>OVER HIERARCHY ("TIME".HTBSNS BY<br>ANCESTOR AT LEVEL "TIME".HTBSNS.BSNS_YR<br>POSITION FROM BEGINNING)    |
| Purchase Order Line Item State<br>Cube: POLIS | PNDA_YTD                | Pending Amount YTD                       | SUM(POLIS.PNDA) OVER HIERARCHY<br>("TIME".HTBSNS BETWEEN UNBOUNDED<br>PRECEDING AND CURRENT MEMBER WITHIN<br>ANCESTOR AT LEVEL "TIME".BSNS_YR)    |
| Purchase Order Line Item State<br>Cube: POLIS | PNDA_YTD_LY             | Pending Amount YTD<br>Last Year          | LAG(POLIS.PNDA_YTD, 1) OVER HIERARCHY<br>("TIME".HTBSNS BY ANCESTOR AT LEVEL<br>"TIME".HTBSNS.BSNS_YR POSITION FROM<br>BEGINNING)                 |
| Purchase Order Line Item State<br>Cube: POLIS | PNDA_YTD_LY_<br>CHG     | Pending Amount YTD<br>Last Year Change   | LAG(POLIS.PNDA_YTD, 1) OVER HIERARCHY<br>("TIME".HTBSNS BY ANCESTOR AT LEVEL<br>"TIME".HTBSNS.BSNS_YR POSITION FROM<br>BEGINNING)                 |
| Purchase Order Line Item State<br>Cube: POLIS | PNDA_YTD_LY_<br>PCT_CHG | Pending Amount YTD<br>Last Year % Change | LAG_VARIANCE_PERCENT(POLIS.PNDA_YTD,1)<br>OVER HIERARCHY ("TIME".HTBSNS BY<br>ANCESTOR AT LEVEL "TIME".HTBSNS.BSNS_YR<br>POSITION FROM BEGINNING) |
| Purchase Order Line Item State<br>Cube: POLIS | PNDQ_LP                 | Pending Quantity Last<br>Period          | LAG(POLIS.PNDQ, 1) OVER HIERARCHY ("TIME".HTBSNS)                                                                                                 |
| Purchase Order Line Item State<br>Cube: POLIS | PNDQ_LP_CHG             | Pending Quantity Last<br>Period Change   | LAG_VARIANCE(POLIS.PNDQ, 1) OVER<br>HIERARCHY ("TIME".HTBSNS)                                                                                     |
| Purchase Order Line Item State<br>Cube: POLIS | PNDQ_LP_PCT_<br>CHG     | Pending Quantity Last<br>Period % Change | LAG_VARIANCE_PERCENT(POLIS.PNDQ, 1)<br>OVER HIERARCHY ("TIME".HTBSNS)                                                                             |
| Purchase Order Line Item State<br>Cube: POLIS | PNDQ_LY                 | Pending Quantity Last<br>Year            | LAG(POLIS.PNDQ, 1) OVER HIERARCHY<br>("TIME".HTBSNS BY ANCESTOR AT LEVEL<br>"TIME".HTBSNS.BSNS_YR POSITION FROM<br>BEGINNING)                     |
| Purchase Order Line Item State<br>Cube: POLIS | PNDQ_LY_CHG             | Pending Quantity Last<br>Year Change     | LAG_VARIANCE(POLIS.PNDQ, 1) OVER<br>HIERARCHY ("TIME".HTBSNS BY ANCESTOR AT<br>LEVEL "TIME".HTBSNS.BSNS_YR POSITION<br>FROM BEGINNING)            |
| Purchase Order Line Item State<br>Cube: POLIS | PNDQ_LY_PCT_<br>CHG     | Pending Quantity Last<br>Year % Change   | LAG_VARIANCE_PERCENT(POLIS.PNDQ, 1)<br>OVER HIERARCHY ("TIME".HTBSNS BY<br>ANCESTOR AT LEVEL "TIME".HTBSNS.BSNS_YR<br>POSITION FROM BEGINNING)    |
| Purchase Order Line Item State<br>Cube: POLIS | PNDQ_YTD                | Pending Quantity<br>YTD                  | SUM(POLIS.PNDQ) OVER HIERARCHY<br>("TIME".HTBSNS BETWEEN UNBOUNDED<br>PRECEDING AND CURRENT MEMBER WITHIN<br>ANCESTOR AT LEVEL "TIME".BSNS_YR)    |
| Purchase Order Line Item State<br>Cube: POLIS | PNDQ_YTD_LY             | Pending Quantity<br>YTD Last Year        | LAG(POLIS.PNDQ_YTD, 1) OVER HIERARCHY<br>("TIME".HTBSNS BY ANCESTOR AT LEVEL<br>"TIME".HTBSNS.BSNS_YR POSITION FROM<br>BEGINNING)                 |

| Cube Name                                     | Physical Name           | Logical Name                                     | Expression / Calculation                                                                                                    |
|-----------------------------------------------|-------------------------|--------------------------------------------------|----------------------------------------------------------------------------------------------------|
| Purchase Order Line Item State<br>Cube: POLIS | PNDQ_YTD_LY_<br>CHG     | Pending Quantity<br>YTD Last Year Change         | LAG(POLIS.PNDQ_YTD, 1) OVER HIERARCHY<br>("TIME".HTBSNS BY ANCESTOR AT LEVEL<br>"TIME".HTBSNS.BSNS_YR POSITION FROM<br>BEGINNING)                 |
| Purchase Order Line Item State<br>Cube: POLIS | PNDQ_YTD_LY_<br>PCT_CHG | Pending Quantity<br>YTD Last Year %<br>Change    | LAG_VARIANCE_PERCENT(POLIS.PNDQ_YTD,1)<br>OVER HIERARCHY ("TIME".HTBSNS BY<br>ANCESTOR AT LEVEL "TIME".HTBSNS.BSNS_YR<br>POSITION FROM BEGINNING) |
| Purchase Order Line Item State Cube: POLIS    | PNDU_LP                 | Pending Units Last<br>Period                     | LAG(POLIS.PNDU, 1) OVER HIERARCHY ("TIME".HTBSNS)                                                                                                 |
| Purchase Order Line Item State Cube: POLIS    | PNDU_LP_CHG             | Pending Units Last<br>Period Change              | LAG_VARIANCE(POLIS.PNDU, 1) OVER<br>HIERARCHY ("TIME".HTBSNS)                                                                                     |
| Purchase Order Line Item State Cube: POLIS    | PNDU_LP_PCT_<br>CHG     | Pending Units Last<br>Period % Change            | LAG_VARIANCE_PERCENT(POLIS.PNDU, 1)<br>OVER HIERARCHY ("TIME".HTBSNS)                                                                             |
| Purchase Order Line Item State<br>Cube: POLIS | PNDU_LY                 | Pending Units Last<br>Year                       | LAG(POLIS.PNDU, 1) OVER HIERARCHY<br>("TIME".HTBSNS BY ANCESTOR AT LEVEL<br>"TIME".HTBSNS.BSNS_YR POSITION FROM<br>BEGINNING)                     |
| Purchase Order Line Item State<br>Cube: POLIS | PNDU_LY_CHG             | Pending Units Last<br>Year Change                | LAG_VARIANCE(POLIS.PNDU, 1) OVER<br>HIERARCHY ("TIME".HTBSNS BY ANCESTOR AT<br>LEVEL "TIME".HTBSNS.BSNS_YR POSITION<br>FROM BEGINNING)            |
| Purchase Order Line Item State<br>Cube: POLIS | PNDU_LY_PCT_<br>CHG     | Pending Units Last<br>Year % Change              | LAG_VARIANCE_PERCENT(POLIS.PNDU, 1)<br>OVER HIERARCHY ("TIME".HTBSNS BY<br>ANCESTOR AT LEVEL "TIME".HTBSNS.BSNS_YR<br>POSITION FROM BEGINNING)    |
| Purchase Order Line Item State<br>Cube: POLIS | PNDU_YTD                | Pending Units YTD                                | SUM(POLIS.PNDU) OVER HIERARCHY<br>("TIME".HTBSNS BETWEEN UNBOUNDED<br>PRECEDING AND CURRENT MEMBER WITHIN<br>ANCESTOR AT LEVEL "TIME".BSNS_YR)    |
| Purchase Order Line Item State<br>Cube: POLIS | PNDU_YTD_LY             | Pending Units YTD<br>Last Year                   | LAG(POLIS.PNDU_YTD, 1) OVER HIERARCHY<br>("TIME".HTBSNS BY ANCESTOR AT LEVEL<br>"TIME".HTBSNS.BSNS_YR POSITION FROM<br>BEGINNING)                 |
| Purchase Order Line Item State<br>Cube: POLIS | PNDU_YTD_LY_<br>CHG     | Pending Units YTD<br>Last Year Change            | LAG(POLIS.PNDU_YTD, 1) OVER HIERARCHY<br>("TIME".HTBSNS BY ANCESTOR AT LEVEL<br>"TIME".HTBSNS.BSNS_YR POSITION FROM<br>BEGINNING)                 |
| Purchase Order Line Item State<br>Cube: POLIS | PNDU_YTD_LY_<br>PCT_CHG | Pending Units YTD<br>Last Year % Change          | LAG_VARIANCE_PERCENT(POLIS.PNDU_YTD,1)<br>OVER HIERARCHY ("TIME".HTBSNS BY<br>ANCESTOR AT LEVEL "TIME".HTBSNS.BSNS_YR<br>POSITION FROM BEGINNING) |
| Purchase Order Line Item State<br>Cube: POLIS | POA_LP                  | Purchase Order<br>Amount Last Period             | LAG(POLIS.POA, 1) OVER HIERARCHY ("TIME".HTBSNS)                                                                                                  |
| Purchase Order Line Item State<br>Cube: POLIS | POA_LP_CHG              | Purchase Order<br>Amount Last Period<br>Change   | LAG_VARIANCE(POLIS.POA, 1) OVER<br>HIERARCHY ("TIME".HTBSNS)                                                                                      |
| Purchase Order Line Item State<br>Cube: POLIS | POA_LP_PCT_<br>CHG      | Purchase Order<br>Amount Last Period<br>% Change | LAG_VARIANCE_PERCENT(POLIS.POA, 1) OVER<br>HIERARCHY ("TIME".HTBSNS)                                                                              |
| Purchase Order Line Item State<br>Cube: POLIS | POA_LY                  | Purchase Order<br>Amount Last Year               | LAG(POLIS.POA, 1) OVER HIERARCHY<br>("TIME".HTBSNS BY ANCESTOR AT LEVEL<br>"TIME".HTBSNS.BSNS_YR POSITION FROM<br>BEGINNING)                      |
| Purchase Order Line Item State<br>Cube: POLIS | POA_LY_CHG              | Purchase Order<br>Amount Last Year<br>Change     | LAG_VARIANCE(POLIS.POA, 1) OVER<br>HIERARCHY ("TIME".HTBSNS BY ANCESTOR AT<br>LEVEL "TIME".HTBSNS.BSNS_YR POSITION<br>FROM BEGINNING)             |

| Cube Name                                     | Physical Name           | Logical Name                                            | Expression / Calculation                                                                                                    |
|-----------------------------------------------|-------------------------|---------------------------------------------------------|----------------------------------------------------------------------------------------------------|
| Purchase Order Line Item State<br>Cube: POLIS | POA_LY_PCT_<br>CHG      | Purchase Order<br>Amount Last Year %<br>Change          | LAG_VARIANCE_PERCENT(POLIS.POA, 1) OVER<br>HIERARCHY ("TIME".HTBSNS BY ANCESTOR AT<br>LEVEL "TIME".HTBSNS.BSNS_YR POSITION<br>FROM BEGINNING)      |
| Purchase Order Line Item State<br>Cube: POLIS | POA_YTD                 | Purchase Order<br>Amount YTD                            | SUM(POLIS.POA) OVER HIERARCHY<br>("TIME".HTBSNS BETWEEN UNBOUNDED<br>PRECEDING AND CURRENT MEMBER WITHIN<br>ANCESTOR AT LEVEL "TIME".BSNS_YR)      |
| Purchase Order Line Item State<br>Cube: POLIS | POA_YTD_LY              | Purchase Order<br>Amount YTD Last<br>Year               | LAG(POLIS.POA_YTD, 1) OVER HIERARCHY<br>("TIME".HTBSNS BY ANCESTOR AT LEVEL<br>"TIME".HTBSNS.BSNS_YR POSITION FROM<br>BEGINNING)                   |
| Purchase Order Line Item State<br>Cube: POLIS | POA_YTD_LY_<br>CHG      | Purchase Order<br>Amount YTD Last<br>Year Change        | LAG(POLIS.POA_YTD, 1) OVER HIERARCHY<br>("TIME".HTBSNS BY ANCESTOR AT LEVEL<br>"TIME".HTBSNS.BSNS_YR POSITION FROM<br>BEGINNING)                   |
| Purchase Order Line Item State<br>Cube: POLIS | POA_YTD_LY_<br>PCT_CHG  | Purchase Order<br>Amount YTD Last<br>Year % Change      | LAG_VARIANCE_PERCENT(POLIS.POA_YTD, 1)<br>OVER HIERARCHY ("TIME".HTBSNS BY<br>ANCESTOR AT LEVEL "TIME".HTBSNS.BSNS_YR<br>POSITION FROM BEGINNING)  |
| Purchase Order Line Item State<br>Cube: POLIS | POCA_LP                 | Purchase Order Cost<br>Amount Last Period               | LAG(POLIS.POCA, 1) OVER HIERARCHY ("TIME".HTBSNS)                                                                                                  |
| Purchase Order Line Item State<br>Cube: POLIS | POCA_LP_CHG             | Purchase Order Cost<br>Amount Last Period<br>Change     | LAG_VARIANCE(POLIS.POCA, 1) OVER<br>HIERARCHY ("TIME".HTBSNS)                                                                                      |
| Purchase Order Line Item State<br>Cube: POLIS | POCA_LP_PCT_<br>CHG     | Purchase Order Cost<br>Amount Last Period<br>% Change   | LAG_VARIANCE_PERCENT(POLIS.POCA, 1)<br>OVER HIERARCHY ("TIME".HTBSNS)                                                                              |
| Purchase Order Line Item State<br>Cube: POLIS | POCA_LY                 | Purchase Order Cost<br>Amount Last Year                 | LAG(POLIS.POCA, 1) OVER HIERARCHY<br>("TIME".HTBSNS BY ANCESTOR AT LEVEL<br>"TIME".HTBSNS.BSNS_YR POSITION FROM<br>BEGINNING)                      |
| Purchase Order Line Item State<br>Cube: POLIS | POCA_LY_CHG             | Purchase Order Cost<br>Amount Last Year<br>Change       | LAG_VARIANCE(POLIS.POCA, 1) OVER<br>HIERARCHY ("TIME".HTBSNS BY ANCESTOR AT<br>LEVEL "TIME".HTBSNS.BSNS_YR POSITION<br>FROM BEGINNING)             |
| Purchase Order Line Item State<br>Cube: POLIS | POCA_LY_PCT_<br>CHG     | Purchase Order Cost<br>Amount Last Year %<br>Change     | LAG_VARIANCE_PERCENT(POLIS.POCA, 1)<br>OVER HIERARCHY ("TIME".HTBSNS BY<br>ANCESTOR AT LEVEL "TIME".HTBSNS.BSNS_YR<br>POSITION FROM BEGINNING)     |
| Purchase Order Line Item State<br>Cube: POLIS | POCA_YTD                | Purchase Order Cost<br>Amount YTD                       | SUM(POLIS.POCA) OVER HIERARCHY<br>("TIME".HTBSNS BETWEEN UNBOUNDED<br>PRECEDING AND CURRENT MEMBER WITHIN<br>ANCESTOR AT LEVEL "TIME".BSNS_YR)     |
| Purchase Order Line Item State<br>Cube: POLIS | POCA_YTD_LY             | Purchase Order Cost<br>Amount YTD Last<br>Year          | LAG(POLIS.POCA_YTD, 1) OVER HIERARCHY<br>("TIME".HTBSNS BY ANCESTOR AT LEVEL<br>"TIME".HTBSNS.BSNS_YR POSITION FROM<br>BEGINNING)                  |
| Purchase Order Line Item State<br>Cube: POLIS | POCA_YTD_LY_<br>CHG     | Purchase Order Cost<br>Amount YTD Last<br>Year Change   | LAG(POLIS.POCA_YTD, 1) OVER HIERARCHY<br>("TIME".HTBSNS BY ANCESTOR AT LEVEL<br>"TIME".HTBSNS.BSNS_YR POSITION FROM<br>BEGINNING)                  |
| Purchase Order Line Item State<br>Cube: POLIS | POCA_YTD_LY_<br>PCT_CHG | Purchase Order Cost<br>Amount YTD Last<br>Year % Change | LAG_VARIANCE_PERCENT(POLIS.POCA_YTD, 1)<br>OVER HIERARCHY ("TIME".HTBSNS BY<br>ANCESTOR AT LEVEL "TIME".HTBSNS.BSNS_YR<br>POSITION FROM BEGINNING) |
| Purchase Order Line Item State<br>Cube: POLIS | PPA_LP                  | Pickup Amount Last<br>Period                            | LAG(POLIS.PPA, 1) OVER HIERARCHY<br>("TIME".HTBSNS)                                                                                                |

| Cube Name                                     | Physical Name          | Logical Name                            | Expression / Calculation                                                                                                    |
|-----------------------------------------------|------------------------|-----------------------------------------|----------------------------------------------------------------------------------------------------|
| Purchase Order Line Item State<br>Cube: POLIS | PPA_LP_CHG             | Pickup Amount Last<br>Period Change     | LAG_VARIANCE(POLIS.PPA, 1) OVER<br>HIERARCHY ("TIME".HTBSNS)                                                                                      |
| Purchase Order Line Item State<br>Cube: POLIS | PPA_LP_PCT_CHG         | Pickup Amount Last<br>Period % Change   | LAG_VARIANCE_PERCENT(POLIS.PPA, 1) OVER HIERARCHY ("TIME".HTBSNS)                                                                                 |
| Purchase Order Line Item State<br>Cube: POLIS | PPA_LY                 | Pickup Amount Last<br>Year              | LAG(POLIS.PPA, 1) OVER HIERARCHY<br>("TIME".HTBSNS BY ANCESTOR AT LEVEL<br>"TIME".HTBSNS.BSNS_YR POSITION FROM<br>BEGINNING)                      |
| Purchase Order Line Item State<br>Cube: POLIS | PPA_LY_CHG             | Pickup Amount Last<br>Year Change       | LAG_VARIANCE(POLIS.PPA, 1) OVER<br>HIERARCHY ("TIME".HTBSNS BY ANCESTOR AT<br>LEVEL "TIME".HTBSNS.BSNS_YR POSITION<br>FROM BEGINNING)             |
| Purchase Order Line Item State<br>Cube: POLIS | PPA_LY_PCT_CHG         | Pickup Amount Last<br>Year % Change     | LAG_VARIANCE_PERCENT(POLIS.PPA, 1) OVER<br>HIERARCHY ("TIME".HTBSNS BY ANCESTOR AT<br>LEVEL "TIME".HTBSNS.BSNS_YR POSITION<br>FROM BEGINNING)     |
| Purchase Order Line Item State<br>Cube: POLIS | PPA_YTD                | Pickup Amount YTD                       | SUM(POLIS.PPA) OVER HIERARCHY<br>("TIME".HTBSNS BETWEEN UNBOUNDED<br>PRECEDING AND CURRENT MEMBER WITHIN<br>ANCESTOR AT LEVEL "TIME".BSNS_YR)     |
| Purchase Order Line Item State<br>Cube: POLIS | PPA_YTD_LY             | Pickup Amount YTD<br>Last Year          | LAG(POLIS.PPA_YTD, 1) OVER HIERARCHY<br>("TIME".HTBSNS BY ANCESTOR AT LEVEL<br>"TIME".HTBSNS.BSNS_YR POSITION FROM<br>BEGINNING)                  |
| Purchase Order Line Item State<br>Cube: POLIS | PPA_YTD_LY_CHG         | Pickup Amount YTD<br>Last Year Change   | LAG(POLIS.PPA_YTD, 1) OVER HIERARCHY<br>("TIME".HTBSNS BY ANCESTOR AT LEVEL<br>"TIME".HTBSNS.BSNS_YR POSITION FROM<br>BEGINNING)                  |
| Purchase Order Line Item State<br>Cube: POLIS | PPA_YTD_LY_PCT_<br>CHG | Pickup Amount YTD<br>Last Year % Change | LAG_VARIANCE_PERCENT(POLIS.PPA_YTD, 1)<br>OVER HIERARCHY ("TIME".HTBSNS BY<br>ANCESTOR AT LEVEL "TIME".HTBSNS.BSNS_YR<br>POSITION FROM BEGINNING) |
| Purchase Order Line Item State<br>Cube: POLIS | PPQ_LP                 | Pickup Quantity Last<br>Period          | LAG(POLIS.PPQ, 1) OVER HIERARCHY ("TIME".HTBSNS)                                                                                                  |
| Purchase Order Line Item State<br>Cube: POLIS | PPQ_LP_CHG             | Pickup Quantity Last<br>Period Change   | LAG_VARIANCE(POLIS.PPQ, 1) OVER<br>HIERARCHY ("TIME".HTBSNS)                                                                                      |
| Purchase Order Line Item State<br>Cube: POLIS | PPQ_LP_PCT_CHG         | Pickup Quantity Last<br>Period % Change | LAG_VARIANCE_PERCENT(POLIS.PPQ, 1) OVER<br>HIERARCHY ("TIME".HTBSNS)                                                                              |
| Purchase Order Line Item State<br>Cube: POLIS | PPQ_LY                 | Pickup Quantity Last<br>Year            | LAG(POLIS.PPQ, 1) OVER HIERARCHY<br>("TIME".HTBSNS BY ANCESTOR AT LEVEL<br>"TIME".HTBSNS.BSNS_YR POSITION FROM<br>BEGINNING)                      |
| Purchase Order Line Item State<br>Cube: POLIS | PPQ_LY_CHG             | Pickup Quantity Last<br>Year Change     | LAG_VARIANCE(POLIS.PPQ, 1) OVER<br>HIERARCHY ("TIME".HTBSNS BY ANCESTOR AT<br>LEVEL "TIME".HTBSNS.BSNS_YR POSITION<br>FROM BEGINNING)             |
| Purchase Order Line Item State<br>Cube: POLIS | PPQ_LY_PCT_CHG         | Pickup Quantity Last<br>Year % Change   | LAG_VARIANCE_PERCENT(POLIS.PPQ, 1) OVER<br>HIERARCHY ("TIME".HTBSNS BY ANCESTOR AT<br>LEVEL "TIME".HTBSNS.BSNS_YR POSITION<br>FROM BEGINNING)     |
| Purchase Order Line Item State<br>Cube: POLIS | PPQ_YTD                | Pickup Quantity YTD                     | SUM(POLIS.PPQ) OVER HIERARCHY<br>("TIME".HTBSNS BETWEEN UNBOUNDED<br>PRECEDING AND CURRENT MEMBER WITHIN<br>ANCESTOR AT LEVEL "TIME".BSNS_YR)     |
| Purchase Order Line Item State<br>Cube: POLIS | PPQ_YTD_LY             | Pickup Quantity YTD<br>Last Year        | LAG(POLIS.PPQ_YTD, 1) OVER HIERARCHY<br>("TIME".HTBSNS BY ANCESTOR AT LEVEL<br>"TIME".HTBSNS.BSNS_YR POSITION FROM<br>BEGINNING)                  |

| Cube Name                                     | Physical Name          | Logical Name                              | Expression / Calculation                                                                                                    |
|-----------------------------------------------|------------------------|-------------------------------------------|----------------------------------------------------------------------------------------------------|
| Purchase Order Line Item State<br>Cube: POLIS | PPQ_YTD_LY_CHG         | Pickup Quantity YTD<br>Last Year Change   | LAG(POLIS.PPQ_YTD, 1) OVER HIERARCHY<br>("TIME".HTBSNS BY ANCESTOR AT LEVEL<br>"TIME".HTBSNS.BSNS_YR POSITION FROM<br>BEGINNING)                  |
| Purchase Order Line Item State<br>Cube: POLIS | PPQ_YTD_LY_<br>PCT_CHG | Pickup Quantity YTD<br>Last Year % Change | LAG_VARIANCE_PERCENT(POLIS.PPQ_YTD, 1)<br>OVER HIERARCHY ("TIME".HTBSNS BY<br>ANCESTOR AT LEVEL "TIME".HTBSNS.BSNS_YR<br>POSITION FROM BEGINNING) |
| Purchase Order Line Item State Cube: POLIS    | PPU_LP                 | Pickup Units Last<br>Period               | LAG(POLIS.PPU, 1) OVER HIERARCHY<br>("TIME".HTBSNS)                                                                                               |
| Purchase Order Line Item State<br>Cube: POLIS | PPU_LP_CHG             | Pickup Units Last<br>Period Change        | LAG_VARIANCE(POLIS.PPU, 1) OVER<br>HIERARCHY ("TIME".HTBSNS)                                                                                      |
| Purchase Order Line Item State<br>Cube: POLIS | PPU_LP_PCT_CHG         | Pickup Units Last<br>Period % Change      | LAG_VARIANCE_PERCENT(POLIS.PPU, 1) OVER<br>HIERARCHY ("TIME".HTBSNS)                                                                              |
| Purchase Order Line Item State<br>Cube: POLIS | PPU_LY                 | Pickup Units Last<br>Year                 | LAG(POLIS.PPU, 1) OVER HIERARCHY<br>("TIME".HTBSNS BY ANCESTOR AT LEVEL<br>"TIME".HTBSNS.BSNS_YR POSITION FROM<br>BEGINNING)                      |
| Purchase Order Line Item State<br>Cube: POLIS | PPU_LY_CHG             | Pickup Units Last<br>Year Change          | LAG_VARIANCE(POLIS.PPU, 1) OVER<br>HIERARCHY ("TIME".HTBSNS BY ANCESTOR AT<br>LEVEL "TIME".HTBSNS.BSNS_YR POSITION<br>FROM BEGINNING)             |
| Purchase Order Line Item State<br>Cube: POLIS | PPU_LY_PCT_CHG         | Pickup Units Last<br>Year % Change        | LAG_VARIANCE_PERCENT(POLIS.PPU, 1) OVER<br>HIERARCHY ("TIME".HTBSNS BY ANCESTOR AT<br>LEVEL "TIME".HTBSNS.BSNS_YR POSITION<br>FROM BEGINNING)     |
| Purchase Order Line Item State<br>Cube: POLIS | PPU_YTD                | Pickup Units YTD                          | SUM(POLIS.PPU) OVER HIERARCHY<br>("TIME".HTBSNS BETWEEN UNBOUNDED<br>PRECEDING AND CURRENT MEMBER WITHIN<br>ANCESTOR AT LEVEL "TIME".BSNS_YR)     |
| Purchase Order Line Item State<br>Cube: POLIS | PPU_YTD_LY             | Pickup Units YTD<br>Last Year             | LAG(POLIS.PPU_YTD, 1) OVER HIERARCHY<br>("TIME".HTBSNS BY ANCESTOR AT LEVEL<br>"TIME".HTBSNS.BSNS_YR POSITION FROM<br>BEGINNING)                  |
| Purchase Order Line Item State<br>Cube: POLIS | PPU_YTD_LY_CHG         | Pickup Units YTD<br>Last Year Change      | LAG(POLIS.PPU_YTD, 1) OVER HIERARCHY<br>("TIME".HTBSNS BY ANCESTOR AT LEVEL<br>"TIME".HTBSNS.BSNS_YR POSITION FROM<br>BEGINNING)                  |
| Purchase Order Line Item State<br>Cube: POLIS | PPU_YTD_LY_<br>PCT_CHG | Pickup Units YTD<br>Last Year % Change    | LAG_VARIANCE_PERCENT(POLIS.PPU_YTD, 1)<br>OVER HIERARCHY ("TIME".HTBSNS BY<br>ANCESTOR AT LEVEL "TIME".HTBSNS.BSNS_YR<br>POSITION FROM BEGINNING) |
| Purchase Order Line Item State<br>Cube: POLIS | PQ_LP                  | Pick Quantity Last<br>Period              | LAG(POLIS.PQ, 1) OVER HIERARCHY ("TIME".HTBSNS)                                                                                                   |
| Purchase Order Line Item State<br>Cube: POLIS | PQ_LP_CHG              | Pick Quantity Last<br>Period Change       | LAG_VARIANCE(POLIS.PQ, 1) OVER<br>HIERARCHY ("TIME".HTBSNS)                                                                                       |
| Purchase Order Line Item State<br>Cube: POLIS | PQ_LP_PCT_CHG          | Pick Quantity Last<br>Period % Change     | LAG_VARIANCE_PERCENT(POLIS.PQ, 1) OVER<br>HIERARCHY ("TIME".HTBSNS)                                                                               |
| Purchase Order Line Item State<br>Cube: POLIS | PQ_LY                  | Pick Quantity Last<br>Year                | LAG(POLIS.PQ, 1) OVER HIERARCHY<br>("TIME".HTBSNS BY ANCESTOR AT LEVEL<br>"TIME".HTBSNS.BSNS_YR POSITION FROM<br>BEGINNING)                       |
| Purchase Order Line Item State<br>Cube: POLIS | PQ_LY_CHG              | Pick Quantity Last<br>Year Change         | LAG_VARIANCE(POLIS.PQ, 1) OVER<br>HIERARCHY ("TIME".HTBSNS BY ANCESTOR AT<br>LEVEL "TIME".HTBSNS.BSNS_YR POSITION<br>FROM BEGINNING)              |

| Cube Name                                     | Physical Name         | Logical Name                            | Expression / Calculation                                                                                                    |
|-----------------------------------------------|-----------------------|-----------------------------------------|----------------------------------------------------------------------------------------------------|
| Purchase Order Line Item State<br>Cube: POLIS | PQ_LY_PCT_CHG         | Pick Quantity Last<br>Year % Change     | LAG_VARIANCE_PERCENT(POLIS.PQ, 1) OVER<br>HIERARCHY ("TIME".HTBSNS BY ANCESTOR AT<br>LEVEL "TIME".HTBSNS.BSNS_YR POSITION<br>FROM BEGINNING)     |
| Purchase Order Line Item State<br>Cube: POLIS | PQ_YTD                | Pick Quantity YTD                       | SUM(POLIS.PQ) OVER HIERARCHY<br>("TIME".HTBSNS BETWEEN UNBOUNDED<br>PRECEDING AND CURRENT MEMBER WITHIN<br>ANCESTOR AT LEVEL "TIME".BSNS_YR)     |
| Purchase Order Line Item State<br>Cube: POLIS | PQ_YTD_LY             | Pick Quantity YTD<br>Last Year          | LAG(POLIS.PQ_YTD, 1) OVER HIERARCHY<br>("TIME".HTBSNS BY ANCESTOR AT LEVEL<br>"TIME".HTBSNS.BSNS_YR POSITION FROM<br>BEGINNING)                  |
| Purchase Order Line Item State<br>Cube: POLIS | PQ_YTD_LY_CHG         | Pick Quantity YTD<br>Last Year Change   | LAG(POLIS.PQ_YTD, 1) OVER HIERARCHY<br>("TIME".HTBSNS BY ANCESTOR AT LEVEL<br>"TIME".HTBSNS.BSNS_YR POSITION FROM<br>BEGINNING)                  |
| Purchase Order Line Item State<br>Cube: POLIS | PQ_YTD_LY_PCT_<br>CHG | Pick Quantity YTD<br>Last Year % Change | LAG_VARIANCE_PERCENT(POLIS.PQ_YTD, 1)<br>OVER HIERARCHY ("TIME".HTBSNS BY<br>ANCESTOR AT LEVEL "TIME".HTBSNS.BSNS_YR<br>POSITION FROM BEGINNING) |
| Purchase Order Line Item State<br>Cube: POLIS | PU_LP                 | Pick Units Last Period                  | LAG(POLIS.PU, 1) OVER HIERARCHY ("TIME".HTBSNS)                                                                                                  |
| Purchase Order Line Item State Cube: POLIS    | PU_LP_CHG             | Pick Units Last Period<br>Change        | LAG_VARIANCE(POLIS.PU, 1) OVER<br>HIERARCHY ("TIME".HTBSNS)                                                                                      |
| Purchase Order Line Item State<br>Cube: POLIS | PU_LP_PCT_CHG         | Pick Units Last Period<br>% Change      | LAG_VARIANCE_PERCENT(POLIS.PU, 1) OVER<br>HIERARCHY ("TIME".HTBSNS)                                                                              |
| Purchase Order Line Item State<br>Cube: POLIS | PU_LY                 | Pick Units Last Year                    | LAG(POLIS.PU, 1) OVER HIERARCHY<br>("TIME".HTBSNS BY ANCESTOR AT LEVEL<br>"TIME".HTBSNS.BSNS_YR POSITION FROM<br>BEGINNING)                      |
| Purchase Order Line Item State<br>Cube: POLIS | PU_LY_CHG             | Pick Units Last Year<br>Change          | LAG_VARIANCE(POLIS.PU, 1) OVER<br>HIERARCHY ("TIME".HTBSNS BY ANCESTOR AT<br>LEVEL "TIME".HTBSNS.BSNS_YR POSITION<br>FROM BEGINNING)             |
| Purchase Order Line Item State<br>Cube: POLIS | PU_LY_PCT_CHG         | Pick Units Last Year %<br>Change        | LAG_VARIANCE_PERCENT(POLIS.PU, 1) OVER<br>HIERARCHY ("TIME".HTBSNS BY ANCESTOR AT<br>LEVEL "TIME".HTBSNS.BSNS_YR POSITION<br>FROM BEGINNING)     |
| Purchase Order Line Item State<br>Cube: POLIS | PU_YTD                | Pick Units YTD                          | SUM(POLIS.PU) OVER HIERARCHY<br>("TIME".HTBSNS BETWEEN UNBOUNDED<br>PRECEDING AND CURRENT MEMBER WITHIN<br>ANCESTOR AT LEVEL "TIME".BSNS_YR)     |
| Purchase Order Line Item State<br>Cube: POLIS | PU_YTD_LY             | Pick Units YTD Last<br>Year             | LAG(POLIS.PU_YTD, 1) OVER HIERARCHY<br>("TIME".HTBSNS BY ANCESTOR AT LEVEL<br>"TIME".HTBSNS.BSNS_YR POSITION FROM<br>BEGINNING)                  |
| Purchase Order Line Item State<br>Cube: POLIS | PU_YTD_LY_CHG         | Pick Units YTD Last<br>Year Change      | LAG(POLIS.PU_YTD, 1) OVER HIERARCHY<br>("TIME".HTBSNS BY ANCESTOR AT LEVEL<br>"TIME".HTBSNS.BSNS_YR POSITION FROM<br>BEGINNING)                  |
| Purchase Order Line Item State<br>Cube: POLIS | PU_YTD_LY_PCT_<br>CHG | Pick Units YTD Last<br>Year % Change    | LAG_VARIANCE_PERCENT(POLIS.PU_YTD, 1)<br>OVER HIERARCHY ("TIME".HTBSNS BY<br>ANCESTOR AT LEVEL "TIME".HTBSNS.BSNS_YR<br>POSITION FROM BEGINNING) |
| Purchase Order Line Item State<br>Cube: POLIS | RANK_ALTA_ORG         | Altered Amount Rank<br>Organization     | RANK() OVER (HIERARCHY<br>ORGANIZATION.HORG ORDER BY POLIS.ALTA<br>DESC NULLS LAST WITHIN PARENT)                                                |

| Cube Name                                     | Physical Name          | Logical Name                            | Expression / Calculation                                                                           |
|-----------------------------------------------|------------------------|-----------------------------------------|----------------------------------------------------------------------------------------------------|
| Purchase Order Line Item State<br>Cube: POLIS | RANK_ALTA_<br>PRODUCT  | Altered Amount Rank<br>Product          | RANK() OVER (HIERARCHY PRODUCT.HPROD<br>ORDER BY POLIS.ALTA DESC NULLS LAST<br>WITHIN PARENT)      |
| Purchase Order Line Item State<br>Cube: POLIS | RANK_ALTA_<br>VENDOR   | Altered Amount Rank<br>Vendor           | RANK() OVER (HIERARCHY<br>VENDOR.HVENDOR ORDER BY POLIS.ALTA<br>DESC NULLS LAST WITHIN PARENT)     |
| Purchase Order Line Item State<br>Cube: POLIS | RANK_ALTA_<br>VNDRSITE | Altered Amount Rank<br>Vendor Site      | RANK() OVER (HIERARCHY<br>VNDRSITE.HVNDRSITE ORDER BY POLIS.ALTA<br>DESC NULLS LAST WITHIN PARENT) |
| Purchase Order Line Item State<br>Cube: POLIS | RANK_ALTQ_ORG          | Altered Quantity<br>Rank Organization   | RANK() OVER (HIERARCHY<br>ORGANIZATION.HORG ORDER BY POLIS.ALTQ<br>DESC NULLS LAST WITHIN PARENT)  |
| Purchase Order Line Item State<br>Cube: POLIS | RANK_ALTQ_<br>PRODUCT  | Altered Quantity<br>Rank Product        | RANK() OVER (HIERARCHY PRODUCT.HPROD<br>ORDER BY POLIS.ALTQ DESC NULLS LAST<br>WITHIN PARENT)      |
| Purchase Order Line Item State<br>Cube: POLIS | RANK_ALTQ_<br>VENDOR   | Altered Quantity<br>Rank Vendor         | RANK() OVER (HIERARCHY<br>VENDOR.HVENDOR ORDER BY POLIS.ALTQ<br>DESC NULLS LAST WITHIN PARENT)     |
| Purchase Order Line Item State<br>Cube: POLIS | RANK_ALTQ_<br>VNDRSITE | Altered Quantity<br>Rank Vendor Site    | RANK() OVER (HIERARCHY<br>VNDRSITE.HVNDRSITE ORDER BY POLIS.ALTQ<br>DESC NULLS LAST WITHIN PARENT) |
| Purchase Order Line Item State<br>Cube: POLIS | RANK_ALTU_ORG          | Altered Units Rank<br>Organization      | RANK() OVER (HIERARCHY<br>ORGANIZATION.HORG ORDER BY POLIS.ALTU<br>DESC NULLS LAST WITHIN PARENT)  |
| Purchase Order Line Item State<br>Cube: POLIS | RANK_ALTU_<br>PRODUCT  | Altered Units Rank<br>Product           | RANK() OVER (HIERARCHY PRODUCT.HPROD<br>ORDER BY POLIS.ALTU DESC NULLS LAST<br>WITHIN PARENT)      |
| Purchase Order Line Item State<br>Cube: POLIS | RANK_ALTU_<br>VENDOR   | Altered Units Rank<br>Vendor            | RANK() OVER (HIERARCHY<br>VENDOR.HVENDOR ORDER BY POLIS.ALTU<br>DESC NULLS LAST WITHIN PARENT)     |
| Purchase Order Line Item State<br>Cube: POLIS | RANK_ALTU_<br>VNDRSITE | Altered Units Rank<br>Vendor Site       | RANK() OVER (HIERARCHY<br>VNDRSITE.HVNDRSITE ORDER BY POLIS.ALTU<br>DESC NULLS LAST WITHIN PARENT) |
| Purchase Order Line Item State<br>Cube: POLIS | RANK_AQ_ORG            | Allocated Quantity<br>Rank Organization | RANK() OVER (HIERARCHY<br>ORGANIZATION.HORG ORDER BY POLIS.AQ<br>DESC NULLS LAST WITHIN PARENT)    |
| Purchase Order Line Item State<br>Cube: POLIS | RANK_AQ_<br>PRODUCT    | Allocated Quantity<br>Rank Product      | RANK() OVER (HIERARCHY PRODUCT.HPROD<br>ORDER BY POLIS.AQ DESC NULLS LAST WITHIN<br>PARENT)        |
| Purchase Order Line Item State<br>Cube: POLIS | RANK_AQ_<br>VENDOR     | Allocated Quantity<br>Rank Vendor       | RANK() OVER (HIERARCHY<br>VENDOR.HVENDOR ORDER BY POLIS.AQ DESC<br>NULLS LAST WITHIN PARENT)       |
| Purchase Order Line Item State<br>Cube: POLIS | RANK_AQ_<br>VNDRSITE   | Allocated Quantity<br>Rank Vendor Site  | RANK() OVER (HIERARCHY<br>VNDRSITE.HVNDRSITE ORDER BY POLIS.AQ<br>DESC NULLS LAST WITHIN PARENT)   |
| Purchase Order Line Item State<br>Cube: POLIS | RANK_AU_ORG            | Allocated Units Rank<br>Organization    | RANK() OVER (HIERARCHY<br>ORGANIZATION.HORG ORDER BY POLIS.AU<br>DESC NULLS LAST WITHIN PARENT)    |
| Purchase Order Line Item State<br>Cube: POLIS | RANK_AU_<br>PRODUCT    | Allocated Units Rank<br>Product         | RANK() OVER (HIERARCHY PRODUCT.HPROD<br>ORDER BY POLIS.AU DESC NULLS LAST WITHIN<br>PARENT)        |
| Purchase Order Line Item State<br>Cube: POLIS | RANK_AU_<br>VENDOR     | Allocated Units Rank<br>Vendor          | RANK() OVER (HIERARCHY<br>VENDOR.HVENDOR ORDER BY POLIS.AU DESC<br>NULLS LAST WITHIN PARENT)       |
| Purchase Order Line Item State<br>Cube: POLIS | RANK_AU_<br>VNDRSITE   | Allocated Units Rank<br>Vendor Site     | RANK() OVER (HIERARCHY<br>VNDRSITE.HVNDRSITE ORDER BY POLIS.AU<br>DESC NULLS LAST WITHIN PARENT)   |

| Cube Name                                     | Physical Name          | Logical Name                                           | Expression / Calculation                                                                              |
|-----------------------------------------------|------------------------|--------------------------------------------------------|----------------------------------------------------------------------------------------------------|
| Purchase Order Line Item State<br>Cube: POLIS | RANK_BLQ_ORG           | Billed Quantity Rank<br>Organization                   | RANK() OVER (HIERARCHY<br>ORGANIZATION.HORG ORDER BY POLIS.BLQ<br>DESC NULLS LAST WITHIN PARENT)      |
| Purchase Order Line Item State<br>Cube: POLIS | RANK_BLQ_<br>Product   | Billed Quantity Rank<br>Product                        | RANK() OVER (HIERARCHY PRODUCT.HPROD<br>ORDER BY POLIS.BLQ DESC NULLS LAST<br>WITHIN PARENT)          |
| Purchase Order Line Item State<br>Cube: POLIS | RANK_BLQ_<br>VENDOR    | Billed Quantity Rank<br>Vendor                         | RANK() OVER (HIERARCHY<br>VENDOR.HVENDOR ORDER BY POLIS.BLQ DESC<br>NULLS LAST WITHIN PARENT)         |
| Purchase Order Line Item State<br>Cube: POLIS | RANK_BLQ_<br>VNDRSITE  | Billed Quantity Rank<br>Vendor Site                    | RANK() OVER (HIERARCHY<br>VNDRSITE.HVNDRSITE ORDER BY POLIS.BLQ<br>DESC NULLS LAST WITHIN PARENT)     |
| Purchase Order Line Item State<br>Cube: POLIS | RANK_BLU_ORG           | Billed Units Rank<br>Organization                      | RANK() OVER (HIERARCHY<br>ORGANIZATION.HORG ORDER BY POLIS.BLU<br>DESC NULLS LAST WITHIN PARENT)      |
| Purchase Order Line Item State<br>Cube: POLIS | RANK_BLU_<br>PRODUCT   | Billed Units Rank<br>Product                           | RANK() OVER (HIERARCHY PRODUCT.HPROD<br>ORDER BY POLIS.BLU DESC NULLS LAST<br>WITHIN PARENT)          |
| Purchase Order Line Item State<br>Cube: POLIS | RANK_BLU_<br>VENDOR    | Billed Units Rank<br>Vendor                            | RANK() OVER (HIERARCHY<br>VENDOR.HVENDOR ORDER BY POLIS.BLU DESC<br>NULLS LAST WITHIN PARENT)         |
| Purchase Order Line Item State<br>Cube: POLIS | RANK_BLU_<br>VNDRSITE  | Billed Units Rank<br>Vendor Site                       | RANK() OVER (HIERARCHY<br>VNDRSITE.HVNDRSITE ORDER BY POLIS.BLU<br>DESC NULLS LAST WITHIN PARENT)     |
| Purchase Order Line Item State<br>Cube: POLIS | RANK_BQ_ORG            | Booked Quantity<br>Rank Organization                   | RANK() OVER (HIERARCHY<br>ORGANIZATION.HORG ORDER BY POLIS.BQ<br>DESC NULLS LAST WITHIN PARENT)       |
| Purchase Order Line Item State<br>Cube: POLIS | RANK_BQ_<br>Product    | Booked Quantity<br>Rank Product                        | RANK() OVER (HIERARCHY PRODUCT.HPROD<br>ORDER BY POLIS.BQ DESC NULLS LAST WITHIN<br>PARENT)           |
| Purchase Order Line Item State<br>Cube: POLIS | RANK_BQ_<br>VENDOR     | Booked Quantity<br>Rank Vendor                         | RANK() OVER (HIERARCHY<br>VENDOR.HVENDOR ORDER BY POLIS.BQ DESC<br>NULLS LAST WITHIN PARENT)          |
| Purchase Order Line Item State<br>Cube: POLIS | RANK_BQ_<br>VNDRSITE   | Booked Quantity<br>Rank Vendor Site                    | RANK() OVER (HIERARCHY<br>VNDRSITE.HVNDRSITE ORDER BY POLIS.BQ<br>DESC NULLS LAST WITHIN PARENT)      |
| Purchase Order Line Item State<br>Cube: POLIS | RANK_BTCD_ORG          | Book To Cancel Days<br>Rank Organization               | RANK() OVER (HIERARCHY<br>ORGANIZATION.HORG ORDER BY POLIS.BTCD<br>DESC NULLS LAST WITHIN PARENT)     |
| Purchase Order Line Item State<br>Cube: POLIS | RANK_BTCD_<br>PRODUCT  | Book To Cancel Days<br>Rank Product                    | RANK() OVER (HIERARCHY PRODUCT.HPROD<br>ORDER BY POLIS.BTCD DESC NULLS LAST<br>WITHIN PARENT)         |
| Purchase Order Line Item State<br>Cube: POLIS | RANK_BTCD_<br>VENDOR   | Book To Cancel Days<br>Rank Vendor                     | RANK() OVER (HIERARCHY<br>VENDOR.HVENDOR ORDER BY POLIS.BTCD<br>DESC NULLS LAST WITHIN PARENT)        |
| Purchase Order Line Item State<br>Cube: POLIS | RANK_BTCD_<br>VNDRSITE | Book To Cancel Days<br>Rank Vendor Site                | RANK() OVER (HIERARCHY<br>VNDRSITE.HVNDRSITE ORDER BY POLIS.BTCD<br>DESC NULLS LAST WITHIN PARENT)    |
| Purchase Order Line Item State<br>Cube: POLIS | RANK_BTDCD_<br>ORG     | Book To Delivery<br>Complete Days Rank<br>Organization | RANK() OVER (HIERARCHY<br>ORGANIZATION.HORG ORDER BY<br>POLIS.BTDCD DESC NULLS LAST WITHIN<br>PARENT) |
| Purchase Order Line Item State<br>Cube: POLIS | RANK_BTDCD_<br>PRODUCT | Book To Delivery<br>Complete Days Rank<br>Product      | RANK() OVER (HIERARCHY PRODUCT:HPROD<br>ORDER BY POLIS.BTDCD DESC NULLS LAST<br>WITHIN PARENT)        |

| Cube Name                                     | Physical Name           | Logical Name                                          | Expression / Calculation                                                                            |
|-----------------------------------------------|-------------------------|-------------------------------------------------------|----------------------------------------------------------------------------------------------------|
| Purchase Order Line Item State<br>Cube: POLIS | RANK_BTDCD_<br>VENDOR   | Book To Delivery<br>Complete Days Rank<br>Vendor      | RANK() OVER (HIERARCHY<br>VENDOR.HVENDOR ORDER BY POLIS.BTDCD<br>DESC NULLS LAST WITHIN PARENT)     |
| Purchase Order Line Item State<br>Cube: POLIS | RANK_BTDCD_<br>VNDRSITE | Book To Delivery<br>Complete Days Rank<br>Vendor Site | RANK() OVER (HIERARCHY<br>VNDRSITE.HVNDRSITE ORDER BY POLIS.BTDCD<br>DESC NULLS LAST WITHIN PARENT) |
| Purchase Order Line Item State<br>Cube: POLIS | RANK_BTSD_ORG           | Book To Shipment<br>Days Rank<br>Organization         | RANK() OVER (HIERARCHY<br>ORGANIZATION.HORG ORDER BY POLIS.BTSD<br>DESC NULLS LAST WITHIN PARENT)   |
| Purchase Order Line Item State<br>Cube: POLIS | RANK_BTSD_<br>PRODUCT   | Book To Shipment<br>Days Rank Product                 | RANK() OVER (HIERARCHY PRODUCT.HPROD<br>ORDER BY POLIS.BTSD DESC NULLS LAST<br>WITHIN PARENT)       |
| Purchase Order Line Item State<br>Cube: POLIS | RANK_BTSD_<br>VENDOR    | Book To Shipment<br>Days Rank Vendor                  | RANK() OVER (HIERARCHY<br>VENDOR.HVENDOR ORDER BY POLIS.BTSD<br>DESC NULLS LAST WITHIN PARENT)      |
| Purchase Order Line Item State<br>Cube: POLIS | RANK_BTSD_<br>VNDRSITE  | Book To Shipment<br>Days Rank Vendor<br>Site          | RANK() OVER (HIERARCHY<br>VNDRSITE.HVNDRSITE ORDER BY POLIS.BTSD<br>DESC NULLS LAST WITHIN PARENT)  |
| Purchase Order Line Item State<br>Cube: POLIS | RANK_BU_ORG             | Booked Units Rank<br>Organization                     | RANK() OVER (HIERARCHY<br>ORGANIZATION.HORG ORDER BY POLIS.BU<br>DESC NULLS LAST WITHIN PARENT)     |
| Purchase Order Line Item State<br>Cube: POLIS | RANK_BU_<br>PRODUCT     | Booked Units Rank<br>Product                          | RANK() OVER (HIERARCHY PRODUCT.HPROD<br>ORDER BY POLIS.BU DESC NULLS LAST WITHIN<br>PARENT)         |
| Purchase Order Line Item State<br>Cube: POLIS | RANK_BU_<br>VENDOR      | Booked Units Rank<br>Vendor                           | RANK() OVER (HIERARCHY<br>VENDOR.HVENDOR ORDER BY POLIS.BU DESC<br>NULLS LAST WITHIN PARENT)        |
| Purchase Order Line Item State<br>Cube: POLIS | RANK_BU_<br>VNDRSITE    | Booked Units Rank<br>Vendor Site                      | RANK() OVER (HIERARCHY<br>VNDRSITE.HVNDRSITE ORDER BY POLIS.BU<br>DESC NULLS LAST WITHIN PARENT)    |
| Purchase Order Line Item State<br>Cube: POLIS | RANK_CDA_ORG            | Cancel Discount<br>Amount Rank<br>Organization        | RANK() OVER (HIERARCHY<br>ORGANIZATION.HORG ORDER BY POLIS.CDA<br>DESC NULLS LAST WITHIN PARENT)    |
| Purchase Order Line Item State<br>Cube: POLIS | RANK_CDA_<br>PRODUCT    | Cancel Discount<br>Amount Rank Product                | RANK() OVER (HIERARCHY PRODUCT.HPROD<br>ORDER BY POLIS.CDA DESC NULLS LAST<br>WITHIN PARENT)        |
| Purchase Order Line Item State<br>Cube: POLIS | RANK_CDA_<br>VENDOR     | Cancel Discount<br>Amount Rank Vendor                 | RANK() OVER (HIERARCHY<br>VENDOR.HVENDOR ORDER BY POLIS.CDA<br>DESC NULLS LAST WITHIN PARENT)       |
| Purchase Order Line Item State<br>Cube: POLIS | RANK_CDA_<br>VNDRSITE   | Cancel Discount<br>Amount Rank Vendor<br>Site         | RANK() OVER (HIERARCHY<br>VNDRSITE.HVNDRSITE ORDER BY POLIS.CDA<br>DESC NULLS LAST WITHIN PARENT)   |
| Purchase Order Line Item State<br>Cube: POLIS | RANK_CDCA_<br>ORG       | Cancel Delivery<br>Charge Amount Rank<br>Organization | RANK() OVER (HIERARCHY<br>ORGANIZATION.HORG ORDER BY POLIS.CDCA<br>DESC NULLS LAST WITHIN PARENT)   |
| Purchase Order Line Item State<br>Cube: POLIS | RANK_CDCA_<br>PRODUCT   | Cancel Delivery<br>Charge Amount Rank<br>Product      | RANK() OVER (HIERARCHY PRODUCT.HPROD<br>ORDER BY POLIS.CDCA DESC NULLS LAST<br>WITHIN PARENT)       |
| Purchase Order Line Item State<br>Cube: POLIS | RANK_CDCA_<br>VENDOR    | Cancel Delivery<br>Charge Amount Rank<br>Vendor       | RANK() OVER (HIERARCHY<br>VENDOR.HVENDOR ORDER BY POLIS.CDCA<br>DESC NULLS LAST WITHIN PARENT)      |
| Purchase Order Line Item State<br>Cube: POLIS | RANK_CDCA_<br>VNDRSITE  | Cancel Delivery<br>Charge Amount Rank<br>Vendor Site  | RANK() OVER (HIERARCHY<br>VNDRSITE.HVNDRSITE ORDER BY POLIS.CDCA<br>DESC NULLS LAST WITHIN PARENT)  |
| Purchase Order Line Item State<br>Cube: POLIS | RANK_CPA_ORG            | Cancel Purchase<br>Order Amount Rank<br>Organization  | RANK() OVER (HIERARCHY<br>ORGANIZATION.HORG ORDER BY POLIS.CPA<br>DESC NULLS LAST WITHIN PARENT)    |

| Cube Name                                     | Physical Name           | Logical Name                                               | Expression / Calculation                                                                               |
|-----------------------------------------------|-------------------------|------------------------------------------------------------|----------------------------------------------------------------------------------------------------|
| Purchase Order Line Item State<br>Cube: POLIS | RANK_CPA_<br>PRODUCT    | Cancel Purchase<br>Order Amount Rank<br>Product            | RANK() OVER (HIERARCHY PRODUCT.HPROD<br>ORDER BY POLIS.CPA DESC NULLS LAST<br>WITHIN PARENT)           |
| Purchase Order Line Item State<br>Cube: POLIS | RANK_CPA_<br>VENDOR     | Cancel Purchase<br>Order Amount Rank<br>Vendor             | RANK() OVER (HIERARCHY<br>VENDOR.HVENDOR ORDER BY POLIS.CPA DESC<br>NULLS LAST WITHIN PARENT)          |
| Purchase Order Line Item State<br>Cube: POLIS | RANK_CPA_<br>VNDRSITE   | Cancel Purchase<br>Order Amount Rank<br>Vendor Site        | RANK() OVER (HIERARCHY<br>VNDRSITE.HVNDRSITE ORDER BY POLIS.CPA<br>DESC NULLS LAST WITHIN PARENT)      |
| Purchase Order Line Item State<br>Cube: POLIS | RANK_CQ_ORG             | Cancelled Quantity<br>Rank Organization                    | RANK() OVER (HIERARCHY<br>ORGANIZATION.HORG ORDER BY POLIS.CQ<br>DESC NULLS LAST WITHIN PARENT)        |
| Purchase Order Line Item State<br>Cube: POLIS | RANK_CQ_<br>PRODUCT     | Cancelled Quantity<br>Rank Product                         | RANK() OVER (HIERARCHY PRODUCT.HPROD<br>ORDER BY POLIS.CQ DESC NULLS LAST WITHIN<br>PARENT)            |
| Purchase Order Line Item State<br>Cube: POLIS | RANK_CQ_<br>VENDOR      | Cancelled Quantity<br>Rank Vendor                          | RANK() OVER (HIERARCHY<br>VENDOR.HVENDOR ORDER BY POLIS.CQ DESC<br>NULLS LAST WITHIN PARENT)           |
| Purchase Order Line Item State<br>Cube: POLIS | RANK_CQ_<br>VNDRSITE    | Cancelled Quantity<br>Rank Vendor Site                     | RANK() OVER (HIERARCHY<br>VNDRSITE.HVNDRSITE ORDER BY POLIS.CQ<br>DESC NULLS LAST WITHIN PARENT)       |
| Purchase Order Line Item State<br>Cube: POLIS | RANK_CRDCA_<br>ORG      | Cancel Rush Delivery<br>Charge Amount Rank<br>Organization | RANK() OVER (HIERARCHY<br>ORGANIZATION.HORG ORDER BY<br>POLIS.CRDCA DESC NULLS LAST WITHIN<br>PARENT)  |
| Purchase Order Line Item State<br>Cube: POLIS | RANK_CRDCA_<br>PRODUCT  | Cancel Rush Delivery<br>Charge Amount Rank<br>Product      | RANK() OVER (HIERARCHY PRODUCT.HPROD<br>ORDER BY POLIS.CRDCA DESC NULLS LAST<br>WITHIN PARENT)         |
| Purchase Order Line Item State<br>Cube: POLIS | RANK_CRDCA_<br>VENDOR   | Cancel Rush Delivery<br>Charge Amount Rank<br>Vendor       | RANK() OVER (HIERARCHY<br>VENDOR.HVENDOR ORDER BY POLIS.CRDCA<br>DESC NULLS LAST WITHIN PARENT)        |
| Purchase Order Line Item State<br>Cube: POLIS | RANK_CRDCA_<br>VNDRSITE | Cancel Rush Delivery<br>Charge Amount Rank<br>Vendor Site  | RANK() OVER (HIERARCHY<br>VNDRSITE.HVNDRSITE ORDER BY<br>POLIS.CRDCA DESC NULLS LAST WITHIN<br>PARENT) |
| Purchase Order Line Item State<br>Cube: POLIS | RANK_CSCA_ORG           | Cancel Service Charge<br>Amount Rank<br>Organization       | RANK() OVER (HIERARCHY<br>ORGANIZATION.HORG ORDER BY POLIS.CSCA<br>DESC NULLS LAST WITHIN PARENT)      |
| Purchase Order Line Item State<br>Cube: POLIS | RANK_CSCA_<br>PRODUCT   |                                                            | RANK() OVER (HIERARCHY PRODUCT.HPROD<br>ORDER BY POLIS.CSCA DESC NULLS LAST<br>WITHIN PARENT)          |
| Purchase Order Line Item State<br>Cube: POLIS | RANK_CSCA_<br>VENDOR    | Cancel Service Charge<br>Amount Rank Vendor                | RANK() OVER (HIERARCHY<br>VENDOR.HVENDOR ORDER BY POLIS.CSCA<br>DESC NULLS LAST WITHIN PARENT)         |
| Purchase Order Line Item State<br>Cube: POLIS | RANK_CSCA_<br>VNDRSITE  | Cancel Service Charge<br>Amount Rank Vendor<br>Site        | RANK() OVER (HIERARCHY<br>VNDRSITE.HVNDRSITE ORDER BY POLIS.CSCA<br>DESC NULLS LAST WITHIN PARENT)     |
| Purchase Order Line Item State<br>Cube: POLIS | RANK_CTA_ORG            | Cancel Tax Amount<br>Rank Organization                     | RANK() OVER (HIERARCHY<br>ORGANIZATION.HORG ORDER BY POLIS.CTA<br>DESC NULLS LAST WITHIN PARENT)       |
| Purchase Order Line Item State<br>Cube: POLIS | RANK_CTA_<br>PRODUCT    | Cancel Tax Amount<br>Rank Product                          | RANK() OVER (HIERARCHY PRODUCT.HPROD<br>ORDER BY POLIS.CTA DESC NULLS LAST<br>WITHIN PARENT)           |
| Purchase Order Line Item State<br>Cube: POLIS | RANK_CTA_<br>VENDOR     | Cancel Tax Amount<br>Rank Vendor                           | RANK() OVER (HIERARCHY<br>VENDOR.HVENDOR ORDER BY POLIS.CTA DESC<br>NULLS LAST WITHIN PARENT)          |

| Cube Name                                     | Physical Name         | Logical Name                                   | Expression / Calculation                                                                          |
|-----------------------------------------------|-----------------------|------------------------------------------------|---------------------------------------------------------------------------------------------------|
| Purchase Order Line Item State<br>Cube: POLIS | RANK_CTA_<br>VNDRSITE | Cancel Tax Amount<br>Rank Vendor Site          | RANK() OVER (HIERARCHY<br>VNDRSITE.HVNDRSITE ORDER BY POLIS.CTA<br>DESC NULLS LAST WITHIN PARENT) |
| Purchase Order Line Item State<br>Cube: POLIS | RANK_CU_ORG           | Cancelled Units Rank<br>Organization           | RANK() OVER (HIERARCHY<br>ORGANIZATION.HORG ORDER BY POLIS.CU<br>DESC NULLS LAST WITHIN PARENT)   |
| Purchase Order Line Item State<br>Cube: POLIS | RANK_CU_<br>PRODUCT   | Cancelled Units Rank<br>Product                | RANK() OVER (HIERARCHY PRODUCT.HPROD<br>ORDER BY POLIS.CU DESC NULLS LAST WITHIN<br>PARENT)       |
| Purchase Order Line Item State<br>Cube: POLIS | RANK_CU_<br>VENDOR    | Cancelled Units Rank<br>Vendor                 | RANK() OVER (HIERARCHY<br>VENDOR.HVENDOR ORDER BY POLIS.CU DESC<br>NULLS LAST WITHIN PARENT)      |
| Purchase Order Line Item State<br>Cube: POLIS | RANK_CU_<br>VNDRSITE  | Cancelled Units Rank<br>Vendor Site            | RANK() OVER (HIERARCHY<br>VNDRSITE.HVNDRSITE ORDER BY POLIS.CU<br>DESC NULLS LAST WITHIN PARENT)  |
| Purchase Order Line Item State<br>Cube: POLIS | RANK_DA_ORG           | Discount Amount<br>Rank Organization           | RANK() OVER (HIERARCHY<br>ORGANIZATION.HORG ORDER BY POLIS.DA<br>DESC NULLS LAST WITHIN PARENT)   |
| Purchase Order Line Item State<br>Cube: POLIS | RANK_DA_<br>PRODUCT   | Discount Amount<br>Rank Product                | RANK() OVER (HIERARCHY PRODUCT.HPROD<br>ORDER BY POLIS.DA DESC NULLS LAST WITHIN<br>PARENT)       |
| Purchase Order Line Item State<br>Cube: POLIS | RANK_DA_<br>VENDOR    | Discount Amount<br>Rank Vendor                 | RANK() OVER (HIERARCHY<br>VENDOR.HVENDOR ORDER BY POLIS.DA DESC<br>NULLS LAST WITHIN PARENT)      |
| Purchase Order Line Item State<br>Cube: POLIS | RANK_DA_<br>VNDRSITE  | Discount Amount<br>Rank Vendor Site            | RANK() OVER (HIERARCHY<br>VNDRSITE.HVNDRSITE ORDER BY POLIS.DA<br>DESC NULLS LAST WITHIN PARENT)  |
| Purchase Order Line Item State<br>Cube: POLIS | RANK_DCA_ORG          | Delivery Charge<br>Amount Rank<br>Organization | RANK() OVER (HIERARCHY<br>ORGANIZATION.HORG ORDER BY POLIS.DCA<br>DESC NULLS LAST WITHIN PARENT)  |
| Purchase Order Line Item State<br>Cube: POLIS | RANK_DCA_<br>PRODUCT  | Delivery Charge<br>Amount Rank Product         | RANK() OVER (HIERARCHY PRODUCT.HPROD<br>ORDER BY POLIS.DCA DESC NULLS LAST<br>WITHIN PARENT)      |
| Purchase Order Line Item State<br>Cube: POLIS | RANK_DCA_<br>VENDOR   | Delivery Charge<br>Amount Rank Vendor          | RANK() OVER (HIERARCHY<br>VENDOR.HVENDOR ORDER BY POLIS.DCA<br>DESC NULLS LAST WITHIN PARENT)     |
| Purchase Order Line Item State<br>Cube: POLIS | RANK_DCA_<br>VNDRSITE | Delivery Charge<br>Amount Rank Vendor<br>Site  | RANK() OVER (HIERARCHY<br>VNDRSITE.HVNDRSITE ORDER BY POLIS.DCA<br>DESC NULLS LAST WITHIN PARENT) |
| Purchase Order Line Item State<br>Cube: POLIS | RANK_DQ_ORG           | Delivered Quantity<br>Rank Organization        | RANK() OVER (HIERARCHY<br>ORGANIZATION.HORG ORDER BY POLIS.DQ<br>DESC NULLS LAST WITHIN PARENT)   |
| Purchase Order Line Item State<br>Cube: POLIS | RANK_DQ_<br>PRODUCT   | Delivered Quantity<br>Rank Product             | RANK() OVER (HIERARCHY PRODUCT.HPROD<br>ORDER BY POLIS.DQ DESC NULLS LAST WITHIN<br>PARENT)       |
| Purchase Order Line Item State<br>Cube: POLIS | RANK_DQ_<br>VENDOR    | Delivered Quantity<br>Rank Vendor              | RANK() OVER (HIERARCHY<br>VENDOR.HVENDOR ORDER BY POLIS.DQ DESC<br>NULLS LAST WITHIN PARENT)      |
| Purchase Order Line Item State<br>Cube: POLIS | RANK_DQ_<br>VNDRSITE  | Delivered Quantity<br>Rank Vendor Site         | RANK() OVER (HIERARCHY<br>VNDRSITE.HVNDRSITE ORDER BY POLIS.DQ<br>DESC NULLS LAST WITHIN PARENT)  |
| Purchase Order Line Item State<br>Cube: POLIS | RANK_DU_ORG           | Delivered Units Rank<br>Organization           | RANK() OVER (HIERARCHY<br>ORGANIZATION.HORG ORDER BY POLIS.DU<br>DESC NULLS LAST WITHIN PARENT)   |
| Purchase Order Line Item State<br>Cube: POLIS | RANK_DU_<br>PRODUCT   | Delivered Units Rank<br>Product                | RANK() OVER (HIERARCHY PRODUCT.HPROD<br>ORDER BY POLIS.DU DESC NULLS LAST WITHIN<br>PARENT)       |

| Cube Name                                     | Physical Name         | Logical Name                             | Expression / Calculation                                                                          |
|-----------------------------------------------|-----------------------|------------------------------------------|---------------------------------------------------------------------------------------------------|
| Purchase Order Line Item State<br>Cube: POLIS | RANK_DU_<br>VENDOR    | Delivered Units Rank<br>Vendor           | RANK() OVER (HIERARCHY<br>VENDOR.HVENDOR ORDER BY POLIS.DU DESC<br>NULLS LAST WITHIN PARENT)      |
| Purchase Order Line Item State<br>Cube: POLIS | RANK_DU_<br>VNDRSITE  | Delivered Units Rank<br>Vendor Site      | RANK() OVER (HIERARCHY<br>VNDRSITE.HVNDRSITE ORDER BY POLIS.DU<br>DESC NULLS LAST WITHIN PARENT)  |
| Purchase Order Line Item State<br>Cube: POLIS | RANK_NA_ORG           | Net Amount Rank<br>Organization          | RANK() OVER (HIERARCHY<br>ORGANIZATION.HORG ORDER BY POLIS.NA<br>DESC NULLS LAST WITHIN PARENT)   |
| Purchase Order Line Item State<br>Cube: POLIS | RANK_NA_<br>PRODUCT   | Net Amount Rank<br>Product               | RANK() OVER (HIERARCHY PRODUCT.HPROD<br>ORDER BY POLIS.NA DESC NULLS LAST WITHIN<br>PARENT)       |
| Purchase Order Line Item State<br>Cube: POLIS | RANK_NA_<br>VENDOR    | Net Amount Rank<br>Vendor                | RANK() OVER (HIERARCHY<br>VENDOR.HVENDOR ORDER BY POLIS.NA DESC<br>NULLS LAST WITHIN PARENT)      |
| Purchase Order Line Item State<br>Cube: POLIS | RANK_NA_<br>VNDRSITE  | Net Amount Rank<br>Vendor Site           | RANK() OVER (HIERARCHY<br>VNDRSITE.HVNDRSITE ORDER BY POLIS.NA<br>DESC NULLS LAST WITHIN PARENT)  |
| Purchase Order Line Item State<br>Cube: POLIS | RANK_OQ_ORG           | Order Quantity Rank<br>Organization      | RANK() OVER (HIERARCHY<br>ORGANIZATION.HORG ORDER BY POLIS.OQ<br>DESC NULLS LAST WITHIN PARENT)   |
| Purchase Order Line Item State<br>Cube: POLIS | RANK_OQ_<br>PRODUCT   | Order Quantity Rank<br>Product           | RANK() OVER (HIERARCHY PRODUCT.HPROD<br>ORDER BY POLIS.OQ DESC NULLS LAST WITHIN<br>PARENT)       |
| Purchase Order Line Item State<br>Cube: POLIS | RANK_OQ_<br>VENDOR    | Order Quantity Rank<br>Vendor            | RANK() OVER (HIERARCHY<br>VENDOR.HVENDOR ORDER BY POLIS.OQ DESC<br>NULLS LAST WITHIN PARENT)      |
| Purchase Order Line Item State<br>Cube: POLIS | RANK_OQ_<br>VNDRSITE  | Order Quantity Rank<br>Vendor Site       | RANK() OVER (HIERARCHY<br>VNDRSITE.HVNDRSITE ORDER BY POLIS.OQ<br>DESC NULLS LAST WITHIN PARENT)  |
| Purchase Order Line Item State<br>Cube: POLIS | RANK_OTA_ORG          | Original Tax Amount<br>Rank Organization | RANK() OVER (HIERARCHY<br>ORGANIZATION.HORG ORDER BY POLIS.OTA<br>DESC NULLS LAST WITHIN PARENT)  |
| Purchase Order Line Item State<br>Cube: POLIS | RANK_OTA_<br>PRODUCT  | Original Tax Amount<br>Rank Product      | RANK() OVER (HIERARCHY PRODUCT.HPROD<br>ORDER BY POLIS.OTA DESC NULLS LAST<br>WITHIN PARENT)      |
| Purchase Order Line Item State<br>Cube: POLIS | RANK_OTA_<br>VENDOR   | Original Tax Amount<br>Rank Vendor       | RANK() OVER (HIERARCHY<br>VENDOR.HVENDOR ORDER BY POLIS.OTA<br>DESC NULLS LAST WITHIN PARENT)     |
| Purchase Order Line Item State<br>Cube: POLIS | RANK_OTA_<br>VNDRSITE | Original Tax Amount<br>Rank Vendor Site  | RANK() OVER (HIERARCHY<br>VNDRSITE.HVNDRSITE ORDER BY POLIS.OTA<br>DESC NULLS LAST WITHIN PARENT) |
| Purchase Order Line Item State<br>Cube: POLIS | RANK_OU_ORG           | Order Units Rank<br>Organization         | RANK() OVER (HIERARCHY<br>ORGANIZATION.HORG ORDER BY POLIS.OU<br>DESC NULLS LAST WITHIN PARENT)   |
| Purchase Order Line Item State<br>Cube: POLIS | RANK_OU_<br>PRODUCT   | Order Units Rank<br>Product              | RANK() OVER (HIERARCHY PRODUCT.HPROD<br>ORDER BY POLIS.OU DESC NULLS LAST WITHIN<br>PARENT)       |
| Purchase Order Line Item State<br>Cube: POLIS | RANK_OU_<br>VENDOR    | Order Units Rank<br>Vendor               | RANK() OVER (HIERARCHY<br>VENDOR.HVENDOR ORDER BY POLIS.OU DESC<br>NULLS LAST WITHIN PARENT)      |
| Purchase Order Line Item State<br>Cube: POLIS | RANK_OU_<br>VNDRSITE  | Order Units Rank<br>Vendor Site          | RANK() OVER (HIERARCHY<br>VNDRSITE.HVNDRSITE ORDER BY POLIS.OU<br>DESC NULLS LAST WITHIN PARENT)  |
| Purchase Order Line Item State<br>Cube: POLIS | RANK_PNDA_<br>ORG     | Pending Amount<br>Rank Organization      | RANK() OVER (HIERARCHY<br>ORGANIZATION.HORG ORDER BY POLIS.PNDA<br>DESC NULLS LAST WITHIN PARENT) |

| Cube Name                                     | Physical Name          | Logical Name                                       | Expression / Calculation                                                                           |
|-----------------------------------------------|------------------------|----------------------------------------------------|----------------------------------------------------------------------------------------------------|
| Purchase Order Line Item State<br>Cube: POLIS | RANK_PNDA_<br>PRODUCT  | Pending Amount<br>Rank Product                     | RANK() OVER (HIERARCHY PRODUCT.HPROD<br>ORDER BY POLIS.PNDA DESC NULLS LAST<br>WITHIN PARENT)      |
| Purchase Order Line Item State<br>Cube: POLIS | RANK_PNDA_<br>VENDOR   | Pending Amount<br>Rank Vendor                      | RANK() OVER (HIERARCHY<br>VENDOR.HVENDOR ORDER BY POLIS.PNDA<br>DESC NULLS LAST WITHIN PARENT)     |
| Purchase Order Line Item State<br>Cube: POLIS | RANK_PNDA_<br>VNDRSITE | Pending Amount<br>Rank Vendor Site                 | RANK() OVER (HIERARCHY<br>VNDRSITE.HVNDRSITE ORDER BY POLIS.PNDA<br>DESC NULLS LAST WITHIN PARENT) |
| Purchase Order Line Item State<br>Cube: POLIS | RANK_PNDQ_<br>ORG      | Pending Quantity<br>Rank Organization              | RANK() OVER (HIERARCHY<br>ORGANIZATION.HORG ORDER BY POLIS.PNDQ<br>DESC NULLS LAST WITHIN PARENT)  |
| Purchase Order Line Item State<br>Cube: POLIS | RANK_PNDQ_<br>PRODUCT  | Pending Quantity<br>Rank Product                   | RANK() OVER (HIERARCHY PRODUCT:HPROD<br>ORDER BY POLIS.PNDQ DESC NULLS LAST<br>WITHIN PARENT)      |
| Purchase Order Line Item State<br>Cube: POLIS | RANK_PNDQ_<br>VENDOR   | Pending Quantity<br>Rank Vendor                    | RANK() OVER (HIERARCHY<br>VENDOR.HVENDOR ORDER BY POLIS.PNDQ<br>DESC NULLS LAST WITHIN PARENT)     |
| Purchase Order Line Item State<br>Cube: POLIS | RANK_PNDQ_<br>VNDRSITE | Pending Quantity<br>Rank Vendor Site               | RANK() OVER (HIERARCHY<br>VNDRSITE.HVNDRSITE ORDER BY POLIS.PNDQ<br>DESC NULLS LAST WITHIN PARENT) |
| Purchase Order Line Item State<br>Cube: POLIS | RANK_PNDU_<br>ORG      | Pending Units Rank<br>Organization                 | RANK() OVER (HIERARCHY<br>ORGANIZATION.HORG ORDER BY POLIS.PNDU<br>DESC NULLS LAST WITHIN PARENT)  |
| Purchase Order Line Item State<br>Cube: POLIS | RANK_PNDU_<br>PRODUCT  | Pending Units Rank<br>Product                      | RANK() OVER (HIERARCHY PRODUCT:HPROD<br>ORDER BY POLIS.PNDU DESC NULLS LAST<br>WITHIN PARENT)      |
| Purchase Order Line Item State<br>Cube: POLIS | RANK_PNDU_<br>VENDOR   | Pending Units Rank<br>Vendor                       | RANK() OVER (HIERARCHY<br>VENDOR.HVENDOR ORDER BY POLIS.PNDU<br>DESC NULLS LAST WITHIN PARENT)     |
| Purchase Order Line Item State<br>Cube: POLIS | RANK_PNDU_<br>VNDRSITE | Pending Units Rank<br>Vendor Site                  | RANK() OVER (HIERARCHY<br>VNDRSITE.HVNDRSITE ORDER BY POLIS.PNDU<br>DESC NULLS LAST WITHIN PARENT) |
| Purchase Order Line Item State<br>Cube: POLIS | RANK_POA_ORG           | Purchase Order<br>Amount Rank<br>Organization      | RANK() OVER (HIERARCHY<br>ORGANIZATION.HORG ORDER BY POLIS.POA<br>DESC NULLS LAST WITHIN PARENT)   |
| Purchase Order Line Item State<br>Cube: POLIS | RANK_POA_<br>PRODUCT   | Purchase Order<br>Amount Rank Product              | RANK() OVER (HIERARCHY PRODUCT:HPROD<br>ORDER BY POLIS.POA DESC NULLS LAST<br>WITHIN PARENT)       |
| Purchase Order Line Item State<br>Cube: POLIS | RANK_POA_<br>VENDOR    | Purchase Order<br>Amount Rank Vendor               | RANK() OVER (HIERARCHY<br>VENDOR.HVENDOR ORDER BY POLIS.POA<br>DESC NULLS LAST WITHIN PARENT)      |
| Purchase Order Line Item State<br>Cube: POLIS | RANK_POA_<br>VNDRSITE  | Purchase Order<br>Amount Rank Vendor<br>Site       | RANK() OVER (HIERARCHY<br>VNDRSITE.HVNDRSITE ORDER BY POLIS.POA<br>DESC NULLS LAST WITHIN PARENT)  |
| Purchase Order Line Item State<br>Cube: POLIS | RANK_POCA_<br>ORG      | Purchase Order Cost<br>Amount Rank<br>Organization | RANK() OVER (HIERARCHY<br>ORGANIZATION.HORG ORDER BY POLIS.POCA<br>DESC NULLS LAST WITHIN PARENT)  |
| Purchase Order Line Item State<br>Cube: POLIS | RANK_POCA_<br>PRODUCT  | Purchase Order Cost<br>Amount Rank Product         | RANK() OVER (HIERARCHY PRODUCT.HPROD<br>ORDER BY POLIS.POCA DESC NULLS LAST<br>WITHIN PARENT)      |
| Purchase Order Line Item State<br>Cube: POLIS | RANK_POCA_<br>VENDOR   | Purchase Order Cost<br>Amount Rank Vendor          | RANK() OVER (HIERARCHY<br>VENDOR.HVENDOR ORDER BY POLIS.POCA<br>DESC NULLS LAST WITHIN PARENT)     |
| Purchase Order Line Item State<br>Cube: POLIS | RANK_POCA_<br>VNDRSITE | Purchase Order Cost<br>Amount Rank Vendor<br>Site  | RANK() OVER (HIERARCHY<br>VNDRSITE.HVNDRSITE ORDER BY POLIS.POCA<br>DESC NULLS LAST WITHIN PARENT) |

| Cube Name                                     | Physical Name         | Logical Name                         | Expression / Calculation                                                                          |
|-----------------------------------------------|-----------------------|--------------------------------------|---------------------------------------------------------------------------------------------------|
| Purchase Order Line Item State<br>Cube: POLIS | RANK_PPA_ORG          | Pickup Amount Rank<br>Organization   | RANK() OVER (HIERARCHY<br>ORGANIZATION.HORG ORDER BY POLIS.PPA<br>DESC NULLS LAST WITHIN PARENT)  |
| Purchase Order Line Item State<br>Cube: POLIS | RANK_PPA_<br>PRODUCT  | Pickup Amount Rank<br>Product        | RANK() OVER (HIERARCHY PRODUCT.HPROD<br>ORDER BY POLIS.PPA DESC NULLS LAST<br>WITHIN PARENT)      |
| Purchase Order Line Item State<br>Cube: POLIS | RANK_PPA_<br>VENDOR   | Pickup Amount Rank<br>Vendor         | RANK() OVER (HIERARCHY<br>VENDOR.HVENDOR ORDER BY POLIS.PPA DESC<br>NULLS LAST WITHIN PARENT)     |
| Purchase Order Line Item State<br>Cube: POLIS | RANK_PPA_<br>VNDRSITE | Pickup Amount Rank<br>Vendor Site    | RANK() OVER (HIERARCHY<br>VNDRSITE.HVNDRSITE ORDER BY POLIS.PPA<br>DESC NULLS LAST WITHIN PARENT) |
| Purchase Order Line Item State<br>Cube: POLIS | RANK_PPQ_ORG          | Pickup Quantity Rank<br>Organization | RANK() OVER (HIERARCHY<br>ORGANIZATION.HORG ORDER BY POLIS.PPQ<br>DESC NULLS LAST WITHIN PARENT)  |
| Purchase Order Line Item State<br>Cube: POLIS | RANK_PPQ_<br>PRODUCT  | Pickup Quantity Rank<br>Product      | RANK() OVER (HIERARCHY PRODUCT.HPROD<br>ORDER BY POLIS.PPQ DESC NULLS LAST<br>WITHIN PARENT)      |
| Purchase Order Line Item State<br>Cube: POLIS | RANK_PPQ_<br>VENDOR   | Pickup Quantity Rank<br>Vendor       | RANK() OVER (HIERARCHY<br>VENDOR.HVENDOR ORDER BY POLIS.PPQ DESC<br>NULLS LAST WITHIN PARENT)     |
| Purchase Order Line Item State<br>Cube: POLIS | RANK_PPQ_<br>VNDRSITE | Pickup Quantity Rank<br>Vendor Site  | RANK() OVER (HIERARCHY<br>VNDRSITE.HVNDRSITE ORDER BY POLIS.PPQ<br>DESC NULLS LAST WITHIN PARENT) |
| Purchase Order Line Item State<br>Cube: POLIS | RANK_PPU_ORG          | Pickup Units Rank<br>Organization    | RANK() OVER (HIERARCHY<br>ORGANIZATION.HORG ORDER BY POLIS.PPU<br>DESC NULLS LAST WITHIN PARENT)  |
| Purchase Order Line Item State<br>Cube: POLIS | RANK_PPU_<br>PRODUCT  | Pickup Units Rank<br>Product         | RANK() OVER (HIERARCHY PRODUCT.HPROD<br>ORDER BY POLIS.PPU DESC NULLS LAST<br>WITHIN PARENT)      |
| Purchase Order Line Item State<br>Cube: POLIS | RANK_PPU_<br>VENDOR   | Pickup Units Rank<br>Vendor          | RANK() OVER (HIERARCHY<br>VENDOR.HVENDOR ORDER BY POLIS.PPU DESC<br>NULLS LAST WITHIN PARENT)     |
| Purchase Order Line Item State<br>Cube: POLIS | RANK_PPU_<br>VNDRSITE | Pickup Units Rank<br>Vendor Site     | RANK() OVER (HIERARCHY<br>VNDRSITE.HVNDRSITE ORDER BY POLIS.PPU<br>DESC NULLS LAST WITHIN PARENT) |
| Purchase Order Line Item State<br>Cube: POLIS | RANK_PQ_ORG           | Pick Quantity Rank<br>Organization   | RANK() OVER (HIERARCHY<br>ORGANIZATION.HORG ORDER BY POLIS.PQ<br>DESC NULLS LAST WITHIN PARENT)   |
| Purchase Order Line Item State<br>Cube: POLIS | RANK_PQ_<br>PRODUCT   | Pick Quantity Rank<br>Product        | RANK() OVER (HIERARCHY PRODUCT.HPROD<br>ORDER BY POLIS.PQ DESC NULLS LAST WITHIN<br>PARENT)       |
| Purchase Order Line Item State<br>Cube: POLIS | RANK_PQ_<br>VENDOR    | Pick Quantity Rank<br>Vendor         | RANK() OVER (HIERARCHY<br>VENDOR.HVENDOR ORDER BY POLIS.PQ DESC<br>NULLS LAST WITHIN PARENT)      |
| Purchase Order Line Item State<br>Cube: POLIS | RANK_PQ_<br>VNDRSITE  | Pick Quantity Rank<br>Vendor Site    | RANK() OVER (HIERARCHY<br>VNDRSITE.HVNDRSITE ORDER BY POLIS.PQ<br>DESC NULLS LAST WITHIN PARENT)  |
| Purchase Order Line Item State<br>Cube: POLIS | RANK_PU_ORG           | Pick Units Rank<br>Organization      | RANK() OVER (HIERARCHY<br>ORGANIZATION.HORG ORDER BY POLIS.PU<br>DESC NULLS LAST WITHIN PARENT)   |
| Purchase Order Line Item State<br>Cube: POLIS | RANK_PU_<br>PRODUCT   | Pick Units Rank<br>Product           | RANK() OVER (HIERARCHY PRODUCT.HPROD<br>ORDER BY POLIS.PU DESC NULLS LAST WITHIN<br>PARENT)       |
| Purchase Order Line Item State<br>Cube: POLIS | RANK_PU_<br>VENDOR    | Pick Units Rank<br>Vendor            | RANK() OVER (HIERARCHY<br>VENDOR.HVENDOR ORDER BY POLIS.PU DESC<br>NULLS LAST WITHIN PARENT)      |

| Cube Name                                     | Physical Name           | Logical Name                                          | Expression / Calculation                                                                               |
|-----------------------------------------------|-------------------------|-------------------------------------------------------|----------------------------------------------------------------------------------------------------|
| Purchase Order Line Item State<br>Cube: POLIS | RANK_PU_<br>VNDRSITE    | Pick Units Rank<br>Vendor Site                        | RANK() OVER (HIERARCHY<br>VNDRSITE.HVNDRSITE ORDER BY POLIS.PU<br>DESC NULLS LAST WITHIN PARENT)       |
| Purchase Order Line Item State<br>Cube: POLIS | RANK_RDA_ORG            | Return Discount<br>Amount Rank<br>Organization        | RANK() OVER (HIERARCHY<br>ORGANIZATION.HORG ORDER BY POLIS.RDA<br>DESC NULLS LAST WITHIN PARENT)       |
| Purchase Order Line Item State<br>Cube: POLIS | RANK_RDA_<br>PRODUCT    | Return Discount<br>Amount Rank Product                | RANK() OVER (HIERARCHY PRODUCT.HPROD<br>ORDER BY POLIS.RDA DESC NULLS LAST<br>WITHIN PARENT)           |
| Purchase Order Line Item State<br>Cube: POLIS | RANK_RDA_<br>VENDOR     | Return Discount<br>Amount Rank Vendor                 | RANK() OVER (HIERARCHY<br>VENDOR.HVENDOR ORDER BY POLIS.RDA<br>DESC NULLS LAST WITHIN PARENT)          |
| Purchase Order Line Item State<br>Cube: POLIS | RANK_RDA_<br>VNDRSITE   | Return Discount<br>Amount Rank Vendor<br>Site         | RANK() OVER (HIERARCHY<br>VNDRSITE.HVNDRSITE ORDER BY POLIS.RDA<br>DESC NULLS LAST WITHIN PARENT)      |
| Purchase Order Line Item State<br>Cube: POLIS | RANK_RDCA_<br>ORG       | Rush Delivery Charge<br>Amount Rank<br>Organization   | RANK() OVER (HIERARCHY<br>ORGANIZATION.HORG ORDER BY POLIS.RDCA<br>DESC NULLS LAST WITHIN PARENT)      |
| Purchase Order Line Item State<br>Cube: POLIS | RANK_RDCA_<br>PRODUCT   | Rush Delivery Charge<br>Amount Rank Product           | RANK() OVER (HIERARCHY PRODUCT.HPROD<br>ORDER BY POLIS.RDCA DESC NULLS LAST<br>WITHIN PARENT)          |
| Purchase Order Line Item State<br>Cube: POLIS | RANK_RDCA_<br>VENDOR    | Rush Delivery Charge<br>Amount Rank Vendor            | RANK() OVER (HIERARCHY<br>VENDOR.HVENDOR ORDER BY POLIS.RDCA<br>DESC NULLS LAST WITHIN PARENT)         |
| Purchase Order Line Item State<br>Cube: POLIS | RANK_RDCA_<br>VNDRSITE  | Rush Delivery Charge<br>Amount Rank Vendor<br>Site    | RANK() OVER (HIERARCHY<br>VNDRSITE.HVNDRSITE ORDER BY POLIS.RDCA<br>DESC NULLS LAST WITHIN PARENT)     |
| Purchase Order Line Item State<br>Cube: POLIS | RANK_RNDCA_<br>ORG      | Return Delivery<br>Charge Amount Rank<br>Organization | RANK() OVER (HIERARCHY<br>ORGANIZATION.HORG ORDER BY<br>POLIS.RNDCA DESC NULLS LAST WITHIN<br>PARENT)  |
| Purchase Order Line Item State<br>Cube: POLIS | RANK_RNDCA_<br>PRODUCT  | Return Delivery<br>Charge Amount Rank<br>Product      | RANK() OVER (HIERARCHY PRODUCT.HPROD<br>ORDER BY POLIS.RNDCA DESC NULLS LAST<br>WITHIN PARENT)         |
| Purchase Order Line Item State<br>Cube: POLIS | RANK_RNDCA_<br>VENDOR   | Return Delivery<br>Charge Amount Rank<br>Vendor       | RANK() OVER (HIERARCHY<br>VENDOR.HVENDOR ORDER BY POLIS.RNDCA<br>DESC NULLS LAST WITHIN PARENT)        |
| Purchase Order Line Item State<br>Cube: POLIS | RANK_RNDCA_<br>VNDRSITE | Return Delivery<br>Charge Amount Rank<br>Vendor Site  | RANK() OVER (HIERARCHY<br>VNDRSITE.HVNDRSITE ORDER BY<br>POLIS.RNDCA DESC NULLS LAST WITHIN<br>PARENT) |
| Purchase Order Line Item State<br>Cube: POLIS | RANK_RPOA_ORG           | Return Purchase<br>Order Amount Rank<br>Organization  | RANK() OVER (HIERARCHY<br>ORGANIZATION.HORG ORDER BY POLIS.RPOA<br>DESC NULLS LAST WITHIN PARENT)      |
| Purchase Order Line Item State<br>Cube: POLIS | RANK_RPOA_<br>PRODUCT   | Return Purchase<br>Order Amount Rank<br>Product       | RANK() OVER (HIERARCHY PRODUCT.HPROD<br>ORDER BY POLIS.RPOA DESC NULLS LAST<br>WITHIN PARENT)          |
| Purchase Order Line Item State<br>Cube: POLIS | RANK_RPOA_<br>VENDOR    | Return Purchase<br>Order Amount Rank<br>Vendor        | RANK() OVER (HIERARCHY<br>VENDOR.HVENDOR ORDER BY POLIS.RPOA<br>DESC NULLS LAST WITHIN PARENT)         |
| Purchase Order Line Item State<br>Cube: POLIS | RANK_RPOA_<br>VNDRSITE  | Return Purchase<br>Order Amount Rank<br>Vendor Site   | RANK() OVER (HIERARCHY<br>VNDRSITE.HVNDRSITE ORDER BY POLIS.RPOA<br>DESC NULLS LAST WITHIN PARENT)     |
| Purchase Order Line Item State<br>Cube: POLIS | RANK_RQ_ORG             | Return Quantity Rank<br>Organization                  | RANK() OVER (HIERARCHY<br>ORGANIZATION.HORG ORDER BY POLIS.RQ<br>DESC NULLS LAST WITHIN PARENT)        |

| Cube Name                                     | Physical Name           | Logical Name                                               | Expression / Calculation                                                                               |
|-----------------------------------------------|-------------------------|------------------------------------------------------------|----------------------------------------------------------------------------------------------------|
| Purchase Order Line Item State<br>Cube: POLIS | RANK_RQ_<br>PRODUCT     | Return Quantity Rank<br>Product                            | RANK() OVER (HIERARCHY PRODUCT.HPROD<br>ORDER BY POLIS.RQ DESC NULLS LAST WITHIN<br>PARENT)            |
| Purchase Order Line Item State<br>Cube: POLIS | RANK_RQ_<br>VENDOR      | Return Quantity Rank<br>Vendor                             | RANK() OVER (HIERARCHY<br>VENDOR.HVENDOR ORDER BY POLIS.RQ DESC<br>NULLS LAST WITHIN PARENT)           |
| Purchase Order Line Item State<br>Cube: POLIS | RANK_RQ_<br>VNDRSITE    | Return Quantity Rank<br>Vendor Site                        | RANK() OVER (HIERARCHY<br>VNDRSITE.HVNDRSITE ORDER BY POLIS.RQ<br>DESC NULLS LAST WITHIN PARENT)       |
| Purchase Order Line Item State<br>Cube: POLIS | RANK_RRDCA_<br>ORG      | Return Rush Delivery<br>Charge Amount Rank<br>Organization | RANK() OVER (HIERARCHY<br>ORGANIZATION.HORG ORDER BY<br>POLIS.RRDCA DESC NULLS LAST WITHIN<br>PARENT)  |
| Purchase Order Line Item State<br>Cube: POLIS | RANK_RRDCA_<br>PRODUCT  | Return Rush Delivery<br>Charge Amount Rank<br>Product      | RANK() OVER (HIERARCHY PRODUCT.HPROD<br>ORDER BY POLIS.RRDCA DESC NULLS LAST<br>WITHIN PARENT)         |
| Purchase Order Line Item State<br>Cube: POLIS | RANK_RRDCA_<br>VENDOR   | Return Rush Delivery<br>Charge Amount Rank<br>Vendor       | RANK() OVER (HIERARCHY<br>VENDOR.HVENDOR ORDER BY POLIS.RRDCA<br>DESC NULLS LAST WITHIN PARENT)        |
| Purchase Order Line Item State<br>Cube: POLIS | RANK_RRDCA_<br>VNDRSITE | Return Rush Delivery<br>Charge Amount Rank<br>Vendor Site  | RANK() OVER (HIERARCHY<br>VNDRSITE.HVNDRSITE ORDER BY<br>POLIS.RRDCA DESC NULLS LAST WITHIN<br>PARENT) |
| Purchase Order Line Item State<br>Cube: POLIS | RANK_RSCA_ORG           | Return Service Charge<br>Amount Rank<br>Organization       | RANK() OVER (HIERARCHY<br>ORGANIZATION.HORG ORDER BY POLIS.RSCA<br>DESC NULLS LAST WITHIN PARENT)      |
| Purchase Order Line Item State<br>Cube: POLIS | RANK_RSCA_<br>PRODUCT   | Return Service Charge<br>Amount Rank Product               | RANK() OVER (HIERARCHY PRODUCT.HPROD<br>ORDER BY POLIS.RSCA DESC NULLS LAST<br>WITHIN PARENT)          |
| Purchase Order Line Item State<br>Cube: POLIS | RANK_RSCA_<br>VENDOR    | Return Service Charge<br>Amount Rank Vendor                | RANK() OVER (HIERARCHY<br>VENDOR.HVENDOR ORDER BY POLIS.RSCA<br>DESC NULLS LAST WITHIN PARENT)         |
| Purchase Order Line Item State<br>Cube: POLIS | RANK_RSCA_<br>VNDRSITE  | Return Service Charge<br>Amount Rank Vendor<br>Site        | RANK() OVER (HIERARCHY<br>VNDRSITE.HVNDRSITE ORDER BY POLIS.RSCA<br>DESC NULLS LAST WITHIN PARENT)     |
| Purchase Order Line Item State<br>Cube: POLIS | RANK_RTA_ORG            | Return Tax Amount<br>Rank Organization                     | RANK() OVER (HIERARCHY<br>ORGANIZATION.HORG ORDER BY POLIS.RTA<br>DESC NULLS LAST WITHIN PARENT)       |
| Purchase Order Line Item State<br>Cube: POLIS | RANK_RTA_<br>PRODUCT    | Return Tax Amount<br>Rank Product                          | RANK() OVER (HIERARCHY PRODUCT.HPROD<br>ORDER BY POLIS.RTA DESC NULLS LAST<br>WITHIN PARENT)           |
| Purchase Order Line Item State<br>Cube: POLIS | RANK_RTA_<br>VENDOR     | Return Tax Amount<br>Rank Vendor                           | RANK() OVER (HIERARCHY<br>VENDOR.HVENDOR ORDER BY POLIS.RTA DESC<br>NULLS LAST WITHIN PARENT)          |
| Purchase Order Line Item State<br>Cube: POLIS | RANK_RTA_<br>VNDRSITE   | Return Tax Amount<br>Rank Vendor Site                      | RANK() OVER (HIERARCHY<br>VNDRSITE.HVNDRSITE ORDER BY POLIS.RTA<br>DESC NULLS LAST WITHIN PARENT)      |
| Purchase Order Line Item State<br>Cube: POLIS | RANK_RU_ORG             | Return Units Rank<br>Organization                          | RANK() OVER (HIERARCHY<br>ORGANIZATION.HORG ORDER BY POLIS.RU<br>DESC NULLS LAST WITHIN PARENT)        |
| Purchase Order Line Item State<br>Cube: POLIS | RANK_RU_<br>PRODUCT     | Return Units Rank<br>Product                               | RANK() OVER (HIERARCHY PRODUCT.HPROD<br>ORDER BY POLIS.RU DESC NULLS LAST WITHIN<br>PARENT)            |
| Purchase Order Line Item State<br>Cube: POLIS | RANK_RU_<br>VENDOR      | Return Units Rank<br>Vendor                                | RANK() OVER (HIERARCHY<br>VENDOR.HVENDOR ORDER BY POLIS.RU DESC<br>NULLS LAST WITHIN PARENT)           |

| Cube Name                                     | Physical Name         | Logical Name                                  | Expression / Calculation                                                                          |
|-----------------------------------------------|-----------------------|-----------------------------------------------|---------------------------------------------------------------------------------------------------|
| Purchase Order Line Item State<br>Cube: POLIS | RANK_RU_<br>VNDRSITE  | Return Units Rank<br>Vendor Site              | RANK() OVER (HIERARCHY<br>VNDRSITE.HVNDRSITE ORDER BY POLIS.RU<br>DESC NULLS LAST WITHIN PARENT)  |
| Purchase Order Line Item State<br>Cube: POLIS | RANK_SA_ORG           | Shipped Amount<br>Rank Organization           | RANK() OVER (HIERARCHY<br>ORGANIZATION.HORG ORDER BY POLIS.SA<br>DESC NULLS LAST WITHIN PARENT)   |
| Purchase Order Line Item State<br>Cube: POLIS | RANK_SA_<br>PRODUCT   | Shipped Amount<br>Rank Product                | RANK() OVER (HIERARCHY PRODUCT.HPROD<br>ORDER BY POLIS.SA DESC NULLS LAST WITHIN<br>PARENT)       |
| Purchase Order Line Item State<br>Cube: POLIS | RANK_SA_<br>VENDOR    | Shipped Amount<br>Rank Vendor                 | RANK() OVER (HIERARCHY<br>VENDOR.HVENDOR ORDER BY POLIS.SA DESC<br>NULLS LAST WITHIN PARENT)      |
| Purchase Order Line Item State<br>Cube: POLIS | RANK_SA_<br>VNDRSITE  | Shipped Amount<br>Rank Vendor Site            | RANK() OVER (HIERARCHY<br>VNDRSITE.HVNDRSITE ORDER BY POLIS.SA<br>DESC NULLS LAST WITHIN PARENT)  |
| Purchase Order Line Item State<br>Cube: POLIS | RANK_SCA_ORG          | Service Charge<br>Amount Rank<br>Organization | RANK() OVER (HIERARCHY<br>ORGANIZATION.HORG ORDER BY POLIS.SCA<br>DESC NULLS LAST WITHIN PARENT)  |
| Purchase Order Line Item State<br>Cube: POLIS | RANK_SCA_<br>PRODUCT  | Service Charge<br>Amount Rank Product         | RANK() OVER (HIERARCHY PRODUCT.HPROD<br>ORDER BY POLIS.SCA DESC NULLS LAST<br>WITHIN PARENT)      |
| Purchase Order Line Item State<br>Cube: POLIS | RANK_SCA_<br>VENDOR   | Service Charge<br>Amount Rank Vendor          | RANK() OVER (HIERARCHY<br>VENDOR.HVENDOR ORDER BY POLIS.SCA DESC<br>NULLS LAST WITHIN PARENT)     |
| Purchase Order Line Item State<br>Cube: POLIS | RANK_SCA_<br>VNDRSITE | Service Charge<br>Amount Rank Vendor<br>Site  | RANK() OVER (HIERARCHY<br>VNDRSITE.HVNDRSITE ORDER BY POLIS.SCA<br>DESC NULLS LAST WITHIN PARENT) |
| Purchase Order Line Item State<br>Cube: POLIS | RANK_SQ_ORG           | Shipped Quantity<br>Rank Organization         | RANK() OVER (HIERARCHY<br>ORGANIZATION.HORG ORDER BY POLIS.SQ<br>DESC NULLS LAST WITHIN PARENT)   |
| Purchase Order Line Item State<br>Cube: POLIS | RANK_SQ_<br>PRODUCT   | Shipped Quantity<br>Rank Product              | RANK() OVER (HIERARCHY PRODUCT.HPROD<br>ORDER BY POLIS.SQ DESC NULLS LAST WITHIN<br>PARENT)       |
| Purchase Order Line Item State<br>Cube: POLIS | RANK_SQ_<br>VENDOR    | Shipped Quantity<br>Rank Vendor               | RANK() OVER (HIERARCHY<br>VENDOR.HVENDOR ORDER BY POLIS.SQ DESC<br>NULLS LAST WITHIN PARENT)      |
| Purchase Order Line Item State<br>Cube: POLIS | RANK_SQ_<br>VNDRSITE  | Shipped Quantity<br>Rank Vendor Site          | RANK() OVER (HIERARCHY<br>VNDRSITE.HVNDRSITE ORDER BY POLIS.SQ<br>DESC NULLS LAST WITHIN PARENT)  |
| Purchase Order Line Item State<br>Cube: POLIS | RANK_SU_ORG           | Shipped Units Rank<br>Organization            | RANK() OVER (HIERARCHY<br>ORGANIZATION.HORG ORDER BY POLIS.SU<br>DESC NULLS LAST WITHIN PARENT)   |
| Purchase Order Line Item State<br>Cube: POLIS | RANK_SU_<br>PRODUCT   | Shipped Units Rank<br>Product                 | RANK() OVER (HIERARCHY PRODUCT.HPROD<br>ORDER BY POLIS.SU DESC NULLS LAST WITHIN<br>PARENT)       |
| Purchase Order Line Item State<br>Cube: POLIS | RANK_SU_<br>VENDOR    | Shipped Units Rank<br>Vendor                  | RANK() OVER (HIERARCHY<br>VENDOR.HVENDOR ORDER BY POLIS.SU DESC<br>NULLS LAST WITHIN PARENT)      |
| Purchase Order Line Item State<br>Cube: POLIS | RANK_SU_<br>VNDRSITE  | Shipped Units Rank<br>Vendor Site             | RANK() OVER (HIERARCHY<br>VNDRSITE.HVNDRSITE ORDER BY POLIS.SU<br>DESC NULLS LAST WITHIN PARENT)  |
| Purchase Order Line Item State<br>Cube: POLIS | RANK_TA_ORG           | Tax Amount Rank<br>Organization               | RANK() OVER (HIERARCHY<br>ORGANIZATION.HORG ORDER BY POLIS.TA<br>DESC NULLS LAST WITHIN PARENT)   |
| Purchase Order Line Item State<br>Cube: POLIS | RANK_TA_<br>PRODUCT   | Tax Amount Rank<br>Product                    | RANK() OVER (HIERARCHY PRODUCT.HPROD<br>ORDER BY POLIS.TA DESC NULLS LAST WITHIN<br>PARENT)       |

| Cube Name                                     | Physical Name          | Logical Name                                           | Expression / Calculation                                                                                                    |
|-----------------------------------------------|------------------------|--------------------------------------------------------|----------------------------------------------------------------------------------------------------|
| Purchase Order Line Item State<br>Cube: POLIS | RANK_TA_<br>VENDOR     | Tax Amount Rank<br>Vendor                              | RANK() OVER (HIERARCHY<br>VENDOR.HVENDOR ORDER BY POLIS.TA DESC<br>NULLS LAST WITHIN PARENT)                                                      |
| Purchase Order Line Item State<br>Cube: POLIS | RANK_TA_<br>VNDRSITE   | Tax Amount Rank<br>Vendor Site                         | RANK() OVER (HIERARCHY<br>VNDRSITE.HVNDRSITE ORDER BY POLIS.TA<br>DESC NULLS LAST WITHIN PARENT)                                                  |
| Purchase Order Line Item State Cube: POLIS    | RDA_LP                 | Return Discount<br>Amount Last Period                  | LAG(POLIS.RDA, 1) OVER HIERARCHY ("TIME".HTBSNS)                                                                                                  |
| Purchase Order Line Item State<br>Cube: POLIS | RDA_LP_CHG             | Return Discount<br>Amount Last Period<br>Change        | LAG_VARIANCE(POLIS.RDA, 1) OVER<br>HIERARCHY ("TIME".HTBSNS)                                                                                      |
| Purchase Order Line Item State<br>Cube: POLIS | RDA_LP_PCT_<br>CHG     | Return Discount<br>Amount Last Period<br>% Change      | LAG_VARIANCE_PERCENT(POLIS.RDA, 1) OVER<br>HIERARCHY ("TIME".HTBSNS)                                                                              |
| Purchase Order Line Item State<br>Cube: POLIS | RDA_LY                 | Return Discount<br>Amount Last Year                    | LAG(POLIS.RDA, 1) OVER HIERARCHY<br>("TIME".HTBSNS BY ANCESTOR AT LEVEL<br>"TIME".HTBSNS.BSNS_YR POSITION FROM<br>BEGINNING)                      |
| Purchase Order Line Item State<br>Cube: POLIS | RDA_LY_CHG             | Return Discount<br>Amount Last Year<br>Change          | LAG_VARIANCE(POLIS.RDA, 1) OVER<br>HIERARCHY ("TIME".HTBSNS BY ANCESTOR AT<br>LEVEL "TIME".HTBSNS.BSNS_YR POSITION<br>FROM BEGINNING)             |
| Purchase Order Line Item State<br>Cube: POLIS | RDA_LY_PCT_<br>CHG     | Return Discount<br>Amount Last Year %<br>Change        | LAG_VARIANCE_PERCENT(POLIS.RDA, 1) OVER<br>HIERARCHY ("TIME".HTBSNS BY ANCESTOR AT<br>LEVEL "TIME".HTBSNS.BSNS_YR POSITION<br>FROM BEGINNING)     |
| Purchase Order Line Item State<br>Cube: POLIS | RDA_YTD                | Return Discount<br>Amount YTD                          | SUM(POLIS.RDA) OVER HIERARCHY<br>("TIME".HTBSNS BETWEEN UNBOUNDED<br>PRECEDING AND CURRENT MEMBER WITHIN<br>ANCESTOR AT LEVEL "TIME".BSNS_YR)     |
| Purchase Order Line Item State<br>Cube: POLIS | RDA_YTD_LY             | Return Discount<br>Amount YTD Last<br>Year             | LAG(POLIS.RDA_YTD, 1) OVER HIERARCHY<br>("TIME".HTBSNS BY ANCESTOR AT LEVEL<br>"TIME".HTBSNS.BSNS_YR POSITION FROM<br>BEGINNING)                  |
| Purchase Order Line Item State<br>Cube: POLIS | RDA_YTD_LY_<br>CHG     | Return Discount<br>Amount YTD Last<br>Year Change      | LAG(POLIS.RDA_YTD, 1) OVER HIERARCHY<br>("TIME".HTBSNS BY ANCESTOR AT LEVEL<br>"TIME".HTBSNS.BSNS_YR POSITION FROM<br>BEGINNING)                  |
| Purchase Order Line Item State<br>Cube: POLIS | RDA_YTD_LY_<br>PCT_CHG | Return Discount<br>Amount YTD Last<br>Year % Change    | LAG_VARIANCE_PERCENT(POLIS.RDA_YTD, 1)<br>OVER HIERARCHY ("TIME".HTBSNS BY<br>ANCESTOR AT LEVEL "TIME".HTBSNS.BSNS_YR<br>POSITION FROM BEGINNING) |
| Purchase Order Line Item State<br>Cube: POLIS | RDCA_LP                | Rush Delivery Charge<br>Amount Last Period             | LAG(POLIS.RDCA, 1) OVER HIERARCHY ("TIME".HTBSNS)                                                                                                 |
| Purchase Order Line Item State<br>Cube: POLIS | RDCA_LP_CHG            | Rush Delivery Charge<br>Amount Last Period<br>Change   | LAG_VARIANCE(POLIS.RDCA, 1) OVER<br>HIERARCHY ("TIME".HTBSNS)                                                                                     |
| Purchase Order Line Item State<br>Cube: POLIS | RDCA_LP_PCT_<br>CHG    | Rush Delivery Charge<br>Amount Last Period<br>% Change | LAG_VARIANCE_PERCENT(POLIS.RDCA, 1)<br>OVER HIERARCHY ("TIME".HTBSNS)                                                                             |
| Purchase Order Line Item State<br>Cube: POLIS | RDCA_LY                | Rush Delivery Charge<br>Amount Last Year               | LAG(POLIS.RDCA, 1) OVER HIERARCHY<br>("TIME".HTBSNS BY ANCESTOR AT LEVEL<br>"TIME".HTBSNS.BSNS_YR POSITION FROM<br>BEGINNING)                     |
| Purchase Order Line Item State<br>Cube: POLIS | RDCA_LY_CHG            | Rush Delivery Charge<br>Amount Last Year<br>Change     | LAG_VARIANCE(POLIS.RDCA, 1) OVER<br>HIERARCHY ("TIME".HTBSNS BY ANCESTOR AT<br>LEVEL "TIME".HTBSNS.BSNS_YR POSITION<br>FROM BEGINNING)            |

| Cube Name                                     | Physical Name            | Logical Name                                               | Expression / Calculation                                                                                                    |
|-----------------------------------------------|--------------------------|------------------------------------------------------------|----------------------------------------------------------------------------------------------------|
| Purchase Order Line Item State<br>Cube: POLIS | RDCA_LY_PCT_<br>CHG      | Rush Delivery Charge<br>Amount Last Year %<br>Change       | LAG_VARIANCE_PERCENT(POLIS.RDCA, 1) OVER HIERARCHY ("TIME".HTBSNS BY ANCESTOR AT LEVEL "TIME".HTBSNS.BSNS_YR POSITION FROM BEGINNING)               |
| Purchase Order Line Item State<br>Cube: POLIS | RDCA_YTD                 | Rush Delivery Charge<br>Amount YTD                         | SUM(POLIS.RDCA) OVER HIERARCHY<br>("TIME".HTBSNS BETWEEN UNBOUNDED<br>PRECEDING AND CURRENT MEMBER WITHIN<br>ANCESTOR AT LEVEL "TIME".BSNS_YR)      |
| Purchase Order Line Item State<br>Cube: POLIS | RDCA_YTD_LY              | Rush Delivery Charge<br>Amount YTD Last<br>Year            | LAG(POLIS.RDCA_YTD, 1) OVER HIERARCHY<br>("TIME".HTBSNS BY ANCESTOR AT LEVEL<br>"TIME".HTBSNS.BSNS_YR POSITION FROM<br>BEGINNING)                   |
| Purchase Order Line Item State<br>Cube: POLIS | RDCA_YTD_LY_<br>CHG      | Rush Delivery Charge<br>Amount YTD Last<br>Year Change     | LAG(POLIS.RDCA_YTD, 1) OVER HIERARCHY<br>("TIME".HTBSNS BY ANCESTOR AT LEVEL<br>"TIME".HTBSNS.BSNS_YR POSITION FROM<br>BEGINNING)                   |
| Purchase Order Line Item State<br>Cube: POLIS | RDCA_YTD_LY_<br>PCT_CHG  | Rush Delivery Charge<br>Amount YTD Last<br>Year % Change   | LAG_VARIANCE_PERCENT(POLIS.RDCA_YTD, 1)<br>OVER HIERARCHY ("TIME".HTBSNS BY<br>ANCESTOR AT LEVEL "TIME".HTBSNS.BSNS_YR<br>POSITION FROM BEGINNING)  |
| Purchase Order Line Item State<br>Cube: POLIS | RNDCA_LP                 | Return Delivery<br>Charge Amount Last<br>Period            | LAG(POLIS.RNDCA, 1) OVER HIERARCHY ("TIME".HTBSNS)                                                                                                  |
| Purchase Order Line Item State<br>Cube: POLIS | RNDCA_LP_CHG             | Return Delivery<br>Charge Amount Last<br>Period Change     | LAG_VARIANCE(POLIS.RNDCA, 1) OVER<br>HIERARCHY ("TIME".HTBSNS)                                                                                      |
| Purchase Order Line Item State<br>Cube: POLIS | RNDCA_LP_PCT_<br>CHG     | Return Delivery<br>Charge Amount Last<br>Period % Change   | LAG_VARIANCE_PERCENT(POLIS.RNDCA, 1)<br>OVER HIERARCHY ("TIME".HTBSNS)                                                                              |
| Purchase Order Line Item State<br>Cube: POLIS | RNDCA_LY                 | Return Delivery<br>Charge Amount Last<br>Year              | LAG(POLIS.RNDCA, 1) OVER HIERARCHY<br>("TIME".HTBSNS BY ANCESTOR AT LEVEL<br>"TIME".HTBSNS.BSNS_YR POSITION FROM<br>BEGINNING)                      |
| Purchase Order Line Item State<br>Cube: POLIS | RNDCA_LY_CHG             | Return Delivery<br>Charge Amount Last<br>Year Change       | LAG_VARIANCE(POLIS.RNDCA, 1) OVER<br>HIERARCHY ("TIME".HTBSNS BY ANCESTOR AT<br>LEVEL "TIME".HTBSNS.BSNS_YR POSITION<br>FROM BEGINNING)             |
| Purchase Order Line Item State<br>Cube: POLIS | RNDCA_LY_PCT_<br>CHG     | Return Delivery<br>Charge Amount Last<br>Year % Change     | LAG_VARIANCE_PERCENT(POLIS.RNDCA, 1)<br>OVER HIERARCHY ("TIME".HTBSNS BY<br>ANCESTOR AT LEVEL "TIME".HTBSNS.BSNS_YR<br>POSITION FROM BEGINNING)     |
| Purchase Order Line Item State<br>Cube: POLIS | RNDCA_YTD                | Return Delivery<br>Charge Amount YTD                       | SUM(POLIS.RNDCA) OVER HIERARCHY<br>("TIME".HTBSNS BETWEEN UNBOUNDED<br>PRECEDING AND CURRENT MEMBER WITHIN<br>ANCESTOR AT LEVEL "TIME".BSNS_YR)     |
| Purchase Order Line Item State<br>Cube: POLIS | RNDCA_YTD_LY             | Return Delivery<br>Charge Amount YTD<br>Last Year          | LAG(POLIS.RNDCA_YTD, 1) OVER HIERARCHY<br>("TIME".HTBSNS BY ANCESTOR AT LEVEL<br>"TIME".HTBSNS.BSNS_YR POSITION FROM<br>BEGINNING)                  |
| Purchase Order Line Item State<br>Cube: POLIS | RNDCA_YTD_LY_<br>CHG     | Return Delivery<br>Charge Amount YTD<br>Last Year Change   | LAG(POLIS.RNDCA_YTD, 1) OVER HIERARCHY<br>("TIME".HTBSNS BY ANCESTOR AT LEVEL<br>"TIME".HTBSNS.BSNS_YR POSITION FROM<br>BEGINNING)                  |
| Purchase Order Line Item State<br>Cube: POLIS | RNDCA_YTD_LY_<br>PCT_CHG | Return Delivery<br>Charge Amount YTD<br>Last Year % Change | LAG_VARIANCE_PERCENT(POLIS.RNDCA_YTD,<br>1) OVER HIERARCHY ("TIME".HTBSNS BY<br>ANCESTOR AT LEVEL "TIME".HTBSNS.BSNS_YR<br>POSITION FROM BEGINNING) |

| Cube Name                                     | Physical Name           | Logical Name                                              | Expression / Calculation                                                                                                    |
|-----------------------------------------------|-------------------------|-----------------------------------------------------------|----------------------------------------------------------------------------------------------------|
| Purchase Order Line Item State<br>Cube: POLIS | RPOA_LP                 | Return Purchase<br>Order Amount Last<br>Period            | LAG(POLIS.RPOA, 1) OVER HIERARCHY<br>("TIME".HTBSNS)                                                                                               |
| Purchase Order Line Item State<br>Cube: POLIS | RPOA_LP_CHG             | Return Purchase<br>Order Amount Last<br>Period Change     | LAG_VARIANCE(POLIS.RPOA, 1) OVER<br>HIERARCHY ("TIME".HTBSNS)                                                                                      |
| Purchase Order Line Item State<br>Cube: POLIS | RPOA_LP_PCT_<br>CHG     | Return Purchase<br>Order Amount Last<br>Period % Change   | LAG_VARIANCE_PERCENT(POLIS.RPOA, 1)<br>OVER HIERARCHY ("TIME".HTBSNS)                                                                              |
| Purchase Order Line Item State<br>Cube: POLIS | RPOA_LY                 | Return Purchase<br>Order Amount Last<br>Year              | LAG(POLIS.RPOA, 1) OVER HIERARCHY<br>("TIME".HTBSNS BY ANCESTOR AT LEVEL<br>"TIME".HTBSNS.BSNS_YR POSITION FROM<br>BEGINNING)                      |
| Purchase Order Line Item State<br>Cube: POLIS | RPOA_LY_CHG             | Return Purchase<br>Order Amount Last<br>Year Change       | LAG_VARIANCE(POLIS.RPOA, 1) OVER<br>HIERARCHY ("TIME".HTBSNS BY ANCESTOR AT<br>LEVEL "TIME".HTBSNS.BSNS_YR POSITION<br>FROM BEGINNING)             |
| Purchase Order Line Item State<br>Cube: POLIS | RPOA_LY_PCT_<br>CHG     | Return Purchase<br>Order Amount Last<br>Year % Change     | LAG_VARIANCE_PERCENT(POLIS.RPOA, 1)<br>OVER HIERARCHY ("TIME".HTBSNS BY<br>ANCESTOR AT LEVEL "TIME".HTBSNS.BSNS_YR<br>POSITION FROM BEGINNING)     |
| Purchase Order Line Item State<br>Cube: POLIS | RPOA_YTD                | Return Purchase<br>Order Amount YTD                       | SUM(POLIS.RPOA) OVER HIERARCHY<br>("TIME".HTBSNS BETWEEN UNBOUNDED<br>PRECEDING AND CURRENT MEMBER WITHIN<br>ANCESTOR AT LEVEL "TIME".BSNS_YR)     |
| Purchase Order Line Item State<br>Cube: POLIS | RPOA_YTD_LY             | Return Purchase<br>Order Amount YTD<br>Last Year          | LAG(POLIS.RPOA_YTD, 1) OVER HIERARCHY<br>("TIME".HTBSNS BY ANCESTOR AT LEVEL<br>"TIME".HTBSNS.BSNS_YR POSITION FROM<br>BEGINNING)                  |
| Purchase Order Line Item State<br>Cube: POLIS | RPOA_YTD_LY_<br>CHG     | Return Purchase<br>Order Amount YTD<br>Last Year Change   | LAG(POLIS.RPOA_YTD, 1) OVER HIERARCHY<br>("TIME".HTBSNS BY ANCESTOR AT LEVEL<br>"TIME".HTBSNS.BSNS_YR POSITION FROM<br>BEGINNING)                  |
| Purchase Order Line Item State<br>Cube: POLIS | RPOA_YTD_LY_<br>PCT_CHG | Return Purchase<br>Order Amount YTD<br>Last Year % Change | LAG_VARIANCE_PERCENT(POLIS.RPOA_YTD, 1)<br>OVER HIERARCHY ("TIME".HTBSNS BY<br>ANCESTOR AT LEVEL "TIME".HTBSNS.BSNS_YR<br>POSITION FROM BEGINNING) |
| Purchase Order Line Item State<br>Cube: POLIS | RQ_LP                   | Return Quantity Last<br>Period                            | LAG(POLIS.RQ, 1) OVER HIERARCHY ("TIME".HTBSNS)                                                                                                    |
| Purchase Order Line Item State<br>Cube: POLIS | RQ_LP_CHG               | Return Quantity Last<br>Period Change                     | LAG_VARIANCE(POLIS.RQ, 1) OVER<br>HIERARCHY ("TIME".HTBSNS)                                                                                        |
| Purchase Order Line Item State<br>Cube: POLIS | RQ_LP_PCT_CHG           | Return Quantity Last<br>Period % Change                   | LAG_VARIANCE_PERCENT(POLIS.RQ, 1) OVER HIERARCHY ("TIME".HTBSNS)                                                                                   |
| Purchase Order Line Item State<br>Cube: POLIS | RQ_LY                   | Return Quantity Last<br>Year                              | LAG(POLIS.RQ, 1) OVER HIERARCHY<br>("TIME".HTBSNS BY ANCESTOR AT LEVEL<br>"TIME".HTBSNS.BSNS_YR POSITION FROM<br>BEGINNING)                        |
| Purchase Order Line Item State<br>Cube: POLIS | RQ_LY_CHG               | Return Quantity Last<br>Year Change                       | LAG_VARIANCE(POLIS.RQ, 1) OVER<br>HIERARCHY ("TIME".HTBSNS BY ANCESTOR AT<br>LEVEL "TIME".HTBSNS.BSNS_YR POSITION<br>FROM BEGINNING)               |
| Purchase Order Line Item State<br>Cube: POLIS | RQ_LY_PCT_CHG           | Return Quantity Last<br>Year % Change                     | LAG_VARIANCE_PERCENT(POLIS.RQ, 1) OVER<br>HIERARCHY ("TIME".HTBSNS BY ANCESTOR AT<br>LEVEL "TIME".HTBSNS.BSNS_YR POSITION<br>FROM BEGINNING)       |
| Purchase Order Line Item State<br>Cube: POLIS | RQ_YTD                  | Return Quantity YTD                                       | SUM(POLIS.RQ) OVER HIERARCHY<br>("TIME".HTBSNS BETWEEN UNBOUNDED<br>PRECEDING AND CURRENT MEMBER WITHIN<br>ANCESTOR AT LEVEL "TIME".BSNS_YR)       |

| Cube Name                                     | Physical Name            | Logical Name                                                    | Expression / Calculation                                                                                                    |
|-----------------------------------------------|--------------------------|-----------------------------------------------------------------|----------------------------------------------------------------------------------------------------|
| Purchase Order Line Item State<br>Cube: POLIS | RQ_YTD_LY                | Return Quantity YTD<br>Last Year                                | LAG(POLIS.RQ_YTD, 1) OVER HIERARCHY<br>("TIME".HTBSNS BY ANCESTOR AT LEVEL<br>"TIME".HTBSNS.BSNS_YR POSITION FROM<br>BEGINNING)                     |
| Purchase Order Line Item State<br>Cube: POLIS | RQ_YTD_LY_CHG            | Return Quantity YTD<br>Last Year Change                         | LAG(POLIS.RQ_YTD, 1) OVER HIERARCHY<br>("TIME".HTBSNS BY ANCESTOR AT LEVEL<br>"TIME".HTBSNS.BSNS_YR POSITION FROM<br>BEGINNING)                     |
| Purchase Order Line Item State<br>Cube: POLIS | RQ_YTD_LY_PCT_<br>CHG    | Return Quantity YTD<br>Last Year % Change                       | LAG_VARIANCE_PERCENT(POLIS.RQ_YTD, 1)<br>OVER HIERARCHY ("TIME".HTBSNS BY<br>ANCESTOR AT LEVEL "TIME".HTBSNS.BSNS_YR<br>POSITION FROM BEGINNING)    |
| Purchase Order Line Item State<br>Cube: POLIS | RRDCA_LP                 | Return Rush Delivery<br>Charge Amount Last<br>Period            | LAG(POLIS.RRDCA, 1) OVER HIERARCHY ("TIME".HTBSNS)                                                                                                  |
| Purchase Order Line Item State<br>Cube: POLIS | RRDCA_LP_CHG             | Return Rush Delivery<br>Charge Amount Last<br>Period Change     | LAG_VARIANCE(POLIS.RRDCA, 1) OVER<br>HIERARCHY ("TIME".HTBSNS)                                                                                      |
| Purchase Order Line Item State<br>Cube: POLIS | RRDCA_LP_PCT_<br>CHG     | Return Rush Delivery<br>Charge Amount Last<br>Period % Change   | LAG_VARIANCE_PERCENT(POLIS.RRDCA, 1)<br>OVER HIERARCHY ("TIME".HTBSNS)                                                                              |
| Purchase Order Line Item State<br>Cube: POLIS | RRDCA_LY                 | Return Rush Delivery<br>Charge Amount Last<br>Year              | LAG(POLIS.RRDCA, 1) OVER HIERARCHY<br>("TIME".HTBSNS BY ANCESTOR AT LEVEL<br>"TIME".HTBSNS.BSNS_YR POSITION FROM<br>BEGINNING)                      |
| Purchase Order Line Item State<br>Cube: POLIS | RRDCA_LY_CHG             | Return Rush Delivery<br>Charge Amount Last<br>Year Change       | LAG_VARIANCE(POLIS.RRDCA, 1) OVER<br>HIERARCHY ("TIME".HTBSNS BY ANCESTOR AT<br>LEVEL "TIME".HTBSNS.BSNS_YR POSITION<br>FROM BEGINNING)             |
| Purchase Order Line Item State<br>Cube: POLIS | RRDCA_LY_PCT_<br>CHG     | Return Rush Delivery<br>Charge Amount Last<br>Year % Change     | LAG_VARIANCE_PERCENT(POLIS.RRDCA, 1)<br>OVER HIERARCHY ("TIME".HTBSNS BY<br>ANCESTOR AT LEVEL "TIME".HTBSNS.BSNS_YR<br>POSITION FROM BEGINNING)     |
| Purchase Order Line Item State<br>Cube: POLIS | RRDCA_YTD                | Return Rush Delivery<br>Charge Amount YTD                       | SUM(POLIS.RRDCA) OVER HIERARCHY<br>("TIME".HTBSNS BETWEEN UNBOUNDED<br>PRECEDING AND CURRENT MEMBER WITHIN<br>ANCESTOR AT LEVEL "TIME".BSNS_YR)     |
| Purchase Order Line Item State<br>Cube: POLIS | RRDCA_YTD_LY             | Return Rush Delivery<br>Charge Amount YTD<br>Last Year          | LAG(POLIS.RRDCA_YTD, 1) OVER HIERARCHY<br>("TIME".HTBSNS BY ANCESTOR AT LEVEL<br>"TIME".HTBSNS.BSNS_YR POSITION FROM<br>BEGINNING)                  |
| Purchase Order Line Item State<br>Cube: POLIS | RRDCA_YTD_LY_<br>CHG     | Return Rush Delivery<br>Charge Amount YTD<br>Last Year Change   | LAG(POLIS.RRDCA_YTD, 1) OVER HIERARCHY<br>("TIME".HTBSNS BY ANCESTOR AT LEVEL<br>"TIME".HTBSNS.BSNS_YR POSITION FROM<br>BEGINNING)                  |
| Purchase Order Line Item State<br>Cube: POLIS | RRDCA_YTD_LY_<br>PCT_CHG | Return Rush Delivery<br>Charge Amount YTD<br>Last Year % Change | LAG_VARIANCE_PERCENT(POLIS.RRDCA_YTD,<br>1) OVER HIERARCHY ("TIME".HTBSNS BY<br>ANCESTOR AT LEVEL "TIME".HTBSNS.BSNS_YR<br>POSITION FROM BEGINNING) |
| Purchase Order Line Item State<br>Cube: POLIS | RSCA_LP                  | Return Service Charge<br>Amount Last Period                     | LAG(POLIS.RSCA, 1) OVER HIERARCHY ("TIME".HTBSNS)                                                                                                   |
| Purchase Order Line Item State<br>Cube: POLIS | RSCA_LP_CHG              | Return Service Charge<br>Amount Last Period<br>Change           | LAG_VARIANCE(POLIS.RSCA, 1) OVER<br>HIERARCHY ("TIME".HTBSNS)                                                                                       |
| Purchase Order Line Item State<br>Cube: POLIS | RSCA_LP_PCT_<br>CHG      | Return Service Charge<br>Amount Last Period<br>% Change         | LAG_VARIANCE_PERCENT(POLIS.RSCA, 1)<br>OVER HIERARCHY ("TIME".HTBSNS)                                                                               |

| Cube Name                                     | Physical Name           | Logical Name                                              | Expression / Calculation                                                                                                    |
|-----------------------------------------------|-------------------------|-----------------------------------------------------------|----------------------------------------------------------------------------------------------------|
| Purchase Order Line Item State<br>Cube: POLIS | RSCA_LY                 | Return Service Charge<br>Amount Last Year                 | LAG(POLIS.RSCA, 1) OVER HIERARCHY<br>("TIME".HTBSNS BY ANCESTOR AT LEVEL<br>"TIME".HTBSNS.BSNS_YR POSITION FROM<br>BEGINNING)                      |
| Purchase Order Line Item State<br>Cube: POLIS | RSCA_LY_CHG             | Return Service Charge<br>Amount Last Year<br>Change       | LAG_VARIANCE(POLIS.RSCA, 1) OVER<br>HIERARCHY ("TIME".HTBSNS BY ANCESTOR AT<br>LEVEL "TIME".HTBSNS.BSNS_YR POSITION<br>FROM BEGINNING)             |
| Purchase Order Line Item State<br>Cube: POLIS | RSCA_LY_PCT_<br>CHG     | Return Service Charge<br>Amount Last Year %<br>Change     | LAG_VARIANCE_PERCENT(POLIS.RSCA, 1)<br>OVER HIERARCHY ("TIME".HTBSNS BY<br>ANCESTOR AT LEVEL "TIME".HTBSNS.BSNS_YR<br>POSITION FROM BEGINNING)     |
| Purchase Order Line Item State<br>Cube: POLIS | RSCA_YTD                | Return Service Charge<br>Amount YTD                       | SUM(POLIS.RSCA) OVER HIERARCHY<br>("TIME".HTBSNS BETWEEN UNBOUNDED<br>PRECEDING AND CURRENT MEMBER WITHIN<br>ANCESTOR AT LEVEL "TIME".BSNS_YR)     |
| Purchase Order Line Item State<br>Cube: POLIS | RSCA_YTD_LY             | Return Service Charge<br>Amount YTD Last<br>Year          | LAG(POLIS.RSCA_YTD, 1) OVER HIERARCHY<br>("TIME".HTBSNS BY ANCESTOR AT LEVEL<br>"TIME".HTBSNS.BSNS_YR POSITION FROM<br>BEGINNING)                  |
| Purchase Order Line Item State<br>Cube: POLIS | RSCA_YTD_LY_<br>CHG     | Return Service Charge<br>Amount YTD Last<br>Year Change   | LAG(POLIS.RSCA_YTD, 1) OVER HIERARCHY<br>("TIME".HTBSNS BY ANCESTOR AT LEVEL<br>"TIME".HTBSNS.BSNS_YR POSITION FROM<br>BEGINNING)                  |
| Purchase Order Line Item State<br>Cube: POLIS | RSCA_YTD_LY_<br>PCT_CHG | Return Service Charge<br>Amount YTD Last<br>Year % Change | LAG_VARIANCE_PERCENT(POLIS.RSCA_YTD, 1)<br>OVER HIERARCHY ("TIME".HTBSNS BY<br>ANCESTOR AT LEVEL "TIME".HTBSNS.BSNS_YR<br>POSITION FROM BEGINNING) |
| Purchase Order Line Item State<br>Cube: POLIS | RTA_LP                  | Return Tax Amount<br>Last Period                          | LAG(POLIS.RTA, 1) OVER HIERARCHY ("TIME".HTBSNS)                                                                                                   |
| Purchase Order Line Item State<br>Cube: POLIS | RTA_LP_CHG              | Return Tax Amount<br>Last Period Change                   | LAG_VARIANCE(POLIS.RTA, 1) OVER<br>HIERARCHY ("TIME".HTBSNS)                                                                                       |
| Purchase Order Line Item State<br>Cube: POLIS | RTA_LP_PCT_CHG          | Return Tax Amount<br>Last Period % Change                 | LAG_VARIANCE_PERCENT(POLIS.RTA, 1) OVER<br>HIERARCHY ("TIME".HTBSNS)                                                                               |
| Purchase Order Line Item State<br>Cube: POLIS | RTA_LY                  | Return Tax Amount<br>Last Year                            | LAG(POLIS.RTA, 1) OVER HIERARCHY<br>("TIME".HTBSNS BY ANCESTOR AT LEVEL<br>"TIME".HTBSNS.BSNS_YR POSITION FROM<br>BEGINNING)                       |
| Purchase Order Line Item State<br>Cube: POLIS | RTA_LY_CHG              | Return Tax Amount<br>Last Year Change                     | LAG_VARIANCE(POLIS.RTA, 1) OVER<br>HIERARCHY ("TIME".HTBSNS BY ANCESTOR AT<br>LEVEL "TIME".HTBSNS.BSNS_YR POSITION<br>FROM BEGINNING)              |
| Purchase Order Line Item State<br>Cube: POLIS | RTA_LY_PCT_CHG          | Return Tax Amount<br>Last Year % Change                   | LAG_VARIANCE_PERCENT(POLIS.RTA, 1) OVER<br>HIERARCHY ("TIME".HTBSNS BY ANCESTOR AT<br>LEVEL "TIME".HTBSNS.BSNS_YR POSITION<br>FROM BEGINNING)      |
| Purchase Order Line Item State<br>Cube: POLIS | RTA_YTD                 | Return Tax Amount<br>YTD                                  | SUM(POLIS.RTA) OVER HIERARCHY<br>("TIME".HTBSNS BETWEEN UNBOUNDED<br>PRECEDING AND CURRENT MEMBER WITHIN<br>ANCESTOR AT LEVEL "TIME".BSNS_YR)      |
| Purchase Order Line Item State<br>Cube: POLIS | RTA_YTD_LY              | Return Tax Amount<br>YTD Last Year                        | LAG(POLIS.RTA_YTD, 1) OVER HIERARCHY<br>("TIME".HTBSNS BY ANCESTOR AT LEVEL<br>"TIME".HTBSNS.BSNS_YR POSITION FROM<br>BEGINNING)                   |
| Purchase Order Line Item State<br>Cube: POLIS | RTA_YTD_LY_CHG          | Return Tax Amount<br>YTD Last Year Change                 | LAG(POLIS.RTA_YTD, 1) OVER HIERARCHY<br>("TIME".HTBSNS BY ANCESTOR AT LEVEL<br>"TIME".HTBSNS.BSNS_YR POSITION FROM<br>BEGINNING)                   |

| Cube Name                                     | Physical Name          | Logical Name                                   | Expression / Calculation                                                                                                    |
|-----------------------------------------------|------------------------|------------------------------------------------|----------------------------------------------------------------------------------------------------|
| Purchase Order Line Item State<br>Cube: POLIS | RTA_YTD_LY_<br>PCT_CHG | Return Tax Amount<br>YTD Last Year %<br>Change | LAG_VARIANCE_PERCENT(POLIS.RTA_YTD, 1)<br>OVER HIERARCHY ("TIME".HTBSNS BY<br>ANCESTOR AT LEVEL "TIME".HTBSNS.BSNS_YR<br>POSITION FROM BEGINNING) |
| Purchase Order Line Item State Cube: POLIS    | RU_LP                  | Return Units Last<br>Period                    | LAG(POLIS.RU, 1) OVER HIERARCHY<br>("TIME".HTBSNS)                                                                                                |
| Purchase Order Line Item State<br>Cube: POLIS | RU_LP_CHG              | Return Units Last<br>Period Change             | LAG_VARIANCE(POLIS.RU, 1) OVER<br>HIERARCHY ("TIME".HTBSNS)                                                                                       |
| Purchase Order Line Item State<br>Cube: POLIS | RU_LP_PCT_CHG          | Return Units Last<br>Period % Change           | LAG_VARIANCE_PERCENT(POLIS.RU, 1) OVER<br>HIERARCHY ("TIME".HTBSNS)                                                                               |
| Purchase Order Line Item State<br>Cube: POLIS | RU_LY                  | Return Units Last Year                         | LAG(POLIS.RU, 1) OVER HIERARCHY<br>("TIME".HTBSNS BY ANCESTOR AT LEVEL<br>"TIME".HTBSNS.BSNS_YR POSITION FROM<br>BEGINNING)                       |
| Purchase Order Line Item State<br>Cube: POLIS | RU_LY_CHG              | Return Units Last Year<br>Change               | LAG_VARIANCE(POLIS.RU, 1) OVER<br>HIERARCHY ("TIME".HTBSNS BY ANCESTOR AT<br>LEVEL "TIME".HTBSNS.BSNS_YR POSITION<br>FROM BEGINNING)              |
| Purchase Order Line Item State<br>Cube: POLIS | RU_LY_PCT_CHG          | Return Units Last Year<br>% Change             | LAG_VARIANCE_PERCENT(POLIS.RU, 1) OVER<br>HIERARCHY ("TIME".HTBSNS BY ANCESTOR AT<br>LEVEL "TIME".HTBSNS.BSNS_YR POSITION<br>FROM BEGINNING)      |
| Purchase Order Line Item State<br>Cube: POLIS | RU_YTD                 | Return Units YTD                               | SUM(POLIS.RU) OVER HIERARCHY<br>("TIME".HTBSNS BETWEEN UNBOUNDED<br>PRECEDING AND CURRENT MEMBER WITHIN<br>ANCESTOR AT LEVEL "TIME".BSNS_YR)      |
| Purchase Order Line Item State<br>Cube: POLIS | RU_YTD_LY              | Return Units YTD<br>Last Year                  | LAG(POLIS.RU_YTD, 1) OVER HIERARCHY<br>("TIME".HTBSNS BY ANCESTOR AT LEVEL<br>"TIME".HTBSNS.BSNS_YR POSITION FROM<br>BEGINNING)                   |
| Purchase Order Line Item State<br>Cube: POLIS | RU_YTD_LY_CHG          | Return Units YTD<br>Last Year Change           | LAG(POLIS.RU_YTD, 1) OVER HIERARCHY<br>("TIME".HTBSNS BY ANCESTOR AT LEVEL<br>"TIME".HTBSNS.BSNS_YR POSITION FROM<br>BEGINNING)                   |
| Purchase Order Line Item State<br>Cube: POLIS | RU_YTD_LY_PCT_<br>CHG  | Return Units YTD<br>Last Year % Change         | LAG_VARIANCE_PERCENT(POLIS.RU_YTD, 1)<br>OVER HIERARCHY ("TIME".HTBSNS BY<br>ANCESTOR AT LEVEL "TIME".HTBSNS.BSNS_YR<br>POSITION FROM BEGINNING)  |
| Purchase Order Line Item State Cube: POLIS    | SA_LP                  | Shipped Amount Last<br>Period                  | LAG(POLIS.SA, 1) OVER HIERARCHY ("TIME".HTBSNS)                                                                                                   |
| Purchase Order Line Item State<br>Cube: POLIS | SA_LP_CHG              | Shipped Amount Last<br>Period Change           | LAG_VARIANCE(POLIS.SA, 1) OVER HIERARCHY ("TIME".HTBSNS)                                                                                          |
| Purchase Order Line Item State<br>Cube: POLIS | SA_LP_PCT_CHG          | Shipped Amount Last<br>Period % Change         | LAG_VARIANCE_PERCENT(POLIS.SA, 1) OVER<br>HIERARCHY ("TIME".HTBSNS)                                                                               |
| Purchase Order Line Item State<br>Cube: POLIS | SA_LY                  | Shipped Amount Last<br>Year                    | LAG(POLIS.SA, 1) OVER HIERARCHY<br>("TIME".HTBSNS BY ANCESTOR AT LEVEL<br>"TIME".HTBSNS.BSNS_YR POSITION FROM<br>BEGINNING)                       |
| Purchase Order Line Item State<br>Cube: POLIS | SA_LY_CHG              | Shipped Amount Last<br>Year Change             | LAG_VARIANCE(POLIS.SA, 1) OVER HIERARCHY<br>("TIME".HTBSNS BY ANCESTOR AT LEVEL<br>"TIME".HTBSNS.BSNS_YR POSITION FROM<br>BEGINNING)              |
| Purchase Order Line Item State<br>Cube: POLIS | SA_LY_PCT_CHG          | Shipped Amount Last<br>Year % Change           | LAG_VARIANCE_PERCENT(POLIS.SA, 1) OVER<br>HIERARCHY ("TIME".HTBSNS BY ANCESTOR AT<br>LEVEL "TIME".HTBSNS.BSNS_YR POSITION<br>FROM BEGINNING)      |

| Cube Name                                     | Physical Name          | Logical Name                                       | Expression / Calculation                                                                                                    |
|-----------------------------------------------|------------------------|----------------------------------------------------|----------------------------------------------------------------------------------------------------|
| Purchase Order Line Item State<br>Cube: POLIS | SA_YTD                 | Shipped Amount YTD                                 | SUM(POLIS.SA) OVER HIERARCHY<br>("TIME".HTBSNS BETWEEN UNBOUNDED<br>PRECEDING AND CURRENT MEMBER WITHIN<br>ANCESTOR AT LEVEL "TIME".BSNS_YR)      |
| Purchase Order Line Item State<br>Cube: POLIS | SA_YTD_LY              | Shipped Amount YTD<br>Last Year                    | LAG(POLIS.SA_YTD, 1) OVER HIERARCHY<br>("TIME".HTBSNS BY ANCESTOR AT LEVEL<br>"TIME".HTBSNS.BSNS_YR POSITION FROM<br>BEGINNING)                   |
| Purchase Order Line Item State<br>Cube: POLIS | SA_YTD_LY_CHG          | Shipped Amount YTD<br>Last Year Change             | LAG(POLIS.SA_YTD, 1) OVER HIERARCHY<br>("TIME".HTBSNS BY ANCESTOR AT LEVEL<br>"TIME".HTBSNS.BSNS_YR POSITION FROM<br>BEGINNING)                   |
| Purchase Order Line Item State<br>Cube: POLIS | SA_YTD_LY_PCT_<br>CHG  | Shipped Amount YTD<br>Last Year % Change           | LAG_VARIANCE_PERCENT(POLIS.SA_YTD, 1)<br>OVER HIERARCHY ("TIME".HTBSNS BY<br>ANCESTOR AT LEVEL "TIME".HTBSNS.BSNS_YR<br>POSITION FROM BEGINNING)  |
| Purchase Order Line Item State<br>Cube: POLIS | SCA_LP                 | Service Charge<br>Amount Last Period               | LAG(POLIS.SCA, 1) OVER HIERARCHY ("TIME".HTBSNS)                                                                                                  |
| Purchase Order Line Item State<br>Cube: POLIS | SCA_LP_CHG             | Service Charge<br>Amount Last Period<br>Change     | LAG_VARIANCE(POLIS.SCA, 1) OVER<br>HIERARCHY ("TIME".HTBSNS)                                                                                      |
| Purchase Order Line Item State<br>Cube: POLIS | SCA_LP_PCT_CHG         | Service Charge<br>Amount Last Period<br>% Change   | LAG_VARIANCE_PERCENT(POLIS.SCA, 1) OVER<br>HIERARCHY ("TIME".HTBSNS)                                                                              |
| Purchase Order Line Item State<br>Cube: POLIS | SCA_LY                 | Service Charge<br>Amount Last Year                 | LAG(POLIS.SCA, 1) OVER HIERARCHY<br>("TIME".HTBSNS BY ANCESTOR AT LEVEL<br>"TIME".HTBSNS.BSNS_YR POSITION FROM<br>BEGINNING)                      |
| Purchase Order Line Item State<br>Cube: POLIS | SCA_LY_CHG             | Service Charge<br>Amount Last Year<br>Change       | LAG_VARIANCE(POLIS.SCA, 1) OVER<br>HIERARCHY ("TIME".HTBSNS BY ANCESTOR AT<br>LEVEL "TIME".HTBSNS.BSNS_YR POSITION<br>FROM BEGINNING)             |
| Purchase Order Line Item State<br>Cube: POLIS | SCA_LY_PCT_CHG         | Service Charge<br>Amount Last Year %<br>Change     | LAG_VARIANCE_PERCENT(POLIS.SCA, 1) OVER<br>HIERARCHY ("TIME".HTBSNS BY ANCESTOR AT<br>LEVEL "TIME".HTBSNS.BSNS_YR POSITION<br>FROM BEGINNING)     |
| Purchase Order Line Item State<br>Cube: POLIS | SCA_YTD                | Service Charge<br>Amount YTD                       | SUM(POLIS.SCA) OVER HIERARCHY<br>("TIME".HTBSNS BETWEEN UNBOUNDED<br>PRECEDING AND CURRENT MEMBER WITHIN<br>ANCESTOR AT LEVEL "TIME".BSNS_YR)     |
| Purchase Order Line Item State<br>Cube: POLIS | SCA_YTD_LY             | Service Charge<br>Amount YTD Last<br>Year          | LAG(POLIS.SCA_YTD, 1) OVER HIERARCHY<br>("TIME".HTBSNS BY ANCESTOR AT LEVEL<br>"TIME".HTBSNS.BSNS_YR POSITION FROM<br>BEGINNING)                  |
| Purchase Order Line Item State<br>Cube: POLIS | SCA_YTD_LY_CHG         | Service Charge<br>Amount YTD Last<br>Year Change   | LAG(POLIS.SCA_YTD, 1) OVER HIERARCHY<br>("TIME".HTBSNS BY ANCESTOR AT LEVEL<br>"TIME".HTBSNS.BSNS_YR POSITION FROM<br>BEGINNING)                  |
| Purchase Order Line Item State<br>Cube: POLIS | SCA_YTD_LY_<br>PCT_CHG | Service Charge<br>Amount YTD Last<br>Year % Change | LAG_VARIANCE_PERCENT(POLIS.SCA_YTD, 1)<br>OVER HIERARCHY ("TIME".HTBSNS BY<br>ANCESTOR AT LEVEL "TIME".HTBSNS.BSNS_YR<br>POSITION FROM BEGINNING) |
| Purchase Order Line Item State<br>Cube: POLIS | SHR_ALTA_ORG           | Altered Amount Share<br>Organization               | SHARE(POLIS.ALTA OF HIERARCHY ORGANIZATION.HORG PARENT)                                                                                           |
| Purchase Order Line Item State<br>Cube: POLIS | SHR_ALTA_<br>PRODUCT   | Altered Amount Share<br>Product                    | SHARE(POLIS.ALTA OF HIERARCHY PRODUCT.HPROD PARENT)                                                                                               |
| Purchase Order Line Item State<br>Cube: POLIS | SHR_ALTA_<br>VENDOR    | Altered Amount Share<br>Vendor                     | SHARE(POLIS.ALTA OF HIERARCHY<br>VENDOR.HVENDOR PARENT)                                                                                           |

| Cube Name                                     | Physical Name | Logical Name                           | Expression / Calculation                                 |
|-----------------------------------------------|---------------|----------------------------------------|----------------------------------------------------------|
| Purchase Order Line Item State                | SHR_ALTA_     | Altered Amount Share                   | SHARE(POLIS.ALTA OF HIERARCHY                            |
| Cube: POLIS                                   | VNDRSITE      | Vendor Site                            | VNDRSITE.HVNDRSITE PARENT)                               |
| Purchase Order Line Item State<br>Cube: POLIS | SHR_ALTQ_ORG  | Altered Quantity<br>Share Organization | SHARE(POLIS.ALTQ OF HIERARCHY ORGANIZATION.HORG PARENT)  |
| Purchase Order Line Item State                | SHR_ALTQ_     | Altered Quantity                       | SHARE(POLIS.ALTQ OF HIERARCHY PRODUCT.HPROD PARENT)      |
| Cube: POLIS                                   | PRODUCT       | Share Product                          |                                                          |
| Purchase Order Line Item State                | SHR_ALTQ_     | Altered Quantity                       | SHARE(POLIS.ALTQ OF HIERARCHY                            |
| Cube: POLIS                                   | VENDOR        | Share Vendor                           | VENDOR.HVENDOR PARENT)                                   |
| Purchase Order Line Item State                | SHR_ALTQ_     | Altered Quantity                       | SHARE(POLIS.ALTQ OF HIERARCHY VNDRSITE.HVNDRSITE PARENT) |
| Cube: POLIS                                   | VNDRSITE      | Share Vendor Site                      |                                                          |
| Purchase Order Line Item State<br>Cube: POLIS | SHR_ALTU_ORG  | Altered Units Share<br>Organization    | SHARE(POLIS.ALTU OF HIERARCHY ORGANIZATION.HORG PARENT)  |
| Purchase Order Line Item State                | SHR_ALTU_     | Altered Units Share                    | SHARE(POLIS.ALTU OF HIERARCHY PRODUCT.HPROD PARENT)      |
| Cube: POLIS                                   | PRODUCT       | Product                                |                                                          |
| Purchase Order Line Item State                | SHR_ALTU_     | Altered Units Share                    | SHARE(POLIS.ALTU OF HIERARCHY                            |
| Cube: POLIS                                   | VENDOR        | Vendor                                 | VENDOR.HVENDOR PARENT)                                   |
| Purchase Order Line Item State                | SHR_ALTU_     | Altered Units Share                    | SHARE(POLIS.ALTU OF HIERARCHY                            |
| Cube: POLIS                                   | VNDRSITE      | Vendor Site                            | VNDRSITE.HVNDRSITE PARENT)                               |
| Purchase Order Line Item State                | SHR_AQ_ORG    | Allocated Quantity                     | SHARE(POLIS.AQ OF HIERARCHY                              |
| Cube: POLIS                                   |               | Share Organization                     | ORGANIZATION.HORG PARENT)                                |
| Purchase Order Line Item State                | SHR_AQ_       | Allocated Quantity                     | SHARE(POLIS.AQ OF HIERARCHY                              |
| Cube: POLIS                                   | PRODUCT       | Share Product                          | PRODUCT.HPROD PARENT)                                    |
| Purchase Order Line Item State                | SHR_AQ_VENDOR | Allocated Quantity                     | SHARE(POLIS.AQ OF HIERARCHY                              |
| Cube: POLIS                                   |               | Share Vendor                           | VENDOR.HVENDOR PARENT)                                   |
| Purchase Order Line Item State                | SHR_AQ_       | Allocated Quantity                     | SHARE(POLIS.AQ OF HIERARCHY                              |
| Cube: POLIS                                   | VNDRSITE      | Share Vendor Site                      | VNDRSITE.HVNDRSITE PARENT)                               |
| Purchase Order Line Item State                | SHR_AU_ORG    | Allocated Units Share                  | SHARE(POLIS.AU OF HIERARCHY                              |
| Cube: POLIS                                   |               | Organization                           | ORGANIZATION.HORG PARENT)                                |
| Purchase Order Line Item State                | SHR_AU_       | Allocated Units Share                  | SHARE(POLIS.AU OF HIERARCHY                              |
| Cube: POLIS                                   | PRODUCT       | Product                                | PRODUCT.HPROD PARENT)                                    |
| Purchase Order Line Item State                | SHR_AU_VENDOR | Allocated Units Share                  | SHARE(POLIS.AU OF HIERARCHY                              |
| Cube: POLIS                                   |               | Vendor                                 | VENDOR.HVENDOR PARENT)                                   |
| Purchase Order Line Item State                | SHR_AU_       | Allocated Units Share                  | SHARE(POLIS.AU OF HIERARCHY                              |
| Cube: POLIS                                   | VNDRSITE      | Vendor Site                            | VNDRSITE.HVNDRSITE PARENT)                               |
| Purchase Order Line Item State<br>Cube: POLIS | SHR_BLQ_ORG   | Billed Quantity Share<br>Organization  | SHARE(POLIS.BLQ OF HIERARCHY ORGANIZATION.HORG PARENT)   |
| Purchase Order Line Item State                | SHR_BLQ_      | Billed Quantity Share                  | SHARE(POLIS.BLQ OF HIERARCHY PRODUCT.HPROD PARENT)       |
| Cube: POLIS                                   | PRODUCT       | Product                                |                                                          |
| Purchase Order Line Item State                | SHR_BLQ_      | Billed Quantity Share                  | SHARE(POLIS.BLQ OF HIERARCHY VENDOR.HVENDOR PARENT)      |
| Cube: POLIS                                   | VENDOR        | Vendor                                 |                                                          |
| Purchase Order Line Item State                | SHR_BLQ_      | Billed Quantity Share                  | SHARE(POLIS.BLQ OF HIERARCHY VNDRSITE.HVNDRSITE PARENT)  |
| Cube: POLIS                                   | VNDRSITE      | Vendor Site                            |                                                          |
| Purchase Order Line Item State                | SHR_BLU_ORG   | Billed Units Share                     | SHARE(POLIS.BLU OF HIERARCHY                             |
| Cube: POLIS                                   |               | Organization                           | ORGANIZATION.HORG PARENT)                                |
| Purchase Order Line Item State                | SHR_BLU_      | Billed Units Share                     | SHARE(POLIS.BLU OF HIERARCHY PRODUCT.HPROD PARENT)       |
| Cube: POLIS                                   | PRODUCT       | Product                                |                                                          |
| Purchase Order Line Item State                | SHR_BLU_      | Billed Units Share                     | SHARE(POLIS.BLU OF HIERARCHY                             |
| Cube: POLIS                                   | VENDOR        | Vendor                                 | VENDOR.HVENDOR PARENT)                                   |
| Purchase Order Line Item State                | SHR_BLU_      | Billed Units Share                     | SHARE(POLIS.BLU OF HIERARCHY                             |
| Cube: POLIS                                   | VNDRSITE      | Vendor Site                            | VNDRSITE.HVNDRSITE PARENT)                               |
| Purchase Order Line Item State                | SHR_BQ_ORG    | Booked Quantity                        | SHARE(POLIS.BQ OF HIERARCHY                              |
| Cube: POLIS                                   |               | Share Organization                     | ORGANIZATION.HORG PARENT)                                |
|                                               |               |                                        |                                                          |

| Cube Name                                     | Physical Name          | Logical Name                                            | Expression / Calculation                                    |
|-----------------------------------------------|------------------------|---------------------------------------------------------|-------------------------------------------------------------|
| Purchase Order Line Item State                | SHR_BQ_                | Booked Quantity                                         | SHARE(POLIS.BQ OF HIERARCHY                                 |
| Cube: POLIS                                   | PRODUCT                | Share Product                                           | PRODUCT.HPROD PARENT)                                       |
| Purchase Order Line Item State                | SHR_BQ_VENDOR          | Booked Quantity                                         | SHARE(POLIS.BQ OF HIERARCHY                                 |
| Cube: POLIS                                   |                        | Share Vendor                                            | VENDOR.HVENDOR PARENT)                                      |
| Purchase Order Line Item State                | SHR_BQ_                | Booked Quantity                                         | SHARE(POLIS.BQ OF HIERARCHY                                 |
| Cube: POLIS                                   | VNDRSITE               | Share Vendor Site                                       | VNDRSITE.HVNDRSITE PARENT)                                  |
| Purchase Order Line Item State<br>Cube: POLIS | SHR_BTCD_ORG           | Book To Cancel Days<br>Share Organization               | SHARE(POLIS.BTCD OF HIERARCHY ORGANIZATION.HORG PARENT)     |
| Purchase Order Line Item State                | SHR_BTCD_              | Book To Cancel Days                                     | SHARE(POLIS.BTCD OF HIERARCHY                               |
| Cube: POLIS                                   | PRODUCT                | Share Product                                           | PRODUCT.HPROD PARENT)                                       |
| Purchase Order Line Item State                | SHR_BTCD_              | Book To Cancel Days                                     | SHARE(POLIS.BTCD OF HIERARCHY                               |
| Cube: POLIS                                   | VENDOR                 | Share Vendor                                            | VENDOR.HVENDOR PARENT)                                      |
| Purchase Order Line Item State                | SHR_BTCD_              | Book To Cancel Days                                     | SHARE(POLIS.BTCD OF HIERARCHY VNDRSITE.HVNDRSITE PARENT)    |
| Cube: POLIS                                   | VNDRSITE               | Share Vendor Site                                       |                                                             |
| Purchase Order Line Item State<br>Cube: POLIS | SHR_BTDCD_ORG          | Book To Delivery<br>Complete Days Share<br>Organization | SHARE(POLIS.BTDCD OF HIERARCHY ORGANIZATION.HORG PARENT)    |
| Purchase Order Line Item State<br>Cube: POLIS | SHR_BTDCD_<br>PRODUCT  | Book To Delivery<br>Complete Days Share<br>Product      | SHARE(POLIS.BTDCD OF HIERARCHY<br>PRODUCT.HPROD PARENT)     |
| Purchase Order Line Item State<br>Cube: POLIS | SHR_BTDCD_<br>VENDOR   | Book To Delivery<br>Complete Days Share<br>Vendor       | SHARE(POLIS.BTDCD OF HIERARCHY<br>VENDOR.HVENDOR PARENT)    |
| Purchase Order Line Item State<br>Cube: POLIS | SHR_BTDCD_<br>VNDRSITE | Book To Delivery<br>Complete Days Share<br>Vendor Site  | SHARE(POLIS.BTDCD OF HIERARCHY VNDRSITE.HVNDRSITE PARENT)   |
| Purchase Order Line Item State<br>Cube: POLIS | SHR_BTSD_ORG           | Book To Shipment<br>Days Share<br>Organization          | SHARE(POLIS.BTSD OF HIERARCHY<br>ORGANIZATION.HORG PARENT)  |
| Purchase Order Line Item State                | SHR_BTSD_              | Book To Shipment                                        | SHARE(POLIS.BTSD OF HIERARCHY PRODUCT.HPROD PARENT)         |
| Cube: POLIS                                   | PRODUCT                | Days Share Product                                      |                                                             |
| Purchase Order Line Item State                | SHR_BTSD_              | Book To Shipment                                        | SHARE(POLIS.BTSD OF HIERARCHY                               |
| Cube: POLIS                                   | VENDOR                 | Days Share Vendor                                       | VENDOR.HVENDOR PARENT)                                      |
| Purchase Order Line Item State<br>Cube: POLIS | SHR_BTSD_<br>VNDRSITE  | Book To Shipment<br>Days Share Vendor<br>Site           | SHARE(POLIS.BTSD OF HIERARCHY<br>VNDRSITE.HVNDRSITE PARENT) |
| Purchase Order Line Item State                | SHR_BU_ORG             | Booked Units Share                                      | SHARE(POLIS.BU OF HIERARCHY                                 |
| Cube: POLIS                                   |                        | Organization                                            | ORGANIZATION.HORG PARENT)                                   |
| Purchase Order Line Item State                | SHR_BU_                | Booked Units Share                                      | SHARE(POLIS.BU OF HIERARCHY                                 |
| Cube: POLIS                                   | PRODUCT                | Product                                                 | PRODUCT.HPROD PARENT)                                       |
| Purchase Order Line Item State                | SHR_BU_VENDOR          | Booked Units Share                                      | SHARE(POLIS.BU OF HIERARCHY                                 |
| Cube: POLIS                                   |                        | Vendor                                                  | VENDOR.HVENDOR PARENT)                                      |
| Purchase Order Line Item State                | SHR_BU_                | Booked Units Share                                      | SHARE(POLIS.BU OF HIERARCHY                                 |
| Cube: POLIS                                   | VNDRSITE               | Vendor Site                                             | VNDRSITE.HVNDRSITE PARENT)                                  |
| Purchase Order Line Item State<br>Cube: POLIS | SHR_CDA_ORG            | Cancel Discount<br>Amount Share<br>Organization         | SHARE(POLIS.CDA OF HIERARCHY<br>ORGANIZATION.HORG PARENT)   |
| Purchase Order Line Item State<br>Cube: POLIS | SHR_CDA_<br>PRODUCT    | Cancel Discount<br>Amount Share<br>Product              | SHARE(POLIS.CDA OF HIERARCHY<br>PRODUCT.HPROD PARENT)       |
| Purchase Order Line Item State                | SHR_CDA_               | Cancel Discount                                         | SHARE(POLIS.CDA OF HIERARCHY                                |
| Cube: POLIS                                   | VENDOR                 | Amount Share Vendor                                     | VENDOR.HVENDOR PARENT)                                      |

| Cube Name                                     | Physical Name          | Logical Name                                                | Expression / Calculation                                    |
|-----------------------------------------------|------------------------|-------------------------------------------------------------|-------------------------------------------------------------|
| Purchase Order Line Item State<br>Cube: POLIS | SHR_CDA_<br>VNDRSITE   | Cancel Discount<br>Amount Share Vendor<br>Site              | SHARE(POLIS.CDA OF HIERARCHY<br>VNDRSITE.HVNDRSITE PARENT)  |
| Purchase Order Line Item State<br>Cube: POLIS | SHR_CDCA_ORG           | Cancel Delivery<br>Charge Amount Share<br>Organization      | SHARE(POLIS.CDCA OF HIERARCHY ORGANIZATION.HORG PARENT)     |
| Purchase Order Line Item State<br>Cube: POLIS | SHR_CDCA_<br>PRODUCT   | Cancel Delivery<br>Charge Amount Share<br>Product           | SHARE(POLIS.CDCA OF HIERARCHY<br>PRODUCT.HPROD PARENT)      |
| Purchase Order Line Item State<br>Cube: POLIS | SHR_CDCA_<br>VENDOR    | Cancel Delivery<br>Charge Amount Share<br>Vendor            | SHARE(POLIS.CDCA OF HIERARCHY<br>VENDOR.HVENDOR PARENT)     |
| Purchase Order Line Item State<br>Cube: POLIS | SHR_CDCA_<br>VNDRSITE  | Cancel Delivery<br>Charge Amount Share<br>Vendor Site       | SHARE(POLIS.CDCA OF HIERARCHY<br>VNDRSITE.HVNDRSITE PARENT) |
| Purchase Order Line Item State<br>Cube: POLIS | SHR_CPA_ORG            | Cancel Purchase<br>Order Amount Share<br>Organization       | SHARE(POLIS.CPA OF HIERARCHY<br>ORGANIZATION.HORG PARENT)   |
| Purchase Order Line Item State<br>Cube: POLIS | SHR_CPA_<br>PRODUCT    | Cancel Purchase<br>Order Amount Share<br>Product            | SHARE(POLIS.CPA OF HIERARCHY<br>PRODUCT.HPROD PARENT)       |
| Purchase Order Line Item State<br>Cube: POLIS | SHR_CPA_<br>VENDOR     | Cancel Purchase<br>Order Amount Share<br>Vendor             | SHARE(POLIS.CPA OF HIERARCHY<br>VENDOR.HVENDOR PARENT)      |
| Purchase Order Line Item State<br>Cube: POLIS | SHR_CPA_<br>VNDRSITE   | Cancel Purchase<br>Order Amount Share<br>Vendor Site        | SHARE(POLIS.CPA OF HIERARCHY<br>VNDRSITE.HVNDRSITE PARENT)  |
| Purchase Order Line Item State<br>Cube: POLIS | SHR_CQ_ORG             | Cancelled Quantity<br>Share Organization                    | SHARE(POLIS.CQ OF HIERARCHY<br>ORGANIZATION.HORG PARENT)    |
| Purchase Order Line Item State<br>Cube: POLIS | SHR_CQ_<br>PRODUCT     | Cancelled Quantity<br>Share Product                         | SHARE(POLIS.CQ OF HIERARCHY<br>PRODUCT.HPROD PARENT)        |
| Purchase Order Line Item State<br>Cube: POLIS | SHR_CQ_VENDOR          | Cancelled Quantity<br>Share Vendor                          | SHARE(POLIS.CQ OF HIERARCHY<br>VENDOR.HVENDOR PARENT)       |
| Purchase Order Line Item State<br>Cube: POLIS | SHR_CQ_<br>VNDRSITE    | Cancelled Quantity<br>Share Vendor Site                     | SHARE(POLIS.CQ OF HIERARCHY VNDRSITE.HVNDRSITE PARENT)      |
| Purchase Order Line Item State<br>Cube: POLIS | SHR_CRDCA_ORG          | Cancel Rush Delivery<br>Charge Amount Share<br>Organization | SHARE(POLIS.CRDCA OF HIERARCHY ORGANIZATION.HORG PARENT)    |
| Purchase Order Line Item State<br>Cube: POLIS | SHR_CRDCA_<br>PRODUCT  | Cancel Rush Delivery<br>Charge Amount Share<br>Product      | SHARE(POLIS.CRDCA OF HIERARCHY<br>PRODUCT.HPROD PARENT)     |
| Purchase Order Line Item State<br>Cube: POLIS | SHR_CRDCA_<br>VENDOR   | Cancel Rush Delivery<br>Charge Amount Share<br>Vendor       | SHARE(POLIS.CRDCA OF HIERARCHY<br>VENDOR.HVENDOR PARENT)    |
| Purchase Order Line Item State<br>Cube: POLIS | SHR_CRDCA_<br>VNDRSITE | Cancel Rush Delivery<br>Charge Amount Share<br>Vendor Site  | SHARE(POLIS.CRDCA OF HIERARCHY VNDRSITE.HVNDRSITE PARENT)   |
| Purchase Order Line Item State<br>Cube: POLIS | SHR_CSCA_ORG           | Cancel Service Charge<br>Amount Share<br>Organization       | SHARE(POLIS.CSCA OF HIERARCHY<br>ORGANIZATION.HORG PARENT)  |
| Purchase Order Line Item State<br>Cube: POLIS | SHR_CSCA_<br>PRODUCT   | Cancel Service Charge<br>Amount Share<br>Product            | SHARE(POLIS.CSCA OF HIERARCHY<br>PRODUCT.HPROD PARENT)      |
| Purchase Order Line Item State<br>Cube: POLIS | SHR_CSCA_<br>VENDOR    | Cancel Service Charge<br>Amount Share Vendor                | SHARE(POLIS.CSCA OF HIERARCHY<br>VENDOR.HVENDOR PARENT)     |

| Cube Name                                     | Physical Name         | Logical Name                                         | Expression / Calculation                                    |
|-----------------------------------------------|-----------------------|------------------------------------------------------|-------------------------------------------------------------|
| Purchase Order Line Item State<br>Cube: POLIS | SHR_CSCA_<br>VNDRSITE | Cancel Service Charge<br>Amount Share Vendor<br>Site | SHARE(POLIS.CSCA OF HIERARCHY<br>VNDRSITE.HVNDRSITE PARENT) |
| Purchase Order Line Item State                | SHR_CTA_ORG           | Cancel Tax Amount                                    | SHARE(POLIS.CTA OF HIERARCHY                                |
| Cube: POLIS                                   |                       | Share Organization                                   | ORGANIZATION.HORG PARENT)                                   |
| Purchase Order Line Item State                | SHR_CTA_              | Cancel Tax Amount                                    | SHARE(POLIS.CTA OF HIERARCHY                                |
| Cube: POLIS                                   | PRODUCT               | Share Product                                        | PRODUCT.HPROD PARENT)                                       |
| Purchase Order Line Item State                | SHR_CTA_              | Cancel Tax Amount                                    | SHARE(POLIS.CTA OF HIERARCHY                                |
| Cube: POLIS                                   | VENDOR                | Share Vendor                                         | VENDOR.HVENDOR PARENT)                                      |
| Purchase Order Line Item State                | SHR_CTA_              | Cancel Tax Amount                                    | SHARE(POLIS.CTA OF HIERARCHY                                |
| Cube: POLIS                                   | VNDRSITE              | Share Vendor Site                                    | VNDRSITE.HVNDRSITE PARENT)                                  |
| Purchase Order Line Item State<br>Cube: POLIS | SHR_CU_ORG            | Cancelled Units Share Organization                   | SHARE(POLIS.CU OF HIERARCHY<br>ORGANIZATION.HORG PARENT)    |
| Purchase Order Line Item State                | SHR_CU_               | Cancelled Units Share                                | SHARE(POLIS.CU OF HIERARCHY                                 |
| Cube: POLIS                                   | PRODUCT               | Product                                              | PRODUCT.HPROD PARENT)                                       |
| Purchase Order Line Item State                | SHR_CU_VENDOR         | Cancelled Units Share                                | SHARE(POLIS.CU OF HIERARCHY                                 |
| Cube: POLIS                                   |                       | Vendor                                               | VENDOR.HVENDOR PARENT)                                      |
| Purchase Order Line Item State                | SHR_CU_               | Cancelled Units Share                                | SHARE(POLIS.CU OF HIERARCHY                                 |
| Cube: POLIS                                   | VNDRSITE              | Vendor Site                                          | VNDRSITE.HVNDRSITE PARENT)                                  |
| Purchase Order Line Item State                | SHR_DA_ORG            | Discount Amount                                      | SHARE(POLIS.DA OF HIERARCHY                                 |
| Cube: POLIS                                   |                       | Share Organization                                   | ORGANIZATION.HORG PARENT)                                   |
| Purchase Order Line Item State                | SHR_DA_               | Discount Amount                                      | SHARE(POLIS.DA OF HIERARCHY                                 |
| Cube: POLIS                                   | PRODUCT               | Share Product                                        | PRODUCT.HPROD PARENT)                                       |
| Purchase Order Line Item State                | SHR_DA_VENDOR         | Discount Amount                                      | SHARE(POLIS.DA OF HIERARCHY                                 |
| Cube: POLIS                                   |                       | Share Vendor                                         | VENDOR.HVENDOR PARENT)                                      |
| Purchase Order Line Item State                | SHR_DA_               | Discount Amount                                      | SHARE(POLIS.DA OF HIERARCHY                                 |
| Cube: POLIS                                   | VNDRSITE              | Share Vendor Site                                    | VNDRSITE.HVNDRSITE PARENT)                                  |
| Purchase Order Line Item State<br>Cube: POLIS | SHR_DCA_ORG           | Delivery Charge<br>Amount Share<br>Organization      | SHARE(POLIS.DCA OF HIERARCHY<br>ORGANIZATION.HORG PARENT)   |
| Purchase Order Line Item State<br>Cube: POLIS | SHR_DCA_<br>PRODUCT   | Delivery Charge<br>Amount Share<br>Product           | SHARE(POLIS.DCA OF HIERARCHY<br>PRODUCT.HPROD PARENT)       |
| Purchase Order Line Item State                | SHR_DCA_              | Delivery Charge                                      | SHARE(POLIS.DCA OF HIERARCHY                                |
| Cube: POLIS                                   | VENDOR                | Amount Share Vendor                                  | VENDOR.HVENDOR PARENT)                                      |
| Purchase Order Line Item State<br>Cube: POLIS | SHR_DCA_<br>VNDRSITE  | Delivery Charge<br>Amount Share Vendor<br>Site       | SHARE(POLIS.DCA OF HIERARCHY<br>VNDRSITE.HVNDRSITE PARENT)  |
| Purchase Order Line Item State                | SHR_DQ_ORG            | Delivered Quantity                                   | SHARE(POLIS.DQ OF HIERARCHY                                 |
| Cube: POLIS                                   |                       | Share Organization                                   | ORGANIZATION.HORG PARENT)                                   |
| Purchase Order Line Item State                | SHR_DQ_               | Delivered Quantity                                   | SHARE(POLIS.DQ OF HIERARCHY PRODUCT.HPROD PARENT)           |
| Cube: POLIS                                   | PRODUCT               | Share Product                                        |                                                             |
| Purchase Order Line Item State                | SHR_DQ_VENDOR         | Delivered Quantity                                   | SHARE(POLIS.DQ OF HIERARCHY                                 |
| Cube: POLIS                                   |                       | Share Vendor                                         | VENDOR.HVENDOR PARENT)                                      |
| Purchase Order Line Item State                | SHR_DQ_               | Delivered Quantity                                   | SHARE(POLIS.DQ OF HIERARCHY                                 |
| Cube: POLIS                                   | VNDRSITE              | Share Vendor Site                                    | VNDRSITE.HVNDRSITE PARENT)                                  |
| Purchase Order Line Item State                | SHR_DU_ORG            | Delivered Units Share                                | SHARE(POLIS.DU OF HIERARCHY                                 |
| Cube: POLIS                                   |                       | Organization                                         | ORGANIZATION.HORG PARENT)                                   |
| Purchase Order Line Item State                | SHR_DU_               | Delivered Units Share                                | SHARE(POLIS.DU OF HIERARCHY                                 |
| Cube: POLIS                                   | PRODUCT               | Product                                              | PRODUCT.HPROD PARENT)                                       |
| Purchase Order Line Item State                | SHR_DU_VENDOR         | Delivered Units Share                                | SHARE(POLIS.DU OF HIERARCHY                                 |
| Cube: POLIS                                   |                       | Vendor                                               | VENDOR.HVENDOR PARENT)                                      |

| Cube Name                                     | Physical Name | Logical Name                              | Expression / Calculation                                 |
|-----------------------------------------------|---------------|-------------------------------------------|----------------------------------------------------------|
| Purchase Order Line Item State                | SHR_DU_       | Delivered Units Share                     | SHARE(POLIS.DU OF HIERARCHY                              |
| Cube: POLIS                                   | VNDRSITE      | Vendor Site                               | VNDRSITE.HVNDRSITE PARENT)                               |
| Purchase Order Line Item State                | SHR_NA_ORG    | Net Amount Share                          | SHARE(POLIS.NA OF HIERARCHY                              |
| Cube: POLIS                                   |               | Organization                              | ORGANIZATION.HORG PARENT)                                |
| Purchase Order Line Item State                | SHR_NA_       | Net Amount Share                          | SHARE(POLIS.NA OF HIERARCHY                              |
| Cube: POLIS                                   | PRODUCT       | Product                                   | PRODUCT.HPROD PARENT)                                    |
| Purchase Order Line Item State                | SHR_NA_VENDOR | Net Amount Share                          | SHARE(POLIS.NA OF HIERARCHY                              |
| Cube: POLIS                                   |               | Vendor                                    | VENDOR.HVENDOR PARENT)                                   |
| Purchase Order Line Item State                | SHR_NA_       | Net Amount Share                          | SHARE(POLIS.NA OF HIERARCHY                              |
| Cube: POLIS                                   | VNDRSITE      | Vendor Site                               | VNDRSITE.HVNDRSITE PARENT)                               |
| Purchase Order Line Item State<br>Cube: POLIS | SHR_OQ_ORG    | Order Quantity Share Organization         | SHARE(POLIS.OQ OF HIERARCHY<br>ORGANIZATION.HORG PARENT) |
| Purchase Order Line Item State                | SHR_OQ_       | Order Quantity Share                      | SHARE(POLIS.OQ OF HIERARCHY                              |
| Cube: POLIS                                   | PRODUCT       | Product                                   | PRODUCT.HPROD PARENT)                                    |
| Purchase Order Line Item State                | SHR_OQ_VENDOR | Order Quantity Share                      | SHARE(POLIS.OQ OF HIERARCHY                              |
| Cube: POLIS                                   |               | Vendor                                    | VENDOR.HVENDOR PARENT)                                   |
| Purchase Order Line Item State                | SHR_OQ_       | Order Quantity Share                      | SHARE(POLIS.OQ OF HIERARCHY                              |
| Cube: POLIS                                   | VNDRSITE      | Vendor Site                               | VNDRSITE.HVNDRSITE PARENT)                               |
| Purchase Order Line Item State<br>Cube: POLIS | SHR_OTA_ORG   | Original Tax Amount<br>Share Organization | SHARE(POLIS.OTA OF HIERARCHY ORGANIZATION.HORG PARENT)   |
| Purchase Order Line Item State                | SHR_OTA_      | Original Tax Amount                       | SHARE(POLIS.OTA OF HIERARCHY                             |
| Cube: POLIS                                   | PRODUCT       | Share Product                             | PRODUCT.HPROD PARENT)                                    |
| Purchase Order Line Item State                | SHR_OTA_      | Original Tax Amount                       | SHARE(POLIS.OTA OF HIERARCHY                             |
| Cube: POLIS                                   | VENDOR        | Share Vendor                              | VENDOR.HVENDOR PARENT)                                   |
| Purchase Order Line Item State                | SHR_OTA_      | Original Tax Amount                       | SHARE(POLIS.OTA OF HIERARCHY                             |
| Cube: POLIS                                   | VNDRSITE      | Share Vendor Site                         | VNDRSITE.HVNDRSITE PARENT)                               |
| Purchase Order Line Item State                | SHR_OU_ORG    | Order Units Share                         | SHARE(POLIS.OU OF HIERARCHY                              |
| Cube: POLIS                                   |               | Organization                              | ORGANIZATION.HORG PARENT)                                |
| Purchase Order Line Item State                | SHR_OU_       | Order Units Share                         | SHARE(POLIS.OU OF HIERARCHY                              |
| Cube: POLIS                                   | PRODUCT       | Product                                   | PRODUCT.HPROD PARENT)                                    |
| Purchase Order Line Item State                | SHR_OU_VENDOR | Order Units Share                         | SHARE(POLIS.OU OF HIERARCHY                              |
| Cube: POLIS                                   |               | Vendor                                    | VENDOR.HVENDOR PARENT)                                   |
| Purchase Order Line Item State                | SHR_OU_       | Order Units Share                         | SHARE(POLIS.OU OF HIERARCHY                              |
| Cube: POLIS                                   | VNDRSITE      | Vendor Site                               | VNDRSITE.HVNDRSITE PARENT)                               |
| Purchase Order Line Item State<br>Cube: POLIS | SHR_PNDA_ORG  | Pending Amount<br>Share Organization      | SHARE(POLIS.PNDA OF HIERARCHY ORGANIZATION.HORG PARENT)  |
| Purchase Order Line Item State                | SHR_PNDA_     | Pending Amount                            | SHARE(POLIS.PNDA OF HIERARCHY PRODUCT.HPROD PARENT)      |
| Cube: POLIS                                   | PRODUCT       | Share Product                             |                                                          |
| Purchase Order Line Item State                | SHR_PNDA_     | Pending Amount                            | SHARE(POLIS.PNDA OF HIERARCHY                            |
| Cube: POLIS                                   | VENDOR        | Share Vendor                              | VENDOR.HVENDOR PARENT)                                   |
| Purchase Order Line Item State                | SHR_PNDA_     | Pending Amount                            | SHARE(POLIS.PNDA OF HIERARCHY VNDRSITE.HVNDRSITE PARENT) |
| Cube: POLIS                                   | VNDRSITE      | Share Vendor Site                         |                                                          |
| Purchase Order Line Item State<br>Cube: POLIS | SHR_PNDQ_ORG  | Pending Quantity<br>Share Organization    | SHARE(POLIS.PNDQ OF HIERARCHY ORGANIZATION.HORG PARENT)  |
| Purchase Order Line Item State                | SHR_PNDQ_     | Pending Quantity                          | SHARE(POLIS.PNDQ OF HIERARCHY PRODUCT.HPROD PARENT)      |
| Cube: POLIS                                   | PRODUCT       | Share Product                             |                                                          |
| Purchase Order Line Item State                | SHR_PNDQ_     | Pending Quantity                          | SHARE(POLIS.PNDQ OF HIERARCHY VENDOR.HVENDOR PARENT)     |
| Cube: POLIS                                   | VENDOR        | Share Vendor                              |                                                          |
| Purchase Order Line Item State                | SHR_PNDQ_     | Pending Quantity                          | SHARE(POLIS.PNDQ OF HIERARCHY VNDRSITE.HVNDRSITE PARENT) |
| Cube: POLIS                                   | VNDRSITE      | Share Vendor Site                         |                                                          |
|                                               |               |                                           |                                                          |

| Cube Name                                     | Physical Name         | Logical Name                                        | Expression / Calculation                                    |
|-----------------------------------------------|-----------------------|-----------------------------------------------------|-------------------------------------------------------------|
| Purchase Order Line Item State                | SHR_PNDU_             | Pending Units Share                                 | SHARE(POLIS.PNDU OF HIERARCHY                               |
| Cube: POLIS                                   | PRODUCT               | Product                                             | PRODUCT.HPROD PARENT)                                       |
| Purchase Order Line Item State                | SHR_PNDU_             | Pending Units Share                                 | SHARE(POLIS.PNDU OF HIERARCHY                               |
| Cube: POLIS                                   | VENDOR                | Vendor                                              | VENDOR.HVENDOR PARENT)                                      |
| Purchase Order Line Item State                | SHR_PNDU_             | Pending Units Share                                 | SHARE(POLIS.PNDU OF HIERARCHY VNDRSITE.HVNDRSITE PARENT)    |
| Cube: POLIS                                   | VNDRSITE              | Vendor Site                                         |                                                             |
| Purchase Order Line Item State<br>Cube: POLIS | SHR_POA_ORG           | Purchase Order<br>Amount Share<br>Organization      | SHARE(POLIS.POA OF HIERARCHY<br>ORGANIZATION.HORG PARENT)   |
| Purchase Order Line Item State<br>Cube: POLIS | SHR_POA_<br>PRODUCT   | Purchase Order<br>Amount Share<br>Product           | SHARE(POLIS.POA OF HIERARCHY<br>PRODUCT.HPROD PARENT)       |
| Purchase Order Line Item State                | SHR_POA_              | Purchase Order                                      | SHARE(POLIS.POA OF HIERARCHY                                |
| Cube: POLIS                                   | VENDOR                | Amount Share Vendor                                 | VENDOR.HVENDOR PARENT)                                      |
| Purchase Order Line Item State<br>Cube: POLIS | SHR_POA_<br>VNDRSITE  | Purchase Order<br>Amount Share Vendor<br>Site       | SHARE(POLIS.POA OF HIERARCHY<br>VNDRSITE.HVNDRSITE PARENT)  |
| Purchase Order Line Item State<br>Cube: POLIS | SHR_POCA_ORG          | Purchase Order Cost<br>Amount Share<br>Organization | SHARE(POLIS.POCA OF HIERARCHY ORGANIZATION.HORG PARENT)     |
| Purchase Order Line Item State<br>Cube: POLIS | SHR_POCA_<br>PRODUCT  | Purchase Order Cost<br>Amount Share<br>Product      | SHARE(POLIS.POCA OF HIERARCHY<br>PRODUCT.HPROD PARENT)      |
| Purchase Order Line Item State                | SHR_POCA_             | Purchase Order Cost                                 | SHARE(POLIS.POCA OF HIERARCHY                               |
| Cube: POLIS                                   | VENDOR                | Amount Share Vendor                                 | VENDOR.HVENDOR PARENT)                                      |
| Purchase Order Line Item State<br>Cube: POLIS | SHR_POCA_<br>VNDRSITE | Purchase Order Cost<br>Amount Share Vendor<br>Site  | SHARE(POLIS.POCA OF HIERARCHY<br>VNDRSITE.HVNDRSITE PARENT) |
| Purchase Order Line Item State<br>Cube: POLIS | SHR_PPA_ORG           | Pickup Amount Share<br>Organization                 | SHARE(POLIS.PPA OF HIERARCHY ORGANIZATION.HORG PARENT)      |
| Purchase Order Line Item State                | SHR_PPA_              | Pickup Amount Share                                 | SHARE(POLIS.PPA OF HIERARCHY PRODUCT.HPROD PARENT)          |
| Cube: POLIS                                   | PRODUCT               | Product                                             |                                                             |
| Purchase Order Line Item State                | SHR_PPA_              | Pickup Amount Share                                 | SHARE(POLIS.PPA OF HIERARCHY                                |
| Cube: POLIS                                   | VENDOR                | Vendor                                              | VENDOR.HVENDOR PARENT)                                      |
| Purchase Order Line Item State Cube: POLIS    | SHR_PPA_<br>VNDRSITE  | Pickup Amount Share<br>Vendor Site                  | SHARE(POLIS.PPA OF HIERARCHY VNDRSITE.HVNDRSITE PARENT)     |
| Purchase Order Line Item State Cube: POLIS    | SHR_PPQ_ORG           | Pickup Quantity Share<br>Organization               | SHARE(POLIS.PPQ OF HIERARCHY ORGANIZATION.HORG PARENT)      |
| Purchase Order Line Item State                | SHR_PPQ_              | Pickup Quantity Share                               | SHARE(POLIS.PPQ OF HIERARCHY PRODUCT.HPROD PARENT)          |
| Cube: POLIS                                   | PRODUCT               | Product                                             |                                                             |
| Purchase Order Line Item State                | SHR_PPQ_              | Pickup Quantity Share                               | SHARE(POLIS.PPQ OF HIERARCHY                                |
| Cube: POLIS                                   | VENDOR                | Vendor                                              | VENDOR.HVENDOR PARENT)                                      |
| Purchase Order Line Item State                | SHR_PPQ_              | Pickup Quantity Share                               | SHARE(POLIS.PPQ OF HIERARCHY VNDRSITE.HVNDRSITE PARENT)     |
| Cube: POLIS                                   | VNDRSITE              | Vendor Site                                         |                                                             |
| Purchase Order Line Item State<br>Cube: POLIS | SHR_PPU_ORG           | Pickup Units Share<br>Organization                  | SHARE(POLIS.PPU OF HIERARCHY ORGANIZATION.HORG PARENT)      |
| Purchase Order Line Item State                | SHR_PPU_              | Pickup Units Share                                  | SHARE(POLIS.PPU OF HIERARCHY PRODUCT.HPROD PARENT)          |
| Cube: POLIS                                   | PRODUCT               | Product                                             |                                                             |
| Purchase Order Line Item State                | SHR_PPU_              | Pickup Units Share                                  | SHARE(POLIS.PPU OF HIERARCHY                                |
| Cube: POLIS                                   | VENDOR                | Vendor                                              | VENDOR.HVENDOR PARENT)                                      |
| Purchase Order Line Item State                | SHR_PPU_              | Pickup Units Share                                  | SHARE(POLIS.PPU OF HIERARCHY                                |
| Cube: POLIS                                   | VNDRSITE              | Vendor Site                                         | VNDRSITE.HVNDRSITE PARENT)                                  |

| Cube Name                                     | Physical Name          | Logical Name                                           | Expression / Calculation                                     |
|-----------------------------------------------|------------------------|--------------------------------------------------------|--------------------------------------------------------------|
| Purchase Order Line Item State<br>Cube: POLIS | SHR_PQ_ORG             | Pick Quantity Share<br>Organization                    | SHARE(POLIS.PQ OF HIERARCHY<br>ORGANIZATION.HORG PARENT)     |
| Purchase Order Line Item State Cube: POLIS    | SHR_PQ_<br>PRODUCT     | Pick Quantity Share<br>Product                         | SHARE(POLIS.PQ OF HIERARCHY<br>PRODUCT.HPROD PARENT)         |
| Purchase Order Line Item State<br>Cube: POLIS | SHR_PQ_VENDOR          | Pick Quantity Share<br>Vendor                          | SHARE(POLIS.PQ OF HIERARCHY<br>VENDOR.HVENDOR PARENT)        |
| Purchase Order Line Item State<br>Cube: POLIS | SHR_PQ_<br>VNDRSITE    | Pick Quantity Share<br>Vendor Site                     | SHARE(POLIS.PQ OF HIERARCHY<br>VNDRSITE.HVNDRSITE PARENT)    |
| Purchase Order Line Item State Cube: POLIS    | SHR_PU_ORG             | Pick Units Share<br>Organization                       | SHARE(POLIS.PU OF HIERARCHY<br>ORGANIZATION.HORG PARENT)     |
| Purchase Order Line Item State<br>Cube: POLIS | SHR_PU_<br>PRODUCT     | Pick Units Share<br>Product                            | SHARE(POLIS.PU OF HIERARCHY<br>PRODUCT.HPROD PARENT)         |
| Purchase Order Line Item State<br>Cube: POLIS | SHR_PU_VENDOR          | Pick Units Share<br>Vendor                             | SHARE(POLIS.PU OF HIERARCHY<br>VENDOR.HVENDOR PARENT)        |
| Purchase Order Line Item State<br>Cube: POLIS | SHR_PU_<br>VNDRSITE    | Pick Units Share<br>Vendor Site                        | SHARE(POLIS.PU OF HIERARCHY<br>VNDRSITE.HVNDRSITE PARENT)    |
| Purchase Order Line Item State<br>Cube: POLIS | SHR_RDA_ORG            | Return Discount<br>Amount Share<br>Organization        | SHARE(POLIS.RDA OF HIERARCHY<br>ORGANIZATION.HORG PARENT)    |
| Purchase Order Line Item State<br>Cube: POLIS | SHR_RDA_<br>PRODUCT    | Return Discount<br>Amount Share<br>Product             | SHARE(POLIS.RDA OF HIERARCHY<br>PRODUCT.HPROD PARENT)        |
| Purchase Order Line Item State<br>Cube: POLIS | SHR_RDA_<br>VENDOR     | Return Discount<br>Amount Share Vendor                 | SHARE(POLIS.RDA OF HIERARCHY<br>VENDOR.HVENDOR PARENT)       |
| Purchase Order Line Item State<br>Cube: POLIS | SHR_RDA_<br>VNDRSITE   | Return Discount<br>Amount Share Vendor<br>Site         | SHARE(POLIS.RDA OF HIERARCHY<br>VNDRSITE.HVNDRSITE PARENT)   |
| Purchase Order Line Item State<br>Cube: POLIS | SHR_RDCA_ORG           | Rush Delivery Charge<br>Amount Share<br>Organization   | SHARE(POLIS.RDCA OF HIERARCHY<br>ORGANIZATION.HORG PARENT)   |
| Purchase Order Line Item State<br>Cube: POLIS | SHR_RDCA_<br>PRODUCT   | Rush Delivery Charge<br>Amount Share<br>Product        | SHARE(POLIS.RDCA OF HIERARCHY<br>PRODUCT.HPROD PARENT)       |
| Purchase Order Line Item State<br>Cube: POLIS | SHR_RDCA_<br>VENDOR    | Rush Delivery Charge<br>Amount Share Vendor            | SHARE(POLIS.RDCA OF HIERARCHY<br>VENDOR.HVENDOR PARENT)      |
| Purchase Order Line Item State<br>Cube: POLIS | SHR_RDCA_<br>VNDRSITE  |                                                        | SHARE(POLIS.RDCA OF HIERARCHY<br>VNDRSITE.HVNDRSITE PARENT)  |
| Purchase Order Line Item State<br>Cube: POLIS | SHR_RNDCA_ORG          | Return Delivery<br>Charge Amount Share<br>Organization | SHARE(POLIS.RNDCA OF HIERARCHY<br>ORGANIZATION.HORG PARENT)  |
| Purchase Order Line Item State<br>Cube: POLIS | SHR_RNDCA_<br>PRODUCT  | Return Delivery<br>Charge Amount Share<br>Product      | SHARE(POLIS.RNDCA OF HIERARCHY<br>PRODUCT.HPROD PARENT)      |
| Purchase Order Line Item State<br>Cube: POLIS | SHR_RNDCA_<br>VENDOR   | Return Delivery<br>Charge Amount Share<br>Vendor       | SHARE(POLIS.RNDCA OF HIERARCHY<br>VENDOR.HVENDOR PARENT)     |
| Purchase Order Line Item State<br>Cube: POLIS | SHR_RNDCA_<br>VNDRSITE | Return Delivery<br>Charge Amount Share<br>Vendor Site  | SHARE(POLIS.RNDCA OF HIERARCHY<br>VNDRSITE.HVNDRSITE PARENT) |
| Purchase Order Line Item State<br>Cube: POLIS | SHR_RPOA_ORG           | Return Purchase<br>Order Amount Share<br>Organization  | SHARE(POLIS.RPOA OF HIERARCHY<br>ORGANIZATION.HORG PARENT)   |

| Cube Name                                     | Physical Name          | Logical Name                                                | Expression / Calculation                                     |
|-----------------------------------------------|------------------------|-------------------------------------------------------------|--------------------------------------------------------------|
| Purchase Order Line Item State<br>Cube: POLIS | SHR_RPOA_<br>PRODUCT   | Return Purchase<br>Order Amount Share<br>Product            | SHARE(POLIS.RPOA OF HIERARCHY<br>PRODUCT.HPROD PARENT)       |
| Purchase Order Line Item State<br>Cube: POLIS | SHR_RPOA_<br>VENDOR    | Return Purchase<br>Order Amount Share<br>Vendor             | SHARE(POLIS.RPOA OF HIERARCHY<br>VENDOR.HVENDOR PARENT)      |
| Purchase Order Line Item State<br>Cube: POLIS | SHR_RPOA_<br>VNDRSITE  | Return Purchase<br>Order Amount Share<br>Vendor Site        | SHARE(POLIS.RPOA OF HIERARCHY<br>VNDRSITE.HVNDRSITE PARENT)  |
| Purchase Order Line Item State                | SHR_RQ_ORG             | Return Quantity Share                                       | SHARE(POLIS.RQ OF HIERARCHY                                  |
| Cube: POLIS                                   |                        | Organization                                                | ORGANIZATION.HORG PARENT)                                    |
| Purchase Order Line Item State                | SHR_RQ_                | Return Quantity Share                                       | SHARE(POLIS.RQ OF HIERARCHY                                  |
| Cube: POLIS                                   | PRODUCT                | Product                                                     | PRODUCT.HPROD PARENT)                                        |
| Purchase Order Line Item State                | SHR_RQ_VENDOR          | Return Quantity Share                                       | SHARE(POLIS.RQ OF HIERARCHY                                  |
| Cube: POLIS                                   |                        | Vendor                                                      | VENDOR.HVENDOR PARENT)                                       |
| Purchase Order Line Item State Cube: POLIS    | SHR_RQ_                | Return Quantity Share                                       | SHARE(POLIS.RQ OF HIERARCHY                                  |
|                                               | VNDRSITE               | Vendor Site                                                 | VNDRSITE.HVNDRSITE PARENT)                                   |
| Purchase Order Line Item State<br>Cube: POLIS | SHR_RRDCA_ORG          | Return Rush Delivery<br>Charge Amount Share<br>Organization | SHARE(POLIS.RRDCA OF HIERARCHY ORGANIZATION.HORG PARENT)     |
| Purchase Order Line Item State<br>Cube: POLIS | SHR_RRDCA_<br>PRODUCT  | Return Rush Delivery<br>Charge Amount Share<br>Product      | SHARE(POLIS.RRDCA OF HIERARCHY PRODUCT.HPROD PARENT)         |
| Purchase Order Line Item State<br>Cube: POLIS | SHR_RRDCA_<br>VENDOR   | Return Rush Delivery<br>Charge Amount Share<br>Vendor       | SHARE(POLIS.RRDCA OF HIERARCHY<br>VENDOR.HVENDOR PARENT)     |
| Purchase Order Line Item State<br>Cube: POLIS | SHR_RRDCA_<br>VNDRSITE | Return Rush Delivery<br>Charge Amount Share<br>Vendor Site  | SHARE(POLIS.RRDCA OF HIERARCHY<br>VNDRSITE.HVNDRSITE PARENT) |
| Purchase Order Line Item State<br>Cube: POLIS | SHR_RSCA_ORG           | Return Service Charge<br>Amount Share<br>Organization       | SHARE(POLIS.RSCA OF HIERARCHY<br>ORGANIZATION.HORG PARENT)   |
| Purchase Order Line Item State<br>Cube: POLIS | SHR_RSCA_<br>PRODUCT   | Return Service Charge<br>Amount Share<br>Product            | SHARE(POLIS.RSCA OF HIERARCHY<br>PRODUCT.HPROD PARENT)       |
| Purchase Order Line Item State                | SHR_RSCA_              |                                                             | SHARE(POLIS.RSCA OF HIERARCHY                                |
| Cube: POLIS                                   | VENDOR                 |                                                             | VENDOR.HVENDOR PARENT)                                       |
| Purchase Order Line Item State                | SHR_RSCA_              |                                                             | SHARE(POLIS.RSCA OF HIERARCHY                                |
| Cube: POLIS                                   | VNDRSITE               |                                                             | VNDRSITE.HVNDRSITE PARENT)                                   |
| Purchase Order Line Item State Cube: POLIS    | SHR_RTA_ORG            | Return Tax Amount<br>Share Organization                     | SHARE(POLIS.RTA OF HIERARCHY<br>ORGANIZATION.HORG PARENT)    |
| Purchase Order Line Item State                | SHR_RTA_               | Return Tax Amount                                           | SHARE(POLIS.RTA OF HIERARCHY                                 |
| Cube: POLIS                                   | PRODUCT                | Share Product                                               | PRODUCT.HPROD PARENT)                                        |
| Purchase Order Line Item State                | SHR_RTA_               | Return Tax Amount                                           | SHARE(POLIS.RTA OF HIERARCHY                                 |
| Cube: POLIS                                   | VENDOR                 | Share Vendor                                                | VENDOR.HVENDOR PARENT)                                       |
| Purchase Order Line Item State                | SHR_RTA_               | Return Tax Amount                                           | SHARE(POLIS.RTA OF HIERARCHY                                 |
| Cube: POLIS                                   | VNDRSITE               | Share Vendor Site                                           | VNDRSITE.HVNDRSITE PARENT)                                   |
| Purchase Order Line Item State                | SHR_RU_ORG             | Return Units Share                                          | SHARE(POLIS.RU OF HIERARCHY                                  |
| Cube: POLIS                                   |                        | Organization                                                | ORGANIZATION.HORG PARENT)                                    |
| Purchase Order Line Item State                | SHR_RU_                | Return Units Share                                          | SHARE(POLIS.RU OF HIERARCHY                                  |
| Cube: POLIS                                   | PRODUCT                | Product                                                     | PRODUCT.HPROD PARENT)                                        |
| Purchase Order Line Item State                | SHR_RU_VENDOR          | Return Units Share                                          | SHARE(POLIS.RU OF HIERARCHY                                  |
| Cube: POLIS                                   |                        | Vendor                                                      | VENDOR.HVENDOR PARENT)                                       |

| Cube Name                                     | Physical Name        | Logical Name                                   | Expression / Calculation                                   |
|-----------------------------------------------|----------------------|------------------------------------------------|------------------------------------------------------------|
| Purchase Order Line Item State                | SHR_RU_              | Return Units Share                             | SHARE(POLIS.RU OF HIERARCHY                                |
| Cube: POLIS                                   | VNDRSITE             | Vendor Site                                    | VNDRSITE.HVNDRSITE PARENT)                                 |
| Purchase Order Line Item State                | SHR_SA_ORG           | Shipped Amount                                 | SHARE(POLIS.SA OF HIERARCHY                                |
| Cube: POLIS                                   |                      | Share Organization                             | ORGANIZATION.HORG PARENT)                                  |
| Purchase Order Line Item State                | SHR_SA_              | Shipped Amount                                 | SHARE(POLIS.SA OF HIERARCHY                                |
| Cube: POLIS                                   | PRODUCT              | Share Product                                  | PRODUCT.HPROD PARENT)                                      |
| Purchase Order Line Item State                | SHR_SA_VENDOR        | Shipped Amount                                 | SHARE(POLIS.SA OF HIERARCHY                                |
| Cube: POLIS                                   |                      | Share Vendor                                   | VENDOR.HVENDOR PARENT)                                     |
| Purchase Order Line Item State                | SHR_SA_              | Shipped Amount                                 | SHARE(POLIS.SA OF HIERARCHY                                |
| Cube: POLIS                                   | VNDRSITE             | Share Vendor Site                              | VNDRSITE.HVNDRSITE PARENT)                                 |
| Purchase Order Line Item State<br>Cube: POLIS | SHR_SCA_ORG          | Service Charge<br>Amount Share<br>Organization | SHARE(POLIS.SCA OF HIERARCHY<br>ORGANIZATION.HORG PARENT)  |
| Purchase Order Line Item State<br>Cube: POLIS | SHR_SCA_<br>PRODUCT  | Service Charge<br>Amount Share<br>Product      | SHARE(POLIS.SCA OF HIERARCHY<br>PRODUCT.HPROD PARENT)      |
| Purchase Order Line Item State                | SHR_SCA_             | Service Charge                                 | SHARE(POLIS.SCA OF HIERARCHY                               |
| Cube: POLIS                                   | VENDOR               | Amount Share Vendor                            | VENDOR.HVENDOR PARENT)                                     |
| Purchase Order Line Item State<br>Cube: POLIS | SHR_SCA_<br>VNDRSITE | Service Charge<br>Amount Share Vendor<br>Site  | SHARE(POLIS.SCA OF HIERARCHY<br>VNDRSITE.HVNDRSITE PARENT) |
| Purchase Order Line Item State                | SHR_SQ_ORG           | Shipped Quantity                               | SHARE(POLIS.SQ OF HIERARCHY                                |
| Cube: POLIS                                   |                      | Share Organization                             | ORGANIZATION.HORG PARENT)                                  |
| Purchase Order Line Item State                | SHR_SQ_              | Shipped Quantity                               | SHARE(POLIS.SQ OF HIERARCHY                                |
| Cube: POLIS                                   | PRODUCT              | Share Product                                  | PRODUCT.HPROD PARENT)                                      |
| Purchase Order Line Item State                | SHR_SQ_VENDOR        | Shipped Quantity                               | SHARE(POLIS.SQ OF HIERARCHY                                |
| Cube: POLIS                                   |                      | Share Vendor                                   | VENDOR.HVENDOR PARENT)                                     |
| Purchase Order Line Item State                | SHR_SQ_              | Shipped Quantity                               | SHARE(POLIS.SQ OF HIERARCHY                                |
| Cube: POLIS                                   | VNDRSITE             | Share Vendor Site                              | VNDRSITE.HVNDRSITE PARENT)                                 |
| Purchase Order Line Item State                | SHR_SU_ORG           | Shipped Units Share                            | SHARE(POLIS.SU OF HIERARCHY                                |
| Cube: POLIS                                   |                      | Organization                                   | ORGANIZATION.HORG PARENT)                                  |
| Purchase Order Line Item State                | SHR_SU_              | Shipped Units Share                            | SHARE(POLIS.SU OF HIERARCHY                                |
| Cube: POLIS                                   | PRODUCT              | Product                                        | PRODUCT.HPROD PARENT)                                      |
| Purchase Order Line Item State                | SHR_SU_VENDOR        | Shipped Units Share                            | SHARE(POLIS.SU OF HIERARCHY                                |
| Cube: POLIS                                   |                      | Vendor                                         | VENDOR.HVENDOR PARENT)                                     |
| Purchase Order Line Item State                | SHR_SU_              | Shipped Units Share                            | SHARE(POLIS.SU OF HIERARCHY                                |
| Cube: POLIS                                   | VNDRSITE             | Vendor Site                                    | VNDRSITE.HVNDRSITE PARENT)                                 |
| Purchase Order Line Item State<br>Cube: POLIS | SHR_TA_ORG           | Tax Amount Share Organization                  | SHARE(POLIS.TA OF HIERARCHY<br>ORGANIZATION.HORG PARENT)   |
| Purchase Order Line Item State                | SHR_TA_              | Tax Amount Share                               | SHARE(POLIS.TA OF HIERARCHY                                |
| Cube: POLIS                                   | PRODUCT              | Product                                        | PRODUCT.HPROD PARENT)                                      |
| Purchase Order Line Item State                | SHR_TA_VENDOR        | Tax Amount Share                               | SHARE(POLIS.TA OF HIERARCHY                                |
| Cube: POLIS                                   |                      | Vendor                                         | VENDOR.HVENDOR PARENT)                                     |
| Purchase Order Line Item State                | SHR_TA_              | Tax Amount Share                               | SHARE(POLIS.TA OF HIERARCHY                                |
| Cube: POLIS                                   | VNDRSITE             | Vendor Site                                    | VNDRSITE.HVNDRSITE PARENT)                                 |
| Purchase Order Line Item State                | SQ_LP                | Shipped Quantity Last                          | LAG(POLIS.SQ, 1) OVER HIERARCHY                            |
| Cube: POLIS                                   |                      | Period                                         | ("TIME".HTBSNS)                                            |
| Purchase Order Line Item State<br>Cube: POLIS | SQ_LP_CHG            | Shipped Quantity Last<br>Period Change         | LAG_VARIANCE(POLIS.SQ, 1) OVER HIERARCHY ("TIME".HTBSNS)   |
| Purchase Order Line Item State                | SQ_LP_PCT_CHG        | Shipped Quantity Last                          | LAG_VARIANCE_PERCENT(POLIS.SQ, 1) OVER                     |
| Cube: POLIS                                   |                      | Period % Change                                | HIERARCHY ("TIME".HTBSNS)                                  |

| Cube Name                                     | Physical Name         | Logical Name                                  | Expression / Calculation                                                                                                    |
|-----------------------------------------------|-----------------------|-----------------------------------------------|----------------------------------------------------------------------------------------------------|
| Purchase Order Line Item State<br>Cube: POLIS | SQ_LY                 | Shipped Quantity Last<br>Year                 | LAG(POLIS.SQ, 1) OVER HIERARCHY<br>("TIME".HTBSNS BY ANCESTOR AT LEVEL<br>"TIME".HTBSNS.BSNS_YR POSITION FROM<br>BEGINNING)                      |
| Purchase Order Line Item State<br>Cube: POLIS | SQ_LY_CHG             | Shipped Quantity Last<br>Year Change          | LAG_VARIANCE(POLIS.SQ, 1) OVER HIERARCHY<br>("TIME".HTBSNS BY ANCESTOR AT LEVEL<br>"TIME".HTBSNS.BSNS_YR POSITION FROM<br>BEGINNING)             |
| Purchase Order Line Item State<br>Cube: POLIS | SQ_LY_PCT_CHG         | Shipped Quantity Last<br>Year % Change        | LAG_VARIANCE_PERCENT(POLIS.SQ, 1) OVER<br>HIERARCHY ("TIME".HTBSNS BY ANCESTOR AT<br>LEVEL "TIME".HTBSNS.BSNS_YR POSITION<br>FROM BEGINNING)     |
| Purchase Order Line Item State<br>Cube: POLIS | SQ_YTD                | Shipped Quantity<br>YTD                       | SUM(POLIS.SQ) OVER HIERARCHY<br>("TIME".HTBSNS BETWEEN UNBOUNDED<br>PRECEDING AND CURRENT MEMBER WITHIN<br>ANCESTOR AT LEVEL "TIME".BSNS_YR)     |
| Purchase Order Line Item State<br>Cube: POLIS | SQ_YTD_LY             | Shipped Quantity<br>YTD Last Year             | LAG(POLIS.SQ_YTD, 1) OVER HIERARCHY<br>("TIME".HTBSNS BY ANCESTOR AT LEVEL<br>"TIME".HTBSNS.BSNS_YR POSITION FROM<br>BEGINNING)                  |
| Purchase Order Line Item State<br>Cube: POLIS | SQ_YTD_LY_CHG         | Shipped Quantity<br>YTD Last Year Change      | LAG(POLIS.SQ_YTD, 1) OVER HIERARCHY<br>("TIME".HTBSNS BY ANCESTOR AT LEVEL<br>"TIME".HTBSNS.BSNS_YR POSITION FROM<br>BEGINNING)                  |
| Purchase Order Line Item State<br>Cube: POLIS | SQ_YTD_LY_PCT_<br>CHG | Shipped Quantity<br>YTD Last Year %<br>Change | LAG_VARIANCE_PERCENT(POLIS.SQ_YTD, 1)<br>OVER HIERARCHY ("TIME".HTBSNS BY<br>ANCESTOR AT LEVEL "TIME".HTBSNS.BSNS_YR<br>POSITION FROM BEGINNING) |
| Purchase Order Line Item State<br>Cube: POLIS | SU_LP                 | Shipped Units Last<br>Period                  | LAG(POLIS.SU, 1) OVER HIERARCHY<br>("TIME".HTBSNS)                                                                                               |
| Purchase Order Line Item State<br>Cube: POLIS | SU_LP_CHG             | Shipped Units Last<br>Period Change           | LAG_VARIANCE(POLIS.SU, 1) OVER HIERARCHY ("TIME".HTBSNS)                                                                                         |
| Purchase Order Line Item State<br>Cube: POLIS | SU_LP_PCT_CHG         | Shipped Units Last<br>Period % Change         | LAG_VARIANCE_PERCENT(POLIS.SU, 1) OVER HIERARCHY ("TIME".HTBSNS)                                                                                 |
| Purchase Order Line Item State<br>Cube: POLIS | SU_LY                 | Shipped Units Last<br>Year                    | LAG(POLIS.SU, 1) OVER HIERARCHY<br>("TIME".HTBSNS BY ANCESTOR AT LEVEL<br>"TIME".HTBSNS.BSNS_YR POSITION FROM<br>BEGINNING)                      |
| Purchase Order Line Item State<br>Cube: POLIS | SU_LY_CHG             | Shipped Units Last<br>Year Change             | LAG_VARIANCE(POLIS.SU, 1) OVER HIERARCHY<br>("TIME".HTBSNS BY ANCESTOR AT LEVEL<br>"TIME".HTBSNS.BSNS_YR POSITION FROM<br>BEGINNING)             |
| Purchase Order Line Item State<br>Cube: POLIS | SU_LY_PCT_CHG         | Shipped Units Last<br>Year % Change           | LAG_VARIANCE_PERCENT(POLIS.SU, 1) OVER<br>HIERARCHY ("TIME".HTBSNS BY ANCESTOR AT<br>LEVEL "TIME".HTBSNS.BSNS_YR POSITION<br>FROM BEGINNING)     |
| Purchase Order Line Item State<br>Cube: POLIS | SU_YTD                | Shipped Units YTD                             | SUM(POLIS.SU) OVER HIERARCHY<br>("TIME".HTBSNS BETWEEN UNBOUNDED<br>PRECEDING AND CURRENT MEMBER WITHIN<br>ANCESTOR AT LEVEL "TIME".BSNS_YR)     |
| Purchase Order Line Item State<br>Cube: POLIS | SU_YTD_LY             | Shipped Units YTD<br>Last Year                | LAG(POLIS.SU_YTD, 1) OVER HIERARCHY<br>("TIME".HTBSNS BY ANCESTOR AT LEVEL<br>"TIME".HTBSNS.BSNS_YR POSITION FROM<br>BEGINNING)                  |
| Purchase Order Line Item State<br>Cube: POLIS | SU_YTD_LY_CHG         | Shipped Units YTD<br>Last Year Change         | LAG(POLIS.SU_YTD, 1) OVER HIERARCHY<br>("TIME".HTBSNS BY ANCESTOR AT LEVEL<br>"TIME".HTBSNS.BSNS_YR POSITION FROM<br>BEGINNING)                  |

| Cube Name                                     | Physical Name         | Logical Name                            | Expression / Calculation                                                                                                    |
|-----------------------------------------------|-----------------------|-----------------------------------------|----------------------------------------------------------------------------------------------------|
| Purchase Order Line Item State<br>Cube: POLIS | SU_YTD_LY_PCT_<br>CHG | Shipped Units YTD<br>Last Year % Change | LAG_VARIANCE_PERCENT(POLIS.SU_YTD, 1)<br>OVER HIERARCHY ("TIME".HTBSNS BY<br>ANCESTOR AT LEVEL "TIME".HTBSNS.BSNS_YR<br>POSITION FROM BEGINNING) |
| Purchase Order Line Item State<br>Cube: POLIS | TA_LP                 | Tax Amount Last<br>Period               | LAG(POLIS.TA, 1) OVER HIERARCHY ("TIME".HTBSNS)                                                                                                  |
| Purchase Order Line Item State<br>Cube: POLIS | TA_LP_CHG             | Tax Amount Last<br>Period Change        | LAG_VARIANCE(POLIS.TA, 1) OVER HIERARCHY ("TIME".HTBSNS)                                                                                         |
| Purchase Order Line Item State Cube: POLIS    | TA_LP_PCT_CHG         | Tax Amount Last<br>Period % Change      | LAG_VARIANCE_PERCENT(POLIS.TA, 1) OVER<br>HIERARCHY ("TIME".HTBSNS)                                                                              |
| Purchase Order Line Item State<br>Cube: POLIS | TA_LY                 | Tax Amount Last Year                    | LAG(POLIS.TA, 1) OVER HIERARCHY<br>("TIME".HTBSNS BY ANCESTOR AT LEVEL<br>"TIME".HTBSNS.BSNS_YR POSITION FROM<br>BEGINNING)                      |
| Purchase Order Line Item State<br>Cube: POLIS | TA_LY_CHG             | Tax Amount Last Year<br>Change          | LAG_VARIANCE(POLIS.TA, 1) OVER HIERARCHY<br>("TIME".HTBSNS BY ANCESTOR AT LEVEL<br>"TIME".HTBSNS.BSNS_YR POSITION FROM<br>BEGINNING)             |
| Purchase Order Line Item State<br>Cube: POLIS | TA_LY_PCT_CHG         | Tax Amount Last Year<br>% Change        | LAG_VARIANCE_PERCENT(POLIS.TA, 1) OVER<br>HIERARCHY ("TIME".HTBSNS BY ANCESTOR AT<br>LEVEL "TIME".HTBSNS.BSNS_YR POSITION<br>FROM BEGINNING)     |
| Purchase Order Line Item State<br>Cube: POLIS | TA_YTD                | Tax Amount YTD                          | SUM(POLIS.TA) OVER HIERARCHY<br>("TIME".HTBSNS BETWEEN UNBOUNDED<br>PRECEDING AND CURRENT MEMBER WITHIN<br>ANCESTOR AT LEVEL "TIME".BSNS_YR)     |
| Purchase Order Line Item State<br>Cube: POLIS | TA_YTD_LY             | Tax Amount YTD Last<br>Year             | LAG(POLIS.TA_YTD, 1) OVER HIERARCHY<br>("TIME".HTBSNS BY ANCESTOR AT LEVEL<br>"TIME".HTBSNS.BSNS_YR POSITION FROM<br>BEGINNING)                  |
| Purchase Order Line Item State<br>Cube: POLIS | TA_YTD_LY_CHG         | Tax Amount YTD Last<br>Year Change      | LAG(POLIS.TA_YTD, 1) OVER HIERARCHY<br>("TIME".HTBSNS BY ANCESTOR AT LEVEL<br>"TIME".HTBSNS.BSNS_YR POSITION FROM<br>BEGINNING)                  |
| Purchase Order Line Item State<br>Cube: POLIS | TA_YTD_LY_PCT_<br>CHG | Tax Amount YTD Last<br>Year % Change    | LAG_VARIANCE_PERCENT(POLIS.TA_YTD, 1)<br>OVER HIERARCHY ("TIME".HTBSNS BY<br>ANCESTOR AT LEVEL "TIME".HTBSNS.BSNS_YR<br>POSITION FROM BEGINNING) |

# **Purchase Order State Cube: POS**

This Cube contains Purchase Order State Measures

**Physical Name: POS** 

#### **Dimensionality**

The Purchase Order StateCube is loaded from the relational schema at these dimension levels.

Purchase Order State Cube Dimensions

| OLAP Cube                         | Dimension Number | OLAP Dimension                | OLAP Dimension Type |
|-----------------------------------|------------------|-------------------------------|---------------------|
| Purchase Order State Cube:<br>POS | 1                | Time: TIME                    | TIME                |
| Purchase Order State Cube:<br>POS | 2                | Organization:<br>ORGANIZATION | STANDARD            |

| OLAP Cube                         | Dimension Number | OLAP Dimension        | OLAP Dimension Type |
|-----------------------------------|------------------|-----------------------|---------------------|
| Purchase Order State Cube:<br>POS | 3                | Vendor: VENDOR        | STANDARD            |
| Purchase Order State Cube:<br>POS | 4                | Vendor Site: VNDRSITE | STANDARD            |
| Purchase Order State Cube:<br>POS | 5                | Unit Of Measure: UOM  | STANDARD            |
| Purchase Order State Cube:<br>POS | 6                | Order Type: ORDRTYP   | STANDARD            |

### **Aggregation, Load Information**

Purchase Order State Cube Aggregation, Load Information

| OLAP Cube                      | Order | OLAP Dimension                | Operator | Aggregate from Level |
|--------------------------------|-------|-------------------------------|----------|----------------------|
| Purchase Order State Cube: POS | 1     | Time: TIME                    | SUM      | Default              |
| Purchase Order State Cube: POS | 2     | Organization:<br>ORGANIZATION | SUM      | Default              |
| Purchase Order State Cube: POS | 3     | Vendor: VENDOR                | SUM      | Default              |
| Purchase Order State Cube: POS | 4     | Vendor Site: VNDRSITE         | SUM      | Default              |
| Purchase Order State Cube: POS | 5     | Unit Of Measure: UOM          | SUM      | Default              |
| Purchase Order State Cube: POS | 6     | Order Type: ORDRTYP           | SUM      | Default              |

## Base Measures with Description, Logical Name and Mapping Expression

Purchase Order State Cube Base Measures

| Cube Name                         | Physical Name | Logical Name                      | Mapping Expression                           |
|-----------------------------------|---------------|-----------------------------------|----------------------------------------------|
| Purchase Order State<br>Cube: POS | ALTA          | Altered Amount                    | DWD_PCHSE_ORDR_STATE.ALTRD_AMT               |
| Purchase Order State<br>Cube: POS | ALTQ          | Altered Quantity                  | DWD_PCHSE_ORDR_STATE.ALTRD_QTY               |
| Purchase Order State<br>Cube: POS | ALTU          | Altered Units                     | DWD_PCHSE_ORDR_STATE.ALTRD_UNITS             |
| Purchase Order State<br>Cube: POS | AQ            | Allocated Quantity                | DWD_PCHSE_ORDR_STATE.ALCTD_QTY               |
| Purchase Order State<br>Cube: POS | AU            | Allocated Units                   | DWD_PCHSE_ORDR_STATE.ALCTD_UNITS             |
| Purchase Order State<br>Cube: POS | BLQ           | Billed Quantity                   | DWD_PCHSE_ORDR_STATE.BLLD_QTY                |
| Purchase Order State<br>Cube: POS | BLU           | Billed Units                      | DWD_PCHSE_ORDR_STATE.BLLD_UNITS              |
| Purchase Order State<br>Cube: POS | BQ            | Booked Quantity                   | DWD_PCHSE_ORDR_STATE.BKD_QTY                 |
| Purchase Order State<br>Cube: POS | BTCD          | Book To Cancel Days               | DWD_PCHSE_ORDR_STATE.BK_TO_CNCL_DAYS         |
| Purchase Order State<br>Cube: POS | BTDCD         | Book To Delivery<br>Complete Days | DWD_PCHSE_ORDR_STATE.BK_TO_DLVRY_CMPLET_DAYS |
| Purchase Order State<br>Cube: POS | BTSD          | Book To Shipment Days             | DWD_PCHSE_ORDR_STATE.BK_TO_SHPMNT_DAYS       |
| Purchase Order State<br>Cube: POS | BU            | Booked Units                      | DWD_PCHSE_ORDR_STATE.BKD_UNITS               |

| Cube Name                         | Physical Name | Logical Name                          | Mapping Expression                            |
|-----------------------------------|---------------|---------------------------------------|-----------------------------------------------|
| Purchase Order State<br>Cube: POS | CDA           | Cancel Discount<br>Amount             | DWD_PCHSE_ORDR_STATE.CNCL_DISC_AMT            |
| Purchase Order State<br>Cube: POS | CDCA          | Cancel Delivery Charge<br>Amount      | DWD_PCHSE_ORDR_STATE.CNCL_RUSH_DLVRY_CHRG_AMT |
| Purchase Order State<br>Cube: POS | СРА           | Cancel Purchase Order<br>Amount       | DWD_PCHSE_ORDR_STATE.CNCL_PO_AMT              |
| Purchase Order State<br>Cube: POS | CQ            | Cancelled Quantity                    | DWD_PCHSE_ORDR_STATE.CNCL_QTY                 |
| Purchase Order State<br>Cube: POS | CRDCA         | Cancel Rush Delivery<br>Charge Amount | DWD_PCHSE_ORDR_STATE.CNCL_DLVRY_CHRG_<br>AMT  |
| Purchase Order State<br>Cube: POS | CSCA          | Cancel Service Charge<br>Amount       | DWD_PCHSE_ORDR_STATE.CNCL_SRVC_CHRG_AMT       |
| Purchase Order State<br>Cube: POS | СТА           | Cancel Tax Amount                     | DWD_PCHSE_ORDR_STATE.CNCL_TAX_AMT             |
| Purchase Order State<br>Cube: POS | CU            | Cancelled Units                       | DWD_PCHSE_ORDR_STATE.CNCL_UNITS               |
| Purchase Order State<br>Cube: POS | DA            | Discount Amount                       | DWD_PCHSE_ORDR_STATE.DISC_AMT                 |
| Purchase Order State<br>Cube: POS | DCA           | Delivery Charge<br>Amount             | DWD_PCHSE_ORDR_STATE.DLVRY_CHRG_AMT           |
| Purchase Order State<br>Cube: POS | DQ            | Delivered Quantity                    | DWD_PCHSE_ORDR_STATE.DLVRD_QTY                |
| Purchase Order State<br>Cube: POS | DU            | Delivered Units                       | DWD_PCHSE_ORDR_STATE.DLVRD_UNITS              |
| Purchase Order State<br>Cube: POS | NA            | Net Amount                            | DWD_PCHSE_ORDR_STATE.NET_AMT                  |
| Purchase Order State<br>Cube: POS | OQ            | Order Quantity                        | DWD_PCHSE_ORDR_STATE.ORDR_QTY                 |
| Purchase Order State<br>Cube: POS | OTA           | Original Tax Amount                   | DWD_PCHSE_ORDR_STATE.ORGNL_TAX_AMT            |
| Purchase Order State<br>Cube: POS | OU            | Order Units                           | DWD_PCHSE_ORDR_STATE.ORDR_UNITS               |
| Purchase Order State<br>Cube: POS | PNDA          | Pending Amount                        | DWD_PCHSE_ORDR_STATE.PNDNG_AMT                |
| Purchase Order State<br>Cube: POS | PNDQ          | Pending Quantity                      | DWD_PCHSE_ORDR_STATE.PNDNG_QTY                |
| Purchase Order State<br>Cube: POS | PNDU          | Pending Units                         | DWD_PCHSE_ORDR_STATE.PNDNG_UNITS              |
| Purchase Order State<br>Cube: POS | POA           | Purchase Order Amount                 | DWD_PCHSE_ORDR_STATE.PO_AMT                   |
| Purchase Order State<br>Cube: POS | POCA          | Purchase Order Cost<br>Amount         | DWD_PCHSE_ORDR_STATE.PO_COST_AMT              |
| Purchase Order State<br>Cube: POS | PPA           | Pickup Amount                         | DWD_PCHSE_ORDR_STATE.PCKUP_AMT                |
| Purchase Order State<br>Cube: POS | PPQ           | Pickup Quantity                       | DWD_PCHSE_ORDR_STATE.PCKUP_QTY                |
| Purchase Order State<br>Cube: POS | PPU           | Pickup Units                          | DWD_PCHSE_ORDR_STATE.PCKUP_UNITS              |
| Purchase Order State<br>Cube: POS | PQ            | Pick Quantity                         | DWD_PCHSE_ORDR_STATE.PICK_QTY                 |
| Purchase Order State<br>Cube: POS | PU            | Pick Units                            | DWD_PCHSE_ORDR_STATE.PICK_UNITS               |

| Cube Name                         | Physical Name | Logical Name                          | Mapping Expression                             |
|-----------------------------------|---------------|---------------------------------------|------------------------------------------------|
| Purchase Order State<br>Cube: POS | RDA           | Return Discount<br>Amount             | DWD_PCHSE_ORDR_STATE.RETRN_DISC_AMT            |
| Purchase Order State<br>Cube: POS | RDCA          | Rush Delivery Charge<br>Amount        | DWD_PCHSE_ORDR_STATE.RUSH_DLVRY_CHRG_AMT       |
| Purchase Order State<br>Cube: POS | RNDCA         | Return Delivery Charge<br>Amount      | DWD_PCHSE_ORDR_STATE.RETRN_DLVRY_CHRG_AMT      |
| Purchase Order State<br>Cube: POS | RPOA          | Return Purchase Order<br>Amount       | DWD_PCHSE_ORDR_STATE.RETRN_PO_AMT              |
| Purchase Order State<br>Cube: POS | RQ            | Return Quantity                       | DWD_PCHSE_ORDR_STATE.RETRN_QTY                 |
| Purchase Order State<br>Cube: POS | RRDCA         | Return Rush Delivery<br>Charge Amount | DWD_PCHSE_ORDR_STATE.RETRN_RUSH_DLVRY_CHRG_AMT |
| Purchase Order State<br>Cube: POS | RSCA          | Return Service Charge<br>Amount       | DWD_PCHSE_ORDR_STATE.RETRN_SRVC_CHRG_<br>AMT   |
| Purchase Order State<br>Cube: POS | RTA           | Return Tax Amount                     | DWD_PCHSE_ORDR_STATE.RETRN_TAX_AMT             |
| Purchase Order State<br>Cube: POS | RU            | Return Units                          | DWD_PCHSE_ORDR_STATE.RETRN_UNITS               |
| Purchase Order State<br>Cube: POS | SA            | Shipped Amount                        | DWD_PCHSE_ORDR_STATE.SHIPD_AMT                 |
| Purchase Order State<br>Cube: POS | SCA           | Service Charge Amount                 | DWD_PCHSE_ORDR_STATE.SRVC_CHRG_AMT             |
| Purchase Order State<br>Cube: POS | SQ            | Shipped Quantity                      | DWD_PCHSE_ORDR_STATE.SHIPD_QTY                 |
| Purchase Order State<br>Cube: POS | SU            | Shipped Units                         | DWD_PCHSE_ORDR_STATE.SHIPD_UNITS               |
| Purchase Order State<br>Cube: POS | TA            | Tax Amount                            | DWD_PCHSE_ORDR_STATE.TAX_AMT                   |

## **Derived Measure with Description, Logical Name and Expression / Calculation** Purchase Order State Cube Derived Measures

| Cube Name                         | Physical Name   | Logical Name                           | Expression / Calculation                                                                                                    |
|-----------------------------------|-----------------|----------------------------------------|----------------------------------------------------------------------------------------------------|
| Purchase Order State<br>Cube: POS | ALTA_LP         | Altered Amount Last<br>Period          | LAG(POS.ALTA, 1) OVER HIERARCHY<br>("TIME".HTBSNS)                                                                                           |
| Purchase Order State<br>Cube: POS | ALTA_LP_CHG     | Altered Amount Last<br>Period Change   | LAG_VARIANCE(POS.ALTA, 1) OVER HIERARCHY ("TIME".HTBSNS)                                                                                     |
| Purchase Order State<br>Cube: POS | ALTA_LP_PCT_CHG | Altered Amount Last<br>Period % Change | LAG_VARIANCE_PERCENT(POS.ALTA, 1) OVER<br>HIERARCHY ("TIME".HTBSNS)                                                                          |
| Purchase Order State<br>Cube: POS | ALTA_LY         | Altered Amount Last<br>Year            | LAG(POS.ALTA, 1) OVER HIERARCHY ("TIME".HTBSNS<br>BY ANCESTOR AT LEVEL "TIME".HTBSNS.BSNS_YR<br>POSITION FROM BEGINNING)                     |
| Purchase Order State<br>Cube: POS | ALTA_LY_CHG     | Altered Amount Last<br>Year Change     | LAG_VARIANCE(POS.ALTA, 1) OVER HIERARCHY<br>("TIME".HTBSNS BY ANCESTOR AT LEVEL<br>"TIME".HTBSNS.BSNS_YR POSITION FROM<br>BEGINNING)         |
| Purchase Order State<br>Cube: POS | ALTA_LY_PCT_CHG | Altered Amount Last<br>Year % Change   | LAG_VARIANCE_PERCENT(POS.ALTA, 1) OVER<br>HIERARCHY ("TIME".HTBSNS BY ANCESTOR AT<br>LEVEL "TIME".HTBSNS.BSNS_YR POSITION FROM<br>BEGINNING) |

| Cube Name                         | Physical Name           | Logical Name                               | Expression / Calculation                                                                                                    |
|-----------------------------------|-------------------------|--------------------------------------------|----------------------------------------------------------------------------------------------------|
| Purchase Order State<br>Cube: POS | ALTA_YTD                | Altered Amount YTD                         | SUM(POS.ALTA) OVER HIERARCHY ("TIME".HTBSNS<br>BETWEEN UNBOUNDED PRECEDING AND CURRENT<br>MEMBER WITHIN ANCESTOR AT LEVEL "TIME".BSNS_<br>YR)    |
| Purchase Order State<br>Cube: POS | ALTA_YTD_LY             | Altered Amount YTD<br>Last Year            | LAG(POS.ALTA_YTD, 1) OVER HIERARCHY<br>("TIME".HTBSNS BY ANCESTOR AT LEVEL<br>"TIME".HTBSNS.BSNS_YR POSITION FROM<br>BEGINNING)                  |
| Purchase Order State<br>Cube: POS | ALTA_YTD_LY_CHG         | Altered Amount YTD<br>Last Year Change     | LAG(POS.ALTA_YTD, 1) OVER HIERARCHY<br>("TIME".HTBSNS BY ANCESTOR AT LEVEL<br>"TIME".HTBSNS.BSNS_YR POSITION FROM<br>BEGINNING)                  |
| Purchase Order State<br>Cube: POS | ALTA_YTD_LY_PCT_<br>CHG | Altered Amount YTD<br>Last Year % Change   | LAG_VARIANCE_PERCENT(POS.ALTA_YTD, 1) OVER<br>HIERARCHY ("TIME".HTBSNS BY ANCESTOR AT<br>LEVEL "TIME".HTBSNS.BSNS_YR POSITION FROM<br>BEGINNING) |
| Purchase Order State<br>Cube: POS | ALTQ_LP                 | Altered Quantity Last<br>Period            | LAG(POS.ALTQ, 1) OVER HIERARCHY<br>("TIME".HTBSNS)                                                                                               |
| Purchase Order State<br>Cube: POS | ALTQ_LP_CHG             | Altered Quantity Last<br>Period Change     | LAG_VARIANCE(POS.ALTQ, 1) OVER HIERARCHY ("TIME".HTBSNS)                                                                                         |
| Purchase Order State<br>Cube: POS | ALTQ_LP_PCT_CHG         | Altered Quantity Last<br>Period % Change   | LAG_VARIANCE_PERCENT(POS.ALTQ, 1) OVER<br>HIERARCHY ("TIME".HTBSNS)                                                                              |
| Purchase Order State<br>Cube: POS | ALTQ_LY                 | Altered Quantity Last<br>Year              | LAG(POS.ALTQ, 1) OVER HIERARCHY ("TIME".HTBSNS<br>BY ANCESTOR AT LEVEL "TIME".HTBSNS.BSNS_YR<br>POSITION FROM BEGINNING)                         |
| Purchase Order State<br>Cube: POS | ALTQ_LY_CHG             | Altered Quantity Last<br>Year Change       | LAG_VARIANCE(POS.ALTQ, 1) OVER HIERARCHY<br>("TIME".HTBSNS BY ANCESTOR AT LEVEL<br>"TIME".HTBSNS.BSNS_YR POSITION FROM<br>BEGINNING)             |
| Purchase Order State<br>Cube: POS | ALTQ_LY_PCT_CHG         | Altered Quantity Last<br>Year % Change     | LAG_VARIANCE_PERCENT(POS.ALTQ, 1) OVER<br>HIERARCHY ("TIME".HTBSNS BY ANCESTOR AT<br>LEVEL "TIME".HTBSNS.BSNS_YR POSITION FROM<br>BEGINNING)     |
| Purchase Order State<br>Cube: POS | ALTQ_YTD                | Altered Quantity YTD                       | SUM(POS.ALTQ) OVER HIERARCHY ("TIME".HTBSNS<br>BETWEEN UNBOUNDED PRECEDING AND CURRENT<br>MEMBER WITHIN ANCESTOR AT LEVEL "TIME".BSNS_<br>YR)    |
| Purchase Order State<br>Cube: POS | ALTQ_YTD_LY             | Altered Quantity YTD<br>Last Year          | LAG(POS.ALTQ_YTD, 1) OVER HIERARCHY<br>("TIME".HTBSNS BY ANCESTOR AT LEVEL<br>"TIME".HTBSNS.BSNS_YR POSITION FROM<br>BEGINNING)                  |
| Purchase Order State<br>Cube: POS | ALTQ_YTD_LY_CHG         | Altered Quantity YTD<br>Last Year Change   | LAG(POS.ALTQ_YTD, 1) OVER HIERARCHY<br>("TIME".HTBSNS BY ANCESTOR AT LEVEL<br>"TIME".HTBSNS.BSNS_YR POSITION FROM<br>BEGINNING)                  |
| Purchase Order State<br>Cube: POS | ALTQ_YTD_LY_<br>PCT_CHG | Altered Quantity YTD<br>Last Year % Change | LAG_VARIANCE_PERCENT(POS.ALTQ_YTD, 1) OVER<br>HIERARCHY ("TIME".HTBSNS BY ANCESTOR AT<br>LEVEL "TIME".HTBSNS.BSNS_YR POSITION FROM<br>BEGINNING) |
| Purchase Order State<br>Cube: POS | ALTU_LP                 | Altered Units Last<br>Period               | LAG(POS.ALTU, 1) OVER HIERARCHY ("TIME".HTBSNS)                                                                                                  |
| Purchase Order State<br>Cube: POS | ALTU_LP_CHG             | Altered Units Last<br>Period Change        | LAG_VARIANCE(POS.ALTU, 1) OVER HIERARCHY ("TIME".HTBSNS)                                                                                         |
| Purchase Order State<br>Cube: POS | ALTU_LP_PCT_CHG         | Altered Units Last<br>Period % Change      | LAG_VARIANCE_PERCENT(POS.ALTU, 1) OVER HIERARCHY ("TIME".HTBSNS)                                                                                 |
| Purchase Order State<br>Cube: POS | ALTU_LY                 | Altered Units Last<br>Year                 | LAG(POS.ALTU, 1) OVER HIERARCHY ("TIME".HTBSNS<br>BY ANCESTOR AT LEVEL "TIME".HTBSNS.BSNS_YR<br>POSITION FROM BEGINNING)                         |

| Cube Name                         | Physical Name           | Logical Name                                    | Expression / Calculation                                                                                                    |
|-----------------------------------|-------------------------|-------------------------------------------------|----------------------------------------------------------------------------------------------------|
| Purchase Order State<br>Cube: POS | ALTU_LY_CHG             | Altered Units Last<br>Year Change               | LAG_VARIANCE(POS.ALTU, 1) OVER HIERARCHY ("TIME".HTBSNS BY ANCESTOR AT LEVEL "TIME".HTBSNS.BSNS_YR POSITION FROM BEGINNING)                      |
| Purchase Order State<br>Cube: POS | ALTU_LY_PCT_CHG         | Altered Units Last<br>Year % Change             | LAG_VARIANCE_PERCENT(POS.ALTU, 1) OVER<br>HIERARCHY ("TIME".HTBSNS BY ANCESTOR AT<br>LEVEL "TIME".HTBSNS.BSNS_YR POSITION FROM<br>BEGINNING)     |
| Purchase Order State<br>Cube: POS | ALTU_YTD                | Altered Units YTD                               | SUM(POS.ALTU) OVER HIERARCHY ("TIME".HTBSNS<br>BETWEEN UNBOUNDED PRECEDING AND CURRENT<br>MEMBER WITHIN ANCESTOR AT LEVEL "TIME".BSNS_<br>YR)    |
| Purchase Order State<br>Cube: POS | ALTU_YTD_LY             | Altered Units YTD<br>Last Year                  | LAG(POS.ALTU_YTD, 1) OVER HIERARCHY<br>("TIME".HTBSNS BY ANCESTOR AT LEVEL<br>"TIME".HTBSNS.BSNS_YR POSITION FROM<br>BEGINNING)                  |
| Purchase Order State<br>Cube: POS | ALTU_YTD_LY_CHG         | Altered Units YTD<br>Last Year Change           | LAG(POS.ALTU_YTD, 1) OVER HIERARCHY<br>("TIME".HTBSNS BY ANCESTOR AT LEVEL<br>"TIME".HTBSNS.BSNS_YR POSITION FROM<br>BEGINNING)                  |
| Purchase Order State<br>Cube: POS | ALTU_YTD_LY_<br>PCT_CHG | Altered Units YTD<br>Last Year % Change         | LAG_VARIANCE_PERCENT(POS.ALTU_YTD, 1) OVER<br>HIERARCHY ("TIME".HTBSNS BY ANCESTOR AT<br>LEVEL "TIME".HTBSNS.BSNS_YR POSITION FROM<br>BEGINNING) |
| Purchase Order State<br>Cube: POS | AQ_LP                   | Allocated Quantity<br>Last Period               | LAG(POS.AQ, 1) OVER HIERARCHY ("TIME".HTBSNS)                                                                                                    |
| Purchase Order State<br>Cube: POS | AQ_LP_CHG               | Allocated Quantity<br>Last Period Change        | LAG_VARIANCE(POS.AQ, 1) OVER HIERARCHY ("TIME".HTBSNS)                                                                                           |
| Purchase Order State<br>Cube: POS | AQ_LP_PCT_CHG           | Allocated Quantity<br>Last Period % Change      | LAG_VARIANCE_PERCENT(POS.AQ, 1) OVER<br>HIERARCHY ("TIME".HTBSNS)                                                                                |
| Purchase Order State<br>Cube: POS | AQ_LY                   | Allocated Quantity<br>Last Year                 | LAG(POS.AQ, 1) OVER HIERARCHY ("TIME".HTBSNS<br>BY ANCESTOR AT LEVEL "TIME".HTBSNS.BSNS_YR<br>POSITION FROM BEGINNING)                           |
| Purchase Order State<br>Cube: POS | AQ_LY_CHG               | Allocated Quantity<br>Last Year Change          | LAG_VARIANCE(POS.AQ, 1) OVER HIERARCHY<br>("TIME".HTBSNS BY ANCESTOR AT LEVEL<br>"TIME".HTBSNS.BSNS_YR POSITION FROM<br>BEGINNING)               |
| Purchase Order State<br>Cube: POS | AQ_LY_PCT_CHG           | Allocated Quantity<br>Last Year % Change        | LAG_VARIANCE_PERCENT(POS.AQ, 1) OVER<br>HIERARCHY ("TIME".HTBSNS BY ANCESTOR AT<br>LEVEL "TIME".HTBSNS.BSNS_YR POSITION FROM<br>BEGINNING)       |
| Purchase Order State<br>Cube: POS | AQ_YTD                  | Allocated Quantity<br>YTD                       | SUM(POS.AQ) OVER HIERARCHY ("TIME".HTBSNS<br>BETWEEN UNBOUNDED PRECEDING AND CURRENT<br>MEMBER WITHIN ANCESTOR AT LEVEL "TIME".BSNS_<br>YR)      |
| Purchase Order State<br>Cube: POS | AQ_YTD_LY               | Allocated Quantity<br>YTD Last Year             | POS.AQ + POS.AQ                                                                                                    |
| Purchase Order State<br>Cube: POS | AQ_YTD_LY_CHG           | Allocated Quantity<br>YTD Last Year Change      | LAG(POS.AQ_YTD, 1) OVER HIERARCHY<br>("TIME".HTBSNS BY ANCESTOR AT LEVEL<br>"TIME".HTBSNS.BSNS_YR POSITION FROM<br>BEGINNING)                    |
| Purchase Order State<br>Cube: POS | AQ_YTD_LY_PCT_<br>CHG   | Allocated Quantity<br>YTD Last Year %<br>Change | LAG_VARIANCE_PERCENT(POS.AQ_YTD, 1) OVER<br>HIERARCHY ("TIME".HTBSNS BY ANCESTOR AT<br>LEVEL "TIME".HTBSNS.BSNS_YR POSITION FROM<br>BEGINNING)   |
| Purchase Order State<br>Cube: POS | AU_LP                   | Allocated Units Last<br>Period                  | LAG(POS.AU, 1) OVER HIERARCHY ("TIME".HTBSNS)                                                                                                    |

| Cube Name                         | Physical Name         | Logical Name                              | Expression / Calculation                                                                                                    |
|-----------------------------------|-----------------------|-------------------------------------------|----------------------------------------------------------------------------------------------------|
| Purchase Order State<br>Cube: POS | AU_LP_CHG             | Allocated Units Last<br>Period Change     | LAG_VARIANCE(POS.AU, 1) OVER HIERARCHY ("TIME".HTBSNS)                                                                                         |
| Purchase Order State<br>Cube: POS | AU_LP_PCT_CHG         | Allocated Units Last<br>Period % Change   | LAG_VARIANCE_PERCENT(POS.AU, 1) OVER<br>HIERARCHY ("TIME".HTBSNS)                                                                              |
| Purchase Order State<br>Cube: POS | AU_LY                 | Allocated Units Last<br>Year              | LAG(POS.AU, 1) OVER HIERARCHY ("TIME".HTBSNS<br>BY ANCESTOR AT LEVEL "TIME".HTBSNS.BSNS_YR<br>POSITION FROM BEGINNING)                         |
| Purchase Order State<br>Cube: POS | AU_LY_CHG             | Allocated Units Last<br>Year Change       | LAG_VARIANCE(POS.AU, 1) OVER HIERARCHY<br>("TIME".HTBSNS BY ANCESTOR AT LEVEL<br>"TIME".HTBSNS.BSNS_YR POSITION FROM<br>BEGINNING)             |
| Purchase Order State<br>Cube: POS | AU_LY_PCT_CHG         | Allocated Units Last<br>Year % Change     | LAG_VARIANCE_PERCENT(POS.AU, 1) OVER<br>HIERARCHY ("TIME".HTBSNS BY ANCESTOR AT<br>LEVEL "TIME".HTBSNS.BSNS_YR POSITION FROM<br>BEGINNING)     |
| Purchase Order State<br>Cube: POS | AU_YTD                | Allocated Units YTD                       | SUM(POS.AU) OVER HIERARCHY ("TIME".HTBSNS<br>BETWEEN UNBOUNDED PRECEDING AND CURRENT<br>MEMBER WITHIN ANCESTOR AT LEVEL "TIME".BSNS_<br>YR)    |
| Purchase Order State<br>Cube: POS | AU_YTD_LY             | Allocated Units YTD<br>Last Year          | POS.AU + POS.AU                                                                                                    |
| Purchase Order State<br>Cube: POS | AU_YTD_LY_CHG         | Allocated Units YTD<br>Last Year Change   | LAG(POS.AU_YTD, 1) OVER HIERARCHY<br>("TIME".HTBSNS BY ANCESTOR AT LEVEL<br>"TIME".HTBSNS.BSNS_YR POSITION FROM<br>BEGINNING)                  |
| Purchase Order State<br>Cube: POS | AU_YTD_LY_PCT_<br>CHG | Allocated Units YTD<br>Last Year % Change | LAG_VARIANCE_PERCENT(POS.AU_YTD, 1) OVER<br>HIERARCHY ("TIME".HTBSNS BY ANCESTOR AT<br>LEVEL "TIME".HTBSNS.BSNS_YR POSITION FROM<br>BEGINNING) |
| Purchase Order State<br>Cube: POS | BLQ_LP                | Billed Quantity Last<br>Period            | LAG(POS.BLQ, 1) OVER HIERARCHY ("TIME".HTBSNS)                                                                                                 |
| Purchase Order State<br>Cube: POS | BLQ_LP_CHG            | Billed Quantity Last<br>Period Change     | LAG_VARIANCE(POS.BLQ, 1) OVER HIERARCHY ("TIME".HTBSNS)                                                                                        |
| Purchase Order State<br>Cube: POS | BLQ_LP_PCT_CHG        | Billed Quantity Last<br>Period % Change   | LAG_VARIANCE_PERCENT(POS.BLQ, 1) OVER<br>HIERARCHY ("TIME".HTBSNS)                                                                             |
| Purchase Order State<br>Cube: POS | BLQ_LY                | Billed Quantity Last<br>Year              | LAG(POS.BLQ, 1) OVER HIERARCHY ("TIME".HTBSNS<br>BY ANCESTOR AT LEVEL "TIME".HTBSNS.BSNS_YR<br>POSITION FROM BEGINNING)                        |
| Purchase Order State<br>Cube: POS | BLQ_LY_CHG            | Billed Quantity Last<br>Year Change       | LAG_VARIANCE(POS.BLQ, 1) OVER HIERARCHY<br>("TIME".HTBSNS BY ANCESTOR AT LEVEL<br>"TIME".HTBSNS.BSNS_YR POSITION FROM<br>BEGINNING)            |
| Purchase Order State<br>Cube: POS | BLQ_LY_PCT_CHG        | Billed Quantity Last<br>Year % Change     | LAG_VARIANCE_PERCENT(POS.BLQ, 1) OVER<br>HIERARCHY ("TIME".HTBSNS BY ANCESTOR AT<br>LEVEL "TIME".HTBSNS.BSNS_YR POSITION FROM<br>BEGINNING)    |
| Purchase Order State<br>Cube: POS | BLQ_YTD               | Billed Quantity YTD                       | SUM(POS.BLQ) OVER HIERARCHY ("TIME".HTBSNS<br>BETWEEN UNBOUNDED PRECEDING AND CURRENT<br>MEMBER WITHIN ANCESTOR AT LEVEL "TIME".BSNS_<br>YR)   |
| Purchase Order State<br>Cube: POS | BLQ_YTD_LY            | Billed Quantity YTD<br>Last Year          | LAG(POS.BLQ_YTD, 1) OVER HIERARCHY<br>("TIME".HTBSNS BY ANCESTOR AT LEVEL<br>"TIME".HTBSNS.BSNS_YR POSITION FROM<br>BEGINNING)                 |
| Purchase Order State<br>Cube: POS | BLQ_YTD_LY_CHG        | Billed Quantity YTD<br>Last Year Change   | LAG(POS.BLQ_YTD, 1) OVER HIERARCHY<br>("TIME".HTBSNS BY ANCESTOR AT LEVEL<br>"TIME".HTBSNS.BSNS_YR POSITION FROM<br>BEGINNING)                 |

| Cube Name                         | Physical Name          | Logical Name                              | Expression / Calculation                                                                                                    |
|-----------------------------------|------------------------|-------------------------------------------|----------------------------------------------------------------------------------------------------|
| Purchase Order State<br>Cube: POS | BLQ_YTD_LY_PCT_<br>CHG | Billed Quantity YTD<br>Last Year % Change | LAG_VARIANCE_PERCENT(POS.BLQ_YTD, 1) OVER<br>HIERARCHY ("TIME".HTBSNS BY ANCESTOR AT<br>LEVEL "TIME".HTBSNS.BSNS_YR POSITION FROM<br>BEGINNING) |
| Purchase Order State<br>Cube: POS | BLU_LP                 | Billed Units Last<br>Period               | LAG(POS.BLU, 1) OVER HIERARCHY ("TIME".HTBSNS)                                                                                                  |
| Purchase Order State<br>Cube: POS | BLU_LP_CHG             | Billed Units Last<br>Period Change        | LAG_VARIANCE(POS.BLU, 1) OVER HIERARCHY ("TIME".HTBSNS)                                                                                         |
| Purchase Order State<br>Cube: POS | BLU_LP_PCT_CHG         | Billed Units Last<br>Period % Change      | LAG_VARIANCE_PERCENT(POS.BLU, 1) OVER<br>HIERARCHY ("TIME".HTBSNS)                                                                              |
| Purchase Order State<br>Cube: POS | BLU_LY                 | Billed Units Last Year                    | LAG(POS.BLU, 1) OVER HIERARCHY ("TIME".HTBSNS<br>BY ANCESTOR AT LEVEL "TIME".HTBSNS.BSNS_YR<br>POSITION FROM BEGINNING)                         |
| Purchase Order State<br>Cube: POS | BLU_LY_CHG             | Billed Units Last Year<br>Change          | LAG_VARIANCE(POS.BLU, 1) OVER HIERARCHY<br>("TIME".HTBSNS BY ANCESTOR AT LEVEL<br>"TIME".HTBSNS.BSNS_YR POSITION FROM<br>BEGINNING)             |
| Purchase Order State<br>Cube: POS | BLU_LY_PCT_CHG         | Billed Units Last Year<br>% Change        | LAG_VARIANCE_PERCENT(POS.BLU, 1) OVER<br>HIERARCHY ("TIME".HTBSNS BY ANCESTOR AT<br>LEVEL "TIME".HTBSNS.BSNS_YR POSITION FROM<br>BEGINNING)     |
| Purchase Order State<br>Cube: POS | BLU_YTD                | Billed Units YTD                          | SUM(POS.BLU) OVER HIERARCHY ("TIME".HTBSNS<br>BETWEEN UNBOUNDED PRECEDING AND CURRENT<br>MEMBER WITHIN ANCESTOR AT LEVEL "TIME".BSNS_<br>YR)    |
| Purchase Order State<br>Cube: POS | BLU_YTD_LY             | Billed Units YTD Last<br>Year             | POS.BLU + POS.BLU                                                                                                    |
| Purchase Order State<br>Cube: POS | BLU_YTD_LY_CHG         | Billed Units YTD Last<br>Year Change      | LAG(POS.BLU_YTD, 1) OVER HIERARCHY<br>("TIME".HTBSNS BY ANCESTOR AT LEVEL<br>"TIME".HTBSNS.BSNS_YR POSITION FROM<br>BEGINNING)                  |
| Purchase Order State<br>Cube: POS | BLU_YTD_LY_PCT_<br>CHG | Billed Units YTD Last<br>Year % Change    | LAG_VARIANCE_PERCENT(POS.BLU_YTD, 1) OVER<br>HIERARCHY ("TIME".HTBSNS BY ANCESTOR AT<br>LEVEL "TIME".HTBSNS.BSNS_YR POSITION FROM<br>BEGINNING) |
| Purchase Order State<br>Cube: POS | BQ_LP                  | Booked Quantity Last<br>Period            | LAG(POS.BQ, 1) OVER HIERARCHY ("TIME".HTBSNS)                                                                                                   |
| Purchase Order State<br>Cube: POS | BQ_LP_CHG              | Booked Quantity Last<br>Period Change     | LAG_VARIANCE(POS.BQ, 1) OVER HIERARCHY ("TIME".HTBSNS)                                                                                          |
| Purchase Order State<br>Cube: POS | BQ_LP_PCT_CHG          | Booked Quantity Last<br>Period % Change   | LAG_VARIANCE_PERCENT(POS.BQ, 1) OVER<br>HIERARCHY ("TIME".HTBSNS)                                                                               |
| Purchase Order State<br>Cube: POS | BQ_LY                  | Booked Quantity Last<br>Year              | LAG(POS.BQ, 1) OVER HIERARCHY ("TIME".HTBSNS BY<br>ANCESTOR AT LEVEL "TIME".HTBSNS.BSNS_YR<br>POSITION FROM BEGINNING)                          |
| Purchase Order State<br>Cube: POS | BQ_LY_CHG              | Booked Quantity Last<br>Year Change       | LAG_VARIANCE(POS.BQ, 1) OVER HIERARCHY<br>("TIME".HTBSNS BY ANCESTOR AT LEVEL<br>"TIME".HTBSNS.BSNS_YR POSITION FROM<br>BEGINNING)              |
| Purchase Order State<br>Cube: POS | BQ_LY_PCT_CHG          | Booked Quantity Last<br>Year % Change     | LAG_VARIANCE_PERCENT(POS.BQ, 1) OVER<br>HIERARCHY ("TIME".HTBSNS BY ANCESTOR AT<br>LEVEL "TIME".HTBSNS.BSNS_YR POSITION FROM<br>BEGINNING)      |
| Purchase Order State<br>Cube: POS | BQ_YTD                 | Booked Quantity YTD                       | SUM(POS.BQ) OVER HIERARCHY ("TIME".HTBSNS<br>BETWEEN UNBOUNDED PRECEDING AND CURRENT<br>MEMBER WITHIN ANCESTOR AT LEVEL "TIME".BSNS_<br>YR)     |

| Cube Name                         | Physical Name           | Logical Name                                              | Expression / Calculation                                                                                                    |
|-----------------------------------|-------------------------|-----------------------------------------------------------|----------------------------------------------------------------------------------------------------|
| Purchase Order State<br>Cube: POS | BQ_YTD_LY               | Booked Quantity YTD<br>Last Year                          | LAG(POS.BQ_YTD, 1) OVER HIERARCHY<br>("TIME".HTBSNS BY ANCESTOR AT LEVEL<br>"TIME".HTBSNS.BSNS_YR POSITION FROM<br>BEGINNING)                    |
| Purchase Order State<br>Cube: POS | BQ_YTD_LY_CHG           | Booked Quantity YTD<br>Last Year Change                   | LAG(POS.BQ_YTD, 1) OVER HIERARCHY<br>("TIME".HTBSNS BY ANCESTOR AT LEVEL<br>"TIME".HTBSNS.BSNS_YR POSITION FROM<br>BEGINNING)                    |
| Purchase Order State<br>Cube: POS | BQ_YTD_LY_PCT_<br>CHG   | Booked Quantity YTD<br>Last Year % Change                 | LAG_VARIANCE_PERCENT(POS.BQ_YTD, 1) OVER<br>HIERARCHY ("TIME".HTBSNS BY ANCESTOR AT<br>LEVEL "TIME".HTBSNS.BSNS_YR POSITION FROM<br>BEGINNING)   |
| Purchase Order State<br>Cube: POS | BTCD_LP                 | Book To Cancel Days<br>Last Period                        | LAG(POS.BTCD, 1) OVER HIERARCHY ("TIME".HTBSNS)                                                                                                  |
| Purchase Order State<br>Cube: POS | BTCD_LP_CHG             | Book To Cancel Days<br>Last Period Change                 | LAG_VARIANCE(POS.BTCD, 1) OVER HIERARCHY ("TIME".HTBSNS)                                                                                         |
| Purchase Order State<br>Cube: POS | BTCD_LP_PCT_CHG         | Book To Cancel Days<br>Last Period % Change               | LAG_VARIANCE_PERCENT(POS.BTCD, 1) OVER HIERARCHY ("TIME".HTBSNS)                                                                                 |
| Purchase Order State<br>Cube: POS | BTCD_LY                 | Book To Cancel Days<br>Last Year                          | LAG(POS.BTCD, 1) OVER HIERARCHY ("TIME".HTBSNS<br>BY ANCESTOR AT LEVEL "TIME".HTBSNS.BSNS_YR<br>POSITION FROM BEGINNING)                         |
| Purchase Order State<br>Cube: POS | BTCD_LY_CHG             | Book To Cancel Days<br>Last Year Change                   | LAG_VARIANCE(POS.BTCD, 1) OVER HIERARCHY<br>("TIME".HTBSNS BY ANCESTOR AT LEVEL<br>"TIME".HTBSNS.BSNS_YR POSITION FROM<br>BEGINNING)             |
| Purchase Order State<br>Cube: POS | BTCD_LY_PCT_CHG         | Book To Cancel Days<br>Last Year % Change                 | LAG_VARIANCE_PERCENT(POS.BTCD, 1) OVER<br>HIERARCHY ("TIME".HTBSNS BY ANCESTOR AT<br>LEVEL "TIME".HTBSNS.BSNS_YR POSITION FROM<br>BEGINNING)     |
| Purchase Order State<br>Cube: POS | BTCD_YTD                | Book To Cancel Days<br>YTD                                | SUM(POS.BTCD) OVER HIERARCHY ("TIME".HTBSNS<br>BETWEEN UNBOUNDED PRECEDING AND CURRENT<br>MEMBER WITHIN ANCESTOR AT LEVEL "TIME".BSNS_<br>YR)    |
| Purchase Order State<br>Cube: POS | BTCD_YTD_LY             | Book To Cancel Days<br>YTD Last Year                      | LAG(POS.BTCD_YTD, 1) OVER HIERARCHY<br>("TIME".HTBSNS BY ANCESTOR AT LEVEL<br>"TIME".HTBSNS.BSNS_YR POSITION FROM<br>BEGINNING)                  |
| Purchase Order State<br>Cube: POS | BTCD_YTD_LY_CHG         | Book To Cancel Days<br>YTD Last Year Change               | LAG(POS.BTCD_YTD, 1) OVER HIERARCHY<br>("TIME".HTBSNS BY ANCESTOR AT LEVEL<br>"TIME".HTBSNS.BSNS_YR POSITION FROM<br>BEGINNING)                  |
| Purchase Order State<br>Cube: POS | BTCD_YTD_LY_<br>PCT_CHG | Book To Cancel Days<br>YTD Last Year %<br>Change          | LAG_VARIANCE_PERCENT(POS.BTCD_YTD, 1) OVER<br>HIERARCHY ("TIME".HTBSNS BY ANCESTOR AT<br>LEVEL "TIME".HTBSNS.BSNS_YR POSITION FROM<br>BEGINNING) |
| Purchase Order State<br>Cube: POS | BTDCD_LP                | Book To Delivery<br>Complete Days Last<br>Period          | LAG(POS.BTDCD, 1) OVER HIERARCHY<br>("TIME".HTBSNS)                                                                                              |
| Purchase Order State<br>Cube: POS | BTDCD_LP_CHG            | Book To Delivery<br>Complete Days Last<br>Period Change   | LAG_VARIANCE(POS.BTDCD, 1) OVER HIERARCHY ("TIME".HTBSNS)                                                                                        |
| Purchase Order State<br>Cube: POS | BTDCD_LP_PCT_<br>CHG    | Book To Delivery<br>Complete Days Last<br>Period % Change | LAG_VARIANCE_PERCENT(POS.BTDCD, 1) OVER HIERARCHY ("TIME".HTBSNS)                                                                                |
| Purchase Order State<br>Cube: POS | BTDCD_LY                | Book To Delivery<br>Complete Days Last<br>Year            | LAG(POS.BTDCD, 1) OVER HIERARCHY<br>("TIME".HTBSNS BY ANCESTOR AT LEVEL<br>"TIME".HTBSNS.BSNS_YR POSITION FROM<br>BEGINNING)                     |

| Cube Name                         | Physical Name            | Logical Name                                                | Expression / Calculation                                                                                                    |
|-----------------------------------|--------------------------|-------------------------------------------------------------|----------------------------------------------------------------------------------------------------|
| Purchase Order State<br>Cube: POS | BTDCD_LY_CHG             | Book To Delivery<br>Complete Days Last<br>Year Change       | LAG_VARIANCE(POS.BTDCD, 1) OVER HIERARCHY<br>("TIME".HTBSNS BY ANCESTOR AT LEVEL<br>"TIME".HTBSNS.BSNS_YR POSITION FROM<br>BEGINNING)             |
| Purchase Order State<br>Cube: POS | BTDCD_LY_PCT_<br>CHG     | Book To Delivery<br>Complete Days Last<br>Year % Change     | LAG_VARIANCE_PERCENT(POS.BTDCD, 1) OVER<br>HIERARCHY ("TIME".HTBSNS BY ANCESTOR AT<br>LEVEL "TIME".HTBSNS.BSNS_YR POSITION FROM<br>BEGINNING)     |
| Purchase Order State<br>Cube: POS | BTDCD_YTD                | Book To Delivery<br>Complete Days YTD                       | SUM(POS.BTDCD) OVER HIERARCHY ("TIME".HTBSNS<br>BETWEEN UNBOUNDED PRECEDING AND CURRENT<br>MEMBER WITHIN ANCESTOR AT LEVEL "TIME".BSNS_<br>YR)    |
| Purchase Order State<br>Cube: POS | BTDCD_YTD_LY             | Book To Delivery<br>Complete Days YTD<br>Last Year          | LAG(POS.BTDCD_YTD, 1) OVER HIERARCHY<br>("TIME".HTBSNS BY ANCESTOR AT LEVEL<br>"TIME".HTBSNS.BSNS_YR POSITION FROM<br>BEGINNING)                  |
| Purchase Order State<br>Cube: POS | BTDCD_YTD_LY_<br>CHG     | Book To Delivery<br>Complete Days YTD<br>Last Year Change   | LAG(POS.BTDCD_YTD, 1) OVER HIERARCHY<br>("TIME".HTBSNS BY ANCESTOR AT LEVEL<br>"TIME".HTBSNS.BSNS_YR POSITION FROM<br>BEGINNING)                  |
| Purchase Order State<br>Cube: POS | BTDCD_YTD_LY_<br>PCT_CHG | Book To Delivery<br>Complete Days YTD<br>Last Year % Change | LAG_VARIANCE_PERCENT(POS.BTDCD_YTD, 1) OVER<br>HIERARCHY ("TIME".HTBSNS BY ANCESTOR AT<br>LEVEL "TIME".HTBSNS.BSNS_YR POSITION FROM<br>BEGINNING) |
| Purchase Order State<br>Cube: POS | BTSD_LP                  | Book To Shipment<br>Days Last Period                        | LAG(POS.BTSD, 1) OVER HIERARCHY ("TIME".HTBSNS)                                                                                                   |
| Purchase Order State<br>Cube: POS | BTSD_LP_CHG              | Book To Shipment<br>Days Last Period<br>Change              | LAG_VARIANCE(POS.BTSD, 1) OVER HIERARCHY ("TIME".HTBSNS)                                                                                          |
| Purchase Order State<br>Cube: POS | BTSD_LP_PCT_CHG          | Book To Shipment<br>Days Last Period %<br>Change            | LAG_VARIANCE_PERCENT(POS.BTSD, 1) OVER<br>HIERARCHY ("TIME".HTBSNS)                                                                               |
| Purchase Order State<br>Cube: POS | BTSD_LY                  | Book To Shipment<br>Days Last Year                          | LAG(POS.BTSD, 1) OVER HIERARCHY ("TIME".HTBSNS<br>BY ANCESTOR AT LEVEL "TIME".HTBSNS.BSNS_YR<br>POSITION FROM BEGINNING)                          |
| Purchase Order State<br>Cube: POS | BTSD_LY_CHG              | Book To Shipment<br>Days Last Year<br>Change                | LAG_VARIANCE(POS.BTSD, 1) OVER HIERARCHY<br>("TIME".HTBSNS BY ANCESTOR AT LEVEL<br>"TIME".HTBSNS.BSNS_YR POSITION FROM<br>BEGINNING)              |
| Purchase Order State<br>Cube: POS | BTSD_LY_PCT_CHG          | Book To Shipment<br>Days Last Year %<br>Change              | LAG_VARIANCE_PERCENT(POS.BTSD, 1) OVER<br>HIERARCHY ("TIME".HTBSNS BY ANCESTOR AT<br>LEVEL "TIME".HTBSNS.BSNS_YR POSITION FROM<br>BEGINNING)      |
| Purchase Order State<br>Cube: POS | BTSD_YTD                 | Book To Shipment<br>Days YTD                                | SUM(POS.BTSD) OVER HIERARCHY ("TIME".HTBSNS<br>BETWEEN UNBOUNDED PRECEDING AND CURRENT<br>MEMBER WITHIN ANCESTOR AT LEVEL "TIME".BSNS_<br>YR)     |
| Purchase Order State<br>Cube: POS | BTSD_YTD_LY              | Book To Shipment<br>Days YTD Last Year                      | LAG(POS.BTSD_YTD, 1) OVER HIERARCHY<br>("TIME".HTBSNS BY ANCESTOR AT LEVEL<br>"TIME".HTBSNS.BSNS_YR POSITION FROM<br>BEGINNING)                   |
| Purchase Order State<br>Cube: POS | BTSD_YTD_LY_CHG          | Book To Shipment<br>Days YTD Last Year<br>Change            | LAG(POS.BTSD_YTD, 1) OVER HIERARCHY<br>("TIME".HTBSNS BY ANCESTOR AT LEVEL<br>"TIME".HTBSNS.BSNS_YR POSITION FROM<br>BEGINNING)                   |
| Purchase Order State<br>Cube: POS | BTSD_YTD_LY_PCT_<br>CHG  | Book To Shipment<br>Days YTD Last Year %<br>Change          | LAG_VARIANCE_PERCENT(POS.BTSD_YTD, 1) OVER<br>HIERARCHY ("TIME".HTBSNS BY ANCESTOR AT<br>LEVEL "TIME".HTBSNS.BSNS_YR POSITION FROM<br>BEGINNING)  |

| Cube Name                         | Physical Name         | Logical Name                                      | Expression / Calculation                                                                                                    |
|-----------------------------------|-----------------------|---------------------------------------------------|----------------------------------------------------------------------------------------------------|
| Purchase Order State<br>Cube: POS | BU_LP                 | Booked Units Last<br>Period                       | LAG(POS.BU, 1) OVER HIERARCHY ("TIME".HTBSNS)                                                                                                  |
| Purchase Order State<br>Cube: POS | BU_LP_CHG             | Booked Units Last<br>Period Change                | LAG_VARIANCE(POS.BU, 1) OVER HIERARCHY ("TIME".HTBSNS)                                                                                         |
| Purchase Order State<br>Cube: POS | BU_LP_PCT_CHG         | Booked Units Last<br>Period % Change              | LAG_VARIANCE_PERCENT(POS.BU, 1) OVER HIERARCHY ("TIME".HTBSNS)                                                                                 |
| Purchase Order State<br>Cube: POS | BU_LY                 | Booked Units Last<br>Year                         | LAG(POS.BU, 1) OVER HIERARCHY ("TIME".HTBSNS BY<br>ANCESTOR AT LEVEL "TIME".HTBSNS.BSNS_YR<br>POSITION FROM BEGINNING)                         |
| Purchase Order State<br>Cube: POS | BU_LY_CHG             | Booked Units Last<br>Year Change                  | LAG_VARIANCE(POS.BU, 1) OVER HIERARCHY<br>("TIME".HTBSNS BY ANCESTOR AT LEVEL<br>"TIME".HTBSNS.BSNS_YR POSITION FROM<br>BEGINNING)             |
| Purchase Order State<br>Cube: POS | BU_LY_PCT_CHG         | Booked Units Last<br>Year % Change                | LAG_VARIANCE_PERCENT(POS.BU, 1) OVER<br>HIERARCHY ("TIME".HTBSNS BY ANCESTOR AT<br>LEVEL "TIME".HTBSNS.BSNS_YR POSITION FROM<br>BEGINNING)     |
| Purchase Order State<br>Cube: POS | BU_YTD                | Booked Units YTD                                  | SUM(POS.BU) OVER HIERARCHY ("TIME".HTBSNS<br>BETWEEN UNBOUNDED PRECEDING AND CURRENT<br>MEMBER WITHIN ANCESTOR AT LEVEL "TIME".BSNS_<br>YR)    |
| Purchase Order State<br>Cube: POS | BU_YTD_LY             | Booked Units YTD<br>Last Year                     | LAG(POS.BU_YTD, 1) OVER HIERARCHY<br>("TIME".HTBSNS BY ANCESTOR AT LEVEL<br>"TIME".HTBSNS.BSNS_YR POSITION FROM<br>BEGINNING)                  |
| Purchase Order State<br>Cube: POS | BU_YTD_LY_CHG         | Booked Units YTD<br>Last Year Change              | LAG(POS.BU_YTD, 1) OVER HIERARCHY<br>("TIME".HTBSNS BY ANCESTOR AT LEVEL<br>"TIME".HTBSNS.BSNS_YR POSITION FROM<br>BEGINNING)                  |
| Purchase Order State<br>Cube: POS | BU_YTD_LY_PCT_<br>CHG | Booked Units YTD<br>Last Year % Change            | LAG_VARIANCE_PERCENT(POS.BU_YTD, 1) OVER<br>HIERARCHY ("TIME".HTBSNS BY ANCESTOR AT<br>LEVEL "TIME".HTBSNS.BSNS_YR POSITION FROM<br>BEGINNING) |
| Purchase Order State<br>Cube: POS | CDA_LP                | Cancel Discount<br>Amount Last Period             | LAG(POS.CDA, 1) OVER HIERARCHY ("TIME".HTBSNS)                                                                                                 |
| Purchase Order State<br>Cube: POS | CDA_LP_CHG            | Cancel Discount<br>Amount Last Period<br>Change   | LAG_VARIANCE(POS.CDA, 1) OVER HIERARCHY ("TIME".HTBSNS)                                                                                        |
| Purchase Order State<br>Cube: POS | CDA_LP_PCT_CHG        | Cancel Discount<br>Amount Last Period %<br>Change | LAG_VARIANCE_PERCENT(POS.CDA, 1) OVER<br>HIERARCHY ("TIME".HTBSNS)                                                                             |
| Purchase Order State<br>Cube: POS | CDA_LY                | Cancel Discount<br>Amount Last Year               | LAG(POS.CDA, 1) OVER HIERARCHY ("TIME".HTBSNS<br>BY ANCESTOR AT LEVEL "TIME".HTBSNS.BSNS_YR<br>POSITION FROM BEGINNING)                        |
| Purchase Order State<br>Cube: POS | CDA_LY_CHG            | Cancel Discount<br>Amount Last Year<br>Change     | LAG_VARIANCE(POS.CDA, 1) OVER HIERARCHY<br>("TIME".HTBSNS BY ANCESTOR AT LEVEL<br>"TIME".HTBSNS.BSNS_YR POSITION FROM<br>BEGINNING)            |
| Purchase Order State<br>Cube: POS | CDA_LY_PCT_CHG        | Cancel Discount<br>Amount Last Year %<br>Change   | LAG_VARIANCE_PERCENT(POS.CDA, 1) OVER<br>HIERARCHY ("TIME".HTBSNS BY ANCESTOR AT<br>LEVEL "TIME".HTBSNS.BSNS_YR POSITION FROM<br>BEGINNING)    |
| Purchase Order State<br>Cube: POS | CDA_YTD               | Cancel Discount<br>Amount YTD                     | SUM(POS.CDA) OVER HIERARCHY ("TIME".HTBSNS<br>BETWEEN UNBOUNDED PRECEDING AND CURRENT<br>MEMBER WITHIN ANCESTOR AT LEVEL "TIME".BSNS_<br>YR)   |

| Cube Name                         | Physical Name           | Logical Name                                               | Expression / Calculation                                                                                                    |
|-----------------------------------|-------------------------|------------------------------------------------------------|----------------------------------------------------------------------------------------------------|
| Purchase Order State<br>Cube: POS | CDA_YTD_LY              | Cancel Discount<br>Amount YTD Last<br>Year                 | LAG(POS.CDA_YTD, 1) OVER HIERARCHY<br>("TIME".HTBSNS BY ANCESTOR AT LEVEL<br>"TIME".HTBSNS.BSNS_YR POSITION FROM<br>BEGINNING)                   |
| Purchase Order State<br>Cube: POS | CDA_YTD_LY_CHG          | Cancel Discount<br>Amount YTD Last<br>Year Change          | LAG(POS.CDA_YTD, 1) OVER HIERARCHY<br>("TIME".HTBSNS BY ANCESTOR AT LEVEL<br>"TIME".HTBSNS.BSNS_YR POSITION FROM<br>BEGINNING)                   |
| Purchase Order State<br>Cube: POS | CDA_YTD_LY_PCT_<br>CHG  | Cancel Discount<br>Amount YTD Last<br>Year % Change        | LAG_VARIANCE_PERCENT(POS.CDA_YTD, 1) OVER<br>HIERARCHY ("TIME".HTBSNS BY ANCESTOR AT<br>LEVEL "TIME".HTBSNS.BSNS_YR POSITION FROM<br>BEGINNING)  |
| Purchase Order State<br>Cube: POS | CDCA_LP                 | Cancel Delivery<br>Charge Amount Last<br>Period            | LAG(POS.CDCA, 1) OVER HIERARCHY<br>("TIME".HTBSNS)                                                                                               |
| Purchase Order State<br>Cube: POS | CDCA_LP_CHG             | Cancel Delivery<br>Charge Amount Last<br>Period Change     | LAG_VARIANCE(POS.CDCA, 1) OVER HIERARCHY ("TIME".HTBSNS)                                                                                         |
| Purchase Order State<br>Cube: POS | CDCA_LP_PCT_<br>CHG     | Cancel Delivery<br>Charge Amount Last<br>Period % Change   | LAG_VARIANCE_PERCENT(POS.CDCA, 1) OVER<br>HIERARCHY ("TIME".HTBSNS)                                                                              |
| Purchase Order State<br>Cube: POS | CDCA_LY                 | Cancel Delivery<br>Charge Amount Last<br>Year              | LAG(POS.CDCA, 1) OVER HIERARCHY<br>("TIME".HTBSNS BY ANCESTOR AT LEVEL<br>"TIME".HTBSNS.BSNS_YR POSITION FROM<br>BEGINNING)                      |
| Purchase Order State<br>Cube: POS | CDCA_LY_CHG             | Cancel Delivery<br>Charge Amount Last<br>Year Change       | LAG_VARIANCE(POS.CDCA, 1) OVER HIERARCHY<br>("TIME".HTBSNS BY ANCESTOR AT LEVEL<br>"TIME".HTBSNS.BSNS_YR POSITION FROM<br>BEGINNING)             |
| Purchase Order State<br>Cube: POS | CDCA_LY_PCT_<br>CHG     | Cancel Delivery<br>Charge Amount Last<br>Year % Change     | LAG_VARIANCE_PERCENT(POS.CDCA, 1) OVER<br>HIERARCHY ("TIME".HTBSNS BY ANCESTOR AT<br>LEVEL "TIME".HTBSNS.BSNS_YR POSITION FROM<br>BEGINNING)     |
| Purchase Order State<br>Cube: POS | CDCA_YTD                | Cancel Delivery<br>Charge Amount YTD                       | SUM(POS.CDCA) OVER HIERARCHY ("TIME".HTBSNS<br>BETWEEN UNBOUNDED PRECEDING AND CURRENT<br>MEMBER WITHIN ANCESTOR AT LEVEL "TIME".BSNS_<br>YR)    |
| Purchase Order State<br>Cube: POS | CDCA_YTD_LY             | Cancel Delivery<br>Charge Amount YTD<br>Last Year          | LAG(POS.CDCA_YTD, 1) OVER HIERARCHY<br>("TIME".HTBSNS BY ANCESTOR AT LEVEL<br>"TIME".HTBSNS.BSNS_YR POSITION FROM<br>BEGINNING)                  |
| Purchase Order State<br>Cube: POS | CDCA_YTD_LY_<br>CHG     | Cancel Delivery<br>Charge Amount YTD<br>Last Year Change   | LAG(POS.CDCA_YTD, 1) OVER HIERARCHY<br>("TIME".HTBSNS BY ANCESTOR AT LEVEL<br>"TIME".HTBSNS.BSNS_YR POSITION FROM<br>BEGINNING)                  |
| Purchase Order State<br>Cube: POS | CDCA_YTD_LY_<br>PCT_CHG | Cancel Delivery<br>Charge Amount YTD<br>Last Year % Change | LAG_VARIANCE_PERCENT(POS.CDCA_YTD, 1) OVER<br>HIERARCHY ("TIME".HTBSNS BY ANCESTOR AT<br>LEVEL "TIME".HTBSNS.BSNS_YR POSITION FROM<br>BEGINNING) |
| Purchase Order State<br>Cube: POS | CPA_LP                  | Cancel Purchase Order<br>Amount Last Period                | LAG(POS.CPA, 1) OVER HIERARCHY ("TIME".HTBSNS)                                                                                                   |
| Purchase Order State<br>Cube: POS | CPA_LP_CHG              | Cancel Purchase Order<br>Amount Last Period<br>Change      | LAG_VARIANCE(POS.CPA, 1) OVER HIERARCHY ("TIME".HTBSNS)                                                                                          |
| Purchase Order State<br>Cube: POS | CPA_LP_PCT_CHG          |                                                            | LAG_VARIANCE_PERCENT(POS.CPA, 1) OVER<br>HIERARCHY ("TIME".HTBSNS)                                                                               |

| Cube Name                         | Physical Name          | Logical Name                                              | Expression / Calculation                                                                                                    |
|-----------------------------------|------------------------|-----------------------------------------------------------|----------------------------------------------------------------------------------------------------|
| Purchase Order State<br>Cube: POS | CPA_LY                 | Cancel Purchase Order<br>Amount Last Year                 | LAG(POS.CPA, 1) OVER HIERARCHY ("TIME".HTBSNS<br>BY ANCESTOR AT LEVEL "TIME".HTBSNS.BSNS_YR<br>POSITION FROM BEGINNING)                         |
| Purchase Order State<br>Cube: POS | CPA_LY_CHG             | Cancel Purchase Order<br>Amount Last Year<br>Change       | LAG_VARIANCE(POS.CPA, 1) OVER HIERARCHY<br>("TIME".HTBSNS BY ANCESTOR AT LEVEL<br>"TIME".HTBSNS.BSNS_YR POSITION FROM<br>BEGINNING)             |
| Purchase Order State<br>Cube: POS | CPA_LY_PCT_CHG         | Cancel Purchase Order<br>Amount Last Year %<br>Change     | LAG_VARIANCE_PERCENT(POS.CPA, 1) OVER<br>HIERARCHY ("TIME".HTBSNS BY ANCESTOR AT<br>LEVEL "TIME".HTBSNS.BSNS_YR POSITION FROM<br>BEGINNING)     |
| Purchase Order State<br>Cube: POS | CPA_YTD                | Cancel Purchase Order<br>Amount YTD                       | SUM(POS.CPA) OVER HIERARCHY ("TIME".HTBSNS<br>BETWEEN UNBOUNDED PRECEDING AND CURRENT<br>MEMBER WITHIN ANCESTOR AT LEVEL "TIME".BSNS_<br>YR)    |
| Purchase Order State<br>Cube: POS | CPA_YTD_LY             | Cancel Purchase Order<br>Amount YTD Last<br>Year          | LAG(POS.CPA_YTD, 1) OVER HIERARCHY<br>("TIME".HTBSNS BY ANCESTOR AT LEVEL<br>"TIME".HTBSNS.BSNS_YR POSITION FROM<br>BEGINNING)                  |
| Purchase Order State<br>Cube: POS | CPA_YTD_LY_CHG         | Cancel Purchase Order<br>Amount YTD Last<br>Year Change   | LAG(POS.CPA_YTD, 1) OVER HIERARCHY<br>("TIME".HTBSNS BY ANCESTOR AT LEVEL<br>"TIME".HTBSNS.BSNS_YR POSITION FROM<br>BEGINNING)                  |
| Purchase Order State<br>Cube: POS | CPA_YTD_LY_PCT_<br>CHG | Cancel Purchase Order<br>Amount YTD Last<br>Year % Change | LAG_VARIANCE_PERCENT(POS.CPA_YTD, 1) OVER<br>HIERARCHY ("TIME".HTBSNS BY ANCESTOR AT<br>LEVEL "TIME".HTBSNS.BSNS_YR POSITION FROM<br>BEGINNING) |
| Purchase Order State<br>Cube: POS | CQ_LP                  | Cancelled Quantity<br>Last Period                         | LAG(POS.CQ, 1) OVER HIERARCHY ("TIME".HTBSNS)                                                                                                   |
| Purchase Order State<br>Cube: POS | CQ_LP_CHG              | Cancelled Quantity<br>Last Period Change                  | LAG_VARIANCE(POS.CQ, 1) OVER HIERARCHY ("TIME".HTBSNS)                                                                                          |
| Purchase Order State<br>Cube: POS | CQ_LP_PCT_CHG          | Cancelled Quantity<br>Last Period % Change                | LAG_VARIANCE_PERCENT(POS.CQ, 1) OVER<br>HIERARCHY ("TIME".HTBSNS)                                                                               |
| Purchase Order State<br>Cube: POS | CQ_LY                  | Cancelled Quantity<br>Last Year                           | LAG(POS.CQ, 1) OVER HIERARCHY ("TIME".HTBSNS<br>BY ANCESTOR AT LEVEL "TIME".HTBSNS.BSNS_YR<br>POSITION FROM BEGINNING)                          |
| Purchase Order State<br>Cube: POS | CQ_LY_CHG              | Cancelled Quantity<br>Last Year Change                    | LAG_VARIANCE(POS.CQ, 1) OVER HIERARCHY<br>("TIME".HTBSNS BY ANCESTOR AT LEVEL<br>"TIME".HTBSNS.BSNS_YR POSITION FROM<br>BEGINNING)              |
| Purchase Order State<br>Cube: POS | CQ_LY_PCT_CHG          | Cancelled Quantity<br>Last Year % Change                  | LAG_VARIANCE_PERCENT(POS.CQ, 1) OVER<br>HIERARCHY ("TIME".HTBSNS BY ANCESTOR AT<br>LEVEL "TIME".HTBSNS.BSNS_YR POSITION FROM<br>BEGINNING)      |
| Purchase Order State<br>Cube: POS | CQ_YTD                 | Cancelled Quantity<br>YTD                                 | SUM(POS.CQ) OVER HIERARCHY ("TIME".HTBSNS<br>BETWEEN UNBOUNDED PRECEDING AND CURRENT<br>MEMBER WITHIN ANCESTOR AT LEVEL "TIME".BSNS_<br>YR)     |
| Purchase Order State<br>Cube: POS | CQ_YTD_LY              | Cancelled Quantity<br>YTD Last Year                       | LAG(POS.CQ_YTD, 1) OVER HIERARCHY<br>("TIME".HTBSNS BY ANCESTOR AT LEVEL<br>"TIME".HTBSNS.BSNS_YR POSITION FROM<br>BEGINNING)                   |
| Purchase Order State<br>Cube: POS | CQ_YTD_LY_CHG          | Cancelled Quantity<br>YTD Last Year Change                | LAG(POS.CQ_YTD, 1) OVER HIERARCHY<br>("TIME".HTBSNS BY ANCESTOR AT LEVEL<br>"TIME".HTBSNS.BSNS_YR POSITION FROM<br>BEGINNING)                   |

| Cube Name                         | Physical Name            | Logical Name                                                    | Expression / Calculation                                                                                                    |
|-----------------------------------|--------------------------|-----------------------------------------------------------------|----------------------------------------------------------------------------------------------------|
| Purchase Order State<br>Cube: POS | CQ_YTD_LY_PCT_<br>CHG    | Cancelled Quantity<br>YTD Last Year %<br>Change                 | LAG_VARIANCE_PERCENT(POS.CQ_YTD, 1) OVER<br>HIERARCHY ("TIME".HTBSNS BY ANCESTOR AT<br>LEVEL "TIME".HTBSNS.BSNS_YR POSITION FROM<br>BEGINNING)    |
| Purchase Order State<br>Cube: POS | CRDCA_LP                 | Cancel Rush Delivery<br>Charge Amount Last<br>Period            | LAG(POS.CRDCA, 1) OVER HIERARCHY<br>("TIME".HTBSNS)                                                                                               |
| Purchase Order State<br>Cube: POS | CRDCA_LP_CHG             | Cancel Rush Delivery<br>Charge Amount Last<br>Period Change     | LAG_VARIANCE(POS.CRDCA, 1) OVER HIERARCHY ("TIME".HTBSNS)                                                                                         |
| Purchase Order State<br>Cube: POS | CRDCA_LP_PCT_<br>CHG     | Cancel Rush Delivery<br>Charge Amount Last<br>Period % Change   | LAG_VARIANCE_PERCENT(POS.CRDCA, 1) OVER<br>HIERARCHY ("TIME".HTBSNS)                                                                              |
| Purchase Order State<br>Cube: POS | CRDCA_LY                 | Cancel Rush Delivery<br>Charge Amount Last<br>Year              | LAG(POS.CRDCA, 1) OVER HIERARCHY<br>("TIME".HTBSNS BY ANCESTOR AT LEVEL<br>"TIME".HTBSNS.BSNS_YR POSITION FROM<br>BEGINNING)                      |
| Purchase Order State<br>Cube: POS | CRDCA_LY_CHG             | Cancel Rush Delivery<br>Charge Amount Last<br>Year Change       | LAG_VARIANCE(POS.CRDCA, 1) OVER HIERARCHY<br>("TIME".HTBSNS BY ANCESTOR AT LEVEL<br>"TIME".HTBSNS.BSNS_YR POSITION FROM<br>BEGINNING)             |
| Purchase Order State<br>Cube: POS | CRDCA_LY_PCT_<br>CHG     | Cancel Rush Delivery<br>Charge Amount Last<br>Year % Change     | LAG_VARIANCE_PERCENT(POS.CRDCA, 1) OVER<br>HIERARCHY ("TIME".HTBSNS BY ANCESTOR AT<br>LEVEL "TIME".HTBSNS.BSNS_YR POSITION FROM<br>BEGINNING)     |
| Purchase Order State<br>Cube: POS | CRDCA_YTD                | Cancel Rush Delivery<br>Charge Amount YTD                       | SUM(POS.CRDCA) OVER HIERARCHY ("TIME".HTBSNS<br>BETWEEN UNBOUNDED PRECEDING AND CURRENT<br>MEMBER WITHIN ANCESTOR AT LEVEL "TIME".BSNS_<br>YR)    |
| Purchase Order State<br>Cube: POS | CRDCA_YTD_LY             | Cancel Rush Delivery<br>Charge Amount YTD<br>Last Year          | LAG(POS.CRDCA_YTD, 1) OVER HIERARCHY<br>("TIME".HTBSNS BY ANCESTOR AT LEVEL<br>"TIME".HTBSNS.BSNS_YR POSITION FROM<br>BEGINNING)                  |
| Purchase Order State<br>Cube: POS | CRDCA_YTD_LY_<br>CHG     | Cancel Rush Delivery<br>Charge Amount YTD<br>Last Year Change   | LAG(POS.CRDCA_YTD, 1) OVER HIERARCHY<br>("TIME".HTBSNS BY ANCESTOR AT LEVEL<br>"TIME".HTBSNS.BSNS_YR POSITION FROM<br>BEGINNING)                  |
| Purchase Order State<br>Cube: POS | CRDCA_YTD_LY_<br>PCT_CHG | Cancel Rush Delivery<br>Charge Amount YTD<br>Last Year % Change | LAG_VARIANCE_PERCENT(POS.CRDCA_YTD, 1) OVER<br>HIERARCHY ("TIME".HTBSNS BY ANCESTOR AT<br>LEVEL "TIME".HTBSNS.BSNS_YR POSITION FROM<br>BEGINNING) |
| Purchase Order State<br>Cube: POS | CSCA_LP                  | Cancel Service Charge<br>Amount Last Period                     | LAG(POS.CSCA, 1) OVER HIERARCHY ("TIME".HTBSNS)                                                                                                   |
| Purchase Order State<br>Cube: POS | CSCA_LP_CHG              | Cancel Service Charge<br>Amount Last Period<br>Change           | LAG_VARIANCE(POS.CSCA, 1) OVER HIERARCHY ("TIME".HTBSNS)                                                                                          |
| Purchase Order State<br>Cube: POS | CSCA_LP_PCT_CHG          |                                                                 | LAG_VARIANCE_PERCENT(POS.CSCA, 1) OVER<br>HIERARCHY ("TIME".HTBSNS)                                                                               |
| Purchase Order State<br>Cube: POS | CSCA_LY                  | Cancel Service Charge<br>Amount Last Year                       | LAG(POS.CSCA, 1) OVER HIERARCHY ("TIME".HTBSNS<br>BY ANCESTOR AT LEVEL "TIME".HTBSNS.BSNS_YR<br>POSITION FROM BEGINNING)                          |
| Purchase Order State<br>Cube: POS | CSCA_LY_CHG              | Cancel Service Charge<br>Amount Last Year<br>Change             | LAG_VARIANCE(POS.CSCA, 1) OVER HIERARCHY<br>("TIME".HTBSNS BY ANCESTOR AT LEVEL<br>"TIME".HTBSNS.BSNS_YR POSITION FROM<br>BEGINNING)              |

| Cube Name                         | Physical Name           | Logical Name                                              | Expression / Calculation                                                                                                    |
|-----------------------------------|-------------------------|-----------------------------------------------------------|----------------------------------------------------------------------------------------------------|
| Purchase Order State<br>Cube: POS | CSCA_LY_PCT_CHG         | Cancel Service Charge<br>Amount Last Year %<br>Change     | LAG_VARIANCE_PERCENT(POS.CSCA, 1) OVER<br>HIERARCHY ("TIME".HTBSNS BY ANCESTOR AT<br>LEVEL "TIME".HTBSNS.BSNS_YR POSITION FROM<br>BEGINNING)     |
| Purchase Order State<br>Cube: POS | CSCA_YTD                | Cancel Service Charge<br>Amount YTD                       | SUM(POS.CSCA) OVER HIERARCHY ("TIME".HTBSNS<br>BETWEEN UNBOUNDED PRECEDING AND CURRENT<br>MEMBER WITHIN ANCESTOR AT LEVEL "TIME".BSNS_<br>YR)    |
| Purchase Order State<br>Cube: POS | CSCA_YTD_LY             | Cancel Service Charge<br>Amount YTD Last<br>Year          | LAG(POS.CSCA_YTD, 1) OVER HIERARCHY<br>("TIME".HTBSNS BY ANCESTOR AT LEVEL<br>"TIME".HTBSNS.BSNS_YR POSITION FROM<br>BEGINNING)                  |
| Purchase Order State<br>Cube: POS | CSCA_YTD_LY_CHG         | Cancel Service Charge<br>Amount YTD Last<br>Year Change   | LAG(POS.CSCA_YTD, 1) OVER HIERARCHY<br>("TIME".HTBSNS BY ANCESTOR AT LEVEL<br>"TIME".HTBSNS.BSNS_YR POSITION FROM<br>BEGINNING)                  |
| Purchase Order State<br>Cube: POS | CSCA_YTD_LY_<br>PCT_CHG | Cancel Service Charge<br>Amount YTD Last<br>Year % Change | LAG_VARIANCE_PERCENT(POS.CSCA_YTD, 1) OVER<br>HIERARCHY ("TIME".HTBSNS BY ANCESTOR AT<br>LEVEL "TIME".HTBSNS.BSNS_YR POSITION FROM<br>BEGINNING) |
| Purchase Order State<br>Cube: POS | CTA_LP                  | Cancel Tax Amount<br>Last Period                          | LAG(POS.CTA, 1) OVER HIERARCHY ("TIME".HTBSNS)                                                                                                   |
| Purchase Order State<br>Cube: POS | CTA_LP_CHG              | Cancel Tax Amount<br>Last Period Change                   | LAG_VARIANCE(POS.CTA, 1) OVER HIERARCHY ("TIME".HTBSNS)                                                                                          |
| Purchase Order State<br>Cube: POS | CTA_LP_PCT_CHG          | Cancel Tax Amount<br>Last Period % Change                 | LAG_VARIANCE_PERCENT(POS.CTA, 1) OVER HIERARCHY ("TIME".HTBSNS)                                                                                  |
| Purchase Order State<br>Cube: POS | CTA_LY                  | Cancel Tax Amount<br>Last Year                            | LAG(POS.CTA, 1) OVER HIERARCHY ("TIME".HTBSNS<br>BY ANCESTOR AT LEVEL "TIME".HTBSNS.BSNS_YR<br>POSITION FROM BEGINNING)                          |
| Purchase Order State<br>Cube: POS | CTA_LY_CHG              | Cancel Tax Amount<br>Last Year Change                     | LAG_VARIANCE(POS.CTA, 1) OVER HIERARCHY<br>("TIME".HTBSNS BY ANCESTOR AT LEVEL<br>"TIME".HTBSNS.BSNS_YR POSITION FROM<br>BEGINNING)              |
| Purchase Order State<br>Cube: POS | CTA_LY_PCT_CHG          | Cancel Tax Amount<br>Last Year % Change                   | LAG_VARIANCE_PERCENT(POS.CTA, 1) OVER<br>HIERARCHY ("TIME".HTBSNS BY ANCESTOR AT<br>LEVEL "TIME".HTBSNS.BSNS_YR POSITION FROM<br>BEGINNING)      |
| Purchase Order State<br>Cube: POS | CTA_YTD                 | Cancel Tax Amount<br>YTD                                  | SUM(POS.CTA) OVER HIERARCHY ("TIME".HTBSNS<br>BETWEEN UNBOUNDED PRECEDING AND CURRENT<br>MEMBER WITHIN ANCESTOR AT LEVEL "TIME".BSNS_<br>YR)     |
| Purchase Order State<br>Cube: POS | CTA_YTD_LY              | Cancel Tax Amount<br>YTD Last Year                        | LAG(POS.CTA_YTD, 1) OVER HIERARCHY<br>("TIME".HTBSNS BY ANCESTOR AT LEVEL<br>"TIME".HTBSNS.BSNS_YR POSITION FROM<br>BEGINNING)                   |
| Purchase Order State<br>Cube: POS | CTA_YTD_LY_CHG          | Cancel Tax Amount<br>YTD Last Year Change                 | LAG(POS.CTA_YTD, 1) OVER HIERARCHY<br>("TIME".HTBSNS BY ANCESTOR AT LEVEL<br>"TIME".HTBSNS.BSNS_YR POSITION FROM<br>BEGINNING)                   |
| Purchase Order State<br>Cube: POS | CTA_YTD_LY_PCT_<br>CHG  | Cancel Tax Amount<br>YTD Last Year %<br>Change            | LAG_VARIANCE_PERCENT(POS.CTA_YTD, 1) OVER<br>HIERARCHY ("TIME".HTBSNS BY ANCESTOR AT<br>LEVEL "TIME".HTBSNS.BSNS_YR POSITION FROM<br>BEGINNING)  |
| Purchase Order State<br>Cube: POS | CU_LP                   | Cancelled Units Last<br>Period                            | LAG(POS.CU, 1) OVER HIERARCHY ("TIME".HTBSNS)                                                                                                    |
| Purchase Order State<br>Cube: POS | CU_LP_CHG               | Cancelled Units Last<br>Period Change                     | LAG_VARIANCE(POS.CU, 1) OVER HIERARCHY ("TIME".HTBSNS)                                                                                           |

| Cube Name                         | Physical Name         | Logical Name                              | Expression / Calculation                                                                                                    |
|-----------------------------------|-----------------------|-------------------------------------------|----------------------------------------------------------------------------------------------------|
| Purchase Order State<br>Cube: POS | CU_LP_PCT_CHG         | Cancelled Units Last<br>Period % Change   | LAG_VARIANCE_PERCENT(POS.CU, 1) OVER<br>HIERARCHY ("TIME".HTBSNS)                                                                              |
| Purchase Order State<br>Cube: POS | CU_LY                 | Cancelled Units Last<br>Year              | LAG(POS.CU, 1) OVER HIERARCHY ("TIME".HTBSNS<br>BY ANCESTOR AT LEVEL "TIME".HTBSNS.BSNS_YR<br>POSITION FROM BEGINNING)                         |
| Purchase Order State<br>Cube: POS | CU_LY_CHG             | Cancelled Units Last<br>Year Change       | LAG_VARIANCE(POS.CU, 1) OVER HIERARCHY<br>("TIME".HTBSNS BY ANCESTOR AT LEVEL<br>"TIME".HTBSNS.BSNS_YR POSITION FROM<br>BEGINNING)             |
| Purchase Order State<br>Cube: POS | CU_LY_PCT_CHG         | Cancelled Units Last<br>Year % Change     | LAG_VARIANCE_PERCENT(POS.CU, 1) OVER<br>HIERARCHY ("TIME".HTBSNS BY ANCESTOR AT<br>LEVEL "TIME".HTBSNS.BSNS_YR POSITION FROM<br>BEGINNING)     |
| Purchase Order State<br>Cube: POS | CU_YTD                | Cancelled Units YTD                       | SUM(POS.CU) OVER HIERARCHY ("TIME".HTBSNS<br>BETWEEN UNBOUNDED PRECEDING AND CURRENT<br>MEMBER WITHIN ANCESTOR AT LEVEL "TIME".BSNS_<br>YR)    |
| Purchase Order State<br>Cube: POS | CU_YTD_LY             | Cancelled Units YTD<br>Last Year          | LAG(POS.CU_YTD, 1) OVER HIERARCHY<br>("TIME".HTBSNS BY ANCESTOR AT LEVEL<br>"TIME".HTBSNS.BSNS_YR POSITION FROM<br>BEGINNING)                  |
| Purchase Order State<br>Cube: POS | CU_YTD_LY_CHG         | Cancelled Units YTD<br>Last Year Change   | LAG(POS.CU_YTD, 1) OVER HIERARCHY<br>("TIME".HTBSNS BY ANCESTOR AT LEVEL<br>"TIME".HTBSNS.BSNS_YR POSITION FROM<br>BEGINNING)                  |
| Purchase Order State<br>Cube: POS | CU_YTD_LY_PCT_<br>CHG | Cancelled Units YTD<br>Last Year % Change | LAG_VARIANCE_PERCENT(POS.CU_YTD, 1) OVER<br>HIERARCHY ("TIME".HTBSNS BY ANCESTOR AT<br>LEVEL "TIME".HTBSNS.BSNS_YR POSITION FROM<br>BEGINNING) |
| Purchase Order State<br>Cube: POS | DA_LP                 | Discount Amount Last<br>Period            | LAG(POS.DA, 1) OVER HIERARCHY ("TIME".HTBSNS)                                                                                                  |
| Purchase Order State<br>Cube: POS | DA_LP_CHG             | Discount Amount Last<br>Period Change     | LAG_VARIANCE(POS.DA, 1) OVER HIERARCHY ("TIME".HTBSNS)                                                                                         |
| Purchase Order State<br>Cube: POS | DA_LP_PCT_CHG         | Discount Amount Last<br>Period % Change   | LAG_VARIANCE_PERCENT(POS.DA, 1) OVER<br>HIERARCHY ("TIME".HTBSNS)                                                                              |
| Purchase Order State<br>Cube: POS | DA_LY                 | Discount Amount Last<br>Year              | LAG(POS.DA, 1) OVER HIERARCHY ("TIME".HTBSNS<br>BY ANCESTOR AT LEVEL "TIME".HTBSNS.BSNS_YR<br>POSITION FROM BEGINNING)                         |
| Purchase Order State<br>Cube: POS | DA_LY_CHG             | Discount Amount Last<br>Year Change       | LAG_VARIANCE(POS.DA, 1) OVER HIERARCHY<br>("TIME".HTBSNS BY ANCESTOR AT LEVEL<br>"TIME".HTBSNS.BSNS_YR POSITION FROM<br>BEGINNING)             |
| Purchase Order State<br>Cube: POS | DA_LY_PCT_CHG         | Discount Amount Last<br>Year % Change     | LAG_VARIANCE_PERCENT(POS.DA, 1) OVER<br>HIERARCHY ("TIME".HTBSNS BY ANCESTOR AT<br>LEVEL "TIME".HTBSNS.BSNS_YR POSITION FROM<br>BEGINNING)     |
| Purchase Order State<br>Cube: POS | DA_YTD                | Discount Amount<br>YTD                    | SUM(POS.DA) OVER HIERARCHY ("TIME".HTBSNS<br>BETWEEN UNBOUNDED PRECEDING AND CURRENT<br>MEMBER WITHIN ANCESTOR AT LEVEL "TIME".BSNS_<br>YR)    |
| Purchase Order State<br>Cube: POS | DA_YTD_LY             | Discount Amount<br>YTD Last Year          | LAG(POS.DA_YTD, 1) OVER HIERARCHY<br>("TIME".HTBSNS BY ANCESTOR AT LEVEL<br>"TIME".HTBSNS.BSNS_YR POSITION FROM<br>BEGINNING)                  |
| Purchase Order State<br>Cube: POS | DA_YTD_LY_CHG         | Discount Amount<br>YTD Last Year Change   | LAG(POS.DA_YTD, 1) OVER HIERARCHY<br>("TIME".HTBSNS BY ANCESTOR AT LEVEL<br>"TIME".HTBSNS.BSNS_YR POSITION FROM<br>BEGINNING)                  |

| Cube Name                         | Physical Name          | Logical Name                                        | Expression / Calculation                                                                                                    |
|-----------------------------------|------------------------|-----------------------------------------------------|----------------------------------------------------------------------------------------------------|
| Purchase Order State<br>Cube: POS | DA_YTD_LY_PCT_<br>CHG  | Discount Amount<br>YTD Last Year %<br>Change        | LAG_VARIANCE_PERCENT(POS.DA_YTD, 1) OVER<br>HIERARCHY ("TIME".HTBSNS BY ANCESTOR AT<br>LEVEL "TIME".HTBSNS.BSNS_YR POSITION FROM<br>BEGINNING)  |
| Purchase Order State<br>Cube: POS | DCA_LP                 | Delivery Charge<br>Amount Last Period               | LAG(POS.DCA, 1) OVER HIERARCHY ("TIME".HTBSNS)                                                                                                  |
| Purchase Order State<br>Cube: POS | DCA_LP_CHG             | Delivery Charge<br>Amount Last Period<br>Change     | LAG_VARIANCE(POS.DCA, 1) OVER HIERARCHY ("TIME".HTBSNS)                                                                                         |
| Purchase Order State<br>Cube: POS | DCA_LP_PCT_CHG         | Delivery Charge<br>Amount Last Period %<br>Change   | LAG_VARIANCE_PERCENT(POS.DCA, 1) OVER<br>HIERARCHY ("TIME".HTBSNS)                                                                              |
| Purchase Order State<br>Cube: POS | DCA_LY                 | Delivery Charge<br>Amount Last Year                 | LAG(POS.DCA, 1) OVER HIERARCHY ("TIME".HTBSNS<br>BY ANCESTOR AT LEVEL "TIME".HTBSNS.BSNS_YR<br>POSITION FROM BEGINNING)                         |
| Purchase Order State<br>Cube: POS | DCA_LY_CHG             | Delivery Charge<br>Amount Last Year<br>Change       | LAG_VARIANCE(POS.DCA, 1) OVER HIERARCHY<br>("TIME".HTBSNS BY ANCESTOR AT LEVEL<br>"TIME".HTBSNS.BSNS_YR POSITION FROM<br>BEGINNING)             |
| Purchase Order State<br>Cube: POS | DCA_LY_PCT_CHG         | Delivery Charge<br>Amount Last Year %<br>Change     | LAG_VARIANCE_PERCENT(POS.DCA, 1) OVER<br>HIERARCHY ("TIME".HTBSNS BY ANCESTOR AT<br>LEVEL "TIME".HTBSNS.BSNS_YR POSITION FROM<br>BEGINNING)     |
| Purchase Order State<br>Cube: POS | DCA_YTD                | Delivery Charge<br>Amount YTD                       | SUM(POS.DCA) OVER HIERARCHY ("TIME".HTBSNS<br>BETWEEN UNBOUNDED PRECEDING AND CURRENT<br>MEMBER WITHIN ANCESTOR AT LEVEL "TIME".BSNS_<br>YR)    |
| Purchase Order State<br>Cube: POS | DCA_YTD_LY             | Delivery Charge<br>Amount YTD Last<br>Year          | LAG(POS.DCA_YTD, 1) OVER HIERARCHY<br>("TIME".HTBSNS BY ANCESTOR AT LEVEL<br>"TIME".HTBSNS.BSNS_YR POSITION FROM<br>BEGINNING)                  |
| Purchase Order State<br>Cube: POS | DCA_YTD_LY_CHG         | Delivery Charge<br>Amount YTD Last<br>Year Change   | LAG(POS.DCA_YTD, 1) OVER HIERARCHY<br>("TIME".HTBSNS BY ANCESTOR AT LEVEL<br>"TIME".HTBSNS.BSNS_YR POSITION FROM<br>BEGINNING)                  |
| Purchase Order State<br>Cube: POS | DCA_YTD_LY_PCT_<br>CHG | Delivery Charge<br>Amount YTD Last<br>Year % Change | LAG_VARIANCE_PERCENT(POS.DCA_YTD, 1) OVER<br>HIERARCHY ("TIME".HTBSNS BY ANCESTOR AT<br>LEVEL "TIME".HTBSNS.BSNS_YR POSITION FROM<br>BEGINNING) |
| Purchase Order State<br>Cube: POS | DQ_LP                  | Delivered Quantity<br>Last Period                   | LAG(POS.DQ, 1) OVER HIERARCHY ("TIME".HTBSNS)                                                                                                   |
| Purchase Order State<br>Cube: POS | DQ_LP_CHG              | Delivered Quantity<br>Last Period Change            | LAG_VARIANCE(POS.DQ, 1) OVER HIERARCHY ("TIME".HTBSNS)                                                                                          |
| Purchase Order State<br>Cube: POS | DQ_LP_PCT_CHG          | Delivered Quantity<br>Last Period % Change          | LAG_VARIANCE_PERCENT(POS.DQ, 1) OVER<br>HIERARCHY ("TIME".HTBSNS)                                                                               |
| Purchase Order State<br>Cube: POS | DQ_LY                  | Delivered Quantity<br>Last Year                     | LAG(POS.DQ, 1) OVER HIERARCHY ("TIME".HTBSNS<br>BY ANCESTOR AT LEVEL "TIME".HTBSNS.BSNS_YR<br>POSITION FROM BEGINNING)                          |
| Purchase Order State<br>Cube: POS | DQ_LY_CHG              | Delivered Quantity<br>Last Year Change              | LAG_VARIANCE(POS.DQ, 1) OVER HIERARCHY<br>("TIME".HTBSNS BY ANCESTOR AT LEVEL<br>"TIME".HTBSNS.BSNS_YR POSITION FROM<br>BEGINNING)              |
| Purchase Order State<br>Cube: POS | DQ_LY_PCT_CHG          | Delivered Quantity<br>Last Year % Change            | LAG_VARIANCE_PERCENT(POS.DQ, 1) OVER<br>HIERARCHY ("TIME".HTBSNS BY ANCESTOR AT<br>LEVEL "TIME".HTBSNS.BSNS_YR POSITION FROM<br>BEGINNING)      |

| Cube Name                         | Physical Name         | Logical Name                                    | Expression / Calculation                                                                                                    |
|-----------------------------------|-----------------------|-------------------------------------------------|----------------------------------------------------------------------------------------------------|
| Purchase Order State<br>Cube: POS | DQ_YTD                | Delivered Quantity<br>YTD                       | SUM(POS.DQ) OVER HIERARCHY ("TIME".HTBSNS<br>BETWEEN UNBOUNDED PRECEDING AND CURRENT<br>MEMBER WITHIN ANCESTOR AT LEVEL "TIME".BSNS_<br>YR)    |
| Purchase Order State<br>Cube: POS | DQ_YTD_LY             | Delivered Quantity<br>YTD Last Year             | LAG(POS.DQ_YTD, 1) OVER HIERARCHY<br>("TIME".HTBSNS BY ANCESTOR AT LEVEL<br>"TIME".HTBSNS.BSNS_YR POSITION FROM<br>BEGINNING)                  |
| Purchase Order State<br>Cube: POS | DQ_YTD_LY_CHG         | Delivered Quantity<br>YTD Last Year Change      | LAG(POS.DQ_YTD, 1) OVER HIERARCHY<br>("TIME".HTBSNS BY ANCESTOR AT LEVEL<br>"TIME".HTBSNS.BSNS_YR POSITION FROM<br>BEGINNING)                  |
| Purchase Order State<br>Cube: POS | DQ_YTD_LY_PCT_<br>CHG | Delivered Quantity<br>YTD Last Year %<br>Change | LAG_VARIANCE_PERCENT(POS.DQ_YTD, 1) OVER<br>HIERARCHY ("TIME".HTBSNS BY ANCESTOR AT<br>LEVEL "TIME".HTBSNS.BSNS_YR POSITION FROM<br>BEGINNING) |
| Purchase Order State<br>Cube: POS | DU_LP                 | Delivered Units Last<br>Period                  | LAG(POS.DU, 1) OVER HIERARCHY ("TIME".HTBSNS)                                                                                                  |
| Purchase Order State<br>Cube: POS | DU_LP_CHG             | Delivered Units Last<br>Period Change           | LAG_VARIANCE(POS.DU, 1) OVER HIERARCHY ("TIME".HTBSNS)                                                                                         |
| Purchase Order State<br>Cube: POS | DU_LP_PCT_CHG         | Delivered Units Last<br>Period % Change         | LAG_VARIANCE_PERCENT(POS.DU, 1) OVER<br>HIERARCHY ("TIME".HTBSNS)                                                                              |
| Purchase Order State<br>Cube: POS | DU_LY                 | Delivered Units Last<br>Year                    | LAG(POS.DU, 1) OVER HIERARCHY ("TIME".HTBSNS<br>BY ANCESTOR AT LEVEL "TIME".HTBSNS.BSNS_YR<br>POSITION FROM BEGINNING)                         |
| Purchase Order State<br>Cube: POS | DU_LY_CHG             | Delivered Units Last<br>Year Change             | LAG_VARIANCE(POS.DU, 1) OVER HIERARCHY<br>("TIME".HTBSNS BY ANCESTOR AT LEVEL<br>"TIME".HTBSNS.BSNS_YR POSITION FROM<br>BEGINNING)             |
| Purchase Order State<br>Cube: POS | DU_LY_PCT_CHG         | Delivered Units Last<br>Year % Change           | LAG_VARIANCE_PERCENT(POS.DU, 1) OVER<br>HIERARCHY ("TIME".HTBSNS BY ANCESTOR AT<br>LEVEL "TIME".HTBSNS.BSNS_YR POSITION FROM<br>BEGINNING)     |
| Purchase Order State<br>Cube: POS | DU_YTD                | Delivered Units YTD                             | SUM(POS.DU) OVER HIERARCHY ("TIME".HTBSNS<br>BETWEEN UNBOUNDED PRECEDING AND CURRENT<br>MEMBER WITHIN ANCESTOR AT LEVEL "TIME".BSNS_<br>YR)    |
| Purchase Order State<br>Cube: POS | DU_YTD_LY             | Delivered Units YTD<br>Last Year                | LAG(POS.DU_YTD, 1) OVER HIERARCHY<br>("TIME".HTBSNS BY ANCESTOR AT LEVEL<br>"TIME".HTBSNS.BSNS_YR POSITION FROM<br>BEGINNING)                  |
| Purchase Order State<br>Cube: POS | DU_YTD_LY_CHG         | Delivered Units YTD<br>Last Year Change         | LAG(POS.DU_YTD, 1) OVER HIERARCHY<br>("TIME".HTBSNS BY ANCESTOR AT LEVEL<br>"TIME".HTBSNS.BSNS_YR POSITION FROM<br>BEGINNING)                  |
| Purchase Order State<br>Cube: POS | DU_YTD_LY_PCT_<br>CHG | Delivered Units YTD<br>Last Year % Change       | LAG_VARIANCE_PERCENT(POS.DU_YTD, 1) OVER<br>HIERARCHY ("TIME".HTBSNS BY ANCESTOR AT<br>LEVEL "TIME".HTBSNS.BSNS_YR POSITION FROM<br>BEGINNING) |
| Purchase Order State<br>Cube: POS | NA_LP                 | Net Amount Last<br>Period                       | LAG(POS.NA, 1) OVER HIERARCHY ("TIME".HTBSNS)                                                                                                  |
| Purchase Order State<br>Cube: POS | NA_LP_CHG             | Net Amount Last<br>Period Change                | LAG_VARIANCE(POS.NA, 1) OVER HIERARCHY ("TIME".HTBSNS)                                                                                         |
| Purchase Order State<br>Cube: POS | NA_LP_PCT_CHG         | Net Amount Last<br>Period % Change              | LAG_VARIANCE_PERCENT(POS.NA, 1) OVER<br>HIERARCHY ("TIME".HTBSNS)                                                                              |
| Purchase Order State<br>Cube: POS | NA_LY                 | Net Amount Last Year                            | LAG(POS.NA, 1) OVER HIERARCHY ("TIME".HTBSNS<br>BY ANCESTOR AT LEVEL "TIME".HTBSNS.BSNS_YR<br>POSITION FROM BEGINNING)                         |

| Cube Name                         | Physical Name         | Logical Name                             | Expression / Calculation                                                                                                    |
|-----------------------------------|-----------------------|------------------------------------------|----------------------------------------------------------------------------------------------------|
| Purchase Order State<br>Cube: POS | NA_LY_CHG             | Net Amount Last Year<br>Change           | LAG_VARIANCE(POS.NA, 1) OVER HIERARCHY<br>("TIME".HTBSNS BY ANCESTOR AT LEVEL<br>"TIME".HTBSNS.BSNS_YR POSITION FROM<br>BEGINNING)             |
| Purchase Order State<br>Cube: POS | NA_LY_PCT_CHG         | Net Amount Last Year<br>% Change         | LAG_VARIANCE_PERCENT(POS.NA, 1) OVER<br>HIERARCHY ("TIME".HTBSNS BY ANCESTOR AT<br>LEVEL "TIME".HTBSNS.BSNS_YR POSITION FROM<br>BEGINNING)     |
| Purchase Order State<br>Cube: POS | NA_YTD                | Net Amount YTD                           | SUM(POS.NA) OVER HIERARCHY ("TIME".HTBSNS<br>BETWEEN UNBOUNDED PRECEDING AND CURRENT<br>MEMBER WITHIN ANCESTOR AT LEVEL "TIME".BSNS_<br>YR)    |
| Purchase Order State<br>Cube: POS | NA_YTD_LY             | Net Amount YTD Last<br>Year              | LAG(POS.NA_YTD, 1) OVER HIERARCHY<br>("TIME".HTBSNS BY ANCESTOR AT LEVEL<br>"TIME".HTBSNS.BSNS_YR POSITION FROM<br>BEGINNING)                  |
| Purchase Order State<br>Cube: POS | NA_YTD_LY_CHG         | Net Amount YTD Last<br>Year Change       | LAG(POS.NA_YTD, 1) OVER HIERARCHY<br>("TIME".HTBSNS BY ANCESTOR AT LEVEL<br>"TIME".HTBSNS.BSNS_YR POSITION FROM<br>BEGINNING)                  |
| Purchase Order State<br>Cube: POS | NA_YTD_LY_PCT_<br>CHG | Net Amount YTD Last<br>Year % Change     | LAG_VARIANCE_PERCENT(POS.NA_YTD, 1) OVER<br>HIERARCHY ("TIME".HTBSNS BY ANCESTOR AT<br>LEVEL "TIME".HTBSNS.BSNS_YR POSITION FROM<br>BEGINNING) |
| Purchase Order State<br>Cube: POS | OQ_LP                 | Order Quantity Last<br>Period            | LAG(POS.OQ, 1) OVER HIERARCHY ("TIME".HTBSNS)                                                                                                  |
| Purchase Order State<br>Cube: POS | OQ_LP_CHG             | Order Quantity Last<br>Period Change     | LAG_VARIANCE(POS.OQ, 1) OVER HIERARCHY ("TIME".HTBSNS)                                                                                         |
| Purchase Order State<br>Cube: POS | OQ_LP_PCT_CHG         | Order Quantity Last<br>Period % Change   | LAG_VARIANCE_PERCENT(POS.OQ, 1) OVER HIERARCHY ("TIME".HTBSNS)                                                                                 |
| Purchase Order State<br>Cube: POS | OQ_LY                 | Order Quantity Last<br>Year              | LAG(POS.OQ, 1) OVER HIERARCHY ("TIME".HTBSNS<br>BY ANCESTOR AT LEVEL "TIME".HTBSNS.BSNS_YR<br>POSITION FROM BEGINNING)                         |
| Purchase Order State<br>Cube: POS | OQ_LY_CHG             | Order Quantity Last<br>Year Change       | LAG_VARIANCE(POS.OQ, 1) OVER HIERARCHY<br>("TIME".HTBSNS BY ANCESTOR AT LEVEL<br>"TIME".HTBSNS.BSNS_YR POSITION FROM<br>BEGINNING)             |
| Purchase Order State<br>Cube: POS | OQ_LY_PCT_CHG         | Order Quantity Last<br>Year % Change     | LAG_VARIANCE_PERCENT(POS.OQ, 1) OVER<br>HIERARCHY ("TIME".HTBSNS BY ANCESTOR AT<br>LEVEL "TIME".HTBSNS.BSNS_YR POSITION FROM<br>BEGINNING)     |
| Purchase Order State<br>Cube: POS | OQ_YTD                | Order Quantity YTD                       | SUM(POS.OQ) OVER HIERARCHY ("TIME".HTBSNS<br>BETWEEN UNBOUNDED PRECEDING AND CURRENT<br>MEMBER WITHIN ANCESTOR AT LEVEL "TIME".BSNS_<br>YR)    |
| Purchase Order State<br>Cube: POS | OQ_YTD_LY             | Order Quantity YTD<br>Last Year          | LAG(POS.OQ_YTD, 1) OVER HIERARCHY<br>("TIME".HTBSNS BY ANCESTOR AT LEVEL<br>"TIME".HTBSNS.BSNS_YR POSITION FROM<br>BEGINNING)                  |
| Purchase Order State<br>Cube: POS | OQ_YTD_LY_CHG         | Order Quantity YTD<br>Last Year Change   | LAG(POS.OQ_YTD, 1) OVER HIERARCHY<br>("TIME".HTBSNS BY ANCESTOR AT LEVEL<br>"TIME".HTBSNS.BSNS_YR POSITION FROM<br>BEGINNING)                  |
| Purchase Order State<br>Cube: POS | OQ_YTD_LY_PCT_<br>CHG | Order Quantity YTD<br>Last Year % Change | LAG_VARIANCE_PERCENT(POS.OQ_YTD, 1) OVER<br>HIERARCHY ("TIME".HTBSNS BY ANCESTOR AT<br>LEVEL "TIME".HTBSNS.BSNS_YR POSITION FROM<br>BEGINNING) |
| Purchase Order State<br>Cube: POS | OTA_LP                | Original Tax Amount<br>Last Period       | LAG(POS.OTA, 1) OVER HIERARCHY ("TIME".HTBSNS)                                                                                                 |

| Cube Name                         | Physical Name          | Logical Name                                     | Expression / Calculation                                                                                                    |
|-----------------------------------|------------------------|--------------------------------------------------|----------------------------------------------------------------------------------------------------|
| Purchase Order State<br>Cube: POS | OTA_LP_CHG             | Original Tax Amount<br>Last Period Change        | LAG_VARIANCE(POS.OTA, 1) OVER HIERARCHY ("TIME".HTBSNS)                                                                                         |
| Purchase Order State<br>Cube: POS | OTA_LP_PCT_CHG         | Original Tax Amount<br>Last Period % Change      | LAG_VARIANCE_PERCENT(POS.OTA, 1) OVER<br>HIERARCHY ("TIME".HTBSNS)                                                                              |
| Purchase Order State<br>Cube: POS | OTA_LY                 | Original Tax Amount<br>Last Year                 | LAG(POS.OTA, 1) OVER HIERARCHY ("TIME".HTBSNS<br>BY ANCESTOR AT LEVEL "TIME".HTBSNS.BSNS_YR<br>POSITION FROM BEGINNING)                         |
| Purchase Order State<br>Cube: POS | OTA_LY_CHG             | Original Tax Amount<br>Last Year Change          | LAG_VARIANCE(POS.OTA, 1) OVER HIERARCHY<br>("TIME".HTBSNS BY ANCESTOR AT LEVEL<br>"TIME".HTBSNS.BSNS_YR POSITION FROM<br>BEGINNING)             |
| Purchase Order State<br>Cube: POS | OTA_LY_PCT_CHG         | Original Tax Amount<br>Last Year % Change        | LAG_VARIANCE_PERCENT(POS.OTA, 1) OVER<br>HIERARCHY ("TIME".HTBSNS BY ANCESTOR AT<br>LEVEL "TIME".HTBSNS.BSNS_YR POSITION FROM<br>BEGINNING)     |
| Purchase Order State<br>Cube: POS | OTA_YTD                | Original Tax Amount<br>YTD                       | SUM(POS.OTA) OVER HIERARCHY ("TIME".HTBSNS<br>BETWEEN UNBOUNDED PRECEDING AND CURRENT<br>MEMBER WITHIN ANCESTOR AT LEVEL "TIME".BSNS_<br>YR)    |
| Purchase Order State<br>Cube: POS | OTA_YTD_LY             | Original Tax Amount<br>YTD Last Year             | LAG(POS.OTA_YTD, 1) OVER HIERARCHY<br>("TIME".HTBSNS BY ANCESTOR AT LEVEL<br>"TIME".HTBSNS.BSNS_YR POSITION FROM<br>BEGINNING)                  |
| Purchase Order State<br>Cube: POS | OTA_YTD_LY_CHG         | Original Tax Amount<br>YTD Last Year Change      | LAG(POS.OTA_YTD, 1) OVER HIERARCHY<br>("TIME".HTBSNS BY ANCESTOR AT LEVEL<br>"TIME".HTBSNS.BSNS_YR POSITION FROM<br>BEGINNING)                  |
| Purchase Order State<br>Cube: POS | OTA_YTD_LY_PCT_<br>CHG | Original Tax Amount<br>YTD Last Year %<br>Change | LAG_VARIANCE_PERCENT(POS.OTA_YTD, 1) OVER<br>HIERARCHY ("TIME".HTBSNS BY ANCESTOR AT<br>LEVEL "TIME".HTBSNS.BSNS_YR POSITION FROM<br>BEGINNING) |
| Purchase Order State<br>Cube: POS | OU_LP                  | Order Units Last<br>Period                       | LAG(POS.OU, 1) OVER HIERARCHY ("TIME".HTBSNS)                                                                                                   |
| Purchase Order State<br>Cube: POS | OU_LP_CHG              | Order Units Last<br>Period Change                | LAG_VARIANCE(POS.OU, 1) OVER HIERARCHY ("TIME".HTBSNS)                                                                                          |
| Purchase Order State<br>Cube: POS | OU_LP_PCT_CHG          | Order Units Last<br>Period % Change              | LAG_VARIANCE_PERCENT(POS.OU, 1) OVER<br>HIERARCHY ("TIME".HTBSNS)                                                                               |
| Purchase Order State<br>Cube: POS | OU_LY                  | Order Units Last Year                            | LAG(POS.OU, 1) OVER HIERARCHY ("TIME".HTBSNS<br>BY ANCESTOR AT LEVEL "TIME".HTBSNS.BSNS_YR<br>POSITION FROM BEGINNING)                          |
| Purchase Order State<br>Cube: POS | OU_LY_CHG              | Order Units Last Year<br>Change                  | LAG_VARIANCE(POS.OU, 1) OVER HIERARCHY<br>("TIME".HTBSNS BY ANCESTOR AT LEVEL<br>"TIME".HTBSNS.BSNS_YR POSITION FROM<br>BEGINNING)              |
| Purchase Order State<br>Cube: POS | OU_LY_PCT_CHG          | Order Units Last Year<br>% Change                | LAG_VARIANCE_PERCENT(POS.OU, 1) OVER<br>HIERARCHY ("TIME".HTBSNS BY ANCESTOR AT<br>LEVEL "TIME".HTBSNS.BSNS_YR POSITION FROM<br>BEGINNING)      |
| Purchase Order State<br>Cube: POS | OU_YTD                 | Order Units YTD                                  | SUM(POS.OU) OVER HIERARCHY ("TIME".HTBSNS<br>BETWEEN UNBOUNDED PRECEDING AND CURRENT<br>MEMBER WITHIN ANCESTOR AT LEVEL "TIME".BSNS_<br>YR)     |
| Purchase Order State<br>Cube: POS | OU_YTD_LY              | Order Units YTD Last<br>Year                     | LAG(POS.OU_YTD, 1) OVER HIERARCHY<br>("TIME".HTBSNS BY ANCESTOR AT LEVEL<br>"TIME".HTBSNS.BSNS_YR POSITION FROM<br>BEGINNING)                   |

| Cube Name                         | Physical Name           | Logical Name                             | Expression / Calculation                                                                                                    |
|-----------------------------------|-------------------------|------------------------------------------|----------------------------------------------------------------------------------------------------|
| Purchase Order State<br>Cube: POS | OU_YTD_LY_CHG           | Order Units YTD Last<br>Year Change      | LAG(POS.OU_YTD, 1) OVER HIERARCHY<br>("TIME".HTBSNS BY ANCESTOR AT LEVEL<br>"TIME".HTBSNS.BSNS_YR POSITION FROM<br>BEGINNING)                    |
| Purchase Order State<br>Cube: POS | OU_YTD_LY_PCT_<br>CHG   | Order Units YTD Last<br>Year % Change    | LAG_VARIANCE_PERCENT(POS.OU_YTD, 1) OVER<br>HIERARCHY ("TIME".HTBSNS BY ANCESTOR AT<br>LEVEL "TIME".HTBSNS.BSNS_YR POSITION FROM<br>BEGINNING)   |
| Purchase Order State<br>Cube: POS | PNDA_LP                 | Pending Amount Last<br>Period            | LAG(POS.PNDA, 1) OVER HIERARCHY ("TIME".HTBSNS)                                                                                                  |
| Purchase Order State<br>Cube: POS | PNDA_LP_CHG             | Pending Amount Last<br>Period Change     | LAG_VARIANCE(POS.PNDA, 1) OVER HIERARCHY ("TIME".HTBSNS)                                                                                         |
| Purchase Order State<br>Cube: POS | PNDA_LP_PCT_<br>CHG     | Pending Amount Last<br>Period % Change   | LAG_VARIANCE_PERCENT(POS.PNDA, 1) OVER<br>HIERARCHY ("TIME".HTBSNS)                                                                              |
| Purchase Order State<br>Cube: POS | PNDA_LY                 | Pending Amount Last<br>Year              | LAG(POS.PNDA, 1) OVER HIERARCHY<br>("TIME".HTBSNS BY ANCESTOR AT LEVEL<br>"TIME".HTBSNS.BSNS_YR POSITION FROM<br>BEGINNING)                      |
| Purchase Order State<br>Cube: POS | PNDA_LY_CHG             | Pending Amount Last<br>Year Change       | LAG_VARIANCE(POS.PNDA, 1) OVER HIERARCHY<br>("TIME".HTBSNS BY ANCESTOR AT LEVEL<br>"TIME".HTBSNS.BSNS_YR POSITION FROM<br>BEGINNING)             |
| Purchase Order State<br>Cube: POS | PNDA_LY_PCT_<br>CHG     | Pending Amount Last<br>Year % Change     | LAG_VARIANCE_PERCENT(POS.PNDA, 1) OVER<br>HIERARCHY ("TIME".HTBSNS BY ANCESTOR AT<br>LEVEL "TIME".HTBSNS.BSNS_YR POSITION FROM<br>BEGINNING)     |
| Purchase Order State<br>Cube: POS | PNDA_YTD                | Pending Amount YTD                       | SUM(POS.PNDA) OVER HIERARCHY ("TIME".HTBSNS<br>BETWEEN UNBOUNDED PRECEDING AND CURRENT<br>MEMBER WITHIN ANCESTOR AT LEVEL "TIME".BSNS_<br>YR)    |
| Purchase Order State<br>Cube: POS | PNDA_YTD_LY             | Pending Amount YTD<br>Last Year          | LAG(POS.PNDA_YTD, 1) OVER HIERARCHY<br>("TIME".HTBSNS BY ANCESTOR AT LEVEL<br>"TIME".HTBSNS.BSNS_YR POSITION FROM<br>BEGINNING)                  |
| Purchase Order State<br>Cube: POS | PNDA_YTD_LY_<br>CHG     | Pending Amount YTD<br>Last Year Change   | LAG(POS.PNDA_YTD, 1) OVER HIERARCHY<br>("TIME".HTBSNS BY ANCESTOR AT LEVEL<br>"TIME".HTBSNS.BSNS_YR POSITION FROM<br>BEGINNING)                  |
| Purchase Order State<br>Cube: POS | PNDA_YTD_LY_<br>PCT_CHG | Pending Amount YTD<br>Last Year % Change | LAG_VARIANCE_PERCENT(POS.PNDA_YTD, 1) OVER<br>HIERARCHY ("TIME".HTBSNS BY ANCESTOR AT<br>LEVEL "TIME".HTBSNS.BSNS_YR POSITION FROM<br>BEGINNING) |
| Purchase Order State<br>Cube: POS | PNDQ_LP                 | Pending Quantity Last<br>Period          | LAG(POS.PNDQ, 1) OVER HIERARCHY<br>("TIME".HTBSNS)                                                                                               |
| Purchase Order State<br>Cube: POS | PNDQ_LP_CHG             | Pending Quantity Last<br>Period Change   | LAG_VARIANCE(POS.PNDQ, 1) OVER HIERARCHY ("TIME".HTBSNS)                                                                                         |
| Purchase Order State<br>Cube: POS | PNDQ_LP_PCT_<br>CHG     | Pending Quantity Last<br>Period % Change | LAG_VARIANCE_PERCENT(POS.PNDQ, 1) OVER HIERARCHY ("TIME".HTBSNS)                                                                                 |
| Purchase Order State<br>Cube: POS | PNDQ_LY                 | Pending Quantity Last<br>Year            | LAG(POS.PNDQ, 1) OVER HIERARCHY<br>("TIME".HTBSNS BY ANCESTOR AT LEVEL<br>"TIME".HTBSNS.BSNS_YR POSITION FROM<br>BEGINNING)                      |
| Purchase Order State<br>Cube: POS | PNDQ_LY_CHG             | Pending Quantity Last<br>Year Change     | LAG_VARIANCE(POS.PNDQ, 1) OVER HIERARCHY<br>("TIME".HTBSNS BY ANCESTOR AT LEVEL<br>"TIME".HTBSNS.BSNS_YR POSITION FROM<br>BEGINNING)             |

| Cube Name                         | Physical Name           | Logical Name                                   | Expression / Calculation                                                                                                    |
|-----------------------------------|-------------------------|------------------------------------------------|----------------------------------------------------------------------------------------------------|
| Purchase Order State<br>Cube: POS | PNDQ_LY_PCT_<br>CHG     | Pending Quantity Last<br>Year % Change         | LAG_VARIANCE_PERCENT(POS.PNDQ, 1) OVER<br>HIERARCHY ("TIME".HTBSNS BY ANCESTOR AT<br>LEVEL "TIME".HTBSNS.BSNS_YR POSITION FROM<br>BEGINNING)     |
| Purchase Order State<br>Cube: POS | PNDQ_YTD                | Pending Quantity<br>YTD                        | SUM(POS.PNDQ) OVER HIERARCHY ("TIME".HTBSNS<br>BETWEEN UNBOUNDED PRECEDING AND CURRENT<br>MEMBER WITHIN ANCESTOR AT LEVEL "TIME".BSNS_<br>YR)    |
| Purchase Order State<br>Cube: POS | PNDQ_YTD_LY             | Pending Quantity<br>YTD Last Year              | LAG(POS.PNDQ_YTD, 1) OVER HIERARCHY<br>("TIME".HTBSNS BY ANCESTOR AT LEVEL<br>"TIME".HTBSNS.BSNS_YR POSITION FROM<br>BEGINNING)                  |
| Purchase Order State<br>Cube: POS | PNDQ_YTD_LY_<br>CHG     | Pending Quantity<br>YTD Last Year Change       | LAG(POS.PNDQ_YTD, 1) OVER HIERARCHY<br>("TIME".HTBSNS BY ANCESTOR AT LEVEL<br>"TIME".HTBSNS.BSNS_YR POSITION FROM<br>BEGINNING)                  |
| Purchase Order State<br>Cube: POS | PNDQ_YTD_LY_<br>PCT_CHG | Pending Quantity<br>YTD Last Year %<br>Change  | LAG_VARIANCE_PERCENT(POS.PNDQ_YTD, 1) OVER<br>HIERARCHY ("TIME".HTBSNS BY ANCESTOR AT<br>LEVEL "TIME".HTBSNS.BSNS_YR POSITION FROM<br>BEGINNING) |
| Purchase Order State<br>Cube: POS | PNDU_LP                 | Pending Units Last<br>Period                   | LAG(POS.PNDU, 1) OVER HIERARCHY ("TIME".HTBSNS)                                                                                                  |
| Purchase Order State<br>Cube: POS | PNDU_LP_CHG             | Pending Units Last<br>Period Change            | LAG_VARIANCE(POS.PNDU, 1) OVER HIERARCHY ("TIME".HTBSNS)                                                                                         |
| Purchase Order State<br>Cube: POS | PNDU_LP_PCT_<br>CHG     | Pending Units Last<br>Period % Change          | LAG_VARIANCE_PERCENT(POS.PNDU, 1) OVER<br>HIERARCHY ("TIME".HTBSNS)                                                                              |
| Purchase Order State<br>Cube: POS | PNDU_LY                 | Pending Units Last<br>Year                     | LAG(POS.PNDU, 1) OVER HIERARCHY<br>("TIME".HTBSNS BY ANCESTOR AT LEVEL<br>"TIME".HTBSNS.BSNS_YR POSITION FROM<br>BEGINNING)                      |
| Purchase Order State<br>Cube: POS | PNDU_LY_CHG             | Pending Units Last<br>Year Change              | LAG_VARIANCE(POS.PNDU, 1) OVER HIERARCHY<br>("TIME".HTBSNS BY ANCESTOR AT LEVEL<br>"TIME".HTBSNS.BSNS_YR POSITION FROM<br>BEGINNING)             |
| Purchase Order State<br>Cube: POS | PNDU_LY_PCT_<br>CHG     | Pending Units Last<br>Year % Change            | LAG_VARIANCE_PERCENT(POS.PNDU, 1) OVER<br>HIERARCHY ("TIME".HTBSNS BY ANCESTOR AT<br>LEVEL "TIME".HTBSNS.BSNS_YR POSITION FROM<br>BEGINNING)     |
| Purchase Order State<br>Cube: POS | PNDU_YTD                | Pending Units YTD                              | SUM(POS.PNDU) OVER HIERARCHY ("TIME".HTBSNS<br>BETWEEN UNBOUNDED PRECEDING AND CURRENT<br>MEMBER WITHIN ANCESTOR AT LEVEL "TIME".BSNS_<br>YR)    |
| Purchase Order State<br>Cube: POS | PNDU_YTD_LY             | Pending Units YTD<br>Last Year                 | LAG(POS.PNDU_YTD, 1) OVER HIERARCHY<br>("TIME".HTBSNS BY ANCESTOR AT LEVEL<br>"TIME".HTBSNS.BSNS_YR POSITION FROM<br>BEGINNING)                  |
| Purchase Order State<br>Cube: POS | PNDU_YTD_LY_<br>CHG     | Pending Units YTD<br>Last Year Change          | LAG(POS.PNDU_YTD, 1) OVER HIERARCHY<br>("TIME".HTBSNS BY ANCESTOR AT LEVEL<br>"TIME".HTBSNS.BSNS_YR POSITION FROM<br>BEGINNING)                  |
| Purchase Order State<br>Cube: POS | PNDU_YTD_LY_<br>PCT_CHG | Pending Units YTD<br>Last Year % Change        | LAG_VARIANCE_PERCENT(POS.PNDU_YTD, 1) OVER<br>HIERARCHY ("TIME".HTBSNS BY ANCESTOR AT<br>LEVEL "TIME".HTBSNS.BSNS_YR POSITION FROM<br>BEGINNING) |
| Purchase Order State<br>Cube: POS | POA_LP                  | Purchase Order<br>Amount Last Period           | LAG(POS.POA, 1) OVER HIERARCHY ("TIME".HTBSNS)                                                                                                   |
| Purchase Order State<br>Cube: POS | POA_LP_CHG              | Purchase Order<br>Amount Last Period<br>Change | LAG_VARIANCE(POS.POA, 1) OVER HIERARCHY ("TIME".HTBSNS)                                                                                          |

| Cube Name                         | Physical Name          | Logical Name                                        | Expression / Calculation                                                                                                    |
|-----------------------------------|------------------------|-----------------------------------------------------|----------------------------------------------------------------------------------------------------|
| Purchase Order State<br>Cube: POS | POA_LP_PCT_CHG         | Purchase Order<br>Amount Last Period %<br>Change    | LAG_VARIANCE_PERCENT(POS.POA, 1) OVER<br>HIERARCHY ("TIME".HTBSNS)                                                                              |
| Purchase Order State<br>Cube: POS | POA_LY                 | Purchase Order<br>Amount Last Year                  | LAG(POS.POA, 1) OVER HIERARCHY ("TIME".HTBSNS<br>BY ANCESTOR AT LEVEL "TIME".HTBSNS.BSNS_YR<br>POSITION FROM BEGINNING)                         |
| Purchase Order State<br>Cube: POS | POA_LY_CHG             | Purchase Order<br>Amount Last Year<br>Change        | LAG_VARIANCE(POS.POA, 1) OVER HIERARCHY<br>("TIME".HTBSNS BY ANCESTOR AT LEVEL<br>"TIME".HTBSNS.BSNS_YR POSITION FROM<br>BEGINNING)             |
| Purchase Order State<br>Cube: POS | POA_LY_PCT_CHG         | Purchase Order<br>Amount Last Year %<br>Change      | LAG_VARIANCE_PERCENT(POS.POA, 1) OVER<br>HIERARCHY ("TIME".HTBSNS BY ANCESTOR AT<br>LEVEL "TIME".HTBSNS.BSNS_YR POSITION FROM<br>BEGINNING)     |
| Purchase Order State<br>Cube: POS | POA_YTD                | Purchase Order<br>Amount YTD                        | SUM(POS.POA) OVER HIERARCHY ("TIME".HTBSNS<br>BETWEEN UNBOUNDED PRECEDING AND CURRENT<br>MEMBER WITHIN ANCESTOR AT LEVEL "TIME".BSNS_<br>YR)    |
| Purchase Order State<br>Cube: POS | POA_YTD_LY             | Purchase Order<br>Amount YTD Last<br>Year           | LAG(POS.POA_YTD, 1) OVER HIERARCHY<br>("TIME".HTBSNS BY ANCESTOR AT LEVEL<br>"TIME".HTBSNS.BSNS_YR POSITION FROM<br>BEGINNING)                  |
| Purchase Order State<br>Cube: POS | POA_YTD_LY_CHG         | Purchase Order<br>Amount YTD Last<br>Year Change    | LAG(POS.POA_YTD, 1) OVER HIERARCHY<br>("TIME".HTBSNS BY ANCESTOR AT LEVEL<br>"TIME".HTBSNS.BSNS_YR POSITION FROM<br>BEGINNING)                  |
| Purchase Order State<br>Cube: POS | POA_YTD_LY_PCT_<br>CHG | Purchase Order<br>Amount YTD Last<br>Year % Change  | LAG_VARIANCE_PERCENT(POS.POA_YTD, 1) OVER<br>HIERARCHY ("TIME".HTBSNS BY ANCESTOR AT<br>LEVEL "TIME".HTBSNS.BSNS_YR POSITION FROM<br>BEGINNING) |
| Purchase Order State<br>Cube: POS | POCA_LP                | Purchase Order Cost<br>Amount Last Period           | LAG(POS.POCA, 1) OVER HIERARCHY ("TIME".HTBSNS)                                                                                                 |
| Purchase Order State<br>Cube: POS | POCA_LP_CHG            | Purchase Order Cost<br>Amount Last Period<br>Change | LAG_VARIANCE(POS.POCA, 1) OVER HIERARCHY ("TIME".HTBSNS)                                                                                        |
| Purchase Order State<br>Cube: POS | POCA_LP_PCT_CHG        |                                                     | LAG_VARIANCE_PERCENT(POS.POCA, 1) OVER<br>HIERARCHY ("TIME".HTBSNS)                                                                             |
| Purchase Order State<br>Cube: POS | POCA_LY                | Purchase Order Cost<br>Amount Last Year             | LAG(POS.POCA, 1) OVER HIERARCHY ("TIME".HTBSNS<br>BY ANCESTOR AT LEVEL "TIME".HTBSNS.BSNS_YR<br>POSITION FROM BEGINNING)                        |
| Purchase Order State<br>Cube: POS | POCA_LY_CHG            | Purchase Order Cost<br>Amount Last Year<br>Change   | LAG_VARIANCE(POS.POCA, 1) OVER HIERARCHY<br>("TIME".HTBSNS BY ANCESTOR AT LEVEL<br>"TIME".HTBSNS.BSNS_YR POSITION FROM<br>BEGINNING)            |
| Purchase Order State<br>Cube: POS | POCA_LY_PCT_CHG        | Purchase Order Cost<br>Amount Last Year %<br>Change | LAG_VARIANCE_PERCENT(POS.POCA, 1) OVER<br>HIERARCHY ("TIME".HTBSNS BY ANCESTOR AT<br>LEVEL "TIME".HTBSNS.BSNS_YR POSITION FROM<br>BEGINNING)    |
| Purchase Order State<br>Cube: POS | POCA_YTD               | Purchase Order Cost<br>Amount YTD                   | SUM(POS.POCA) OVER HIERARCHY ("TIME".HTBSNS<br>BETWEEN UNBOUNDED PRECEDING AND CURRENT<br>MEMBER WITHIN ANCESTOR AT LEVEL "TIME".BSNS_<br>YR)   |
| Purchase Order State<br>Cube: POS | POCA_YTD_LY            | Purchase Order Cost<br>Amount YTD Last<br>Year      | LAG(POS.POCA_YTD, 1) OVER HIERARCHY<br>("TIME".HTBSNS BY ANCESTOR AT LEVEL<br>"TIME".HTBSNS.BSNS_YR POSITION FROM<br>BEGINNING)                 |

| Cube Name                         | Physical Name           | Logical Name                                            | Expression / Calculation                                                                                                    |
|-----------------------------------|-------------------------|---------------------------------------------------------|----------------------------------------------------------------------------------------------------|
| Purchase Order State<br>Cube: POS | POCA_YTD_LY_<br>CHG     | Purchase Order Cost<br>Amount YTD Last<br>Year Change   | LAG(POS.POCA_YTD, 1) OVER HIERARCHY ("TIME".HTBSNS BY ANCESTOR AT LEVEL "TIME".HTBSNS.BSNS_YR POSITION FROM BEGINNING)                           |
| Purchase Order State<br>Cube: POS | POCA_YTD_LY_<br>PCT_CHG | Purchase Order Cost<br>Amount YTD Last<br>Year % Change | LAG_VARIANCE_PERCENT(POS.POCA_YTD, 1) OVER<br>HIERARCHY ("TIME".HTBSNS BY ANCESTOR AT<br>LEVEL "TIME".HTBSNS.BSNS_YR POSITION FROM<br>BEGINNING) |
| Purchase Order State<br>Cube: POS | PPA_LP                  | Pickup Amount Last<br>Period                            | LAG(POS.PPA, 1) OVER HIERARCHY ("TIME".HTBSNS)                                                                                                   |
| Purchase Order State<br>Cube: POS | PPA_LP_CHG              | Pickup Amount Last<br>Period Change                     | LAG_VARIANCE(POS.PPA, 1) OVER HIERARCHY ("TIME".HTBSNS)                                                                                          |
| Purchase Order State<br>Cube: POS | PPA_LP_PCT_CHG          | Pickup Amount Last<br>Period % Change                   | LAG_VARIANCE_PERCENT(POS.PPA, 1) OVER<br>HIERARCHY ("TIME".HTBSNS)                                                                               |
| Purchase Order State<br>Cube: POS | PPA_LY                  | Pickup Amount Last<br>Year                              | LAG(POS.PPA, 1) OVER HIERARCHY ("TIME".HTBSNS<br>BY ANCESTOR AT LEVEL "TIME".HTBSNS.BSNS_YR<br>POSITION FROM BEGINNING)                          |
| Purchase Order State<br>Cube: POS | PPA_LY_CHG              | Pickup Amount Last<br>Year Change                       | LAG_VARIANCE(POS.PPA, 1) OVER HIERARCHY<br>("TIME".HTBSNS BY ANCESTOR AT LEVEL<br>"TIME".HTBSNS.BSNS_YR POSITION FROM<br>BEGINNING)              |
| Purchase Order State<br>Cube: POS | PPA_LY_PCT_CHG          | Pickup Amount Last<br>Year % Change                     | LAG_VARIANCE_PERCENT(POS.PPA, 1) OVER<br>HIERARCHY ("TIME".HTBSNS BY ANCESTOR AT<br>LEVEL "TIME".HTBSNS.BSNS_YR POSITION FROM<br>BEGINNING)      |
| Purchase Order State<br>Cube: POS | PPA_YTD                 | Pickup Amount YTD                                       | SUM(POS.PPA) OVER HIERARCHY ("TIME".HTBSNS<br>BETWEEN UNBOUNDED PRECEDING AND CURRENT<br>MEMBER WITHIN ANCESTOR AT LEVEL "TIME".BSNS_<br>YR)     |
| Purchase Order State<br>Cube: POS | PPA_YTD_LY              | Pickup Amount YTD<br>Last Year                          | LAG(POS.PPA_YTD, 1) OVER HIERARCHY<br>("TIME".HTBSNS BY ANCESTOR AT LEVEL<br>"TIME".HTBSNS.BSNS_YR POSITION FROM<br>BEGINNING)                   |
| Purchase Order State<br>Cube: POS | PPA_YTD_LY_CHG          | Pickup Amount YTD<br>Last Year Change                   | LAG(POS.PPA_YTD, 1) OVER HIERARCHY<br>("TIME".HTBSNS BY ANCESTOR AT LEVEL<br>"TIME".HTBSNS.BSNS_YR POSITION FROM<br>BEGINNING)                   |
| Purchase Order State<br>Cube: POS | PPA_YTD_LY_PCT_<br>CHG  | Pickup Amount YTD<br>Last Year % Change                 | LAG_VARIANCE_PERCENT(POS.PPA_YTD, 1) OVER<br>HIERARCHY ("TIME".HTBSNS BY ANCESTOR AT<br>LEVEL "TIME".HTBSNS.BSNS_YR POSITION FROM<br>BEGINNING)  |
| Purchase Order State<br>Cube: POS | PPQ_LP                  | Pickup Quantity Last<br>Period                          | LAG(POS.PPQ, 1) OVER HIERARCHY ("TIME".HTBSNS)                                                                                                   |
| Purchase Order State<br>Cube: POS | PPQ_LP_CHG              | Pickup Quantity Last<br>Period Change                   | LAG_VARIANCE(POS.PPQ, 1) OVER HIERARCHY ("TIME".HTBSNS)                                                                                          |
| Purchase Order State<br>Cube: POS | PPQ_LP_PCT_CHG          | Pickup Quantity Last<br>Period % Change                 | LAG_VARIANCE_PERCENT(POS.PPQ, 1) OVER<br>HIERARCHY ("TIME".HTBSNS)                                                                               |
| Purchase Order State<br>Cube: POS | PPQ_LY                  | Pickup Quantity Last<br>Year                            | LAG(POS.PPQ, 1) OVER HIERARCHY ("TIME".HTBSNS<br>BY ANCESTOR AT LEVEL "TIME".HTBSNS.BSNS_YR<br>POSITION FROM BEGINNING)                          |
| Purchase Order State<br>Cube: POS | PPQ_LY_CHG              | Pickup Quantity Last<br>Year Change                     | LAG_VARIANCE(POS.PPQ, 1) OVER HIERARCHY<br>("TIME".HTBSNS BY ANCESTOR AT LEVEL<br>"TIME".HTBSNS.BSNS_YR POSITION FROM<br>BEGINNING)              |
| Purchase Order State<br>Cube: POS | PPQ_LY_PCT_CHG          | Pickup Quantity Last<br>Year % Change                   | LAG_VARIANCE_PERCENT(POS.PPQ, 1) OVER<br>HIERARCHY ("TIME".HTBSNS BY ANCESTOR AT<br>LEVEL "TIME".HTBSNS.BSNS_YR POSITION FROM<br>BEGINNING)      |

| Cube Name                         | Physical Name          | Logical Name                              | Expression / Calculation                                                                                                    |
|-----------------------------------|------------------------|-------------------------------------------|----------------------------------------------------------------------------------------------------|
| Purchase Order State<br>Cube: POS | PPQ_YTD                | Pickup Quantity YTD                       | SUM(POS.PPQ) OVER HIERARCHY ("TIME".HTBSNS<br>BETWEEN UNBOUNDED PRECEDING AND CURRENT<br>MEMBER WITHIN ANCESTOR AT LEVEL "TIME".BSNS_<br>YR)    |
| Purchase Order State<br>Cube: POS | PPQ_YTD_LY             | Pickup Quantity YTD<br>Last Year          | LAG(POS.PPQ_YTD, 1) OVER HIERARCHY<br>("TIME".HTBSNS BY ANCESTOR AT LEVEL<br>"TIME".HTBSNS.BSNS_YR POSITION FROM<br>BEGINNING)                  |
| Purchase Order State<br>Cube: POS | PPQ_YTD_LY_CHG         | Pickup Quantity YTD<br>Last Year Change   | LAG(POS.PPQ_YTD, 1) OVER HIERARCHY<br>("TIME".HTBSNS BY ANCESTOR AT LEVEL<br>"TIME".HTBSNS.BSNS_YR POSITION FROM<br>BEGINNING)                  |
| Purchase Order State<br>Cube: POS | PPQ_YTD_LY_PCT_<br>CHG | Pickup Quantity YTD<br>Last Year % Change | LAG_VARIANCE_PERCENT(POS.PPQ_YTD, 1) OVER<br>HIERARCHY ("TIME".HTBSNS BY ANCESTOR AT<br>LEVEL "TIME".HTBSNS.BSNS_YR POSITION FROM<br>BEGINNING) |
| Purchase Order State<br>Cube: POS | PPU_LP                 | Pickup Units Last<br>Period               | LAG(POS.PPU, 1) OVER HIERARCHY ("TIME".HTBSNS)                                                                                                  |
| Purchase Order State<br>Cube: POS | PPU_LP_CHG             | Pickup Units Last<br>Period Change        | LAG_VARIANCE(POS.PPU, 1) OVER HIERARCHY ("TIME".HTBSNS)                                                                                         |
| Purchase Order State<br>Cube: POS | PPU_LP_PCT_CHG         | Pickup Units Last<br>Period % Change      | LAG_VARIANCE_PERCENT(POS.PPU, 1) OVER<br>HIERARCHY ("TIME".HTBSNS)                                                                              |
| Purchase Order State<br>Cube: POS | PPU_LY                 | Pickup Units Last Year                    | LAG(POS.PPU, 1) OVER HIERARCHY ("TIME".HTBSNS<br>BY ANCESTOR AT LEVEL "TIME".HTBSNS.BSNS_YR<br>POSITION FROM BEGINNING)                         |
| Purchase Order State<br>Cube: POS | PPU_LY_CHG             | Pickup Units Last Year<br>Change          | LAG_VARIANCE(POS.PPU, 1) OVER HIERARCHY<br>("TIME".HTBSNS BY ANCESTOR AT LEVEL<br>"TIME".HTBSNS.BSNS_YR POSITION FROM<br>BEGINNING)             |
| Purchase Order State<br>Cube: POS | PPU_LY_PCT_CHG         | Pickup Units Last Year<br>% Change        | LAG_VARIANCE_PERCENT(POS.PPU, 1) OVER<br>HIERARCHY ("TIME".HTBSNS BY ANCESTOR AT<br>LEVEL "TIME".HTBSNS.BSNS_YR POSITION FROM<br>BEGINNING)     |
| Purchase Order State<br>Cube: POS | PPU_YTD                | Pickup Units YTD                          | SUM(POS.PPU) OVER HIERARCHY ("TIME".HTBSNS<br>BETWEEN UNBOUNDED PRECEDING AND CURRENT<br>MEMBER WITHIN ANCESTOR AT LEVEL "TIME".BSNS_<br>YR)    |
| Purchase Order State<br>Cube: POS | PPU_YTD_LY             | Pickup Units YTD Last<br>Year             | LAG(POS.PPU_YTD, 1) OVER HIERARCHY<br>("TIME".HTBSNS BY ANCESTOR AT LEVEL<br>"TIME".HTBSNS.BSNS_YR POSITION FROM<br>BEGINNING)                  |
| Purchase Order State<br>Cube: POS | PPU_YTD_LY_CHG         | Pickup Units YTD Last<br>Year Change      | LAG(POS.PPU_YTD, 1) OVER HIERARCHY<br>("TIME".HTBSNS BY ANCESTOR AT LEVEL<br>"TIME".HTBSNS.BSNS_YR POSITION FROM<br>BEGINNING)                  |
| Purchase Order State<br>Cube: POS | PPU_YTD_LY_PCT_<br>CHG | Pickup Units YTD Last<br>Year % Change    | LAG_VARIANCE_PERCENT(POS.PPU_YTD, 1) OVER<br>HIERARCHY ("TIME".HTBSNS BY ANCESTOR AT<br>LEVEL "TIME".HTBSNS.BSNS_YR POSITION FROM<br>BEGINNING) |
| Purchase Order State<br>Cube: POS | PQ_LP                  | Pick Quantity Last<br>Period              | LAG(POS.PQ, 1) OVER HIERARCHY ("TIME".HTBSNS)                                                                                                   |
| Purchase Order State<br>Cube: POS | PQ_LP_CHG              | Pick Quantity Last<br>Period Change       | LAG_VARIANCE(POS.PQ, 1) OVER HIERARCHY ("TIME".HTBSNS)                                                                                          |
| Purchase Order State<br>Cube: POS | PQ_LP_PCT_CHG          | Pick Quantity Last<br>Period % Change     | LAG_VARIANCE_PERCENT(POS.PQ, 1) OVER<br>HIERARCHY ("TIME".HTBSNS)                                                                               |
| Purchase Order State<br>Cube: POS | PQ_LY                  | Pick Quantity Last<br>Year                | LAG(POS.PQ, 1) OVER HIERARCHY ("TIME".HTBSNS BY<br>ANCESTOR AT LEVEL "TIME".HTBSNS.BSNS_YR<br>POSITION FROM BEGINNING)                          |

| Cube Name                         | Physical Name         | Logical Name                            | Expression / Calculation                                                                                                    |
|-----------------------------------|-----------------------|-----------------------------------------|----------------------------------------------------------------------------------------------------|
| Purchase Order State<br>Cube: POS | PQ_LY_CHG             | Pick Quantity Last<br>Year Change       | LAG_VARIANCE(POS.PQ, 1) OVER HIERARCHY<br>("TIME".HTBSNS BY ANCESTOR AT LEVEL<br>"TIME".HTBSNS.BSNS_YR POSITION FROM<br>BEGINNING)             |
| Purchase Order State<br>Cube: POS | PQ_LY_PCT_CHG         | Pick Quantity Last<br>Year % Change     | LAG_VARIANCE_PERCENT(POS.PQ, 1) OVER<br>HIERARCHY ("TIME".HTBSNS BY ANCESTOR AT<br>LEVEL "TIME".HTBSNS.BSNS_YR POSITION FROM<br>BEGINNING)     |
| Purchase Order State<br>Cube: POS | PQ_YTD                | Pick Quantity YTD                       | SUM(POS.PQ) OVER HIERARCHY ("TIME".HTBSNS<br>BETWEEN UNBOUNDED PRECEDING AND CURRENT<br>MEMBER WITHIN ANCESTOR AT LEVEL "TIME".BSNS_<br>YR)    |
| Purchase Order State<br>Cube: POS | PQ_YTD_LY             | Pick Quantity YTD<br>Last Year          | LAG(POS.PQ_YTD, 1) OVER HIERARCHY<br>("TIME".HTBSNS BY ANCESTOR AT LEVEL<br>"TIME".HTBSNS.BSNS_YR POSITION FROM<br>BEGINNING)                  |
| Purchase Order State<br>Cube: POS | PQ_YTD_LY_CHG         | Pick Quantity YTD<br>Last Year Change   | LAG(POS.PQ_YTD, 1) OVER HIERARCHY<br>("TIME".HTBSNS BY ANCESTOR AT LEVEL<br>"TIME".HTBSNS.BSNS_YR POSITION FROM<br>BEGINNING)                  |
| Purchase Order State<br>Cube: POS | PQ_YTD_LY_PCT_<br>CHG | Pick Quantity YTD<br>Last Year % Change | LAG_VARIANCE_PERCENT(POS.PQ_YTD, 1) OVER<br>HIERARCHY ("TIME".HTBSNS BY ANCESTOR AT<br>LEVEL "TIME".HTBSNS.BSNS_YR POSITION FROM<br>BEGINNING) |
| Purchase Order State<br>Cube: POS | PU_LP                 | Pick Units Last Period                  | LAG(POS.PU, 1) OVER HIERARCHY ("TIME".HTBSNS)                                                                                                  |
| Purchase Order State<br>Cube: POS | PU_LP_CHG             | Pick Units Last Period<br>Change        | LAG_VARIANCE(POS.PU, 1) OVER HIERARCHY ("TIME".HTBSNS)                                                                                         |
| Purchase Order State<br>Cube: POS | PU_LP_PCT_CHG         | Pick Units Last Period<br>% Change      | LAG_VARIANCE_PERCENT(POS.PU, 1) OVER HIERARCHY ("TIME".HTBSNS)                                                                                 |
| Purchase Order State<br>Cube: POS | PU_LY                 | Pick Units Last Year                    | LAG(POS.PU, 1) OVER HIERARCHY ("TIME".HTBSNS BY<br>ANCESTOR AT LEVEL "TIME".HTBSNS.BSNS_YR<br>POSITION FROM BEGINNING)                         |
| Purchase Order State<br>Cube: POS | PU_LY_CHG             | Pick Units Last Year<br>Change          | LAG_VARIANCE(POS.PU, 1) OVER HIERARCHY<br>("TIME".HTBSNS BY ANCESTOR AT LEVEL<br>"TIME".HTBSNS.BSNS_YR POSITION FROM<br>BEGINNING)             |
| Purchase Order State<br>Cube: POS | PU_LY_PCT_CHG         | Pick Units Last Year %<br>Change        | LAG_VARIANCE_PERCENT(POS.PU, 1) OVER<br>HIERARCHY ("TIME".HTBSNS BY ANCESTOR AT<br>LEVEL "TIME".HTBSNS.BSNS_YR POSITION FROM<br>BEGINNING)     |
| Purchase Order State<br>Cube: POS | PU_YTD                | Pick Units YTD                          | SUM(POS.PU) OVER HIERARCHY ("TIME".HTBSNS<br>BETWEEN UNBOUNDED PRECEDING AND CURRENT<br>MEMBER WITHIN ANCESTOR AT LEVEL "TIME".BSNS_<br>YR)    |
| Purchase Order State<br>Cube: POS | PU_YTD_LY             | Pick Units YTD Last<br>Year             | LAG(POS.PU_YTD, 1) OVER HIERARCHY<br>("TIME".HTBSNS BY ANCESTOR AT LEVEL<br>"TIME".HTBSNS.BSNS_YR POSITION FROM<br>BEGINNING)                  |
| Purchase Order State<br>Cube: POS | PU_YTD_LY_CHG         | Pick Units YTD Last<br>Year Change      | LAG(POS.PU_YTD, 1) OVER HIERARCHY<br>("TIME".HTBSNS BY ANCESTOR AT LEVEL<br>"TIME".HTBSNS.BSNS_YR POSITION FROM<br>BEGINNING)                  |
| Purchase Order State<br>Cube: POS | PU_YTD_LY_PCT_<br>CHG | Pick Units YTD Last<br>Year % Change    | LAG_VARIANCE_PERCENT(POS.PU_YTD, 1) OVER<br>HIERARCHY ("TIME".HTBSNS BY ANCESTOR AT<br>LEVEL "TIME".HTBSNS.BSNS_YR POSITION FROM<br>BEGINNING) |
| Purchase Order State<br>Cube: POS | RDA_LP                | Return Discount<br>Amount Last Period   | LAG(POS.RDA, 1) OVER HIERARCHY ("TIME".HTBSNS)                                                                                                 |

| Cube Name                         | Physical Name          | Logical Name                                           | Expression / Calculation                                                                                                    |
|-----------------------------------|------------------------|--------------------------------------------------------|----------------------------------------------------------------------------------------------------|
| Purchase Order State<br>Cube: POS | RDA_LP_CHG             | Return Discount<br>Amount Last Period<br>Change        | LAG_VARIANCE(POS.RDA, 1) OVER HIERARCHY<br>("TIME".HTBSNS)                                                                                      |
| Purchase Order State<br>Cube: POS | RDA_LP_PCT_CHG         | Return Discount<br>Amount Last Period %<br>Change      | LAG_VARIANCE_PERCENT(POS.RDA, 1) OVER<br>HIERARCHY ("TIME".HTBSNS)                                                                              |
| Purchase Order State<br>Cube: POS | RDA_LY                 | Return Discount<br>Amount Last Year                    | LAG(POS.RDA, 1) OVER HIERARCHY ("TIME".HTBSNS<br>BY ANCESTOR AT LEVEL "TIME".HTBSNS.BSNS_YR<br>POSITION FROM BEGINNING)                         |
| Purchase Order State<br>Cube: POS | RDA_LY_CHG             | Return Discount<br>Amount Last Year<br>Change          | LAG_VARIANCE(POS.RDA, 1) OVER HIERARCHY<br>("TIME".HTBSNS BY ANCESTOR AT LEVEL<br>"TIME".HTBSNS.BSNS_YR POSITION FROM<br>BEGINNING)             |
| Purchase Order State<br>Cube: POS | RDA_LY_PCT_CHG         | Return Discount<br>Amount Last Year %<br>Change        | LAG_VARIANCE_PERCENT(POS.RDA, 1) OVER<br>HIERARCHY ("TIME".HTBSNS BY ANCESTOR AT<br>LEVEL "TIME".HTBSNS.BSNS_YR POSITION FROM<br>BEGINNING)     |
| Purchase Order State<br>Cube: POS | RDA_YTD                | Return Discount<br>Amount YTD                          | SUM(POS.RDA) OVER HIERARCHY ("TIME".HTBSNS<br>BETWEEN UNBOUNDED PRECEDING AND CURRENT<br>MEMBER WITHIN ANCESTOR AT LEVEL "TIME".BSNS_<br>YR)    |
| Purchase Order State<br>Cube: POS | RDA_YTD_LY             | Return Discount<br>Amount YTD Last<br>Year             | LAG(POS.RDA_YTD, 1) OVER HIERARCHY<br>("TIME".HTBSNS BY ANCESTOR AT LEVEL<br>"TIME".HTBSNS.BSNS_YR POSITION FROM<br>BEGINNING)                  |
| Purchase Order State<br>Cube: POS | RDA_YTD_LY_CHG         | Return Discount<br>Amount YTD Last<br>Year Change      | LAG(POS.RDA_YTD, 1) OVER HIERARCHY<br>("TIME".HTBSNS BY ANCESTOR AT LEVEL<br>"TIME".HTBSNS.BSNS_YR POSITION FROM<br>BEGINNING)                  |
| Purchase Order State<br>Cube: POS | RDA_YTD_LY_PCT_<br>CHG | Return Discount<br>Amount YTD Last<br>Year % Change    | LAG_VARIANCE_PERCENT(POS.RDA_YTD, 1) OVER<br>HIERARCHY ("TIME".HTBSNS BY ANCESTOR AT<br>LEVEL "TIME".HTBSNS.BSNS_YR POSITION FROM<br>BEGINNING) |
| Purchase Order State<br>Cube: POS | RDCA_LP                | Rush Delivery Charge<br>Amount Last Period             | LAG(POS.RDCA, 1) OVER HIERARCHY ("TIME".HTBSNS)                                                                                                 |
| Purchase Order State<br>Cube: POS | RDCA_LP_CHG            | Rush Delivery Charge<br>Amount Last Period<br>Change   | LAG_VARIANCE(POS.RDCA, 1) OVER HIERARCHY ("TIME".HTBSNS)                                                                                        |
| Purchase Order State<br>Cube: POS | RDCA_LP_PCT_<br>CHG    | Rush Delivery Charge<br>Amount Last Period %<br>Change | LAG_VARIANCE_PERCENT(POS.RDCA, 1) OVER<br>HIERARCHY ("TIME".HTBSNS)                                                                             |
| Purchase Order State<br>Cube: POS | RDCA_LY                | Rush Delivery Charge<br>Amount Last Year               | LAG(POS.RDCA, 1) OVER HIERARCHY ("TIME".HTBSNS<br>BY ANCESTOR AT LEVEL "TIME".HTBSNS.BSNS_YR<br>POSITION FROM BEGINNING)                        |
| Purchase Order State<br>Cube: POS | RDCA_LY_CHG            | Rush Delivery Charge<br>Amount Last Year<br>Change     | LAG_VARIANCE(POS.RDCA, 1) OVER HIERARCHY<br>("TIME".HTBSNS BY ANCESTOR AT LEVEL<br>"TIME".HTBSNS.BSNS_YR POSITION FROM<br>BEGINNING)            |
| Purchase Order State<br>Cube: POS | RDCA_LY_PCT_<br>CHG    | Rush Delivery Charge<br>Amount Last Year %<br>Change   | LAG_VARIANCE_PERCENT(POS.RDCA, 1) OVER<br>HIERARCHY ("TIME".HTBSNS BY ANCESTOR AT<br>LEVEL "TIME".HTBSNS.BSNS_YR POSITION FROM<br>BEGINNING)    |
| Purchase Order State<br>Cube: POS | RDCA_YTD               | Rush Delivery Charge<br>Amount YTD                     | SUM(POS.RDCA) OVER HIERARCHY ("TIME".HTBSNS<br>BETWEEN UNBOUNDED PRECEDING AND CURRENT<br>MEMBER WITHIN ANCESTOR AT LEVEL "TIME".BSNS_<br>YR)   |

| Cube Name                         | Physical Name            | Logical Name                                               | Expression / Calculation                                                                                                    |
|-----------------------------------|--------------------------|------------------------------------------------------------|----------------------------------------------------------------------------------------------------|
| Purchase Order State<br>Cube: POS | RDCA_YTD_LY              | Rush Delivery Charge<br>Amount YTD Last<br>Year            | LAG(POS.RDCA_YTD, 1) OVER HIERARCHY<br>("TIME".HTBSNS BY ANCESTOR AT LEVEL<br>"TIME".HTBSNS.BSNS_YR POSITION FROM<br>BEGINNING)                   |
| Purchase Order State<br>Cube: POS | RDCA_YTD_LY_<br>CHG      | Rush Delivery Charge<br>Amount YTD Last<br>Year Change     | LAG(POS.RDCA_YTD, 1) OVER HIERARCHY<br>("TIME".HTBSNS BY ANCESTOR AT LEVEL<br>"TIME".HTBSNS.BSNS_YR POSITION FROM<br>BEGINNING)                   |
| Purchase Order State<br>Cube: POS | RDCA_YTD_LY_<br>PCT_CHG  | Rush Delivery Charge<br>Amount YTD Last<br>Year % Change   | LAG_VARIANCE_PERCENT(POS.RDCA_YTD, 1) OVER<br>HIERARCHY ("TIME".HTBSNS BY ANCESTOR AT<br>LEVEL "TIME".HTBSNS.BSNS_YR POSITION FROM<br>BEGINNING)  |
| Purchase Order State<br>Cube: POS | RNDCA_LP                 | Return Delivery<br>Charge Amount Last<br>Period            | LAG(POS.RNDCA, 1) OVER HIERARCHY<br>("TIME".HTBSNS)                                                                                               |
| Purchase Order State<br>Cube: POS | RNDCA_LP_CHG             | Return Delivery<br>Charge Amount Last<br>Period Change     | LAG_VARIANCE(POS.RNDCA, 1) OVER HIERARCHY ("TIME".HTBSNS)                                                                                         |
| Purchase Order State<br>Cube: POS | RNDCA_LP_PCT_<br>CHG     | Return Delivery<br>Charge Amount Last<br>Period % Change   | LAG_VARIANCE_PERCENT(POS.RNDCA, 1) OVER<br>HIERARCHY ("TIME".HTBSNS)                                                                              |
| Purchase Order State<br>Cube: POS | RNDCA_LY                 | Return Delivery<br>Charge Amount Last<br>Year              | LAG(POS.RNDCA, 1) OVER HIERARCHY<br>("TIME".HTBSNS BY ANCESTOR AT LEVEL<br>"TIME".HTBSNS.BSNS_YR POSITION FROM<br>BEGINNING)                      |
| Purchase Order State<br>Cube: POS | RNDCA_LY_CHG             | Return Delivery<br>Charge Amount Last<br>Year Change       | LAG_VARIANCE(POS.RNDCA, 1) OVER HIERARCHY<br>("TIME".HTBSNS BY ANCESTOR AT LEVEL<br>"TIME".HTBSNS.BSNS_YR POSITION FROM<br>BEGINNING)             |
| Purchase Order State<br>Cube: POS | RNDCA_LY_PCT_<br>CHG     | Return Delivery<br>Charge Amount Last<br>Year % Change     | LAG_VARIANCE_PERCENT(POS.RNDCA, 1) OVER<br>HIERARCHY ("TIME".HTBSNS BY ANCESTOR AT<br>LEVEL "TIME".HTBSNS.BSNS_YR POSITION FROM<br>BEGINNING)     |
| Purchase Order State<br>Cube: POS | RNDCA_YTD                | Return Delivery<br>Charge Amount YTD                       | SUM(POS.RNDCA) OVER HIERARCHY ("TIME".HTBSNS<br>BETWEEN UNBOUNDED PRECEDING AND CURRENT<br>MEMBER WITHIN ANCESTOR AT LEVEL "TIME".BSNS_<br>YR)    |
| Purchase Order State<br>Cube: POS | RNDCA_YTD_LY             | Return Delivery<br>Charge Amount YTD<br>Last Year          | LAG(POS.RNDCA_YTD, 1) OVER HIERARCHY<br>("TIME".HTBSNS BY ANCESTOR AT LEVEL<br>"TIME".HTBSNS.BSNS_YR POSITION FROM<br>BEGINNING)                  |
| Purchase Order State<br>Cube: POS | RNDCA_YTD_LY_<br>CHG     | Return Delivery<br>Charge Amount YTD<br>Last Year Change   | LAG(POS.RNDCA_YTD, 1) OVER HIERARCHY<br>("TIME".HTBSNS BY ANCESTOR AT LEVEL<br>"TIME".HTBSNS.BSNS_YR POSITION FROM<br>BEGINNING)                  |
| Purchase Order State<br>Cube: POS | RNDCA_YTD_LY_<br>PCT_CHG | Return Delivery<br>Charge Amount YTD<br>Last Year % Change | LAG_VARIANCE_PERCENT(POS.RNDCA_YTD, 1) OVER<br>HIERARCHY ("TIME".HTBSNS BY ANCESTOR AT<br>LEVEL "TIME".HTBSNS.BSNS_YR POSITION FROM<br>BEGINNING) |
| Purchase Order State<br>Cube: POS | RPOA_LP                  | Return Purchase<br>Order Amount Last<br>Period             | LAG(POS.RPOA, 1) OVER HIERARCHY<br>("TIME".HTBSNS)                                                                                                |
| Purchase Order State<br>Cube: POS | RPOA_LP_CHG              | Return Purchase<br>Order Amount Last<br>Period Change      | LAG_VARIANCE(POS.RPOA, 1) OVER HIERARCHY ("TIME".HTBSNS)                                                                                          |
| Purchase Order State<br>Cube: POS | RPOA_LP_PCT_CHG          | Return Purchase<br>Order Amount Last<br>Period % Change    | LAG_VARIANCE_PERCENT(POS.RPOA, 1) OVER<br>HIERARCHY ("TIME".HTBSNS)                                                                               |

| Cube Name                         | Physical Name           | Logical Name                                              | Expression / Calculation                                                                                                    |
|-----------------------------------|-------------------------|-----------------------------------------------------------|----------------------------------------------------------------------------------------------------|
| Purchase Order State<br>Cube: POS | RPOA_LY                 | Return Purchase<br>Order Amount Last<br>Year              | LAG(POS.RPOA, 1) OVER HIERARCHY ("TIME".HTBSNS<br>BY ANCESTOR AT LEVEL "TIME".HTBSNS.BSNS_YR<br>POSITION FROM BEGINNING)                         |
| Purchase Order State<br>Cube: POS | RPOA_LY_CHG             | Return Purchase<br>Order Amount Last<br>Year Change       | LAG_VARIANCE(POS.RPOA, 1) OVER HIERARCHY<br>("TIME".HTBSNS BY ANCESTOR AT LEVEL<br>"TIME".HTBSNS.BSNS_YR POSITION FROM<br>BEGINNING)             |
| Purchase Order State<br>Cube: POS | RPOA_LY_PCT_CHG         | Return Purchase<br>Order Amount Last<br>Year % Change     | LAG_VARIANCE_PERCENT(POS.RPOA, 1) OVER<br>HIERARCHY ("TIME".HTBSNS BY ANCESTOR AT<br>LEVEL "TIME".HTBSNS.BSNS_YR POSITION FROM<br>BEGINNING)     |
| Purchase Order State<br>Cube: POS | RPOA_YTD                | Return Purchase<br>Order Amount YTD                       | SUM(POS.RPOA) OVER HIERARCHY ("TIME".HTBSNS<br>BETWEEN UNBOUNDED PRECEDING AND CURRENT<br>MEMBER WITHIN ANCESTOR AT LEVEL "TIME".BSNS_<br>YR)    |
| Purchase Order State<br>Cube: POS | RPOA_YTD_LY             | Return Purchase<br>Order Amount YTD<br>Last Year          | LAG(POS.RPOA_YTD, 1) OVER HIERARCHY<br>("TIME".HTBSNS BY ANCESTOR AT LEVEL<br>"TIME".HTBSNS.BSNS_YR POSITION FROM<br>BEGINNING)                  |
| Purchase Order State<br>Cube: POS | RPOA_YTD_LY_<br>CHG     | Return Purchase<br>Order Amount YTD<br>Last Year Change   | LAG(POS.RPOA_YTD, 1) OVER HIERARCHY<br>("TIME".HTBSNS BY ANCESTOR AT LEVEL<br>"TIME".HTBSNS.BSNS_YR POSITION FROM<br>BEGINNING)                  |
| Purchase Order State<br>Cube: POS | RPOA_YTD_LY_<br>PCT_CHG | Return Purchase<br>Order Amount YTD<br>Last Year % Change | LAG_VARIANCE_PERCENT(POS.RPOA_YTD, 1) OVER<br>HIERARCHY ("TIME".HTBSNS BY ANCESTOR AT<br>LEVEL "TIME".HTBSNS.BSNS_YR POSITION FROM<br>BEGINNING) |
| Purchase Order State<br>Cube: POS | RQ_LP                   | Return Quantity Last<br>Period                            | LAG(POS.RQ, 1) OVER HIERARCHY ("TIME".HTBSNS)                                                                                                    |
| Purchase Order State<br>Cube: POS | RQ_LP_CHG               | Return Quantity Last<br>Period Change                     | LAG_VARIANCE(POS.RQ, 1) OVER HIERARCHY ("TIME".HTBSNS)                                                                                           |
| Purchase Order State<br>Cube: POS | RQ_LP_PCT_CHG           | Return Quantity Last<br>Period % Change                   | LAG_VARIANCE_PERCENT(POS.RQ, 1) OVER<br>HIERARCHY ("TIME".HTBSNS)                                                                                |
| Purchase Order State<br>Cube: POS | RQ_LY                   | Return Quantity Last<br>Year                              | LAG(POS.RQ, 1) OVER HIERARCHY ("TIME".HTBSNS<br>BY ANCESTOR AT LEVEL "TIME".HTBSNS.BSNS_YR<br>POSITION FROM BEGINNING)                           |
| Purchase Order State<br>Cube: POS | RQ_LY_CHG               | Return Quantity Last<br>Year Change                       | LAG_VARIANCE(POS.RQ, 1) OVER HIERARCHY<br>("TIME".HTBSNS BY ANCESTOR AT LEVEL<br>"TIME".HTBSNS.BSNS_YR POSITION FROM<br>BEGINNING)               |
| Purchase Order State<br>Cube: POS | RQ_LY_PCT_CHG           | Return Quantity Last<br>Year % Change                     | LAG_VARIANCE_PERCENT(POS.RQ, 1) OVER<br>HIERARCHY ("TIME".HTBSNS BY ANCESTOR AT<br>LEVEL "TIME".HTBSNS.BSNS_YR POSITION FROM<br>BEGINNING)       |
| Purchase Order State<br>Cube: POS | RQ_YTD                  | Return Quantity YTD                                       | SUM(POS.RQ) OVER HIERARCHY ("TIME".HTBSNS<br>BETWEEN UNBOUNDED PRECEDING AND CURRENT<br>MEMBER WITHIN ANCESTOR AT LEVEL "TIME".BSNS_<br>YR)      |
| Purchase Order State<br>Cube: POS | RQ_YTD_LY               | Return Quantity YTD<br>Last Year                          | LAG(POS.RQ_YTD, 1) OVER HIERARCHY<br>("TIME".HTBSNS BY ANCESTOR AT LEVEL<br>"TIME".HTBSNS.BSNS_YR POSITION FROM<br>BEGINNING)                    |
| Purchase Order State<br>Cube: POS | RQ_YTD_LY_CHG           | Return Quantity YTD<br>Last Year Change                   | LAG(POS.RQ_YTD, 1) OVER HIERARCHY<br>("TIME".HTBSNS BY ANCESTOR AT LEVEL<br>"TIME".HTBSNS.BSNS_YR POSITION FROM<br>BEGINNING)                    |

| Cube Name                         | Physical Name            | Logical Name                                                    | Expression / Calculation                                                                                                    |
|-----------------------------------|--------------------------|-----------------------------------------------------------------|----------------------------------------------------------------------------------------------------|
| Purchase Order State<br>Cube: POS | RQ_YTD_LY_PCT_<br>CHG    | Return Quantity YTD<br>Last Year % Change                       | LAG_VARIANCE_PERCENT(POS.RQ_YTD, 1) OVER<br>HIERARCHY ("TIME".HTBSNS BY ANCESTOR AT<br>LEVEL "TIME".HTBSNS.BSNS_YR POSITION FROM<br>BEGINNING)    |
| Purchase Order State<br>Cube: POS | RRDCA_LP                 | Return Rush Delivery<br>Charge Amount Last<br>Period            | LAG(POS.RRDCA, 1) OVER HIERARCHY<br>("TIME".HTBSNS)                                                                                               |
| Purchase Order State<br>Cube: POS | RRDCA_LP_CHG             | Return Rush Delivery<br>Charge Amount Last<br>Period Change     | LAG_VARIANCE(POS.RRDCA, 1) OVER HIERARCHY ("TIME".HTBSNS)                                                                                         |
| Purchase Order State<br>Cube: POS | RRDCA_LP_PCT_<br>CHG     | Return Rush Delivery<br>Charge Amount Last<br>Period % Change   | LAG_VARIANCE_PERCENT(POS.RRDCA, 1) OVER<br>HIERARCHY ("TIME".HTBSNS)                                                                              |
| Purchase Order State<br>Cube: POS | RRDCA_LY                 | Return Rush Delivery<br>Charge Amount Last<br>Year              | LAG(POS.RRDCA, 1) OVER HIERARCHY<br>("TIME".HTBSNS BY ANCESTOR AT LEVEL<br>"TIME".HTBSNS.BSNS_YR POSITION FROM<br>BEGINNING)                      |
| Purchase Order State<br>Cube: POS | RRDCA_LY_CHG             | Return Rush Delivery<br>Charge Amount Last<br>Year Change       | LAG_VARIANCE(POS.RRDCA, 1) OVER HIERARCHY<br>("TIME".HTBSNS BY ANCESTOR AT LEVEL<br>"TIME".HTBSNS.BSNS_YR POSITION FROM<br>BEGINNING)             |
| Purchase Order State<br>Cube: POS | RRDCA_LY_PCT_<br>CHG     | Return Rush Delivery<br>Charge Amount Last<br>Year % Change     | LAG_VARIANCE_PERCENT(POS.RRDCA, 1) OVER<br>HIERARCHY ("TIME".HTBSNS BY ANCESTOR AT<br>LEVEL "TIME".HTBSNS.BSNS_YR POSITION FROM<br>BEGINNING)     |
| Purchase Order State<br>Cube: POS | RRDCA_YTD                | Return Rush Delivery<br>Charge Amount YTD                       | SUM(POS.RRDCA) OVER HIERARCHY ("TIME".HTBSNS<br>BETWEEN UNBOUNDED PRECEDING AND CURRENT<br>MEMBER WITHIN ANCESTOR AT LEVEL "TIME".BSNS_<br>YR)    |
| Purchase Order State<br>Cube: POS | RRDCA_YTD_LY             | Return Rush Delivery<br>Charge Amount YTD<br>Last Year          | LAG(POS.RRDCA_YTD, 1) OVER HIERARCHY<br>("TIME".HTBSNS BY ANCESTOR AT LEVEL<br>"TIME".HTBSNS.BSNS_YR POSITION FROM<br>BEGINNING)                  |
| Purchase Order State<br>Cube: POS | RRDCA_YTD_LY_<br>CHG     | Return Rush Delivery<br>Charge Amount YTD<br>Last Year Change   | LAG(POS.RRDCA_YTD, 1) OVER HIERARCHY<br>("TIME".HTBSNS BY ANCESTOR AT LEVEL<br>"TIME".HTBSNS.BSNS_YR POSITION FROM<br>BEGINNING)                  |
| Purchase Order State<br>Cube: POS | RRDCA_YTD_LY_<br>PCT_CHG | Return Rush Delivery<br>Charge Amount YTD<br>Last Year % Change | LAG_VARIANCE_PERCENT(POS.RRDCA_YTD, 1) OVER<br>HIERARCHY ("TIME".HTBSNS BY ANCESTOR AT<br>LEVEL "TIME".HTBSNS.BSNS_YR POSITION FROM<br>BEGINNING) |
| Purchase Order State<br>Cube: POS | RSCA_LP                  | Return Service Charge<br>Amount Last Period                     | LAG(POS.RSCA, 1) OVER HIERARCHY ("TIME".HTBSNS)                                                                                                   |
| Purchase Order State<br>Cube: POS | RSCA_LP_CHG              | Return Service Charge<br>Amount Last Period<br>Change           | LAG_VARIANCE(POS.RSCA, 1) OVER HIERARCHY ("TIME".HTBSNS)                                                                                          |
| Purchase Order State<br>Cube: POS | RSCA_LP_PCT_CHG          |                                                                 | LAG_VARIANCE_PERCENT(POS.RSCA, 1) OVER<br>HIERARCHY ("TIME".HTBSNS)                                                                               |
| Purchase Order State<br>Cube: POS | RSCA_LY                  | Return Service Charge<br>Amount Last Year                       | LAG(POS.RSCA, 1) OVER HIERARCHY ("TIME".HTBSNS<br>BY ANCESTOR AT LEVEL "TIME".HTBSNS.BSNS_YR<br>POSITION FROM BEGINNING)                          |
| Purchase Order State<br>Cube: POS | RSCA_LY_CHG              | Return Service Charge<br>Amount Last Year<br>Change             | LAG_VARIANCE(POS.RSCA, 1) OVER HIERARCHY<br>("TIME".HTBSNS BY ANCESTOR AT LEVEL<br>"TIME".HTBSNS.BSNS_YR POSITION FROM<br>BEGINNING)              |

| Cube Name                         | Physical Name           | Logical Name                                              | Expression / Calculation                                                                                                    |
|-----------------------------------|-------------------------|-----------------------------------------------------------|----------------------------------------------------------------------------------------------------|
| Purchase Order State<br>Cube: POS | RSCA_LY_PCT_CHG         | Return Service Charge<br>Amount Last Year %<br>Change     | LAG_VARIANCE_PERCENT(POS.RSCA, 1) OVER<br>HIERARCHY ("TIME".HTBSNS BY ANCESTOR AT<br>LEVEL "TIME".HTBSNS.BSNS_YR POSITION FROM<br>BEGINNING)     |
| Purchase Order State<br>Cube: POS | RSCA_YTD                | Return Service Charge<br>Amount YTD                       | SUM(POS.RSCA) OVER HIERARCHY ("TIME".HTBSNS<br>BETWEEN UNBOUNDED PRECEDING AND CURRENT<br>MEMBER WITHIN ANCESTOR AT LEVEL "TIME".BSNS_<br>YR)    |
| Purchase Order State<br>Cube: POS | RSCA_YTD_LY             | Return Service Charge<br>Amount YTD Last<br>Year          | LAG(POS.RSCA_YTD, 1) OVER HIERARCHY<br>("TIME".HTBSNS BY ANCESTOR AT LEVEL<br>"TIME".HTBSNS.BSNS_YR POSITION FROM<br>BEGINNING)                  |
| Purchase Order State<br>Cube: POS | RSCA_YTD_LY_CHG         | Return Service Charge<br>Amount YTD Last<br>Year Change   | LAG(POS.RSCA_YTD, 1) OVER HIERARCHY<br>("TIME".HTBSNS BY ANCESTOR AT LEVEL<br>"TIME".HTBSNS.BSNS_YR POSITION FROM<br>BEGINNING)                  |
| Purchase Order State<br>Cube: POS | RSCA_YTD_LY_<br>PCT_CHG | Return Service Charge<br>Amount YTD Last<br>Year % Change | LAG_VARIANCE_PERCENT(POS.RSCA_YTD, 1) OVER<br>HIERARCHY ("TIME".HTBSNS BY ANCESTOR AT<br>LEVEL "TIME".HTBSNS.BSNS_YR POSITION FROM<br>BEGINNING) |
| Purchase Order State<br>Cube: POS | RTA_LP                  | Return Tax Amount<br>Last Period                          | LAG(POS.RTA, 1) OVER HIERARCHY ("TIME".HTBSNS)                                                                                                   |
| Purchase Order State<br>Cube: POS | RTA_LP_CHG              | Return Tax Amount<br>Last Period Change                   | LAG_VARIANCE(POS.RTA, 1) OVER HIERARCHY ("TIME".HTBSNS)                                                                                          |
| Purchase Order State<br>Cube: POS | RTA_LP_PCT_CHG          | Return Tax Amount<br>Last Period % Change                 | LAG_VARIANCE_PERCENT(POS.RTA, 1) OVER<br>HIERARCHY ("TIME".HTBSNS)                                                                               |
| Purchase Order State<br>Cube: POS | RTA_LY                  | Return Tax Amount<br>Last Year                            | LAG(POS.RTA, 1) OVER HIERARCHY ("TIME".HTBSNS<br>BY ANCESTOR AT LEVEL "TIME".HTBSNS.BSNS_YR<br>POSITION FROM BEGINNING)                          |
| Purchase Order State<br>Cube: POS | RTA_LY_CHG              | Return Tax Amount<br>Last Year Change                     | LAG_VARIANCE(POS.RTA, 1) OVER HIERARCHY<br>("TIME".HTBSNS BY ANCESTOR AT LEVEL<br>"TIME".HTBSNS.BSNS_YR POSITION FROM<br>BEGINNING)              |
| Purchase Order State<br>Cube: POS | RTA_LY_PCT_CHG          | Return Tax Amount<br>Last Year % Change                   | LAG_VARIANCE_PERCENT(POS.RTA, 1) OVER<br>HIERARCHY ("TIME".HTBSNS BY ANCESTOR AT<br>LEVEL "TIME".HTBSNS.BSNS_YR POSITION FROM<br>BEGINNING)      |
| Purchase Order State<br>Cube: POS | RTA_YTD                 | Return Tax Amount<br>YTD                                  | SUM(POS.RTA) OVER HIERARCHY ("TIME".HTBSNS<br>BETWEEN UNBOUNDED PRECEDING AND CURRENT<br>MEMBER WITHIN ANCESTOR AT LEVEL "TIME".BSNS_<br>YR)     |
| Purchase Order State<br>Cube: POS | RTA_YTD_LY              | Return Tax Amount<br>YTD Last Year                        | LAG(POS.RTA_YTD, 1) OVER HIERARCHY<br>("TIME".HTBSNS BY ANCESTOR AT LEVEL<br>"TIME".HTBSNS.BSNS_YR POSITION FROM<br>BEGINNING)                   |
| Purchase Order State<br>Cube: POS | RTA_YTD_LY_CHG          | Return Tax Amount<br>YTD Last Year Change                 | LAG(POS.RTA_YTD, 1) OVER HIERARCHY<br>("TIME".HTBSNS BY ANCESTOR AT LEVEL<br>"TIME".HTBSNS.BSNS_YR POSITION FROM<br>BEGINNING)                   |
| Purchase Order State<br>Cube: POS | RTA_YTD_LY_PCT_<br>CHG  | Return Tax Amount<br>YTD Last Year %<br>Change            | LAG_VARIANCE_PERCENT(POS.RTA_YTD, 1) OVER<br>HIERARCHY ("TIME".HTBSNS BY ANCESTOR AT<br>LEVEL "TIME".HTBSNS.BSNS_YR POSITION FROM<br>BEGINNING)  |
| Purchase Order State<br>Cube: POS | RU_LP                   | Return Units Last<br>Period                               | LAG(POS.RU, 1) OVER HIERARCHY ("TIME".HTBSNS)                                                                                                    |
| Purchase Order State<br>Cube: POS | RU_LP_CHG               | Return Units Last<br>Period Change                        | LAG_VARIANCE(POS.RU, 1) OVER HIERARCHY ("TIME".HTBSNS)                                                                                           |

| Cube Name                         | Physical Name         | Logical Name                           | Expression / Calculation                                                                                                    |
|-----------------------------------|-----------------------|----------------------------------------|----------------------------------------------------------------------------------------------------|
| Purchase Order State<br>Cube: POS | RU_LP_PCT_CHG         | Return Units Last<br>Period % Change   | LAG_VARIANCE_PERCENT(POS.RU, 1) OVER<br>HIERARCHY ("TIME".HTBSNS)                                                                              |
| Purchase Order State<br>Cube: POS | RU_LY                 | Return Units Last Year                 | LAG(POS.RU, 1) OVER HIERARCHY ("TIME".HTBSNS<br>BY ANCESTOR AT LEVEL "TIME".HTBSNS.BSNS_YR<br>POSITION FROM BEGINNING)                         |
| Purchase Order State<br>Cube: POS | RU_LY_CHG             | Return Units Last Year<br>Change       | LAG_VARIANCE(POS.RU, 1) OVER HIERARCHY<br>("TIME".HTBSNS BY ANCESTOR AT LEVEL<br>"TIME".HTBSNS.BSNS_YR POSITION FROM<br>BEGINNING)             |
| Purchase Order State<br>Cube: POS | RU_LY_PCT_CHG         | Return Units Last Year<br>% Change     | LAG_VARIANCE_PERCENT(POS.RU, 1) OVER<br>HIERARCHY ("TIME".HTBSNS BY ANCESTOR AT<br>LEVEL "TIME".HTBSNS.BSNS_YR POSITION FROM<br>BEGINNING)     |
| Purchase Order State<br>Cube: POS | RU_YTD                | Return Units YTD                       | SUM(POS.RU) OVER HIERARCHY ("TIME".HTBSNS<br>BETWEEN UNBOUNDED PRECEDING AND CURRENT<br>MEMBER WITHIN ANCESTOR AT LEVEL "TIME".BSNS_<br>YR)    |
| Purchase Order State<br>Cube: POS | RU_YTD_LY             | Return Units YTD Last<br>Year          | LAG(POS.RU_YTD, 1) OVER HIERARCHY<br>("TIME".HTBSNS BY ANCESTOR AT LEVEL<br>"TIME".HTBSNS.BSNS_YR POSITION FROM<br>BEGINNING)                  |
| Purchase Order State<br>Cube: POS | RU_YTD_LY_CHG         | Return Units YTD Last<br>Year Change   | LAG(POS.RU_YTD, 1) OVER HIERARCHY<br>("TIME".HTBSNS BY ANCESTOR AT LEVEL<br>"TIME".HTBSNS.BSNS_YR POSITION FROM<br>BEGINNING)                  |
| Purchase Order State<br>Cube: POS | RU_YTD_LY_PCT_<br>CHG | Return Units YTD Last<br>Year % Change | LAG_VARIANCE_PERCENT(POS.RU_YTD, 1) OVER<br>HIERARCHY ("TIME".HTBSNS BY ANCESTOR AT<br>LEVEL "TIME".HTBSNS.BSNS_YR POSITION FROM<br>BEGINNING) |
| Purchase Order State<br>Cube: POS | SA_LP                 | Shipped Amount Last<br>Period          | LAG(POS.SA, 1) OVER HIERARCHY ("TIME".HTBSNS)                                                                                                  |
| Purchase Order State<br>Cube: POS | SA_LP_CHG             | Shipped Amount Last<br>Period Change   | LAG_VARIANCE(POS.SA, 1) OVER HIERARCHY ("TIME".HTBSNS)                                                                                         |
| Purchase Order State<br>Cube: POS | SA_LP_PCT_CHG         | Shipped Amount Last<br>Period % Change | LAG_VARIANCE_PERCENT(POS.SA, 1) OVER<br>HIERARCHY ("TIME".HTBSNS)                                                                              |
| Purchase Order State<br>Cube: POS | SA_LY                 | Shipped Amount Last<br>Year            | LAG(POS.SA, 1) OVER HIERARCHY ("TIME".HTBSNS BY<br>ANCESTOR AT LEVEL "TIME".HTBSNS.BSNS_YR<br>POSITION FROM BEGINNING)                         |
| Purchase Order State<br>Cube: POS | SA_LY_CHG             | Shipped Amount Last<br>Year Change     | LAG_VARIANCE(POS.SA, 1) OVER HIERARCHY<br>("TIME".HTBSNS BY ANCESTOR AT LEVEL<br>"TIME".HTBSNS.BSNS_YR POSITION FROM<br>BEGINNING)             |
| Purchase Order State<br>Cube: POS | SA_LY_PCT_CHG         | Shipped Amount Last<br>Year % Change   | LAG_VARIANCE_PERCENT(POS.SA, 1) OVER<br>HIERARCHY ("TIME".HTBSNS BY ANCESTOR AT<br>LEVEL "TIME".HTBSNS.BSNS_YR POSITION FROM<br>BEGINNING)     |
| Purchase Order State<br>Cube: POS | SA_YTD                | Shipped Amount YTD                     | SUM(POS.SA) OVER HIERARCHY ("TIME".HTBSNS<br>BETWEEN UNBOUNDED PRECEDING AND CURRENT<br>MEMBER WITHIN ANCESTOR AT LEVEL "TIME".BSNS_<br>YR)    |
| Purchase Order State<br>Cube: POS | SA_YTD_LY             | Shipped Amount YTD<br>Last Year        | LAG(POS.SA_YTD, 1) OVER HIERARCHY<br>("TIME".HTBSNS BY ANCESTOR AT LEVEL<br>"TIME".HTBSNS.BSNS_YR POSITION FROM<br>BEGINNING)                  |
| Purchase Order State<br>Cube: POS | SA_YTD_LY_CHG         | Shipped Amount YTD<br>Last Year Change | LAG(POS.SA_YTD, 1) OVER HIERARCHY<br>("TIME".HTBSNS BY ANCESTOR AT LEVEL<br>"TIME".HTBSNS.BSNS_YR POSITION FROM<br>BEGINNING)                  |

| Cube Name                         | Physical Name          | Logical Name                                       | Expression / Calculation                                                                                                    |
|-----------------------------------|------------------------|----------------------------------------------------|----------------------------------------------------------------------------------------------------|
| Purchase Order State<br>Cube: POS | SA_YTD_LY_PCT_<br>CHG  | Shipped Amount YTD<br>Last Year % Change           | LAG_VARIANCE_PERCENT(POS.SA_YTD, 1) OVER<br>HIERARCHY ("TIME".HTBSNS BY ANCESTOR AT<br>LEVEL "TIME".HTBSNS.BSNS_YR POSITION FROM<br>BEGINNING)  |
| Purchase Order State<br>Cube: POS | SCA_LP                 | Service Charge<br>Amount Last Period               | LAG(POS.SCA, 1) OVER HIERARCHY ("TIME".HTBSNS)                                                                                                  |
| Purchase Order State<br>Cube: POS | SCA_LP_CHG             | Service Charge<br>Amount Last Period<br>Change     | LAG_VARIANCE(POS.SCA, 1) OVER HIERARCHY ("TIME".HTBSNS)                                                                                         |
| Purchase Order State<br>Cube: POS | SCA_LP_PCT_CHG         | Service Charge<br>Amount Last Period %<br>Change   | LAG_VARIANCE_PERCENT(POS.SCA, 1) OVER<br>HIERARCHY ("TIME".HTBSNS)                                                                              |
| Purchase Order State<br>Cube: POS | SCA_LY                 | Service Charge<br>Amount Last Year                 | LAG(POS.SCA, 1) OVER HIERARCHY ("TIME".HTBSNS<br>BY ANCESTOR AT LEVEL "TIME".HTBSNS.BSNS_YR<br>POSITION FROM BEGINNING)                         |
| Purchase Order State<br>Cube: POS | SCA_LY_CHG             | Service Charge<br>Amount Last Year<br>Change       | LAG_VARIANCE(POS.SCA, 1) OVER HIERARCHY<br>("TIME".HTBSNS BY ANCESTOR AT LEVEL<br>"TIME".HTBSNS.BSNS_YR POSITION FROM<br>BEGINNING)             |
| Purchase Order State<br>Cube: POS | SCA_LY_PCT_CHG         | Service Charge<br>Amount Last Year %<br>Change     | LAG_VARIANCE_PERCENT(POS.SCA, 1) OVER<br>HIERARCHY ("TIME".HTBSNS BY ANCESTOR AT<br>LEVEL "TIME".HTBSNS.BSNS_YR POSITION FROM<br>BEGINNING)     |
| Purchase Order State<br>Cube: POS | SCA_YTD                | Service Charge<br>Amount YTD                       | SUM(POS.SCA) OVER HIERARCHY ("TIME".HTBSNS<br>BETWEEN UNBOUNDED PRECEDING AND CURRENT<br>MEMBER WITHIN ANCESTOR AT LEVEL "TIME".BSNS_<br>YR)    |
| Purchase Order State<br>Cube: POS | SCA_YTD_LY             | Service Charge<br>Amount YTD Last<br>Year          | LAG(POS.SCA_YTD, 1) OVER HIERARCHY<br>("TIME".HTBSNS BY ANCESTOR AT LEVEL<br>"TIME".HTBSNS.BSNS_YR POSITION FROM<br>BEGINNING)                  |
| Purchase Order State<br>Cube: POS | SCA_YTD_LY_CHG         | Service Charge<br>Amount YTD Last<br>Year Change   | LAG(POS.SCA_YTD, 1) OVER HIERARCHY<br>("TIME".HTBSNS BY ANCESTOR AT LEVEL<br>"TIME".HTBSNS.BSNS_YR POSITION FROM<br>BEGINNING)                  |
| Purchase Order State<br>Cube: POS | SCA_YTD_LY_PCT_<br>CHG | Service Charge<br>Amount YTD Last<br>Year % Change | LAG_VARIANCE_PERCENT(POS.SCA_YTD, 1) OVER<br>HIERARCHY ("TIME".HTBSNS BY ANCESTOR AT<br>LEVEL "TIME".HTBSNS.BSNS_YR POSITION FROM<br>BEGINNING) |
| Purchase Order State<br>Cube: POS | SQ_LP                  | Shipped Quantity Last<br>Period                    | LAG(POS.SQ, 1) OVER HIERARCHY ("TIME".HTBSNS)                                                                                                   |
| Purchase Order State<br>Cube: POS | SQ_LP_CHG              | Shipped Quantity Last<br>Period Change             | LAG_VARIANCE(POS.SQ, 1) OVER HIERARCHY ("TIME".HTBSNS)                                                                                          |
| Purchase Order State<br>Cube: POS | SQ_LP_PCT_CHG          | Shipped Quantity Last<br>Period % Change           | LAG_VARIANCE_PERCENT(POS.SQ, 1) OVER HIERARCHY ("TIME".HTBSNS)                                                                                  |
| Purchase Order State<br>Cube: POS | SQ_LY                  | Shipped Quantity Last<br>Year                      | LAG(POS.SQ, 1) OVER HIERARCHY ("TIME".HTBSNS BY<br>ANCESTOR AT LEVEL "TIME".HTBSNS.BSNS_YR<br>POSITION FROM BEGINNING)                          |
| Purchase Order State<br>Cube: POS | SQ_LY_CHG              | Shipped Quantity Last<br>Year Change               | LAG_VARIANCE(POS.SQ, 1) OVER HIERARCHY<br>("TIME".HTBSNS BY ANCESTOR AT LEVEL<br>"TIME".HTBSNS.BSNS_YR POSITION FROM<br>BEGINNING)              |
| Purchase Order State<br>Cube: POS | SQ_LY_PCT_CHG          | Shipped Quantity Last<br>Year % Change             | LAG_VARIANCE_PERCENT(POS.SQ, 1) OVER<br>HIERARCHY ("TIME".HTBSNS BY ANCESTOR AT<br>LEVEL "TIME".HTBSNS.BSNS_YR POSITION FROM<br>BEGINNING)      |

| Cube Name                         | Physical Name         | Logical Name                                  | Expression / Calculation                                                                                                    |
|-----------------------------------|-----------------------|-----------------------------------------------|----------------------------------------------------------------------------------------------------|
| Purchase Order State<br>Cube: POS | SQ_YTD                | Shipped Quantity<br>YTD                       | SUM(POS.SQ) OVER HIERARCHY ("TIME".HTBSNS<br>BETWEEN UNBOUNDED PRECEDING AND CURRENT<br>MEMBER WITHIN ANCESTOR AT LEVEL "TIME".BSNS_<br>YR)    |
| Purchase Order State<br>Cube: POS | SQ_YTD_LY             | Shipped Quantity<br>YTD Last Year             | LAG(POS.SQ_YTD, 1) OVER HIERARCHY<br>("TIME".HTBSNS BY ANCESTOR AT LEVEL<br>"TIME".HTBSNS.BSNS_YR POSITION FROM<br>BEGINNING)                  |
| Purchase Order State<br>Cube: POS | SQ_YTD_LY_CHG         | Shipped Quantity<br>YTD Last Year Change      | LAG(POS.SQ_YTD, 1) OVER HIERARCHY<br>("TIME".HTBSNS BY ANCESTOR AT LEVEL<br>"TIME".HTBSNS.BSNS_YR POSITION FROM<br>BEGINNING)                  |
| Purchase Order State<br>Cube: POS | SQ_YTD_LY_PCT_<br>CHG | Shipped Quantity<br>YTD Last Year %<br>Change | LAG_VARIANCE_PERCENT(POS.SQ_YTD, 1) OVER<br>HIERARCHY ("TIME".HTBSNS BY ANCESTOR AT<br>LEVEL "TIME".HTBSNS.BSNS_YR POSITION FROM<br>BEGINNING) |
| Purchase Order State<br>Cube: POS | SU_LP                 | Shipped Units Last<br>Period                  | LAG(POS.SU, 1) OVER HIERARCHY ("TIME".HTBSNS)                                                                                                  |
| Purchase Order State<br>Cube: POS | SU_LP_CHG             | Shipped Units Last<br>Period Change           | LAG_VARIANCE(POS.SU, 1) OVER HIERARCHY ("TIME".HTBSNS)                                                                                         |
| Purchase Order State<br>Cube: POS | SU_LP_PCT_CHG         | Shipped Units Last<br>Period % Change         | LAG_VARIANCE_PERCENT(POS.SU, 1) OVER<br>HIERARCHY ("TIME".HTBSNS)                                                                              |
| Purchase Order State<br>Cube: POS | SU_LY                 | Shipped Units Last<br>Year                    | LAG(POS.SU, 1) OVER HIERARCHY ("TIME".HTBSNS BY<br>ANCESTOR AT LEVEL "TIME".HTBSNS.BSNS_YR<br>POSITION FROM BEGINNING)                         |
| Purchase Order State<br>Cube: POS | SU_LY_CHG             | Shipped Units Last<br>Year Change             | LAG_VARIANCE(POS.SU, 1) OVER HIERARCHY<br>("TIME".HTBSNS BY ANCESTOR AT LEVEL<br>"TIME".HTBSNS.BSNS_YR POSITION FROM<br>BEGINNING)             |
| Purchase Order State<br>Cube: POS | SU_LY_PCT_CHG         | Shipped Units Last<br>Year % Change           | LAG_VARIANCE_PERCENT(POS.SU, 1) OVER<br>HIERARCHY ("TIME".HTBSNS BY ANCESTOR AT<br>LEVEL "TIME".HTBSNS.BSNS_YR POSITION FROM<br>BEGINNING)     |
| Purchase Order State<br>Cube: POS | SU_YTD                | Shipped Units YTD                             | SUM(POS.SU) OVER HIERARCHY ("TIME".HTBSNS<br>BETWEEN UNBOUNDED PRECEDING AND CURRENT<br>MEMBER WITHIN ANCESTOR AT LEVEL "TIME".BSNS_<br>YR)    |
| Purchase Order State<br>Cube: POS | SU_YTD_LY             | Shipped Units YTD<br>Last Year                | LAG(POS.SU_YTD, 1) OVER HIERARCHY<br>("TIME".HTBSNS BY ANCESTOR AT LEVEL<br>"TIME".HTBSNS.BSNS_YR POSITION FROM<br>BEGINNING)                  |
| Purchase Order State<br>Cube: POS | SU_YTD_LY_CHG         | Shipped Units YTD<br>Last Year Change         | LAG(POS.SU_YTD, 1) OVER HIERARCHY<br>("TIME".HTBSNS BY ANCESTOR AT LEVEL<br>"TIME".HTBSNS.BSNS_YR POSITION FROM<br>BEGINNING)                  |
| Purchase Order State<br>Cube: POS | SU_YTD_LY_PCT_<br>CHG | Shipped Units YTD<br>Last Year % Change       | LAG_VARIANCE_PERCENT(POS.SU_YTD, 1) OVER<br>HIERARCHY ("TIME".HTBSNS BY ANCESTOR AT<br>LEVEL "TIME".HTBSNS.BSNS_YR POSITION FROM<br>BEGINNING) |
| Purchase Order State<br>Cube: POS | TA_LP                 | Tax Amount Last<br>Period                     | LAG(POS.TA, 1) OVER HIERARCHY ("TIME".HTBSNS)                                                                                                  |
| Purchase Order State<br>Cube: POS | TA_LP_CHG             | Tax Amount Last<br>Period Change              | LAG_VARIANCE(POS.TA, 1) OVER HIERARCHY ("TIME".HTBSNS)                                                                                         |
| Purchase Order State<br>Cube: POS | TA_LP_PCT_CHG         | Tax Amount Last<br>Period % Change            | LAG_VARIANCE_PERCENT(POS.TA, 1) OVER<br>HIERARCHY ("TIME".HTBSNS)                                                                              |
| Purchase Order State<br>Cube: POS | TA_LY                 | Tax Amount Last Year                          | LAG(POS.TA, 1) OVER HIERARCHY ("TIME".HTBSNS BY<br>ANCESTOR AT LEVEL "TIME".HTBSNS.BSNS_YR<br>POSITION FROM BEGINNING)                         |

| Cube Name                         | Physical Name         | Logical Name                         | Expression / Calculation                                                                                                    |
|-----------------------------------|-----------------------|--------------------------------------|----------------------------------------------------------------------------------------------------|
| Purchase Order State<br>Cube: POS | TA_LY_CHG             | Tax Amount Last Year<br>Change       | LAG_VARIANCE(POS.TA, 1) OVER HIERARCHY<br>("TIME".HTBSNS BY ANCESTOR AT LEVEL<br>"TIME".HTBSNS.BSNS_YR POSITION FROM<br>BEGINNING)             |
| Purchase Order State<br>Cube: POS | TA_LY_PCT_CHG         | Tax Amount Last Year<br>% Change     | LAG_VARIANCE_PERCENT(POS.TA, 1) OVER<br>HIERARCHY ("TIME".HTBSNS BY ANCESTOR AT<br>LEVEL "TIME".HTBSNS.BSNS_YR POSITION FROM<br>BEGINNING)     |
| Purchase Order State<br>Cube: POS | TA_YTD                | Tax Amount YTD                       | SUM(POS.TA) OVER HIERARCHY ("TIME".HTBSNS<br>BETWEEN UNBOUNDED PRECEDING AND CURRENT<br>MEMBER WITHIN ANCESTOR AT LEVEL "TIME".BSNS_<br>YR)    |
| Purchase Order State<br>Cube: POS | TA_YTD_LY             | Tax Amount YTD Last<br>Year          | LAG(POS.TA_YTD, 1) OVER HIERARCHY<br>("TIME".HTBSNS BY ANCESTOR AT LEVEL<br>"TIME".HTBSNS.BSNS_YR POSITION FROM<br>BEGINNING)                  |
| Purchase Order State<br>Cube: POS | TA_YTD_LY_CHG         | Tax Amount YTD Last<br>Year Change   | LAG(POS.TA_YTD, 1) OVER HIERARCHY<br>("TIME".HTBSNS BY ANCESTOR AT LEVEL<br>"TIME".HTBSNS.BSNS_YR POSITION FROM<br>BEGINNING)                  |
| Purchase Order State<br>Cube: POS | TA_YTD_LY_PCT_<br>CHG | Tax Amount YTD Last<br>Year % Change | LAG_VARIANCE_PERCENT(POS.TA_YTD, 1) OVER<br>HIERARCHY ("TIME".HTBSNS BY ANCESTOR AT<br>LEVEL "TIME".HTBSNS.BSNS_YR POSITION FROM<br>BEGINNING) |

# **Retail Transaction Employee Workstation Cube: RTEW**

This Cube stores Retail Transaction Employee Workstation related information.

**Physical Name: RTEW** 

#### **Dimensionality**

The Retail Transaction Employee Workstation Cube is loaded from the relational schema at these dimension levels.

Retail Transaction Employee Workstation Cube Dimensions

| OLAP Cube                                             | Dimension Number | OLAP Dimension                | OLAP Dimension Type |
|-------------------------------------------------------|------------------|-------------------------------|---------------------|
| Retail Transaction Employee<br>Workstation Cube: RTEW | 1                | Time: TIME                    | TIME                |
| Retail Transaction Employee<br>Workstation Cube: RTEW | 2                | Employee: EMPLOYEE            | STANDARD            |
| Retail Transaction Employee<br>Workstation Cube: RTEW | 3                | Organization:<br>ORGANIZATION | STANDARD            |
| Retail Transaction Employee<br>Workstation Cube: RTEW | 4                | Touchpoint: TOUCHPOINT        | STANDARD            |

#### **Aggregation, Load Information**

Retail Transaction Employee Workstation Cube Aggregation, Load Information

| OLAP Cube                                             | Order | OLAP Dimension     | Operator | Aggregate from Level |
|-------------------------------------------------------|-------|--------------------|----------|----------------------|
| Retail Transaction Employee<br>Workstation Cube: RTEW | 1     | Time: TIME         | SUM      | Default              |
| Retail Transaction Employee<br>Workstation Cube: RTEW | 2     | Employee: EMPLOYEE | SUM      | Default              |

| OLAP Cube                                             | Order | OLAP Dimension             | Operator | Aggregate from Level |
|-------------------------------------------------------|-------|----------------------------|----------|----------------------|
| Retail Transaction Employee<br>Workstation Cube: RTEW | 3     | Organization: ORGANIZATION | SUM      | Default              |
| Retail Transaction Employee<br>Workstation Cube: RTEW | 4     | Touchpoint: TOUCHPOINT     | SUM      | Default              |

### Base Measures with Description, Logical Name and Mapping Expression

Retail Transaction Employee Workstation Cube Base Measures

| Cube Name                                             | Physical<br>Name | Logical Name                                  | Mapping Expression                                         |
|-------------------------------------------------------|------------------|-----------------------------------------------|------------------------------------------------------------|
| Retail Transaction Employee<br>Workstation Cube: RTEW | CDTA             | Container Deposit Total<br>Amount             | DWD_RTL_TRX_EMP_WRKSTN_DAY.CONTNR_DPST_TOT_AMT             |
| Retail Transaction Employee<br>Workstation Cube: RTEW | EDTA             | Employee Discount<br>Total Amount             | DWD_RTL_TRX_EMP_WRKSTN_DAY.EMP_DISC_TOT_AMT                |
| Retail Transaction Employee<br>Workstation Cube: RTEW | GNTA             | Gross Negative Total<br>Amount                | DWD_RTL_TRX_EMP_WRKSTN_DAY.GRS_NEGATIVE_<br>TOT_AMT        |
| Retail Transaction Employee<br>Workstation Cube: RTEW | GPTA             | Gross Positive Total<br>Amount                | DWD_RTL_TRX_EMP_WRKSTN_DAY.GRS_POSITIVE_TOT_AMT            |
| Retail Transaction Employee<br>Workstation Cube: RTEW | GSETTA           | Gross Sale Excluding<br>Tax Total Amount      | DWD_RTL_TRX_EMP_WRKSTN_DAY.GRS_SL_EX_TAX_<br>TOT_AMT       |
| Retail Transaction Employee<br>Workstation Cube: RTEW | LIVTA            | Line Item Void Total<br>Amount                | DWD_RTL_TRX_EMP_WRKSTN_DAY.LI_VOID_TOT_AMT                 |
| Retail Transaction Employee<br>Workstation Cube: RTEW | LPCTA            | Layaway Payment<br>Calculated Total<br>Amount | DWD_RTL_TRX_EMP_WRKSTN_DAY.LAYAWY_PYMT_CLCTD_TOT_AMT       |
| Retail Transaction Employee<br>Workstation Cube: RTEW | MDTA             | Miscellaneous Discount<br>Total Amount        | DWD_RTL_TRX_EMP_WRKSTN_DAY.MRKDN_TOT_AMT                   |
| Retail Transaction Employee<br>Workstation Cube: RTEW | МҒТА             | Miscellaneous Fee Total<br>Amount             | DWD_RTL_TRX_EMP_WRKSTN_DAY.MISCLNS_FEE_TOT_AMT             |
| Retail Transaction Employee<br>Workstation Cube: RTEW | MTA              | Markdown Total<br>Amount                      | DWD_RTL_TRX_EMP_WRKSTN_DAY.MRKDN_TOT_AMT                   |
| Retail Transaction Employee<br>Workstation Cube: RTEW | NSTA             | Net Sale Total Amount                         | DWD_RTL_TRX_EMP_WRKSTN_DAY.NET_SL_TOT_AMT                  |
| Retail Transaction Employee<br>Workstation Cube: RTEW | PCDTA            | Petty Cash<br>Disbursement Total<br>Amount    | DWD_RTL_TRX_EMP_WRKSTN_DAY.PETTY_CSH_<br>DISBRSMNT_TOT_AMT |
| Retail Transaction Employee<br>Workstation Cube: RTEW | PCTA             | Payment Calculated<br>Total Amount            | DWD_RTL_TRX_EMP_WRKSTN_DAY.PYMT_CLCTD_TOT_<br>AMT          |
| Retail Transaction Employee<br>Workstation Cube: RTEW | PTVTA            | Post Transaction Void<br>Total Amount         | DWD_RTL_TRX_EMP_WRKSTN_DAY.POST_TRX_VOID_<br>TOT_AMT       |
| Retail Transaction Employee<br>Workstation Cube: RTEW | RCDTA            | Redeemed Container<br>Deposit Total Amount    | DWD_RTL_TRX_EMP_WRKSTN_DAY.REDMD_CONTNR_<br>DPST_TOT_AMT   |
| Retail Transaction Employee<br>Workstation Cube: RTEW | RFTA             | Refund Total Amount                           | DWD_RTL_TRX_EMP_WRKSTN_DAY.RFND_TOT_AMT                    |
| Retail Transaction Employee<br>Workstation Cube: RTEW | RSMTA            | Resumed Total Amount                          | DWD_RTL_TRX_EMP_WRKSTN_DAY.RESUMED_TOT_AMT                 |
| Retail Transaction Employee<br>Workstation Cube: RTEW | RSMTC            | Resumed Total Count                           | DWD_RTL_TRX_EMP_WRKSTN_DAY.RESUMED_TRX_CNT                 |
| Retail Transaction Employee<br>Workstation Cube: RTEW | RTA              | Return Total Amount                           | DWD_RTL_TRX_EMP_WRKSTN_DAY.RFND_TOT_AMT                    |
| Retail Transaction Employee<br>Workstation Cube: RTEW | SCTA             | Store Coupon Total<br>Amount                  | DWD_RTL_TRX_EMP_WRKSTN_DAY.STORE_CPN_TOT_AMT               |

| Cube Name                                             | Physical<br>Name | Logical Name                                        | Mapping Expression                                          |
|-------------------------------------------------------|------------------|-----------------------------------------------------|-------------------------------------------------------------|
| Retail Transaction Employee<br>Workstation Cube: RTEW | STA              | Suspended Total<br>Amount                           | DWD_RTL_TRX_EMP_WRKSTN_DAY.SUSPENDED_TOT_<br>AMT            |
| Retail Transaction Employee<br>Workstation Cube: RTEW | STC              | Suspended Transaction<br>Count                      | DWD_RTL_TRX_EMP_WRKSTN_DAY.SUSPENDED_TRX_CNT                |
| Retail Transaction Employee<br>Workstation Cube: RTEW | TCDC             | Total Container Deposit<br>Count                    | DWD_RTL_TRX_EMP_WRKSTN_DAY.TOT_CONTNR_DPST_CNT              |
| Retail Transaction Employee<br>Workstation Cube: RTEW | TEDC             | Total Employee<br>Discount Count                    | DWD_RTL_TRX_EMP_WRKSTN_DAY.TOT_EMP_DISC_CNT                 |
| Retail Transaction Employee<br>Workstation Cube: RTEW | TETA             | Tax Exempted Total<br>Amount                        | DWD_RTL_TRX_EMP_WRKSTN_DAY.TAX_EXMPT_TOT_<br>AMT            |
| Retail Transaction Employee<br>Workstation Cube: RTEW | TIT              | Total Idle Time                                     | DWD_RTL_TRX_EMP_WRKSTN_DAY.TOT_IDLE_TIME                    |
| Retail Transaction Employee<br>Workstation Cube: RTEW | TLIC             | Total Line Item Keyed<br>Count                      | DWD_RTL_TRX_EMP_WRKSTN_DAY.TOT_LI_KEYED_CNT                 |
| Retail Transaction Employee<br>Workstation Cube: RTEW | TLIVC            | Total Line Item Void<br>Count                       | DWD_RTL_TRX_EMP_WRKSTN_DAY.TOT_LI_VOID_CNT                  |
| Retail Transaction Employee<br>Workstation Cube: RTEW | TLKP             | Total Line Item Keyed<br>Percent                    | DWD_RTL_TRX_EMP_WRKSTN_DAY.TOT_LI_KEYED_PCT                 |
| Retail Transaction Employee<br>Workstation Cube: RTEW | TLOC             | Total Line Item<br>Override Count                   | DWD_RTL_TRX_EMP_WRKSTN_DAY.TOT_LI_OVRRD_CNT                 |
| Retail Transaction Employee<br>Workstation Cube: RTEW | TLODC            | Total Line Item Open<br>Department Count            | DWD_RTL_TRX_EMP_WRKSTN_DAY.TOT_LI_OPEN_DEPT_CNT             |
| Retail Transaction Employee<br>Workstation Cube: RTEW | TLODP            | Total Line Item Open<br>Department Percent          | DWD_RTL_TRX_EMP_WRKSTN_DAY.TOT_LI_OPEN_DEPT_PCT             |
| Retail Transaction Employee<br>Workstation Cube: RTEW | TLPCC            | Total Layaway Payment<br>Calculated Count           | DWD_RTL_TRX_EMP_WRKSTN_DAY.TOT_LAYAWY_PYMT_CLCTD_CNT        |
| Retail Transaction Employee<br>Workstation Cube: RTEW | TLSC             | Total Line Item Scanned<br>Count                    | DWD_RTL_TRX_EMP_WRKSTN_DAY.TOT_LI_SCANNED_CNT               |
| Retail Transaction Employee<br>Workstation Cube: RTEW | TLSP             | Total Line Item Scanned<br>Percent                  | DWD_RTL_TRX_EMP_WRKSTN_DAY.TOT_LI_SCANNED_<br>PCT           |
| Retail Transaction Employee<br>Workstation Cube: RTEW | TLTA             | Tender Loan Total<br>Amount                         | DWD_RTL_TRX_EMP_WRKSTN_DAY.TNDR_LOAN_TOT_<br>AMT            |
| Retail Transaction Employee<br>Workstation Cube: RTEW | TMC              | Total Markdown Count                                | DWD_RTL_TRX_EMP_WRKSTN_DAY.TOT_MRKDN_CNT                    |
| Retail Transaction Employee<br>Workstation Cube: RTEW | TMDC             | Total Miscellaneous<br>Discount Count               | DWD_RTL_TRX_EMP_WRKSTN_DAY.TOT_MRKDN_CNT                    |
| Retail Transaction Employee<br>Workstation Cube: RTEW | TMFC             | Total Miscellaneous Fee<br>Count                    | DWD_RTL_TRX_EMP_WRKSTN_DAY.TOT_MISCLNS_FEE_CNT              |
| Retail Transaction Employee<br>Workstation Cube: RTEW | TNSTC            | Total No Sale<br>Transaction Count                  | DWD_RTL_TRX_EMP_WRKSTN_DAY.TOT_NO_SL_TRX_CNT                |
| Retail Transaction Employee<br>Workstation Cube: RTEW | TPCC             | Total Payment<br>Calculated Count                   | DWD_RTL_TRX_EMP_WRKSTN_DAY.TOT_PYMT_CLCTD_CNT               |
| Retail Transaction Employee<br>Workstation Cube: RTEW | TPCDLC           | Total Petty Cash<br>Disbursement Line Item<br>Count | DWD_RTL_TRX_EMP_WRKSTN_DAY.TOT_PTY_CSH_<br>DISBRSMNT_LI_CNT |
| Retail Transaction Employee<br>Workstation Cube: RTEW | TPTA             | Tender Pickup Total<br>Amount                       | DWD_RTL_TRX_EMP_WRKSTN_DAY.TNDR_PCKUP_TOT_AMT               |
| Retail Transaction Employee<br>Workstation Cube: RTEW | TPTVC            | Total Post Transaction<br>Void Count                | DWD_RTL_TRX_EMP_WRKSTN_DAY.TOT_POST_TRX_<br>VOID_CNT        |
| Retail Transaction Employee<br>Workstation Cube: RTEW | TRC              | Total Return Count                                  | DWD_RTL_TRX_EMP_WRKSTN_DAY.TOT_RFND_CNT                     |

| Cube Name                                             | Physical<br>Name | Logical Name                                 | Mapping Expression                                       |
|-------------------------------------------------------|------------------|----------------------------------------------|----------------------------------------------------------|
| Retail Transaction Employee<br>Workstation Cube: RTEW | TRCDC            | Total Redeemed<br>Container Deposit<br>Count | DWD_RTL_TRX_EMP_WRKSTN_DAY.TOT_REDMD_<br>CONTNR_DPST_CNT |
| Retail Transaction Employee<br>Workstation Cube: RTEW | TRFC             | Total Refund Count                           | DWD_RTL_TRX_EMP_WRKSTN_DAY.TOT_RFND_CNT                  |
| Retail Transaction Employee<br>Workstation Cube: RTEW | TRT              | Total Ring Time                              | DWD_RTL_TRX_EMP_WRKSTN_DAY.TOT_RING_TIME                 |
| Retail Transaction Employee<br>Workstation Cube: RTEW | TSCA             | Total Send Check<br>Amount                   | DWD_RTL_TRX_EMP_WRKSTN_DAY.TOT_SEND_CHECK_AMT            |
| Retail Transaction Employee<br>Workstation Cube: RTEW | TSCC             | Total Store Coupon<br>Count                  | DWD_RTL_TRX_EMP_WRKSTN_DAY.TOT_SEND_CHECK_CNT            |
| Retail Transaction Employee<br>Workstation Cube: RTEW | TSCHKC           | Total Send Check Count                       | DWD_RTL_TRX_EMP_WRKSTN_DAY.TOT_SEND_CHECK_CNT            |
| Retail Transaction Employee<br>Workstation Cube: RTEW | TSLC             | Total Sale Line Item<br>Count                | DWD_RTL_TRX_EMP_WRKSTN_DAY.TOT_SL_LI_CNT                 |
| Retail Transaction Employee<br>Workstation Cube: RTEW | TSOC             | Total Sign On Count                          | DWD_RTL_TRX_EMP_WRKSTN_DAY.TOT_SIGN_ON_CNT               |
| Retail Transaction Employee<br>Workstation Cube: RTEW | TSOFFC           | Total Sign Off Count                         | DWD_RTL_TRX_EMP_WRKSTN_DAY.TOT_SIGN_OFF_CNT              |
| Retail Transaction Employee<br>Workstation Cube: RTEW | TTA              | Tax Total Amount                             | DWD_RTL_TRX_EMP_WRKSTN_DAY.TAX_TOT_AMT                   |
| Retail Transaction Employee<br>Workstation Cube: RTEW | TTC              | Total Transaction Count                      | DWD_RTL_TRX_EMP_WRKSTN_DAY.TOT_TRX_CNT                   |
| Retail Transaction Employee<br>Workstation Cube: RTEW | TTETC            | Total Tax Exempted<br>Transaction Count      | DWD_RTL_TRX_EMP_WRKSTN_DAY.TOT_TAX_EXMPT_<br>TRX_CNT     |
| Retail Transaction Employee<br>Workstation Cube: RTEW | TTLC             | Total Tender Loan<br>Count                   | DWD_RTL_TRX_EMP_WRKSTN_DAY.TOT_TNDR_LOAN_CNT             |
| Retail Transaction Employee<br>Workstation Cube: RTEW | TTOA             | Total Tender Over<br>Amount                  | DWD_RTL_TRX_EMP_WRKSTN_DAY.TOT_TNDR_OVER_<br>AMT         |
| Retail Transaction Employee<br>Workstation Cube: RTEW | TTPC             | Total Tender Pickup<br>Count                 | DWD_RTL_TRX_EMP_WRKSTN_DAY.TOT_TNDR_PCKUP_CNT            |
| Retail Transaction Employee<br>Workstation Cube: RTEW | TTUA             | Total Tender Under<br>Amount                 | DWD_RTL_TRX_EMP_WRKSTN_DAY.TOT_TNDR_UNDER_<br>AMT        |
| Retail Transaction Employee<br>Workstation Cube: RTEW | TTVC             | Total Transaction Void<br>Count              | DWD_RTL_TRX_EMP_WRKSTN_DAY.TOT_TRX_VOID_CNT              |
| Retail Transaction Employee<br>Workstation Cube: RTEW | TVTA             | Transaction Void Total<br>Amount             | DWD_RTL_TRX_EMP_WRKSTN_DAY.TRX_VOID_TOT_AMT              |
| Retail Transaction Employee<br>Workstation Cube: RTEW | TWLC             | Total Weighted Line<br>Item Count            | DWD_RTL_TRX_EMP_WRKSTN_DAY.TOT_WEIGHED_LI_CNT            |

## **Derived Measure with Description, Logical Name and Expression / Calculation**

Retail Transaction Employee Workstation Cube Derived Measures

| Cube Name                                             | Physical Name | Logical Name                                            | Expression / Calculation                                  |
|-------------------------------------------------------|---------------|---------------------------------------------------------|-----------------------------------------------------------|
| Retail Transaction Employee<br>Workstation Cube: RTEW | CDTA_LP       | Container Deposit Total<br>Amount Last Period           | LAG(RTEW.CDTA, 1) OVER HIERARCHY ("TIME".HTBSNS)          |
| Retail Transaction Employee<br>Workstation Cube: RTEW | CDTA_LP_CHG   | Container Deposit Total<br>Amount Last Period<br>Change | LAG_VARIANCE(RTEW.CDTA, 1) OVER HIERARCHY ("TIME".HTBSNS) |

| Cube Name                                             | Physical Name           | Logical Name                                                | Expression / Calculation                                                                                                    |
|-------------------------------------------------------|-------------------------|-------------------------------------------------------------|----------------------------------------------------------------------------------------------------|
| Retail Transaction Employee<br>Workstation Cube: RTEW | CDTA_LP_PCT_<br>CHG     | Container Deposit Total<br>Amount Last Period %<br>Change   | LAG_VARIANCE_PERCENT(RTEW.CDTA, 1) OVER<br>HIERARCHY ("TIME".HTBSNS)                                                                              |
| Retail Transaction Employee<br>Workstation Cube: RTEW | CDTA_LY                 | Container Deposit Total<br>Amount Last Year                 | LAG(RTEW.CDTA, 1) OVER HIERARCHY<br>("TIME".HTBSNS BY ANCESTOR AT LEVEL<br>"TIME".HTBSNS.BSNS_YR POSITION FROM<br>BEGINNING)                      |
| Retail Transaction Employee<br>Workstation Cube: RTEW | CDTA_LY_CHG             | Container Deposit Total<br>Amount Last Year<br>Change       | LAG_VARIANCE(RTEW.CDTA, 1) OVER HIERARCHY<br>("TIME".HTBSNS BY ANCESTOR AT LEVEL<br>"TIME".HTBSNS.BSNS_YR POSITION FROM<br>BEGINNING)             |
| Retail Transaction Employee<br>Workstation Cube: RTEW | CDTA_LY_PCT_<br>CHG     | Container Deposit Total<br>Amount Last Year %<br>Change     | LAG_VARIANCE_PERCENT(RTEW.CDTA, 1) OVER<br>HIERARCHY ("TIME".HTBSNS BY ANCESTOR AT LEVEL<br>"TIME".HTBSNS.BSNS_YR POSITION FROM<br>BEGINNING)     |
| Retail Transaction Employee<br>Workstation Cube: RTEW | CDTA_YTD                | Container Deposit Total<br>Amount YTD                       | SUM(RTEW.CDTA) OVER HIERARCHY ("TIME".HTBSNS<br>BETWEEN UNBOUNDED PRECEDING AND CURRENT<br>MEMBER WITHIN ANCESTOR AT LEVEL "TIME".BSNS_<br>YR)    |
| Retail Transaction Employee<br>Workstation Cube: RTEW | CDTA_YTD_LY             | Container Deposit Total<br>Amount YTD Last Year             | LAG(RTEW.CDTA_YTD, 1) OVER HIERARCHY<br>("TIME".HTBSNS BY ANCESTOR AT LEVEL<br>"TIME".HTBSNS.BSNS_YR POSITION FROM<br>BEGINNING)                  |
| Retail Transaction Employee<br>Workstation Cube: RTEW | CDTA_YTD_LY_<br>CHG     | Container Deposit Total<br>Amount YTD Last Year<br>Change   | LAG(RTEW.CDTA_YTD, 1) OVER HIERARCHY<br>("TIME".HTBSNS BY ANCESTOR AT LEVEL<br>"TIME".HTBSNS.BSNS_YR POSITION FROM<br>BEGINNING)                  |
| Retail Transaction Employee<br>Workstation Cube: RTEW | CDTA_YTD_LY_<br>PCT_CHG | Container Deposit Total<br>Amount YTD Last Year<br>% Change | LAG_VARIANCE_PERCENT(RTEW.CDTA_YTD, 1) OVER<br>HIERARCHY ("TIME".HTBSNS BY ANCESTOR AT LEVEL<br>"TIME".HTBSNS.BSNS_YR POSITION FROM<br>BEGINNING) |
| Retail Transaction Employee<br>Workstation Cube: RTEW | EDTA_LP                 | Employee Discount<br>Total Amount Last<br>Period            | LAG(RTEW.EDTA, 1) OVER HIERARCHY ("TIME".HTBSNS)                                                                                                  |
| Retail Transaction Employee<br>Workstation Cube: RTEW | EDTA_LP_CHG             | Employee Discount<br>Total Amount Last<br>Period Change     | LAG_VARIANCE(RTEW.EDTA, 1) OVER HIERARCHY ("TIME".HTBSNS)                                                                                         |
| Retail Transaction Employee<br>Workstation Cube: RTEW | EDTA_LP_PCT_CHG         | Employee Discount<br>Total Amount Last<br>Period % Change   | LAG_VARIANCE_PERCENT(RTEW.EDTA, 1) OVER<br>HIERARCHY ("TIME".HTBSNS)                                                                              |
| Retail Transaction Employee<br>Workstation Cube: RTEW | EDTA_LY                 | Employee Discount<br>Total Amount Last Year                 | LAG(RTEW.EDTA, 1) OVER HIERARCHY<br>("TIME".HTBSNS BY ANCESTOR AT LEVEL<br>"TIME".HTBSNS.BSNS_YR POSITION FROM<br>BEGINNING)                      |
| Retail Transaction Employee<br>Workstation Cube: RTEW | EDTA_LY_CHG             | Employee Discount<br>Total Amount Last Year<br>Change       | LAG_VARIANCE(RTEW.EDTA, 1) OVER HIERARCHY<br>("TIME".HTBSNS BY ANCESTOR AT LEVEL<br>"TIME".HTBSNS.BSNS_YR POSITION FROM<br>BEGINNING)             |
| Retail Transaction Employee<br>Workstation Cube: RTEW | EDTA_LY_PCT_CHG         | Employee Discount<br>Total Amount Last Year<br>% Change     | LAG_VARIANCE_PERCENT(RTEW.EDTA, 1) OVER<br>HIERARCHY ("TIME".HTBSNS BY ANCESTOR AT LEVEL<br>"TIME".HTBSNS.BSNS_YR POSITION FROM<br>BEGINNING)     |
| Retail Transaction Employee<br>Workstation Cube: RTEW | EDTA_YTD                | Employee Discount<br>Total Amount YTD                       | SUM(RTEW.EDTA) OVER HIERARCHY ("TIME".HTBSNS<br>BETWEEN UNBOUNDED PRECEDING AND CURRENT<br>MEMBER WITHIN ANCESTOR AT LEVEL "TIME".BSNS_<br>YR)    |

| Cube Name                                             | Physical Name           | Logical Name                                                | Expression / Calculation                                                                                                    |
|-------------------------------------------------------|-------------------------|-------------------------------------------------------------|----------------------------------------------------------------------------------------------------|
| Retail Transaction Employee<br>Workstation Cube: RTEW | EDTA_YTD_LY             | Employee Discount<br>Total Amount YTD Last<br>Year          | LAG(RTEW.EDTA_YTD, 1) OVER HIERARCHY ("TIME".HTBSNS BY ANCESTOR AT LEVEL "TIME".HTBSNS.BSNS_YR POSITION FROM BEGINNING)                           |
| Retail Transaction Employee<br>Workstation Cube: RTEW | EDTA_YTD_LY_<br>CHG     | Employee Discount<br>Total Amount YTD Last<br>Year Change   | LAG(RTEW.EDTA_YTD, 1) OVER HIERARCHY<br>("TIME".HTBSNS BY ANCESTOR AT LEVEL<br>"TIME".HTBSNS.BSNS_YR POSITION FROM<br>BEGINNING)                  |
| Retail Transaction Employee<br>Workstation Cube: RTEW | EDTA_YTD_LY_<br>PCT_CHG | Employee Discount<br>Total Amount YTD Last<br>Year % Change | LAG_VARIANCE_PERCENT(RTEW.EDTA_YTD, 1) OVER<br>HIERARCHY ("TIME".HTBSNS BY ANCESTOR AT LEVEL<br>"TIME".HTBSNS.BSNS_YR POSITION FROM<br>BEGINNING) |
| Retail Transaction Employee<br>Workstation Cube: RTEW | GNTA_LP                 | Gross Negative Total<br>Amount Last Period                  | LAG(RTEW.GNTA, 1) OVER HIERARCHY ("TIME".HTBSNS)                                                                                                  |
| Retail Transaction Employee<br>Workstation Cube: RTEW | GNTA_LP_CHG             | Gross Negative Total<br>Amount Last Period<br>Change        | LAG_VARIANCE(RTEW.GNTA, 1) OVER HIERARCHY ("TIME".HTBSNS)                                                                                         |
| Retail Transaction Employee<br>Workstation Cube: RTEW | GNTA_LP_PCT_<br>CHG     | Gross Negative Total<br>Amount Last Period %<br>Change      | LAG_VARIANCE_PERCENT(RTEW.GNTA, 1) OVER<br>HIERARCHY ("TIME".HTBSNS)                                                                              |
| Retail Transaction Employee<br>Workstation Cube: RTEW | GNTA_LY                 | Gross Negative Total<br>Amount Last Year                    | LAG(RTEW.GNTA, 1) OVER HIERARCHY<br>("TIME".HTBSNS BY ANCESTOR AT LEVEL<br>"TIME".HTBSNS.BSNS_YR POSITION FROM<br>BEGINNING)                      |
| Retail Transaction Employee<br>Workstation Cube: RTEW | GNTA_LY_CHG             | Gross Negative Total<br>Amount Last Year<br>Change          | LAG_VARIANCE(RTEW.GNTA, 1) OVER HIERARCHY<br>("TIME".HTBSNS BY ANCESTOR AT LEVEL<br>"TIME".HTBSNS.BSNS_YR POSITION FROM<br>BEGINNING)             |
| Retail Transaction Employee<br>Workstation Cube: RTEW | GNTA_LY_PCT_<br>CHG     | Gross Negative Total<br>Amount Last Year %<br>Change        | LAG_VARIANCE_PERCENT(RTEW.GNTA, 1) OVER<br>HIERARCHY ("TIME".HTBSNS BY ANCESTOR AT LEVEL<br>"TIME".HTBSNS.BSNS_YR POSITION FROM<br>BEGINNING)     |
| Retail Transaction Employee<br>Workstation Cube: RTEW | GNTA_YTD                | Gross Negative Total<br>Amount YTD                          | SUM(RTEW.GNTA) OVER HIERARCHY ("TIME".HTBSNS<br>BETWEEN UNBOUNDED PRECEDING AND CURRENT<br>MEMBER WITHIN ANCESTOR AT LEVEL "TIME".BSNS_<br>YR)    |
| Retail Transaction Employee<br>Workstation Cube: RTEW | GNTA_YTD_LY             | Gross Negative Total<br>Amount YTD Last Year                | LAG(RTEW.GNTA_YTD, 1) OVER HIERARCHY<br>("TIME".HTBSNS BY ANCESTOR AT LEVEL<br>"TIME".HTBSNS.BSNS_YR POSITION FROM<br>BEGINNING)                  |
| Retail Transaction Employee<br>Workstation Cube: RTEW | GNTA_YTD_LY_<br>CHG     | Gross Negative Total<br>Amount YTD Last Year<br>Change      | LAG(RTEW.GNTA_YTD, 1) OVER HIERARCHY<br>("TIME".HTBSNS BY ANCESTOR AT LEVEL<br>"TIME".HTBSNS.BSNS_YR POSITION FROM<br>BEGINNING)                  |
| Retail Transaction Employee<br>Workstation Cube: RTEW | GNTA_YTD_LY_<br>PCT_CHG | Gross Negative Total<br>Amount YTD Last Year<br>% Change    | LAG_VARIANCE_PERCENT(RTEW.GNTA_YTD, 1) OVER<br>HIERARCHY ("TIME".HTBSNS BY ANCESTOR AT LEVEL<br>"TIME".HTBSNS.BSNS_YR POSITION FROM<br>BEGINNING) |
| Retail Transaction Employee<br>Workstation Cube: RTEW | GPTA_LP                 | Gross Positive Total<br>Amount Last Period                  | LAG(RTEW.GPTA, 1) OVER HIERARCHY ("TIME".HTBSNS)                                                                                                  |
| Retail Transaction Employee<br>Workstation Cube: RTEW | GPTA_LP_CHG             | Gross Positive Total<br>Amount Last Period<br>Change        | LAG_VARIANCE(RTEW.GPTA, 1) OVER HIERARCHY ("TIME".HTBSNS)                                                                                         |
| Retail Transaction Employee<br>Workstation Cube: RTEW | GPTA_LP_PCT_CHG         | Gross Positive Total<br>Amount Last Period %<br>Change      | LAG_VARIANCE_PERCENT(RTEW.GPTA, 1) OVER<br>HIERARCHY ("TIME".HTBSNS)                                                                              |

| Cube Name                                             | Physical Name           | Logical Name                                                     | Expression / Calculation                                                                                                    |
|-------------------------------------------------------|-------------------------|------------------------------------------------------------------|----------------------------------------------------------------------------------------------------|
| Retail Transaction Employee<br>Workstation Cube: RTEW | GPTA_LY                 | Gross Positive Total<br>Amount Last Year                         | LAG(RTEW.GPTA, 1) OVER HIERARCHY<br>("TIME".HTBSNS BY ANCESTOR AT LEVEL<br>"TIME".HTBSNS.BSNS_YR POSITION FROM<br>BEGINNING)                      |
| Retail Transaction Employee<br>Workstation Cube: RTEW | GPTA_LY_CHG             | Gross Positive Total<br>Amount Last Year<br>Change               | LAG_VARIANCE(RTEW.GPTA, 1) OVER HIERARCHY<br>("TIME".HTBSNS BY ANCESTOR AT LEVEL<br>"TIME".HTBSNS.BSNS_YR POSITION FROM<br>BEGINNING)             |
| Retail Transaction Employee<br>Workstation Cube: RTEW | GPTA_LY_PCT_CHG         | Gross Positive Total<br>Amount Last Year %<br>Change             | LAG_VARIANCE_PERCENT(RTEW.GPTA, 1) OVER<br>HIERARCHY ("TIME".HTBSNS BY ANCESTOR AT LEVEL<br>"TIME".HTBSNS.BSNS_YR POSITION FROM<br>BEGINNING)     |
| Retail Transaction Employee<br>Workstation Cube: RTEW | GPTA_YTD                | Gross Positive Total<br>Amount YTD                               | SUM(RTEW.GPTA) OVER HIERARCHY ("TIME".HTBSNS<br>BETWEEN UNBOUNDED PRECEDING AND CURRENT<br>MEMBER WITHIN ANCESTOR AT LEVEL "TIME".BSNS_<br>YR)    |
| Retail Transaction Employee<br>Workstation Cube: RTEW | GPTA_YTD_LY             | Gross Positive Total<br>Amount YTD Last Year                     | LAG(RTEW.GPTA_YTD, 1) OVER HIERARCHY<br>("TIME".HTBSNS BY ANCESTOR AT LEVEL<br>"TIME".HTBSNS.BSNS_YR POSITION FROM<br>BEGINNING)                  |
| Retail Transaction Employee<br>Workstation Cube: RTEW | GPTA_YTD_LY_CHG         | Gross Positive Total<br>Amount YTD Last Year<br>Change           | LAG(RTEW.GPTA_YTD, 1) OVER HIERARCHY<br>("TIME".HTBSNS BY ANCESTOR AT LEVEL<br>"TIME".HTBSNS.BSNS_YR POSITION FROM<br>BEGINNING)                  |
| Retail Transaction Employee<br>Workstation Cube: RTEW | GPTA_YTD_LY_<br>PCT_CHG | Gross Positive Total<br>Amount YTD Last Year<br>% Change         | LAG_VARIANCE_PERCENT(RTEW.GPTA_YTD, 1) OVER<br>HIERARCHY ("TIME".HTBSNS BY ANCESTOR AT LEVEL<br>"TIME".HTBSNS.BSNS_YR POSITION FROM<br>BEGINNING) |
| Retail Transaction Employee<br>Workstation Cube: RTEW | GSETTA_LP               | Gross Sale Excluding<br>Tax Total Amount Last<br>Period          | LAG(RTEW.GSETTA, 1) OVER HIERARCHY ("TIME".HTBSNS)                                                                                                |
| Retail Transaction Employee<br>Workstation Cube: RTEW | GSETTA_LP_CHG           | Gross Sale Excluding<br>Tax Total Amount Last<br>Period Change   | LAG_VARIANCE(RTEW.GSETTA, 1) OVER HIERARCHY ("TIME".HTBSNS)                                                                                       |
| Retail Transaction Employee<br>Workstation Cube: RTEW | GSETTA_LP_PCT_<br>CHG   | Gross Sale Excluding<br>Tax Total Amount Last<br>Period % Change | LAG_VARIANCE_PERCENT(RTEW.GSETTA, 1) OVER<br>HIERARCHY ("TIME".HTBSNS)                                                                            |
| Retail Transaction Employee<br>Workstation Cube: RTEW | GSETTA_LY               | Gross Sale Excluding<br>Tax Total Amount Last<br>Year            | LAG(RTEW.GSETTA, 1) OVER HIERARCHY<br>("TIME".HTBSNS BY ANCESTOR AT LEVEL<br>"TIME".HTBSNS.BSNS_YR POSITION FROM<br>BEGINNING)                    |
| Retail Transaction Employee<br>Workstation Cube: RTEW | GSETTA_LY_CHG           | Gross Sale Excluding<br>Tax Total Amount Last<br>Year Change     | LAG_VARIANCE(RTEW.GSETTA, 1) OVER HIERARCHY<br>("TIME".HTBSNS BY ANCESTOR AT LEVEL<br>"TIME".HTBSNS.BSNS_YR POSITION FROM<br>BEGINNING)           |
| Retail Transaction Employee<br>Workstation Cube: RTEW | GSETTA_LY_PCT_<br>CHG   | Gross Sale Excluding<br>Tax Total Amount Last<br>Year % Change   | LAG_VARIANCE_PERCENT(RTEW.GSETTA, 1) OVER<br>HIERARCHY ("TIME".HTBSNS BY ANCESTOR AT LEVEL<br>"TIME".HTBSNS.BSNS_YR POSITION FROM<br>BEGINNING)   |
| Retail Transaction Employee<br>Workstation Cube: RTEW | GSETTA_YTD              | Gross Sale Excluding<br>Tax Total Amount YTD                     | SUM(RTEW.GSETTA) OVER HIERARCHY<br>("TIME".HTBSNS BETWEEN UNBOUNDED PRECEDING<br>AND CURRENT MEMBER WITHIN ANCESTOR AT<br>LEVEL "TIME".BSNS_YR)   |
| Retail Transaction Employee<br>Workstation Cube: RTEW | GSETTA_YTD_LY           | Gross Sale Excluding<br>Tax Total Amount YTD<br>Last Year        | LAG(RTEW.GSETTA_YTD, 1) OVER HIERARCHY<br>("TIME".HTBSNS BY ANCESTOR AT LEVEL<br>"TIME".HTBSNS.BSNS_YR POSITION FROM<br>BEGINNING)                |

| Cube Name                                             | Physical Name             | Logical Name                                                          | Expression / Calculation                                                                                                    |
|-------------------------------------------------------|---------------------------|-----------------------------------------------------------------------|----------------------------------------------------------------------------------------------------|
| Retail Transaction Employee<br>Workstation Cube: RTEW | GSETTA_YTD_LY_<br>CHG     | Gross Sale Excluding<br>Tax Total Amount YTD<br>Last Year Change      | LAG(RTEW.GSETTA_YTD, 1) OVER HIERARCHY<br>("TIME".HTBSNS BY ANCESTOR AT LEVEL<br>"TIME".HTBSNS.BSNS_YR POSITION FROM<br>BEGINNING)                  |
| Retail Transaction Employee<br>Workstation Cube: RTEW | GSETTA_YTD_LY_<br>PCT_CHG | Gross Sale Excluding<br>Tax Total Amount YTD<br>Last Year % Change    | LAG_VARIANCE_PERCENT(RTEW.GSETTA_YTD, 1)<br>OVER HIERARCHY ("TIME".HTBSNS BY ANCESTOR AT<br>LEVEL "TIME".HTBSNS.BSNS_YR POSITION FROM<br>BEGINNING) |
| Retail Transaction Employee<br>Workstation Cube: RTEW | LIVTA_LP                  | Line Item Void Total<br>Amount Last Period                            | LAG(RTEW.LIVTA, 1) OVER HIERARCHY ("TIME".HTBSNS)                                                                                                   |
| Retail Transaction Employee<br>Workstation Cube: RTEW | LIVTA_LP_CHG              | Line Item Void Total<br>Amount Last Period<br>Change                  | LAG_VARIANCE(RTEW.LIVTA, 1) OVER HIERARCHY ("TIME".HTBSNS)                                                                                          |
| Retail Transaction Employee<br>Workstation Cube: RTEW | LIVTA_LP_PCT_<br>CHG      | Line Item Void Total<br>Amount Last Period %<br>Change                | LAG_VARIANCE_PERCENT(RTEW.LIVTA, 1) OVER<br>HIERARCHY ("TIME".HTBSNS)                                                                               |
| Retail Transaction Employee<br>Workstation Cube: RTEW | LIVTA_LY                  | Line Item Void Total<br>Amount Last Year                              | LAG(RTEW.LIVTA, 1) OVER HIERARCHY<br>("TIME".HTBSNS BY ANCESTOR AT LEVEL<br>"TIME".HTBSNS.BSNS_YR POSITION FROM<br>BEGINNING)                       |
| Retail Transaction Employee<br>Workstation Cube: RTEW | LIVTA_LY_CHG              | Line Item Void Total<br>Amount Last Year<br>Change                    | LAG_VARIANCE(RTEW.LIVTA, 1) OVER HIERARCHY<br>("TIME".HTBSNS BY ANCESTOR AT LEVEL<br>"TIME".HTBSNS.BSNS_YR POSITION FROM<br>BEGINNING)              |
| Retail Transaction Employee<br>Workstation Cube: RTEW | LIVTA_LY_PCT_<br>CHG      | Line Item Void Total<br>Amount Last Year %<br>Change                  | LAG_VARIANCE_PERCENT(RTEW.LIVTA, 1) OVER<br>HIERARCHY ("TIME".HTBSNS BY ANCESTOR AT LEVEL<br>"TIME".HTBSNS.BSNS_YR POSITION FROM<br>BEGINNING)      |
| Retail Transaction Employee<br>Workstation Cube: RTEW | LIVTA_YTD                 | Line Item Void Total<br>Amount YTD                                    | SUM(RTEW.LIVTA) OVER HIERARCHY ("TIME".HTBSNS<br>BETWEEN UNBOUNDED PRECEDING AND CURRENT<br>MEMBER WITHIN ANCESTOR AT LEVEL "TIME".BSNS_<br>YR)     |
| Retail Transaction Employee<br>Workstation Cube: RTEW | LIVTA_YTD_LY              | Line Item Void Total<br>Amount YTD Last Year                          | LAG(RTEW.LIVTA_YTD, 1) OVER HIERARCHY<br>("TIME".HTBSNS BY ANCESTOR AT LEVEL<br>"TIME".HTBSNS.BSNS_YR POSITION FROM<br>BEGINNING)                   |
| Retail Transaction Employee<br>Workstation Cube: RTEW | LIVTA_YTD_LY_<br>CHG      | Line Item Void Total<br>Amount YTD Last Year<br>Change                | LAG(RTEW.LIVTA_YTD, 1) OVER HIERARCHY<br>("TIME".HTBSNS BY ANCESTOR AT LEVEL<br>"TIME".HTBSNS.BSNS_YR POSITION FROM<br>BEGINNING)                   |
| Retail Transaction Employee<br>Workstation Cube: RTEW | LIVTA_YTD_LY_<br>PCT_CHG  | Line Item Void Total<br>Amount YTD Last Year<br>% Change              | LAG_VARIANCE_PERCENT(RTEW.LIVTA_YTD,1) OVER<br>HIERARCHY ("TIME".HTBSNS BY ANCESTOR AT LEVEL<br>"TIME".HTBSNS.BSNS_YR POSITION FROM<br>BEGINNING)   |
| Retail Transaction Employee<br>Workstation Cube: RTEW | LPCTA_LP                  | Layaway Payment<br>Calculated Total<br>Amount Last Period             | LAG(RTEW.LPCTA, 1) OVER HIERARCHY ("TIME".HTBSNS)                                                                                                   |
| Retail Transaction Employee<br>Workstation Cube: RTEW | LPCTA_LP_CHG              | Layaway Payment<br>Calculated Total<br>Amount Last Period<br>Change   | LAG_VARIANCE(RTEW.LPCTA, 1) OVER HIERARCHY ("TIME".HTBSNS)                                                                                          |
| Retail Transaction Employee<br>Workstation Cube: RTEW | LPCTA_LP_PCT_<br>CHG      | Layaway Payment<br>Calculated Total<br>Amount Last Period %<br>Change | LAG_VARIANCE_PERCENT(RTEW.LPCTA, 1) OVER<br>HIERARCHY ("TIME".HTBSNS)                                                                               |
| Retail Transaction Employee<br>Workstation Cube: RTEW | LPCTA_LY                  | Layaway Payment<br>Calculated Total<br>Amount Last Year               | LAG(RTEW.LPCTA, 1) OVER HIERARCHY<br>("TIME".HTBSNS BY ANCESTOR AT LEVEL<br>"TIME".HTBSNS.BSNS_YR POSITION FROM<br>BEGINNING)                       |

| Cube Name                                             | Physical Name            | Logical Name                                                            | Expression / Calculation                                                                                                    |
|-------------------------------------------------------|--------------------------|-------------------------------------------------------------------------|----------------------------------------------------------------------------------------------------|
| Retail Transaction Employee<br>Workstation Cube: RTEW | LPCTA_LY_CHG             | Layaway Payment<br>Calculated Total<br>Amount Last Year<br>Change       | LAG_VARIANCE(RTEW.LPCTA, 1) OVER HIERARCHY<br>("TIME".HTBSNS BY ANCESTOR AT LEVEL<br>"TIME".HTBSNS.BSNS_YR POSITION FROM<br>BEGINNING)             |
| Retail Transaction Employee<br>Workstation Cube: RTEW | LPCTA_LY_PCT_<br>CHG     | Layaway Payment<br>Calculated Total<br>Amount Last Year %<br>Change     | LAG_VARIANCE_PERCENT(RTEW.LPCTA, 1) OVER<br>HIERARCHY ("TIME".HTBSNS BY ANCESTOR AT LEVEL<br>"TIME".HTBSNS.BSNS_YR POSITION FROM<br>BEGINNING)     |
| Retail Transaction Employee<br>Workstation Cube: RTEW | LPCTA_YTD                | Layaway Payment<br>Calculated Total<br>Amount YTD                       | SUM(RTEW.LPCTA) OVER HIERARCHY<br>("TIME".HTBSNS BETWEEN UNBOUNDED PRECEDING<br>AND CURRENT MEMBER WITHIN ANCESTOR AT<br>LEVEL "TIME".BSNS_YR)     |
| Retail Transaction Employee<br>Workstation Cube: RTEW | LPCTA_YTD_LY             | Layaway Payment<br>Calculated Total<br>Amount YTD Last Year             | LAG(RTEW.LPCTA_YTD, 1) OVER HIERARCHY<br>("TIME".HTBSNS BY ANCESTOR AT LEVEL<br>"TIME".HTBSNS.BSNS_YR POSITION FROM<br>BEGINNING)                  |
| Retail Transaction Employee<br>Workstation Cube: RTEW | LPCTA_YTD_LY_<br>CHG     | Layaway Payment<br>Calculated Total<br>Amount YTD Last Year<br>Change   | LAG(RTEW.LPCTA_YTD, 1) OVER HIERARCHY<br>("TIME".HTBSNS BY ANCESTOR AT LEVEL<br>"TIME".HTBSNS.BSNS_YR POSITION FROM<br>BEGINNING)                  |
| Retail Transaction Employee<br>Workstation Cube: RTEW | LPCTA_YTD_LY_<br>PCT_CHG | Layaway Payment<br>Calculated Total<br>Amount YTD Last Year<br>% Change | LAG_VARIANCE_PERCENT(RTEW.LPCTA_YTD, 1)<br>OVER HIERARCHY ("TIME".HTBSNS BY ANCESTOR AT<br>LEVEL "TIME".HTBSNS.BSNS_YR POSITION FROM<br>BEGINNING) |
| Retail Transaction Employee<br>Workstation Cube: RTEW | MDTA_LP                  | Miscellaneous Discount<br>Total Amount Last<br>Period                   | LAG(RTEW.MDTA, 1) OVER HIERARCHY ("TIME".HTBSNS)                                                                                                   |
| Retail Transaction Employee<br>Workstation Cube: RTEW | MDTA_LP_CHG              | Miscellaneous Discount<br>Total Amount Last<br>Period Change            | LAG_VARIANCE(RTEW.MDTA, 1) OVER HIERARCHY ("TIME".HTBSNS)                                                                                          |
| Retail Transaction Employee<br>Workstation Cube: RTEW | MDTA_LP_PCT_<br>CHG      | Miscellaneous Discount<br>Total Amount Last<br>Period % Change          | LAG_VARIANCE_PERCENT(RTEW.MDTA, 1) OVER<br>HIERARCHY ("TIME".HTBSNS)                                                                               |
| Retail Transaction Employee<br>Workstation Cube: RTEW | MDTA_LY                  | Miscellaneous Discount<br>Total Amount Last Year                        | LAG(RTEW.MDTA, 1) OVER HIERARCHY<br>("TIME".HTBSNS BY ANCESTOR AT LEVEL<br>"TIME".HTBSNS.BSNS_YR POSITION FROM<br>BEGINNING)                       |
| Retail Transaction Employee<br>Workstation Cube: RTEW | MDTA_LY_CHG              | Miscellaneous Discount<br>Total Amount Last Year<br>Change              | LAG_VARIANCE(RTEW.MDTA, 1) OVER HIERARCHY<br>("TIME".HTBSNS BY ANCESTOR AT LEVEL<br>"TIME".HTBSNS.BSNS_YR POSITION FROM<br>BEGINNING)              |
| Retail Transaction Employee<br>Workstation Cube: RTEW | MDTA_LY_PCT_<br>CHG      | Miscellaneous Discount<br>Total Amount Last Year<br>% Change            | LAG_VARIANCE_PERCENT(RTEW.MDTA, 1) OVER<br>HIERARCHY ("TIME".HTBSNS BY ANCESTOR AT LEVEL<br>"TIME".HTBSNS.BSNS_YR POSITION FROM<br>BEGINNING)      |
| Retail Transaction Employee<br>Workstation Cube: RTEW | MDTA_YTD                 | Miscellaneous Discount<br>Total Amount YTD                              | SUM(RTEW.MDTA) OVER HIERARCHY ("TIME".HTBSNS<br>BETWEEN UNBOUNDED PRECEDING AND CURRENT<br>MEMBER WITHIN ANCESTOR AT LEVEL "TIME".BSNS_<br>YR)     |
| Retail Transaction Employee<br>Workstation Cube: RTEW | MDTA_YTD_LY              | Miscellaneous Discount<br>Total Amount YTD Last<br>Year                 | LAG(RTEW.MDTA_YTD, 1) OVER HIERARCHY<br>("TIME".HTBSNS BY ANCESTOR AT LEVEL<br>"TIME".HTBSNS.BSNS_YR POSITION FROM<br>BEGINNING)                   |
| Retail Transaction Employee<br>Workstation Cube: RTEW | MDTA_YTD_LY_<br>CHG      | Miscellaneous Discount<br>Total Amount YTD Last<br>Year Change          | LAG(RTEW.MDTA_YTD, 1) OVER HIERARCHY<br>("TIME".HTBSNS BY ANCESTOR AT LEVEL<br>"TIME".HTBSNS.BSNS_YR POSITION FROM<br>BEGINNING)                   |

| Cube Name                                             | Physical Name           | Logical Name                                                     | Expression / Calculation                                                                                                    |
|-------------------------------------------------------|-------------------------|------------------------------------------------------------------|----------------------------------------------------------------------------------------------------|
| Retail Transaction Employee<br>Workstation Cube: RTEW | MDTA_YTD_LY_<br>PCT_CHG | Miscellaneous Discount<br>Total Amount YTD Last<br>Year % Change | LAG_VARIANCE_PERCENT(RTEW.MDTA_YTD, 1)<br>OVER HIERARCHY ("TIME".HTBSNS BY ANCESTOR AT<br>LEVEL "TIME".HTBSNS.BSNS_YR POSITION FROM<br>BEGINNING) |
| Retail Transaction Employee<br>Workstation Cube: RTEW | MFTA_LP                 | Miscellaneous Fee Total<br>Amount Last Period                    | LAG(RTEW.MFTA, 1) OVER HIERARCHY ("TIME".HTBSNS)                                                                                                  |
| Retail Transaction Employee<br>Workstation Cube: RTEW | MFTA_LP_CHG             | Miscellaneous Fee Total<br>Amount Last Period<br>Change          | LAG_VARIANCE(RTEW.MFTA, 1) OVER HIERARCHY ("TIME".HTBSNS)                                                                                         |
| Retail Transaction Employee<br>Workstation Cube: RTEW | MFTA_LP_PCT_CHG         | Miscellaneous Fee Total<br>Amount Last Period %<br>Change        | LAG_VARIANCE_PERCENT(RTEW.MFTA, 1) OVER<br>HIERARCHY ("TIME".HTBSNS)                                                                              |
| Retail Transaction Employee<br>Workstation Cube: RTEW | MFTA_LY                 | Miscellaneous Fee Total<br>Amount Last Year                      | LAG(RTEW.MFTA, 1) OVER HIERARCHY<br>("TIME".HTBSNS BY ANCESTOR AT LEVEL<br>"TIME".HTBSNS.BSNS_YR POSITION FROM<br>BEGINNING)                      |
| Retail Transaction Employee<br>Workstation Cube: RTEW | MFTA_LY_CHG             | Miscellaneous Fee Total<br>Amount Last Year<br>Change            | LAG_VARIANCE(RTEW.MFTA, 1) OVER HIERARCHY<br>("TIME".HTBSNS BY ANCESTOR AT LEVEL<br>"TIME".HTBSNS.BSNS_YR POSITION FROM<br>BEGINNING)             |
| Retail Transaction Employee<br>Workstation Cube: RTEW | MFTA_LY_PCT_CHG         | Miscellaneous Fee Total<br>Amount Last Year %<br>Change          | LAG_VARIANCE_PERCENT(RTEW.MFTA, 1) OVER<br>HIERARCHY ("TIME".HTBSNS BY ANCESTOR AT LEVEL<br>"TIME".HTBSNS.BSNS_YR POSITION FROM<br>BEGINNING)     |
| Retail Transaction Employee<br>Workstation Cube: RTEW | MFTA_YTD                | Miscellaneous Fee Total<br>Amount YTD                            | SUM(RTEW.MFTA) OVER HIERARCHY ("TIME".HTBSNS BETWEEN UNBOUNDED PRECEDING AND CURRENT MEMBER WITHIN ANCESTOR AT LEVEL "TIME".BSNS_YR)              |
| Retail Transaction Employee<br>Workstation Cube: RTEW | MFTA_YTD_LY             | Miscellaneous Fee Total<br>Amount YTD Last Year                  | LAG(RTEW.MFTA_YTD, 1) OVER HIERARCHY<br>("TIME".HTBSNS BY ANCESTOR AT LEVEL<br>"TIME".HTBSNS.BSNS_YR POSITION FROM<br>BEGINNING)                  |
| Retail Transaction Employee<br>Workstation Cube: RTEW | MFTA_YTD_LY_<br>CHG     | Miscellaneous Fee Total<br>Amount YTD Last Year<br>Change        | LAG(RTEW.MFTA_YTD, 1) OVER HIERARCHY<br>("TIME".HTBSNS BY ANCESTOR AT LEVEL<br>"TIME".HTBSNS.BSNS_YR POSITION FROM<br>BEGINNING)                  |
| Retail Transaction Employee<br>Workstation Cube: RTEW | MFTA_YTD_LY_<br>PCT_CHG | Miscellaneous Fee Total<br>Amount YTD Last Year<br>% Change      | LAG_VARIANCE_PERCENT(RTEW.MFTA_YTD, 1) OVER<br>HIERARCHY ("TIME".HTBSNS BY ANCESTOR AT LEVEL<br>"TIME".HTBSNS.BSNS_YR POSITION FROM<br>BEGINNING) |
| Retail Transaction Employee<br>Workstation Cube: RTEW | MTA_LP                  | Markdown Total<br>Amount Last Period                             | LAG(RTEW.MTA, 1) OVER HIERARCHY ("TIME".HTBSNS)                                                                                                   |
| Retail Transaction Employee<br>Workstation Cube: RTEW | MTA_LP_CHG              | Markdown Total<br>Amount Last Period<br>Change                   | LAG_VARIANCE(RTEW.MTA, 1) OVER HIERARCHY ("TIME".HTBSNS)                                                                                          |
| Retail Transaction Employee<br>Workstation Cube: RTEW | MTA_LP_PCT_CHG          | Markdown Total<br>Amount Last Period %<br>Change                 | LAG_VARIANCE_PERCENT(RTEW.MTA, 1) OVER<br>HIERARCHY ("TIME".HTBSNS)                                                                               |
| Retail Transaction Employee<br>Workstation Cube: RTEW | MTA_LY                  | Markdown Total<br>Amount Last Year                               | LAG(RTEW.MTA, 1) OVER HIERARCHY<br>("TIME".HTBSNS BY ANCESTOR AT LEVEL<br>"TIME".HTBSNS.BSNS_YR POSITION FROM<br>BEGINNING)                       |
| Retail Transaction Employee<br>Workstation Cube: RTEW | MTA_LY_CHG              | Markdown Total<br>Amount Last Year<br>Change                     | LAG_VARIANCE(RTEW.MTA, 1) OVER HIERARCHY<br>("TIME".HTBSNS BY ANCESTOR AT LEVEL<br>"TIME".HTBSNS.BSNS_YR POSITION FROM<br>BEGINNING)              |

| Cube Name                                             | Physical Name           | Logical Name                                           | Expression / Calculation                                                                                                    |
|-------------------------------------------------------|-------------------------|--------------------------------------------------------|----------------------------------------------------------------------------------------------------|
| Retail Transaction Employee<br>Workstation Cube: RTEW | MTA_LY_PCT_CHG          | Markdown Total<br>Amount Last Year %<br>Change         | LAG_VARIANCE_PERCENT(RTEW.MTA, 1) OVER<br>HIERARCHY ("TIME".HTBSNS BY ANCESTOR AT LEVEL<br>"TIME".HTBSNS.BSNS_YR POSITION FROM<br>BEGINNING)      |
| Retail Transaction Employee<br>Workstation Cube: RTEW | MTA_YTD                 | Markdown Total<br>Amount YTD                           | SUM(RTEW.MTA) OVER HIERARCHY ("TIME".HTBSNS<br>BETWEEN UNBOUNDED PRECEDING AND CURRENT<br>MEMBER WITHIN ANCESTOR AT LEVEL "TIME".BSNS_<br>YR)     |
| Retail Transaction Employee<br>Workstation Cube: RTEW | MTA_YTD_LY              | Markdown Total<br>Amount YTD Last Year                 | LAG(RTEW.MTA_YTD, 1) OVER HIERARCHY<br>("TIME".HTBSNS BY ANCESTOR AT LEVEL<br>"TIME".HTBSNS.BSNS_YR POSITION FROM<br>BEGINNING)                   |
| Retail Transaction Employee<br>Workstation Cube: RTEW | MTA_YTD_LY_CHG          | Markdown Total<br>Amount YTD Last Year<br>Change       | LAG(RTEW.MTA_YTD, 1) OVER HIERARCHY<br>("TIME".HTBSNS BY ANCESTOR AT LEVEL<br>"TIME".HTBSNS.BSNS_YR POSITION FROM<br>BEGINNING)                   |
| Retail Transaction Employee<br>Workstation Cube: RTEW | MTA_YTD_LY_PCT_<br>CHG  | Markdown Total<br>Amount YTD Last Year<br>% Change     | LAG_VARIANCE_PERCENT(RTEW.MTA_YTD, 1) OVER<br>HIERARCHY ("TIME".HTBSNS BY ANCESTOR AT LEVEL<br>"TIME".HTBSNS.BSNS_YR POSITION FROM<br>BEGINNING)  |
| Retail Transaction Employee<br>Workstation Cube: RTEW | NSTA_LP                 | Net Sale Total Amount<br>Last Period                   | LAG(RTEW.NSTA, 1) OVER HIERARCHY ("TIME".HTBSNS)                                                                                                  |
| Retail Transaction Employee<br>Workstation Cube: RTEW | NSTA_LP_CHG             | Net Sale Total Amount<br>Last Period Change            | LAG_VARIANCE(RTEW.NSTA, 1) OVER HIERARCHY ("TIME".HTBSNS)                                                                                         |
| Retail Transaction Employee<br>Workstation Cube: RTEW | NSTA_LP_PCT_CHG         | Net Sale Total Amount<br>Last Period % Change          | LAG_VARIANCE_PERCENT(RTEW.NSTA, 1) OVER<br>HIERARCHY ("TIME".HTBSNS)                                                                              |
| Retail Transaction Employee<br>Workstation Cube: RTEW | NSTA_LY                 | Net Sale Total Amount<br>Last Year                     | LAG(RTEW.NSTA, 1) OVER HIERARCHY<br>("TIME".HTBSNS BY ANCESTOR AT LEVEL<br>"TIME".HTBSNS.BSNS_YR POSITION FROM<br>BEGINNING)                      |
| Retail Transaction Employee<br>Workstation Cube: RTEW | NSTA_LY_CHG             | Net Sale Total Amount<br>Last Year Change              | LAG_VARIANCE(RTEW.NSTA, 1) OVER HIERARCHY<br>("TIME".HTBSNS BY ANCESTOR AT LEVEL<br>"TIME".HTBSNS.BSNS_YR POSITION FROM<br>BEGINNING)             |
| Retail Transaction Employee<br>Workstation Cube: RTEW | NSTA_LY_PCT_CHG         | Net Sale Total Amount<br>Last Year % Change            | LAG_VARIANCE_PERCENT(RTEW.NSTA, 1) OVER<br>HIERARCHY ("TIME".HTBSNS BY ANCESTOR AT LEVEL<br>"TIME".HTBSNS.BSNS_YR POSITION FROM<br>BEGINNING)     |
| Retail Transaction Employee<br>Workstation Cube: RTEW | NSTA_YTD                | Net Sale Total Amount<br>YTD                           | SUM(RTEW.NSTA) OVER HIERARCHY ("TIME".HTBSNS<br>BETWEEN UNBOUNDED PRECEDING AND CURRENT<br>MEMBER WITHIN ANCESTOR AT LEVEL "TIME".BSNS_<br>YR)    |
| Retail Transaction Employee<br>Workstation Cube: RTEW | NSTA_YTD_LY             | Net Sale Total Amount<br>YTD Last Year                 | LAG(RTEW.NSTA_YTD, 1) OVER HIERARCHY<br>("TIME".HTBSNS BY ANCESTOR AT LEVEL<br>"TIME".HTBSNS.BSNS_YR POSITION FROM<br>BEGINNING)                  |
| Retail Transaction Employee<br>Workstation Cube: RTEW | NSTA_YTD_LY_<br>CHG     | Net Sale Total Amount<br>YTD Last Year Change          | LAG(RTEW.NSTA_YTD, 1) OVER HIERARCHY<br>("TIME".HTBSNS BY ANCESTOR AT LEVEL<br>"TIME".HTBSNS.BSNS_YR POSITION FROM<br>BEGINNING)                  |
| Retail Transaction Employee<br>Workstation Cube: RTEW | NSTA_YTD_LY_<br>PCT_CHG | Net Sale Total Amount<br>YTD Last Year %<br>Change     | LAG_VARIANCE_PERCENT(RTEW.NSTA_YTD, 1) OVER<br>HIERARCHY ("TIME".HTBSNS BY ANCESTOR AT LEVEL<br>"TIME".HTBSNS.BSNS_YR POSITION FROM<br>BEGINNING) |
| Retail Transaction Employee<br>Workstation Cube: RTEW | PCDTA_LP                | Petty Cash<br>Disbursement Total<br>Amount Last Period | LAG(RTEW.PCDTA, 1) OVER HIERARCHY ("TIME".HTBSNS)                                                                                                 |

| Cube Name                                             | Physical Name            | Logical Name                                                         | Expression / Calculation                                                                                                    |
|-------------------------------------------------------|--------------------------|----------------------------------------------------------------------|----------------------------------------------------------------------------------------------------|
| Retail Transaction Employee<br>Workstation Cube: RTEW | PCDTA_LP_CHG             | Petty Cash<br>Disbursement Total<br>Amount Last Period<br>Change     | LAG_VARIANCE(RTEW.PCDTA, 1) OVER HIERARCHY ("TIME".HTBSNS)                                                                                         |
| Retail Transaction Employee<br>Workstation Cube: RTEW | PCDTA_LP_PCT_<br>CHG     | Petty Cash<br>Disbursement Total<br>Amount Last Period %<br>Change   | LAG_VARIANCE_PERCENT(RTEW.PCDTA, 1) OVER<br>HIERARCHY ("TIME".HTBSNS)                                                                              |
| Retail Transaction Employee<br>Workstation Cube: RTEW | PCDTA_LY                 | Petty Cash<br>Disbursement Total<br>Amount Last Year                 | LAG(RTEW.PCDTA, 1) OVER HIERARCHY<br>("TIME".HTBSNS BY ANCESTOR AT LEVEL<br>"TIME".HTBSNS.BSNS_YR POSITION FROM<br>BEGINNING)                      |
| Retail Transaction Employee<br>Workstation Cube: RTEW | PCDTA_LY_CHG             | Petty Cash<br>Disbursement Total<br>Amount Last Year<br>Change       | LAG_VARIANCE(RTEW.PCDTA, 1) OVER HIERARCHY<br>("TIME".HTBSNS BY ANCESTOR AT LEVEL<br>"TIME".HTBSNS.BSNS_YR POSITION FROM<br>BEGINNING)             |
| Retail Transaction Employee<br>Workstation Cube: RTEW | PCDTA_LY_PCT_<br>CHG     | Petty Cash<br>Disbursement Total<br>Amount Last Year %<br>Change     | LAG_VARIANCE_PERCENT(RTEW.PCDTA, 1) OVER<br>HIERARCHY ("TIME".HTBSNS BY ANCESTOR AT LEVEL<br>"TIME".HTBSNS.BSNS_YR POSITION FROM<br>BEGINNING)     |
| Retail Transaction Employee<br>Workstation Cube: RTEW | PCDTA_YTD                | Petty Cash<br>Disbursement Total<br>Amount YTD                       | SUM(RTEW.PCDTA) OVER HIERARCHY<br>("TIME".HTBSNS BETWEEN UNBOUNDED PRECEDING<br>AND CURRENT MEMBER WITHIN ANCESTOR AT<br>LEVEL "TIME".BSNS_YR)     |
| Retail Transaction Employee<br>Workstation Cube: RTEW | PCDTA_YTD_LY             | Petty Cash<br>Disbursement Total<br>Amount YTD Last Year             | LAG(RTEW.PCDTA_YTD, 1) OVER HIERARCHY<br>("TIME".HTBSNS BY ANCESTOR AT LEVEL<br>"TIME".HTBSNS.BSNS_YR POSITION FROM<br>BEGINNING)                  |
| Retail Transaction Employee<br>Workstation Cube: RTEW | PCDTA_YTD_LY_<br>CHG     | Petty Cash<br>Disbursement Total<br>Amount YTD Last Year<br>Change   | LAG(RTEW.PCDTA_YTD, 1) OVER HIERARCHY<br>("TIME".HTBSNS BY ANCESTOR AT LEVEL<br>"TIME".HTBSNS.BSNS_YR POSITION FROM<br>BEGINNING)                  |
| Retail Transaction Employee<br>Workstation Cube: RTEW | PCDTA_YTD_LY_<br>PCT_CHG | Petty Cash<br>Disbursement Total<br>Amount YTD Last Year<br>% Change | LAG_VARIANCE_PERCENT(RTEW.PCDTA_YTD, 1)<br>OVER HIERARCHY ("TIME".HTBSNS BY ANCESTOR AT<br>LEVEL "TIME".HTBSNS.BSNS_YR POSITION FROM<br>BEGINNING) |
| Retail Transaction Employee<br>Workstation Cube: RTEW | PCTA_LP                  | Payment Calculated<br>Total Amount Last<br>Period                    | LAG(RTEW.PCTA, 1) OVER HIERARCHY ("TIME".HTBSNS)                                                                                                   |
| Retail Transaction Employee<br>Workstation Cube: RTEW | PCTA_LP_CHG              | Payment Calculated<br>Total Amount Last<br>Period Change             | LAG_VARIANCE(RTEW.PCTA, 1) OVER HIERARCHY ("TIME".HTBSNS)                                                                                          |
| Retail Transaction Employee<br>Workstation Cube: RTEW | PCTA_LP_PCT_CHG          | Payment Calculated<br>Total Amount Last<br>Period % Change           | LAG_VARIANCE_PERCENT(RTEW.PCTA, 1) OVER<br>HIERARCHY ("TIME".HTBSNS)                                                                               |
| Retail Transaction Employee<br>Workstation Cube: RTEW | PCTA_LY                  | Payment Calculated<br>Total Amount Last Year                         | LAG(RTEW.PCTA, 1) OVER HIERARCHY<br>("TIME".HTBSNS BY ANCESTOR AT LEVEL<br>"TIME".HTBSNS.BSNS_YR POSITION FROM<br>BEGINNING)                       |
| Retail Transaction Employee<br>Workstation Cube: RTEW | PCTA_LY_CHG              | Payment Calculated<br>Total Amount Last Year<br>Change               | LAG_VARIANCE(RTEW.PCTA, 1) OVER HIERARCHY<br>("TIME".HTBSNS BY ANCESTOR AT LEVEL<br>"TIME".HTBSNS.BSNS_YR POSITION FROM<br>BEGINNING)              |
| Retail Transaction Employee<br>Workstation Cube: RTEW | PCTA_LY_PCT_CHG          | Payment Calculated<br>Total Amount Last Year<br>% Change             | LAG_VARIANCE_PERCENT(RTEW.PCTA, 1) OVER<br>HIERARCHY ("TIME".HTBSNS BY ANCESTOR AT LEVEL<br>"TIME".HTBSNS.BSNS_YR POSITION FROM<br>BEGINNING)      |

| Cube Name                                             | Physical Name            | Logical Name                                                     | Expression / Calculation                                                                                                    |
|-------------------------------------------------------|--------------------------|------------------------------------------------------------------|----------------------------------------------------------------------------------------------------|
| Retail Transaction Employee<br>Workstation Cube: RTEW | PCTA_YTD                 | Payment Calculated<br>Total Amount YTD                           | SUM(RTEW.PCTA) OVER HIERARCHY ("TIME".HTBSNS<br>BETWEEN UNBOUNDED PRECEDING AND CURRENT<br>MEMBER WITHIN ANCESTOR AT LEVEL "TIME".BSNS_<br>YR)     |
| Retail Transaction Employee<br>Workstation Cube: RTEW | PCTA_YTD_LY              | Payment Calculated<br>Total Amount YTD Last<br>Year              | LAG(RTEW.PCTA_YTD, 1) OVER HIERARCHY<br>("TIME".HTBSNS BY ANCESTOR AT LEVEL<br>"TIME".HTBSNS.BSNS_YR POSITION FROM<br>BEGINNING)                   |
| Retail Transaction Employee<br>Workstation Cube: RTEW | PCTA_YTD_LY_CHG          | Payment Calculated<br>Total Amount YTD Last<br>Year Change       | LAG(RTEW.PCTA_YTD, 1) OVER HIERARCHY<br>("TIME".HTBSNS BY ANCESTOR AT LEVEL<br>"TIME".HTBSNS.BSNS_YR POSITION FROM<br>BEGINNING)                   |
| Retail Transaction Employee<br>Workstation Cube: RTEW | PCTA_YTD_LY_<br>PCT_CHG  | Payment Calculated<br>Total Amount YTD Last<br>Year % Change     | LAG_VARIANCE_PERCENT(RTEW.PCTA_YTD, 1) OVER<br>HIERARCHY ("TIME".HTBSNS BY ANCESTOR AT LEVEL<br>"TIME".HTBSNS.BSNS_YR POSITION FROM<br>BEGINNING)  |
| Retail Transaction Employee<br>Workstation Cube: RTEW | PTVTA_LP                 | Post Transaction Void<br>Total Amount Last<br>Period             | LAG(RTEW.PTVTA, 1) OVER HIERARCHY<br>("TIME".HTBSNS)                                                                                               |
| Retail Transaction Employee<br>Workstation Cube: RTEW | PTVTA_LP_CHG             | Post Transaction Void<br>Total Amount Last<br>Period Change      | LAG_VARIANCE(RTEW.PTVTA, 1) OVER HIERARCHY ("TIME".HTBSNS)                                                                                         |
| Retail Transaction Employee<br>Workstation Cube: RTEW | PTVTA_LP_PCT_<br>CHG     | Post Transaction Void<br>Total Amount Last<br>Period % Change    | LAG_VARIANCE_PERCENT(RTEW.PTVTA, 1) OVER HIERARCHY ("TIME".HTBSNS)                                                                                 |
| Retail Transaction Employee<br>Workstation Cube: RTEW | PTVTA_LY                 | Post Transaction Void<br>Total Amount Last Year                  | LAG(RTEW.PTVTA, 1) OVER HIERARCHY<br>("TIME".HTBSNS BY ANCESTOR AT LEVEL<br>"TIME".HTBSNS.BSNS_YR POSITION FROM<br>BEGINNING)                      |
| Retail Transaction Employee<br>Workstation Cube: RTEW | PTVTA_LY_CHG             | Post Transaction Void<br>Total Amount Last Year<br>Change        | LAG_VARIANCE(RTEW.PTVTA, 1) OVER HIERARCHY<br>("TIME".HTBSNS BY ANCESTOR AT LEVEL<br>"TIME".HTBSNS.BSNS_YR POSITION FROM<br>BEGINNING)             |
| Retail Transaction Employee<br>Workstation Cube: RTEW | PTVTA_LY_PCT_<br>CHG     | Post Transaction Void<br>Total Amount Last Year<br>% Change      | LAG_VARIANCE_PERCENT(RTEW.PTVTA, 1) OVER<br>HIERARCHY ("TIME".HTBSNS BY ANCESTOR AT LEVEL<br>"TIME".HTBSNS.BSNS_YR POSITION FROM<br>BEGINNING)     |
| Retail Transaction Employee<br>Workstation Cube: RTEW | PTVTA_YTD                | Post Transaction Void<br>Total Amount YTD                        | SUM(RTEW.PTVTA) OVER HIERARCHY<br>("TIME".HTBSNS BETWEEN UNBOUNDED PRECEDING<br>AND CURRENT MEMBER WITHIN ANCESTOR AT<br>LEVEL "TIME".BSNS_YR)     |
| Retail Transaction Employee<br>Workstation Cube: RTEW | PTVTA_YTD_LY             | Post Transaction Void<br>Total Amount YTD Last<br>Year           | LAG(RTEW.PTVTA_YTD, 1) OVER HIERARCHY<br>("TIME".HTBSNS BY ANCESTOR AT LEVEL<br>"TIME".HTBSNS.BSNS_YR POSITION FROM<br>BEGINNING)                  |
| Retail Transaction Employee<br>Workstation Cube: RTEW | PTVTA_YTD_LY_<br>CHG     | Post Transaction Void<br>Total Amount YTD Last<br>Year Change    | LAG(RTEW.PTVTA_YTD, 1) OVER HIERARCHY<br>("TIME".HTBSNS BY ANCESTOR AT LEVEL<br>"TIME".HTBSNS.BSNS_YR POSITION FROM<br>BEGINNING)                  |
| Retail Transaction Employee<br>Workstation Cube: RTEW | PTVTA_YTD_LY_<br>PCT_CHG | Post Transaction Void<br>Total Amount YTD Last<br>Year % Change  | LAG_VARIANCE_PERCENT(RTEW.PTVTA_YTD, 1)<br>OVER HIERARCHY ("TIME".HTBSNS BY ANCESTOR AT<br>LEVEL "TIME".HTBSNS.BSNS_YR POSITION FROM<br>BEGINNING) |
| Retail Transaction Employee<br>Workstation Cube: RTEW | RCDTA_LP                 | Redeemed Container<br>Deposit Total Amount<br>Last Period        | LAG(RTEW.RCDTA, 1) OVER HIERARCHY<br>("TIME".HTBSNS)                                                                                               |
| Retail Transaction Employee<br>Workstation Cube: RTEW | RCDTA_LP_CHG             | Redeemed Container<br>Deposit Total Amount<br>Last Period Change | LAG_VARIANCE(RTEW.RCDTA, 1) OVER HIERARCHY ("TIME".HTBSNS)                                                                                         |

| Cube Name                                             | Physical Name            | Logical Name                                                            | Expression / Calculation                                                                                                    |
|-------------------------------------------------------|--------------------------|-------------------------------------------------------------------------|----------------------------------------------------------------------------------------------------|
|                                                       |                          |                                                                         | <b>`</b>                                                                                                    |
| Retail Transaction Employee<br>Workstation Cube: RTEW | RCDTA_LP_PCT_<br>CHG     | Redeemed Container<br>Deposit Total Amount<br>Last Period % Change      | LAG_VARIANCE_PERCENT(RTEW.RCDTA, 1) OVER<br>HIERARCHY ("TIME".HTBSNS)                                                                          |
| Retail Transaction Employee<br>Workstation Cube: RTEW | RCDTA_LY                 | Redeemed Container<br>Deposit Total Amount<br>Last Year                 | LAG(RTEW.RCDTA, 1) OVER HIERARCHY<br>("TIME".HTBSNS BY ANCESTOR AT LEVEL<br>"TIME".HTBSNS.BSNS_YR POSITION FROM<br>BEGINNING)                  |
| Retail Transaction Employee<br>Workstation Cube: RTEW | RCDTA_LY_CHG             | Redeemed Container<br>Deposit Total Amount<br>Last Year Change          | LAG_VARIANCE(RTEW.RCDTA, 1) OVER HIERARCHY<br>("TIME".HTBSNS BY ANCESTOR AT LEVEL<br>"TIME".HTBSNS.BSNS_YR POSITION FROM<br>BEGINNING)         |
| Retail Transaction Employee<br>Workstation Cube: RTEW | RCDTA_LY_PCT_<br>CHG     | Redeemed Container<br>Deposit Total Amount<br>Last Year % Change        | LAG_VARIANCE_PERCENT(RTEW.RCDTA, 1) OVER<br>HIERARCHY ("TIME".HTBSNS BY ANCESTOR AT LEVEL<br>"TIME".HTBSNS.BSNS_YR POSITION FROM<br>BEGINNING) |
| Retail Transaction Employee<br>Workstation Cube: RTEW | RCDTA_YTD                | Redeemed Container<br>Deposit Total Amount<br>YTD                       | SUM(RTEW.RCDTA) OVER HIERARCHY<br>("TIME".HTBSNS BETWEEN UNBOUNDED PRECEDING<br>AND CURRENT MEMBER WITHIN ANCESTOR AT<br>LEVEL "TIME".BSNS_YR) |
| Retail Transaction Employee<br>Workstation Cube: RTEW | RCDTA_YTD_LY             | Redeemed Container<br>Deposit Total Amount<br>YTD Last Year             | LAG(RTEW.RCDTA_YTD, 1) OVER HIERARCHY<br>("TIME".HTBSNS BY ANCESTOR AT LEVEL<br>"TIME".HTBSNS.BSNS_YR POSITION FROM<br>BEGINNING)              |
| Retail Transaction Employee<br>Workstation Cube: RTEW | RCDTA_YTD_LY_<br>CHG     | Redeemed Container<br>Deposit Total Amount<br>YTD Last Year Change      | LAG(RTEW.RCDTA_YTD, 1) OVER HIERARCHY<br>("TIME".HTBSNS BY ANCESTOR AT LEVEL<br>"TIME".HTBSNS.BSNS_YR POSITION FROM<br>BEGINNING)              |
| Retail Transaction Employee<br>Workstation Cube: RTEW | RCDTA_YTD_LY_<br>PCT_CHG | Redeemed Container<br>Deposit Total Amount<br>YTD Last Year %<br>Change | LAG_VARIANCE_PERCENT(RTEW.RCDTA_YTD, 1) OVER HIERARCHY ("TIME".HTBSNS BY ANCESTOR AT LEVEL "TIME".HTBSNS.BSNS_YR POSITION FROM BEGINNING)      |
| Retail Transaction Employee<br>Workstation Cube: RTEW | RFTA_LP                  | Refund Total Amount<br>Last Period                                      | LAG(RTEW.RFTA, 1) OVER HIERARCHY<br>("TIME".HTBSNS)                                                                                            |
| Retail Transaction Employee<br>Workstation Cube: RTEW | RFTA_LP_CHG              | Refund Total Amount<br>Last Period Change                               | LAG_VARIANCE(RTEW.RFTA, 1) OVER HIERARCHY ("TIME".HTBSNS)                                                                                      |
| Retail Transaction Employee<br>Workstation Cube: RTEW | RFTA_LP_PCT_CHG          | Refund Total Amount<br>Last Period % Change                             | LAG_VARIANCE_PERCENT(RTEW.RFTA, 1) OVER<br>HIERARCHY ("TIME".HTBSNS)                                                                           |
| Retail Transaction Employee<br>Workstation Cube: RTEW | RFTA_LY                  | Refund Total Amount<br>Last Year                                        | LAG(RTEW.RFTA, 1) OVER HIERARCHY<br>("TIME".HTBSNS BY ANCESTOR AT LEVEL<br>"TIME".HTBSNS.BSNS_YR POSITION FROM<br>BEGINNING)                   |
| Retail Transaction Employee<br>Workstation Cube: RTEW | RFTA_LY_CHG              | Refund Total Amount<br>Last Year Change                                 | LAG_VARIANCE(RTEW.RFTA, 1) OVER HIERARCHY<br>("TIME".HTBSNS BY ANCESTOR AT LEVEL<br>"TIME".HTBSNS.BSNS_YR POSITION FROM<br>BEGINNING)          |
| Retail Transaction Employee<br>Workstation Cube: RTEW | RFTA_LY_PCT_CHG          | Refund Total Amount<br>Last Year % Change                               | LAG_VARIANCE_PERCENT(RTEW.RFTA, 1) OVER<br>HIERARCHY ("TIME".HTBSNS BY ANCESTOR AT LEVEL<br>"TIME".HTBSNS.BSNS_YR POSITION FROM<br>BEGINNING)  |
| Retail Transaction Employee<br>Workstation Cube: RTEW | RFTA_YTD                 | Refund Total Amount<br>YTD                                              | SUM(RTEW.RFTA) OVER HIERARCHY ("TIME".HTBSNS<br>BETWEEN UNBOUNDED PRECEDING AND CURRENT<br>MEMBER WITHIN ANCESTOR AT LEVEL "TIME".BSNS_<br>YR) |
| Retail Transaction Employee<br>Workstation Cube: RTEW | RFTA_YTD_LY              | Refund Total Amount<br>YTD Last Year                                    | LAG(RTEW.RFTA_YTD, 1) OVER HIERARCHY<br>("TIME".HTBSNS BY ANCESTOR AT LEVEL<br>"TIME".HTBSNS.BSNS_YR POSITION FROM<br>BEGINNING)               |

| Cube Name                                             | Physical Name            | Logical Name                                      | Expression / Calculation                                                                                                    |
|-------------------------------------------------------|--------------------------|---------------------------------------------------|----------------------------------------------------------------------------------------------------|
| Retail Transaction Employee<br>Workstation Cube: RTEW | RFTA_YTD_LY_CHG          | Refund Total Amount<br>YTD Last Year Change       | LAG(RTEW.RFTA_YTD, 1) OVER HIERARCHY<br>("TIME".HTBSNS BY ANCESTOR AT LEVEL<br>"TIME".HTBSNS.BSNS_YR POSITION FROM<br>BEGINNING)                   |
| Retail Transaction Employee<br>Workstation Cube: RTEW | RFTA_YTD_LY_PCT_<br>CHG  | Refund Total Amount<br>YTD Last Year %<br>Change  | LAG_VARIANCE_PERCENT(RTEW.RFTA_YTD, 1) OVER<br>HIERARCHY ("TIME".HTBSNS BY ANCESTOR AT LEVEL<br>"TIME".HTBSNS.BSNS_YR POSITION FROM<br>BEGINNING)  |
| Retail Transaction Employee<br>Workstation Cube: RTEW | RSMTA_LP                 | Resumed Total Amount<br>Last Period               | LAG(RTEW.RSMTA, 1) OVER HIERARCHY ("TIME".HTBSNS)                                                                                                  |
| Retail Transaction Employee<br>Workstation Cube: RTEW | RSMTA_LP_CHG             | Resumed Total Amount<br>Last Period Change        | LAG_VARIANCE(RTEW.RSMTA, 1) OVER HIERARCHY ("TIME".HTBSNS)                                                                                         |
| Retail Transaction Employee<br>Workstation Cube: RTEW | RSMTA_LP_PCT_<br>CHG     | Resumed Total Amount<br>Last Period % Change      | LAG_VARIANCE_PERCENT(RTEW.RSMTA, 1) OVER HIERARCHY ("TIME".HTBSNS)                                                                                 |
| Retail Transaction Employee<br>Workstation Cube: RTEW | RSMTA_LY                 | Resumed Total Amount<br>Last Year                 | LAG(RTEW.RSMTA, 1) OVER HIERARCHY<br>("TIME".HTBSNS BY ANCESTOR AT LEVEL<br>"TIME".HTBSNS.BSNS_YR POSITION FROM<br>BEGINNING)                      |
| Retail Transaction Employee<br>Workstation Cube: RTEW | RSMTA_LY_CHG             | Resumed Total Amount<br>Last Year Change          | LAG_VARIANCE(RTEW.RSMTA, 1) OVER HIERARCHY<br>("TIME".HTBSNS BY ANCESTOR AT LEVEL<br>"TIME".HTBSNS.BSNS_YR POSITION FROM<br>BEGINNING)             |
| Retail Transaction Employee<br>Workstation Cube: RTEW | RSMTA_LY_PCT_<br>CHG     | Resumed Total Amount<br>Last Year % Change        | LAG_VARIANCE_PERCENT(RTEW.RSMTA, 1) OVER<br>HIERARCHY ("TIME".HTBSNS BY ANCESTOR AT LEVEL<br>"TIME".HTBSNS.BSNS_YR POSITION FROM<br>BEGINNING)     |
| Retail Transaction Employee<br>Workstation Cube: RTEW | RSMTA_YTD                | Resumed Total Amount<br>YTD                       | SUM(RTEW.RSMTA) OVER HIERARCHY<br>("TIME".HTBSNS BETWEEN UNBOUNDED PRECEDING<br>AND CURRENT MEMBER WITHIN ANCESTOR AT<br>LEVEL "TIME".BSNS_YR)     |
| Retail Transaction Employee<br>Workstation Cube: RTEW | RSMTA_YTD_LY             | Resumed Total Amount<br>YTD Last Year             | LAG(RTEW.RSMTA_YTD, 1) OVER HIERARCHY<br>("TIME".HTBSNS BY ANCESTOR AT LEVEL<br>"TIME".HTBSNS.BSNS_YR POSITION FROM<br>BEGINNING)                  |
| Retail Transaction Employee<br>Workstation Cube: RTEW | RSMTA_YTD_LY_<br>CHG     | Resumed Total Amount<br>YTD Last Year Change      | LAG(RTEW.RSMTA_YTD, 1) OVER HIERARCHY<br>("TIME".HTBSNS BY ANCESTOR AT LEVEL<br>"TIME".HTBSNS.BSNS_YR POSITION FROM<br>BEGINNING)                  |
| Retail Transaction Employee<br>Workstation Cube: RTEW | RSMTA_YTD_LY_<br>PCT_CHG | Resumed Total Amount<br>YTD Last Year %<br>Change | LAG_VARIANCE_PERCENT(RTEW.RSMTA_YTD, 1)<br>OVER HIERARCHY ("TIME".HTBSNS BY ANCESTOR AT<br>LEVEL "TIME".HTBSNS.BSNS_YR POSITION FROM<br>BEGINNING) |
| Retail Transaction Employee<br>Workstation Cube: RTEW | RSMTC_LP                 | Resumed Total Count<br>Last Period                | LAG(RTEW.RSMTC, 1) OVER HIERARCHY ("TIME".HTBSNS)                                                                                                  |
| Retail Transaction Employee<br>Workstation Cube: RTEW | RSMTC_LP_CHG             | Resumed Total Count<br>Last Period Change         | LAG_VARIANCE(RTEW.RSMTC, 1) OVER HIERARCHY ("TIME".HTBSNS)                                                                                         |
| Retail Transaction Employee<br>Workstation Cube: RTEW | RSMTC_LP_PCT_<br>CHG     | Resumed Total Count<br>Last Period % Change       | LAG_VARIANCE_PERCENT(RTEW.RSMTC, 1) OVER HIERARCHY ("TIME".HTBSNS)                                                                                 |
| Retail Transaction Employee<br>Workstation Cube: RTEW | RSMTC_LY                 | Resumed Total Count<br>Last Year                  | LAG(RTEW.RSMTC, 1) OVER HIERARCHY<br>("TIME".HTBSNS BY ANCESTOR AT LEVEL<br>"TIME".HTBSNS.BSNS_YR POSITION FROM<br>BEGINNING)                      |
| Retail Transaction Employee<br>Workstation Cube: RTEW | RSMTC_LY_CHG             | Resumed Total Count<br>Last Year Change           | LAG_VARIANCE(RTEW.RSMTC, 1) OVER HIERARCHY<br>("TIME".HTBSNS BY ANCESTOR AT LEVEL<br>"TIME".HTBSNS.BSNS_YR POSITION FROM<br>BEGINNING)             |

| Cube Name                                             | Physical Name            | Logical Name                                       | Expression / Calculation                                                                                                    |
|-------------------------------------------------------|--------------------------|----------------------------------------------------|----------------------------------------------------------------------------------------------------|
| Retail Transaction Employee<br>Workstation Cube: RTEW | RSMTC_LY_PCT_<br>CHG     | Resumed Total Count<br>Last Year % Change          | LAG_VARIANCE_PERCENT(RTEW.RSMTC, 1) OVER<br>HIERARCHY ("TIME".HTBSNS BY ANCESTOR AT LEVEL<br>"TIME".HTBSNS.BSNS_YR POSITION FROM<br>BEGINNING)   |
| Retail Transaction Employee<br>Workstation Cube: RTEW | RSMTC_YTD                | Resumed Total Count<br>YTD                         | SUM(RTEW.RSMTC) OVER HIERARCHY<br>("TIME".HTBSNS BETWEEN UNBOUNDED PRECEDING<br>AND CURRENT MEMBER WITHIN ANCESTOR AT<br>LEVEL "TIME".BSNS_YR)   |
| Retail Transaction Employee<br>Workstation Cube: RTEW | RSMTC_YTD_LY             | Resumed Total Count<br>YTD Last Year               | LAG(RTEW.RSMTC_YTD, 1) OVER HIERARCHY<br>("TIME".HTBSNS BY ANCESTOR AT LEVEL<br>"TIME".HTBSNS.BSNS_YR POSITION FROM<br>BEGINNING)                |
| Retail Transaction Employee<br>Workstation Cube: RTEW | RSMTC_YTD_LY_<br>CHG     | Resumed Total Count<br>YTD Last Year Change        | LAG(RTEW.RSMTC_YTD, 1) OVER HIERARCHY<br>("TIME".HTBSNS BY ANCESTOR AT LEVEL<br>"TIME".HTBSNS.BSNS_YR POSITION FROM<br>BEGINNING)                |
| Retail Transaction Employee<br>Workstation Cube: RTEW | RSMTC_YTD_LY_<br>PCT_CHG | Resumed Total Count<br>YTD Last Year %<br>Change   | LAG_VARIANCE_PERCENT(RTEW.RSMTC_YTD, 1) OVER HIERARCHY ("TIME".HTBSNS BY ANCESTOR AT LEVEL "TIME".HTBSNS.BSNS_YR POSITION FROM BEGINNING)        |
| Retail Transaction Employee<br>Workstation Cube: RTEW | RTA_LP                   | Return Total Amount<br>Last Period                 | LAG(RTEW.RTA, 1) OVER HIERARCHY<br>("TIME".HTBSNS)                                                                                               |
| Retail Transaction Employee<br>Workstation Cube: RTEW | RTA_LP_CHG               | Return Total Amount<br>Last Period Change          | LAG_VARIANCE(RTEW.RTA, 1) OVER HIERARCHY ("TIME".HTBSNS)                                                                                         |
| Retail Transaction Employee<br>Workstation Cube: RTEW | RTA_LP_PCT_CHG           | Return Total Amount<br>Last Period % Change        | LAG_VARIANCE_PERCENT(RTEW.RTA, 1) OVER<br>HIERARCHY ("TIME".HTBSNS)                                                                              |
| Retail Transaction Employee<br>Workstation Cube: RTEW | RTA_LY                   | Return Total Amount<br>Last Year                   | LAG(RTEW.RTA, 1) OVER HIERARCHY ("TIME".HTBSNS<br>BY ANCESTOR AT LEVEL "TIME".HTBSNS.BSNS_YR<br>POSITION FROM BEGINNING)                         |
| Retail Transaction Employee<br>Workstation Cube: RTEW | RTA_LY_CHG               | Return Total Amount<br>Last Year Change            | LAG_VARIANCE(RTEW.RTA, 1) OVER HIERARCHY<br>("TIME".HTBSNS BY ANCESTOR AT LEVEL<br>"TIME".HTBSNS.BSNS_YR POSITION FROM<br>BEGINNING)             |
| Retail Transaction Employee<br>Workstation Cube: RTEW | RTA_LY_PCT_CHG           | Return Total Amount<br>Last Year % Change          | LAG_VARIANCE_PERCENT(RTEW.RTA, 1) OVER<br>HIERARCHY ("TIME".HTBSNS BY ANCESTOR AT LEVEL<br>"TIME".HTBSNS.BSNS_YR POSITION FROM<br>BEGINNING)     |
| Retail Transaction Employee<br>Workstation Cube: RTEW | RTA_YTD                  | Return Total Amount<br>YTD                         | SUM(RTEW.RTA) OVER HIERARCHY ("TIME".HTBSNS<br>BETWEEN UNBOUNDED PRECEDING AND CURRENT<br>MEMBER WITHIN ANCESTOR AT LEVEL "TIME".BSNS_<br>YR)    |
| Retail Transaction Employee<br>Workstation Cube: RTEW | RTA_YTD_LY               | Return Total Amount<br>YTD Last Year               | LAG(RTEW.RTA_YTD, 1) OVER HIERARCHY<br>("TIME".HTBSNS BY ANCESTOR AT LEVEL<br>"TIME".HTBSNS.BSNS_YR POSITION FROM<br>BEGINNING)                  |
| Retail Transaction Employee<br>Workstation Cube: RTEW | RTA_YTD_LY_CHG           | Return Total Amount<br>YTD Last Year Change        | LAG(RTEW.RTA_YTD, 1) OVER HIERARCHY<br>("TIME".HTBSNS BY ANCESTOR AT LEVEL<br>"TIME".HTBSNS.BSNS_YR POSITION FROM<br>BEGINNING)                  |
| Retail Transaction Employee<br>Workstation Cube: RTEW | RTA_YTD_LY_PCT_<br>CHG   | Return Total Amount<br>YTD Last Year %<br>Change   | LAG_VARIANCE_PERCENT(RTEW.RTA_YTD, 1) OVER<br>HIERARCHY ("TIME".HTBSNS BY ANCESTOR AT LEVEL<br>"TIME".HTBSNS.BSNS_YR POSITION FROM<br>BEGINNING) |
| Retail Transaction Employee<br>Workstation Cube: RTEW | SCTA_LP                  | Store Coupon Total<br>Amount Last Period           | LAG(RTEW.SCTA, 1) OVER HIERARCHY ("TIME".HTBSNS)                                                                                                 |
| Retail Transaction Employee<br>Workstation Cube: RTEW | SCTA_LP_CHG              | Store Coupon Total<br>Amount Last Period<br>Change | LAG_VARIANCE(RTEW.SCTA, 1) OVER HIERARCHY ("TIME".HTBSNS)                                                                                        |

| Cube Name                                             | Physical Name           | Logical Name                                           | Expression / Calculation                                                                                                    |
|-------------------------------------------------------|-------------------------|--------------------------------------------------------|----------------------------------------------------------------------------------------------------|
| Retail Transaction Employee<br>Workstation Cube: RTEW | SCTA_LP_PCT_CHG         | Store Coupon Total<br>Amount Last Period %<br>Change   | LAG_VARIANCE_PERCENT(RTEW.SCTA, 1) OVER<br>HIERARCHY ("TIME".HTBSNS)                                                                              |
| Retail Transaction Employee<br>Workstation Cube: RTEW | SCTA_LY                 | Store Coupon Total<br>Amount Last Year                 | LAG(RTEW.SCTA, 1) OVER HIERARCHY<br>("TIME".HTBSNS BY ANCESTOR AT LEVEL<br>"TIME".HTBSNS.BSNS_YR POSITION FROM<br>BEGINNING)                      |
| Retail Transaction Employee<br>Workstation Cube: RTEW | SCTA_LY_CHG             | Store Coupon Total<br>Amount Last Year<br>Change       | LAG_VARIANCE(RTEW.SCTA, 1) OVER HIERARCHY<br>("TIME".HTBSNS BY ANCESTOR AT LEVEL<br>"TIME".HTBSNS.BSNS_YR POSITION FROM<br>BEGINNING)             |
| Retail Transaction Employee<br>Workstation Cube: RTEW | SCTA_LY_PCT_CHG         | Store Coupon Total<br>Amount Last Year %<br>Change     | LAG_VARIANCE_PERCENT(RTEW.SCTA, 1) OVER<br>HIERARCHY ("TIME".HTBSNS BY ANCESTOR AT LEVEL<br>"TIME".HTBSNS.BSNS_YR POSITION FROM<br>BEGINNING)     |
| Retail Transaction Employee<br>Workstation Cube: RTEW | SCTA_YTD                | Store Coupon Total<br>Amount YTD                       | SUM(RTEW.SCTA) OVER HIERARCHY ("TIME".HTBSNS<br>BETWEEN UNBOUNDED PRECEDING AND CURRENT<br>MEMBER WITHIN ANCESTOR AT LEVEL "TIME".BSNS_<br>YR)    |
| Retail Transaction Employee<br>Workstation Cube: RTEW | SCTA_YTD_LY             | Store Coupon Total<br>Amount YTD Last Year             | LAG(RTEW.SCTA_YTD, 1) OVER HIERARCHY<br>("TIME".HTBSNS BY ANCESTOR AT LEVEL<br>"TIME".HTBSNS.BSNS_YR POSITION FROM<br>BEGINNING)                  |
| Retail Transaction Employee<br>Workstation Cube: RTEW | SCTA_YTD_LY_CHG         | Store Coupon Total<br>Amount YTD Last Year<br>Change   | LAG(RTEW.SCTA_YTD, 1) OVER HIERARCHY<br>("TIME".HTBSNS BY ANCESTOR AT LEVEL<br>"TIME".HTBSNS.BSNS_YR POSITION FROM<br>BEGINNING)                  |
| Retail Transaction Employee<br>Workstation Cube: RTEW | SCTA_YTD_LY_<br>PCT_CHG | Store Coupon Total<br>Amount YTD Last Year<br>% Change | LAG_VARIANCE_PERCENT(RTEW.SCTA_YTD, 1) OVER<br>HIERARCHY ("TIME".HTBSNS BY ANCESTOR AT LEVEL<br>"TIME".HTBSNS.BSNS_YR POSITION FROM<br>BEGINNING) |
| Retail Transaction Employee<br>Workstation Cube: RTEW | STA_LP                  | Suspended Total<br>Amount Last Period                  | LAG(RTEW.STA, 1) OVER HIERARCHY ("TIME".HTBSNS)                                                                                                   |
| Retail Transaction Employee<br>Workstation Cube: RTEW | STA_LP_CHG              | Suspended Total<br>Amount Last Period<br>Change        | LAG_VARIANCE(RTEW.STA, 1) OVER HIERARCHY ("TIME".HTBSNS)                                                                                          |
| Retail Transaction Employee<br>Workstation Cube: RTEW | STA_LP_PCT_CHG          | Suspended Total<br>Amount Last Period %<br>Change      | LAG_VARIANCE_PERCENT(RTEW.STA, 1) OVER HIERARCHY ("TIME".HTBSNS)                                                                                  |
| Retail Transaction Employee<br>Workstation Cube: RTEW | STA_LY                  | Suspended Total<br>Amount Last Year                    | LAG(RTEW.STA, 1) OVER HIERARCHY ("TIME".HTBSNS<br>BY ANCESTOR AT LEVEL "TIME".HTBSNS.BSNS_YR<br>POSITION FROM BEGINNING)                          |
| Retail Transaction Employee<br>Workstation Cube: RTEW | STA_LY_CHG              | Suspended Total<br>Amount Last Year<br>Change          | LAG_VARIANCE(RTEW.STA, 1) OVER HIERARCHY<br>("TIME".HTBSNS BY ANCESTOR AT LEVEL<br>"TIME".HTBSNS.BSNS_YR POSITION FROM<br>BEGINNING)              |
| Retail Transaction Employee<br>Workstation Cube: RTEW | STA_LY_PCT_CHG          | Suspended Total<br>Amount Last Year %<br>Change        | LAG_VARIANCE_PERCENT(RTEW.STA, 1) OVER<br>HIERARCHY ("TIME".HTBSNS BY ANCESTOR AT LEVEL<br>"TIME".HTBSNS.BSNS_YR POSITION FROM<br>BEGINNING)      |
| Retail Transaction Employee<br>Workstation Cube: RTEW | STA_YTD                 | Suspended Total<br>Amount YTD                          | SUM(RTEW.STA) OVER HIERARCHY ("TIME".HTBSNS<br>BETWEEN UNBOUNDED PRECEDING AND CURRENT<br>MEMBER WITHIN ANCESTOR AT LEVEL "TIME".BSNS_<br>YR)     |
| Retail Transaction Employee<br>Workstation Cube: RTEW | STA_YTD_LY              | Suspended Total<br>Amount YTD Last Year                | LAG(RTEW.STA_YTD, 1) OVER HIERARCHY<br>("TIME".HTBSNS BY ANCESTOR AT LEVEL<br>"TIME".HTBSNS.BSNS_YR POSITION FROM<br>BEGINNING)                   |

| Cube Name                                             | Physical Name          | Logical Name                                             | Expression / Calculation                                                                                                    |
|-------------------------------------------------------|------------------------|----------------------------------------------------------|----------------------------------------------------------------------------------------------------|
| Retail Transaction Employee<br>Workstation Cube: RTEW | STA_YTD_LY_CHG         | Suspended Total<br>Amount YTD Last Year<br>Change        | LAG(RTEW.STA_YTD, 1) OVER HIERARCHY<br>("TIME".HTBSNS BY ANCESTOR AT LEVEL<br>"TIME".HTBSNS.BSNS_YR POSITION FROM<br>BEGINNING)                  |
| Retail Transaction Employee<br>Workstation Cube: RTEW | STA_YTD_LY_PCT_<br>CHG | Suspended Total<br>Amount YTD Last Year<br>% Change      | LAG_VARIANCE_PERCENT(RTEW.STA_YTD, 1) OVER<br>HIERARCHY ("TIME".HTBSNS BY ANCESTOR AT LEVEL<br>"TIME".HTBSNS.BSNS_YR POSITION FROM<br>BEGINNING) |
| Retail Transaction Employee<br>Workstation Cube: RTEW | STC_LP                 | Suspended Transaction<br>Count Last Period               | LAG(RTEW.STC, 1) OVER HIERARCHY ("TIME".HTBSNS)                                                                                                  |
| Retail Transaction Employee<br>Workstation Cube: RTEW | STC_LP_CHG             | Suspended Transaction<br>Count Last Period<br>Change     | LAG_VARIANCE(RTEW.STC, 1) OVER HIERARCHY ("TIME".HTBSNS)                                                                                         |
| Retail Transaction Employee<br>Workstation Cube: RTEW | STC_LP_PCT_CHG         | Suspended Transaction<br>Count Last Period %<br>Change   | LAG_VARIANCE_PERCENT(RTEW.STC, 1) OVER<br>HIERARCHY ("TIME".HTBSNS)                                                                              |
| Retail Transaction Employee<br>Workstation Cube: RTEW | STC_LY                 | Suspended Transaction<br>Count Last Year                 | LAG(RTEW.STC, 1) OVER HIERARCHY ("TIME".HTBSNS<br>BY ANCESTOR AT LEVEL "TIME".HTBSNS.BSNS_YR<br>POSITION FROM BEGINNING)                         |
| Retail Transaction Employee<br>Workstation Cube: RTEW | STC_LY_CHG             | Suspended Transaction<br>Count Last Year Change          | LAG_VARIANCE(RTEW.STC, 1) OVER HIERARCHY<br>("TIME".HTBSNS BY ANCESTOR AT LEVEL<br>"TIME".HTBSNS.BSNS_YR POSITION FROM<br>BEGINNING)             |
| Retail Transaction Employee<br>Workstation Cube: RTEW | STC_LY_PCT_CHG         | Suspended Transaction<br>Count Last Year %<br>Change     | LAG_VARIANCE_PERCENT(RTEW.STC, 1) OVER<br>HIERARCHY ("TIME".HTBSNS BY ANCESTOR AT LEVEL<br>"TIME".HTBSNS.BSNS_YR POSITION FROM<br>BEGINNING)     |
| Retail Transaction Employee<br>Workstation Cube: RTEW | STC_YTD                | Suspended Transaction<br>Count YTD                       | SUM(RTEW.STC) OVER HIERARCHY ("TIME".HTBSNS<br>BETWEEN UNBOUNDED PRECEDING AND CURRENT<br>MEMBER WITHIN ANCESTOR AT LEVEL "TIME".BSNS_<br>YR)    |
| Retail Transaction Employee<br>Workstation Cube: RTEW | STC_YTD_LY             | Suspended Transaction<br>Count YTD Last Year             | LAG(RTEW.STC_YTD, 1) OVER HIERARCHY<br>("TIME".HTBSNS BY ANCESTOR AT LEVEL<br>"TIME".HTBSNS.BSNS_YR POSITION FROM<br>BEGINNING)                  |
| Retail Transaction Employee<br>Workstation Cube: RTEW | STC_YTD_LY_CHG         | Suspended Transaction<br>Count YTD Last Year<br>Change   | LAG(RTEW.STC_YTD, 1) OVER HIERARCHY<br>("TIME".HTBSNS BY ANCESTOR AT LEVEL<br>"TIME".HTBSNS.BSNS_YR POSITION FROM<br>BEGINNING)                  |
| Retail Transaction Employee<br>Workstation Cube: RTEW | STC_YTD_LY_PCT_<br>CHG | Suspended Transaction<br>Count YTD Last Year %<br>Change | LAG_VARIANCE_PERCENT(RTEW.STC_YTD, 1) OVER<br>HIERARCHY ("TIME".HTBSNS BY ANCESTOR AT LEVEL<br>"TIME".HTBSNS.BSNS_YR POSITION FROM<br>BEGINNING) |
| Retail Transaction Employee<br>Workstation Cube: RTEW | TCDC_LP                | Total Container Deposit<br>Count Last Period             | LAG(RTEW.TCDC, 1) OVER HIERARCHY ("TIME".HTBSNS)                                                                                                 |
| Retail Transaction Employee<br>Workstation Cube: RTEW | TCDC_LP_CHG            | Total Container Deposit<br>Count Last Period<br>Change   | LAG_VARIANCE(RTEW.TCDC, 1) OVER HIERARCHY ("TIME".HTBSNS)                                                                                        |
| Retail Transaction Employee<br>Workstation Cube: RTEW | TCDC_LP_PCT_<br>CHG    | Total Container Deposit<br>Count Last Period %<br>Change | LAG_VARIANCE_PERCENT(RTEW.TCDC, 1) OVER HIERARCHY ("TIME".HTBSNS)                                                                                |
| Retail Transaction Employee<br>Workstation Cube: RTEW | TCDC_LY                | Total Container Deposit<br>Count Last Year               | LAG(RTEW.TCDC, 1) OVER HIERARCHY<br>("TIME".HTBSNS BY ANCESTOR AT LEVEL<br>"TIME".HTBSNS.BSNS_YR POSITION FROM<br>BEGINNING)                     |
| Retail Transaction Employee<br>Workstation Cube: RTEW | TCDC_LY_CHG            | Total Container Deposit<br>Count Last Year Change        | LAG_VARIANCE(RTEW.TCDC, 1) OVER HIERARCHY<br>("TIME".HTBSNS BY ANCESTOR AT LEVEL<br>"TIME".HTBSNS.BSNS_YR POSITION FROM<br>BEGINNING)            |

| Cube Name                                             | Physical Name           | Logical Name                                               | Expression / Calculation                                                                                                    |
|-------------------------------------------------------|-------------------------|------------------------------------------------------------|----------------------------------------------------------------------------------------------------|
| Retail Transaction Employee<br>Workstation Cube: RTEW | TCDC_LY_PCT_<br>CHG     | Total Container Deposit<br>Count Last Year %<br>Change     | LAG_VARIANCE_PERCENT(RTEW.TCDC, 1) OVER<br>HIERARCHY ("TIME".HTBSNS BY ANCESTOR AT LEVEL<br>"TIME".HTBSNS.BSNS_YR POSITION FROM<br>BEGINNING)     |
| Retail Transaction Employee<br>Workstation Cube: RTEW | TCDC_YTD                | Total Container Deposit<br>Count YTD                       | SUM(RTEW.TCDC) OVER HIERARCHY ("TIME".HTBSNS<br>BETWEEN UNBOUNDED PRECEDING AND CURRENT<br>MEMBER WITHIN ANCESTOR AT LEVEL "TIME".BSNS_<br>YR)    |
| Retail Transaction Employee<br>Workstation Cube: RTEW | TCDC_YTD_LY             | Total Container Deposit<br>Count YTD Last Year             | LAG(RTEW.TCDC_YTD, 1) OVER HIERARCHY<br>("TIME".HTBSNS BY ANCESTOR AT LEVEL<br>"TIME".HTBSNS.BSNS_YR POSITION FROM<br>BEGINNING)                  |
| Retail Transaction Employee<br>Workstation Cube: RTEW | TCDC_YTD_LY_<br>CHG     | Total Container Deposit<br>Count YTD Last Year<br>Change   | LAG(RTEW.TCDC_YTD, 1) OVER HIERARCHY<br>("TIME".HTBSNS BY ANCESTOR AT LEVEL<br>"TIME".HTBSNS.BSNS_YR POSITION FROM<br>BEGINNING)                  |
| Retail Transaction Employee<br>Workstation Cube: RTEW | TCDC_YTD_LY_<br>PCT_CHG | Total Container Deposit<br>Count YTD Last Year %<br>Change | LAG_VARIANCE_PERCENT(RTEW.TCDC_YTD, 1) OVER<br>HIERARCHY ("TIME".HTBSNS BY ANCESTOR AT LEVEL<br>"TIME".HTBSNS.BSNS_YR POSITION FROM<br>BEGINNING) |
| Retail Transaction Employee<br>Workstation Cube: RTEW | TEDC_LP                 | Total Employee<br>Discount Count Last<br>Period            | LAG(RTEW.TEDC, 1) OVER HIERARCHY ("TIME".HTBSNS)                                                                                                  |
| Retail Transaction Employee<br>Workstation Cube: RTEW | TEDC_LP_CHG             | Total Employee<br>Discount Count Last<br>Period Change     | LAG_VARIANCE(RTEW.TEDC, 1) OVER HIERARCHY ("TIME".HTBSNS)                                                                                         |
| Retail Transaction Employee<br>Workstation Cube: RTEW | TEDC_LP_PCT_CHG         | Total Employee<br>Discount Count Last<br>Period % Change   | LAG_VARIANCE_PERCENT(RTEW.TEDC, 1) OVER<br>HIERARCHY ("TIME".HTBSNS)                                                                              |
| Retail Transaction Employee<br>Workstation Cube: RTEW | TEDC_LY                 | Total Employee<br>Discount Count Last<br>Year              | LAG(RTEW.TEDC, 1) OVER HIERARCHY<br>("TIME".HTBSNS BY ANCESTOR AT LEVEL<br>"TIME".HTBSNS.BSNS_YR POSITION FROM<br>BEGINNING)                      |
| Retail Transaction Employee<br>Workstation Cube: RTEW | TEDC_LY_CHG             | Total Employee<br>Discount Count Last<br>Year Change       | LAG_VARIANCE(RTEW.TEDC, 1) OVER HIERARCHY<br>("TIME".HTBSNS BY ANCESTOR AT LEVEL<br>"TIME".HTBSNS.BSNS_YR POSITION FROM<br>BEGINNING)             |
| Retail Transaction Employee<br>Workstation Cube: RTEW | TEDC_LY_PCT_CHG         | Total Employee<br>Discount Count Last<br>Year % Change     | LAG_VARIANCE_PERCENT(RTEW.TEDC, 1) OVER<br>HIERARCHY ("TIME".HTBSNS BY ANCESTOR AT LEVEL<br>"TIME".HTBSNS.BSNS_YR POSITION FROM<br>BEGINNING)     |
| Retail Transaction Employee<br>Workstation Cube: RTEW | TEDC_YTD                | Total Employee<br>Discount Count YTD                       | SUM(RTEW.TEDC) OVER HIERARCHY ("TIME".HTBSNS<br>BETWEEN UNBOUNDED PRECEDING AND CURRENT<br>MEMBER WITHIN ANCESTOR AT LEVEL "TIME".BSNS_<br>YR)    |
| Retail Transaction Employee<br>Workstation Cube: RTEW | TEDC_YTD_LY             | Total Employee<br>Discount Count YTD<br>Last Year          | LAG(RTEW.TEDC_YTD, 1) OVER HIERARCHY<br>("TIME".HTBSNS BY ANCESTOR AT LEVEL<br>"TIME".HTBSNS.BSNS_YR POSITION FROM<br>BEGINNING)                  |
| Retail Transaction Employee<br>Workstation Cube: RTEW | TEDC_YTD_LY_<br>CHG     | Total Employee<br>Discount Count YTD<br>Last Year Change   | LAG(RTEW.TEDC_YTD, 1) OVER HIERARCHY<br>("TIME".HTBSNS BY ANCESTOR AT LEVEL<br>"TIME".HTBSNS.BSNS_YR POSITION FROM<br>BEGINNING)                  |
| Retail Transaction Employee<br>Workstation Cube: RTEW | TEDC_YTD_LY_<br>PCT_CHG | Total Employee<br>Discount Count YTD<br>Last Year % Change | LAG_VARIANCE_PERCENT(RTEW.TEDC_YTD, 1) OVER<br>HIERARCHY ("TIME".HTBSNS BY ANCESTOR AT LEVEL<br>"TIME".HTBSNS.BSNS_YR POSITION FROM<br>BEGINNING) |
| Retail Transaction Employee<br>Workstation Cube: RTEW | TETA_LP                 | Tax Exempted Total<br>Amount Last Period                   | LAG(RTEW.TETA, 1) OVER HIERARCHY ("TIME".HTBSNS)                                                                                                  |

| Cube Name                                             | Physical Name           | Logical Name                                           | Expression / Calculation                                                                                                    |
|-------------------------------------------------------|-------------------------|--------------------------------------------------------|----------------------------------------------------------------------------------------------------|
| Retail Transaction Employee<br>Workstation Cube: RTEW | TETA_LP_CHG             | Tax Exempted Total<br>Amount Last Period<br>Change     | LAG_VARIANCE(RTEW.TETA, 1) OVER HIERARCHY ("TIME".HTBSNS)                                                                                         |
| Retail Transaction Employee<br>Workstation Cube: RTEW | TETA_LP_PCT_CHG         | Tax Exempted Total<br>Amount Last Period %<br>Change   | LAG_VARIANCE_PERCENT(RTEW.TETA, 1) OVER HIERARCHY ("TIME".HTBSNS)                                                                                 |
| Retail Transaction Employee<br>Workstation Cube: RTEW | TETA_LY                 | Tax Exempted Total<br>Amount Last Year                 | LAG(RTEW.TETA, 1) OVER HIERARCHY<br>("TIME".HTBSNS BY ANCESTOR AT LEVEL<br>"TIME".HTBSNS.BSNS_YR POSITION FROM<br>BEGINNING)                      |
| Retail Transaction Employee<br>Workstation Cube: RTEW | TETA_LY_CHG             | Tax Exempted Total<br>Amount Last Year<br>Change       | LAG_VARIANCE(RTEW.TETA, 1) OVER HIERARCHY<br>("TIME".HTBSNS BY ANCESTOR AT LEVEL<br>"TIME".HTBSNS.BSNS_YR POSITION FROM<br>BEGINNING)             |
| Retail Transaction Employee<br>Workstation Cube: RTEW | TETA_LY_PCT_CHG         | Tax Exempted Total<br>Amount Last Year %<br>Change     | LAG_VARIANCE_PERCENT(RTEW.TETA, 1) OVER<br>HIERARCHY ("TIME".HTBSNS BY ANCESTOR AT LEVEL<br>"TIME".HTBSNS.BSNS_YR POSITION FROM<br>BEGINNING)     |
| Retail Transaction Employee<br>Workstation Cube: RTEW | TETA_YTD                | Tax Exempted Total<br>Amount YTD                       | SUM(RTEW.TETA) OVER HIERARCHY ("TIME".HTBSNS<br>BETWEEN UNBOUNDED PRECEDING AND CURRENT<br>MEMBER WITHIN ANCESTOR AT LEVEL "TIME".BSNS_<br>YR)    |
| Retail Transaction Employee<br>Workstation Cube: RTEW | TETA_YTD_LY             | Tax Exempted Total<br>Amount YTD Last Year             | LAG(RTEW.TETA_YTD, 1) OVER HIERARCHY<br>("TIME".HTBSNS BY ANCESTOR AT LEVEL<br>"TIME".HTBSNS.BSNS_YR POSITION FROM<br>BEGINNING)                  |
| Retail Transaction Employee<br>Workstation Cube: RTEW | TETA_YTD_LY_CHG         | Tax Exempted Total<br>Amount YTD Last Year<br>Change   | LAG(RTEW.TETA_YTD, 1) OVER HIERARCHY<br>("TIME".HTBSNS BY ANCESTOR AT LEVEL<br>"TIME".HTBSNS.BSNS_YR POSITION FROM<br>BEGINNING)                  |
| Retail Transaction Employee<br>Workstation Cube: RTEW | TETA_YTD_LY_<br>PCT_CHG | Tax Exempted Total<br>Amount YTD Last Year<br>% Change | LAG_VARIANCE_PERCENT(RTEW.TETA_YTD, 1) OVER<br>HIERARCHY ("TIME".HTBSNS BY ANCESTOR AT LEVEL<br>"TIME".HTBSNS.BSNS_YR POSITION FROM<br>BEGINNING) |
| Retail Transaction Employee<br>Workstation Cube: RTEW | TIT_LP                  | Total Idle Time Last<br>Period                         | LAG(RTEW.TIT, 1) OVER HIERARCHY ("TIME".HTBSNS)                                                                                                   |
| Retail Transaction Employee<br>Workstation Cube: RTEW | TIT_LP_CHG              | Total Idle Time Last<br>Period Change                  | LAG_VARIANCE(RTEW.TIT, 1) OVER HIERARCHY ("TIME".HTBSNS)                                                                                          |
| Retail Transaction Employee<br>Workstation Cube: RTEW | TIT_LP_PCT_CHG          | Total Idle Time Last<br>Period % Change                | LAG_VARIANCE_PERCENT(RTEW.TIT, 1) OVER<br>HIERARCHY ("TIME".HTBSNS)                                                                               |
| Retail Transaction Employee<br>Workstation Cube: RTEW | TIT_LY                  | Total Idle Time Last<br>Year                           | LAG(RTEW.TIT, 1) OVER HIERARCHY ("TIME".HTBSNS<br>BY ANCESTOR AT LEVEL "TIME".HTBSNS.BSNS_YR<br>POSITION FROM BEGINNING)                          |
| Retail Transaction Employee<br>Workstation Cube: RTEW | TIT_LY_CHG              | Total Idle Time Last<br>Year Change                    | LAG_VARIANCE(RTEW.TIT, 1) OVER HIERARCHY<br>("TIME".HTBSNS BY ANCESTOR AT LEVEL<br>"TIME".HTBSNS.BSNS_YR POSITION FROM<br>BEGINNING)              |
| Retail Transaction Employee<br>Workstation Cube: RTEW | TIT_LY_PCT_CHG          | Total Idle Time Last<br>Year % Change                  | LAG_VARIANCE_PERCENT(RTEW.TIT, 1) OVER<br>HIERARCHY ("TIME".HTBSNS BY ANCESTOR AT LEVEL<br>"TIME".HTBSNS.BSNS_YR POSITION FROM<br>BEGINNING)      |
| Retail Transaction Employee<br>Workstation Cube: RTEW | TIT_YTD                 | Total Idle Time YTD                                    | SUM(RTEW.TIT) OVER HIERARCHY ("TIME".HTBSNS<br>BETWEEN UNBOUNDED PRECEDING AND CURRENT<br>MEMBER WITHIN ANCESTOR AT LEVEL "TIME".BSNS_<br>YR)     |
| Retail Transaction Employee<br>Workstation Cube: RTEW | TIT_YTD_LY              | Total Idle Time YTD<br>Last Year                       | LAG(RTEW.TIT_YTD, 1) OVER HIERARCHY<br>("TIME".HTBSNS BY ANCESTOR AT LEVEL<br>"TIME".HTBSNS.BSNS_YR POSITION FROM<br>BEGINNING)                   |

| Cube Name                                             | Physical Name           | Logical Name                                             | Expression / Calculation                                                                                                    |
|-------------------------------------------------------|-------------------------|----------------------------------------------------------|----------------------------------------------------------------------------------------------------|
| Retail Transaction Employee<br>Workstation Cube: RTEW | TIT_YTD_LY_CHG          | Total Idle Time YTD<br>Last Year Change                  | LAG(RTEW.TIT_YTD, 1) OVER HIERARCHY<br>("TIME".HTBSNS BY ANCESTOR AT LEVEL<br>"TIME".HTBSNS.BSNS_YR POSITION FROM<br>BEGINNING)                   |
| Retail Transaction Employee<br>Workstation Cube: RTEW | TIT_YTD_LY_PCT_<br>CHG  | Total Idle Time YTD<br>Last Year % Change                | LAG_VARIANCE_PERCENT(RTEW.TIT_YTD, 1) OVER<br>HIERARCHY ("TIME".HTBSNS BY ANCESTOR AT LEVEL<br>"TIME".HTBSNS.BSNS_YR POSITION FROM<br>BEGINNING)  |
| Retail Transaction Employee<br>Workstation Cube: RTEW | TLIC_LP                 | Total Line Item Keyed<br>Count Last Period               | LAG(RTEW.TLIC, 1) OVER HIERARCHY ("TIME".HTBSNS)                                                                                                  |
| Retail Transaction Employee<br>Workstation Cube: RTEW | TLIC_LP_CHG             | Total Line Item Keyed<br>Count Last Period<br>Change     | LAG_VARIANCE(RTEW.TLIC, 1) OVER HIERARCHY ("TIME".HTBSNS)                                                                                         |
| Retail Transaction Employee<br>Workstation Cube: RTEW | TLIC_LP_PCT_CHG         | Total Line Item Keyed<br>Count Last Period %<br>Change   | LAG_VARIANCE_PERCENT(RTEW.TLIC, 1) OVER<br>HIERARCHY ("TIME".HTBSNS)                                                                              |
| Retail Transaction Employee<br>Workstation Cube: RTEW | TLIC_LY                 | Total Line Item Keyed<br>Count Last Year                 | LAG(RTEW.TLIC, 1) OVER HIERARCHY<br>("TIME".HTBSNS BY ANCESTOR AT LEVEL<br>"TIME".HTBSNS.BSNS_YR POSITION FROM<br>BEGINNING)                      |
| Retail Transaction Employee<br>Workstation Cube: RTEW | TLIC_LY_CHG             | Total Line Item Keyed<br>Count Last Year Change          | LAG_VARIANCE(RTEW.TLIC, 1) OVER HIERARCHY<br>("TIME".HTBSNS BY ANCESTOR AT LEVEL<br>"TIME".HTBSNS.BSNS_YR POSITION FROM<br>BEGINNING)             |
| Retail Transaction Employee<br>Workstation Cube: RTEW | TLIC_LY_PCT_CHG         | Total Line Item Keyed<br>Count Last Year %<br>Change     | LAG_VARIANCE_PERCENT(RTEW.TLIC, 1) OVER<br>HIERARCHY ("TIME".HTBSNS BY ANCESTOR AT LEVEL<br>"TIME".HTBSNS.BSNS_YR POSITION FROM<br>BEGINNING)     |
| Retail Transaction Employee<br>Workstation Cube: RTEW | TLIC_YTD                | Total Line Item Keyed<br>Count YTD                       | SUM(RTEW.TLIC) OVER HIERARCHY ("TIME".HTBSNS<br>BETWEEN UNBOUNDED PRECEDING AND CURRENT<br>MEMBER WITHIN ANCESTOR AT LEVEL "TIME".BSNS_<br>YR)    |
| Retail Transaction Employee<br>Workstation Cube: RTEW | TLIC_YTD_LY             | Total Line Item Keyed<br>Count YTD Last Year             | LAG(RTEW.TLIC_YTD, 1) OVER HIERARCHY<br>("TIME".HTBSNS BY ANCESTOR AT LEVEL<br>"TIME".HTBSNS.BSNS_YR POSITION FROM<br>BEGINNING)                  |
| Retail Transaction Employee<br>Workstation Cube: RTEW | TLIC_YTD_LY_CHG         | Total Line Item Keyed<br>Count YTD Last Year<br>Change   | LAG(RTEW.TLIC_YTD, 1) OVER HIERARCHY<br>("TIME".HTBSNS BY ANCESTOR AT LEVEL<br>"TIME".HTBSNS.BSNS_YR POSITION FROM<br>BEGINNING)                  |
| Retail Transaction Employee<br>Workstation Cube: RTEW | TLIC_YTD_LY_PCT_<br>CHG | Total Line Item Keyed<br>Count YTD Last Year %<br>Change | LAG_VARIANCE_PERCENT(RTEW.TLIC_YTD, 1) OVER<br>HIERARCHY ("TIME".HTBSNS BY ANCESTOR AT LEVEL<br>"TIME".HTBSNS.BSNS_YR POSITION FROM<br>BEGINNING) |
| Retail Transaction Employee<br>Workstation Cube: RTEW | TLIVC_LP                | Total Line Item Void<br>Count Last Period                | LAG(RTEW.TLIVC, 1) OVER HIERARCHY ("TIME".HTBSNS)                                                                                                 |
| Retail Transaction Employee<br>Workstation Cube: RTEW | TLIVC_LP_CHG            | Total Line Item Void<br>Count Last Period<br>Change      | LAG_VARIANCE(RTEW.TLIVC, 1) OVER HIERARCHY ("TIME".HTBSNS)                                                                                        |
| Retail Transaction Employee<br>Workstation Cube: RTEW | TLIVC_LP_PCT_<br>CHG    | Total Line Item Void<br>Count Last Period %<br>Change    | LAG_VARIANCE_PERCENT(RTEW.TLIVC, 1) OVER HIERARCHY ("TIME".HTBSNS)                                                                                |
| Retail Transaction Employee<br>Workstation Cube: RTEW | TLIVC_LY                | Total Line Item Void<br>Count Last Year                  | LAG(RTEW.TLIVC, 1) OVER HIERARCHY<br>("TIME".HTBSNS BY ANCESTOR AT LEVEL<br>"TIME".HTBSNS.BSNS_YR POSITION FROM<br>BEGINNING)                     |

| Cube Name                                             | Physical Name            | Logical Name                                             | Expression / Calculation                                                                                                    |
|-------------------------------------------------------|--------------------------|----------------------------------------------------------|----------------------------------------------------------------------------------------------------|
| Retail Transaction Employee<br>Workstation Cube: RTEW | TLIVC_LY_CHG             | Total Line Item Void<br>Count Last Year Change           | LAG_VARIANCE(RTEW.TLIVC, 1) OVER HIERARCHY<br>("TIME".HTBSNS BY ANCESTOR AT LEVEL<br>"TIME".HTBSNS.BSNS_YR POSITION FROM<br>BEGINNING)             |
| Retail Transaction Employee<br>Workstation Cube: RTEW | TLIVC_LY_PCT_<br>CHG     | Total Line Item Void<br>Count Last Year %<br>Change      | LAG_VARIANCE_PERCENT(RTEW.TLIVC, 1) OVER<br>HIERARCHY ("TIME".HTBSNS BY ANCESTOR AT LEVEL<br>"TIME".HTBSNS.BSNS_YR POSITION FROM<br>BEGINNING)     |
| Retail Transaction Employee<br>Workstation Cube: RTEW | TLIVC_YTD                | Total Line Item Void<br>Count YTD                        | SUM(RTEW.TLIVC) OVER HIERARCHY ("TIME".HTBSNS<br>BETWEEN UNBOUNDED PRECEDING AND CURRENT<br>MEMBER WITHIN ANCESTOR AT LEVEL "TIME".BSNS_<br>YR)    |
| Retail Transaction Employee<br>Workstation Cube: RTEW | TLIVC_YTD_LY             | Total Line Item Void<br>Count YTD Last Year              | LAG(RTEW.TLIVC_YTD, 1) OVER HIERARCHY<br>("TIME".HTBSNS BY ANCESTOR AT LEVEL<br>"TIME".HTBSNS.BSNS_YR POSITION FROM<br>BEGINNING)                  |
| Retail Transaction Employee<br>Workstation Cube: RTEW | TLIVC_YTD_LY_<br>CHG     | Total Line Item Void<br>Count YTD Last Year<br>Change    | LAG(RTEW.TLIVC_YTD, 1) OVER HIERARCHY<br>("TIME".HTBSNS BY ANCESTOR AT LEVEL<br>"TIME".HTBSNS.BSNS_YR POSITION FROM<br>BEGINNING)                  |
| Retail Transaction Employee<br>Workstation Cube: RTEW | TLIVC_YTD_LY_<br>PCT_CHG | Total Line Item Void<br>Count YTD Last Year %<br>Change  | LAG_VARIANCE_PERCENT(RTEW.TLIVC_YTD, 1) OVER<br>HIERARCHY ("TIME".HTBSNS BY ANCESTOR AT LEVEL<br>"TIME".HTBSNS.BSNS_YR POSITION FROM<br>BEGINNING) |
| Retail Transaction Employee<br>Workstation Cube: RTEW | TLKP_LP                  | Total Line Item Keyed<br>Percent Last Period             | LAG(RTEW.TLKP, 1) OVER HIERARCHY ("TIME".HTBSNS)                                                                                                   |
| Retail Transaction Employee<br>Workstation Cube: RTEW | TLKP_LP_CHG              | Total Line Item Keyed<br>Percent Last Period<br>Change   | LAG_VARIANCE(RTEW.TLKP, 1) OVER HIERARCHY ("TIME".HTBSNS)                                                                                          |
| Retail Transaction Employee<br>Workstation Cube: RTEW | TLKP_LP_PCT_CHG          | Total Line Item Keyed<br>Percent Last Period %<br>Change | LAG_VARIANCE_PERCENT(RTEW.TLKP, 1) OVER<br>HIERARCHY ("TIME".HTBSNS)                                                                               |
| Retail Transaction Employee<br>Workstation Cube: RTEW | TLKP_LY                  | Total Line Item Keyed<br>Percent Last Year               | LAG(RTEW.TLKP, 1) OVER HIERARCHY<br>("TIME".HTBSNS BY ANCESTOR AT LEVEL<br>"TIME".HTBSNS.BSNS_YR POSITION FROM<br>BEGINNING)                       |
| Retail Transaction Employee<br>Workstation Cube: RTEW | TLKP_LY_CHG              | Total Line Item Keyed<br>Percent Last Year<br>Change     | LAG_VARIANCE(RTEW.TLKP, 1) OVER HIERARCHY<br>("TIME".HTBSNS BY ANCESTOR AT LEVEL<br>"TIME".HTBSNS.BSNS_YR POSITION FROM<br>BEGINNING)              |
| Retail Transaction Employee<br>Workstation Cube: RTEW | TLKP_LY_PCT_CHG          | Total Line Item Keyed<br>Percent Last Year %<br>Change   | LAG_VARIANCE_PERCENT(RTEW.TLKP, 1) OVER<br>HIERARCHY ("TIME".HTBSNS BY ANCESTOR AT LEVEL<br>"TIME".HTBSNS.BSNS_YR POSITION FROM<br>BEGINNING)      |
| Retail Transaction Employee<br>Workstation Cube: RTEW | TLKP_YTD                 | Total Line Item Keyed<br>Percent YTD                     | SUM(RTEW.TLKP) OVER HIERARCHY ("TIME".HTBSNS BETWEEN UNBOUNDED PRECEDING AND CURRENT MEMBER WITHIN ANCESTOR AT LEVEL "TIME".BSNS_YR)               |
| Retail Transaction Employee<br>Workstation Cube: RTEW | TLKP_YTD_LY              | Total Line Item Keyed<br>Percent YTD Last Year           | LAG(RTEW.TLKP_YTD, 1) OVER HIERARCHY<br>("TIME".HTBSNS BY ANCESTOR AT LEVEL<br>"TIME".HTBSNS.BSNS_YR POSITION FROM<br>BEGINNING)                   |
| Retail Transaction Employee<br>Workstation Cube: RTEW | TLKP_YTD_LY_CHG          | Total Line Item Keyed<br>Percent YTD Last Year<br>Change | LAG(RTEW.TLKP_YTD, 1) OVER HIERARCHY<br>("TIME".HTBSNS BY ANCESTOR AT LEVEL<br>"TIME".HTBSNS.BSNS_YR POSITION FROM<br>BEGINNING)                   |

| Cube Name                                             | Physical Name           | Logical Name                                                     | Expression / Calculation                                                                                                    |
|-------------------------------------------------------|-------------------------|------------------------------------------------------------------|----------------------------------------------------------------------------------------------------|
| Retail Transaction Employee<br>Workstation Cube: RTEW | TLKP_YTD_LY_<br>PCT_CHG | Total Line Item Keyed<br>Percent YTD Last Year<br>% Change       | LAG_VARIANCE_PERCENT(RTEW.TLKP_YTD, 1) OVER<br>HIERARCHY ("TIME".HTBSNS BY ANCESTOR AT LEVEL<br>"TIME".HTBSNS.BSNS_YR POSITION FROM<br>BEGINNING) |
| Retail Transaction Employee<br>Workstation Cube: RTEW | TLOC_LP                 | Total Line Item<br>Override Count Last<br>Period                 | LAG(RTEW.TLOC, 1) OVER HIERARCHY ("TIME".HTBSNS)                                                                                                  |
| Retail Transaction Employee<br>Workstation Cube: RTEW | TLOC_LP_CHG             | Total Line Item<br>Override Count Last<br>Period Change          | LAG_VARIANCE(RTEW.TLOC, 1) OVER HIERARCHY ("TIME".HTBSNS)                                                                                         |
| Retail Transaction Employee<br>Workstation Cube: RTEW | TLOC_LP_PCT_CHG         | Total Line Item<br>Override Count Last<br>Period % Change        | LAG_VARIANCE_PERCENT(RTEW.TLOC, 1) OVER HIERARCHY ("TIME".HTBSNS)                                                                                 |
| Retail Transaction Employee<br>Workstation Cube: RTEW | TLOC_LY                 | Total Line Item<br>Override Count Last<br>Year                   | LAG(RTEW.TLOC, 1) OVER HIERARCHY<br>("TIME".HTBSNS BY ANCESTOR AT LEVEL<br>"TIME".HTBSNS.BSNS_YR POSITION FROM<br>BEGINNING)                      |
| Retail Transaction Employee<br>Workstation Cube: RTEW | TLOC_LY_CHG             | Total Line Item<br>Override Count Last<br>Year Change            | LAG_VARIANCE(RTEW.TLOC, 1) OVER HIERARCHY<br>("TIME".HTBSNS BY ANCESTOR AT LEVEL<br>"TIME".HTBSNS.BSNS_YR POSITION FROM<br>BEGINNING)             |
| Retail Transaction Employee<br>Workstation Cube: RTEW | TLOC_LY_PCT_CHG         | Total Line Item<br>Override Count Last<br>Year % Change          | LAG_VARIANCE_PERCENT(RTEW.TLOC, 1) OVER<br>HIERARCHY ("TIME".HTBSNS BY ANCESTOR AT LEVEL<br>"TIME".HTBSNS.BSNS_YR POSITION FROM<br>BEGINNING)     |
| Retail Transaction Employee<br>Workstation Cube: RTEW | TLOC_YTD                | Total Line Item<br>Override Count YTD                            | SUM(RTEW.TLOC) OVER HIERARCHY ("TIME".HTBSNS<br>BETWEEN UNBOUNDED PRECEDING AND CURRENT<br>MEMBER WITHIN ANCESTOR AT LEVEL "TIME".BSNS_<br>YR)    |
| Retail Transaction Employee<br>Workstation Cube: RTEW | TLOC_YTD_LY             | Total Line Item<br>Override Count YTD<br>Last Year               | LAG(RTEW.TLOC_YTD, 1) OVER HIERARCHY<br>("TIME".HTBSNS BY ANCESTOR AT LEVEL<br>"TIME".HTBSNS.BSNS_YR POSITION FROM<br>BEGINNING)                  |
| Retail Transaction Employee<br>Workstation Cube: RTEW | TLOC_YTD_LY_<br>CHG     | Total Line Item<br>Override Count YTD<br>Last Year Change        | LAG(RTEW.TLOC_YTD, 1) OVER HIERARCHY<br>("TIME".HTBSNS BY ANCESTOR AT LEVEL<br>"TIME".HTBSNS.BSNS_YR POSITION FROM<br>BEGINNING)                  |
| Retail Transaction Employee<br>Workstation Cube: RTEW | TLOC_YTD_LY_<br>PCT_CHG | Total Line Item<br>Override Count YTD<br>Last Year % Change      | LAG_VARIANCE_PERCENT(RTEW.TLOC_YTD, 1) OVER<br>HIERARCHY ("TIME".HTBSNS BY ANCESTOR AT LEVEL<br>"TIME".HTBSNS.BSNS_YR POSITION FROM<br>BEGINNING) |
| Retail Transaction Employee<br>Workstation Cube: RTEW | TLODC_LP                | Total Line Item Open<br>Department Count Last<br>Period          | LAG(RTEW.TLODC, 1) OVER HIERARCHY ("TIME".HTBSNS)                                                                                                 |
| Retail Transaction Employee<br>Workstation Cube: RTEW | TLODC_LP_CHG            | Total Line Item Open<br>Department Count Last<br>Period Change   | LAG_VARIANCE(RTEW.TLODC, 1) OVER HIERARCHY ("TIME".HTBSNS)                                                                                        |
| Retail Transaction Employee<br>Workstation Cube: RTEW | TLODC_LP_PCT_<br>CHG    | Total Line Item Open<br>Department Count Last<br>Period % Change | LAG_VARIANCE_PERCENT(RTEW.TLODC, 1) OVER HIERARCHY ("TIME".HTBSNS)                                                                                |
| Retail Transaction Employee<br>Workstation Cube: RTEW | TLODC_LY                | Total Line Item Open<br>Department Count Last<br>Year            | LAG(RTEW.TLODC, 1) OVER HIERARCHY<br>("TIME".HTBSNS BY ANCESTOR AT LEVEL<br>"TIME".HTBSNS.BSNS_YR POSITION FROM<br>BEGINNING)                     |
| Retail Transaction Employee<br>Workstation Cube: RTEW | TLODC_LY_CHG            | Total Line Item Open<br>Department Count Last<br>Year Change     | LAG_VARIANCE(RTEW.TLODC, 1) OVER HIERARCHY<br>("TIME".HTBSNS BY ANCESTOR AT LEVEL<br>"TIME".HTBSNS.BSNS_YR POSITION FROM<br>BEGINNING)            |

| -                                                     |                          |                                                                         |                                                                                                    |
|-------------------------------------------------------|--------------------------|-------------------------------------------------------------------------|----------------------------------------------------------------------------------------------------|
| Cube Name                                             | Physical Name            | Logical Name                                                            | Expression / Calculation                                                                                                    |
| Retail Transaction Employee<br>Workstation Cube: RTEW | TLODC_LY_PCT_<br>CHG     | Total Line Item Open<br>Department Count Last<br>Year % Change          | LAG_VARIANCE_PERCENT(RTEW.TLODC, 1) OVER<br>HIERARCHY ("TIME".HTBSNS BY ANCESTOR AT LEVEL<br>"TIME".HTBSNS.BSNS_YR POSITION FROM<br>BEGINNING)     |
| Retail Transaction Employee<br>Workstation Cube: RTEW | TLODC_YTD                | Total Line Item Open<br>Department Count YTD                            | SUM(RTEW.TLODC) OVER HIERARCHY<br>("TIME".HTBSNS BETWEEN UNBOUNDED PRECEDING<br>AND CURRENT MEMBER WITHIN ANCESTOR AT<br>LEVEL "TIME".BSNS_YR)     |
| Retail Transaction Employee<br>Workstation Cube: RTEW | TLODC_YTD_LY             | Total Line Item Open<br>Department Count YTD<br>Last Year               | LAG(RTEW.TLODC_YTD, 1) OVER HIERARCHY<br>("TIME".HTBSNS BY ANCESTOR AT LEVEL<br>"TIME".HTBSNS.BSNS_YR POSITION FROM<br>BEGINNING)                  |
| Retail Transaction Employee<br>Workstation Cube: RTEW | TLODC_YTD_LY_<br>CHG     | Total Line Item Open<br>Department Count YTD<br>Last Year Change        | LAG(RTEW.TLODC_YTD, 1) OVER HIERARCHY<br>("TIME".HTBSNS BY ANCESTOR AT LEVEL<br>"TIME".HTBSNS.BSNS_YR POSITION FROM<br>BEGINNING)                  |
| Retail Transaction Employee<br>Workstation Cube: RTEW | TLODC_YTD_LY_<br>PCT_CHG | Total Line Item Open<br>Department Count YTD<br>Last Year % Change      | LAG_VARIANCE_PERCENT(RTEW.TLODC_YTD, 1) OVER HIERARCHY ("TIME".HTBSNS BY ANCESTOR AT LEVEL "TIME".HTBSNS.BSNS_YR POSITION FROM BEGINNING)          |
| Retail Transaction Employee<br>Workstation Cube: RTEW | TLODP_LP                 | Total Line Item Open<br>Department Percent<br>Last Period               | LAG(RTEW.TLODP, 1) OVER HIERARCHY ("TIME".HTBSNS)                                                                                                  |
| Retail Transaction Employee<br>Workstation Cube: RTEW | TLODP_LP_CHG             | Total Line Item Open<br>Department Percent<br>Last Period Change        | LAG_VARIANCE(RTEW.TLODP, 1) OVER HIERARCHY ("TIME".HTBSNS)                                                                                         |
| Retail Transaction Employee<br>Workstation Cube: RTEW | TLODP_LP_PCT_<br>CHG     | Total Line Item Open<br>Department Percent<br>Last Period % Change      | LAG_VARIANCE_PERCENT(RTEW.TLODP, 1) OVER<br>HIERARCHY ("TIME".HTBSNS)                                                                              |
| Retail Transaction Employee<br>Workstation Cube: RTEW | TLODP_LY                 | Total Line Item Open<br>Department Percent<br>Last Year                 | LAG(RTEW.TLODP, 1) OVER HIERARCHY<br>("TIME".HTBSNS BY ANCESTOR AT LEVEL<br>"TIME".HTBSNS.BSNS_YR POSITION FROM<br>BEGINNING)                      |
| Retail Transaction Employee<br>Workstation Cube: RTEW | TLODP_LY_CHG             | Total Line Item Open<br>Department Percent<br>Last Year Change          | LAG_VARIANCE(RTEW.TLODP, 1) OVER HIERARCHY<br>("TIME".HTBSNS BY ANCESTOR AT LEVEL<br>"TIME".HTBSNS.BSNS_YR POSITION FROM<br>BEGINNING)             |
| Retail Transaction Employee<br>Workstation Cube: RTEW | TLODP_LY_PCT_<br>CHG     | Total Line Item Open<br>Department Percent<br>Last Year % Change        | LAG_VARIANCE_PERCENT(RTEW.TLODP, 1) OVER<br>HIERARCHY ("TIME".HTBSNS BY ANCESTOR AT LEVEL<br>"TIME".HTBSNS.BSNS_YR POSITION FROM<br>BEGINNING)     |
| Retail Transaction Employee<br>Workstation Cube: RTEW | TLODP_YTD                | Total Line Item Open<br>Department Percent<br>YTD                       | SUM(RTEW.TLODP) OVER HIERARCHY<br>("TIME".HTBSNS BETWEEN UNBOUNDED PRECEDING<br>AND CURRENT MEMBER WITHIN ANCESTOR AT<br>LEVEL "TIME".BSNS_YR)     |
| Retail Transaction Employee<br>Workstation Cube: RTEW | TLODP_YTD_LY             | Total Line Item Open<br>Department Percent<br>YTD Last Year             | LAG(RTEW.TLODP_YTD, 1) OVER HIERARCHY<br>("TIME".HTBSNS BY ANCESTOR AT LEVEL<br>"TIME".HTBSNS.BSNS_YR POSITION FROM<br>BEGINNING)                  |
| Retail Transaction Employee<br>Workstation Cube: RTEW | TLODP_YTD_LY_<br>CHG     | Total Line Item Open<br>Department Percent<br>YTD Last Year Change      | LAG(RTEW.TLODP_YTD, 1) OVER HIERARCHY<br>("TIME".HTBSNS BY ANCESTOR AT LEVEL<br>"TIME".HTBSNS.BSNS_YR POSITION FROM<br>BEGINNING)                  |
| Retail Transaction Employee<br>Workstation Cube: RTEW | TLODP_YTD_LY_<br>PCT_CHG | Total Line Item Open<br>Department Percent<br>YTD Last Year %<br>Change | LAG_VARIANCE_PERCENT(RTEW.TLODP_YTD, 1)<br>OVER HIERARCHY ("TIME".HTBSNS BY ANCESTOR AT<br>LEVEL "TIME".HTBSNS.BSNS_YR POSITION FROM<br>BEGINNING) |

| Cube Name                                             | Physical Name            | Logical Name                                                        | Expression / Calculation                                                                                                    |
|-------------------------------------------------------|--------------------------|---------------------------------------------------------------------|----------------------------------------------------------------------------------------------------|
| Retail Transaction Employee<br>Workstation Cube: RTEW | TLPCC_LP                 | Total Layaway Payment<br>Calculated Count Last<br>Period            | LAG(RTEW.TLPCC, 1) OVER HIERARCHY<br>("TIME".HTBSNS)                                                                                           |
| Retail Transaction Employee<br>Workstation Cube: RTEW | TLPCC_LP_CHG             | Total Layaway Payment<br>Calculated Count Last<br>Period Change     | LAG_VARIANCE(RTEW.TLPCC, 1) OVER HIERARCHY ("TIME".HTBSNS)                                                                                     |
| Retail Transaction Employee<br>Workstation Cube: RTEW | TLPCC_LP_PCT_<br>CHG     | Total Layaway Payment<br>Calculated Count Last<br>Period % Change   | LAG_VARIANCE_PERCENT(RTEW.TLPCC, 1) OVER<br>HIERARCHY ("TIME".HTBSNS)                                                                          |
| Retail Transaction Employee<br>Workstation Cube: RTEW | TLPCC_LY                 | Total Layaway Payment<br>Calculated Count Last<br>Year              | LAG(RTEW.TLPCC, 1) OVER HIERARCHY<br>("TIME".HTBSNS BY ANCESTOR AT LEVEL<br>"TIME".HTBSNS.BSNS_YR POSITION FROM<br>BEGINNING)                  |
| Retail Transaction Employee<br>Workstation Cube: RTEW | TLPCC_LY_CHG             | Total Layaway Payment<br>Calculated Count Last<br>Year Change       | LAG_VARIANCE(RTEW.TLPCC, 1) OVER HIERARCHY<br>("TIME".HTBSNS BY ANCESTOR AT LEVEL<br>"TIME".HTBSNS.BSNS_YR POSITION FROM<br>BEGINNING)         |
| Retail Transaction Employee<br>Workstation Cube: RTEW | TLPCC_LY_PCT_<br>CHG     | Total Layaway Payment<br>Calculated Count Last<br>Year % Change     | LAG_VARIANCE_PERCENT(RTEW.TLPCC, 1) OVER<br>HIERARCHY ("TIME".HTBSNS BY ANCESTOR AT LEVEL<br>"TIME".HTBSNS.BSNS_YR POSITION FROM<br>BEGINNING) |
| Retail Transaction Employee<br>Workstation Cube: RTEW | TLPCC_YTD                | Total Layaway Payment<br>Calculated Count YTD                       | SUM(RTEW.TLPCC) OVER HIERARCHY<br>("TIME".HTBSNS BETWEEN UNBOUNDED PRECEDING<br>AND CURRENT MEMBER WITHIN ANCESTOR AT<br>LEVEL "TIME".BSNS_YR) |
| Retail Transaction Employee<br>Workstation Cube: RTEW | TLPCC_YTD_LY             | Total Layaway Payment<br>Calculated Count YTD<br>Last Year          | LAG(RTEW.TLPCC_YTD, 1) OVER HIERARCHY<br>("TIME".HTBSNS BY ANCESTOR AT LEVEL<br>"TIME".HTBSNS.BSNS_YR POSITION FROM<br>BEGINNING)              |
| Retail Transaction Employee<br>Workstation Cube: RTEW | TLPCC_YTD_LY_<br>CHG     | Total Layaway Payment<br>Calculated Count YTD<br>Last Year Change   | LAG(RTEW.TLPCC_YTD, 1) OVER HIERARCHY<br>("TIME".HTBSNS BY ANCESTOR AT LEVEL<br>"TIME".HTBSNS.BSNS_YR POSITION FROM<br>BEGINNING)              |
| Retail Transaction Employee<br>Workstation Cube: RTEW | TLPCC_YTD_LY_<br>PCT_CHG | Total Layaway Payment<br>Calculated Count YTD<br>Last Year % Change | LAG_VARIANCE_PERCENT(RTEW.TLPCC_YTD, 1) OVER HIERARCHY ("TIME".HTBSNS BY ANCESTOR AT LEVEL "TIME".HTBSNS.BSNS_YR POSITION FROM BEGINNING)      |
| Retail Transaction Employee<br>Workstation Cube: RTEW | TLSC_LP                  | Total Line Item Scanned<br>Count Last Period                        | LAG(RTEW.TLSC, 1) OVER HIERARCHY ("TIME".HTBSNS)                                                                                               |
| Retail Transaction Employee<br>Workstation Cube: RTEW | TLSC_LP_CHG              | Total Line Item Scanned<br>Count Last Period<br>Change              | LAG_VARIANCE(RTEW.TLSC, 1) OVER HIERARCHY ("TIME".HTBSNS)                                                                                      |
| Retail Transaction Employee<br>Workstation Cube: RTEW | TLSC_LP_PCT_CHG          | Total Line Item Scanned<br>Count Last Period %<br>Change            | LAG_VARIANCE_PERCENT(RTEW.TLSC, 1) OVER<br>HIERARCHY ("TIME".HTBSNS)                                                                           |
| Retail Transaction Employee<br>Workstation Cube: RTEW | TLSC_LY                  | Total Line Item Scanned<br>Count Last Year                          | LAG(RTEW.TLSC, 1) OVER HIERARCHY<br>("TIME".HTBSNS BY ANCESTOR AT LEVEL<br>"TIME".HTBSNS.BSNS_YR POSITION FROM<br>BEGINNING)                   |
| Retail Transaction Employee<br>Workstation Cube: RTEW | TLSC_LY_CHG              | Total Line Item Scanned<br>Count Last Year Change                   | LAG_VARIANCE(RTEW.TLSC, 1) OVER HIERARCHY<br>("TIME".HTBSNS BY ANCESTOR AT LEVEL<br>"TIME".HTBSNS.BSNS_YR POSITION FROM<br>BEGINNING)          |
| Retail Transaction Employee<br>Workstation Cube: RTEW | TLSC_LY_PCT_CHG          | Total Line Item Scanned<br>Count Last Year %<br>Change              | LAG_VARIANCE_PERCENT(RTEW.TLSC, 1) OVER<br>HIERARCHY ("TIME".HTBSNS BY ANCESTOR AT LEVEL<br>"TIME".HTBSNS.BSNS_YR POSITION FROM<br>BEGINNING)  |

| Cube Name                                             | Physical Name           | Logical Name                                                 | Expression / Calculation                                                                                                    |
|-------------------------------------------------------|-------------------------|--------------------------------------------------------------|----------------------------------------------------------------------------------------------------|
| Retail Transaction Employee<br>Workstation Cube: RTEW | TLSC_YTD                | Total Line Item Scanned<br>Count YTD                         | SUM(RTEW.TLSC) OVER HIERARCHY ("TIME".HTBSNS<br>BETWEEN UNBOUNDED PRECEDING AND CURRENT<br>MEMBER WITHIN ANCESTOR AT LEVEL "TIME".BSNS_<br>YR)    |
| Retail Transaction Employee<br>Workstation Cube: RTEW | TLSC_YTD_LY             | Total Line Item Scanned<br>Count YTD Last Year               | LAG(RTEW.TLSC_YTD, 1) OVER HIERARCHY<br>("TIME".HTBSNS BY ANCESTOR AT LEVEL<br>"TIME".HTBSNS.BSNS_YR POSITION FROM<br>BEGINNING)                  |
| Retail Transaction Employee<br>Workstation Cube: RTEW | TLSC_YTD_LY_CHG         | Total Line Item Scanned<br>Count YTD Last Year<br>Change     | LAG(RTEW.TLSC_YTD, 1) OVER HIERARCHY<br>("TIME".HTBSNS BY ANCESTOR AT LEVEL<br>"TIME".HTBSNS.BSNS_YR POSITION FROM<br>BEGINNING)                  |
| Retail Transaction Employee<br>Workstation Cube: RTEW | TLSC_YTD_LY_PCT_<br>CHG | Total Line Item Scanned<br>Count YTD Last Year %<br>Change   | LAG_VARIANCE_PERCENT(RTEW.TLSC_YTD, 1) OVER<br>HIERARCHY ("TIME".HTBSNS BY ANCESTOR AT LEVEL<br>"TIME".HTBSNS.BSNS_YR POSITION FROM<br>BEGINNING) |
| Retail Transaction Employee<br>Workstation Cube: RTEW | TLSP_LP                 | Total Line Item Scanned<br>Percent Last Period               | LAG(RTEW.TLSP, 1) OVER HIERARCHY ("TIME".HTBSNS)                                                                                                  |
| Retail Transaction Employee<br>Workstation Cube: RTEW | TLSP_LP_CHG             | Total Line Item Scanned<br>Percent Last Period<br>Change     | LAG_VARIANCE(RTEW.TLSP, 1) OVER HIERARCHY ("TIME".HTBSNS)                                                                                         |
| Retail Transaction Employee<br>Workstation Cube: RTEW | TLSP_LP_PCT_CHG         | Total Line Item Scanned<br>Percent Last Period %<br>Change   | LAG_VARIANCE_PERCENT(RTEW.TLSP, 1) OVER<br>HIERARCHY ("TIME".HTBSNS)                                                                              |
| Retail Transaction Employee<br>Workstation Cube: RTEW | TLSP_LY                 | Total Line Item Scanned<br>Percent Last Year                 | LAG(RTEW.TLSP, 1) OVER HIERARCHY<br>("TIME".HTBSNS BY ANCESTOR AT LEVEL<br>"TIME".HTBSNS.BSNS_YR POSITION FROM<br>BEGINNING)                      |
| Retail Transaction Employee<br>Workstation Cube: RTEW | TLSP_LY_CHG             | Total Line Item Scanned<br>Percent Last Year<br>Change       | LAG_VARIANCE(RTEW.TLSP, 1) OVER HIERARCHY<br>("TIME".HTBSNS BY ANCESTOR AT LEVEL<br>"TIME".HTBSNS.BSNS_YR POSITION FROM<br>BEGINNING)             |
| Retail Transaction Employee<br>Workstation Cube: RTEW | TLSP_LY_PCT_CHG         | Total Line Item Scanned<br>Percent Last Year %<br>Change     | LAG_VARIANCE_PERCENT(RTEW.TLSP, 1) OVER<br>HIERARCHY ("TIME".HTBSNS BY ANCESTOR AT LEVEL<br>"TIME".HTBSNS.BSNS_YR POSITION FROM<br>BEGINNING)     |
| Retail Transaction Employee<br>Workstation Cube: RTEW | TLSP_YTD                | Total Line Item Scanned<br>Percent YTD                       | SUM(RTEW.TLSP) OVER HIERARCHY ("TIME".HTBSNS<br>BETWEEN UNBOUNDED PRECEDING AND CURRENT<br>MEMBER WITHIN ANCESTOR AT LEVEL "TIME".BSNS_<br>YR)    |
| Retail Transaction Employee<br>Workstation Cube: RTEW | TLSP_YTD_LY             | Total Line Item Scanned<br>Percent YTD Last Year             | LAG(RTEW.TLSP_YTD, 1) OVER HIERARCHY<br>("TIME".HTBSNS BY ANCESTOR AT LEVEL<br>"TIME".HTBSNS.BSNS_YR POSITION FROM<br>BEGINNING)                  |
| Retail Transaction Employee<br>Workstation Cube: RTEW | TLSP_YTD_LY_CHG         | Total Line Item Scanned<br>Percent YTD Last Year<br>Change   | LAG(RTEW.TLSP_YTD, 1) OVER HIERARCHY<br>("TIME".HTBSNS BY ANCESTOR AT LEVEL<br>"TIME".HTBSNS.BSNS_YR POSITION FROM<br>BEGINNING)                  |
| Retail Transaction Employee<br>Workstation Cube: RTEW | TLSP_YTD_LY_PCT_<br>CHG | Total Line Item Scanned<br>Percent YTD Last Year<br>% Change | LAG_VARIANCE_PERCENT(RTEW.TLSP_YTD, 1) OVER<br>HIERARCHY ("TIME".HTBSNS BY ANCESTOR AT LEVEL<br>"TIME".HTBSNS.BSNS_YR POSITION FROM<br>BEGINNING) |
| Retail Transaction Employee<br>Workstation Cube: RTEW | TLTA_LP                 | Tender Loan Total<br>Amount Last Period                      | LAG(RTEW.TLTA, 1) OVER HIERARCHY ("TIME".HTBSNS)                                                                                                  |
| Retail Transaction Employee<br>Workstation Cube: RTEW | TLTA_LP_CHG             | Tender Loan Total<br>Amount Last Period<br>Change            | LAG_VARIANCE(RTEW.TLTA, 1) OVER HIERARCHY ("TIME".HTBSNS)                                                                                         |

| Cube Name                                             | Physical Name           | Logical Name                                          | Expression / Calculation                                                                                                    |
|-------------------------------------------------------|-------------------------|-------------------------------------------------------|----------------------------------------------------------------------------------------------------|
| Retail Transaction Employee<br>Workstation Cube: RTEW | TLTA_LP_PCT_CHG         | Tender Loan Total<br>Amount Last Period %<br>Change   | LAG_VARIANCE_PERCENT(RTEW.TLTA, 1) OVER<br>HIERARCHY ("TIME".HTBSNS)                                                                              |
| Retail Transaction Employee<br>Workstation Cube: RTEW | TLTA_LY                 | Tender Loan Total<br>Amount Last Year                 | LAG(RTEW.TLTA, 1) OVER HIERARCHY<br>("TIME".HTBSNS BY ANCESTOR AT LEVEL<br>"TIME".HTBSNS.BSNS_YR POSITION FROM<br>BEGINNING)                      |
| Retail Transaction Employee<br>Workstation Cube: RTEW | TLTA_LY_CHG             | Tender Loan Total<br>Amount Last Year<br>Change       | LAG_VARIANCE(RTEW.TLTA, 1) OVER HIERARCHY<br>("TIME".HTBSNS BY ANCESTOR AT LEVEL<br>"TIME".HTBSNS.BSNS_YR POSITION FROM<br>BEGINNING)             |
| Retail Transaction Employee<br>Workstation Cube: RTEW | TLTA_LY_PCT_CHG         | Tender Loan Total<br>Amount Last Year %<br>Change     | LAG_VARIANCE_PERCENT(RTEW.TLTA, 1) OVER<br>HIERARCHY ("TIME".HTBSNS BY ANCESTOR AT LEVEL<br>"TIME".HTBSNS.BSNS_YR POSITION FROM<br>BEGINNING)     |
| Retail Transaction Employee<br>Workstation Cube: RTEW | TLTA_YTD                | Tender Loan Total<br>Amount YTD                       | SUM(RTEW.TLTA) OVER HIERARCHY ("TIME".HTBSNS<br>BETWEEN UNBOUNDED PRECEDING AND CURRENT<br>MEMBER WITHIN ANCESTOR AT LEVEL "TIME".BSNS_<br>YR)    |
| Retail Transaction Employee<br>Workstation Cube: RTEW | TLTA_YTD_LY             | Tender Loan Total<br>Amount YTD Last Year             | LAG(RTEW.TLTA_YTD, 1) OVER HIERARCHY<br>("TIME".HTBSNS BY ANCESTOR AT LEVEL<br>"TIME".HTBSNS.BSNS_YR POSITION FROM<br>BEGINNING)                  |
| Retail Transaction Employee<br>Workstation Cube: RTEW | TLTA_YTD_LY_CHG         | Tender Loan Total<br>Amount YTD Last Year<br>Change   | LAG(RTEW.TLTA_YTD, 1) OVER HIERARCHY<br>("TIME".HTBSNS BY ANCESTOR AT LEVEL<br>"TIME".HTBSNS.BSNS_YR POSITION FROM<br>BEGINNING)                  |
| Retail Transaction Employee<br>Workstation Cube: RTEW | TLTA_YTD_LY_PCT_<br>CHG | Tender Loan Total<br>Amount YTD Last Year<br>% Change | LAG_VARIANCE_PERCENT(RTEW.TLTA_YTD, 1) OVER<br>HIERARCHY ("TIME".HTBSNS BY ANCESTOR AT LEVEL<br>"TIME".HTBSNS.BSNS_YR POSITION FROM<br>BEGINNING) |
| Retail Transaction Employee<br>Workstation Cube: RTEW | TMC_LP                  | Total Markdown Count<br>Last Period                   | LAG(RTEW.TMC, 1) OVER HIERARCHY ("TIME".HTBSNS)                                                                                                   |
| Retail Transaction Employee<br>Workstation Cube: RTEW | TMC_LP_CHG              | Total Markdown Count<br>Last Period Change            | LAG_VARIANCE(RTEW.TMC, 1) OVER HIERARCHY ("TIME".HTBSNS)                                                                                          |
| Retail Transaction Employee<br>Workstation Cube: RTEW | TMC_LP_PCT_CHG          | Total Markdown Count<br>Last Period % Change          | LAG_VARIANCE_PERCENT(RTEW.TMC, 1) OVER HIERARCHY ("TIME".HTBSNS)                                                                                  |
| Retail Transaction Employee<br>Workstation Cube: RTEW | TMC_LY                  | Total Markdown Count<br>Last Year                     | LAG(RTEW.TMC, 1) OVER HIERARCHY<br>("TIME".HTBSNS BY ANCESTOR AT LEVEL<br>"TIME".HTBSNS.BSNS_YR POSITION FROM<br>BEGINNING)                       |
| Retail Transaction Employee<br>Workstation Cube: RTEW | TMC_LY_CHG              | Total Markdown Count<br>Last Year Change              | LAG_VARIANCE(RTEW.TMC, 1) OVER HIERARCHY<br>("TIME".HTBSNS BY ANCESTOR AT LEVEL<br>"TIME".HTBSNS.BSNS_YR POSITION FROM<br>BEGINNING)              |
| Retail Transaction Employee<br>Workstation Cube: RTEW | TMC_LY_PCT_CHG          | Total Markdown Count<br>Last Year % Change            | LAG_VARIANCE_PERCENT(RTEW.TMC, 1) OVER<br>HIERARCHY ("TIME".HTBSNS BY ANCESTOR AT LEVEL<br>"TIME".HTBSNS.BSNS_YR POSITION FROM<br>BEGINNING)      |
| Retail Transaction Employee<br>Workstation Cube: RTEW | TMC_YTD                 | Total Markdown Count<br>YTD                           | SUM(RTEW.TMC) OVER HIERARCHY ("TIME".HTBSNS<br>BETWEEN UNBOUNDED PRECEDING AND CURRENT<br>MEMBER WITHIN ANCESTOR AT LEVEL "TIME".BSNS_<br>YR)     |
| Retail Transaction Employee<br>Workstation Cube: RTEW | TMC_YTD_LY              | Total Markdown Count<br>YTD Last Year                 | LAG(RTEW.TMC_YTD, 1) OVER HIERARCHY<br>("TIME".HTBSNS BY ANCESTOR AT LEVEL<br>"TIME".HTBSNS.BSNS_YR POSITION FROM<br>BEGINNING)                   |

| Cube Name                                             | Physical Name           | Logical Name                                                    | Expression / Calculation                                                                                                    |
|-------------------------------------------------------|-------------------------|-----------------------------------------------------------------|----------------------------------------------------------------------------------------------------|
| Retail Transaction Employee<br>Workstation Cube: RTEW | TMC_YTD_LY_CHG          | Total Markdown Count<br>YTD Last Year Change                    | LAG(RTEW.TMC_YTD, 1) OVER HIERARCHY<br>("TIME".HTBSNS BY ANCESTOR AT LEVEL<br>"TIME".HTBSNS.BSNS_YR POSITION FROM<br>BEGINNING)                   |
| Retail Transaction Employee<br>Workstation Cube: RTEW | TMC_YTD_LY_PCT_<br>CHG  | Total Markdown Count<br>YTD Last Year %<br>Change               | LAG_VARIANCE_PERCENT(RTEW.TMC_YTD, 1) OVER<br>HIERARCHY ("TIME".HTBSNS BY ANCESTOR AT LEVEL<br>"TIME".HTBSNS.BSNS_YR POSITION FROM<br>BEGINNING)  |
| Retail Transaction Employee<br>Workstation Cube: RTEW | TMDC_LP                 | Total Miscellaneous<br>Discount Count Last<br>Period            | LAG(RTEW.TMDC, 1) OVER HIERARCHY ("TIME".HTBSNS)                                                                                                  |
| Retail Transaction Employee<br>Workstation Cube: RTEW | TMDC_LP_CHG             | Total Miscellaneous<br>Discount Count Last<br>Period Change     | LAG_VARIANCE(RTEW.TMDC, 1) OVER HIERARCHY ("TIME".HTBSNS)                                                                                         |
| Retail Transaction Employee<br>Workstation Cube: RTEW | TMDC_LP_PCT_<br>CHG     | Total Miscellaneous<br>Discount Count Last<br>Period % Change   | LAG_VARIANCE_PERCENT(RTEW.TMDC, 1) OVER<br>HIERARCHY ("TIME".HTBSNS)                                                                              |
| Retail Transaction Employee<br>Workstation Cube: RTEW | TMDC_LY                 | Total Miscellaneous<br>Discount Count Last<br>Year              | LAG(RTEW.TMDC, 1) OVER HIERARCHY<br>("TIME".HTBSNS BY ANCESTOR AT LEVEL<br>"TIME".HTBSNS.BSNS_YR POSITION FROM<br>BEGINNING)                      |
| Retail Transaction Employee<br>Workstation Cube: RTEW | TMDC_LY_CHG             | Total Miscellaneous<br>Discount Count Last<br>Year Change       | LAG_VARIANCE(RTEW.TMDC, 1) OVER HIERARCHY<br>("TIME".HTBSNS BY ANCESTOR AT LEVEL<br>"TIME".HTBSNS.BSNS_YR POSITION FROM<br>BEGINNING)             |
| Retail Transaction Employee<br>Workstation Cube: RTEW | TMDC_LY_PCT_<br>CHG     | Total Miscellaneous<br>Discount Count Last<br>Year % Change     | LAG_VARIANCE_PERCENT(RTEW.TMDC, 1) OVER<br>HIERARCHY ("TIME".HTBSNS BY ANCESTOR AT LEVEL<br>"TIME".HTBSNS.BSNS_YR POSITION FROM<br>BEGINNING)     |
| Retail Transaction Employee<br>Workstation Cube: RTEW | TMDC_YTD                | Total Miscellaneous<br>Discount Count YTD                       | SUM(RTEW.TMDC) OVER HIERARCHY ("TIME".HTBSNS<br>BETWEEN UNBOUNDED PRECEDING AND CURRENT<br>MEMBER WITHIN ANCESTOR AT LEVEL "TIME".BSNS_<br>YR)    |
| Retail Transaction Employee<br>Workstation Cube: RTEW | TMDC_YTD_LY             | Total Miscellaneous<br>Discount Count YTD<br>Last Year          | LAG(RTEW.TMDC_YTD, 1) OVER HIERARCHY<br>("TIME".HTBSNS BY ANCESTOR AT LEVEL<br>"TIME".HTBSNS.BSNS_YR POSITION FROM<br>BEGINNING)                  |
| Retail Transaction Employee<br>Workstation Cube: RTEW | TMDC_YTD_LY_<br>CHG     | Total Miscellaneous<br>Discount Count YTD<br>Last Year Change   | LAG(RTEW.TMDC_YTD, 1) OVER HIERARCHY<br>("TIME".HTBSNS BY ANCESTOR AT LEVEL<br>"TIME".HTBSNS.BSNS_YR POSITION FROM<br>BEGINNING)                  |
| Retail Transaction Employee<br>Workstation Cube: RTEW | TMDC_YTD_LY_<br>PCT_CHG | Total Miscellaneous<br>Discount Count YTD<br>Last Year % Change | LAG_VARIANCE_PERCENT(RTEW.TMDC_YTD, 1)<br>OVER HIERARCHY ("TIME".HTBSNS BY ANCESTOR AT<br>LEVEL "TIME".HTBSNS.BSNS_YR POSITION FROM<br>BEGINNING) |
| Retail Transaction Employee<br>Workstation Cube: RTEW | TMFC_LP                 | Total Miscellaneous Fee<br>Count Last Period                    | LAG(RTEW.TMFC, 1) OVER HIERARCHY ("TIME".HTBSNS)                                                                                                  |
| Retail Transaction Employee<br>Workstation Cube: RTEW | TMFC_LP_CHG             | Total Miscellaneous Fee<br>Count Last Period<br>Change          | LAG_VARIANCE(RTEW.TMFC, 1) OVER HIERARCHY ("TIME".HTBSNS)                                                                                         |
| Retail Transaction Employee<br>Workstation Cube: RTEW | TMFC_LP_PCT_<br>CHG     | Total Miscellaneous Fee<br>Count Last Period %<br>Change        | LAG_VARIANCE_PERCENT(RTEW.TMFC, 1) OVER<br>HIERARCHY ("TIME".HTBSNS)                                                                              |
| Retail Transaction Employee<br>Workstation Cube: RTEW | TMFC_LY                 | Total Miscellaneous Fee<br>Count Last Year                      | LAG(RTEW.TMFC, 1) OVER HIERARCHY<br>("TIME".HTBSNS BY ANCESTOR AT LEVEL<br>"TIME".HTBSNS.BSNS_YR POSITION FROM<br>BEGINNING)                      |

| Cube Name                                             | Physical Name           | Logical Name                                               | Expression / Calculation                                                                                                    |
|-------------------------------------------------------|-------------------------|------------------------------------------------------------|----------------------------------------------------------------------------------------------------|
| Retail Transaction Employee<br>Workstation Cube: RTEW | TMFC_LY_CHG             | Total Miscellaneous Fee<br>Count Last Year Change          | LAG_VARIANCE(RTEW.TMFC, 1) OVER HIERARCHY<br>("TIME".HTBSNS BY ANCESTOR AT LEVEL<br>"TIME".HTBSNS.BSNS_YR POSITION FROM<br>BEGINNING)             |
| Retail Transaction Employee<br>Workstation Cube: RTEW | TMFC_LY_PCT_<br>CHG     | Total Miscellaneous Fee<br>Count Last Year %<br>Change     | LAG_VARIANCE_PERCENT(RTEW.TMFC, 1) OVER<br>HIERARCHY ("TIME".HTBSNS BY ANCESTOR AT LEVEL<br>"TIME".HTBSNS.BSNS_YR POSITION FROM<br>BEGINNING)     |
| Retail Transaction Employee<br>Workstation Cube: RTEW | TMFC_YTD                | Total Miscellaneous Fee<br>Count YTD                       | SUM(RTEW.TMFC) OVER HIERARCHY ("TIME".HTBSNS<br>BETWEEN UNBOUNDED PRECEDING AND CURRENT<br>MEMBER WITHIN ANCESTOR AT LEVEL "TIME".BSNS_<br>YR)    |
| Retail Transaction Employee<br>Workstation Cube: RTEW | TMFC_YTD_LY             | Total Miscellaneous Fee<br>Count YTD Last Year             | LAG(RTEW.TMFC_YTD, 1) OVER HIERARCHY<br>("TIME".HTBSNS BY ANCESTOR AT LEVEL<br>"TIME".HTBSNS.BSNS_YR POSITION FROM<br>BEGINNING)                  |
| Retail Transaction Employee<br>Workstation Cube: RTEW | TMFC_YTD_LY_<br>CHG     | Total Miscellaneous Fee<br>Count YTD Last Year<br>Change   | LAG(RTEW.TMFC_YTD, 1) OVER HIERARCHY<br>("TIME".HTBSNS BY ANCESTOR AT LEVEL<br>"TIME".HTBSNS.BSNS_YR POSITION FROM<br>BEGINNING)                  |
| Retail Transaction Employee<br>Workstation Cube: RTEW | TMFC_YTD_LY_<br>PCT_CHG | Total Miscellaneous Fee<br>Count YTD Last Year %<br>Change | LAG_VARIANCE_PERCENT(RTEW.TMFC_YTD, 1) OVER<br>HIERARCHY ("TIME".HTBSNS BY ANCESTOR AT LEVEL<br>"TIME".HTBSNS.BSNS_YR POSITION FROM<br>BEGINNING) |
| Retail Transaction Employee<br>Workstation Cube: RTEW | TNSTC_LP                | Total No Sale<br>Transaction Count Last<br>Period          | LAG(RTEW.TNSTC, 1) OVER HIERARCHY ("TIME".HTBSNS)                                                                                                 |
| Retail Transaction Employee<br>Workstation Cube: RTEW | TNSTC_LP_CHG            | Total No Sale<br>Transaction Count Last<br>Period Change   | LAG_VARIANCE(RTEW.TNSTC, 1) OVER HIERARCHY ("TIME".HTBSNS)                                                                                        |
| Retail Transaction Employee<br>Workstation Cube: RTEW | TNSTC_LP_PCT_<br>CHG    | Total No Sale<br>Transaction Count Last<br>Period % Change | LAG_VARIANCE_PERCENT(RTEW.TNSTC, 1) OVER<br>HIERARCHY ("TIME".HTBSNS)                                                                             |
| Retail Transaction Employee<br>Workstation Cube: RTEW | TNSTC_LY                | Total No Sale<br>Transaction Count Last<br>Year            | LAG(RTEW.TNSTC, 1) OVER HIERARCHY<br>("TIME".HTBSNS BY ANCESTOR AT LEVEL<br>"TIME".HTBSNS.BSNS_YR POSITION FROM<br>BEGINNING)                     |
| Retail Transaction Employee<br>Workstation Cube: RTEW | TNSTC_LY_CHG            | Total No Sale<br>Transaction Count Last<br>Year Change     | LAG_VARIANCE(RTEW.TNSTC, 1) OVER HIERARCHY<br>("TIME".HTBSNS BY ANCESTOR AT LEVEL<br>"TIME".HTBSNS.BSNS_YR POSITION FROM<br>BEGINNING)            |
| Retail Transaction Employee<br>Workstation Cube: RTEW | TNSTC_LY_PCT_<br>CHG    | Total No Sale<br>Transaction Count Last<br>Year % Change   | LAG_VARIANCE_PERCENT(RTEW.TNSTC, 1) OVER<br>HIERARCHY ("TIME".HTBSNS BY ANCESTOR AT LEVEL<br>"TIME".HTBSNS.BSNS_YR POSITION FROM<br>BEGINNING)    |
| Retail Transaction Employee<br>Workstation Cube: RTEW | TNSTC_YTD               | Total No Sale<br>Transaction Count YTD                     | SUM(RTEW.TNSTC) OVER HIERARCHY<br>("TIME".HTBSNS BETWEEN UNBOUNDED PRECEDING<br>AND CURRENT MEMBER WITHIN ANCESTOR AT<br>LEVEL "TIME".BSNS_YR)    |
| Retail Transaction Employee<br>Workstation Cube: RTEW | TNSTC_YTD_LY            | Total No Sale<br>Transaction Count YTD<br>Last Year        | LAG(RTEW.TNSTC_YTD, 1) OVER HIERARCHY<br>("TIME".HTBSNS BY ANCESTOR AT LEVEL<br>"TIME".HTBSNS.BSNS_YR POSITION FROM<br>BEGINNING)                 |
| Retail Transaction Employee<br>Workstation Cube: RTEW | TNSTC_YTD_LY_<br>CHG    | Total No Sale<br>Transaction Count YTD<br>Last Year Change | LAG(RTEW.TNSTC_YTD, 1) OVER HIERARCHY<br>("TIME".HTBSNS BY ANCESTOR AT LEVEL<br>"TIME".HTBSNS.BSNS_YR POSITION FROM<br>BEGINNING)                 |

| -                                                     |                          |                                                                             |                                                                                                    |
|-------------------------------------------------------|--------------------------|-----------------------------------------------------------------------------|----------------------------------------------------------------------------------------------------|
| Cube Name                                             | Physical Name            | Logical Name                                                                | Expression / Calculation                                                                                                    |
| Retail Transaction Employee<br>Workstation Cube: RTEW | TNSTC_YTD_LY_<br>PCT_CHG | Total No Sale<br>Transaction Count YTD<br>Last Year % Change                | LAG_VARIANCE_PERCENT(RTEW.TNSTC_YTD, 1) OVER HIERARCHY ("TIME".HTBSNS BY ANCESTOR AT LEVEL "TIME".HTBSNS.BSNS_YR POSITION FROM BEGINNING)         |
| Retail Transaction Employee<br>Workstation Cube: RTEW | TPCC_LP                  | Total Payment<br>Calculated Count Last<br>Period                            | LAG(RTEW.TPCC, 1) OVER HIERARCHY ("TIME".HTBSNS)                                                                                                  |
| Retail Transaction Employee<br>Workstation Cube: RTEW | TPCC_LP_CHG              | Total Payment<br>Calculated Count Last<br>Period Change                     | LAG_VARIANCE(RTEW.TPCC, 1) OVER HIERARCHY ("TIME".HTBSNS)                                                                                         |
| Retail Transaction Employee<br>Workstation Cube: RTEW | TPCC_LP_PCT_CHG          | Total Payment<br>Calculated Count Last<br>Period % Change                   | LAG_VARIANCE_PERCENT(RTEW.TPCC, 1) OVER HIERARCHY ("TIME".HTBSNS)                                                                                 |
| Retail Transaction Employee<br>Workstation Cube: RTEW | TPCC_LY                  | Total Payment<br>Calculated Count Last<br>Year                              | LAG(RTEW.TPCC, 1) OVER HIERARCHY<br>("TIME".HTBSNS BY ANCESTOR AT LEVEL<br>"TIME".HTBSNS.BSNS_YR POSITION FROM<br>BEGINNING)                      |
| Retail Transaction Employee<br>Workstation Cube: RTEW | TPCC_LY_CHG              | Total Payment<br>Calculated Count Last<br>Year Change                       | LAG_VARIANCE(RTEW.TPCC, 1) OVER HIERARCHY<br>("TIME".HTBSNS BY ANCESTOR AT LEVEL<br>"TIME".HTBSNS.BSNS_YR POSITION FROM<br>BEGINNING)             |
| Retail Transaction Employee<br>Workstation Cube: RTEW | TPCC_LY_PCT_CHG          | Total Payment<br>Calculated Count Last<br>Year % Change                     | LAG_VARIANCE_PERCENT(RTEW.TPCC, 1) OVER<br>HIERARCHY ("TIME".HTBSNS BY ANCESTOR AT LEVEL<br>"TIME".HTBSNS.BSNS_YR POSITION FROM<br>BEGINNING)     |
| Retail Transaction Employee<br>Workstation Cube: RTEW | TPCC_YTD                 | Total Payment<br>Calculated Count YTD                                       | SUM(RTEW.TPCC) OVER HIERARCHY ("TIME".HTBSNS<br>BETWEEN UNBOUNDED PRECEDING AND CURRENT<br>MEMBER WITHIN ANCESTOR AT LEVEL "TIME".BSNS_<br>YR)    |
| Retail Transaction Employee<br>Workstation Cube: RTEW | TPCC_YTD_LY              | Total Payment<br>Calculated Count YTD<br>Last Year                          | LAG(RTEW.TPCC_YTD, 1) OVER HIERARCHY<br>("TIME".HTBSNS BY ANCESTOR AT LEVEL<br>"TIME".HTBSNS.BSNS_YR POSITION FROM<br>BEGINNING)                  |
| Retail Transaction Employee<br>Workstation Cube: RTEW | TPCC_YTD_LY_CHG          | Total Payment<br>Calculated Count YTD<br>Last Year Change                   | LAG(RTEW.TPCC_YTD, 1) OVER HIERARCHY<br>("TIME".HTBSNS BY ANCESTOR AT LEVEL<br>"TIME".HTBSNS.BSNS_YR POSITION FROM<br>BEGINNING)                  |
| Retail Transaction Employee<br>Workstation Cube: RTEW | TPCC_YTD_LY_<br>PCT_CHG  | Total Payment<br>Calculated Count YTD<br>Last Year % Change                 | LAG_VARIANCE_PERCENT(RTEW.TPCC_YTD, 1) OVER<br>HIERARCHY ("TIME".HTBSNS BY ANCESTOR AT LEVEL<br>"TIME".HTBSNS.BSNS_YR POSITION FROM<br>BEGINNING) |
| Retail Transaction Employee<br>Workstation Cube: RTEW | TPCDLC_LP                | Total Petty Cash<br>Disbursement Line Item<br>Count Last Period             | LAG(RTEW.TPCDLC, 1) OVER HIERARCHY ("TIME".HTBSNS)                                                                                                |
| Retail Transaction Employee<br>Workstation Cube: RTEW | TPCDLC_LP_CHG            | Total Petty Cash<br>Disbursement Line Item<br>Count Last Period<br>Change   | LAG_VARIANCE(RTEW.TPCDLC, 1) OVER HIERARCHY ("TIME".HTBSNS)                                                                                       |
| Retail Transaction Employee<br>Workstation Cube: RTEW | TPCDLC_LP_PCT_<br>CHG    | Total Petty Cash<br>Disbursement Line Item<br>Count Last Period %<br>Change | LAG_VARIANCE_PERCENT(RTEW.TPCDLC, 1) OVER<br>HIERARCHY ("TIME".HTBSNS)                                                                            |
| Retail Transaction Employee<br>Workstation Cube: RTEW | TPCDLC_LY                | Total Petty Cash<br>Disbursement Line Item<br>Count Last Year               | LAG(RTEW.TPCDLC, 1) OVER HIERARCHY<br>("TIME".HTBSNS BY ANCESTOR AT LEVEL<br>"TIME".HTBSNS.BSNS_YR POSITION FROM<br>BEGINNING)                    |

| Cube Name                                             | Physical Name             | Logical Name                                                                  | Expression / Calculation                                                                                                    |
|-------------------------------------------------------|---------------------------|-------------------------------------------------------------------------------|----------------------------------------------------------------------------------------------------|
| Retail Transaction Employee<br>Workstation Cube: RTEW | TPCDLC_LY_CHG             | Total Petty Cash<br>Disbursement Line Item<br>Count Last Year Change          | LAG_VARIANCE(RTEW.TPCDLC, 1) OVER HIERARCHY<br>("TIME".HTBSNS BY ANCESTOR AT LEVEL<br>"TIME".HTBSNS.BSNS_YR POSITION FROM<br>BEGINNING)             |
| Retail Transaction Employee<br>Workstation Cube: RTEW | TPCDLC_LY_PCT_<br>CHG     | Total Petty Cash<br>Disbursement Line Item<br>Count Last Year %<br>Change     | LAG_VARIANCE_PERCENT(RTEW.TPCDLC, 1) OVER<br>HIERARCHY ("TIME".HTBSNS BY ANCESTOR AT LEVEL<br>"TIME".HTBSNS.BSNS_YR POSITION FROM<br>BEGINNING)     |
| Retail Transaction Employee<br>Workstation Cube: RTEW | TPCDLC_YTD                | Total Petty Cash<br>Disbursement Line Item<br>Count YTD                       | SUM(RTEW.TPCDLC) OVER HIERARCHY<br>("TIME".HTBSNS BETWEEN UNBOUNDED PRECEDING<br>AND CURRENT MEMBER WITHIN ANCESTOR AT<br>LEVEL "TIME".BSNS_YR)     |
| Retail Transaction Employee<br>Workstation Cube: RTEW | TPCDLC_YTD_LY             | Total Petty Cash<br>Disbursement Line Item<br>Count YTD Last Year             | LAG(RTEW.TPCDLC_YTD, 1) OVER HIERARCHY<br>("TIME".HTBSNS BY ANCESTOR AT LEVEL<br>"TIME".HTBSNS.BSNS_YR POSITION FROM<br>BEGINNING)                  |
| Retail Transaction Employee<br>Workstation Cube: RTEW | TPCDLC_YTD_LY_<br>CHG     | Total Petty Cash<br>Disbursement Line Item<br>Count YTD Last Year<br>Change   | LAG(RTEW.TPCDLC_YTD, 1) OVER HIERARCHY<br>("TIME".HTBSNS BY ANCESTOR AT LEVEL<br>"TIME".HTBSNS.BSNS_YR POSITION FROM<br>BEGINNING)                  |
| Retail Transaction Employee<br>Workstation Cube: RTEW | TPCDLC_YTD_LY_<br>PCT_CHG | Total Petty Cash<br>Disbursement Line Item<br>Count YTD Last Year %<br>Change | LAG_VARIANCE_PERCENT(RTEW.TPCDLC_YTD, 1)<br>OVER HIERARCHY ("TIME".HTBSNS BY ANCESTOR AT<br>LEVEL "TIME".HTBSNS.BSNS_YR POSITION FROM<br>BEGINNING) |
| Retail Transaction Employee<br>Workstation Cube: RTEW | TPTA_LP                   | Tender Pickup Total<br>Amount Last Period                                     | LAG(RTEW.TPTA, 1) OVER HIERARCHY ("TIME".HTBSNS)                                                                                                    |
| Retail Transaction Employee<br>Workstation Cube: RTEW | TPTA_LP_CHG               | Tender Pickup Total<br>Amount Last Period<br>Change                           | LAG_VARIANCE(RTEW.TPTA, 1) OVER HIERARCHY ("TIME".HTBSNS)                                                                                           |
| Retail Transaction Employee<br>Workstation Cube: RTEW | TPTA_LP_PCT_CHG           | Tender Pickup Total<br>Amount Last Period %<br>Change                         | LAG_VARIANCE_PERCENT(RTEW.TPTA, 1) OVER<br>HIERARCHY ("TIME".HTBSNS)                                                                                |
| Retail Transaction Employee<br>Workstation Cube: RTEW | TPTA_LY                   | Tender Pickup Total<br>Amount Last Year                                       | LAG(RTEW.TPTA, 1) OVER HIERARCHY<br>("TIME".HTBSNS BY ANCESTOR AT LEVEL<br>"TIME".HTBSNS.BSNS_YR POSITION FROM<br>BEGINNING)                        |
| Retail Transaction Employee<br>Workstation Cube: RTEW | TPTA_LY_CHG               | Tender Pickup Total<br>Amount Last Year<br>Change                             | LAG_VARIANCE(RTEW.TPTA, 1) OVER HIERARCHY<br>("TIME".HTBSNS BY ANCESTOR AT LEVEL<br>"TIME".HTBSNS.BSNS_YR POSITION FROM<br>BEGINNING)               |
| Retail Transaction Employee<br>Workstation Cube: RTEW | TPTA_LY_PCT_CHG           | Tender Pickup Total<br>Amount Last Year %<br>Change                           | LAG_VARIANCE_PERCENT(RTEW.TPTA, 1) OVER<br>HIERARCHY ("TIME".HTBSNS BY ANCESTOR AT LEVEL<br>"TIME".HTBSNS.BSNS_YR POSITION FROM<br>BEGINNING)       |
| Retail Transaction Employee<br>Workstation Cube: RTEW | TPTA_YTD                  | Tender Pickup Total<br>Amount YTD                                             | SUM(RTEW.TPTA) OVER HIERARCHY ("TIME".HTBSNS<br>BETWEEN UNBOUNDED PRECEDING AND CURRENT<br>MEMBER WITHIN ANCESTOR AT LEVEL "TIME".BSNS_<br>YR)      |
| Retail Transaction Employee<br>Workstation Cube: RTEW | TPTA_YTD_LY               | Tender Pickup Total<br>Amount YTD Last Year                                   | LAG(RTEW.TPTA_YTD, 1) OVER HIERARCHY<br>("TIME".HTBSNS BY ANCESTOR AT LEVEL<br>"TIME".HTBSNS.BSNS_YR POSITION FROM<br>BEGINNING)                    |
| Retail Transaction Employee<br>Workstation Cube: RTEW | TPTA_YTD_LY_CHG           | Tender Pickup Total<br>Amount YTD Last Year<br>Change                         | LAG(RTEW.TPTA_YTD, 1) OVER HIERARCHY<br>("TIME".HTBSNS BY ANCESTOR AT LEVEL<br>"TIME".HTBSNS.BSNS_YR POSITION FROM<br>BEGINNING)                    |

| Cube Name                                             | Physical Name            | Logical Name                                                         | Expression / Calculation                                                                                                    |
|-------------------------------------------------------|--------------------------|----------------------------------------------------------------------|----------------------------------------------------------------------------------------------------|
| Retail Transaction Employee<br>Workstation Cube: RTEW | TPTA_YTD_LY_PCT_<br>CHG  | Tender Pickup Total<br>Amount YTD Last Year<br>% Change              | LAG_VARIANCE_PERCENT(RTEW.TPTA_YTD, 1) OVER<br>HIERARCHY ("TIME".HTBSNS BY ANCESTOR AT LEVEL<br>"TIME".HTBSNS.BSNS_YR POSITION FROM<br>BEGINNING)  |
| Retail Transaction Employee<br>Workstation Cube: RTEW | TPTVC_LP                 | Total Post Transaction<br>Void Count Last Period                     | LAG(RTEW.TPTVC, 1) OVER HIERARCHY ("TIME".HTBSNS)                                                                                                  |
| Retail Transaction Employee<br>Workstation Cube: RTEW | TPTVC_LP_CHG             | Total Post Transaction<br>Void Count Last Period<br>Change           | LAG_VARIANCE(RTEW.TPTVC, 1) OVER HIERARCHY ("TIME".HTBSNS)                                                                                         |
| Retail Transaction Employee<br>Workstation Cube: RTEW | TPTVC_LP_PCT_<br>CHG     | Total Post Transaction<br>Void Count Last Period<br>% Change         | LAG_VARIANCE_PERCENT(RTEW.TPTVC, 1) OVER<br>HIERARCHY ("TIME".HTBSNS)                                                                              |
| Retail Transaction Employee<br>Workstation Cube: RTEW | TPTVC_LY                 | Total Post Transaction<br>Void Count Last Year                       | LAG(RTEW.TPTVC, 1) OVER HIERARCHY<br>("TIME".HTBSNS BY ANCESTOR AT LEVEL<br>"TIME".HTBSNS.BSNS_YR POSITION FROM<br>BEGINNING)                      |
| Retail Transaction Employee<br>Workstation Cube: RTEW | TPTVC_LY_CHG             | Total Post Transaction<br>Void Count Last Year<br>Change             | LAG_VARIANCE(RTEW.TPTVC, 1) OVER HIERARCHY<br>("TIME".HTBSNS BY ANCESTOR AT LEVEL<br>"TIME".HTBSNS.BSNS_YR POSITION FROM<br>BEGINNING)             |
| Retail Transaction Employee<br>Workstation Cube: RTEW | TPTVC_LY_PCT_<br>CHG     | Total Post Transaction<br>Void Count Last Year %<br>Change           | LAG_VARIANCE_PERCENT(RTEW.TPTVC, 1) OVER<br>HIERARCHY ("TIME".HTBSNS BY ANCESTOR AT LEVEL<br>"TIME".HTBSNS.BSNS_YR POSITION FROM<br>BEGINNING)     |
| Retail Transaction Employee<br>Workstation Cube: RTEW | TPTVC_YTD                | Total Post Transaction<br>Void Count YTD                             | SUM(RTEW.TPTVC) OVER HIERARCHY<br>("TIME".HTBSNS BETWEEN UNBOUNDED PRECEDING<br>AND CURRENT MEMBER WITHIN ANCESTOR AT<br>LEVEL "TIME".BSNS_YR)     |
| Retail Transaction Employee<br>Workstation Cube: RTEW | TPTVC_YTD_LY             | Total Post Transaction<br>Void Count YTD Last<br>Year                | LAG(RTEW.TPTVC_YTD, 1) OVER HIERARCHY<br>("TIME".HTBSNS BY ANCESTOR AT LEVEL<br>"TIME".HTBSNS.BSNS_YR POSITION FROM<br>BEGINNING)                  |
| Retail Transaction Employee<br>Workstation Cube: RTEW | TPTVC_YTD_LY_<br>CHG     | Total Post Transaction<br>Void Count YTD Last<br>Year Change         | LAG(RTEW.TPTVC_YTD, 1) OVER HIERARCHY<br>("TIME".HTBSNS BY ANCESTOR AT LEVEL<br>"TIME".HTBSNS.BSNS_YR POSITION FROM<br>BEGINNING)                  |
| Retail Transaction Employee<br>Workstation Cube: RTEW | TPTVC_YTD_LY_<br>PCT_CHG | Total Post Transaction<br>Void Count YTD Last<br>Year % Change       | LAG_VARIANCE_PERCENT(RTEW.TPTVC_YTD, 1)<br>OVER HIERARCHY ("TIME".HTBSNS BY ANCESTOR AT<br>LEVEL "TIME".HTBSNS.BSNS_YR POSITION FROM<br>BEGINNING) |
| Retail Transaction Employee<br>Workstation Cube: RTEW | TRCDC_LP                 | Total Redeemed<br>Container Deposit<br>Count Last Period             | LAG(RTEW.TRCDC, 1) OVER HIERARCHY ("TIME".HTBSNS)                                                                                                  |
| Retail Transaction Employee<br>Workstation Cube: RTEW | TRCDC_LP_CHG             | Total Redeemed<br>Container Deposit<br>Count Last Period<br>Change   | LAG_VARIANCE(RTEW.TRCDC, 1) OVER HIERARCHY ("TIME".HTBSNS)                                                                                         |
| Retail Transaction Employee<br>Workstation Cube: RTEW | TRCDC_LP_PCT_<br>CHG     | Total Redeemed<br>Container Deposit<br>Count Last Period %<br>Change | LAG_VARIANCE_PERCENT(RTEW.TRCDC, 1) OVER<br>HIERARCHY ("TIME".HTBSNS)                                                                              |
| Retail Transaction Employee<br>Workstation Cube: RTEW | TRCDC_LY                 | Total Redeemed<br>Container Deposit<br>Count Last Year               | LAG(RTEW.TRCDC, 1) OVER HIERARCHY<br>("TIME".HTBSNS BY ANCESTOR AT LEVEL<br>"TIME".HTBSNS.BSNS_YR POSITION FROM<br>BEGINNING)                      |
| Retail Transaction Employee<br>Workstation Cube: RTEW | TRCDC_LY_CHG             | Total Redeemed<br>Container Deposit<br>Count Last Year Change        | LAG_VARIANCE(RTEW.TRCDC, 1) OVER HIERARCHY<br>("TIME".HTBSNS BY ANCESTOR AT LEVEL<br>"TIME".HTBSNS.BSNS_YR POSITION FROM<br>BEGINNING)             |

| Cube Name                                             | Physical Name            | Logical Name                                                           | Expression / Calculation                                                                                                    |
|-------------------------------------------------------|--------------------------|------------------------------------------------------------------------|----------------------------------------------------------------------------------------------------|
| Retail Transaction Employee<br>Workstation Cube: RTEW | TRCDC_LY_PCT_<br>CHG     | Total Redeemed<br>Container Deposit<br>Count Last Year %<br>Change     | LAG_VARIANCE_PERCENT(RTEW.TRCDC, 1) OVER<br>HIERARCHY ("TIME".HTBSNS BY ANCESTOR AT LEVEL<br>"TIME".HTBSNS.BSNS_YR POSITION FROM<br>BEGINNING)   |
| Retail Transaction Employee<br>Workstation Cube: RTEW | TRCDC_YTD                | Total Redeemed<br>Container Deposit<br>Count YTD                       | SUM(RTEW.TRCDC) OVER HIERARCHY<br>("TIME".HTBSNS BETWEEN UNBOUNDED PRECEDING<br>AND CURRENT MEMBER WITHIN ANCESTOR AT<br>LEVEL "TIME".BSNS_YR)   |
| Retail Transaction Employee<br>Workstation Cube: RTEW | TRCDC_YTD_LY             | Total Redeemed<br>Container Deposit<br>Count YTD Last Year             | LAG(RTEW.TRCDC_YTD, 1) OVER HIERARCHY<br>("TIME".HTBSNS BY ANCESTOR AT LEVEL<br>"TIME".HTBSNS.BSNS_YR POSITION FROM<br>BEGINNING)                |
| Retail Transaction Employee<br>Workstation Cube: RTEW | TRCDC_YTD_LY_<br>CHG     | Total Redeemed<br>Container Deposit<br>Count YTD Last Year<br>Change   | LAG(RTEW.TRCDC_YTD, 1) OVER HIERARCHY<br>("TIME".HTBSNS BY ANCESTOR AT LEVEL<br>"TIME".HTBSNS.BSNS_YR POSITION FROM<br>BEGINNING)                |
| Retail Transaction Employee<br>Workstation Cube: RTEW | TRCDC_YTD_LY_<br>PCT_CHG | Total Redeemed<br>Container Deposit<br>Count YTD Last Year %<br>Change | LAG_VARIANCE_PERCENT(RTEW.TRCDC_YTD, 1) OVER HIERARCHY ("TIME".HTBSNS BY ANCESTOR AT LEVEL "TIME".HTBSNS.BSNS_YR POSITION FROM BEGINNING)        |
| Retail Transaction Employee<br>Workstation Cube: RTEW | TRC_LP                   | Total Return Count Last<br>Period                                      | LAG(RTEW.TRC, 1) OVER HIERARCHY ("TIME".HTBSNS)                                                                                                  |
| Retail Transaction Employee<br>Workstation Cube: RTEW | TRC_LP_CHG               | Total Return Count Last<br>Period Change                               | LAG_VARIANCE(RTEW.TRC, 1) OVER HIERARCHY ("TIME".HTBSNS)                                                                                         |
| Retail Transaction Employee<br>Workstation Cube: RTEW | TRC_LP_PCT_CHG           | Total Return Count Last<br>Period % Change                             | LAG_VARIANCE_PERCENT(RTEW.TRC, 1) OVER HIERARCHY ("TIME".HTBSNS)                                                                                 |
| Retail Transaction Employee<br>Workstation Cube: RTEW | TRC_LY                   | Total Return Count Last<br>Year                                        | LAG(RTEW.TRC, 1) OVER HIERARCHY ("TIME".HTBSNS<br>BY ANCESTOR AT LEVEL "TIME".HTBSNS.BSNS_YR<br>POSITION FROM BEGINNING)                         |
| Retail Transaction Employee<br>Workstation Cube: RTEW | TRC_LY_CHG               | Total Return Count Last<br>Year Change                                 | LAG_VARIANCE(RTEW.TRC, 1) OVER HIERARCHY<br>("TIME".HTBSNS BY ANCESTOR AT LEVEL<br>"TIME".HTBSNS.BSNS_YR POSITION FROM<br>BEGINNING)             |
| Retail Transaction Employee<br>Workstation Cube: RTEW | TRC_LY_PCT_CHG           | Total Return Count Last<br>Year % Change                               | LAG_VARIANCE_PERCENT(RTEW.TRC, 1) OVER<br>HIERARCHY ("TIME".HTBSNS BY ANCESTOR AT LEVEL<br>"TIME".HTBSNS.BSNS_YR POSITION FROM<br>BEGINNING)     |
| Retail Transaction Employee<br>Workstation Cube: RTEW | TRC_YTD                  | Total Return Count YTD                                                 | SUM(RTEW.TRC) OVER HIERARCHY ("TIME".HTBSNS<br>BETWEEN UNBOUNDED PRECEDING AND CURRENT<br>MEMBER WITHIN ANCESTOR AT LEVEL "TIME".BSNS_<br>YR)    |
| Retail Transaction Employee<br>Workstation Cube: RTEW | TRC_YTD_LY               | Total Return Count YTD<br>Last Year                                    | LAG(RTEW.TRC_YTD, 1) OVER HIERARCHY<br>("TIME".HTBSNS BY ANCESTOR AT LEVEL<br>"TIME".HTBSNS.BSNS_YR POSITION FROM<br>BEGINNING)                  |
| Retail Transaction Employee<br>Workstation Cube: RTEW | TRC_YTD_LY_CHG           | Total Return Count YTD<br>Last Year Change                             | LAG(RTEW.TRC_YTD, 1) OVER HIERARCHY<br>("TIME".HTBSNS BY ANCESTOR AT LEVEL<br>"TIME".HTBSNS.BSNS_YR POSITION FROM<br>BEGINNING)                  |
| Retail Transaction Employee<br>Workstation Cube: RTEW | TRC_YTD_LY_PCT_<br>CHG   | Total Return Count YTD<br>Last Year % Change                           | LAG_VARIANCE_PERCENT(RTEW.TRC_YTD, 1) OVER<br>HIERARCHY ("TIME".HTBSNS BY ANCESTOR AT LEVEL<br>"TIME".HTBSNS.BSNS_YR POSITION FROM<br>BEGINNING) |
| Retail Transaction Employee<br>Workstation Cube: RTEW | TRFC_LP                  | Total Refund Count Last<br>Period                                      | LAG(RTEW.TRFC, 1) OVER HIERARCHY ("TIME".HTBSNS)                                                                                                 |
| Retail Transaction Employee<br>Workstation Cube: RTEW | TRFC_LP_CHG              | Total Refund Count Last<br>Period Change                               | LAG_VARIANCE(RTEW.TRFC, 1) OVER HIERARCHY ("TIME".HTBSNS)                                                                                        |

| Cube Name                                             | Physical Name           | Logical Name                                    | Expression / Calculation                                                                                                    |
|-------------------------------------------------------|-------------------------|-------------------------------------------------|----------------------------------------------------------------------------------------------------|
| Retail Transaction Employee<br>Workstation Cube: RTEW | TRFC_LP_PCT_CHG         | Total Refund Count Last<br>Period % Change      | LAG_VARIANCE_PERCENT(RTEW.TRFC, 1) OVER<br>HIERARCHY ("TIME".HTBSNS)                                                                              |
| Retail Transaction Employee<br>Workstation Cube: RTEW | TRFC_LY                 | Total Refund Count Last<br>Year                 | LAG(RTEW.TRFC, 1) OVER HIERARCHY<br>("TIME".HTBSNS BY ANCESTOR AT LEVEL<br>"TIME".HTBSNS.BSNS_YR POSITION FROM<br>BEGINNING)                      |
| Retail Transaction Employee<br>Workstation Cube: RTEW | TRFC_LY_CHG             | Total Refund Count Last<br>Year Change          | LAG_VARIANCE(RTEW.TRFC, 1) OVER HIERARCHY<br>("TIME".HTBSNS BY ANCESTOR AT LEVEL<br>"TIME".HTBSNS.BSNS_YR POSITION FROM<br>BEGINNING)             |
| Retail Transaction Employee<br>Workstation Cube: RTEW | TRFC_LY_PCT_CHG         | Total Refund Count Last<br>Year % Change        | LAG_VARIANCE_PERCENT(RTEW.TRFC, 1) OVER<br>HIERARCHY ("TIME".HTBSNS BY ANCESTOR AT LEVEL<br>"TIME".HTBSNS.BSNS_YR POSITION FROM<br>BEGINNING)     |
| Retail Transaction Employee<br>Workstation Cube: RTEW | TRFC_YTD                | Total Refund Count<br>YTD                       | SUM(RTEW.TRFC) OVER HIERARCHY ("TIME".HTBSNS<br>BETWEEN UNBOUNDED PRECEDING AND CURRENT<br>MEMBER WITHIN ANCESTOR AT LEVEL "TIME".BSNS_<br>YR)    |
| Retail Transaction Employee<br>Workstation Cube: RTEW | TRFC_YTD_LY             | Total Refund Count<br>YTD Last Year             | LAG(RTEW.TRFC_YTD, 1) OVER HIERARCHY<br>("TIME".HTBSNS BY ANCESTOR AT LEVEL<br>"TIME".HTBSNS.BSNS_YR POSITION FROM<br>BEGINNING)                  |
| Retail Transaction Employee<br>Workstation Cube: RTEW | TRFC_YTD_LY_CHG         | Total Refund Count<br>YTD Last Year Change      | LAG(RTEW.TRFC_YTD, 1) OVER HIERARCHY<br>("TIME".HTBSNS BY ANCESTOR AT LEVEL<br>"TIME".HTBSNS.BSNS_YR POSITION FROM<br>BEGINNING)                  |
| Retail Transaction Employee<br>Workstation Cube: RTEW | TRFC_YTD_LY_<br>PCT_CHG | Total Refund Count<br>YTD Last Year %<br>Change | LAG_VARIANCE_PERCENT(RTEW.TRFC_YTD, 1) OVER<br>HIERARCHY ("TIME".HTBSNS BY ANCESTOR AT LEVEL<br>"TIME".HTBSNS.BSNS_YR POSITION FROM<br>BEGINNING) |
| Retail Transaction Employee<br>Workstation Cube: RTEW | TRT_LP                  | Total Ring Time Last<br>Period                  | LAG(RTEW.TRT, 1) OVER HIERARCHY ("TIME".HTBSNS)                                                                                                   |
| Retail Transaction Employee<br>Workstation Cube: RTEW | TRT_LP_CHG              | Total Ring Time Last<br>Period Change           | LAG_VARIANCE(RTEW.TRT, 1) OVER HIERARCHY ("TIME".HTBSNS)                                                                                          |
| Retail Transaction Employee<br>Workstation Cube: RTEW | TRT_LP_PCT_CHG          | Total Ring Time Last<br>Period % Change         | LAG_VARIANCE_PERCENT(RTEW.TRT, 1) OVER<br>HIERARCHY ("TIME".HTBSNS)                                                                               |
| Retail Transaction Employee<br>Workstation Cube: RTEW | TRT_LY                  | Total Ring Time Last<br>Year                    | LAG(RTEW.TRT, 1) OVER HIERARCHY ("TIME".HTBSNS<br>BY ANCESTOR AT LEVEL "TIME".HTBSNS.BSNS_YR<br>POSITION FROM BEGINNING)                          |
| Retail Transaction Employee<br>Workstation Cube: RTEW | TRT_LY_CHG              | Total Ring Time Last<br>Year Change             | LAG_VARIANCE(RTEW.TRT, 1) OVER HIERARCHY<br>("TIME".HTBSNS BY ANCESTOR AT LEVEL<br>"TIME".HTBSNS.BSNS_YR POSITION FROM<br>BEGINNING)              |
| Retail Transaction Employee<br>Workstation Cube: RTEW | TRT_LY_PCT_CHG          | Total Ring Time Last<br>Year % Change           | LAG_VARIANCE_PERCENT(RTEW.TRT, 1) OVER<br>HIERARCHY ("TIME".HTBSNS BY ANCESTOR AT LEVEL<br>"TIME".HTBSNS.BSNS_YR POSITION FROM<br>BEGINNING)      |
| Retail Transaction Employee<br>Workstation Cube: RTEW | TRT_YTD                 | Total Ring Time YTD                             | SUM(RTEW.TRT) OVER HIERARCHY ("TIME".HTBSNS<br>BETWEEN UNBOUNDED PRECEDING AND CURRENT<br>MEMBER WITHIN ANCESTOR AT LEVEL "TIME".BSNS_<br>YR)     |
| Retail Transaction Employee<br>Workstation Cube: RTEW | TRT_YTD_LY              | Total Ring Time YTD<br>Last Year                | LAG(RTEW.TRT_YTD, 1) OVER HIERARCHY<br>("TIME".HTBSNS BY ANCESTOR AT LEVEL<br>"TIME".HTBSNS.BSNS_YR POSITION FROM<br>BEGINNING)                   |
| Retail Transaction Employee<br>Workstation Cube: RTEW | TRT_YTD_LY_CHG          | Total Ring Time YTD<br>Last Year Change         | LAG(RTEW.TRT_YTD, 1) OVER HIERARCHY<br>("TIME".HTBSNS BY ANCESTOR AT LEVEL<br>"TIME".HTBSNS.BSNS_YR POSITION FROM<br>BEGINNING)                   |

| Cube Name                                             | Physical Name           | Logical Name                                         | Expression / Calculation                                                                                                    |
|-------------------------------------------------------|-------------------------|------------------------------------------------------|----------------------------------------------------------------------------------------------------|
| Retail Transaction Employee<br>Workstation Cube: RTEW | TRT_YTD_LY_PCT_<br>CHG  | Total Ring Time YTD<br>Last Year % Change            | LAG_VARIANCE_PERCENT(RTEW.TRT_YTD, 1) OVER<br>HIERARCHY ("TIME".HTBSNS BY ANCESTOR AT LEVEL<br>"TIME".HTBSNS.BSNS_YR POSITION FROM<br>BEGINNING)  |
| Retail Transaction Employee<br>Workstation Cube: RTEW | TSCA_LP                 | Total Send Check<br>Amount Last Period               | LAG(RTEW.TSCA, 1) OVER HIERARCHY ("TIME".HTBSNS)                                                                                                  |
| Retail Transaction Employee<br>Workstation Cube: RTEW | TSCA_LP_CHG             | Total Send Check<br>Amount Last Period<br>Change     | LAG_VARIANCE(RTEW.TSCA, 1) OVER HIERARCHY ("TIME".HTBSNS)                                                                                         |
| Retail Transaction Employee<br>Workstation Cube: RTEW | TSCA_LP_PCT_CHG         | Total Send Check<br>Amount Last Period %<br>Change   | LAG_VARIANCE_PERCENT(RTEW.TSCA, 1) OVER<br>HIERARCHY ("TIME".HTBSNS)                                                                              |
| Retail Transaction Employee<br>Workstation Cube: RTEW | TSCA_LY                 | Total Send Check<br>Amount Last Year                 | LAG(RTEW.TSCA, 1) OVER HIERARCHY<br>("TIME".HTBSNS BY ANCESTOR AT LEVEL<br>"TIME".HTBSNS.BSNS_YR POSITION FROM<br>BEGINNING)                      |
| Retail Transaction Employee<br>Workstation Cube: RTEW | TSCA_LY_CHG             | Total Send Check<br>Amount Last Year<br>Change       | LAG_VARIANCE(RTEW.TSCA, 1) OVER HIERARCHY<br>("TIME".HTBSNS BY ANCESTOR AT LEVEL<br>"TIME".HTBSNS.BSNS_YR POSITION FROM<br>BEGINNING)             |
| Retail Transaction Employee<br>Workstation Cube: RTEW | TSCA_LY_PCT_CHG         | Total Send Check<br>Amount Last Year %<br>Change     | LAG_VARIANCE_PERCENT(RTEW.TSCA, 1) OVER<br>HIERARCHY ("TIME".HTBSNS BY ANCESTOR AT LEVEL<br>"TIME".HTBSNS.BSNS_YR POSITION FROM<br>BEGINNING)     |
| Retail Transaction Employee<br>Workstation Cube: RTEW | TSCA_YTD                | Total Send Check<br>Amount YTD                       | SUM(RTEW.TSCA) OVER HIERARCHY ("TIME".HTBSNS<br>BETWEEN UNBOUNDED PRECEDING AND CURRENT<br>MEMBER WITHIN ANCESTOR AT LEVEL "TIME".BSNS_<br>YR)    |
| Retail Transaction Employee<br>Workstation Cube: RTEW | TSCA_YTD_LY             | Total Send Check<br>Amount YTD Last Year             | LAG(RTEW.TSCA_YTD, 1) OVER HIERARCHY<br>("TIME".HTBSNS BY ANCESTOR AT LEVEL<br>"TIME".HTBSNS.BSNS_YR POSITION FROM<br>BEGINNING)                  |
| Retail Transaction Employee<br>Workstation Cube: RTEW | TSCA_YTD_LY_CHG         | Total Send Check<br>Amount YTD Last Year<br>Change   | LAG(RTEW.TSCA_YTD, 1) OVER HIERARCHY<br>("TIME".HTBSNS BY ANCESTOR AT LEVEL<br>"TIME".HTBSNS.BSNS_YR POSITION FROM<br>BEGINNING)                  |
| Retail Transaction Employee<br>Workstation Cube: RTEW | TSCA_YTD_LY_<br>PCT_CHG | Total Send Check<br>Amount YTD Last Year<br>% Change | LAG_VARIANCE_PERCENT(RTEW.TSCA_YTD, 1) OVER<br>HIERARCHY ("TIME".HTBSNS BY ANCESTOR AT LEVEL<br>"TIME".HTBSNS.BSNS_YR POSITION FROM<br>BEGINNING) |
| Retail Transaction Employee<br>Workstation Cube: RTEW | TSCC_LP                 | Total Store Coupon<br>Count Last Period              | LAG(RTEW.TSCC, 1) OVER HIERARCHY ("TIME".HTBSNS)                                                                                                  |
| Retail Transaction Employee<br>Workstation Cube: RTEW | TSCC_LP_CHG             | Total Store Coupon<br>Count Last Period<br>Change    | LAG_VARIANCE(RTEW.TSCC, 1) OVER HIERARCHY ("TIME".HTBSNS)                                                                                         |
| Retail Transaction Employee<br>Workstation Cube: RTEW | TSCC_LP_PCT_CHG         | Total Store Coupon<br>Count Last Period %<br>Change  | LAG_VARIANCE_PERCENT(RTEW.TSCC, 1) OVER<br>HIERARCHY ("TIME".HTBSNS)                                                                              |
| Retail Transaction Employee<br>Workstation Cube: RTEW | TSCC_LY                 | Total Store Coupon<br>Count Last Year                | LAG(RTEW.TSCC, 1) OVER HIERARCHY<br>("TIME".HTBSNS BY ANCESTOR AT LEVEL<br>"TIME".HTBSNS.BSNS_YR POSITION FROM<br>BEGINNING)                      |
| Retail Transaction Employee<br>Workstation Cube: RTEW | TSCC_LY_CHG             | Total Store Coupon<br>Count Last Year Change         | LAG_VARIANCE(RTEW.TSCC, 1) OVER HIERARCHY<br>("TIME".HTBSNS BY ANCESTOR AT LEVEL<br>"TIME".HTBSNS.BSNS_YR POSITION FROM<br>BEGINNING)             |

| Cube Name                                             | Physical Name             | Logical Name                                          | Expression / Calculation                                                                                                    |
|-------------------------------------------------------|---------------------------|-------------------------------------------------------|----------------------------------------------------------------------------------------------------|
| Retail Transaction Employee<br>Workstation Cube: RTEW | TSCC_LY_PCT_CHG           | Total Store Coupon<br>Count Last Year %<br>Change     | LAG_VARIANCE_PERCENT(RTEW.TSCC, 1) OVER<br>HIERARCHY ("TIME".HTBSNS BY ANCESTOR AT LEVEL<br>"TIME".HTBSNS.BSNS_YR POSITION FROM<br>BEGINNING)       |
| Retail Transaction Employee<br>Workstation Cube: RTEW | TSCC_YTD                  | Total Store Coupon<br>Count YTD                       | SUM(RTEW.TSCC) OVER HIERARCHY ("TIME".HTBSNS<br>BETWEEN UNBOUNDED PRECEDING AND CURRENT<br>MEMBER WITHIN ANCESTOR AT LEVEL "TIME".BSNS_<br>YR)      |
| Retail Transaction Employee<br>Workstation Cube: RTEW | TSCC_YTD_LY               | Total Store Coupon<br>Count YTD Last Year             | LAG(RTEW.TSCC_YTD, 1) OVER HIERARCHY<br>("TIME".HTBSNS BY ANCESTOR AT LEVEL<br>"TIME".HTBSNS.BSNS_YR POSITION FROM<br>BEGINNING)                    |
| Retail Transaction Employee<br>Workstation Cube: RTEW | TSCC_YTD_LY_CHG           | Total Store Coupon<br>Count YTD Last Year<br>Change   | LAG(RTEW.TSCC_YTD, 1) OVER HIERARCHY<br>("TIME".HTBSNS BY ANCESTOR AT LEVEL<br>"TIME".HTBSNS.BSNS_YR POSITION FROM<br>BEGINNING)                    |
| Retail Transaction Employee<br>Workstation Cube: RTEW | TSCC_YTD_LY_<br>PCT_CHG   | Total Store Coupon<br>Count YTD Last Year %<br>Change | LAG_VARIANCE_PERCENT(RTEW.TSCC_YTD, 1) OVER<br>HIERARCHY ("TIME".HTBSNS BY ANCESTOR AT LEVEL<br>"TIME".HTBSNS.BSNS_YR POSITION FROM<br>BEGINNING)   |
| Retail Transaction Employee<br>Workstation Cube: RTEW | TSCHKC_LP                 | Total Send Check Count<br>Last Period                 | LAG(RTEW.TSCHKC, 1) OVER HIERARCHY ("TIME".HTBSNS)                                                                                                  |
| Retail Transaction Employee<br>Workstation Cube: RTEW | TSCHKC_LP_CHG             | Total Send Check Count<br>Last Period Change          | LAG_VARIANCE(RTEW.TSCHKC, 1) OVER HIERARCHY ("TIME".HTBSNS)                                                                                         |
| Retail Transaction Employee<br>Workstation Cube: RTEW | TSCHKC_LP_PCT_<br>CHG     | Total Send Check Count<br>Last Period % Change        | LAG_VARIANCE_PERCENT(RTEW.TSCHKC, 1) OVER HIERARCHY ("TIME".HTBSNS)                                                                                 |
| Retail Transaction Employee<br>Workstation Cube: RTEW | TSCHKC_LY                 | Total Send Check Count<br>Last Year                   | LAG(RTEW.TSCHKC, 1) OVER HIERARCHY<br>("TIME".HTBSNS BY ANCESTOR AT LEVEL<br>"TIME".HTBSNS.BSNS_YR POSITION FROM<br>BEGINNING)                      |
| Retail Transaction Employee<br>Workstation Cube: RTEW | TSCHKC_LY_CHG             | Total Send Check Count<br>Last Year Change            | LAG_VARIANCE(RTEW.TSCHKC, 1) OVER HIERARCHY<br>("TIME".HTBSNS BY ANCESTOR AT LEVEL<br>"TIME".HTBSNS.BSNS_YR POSITION FROM<br>BEGINNING)             |
| Retail Transaction Employee<br>Workstation Cube: RTEW | TSCHKC_LY_PCT_<br>CHG     | Total Send Check Count<br>Last Year % Change          | LAG_VARIANCE_PERCENT(RTEW.TSCHKC, 1) OVER<br>HIERARCHY ("TIME".HTBSNS BY ANCESTOR AT LEVEL<br>"TIME".HTBSNS.BSNS_YR POSITION FROM<br>BEGINNING)     |
| Retail Transaction Employee<br>Workstation Cube: RTEW | TSCHKC_YTD                | Total Send Check Count<br>YTD                         | SUM(RTEW.TSCHKC) OVER HIERARCHY<br>("TIME".HTBSNS BETWEEN UNBOUNDED PRECEDING<br>AND CURRENT MEMBER WITHIN ANCESTOR AT<br>LEVEL "TIME".BSNS_YR)     |
| Retail Transaction Employee<br>Workstation Cube: RTEW | TSCHKC_YTD_LY             | Total Send Check Count<br>YTD Last Year               | LAG(RTEW.TSCHKC_YTD, 1) OVER HIERARCHY<br>("TIME".HTBSNS BY ANCESTOR AT LEVEL<br>"TIME".HTBSNS.BSNS_YR POSITION FROM<br>BEGINNING)                  |
| Retail Transaction Employee<br>Workstation Cube: RTEW | TSCHKC_YTD_LY_<br>CHG     | Total Send Check Count<br>YTD Last Year Change        | LAG(RTEW.TSCHKC_YTD, 1) OVER HIERARCHY<br>("TIME".HTBSNS BY ANCESTOR AT LEVEL<br>"TIME".HTBSNS.BSNS_YR POSITION FROM<br>BEGINNING)                  |
| Retail Transaction Employee<br>Workstation Cube: RTEW | TSCHKC_YTD_LY_<br>PCT_CHG | Total Send Check Count<br>YTD Last Year %<br>Change   | LAG_VARIANCE_PERCENT(RTEW.TSCHKC_YTD, 1)<br>OVER HIERARCHY ("TIME".HTBSNS BY ANCESTOR AT<br>LEVEL "TIME".HTBSNS.BSNS_YR POSITION FROM<br>BEGINNING) |
| Retail Transaction Employee<br>Workstation Cube: RTEW | TSLC_LP                   | Total Sale Line Item<br>Count Last Period             | LAG(RTEW.TSLC, 1) OVER HIERARCHY ("TIME".HTBSNS)                                                                                                    |
| Retail Transaction Employee<br>Workstation Cube: RTEW | TSLC_LP_CHG               | Total Sale Line Item<br>Count Last Period<br>Change   | LAG_VARIANCE(RTEW.TSLC, 1) OVER HIERARCHY ("TIME".HTBSNS)                                                                                           |

| Cube Name                                             | Physical Name           | Logical Name                                            | Expression / Calculation                                                                                                    |
|-------------------------------------------------------|-------------------------|---------------------------------------------------------|----------------------------------------------------------------------------------------------------|
| Retail Transaction Employee<br>Workstation Cube: RTEW | TSLC_LP_PCT_CHG         | Total Sale Line Item<br>Count Last Period %<br>Change   | LAG_VARIANCE_PERCENT(RTEW.TSLC, 1) OVER<br>HIERARCHY ("TIME".HTBSNS)                                                                              |
| Retail Transaction Employee<br>Workstation Cube: RTEW | TSLC_LY                 | Total Sale Line Item<br>Count Last Year                 | LAG(RTEW.TSLC, 1) OVER HIERARCHY<br>("TIME".HTBSNS BY ANCESTOR AT LEVEL<br>"TIME".HTBSNS.BSNS_YR POSITION FROM<br>BEGINNING)                      |
| Retail Transaction Employee<br>Workstation Cube: RTEW | TSLC_LY_CHG             | Total Sale Line Item<br>Count Last Year Change          | LAG_VARIANCE(RTEW.TSLC, 1) OVER HIERARCHY<br>("TIME".HTBSNS BY ANCESTOR AT LEVEL<br>"TIME".HTBSNS.BSNS_YR POSITION FROM<br>BEGINNING)             |
| Retail Transaction Employee<br>Workstation Cube: RTEW | TSLC_LY_PCT_CHG         | Total Sale Line Item<br>Count Last Year %<br>Change     | LAG_VARIANCE_PERCENT(RTEW.TSLC, 1) OVER<br>HIERARCHY ("TIME".HTBSNS BY ANCESTOR AT LEVEL<br>"TIME".HTBSNS.BSNS_YR POSITION FROM<br>BEGINNING)     |
| Retail Transaction Employee<br>Workstation Cube: RTEW | TSLC_YTD                | Total Sale Line Item<br>Count YTD                       | SUM(RTEW.TSLC) OVER HIERARCHY ("TIME".HTBSNS<br>BETWEEN UNBOUNDED PRECEDING AND CURRENT<br>MEMBER WITHIN ANCESTOR AT LEVEL "TIME".BSNS_<br>YR)    |
| Retail Transaction Employee<br>Workstation Cube: RTEW | TSLC_YTD_LY             | Total Sale Line Item<br>Count YTD Last Year             | LAG(RTEW.TSLC_YTD, 1) OVER HIERARCHY<br>("TIME".HTBSNS BY ANCESTOR AT LEVEL<br>"TIME".HTBSNS.BSNS_YR POSITION FROM<br>BEGINNING)                  |
| Retail Transaction Employee<br>Workstation Cube: RTEW | TSLC_YTD_LY_CHG         | Total Sale Line Item<br>Count YTD Last Year<br>Change   | LAG(RTEW.TSLC_YTD, 1) OVER HIERARCHY<br>("TIME".HTBSNS BY ANCESTOR AT LEVEL<br>"TIME".HTBSNS.BSNS_YR POSITION FROM<br>BEGINNING)                  |
| Retail Transaction Employee<br>Workstation Cube: RTEW | TSLC_YTD_LY_PCT_<br>CHG | Total Sale Line Item<br>Count YTD Last Year %<br>Change | LAG_VARIANCE_PERCENT(RTEW.TSLC_YTD, 1) OVER<br>HIERARCHY ("TIME".HTBSNS BY ANCESTOR AT LEVEL<br>"TIME".HTBSNS.BSNS_YR POSITION FROM<br>BEGINNING) |
| Retail Transaction Employee<br>Workstation Cube: RTEW | TSOC_LP                 | Total Sign On Count<br>Last Period                      | LAG(RTEW.TSOC, 1) OVER HIERARCHY ("TIME".HTBSNS)                                                                                                  |
| Retail Transaction Employee<br>Workstation Cube: RTEW | TSOC_LP_CHG             | Total Sign On Count<br>Last Period Change               | LAG_VARIANCE(RTEW.TSOC, 1) OVER HIERARCHY ("TIME".HTBSNS)                                                                                         |
| Retail Transaction Employee<br>Workstation Cube: RTEW | TSOC_LP_PCT_CHG         | Total Sign On Count<br>Last Period % Change             | LAG_VARIANCE_PERCENT(RTEW.TSOC, 1) OVER HIERARCHY ("TIME".HTBSNS)                                                                                 |
| Retail Transaction Employee<br>Workstation Cube: RTEW | TSOC_LY                 | Total Sign On Count<br>Last Year                        | LAG(RTEW.TSOC, 1) OVER HIERARCHY<br>("TIME".HTBSNS BY ANCESTOR AT LEVEL<br>"TIME".HTBSNS.BSNS_YR POSITION FROM<br>BEGINNING)                      |
| Retail Transaction Employee<br>Workstation Cube: RTEW | TSOC_LY_CHG             | Total Sign On Count<br>Last Year Change                 | LAG_VARIANCE(RTEW.TSOC, 1) OVER HIERARCHY<br>("TIME".HTBSNS BY ANCESTOR AT LEVEL<br>"TIME".HTBSNS.BSNS_YR POSITION FROM<br>BEGINNING)             |
| Retail Transaction Employee<br>Workstation Cube: RTEW | TSOC_LY_PCT_CHG         | Total Sign On Count<br>Last Year % Change               | LAG_VARIANCE_PERCENT(RTEW.TSOC, 1) OVER<br>HIERARCHY ("TIME".HTBSNS BY ANCESTOR AT LEVEL<br>"TIME".HTBSNS.BSNS_YR POSITION FROM<br>BEGINNING)     |
| Retail Transaction Employee<br>Workstation Cube: RTEW | TSOC_YTD                | Total Sign On Count<br>YTD                              | SUM(RTEW.TSOC) OVER HIERARCHY ("TIME".HTBSNS<br>BETWEEN UNBOUNDED PRECEDING AND CURRENT<br>MEMBER WITHIN ANCESTOR AT LEVEL "TIME".BSNS_<br>YR)    |
| Retail Transaction Employee<br>Workstation Cube: RTEW | TSOC_YTD_LY             | Total Sign On Count<br>YTD Last Year                    | LAG(RTEW.TSOC_YTD, 1) OVER HIERARCHY<br>("TIME".HTBSNS BY ANCESTOR AT LEVEL<br>"TIME".HTBSNS.BSNS_YR POSITION FROM<br>BEGINNING)                  |

| Cube Name                                             | Physical Name             | Logical Name                                      | Expression / Calculation                                                                                                    |
|-------------------------------------------------------|---------------------------|---------------------------------------------------|----------------------------------------------------------------------------------------------------|
| Retail Transaction Employee<br>Workstation Cube: RTEW | TSOC_YTD_LY_CHG           |                                                   | LAG(RTEW.TSOC_YTD, 1) OVER HIERARCHY ("TIME".HTBSNS BY ANCESTOR AT LEVEL "TIME".HTBSNS.BSNS_YR POSITION FROM BEGINNING)                           |
| Retail Transaction Employee<br>Workstation Cube: RTEW | TSOC_YTD_LY_<br>PCT_CHG   | Total Sign On Count<br>YTD Last Year %<br>Change  | LAG_VARIANCE_PERCENT(RTEW.TSOC_YTD, 1) OVER<br>HIERARCHY ("TIME".HTBSNS BY ANCESTOR AT LEVEL<br>"TIME".HTBSNS.BSNS_YR POSITION FROM<br>BEGINNING) |
| Retail Transaction Employee<br>Workstation Cube: RTEW | TSOFFC_LP                 | Total Sign Off Count<br>Last Period               | LAG(RTEW.TSOFFC, 1) OVER HIERARCHY ("TIME".HTBSNS)                                                                                                |
| Retail Transaction Employee<br>Workstation Cube: RTEW | TSOFFC_LP_CHG             | Total Sign Off Count<br>Last Period Change        | LAG_VARIANCE(RTEW.TSOFFC, 1) OVER HIERARCHY ("TIME".HTBSNS)                                                                                       |
| Retail Transaction Employee<br>Workstation Cube: RTEW | TSOFFC_LP_PCT_<br>CHG     | Total Sign Off Count<br>Last Period % Change      | LAG_VARIANCE_PERCENT(RTEW.TSOFFC, 1) OVER HIERARCHY ("TIME".HTBSNS)                                                                               |
| Retail Transaction Employee<br>Workstation Cube: RTEW | TSOFFC_LY                 | Total Sign Off Count<br>Last Year                 | LAG(RTEW.TSOFFC, 1) OVER HIERARCHY<br>("TIME".HTBSNS BY ANCESTOR AT LEVEL<br>"TIME".HTBSNS.BSNS_YR POSITION FROM<br>BEGINNING)                    |
| Retail Transaction Employee<br>Workstation Cube: RTEW | TSOFFC_LY_CHG             | Total Sign Off Count<br>Last Year Change          | LAG_VARIANCE(RTEW.TSOFFC, 1) OVER HIERARCHY<br>("TIME".HTBSNS BY ANCESTOR AT LEVEL<br>"TIME".HTBSNS.BSNS_YR POSITION FROM<br>BEGINNING)           |
| Retail Transaction Employee<br>Workstation Cube: RTEW | TSOFFC_LY_PCT_<br>CHG     | Total Sign Off Count<br>Last Year % Change        | LAG_VARIANCE_PERCENT(RTEW.TSOFFC, 1) OVER<br>HIERARCHY ("TIME".HTBSNS BY ANCESTOR AT LEVEL<br>"TIME".HTBSNS.BSNS_YR POSITION FROM<br>BEGINNING)   |
| Retail Transaction Employee<br>Workstation Cube: RTEW | TSOFFC_YTD                | Total Sign Off Count<br>YTD                       | SUM(RTEW.TSOFFC) OVER HIERARCHY<br>("TIME".HTBSNS BETWEEN UNBOUNDED PRECEDING<br>AND CURRENT MEMBER WITHIN ANCESTOR AT<br>LEVEL "TIME".BSNS_YR)   |
| Retail Transaction Employee<br>Workstation Cube: RTEW | TSOFFC_YTD_LY             | Total Sign Off Count<br>YTD Last Year             | LAG(RTEW.TSOFFC_YTD, 1) OVER HIERARCHY<br>("TIME".HTBSNS BY ANCESTOR AT LEVEL<br>"TIME".HTBSNS.BSNS_YR POSITION FROM<br>BEGINNING)                |
| Retail Transaction Employee<br>Workstation Cube: RTEW | TSOFFC_YTD_LY_<br>CHG     | Total Sign Off Count<br>YTD Last Year Change      | LAG(RTEW.TSOFFC_YTD, 1) OVER HIERARCHY<br>("TIME".HTBSNS BY ANCESTOR AT LEVEL<br>"TIME".HTBSNS.BSNS_YR POSITION FROM<br>BEGINNING)                |
| Retail Transaction Employee<br>Workstation Cube: RTEW | TSOFFC_YTD_LY_<br>PCT_CHG | Total Sign Off Count<br>YTD Last Year %<br>Change | LAG_VARIANCE_PERCENT(RTEW.TSOFFC_YTD, 1) OVER HIERARCHY ("TIME".HTBSNS BY ANCESTOR AT LEVEL "TIME".HTBSNS.BSNS_YR POSITION FROM BEGINNING)        |
| Retail Transaction Employee<br>Workstation Cube: RTEW | TTA_LP                    | Tax Total Amount Last<br>Period                   | LAG(RTEW.TTA, 1) OVER HIERARCHY ("TIME".HTBSNS)                                                                                                   |
| Retail Transaction Employee<br>Workstation Cube: RTEW | TTA_LP_CHG                | Tax Total Amount Last<br>Period Change            | LAG_VARIANCE(RTEW.TTA, 1) OVER HIERARCHY ("TIME".HTBSNS)                                                                                          |
| Retail Transaction Employee<br>Workstation Cube: RTEW | TTA_LP_PCT_CHG            | Tax Total Amount Last<br>Period % Change          | LAG_VARIANCE_PERCENT(RTEW.TTA, 1) OVER<br>HIERARCHY ("TIME".HTBSNS)                                                                               |
| Retail Transaction Employee<br>Workstation Cube: RTEW | TTA_LY                    | Tax Total Amount Last<br>Year                     | LAG(RTEW.TTA, 1) OVER HIERARCHY ("TIME".HTBSNS<br>BY ANCESTOR AT LEVEL "TIME".HTBSNS.BSNS_YR<br>POSITION FROM BEGINNING)                          |
| Retail Transaction Employee<br>Workstation Cube: RTEW | TTA_LY_CHG                | Tax Total Amount Last<br>Year Change              | LAG_VARIANCE(RTEW.TTA, 1) OVER HIERARCHY<br>("TIME".HTBSNS BY ANCESTOR AT LEVEL<br>"TIME".HTBSNS.BSNS_YR POSITION FROM<br>BEGINNING)              |

| Cube Name                                             | Physical Name          | Logical Name                                                  | Expression / Calculation                                                                                                    |
|-------------------------------------------------------|------------------------|---------------------------------------------------------------|----------------------------------------------------------------------------------------------------|
| Retail Transaction Employee<br>Workstation Cube: RTEW | TTA_LY_PCT_CHG         | Tax Total Amount Last<br>Year % Change                        | LAG_VARIANCE_PERCENT(RTEW.TTA, 1) OVER<br>HIERARCHY ("TIME".HTBSNS BY ANCESTOR AT LEVEL<br>"TIME".HTBSNS.BSNS_YR POSITION FROM<br>BEGINNING)     |
| Retail Transaction Employee<br>Workstation Cube: RTEW | TTA_YTD                | Tax Total Amount YTD                                          | SUM(RTEW.TTA) OVER HIERARCHY ("TIME".HTBSNS<br>BETWEEN UNBOUNDED PRECEDING AND CURRENT<br>MEMBER WITHIN ANCESTOR AT LEVEL "TIME".BSNS_<br>YR)    |
| Retail Transaction Employee<br>Workstation Cube: RTEW | TTA_YTD_LY             | Tax Total Amount YTD<br>Last Year                             | LAG(RTEW.TTA_YTD, 1) OVER HIERARCHY<br>("TIME".HTBSNS BY ANCESTOR AT LEVEL<br>"TIME".HTBSNS.BSNS_YR POSITION FROM<br>BEGINNING)                  |
| Retail Transaction Employee<br>Workstation Cube: RTEW | TTA_YTD_LY_CHG         | Tax Total Amount YTD<br>Last Year Change                      | LAG(RTEW.TTA_YTD, 1) OVER HIERARCHY<br>("TIME".HTBSNS BY ANCESTOR AT LEVEL<br>"TIME".HTBSNS.BSNS_YR POSITION FROM<br>BEGINNING)                  |
| Retail Transaction Employee<br>Workstation Cube: RTEW | TTA_YTD_LY_PCT_<br>CHG | Tax Total Amount YTD<br>Last Year % Change                    | LAG_VARIANCE_PERCENT(RTEW.TTA_YTD, 1) OVER<br>HIERARCHY ("TIME".HTBSNS BY ANCESTOR AT LEVEL<br>"TIME".HTBSNS.BSNS_YR POSITION FROM<br>BEGINNING) |
| Retail Transaction Employee<br>Workstation Cube: RTEW | TTC_LP                 | Total Transaction Count<br>Last Period                        | LAG(RTEW.TTC, 1) OVER HIERARCHY ("TIME".HTBSNS)                                                                                                  |
| Retail Transaction Employee<br>Workstation Cube: RTEW | TTC_LP_CHG             | Total Transaction Count<br>Last Period Change                 | LAG_VARIANCE(RTEW.TTC, 1) OVER HIERARCHY ("TIME".HTBSNS)                                                                                         |
| Retail Transaction Employee<br>Workstation Cube: RTEW | TTC_LP_PCT_CHG         | Total Transaction Count<br>Last Period % Change               | LAG_VARIANCE_PERCENT(RTEW.TTC, 1) OVER HIERARCHY ("TIME".HTBSNS)                                                                                 |
| Retail Transaction Employee<br>Workstation Cube: RTEW | TTC_LY                 | Total Transaction Count<br>Last Year                          | LAG(RTEW.TTC, 1) OVER HIERARCHY ("TIME".HTBSNS<br>BY ANCESTOR AT LEVEL "TIME".HTBSNS.BSNS_YR<br>POSITION FROM BEGINNING)                         |
| Retail Transaction Employee<br>Workstation Cube: RTEW | TTC_LY_CHG             | Total Transaction Count<br>Last Year Change                   | LAG_VARIANCE(RTEW.TTC, 1) OVER HIERARCHY<br>("TIME".HTBSNS BY ANCESTOR AT LEVEL<br>"TIME".HTBSNS.BSNS_YR POSITION FROM<br>BEGINNING)             |
| Retail Transaction Employee<br>Workstation Cube: RTEW | TTC_LY_PCT_CHG         | Total Transaction Count<br>Last Year % Change                 | LAG_VARIANCE_PERCENT(RTEW.TTC, 1) OVER<br>HIERARCHY ("TIME".HTBSNS BY ANCESTOR AT LEVEL<br>"TIME".HTBSNS.BSNS_YR POSITION FROM<br>BEGINNING)     |
| Retail Transaction Employee<br>Workstation Cube: RTEW | TTC_YTD                | Total Transaction Count<br>YTD                                | SUM(RTEW.TTC) OVER HIERARCHY ("TIME".HTBSNS<br>BETWEEN UNBOUNDED PRECEDING AND CURRENT<br>MEMBER WITHIN ANCESTOR AT LEVEL "TIME".BSNS_<br>YR)    |
| Retail Transaction Employee<br>Workstation Cube: RTEW | TTC_YTD_LY             | Total Transaction Count<br>YTD Last Year                      | LAG(RTEW.TTC_YTD, 1) OVER HIERARCHY<br>("TIME".HTBSNS BY ANCESTOR AT LEVEL<br>"TIME".HTBSNS.BSNS_YR POSITION FROM<br>BEGINNING)                  |
| Retail Transaction Employee<br>Workstation Cube: RTEW | TTC_YTD_LY_CHG         | Total Transaction Count<br>YTD Last Year Change               | LAG(RTEW.TTC_YTD, 1) OVER HIERARCHY<br>("TIME".HTBSNS BY ANCESTOR AT LEVEL<br>"TIME".HTBSNS.BSNS_YR POSITION FROM<br>BEGINNING)                  |
| Retail Transaction Employee<br>Workstation Cube: RTEW | TTC_YTD_LY_PCT_<br>CHG | Total Transaction Count<br>YTD Last Year %<br>Change          | LAG_VARIANCE_PERCENT(RTEW.TTC_YTD, 1) OVER<br>HIERARCHY ("TIME".HTBSNS BY ANCESTOR AT LEVEL<br>"TIME".HTBSNS.BSNS_YR POSITION FROM<br>BEGINNING) |
| Retail Transaction Employee<br>Workstation Cube: RTEW | TTETC_LP               | Total Tax Exempted<br>Transaction Count Last<br>Period        | LAG(RTEW.TTETC, 1) OVER HIERARCHY ("TIME".HTBSNS)                                                                                                |
| Retail Transaction Employee<br>Workstation Cube: RTEW | TTETC_LP_CHG           | Total Tax Exempted<br>Transaction Count Last<br>Period Change | LAG_VARIANCE(RTEW.TTETC, 1) OVER HIERARCHY ("TIME".HTBSNS)                                                                                       |

| - · · ·                                               |                          |                                                                   |                                                                                                    |
|-------------------------------------------------------|--------------------------|-------------------------------------------------------------------|----------------------------------------------------------------------------------------------------|
| Cube Name                                             | Physical Name            | Logical Name                                                      | Expression / Calculation                                                                                                    |
| Retail Transaction Employee<br>Workstation Cube: RTEW | TTETC_LP_PCT_<br>CHG     | Total Tax Exempted<br>Transaction Count Last<br>Period % Change   | LAG_VARIANCE_PERCENT(RTEW.TTETC, 1) OVER<br>HIERARCHY ("TIME".HTBSNS)                                                                          |
| Retail Transaction Employee<br>Workstation Cube: RTEW | TTETC_LY                 | Total Tax Exempted<br>Transaction Count Last<br>Year              | LAG(RTEW.TTETC, 1) OVER HIERARCHY<br>("TIME".HTBSNS BY ANCESTOR AT LEVEL<br>"TIME".HTBSNS.BSNS_YR POSITION FROM<br>BEGINNING)                  |
| Retail Transaction Employee<br>Workstation Cube: RTEW | TTETC_LY_CHG             | Total Tax Exempted<br>Transaction Count Last<br>Year Change       | LAG_VARIANCE(RTEW.TTETC, 1) OVER HIERARCHY<br>("TIME".HTBSNS BY ANCESTOR AT LEVEL<br>"TIME".HTBSNS.BSNS_YR POSITION FROM<br>BEGINNING)         |
| Retail Transaction Employee<br>Workstation Cube: RTEW | TTETC_LY_PCT_<br>CHG     | Total Tax Exempted<br>Transaction Count Last<br>Year % Change     | LAG_VARIANCE_PERCENT(RTEW.TTETC, 1) OVER<br>HIERARCHY ("TIME".HTBSNS BY ANCESTOR AT LEVEL<br>"TIME".HTBSNS.BSNS_YR POSITION FROM<br>BEGINNING) |
| Retail Transaction Employee<br>Workstation Cube: RTEW | TTETC_YTD                | Total Tax Exempted<br>Transaction Count YTD                       | SUM(RTEW.TTETC) OVER HIERARCHY<br>("TIME".HTBSNS BETWEEN UNBOUNDED PRECEDING<br>AND CURRENT MEMBER WITHIN ANCESTOR AT<br>LEVEL "TIME".BSNS_YR) |
| Retail Transaction Employee<br>Workstation Cube: RTEW | TTETC_YTD_LY             | Total Tax Exempted<br>Transaction Count YTD<br>Last Year          | LAG(RTEW.TTETC_YTD, 1) OVER HIERARCHY<br>("TIME".HTBSNS BY ANCESTOR AT LEVEL<br>"TIME".HTBSNS.BSNS_YR POSITION FROM<br>BEGINNING)              |
| Retail Transaction Employee<br>Workstation Cube: RTEW | TTETC_YTD_LY_<br>CHG     | Total Tax Exempted<br>Transaction Count YTD<br>Last Year Change   | LAG(RTEW.TTETC_YTD, 1) OVER HIERARCHY<br>("TIME".HTBSNS BY ANCESTOR AT LEVEL<br>"TIME".HTBSNS.BSNS_YR POSITION FROM<br>BEGINNING)              |
| Retail Transaction Employee<br>Workstation Cube: RTEW | TTETC_YTD_LY_<br>PCT_CHG | Total Tax Exempted<br>Transaction Count YTD<br>Last Year % Change | LAG_VARIANCE_PERCENT(RTEW.TTETC_YTD, 1) OVER HIERARCHY ("TIME".HTBSNS BY ANCESTOR AT LEVEL "TIME".HTBSNS.BSNS_YR POSITION FROM BEGINNING)      |
| Retail Transaction Employee<br>Workstation Cube: RTEW | TTLC_LP                  | Total Tender Loan<br>Count Last Period                            | LAG(RTEW.TTLC, 1) OVER HIERARCHY ("TIME".HTBSNS)                                                                                               |
| Retail Transaction Employee<br>Workstation Cube: RTEW | TTLC_LP_CHG              | Total Tender Loan<br>Count Last Period<br>Change                  | LAG_VARIANCE(RTEW.TTLC, 1) OVER HIERARCHY ("TIME".HTBSNS)                                                                                      |
| Retail Transaction Employee<br>Workstation Cube: RTEW | TTLC_LP_PCT_CHG          | Total Tender Loan<br>Count Last Period %<br>Change                | LAG_VARIANCE_PERCENT(RTEW.TTLC, 1) OVER<br>HIERARCHY ("TIME".HTBSNS)                                                                           |
| Retail Transaction Employee<br>Workstation Cube: RTEW | TTLC_LY                  | Total Tender Loan<br>Count Last Year                              | LAG(RTEW.TTLC, 1) OVER HIERARCHY<br>("TIME".HTBSNS BY ANCESTOR AT LEVEL<br>"TIME".HTBSNS.BSNS_YR POSITION FROM<br>BEGINNING)                   |
| Retail Transaction Employee<br>Workstation Cube: RTEW | TTLC_LY_CHG              | Total Tender Loan<br>Count Last Year Change                       | LAG_VARIANCE(RTEW.TTLC, 1) OVER HIERARCHY<br>("TIME".HTBSNS BY ANCESTOR AT LEVEL<br>"TIME".HTBSNS.BSNS_YR POSITION FROM<br>BEGINNING)          |
| Retail Transaction Employee<br>Workstation Cube: RTEW | TTLC_LY_PCT_CHG          | Total Tender Loan<br>Count Last Year %<br>Change                  | LAG_VARIANCE_PERCENT(RTEW.TTLC, 1) OVER<br>HIERARCHY ("TIME".HTBSNS BY ANCESTOR AT LEVEL<br>"TIME".HTBSNS.BSNS_YR POSITION FROM<br>BEGINNING)  |
| Retail Transaction Employee<br>Workstation Cube: RTEW | TTLC_YTD                 | Total Tender Loan<br>Count YTD                                    | SUM(RTEW.TTLC) OVER HIERARCHY ("TIME".HTBSNS BETWEEN UNBOUNDED PRECEDING AND CURRENT MEMBER WITHIN ANCESTOR AT LEVEL "TIME".BSNS_YR)           |
| Retail Transaction Employee<br>Workstation Cube: RTEW | TTLC_YTD_LY              | Total Tender Loan<br>Count YTD Last Year                          | LAG(RTEW.TTLC_YTD, 1) OVER HIERARCHY<br>("TIME".HTBSNS BY ANCESTOR AT LEVEL<br>"TIME".HTBSNS.BSNS_YR POSITION FROM<br>BEGINNING)               |

| Cube Name                                             | Physical Name           | Logical Name                                          | Expression / Calculation                                                                                                    |
|-------------------------------------------------------|-------------------------|-------------------------------------------------------|----------------------------------------------------------------------------------------------------|
| Retail Transaction Employee<br>Workstation Cube: RTEW | TTLC_YTD_LY_CHG         | Total Tender Loan<br>Count YTD Last Year<br>Change    | LAG(RTEW.TTLC_YTD, 1) OVER HIERARCHY<br>("TIME".HTBSNS BY ANCESTOR AT LEVEL<br>"TIME".HTBSNS.BSNS_YR POSITION FROM<br>BEGINNING)                  |
| Retail Transaction Employee<br>Workstation Cube: RTEW | TTLC_YTD_LY_<br>PCT_CHG | Total Tender Loan<br>Count YTD Last Year %<br>Change  | LAG_VARIANCE_PERCENT(RTEW.TTLC_YTD, 1) OVER<br>HIERARCHY ("TIME".HTBSNS BY ANCESTOR AT LEVEL<br>"TIME".HTBSNS.BSNS_YR POSITION FROM<br>BEGINNING) |
| Retail Transaction Employee<br>Workstation Cube: RTEW | TTOA_LP                 | Total Tender Over<br>Amount Last Period               | LAG(RTEW.TTOA, 1) OVER HIERARCHY ("TIME".HTBSNS)                                                                                                  |
| Retail Transaction Employee<br>Workstation Cube: RTEW | TTOA_LP_CHG             | Total Tender Over<br>Amount Last Period<br>Change     | LAG_VARIANCE(RTEW.TTOA, 1) OVER HIERARCHY ("TIME".HTBSNS)                                                                                         |
| Retail Transaction Employee<br>Workstation Cube: RTEW | TTOA_LP_PCT_<br>CHG     | Total Tender Over<br>Amount Last Period %<br>Change   | LAG_VARIANCE_PERCENT(RTEW.TTOA, 1) OVER<br>HIERARCHY ("TIME".HTBSNS)                                                                              |
| Retail Transaction Employee<br>Workstation Cube: RTEW | TTOA_LY                 | Total Tender Over<br>Amount Last Year                 | LAG(RTEW.TTOA, 1) OVER HIERARCHY<br>("TIME".HTBSNS BY ANCESTOR AT LEVEL<br>"TIME".HTBSNS.BSNS_YR POSITION FROM<br>BEGINNING)                      |
| Retail Transaction Employee<br>Workstation Cube: RTEW | TTOA_LY_CHG             | Total Tender Over<br>Amount Last Year<br>Change       | LAG_VARIANCE(RTEW.TTOA, 1) OVER HIERARCHY<br>("TIME".HTBSNS BY ANCESTOR AT LEVEL<br>"TIME".HTBSNS.BSNS_YR POSITION FROM<br>BEGINNING)             |
| Retail Transaction Employee<br>Workstation Cube: RTEW | TTOA_LY_PCT_CHG         | Total Tender Over<br>Amount Last Year %<br>Change     | LAG_VARIANCE_PERCENT(RTEW.TTOA, 1) OVER<br>HIERARCHY ("TIME".HTBSNS BY ANCESTOR AT LEVEL<br>"TIME".HTBSNS.BSNS_YR POSITION FROM<br>BEGINNING)     |
| Retail Transaction Employee<br>Workstation Cube: RTEW | TTOA_YTD                | Total Tender Over<br>Amount YTD                       | SUM(RTEW.TTOA) OVER HIERARCHY ("TIME".HTBSNS<br>BETWEEN UNBOUNDED PRECEDING AND CURRENT<br>MEMBER WITHIN ANCESTOR AT LEVEL "TIME".BSNS_<br>YR)    |
| Retail Transaction Employee<br>Workstation Cube: RTEW | TTOA_YTD_LY             | Total Tender Over<br>Amount YTD Last Year             | LAG(RTEW.TTOA_YTD, 1) OVER HIERARCHY<br>("TIME".HTBSNS BY ANCESTOR AT LEVEL<br>"TIME".HTBSNS.BSNS_YR POSITION FROM<br>BEGINNING)                  |
| Retail Transaction Employee<br>Workstation Cube: RTEW | TTOA_YTD_LY_<br>CHG     | Total Tender Over<br>Amount YTD Last Year<br>Change   | LAG(RTEW.TTOA_YTD, 1) OVER HIERARCHY<br>("TIME".HTBSNS BY ANCESTOR AT LEVEL<br>"TIME".HTBSNS.BSNS_YR POSITION FROM<br>BEGINNING)                  |
| Retail Transaction Employee<br>Workstation Cube: RTEW | TTOA_YTD_LY_<br>PCT_CHG | Total Tender Over<br>Amount YTD Last Year<br>% Change | LAG_VARIANCE_PERCENT(RTEW.TTOA_YTD, 1) OVER<br>HIERARCHY ("TIME".HTBSNS BY ANCESTOR AT LEVEL<br>"TIME".HTBSNS.BSNS_YR POSITION FROM<br>BEGINNING) |
| Retail Transaction Employee<br>Workstation Cube: RTEW | TTPC_LP                 | Total Tender Pickup<br>Count Last Period              | LAG(RTEW.TTPC, 1) OVER HIERARCHY ("TIME".HTBSNS)                                                                                                  |
| Retail Transaction Employee<br>Workstation Cube: RTEW | TTPC_LP_CHG             | Total Tender Pickup<br>Count Last Period<br>Change    | LAG_VARIANCE(RTEW.TTPC, 1) OVER HIERARCHY ("TIME".HTBSNS)                                                                                         |
| Retail Transaction Employee<br>Workstation Cube: RTEW | TTPC_LP_PCT_CHG         | Total Tender Pickup<br>Count Last Period %<br>Change  | LAG_VARIANCE_PERCENT(RTEW.TTPC, 1) OVER<br>HIERARCHY ("TIME".HTBSNS)                                                                              |
| Retail Transaction Employee<br>Workstation Cube: RTEW | TTPC_LY                 | Total Tender Pickup<br>Count Last Year                | LAG(RTEW.TTPC, 1) OVER HIERARCHY<br>("TIME".HTBSNS BY ANCESTOR AT LEVEL<br>"TIME".HTBSNS.BSNS_YR POSITION FROM<br>BEGINNING)                      |

| Cube Name                                             | Physical Name           | Logical Name                                           | Expression / Calculation                                                                                                    |
|-------------------------------------------------------|-------------------------|--------------------------------------------------------|----------------------------------------------------------------------------------------------------|
| Retail Transaction Employee<br>Workstation Cube: RTEW | TTPC_LY_CHG             | Total Tender Pickup<br>Count Last Year Change          | LAG_VARIANCE(RTEW.TTPC, 1) OVER HIERARCHY<br>("TIME".HTBSNS BY ANCESTOR AT LEVEL<br>"TIME".HTBSNS.BSNS_YR POSITION FROM<br>BEGINNING)             |
| Retail Transaction Employee<br>Workstation Cube: RTEW | TTPC_LY_PCT_CHG         | Total Tender Pickup<br>Count Last Year %<br>Change     | LAG_VARIANCE_PERCENT(RTEW.TTPC, 1) OVER<br>HIERARCHY ("TIME".HTBSNS BY ANCESTOR AT LEVEL<br>"TIME".HTBSNS.BSNS_YR POSITION FROM<br>BEGINNING)     |
| Retail Transaction Employee<br>Workstation Cube: RTEW | TTPC_YTD                | Total Tender Pickup<br>Count YTD                       | SUM(RTEW.TTPC) OVER HIERARCHY ("TIME".HTBSNS<br>BETWEEN UNBOUNDED PRECEDING AND CURRENT<br>MEMBER WITHIN ANCESTOR AT LEVEL "TIME".BSNS_<br>YR)    |
| Retail Transaction Employee<br>Workstation Cube: RTEW | TTPC_YTD_LY             | Total Tender Pickup<br>Count YTD Last Year             | LAG(RTEW.TTPC_YTD, 1) OVER HIERARCHY<br>("TIME".HTBSNS BY ANCESTOR AT LEVEL<br>"TIME".HTBSNS.BSNS_YR POSITION FROM<br>BEGINNING)                  |
| Retail Transaction Employee<br>Workstation Cube: RTEW | TTPC_YTD_LY_CHG         | Total Tender Pickup<br>Count YTD Last Year<br>Change   | LAG(RTEW.TTPC_YTD, 1) OVER HIERARCHY<br>("TIME".HTBSNS BY ANCESTOR AT LEVEL<br>"TIME".HTBSNS.BSNS_YR POSITION FROM<br>BEGINNING)                  |
| Retail Transaction Employee<br>Workstation Cube: RTEW | TTPC_YTD_LY_<br>PCT_CHG | Total Tender Pickup<br>Count YTD Last Year %<br>Change | LAG_VARIANCE_PERCENT(RTEW.TTPC_YTD, 1) OVER<br>HIERARCHY ("TIME".HTBSNS BY ANCESTOR AT LEVEL<br>"TIME".HTBSNS.BSNS_YR POSITION FROM<br>BEGINNING) |
| Retail Transaction Employee<br>Workstation Cube: RTEW | TTUA_LP                 | Total Tender Under<br>Amount Last Period               | LAG(RTEW.TTUA, 1) OVER HIERARCHY ("TIME".HTBSNS)                                                                                                  |
| Retail Transaction Employee<br>Workstation Cube: RTEW | TTUA_LP_CHG             | Total Tender Under<br>Amount Last Period<br>Change     | LAG_VARIANCE(RTEW.TTUA, 1) OVER HIERARCHY ("TIME".HTBSNS)                                                                                         |
| Retail Transaction Employee<br>Workstation Cube: RTEW | TTUA_LP_PCT_<br>CHG     | Total Tender Under<br>Amount Last Period %<br>Change   | LAG_VARIANCE_PERCENT(RTEW.TTUA, 1) OVER<br>HIERARCHY ("TIME".HTBSNS)                                                                              |
| Retail Transaction Employee<br>Workstation Cube: RTEW | TTUA_LY                 | Total Tender Under<br>Amount Last Year                 | LAG(RTEW.TTUA, 1) OVER HIERARCHY<br>("TIME".HTBSNS BY ANCESTOR AT LEVEL<br>"TIME".HTBSNS.BSNS_YR POSITION FROM<br>BEGINNING)                      |
| Retail Transaction Employee<br>Workstation Cube: RTEW | TTUA_LY_CHG             | Total Tender Under<br>Amount Last Year<br>Change       | LAG_VARIANCE(RTEW.TTUA, 1) OVER HIERARCHY<br>("TIME".HTBSNS BY ANCESTOR AT LEVEL<br>"TIME".HTBSNS.BSNS_YR POSITION FROM<br>BEGINNING)             |
| Retail Transaction Employee<br>Workstation Cube: RTEW | TTUA_LY_PCT_CHG         | Total Tender Under<br>Amount Last Year %<br>Change     | LAG_VARIANCE_PERCENT(RTEW.TTUA, 1) OVER<br>HIERARCHY ("TIME".HTBSNS BY ANCESTOR AT LEVEL<br>"TIME".HTBSNS.BSNS_YR POSITION FROM<br>BEGINNING)     |
| Retail Transaction Employee<br>Workstation Cube: RTEW | TTUA_YTD                | Total Tender Under<br>Amount YTD                       | SUM(RTEW.TTUA) OVER HIERARCHY ("TIME".HTBSNS<br>BETWEEN UNBOUNDED PRECEDING AND CURRENT<br>MEMBER WITHIN ANCESTOR AT LEVEL "TIME".BSNS_<br>YR)    |
| Retail Transaction Employee<br>Workstation Cube: RTEW | TTUA_YTD_LY             | Total Tender Under<br>Amount YTD Last Year             | LAG(RTEW.TTUA_YTD, 1) OVER HIERARCHY<br>("TIME".HTBSNS BY ANCESTOR AT LEVEL<br>"TIME".HTBSNS.BSNS_YR POSITION FROM<br>BEGINNING)                  |
| Retail Transaction Employee<br>Workstation Cube: RTEW | TTUA_YTD_LY_<br>CHG     | Total Tender Under<br>Amount YTD Last Year<br>Change   | LAG(RTEW.TTUA_YTD, 1) OVER HIERARCHY<br>("TIME".HTBSNS BY ANCESTOR AT LEVEL<br>"TIME".HTBSNS.BSNS_YR POSITION FROM<br>BEGINNING)                  |

| Cube Name                                             | Physical Name           | Logical Name                                              | Expression / Calculation                                                                                                    |
|-------------------------------------------------------|-------------------------|-----------------------------------------------------------|----------------------------------------------------------------------------------------------------|
| Retail Transaction Employee<br>Workstation Cube: RTEW | TTUA_YTD_LY_<br>PCT_CHG | Total Tender Under<br>Amount YTD Last Year<br>% Change    | LAG_VARIANCE_PERCENT(RTEW.TTUA_YTD, 1) OVER<br>HIERARCHY ("TIME".HTBSNS BY ANCESTOR AT LEVEL<br>"TIME".HTBSNS.BSNS_YR POSITION FROM<br>BEGINNING) |
| Retail Transaction Employee<br>Workstation Cube: RTEW | TTVC_LP                 | Total Transaction Void<br>Count Last Period               | LAG(RTEW.TTVC, 1) OVER HIERARCHY ("TIME".HTBSNS)                                                                                                  |
| Retail Transaction Employee<br>Workstation Cube: RTEW | TTVC_LP_CHG             | Total Transaction Void<br>Count Last Period<br>Change     | LAG_VARIANCE(RTEW.TTVC, 1) OVER HIERARCHY ("TIME".HTBSNS)                                                                                         |
| Retail Transaction Employee<br>Workstation Cube: RTEW | TTVC_LP_PCT_CHG         | Total Transaction Void<br>Count Last Period %<br>Change   | LAG_VARIANCE_PERCENT(RTEW.TTVC, 1) OVER<br>HIERARCHY ("TIME".HTBSNS)                                                                              |
| Retail Transaction Employee<br>Workstation Cube: RTEW | TTVC_LY                 | Total Transaction Void<br>Count Last Year                 | LAG(RTEW.TTVC, 1) OVER HIERARCHY<br>("TIME".HTBSNS BY ANCESTOR AT LEVEL<br>"TIME".HTBSNS.BSNS_YR POSITION FROM<br>BEGINNING)                      |
| Retail Transaction Employee<br>Workstation Cube: RTEW | TTVC_LY_CHG             | Total Transaction Void<br>Count Last Year Change          | LAG_VARIANCE(RTEW.TTVC, 1) OVER HIERARCHY<br>("TIME".HTBSNS BY ANCESTOR AT LEVEL<br>"TIME".HTBSNS.BSNS_YR POSITION FROM<br>BEGINNING)             |
| Retail Transaction Employee<br>Workstation Cube: RTEW | TTVC_LY_PCT_CHG         | Total Transaction Void<br>Count Last Year %<br>Change     | LAG_VARIANCE_PERCENT(RTEW.TTVC, 1) OVER<br>HIERARCHY ("TIME".HTBSNS BY ANCESTOR AT LEVEL<br>"TIME".HTBSNS.BSNS_YR POSITION FROM<br>BEGINNING)     |
| Retail Transaction Employee<br>Workstation Cube: RTEW | TTVC_YTD                | Total Transaction Void<br>Count YTD                       | SUM(RTEW.TTVC) OVER HIERARCHY ("TIME".HTBSNS<br>BETWEEN UNBOUNDED PRECEDING AND CURRENT<br>MEMBER WITHIN ANCESTOR AT LEVEL "TIME".BSNS_<br>YR)    |
| Retail Transaction Employee<br>Workstation Cube: RTEW | TTVC_YTD_LY             | Total Transaction Void<br>Count YTD Last Year             | LAG(RTEW.TTVC_YTD, 1) OVER HIERARCHY<br>("TIME".HTBSNS BY ANCESTOR AT LEVEL<br>"TIME".HTBSNS.BSNS_YR POSITION FROM<br>BEGINNING)                  |
| Retail Transaction Employee<br>Workstation Cube: RTEW | TTVC_YTD_LY_<br>CHG     | Total Transaction Void<br>Count YTD Last Year<br>Change   | LAG(RTEW.TTVC_YTD, 1) OVER HIERARCHY<br>("TIME".HTBSNS BY ANCESTOR AT LEVEL<br>"TIME".HTBSNS.BSNS_YR POSITION FROM<br>BEGINNING)                  |
| Retail Transaction Employee<br>Workstation Cube: RTEW | TTVC_YTD_LY_<br>PCT_CHG | Total Transaction Void<br>Count YTD Last Year %<br>Change | LAG_VARIANCE_PERCENT(RTEW.TTVC_YTD, 1) OVER<br>HIERARCHY ("TIME".HTBSNS BY ANCESTOR AT LEVEL<br>"TIME".HTBSNS.BSNS_YR POSITION FROM<br>BEGINNING) |
| Retail Transaction Employee<br>Workstation Cube: RTEW | TVTA_LP                 | Transaction Void Total<br>Amount Last Period              | LAG(RTEW.TVTA, 1) OVER HIERARCHY ("TIME".HTBSNS)                                                                                                  |
| Retail Transaction Employee<br>Workstation Cube: RTEW | TVTA_LP_CHG             | Transaction Void Total<br>Amount Last Period<br>Change    | LAG_VARIANCE(RTEW.TVTA, 1) OVER HIERARCHY ("TIME".HTBSNS)                                                                                         |
| Retail Transaction Employee<br>Workstation Cube: RTEW | TVTA_LP_PCT_CHG         | Transaction Void Total<br>Amount Last Period %<br>Change  | LAG_VARIANCE_PERCENT(RTEW.TVTA, 1) OVER<br>HIERARCHY ("TIME".HTBSNS)                                                                              |
| Retail Transaction Employee<br>Workstation Cube: RTEW | TVTA_LY                 | Transaction Void Total<br>Amount Last Year                | LAG(RTEW.TVTA, 1) OVER HIERARCHY<br>("TIME".HTBSNS BY ANCESTOR AT LEVEL<br>"TIME".HTBSNS.BSNS_YR POSITION FROM<br>BEGINNING)                      |
| Retail Transaction Employee<br>Workstation Cube: RTEW | TVTA_LY_CHG             | Transaction Void Total<br>Amount Last Year<br>Change      | LAG_VARIANCE(RTEW.TVTA, 1) OVER HIERARCHY<br>("TIME".HTBSNS BY ANCESTOR AT LEVEL<br>"TIME".HTBSNS.BSNS_YR POSITION FROM<br>BEGINNING)             |

| Oute Name                                             | Discribed Name          | Lautad Nassa                                                | Formula (Octobrida                                                                                                    |
|-------------------------------------------------------|-------------------------|-------------------------------------------------------------|----------------------------------------------------------------------------------------------------|
| Cube Name                                             | Physical Name           | Logical Name                                                | Expression / Calculation                                                                                                    |
| Retail Transaction Employee<br>Workstation Cube: RTEW | TVTA_LY_PCT_CHG         | Transaction Void Total<br>Amount Last Year %<br>Change      | LAG_VARIANCE_PERCENT(RTEW.TVTA, 1) OVER<br>HIERARCHY ("TIME".HTBSNS BY ANCESTOR AT LEVEL<br>"TIME".HTBSNS.BSNS_YR POSITION FROM<br>BEGINNING)     |
| Retail Transaction Employee<br>Workstation Cube: RTEW | TVTA_YTD                | Transaction Void Total<br>Amount YTD                        | SUM(RTEW.TVTA) OVER HIERARCHY ("TIME".HTBSNS<br>BETWEEN UNBOUNDED PRECEDING AND CURRENT<br>MEMBER WITHIN ANCESTOR AT LEVEL "TIME".BSNS_<br>YR)    |
| Retail Transaction Employee<br>Workstation Cube: RTEW | TVTA_YTD_LY             | Transaction Void Total<br>Amount YTD Last Year              | LAG(RTEW.TVTA_YTD, 1) OVER HIERARCHY<br>("TIME".HTBSNS BY ANCESTOR AT LEVEL<br>"TIME".HTBSNS.BSNS_YR POSITION FROM<br>BEGINNING)                  |
| Retail Transaction Employee<br>Workstation Cube: RTEW | TVTA_YTD_LY_CHG         | Transaction Void Total<br>Amount YTD Last Year<br>Change    | LAG(RTEW.TVTA_YTD, 1) OVER HIERARCHY<br>("TIME".HTBSNS BY ANCESTOR AT LEVEL<br>"TIME".HTBSNS.BSNS_YR POSITION FROM<br>BEGINNING)                  |
| Retail Transaction Employee<br>Workstation Cube: RTEW | TVTA_YTD_LY_<br>PCT_CHG | Transaction Void Total<br>Amount YTD Last Year<br>% Change  | LAG_VARIANCE_PERCENT(RTEW.TVTA_YTD, 1) OVER<br>HIERARCHY ("TIME".HTBSNS BY ANCESTOR AT LEVEL<br>"TIME".HTBSNS.BSNS_YR POSITION FROM<br>BEGINNING) |
| Retail Transaction Employee<br>Workstation Cube: RTEW | TWLC_LP                 | Total Weighted Line<br>Item Count Last Period               | LAG(RTEW.TWLC, 1) OVER HIERARCHY ("TIME".HTBSNS)                                                                                                  |
| Retail Transaction Employee<br>Workstation Cube: RTEW | TWLC_LP_CHG             | Total Weighted Line<br>Item Count Last Period<br>Change     | LAG_VARIANCE(RTEW.TWLC, 1) OVER HIERARCHY ("TIME".HTBSNS)                                                                                         |
| Retail Transaction Employee<br>Workstation Cube: RTEW | TWLC_LP_PCT_<br>CHG     | Total Weighted Line<br>Item Count Last Period<br>% Change   | LAG_VARIANCE_PERCENT(RTEW.TWLC, 1) OVER<br>HIERARCHY ("TIME".HTBSNS)                                                                              |
| Retail Transaction Employee<br>Workstation Cube: RTEW | TWLC_LY                 | Total Weighted Line<br>Item Count Last Year                 | LAG(RTEW.TWLC, 1) OVER HIERARCHY<br>("TIME".HTBSNS BY ANCESTOR AT LEVEL<br>"TIME".HTBSNS.BSNS_YR POSITION FROM<br>BEGINNING)                      |
| Retail Transaction Employee<br>Workstation Cube: RTEW | TWLC_LY_CHG             | Total Weighted Line<br>Item Count Last Year<br>Change       | LAG_VARIANCE(RTEW.TWLC, 1) OVER HIERARCHY<br>("TIME".HTBSNS BY ANCESTOR AT LEVEL<br>"TIME".HTBSNS.BSNS_YR POSITION FROM<br>BEGINNING)             |
| Retail Transaction Employee<br>Workstation Cube: RTEW | TWLC_LY_PCT_<br>CHG     | Total Weighted Line<br>Item Count Last Year %<br>Change     | LAG_VARIANCE_PERCENT(RTEW.TWLC, 1) OVER<br>HIERARCHY ("TIME".HTBSNS BY ANCESTOR AT LEVEL<br>"TIME".HTBSNS.BSNS_YR POSITION FROM<br>BEGINNING)     |
| Retail Transaction Employee<br>Workstation Cube: RTEW | TWLC_YTD                | Total Weighted Line<br>Item Count YTD                       | SUM(RTEW.TWLC) OVER HIERARCHY ("TIME".HTBSNS BETWEEN UNBOUNDED PRECEDING AND CURRENT MEMBER WITHIN ANCESTOR AT LEVEL "TIME".BSNS_YR)              |
| Retail Transaction Employee<br>Workstation Cube: RTEW | TWLC_YTD_LY             | Total Weighted Line<br>Item Count YTD Last<br>Year          | LAG(RTEW.TWLC_YTD, 1) OVER HIERARCHY<br>("TIME".HTBSNS BY ANCESTOR AT LEVEL<br>"TIME".HTBSNS.BSNS_YR POSITION FROM<br>BEGINNING)                  |
| Retail Transaction Employee<br>Workstation Cube: RTEW | TWLC_YTD_LY_<br>CHG     | Total Weighted Line<br>Item Count YTD Last<br>Year Change   | LAG(RTEW.TWLC_YTD, 1) OVER HIERARCHY<br>("TIME".HTBSNS BY ANCESTOR AT LEVEL<br>"TIME".HTBSNS.BSNS_YR POSITION FROM<br>BEGINNING)                  |
| Retail Transaction Employee<br>Workstation Cube: RTEW | TWLC_YTD_LY_<br>PCT_CHG | Total Weighted Line<br>Item Count YTD Last<br>Year % Change | LAG_VARIANCE_PERCENT(RTEW.TWLC_YTD, 1) OVER<br>HIERARCHY ("TIME".HTBSNS BY ANCESTOR AT LEVEL<br>"TIME".HTBSNS.BSNS_YR POSITION FROM<br>BEGINNING) |

# Sales Plan Item Organization Hierarchy Cube: SLPLN

This Cube contains the Sales Plan related Measures.

**Physical Name: SLPLN** 

### **Dimensionality**

The Sales Plan Cube is loaded from the relational schema at these dimension levels.

Sales Plan Cube Dimensions

| OLAP Cube                                             | Dimension Number | OLAP Dimension                | OLAP Dimension Type |
|-------------------------------------------------------|------------------|-------------------------------|---------------------|
| Sales Plan Item Organization<br>Hierarchy Cube: SLPLN | 1                | Time: TIME                    | TIME                |
| Sales Plan Item Organization<br>Hierarchy Cube: SLPLN | 2                | Organization:<br>ORGANIZATION | STANDARD            |
| Sales Plan Item Organization<br>Hierarchy Cube: SLPLN | 3                | Product: PRODUCT              | STANDARD            |

### **Aggregation, Load Information**

Sales Plan Cube Aggregation, Load Information

| OLAP Cube                                             | Order | OLAP Dimension             | Operator | Aggregate from Level |
|-------------------------------------------------------|-------|----------------------------|----------|----------------------|
| Sales Plan Item Organization<br>Hierarchy Cube: SLPLN | 1     | Time: TIME                 | SUM      | BSNS_WK              |
| Sales Plan Item Organization<br>Hierarchy Cube: SLPLN | 2     | Organization: ORGANIZATION | SUM      | Default              |
| Sales Plan Item Organization<br>Hierarchy Cube: SLPLN | 3     | Product: PRODUCT           | SUM      | ITEM                 |

# Base Measures with Description, Logical Name and Mapping Expression

Sales Plan Cube Base Measures

| Cube Name                                             | Physical<br>Name | Logical Name                         | Mapping Expression                                       |
|-------------------------------------------------------|------------------|--------------------------------------|----------------------------------------------------------|
| Sales Plan Item Organization<br>Hierarchy Cube: SLPLN | СВОРСА           | Current BOP Cost<br>Amount           | DWB_SL_PLAN_ITEM_ORG_HRCHY_WK.PLN_CURR_<br>BOP_COST_AMT  |
| Sales Plan Item Organization<br>Hierarchy Cube: SLPLN | CBOPQ            | Current BOP Quantity                 | DWB_SL_PLAN_ITEM_ORG_HRCHY_WK.PLN_CURR_<br>BOP_QTY       |
| Sales Plan Item Organization<br>Hierarchy Cube: SLPLN | CBOPRA           | Current BOP Retail<br>Amount         | DWB_SL_PLAN_ITEM_ORG_HRCHY_WK.PLN_CURR_<br>BOP_RTL_AMT   |
| Sales Plan Item Organization<br>Hierarchy Cube: SLPLN | CCCA             | Current Commitment<br>Cost Amount    | DWB_SL_PLAN_ITEM_ORG_HRCHY_WK.PLN_CURR_CMTMNT_COST_AMT   |
| Sales Plan Item Organization<br>Hierarchy Cube: SLPLN | CCGA             | Current Cost of Goods<br>Amount      | DWB_SL_PLAN_ITEM_ORG_HRCHY_WK.PLN_CURR_COST_OF_GOODS_AMT |
| Sales Plan Item Organization<br>Hierarchy Cube: SLPLN | CCGQ             | Current Cost Of Goods<br>Quantity    | DWB_SL_PLAN_ITEM_ORG_HRCHY_WK.PLN_CURR_COST_OF_GOODS_QTY |
| Sales Plan Item Organization<br>Hierarchy Cube: SLPLN | CCMA             | Current Clearance<br>Markdown Amount | DWB_SL_PLAN_ITEM_ORG_HRCHY_WK.PLN_CURR_CLRNCE_MRKDN_AMT  |
| Sales Plan Item Organization<br>Hierarchy Cube: SLPLN | CCMP             | Current CUM Markup<br>Percentage     | DWB_SL_PLAN_ITEM_ORG_HRCHY_WK.PLN_CURR_CUM_MKUP_PCT      |
| Sales Plan Item Organization<br>Hierarchy Cube: SLPLN | CCQ              | Current Commitment<br>Quantity       | DWB_SL_PLAN_ITEM_ORG_HRCHY_WK.PLN_CURR_CMTMNT_QTY        |

| Cube Name                                             | Physical<br>Name | Logical Name                          | Mapping Expression                                         |
|-------------------------------------------------------|------------------|---------------------------------------|------------------------------------------------------------|
| Sales Plan Item Organization<br>Hierarchy Cube: SLPLN | CCRA             | Current Commitment<br>Retail Amount   | DWB_SL_PLAN_ITEM_ORG_HRCHY_WK.PLN_CURR_CMTMNT_RTL_AMT      |
| Sales Plan Item Organization<br>Hierarchy Cube: SLPLN | CCSA             | Current Clearance Sale<br>Amount      | DWB_SL_PLAN_ITEM_ORG_HRCHY_WK.PLN_CURR_CLRNCE_SL_AMT       |
| Sales Plan Item Organization<br>Hierarchy Cube: SLPLN | CCSQ             | Current Clearance Sale<br>Quantity    | DWB_SL_PLAN_ITEM_ORG_HRCHY_WK.PLN_CURR_CLRNCE_SL_QTY       |
| Sales Plan Item Organization<br>Hierarchy Cube: SLPLN | CEDA             | Current Employee<br>Discount Amount   | DWB_SL_PLAN_ITEM_ORG_HRCHY_WK.PLN_CURR_EMP_DISC_AMT        |
| Sales Plan Item Organization<br>Hierarchy Cube: SLPLN | CEOPCA           | Current EOP Cost<br>Amount            | DWB_SL_PLAN_ITEM_ORG_HRCHY_WK.PLN_CURR_EOP_COST_AMT        |
| Sales Plan Item Organization<br>Hierarchy Cube: SLPLN | CEOPQ            | Current EOP Quantity                  | DWB_SL_PLAN_ITEM_ORG_HRCHY_WK.PLN_CURR_EOP_QTY             |
| Sales Plan Item Organization<br>Hierarchy Cube: SLPLN | CEOPRA           | Current EOP Retail<br>Amount          | DWB_SL_PLAN_ITEM_ORG_HRCHY_WK.PLN_CURR_EOP_RTL_AMT         |
| Sales Plan Item Organization<br>Hierarchy Cube: SLPLN | CFCA             | Current Freight Cost<br>Amount        | DWB_SL_PLAN_ITEM_ORG_HRCHY_WK.PLN_CURR_FRGHT_COST_AMT      |
| Sales Plan Item Organization<br>Hierarchy Cube: SLPLN | CGPA             | Current Gross Profit<br>Amount        | DWB_SL_PLAN_ITEM_ORG_HRCHY_WK.PLN_CURR_GRS_PRFT_AMT        |
| Sales Plan Item Organization<br>Hierarchy Cube: SLPLN | COCA             | Current Order Cost<br>Amount          | DWB_SL_PLAN_ITEM_ORG_HRCHY_WK.PLN_CURR_ORDR_COST_AMT       |
| Sales Plan Item Organization<br>Hierarchy Cube: SLPLN | COCCA            | Current Order Cancel<br>Cost Amount   | DWB_SL_PLAN_ITEM_ORG_HRCHY_WK.PLN_CURR_ORDR_CNCL_COST_AMT  |
| Sales Plan Item Organization<br>Hierarchy Cube: SLPLN | COCQ             | Current Order Cancel<br>Quantity      | DWB_SL_PLAN_ITEM_ORG_HRCHY_WK.PLN_CURR_ORDR_CNCL_QTY       |
| Sales Plan Item Organization<br>Hierarchy Cube: SLPLN | COCRA            | Current Order Cancel<br>Retail Amount | DWB_SL_PLAN_ITEM_ORG_HRCHY_WK.PLN_CURR_ORDR_CNCL_RTL_AMT   |
| Sales Plan Item Organization<br>Hierarchy Cube: SLPLN | COQ              | Current Order Quantity                | DWB_SL_PLAN_ITEM_ORG_HRCHY_WK.PLN_CURR_ORDR_QTY            |
| Sales Plan Item Organization<br>Hierarchy Cube: SLPLN | CORA             | Current Order Retail<br>Amount        | DWB_SL_PLAN_ITEM_ORG_HRCHY_WK.PLN_CURR_ORDR_RTL_AMT        |
| Sales Plan Item Organization<br>Hierarchy Cube: SLPLN | COTBCA           | Current OTB Cost<br>Amount            | DWB_SL_PLAN_ITEM_ORG_HRCHY_WK.PLN_CURR_OTB_COST_AMT        |
| Sales Plan Item Organization<br>Hierarchy Cube: SLPLN | COTBQ            | Current OTB Quantity                  | DWB_SL_PLAN_ITEM_ORG_HRCHY_WK.PLN_CURR_OTB_QTY             |
| Sales Plan Item Organization<br>Hierarchy Cube: SLPLN | COTBRA           | Current OTB Retail<br>Amount          | DWB_SL_PLAN_ITEM_ORG_HRCHY_WK.PLN_CURR_OTB_RTL_AMT         |
| Sales Plan Item Organization<br>Hierarchy Cube: SLPLN | CPMA             | Current Promotion<br>Markdown Amount  | DWB_SL_PLAN_ITEM_ORG_HRCHY_WK.PLN_CURR_<br>PRMTN_MRKDN_AMT |
| Sales Plan Item Organization<br>Hierarchy Cube: SLPLN | CPSA             | Current Promotion Sale<br>Amount      | DWB_SL_PLAN_ITEM_ORG_HRCHY_WK.PLN_CURR_PRMTN_SL_AMT        |
| Sales Plan Item Organization<br>Hierarchy Cube: SLPLN | CPSQ             | Current Promotion Sale<br>Quantity    | DWB_SL_PLAN_ITEM_ORG_HRCHY_WK.PLN_CURR_PRMTN_SL_QTY        |
| Sales Plan Item Organization<br>Hierarchy Cube: SLPLN | CRCA             | Current Receipt Cost<br>Amount        | DWB_SL_PLAN_ITEM_ORG_HRCHY_WK.PLN_CURR_RCPT_COST_AMT       |
| Sales Plan Item Organization<br>Hierarchy Cube: SLPLN | CRIQ             | Current Reclass In<br>Quantity        | DWB_SL_PLAN_ITEM_ORG_HRCHY_WK.PLN_CURR_RCLS_IN_QTY         |
| Sales Plan Item Organization<br>Hierarchy Cube: SLPLN | CRIRA            | Current Reclass In<br>Retail Amount   | DWB_SL_PLAN_ITEM_ORG_HRCHY_WK.PLN_CURR_RCLS_IN_RTL_AMT     |
| Sales Plan Item Organization<br>Hierarchy Cube: SLPLN | CRMA             | Current Regular<br>Markdown Amount    | DWB_SL_PLAN_ITEM_ORG_HRCHY_WK.PLN_CURR_<br>RGLR_MRKDN_AMT  |

| Cube Name                                             | Physical<br>Name | Logical Name                          | Mapping Expression                                           |
|-------------------------------------------------------|------------------|---------------------------------------|--------------------------------------------------------------|
| Sales Plan Item Organization<br>Hierarchy Cube: SLPLN | CROQ             | Current Reclass Out<br>Quantity       | DWB_SL_PLAN_ITEM_ORG_HRCHY_WK.PLN_CURR_<br>RCLS_OUT_QTY      |
| Sales Plan Item Organization<br>Hierarchy Cube: SLPLN | CRORA            | Current Reclass Out<br>Retail Amount  | DWB_SL_PLAN_ITEM_ORG_HRCHY_WK.PLN_CURR_RCLS_OUT_RTL_AMT      |
| Sales Plan Item Organization<br>Hierarchy Cube: SLPLN | CRQ              | Current Receipt<br>Quantity           | DWB_SL_PLAN_ITEM_ORG_HRCHY_WK.PLN_CURR_RCPT_QTY              |
| Sales Plan Item Organization<br>Hierarchy Cube: SLPLN | CRRA             | Current Receipt Retail<br>Amount      | DWB_SL_PLAN_ITEM_ORG_HRCHY_WK.PLN_CURR_RCPT_RTL_AMT          |
| Sales Plan Item Organization<br>Hierarchy Cube: SLPLN | CRSA             | Current Regular Sale<br>Amount        | DWB_SL_PLAN_ITEM_ORG_HRCHY_WK.PLN_CURR_RGLR_SL_AMT           |
| Sales Plan Item Organization<br>Hierarchy Cube: SLPLN | CRSQ             | Current Regular Sale<br>Quantity      | DWB_SL_PLAN_ITEM_ORG_HRCHY_WK.PLN_CURR_RGLR_SL_QTY           |
| Sales Plan Item Organization<br>Hierarchy Cube: SLPLN | CRTSA            | Current Return Sale<br>Amount         | DWB_SL_PLAN_ITEM_ORG_HRCHY_WK.PLN_CURR_RETRN_SL_AMT          |
| Sales Plan Item Organization<br>Hierarchy Cube: SLPLN | CRTVQ            | Current Return to<br>Vendor Quantity  | DWB_SL_PLAN_ITEM_ORG_HRCHY_WK.PLN_CURR_<br>RETRN_TO_VNDR_QTY |
| Sales Plan Item Organization<br>Hierarchy Cube: SLPLN | CRTVRA           | Current RTV Retail<br>Amount          | DWB_SL_PLAN_ITEM_ORG_HRCHY_WK.PLN_CURR_RTV_RTL_AMT           |
| Sales Plan Item Organization<br>Hierarchy Cube: SLPLN | CSQ              | Current Shrinkage<br>Quantity         | DWB_SL_PLAN_ITEM_ORG_HRCHY_WK.PLN_CURR_SHRNKG_QTY            |
| Sales Plan Item Organization<br>Hierarchy Cube: SLPLN | CSRA             | Current Shrinkage<br>Retail Amount    | DWB_SL_PLAN_ITEM_ORG_HRCHY_WK.PLN_CURR_SHRNKG_RTL_AMT        |
| Sales Plan Item Organization<br>Hierarchy Cube: SLPLN | CSVA             | Current Sales VAT<br>Amount           | DWB_SL_PLAN_ITEM_ORG_HRCHY_WK.PLN_CURR_SL_VAT_AMT            |
| Sales Plan Item Organization<br>Hierarchy Cube: SLPLN | CWCA             | Current Workroom Cost<br>Amount       | DWB_SL_PLAN_ITEM_ORG_HRCHY_WK.PLN_CURR_WRKRM_COST_AMT        |
| Sales Plan Item Organization<br>Hierarchy Cube: SLPLN | CWOSA            | Current WOS Amount                    | DWB_SL_PLAN_ITEM_ORG_HRCHY_WK.PLN_CURR_WOS_AMT               |
| Sales Plan Item Organization<br>Hierarchy Cube: SLPLN | CWOSQ            | Current WOS Quantity                  | DWB_SL_PLAN_ITEM_ORG_HRCHY_WK.PLN_CURR_WOS_QTY               |
| Sales Plan Item Organization<br>Hierarchy Cube: SLPLN | OBOPCA           | Original BOP Cost<br>Amount           | DWB_SL_PLAN_ITEM_ORG_HRCHY_WK.PLN_<br>ORGNL_BOP_COST_AMT     |
| Sales Plan Item Organization<br>Hierarchy Cube: SLPLN | OBOPQ            | Original BOP Quantity                 | DWB_SL_PLAN_ITEM_ORG_HRCHY_WK.PLN_ORGNL_BOP_QTY              |
| Sales Plan Item Organization<br>Hierarchy Cube: SLPLN | OBOPRA           | Original BOP Retail<br>Amount         | DWB_SL_PLAN_ITEM_ORG_HRCHY_WK.PLN_ORGNL_BOP_RTL_AMT          |
| Sales Plan Item Organization<br>Hierarchy Cube: SLPLN | OCCA             | Original Commitment<br>Cost Amount    | DWB_SL_PLAN_ITEM_ORG_HRCHY_WK.PLN_ORGNL_CMTMNT_COST_AMT      |
| Sales Plan Item Organization<br>Hierarchy Cube: SLPLN | OCMA             | Original Clearance<br>Markdown Amount | DWB_SL_PLAN_ITEM_ORG_HRCHY_WK.PLN_<br>ORGNL_CLRNCE_MRKDN_AMT |
| Sales Plan Item Organization<br>Hierarchy Cube: SLPLN | OCMP             | Original CUM Markup<br>Percent        | DWB_SL_PLAN_ITEM_ORG_HRCHY_WK.PLN_ORGNL_CUM_MKUP_PCT         |
| Sales Plan Item Organization<br>Hierarchy Cube: SLPLN | OCOGA            | Original Cost of Goods<br>Amount      | DWB_SL_PLAN_ITEM_ORG_HRCHY_WK.PLN_ORGNL_COST_OF_GOODS_AMT    |
| Sales Plan Item Organization<br>Hierarchy Cube: SLPLN | OCQ              | Original Commitment<br>Quantity       | DWB_SL_PLAN_ITEM_ORG_HRCHY_WK.PLN_ORGNL_CMTMNT_QTY           |
| Sales Plan Item Organization<br>Hierarchy Cube: SLPLN | OCRA             | Original Commitment<br>Retail Amount  | DWB_SL_PLAN_ITEM_ORG_HRCHY_WK.PLN_ORGNL_CMTMNT_RTL_AMT       |
| Sales Plan Item Organization<br>Hierarchy Cube: SLPLN | OCSA             | Original Clearance Sale<br>Amount     | DWB_SL_PLAN_ITEM_ORG_HRCHY_WK.PLN_<br>ORGNL_CLRNCE_SL_AMT    |

| Cube Name                                             | Physical<br>Name | Logical Name                      | Mapping Expression                                   |
|-------------------------------------------------------|------------------|-----------------------------------|------------------------------------------------------|
| Sales Plan Item Organization                          | OCSQ             | Original Clearance Sale           | DWB_SL_PLAN_ITEM_ORG_HRCHY_WK.PLN_                   |
| Hierarchy Cube: SLPLN                                 |                  | Quantity                          | ORGNL_CLRNCE_SL_QTY                                  |
| Sales Plan Item Organization                          | OEDA             | Original Employee                 | DWB_SL_PLAN_ITEM_ORG_HRCHY_WK.PLN_                   |
| Hierarchy Cube: SLPLN                                 |                  | Discount Amount                   | ORGNL_EMP_DISC_AMT                                   |
| Sales Plan Item Organization                          | OEOPCA           | Original EOP Cost                 | DWB_SL_PLAN_ITEM_ORG_HRCHY_WK.PLN_                   |
| Hierarchy Cube: SLPLN                                 |                  | Amount                            | ORGNL_EOP_COST_AMT                                   |
| Sales Plan Item Organization<br>Hierarchy Cube: SLPLN | OEOPQ            | Original EOP Quantity             | DWB_SL_PLAN_ITEM_ORG_HRCHY_WK.PLN_<br>ORGNL_EOP_QTY  |
| Sales Plan Item Organization                          | OEOPRA           | Original EOP Retail               | DWB_SL_PLAN_ITEM_ORG_HRCHY_WK.PLN_                   |
| Hierarchy Cube: SLPLN                                 |                  | Amount                            | ORGNL_EOP_RTL_AMT                                    |
| Sales Plan Item Organization                          | OFCA             | Original Freight Cost             | DWB_SL_PLAN_ITEM_ORG_HRCHY_WK.PLN_                   |
| Hierarchy Cube: SLPLN                                 |                  | Amount                            | ORGNL_FRGHT_COST_AMT                                 |
| Sales Plan Item Organization                          | OGPA             | Original Gross Profit             | DWB_SL_PLAN_ITEM_ORG_HRCHY_WK.PLN_                   |
| Hierarchy Cube: SLPLN                                 |                  | Amount                            | ORGNL_GRS_PRFT_AMT                                   |
| Sales Plan Item Organization                          | OOCA             | Original Order Cost               | DWB_SL_PLAN_ITEM_ORG_HRCHY_WK.PLN_                   |
| Hierarchy Cube: SLPLN                                 |                  | Amount                            | ORGNL_ORDR_COST_AMT                                  |
| Sales Plan Item Organization                          | OOCCA            | Original Order Cancel             | DWB_SL_PLAN_ITEM_ORG_HRCHY_WK.PLN_                   |
| Hierarchy Cube: SLPLN                                 |                  | Cost Amount                       | ORGNL_ORDR_CNCL_COST_AMT                             |
| Sales Plan Item Organization                          | OOCQ             | Original Order Cancel             | DWB_SL_PLAN_ITEM_ORG_HRCHY_WK.PLN_                   |
| Hierarchy Cube: SLPLN                                 |                  | Quantity                          | ORGNL_ORDR_CNCL_QTY                                  |
| Sales Plan Item Organization                          | OOCRA            | Original Order Cancel             | DWB_SL_PLAN_ITEM_ORG_HRCHY_WK.PLN_                   |
| Hierarchy Cube: SLPLN                                 |                  | Retail Amount                     | ORGNL_ORDR_CNCL_RTL_AMT                              |
| Sales Plan Item Organization<br>Hierarchy Cube: SLPLN | OOQ              | Original Order Quantity           | DWB_SL_PLAN_ITEM_ORG_HRCHY_WK.PLN_<br>ORGNL_ORDR_QTY |
| Sales Plan Item Organization                          | OORA             | Original Order Retail             | DWB_SL_PLAN_ITEM_ORG_HRCHY_WK.PLN_                   |
| Hierarchy Cube: SLPLN                                 |                  | Amount                            | ORGNL_ORDR_RTL_AMT                                   |
| Sales Plan Item Organization                          | OPMA             | Original Promotion                | DWB_SL_PLAN_ITEM_ORG_HRCHY_WK.PLN_                   |
| Hierarchy Cube: SLPLN                                 |                  | Markdown Amount                   | ORGNL_PRMTN_MRKDN_AMT                                |
| Sales Plan Item Organization                          | OPSA             | Original Promotion Sale           | DWB_SL_PLAN_ITEM_ORG_HRCHY_WK.PLN_                   |
| Hierarchy Cube: SLPLN                                 |                  | Amount                            | ORGNL_PRMTN_SL_AMT                                   |
| Sales Plan Item Organization                          | OPSQ             | Original Promotion Sale           | DWB_SL_PLAN_ITEM_ORG_HRCHY_WK.PLN_                   |
| Hierarchy Cube: SLPLN                                 |                  | Quantity                          | ORGNL_PRMTN_SL_QTY                                   |
| Sales Plan Item Organization                          | ORCA             | Original Receipt Cost             | DWB_SL_PLAN_ITEM_ORG_HRCHY_WK.PLN_                   |
| Hierarchy Cube: SLPLN                                 |                  | Amount                            | ORGNL_RCPT_COST_AMT                                  |
| Sales Plan Item Organization                          | ORIQ             | Original Reclass In               | DWB_SL_PLAN_ITEM_ORG_HRCHY_WK.PLN_                   |
| Hierarchy Cube: SLPLN                                 |                  | Quantity                          | ORGNL_RCLS_IN_QTY                                    |
| Sales Plan Item Organization                          | ORIRA            | Original Reclass In               | DWB_SL_PLAN_ITEM_ORG_HRCHY_WK.PLN_                   |
| Hierarchy Cube: SLPLN                                 |                  | Retail Amount                     | ORGNL_RCLS_IN_RTL_AMT                                |
| Sales Plan Item Organization                          | ORMA             | Original Regular                  | DWB_SL_PLAN_ITEM_ORG_HRCHY_WK.PLN_                   |
| Hierarchy Cube: SLPLN                                 |                  | Markdown Amount                   | ORGNL_RGLR_MRKDN_AMT                                 |
| Sales Plan Item Organization                          | OROQ             | Original Reclass Out              | DWB_SL_PLAN_ITEM_ORG_HRCHY_WK.PLN_                   |
| Hierarchy Cube: SLPLN                                 |                  | Quantity                          | ORGNL_RCLS_OUT_QTY                                   |
| Sales Plan Item Organization                          | ORORA            | Original Reclass Out              | DWB_SL_PLAN_ITEM_ORG_HRCHY_WK.PLN_                   |
| Hierarchy Cube: SLPLN                                 |                  | Retail Amount                     | ORGNL_RCLS_OUT_RTL_AMT                               |
| Sales Plan Item Organization                          | ORQ              | Original Receipt                  | DWB_SL_PLAN_ITEM_ORG_HRCHY_WK.PLN_                   |
| Hierarchy Cube: SLPLN                                 |                  | Quantity                          | ORGNL_RCPT_QTY                                       |
| Sales Plan Item Organization<br>Hierarchy Cube: SLPLN | ORRA             | Original Receipt Retail<br>Amount | DWB_SL_PLAN_ITEM_ORG_HRCHY_WK.PLN_ORGNL_RCPT_RTL_AMT |
| Sales Plan Item Organization                          | ORSA             | Original Regular Sale             | DWB_SL_PLAN_ITEM_ORG_HRCHY_WK.PLN_                   |
| Hierarchy Cube: SLPLN                                 |                  | Amount                            | ORGNL_RETRN_SL_AMT                                   |

| Cube Name                    | Physical<br>Name | Logical Name          | Mapping Expression                      |
|------------------------------|------------------|-----------------------|-----------------------------------------|
| Sales Plan Item Organization | ORSQ             | Original Regular Sale | DWB_SL_PLAN_ITEM_ORG_HRCHY_WK.PLN_      |
| Hierarchy Cube: SLPLN        |                  | Quantity              | ORGNL_RGLR_SL_QTY                       |
| Sales Plan Item Organization | ORTSA            | Original Return Sales | DWB_SL_PLAN_ITEM_ORG_HRCHY_WK.PLN_      |
| Hierarchy Cube: SLPLN        |                  | Amount                | ORGNL_RETRN_SL_AMT                      |
| Sales Plan Item Organization | ORTVQ            | Original Return to    | DWB_SL_PLAN_ITEM_ORG_HRCHY_WK.PLN_      |
| Hierarchy Cube: SLPLN        |                  | Vendor Quantity       | ORGNL_RETRN_TO_VNDR_QTY                 |
| Sales Plan Item Organization | ORTVRA           | Original RTV Retail   | DWB_SL_PLAN_ITEM_ORG_HRCHY_WK.PLN_ORGN_ |
| Hierarchy Cube: SLPLN        |                  | Amount                | RETRN_TO_VNDR_RTL_AMT                   |
| Sales Plan Item Organization | OSQ              | Original Shrinkage    | DWB_SL_PLAN_ITEM_ORG_HRCHY_WK.PLN_      |
| Hierarchy Cube: SLPLN        |                  | Quantity              | ORGNL_SHRNKG_QTY                        |
| Sales Plan Item Organization | OSRA             | Original Shrinkage    | DWB_SL_PLAN_ITEM_ORG_HRCHY_WK.PLN_      |
| Hierarchy Cube: SLPLN        |                  | Retail Amount         | ORGNL_SHRNKG_RTL_AMT                    |
| Sales Plan Item Organization | OSVA             | Original Sales VAT    | DWB_SL_PLAN_ITEM_ORG_HRCHY_WK.PLN_      |
| Hierarchy Cube: SLPLN        |                  | Amount                | ORGNL_SL_VAT_AMT                        |
| Sales Plan Item Organization | OWCA             | Original Workroom     | DWB_SL_PLAN_ITEM_ORG_HRCHY_WK.PLN_      |
| Hierarchy Cube: SLPLN        |                  | Cost Amount           | ORGNL_WRKRM_COST_AMT                    |

## **Derived Measure with Description, Logical Name and Expression / Calculation** Sales Plan Cube Derived Measures

| Cube Name | Physical Name | Logical Name | Expression / Calculation |
|-----------|---------------|--------------|--------------------------|
| -         | -             | -            | -                        |

## Sales Cube: SLS

This Cube contains the Sales Subject Area Measures. This cube is dimensioned by the default Organization, Product and Time dimensions - each of which contain multiple hierarchies.

### **Physical Name: SLS**

### **Dimensionality**

The Sales Cube is loaded from the relational schema at these dimension levels.

Sales Cube Dimensions

| OLAP Cube       | Dimension Number | OLAP Dimension                | OLAP Dimension Type |
|-----------------|------------------|-------------------------------|---------------------|
| Sales Cube: SLS | 1                | Organization:<br>ORGANIZATION | STANDARD            |
| Sales Cube: SLS | 2                | Product: PRODUCT              | STANDARD            |
| Sales Cube: SLS | 3                | Time: TIME                    | TIME                |

### **Aggregation, Load Information**

Sales Cube Aggregation, Load Information

| OLAP Cube       | Order | OLAP Dimension             | Operator | Aggregate from Level |
|-----------------|-------|----------------------------|----------|----------------------|
| Sales Cube: SLS | 1     | Organization: ORGANIZATION | SUM      | Default              |
| Sales Cube: SLS | 2     | Product: PRODUCT           | SUM      | Default              |
| Sales Cube: SLS | 3     | Time: TIME                 | SUM      | Default              |

# Base Measures with Description, Logical Name and Mapping Expression

Sales Cube Base Measures

| Cube Name       | Physical Name | Logical Name      | Mapping Expression                       |
|-----------------|---------------|-------------------|------------------------------------------|
| Sales Cube: SLS | GROSS_SU      | Gross Sales Units | DWD_RTL_SL_RETRN_ITEM_DAY.SL_UNIT_CNT    |
| Sales Cube: SLS | GROSS_SV      | Gross Sales Value | DWD_RTL_SL_RETRN_ITEM_DAY.SL_AMT         |
| Sales Cube: SLS | RET_U         | Return Units      | DWD_RTL_SL_RETRN_ITEM_DAY.RETRN_UNIT_CNT |
| Sales Cube: SLS | RET_V         | Return Value      | DWD_RTL_SL_RETRN_ITEM_DAY.RETRN_AMT      |

## **Derived Measure with Description, Logical Name and Expression / Calculation** Sales Cube Derived Measures

| Cube Name       | Physical Name           | Logical Name                                 | Expression / Calculation                                                                                                    |
|-----------------|-------------------------|----------------------------------------------|----------------------------------------------------------------------------------------------------|
| Sales Cube: SLS | EOP_SR                  | Inventory EOP SOH<br>Value (Retail)          | INV.EOP_SR                                                                                                    |
| Sales Cube: SLS | EOP_SR_FCST             | Inventory EOP SOH<br>Value (Retail) Forecast | INV_FCST.EOP_SR_FCST                                                                                                    |
| Sales Cube: SLS | EOP_SU                  | Inventory EOP SOH<br>Units                   | INV.EOP_SU                                                                                                    |
| Sales Cube: SLS | EOP_SU_FCST             | Inventory EOP SOH<br>Units Forecast          | INV_FCST.EOP_SU_FCST                                                                                                    |
| Sales Cube: SLS | EOP_SV                  | Inventory EOP SOH<br>Value (Cost)            | INV.EOP_SV                                                                                                    |
| Sales Cube: SLS | EOP_SV_FCST             | Inventory EOP SOH<br>Value (Cost) Forecast   | INV_FCST.EOP_SV_FCST                                                                                                    |
| Sales Cube: SLS | HOW_IS_SU_G_POP         | How is Sales Units<br>Growth PoP             | OLAP_DML_EXPRESSION('if SLS_SU_LP_PCT_CHG gt .15 then "GOOD" else if SLS_SU_LP_PCT_CHG lt .05 then "ALERT" else "MODERATE", VARCHAR2 (60) )          |
| Sales Cube: SLS | HOW_IS_SU_G_YOY         | How is Sales Units<br>Growth YoY             | OLAP_DML_EXPRESSION('if SLS_SU_LY_PCT_CHG gt .15 then "GOOD" else if SLS_SU_LY_PCT_CHG lt .05 then "ALERT" else "MODERATE", VARCHAR2 (60) )          |
| Sales Cube: SLS | HOW_IS_SU_YTD_<br>G_YOY | How is Sales Units YTD<br>Growth YoY         | OLAP_DML_EXPRESSION('if SLS_SU_YTD_LY_PCT_CHG gt .15 then "GOOD" else if SLS_SU_YTD_LY_PCT_CHG lt .05 then "ALERT" else "MODERATE"', VARCHAR2 (60) ) |
| Sales Cube: SLS | HOW_IS_SV_G_POP         | How is Sales Value<br>Growth PoP             | OLAP_DML_EXPRESSION('if SLS_SV_LP_PCT_CHG gt .15 then "GOOD" else if SLS_SV_LP_PCT_CHG lt .05 then "ALERT" else "MODERATE", VARCHAR2 (60) )          |
| Sales Cube: SLS | HOW_IS_SV_G_YOY         | How is Sales Value<br>Growth YoY             | OLAP_DML_EXPRESSION('if SLS_SV_LY_PCT_CHG gt .15 then "GOOD" else if SLS_SV_LY_PCT_CHG lt .05 then "ALERT" else "MODERATE", VARCHAR2 (60) )          |
| Sales Cube: SLS | HOW_IS_SV_YTD_<br>G_YOY | How is Sales Value YTD<br>Growth YoY         | OLAP_DML_EXPRESSION('if SLS_SV_YTD_LY_PCT_CHG gt .15 then "GOOD" else if SLS_SV_YTD_LY_PCT_CHG lt .05 then "ALERT" else "MODERATE", VARCHAR2 (60) )  |
| Sales Cube: SLS | OOS_UNITS               | Out of Stock Units                           | SLS.EOP_SU_FCST - SLS.SU_FCST                                                                                                    |
| Sales Cube: SLS | OOS_UNITS_S             | Out of Stock Units<br>Status                 | OLAP_DML_EXPRESSION('if time_levelrel eq "DAY" and SLS_OOS_UNITS lt 0 then "Out-of-Stock" else na', VARCHAR2 (60) )                                  |
| Sales Cube: SLS | SU                      | Sales Units                                  | SLS.GROSS_SU - SLS.RET_U                                                                                                    |
| Sales Cube: SLS | SU_FCST                 | Sales Unit Forecast                          | SLS_FCST.SU_FCST                                                                                                    |
| Sales Cube: SLS | SU_LP                   | Sales Units Last Period                      | LAG(SLS.SU, 1) OVER HIERARCHY ("TIME".HTBSNS)                                                                                                    |
| Sales Cube: SLS | SU_LP_CHG               | Sales Units Change Last<br>Period            | LAG_VARIANCE(SLS.SU, 1) OVER HIERARCHY ("TIME".HTBSNS)                                                                                               |

| Cube Name       | Physical Name            | Logical Name                              | Expression / Calculation                                                                                                    |
|-----------------|--------------------------|-------------------------------------------|----------------------------------------------------------------------------------------------------|
| Sales Cube: SLS | SU_LP_PCT_CHG            | Sales Units % Chg Last<br>Period          | LAG_VARIANCE_PERCENT(SLS.SU, 1) OVER HIERARCHY ("TIME".HTBSNS)                                                                                                    |
| Sales Cube: SLS | SU_LY                    | Sales Units Last Year                     | LAG(SLS.SU, 1) OVER HIERARCHY ("TIME".HTBSNS BY ANCESTOR AT LEVEL "TIME".HTBSNS.BSNS_YR POSITION FROM BEGINNING)                                                       |
| Sales Cube: SLS | SU_LY_CHG                | Sales Units Change Last<br>Year           | LAG_VARIANCE(SLS.SU, 1) OVER HIERARCHY<br>("TIME".HTBSNS BY ANCESTOR AT LEVEL<br>"TIME".HTBSNS.BSNS_YR POSITION FROM BEGINNING)                                        |
| Sales Cube: SLS | SU_LY_PCT_CHG            | Sales Units % Chg Last<br>Year            | LAG_VARIANCE_PERCENT(SLS.SU, 1) OVER HIERARCHY<br>("TIME".HTBSNS BY ANCESTOR AT LEVEL<br>"TIME".HTBSNS.BSNS_YR POSITION FROM BEGINNING)                                |
| Sales Cube: SLS | SU_ORG_RNK_U             | Sales Units Org Rank<br>Unique            | OLAP_DML_EXPRESSION('RANK(SLS_SU UNIQUE TIEBREAKERS(SORT(ORGANIZATION D sls_su_ly_pct_chg)) basedon ORGANIZATION)', NUMBER)                                            |
| Sales Cube: SLS | SU_ORG_RNK_<br>UNAF      | Sales Units Org Rank<br>Unique NAFIRST    | OLAP_DML_EXPRESSION('RANK(SLS_SU UNIQUE NAFIRST TIEBREAKERS(SORT(ORGANIZATION D sls_su_ly_pct_chg)) basedon ORGANIZATION)', NUMBER)                                    |
| Sales Cube: SLS | SU_ORG_RNK_<br>UNAL      | Sales Units Org Rank<br>Unique NALAST     | OLAP_DML_EXPRESSION('RANK(SLS_SU UNIQUE NALAST TIEBREAKERS(SORT(ORGANIZATION D sls_su_ly_pct_chg)) basedon ORGANIZATION)', NUMBER)                                     |
| Sales Cube: SLS | SU_ORG_SHR_<br>AREA      | Sales Units Share of Org<br>Area Ancestor | SHARE(SLS.SU OF ORGANIZATION.HORG LEVEL ORGANIZATION.AREA)                                                                                                    |
| Sales Cube: SLS | SU_ORG_SHR_PRNT          | Sales Units Share of Org<br>Parent        | SHARE(SLS.SU OF ORGANIZATION.HORG PARENT)                                                                                                    |
| Sales Cube: SLS | SU_ORG_SHR_TOT           | Sales Units Share of<br>Total Org         | SHARE(SLS.SU OF ORGANIZATION.HORG TOP)                                                                                                    |
| Sales Cube: SLS | SU_ORG_TIME_<br>RNK_UNAL | Sales Units Org Time<br>Rank Unique       | OLAP_DML_EXPRESSION('RANK(SLS_SU UNIQUE NALAST TIEBREAKERS(SORT(ORGANIZATION D sls_su_ly_pct_chg) SORT(time D sls_su_ly_pct_chg)) basedon ORGANIZATION TIME)', NUMBER) |
| Sales Cube: SLS | SU_PROD_SHR_<br>DEPT     | Sales Units Share of<br>Prod Dept         | SHARE(SLS.SU OF PRODUCT.HPROD LEVEL PRODUCT.DEPT)                                                                                                    |
| Sales Cube: SLS | SU_PROD_SHR_<br>PRNT     | Sales Units Share of<br>Prod Parent       | SHARE(SLS.SU OF PRODUCT.HPROD PARENT)                                                                                                    |
| Sales Cube: SLS | SU_PROD_SHR_TOT          | Sales Units Share of<br>Total Prod        | SHARE(SLS.SU OF PRODUCT.HPROD TOP)                                                                                                    |
| Sales Cube: SLS | SU_RNK_NU                | Sales Units Rank<br>Non-Unique            | OLAP_DML_EXPRESSION('RANK(SLS_SU MIN)', NUMBER)                                                                                                    |
| Sales Cube: SLS | SU_RNK_U                 | Sales Units Rank<br>Unique                | OLAP_DML_EXPRESSION('RANK(SLS_SU UNIQUE TIEBREAKERS(SORT(ORGANIZATION D sls_su_ly_pct_chg) SORT(ORGANIZATION D organization_long_description)))', NUMBER)              |
| Sales Cube: SLS | SU_STTSTC                | Sales Unit Forecast<br>Statistic          | SLS_FCST_STTSTC.SU_STTSTC                                                                                                    |
| Sales Cube: SLS | SU_YTD                   | Sales Units YTD                           | SUM(SLS.SU) OVER HIERARCHY ("TIME".HTBSNS BETWEEN UNBOUNDED PRECEDING AND CURRENT MEMBER WITHIN ANCESTOR AT LEVEL "TIME".BSNS_YR)                                      |
| Sales Cube: SLS | SU_YTD_LY                | Sales Units YTD Last<br>Year              | LAG(SLS.SU_YTD, 1) OVER HIERARCHY ("TIME".HTBSNS BY ANCESTOR AT LEVEL "TIME".HTBSNS.BSNS_YR POSITION FROM BEGINNING)                                                   |
| Sales Cube: SLS | SU_YTD_LY_CHG            | Sales Units YTD Chg<br>Last Year          | LAG_VARIANCE(SLS.SU_YTD, 1) OVER HIERARCHY<br>("TIME".HTBSNS BY ANCESTOR AT LEVEL<br>"TIME".HTBSNS.BSNS_YR POSITION FROM BEGINNING)                                    |

| Cube Name       | Physical Name            | Logical Name                              | Expression / Calculation                                                                                                    |
|-----------------|--------------------------|-------------------------------------------|----------------------------------------------------------------------------------------------------|
| Sales Cube: SLS | SU_YTD_LY_PCT_<br>CHG    | Sales Units YTD % Chg<br>Last Year        | LAG_VARIANCE_PERCENT(SLS.SU_YTD, 1) OVER<br>HIERARCHY ("TIME".HTBSNS BY ANCESTOR AT LEVEL<br>"TIME".HTBSNS.BSNS_YR POSITION FROM BEGINNING)                            |
| Sales Cube: SLS | SV                       | Sales Value                               | SLS.GROSS_SV - SLS.RET_V                                                                                                    |
| Sales Cube: SLS | SV_FCST                  | Sales Value Forecast                      | SLS_FCST.SV_FCST                                                                                                    |
| Sales Cube: SLS | SV_LP                    | Sales Value Last Period                   | LAG(SLS.SV, 1) OVER HIERARCHY ("TIME".HTBSNS)                                                                                                    |
| Sales Cube: SLS | SV_LP_CHG                | Sales Value Change Last<br>Period         | LAG_VARIANCE(SLS.SV, 1) OVER HIERARCHY ("TIME".HTBSNS)                                                                                                    |
| Sales Cube: SLS | SV_LP_PCT_CHG            | Sales Value % Chg Last<br>Period          | LAG_VARIANCE_PERCENT(SLS.SV, 1) OVER HIERARCHY ("TIME".HTBSNS)                                                                                                    |
| Sales Cube: SLS | SV_LY                    | Sales Value Last Year                     | LAG(SLS.SV, 1) OVER HIERARCHY ("TIME".HTBSNS BY ANCESTOR AT LEVEL "TIME".HTBSNS.BSNS_YR POSITION FROM BEGINNING)                                                       |
| Sales Cube: SLS | SV_LY_CHG                | Sales Value Change Last<br>Year           | LAG_VARIANCE(SLS.SV, 1) OVER HIERARCHY<br>("TIME".HTBSNS BY ANCESTOR AT LEVEL<br>"TIME".HTBSNS.BSNS_YR POSITION FROM BEGINNING)                                        |
| Sales Cube: SLS | SV_LY_PCT_CHG            | Sales Value % Chg Last<br>Year            | LAG_VARIANCE_PERCENT(SLS.SV, 1) OVER HIERARCHY ("TIME".HTBSNS BY ANCESTOR AT LEVEL "TIME".HTBSNS.BSNS_YR POSITION FROM BEGINNING)                                      |
| Sales Cube: SLS | SV_ORG_RNK_U             | Sales Value Org Rank<br>Unique            | OLAP_DML_EXPRESSION('RANK(SLS_SV UNIQUE TIEBREAKERS(SORT(ORGANIZATION D sls_sv_ly_pct_chg)) basedon ORGANIZATION)', NUMBER)                                            |
| Sales Cube: SLS | SV_ORG_RNK_<br>UNAF      | Sales Value Org Rank<br>Unique NAFIRST    | OLAP_DML_EXPRESSION('RANK(SLS_SV UNIQUE NAFIRST TIEBREAKERS(SORT(ORGANIZATION D sls_sv_ly_pct_chg)) basedon ORGANIZATION)', NUMBER)                                    |
| Sales Cube: SLS | SV_ORG_RNK_<br>UNAL      | Sales Value Org Rank<br>Unique NALAST     | OLAP_DML_EXPRESSION('RANK(SLS_SV UNIQUE NALAST TIEBREAKERS(SORT(ORGANIZATION D sls_sv_ly_pct_chg)) basedon ORGANIZATION)', NUMBER)                                     |
| Sales Cube: SLS | SV_ORG_SHR_<br>AREA      | Sales Value Share of Org<br>Area Ancestor | SHARE(SLS.SV OF ORGANIZATION.HORG LEVEL ORGANIZATION.AREA)                                                                                                    |
| Sales Cube: SLS | SV_ORG_SHR_PRNT          | Sales Value Share of Org<br>Parent        | SHARE(SLS.SV OF ORGANIZATION.HORG PARENT)                                                                                                    |
| Sales Cube: SLS | SV_ORG_SHR_TOT           | Sales Value Share of<br>Total Org         | SHARE(SLS.SV OF ORGANIZATION.HORG TOP)                                                                                                    |
| Sales Cube: SLS | SV_ORG_TIME_<br>RNK_UNAL | Sales Value Org Time<br>Rank Unique       | OLAP_DML_EXPRESSION('RANK(SLS_SV UNIQUE NALAST TIEBREAKERS(SORT(ORGANIZATION D sls_sv_ly_pct_chg) SORT(time D sls_sv_ly_pct_chg)) basedon ORGANIZATION time)', NUMBER) |
| Sales Cube: SLS | SV_PROD_SHR_<br>DEPT     | Sales Value Share of<br>Prod Dept         | SHARE(SLS.SV OF PRODUCT.HPROD LEVEL PRODUCT.DEPT)                                                                                                    |
| Sales Cube: SLS | SV_PROD_SHR_<br>PRNT     | Sales Value Share of<br>Prod Parent       | SHARE(SLS.SV OF PRODUCT.HPROD PARENT)                                                                                                    |
| Sales Cube: SLS | SV_PROD_SHR_TOT          | Sales Value Share of<br>Total Prod        | SHARE(SLS.SV OF PRODUCT.HPROD TOP)                                                                                                    |
| Sales Cube: SLS | SV_RNK_NU                | Sales Value Rank<br>Non-Unique            | OLAP_DML_EXPRESSION('RANK(SLS_SV MIN)', NUMBER)                                                                                                    |
| Sales Cube: SLS | SV_RNK_U                 | Sales Value Rank<br>Unique                | OLAP_DML_EXPRESSION('RANK(SLS_SV UNIQUE TIEBREAKERS(SORT(organization D sls_sv_ly_pct_chg) SORT(organization D organization_long_description)))', NUMBER)              |
| Sales Cube: SLS | SV_STTSTC                | Sales Value Forecast<br>Statistic         | SLS_FCST_STTSTC.SV_STTSTC                                                                                                    |

| Cube Name       | Physical Name         | Logical Name                       | Expression / Calculation                                                                                                    |
|-----------------|-----------------------|------------------------------------|----------------------------------------------------------------------------------------------------|
| Sales Cube: SLS | SV_YTD                | Sales Value YTD                    | SUM(SLS.SV) OVER HIERARCHY ("TIME".HTBSNS BETWEEN UNBOUNDED PRECEDING AND CURRENT MEMBER WITHIN ANCESTOR AT LEVEL "TIME".BSNS_YR)           |
| Sales Cube: SLS | SV_YTD_LY             | Sales Value YTD Last<br>Year       | LAG(SLS.SV_YTD, 1) OVER HIERARCHY ("TIME".HTBSNS BY ANCESTOR AT LEVEL "TIME".HTBSNS.BSNS_YR POSITION FROM BEGINNING)                        |
| Sales Cube: SLS | SV_YTD_LY_CHG         | Sales Value YTD Chg<br>Last Year   | LAG_VARIANCE(SLS.SV_YTD, 1) OVER HIERARCHY<br>("TIME".HTBSNS BY ANCESTOR AT LEVEL<br>"TIME".HTBSNS.BSNS_YR POSITION FROM BEGINNING)         |
| Sales Cube: SLS | SV_YTD_LY_PCT_<br>CHG | Sales Value YTD % Chg<br>Last Year | LAG_VARIANCE_PERCENT(SLS.SV_YTD, 1) OVER<br>HIERARCHY ("TIME".HTBSNS BY ANCESTOR AT LEVEL<br>"TIME".HTBSNS.BSNS_YR POSITION FROM BEGINNING) |

## Sales Cube - Cube based QR enabled: SLSQR

This Cube contains the Sales Subject Area Measures. This cube is dimensioned by the Query Rewrite enabled dimensions Organization QR dimension, Product QR dimension and Time QR dimension - each of which contain a single hierarchy. A cube with dimensions containing single hierarchies supports Cube based Query Rewrite of relational queries more naturally.

### Physical Name: SLSQR

### **Dimensionality**

The Cube based QR enabled Sales Cube is loaded from the relational schema at these dimension levels.

Cube based QR enabled Sales Cube Dimensions

| OLAP Cube                                 | Dimension Number | OLAP Dimension                   | OLAP Dimension Type |
|-------------------------------------------|------------------|----------------------------------|---------------------|
| Sales Cube - Cube based QR enabled: SLSQR | 1                | Organization QR Dimension: ORGQR | STANDARD            |
| Sales Cube - Cube based QR enabled: SLSQR | 2                | Product QR Dimension:<br>PRODQR  | STANDARD            |
| Sales Cube - Cube based QR enabled: SLSQR | 3                | Time QR Dimension:<br>TIMEQR     | TIME                |

### **Aggregation, Load Information**

Cube based QR enabled Sales Cube Aggregation, Load Information

| OLAP Cube                                 | Order | OLAP Dimension                   | Operator | Aggregate from Level |
|-------------------------------------------|-------|----------------------------------|----------|----------------------|
| Sales Cube - Cube based QR enabled: SLSQR | 1     | Organization QR Dimension: ORGQR | SUM      | Default              |
| Sales Cube - Cube based QR enabled: SLSQR | 2     | Product QR Dimension: PRODQR     | SUM      | Default              |
| Sales Cube - Cube based QR enabled: SLSQR | 3     | Time QR Dimension: TIMEQR        | SUM      | Default              |

### Base Measures with Description, Logical Name and Mapping Expression

Cube based QR enabled Sales Cube Base Measures

| Cube Name                                    | Physical Name | Logical Name      | Mapping Expression                       |
|----------------------------------------------|---------------|-------------------|------------------------------------------|
| Sales Cube - Cube based<br>QR enabled: SLSQR | GROSS_SU      | Gross Sales Units | DWD_RTL_SL_RETRN_ITEM_DAY.SL_UNIT_CNT    |
| Sales Cube - Cube based<br>QR enabled: SLSQR | GROSS_SV      | Gross Sales Value | DWD_RTL_SL_RETRN_ITEM_DAY.SL_AMT         |
| Sales Cube - Cube based<br>QR enabled: SLSQR | RET_U         | Return Units      | DWD_RTL_SL_RETRN_ITEM_DAY.RETRN_UNIT_CNT |
| Sales Cube - Cube based<br>QR enabled: SLSQR | RET_V         | Return Value      | DWD_RTL_SL_RETRN_ITEM_DAY.RETRN_AMT      |

# **Derived Measure with Description, Logical Name and Expression / Calculation**

Cube based QR enabled Sales Cube Derived Measures

| Cube Name                                    | Physical Name           | Logical Name                         | Expression / Calculation                                                                                                    |
|----------------------------------------------|-------------------------|--------------------------------------|----------------------------------------------------------------------------------------------------|
| Sales Cube - Cube based<br>QR enabled: SLSQR | HOW_IS_SU_G_POP         | How is Sales Units<br>Growth PoP     | OLAP_DML_EXPRESSION('if SLSQR_SU_LP_PCT_CHG gt .15 then "GOOD" else if slsqr_SU_LP_PCT_CHG lt .05 then "ALERT" else "MODERATE"", VARCHAR2 (60) )                   |
| Sales Cube - Cube based<br>QR enabled: SLSQR | HOW_IS_SU_G_YOY         | How is Sales Units<br>Growth YoY     | OLAP_DML_EXPRESSION('if SLSQR_SU_LY_PCT_CHG gt .15 then "GOOD" else if SLSQR_SU_LY_PCT_CHG lt .05 then "ALERT" else "MODERATE"", VARCHAR2 (60) )                   |
| Sales Cube - Cube based<br>QR enabled: SLSQR | HOW_IS_SU_YTD_G_<br>YOY | How is Sales Units YTD<br>Growth YoY | OLAP_DML_EXPRESSION('if SLSQR_SU_YTD_LY_PCT_<br>CHG gt .15 then "GOOD" else if SLSQR_SU_YTD_LY_PCT_<br>CHG lt .05 then "ALERT" else "MODERATE"', VARCHAR2<br>(60)) |
| Sales Cube - Cube based<br>QR enabled: SLSQR | HOW_IS_SV_G_POP         | How is Sales Value<br>Growth PoP     | OLAP_DML_EXPRESSION('if SLSQR_SV_LP_PCT_CHG gt .15 then "GOOD" else if SLSQR_SV_LP_PCT_CHG lt .05 then "ALERT" else "MODERATE"", VARCHAR2 (60) )                   |
| Sales Cube - Cube based<br>QR enabled: SLSQR | HOW_IS_SV_G_YOY         | How is Sales Value<br>Growth YoY     | OLAP_DML_EXPRESSION('if SLSQR_SV_LY_PCT_CHG gt .15 then "GOOD" else if SLSQR_SV_LY_PCT_CHG lt .05 then "ALERT" else "MODERATE"", VARCHAR2 (60) )                   |
| Sales Cube - Cube based<br>QR enabled: SLSQR | HOW_IS_SV_YTD_G_<br>YOY | How is Sales Value YTD<br>Growth YoY | OLAP_DML_EXPRESSION('if SLSQR_SV_YTD_LY_PCT_<br>CHG gt .15 then "GOOD" else if SLSQR_SV_YTD_LY_PCT_<br>CHG lt .05 then "ALERT" else "MODERATE"', VARCHAR2<br>(60)) |
| Sales Cube - Cube based QR enabled: SLSQR    | SU                      | Sales Units                          | OLAP_DML_EXPRESSION('SLSQR_GROSS_SU - SLSQR_RET_U', NUMBER)                                                                                                    |
| Sales Cube - Cube based QR enabled: SLSQR    | SU_LP                   | Sales Units Last Period              | LAG(SLSQR.SU, 1) OVER HIERARCHY (TIMEQR.HTBSNS)                                                                                                    |
| Sales Cube - Cube based QR enabled: SLSQR    | SU_LP_CHG               | Sales Units Change Last<br>Period    | LAG_VARIANCE(SLSQR.SU, 1) OVER HIERARCHY (TIMEQR.HTBSNS)                                                                                                    |
| Sales Cube - Cube based QR enabled: SLSQR    | SU_LP_PCT_CHG           | Sales Units % Chg Last<br>Period     | LAG_VARIANCE_PERCENT(SLSQR.SU, 1) OVER<br>HIERARCHY (TIMEQR.HTBSNS)                                                                                                |
| Sales Cube - Cube based<br>QR enabled: SLSQR | SU_LY                   | Sales Units Last Year                | LAG(SLSQR.SU, 1) OVER HIERARCHY (TIMEQR.HTBSNS<br>BY ANCESTOR AT LEVEL TIMEQR.HTBSNS.BSNS_YR<br>POSITION FROM BEGINNING)                                           |
| Sales Cube - Cube based<br>QR enabled: SLSQR | SU_LY_CHG               | Sales Units Change Last<br>Year      | LAG_VARIANCE(SLSQR.SU, 1) OVER HIERARCHY<br>(TIMEQR.HTBSNS BY ANCESTOR AT LEVEL<br>TIMEQR.HTBSNS.BSNS_YR POSITION FROM BEGINNING)                                  |
| Sales Cube - Cube based<br>QR enabled: SLSQR | SU_LY_PCT_CHG           | Sales Units % Chg Last<br>Year       | LAG_VARIANCE_PERCENT(SLSQR.SU, 1) OVER<br>HIERARCHY (TIMEQR.HTBSNS BY ANCESTOR AT LEVEL<br>TIMEQR.HTBSNS.BSNS_YR POSITION FROM BEGINNING)                          |
| Sales Cube - Cube based<br>QR enabled: SLSQR | SU_ORG_RNK_U            | Sales Units Org Rank<br>Unique       | OLAP_DML_EXPRESSION('RANK(SLSQR_SU UNIQUE TIEBREAKERS(SORT(ORGQR D slsqr_su_ly_pct_chg)) basedon ORGQR)', NUMBER)                                                  |

| Cube Name                                    | Physical Name            | Logical Name                              | Expression / Calculation                                                                                                    |
|----------------------------------------------|--------------------------|-------------------------------------------|----------------------------------------------------------------------------------------------------|
| Sales Cube - Cube based<br>QR enabled: SLSQR | SU_ORG_RNK_UNAF          | Sales Units Org Rank<br>Unique NAFIRST    | OLAP_DML_EXPRESSION('RANK(SLSQR_SU UNIQUE NAFIRST TIEBREAKERS(SORT(ORGQR D slsqr_su_ly_pct_chg)) basedon ORGQR)', NUMBER)                                          |
| Sales Cube - Cube based<br>QR enabled: SLSQR | SU_ORG_RNK_UNAL          | Sales Units Org Rank<br>Unique NALAST     | OLAP_DML_EXPRESSION('RANK(SLSQR_SU UNIQUE NALAST TIEBREAKERS(SORT(ORGQR D slsqr_su_ly_pct_chg)) basedon ORGQR)', NUMBER)                                           |
| Sales Cube - Cube based QR enabled: SLSQR    | SU_ORG_SHR_AREA          | Sales Units Share of Org<br>Area Ancestor | SHARE(SLSQR.SU OF ORGQR.HORG LEVEL ORGQR.AREA)                                                                                                    |
| Sales Cube - Cube based QR enabled: SLSQR    | SU_ORG_SHR_PRNT          | Sales Units Share of Org<br>Parent        | SHARE(SLSQR.SU OF ORGQR.HORG PARENT)                                                                                                    |
| Sales Cube - Cube based QR enabled: SLSQR    | SU_ORG_SHR_TOT           | Sales Units Share of<br>Total Org         | SHARE(SLSQR.SU OF ORGQR.HORG TOP)                                                                                                    |
| Sales Cube - Cube based<br>QR enabled: SLSQR | SU_ORG_TIME_RNK_<br>UNAL | Sales Units Org Time<br>Rank Unique       | OLAP_DML_EXPRESSION('RANK(SLSQR_SU UNIQUE NALAST TIEBREAKERS(SORT(ORGQR D slsqr_su_ly_pct_chg) SORT(TIMEQR D slsqr_su_ly_pct_chg)) basedon ORGQR TIMEQR)', NUMBER) |
| Sales Cube - Cube based QR enabled: SLSQR    | SU_PROD_SHR_DEPT         | Sales Units Share of<br>Prod Dept         | SHARE(SLSQR.SU OF PRODQR.HPROD LEVEL PRODQR.DEPT)                                                                                                    |
| Sales Cube - Cube based QR enabled: SLSQR    | SU_PROD_SHR_PRNT         | Sales Units Share of<br>Prod Parent       | SHARE(SLSQR.SU OF PRODQR.HPROD PARENT)                                                                                                    |
| Sales Cube - Cube based QR enabled: SLSQR    | SU_PROD_SHR_TOT          | Sales Units Share of<br>Total Prod        | SHARE(SLSQR.SU OF PRODQR.HPROD TOP)                                                                                                    |
| Sales Cube - Cube based QR enabled: SLSQR    | SU_RNK_NU                | Sales Units Rank<br>Non-Unique            | OLAP_DML_EXPRESSION('RANK(SLSQR_SU MIN)', NUMBER)                                                                                                    |
| Sales Cube - Cube based<br>QR enabled: SLSQR | SU_RNK_U                 | Sales Units Rank<br>Unique                | OLAP_DML_EXPRESSION('RANK(SLSQR_SU UNIQUE TIEBREAKERS(SORT(ORGQR D slsqr_su_ly_pct_chg) SORT(ORGQR D orgqr_long_description)))', NUMBER)                           |
| Sales Cube - Cube based<br>QR enabled: SLSQR | SU_YTD                   | Sales Units YTD                           | SUM(SLSQR.SU) OVER HIERARCHY (TIMEQR.HTBSNS<br>BETWEEN UNBOUNDED PRECEDING AND CURRENT<br>MEMBER WITHIN ANCESTOR AT LEVEL TIMEQR.BSNS_<br>YR)                      |
| Sales Cube - Cube based<br>QR enabled: SLSQR | SU_YTD_LY                | Sales Units YTD Last<br>Year              | LAG(SLSQR.SU_YTD, 1) OVER HIERARCHY<br>(TIMEQR.HTBSNS BY ANCESTOR AT LEVEL<br>TIMEQR.HTBSNS.BSNS_YR POSITION FROM BEGINNING)                                       |
| Sales Cube - Cube based<br>QR enabled: SLSQR | SU_YTD_LY_CHG            | Sales Units YTD Chg<br>Last Year          | LAG_VARIANCE(SLSQR.SU_YTD, 1) OVER HIERARCHY (TIMEQR.HTBSNS BY ANCESTOR AT LEVEL TIMEQR.HTBSNS.BSNS_YR POSITION FROM BEGINNING)                                    |
| Sales Cube - Cube based<br>QR enabled: SLSQR | SU_YTD_LY_PCT_CHG        | Sales Units YTD % Chg<br>Last Year        | LAG_VARIANCE_PERCENT(SLSQR.SU_YTD, 1) OVER<br>HIERARCHY (TIMEQR.HTBSNS BY ANCESTOR AT LEVEL<br>TIMEQR.HTBSNS.BSNS_YR POSITION FROM BEGINNING)                      |
| Sales Cube - Cube based QR enabled: SLSQR    | SV                       | Sales Value                               | OLAP_DML_EXPRESSION('SLSQR_GROSS_SV - SLSQR_RET_V', NUMBER)                                                                                                    |
| Sales Cube - Cube based QR enabled: SLSQR    | SV_LP                    | Sales Value Last Period                   | LAG(SLSQR.SV, 1) OVER HIERARCHY (TIMEQR.HTBSNS)                                                                                                    |
| Sales Cube - Cube based<br>QR enabled: SLSQR | SV_LP_CHG                | Sales Value Change Last<br>Period         | LAG_VARIANCE(SLSQR.SV, 1) OVER HIERARCHY (TIMEQR.HTBSNS)                                                                                                    |
| Sales Cube - Cube based<br>QR enabled: SLSQR | SV_LP_PCT_CHG            | Sales Value % Chg Last<br>Period          | LAG_VARIANCE_PERCENT(SLSQR.SV, 1) OVER HIERARCHY (TIMEQR.HTBSNS)                                                                                                   |
| Sales Cube - Cube based<br>QR enabled: SLSQR | SV_LY                    | Sales Value Last Year                     | LAG(SLSQR.SV, 1) OVER HIERARCHY (TIMEQR.HTBSNS<br>BY ANCESTOR AT LEVEL TIMEQR.HTBSNS.BSNS_YR<br>POSITION FROM BEGINNING)                                           |
| Sales Cube - Cube based<br>QR enabled: SLSQR | SV_LY_CHG                | Sales Value Change Last<br>Year           | LAG_VARIANCE(SLSQR.SV, 1) OVER HIERARCHY<br>(TIMEQR.HTBSNS BY ANCESTOR AT LEVEL<br>TIMEQR.HTBSNS.BSNS_YR POSITION FROM BEGINNING)                                  |

| Cube Name                                    | Physical Name            | Logical Name                              | Expression / Calculation                                                                                                    |
|----------------------------------------------|--------------------------|-------------------------------------------|----------------------------------------------------------------------------------------------------|
| Sales Cube - Cube based<br>QR enabled: SLSQR | SV_LY_PCT_CHG            | Sales Value % Chg Last<br>Year            | LAG_VARIANCE_PERCENT(SLSQR.SV, 1) OVER<br>HIERARCHY (TIMEQR.HTBSNS BY ANCESTOR AT LEVEL<br>TIMEQR.HTBSNS.BSNS_YR POSITION FROM BEGINNING)                          |
| Sales Cube - Cube based<br>QR enabled: SLSQR | SV_ORG_RNK_U             | Sales Value Org Rank<br>Unique            | OLAP_DML_EXPRESSION('RANK(SLSQR_SV UNIQUE TIEBREAKERS(SORT(ORGQR D slsqr_sv_ly_pct_chg)) basedon ORGQR)', NUMBER)                                                  |
| Sales Cube - Cube based<br>QR enabled: SLSQR | SV_ORG_RNK_UNAF          | Sales Value Org Rank<br>Unique NAFIRST    | OLAP_DML_EXPRESSION('RANK(SLSQR_SV UNIQUE NAFIRST TIEBREAKERS(SORT(ORGQR D slsqr_sv_ly_pct_chg)) basedon ORGQR)', NUMBER)                                          |
| Sales Cube - Cube based<br>QR enabled: SLSQR | SV_ORG_RNK_UNAL          | Sales Value Org Rank<br>Unique NALAST     | OLAP_DML_EXPRESSION('RANK(SLSQR_SV UNIQUE NALAST TIEBREAKERS(SORT(ORGQR D slsqr_sv_ly_pct_chg)) basedon ORGQR)', NUMBER)                                           |
| Sales Cube - Cube based<br>QR enabled: SLSQR | SV_ORG_SHR_AREA          | Sales Value Share of Org<br>Area Ancestor | SHARE(SLSQR.SV OF ORGQR.HORG LEVEL ORGQR.AREA)                                                                                                    |
| Sales Cube - Cube based<br>QR enabled: SLSQR | SV_ORG_SHR_PRNT          | Sales Value Share of Org<br>Parent        | SHARE(SLSQR.SV OF ORGQR.HORG PARENT)                                                                                                    |
| Sales Cube - Cube based QR enabled: SLSQR    | SV_ORG_SHR_TOT           | Sales Value Share of<br>Total Org         | SHARE(SLSQR.SV OF ORGQR.HORG TOP)                                                                                                    |
| Sales Cube - Cube based<br>QR enabled: SLSQR | SV_ORG_TIME_RNK_<br>UNAL | Sales Value Org Time<br>Rank Unique       | OLAP_DML_EXPRESSION('RANK(SLSQR_SV UNIQUE NALAST TIEBREAKERS(SORT(ORGQR D slsqr_sv_ly_pct_chg) SORT(TIMEQR D slsqr_sv_ly_pct_chg)) basedon ORGQR TIMEQR)', NUMBER) |
| Sales Cube - Cube based<br>QR enabled: SLSQR | SV_PROD_SHR_DEPT         | Sales Value Share of<br>Prod Dept         | SHARE(SLSQR.SV OF PRODQR.HPROD LEVEL PRODQR.DEPT)                                                                                                    |
| Sales Cube - Cube based<br>QR enabled: SLSQR | SV_PROD_SHR_PRNT         | Sales Value Share of<br>Prod Parent       | SHARE(SLSQR.SV OF PRODQR.HPROD PARENT)                                                                                                    |
| Sales Cube - Cube based<br>QR enabled: SLSQR | SV_PROD_SHR_TOT          | Sales Value Share of<br>Total Prod        | SHARE(SLSQR.SV OF PRODQR.HPROD TOP)                                                                                                    |
| Sales Cube - Cube based<br>QR enabled: SLSQR | SV_RNK_NU                | Sales Value Rank<br>Non-Unique            | OLAP_DML_EXPRESSION('RANK(SLSQR_SV MIN)', NUMBER)                                                                                                    |
| Sales Cube - Cube based<br>QR enabled: SLSQR | SV_RNK_U                 | Sales Value Rank<br>Unique                | OLAP_DML_EXPRESSION('RANK(SLSQR_SV UNIQUE TIEBREAKERS(SORT(orgqr D slsqr_sv_ly_pct_chg) SORT(orgqr D orgqr_long_description)))', NUMBER)                           |
| Sales Cube - Cube based<br>QR enabled: SLSQR | SV_YTD                   | Sales Value YTD                           | SUM(SLSQR.SV) OVER HIERARCHY (TIMEQR.HTBSNS BETWEEN UNBOUNDED PRECEDING AND CURRENT MEMBER WITHIN ANCESTOR AT LEVEL TIMEQR.BSNS_YR)                                |
| Sales Cube - Cube based<br>QR enabled: SLSQR | SV_YTD_LY                | Sales Value YTD Last<br>Year              | LAG(SLSQR.SV_YTD, 1) OVER HIERARCHY<br>(TIMEQR.HTBSNS BY ANCESTOR AT LEVEL<br>TIMEQR.HTBSNS.BSNS_YR POSITION FROM BEGINNING)                                       |
| Sales Cube - Cube based<br>QR enabled: SLSQR | SV_YTD_LY_CHG            | Sales Value YTD Chg<br>Last Year          | LAG_VARIANCE(SLSQR.SV_YTD, 1) OVER HIERARCHY<br>(TIMEQR.HTBSNS BY ANCESTOR AT LEVEL<br>TIMEQR.HTBSNS.BSNS_YR POSITION FROM BEGINNING)                              |
| Sales Cube - Cube based<br>QR enabled: SLSQR | SV_YTD_LY_PCT_CHG        | Sales Value YTD % Chg<br>Last Year        | LAG_VARIANCE_PERCENT(SLSQR.SV_YTD, 1) OVER<br>HIERARCHY (TIMEQR.HTBSNS BY ANCESTOR AT LEVEL<br>TIMEQR.HTBSNS.BSNS_YR POSITION FROM BEGINNING)                      |

# **Sales Cube Forecast: SLS\_FCST**

This Cube contains the Sales Forecast related measures.

Physical Name: SLS\_FCST

### **Dimensionality**

The Sales Forecast Cube is NOT loaded from the relational schema. Data for this cube is generated by the OLAP Forecast process.

Sales Forecast Cube Dimensions

| OLAP Cube                         | Dimension Number | OLAP Dimension                | OLAP Dimension Type |
|-----------------------------------|------------------|-------------------------------|---------------------|
| Sales Cube Forecast: SLS_FCST     | 1                | Organization:<br>ORGANIZATION | STANDARD            |
| Sales Cube Forecast: SLS_FCST     | 2                | Product: PRODUCT              | STANDARD            |
| Sales Cube Forecast: SLS_<br>FCST | 3                | Time: TIME                    | TIME                |

#### Aggregation, Load Information

Sales Forecast Cube Aggregation, Load Information

| OLAP Cube                     | Order | OLAP Dimension             | Operator | Aggregate from Level |
|-------------------------------|-------|----------------------------|----------|----------------------|
| Sales Cube Forecast: SLS_FCST | 1     | Organization: ORGANIZATION | SUM      | Default              |
| Sales Cube Forecast: SLS_FCST | 2     | Product: PRODUCT           | SUM      | Default              |
| Sales Cube Forecast: SLS_FCST | 3     | Time: TIME                 | SUM      | Default              |

### Base Measures with Description, Logical Name and Mapping Expression

Sales Forecast Cube Base Measures

| Cube Name                     | Physical Name | Logical Name         | Mapping Expression |
|-------------------------------|---------------|----------------------|--------------------|
| Sales Cube Forecast: SLS_FCST | SU_FCST       | Sales Unit Forecast  | NULL               |
| Sales Cube Forecast: SLS_FCST | SV_FCST       | Sales Value Forecast | NULL               |

# **Derived Measure with Description, Logical Name and Expression / Calculation**

Sales Forecast Cube Derived Measures

| Cube Name                        | Physical Name | Logical Name                 | Expression / Calculation                                                                                                |
|----------------------------------|---------------|------------------------------|----------------------------------------------------------------------------------------------------|
| Sales Cube Forecast:<br>SLS_FCST | OOS_VALUE     | Out of Stock Value           | INV_FCST.EOP_SV_FCST - SLS_FCST.SV_FCST                                                                                 |
| Sales Cube Forecast:<br>SLS_FCST | OOS_VALUE_S   | Out of Stock Value<br>Status | OLAP_DML_EXPRESSION('if time_levelrel eq "DAY" and SLS_FCST_OOS_VALUE It 0 then "Out-of-Stock" else na', VARCHAR2 (60)) |

# Sales Cube Forecast Statistic: SLS\_FCST\_STTSTC

This Cube contains Statistics Measures relating to the Sales Forecast process

Physical Name: SLS\_FCST\_STTSTC

#### **Dimensionality**

The Sales Forecast Statistics Cube is NOT loaded from the relational schema. Data for this cube is generated by the OLAP Forecast process.

Sales Forecast Statistics Cube Dimensions

| OLAP Cube                                      | Dimension Number | <b>OLAP Dimension</b>         | OLAP Dimension Type |
|------------------------------------------------|------------------|-------------------------------|---------------------|
| Sales Cube Forecast Statistic: SLS_FCST_STTSTC | 1                | Organization:<br>ORGANIZATION | STANDARD            |
| Sales Cube Forecast Statistic: SLS_FCST_STTSTC | 2                | Product: PRODUCT              | STANDARD            |
| Sales Cube Forecast Statistic: SLS_FCST_STTSTC | 3                | Time: TIME                    | TIME                |

### **Aggregation, Load Information**

Sales Forecast Statistics Cube Aggregation, Load Information

| OLAP Cube                                      | Order | OLAP Dimension                | Operator                        | Aggregate from<br>Level |
|------------------------------------------------|-------|-------------------------------|---------------------------------|-------------------------|
| Sales Cube Forecast Statistic: SLS_FCST_STTSTC | 1     | Organization:<br>ORGANIZATION | Non-Additive (Do not summarize) | Default                 |
| Sales Cube Forecast Statistic: SLS_FCST_STTSTC | 2     | Product: PRODUCT              | Non-Additive (Do not summarize) | Default                 |
| Sales Cube Forecast Statistic: SLS_FCST_STTSTC | 3     | Time: TIME                    | Non-Additive (Do not summarize) | Default                 |

### Base Measures with Description, Logical Name and Mapping Expression

Sales Forecast Statistics Cube Base Measures

| Cube Name                                      | Physical Name | Logical Name                   | Mapping Expression |
|------------------------------------------------|---------------|--------------------------------|--------------------|
| Sales Cube Forecast Statistic: SLS_FCST_STTSTC | SU_STTSTC     | Sales Unit Forecast Statistic  | NULL               |
| Sales Cube Forecast Statistic: SLS_FCST_STTSTC | SV_STTSTC     | Sales Value Forecast Statistic | NULL               |

# Derived Measure with Description, Logical Name and Expression / Calculation

Sales Forecast Statistics Cube Derived Measures

| Cube Name | Physical Name | Logical Name | Expression / Calculation |
|-----------|---------------|--------------|--------------------------|
| -         | -             | -            | -                        |

# **Space Utilization Cube: SU**

This Cube contains Space Utilization related Measures.

**Physical Name: SU** 

#### **Dimensionality**

The Space Utilization Cube is loaded from the relational schema at these dimension levels.

Space Utilization Cube Dimensions

| OLAP Cube                  | Dimension Number | OLAP Dimension                | OLAP Dimension Type |
|----------------------------|------------------|-------------------------------|---------------------|
| Space Utilization Cube: SU | 1                | Time: TIME                    | TIME                |
| Space Utilization Cube: SU | 2                | Organization:<br>ORGANIZATION | STANDARD            |
| Space Utilization Cube: SU | 3                | Product: PRODUCT              | STANDARD            |

## **Aggregation, Load Information**

Space Utilization Cube Aggregation, Load Information

| OLAP Cube                  | Order | OLAP Dimension             | Operator | Aggregate from Level |
|----------------------------|-------|----------------------------|----------|----------------------|
| Space Utilization Cube: SU | 1     | Time: TIME                 | SUM      | Default              |
| Space Utilization Cube: SU | 2     | Organization: ORGANIZATION | SUM      | Default              |
| Space Utilization Cube: SU | 3     | Product: PRODUCT           | SUM      | Default              |

## Base Measures with Description, Logical Name and Mapping Expression

Space Utilization Cube Base Measures

| Cube Name                  | Physical<br>Name | Logical Name                            | Mapping Expression                                     |
|----------------------------|------------------|-----------------------------------------|--------------------------------------------------------|
| Space Utilization Cube: SU | ACMNS            | Allocated Cubic Min<br>Space            | DWD_SPACE_UTLZTN_ITEM_DAY.ALCTD_CU_MIN_<br>SPACE       |
| Space Utilization Cube: SU | ACMXS            | Allocated Cubic Max<br>Space            | DWD_SPACE_UTLZTN_ITEM_DAY.ALCTD_CU_MAX_<br>SPACE       |
| Space Utilization Cube: SU | ACTCS            | Allocated Cubic Total<br>Current Space  | DWD_SPACE_UTLZTN_ITEM_DAY.ALCTD_CU_TOT_<br>CURR_SPACE  |
| Space Utilization Cube: SU | ALMNS            | Allocated Linear<br>Minimum Space       | DWD_SPACE_UTLZTN_ITEM_DAY.ALCTD_LNR_MIN_SPACE          |
| Space Utilization Cube: SU | ALMXS            | Allocated Linear<br>Maximum Space       | DWD_SPACE_UTLZTN_ITEM_DAY.ALCTD_LNR_MAX_<br>SPACE      |
| Space Utilization Cube: SU | ALTCS            | Allocated Linear Total<br>Current Space | DWD_SPACE_UTLZTN_ITEM_DAY.ALCTD_LNR_TOT_<br>CURR_SPACE |
| Space Utilization Cube: SU | ASMNS            | Allocated Square Min<br>Space           | DWD_SPACE_UTLZTN_ITEM_DAY.ALCTD_SQR_MIN_SPACE          |
| Space Utilization Cube: SU | ASMXS            | Allocated Square Max<br>Space           | DWD_SPACE_UTLZTN_ITEM_DAY.ALCTD_SQR_MAX_SPACE          |
| Space Utilization Cube: SU | ASTCS            | Allocated Square Total<br>Current Space | DWD_SPACE_UTLZTN_ITEM_DAY.ALCTD_SQR_TOT_<br>CURR_SPACE |
| Space Utilization Cube: SU | ATFC             | Allocated Total Facings<br>Count        | DWD_SPACE_UTLZTN_ITEM_DAY.ALCTD_TOT_FCNGS_CNT          |
| Space Utilization Cube: SU | CHAI             | Cost Of Handling<br>Inventory           | DWD_SPACE_UTLZTN_ITEM_DAY.COST_OF_HNDLNG_INV           |
| Space Utilization Cube: SU | COII             | Cost Of Insuring Inventory              | DWD_SPACE_UTLZTN_ITEM_DAY.COST_OF_INSURING_INV         |
| Space Utilization Cube: SU | CSUFS            | Cost Space Used For<br>Storage          | DWD_SPACE_UTLZTN_ITEM_DAY.COST_SPACE_USED_FOR_STRGE    |
| Space Utilization Cube: SU | DA               | Discount Amount                         | DWD_SPACE_UTLZTN_ITEM_DAY.DISC_AMT                     |
| Space Utilization Cube: SU | ICA              | Item Cost Amount                        | DWD_SPACE_UTLZTN_ITEM_DAY.ITEM_COST_AMT                |
| Space Utilization Cube: SU | IIC              | Item Inventory Cost                     | DWD_SPACE_UTLZTN_ITEM_DAY.ITEM_INV_COST                |
| Space Utilization Cube: SU | IOOI             | Interest Owed On<br>Investment          | DWD_SPACE_UTLZTN_ITEM_DAY.INTEREST_OWED_ON_INVSTMNT    |
| Space Utilization Cube: SU | NA               | Net Amount                              | DWD_SPACE_UTLZTN_ITEM_DAY.NET_AMT                      |
| Space Utilization Cube: SU | PA               | Profit Amount                           | DWD_SPACE_UTLZTN_ITEM_DAY.PRFT_AMT                     |
| Space Utilization Cube: SU | RA               | Retail Amount                           | DWD_SPACE_UTLZTN_ITEM_DAY.RTL_AMT                      |
| Space Utilization Cube: SU | RNA              | Return Amount                           | DWD_SPACE_UTLZTN_ITEM_DAY.RETRN_AMT                    |
| Space Utilization Cube: SU | SA               | Sales Amount                            | DWD_SPACE_UTLZTN_ITEM_DAY.SL_AMT                       |

| Cube Name                  | Physical<br>Name | Logical Name | Mapping Expression                |
|----------------------------|------------------|--------------|-----------------------------------|
| Space Utilization Cube: SU | TA               | Tax Amount   | DWD_SPACE_UTLZTN_ITEM_DAY.TAX_AMT |

# **Derived Measure with Description, Logical Name and Expression / Calculation** Space Utilization Cube Derived Measures

| Cube Name                     | Physical Name            | Logical Name                                           | Expression / Calculation                                                                                                    |
|-------------------------------|--------------------------|--------------------------------------------------------|----------------------------------------------------------------------------------------------------|
| Space Utilization<br>Cube: SU | ACMNS_LP                 | Allocated Cubic Min<br>Space Last Period               | LAG(SU.ACMNS, 1) OVER HIERARCHY ("TIME".HTBSNS)                                                                                               |
| Space Utilization<br>Cube: SU | ACMNS_LP_CHG             | Allocated Cubic Min<br>Space Last Period<br>Change     | LAG_VARIANCE(SU.ACMNS, 1) OVER HIERARCHY ("TIME".HTBSNS)                                                                                      |
| Space Utilization<br>Cube: SU | ACMNS_LP_PCT_CHG         | Allocated Cubic Min<br>Space Last Period %<br>Change   | LAG_VARIANCE_PERCENT(SU.ACMNS, 1) OVER<br>HIERARCHY ("TIME".HTBSNS)                                                                           |
| Space Utilization<br>Cube: SU | ACMNS_LY                 | Allocated Cubic Min<br>Space Last Year                 | LAG(SU.ACMNS, 1) OVER HIERARCHY ("TIME".HTBSNS BY ANCESTOR AT LEVEL "TIME".HTBSNS.BSNS_YR POSITION FROM BEGINNING)                            |
| Space Utilization<br>Cube: SU | ACMNS_LY_CHG             | Allocated Cubic Min<br>Space Last Year Change          | LAG_VARIANCE(SU.ACMNS, 1) OVER HIERARCHY<br>("TIME".HTBSNS BY ANCESTOR AT LEVEL<br>"TIME".HTBSNS.BSNS_YR POSITION FROM BEGINNING)             |
| Space Utilization<br>Cube: SU | ACMNS_LY_PCT_CHG         | Allocated Cubic Min<br>Space Last Year %<br>Change     | LAG_VARIANCE_PERCENT(SU.ACMNS, 1) OVER<br>HIERARCHY ("TIME".HTBSNS BY ANCESTOR AT LEVEL<br>"TIME".HTBSNS.BSNS_YR POSITION FROM BEGINNING)     |
| Space Utilization<br>Cube: SU | ACMNS_YTD                | Allocated Cubic Min<br>Space YTD                       | SUM(SU.ACMNS) OVER HIERARCHY ("TIME".HTBSNS<br>BETWEEN UNBOUNDED PRECEDING AND CURRENT<br>MEMBER WITHIN ANCESTOR AT LEVEL "TIME".BSNS_YR)     |
| Space Utilization<br>Cube: SU | ACMNS_YTD_LY             | Allocated Cubic Min<br>Space YTD Last Year             | LAG(SU.ACMNS_YTD, 1) OVER HIERARCHY<br>("TIME".HTBSNS BY ANCESTOR AT LEVEL<br>"TIME".HTBSNS.BSNS_YR POSITION FROM BEGINNING)                  |
| Space Utilization<br>Cube: SU | ACMNS_YTD_LY_CHG         | Allocated Cubic Min<br>Space YTD Last Year<br>Change   | LAG(SU.ACMNS_YTD, 1) OVER HIERARCHY<br>("TIME".HTBSNS BY ANCESTOR AT LEVEL<br>"TIME".HTBSNS.BSNS_YR POSITION FROM BEGINNING)                  |
| Space Utilization<br>Cube: SU | ACMNS_YTD_LY_<br>PCT_CHG | Allocated Cubic Min<br>Space YTD Last Year %<br>Change | LAG_VARIANCE_PERCENT(SU.ACMNS_YTD, 1) OVER<br>HIERARCHY ("TIME".HTBSNS BY ANCESTOR AT LEVEL<br>"TIME".HTBSNS.BSNS_YR POSITION FROM BEGINNING) |
| Space Utilization<br>Cube: SU | ACMXS_LP                 | Allocated Cubic Max<br>Space Last Period               | LAG(SU.ACMXS, 1) OVER HIERARCHY ("TIME".HTBSNS)                                                                                               |
| Space Utilization<br>Cube: SU | ACMXS_LP_CHG             | Allocated Cubic Max<br>Space Last Period<br>Change     | LAG_VARIANCE(SU.ACMXS, 1) OVER HIERARCHY ("TIME".HTBSNS)                                                                                      |
| Space Utilization<br>Cube: SU | ACMXS_LP_PCT_CHG         | Allocated Cubic Max<br>Space Last Period %<br>Change   | LAG_VARIANCE_PERCENT(SU.ACMXS, 1) OVER<br>HIERARCHY ("TIME".HTBSNS)                                                                           |
| Space Utilization<br>Cube: SU | ACMXS_LY                 | Allocated Cubic Max<br>Space Last Year                 | LAG(SU.ACMXS, 1) OVER HIERARCHY ("TIME".HTBSNS BY ANCESTOR AT LEVEL "TIME".HTBSNS.BSNS_YR POSITION FROM BEGINNING)                            |
| Space Utilization<br>Cube: SU | ACMXS_LY_CHG             | Allocated Cubic Max<br>Space Last Year Change          | LAG_VARIANCE(SU.ACMXS, 1) OVER HIERARCHY<br>("TIME".HTBSNS BY ANCESTOR AT LEVEL<br>"TIME".HTBSNS.BSNS_YR POSITION FROM BEGINNING)             |
| Space Utilization<br>Cube: SU | ACMXS_LY_PCT_CHG         | Allocated Cubic Max<br>Space Last Year %<br>Change     | LAG_VARIANCE_PERCENT(SU.ACMXS, 1) OVER<br>HIERARCHY ("TIME".HTBSNS BY ANCESTOR AT LEVEL<br>"TIME".HTBSNS.BSNS_YR POSITION FROM BEGINNING)     |

| Cube Name                     | Physical Name            | Logical Name                                                     | Expression / Calculation                                                                                                    |
|-------------------------------|--------------------------|------------------------------------------------------------------|----------------------------------------------------------------------------------------------------|
| Space Utilization<br>Cube: SU | ACMXS_YTD                | Allocated Cubic Max<br>Space YTD                                 | SUM(SU.ACMXS) OVER HIERARCHY ("TIME".HTBSNS<br>BETWEEN UNBOUNDED PRECEDING AND CURRENT<br>MEMBER WITHIN ANCESTOR AT LEVEL "TIME".BSNS_YR)     |
| Space Utilization<br>Cube: SU | ACMXS_YTD_LY             | Allocated Cubic Max<br>Space YTD Last Year                       | LAG(SU.ACMXS_YTD, 1) OVER HIERARCHY<br>("TIME".HTBSNS BY ANCESTOR AT LEVEL<br>"TIME".HTBSNS.BSNS_YR POSITION FROM BEGINNING)                  |
| Space Utilization<br>Cube: SU | ACMXS_YTD_LY_CHG         | Allocated Cubic Max<br>Space YTD Last Year<br>Change             | LAG(SU.ACMXS_YTD, 1) OVER HIERARCHY<br>("TIME".HTBSNS BY ANCESTOR AT LEVEL<br>"TIME".HTBSNS.BSNS_YR POSITION FROM BEGINNING)                  |
| Space Utilization<br>Cube: SU | ACMXS_YTD_LY_PCT_<br>CHG | Allocated Cubic Max<br>Space YTD Last Year %<br>Change           | LAG_VARIANCE_PERCENT(SU.ACMXS_YTD, 1) OVER<br>HIERARCHY ("TIME".HTBSNS BY ANCESTOR AT LEVEL<br>"TIME".HTBSNS.BSNS_YR POSITION FROM BEGINNING) |
| Space Utilization<br>Cube: SU | ACTCS_LP                 | Allocated Cubic Total<br>Current Space Last<br>Period            | LAG(SU.ACTCS, 1) OVER HIERARCHY ("TIME".HTBSNS)                                                                                               |
| Space Utilization<br>Cube: SU | ACTCS_LP_CHG             | Allocated Cubic Total<br>Current Space Last<br>Period Change     | LAG_VARIANCE(SU.ACTCS, 1) OVER HIERARCHY ("TIME".HTBSNS)                                                                                      |
| Space Utilization<br>Cube: SU | ACTCS_LP_PCT_CHG         | Allocated Cubic Total<br>Current Space Last<br>Period % Change   | LAG_VARIANCE_PERCENT(SU.ACTCS, 1) OVER<br>HIERARCHY ("TIME".HTBSNS)                                                                           |
| Space Utilization<br>Cube: SU | ACTCS_LY                 | Allocated Cubic Total<br>Current Space Last Year                 | LAG(SU.ACTCS, 1) OVER HIERARCHY ("TIME".HTBSNS BY ANCESTOR AT LEVEL "TIME".HTBSNS.BSNS_YR POSITION FROM BEGINNING)                            |
| Space Utilization<br>Cube: SU | ACTCS_LY_CHG             | Allocated Cubic Total<br>Current Space Last Year<br>Change       | LAG_VARIANCE(SU.ACTCS, 1) OVER HIERARCHY<br>("TIME".HTBSNS BY ANCESTOR AT LEVEL<br>"TIME".HTBSNS.BSNS_YR POSITION FROM BEGINNING)             |
| Space Utilization<br>Cube: SU | ACTCS_LY_PCT_CHG         | Allocated Cubic Total<br>Current Space Last Year<br>% Change     | LAG_VARIANCE_PERCENT(SU.ACTCS, 1) OVER<br>HIERARCHY ("TIME".HTBSNS BY ANCESTOR AT LEVEL<br>"TIME".HTBSNS.BSNS_YR POSITION FROM BEGINNING)     |
| Space Utilization<br>Cube: SU | ACTCS_YTD                | Allocated Cubic Total<br>Current Space YTD                       | SUM(SU.ACTCS) OVER HIERARCHY ("TIME".HTBSNS<br>BETWEEN UNBOUNDED PRECEDING AND CURRENT<br>MEMBER WITHIN ANCESTOR AT LEVEL "TIME".BSNS_YR)     |
| Space Utilization<br>Cube: SU | ACTCS_YTD_LY             | Allocated Cubic Total<br>Current Space YTD Last<br>Year          | LAG(SU.ACMNS_YTD, 1) OVER HIERARCHY<br>("TIME".HTBSNS BY ANCESTOR AT LEVEL<br>"TIME".HTBSNS.BSNS_YR POSITION FROM BEGINNING)                  |
| Space Utilization<br>Cube: SU | ACTCS_YTD_LY_CHG         | Allocated Cubic Total<br>Current Space YTD Last<br>Year Change   | LAG(SU.ACTCS_YTD, 1) OVER HIERARCHY<br>("TIME".HTBSNS BY ANCESTOR AT LEVEL<br>"TIME".HTBSNS.BSNS_YR POSITION FROM BEGINNING)                  |
| Space Utilization<br>Cube: SU | ACTCS_YTD_LY_PCT_<br>CHG | Allocated Cubic Total<br>Current Space YTD Last<br>Year % Change | LAG_VARIANCE_PERCENT(SU.ACTCS_YTD, 1) OVER<br>HIERARCHY ("TIME".HTBSNS BY ANCESTOR AT LEVEL<br>"TIME".HTBSNS.BSNS_YR POSITION FROM BEGINNING) |
| Space Utilization<br>Cube: SU | ALMNS_LP                 | Allocated Linear<br>Minimum Space Last<br>Period                 | LAG(SU.ALMNS, 1) OVER HIERARCHY ("TIME".HTBSNS)                                                                                               |
| Space Utilization<br>Cube: SU | ALMNS_LP_CHG             | Allocated Linear<br>Minimum Space Last<br>Period Change          | LAG_VARIANCE(SU.ALMNS, 1) OVER HIERARCHY ("TIME".HTBSNS)                                                                                      |
| Space Utilization<br>Cube: SU | ALMNS_LP_PCT_CHG         | Allocated Linear<br>Minimum Space Last<br>Period % Change        | LAG_VARIANCE_PERCENT(SU.ALMNS, 1) OVER<br>HIERARCHY ("TIME".HTBSNS)                                                                           |
| Space Utilization<br>Cube: SU | ALMNS_LY                 | Allocated Linear<br>Minimum Space Last<br>Year                   | LAG(SU.ALMNS, 1) OVER HIERARCHY ("TIME".HTBSNS BY ANCESTOR AT LEVEL "TIME".HTBSNS.BSNS_YR POSITION FROM BEGINNING)                            |
| Space Utilization<br>Cube: SU | ALMNS_LY_CHG             | Allocated Linear<br>Minimum Space Last<br>Year Change            | LAG_VARIANCE(SU.ALMNS, 1) OVER HIERARCHY<br>("TIME".HTBSNS BY ANCESTOR AT LEVEL<br>"TIME".HTBSNS.BSNS_YR POSITION FROM BEGINNING)             |

| Cube Name                     | Physical Name            | Logical Name                                                    | Expression / Calculation                                                                                                    |
|-------------------------------|--------------------------|-----------------------------------------------------------------|----------------------------------------------------------------------------------------------------|
| Space Utilization<br>Cube: SU | ALMNS_LY_PCT_CHG         | Allocated Linear<br>Minimum Space Last<br>Year % Change         | LAG_VARIANCE_PERCENT(SU.ALMNS, 1) OVER<br>HIERARCHY ("TIME".HTBSNS BY ANCESTOR AT LEVEL<br>"TIME".HTBSNS.BSNS_YR POSITION FROM BEGINNING)     |
| Space Utilization<br>Cube: SU | ALMNS_YTD                | Allocated Linear<br>Minimum Space YTD                           | SUM(SU.ALMNS) OVER HIERARCHY ("TIME".HTBSNS<br>BETWEEN UNBOUNDED PRECEDING AND CURRENT<br>MEMBER WITHIN ANCESTOR AT LEVEL "TIME".BSNS_YR)     |
| Space Utilization<br>Cube: SU | ALMNS_YTD_LY             | Allocated Linear<br>Minimum Space YTD<br>Last Year              | LAG(SU.ALMNS_YTD, 1) OVER HIERARCHY<br>("TIME".HTBSNS BY ANCESTOR AT LEVEL<br>"TIME".HTBSNS.BSNS_YR POSITION FROM BEGINNING)                  |
| Space Utilization<br>Cube: SU | ALMNS_YTD_LY_CHG         | Allocated Linear<br>Minimum Space YTD<br>Last Year Change       | LAG(SU.ALMNS_YTD, 1) OVER HIERARCHY<br>("TIME".HTBSNS BY ANCESTOR AT LEVEL<br>"TIME".HTBSNS.BSNS_YR POSITION FROM BEGINNING)                  |
| Space Utilization<br>Cube: SU | ALMNS_YTD_LY_PCT_<br>CHG | Allocated Linear<br>Minimum Space YTD<br>Last Year % Change     | LAG_VARIANCE_PERCENT(SU.ALMNS_YTD, 1) OVER<br>HIERARCHY ("TIME".HTBSNS BY ANCESTOR AT LEVEL<br>"TIME".HTBSNS.BSNS_YR POSITION FROM BEGINNING) |
| Space Utilization<br>Cube: SU | ALMXS_LP                 | Allocated Linear<br>Maximum Space Last<br>Period                | LAG(SU.ALMXS, 1) OVER HIERARCHY ("TIME".HTBSNS)                                                                                               |
| Space Utilization<br>Cube: SU | ALMXS_LP_CHG             | Allocated Linear<br>Maximum Space Last<br>Period Change         | LAG_VARIANCE(SU.ALMXS, 1) OVER HIERARCHY ("TIME".HTBSNS)                                                                                      |
| Space Utilization<br>Cube: SU | ALMXS_LP_PCT_CHG         | Allocated Linear<br>Maximum Space Last<br>Period % Change       | LAG_VARIANCE_PERCENT(SU.ALMXS, 1) OVER<br>HIERARCHY ("TIME".HTBSNS)                                                                           |
| Space Utilization<br>Cube: SU | ALMXS_LY                 | Allocated Linear<br>Maximum Space Last<br>Year                  | LAG(SU.ALMXS, 1) OVER HIERARCHY ("TIME".HTBSNS BY ANCESTOR AT LEVEL "TIME".HTBSNS.BSNS_YR POSITION FROM BEGINNING)                            |
| Space Utilization<br>Cube: SU | ALMXS_LY_CHG             | Allocated Linear<br>Maximum Space Last<br>Year Change           | LAG_VARIANCE(SU.ALMXS, 1) OVER HIERARCHY<br>("TIME".HTBSNS BY ANCESTOR AT LEVEL<br>"TIME".HTBSNS.BSNS_YR POSITION FROM BEGINNING)             |
| Space Utilization<br>Cube: SU | ALMXS_LY_PCT_CHG         | Allocated Linear<br>Maximum Space Last<br>Year % Change         | LAG_VARIANCE_PERCENT(SU.ALMXS, 1) OVER<br>HIERARCHY ("TIME".HTBSNS BY ANCESTOR AT LEVEL<br>"TIME".HTBSNS.BSNS_YR POSITION FROM BEGINNING)     |
| Space Utilization<br>Cube: SU | ALMXS_YTD                | Allocated Linear<br>Maximum Space YTD                           | SUM(SU.ALMXS) OVER HIERARCHY ("TIME".HTBSNS<br>BETWEEN UNBOUNDED PRECEDING AND CURRENT<br>MEMBER WITHIN ANCESTOR AT LEVEL "TIME".BSNS_YR)     |
| Space Utilization<br>Cube: SU | ALMXS_YTD_LY             | Allocated Linear<br>Maximum Space YTD<br>Last Year              | LAG(SU.ALMXS_YTD, 1) OVER HIERARCHY<br>("TIME".HTBSNS BY ANCESTOR AT LEVEL<br>"TIME".HTBSNS.BSNS_YR POSITION FROM BEGINNING)                  |
| Space Utilization<br>Cube: SU | ALMXS_YTD_LY_CHG         | Allocated Linear<br>Maximum Space YTD<br>Last Year Change       | LAG(SU.ALMXS_YTD, 1) OVER HIERARCHY<br>("TIME".HTBSNS BY ANCESTOR AT LEVEL<br>"TIME".HTBSNS.BSNS_YR POSITION FROM BEGINNING)                  |
| Space Utilization<br>Cube: SU | ALMXS_YTD_LY_PCT_<br>CHG | Allocated Linear<br>Maximum Space YTD<br>Last Year % Change     | LAG_VARIANCE_PERCENT(SU.ALMXS_YTD, 1) OVER<br>HIERARCHY ("TIME".HTBSNS BY ANCESTOR AT LEVEL<br>"TIME".HTBSNS.BSNS_YR POSITION FROM BEGINNING) |
| Space Utilization<br>Cube: SU | ALTCS_LP                 | Allocated Linear Total<br>Current Space Last<br>Period          | LAG(SU.ALTCS, 1) OVER HIERARCHY ("TIME".HTBSNS)                                                                                               |
| Space Utilization<br>Cube: SU | ALTCS_LP_CHG             | Allocated Linear Total<br>Current Space Last<br>Period Change   | LAG_VARIANCE(SU.ALTCS, 1) OVER HIERARCHY ("TIME".HTBSNS)                                                                                      |
| Space Utilization<br>Cube: SU | ALTCS_LP_PCT_CHG         | Allocated Linear Total<br>Current Space Last<br>Period % Change | LAG_VARIANCE_PERCENT(SU.ALTCS, 1) OVER HIERARCHY ("TIME".HTBSNS)                                                                              |
| Space Utilization<br>Cube: SU | ALTCS_LY                 | Allocated Linear Total<br>Current Space Last Year               | LAG(SU.ALTCS, 1) OVER HIERARCHY ("TIME".HTBSNS BY ANCESTOR AT LEVEL "TIME".HTBSNS.BSNS_YR POSITION FROM BEGINNING)                            |

| Cube Name                     | Physical Name            | Logical Name                                                      | Expression / Calculation                                                                                                    |
|-------------------------------|--------------------------|-------------------------------------------------------------------|----------------------------------------------------------------------------------------------------|
| Space Utilization<br>Cube: SU | ALTCS_LY_CHG             | Allocated Linear Total<br>Current Space Last Year<br>Change       | LAG_VARIANCE(SU.ALTCS, 1) OVER HIERARCHY<br>("TIME".HTBSNS BY ANCESTOR AT LEVEL<br>"TIME".HTBSNS.BSNS_YR POSITION FROM BEGINNING)             |
| Space Utilization<br>Cube: SU | ALTCS_LY_PCT_CHG         | Allocated Linear Total<br>Current Space Last Year<br>% Change     | LAG_VARIANCE_PERCENT(SU.ALTCS, 1) OVER<br>HIERARCHY ("TIME".HTBSNS BY ANCESTOR AT LEVEL<br>"TIME".HTBSNS.BSNS_YR POSITION FROM BEGINNING)     |
| Space Utilization<br>Cube: SU | ALTCS_YTD                | Allocated Linear Total<br>Current Space YTD                       | SUM(SU.ALTCS) OVER HIERARCHY ("TIME".HTBSNS<br>BETWEEN UNBOUNDED PRECEDING AND CURRENT<br>MEMBER WITHIN ANCESTOR AT LEVEL "TIME".BSNS_YR)     |
| Space Utilization<br>Cube: SU | ALTCS_YTD_LY             | Allocated Linear Total<br>Current Space YTD Last<br>Year          | LAG(SU.ALTCS_YTD, 1) OVER HIERARCHY<br>("TIME".HTBSNS BY ANCESTOR AT LEVEL<br>"TIME".HTBSNS.BSNS_YR POSITION FROM BEGINNING)                  |
| Space Utilization<br>Cube: SU | ALTCS_YTD_LY_CHG         | Allocated Linear Total<br>Current Space YTD Last<br>Year Change   | LAG(SU.ALTCS_YTD, 1) OVER HIERARCHY<br>("TIME".HTBSNS BY ANCESTOR AT LEVEL<br>"TIME".HTBSNS.BSNS_YR POSITION FROM BEGINNING)                  |
| Space Utilization<br>Cube: SU | ALTCS_YTD_LY_PCT_<br>CHG | Allocated Linear Total<br>Current Space YTD Last<br>Year % Change | LAG_VARIANCE_PERCENT(SU.ALTCS_YTD, 1) OVER<br>HIERARCHY ("TIME".HTBSNS BY ANCESTOR AT LEVEL<br>"TIME".HTBSNS.BSNS_YR POSITION FROM BEGINNING) |
| Space Utilization<br>Cube: SU | ASMNS_LP                 | Allocated Square Min<br>Space Last Period                         | LAG(SU.ASMNS, 1) OVER HIERARCHY ("TIME".HTBSNS)                                                                                               |
| Space Utilization<br>Cube: SU | ASMNS_LP_CHG             | Allocated Square Min<br>Space Last Period<br>Change               | LAG_VARIANCE(SU.ASMNS, 1) OVER HIERARCHY ("TIME".HTBSNS)                                                                                      |
| Space Utilization<br>Cube: SU | ASMNS_LP_PCT_CHG         | Allocated Square Min<br>Space Last Period %<br>Change             | LAG_VARIANCE_PERCENT(SU.ASMNS, 1) OVER<br>HIERARCHY ("TIME".HTBSNS)                                                                           |
| Space Utilization<br>Cube: SU | ASMNS_LY                 | Allocated Square Min<br>Space Last Year                           | LAG(SU.ASMNS, 1) OVER HIERARCHY ("TIME".HTBSNS BY ANCESTOR AT LEVEL "TIME".HTBSNS.BSNS_YR POSITION FROM BEGINNING)                            |
| Space Utilization<br>Cube: SU | ASMNS_LY_CHG             | Allocated Square Min<br>Space Last Year Change                    | LAG_VARIANCE(SU.ASMNS, 1) OVER HIERARCHY<br>("TIME".HTBSNS BY ANCESTOR AT LEVEL<br>"TIME".HTBSNS.BSNS_YR POSITION FROM BEGINNING)             |
| Space Utilization<br>Cube: SU | ASMNS_LY_PCT_CHG         | Allocated Square Min<br>Space Last Year %<br>Change               | LAG_VARIANCE_PERCENT(SU.ASMNS, 1) OVER<br>HIERARCHY ("TIME".HTBSNS BY ANCESTOR AT LEVEL<br>"TIME".HTBSNS.BSNS_YR POSITION FROM BEGINNING)     |
| Space Utilization<br>Cube: SU | ASMNS_YTD                | Allocated Square Min<br>Space YTD                                 | SUM(SU.ASMNS) OVER HIERARCHY ("TIME".HTBSNS<br>BETWEEN UNBOUNDED PRECEDING AND CURRENT<br>MEMBER WITHIN ANCESTOR AT LEVEL "TIME".BSNS_YR)     |
| Space Utilization<br>Cube: SU | ASMNS_YTD_LY             | Allocated Square Min<br>Space YTD Last Year                       | LAG(SU.ASMNS_YTD, 1) OVER HIERARCHY<br>("TIME".HTBSNS BY ANCESTOR AT LEVEL<br>"TIME".HTBSNS.BSNS_YR POSITION FROM BEGINNING)                  |
| Space Utilization<br>Cube: SU | ASMNS_YTD_LY_CHG         | Allocated Square Min<br>Space YTD Last Year<br>Change             | LAG(SU.ASMNS_YTD, 1) OVER HIERARCHY<br>("TIME".HTBSNS BY ANCESTOR AT LEVEL<br>"TIME".HTBSNS.BSNS_YR POSITION FROM BEGINNING)                  |
| Space Utilization<br>Cube: SU | ASMNS_YTD_LY_PCT_<br>CHG | Allocated Square Min<br>Space YTD Last Year %<br>Change           | LAG_VARIANCE_PERCENT(SU.ASMNS_YTD, 1) OVER<br>HIERARCHY ("TIME".HTBSNS BY ANCESTOR AT LEVEL<br>"TIME".HTBSNS.BSNS_YR POSITION FROM BEGINNING) |
| Space Utilization<br>Cube: SU | ASMXS_LP                 | Allocated Square Max<br>Space Last Period                         | LAG(SU.ASMXS, 1) OVER HIERARCHY ("TIME".HTBSNS)                                                                                               |
| Space Utilization<br>Cube: SU | ASMXS_LP_CHG             | Allocated Square Max<br>Space Last Period<br>Change               | LAG_VARIANCE(SU.ASMXS, 1) OVER HIERARCHY ("TIME".HTBSNS)                                                                                      |
| Space Utilization<br>Cube: SU | ASMXS_LP_PCT_CHG         | Allocated Square Max<br>Space Last Period %<br>Change             | LAG_VARIANCE_PERCENT(SU.ASMXS, 1) OVER HIERARCHY ("TIME".HTBSNS)                                                                              |

| Cube Name                     | Physical Name            | Logical Name                                                      | Expression / Calculation                                                                                                    |
|-------------------------------|--------------------------|-------------------------------------------------------------------|----------------------------------------------------------------------------------------------------|
| Space Utilization<br>Cube: SU | ASMXS_LY                 | Allocated Square Max<br>Space Last Year                           | LAG(SU.ASMXS, 1) OVER HIERARCHY ("TIME".HTBSNS BY ANCESTOR AT LEVEL "TIME".HTBSNS.BSNS_YR POSITION FROM BEGINNING)                            |
| Space Utilization<br>Cube: SU | ASMXS_LY_CHG             | Allocated Square Max<br>Space Last Year Change                    | LAG_VARIANCE(SU.ASMXS, 1) OVER HIERARCHY<br>("TIME".HTBSNS BY ANCESTOR AT LEVEL<br>"TIME".HTBSNS.BSNS_YR POSITION FROM BEGINNING)             |
| Space Utilization<br>Cube: SU | ASMXS_LY_PCT_CHG         | Allocated Square Max<br>Space Last Year %<br>Change               | LAG_VARIANCE_PERCENT(SU.ASMXS, 1) OVER<br>HIERARCHY ("TIME".HTBSNS BY ANCESTOR AT LEVEL<br>"TIME".HTBSNS.BSNS_YR POSITION FROM BEGINNING)     |
| Space Utilization<br>Cube: SU | ASMXS_YTD                | Allocated Square Max<br>Space YTD                                 | SUM(SU.ASMXS) OVER HIERARCHY ("TIME".HTBSNS<br>BETWEEN UNBOUNDED PRECEDING AND CURRENT<br>MEMBER WITHIN ANCESTOR AT LEVEL "TIME".BSNS_YR)     |
| Space Utilization<br>Cube: SU | ASMXS_YTD_LY             | Allocated Square Max<br>Space YTD Last Year                       | LAG(SU.ASMXS_YTD, 1) OVER HIERARCHY<br>("TIME".HTBSNS BY ANCESTOR AT LEVEL<br>"TIME".HTBSNS.BSNS_YR POSITION FROM BEGINNING)                  |
| Space Utilization<br>Cube: SU | ASMXS_YTD_LY_CHG         | Allocated Square Max<br>Space YTD Last Year<br>Change             | LAG(SU.ASMXS_YTD, 1) OVER HIERARCHY<br>("TIME".HTBSNS BY ANCESTOR AT LEVEL<br>"TIME".HTBSNS.BSNS_YR POSITION FROM BEGINNING)                  |
| Space Utilization<br>Cube: SU | ASMXS_YTD_LY_PCT_<br>CHG | Allocated Square Max<br>Space YTD Last Year %<br>Change           | LAG_VARIANCE_PERCENT(SU.ASMXS_YTD, 1) OVER<br>HIERARCHY ("TIME".HTBSNS BY ANCESTOR AT LEVEL<br>"TIME".HTBSNS.BSNS_YR POSITION FROM BEGINNING) |
| Space Utilization<br>Cube: SU | ASTCS_LP                 | Allocated Square Total<br>Current Space Last<br>Period            | LAG(SU.ASTCS, 1) OVER HIERARCHY ("TIME".HTBSNS)                                                                                               |
| Space Utilization<br>Cube: SU | ASTCS_LP_CHG             | Allocated Square Total<br>Current Space Last<br>Period Change     | LAG_VARIANCE(SU.ASTCS, 1) OVER HIERARCHY ("TIME".HTBSNS)                                                                                      |
| Space Utilization<br>Cube: SU | ASTCS_LP_PCT_CHG         | Allocated Square Total<br>Current Space Last<br>Period % Change   | LAG_VARIANCE_PERCENT(SU.ASTCS, 1) OVER<br>HIERARCHY ("TIME".HTBSNS)                                                                           |
| Space Utilization<br>Cube: SU | ASTCS_LY                 | Allocated Square Total<br>Current Space Last Year                 | LAG(SU.ASTCS, 1) OVER HIERARCHY ("TIME".HTBSNS BY ANCESTOR AT LEVEL "TIME".HTBSNS.BSNS_YR POSITION FROM BEGINNING)                            |
| Space Utilization<br>Cube: SU | ASTCS_LY_CHG             | Allocated Square Total<br>Current Space Last Year<br>Change       | LAG_VARIANCE(SU.ASTCS, 1) OVER HIERARCHY<br>("TIME".HTBSNS BY ANCESTOR AT LEVEL<br>"TIME".HTBSNS.BSNS_YR POSITION FROM BEGINNING)             |
| Space Utilization<br>Cube: SU | ASTCS_LY_PCT_CHG         | Allocated Square Total<br>Current Space Last Year<br>% Change     | LAG_VARIANCE_PERCENT(SU.ASTCS, 1) OVER<br>HIERARCHY ("TIME".HTBSNS BY ANCESTOR AT LEVEL<br>"TIME".HTBSNS.BSNS_YR POSITION FROM BEGINNING)     |
| Space Utilization<br>Cube: SU | ASTCS_YTD                | Allocated Square Total<br>Current Space YTD                       | SUM(SU.ASTCS) OVER HIERARCHY ("TIME".HTBSNS<br>BETWEEN UNBOUNDED PRECEDING AND CURRENT<br>MEMBER WITHIN ANCESTOR AT LEVEL "TIME".BSNS_YR)     |
| Space Utilization<br>Cube: SU | ASTCS_YTD_LY             | Allocated Square Total<br>Current Space YTD Last<br>Year          | LAG(SU.ASTCS_YTD, 1) OVER HIERARCHY<br>("TIME".HTBSNS BY ANCESTOR AT LEVEL<br>"TIME".HTBSNS.BSNS_YR POSITION FROM BEGINNING)                  |
| Space Utilization<br>Cube: SU | ASTCS_YTD_LY_CHG         | Allocated Square Total<br>Current Space YTD Last<br>Year Change   | LAG(SU.ASTCS_YTD, 1) OVER HIERARCHY<br>("TIME".HTBSNS BY ANCESTOR AT LEVEL<br>"TIME".HTBSNS.BSNS_YR POSITION FROM BEGINNING)                  |
| Space Utilization<br>Cube: SU | ASTCS_YTD_LY_PCT_<br>CHG | Allocated Square Total<br>Current Space YTD Last<br>Year % Change | LAG_VARIANCE_PERCENT(SU.ASTCS_YTD, 1) OVER<br>HIERARCHY ("TIME".HTBSNS BY ANCESTOR AT LEVEL<br>"TIME".HTBSNS.BSNS_YR POSITION FROM BEGINNING) |
| Space Utilization<br>Cube: SU | ATFC_LP                  | Allocated Total Facings<br>Count Last Period                      | LAG(SU.ATFC, 1) OVER HIERARCHY ("TIME".HTBSNS)                                                                                                |
| Space Utilization<br>Cube: SU | ATFC_LP_CHG              | Allocated Total Facings<br>Count Last Period<br>Change            | LAG_VARIANCE(SU.ATFC, 1) OVER HIERARCHY ("TIME".HTBSNS)                                                                                       |

| Cube Name                     | Physical Name           | Logical Name                                               | Expression / Calculation                                                                                                    |
|-------------------------------|-------------------------|------------------------------------------------------------|----------------------------------------------------------------------------------------------------|
| Space Utilization<br>Cube: SU | ATFC_LP_PCT_CHG         | Allocated Total Facings<br>Count Last Period %<br>Change   | LAG_VARIANCE_PERCENT(SU.ATFC, 1) OVER HIERARCHY ("TIME".HTBSNS)                                                                              |
| Space Utilization<br>Cube: SU | ATFC_LY                 | Allocated Total Facings<br>Count Last Year                 | LAG(SU.ATFC, 1) OVER HIERARCHY ("TIME".HTBSNS BY ANCESTOR AT LEVEL "TIME".HTBSNS.BSNS_YR POSITION FROM BEGINNING)                            |
| Space Utilization<br>Cube: SU | ATFC_LY_CHG             | Allocated Total Facings<br>Count Last Year Change          | LAG_VARIANCE(SU.ATFC, 1) OVER HIERARCHY<br>("TIME".HTBSNS BY ANCESTOR AT LEVEL<br>"TIME".HTBSNS.BSNS_YR POSITION FROM BEGINNING)             |
| Space Utilization<br>Cube: SU | ATFC_LY_PCT_CHG         | Allocated Total Facings<br>Count Last Year %<br>Change     | LAG_VARIANCE_PERCENT(SU.ATFC, 1) OVER HIERARCHY<br>("TIME".HTBSNS BY ANCESTOR AT LEVEL<br>"TIME".HTBSNS.BSNS_YR POSITION FROM BEGINNING)     |
| Space Utilization<br>Cube: SU | ATFC_YTD                | Allocated Total Facings<br>Count YTD                       | SUM(SU.ATFC) OVER HIERARCHY ("TIME".HTBSNS<br>BETWEEN UNBOUNDED PRECEDING AND CURRENT<br>MEMBER WITHIN ANCESTOR AT LEVEL "TIME".BSNS_YR)     |
| Space Utilization<br>Cube: SU | ATFC_YTD_LY             | Allocated Total Facings<br>Count YTD Last Year             | LAG(SU.ATFC_YTD, 1) OVER HIERARCHY ("TIME".HTBSNS<br>BY ANCESTOR AT LEVEL "TIME".HTBSNS.BSNS_YR<br>POSITION FROM BEGINNING)                  |
| Space Utilization<br>Cube: SU | ATFC_YTD_LY_CHG         | Allocated Total Facings<br>Count YTD Last Year<br>Change   | LAG(SU.ATFC_YTD, 1) OVER HIERARCHY ("TIME".HTBSNS<br>BY ANCESTOR AT LEVEL "TIME".HTBSNS.BSNS_YR<br>POSITION FROM BEGINNING)                  |
| Space Utilization<br>Cube: SU | ATFC_YTD_LY_PCT_<br>CHG | Allocated Total Facings<br>Count YTD Last Year %<br>Change | LAG_VARIANCE_PERCENT(SU.ATFC_YTD, 1) OVER<br>HIERARCHY ("TIME".HTBSNS BY ANCESTOR AT LEVEL<br>"TIME".HTBSNS.BSNS_YR POSITION FROM BEGINNING) |
| Space Utilization<br>Cube: SU | CHAI_LP                 | Cost Of Handling<br>Inventory Last Period                  | LAG(SU.CHAI, 1) OVER HIERARCHY ("TIME".HTBSNS)                                                                                               |
| Space Utilization<br>Cube: SU | CHAI_LP_CHG             | Cost Of Handling<br>Inventory Last Period<br>Change        | LAG_VARIANCE(SU.CHAI, 1) OVER HIERARCHY ("TIME".HTBSNS)                                                                                      |
| Space Utilization<br>Cube: SU | CHAI_LP_PCT_CHG         | Cost Of Handling<br>Inventory Last Period %<br>Change      | LAG_VARIANCE_PERCENT(SU.CHAI, 1) OVER HIERARCHY ("TIME".HTBSNS)                                                                              |
| Space Utilization<br>Cube: SU | CHAI_LY                 | Cost Of Handling<br>Inventory Last Year                    | LAG(SU.CHAI, 1) OVER HIERARCHY ("TIME".HTBSNS BY ANCESTOR AT LEVEL "TIME".HTBSNS.BSNS_YR POSITION FROM BEGINNING)                            |
| Space Utilization<br>Cube: SU | CHAI_LY_CHG             | Cost Of Handling<br>Inventory Last Year<br>Change          | LAG_VARIANCE(SU.CHAI, 1) OVER HIERARCHY<br>("TIME".HTBSNS BY ANCESTOR AT LEVEL<br>"TIME".HTBSNS.BSNS_YR POSITION FROM BEGINNING)             |
| Space Utilization<br>Cube: SU | CHAI_LY_PCT_CHG         | Cost Of Handling<br>Inventory Last Year %<br>Change        | LAG_VARIANCE_PERCENT(SU.CHAI, 1) OVER HIERARCHY<br>("TIME".HTBSNS BY ANCESTOR AT LEVEL<br>"TIME".HTBSNS.BSNS_YR POSITION FROM BEGINNING)     |
| Space Utilization<br>Cube: SU | CHAI_YTD                | Cost Of Handling<br>Inventory YTD                          | SUM(SU.CHAI) OVER HIERARCHY ("TIME".HTBSNS<br>BETWEEN UNBOUNDED PRECEDING AND CURRENT<br>MEMBER WITHIN ANCESTOR AT LEVEL "TIME".BSNS_YR)     |
| Space Utilization<br>Cube: SU | CHAI_YTD_LY             | Cost Of Handling<br>Inventory YTD Last<br>Year             | LAG(SU.CHAI_YTD, 1) OVER HIERARCHY ("TIME".HTBSNS<br>BY ANCESTOR AT LEVEL "TIME".HTBSNS.BSNS_YR<br>POSITION FROM BEGINNING)                  |
| Space Utilization<br>Cube: SU | CHAI_YTD_LY_CHG         | Cost Of Handling<br>Inventory YTD Last<br>Year Change      | LAG(SU.CHAI_YTD, 1) OVER HIERARCHY ("TIME".HTBSNS<br>BY ANCESTOR AT LEVEL "TIME".HTBSNS.BSNS_YR<br>POSITION FROM BEGINNING)                  |
| Space Utilization<br>Cube: SU | CHAI_YTD_LY_PCT_<br>CHG | Cost Of Handling<br>Inventory YTD Last<br>Year % Change    | LAG_VARIANCE_PERCENT(SU.CHAI_YTD, 1) OVER<br>HIERARCHY ("TIME".HTBSNS BY ANCESTOR AT LEVEL<br>"TIME".HTBSNS.BSNS_YR POSITION FROM BEGINNING) |
| Space Utilization<br>Cube: SU | COII_LP                 | Cost Of Insuring<br>Inventory Last Period                  | LAG(SU.COII, 1) OVER HIERARCHY ("TIME".HTBSNS)                                                                                               |

| Cube Name                     | Physical Name            | Logical Name                                             | Expression / Calculation                                                                                                    |
|-------------------------------|--------------------------|----------------------------------------------------------|----------------------------------------------------------------------------------------------------|
| Space Utilization<br>Cube: SU | COII_LP_CHG              | Cost Of Insuring<br>Inventory Last Period<br>Change      | LAG_VARIANCE(SU.COII, 1) OVER HIERARCHY<br>("TIME".HTBSNS)                                                                                    |
| Space Utilization<br>Cube: SU | COII_LP_PCT_CHG          | Cost Of Insuring<br>Inventory Last Period %<br>Change    | LAG_VARIANCE_PERCENT(SU.COII, 1) OVER HIERARCHY ("TIME".HTBSNS)                                                                               |
| Space Utilization<br>Cube: SU | COII_LY                  | Cost Of Insuring<br>Inventory Last Year                  | LAG(SU.COII, 1) OVER HIERARCHY ("TIME".HTBSNS BY ANCESTOR AT LEVEL "TIME".HTBSNS.BSNS_YR POSITION FROM BEGINNING)                             |
| Space Utilization<br>Cube: SU | COII_LY_CHG              | Cost Of Insuring<br>Inventory Last Year<br>Change        | LAG_VARIANCE(SU.COII, 1) OVER HIERARCHY<br>("TIME".HTBSNS BY ANCESTOR AT LEVEL<br>"TIME".HTBSNS.BSNS_YR POSITION FROM BEGINNING)              |
| Space Utilization<br>Cube: SU | COII_LY_PCT_CHG          | Cost Of Insuring<br>Inventory Last Year %<br>Change      | LAG_VARIANCE_PERCENT(SU.COII, 1) OVER HIERARCHY ("TIME".HTBSNS BY ANCESTOR AT LEVEL "TIME".HTBSNS.BSNS_YR POSITION FROM BEGINNING)            |
| Space Utilization<br>Cube: SU | COII_YTD                 | Cost Of Insuring<br>Inventory YTD                        | SUM(SU.COII) OVER HIERARCHY ("TIME".HTBSNS<br>BETWEEN UNBOUNDED PRECEDING AND CURRENT<br>MEMBER WITHIN ANCESTOR AT LEVEL "TIME".BSNS_YR)      |
| Space Utilization<br>Cube: SU | COII_YTD_LY              | Cost Of Insuring<br>Inventory YTD Last<br>Year           | LAG(SU.COII_YTD, 1) OVER HIERARCHY ("TIME".HTBSNS<br>BY ANCESTOR AT LEVEL "TIME".HTBSNS.BSNS_YR<br>POSITION FROM BEGINNING)                   |
| Space Utilization<br>Cube: SU | COII_YTD_LY_CHG          | Cost Of Insuring<br>Inventory YTD Last<br>Year Change    | LAG(SU.COII_YTD, 1) OVER HIERARCHY ("TIME".HTBSNS<br>BY ANCESTOR AT LEVEL "TIME".HTBSNS.BSNS_YR<br>POSITION FROM BEGINNING)                   |
| Space Utilization<br>Cube: SU | COII_YTD_LY_PCT_<br>CHG  | Cost Of Insuring<br>Inventory YTD Last<br>Year % Change  | LAG_VARIANCE_PERCENT(SU.COII_YTD, 1) OVER<br>HIERARCHY ("TIME".HTBSNS BY ANCESTOR AT LEVEL<br>"TIME".HTBSNS.BSNS_YR POSITION FROM BEGINNING)  |
| Space Utilization<br>Cube: SU | CSUFS_LP                 | Cost Space Used For<br>Storage Last Period               | LAG(SU.CSUFS, 1) OVER HIERARCHY ("TIME".HTBSNS)                                                                                               |
| Space Utilization<br>Cube: SU | CSUFS_LP_CHG             | Cost Space Used For<br>Storage Last Period<br>Change     | LAG_VARIANCE(SU.CSUFS, 1) OVER HIERARCHY ("TIME".HTBSNS)                                                                                      |
| Space Utilization<br>Cube: SU | CSUFS_LP_PCT_CHG         | Cost Space Used For<br>Storage Last Period %<br>Change   | LAG_VARIANCE_PERCENT(SU.CSUFS, 1) OVER<br>HIERARCHY ("TIME".HTBSNS)                                                                           |
| Space Utilization<br>Cube: SU | CSUFS_LY                 | Cost Space Used For<br>Storage Last Year                 | LAG(SU.CSUFS, 1) OVER HIERARCHY ("TIME".HTBSNS BY ANCESTOR AT LEVEL "TIME".HTBSNS.BSNS_YR POSITION FROM BEGINNING)                            |
| Space Utilization<br>Cube: SU | CSUFS_LY_CHG             | Cost Space Used For<br>Storage Last Year<br>Change       | LAG_VARIANCE(SU.CSUFS, 1) OVER HIERARCHY<br>("TIME".HTBSNS BY ANCESTOR AT LEVEL<br>"TIME".HTBSNS.BSNS_YR POSITION FROM BEGINNING)             |
| Space Utilization<br>Cube: SU | CSUFS_LY_PCT_CHG         | Cost Space Used For<br>Storage Last Year %<br>Change     | LAG_VARIANCE_PERCENT(SU.CSUFS, 1) OVER<br>HIERARCHY ("TIME".HTBSNS BY ANCESTOR AT LEVEL<br>"TIME".HTBSNS.BSNS_YR POSITION FROM BEGINNING)     |
| Space Utilization<br>Cube: SU | CSUFS_YTD                | Cost Space Used For<br>Storage YTD                       | SUM(SU.CSUFS) OVER HIERARCHY ("TIME".HTBSNS<br>BETWEEN UNBOUNDED PRECEDING AND CURRENT<br>MEMBER WITHIN ANCESTOR AT LEVEL "TIME".BSNS_YR)     |
| Space Utilization<br>Cube: SU | CSUFS_YTD_LY             | Cost Space Used For<br>Storage YTD Last Year             | LAG(SU.CSUFS_YTD, 1) OVER HIERARCHY<br>("TIME".HTBSNS BY ANCESTOR AT LEVEL<br>"TIME".HTBSNS.BSNS_YR POSITION FROM BEGINNING)                  |
| Space Utilization<br>Cube: SU | CSUFS_YTD_LY_CHG         | Cost Space Used For<br>Storage YTD Last Year<br>Change   | LAG(SU.CSUFS_YTD, 1) OVER HIERARCHY<br>("TIME".HTBSNS BY ANCESTOR AT LEVEL<br>"TIME".HTBSNS.BSNS_YR POSITION FROM BEGINNING)                  |
| Space Utilization<br>Cube: SU | CSUFS_YTD_LY_PCT_<br>CHG | Cost Space Used For<br>Storage YTD Last Year<br>% Change | LAG_VARIANCE_PERCENT(SU.CSUFS_YTD, 1) OVER<br>HIERARCHY ("TIME".HTBSNS BY ANCESTOR AT LEVEL<br>"TIME".HTBSNS.BSNS_YR POSITION FROM BEGINNING) |

| Cube Name                     | Physical Name          | Logical Name                               | Expression / Calculation                                                                                                    |
|-------------------------------|------------------------|--------------------------------------------|----------------------------------------------------------------------------------------------------|
| Space Utilization<br>Cube: SU | DA_LP                  | Discount Amount Last<br>Period             | LAG(SU.DA, 1) OVER HIERARCHY ("TIME".HTBSNS)                                                                                                |
| Space Utilization<br>Cube: SU | DA_LP_CHG              | Discount Amount Last<br>Period Change      | LAG_VARIANCE(SU.DA, 1) OVER HIERARCHY ("TIME".HTBSNS)                                                                                       |
| Space Utilization<br>Cube: SU | DA_LP_PCT_CHG          | Discount Amount Last<br>Period % Change    | LAG_VARIANCE_PERCENT(SU.DA, 1) OVER HIERARCHY ("TIME".HTBSNS)                                                                               |
| Space Utilization<br>Cube: SU | DA_LY                  | Discount Amount Last<br>Year               | LAG(SU.DA, 1) OVER HIERARCHY ("TIME".HTBSNS BY ANCESTOR AT LEVEL "TIME".HTBSNS.BSNS_YR POSITION FROM BEGINNING)                             |
| Space Utilization<br>Cube: SU | DA_LY_CHG              | Discount Amount Last<br>Year Change        | LAG_VARIANCE(SU.DA, 1) OVER HIERARCHY<br>("TIME".HTBSNS BY ANCESTOR AT LEVEL<br>"TIME".HTBSNS.BSNS_YR POSITION FROM BEGINNING)              |
| Space Utilization<br>Cube: SU | DA_LY_PCT_CHG          | Discount Amount Last<br>Year % Change      | LAG_VARIANCE_PERCENT(SU.DA, 1) OVER HIERARCHY<br>("TIME".HTBSNS BY ANCESTOR AT LEVEL<br>"TIME".HTBSNS.BSNS_YR POSITION FROM BEGINNING)      |
| Space Utilization<br>Cube: SU | DA_YTD                 | Discount Amount YTD                        | SUM(SU.DA) OVER HIERARCHY ("TIME".HTBSNS<br>BETWEEN UNBOUNDED PRECEDING AND CURRENT<br>MEMBER WITHIN ANCESTOR AT LEVEL "TIME".BSNS_YR)      |
| Space Utilization<br>Cube: SU | DA_YTD_LY              | Discount Amount YTD<br>Last Year           | LAG(SU.DA_YTD, 1) OVER HIERARCHY ("TIME".HTBSNS BY ANCESTOR AT LEVEL "TIME".HTBSNS.BSNS_YR POSITION FROM BEGINNING)                         |
| Space Utilization<br>Cube: SU | DA_YTD_LY_CHG          | Discount Amount YTD<br>Last Year Change    | LAG(SU.DA_YTD, 1) OVER HIERARCHY ("TIME".HTBSNS BY ANCESTOR AT LEVEL "TIME".HTBSNS.BSNS_YR POSITION FROM BEGINNING)                         |
| Space Utilization<br>Cube: SU | DA_YTD_LY_PCT_<br>CHG  | Discount Amount YTD<br>Last Year % Change  | LAG_VARIANCE_PERCENT(SU.DA_YTD, 1) OVER<br>HIERARCHY ("TIME".HTBSNS BY ANCESTOR AT LEVEL<br>"TIME".HTBSNS.BSNS_YR POSITION FROM BEGINNING)  |
| Space Utilization<br>Cube: SU | ICA_LP                 | Item Cost Amount Last<br>Period            | LAG(SU.ICA, 1) OVER HIERARCHY ("TIME".HTBSNS)                                                                                               |
| Space Utilization<br>Cube: SU | ICA_LP_CHG             | Item Cost Amount Last<br>Period Change     | LAG_VARIANCE(SU.ICA, 1) OVER HIERARCHY ("TIME".HTBSNS)                                                                                      |
| Space Utilization<br>Cube: SU | ICA_LP_PCT_CHG         | Item Cost Amount Last<br>Period % Change   | LAG_VARIANCE_PERCENT(SU.ICA, 1) OVER HIERARCHY ("TIME".HTBSNS)                                                                              |
| Space Utilization<br>Cube: SU | ICA_LY                 | Item Cost Amount Last<br>Year              | LAG(SU.ICA, 1) OVER HIERARCHY ("TIME".HTBSNS BY ANCESTOR AT LEVEL "TIME".HTBSNS.BSNS_YR POSITION FROM BEGINNING)                            |
| Space Utilization<br>Cube: SU | ICA_LY_CHG             | Item Cost Amount Last<br>Year Change       | LAG_VARIANCE(SU.ICA, 1) OVER HIERARCHY<br>("TIME".HTBSNS BY ANCESTOR AT LEVEL<br>"TIME".HTBSNS.BSNS_YR POSITION FROM BEGINNING)             |
| Space Utilization<br>Cube: SU | ICA_LY_PCT_CHG         | Item Cost Amount Last<br>Year % Change     | LAG_VARIANCE_PERCENT(SU.ICA, 1) OVER HIERARCHY<br>("TIME".HTBSNS BY ANCESTOR AT LEVEL<br>"TIME".HTBSNS.BSNS_YR POSITION FROM BEGINNING)     |
| Space Utilization<br>Cube: SU | ICA_YTD                | Item Cost Amount YTD                       | SUM(SU.ICA) OVER HIERARCHY ("TIME".HTBSNS<br>BETWEEN UNBOUNDED PRECEDING AND CURRENT<br>MEMBER WITHIN ANCESTOR AT LEVEL "TIME".BSNS_YR)     |
| Space Utilization<br>Cube: SU | ICA_YTD_LY             | Item Cost Amount YTD<br>Last Year          | LAG(SU.ICA_YTD, 1) OVER HIERARCHY ("TIME".HTBSNS<br>BY ANCESTOR AT LEVEL "TIME".HTBSNS.BSNS_YR<br>POSITION FROM BEGINNING)                  |
| Space Utilization<br>Cube: SU | ICA_YTD_LY_CHG         | Item Cost Amount YTD<br>Last Year Change   | LAG(SU.ICA_YTD, 1) OVER HIERARCHY ("TIME".HTBSNS<br>BY ANCESTOR AT LEVEL "TIME".HTBSNS.BSNS_YR<br>POSITION FROM BEGINNING)                  |
| Space Utilization<br>Cube: SU | ICA_YTD_LY_PCT_<br>CHG | Item Cost Amount YTD<br>Last Year % Change | LAG_VARIANCE_PERCENT(SU.ICA_YTD, 1) OVER<br>HIERARCHY ("TIME".HTBSNS BY ANCESTOR AT LEVEL<br>"TIME".HTBSNS.BSNS_YR POSITION FROM BEGINNING) |

| Cube Name                     | Physical Name           | Logical Name                                             | Expression / Calculation                                                                                                    |
|-------------------------------|-------------------------|----------------------------------------------------------|----------------------------------------------------------------------------------------------------|
| Space Utilization<br>Cube: SU | IIC_LP                  | Item Inventory Cost<br>Last Period                       | LAG(SU.IIC, 1) OVER HIERARCHY ("TIME".HTBSNS)                                                                                                |
| Space Utilization<br>Cube: SU | IIC_LP_CHG              | Item Inventory Cost<br>Last Period Change                | LAG_VARIANCE(SU.IIC, 1) OVER HIERARCHY ("TIME".HTBSNS)                                                                                       |
| Space Utilization<br>Cube: SU | IIC_LP_PCT_CHG          | Item Inventory Cost<br>Last Period % Change              | LAG_VARIANCE_PERCENT(SU.IIC, 1) OVER HIERARCHY ("TIME".HTBSNS)                                                                               |
| Space Utilization<br>Cube: SU | IIC_LY                  | Item Inventory Cost<br>Last Year                         | LAG(SU.IIC, 1) OVER HIERARCHY ("TIME".HTBSNS BY ANCESTOR AT LEVEL "TIME".HTBSNS.BSNS_YR POSITION FROM BEGINNING)                             |
| Space Utilization<br>Cube: SU | IIC_LY_CHG              | Item Inventory Cost<br>Last Year Change                  | LAG_VARIANCE(SU.IIC, 1) OVER HIERARCHY<br>("TIME".HTBSNS BY ANCESTOR AT LEVEL<br>"TIME".HTBSNS.BSNS_YR POSITION FROM BEGINNING)              |
| Space Utilization<br>Cube: SU | IIC_LY_PCT_CHG          | Item Inventory Cost<br>Last Year % Change                | LAG_VARIANCE_PERCENT(SU.IIC, 1) OVER HIERARCHY<br>("TIME".HTBSNS BY ANCESTOR AT LEVEL<br>"TIME".HTBSNS.BSNS_YR POSITION FROM BEGINNING)      |
| Space Utilization<br>Cube: SU | IIC_YTD                 | Item Inventory Cost<br>YTD                               | SUM(SU.IIC) OVER HIERARCHY ("TIME".HTBSNS BETWEEN UNBOUNDED PRECEDING AND CURRENT MEMBER WITHIN ANCESTOR AT LEVEL "TIME".BSNS_YR)            |
| Space Utilization<br>Cube: SU | IIC_YTD_LY              | Item Inventory Cost<br>YTD Last Year                     | LAG(SU.IIC_YTD, 1) OVER HIERARCHY ("TIME".HTBSNS BY ANCESTOR AT LEVEL "TIME".HTBSNS.BSNS_YR POSITION FROM BEGINNING)                         |
| Space Utilization<br>Cube: SU | IIC_YTD_LY_CHG          | Item Inventory Cost<br>YTD Last Year Change              | LAG(SU.IIC_YTD, 1) OVER HIERARCHY ("TIME".HTBSNS BY ANCESTOR AT LEVEL "TIME".HTBSNS.BSNS_YR POSITION FROM BEGINNING)                         |
| Space Utilization<br>Cube: SU | IIC_YTD_LY_PCT_CHG      | Item Inventory Cost<br>YTD Last Year %<br>Change         | LAG_VARIANCE_PERCENT(SU.IIC_YTD, 1) OVER<br>HIERARCHY ("TIME".HTBSNS BY ANCESTOR AT LEVEL<br>"TIME".HTBSNS.BSNS_YR POSITION FROM BEGINNING)  |
| Space Utilization<br>Cube: SU | IOOI_LP                 | Interest Owed On<br>Investment Last Period               | LAG(SU.IOOI, 1) OVER HIERARCHY ("TIME".HTBSNS)                                                                                               |
| Space Utilization<br>Cube: SU | IOOI_LP_CHG             | Interest Owed On<br>Investment Last Period<br>Change     | LAG_VARIANCE(SU.IOOI, 1) OVER HIERARCHY ("TIME".HTBSNS)                                                                                      |
| Space Utilization<br>Cube: SU | IOOI_LP_PCT_CHG         | Interest Owed On<br>Investment Last Period<br>% Change   | LAG_VARIANCE_PERCENT(SU.IOOI, 1) OVER HIERARCHY ("TIME".HTBSNS)                                                                              |
| Space Utilization<br>Cube: SU | IOOI_LY                 | Interest Owed On<br>Investment Last Year                 | LAG(SU.IOOI, 1) OVER HIERARCHY ("TIME".HTBSNS BY ANCESTOR AT LEVEL "TIME".HTBSNS.BSNS_YR POSITION FROM BEGINNING)                            |
| Space Utilization<br>Cube: SU | IOOI_LY_CHG             | Interest Owed On<br>Investment Last Year<br>Change       | LAG_VARIANCE(SU.IOOI, 1) OVER HIERARCHY<br>("TIME".HTBSNS BY ANCESTOR AT LEVEL<br>"TIME".HTBSNS.BSNS_YR POSITION FROM BEGINNING)             |
| Space Utilization<br>Cube: SU | IOOI_LY_PCT_CHG         | Interest Owed On<br>Investment Last Year %<br>Change     | LAG_VARIANCE_PERCENT(SU.IOOI, 1) OVER HIERARCHY ("TIME".HTBSNS BY ANCESTOR AT LEVEL "TIME".HTBSNS.BSNS_YR POSITION FROM BEGINNING)           |
| Space Utilization<br>Cube: SU | IOOI_YTD                | Interest Owed On<br>Investment YTD                       | SUM(SU.IOOI) OVER HIERARCHY ("TIME".HTBSNS<br>BETWEEN UNBOUNDED PRECEDING AND CURRENT<br>MEMBER WITHIN ANCESTOR AT LEVEL "TIME".BSNS_YR)     |
| Space Utilization<br>Cube: SU | IOOI_YTD_LY             | Interest Owed On<br>Investment YTD Last<br>Year          | LAG(SU.IOOI_YTD, 1) OVER HIERARCHY ("TIME".HTBSNS<br>BY ANCESTOR AT LEVEL "TIME".HTBSNS.BSNS_YR<br>POSITION FROM BEGINNING)                  |
| Space Utilization<br>Cube: SU | IOOI_YTD_LY_CHG         | Interest Owed On<br>Investment YTD Last<br>Year Change   | LAG(SU.IOOI_YTD, 1) OVER HIERARCHY ("TIME".HTBSNS BY ANCESTOR AT LEVEL "TIME".HTBSNS.BSNS_YR POSITION FROM BEGINNING)                        |
| Space Utilization<br>Cube: SU | IOOI_YTD_LY_PCT_<br>CHG | Interest Owed On<br>Investment YTD Last<br>Year % Change | LAG_VARIANCE_PERCENT(SU.IOOI_YTD, 1) OVER<br>HIERARCHY ("TIME".HTBSNS BY ANCESTOR AT LEVEL<br>"TIME".HTBSNS.BSNS_YR POSITION FROM BEGINNING) |

| Cube Name                     | Physical Name         | Logical Name                            | Expression / Calculation                                                                                                    |
|-------------------------------|-----------------------|-----------------------------------------|----------------------------------------------------------------------------------------------------|
| Space Utilization<br>Cube: SU | NA_LP                 | Net Amount Last<br>Period               | LAG(SU.NA, 1) OVER HIERARCHY ("TIME".HTBSNS)                                                                                               |
| Space Utilization<br>Cube: SU | NA_LP_CHG             | Net Amount Last<br>Period Change        | LAG_VARIANCE(SU.NA, 1) OVER HIERARCHY ("TIME".HTBSNS)                                                                                      |
| Space Utilization<br>Cube: SU | NA_LP_PCT_CHG         | Net Amount Last<br>Period % Change      | LAG_VARIANCE_PERCENT(SU.NA, 1) OVER HIERARCHY ("TIME".HTBSNS)                                                                              |
| Space Utilization<br>Cube: SU | NA_LY                 | Net Amount Last Year                    | LAG(SU.NA, 1) OVER HIERARCHY ("TIME".HTBSNS BY ANCESTOR AT LEVEL "TIME".HTBSNS.BSNS_YR POSITION FROM BEGINNING)                            |
| Space Utilization<br>Cube: SU | NA_LY_CHG             | Net Amount Last Year<br>Change          | LAG_VARIANCE(SU.NA, 1) OVER HIERARCHY<br>("TIME".HTBSNS BY ANCESTOR AT LEVEL<br>"TIME".HTBSNS.BSNS_YR POSITION FROM BEGINNING)             |
| Space Utilization<br>Cube: SU | NA_LY_PCT_CHG         | Net Amount Last Year<br>% Change        | LAG_VARIANCE_PERCENT(SU.NA, 1) OVER HIERARCHY<br>("TIME".HTBSNS BY ANCESTOR AT LEVEL<br>"TIME".HTBSNS.BSNS_YR POSITION FROM BEGINNING)     |
| Space Utilization<br>Cube: SU | NA_YTD                | Net Amount YTD                          | SUM(SU.NA) OVER HIERARCHY ("TIME".HTBSNS<br>BETWEEN UNBOUNDED PRECEDING AND CURRENT<br>MEMBER WITHIN ANCESTOR AT LEVEL "TIME".BSNS_YR)     |
| Space Utilization<br>Cube: SU | NA_YTD_LY             | Net Amount YTD Last<br>Year             | LAG(SU.NA_YTD, 1) OVER HIERARCHY ("TIME".HTBSNS<br>BY ANCESTOR AT LEVEL "TIME".HTBSNS.BSNS_YR<br>POSITION FROM BEGINNING)                  |
| Space Utilization<br>Cube: SU | NA_YTD_LY_CHG         | Net Amount YTD Last<br>Year Change      | LAG(SU.NA_YTD, 1) OVER HIERARCHY ("TIME".HTBSNS<br>BY ANCESTOR AT LEVEL "TIME".HTBSNS.BSNS_YR<br>POSITION FROM BEGINNING)                  |
| Space Utilization<br>Cube: SU | NA_YTD_LY_PCT_<br>CHG | Net Amount YTD Last<br>Year % Change    | LAG_VARIANCE_PERCENT(SU.NA_YTD, 1) OVER<br>HIERARCHY ("TIME".HTBSNS BY ANCESTOR AT LEVEL<br>"TIME".HTBSNS.BSNS_YR POSITION FROM BEGINNING) |
| Space Utilization<br>Cube: SU | PA_LP                 | Profit Amount Last<br>Period            | LAG(SU.PA, 1) OVER HIERARCHY ("TIME".HTBSNS)                                                                                               |
| Space Utilization<br>Cube: SU | PA_LP_CHG             | Profit Amount Last<br>Period Change     | LAG_VARIANCE(SU.PA, 1) OVER HIERARCHY ("TIME".HTBSNS)                                                                                      |
| Space Utilization<br>Cube: SU | PA_LP_PCT_CHG         | Profit Amount Last<br>Period % Change   | LAG_VARIANCE_PERCENT(SU.PA, 1) OVER HIERARCHY ("TIME".HTBSNS)                                                                              |
| Space Utilization<br>Cube: SU | PA_LY                 | Profit Amount Last Year                 | LAG(SU.PA, 1) OVER HIERARCHY ("TIME".HTBSNS BY ANCESTOR AT LEVEL "TIME".HTBSNS.BSNS_YR POSITION FROM BEGINNING)                            |
| Space Utilization<br>Cube: SU | PA_LY_CHG             | Profit Amount Last Year<br>Change       | LAG_VARIANCE(SU.PA, 1) OVER HIERARCHY<br>("TIME".HTBSNS BY ANCESTOR AT LEVEL<br>"TIME".HTBSNS.BSNS_YR POSITION FROM BEGINNING)             |
| Space Utilization<br>Cube: SU | PA_LY_PCT_CHG         | Profit Amount Last Year<br>% Change     | LAG_VARIANCE_PERCENT(SU.PA, 1) OVER HIERARCHY<br>("TIME".HTBSNS BY ANCESTOR AT LEVEL<br>"TIME".HTBSNS.BSNS_YR POSITION FROM BEGINNING)     |
| Space Utilization<br>Cube: SU | PA_YTD                | Profit Amount YTD                       | SUM(SU.PA) OVER HIERARCHY ("TIME".HTBSNS BETWEEN<br>UNBOUNDED PRECEDING AND CURRENT MEMBER<br>WITHIN ANCESTOR AT LEVEL "TIME".BSNS_YR)     |
| Space Utilization<br>Cube: SU | PA_YTD_LY             | Profit Amount YTD Last<br>Year          | LAG(SU.PA_YTD, 1) OVER HIERARCHY ("TIME".HTBSNS BY ANCESTOR AT LEVEL "TIME".HTBSNS.BSNS_YR POSITION FROM BEGINNING)                        |
| Space Utilization<br>Cube: SU | PA_YTD_LY_CHG         | Profit Amount YTD Last<br>Year Change   | LAG(SU.PA_YTD, 1) OVER HIERARCHY ("TIME".HTBSNS BY ANCESTOR AT LEVEL "TIME".HTBSNS.BSNS_YR POSITION FROM BEGINNING)                        |
| Space Utilization<br>Cube: SU | PA_YTD_LY_PCT_CHG     | Profit Amount YTD Last<br>Year % Change | LAG_VARIANCE_PERCENT(SU.PA_YTD, 1) OVER<br>HIERARCHY ("TIME".HTBSNS BY ANCESTOR AT LEVEL<br>"TIME".HTBSNS.BSNS_YR POSITION FROM BEGINNING) |

| Cube Name                     | Physical Name   | Logical Name                                                 | Expression / Calculation                                                                    |
|-------------------------------|-----------------|--------------------------------------------------------------|---------------------------------------------------------------------------------------------|
| Space Utilization<br>Cube: SU | RANK_ACMNS_ORG  | Allocated Cubic Min<br>Space Rank<br>Organization            | RANK() OVER (HIERARCHY ORGANIZATION.HORG<br>ORDER BY SU.ACMNS DESC NULLS LAST WITHIN LEVEL) |
| Space Utilization<br>Cube: SU | RANK_ACMNS_PROD | Allocated Cubic Min<br>Space Rank Product                    | RANK() OVER (HIERARCHY PRODUCT.HPROD ORDER BY SU.ACMNS DESC NULLS LAST WITHIN LEVEL)        |
| Space Utilization<br>Cube: SU | RANK_ACMXS_ORG  | Allocated Cubic Max<br>Space Rank<br>Organization            | RANK() OVER (HIERARCHY ORGANIZATION.HORG ORDER BY SU.ACMXS DESC NULLS LAST WITHIN LEVEL)    |
| Space Utilization<br>Cube: SU | RANK_ACMXS_PROD | Allocated Cubic Max<br>Space Rank Product                    | RANK() OVER (HIERARCHY PRODUCT.HPROD ORDER BY SU.ACMXS DESC NULLS LAST WITHIN LEVEL)        |
| Space Utilization<br>Cube: SU | RANK_ACTCS_ORG  | Allocated Cubic Total<br>Current Space Rank<br>Organization  | RANK() OVER (HIERARCHY ORGANIZATION.HORG ORDER BY SU.ACTCS DESC NULLS LAST WITHIN LEVEL)    |
| Space Utilization<br>Cube: SU | RANK_ACTCS_PROD | Allocated Cubic Total<br>Current Space Rank<br>Product       | RANK() OVER (HIERARCHY PRODUCT.HPROD ORDER BY SU.ACTCS DESC NULLS LAST WITHIN LEVEL)        |
| Space Utilization<br>Cube: SU | RANK_ALMNS_ORG  | Allocated Linear<br>Minimum Space Rank<br>Organization       | RANK() OVER (HIERARCHY ORGANIZATION.HORG ORDER BY SU.ALMNS DESC NULLS LAST WITHIN LEVEL)    |
| Space Utilization<br>Cube: SU | RANK_ALMNS_PROD | Allocated Linear<br>Minimum Space Rank<br>Product            | RANK() OVER (HIERARCHY PRODUCT.HPROD ORDER BY SU.ALMNS DESC NULLS LAST WITHIN LEVEL)        |
| Space Utilization<br>Cube: SU | RANK_ALMXS_ORG  | Allocated Linear<br>Maximum Space Rank<br>Organization       | RANK() OVER (HIERARCHY ORGANIZATION.HORG<br>ORDER BY SU.ALMXS DESC NULLS LAST WITHIN LEVEL) |
| Space Utilization<br>Cube: SU | RANK_ALMXS_PROD | Allocated Linear<br>Maximum Space Rank<br>Product            | RANK() OVER (HIERARCHY PRODUCT.HPROD ORDER BY SU.ALMXS DESC NULLS LAST WITHIN LEVEL)        |
| Space Utilization<br>Cube: SU | RANK_ALTCS_ORG  | Allocated Linear Total<br>Current Space Rank<br>Organization | RANK() OVER (HIERARCHY ORGANIZATION.HORG ORDER BY SU.ALTCS DESC NULLS LAST WITHIN LEVEL)    |
| Space Utilization<br>Cube: SU | RANK_ALTCS_PROD | Allocated Linear Total<br>Current Space Rank<br>Product      | RANK() OVER (HIERARCHY PRODUCT.HPROD ORDER BY SU.ALTCS DESC NULLS LAST WITHIN LEVEL)        |
| Space Utilization<br>Cube: SU | RANK_ASMNS_ORG  | Allocated Square Min<br>Space Rank<br>Organization           | RANK() OVER (HIERARCHY ORGANIZATION.HORG ORDER BY SU.ASMNS DESC NULLS LAST WITHIN LEVEL)    |
| Space Utilization<br>Cube: SU | RANK_ASMNS_PROD | Allocated Square Min<br>Space Rank Product                   | RANK() OVER (HIERARCHY PRODUCT.HPROD ORDER BY SU.ASMNS DESC NULLS LAST WITHIN LEVEL)        |
| Space Utilization<br>Cube: SU | RANK_ASMXS_ORG  | Allocated Square Max<br>Space Rank<br>Organization           | RANK() OVER (HIERARCHY ORGANIZATION.HORG<br>ORDER BY SU.ASMXS DESC NULLS LAST WITHIN LEVEL) |
| Space Utilization<br>Cube: SU | RANK_ASMXS_PROD | Allocated Square Max<br>Space Rank Product                   | RANK() OVER (HIERARCHY PRODUCT.HPROD ORDER BY SU.ASMXS DESC NULLS LAST WITHIN LEVEL)        |
| Space Utilization<br>Cube: SU | RANK_ASTCS_ORG  | Allocated Square Total<br>Current Space Rank<br>Organization | RANK() OVER (HIERARCHY ORGANIZATION.HORG<br>ORDER BY SU.ASTCS DESC NULLS LAST WITHIN LEVEL) |
| Space Utilization<br>Cube: SU | RANK_ASTCS_PROD | Allocated Square Total<br>Current Space Rank<br>Product      | RANK() OVER (HIERARCHY PRODUCT.HPROD ORDER BY SU.ASTCS DESC NULLS LAST WITHIN LEVEL)        |
| Space Utilization<br>Cube: SU | RANK_ATFC_ORG   | Allocated Total Facings<br>Count Rank<br>Organization        | RANK() OVER (HIERARCHY ORGANIZATION.HORG<br>ORDER BY SU.ATFC DESC NULLS LAST WITHIN LEVEL)  |
| Space Utilization<br>Cube: SU | RANK_ATFC_PROD  | Allocated Total Facings<br>Count Rank Product                | RANK() OVER (HIERARCHY PRODUCT.HPROD ORDER BY SU.ATFC DESC NULLS LAST WITHIN LEVEL)         |

| Cube Name                     | Physical Name   | Logical Name                                        | Expression / Calculation                                                                   |
|-------------------------------|-----------------|-----------------------------------------------------|--------------------------------------------------------------------------------------------|
| Space Utilization<br>Cube: SU | RANK_CHAI_ORG   | Cost Of Handling<br>Inventory Rank<br>Organization  | RANK() OVER (HIERARCHY ORGANIZATION.HORG<br>ORDER BY SU.CHAI DESC NULLS LAST WITHIN LEVEL) |
| Space Utilization<br>Cube: SU | RANK_CHAI_PROD  | Cost Of Handling<br>Inventory Rank Product          | RANK() OVER (HIERARCHY PRODUCT.HPROD ORDER BY SU.CHAI DESC NULLS LAST WITHIN LEVEL)        |
| Space Utilization<br>Cube: SU | RANK_COII_ORG   | Cost Of Insuring<br>Inventory Rank<br>Organization  | RANK() OVER (HIERARCHY ORGANIZATION.HORG ORDER BY SU.COII DESC NULLS LAST WITHIN LEVEL)    |
| Space Utilization<br>Cube: SU | RANK_COII_PROD  | Cost Of Insuring<br>Inventory Rank Product          | RANK() OVER (HIERARCHY PRODUCT.HPROD ORDER BY SU.COII DESC NULLS LAST WITHIN LEVEL)        |
| Space Utilization<br>Cube: SU | RANK_CSUFS_ORG  | Cost Space Used For<br>Storage Rank<br>Organization | RANK() OVER (HIERARCHY ORGANIZATION.HORG ORDER BY SU.CSUFS DESC NULLS LAST WITHIN LEVEL)   |
| Space Utilization<br>Cube: SU | RANK_CSUFS_PROD | Cost Space Used For<br>Storage Rank Product         | RANK() OVER (HIERARCHY PRODUCT.HPROD ORDER BY SU.CSUFS DESC NULLS LAST WITHIN LEVEL)       |
| Space Utilization<br>Cube: SU | RANK_DA_ORG     | Discount Amount Rank<br>Organization                | RANK() OVER (HIERARCHY ORGANIZATION.HORG<br>ORDER BY SU.DA DESC NULLS LAST WITHIN LEVEL)   |
| Space Utilization<br>Cube: SU | RANK_DA_PROD    | Discount Amount Rank<br>Product                     | RANK() OVER (HIERARCHY PRODUCT.HPROD ORDER BY SU.DA DESC NULLS LAST WITHIN LEVEL)          |
| Space Utilization<br>Cube: SU | RANK_ICA_ORG    | Item Cost Amount Rank<br>Organization               | RANK() OVER (HIERARCHY ORGANIZATION.HORG ORDER BY SU.ICA DESC NULLS LAST WITHIN LEVEL)     |
| Space Utilization<br>Cube: SU | RANK_ICA_PROD   | Item Cost Amount Rank<br>Product                    | RANK() OVER (HIERARCHY PRODUCT.HPROD ORDER BY SU.ICA DESC NULLS LAST WITHIN LEVEL)         |
| Space Utilization<br>Cube: SU | RANK_IIC_ORG    | Item Inventory Cost<br>Rank Organization            | RANK() OVER (HIERARCHY ORGANIZATION.HORG ORDER BY SU.IIC DESC NULLS LAST WITHIN LEVEL)     |
| Space Utilization<br>Cube: SU | RANK_IIC_PROD   | Item Inventory Cost<br>Rank Product                 | RANK() OVER (HIERARCHY PRODUCT.HPROD ORDER BY SU.IIC DESC NULLS LAST WITHIN LEVEL)         |
| Space Utilization<br>Cube: SU | RANK_IOOI_ORG   | Interest Owed On<br>Investment Rank<br>Organization | RANK() OVER (HIERARCHY ORGANIZATION.HORG ORDER BY SU.IOOI DESC NULLS LAST WITHIN LEVEL)    |
| Space Utilization<br>Cube: SU | RANK_IOOI_PROD  | Interest Owed On<br>Investment Rank<br>Product      | RANK() OVER (HIERARCHY PRODUCT.HPROD ORDER BY SU.IOOI DESC NULLS LAST WITHIN LEVEL)        |
| Space Utilization<br>Cube: SU | RANK_NA_ORG     | Net Amount Rank<br>Organization                     | RANK() OVER (HIERARCHY ORGANIZATION.HORG<br>ORDER BY SU.NA DESC NULLS LAST WITHIN LEVEL)   |
| Space Utilization<br>Cube: SU | RANK_NA_PROD    | Net Amount Rank<br>Product                          | RANK() OVER (HIERARCHY PRODUCT.HPROD ORDER BY SU.NA DESC NULLS LAST WITHIN LEVEL)          |
| Space Utilization<br>Cube: SU | RANK_PA_ORG     | Profit Amount Rank<br>Organization                  | RANK() OVER (HIERARCHY ORGANIZATION.HORG ORDER BY SU.PA DESC NULLS LAST WITHIN LEVEL)      |
| Space Utilization<br>Cube: SU | RANK_PA_PROD    | Profit Amount Rank<br>Product                       | RANK() OVER (HIERARCHY PRODUCT.HPROD ORDER BY SU.PA DESC NULLS LAST WITHIN LEVEL)          |
| Space Utilization<br>Cube: SU | RANK_RA_ORG     | Retail Amount Rank<br>Organization                  | RANK() OVER (HIERARCHY ORGANIZATION.HORG<br>ORDER BY SU.RA DESC NULLS LAST WITHIN LEVEL)   |
| Space Utilization<br>Cube: SU | RANK_RA_PROD    | Retail Amount Rank<br>Product                       | RANK() OVER (HIERARCHY PRODUCT.HPROD ORDER BY SU.RA DESC NULLS LAST WITHIN LEVEL)          |
| Space Utilization<br>Cube: SU | RANK_RNA_ORG    | Return Amount Rank<br>Organization                  | RANK() OVER (HIERARCHY ORGANIZATION.HORG<br>ORDER BY SU.RNA DESC NULLS LAST WITHIN LEVEL)  |
| Space Utilization<br>Cube: SU | RANK_RNA_PROD   | Return Amount Rank<br>Product                       | RANK() OVER (HIERARCHY PRODUCT.HPROD ORDER BY SU.RNA DESC NULLS LAST WITHIN LEVEL)         |
| Space Utilization<br>Cube: SU | RANK_SA_ORG     | Sales Amount Rank<br>Organization                   | RANK() OVER (HIERARCHY ORGANIZATION.HORG<br>ORDER BY SU.SA DESC NULLS LAST WITHIN LEVEL)   |
| Space Utilization<br>Cube: SU | RANK_SA_PROD    | Sales Amount Rank<br>Product                        | RANK() OVER (HIERARCHY PRODUCT.HPROD ORDER BY SU.SA DESC NULLS LAST WITHIN LEVEL)          |

| Cube Name                     | Physical Name         | Logical Name                            | Expression / Calculation                                                                                                    |
|-------------------------------|-----------------------|-----------------------------------------|----------------------------------------------------------------------------------------------------|
| Space Utilization<br>Cube: SU | RANK_TA_ORG           | Tax Amount Rank<br>Organization         | RANK() OVER (HIERARCHY ORGANIZATION.HORG<br>ORDER BY SU.TA DESC NULLS LAST WITHIN LEVEL)                                                   |
| Space Utilization<br>Cube: SU | RANK_TA_PROD          | Tax Amount Rank<br>Product              | RANK() OVER (HIERARCHY PRODUCT.HPROD ORDER BY SU.TA DESC NULLS LAST WITHIN LEVEL)                                                          |
| Space Utilization<br>Cube: SU | RA_LP                 | Retail Amount Last<br>Period            | LAG(SU.RA, 1) OVER HIERARCHY ("TIME".HTBSNS)                                                                                               |
| Space Utilization<br>Cube: SU | RA_LP_CHG             | Retail Amount Last<br>Period Change     | LAG_VARIANCE(SU.RA, 1) OVER HIERARCHY ("TIME".HTBSNS)                                                                                      |
| Space Utilization<br>Cube: SU | RA_LP_PCT_CHG         | Retail Amount Last<br>Period % Change   | LAG_VARIANCE_PERCENT(SU.RA, 1) OVER HIERARCHY ("TIME".HTBSNS)                                                                              |
| Space Utilization<br>Cube: SU | RA_LY                 | Retail Amount Last Year                 | LAG(SU.RA, 1) OVER HIERARCHY ("TIME".HTBSNS BY ANCESTOR AT LEVEL "TIME".HTBSNS.BSNS_YR POSITION FROM BEGINNING)                            |
| Space Utilization<br>Cube: SU | RA_LY_CHG             | Retail Amount Last Year<br>Change       | LAG_VARIANCE(SU.RA, 1) OVER HIERARCHY<br>("TIME".HTBSNS BY ANCESTOR AT LEVEL<br>"TIME".HTBSNS.BSNS_YR POSITION FROM BEGINNING)             |
| Space Utilization<br>Cube: SU | RA_LY_PCT_CHG         | Retail Amount Last Year<br>% Change     | LAG_VARIANCE_PERCENT(SU.RA, 1) OVER HIERARCHY ("TIME".HTBSNS BY ANCESTOR AT LEVEL "TIME".HTBSNS.BSNS_YR POSITION FROM BEGINNING)           |
| Space Utilization<br>Cube: SU | RA_YTD                | Retail Amount YTD                       | SUM(SU.RA) OVER HIERARCHY ("TIME".HTBSNS<br>BETWEEN UNBOUNDED PRECEDING AND CURRENT<br>MEMBER WITHIN ANCESTOR AT LEVEL "TIME".BSNS_YR)     |
| Space Utilization<br>Cube: SU | RA_YTD_LY             | Retail Amount YTD<br>Last Year          | LAG(SU.RA_YTD, 1) OVER HIERARCHY ("TIME".HTBSNS BY ANCESTOR AT LEVEL "TIME".HTBSNS.BSNS_YR POSITION FROM BEGINNING)                        |
| Space Utilization<br>Cube: SU | RA_YTD_LY_CHG         | Retail Amount YTD<br>Last Year Change   | LAG(SU.RA_YTD, 1) OVER HIERARCHY ("TIME".HTBSNS BY ANCESTOR AT LEVEL "TIME".HTBSNS.BSNS_YR POSITION FROM BEGINNING)                        |
| Space Utilization<br>Cube: SU | RA_YTD_LY_PCT_<br>CHG | Retail Amount YTD<br>Last Year % Change | LAG_VARIANCE_PERCENT(SU.RA_YTD, 1) OVER<br>HIERARCHY ("TIME".HTBSNS BY ANCESTOR AT LEVEL<br>"TIME".HTBSNS.BSNS_YR POSITION FROM BEGINNING) |
| Space Utilization<br>Cube: SU | RNA_LP                | Return Amount Last<br>Period            | LAG(SU.RNA, 1) OVER HIERARCHY ("TIME".HTBSNS)                                                                                              |
| Space Utilization<br>Cube: SU | RNA_LP_CHG            | Return Amount Last<br>Period Change     | LAG_VARIANCE(SU.RNA, 1) OVER HIERARCHY ("TIME".HTBSNS)                                                                                     |
| Space Utilization<br>Cube: SU | RNA_LP_PCT_CHG        | Return Amount Last<br>Period % Change   | LAG_VARIANCE_PERCENT(SU.RNA, 1) OVER HIERARCHY ("TIME".HTBSNS)                                                                             |
| Space Utilization<br>Cube: SU | RNA_LY                | Return Amount Last<br>Year              | LAG(SU.RNA, 1) OVER HIERARCHY ("TIME".HTBSNS BY<br>ANCESTOR AT LEVEL "TIME".HTBSNS.BSNS_YR POSITION<br>FROM BEGINNING)                     |
| Space Utilization<br>Cube: SU | RNA_LY_CHG            | Return Amount Last<br>Year Change       | LAG_VARIANCE(SU.RNA, 1) OVER HIERARCHY<br>("TIME".HTBSNS BY ANCESTOR AT LEVEL<br>"TIME".HTBSNS.BSNS_YR POSITION FROM BEGINNING)            |
| Space Utilization<br>Cube: SU | RNA_LY_PCT_CHG        | Return Amount Last<br>Year % Change     | LAG_VARIANCE_PERCENT(SU.RNA, 1) OVER HIERARCHY<br>("TIME".HTBSNS BY ANCESTOR AT LEVEL<br>"TIME".HTBSNS.BSNS_YR POSITION FROM BEGINNING)    |
| Space Utilization<br>Cube: SU | RNA_YTD               | Return Amount YTD                       | SUM(SU.RNA) OVER HIERARCHY ("TIME".HTBSNS<br>BETWEEN UNBOUNDED PRECEDING AND CURRENT<br>MEMBER WITHIN ANCESTOR AT LEVEL "TIME".BSNS_YR)    |
| Space Utilization<br>Cube: SU | RNA_YTD_LY            | Return Amount YTD<br>Last Year          | SU.RNA + SU.RNA                                                                                                    |
| Space Utilization<br>Cube: SU | RNA_YTD_LY_CHG        | Return Amount YTD<br>Last Year Change   | LAG(SU.RNA_YTD, 1) OVER HIERARCHY ("TIME".HTBSNS<br>BY ANCESTOR AT LEVEL "TIME".HTBSNS.BSNS_YR<br>POSITION FROM BEGINNING)                 |

| Cube Name                     | Physical Name          | Logical Name                                                 | Expression / Calculation                                                                                                    |
|-------------------------------|------------------------|--------------------------------------------------------------|----------------------------------------------------------------------------------------------------|
| Space Utilization<br>Cube: SU | RNA_YTD_LY_PCT_<br>CHG | Return Amount YTD<br>Last Year % Change                      | LAG_VARIANCE_PERCENT(SU.RNA_YTD, 1) OVER<br>HIERARCHY ("TIME".HTBSNS BY ANCESTOR AT LEVEL<br>"TIME".HTBSNS.BSNS_YR POSITION FROM BEGINNING) |
| Space Utilization<br>Cube: SU | SA_LP                  | Sales Amount Last<br>Period                                  | LAG(SU.SA, 1) OVER HIERARCHY ("TIME".HTBSNS)                                                                                                |
| Space Utilization<br>Cube: SU | SA_LP_CHG              | Sales Amount Last<br>Period Change                           | LAG_VARIANCE(SU.SA, 1) OVER HIERARCHY ("TIME".HTBSNS)                                                                                       |
| Space Utilization<br>Cube: SU | SA_LP_PCT_CHG          | Sales Amount Last<br>Period % Change                         | LAG_VARIANCE_PERCENT(SU.SA, 1) OVER HIERARCHY ("TIME".HTBSNS)                                                                               |
| Space Utilization<br>Cube: SU | SA_LY                  | Sales Amount Last Year                                       | LAG(SU.SA, 1) OVER HIERARCHY ("TIME".HTBSNS BY ANCESTOR AT LEVEL "TIME".HTBSNS.BSNS_YR POSITION FROM BEGINNING)                             |
| Space Utilization<br>Cube: SU | SA_LY_CHG              | Sales Amount Last Year<br>Change                             | LAG_VARIANCE(SU.SA, 1) OVER HIERARCHY<br>("TIME".HTBSNS BY ANCESTOR AT LEVEL<br>"TIME".HTBSNS.BSNS_YR POSITION FROM BEGINNING)              |
| Space Utilization<br>Cube: SU | SA_LY_PCT_CHG          | Sales Amount Last Year<br>% Change                           | LAG_VARIANCE_PERCENT(SU.SA, 1) OVER HIERARCHY<br>("TIME".HTBSNS BY ANCESTOR AT LEVEL<br>"TIME".HTBSNS.BSNS_YR POSITION FROM BEGINNING)      |
| Space Utilization<br>Cube: SU | SA_YTD                 | Sales Amount YTD                                             | SUM(SU.SA) OVER HIERARCHY ("TIME".HTBSNS BETWEEN<br>UNBOUNDED PRECEDING AND CURRENT MEMBER<br>WITHIN ANCESTOR AT LEVEL "TIME".BSNS_YR)      |
| Space Utilization<br>Cube: SU | SA_YTD_LY              | Sales Amount YTD Last<br>Year                                | LAG(SU.SA_YTD, 1) OVER HIERARCHY ("TIME".HTBSNS BY ANCESTOR AT LEVEL "TIME".HTBSNS.BSNS_YR POSITION FROM BEGINNING)                         |
| Space Utilization<br>Cube: SU | SA_YTD_LY_CHG          | Sales Amount YTD Last<br>Year Change                         | LAG(SU.SA_YTD, 1) OVER HIERARCHY ("TIME".HTBSNS BY ANCESTOR AT LEVEL "TIME".HTBSNS.BSNS_YR POSITION FROM BEGINNING)                         |
| Space Utilization<br>Cube: SU | SA_YTD_LY_PCT_CHG      | Sales Amount YTD Last<br>Year % Change                       | LAG_VARIANCE_PERCENT(SU.SA_YTD, 1) OVER<br>HIERARCHY ("TIME".HTBSNS BY ANCESTOR AT LEVEL<br>"TIME".HTBSNS.BSNS_YR POSITION FROM BEGINNING)  |
| Space Utilization<br>Cube: SU | SHR_ACMNS_ORG          | Allocated Cubic Min<br>Space Share<br>Organization           | SHARE(SU.ACMNS OF HIERARCHY<br>ORGANIZATION.HORG PARENT)                                                                                    |
| Space Utilization<br>Cube: SU | SHR_ACMNS_PROD         | Allocated Cubic Min<br>Space Share Product                   | SHARE(SU.ACMNS OF HIERARCHY PRODUCT.HPROD PARENT)                                                                                           |
| Space Utilization<br>Cube: SU | SHR_ACMXS_ORG          | Allocated Cubic Max<br>Space Share<br>Organization           | SHARE(SU.ACMXS OF HIERARCHY<br>ORGANIZATION.HORG PARENT)                                                                                    |
| Space Utilization<br>Cube: SU | SHR_ACMXS_PROD         | Allocated Cubic Max<br>Space Share Product                   | SHARE(SU.ACMXS OF HIERARCHY PRODUCT.HPROD PARENT)                                                                                           |
| Space Utilization<br>Cube: SU | SHR_ACTCS_ORG          | Allocated Cubic Total<br>Current Space Share<br>Organization | SHARE(SU.ACTCS OF HIERARCHY ORGANIZATION.HORG PARENT)                                                                                       |
| Space Utilization<br>Cube: SU | SHR_ACTCS_PROD         | Allocated Cubic Total<br>Current Space Share<br>Product      | SHARE(SU.ACTCS OF HIERARCHY PRODUCT.HPROD PARENT)                                                                                           |
| Space Utilization<br>Cube: SU | SHR_ALMNS_ORG          | Allocated Linear<br>Minimum Space Share<br>Organization      | SHARE(SU.ALMNS OF HIERARCHY<br>ORGANIZATION.HORG PARENT)                                                                                    |
| Space Utilization<br>Cube: SU | SHR_ALMNS_PROD         | Allocated Linear<br>Minimum Space Share<br>Product           | SHARE(SU.ALMNS OF HIERARCHY PRODUCT.HPROD PARENT)                                                                                           |
| Space Utilization<br>Cube: SU | SHR_ALMXS_ORG          | Allocated Linear<br>Maximum Space Share<br>Organization      | SHARE(SU.ALMXS OF HIERARCHY ORGANIZATION.HORG PARENT)                                                                                       |

| Cube Name                     | Physical Name  | Logical Name                                                  | Expression / Calculation                                 |
|-------------------------------|----------------|---------------------------------------------------------------|----------------------------------------------------------|
| Space Utilization<br>Cube: SU | SHR_ALMXS_PROD | Allocated Linear<br>Maximum Space Share<br>Product            | SHARE(SU.ALMXS OF HIERARCHY PRODUCT.HPROD PARENT)        |
| Space Utilization<br>Cube: SU | SHR_ALTCS_ORG  | Allocated Linear Total<br>Current Space Share<br>Organization | SHARE(SU.ALTCS OF HIERARCHY ORGANIZATION.HORG PARENT)    |
| Space Utilization<br>Cube: SU | SHR_ALTCS_PROD | Allocated Linear Total<br>Current Space Share<br>Product      | SHARE(SU.ALTCS OF HIERARCHY PRODUCT.HPROD PARENT)        |
| Space Utilization<br>Cube: SU | SHR_ASMNS_ORG  | Allocated Square Min<br>Space Share<br>Organization           | SHARE(SU.ASMNS OF HIERARCHY<br>ORGANIZATION.HORG PARENT) |
| Space Utilization<br>Cube: SU | SHR_ASMNS_PROD | Allocated Square Min<br>Space Share Product                   | SHARE(SU.ASMNS OF HIERARCHY PRODUCT.HPROD PARENT)        |
| Space Utilization<br>Cube: SU | SHR_ASMXS_ORG  | Allocated Square Max<br>Space Share<br>Organization           | SHARE(SU.ASMXS OF HIERARCHY ORGANIZATION.HORG PARENT)    |
| Space Utilization<br>Cube: SU | SHR_ASMXS_PROD | Allocated Square Max<br>Space Share Product                   | SHARE(SU.ASMXS OF HIERARCHY PRODUCT.HPROD PARENT)        |
| Space Utilization<br>Cube: SU | SHR_ASTCS_ORG  | Allocated Square Total<br>Current Space Share<br>Organization | SHARE(SU.ASTCS OF HIERARCHY ORGANIZATION.HORG PARENT)    |
| Space Utilization<br>Cube: SU | SHR_ASTCS_PROD | Allocated Square Total<br>Current Space Share<br>Product      | SHARE(SU.ASTCS OF HIERARCHY PRODUCT.HPROD PARENT)        |
| Space Utilization<br>Cube: SU | SHR_ATFC_ORG   | Allocated Total Facings<br>Count Share<br>Organization        | SHARE(SU.ATFC OF HIERARCHY ORGANIZATION.HORG PARENT)     |
| Space Utilization<br>Cube: SU | SHR_ATFC_PROD  | Allocated Total Facings<br>Count Share Product                | SHARE(SU.ATFC OF HIERARCHY PRODUCT.HPROD PARENT)         |
| Space Utilization<br>Cube: SU | SHR_CHAI_ORG   | Cost Of Handling<br>Inventory Share<br>Organization           | SHARE(SU.CHAI OF HIERARCHY ORGANIZATION.HORG PARENT)     |
| Space Utilization<br>Cube: SU | SHR_CHAI_PROD  | Cost Of Handling<br>Inventory Share Product                   | SHARE(SU.CHAI OF HIERARCHY PRODUCT.HPROD PARENT)         |
| Space Utilization<br>Cube: SU | SHR_COII_ORG   | Cost Of Insuring<br>Inventory Share<br>Organization           | SHARE(SU.COII OF HIERARCHY ORGANIZATION.HORG PARENT)     |
| Space Utilization<br>Cube: SU | SHR_COII_PROD  | Cost Of Insuring<br>Inventory Share Product                   | SHARE(SU.COII OF HIERARCHY PRODUCT.HPROD PARENT)         |
| Space Utilization<br>Cube: SU | SHR_CSUFS_ORG  | Cost Space Used For<br>Storage Share<br>Organization          | SHARE(SU.CSUFS OF HIERARCHY ORGANIZATION.HORG PARENT)    |
| Space Utilization<br>Cube: SU | SHR_CSUFS_PROD | Cost Space Used For<br>Storage Share Product                  | SHARE(SU.CSUFS OF HIERARCHY PRODUCT.HPROD PARENT)        |
| Space Utilization<br>Cube: SU | SHR_DA_ORG     | Discount Amount Share<br>Organization                         | SHARE(SU.DA OF HIERARCHY ORGANIZATION.HORG PARENT)       |
| Space Utilization<br>Cube: SU | SHR_DA_PROD    | Discount Amount Share<br>Product                              | SHARE(SU.DA OF HIERARCHY PRODUCT.HPROD PARENT)           |
| Space Utilization<br>Cube: SU | SHR_ICA_ORG    | Item Cost Amount<br>Share Organization                        | SHARE(SU.ICA OF HIERARCHY ORGANIZATION.HORG PARENT)      |
| Space Utilization<br>Cube: SU | SHR_ICA_PROD   | Item Cost Amount<br>Share Product                             | SHARE(SU.ICA OF HIERARCHY PRODUCT.HPROD PARENT)          |
| Space Utilization<br>Cube: SU | SHR_IIC_ORG    | Item Inventory Cost<br>Share Organization                     | SHARE(SU.IIC OF HIERARCHY ORGANIZATION.HORG PARENT)      |

| Cube Name                     | Physical Name | Logical Name                                         | Expression / Calculation                                                                                                    |
|-------------------------------|---------------|------------------------------------------------------|----------------------------------------------------------------------------------------------------|
| Space Utilization<br>Cube: SU | SHR_IIC_PROD  | Item Inventory Cost<br>Share Product                 | SHARE(SU.IIC OF HIERARCHY PRODUCT.HPROD PARENT)                                                                                        |
| Space Utilization<br>Cube: SU | SHR_IOOI_ORG  | Interest Owed On<br>Investment Share<br>Organization | SHARE(SU.IOOI OF HIERARCHY ORGANIZATION.HORG PARENT)                                                                                   |
| Space Utilization<br>Cube: SU | SHR_IOOI_PROD | Interest Owed On<br>Investment Share<br>Product      | SHARE(SU.IOOI OF HIERARCHY PRODUCT.HPROD PARENT)                                                                                       |
| Space Utilization<br>Cube: SU | SHR_NA_ORG    | Net Amount Share<br>Organization                     | SHARE(SU.NA OF HIERARCHY ORGANIZATION.HORG PARENT)                                                                                     |
| Space Utilization<br>Cube: SU | SHR_NA_PROD   | Net Amount Share<br>Product                          | SHARE(SU.NA OF HIERARCHY PRODUCT.HPROD PARENT)                                                                                         |
| Space Utilization<br>Cube: SU | SHR_PA_ORG    | Profit Amount Share Organization                     | SHARE(SU.PA OF HIERARCHY ORGANIZATION.HORG PARENT)                                                                                     |
| Space Utilization<br>Cube: SU | SHR_PA_PROD   | Profit Amount Share<br>Product                       | SHARE(SU.PA OF HIERARCHY PRODUCT.HPROD PARENT)                                                                                         |
| Space Utilization<br>Cube: SU | SHR_RA_ORG    | Retail Amount Share<br>Organization                  | SHARE(SU.RA OF HIERARCHY ORGANIZATION.HORG PARENT)                                                                                     |
| Space Utilization<br>Cube: SU | SHR_RA_PROD   | Retail Amount Share<br>Product                       | SHARE(SU.RA OF HIERARCHY PRODUCT.HPROD PARENT)                                                                                         |
| Space Utilization<br>Cube: SU | SHR_RNA_ORG   | Return Amount Share Organization                     | SHARE(SU.RNA OF HIERARCHY ORGANIZATION.HORG PARENT)                                                                                    |
| Space Utilization<br>Cube: SU | SHR_RNA_PROD  | Return Amount Share<br>Product                       | SHARE(SU.RNA OF HIERARCHY PRODUCT.HPROD PARENT)                                                                                        |
| Space Utilization<br>Cube: SU | SHR_SA_ORG    | Sales Amount Share<br>Organization                   | SHARE(SU.SA OF HIERARCHY ORGANIZATION.HORG PARENT)                                                                                     |
| Space Utilization<br>Cube: SU | SHR_SA_PROD   | Sales Amount Share<br>Product                        | SHARE(SU.SA OF HIERARCHY PRODUCT.HPROD PARENT)                                                                                         |
| Space Utilization<br>Cube: SU | SHR_TA_ORG    | Tax Amount Share<br>Organization                     | SHARE(SU.TA OF HIERARCHY ORGANIZATION.HORG PARENT)                                                                                     |
| Space Utilization<br>Cube: SU | SHR_TA_PROD   | Tax Amount Share<br>Product                          | SHARE(SU.TA OF HIERARCHY PRODUCT.HPROD PARENT)                                                                                         |
| Space Utilization<br>Cube: SU | TA_LP         | Tax Amount Last Period                               | LAG(SU.TA, 1) OVER HIERARCHY ("TIME".HTBSNS)                                                                                           |
| Space Utilization<br>Cube: SU | TA_LP_CHG     | Tax Amount Last Period<br>Change                     | LAG_VARIANCE(SU.TA, 1) OVER HIERARCHY ("TIME".HTBSNS)                                                                                  |
| Space Utilization<br>Cube: SU | TA_LP_PCT_CHG | Tax Amount Last Period % Change                      | LAG_VARIANCE_PERCENT(SU.TA, 1) OVER HIERARCHY ("TIME".HTBSNS)                                                                          |
| Space Utilization<br>Cube: SU | TA_LY         | Tax Amount Last Year                                 | LAG(SU.TA, 1) OVER HIERARCHY ("TIME".HTBSNS BY ANCESTOR AT LEVEL "TIME".HTBSNS.BSNS_YR POSITION FROM BEGINNING)                        |
| Space Utilization<br>Cube: SU | TA_LY_CHG     | Tax Amount Last Year<br>Change                       | LAG_VARIANCE(SU.TA, 1) OVER HIERARCHY<br>("TIME".HTBSNS BY ANCESTOR AT LEVEL<br>"TIME".HTBSNS.BSNS_YR POSITION FROM BEGINNING)         |
| Space Utilization<br>Cube: SU | TA_LY_PCT_CHG | Tax Amount Last Year<br>% Change                     | LAG_VARIANCE_PERCENT(SU.TA, 1) OVER HIERARCHY<br>("TIME".HTBSNS BY ANCESTOR AT LEVEL<br>"TIME".HTBSNS.BSNS_YR POSITION FROM BEGINNING) |
| Space Utilization<br>Cube: SU | TA_YTD        | Tax Amount YTD                                       | SUM(SU.TA) OVER HIERARCHY ("TIME".HTBSNS BETWEEN<br>UNBOUNDED PRECEDING AND CURRENT MEMBER<br>WITHIN ANCESTOR AT LEVEL "TIME".BSNS_YR) |
| Space Utilization<br>Cube: SU | TA_YTD_LY     | Tax Amount YTD Last<br>Year                          | LAG(SU.TA_YTD, 1) OVER HIERARCHY ("TIME".HTBSNS BY ANCESTOR AT LEVEL "TIME".HTBSNS.BSNS_YR POSITION FROM BEGINNING)                    |

| Cube Name                     | Physical Name     | Logical Name                         | Expression / Calculation                                                                                                    |
|-------------------------------|-------------------|--------------------------------------|----------------------------------------------------------------------------------------------------|
| Space Utilization<br>Cube: SU | TA_YTD_LY_CHG     | Tax Amount YTD Last<br>Year Change   | LAG(SU.TA_YTD, 1) OVER HIERARCHY ("TIME".HTBSNS BY ANCESTOR AT LEVEL "TIME".HTBSNS.BSNS_YR POSITION FROM BEGINNING)                        |
| Space Utilization<br>Cube: SU | TA_YTD_LY_PCT_CHG | Tax Amount YTD Last<br>Year % Change | LAG_VARIANCE_PERCENT(SU.TA_YTD, 1) OVER<br>HIERARCHY ("TIME".HTBSNS BY ANCESTOR AT LEVEL<br>"TIME".HTBSNS.BSNS_YR POSITION FROM BEGINNING) |

# **Vendor Compliance Cube: VC**

This Cube contains Vendor Compliance Measures.

**Physical Name: VC** 

## **Dimensionality**

The Vendor Compliance Cube is loaded from the relational schema at these dimension levels.

Vendor Compliance Cube Dimensions

| OLAP Cube                  | Dimension Number | OLAP Dimension                | OLAP Dimension Type |
|----------------------------|------------------|-------------------------------|---------------------|
| Vendor Compliance Cube: VC | 1                | Time: TIME                    | TIME                |
| Vendor Compliance Cube: VC | 2                | Vendor: VENDOR                | STANDARD            |
| Vendor Compliance Cube: VC | 3                | Vendor Item: VENDORITEM       | STANDARD            |
| Vendor Compliance Cube: VC | 4                | Organization:<br>ORGANIZATION | STANDARD            |

#### **Aggregation, Load Information**

Vendor Compliance Cube Aggregation, Load Information

| OLAP Cube                  | Order | OLAP Dimension             | Operator | Aggregate from Level |
|----------------------------|-------|----------------------------|----------|----------------------|
| Vendor Compliance Cube: VC | 1     | Time: TIME                 | SUM      | Default              |
| Vendor Compliance Cube: VC | 2     | Vendor: VENDOR             | SUM      | Default              |
| Vendor Compliance Cube: VC | 3     | Vendor Item: VENDORITEM    | SUM      | Default              |
| Vendor Compliance Cube: VC | 4     | Organization: ORGANIZATION | SUM      | Default              |

## Base Measures with Description, Logical Name and Mapping Expression

Vendor Compliance Cube Base Measures

| Cube Name                     | Physical<br>Name | Logical Name         | Mapping Expression                      |
|-------------------------------|------------------|----------------------|-----------------------------------------|
| Vendor Compliance<br>Cube: VC | DC               | Delivery Count       | DWD_VNDR_CMPLNC_ITEM_DAY.DLVRY_CNT      |
| Vendor Compliance<br>Cube: VC | EC               | Expected Count       | DWD_VNDR_CMPLNC_ITEM_DAY.EXPCTD_CNT     |
| Vendor Compliance<br>Cube: VC | ED               | Early Days           | DWD_VNDR_CMPLNC_ITEM_DAY.EARLY_DAYS     |
| Vendor Compliance<br>Cube: VC | EDC              | Early Delivery Count | DWD_VNDR_CMPLNC_ITEM_DAY.ERLY_DLVRY_CNT |
| Vendor Compliance<br>Cube: VC | ЕН               | Early Hours          | DWD_VNDR_CMPLNC_ITEM_DAY.EARLY_HRS      |

| Cube Name                     | Physical<br>Name | Logical Name                     | Mapping Expression                      |
|-------------------------------|------------------|----------------------------------|-----------------------------------------|
| Vendor Compliance<br>Cube: VC | EQ               | Expected Quantity                | DWD_VNDR_CMPLNC_ITEM_DAY.EXPCTD_QTY     |
| Vendor Compliance<br>Cube: VC | LD               | Late Days                        | DWD_VNDR_CMPLNC_ITEM_DAY.LATE_DAYS      |
| Vendor Compliance<br>Cube: VC | LDC              | Late Delivery Count              | DWD_VNDR_CMPLNC_ITEM_DAY.LATE_DLVRY_CNT |
| Vendor Compliance<br>Cube: VC | LH               | Late Hours                       | DWD_VNDR_CMPLNC_ITEM_DAY.LATE_HRS       |
| Vendor Compliance<br>Cube: VC | MC               | Mismatch Count                   | DWD_VNDR_CMPLNC_ITEM_DAY.MSMTCHD_CNT    |
| Vendor Compliance<br>Cube: VC | MQ               | Mismatch Quantity                | DWD_VNDR_CMPLNC_ITEM_DAY.MSMTCHD_QTY    |
| Vendor Compliance<br>Cube: VC | OC               | Order Count                      | DWD_VNDR_CMPLNC_ITEM_DAY.ORDR_CNT       |
| Vendor Compliance<br>Cube: VC | OQ               | Order Quantity                   | DWD_VNDR_CMPLNC_ITEM_DAY.ORDR_QTY       |
| Vendor Compliance<br>Cube: VC | OTC              | Ontime Count                     | DWD_VNDR_CMPLNC_ITEM_DAY.ONTIME_CNT     |
| Vendor Compliance<br>Cube: VC | OVC              | Over Count                       | DWD_VNDR_CMPLNC_ITEM_DAY.OVER_CNT       |
| Vendor Compliance<br>Cube: VC | OVQ              | Over Quantity                    | DWD_VNDR_CMPLNC_ITEM_DAY.OVER_QTY       |
| Vendor Compliance<br>Cube: VC | QCFC             | Quality Check Failed<br>Count    | DWD_VNDR_CMPLNC_ITEM_DAY.QC_FAILED_CNT  |
| Vendor Compliance<br>Cube: VC | QCFQ             | Quality Check Failed<br>Quantity | DWD_VNDR_CMPLNC_ITEM_DAY.QC_FAILED_QTY  |
| Vendor Compliance<br>Cube: VC | QCPC             | Quality Check Passed<br>Count    | DWD_VNDR_CMPLNC_ITEM_DAY.QC_PASSED_CNT  |

# **Derived Measure with Description, Logical Name and Expression / Calculation** Vendor Compliance Cube Derived Measures

| Cube Name                     | Physical Name | Logical Name                           | Expression / Calculation                                                                                                    |
|-------------------------------|---------------|----------------------------------------|----------------------------------------------------------------------------------------------------|
| Vendor Compliance<br>Cube: VC | DC_LP         | Delivery Count Last<br>Period          | LAG(VC.DC, 1) OVER HIERARCHY ("TIME".HTBSNS)                                                                                              |
| Vendor Compliance<br>Cube: VC | DC_LP_CHG     | Delivery Count Last<br>Period Change   | LAG_VARIANCE(VC.DC, 1) OVER HIERARCHY ("TIME".HTBSNS)                                                                                     |
| Vendor Compliance<br>Cube: VC | DC_LP_PCT_CHG | Delivery Count Last<br>Period % Change | LAG_VARIANCE_PERCENT(VC.DC, 1) OVER<br>HIERARCHY ("TIME".HTBSNS)                                                                          |
| Vendor Compliance<br>Cube: VC | DC_LY         | Delivery Count Last<br>Year            | LAG(VC.DC, 1) OVER HIERARCHY ("TIME".HTBSNS BY<br>ANCESTOR AT LEVEL "TIME".HTBSNS.BSNS_YR<br>POSITION FROM BEGINNING)                     |
| Vendor Compliance<br>Cube: VC | DC_LY_CHG     | Delivery Count Last<br>Year Change     | LAG_VARIANCE(VC.DC, 1) OVER HIERARCHY<br>("TIME".HTBSNS BY ANCESTOR AT LEVEL<br>"TIME".HTBSNS.BSNS_YR POSITION FROM<br>BEGINNING)         |
| Vendor Compliance<br>Cube: VC | DC_LY_PCT_CHG | Delivery Count Last<br>Year % Change   | LAG_VARIANCE_PERCENT(VC.DC, 1) OVER<br>HIERARCHY ("TIME".HTBSNS BY ANCESTOR AT<br>LEVEL "TIME".HTBSNS.BSNS_YR POSITION FROM<br>BEGINNING) |

| Cube Name                     | Physical Name         | Logical Name                                 | Expression / Calculation                                                                                                    |
|-------------------------------|-----------------------|----------------------------------------------|----------------------------------------------------------------------------------------------------|
| Vendor Compliance<br>Cube: VC | DC_YTD                | Delivery Count YTD                           | SUM(VC.DC) OVER HIERARCHY ("TIME".HTBSNS<br>BETWEEN UNBOUNDED PRECEDING AND CURRENT<br>MEMBER WITHIN ANCESTOR AT LEVEL<br>"TIME".BSNS_YR)     |
| Vendor Compliance<br>Cube: VC | DC_YTD_LY             | Delivery Count YTD<br>Last Year              | LAG(VC.DC_YTD, 1) OVER HIERARCHY<br>("TIME".HTBSNS BY ANCESTOR AT LEVEL<br>"TIME".HTBSNS.BSNS_YR POSITION FROM<br>BEGINNING)                  |
| Vendor Compliance<br>Cube: VC | DC_YTD_LY_CHG         | Delivery Count YTD<br>Last Year Change       | LAG(VC.DC_YTD, 1) OVER HIERARCHY<br>("TIME".HTBSNS BY ANCESTOR AT LEVEL<br>"TIME".HTBSNS.BSNS_YR POSITION FROM<br>BEGINNING)                  |
| Vendor Compliance<br>Cube: VC | DC_YTD_LY_PCT_<br>CHG | Delivery Count YTD<br>Last Year % Change     | LAG_VARIANCE_PERCENT(VC.DC_YTD, 1) OVER<br>HIERARCHY ("TIME".HTBSNS BY ANCESTOR AT<br>LEVEL "TIME".HTBSNS.BSNS_YR POSITION FROM<br>BEGINNING) |
| Vendor Compliance<br>Cube: VC | EC_LP                 | Expected Count Last<br>Period                | LAG(VC.EC, 1) OVER HIERARCHY ("TIME".HTBSNS)                                                                                                  |
| Vendor Compliance<br>Cube: VC | EC_LP_CHG             | Expected Count Last<br>Period Change         | LAG_VARIANCE(VC.EC, 1) OVER HIERARCHY ("TIME".HTBSNS)                                                                                         |
| Vendor Compliance<br>Cube: VC | EC_LP_PCT_CHG         | Expected Count Last<br>Period % Change       | LAG_VARIANCE_PERCENT(VC.EC, 1) OVER HIERARCHY ("TIME".HTBSNS)                                                                                 |
| Vendor Compliance<br>Cube: VC | EC_LY                 | Expected Count Last<br>Year                  | LAG(VC.EC, 1) OVER HIERARCHY ("TIME".HTBSNS BY ANCESTOR AT LEVEL "TIME".HTBSNS.BSNS_YR POSITION FROM BEGINNING)                               |
| Vendor Compliance<br>Cube: VC | EC_LY_CHG             | Expected Count Last<br>Year Change           | LAG_VARIANCE(VC.EC, 1) OVER HIERARCHY<br>("TIME".HTBSNS BY ANCESTOR AT LEVEL<br>"TIME".HTBSNS.BSNS_YR POSITION FROM<br>BEGINNING)             |
| Vendor Compliance<br>Cube: VC | EC_LY_PCT_CHG         | Expected Count Last<br>Year % Change         | LAG_VARIANCE_PERCENT(VC.EC, 1) OVER<br>HIERARCHY ("TIME".HTBSNS BY ANCESTOR AT<br>LEVEL "TIME".HTBSNS.BSNS_YR POSITION FROM<br>BEGINNING)     |
| Vendor Compliance<br>Cube: VC | EC_YTD                | Expected Count YTD                           | SUM(VC.EC) OVER HIERARCHY ("TIME".HTBSNS<br>BETWEEN UNBOUNDED PRECEDING AND CURRENT<br>MEMBER WITHIN ANCESTOR AT LEVEL<br>"TIME".BSNS_YR)     |
| Vendor Compliance<br>Cube: VC | EC_YTD_LY             | Expected Count YTD<br>Last Year              | LAG(VC.EC_YTD, 1) OVER HIERARCHY<br>("TIME".HTBSNS BY ANCESTOR AT LEVEL<br>"TIME".HTBSNS.BSNS_YR POSITION FROM<br>BEGINNING)                  |
| Vendor Compliance<br>Cube: VC | EC_YTD_LY_CHG         | Expected Count YTD<br>Last Year Change       | LAG(VC.EC_YTD, 1) OVER HIERARCHY<br>("TIME".HTBSNS BY ANCESTOR AT LEVEL<br>"TIME".HTBSNS.BSNS_YR POSITION FROM<br>BEGINNING)                  |
| Vendor Compliance<br>Cube: VC | EC_YTD_LY_PCT_<br>CHG | Expected Count YTD<br>Last Year % Change     | LAG_VARIANCE_PERCENT(VC.EC_YTD, 1) OVER<br>HIERARCHY ("TIME".HTBSNS BY ANCESTOR AT<br>LEVEL "TIME".HTBSNS.BSNS_YR POSITION FROM<br>BEGINNING) |
| Vendor Compliance<br>Cube: VC | EDC_LP                | Early Delivery Count<br>Last Period          | LAG(VC.EDC, 1) OVER HIERARCHY ("TIME".HTBSNS)                                                                                                 |
| Vendor Compliance<br>Cube: VC | EDC_LP_CHG            | Early Delivery Count<br>Last Period Change   | LAG_VARIANCE(VC.EDC, 1) OVER HIERARCHY ("TIME".HTBSNS)                                                                                        |
| Vendor Compliance<br>Cube: VC | EDC_LP_PCT_CHG        | Early Delivery Count<br>Last Period % Change | LAG_VARIANCE_PERCENT(VC.EDC, 1) OVER HIERARCHY ("TIME".HTBSNS)                                                                                |
| Vendor Compliance<br>Cube: VC | EDC_LY                | Early Delivery Count<br>Last Year            | LAG(VC.EDC, 1) OVER HIERARCHY ("TIME".HTBSNS<br>BY ANCESTOR AT LEVEL "TIME".HTBSNS.BSNS_YR<br>POSITION FROM BEGINNING)                        |

| Cube Name                     | Physical Name          | Logical Name                                      | Expression / Calculation                                                                                                    |
|-------------------------------|------------------------|---------------------------------------------------|----------------------------------------------------------------------------------------------------|
| Vendor Compliance<br>Cube: VC | EDC_LY_CHG             | Early Delivery Count<br>Last Year Change          | LAG_VARIANCE(VC.EDC, 1) OVER HIERARCHY<br>("TIME".HTBSNS BY ANCESTOR AT LEVEL<br>"TIME".HTBSNS.BSNS_YR POSITION FROM<br>BEGINNING)             |
| Vendor Compliance<br>Cube: VC | EDC_LY_PCT_CHG         | Early Delivery Count<br>Last Year % Change        | LAG_VARIANCE_PERCENT(VC.EDC, 1) OVER<br>HIERARCHY ("TIME".HTBSNS BY ANCESTOR AT<br>LEVEL "TIME".HTBSNS.BSNS_YR POSITION FROM<br>BEGINNING)     |
| Vendor Compliance<br>Cube: VC | EDC_YTD                | Early Delivery Count<br>YTD                       | SUM(VC.EDC) OVER HIERARCHY ("TIME".HTBSNS<br>BETWEEN UNBOUNDED PRECEDING AND CURRENT<br>MEMBER WITHIN ANCESTOR AT LEVEL<br>"TIME".BSNS_YR)     |
| Vendor Compliance<br>Cube: VC | EDC_YTD_LY             | Early Delivery Count<br>YTD Last Year             | LAG(VC.EDC_YTD, 1) OVER HIERARCHY<br>("TIME".HTBSNS BY ANCESTOR AT LEVEL<br>"TIME".HTBSNS.BSNS_YR POSITION FROM<br>BEGINNING)                  |
| Vendor Compliance<br>Cube: VC | EDC_YTD_LY_CHG         | Early Delivery Count<br>YTD Last Year Change      | LAG(VC.EDC_YTD, 1) OVER HIERARCHY<br>("TIME".HTBSNS BY ANCESTOR AT LEVEL<br>"TIME".HTBSNS.BSNS_YR POSITION FROM<br>BEGINNING)                  |
| Vendor Compliance<br>Cube: VC | EDC_YTD_LY_PCT_<br>CHG | Early Delivery Count<br>YTD Last Year %<br>Change | LAG_VARIANCE_PERCENT(VC.EDC_YTD, 1) OVER<br>HIERARCHY ("TIME".HTBSNS BY ANCESTOR AT<br>LEVEL "TIME".HTBSNS.BSNS_YR POSITION FROM<br>BEGINNING) |
| Vendor Compliance<br>Cube: VC | ED_LP                  | Early Days Last Period                            | LAG(VC.ED, 1) OVER HIERARCHY ("TIME".HTBSNS)                                                                                                   |
| Vendor Compliance<br>Cube: VC | ED_LP_CHG              | Early Days Last Period<br>Change                  | LAG_VARIANCE(VC.ED, 1) OVER HIERARCHY ("TIME".HTBSNS)                                                                                          |
| Vendor Compliance<br>Cube: VC | ED_LP_PCT_CHG          | Early Days Last Period<br>% Change                | LAG_VARIANCE_PERCENT(VC.ED, 1) OVER HIERARCHY ("TIME".HTBSNS)                                                                                  |
| Vendor Compliance<br>Cube: VC | ED_LY                  | Early Days Last Year                              | LAG(VC.ED, 1) OVER HIERARCHY ("TIME".HTBSNS BY<br>ANCESTOR AT LEVEL "TIME".HTBSNS.BSNS_YR<br>POSITION FROM BEGINNING)                          |
| Vendor Compliance<br>Cube: VC | ED_LY_CHG              | Early Days Last Year<br>Change                    | LAG_VARIANCE(VC.ED, 1) OVER HIERARCHY<br>("TIME".HTBSNS BY ANCESTOR AT LEVEL<br>"TIME".HTBSNS.BSNS_YR POSITION FROM<br>BEGINNING)              |
| Vendor Compliance<br>Cube: VC | ED_LY_PCT_CHG          | Early Days Last Year<br>% Change                  | LAG_VARIANCE_PERCENT(VC.ED, 1) OVER<br>HIERARCHY ("TIME".HTBSNS BY ANCESTOR AT<br>LEVEL "TIME".HTBSNS.BSNS_YR POSITION FROM<br>BEGINNING)      |
| Vendor Compliance<br>Cube: VC | ED_YTD                 | Early Days YTD                                    | SUM(VC.ED) OVER HIERARCHY ("TIME".HTBSNS<br>BETWEEN UNBOUNDED PRECEDING AND CURRENT<br>MEMBER WITHIN ANCESTOR AT LEVEL<br>"TIME".BSNS_YR)      |
| Vendor Compliance<br>Cube: VC | ED_YTD_LY              | Early Days YTD Last<br>Year                       | LAG(VC.ED_YTD, 1) OVER HIERARCHY<br>("TIME".HTBSNS BY ANCESTOR AT LEVEL<br>"TIME".HTBSNS.BSNS_YR POSITION FROM<br>BEGINNING)                   |
| Vendor Compliance<br>Cube: VC | ED_YTD_LY_CHG          | Early Days YTD Last<br>Year Change                | LAG(VC.ED_YTD, 1) OVER HIERARCHY<br>("TIME".HTBSNS BY ANCESTOR AT LEVEL<br>"TIME".HTBSNS.BSNS_YR POSITION FROM<br>BEGINNING)                   |
| Vendor Compliance<br>Cube: VC | ED_YTD_LY_PCT_<br>CHG  | Early Days YTD Last<br>Year % Change              | LAG_VARIANCE_PERCENT(VC.ED_YTD, 1) OVER<br>HIERARCHY ("TIME".HTBSNS BY ANCESTOR AT<br>LEVEL "TIME".HTBSNS.BSNS_YR POSITION FROM<br>BEGINNING)  |
| Vendor Compliance<br>Cube: VC | EH_LP                  | Early Hours Last<br>Period                        | LAG(VC.EH, 1) OVER HIERARCHY ("TIME".HTBSNS)                                                                                                   |

| Cube Name                     | Physical Name         | Logical Name                              | Expression / Calculation                                                                                                    |
|-------------------------------|-----------------------|-------------------------------------------|----------------------------------------------------------------------------------------------------|
| Vendor Compliance<br>Cube: VC | EH_LP_CHG             | Early Hours Last<br>Period Change         | LAG_VARIANCE(VC.EH, 1) OVER HIERARCHY ("TIME".HTBSNS)                                                                                         |
| Vendor Compliance<br>Cube: VC | EH_LP_PCT_CHG         | Early Hours Last<br>Period % Change       | LAG_VARIANCE_PERCENT(VC.EH, 1) OVER<br>HIERARCHY ("TIME".HTBSNS)                                                                              |
| Vendor Compliance<br>Cube: VC | EH_LY                 | Early Hours Last Year                     | LAG(VC.EH, 1) OVER HIERARCHY ("TIME".HTBSNS BY<br>ANCESTOR AT LEVEL "TIME".HTBSNS.BSNS_YR<br>POSITION FROM BEGINNING)                         |
| Vendor Compliance<br>Cube: VC | EH_LY_CHG             | Early Hours Last Year<br>Change           | LAG_VARIANCE(VC.EH, 1) OVER HIERARCHY<br>("TIME".HTBSNS BY ANCESTOR AT LEVEL<br>"TIME".HTBSNS.BSNS_YR POSITION FROM<br>BEGINNING)             |
| Vendor Compliance<br>Cube: VC | EH_LY_PCT_CHG         | Early Hours Last Year<br>% Change         | LAG_VARIANCE_PERCENT(VC.EH, 1) OVER<br>HIERARCHY ("TIME".HTBSNS BY ANCESTOR AT<br>LEVEL "TIME".HTBSNS.BSNS_YR POSITION FROM<br>BEGINNING)     |
| Vendor Compliance<br>Cube: VC | EH_YTD                | Early Hours YTD                           | SUM(VC.EH) OVER HIERARCHY ("TIME".HTBSNS<br>BETWEEN UNBOUNDED PRECEDING AND CURRENT<br>MEMBER WITHIN ANCESTOR AT LEVEL<br>"TIME".BSNS_YR)     |
| Vendor Compliance<br>Cube: VC | EH_YTD_LY             | Early Hours YTD Last<br>Year              | LAG(VC.EH_YTD, 1) OVER HIERARCHY<br>("TIME".HTBSNS BY ANCESTOR AT LEVEL<br>"TIME".HTBSNS.BSNS_YR POSITION FROM<br>BEGINNING)                  |
| Vendor Compliance<br>Cube: VC | EH_YTD_LY_CHG         | Early Hours YTD Last<br>Year Change       | LAG(VC.EH_YTD, 1) OVER HIERARCHY<br>("TIME".HTBSNS BY ANCESTOR AT LEVEL<br>"TIME".HTBSNS.BSNS_YR POSITION FROM<br>BEGINNING)                  |
| Vendor Compliance<br>Cube: VC | EH_YTD_LY_PCT_<br>CHG | Early Hours YTD Last<br>Year % Change     | LAG_VARIANCE_PERCENT(VC.EH_YTD, 1) OVER<br>HIERARCHY ("TIME".HTBSNS BY ANCESTOR AT<br>LEVEL "TIME".HTBSNS.BSNS_YR POSITION FROM<br>BEGINNING) |
| Vendor Compliance<br>Cube: VC | EQ_LP                 | Expected Quantity<br>Last Period          | LAG(VC.EQ, 1) OVER HIERARCHY ("TIME".HTBSNS)                                                                                                  |
| Vendor Compliance<br>Cube: VC | EQ_LP_CHG             | Expected Quantity<br>Last Period Change   | LAG_VARIANCE(VC.EQ, 1) OVER HIERARCHY ("TIME".HTBSNS)                                                                                         |
| Vendor Compliance<br>Cube: VC | EQ_LP_PCT_CHG         | Expected Quantity<br>Last Period % Change | LAG_VARIANCE_PERCENT(VC.EQ, 1) OVER<br>HIERARCHY ("TIME".HTBSNS)                                                                              |
| Vendor Compliance<br>Cube: VC | EQ_LY                 | Expected Quantity<br>Last Year            | LAG(VC.EQ, 1) OVER HIERARCHY ("TIME".HTBSNS BY<br>ANCESTOR AT LEVEL "TIME".HTBSNS.BSNS_YR<br>POSITION FROM BEGINNING)                         |
| Vendor Compliance<br>Cube: VC | EQ_LY_CHG             | Expected Quantity<br>Last Year Change     | LAG_VARIANCE(VC.EQ, 1) OVER HIERARCHY<br>("TIME".HTBSNS BY ANCESTOR AT LEVEL<br>"TIME".HTBSNS.BSNS_YR POSITION FROM<br>BEGINNING)             |
| Vendor Compliance<br>Cube: VC | EQ_LY_PCT_CHG         | Expected Quantity<br>Last Year % Change   | LAG_VARIANCE_PERCENT(VC.EQ, 1) OVER<br>HIERARCHY ("TIME".HTBSNS BY ANCESTOR AT<br>LEVEL "TIME".HTBSNS.BSNS_YR POSITION FROM<br>BEGINNING)     |
| Vendor Compliance<br>Cube: VC | EQ_YTD                | Expected Quantity<br>YTD                  | SUM(VC.EQ) OVER HIERARCHY ("TIME".HTBSNS<br>BETWEEN UNBOUNDED PRECEDING AND CURRENT<br>MEMBER WITHIN ANCESTOR AT LEVEL<br>"TIME".BSNS_YR)     |
| Vendor Compliance<br>Cube: VC | EQ_YTD_LY             | Expected Quantity<br>YTD Last Year        | LAG(VC.EQ_YTD, 1) OVER HIERARCHY<br>("TIME".HTBSNS BY ANCESTOR AT LEVEL<br>"TIME".HTBSNS.BSNS_YR POSITION FROM<br>BEGINNING)                  |

| Cube Name                     | Physical Name          | Logical Name                                     | Expression / Calculation                                                                                                    |
|-------------------------------|------------------------|--------------------------------------------------|----------------------------------------------------------------------------------------------------|
| Vendor Compliance<br>Cube: VC | EQ_YTD_LY_CHG          | Expected Quantity<br>YTD Last Year Change        | LAG(VC.EQ_YTD, 1) OVER HIERARCHY<br>("TIME".HTBSNS BY ANCESTOR AT LEVEL<br>"TIME".HTBSNS.BSNS_YR POSITION FROM<br>BEGINNING)                   |
| Vendor Compliance<br>Cube: VC | EQ_YTD_LY_PCT_<br>CHG  | Expected Quantity<br>YTD Last Year %<br>Change   | LAG_VARIANCE_PERCENT(VC.EQ_YTD, 1) OVER<br>HIERARCHY ("TIME".HTBSNS BY ANCESTOR AT<br>LEVEL "TIME".HTBSNS.BSNS_YR POSITION FROM<br>BEGINNING)  |
| Vendor Compliance<br>Cube: VC | LDC_LP                 | Late Delivery Count<br>Last Period               | LAG(VC.LDC, 1) OVER HIERARCHY ("TIME".HTBSNS)                                                                                                  |
| Vendor Compliance<br>Cube: VC | LDC_LP_CHG             | Late Delivery Count<br>Last Period Change        | LAG_VARIANCE(VC.LDC, 1) OVER HIERARCHY ("TIME".HTBSNS)                                                                                         |
| Vendor Compliance<br>Cube: VC | LDC_LP_PCT_CHG         | Late Delivery Count<br>Last Period % Change      | LAG_VARIANCE_PERCENT(VC.LDC, 1) OVER<br>HIERARCHY ("TIME".HTBSNS)                                                                              |
| Vendor Compliance<br>Cube: VC | LDC_LY                 | Late Delivery Count<br>Last Year                 | LAG(VC.LDC, 1) OVER HIERARCHY ("TIME".HTBSNS<br>BY ANCESTOR AT LEVEL "TIME".HTBSNS.BSNS_YR<br>POSITION FROM BEGINNING)                         |
| Vendor Compliance<br>Cube: VC | LDC_LY_CHG             | Late Delivery Count<br>Last Year Change          | LAG_VARIANCE(VC.LDC, 1) OVER HIERARCHY<br>("TIME".HTBSNS BY ANCESTOR AT LEVEL<br>"TIME".HTBSNS.BSNS_YR POSITION FROM<br>BEGINNING)             |
| Vendor Compliance<br>Cube: VC | LDC_LY_PCT_CHG         | Late Delivery Count<br>Last Year % Change        | LAG_VARIANCE_PERCENT(VC.LDC, 1) OVER<br>HIERARCHY ("TIME".HTBSNS BY ANCESTOR AT<br>LEVEL "TIME".HTBSNS.BSNS_YR POSITION FROM<br>BEGINNING)     |
| Vendor Compliance<br>Cube: VC | LDC_YTD                | Late Delivery Count<br>YTD                       | SUM(VC.LDC) OVER HIERARCHY ("TIME".HTBSNS<br>BETWEEN UNBOUNDED PRECEDING AND CURRENT<br>MEMBER WITHIN ANCESTOR AT LEVEL<br>"TIME".BSNS_YR)     |
| Vendor Compliance<br>Cube: VC | LDC_YTD_LY             | Late Delivery Count<br>YTD Last Year             | LAG(VC.LDC_YTD, 1) OVER HIERARCHY<br>("TIME".HTBSNS BY ANCESTOR AT LEVEL<br>"TIME".HTBSNS.BSNS_YR POSITION FROM<br>BEGINNING)                  |
| Vendor Compliance<br>Cube: VC | LDC_YTD_LY_CHG         | Late Delivery Count<br>YTD Last Year Change      | LAG(VC.LDC_YTD, 1) OVER HIERARCHY<br>("TIME".HTBSNS BY ANCESTOR AT LEVEL<br>"TIME".HTBSNS.BSNS_YR POSITION FROM<br>BEGINNING)                  |
| Vendor Compliance<br>Cube: VC | LDC_YTD_LY_PCT_<br>CHG | Late Delivery Count<br>YTD Last Year %<br>Change | LAG_VARIANCE_PERCENT(VC.LDC_YTD, 1) OVER<br>HIERARCHY ("TIME".HTBSNS BY ANCESTOR AT<br>LEVEL "TIME".HTBSNS.BSNS_YR POSITION FROM<br>BEGINNING) |
| Vendor Compliance<br>Cube: VC | LD_LP                  | Late Days Last Period                            | LAG(VC.LD, 1) OVER HIERARCHY ("TIME".HTBSNS)                                                                                                   |
| Vendor Compliance<br>Cube: VC | LD_LP_CHG              | Late Days Last Period<br>Change                  | LAG_VARIANCE(VC.LD, 1) OVER HIERARCHY ("TIME".HTBSNS)                                                                                          |
| Vendor Compliance<br>Cube: VC | LD_LP_PCT_CHG          | Late Days Last Period<br>% Change                | LAG_VARIANCE_PERCENT(VC.LD, 1) OVER HIERARCHY ("TIME".HTBSNS)                                                                                  |
| Vendor Compliance<br>Cube: VC | LD_LY                  | Late Days Last Year                              | LAG(VC.LD, 1) OVER HIERARCHY ("TIME".HTBSNS BY<br>ANCESTOR AT LEVEL "TIME".HTBSNS.BSNS_YR<br>POSITION FROM BEGINNING)                          |
| Vendor Compliance<br>Cube: VC | LD_LY_CHG              | Late Days Last Year<br>Change                    | LAG_VARIANCE(VC.LD, 1) OVER HIERARCHY<br>("TIME".HTBSNS BY ANCESTOR AT LEVEL<br>"TIME".HTBSNS.BSNS_YR POSITION FROM<br>BEGINNING)              |
| Vendor Compliance<br>Cube: VC | LD_LY_PCT_CHG          | Late Days Last Year %<br>Change                  | LAG_VARIANCE_PERCENT(VC.LD, 1) OVER<br>HIERARCHY ("TIME".HTBSNS BY ANCESTOR AT<br>LEVEL "TIME".HTBSNS.BSNS_YR POSITION FROM<br>BEGINNING)      |

| Cube Name                     | Physical Name         | Logical Name                           | Expression / Calculation                                                                                                    |
|-------------------------------|-----------------------|----------------------------------------|----------------------------------------------------------------------------------------------------|
| Vendor Compliance<br>Cube: VC | LD_YTD                | Late Days YTD                          | SUM(VC.LD) OVER HIERARCHY ("TIME".HTBSNS<br>BETWEEN UNBOUNDED PRECEDING AND CURRENT<br>MEMBER WITHIN ANCESTOR AT LEVEL<br>"TIME".BSNS_YR)     |
| Vendor Compliance<br>Cube: VC | LD_YTD_LY             | Late Days YTD Last<br>Year             | LAG(VC.LD_YTD, 1) OVER HIERARCHY<br>("TIME".HTBSNS BY ANCESTOR AT LEVEL<br>"TIME".HTBSNS.BSNS_YR POSITION FROM<br>BEGINNING)                  |
| Vendor Compliance<br>Cube: VC | LD_YTD_LY_CHG         | Late Days YTD Last<br>Year Change      | LAG(VC.LD_YTD, 1) OVER HIERARCHY<br>("TIME".HTBSNS BY ANCESTOR AT LEVEL<br>"TIME".HTBSNS.BSNS_YR POSITION FROM<br>BEGINNING)                  |
| Vendor Compliance<br>Cube: VC | LD_YTD_LY_PCT_<br>CHG | Late Days YTD Last<br>Year % Change    | LAG_VARIANCE_PERCENT(VC.LD_YTD, 1) OVER<br>HIERARCHY ("TIME".HTBSNS BY ANCESTOR AT<br>LEVEL "TIME".HTBSNS.BSNS_YR POSITION FROM<br>BEGINNING) |
| Vendor Compliance<br>Cube: VC | LH_LP                 | Late Hours Last<br>Period              | LAG(VC.LH, 1) OVER HIERARCHY ("TIME".HTBSNS)                                                                                                  |
| Vendor Compliance<br>Cube: VC | LH_LP_CHG             | Late Hours Last<br>Period Change       | LAG_VARIANCE(VC.LH, 1) OVER HIERARCHY ("TIME".HTBSNS)                                                                                         |
| Vendor Compliance<br>Cube: VC | LH_LP_PCT_CHG         | Late Hours Last<br>Period % Change     | LAG_VARIANCE_PERCENT(VC.LH, 1) OVER<br>HIERARCHY ("TIME".HTBSNS)                                                                              |
| Vendor Compliance<br>Cube: VC | LH_LY                 | Late Hours Last Year                   | LAG(VC.LH, 1) OVER HIERARCHY ("TIME".HTBSNS BY<br>ANCESTOR AT LEVEL "TIME".HTBSNS.BSNS_YR<br>POSITION FROM BEGINNING)                         |
| Vendor Compliance<br>Cube: VC | LH_LY_CHG             | Late Hours Last Year<br>Change         | LAG_VARIANCE(VC.LH, 1) OVER HIERARCHY<br>("TIME".HTBSNS BY ANCESTOR AT LEVEL<br>"TIME".HTBSNS.BSNS_YR POSITION FROM<br>BEGINNING)             |
| Vendor Compliance<br>Cube: VC | LH_LY_PCT_CHG         | Late Hours Last Year<br>% Change       | LAG_VARIANCE_PERCENT(VC.LH, 1) OVER<br>HIERARCHY ("TIME".HTBSNS BY ANCESTOR AT<br>LEVEL "TIME".HTBSNS.BSNS_YR POSITION FROM<br>BEGINNING)     |
| Vendor Compliance<br>Cube: VC | LH_YTD                | Late Hours YTD                         | SUM(VC.LH) OVER HIERARCHY ("TIME".HTBSNS<br>BETWEEN UNBOUNDED PRECEDING AND CURRENT<br>MEMBER WITHIN ANCESTOR AT LEVEL<br>"TIME".BSNS_YR)     |
| Vendor Compliance<br>Cube: VC | LH_YTD_LY             | Late Hours YTD Last<br>Year            | LAG(VC.LH_YTD, 1) OVER HIERARCHY<br>("TIME".HTBSNS BY ANCESTOR AT LEVEL<br>"TIME".HTBSNS.BSNS_YR POSITION FROM<br>BEGINNING)                  |
| Vendor Compliance<br>Cube: VC | LH_YTD_LY_CHG         | Late Hours YTD Last<br>Year Change     | LAG(VC.LH_YTD, 1) OVER HIERARCHY<br>("TIME".HTBSNS BY ANCESTOR AT LEVEL<br>"TIME".HTBSNS.BSNS_YR POSITION FROM<br>BEGINNING)                  |
| Vendor Compliance<br>Cube: VC | LH_YTD_LY_PCT_<br>CHG | Late Hours YTD Last<br>Year % Change   | LAG_VARIANCE_PERCENT(VC.LH_YTD, 1) OVER<br>HIERARCHY ("TIME".HTBSNS BY ANCESTOR AT<br>LEVEL "TIME".HTBSNS.BSNS_YR POSITION FROM<br>BEGINNING) |
| Vendor Compliance<br>Cube: VC | MC_LP                 | Mismatch Count Last<br>Period          | LAG(VC.MC, 1) OVER HIERARCHY ("TIME".HTBSNS)                                                                                                  |
| Vendor Compliance<br>Cube: VC | MC_LP_CHG             | Mismatch Count Last<br>Period Change   | LAG_VARIANCE(VC.MC, 1) OVER HIERARCHY ("TIME".HTBSNS)                                                                                         |
| Vendor Compliance<br>Cube: VC | MC_LP_PCT_CHG         | Mismatch Count Last<br>Period % Change | LAG_VARIANCE_PERCENT(VC.MC, 1) OVER HIERARCHY ("TIME".HTBSNS)                                                                                 |
| Vendor Compliance<br>Cube: VC | MC_LY                 | Mismatch Count Last<br>Year            | LAG(VC.MC, 1) OVER HIERARCHY ("TIME".HTBSNS<br>BY ANCESTOR AT LEVEL "TIME".HTBSNS.BSNS_YR<br>POSITION FROM BEGINNING)                         |

| Cube Name                     | Physical Name         | Logical Name                                   | Expression / Calculation                                                                                                    |
|-------------------------------|-----------------------|------------------------------------------------|----------------------------------------------------------------------------------------------------|
| Vendor Compliance<br>Cube: VC | MC_LY_CHG             | Mismatch Count Last<br>Year Change             | LAG_VARIANCE(VC.MC, 1) OVER HIERARCHY<br>("TIME".HTBSNS BY ANCESTOR AT LEVEL<br>"TIME".HTBSNS.BSNS_YR POSITION FROM<br>BEGINNING)             |
| Vendor Compliance<br>Cube: VC | MC_LY_PCT_CHG         | Mismatch Count Last<br>Year % Change           | LAG_VARIANCE_PERCENT(VC.MC, 1) OVER<br>HIERARCHY ("TIME".HTBSNS BY ANCESTOR AT<br>LEVEL "TIME".HTBSNS.BSNS_YR POSITION FROM<br>BEGINNING)     |
| Vendor Compliance<br>Cube: VC | MC_YTD                | Mismatch Count YTD                             | SUM(VC.MC) OVER HIERARCHY ("TIME".HTBSNS<br>BETWEEN UNBOUNDED PRECEDING AND CURRENT<br>MEMBER WITHIN ANCESTOR AT LEVEL<br>"TIME".BSNS_YR)     |
| Vendor Compliance<br>Cube: VC | MC_YTD_LY             | Mismatch Count YTD<br>Last Year                | LAG(VC.MC_YTD, 1) OVER HIERARCHY<br>("TIME".HTBSNS BY ANCESTOR AT LEVEL<br>"TIME".HTBSNS.BSNS_YR POSITION FROM<br>BEGINNING)                  |
| Vendor Compliance<br>Cube: VC | MC_YTD_LY_CHG         | Mismatch Count YTD<br>Last Year Change         | LAG(VC.MC_YTD, 1) OVER HIERARCHY<br>("TIME".HTBSNS BY ANCESTOR AT LEVEL<br>"TIME".HTBSNS.BSNS_YR POSITION FROM<br>BEGINNING)                  |
| Vendor Compliance<br>Cube: VC | MC_YTD_LY_PCT_<br>CHG | Mismatch Count YTD<br>Last Year % Change       | LAG_VARIANCE_PERCENT(VC.MC_YTD, 1) OVER<br>HIERARCHY ("TIME".HTBSNS BY ANCESTOR AT<br>LEVEL "TIME".HTBSNS.BSNS_YR POSITION FROM<br>BEGINNING) |
| Vendor Compliance<br>Cube: VC | MQ_LP                 | Mismatch Quantity<br>Last Period               | LAG(VC.MQ, 1) OVER HIERARCHY ("TIME".HTBSNS)                                                                                                  |
| Vendor Compliance<br>Cube: VC | MQ_LP_CHG             | Mismatch Quantity<br>Last Period Change        | LAG_VARIANCE(VC.MQ, 1) OVER HIERARCHY ("TIME".HTBSNS)                                                                                         |
| Vendor Compliance<br>Cube: VC | MQ_LP_PCT_CHG         | Mismatch Quantity<br>Last Period % Change      | LAG_VARIANCE_PERCENT(VC.MQ, 1) OVER HIERARCHY ("TIME".HTBSNS)                                                                                 |
| Vendor Compliance<br>Cube: VC | MQ_LY                 | Mismatch Quantity<br>Last Year                 | LAG(VC.MQ, 1) OVER HIERARCHY ("TIME".HTBSNS<br>BY ANCESTOR AT LEVEL "TIME".HTBSNS.BSNS_YR<br>POSITION FROM BEGINNING)                         |
| Vendor Compliance<br>Cube: VC | MQ_LY_CHG             | Mismatch Quantity<br>Last Year Change          | LAG_VARIANCE(VC.MQ, 1) OVER HIERARCHY<br>("TIME".HTBSNS BY ANCESTOR AT LEVEL<br>"TIME".HTBSNS.BSNS_YR POSITION FROM<br>BEGINNING)             |
| Vendor Compliance<br>Cube: VC | MQ_LY_PCT_CHG         | Mismatch Quantity<br>Last Year % Change        | LAG_VARIANCE_PERCENT(VC.MQ, 1) OVER<br>HIERARCHY ("TIME".HTBSNS BY ANCESTOR AT<br>LEVEL "TIME".HTBSNS.BSNS_YR POSITION FROM<br>BEGINNING)     |
| Vendor Compliance<br>Cube: VC | MQ_YTD                | Mismatch Quantity<br>YTD                       | SUM(VC.MQ) OVER HIERARCHY ("TIME".HTBSNS<br>BETWEEN UNBOUNDED PRECEDING AND CURRENT<br>MEMBER WITHIN ANCESTOR AT LEVEL<br>"TIME".BSNS_YR)     |
| Vendor Compliance<br>Cube: VC | MQ_YTD_LY             | Mismatch Quantity<br>YTD Last Year             | LAG(VC.MQ_YTD, 1) OVER HIERARCHY<br>("TIME".HTBSNS BY ANCESTOR AT LEVEL<br>"TIME".HTBSNS.BSNS_YR POSITION FROM<br>BEGINNING)                  |
| Vendor Compliance<br>Cube: VC | MQ_YTD_LY_CHG         | Mismatch Quantity<br>YTD Last Year Change      | LAG(VC.MQ_YTD, 1) OVER HIERARCHY<br>("TIME".HTBSNS BY ANCESTOR AT LEVEL<br>"TIME".HTBSNS.BSNS_YR POSITION FROM<br>BEGINNING)                  |
| Vendor Compliance<br>Cube: VC | MQ_YTD_LY_PCT_<br>CHG | Mismatch Quantity<br>YTD Last Year %<br>Change | LAG_VARIANCE_PERCENT(VC.MQ_YTD, 1) OVER<br>HIERARCHY ("TIME".HTBSNS BY ANCESTOR AT<br>LEVEL "TIME".HTBSNS.BSNS_YR POSITION FROM<br>BEGINNING) |
| Vendor Compliance<br>Cube: VC | OC_LP                 | Order Count Last<br>Period                     | LAG(VC.OC, 1) OVER HIERARCHY ("TIME".HTBSNS)                                                                                                  |

| Cube Name                     | Physical Name         | Logical Name                           | Expression / Calculation                                                                                                    |
|-------------------------------|-----------------------|----------------------------------------|----------------------------------------------------------------------------------------------------|
| Vendor Compliance<br>Cube: VC | OC_LP_CHG             | Order Count Last<br>Period Change      | LAG_VARIANCE(VC.OC, 1) OVER HIERARCHY ("TIME".HTBSNS)                                                                                         |
| Vendor Compliance<br>Cube: VC | OC_LP_PCT_CHG         | Order Count Last<br>Period % Change    | LAG_VARIANCE_PERCENT(VC.OC, 1) OVER<br>HIERARCHY ("TIME".HTBSNS)                                                                              |
| Vendor Compliance<br>Cube: VC | OC_LY                 | Order Count Last Year                  | LAG(VC.OC, 1) OVER HIERARCHY ("TIME".HTBSNS BY ANCESTOR AT LEVEL "TIME".HTBSNS.BSNS_YR POSITION FROM BEGINNING)                               |
| Vendor Compliance<br>Cube: VC | OC_LY_CHG             | Order Count Last Year<br>Change        | LAG_VARIANCE(VC.OC, 1) OVER HIERARCHY<br>("TIME".HTBSNS BY ANCESTOR AT LEVEL<br>"TIME".HTBSNS.BSNS_YR POSITION FROM<br>BEGINNING)             |
| Vendor Compliance<br>Cube: VC | OC_LY_PCT_CHG         | Order Count Last Year<br>% Change      | LAG_VARIANCE_PERCENT(VC.OC, 1) OVER<br>HIERARCHY ("TIME".HTBSNS BY ANCESTOR AT<br>LEVEL "TIME".HTBSNS.BSNS_YR POSITION FROM<br>BEGINNING)     |
| Vendor Compliance<br>Cube: VC | OC_YTD                | Order Count YTD                        | SUM(VC.OC) OVER HIERARCHY ("TIME".HTBSNS<br>BETWEEN UNBOUNDED PRECEDING AND CURRENT<br>MEMBER WITHIN ANCESTOR AT LEVEL<br>"TIME".BSNS_YR)     |
| Vendor Compliance<br>Cube: VC | OC_YTD_LY             | Order Count YTD Last<br>Year           | LAG(VC.OC_YTD, 1) OVER HIERARCHY<br>("TIME".HTBSNS BY ANCESTOR AT LEVEL<br>"TIME".HTBSNS.BSNS_YR POSITION FROM<br>BEGINNING)                  |
| Vendor Compliance<br>Cube: VC | OC_YTD_LY_CHG         | Order Count YTD Last<br>Year Change    | LAG(VC.OC_YTD, 1) OVER HIERARCHY<br>("TIME".HTBSNS BY ANCESTOR AT LEVEL<br>"TIME".HTBSNS.BSNS_YR POSITION FROM<br>BEGINNING)                  |
| Vendor Compliance<br>Cube: VC | OC_YTD_LY_PCT_<br>CHG | Order Count YTD Last<br>Year % Change  | LAG_VARIANCE_PERCENT(VC.OC_YTD, 1) OVER<br>HIERARCHY ("TIME".HTBSNS BY ANCESTOR AT<br>LEVEL "TIME".HTBSNS.BSNS_YR POSITION FROM<br>BEGINNING) |
| Vendor Compliance<br>Cube: VC | OQ_LP                 | Order Quantity Last<br>Period          | LAG(VC.OQ, 1) OVER HIERARCHY ("TIME".HTBSNS)                                                                                                  |
| Vendor Compliance<br>Cube: VC | OQ_LP_CHG             | Order Quantity Last<br>Period Change   | LAG_VARIANCE(VC.OQ, 1) OVER HIERARCHY ("TIME".HTBSNS)                                                                                         |
| Vendor Compliance<br>Cube: VC | OQ_LP_PCT_CHG         | Order Quantity Last<br>Period % Change | LAG_VARIANCE_PERCENT(VC.OQ, 1) OVER<br>HIERARCHY ("TIME".HTBSNS)                                                                              |
| Vendor Compliance<br>Cube: VC | OQ_LY                 | Order Quantity Last<br>Year            | LAG(VC.OQ, 1) OVER HIERARCHY ("TIME".HTBSNS<br>BY ANCESTOR AT LEVEL "TIME".HTBSNS.BSNS_YR<br>POSITION FROM BEGINNING)                         |
| Vendor Compliance<br>Cube: VC | OQ_LY_CHG             | Order Quantity Last<br>Year Change     | LAG_VARIANCE(VC.OQ, 1) OVER HIERARCHY<br>("TIME".HTBSNS BY ANCESTOR AT LEVEL<br>"TIME".HTBSNS.BSNS_YR POSITION FROM<br>BEGINNING)             |
| Vendor Compliance<br>Cube: VC | OQ_LY_PCT_CHG         | Order Quantity Last<br>Year % Change   | LAG_VARIANCE_PERCENT(VC.OQ, 1) OVER<br>HIERARCHY ("TIME".HTBSNS BY ANCESTOR AT<br>LEVEL "TIME".HTBSNS.BSNS_YR POSITION FROM<br>BEGINNING)     |
| Vendor Compliance<br>Cube: VC | OQ_YTD                | Order Quantity YTD                     | SUM(VC.OQ) OVER HIERARCHY ("TIME".HTBSNS<br>BETWEEN UNBOUNDED PRECEDING AND CURRENT<br>MEMBER WITHIN ANCESTOR AT LEVEL<br>"TIME".BSNS_YR)     |
| Vendor Compliance<br>Cube: VC | OQ_YTD_LY             | Order Quantity YTD<br>Last Year        | LAG(VC.OQ_YTD, 1) OVER HIERARCHY<br>("TIME".HTBSNS BY ANCESTOR AT LEVEL<br>"TIME".HTBSNS.BSNS_YR POSITION FROM<br>BEGINNING)                  |

| Cube Name                     | Physical Name          | Logical Name                             | Expression / Calculation                                                                                                    |
|-------------------------------|------------------------|------------------------------------------|----------------------------------------------------------------------------------------------------|
| Vendor Compliance<br>Cube: VC | OQ_YTD_LY_CHG          | Order Quantity YTD<br>Last Year Change   | LAG(VC.OQ_YTD, 1) OVER HIERARCHY<br>("TIME".HTBSNS BY ANCESTOR AT LEVEL<br>"TIME".HTBSNS.BSNS_YR POSITION FROM<br>BEGINNING)                   |
| Vendor Compliance<br>Cube: VC | OQ_YTD_LY_PCT_<br>CHG  | Order Quantity YTD<br>Last Year % Change | LAG_VARIANCE_PERCENT(VC.OQ_YTD, 1) OVER<br>HIERARCHY ("TIME".HTBSNS BY ANCESTOR AT<br>LEVEL "TIME".HTBSNS.BSNS_YR POSITION FROM<br>BEGINNING)  |
| Vendor Compliance<br>Cube: VC | OTC_LP                 | Ontime Count Last<br>Period              | LAG(VC.OTC, 1) OVER HIERARCHY ("TIME".HTBSNS)                                                                                                  |
| Vendor Compliance<br>Cube: VC | OTC_LP_CHG             | Ontime Count Last<br>Period Change       | LAG_VARIANCE(VC.OTC, 1) OVER HIERARCHY ("TIME".HTBSNS)                                                                                         |
| Vendor Compliance<br>Cube: VC | OTC_LP_PCT_CHG         | Ontime Count Last<br>Period % Change     | LAG_VARIANCE_PERCENT(VC.OTC, 1) OVER HIERARCHY ("TIME".HTBSNS)                                                                                 |
| Vendor Compliance<br>Cube: VC | OTC_LY                 | Ontime Count Last<br>Year                | LAG(VC.OTC, 1) OVER HIERARCHY ("TIME".HTBSNS<br>BY ANCESTOR AT LEVEL "TIME".HTBSNS.BSNS_YR<br>POSITION FROM BEGINNING)                         |
| Vendor Compliance<br>Cube: VC | OTC_LY_CHG             | Ontime Count Last<br>Year Change         | LAG_VARIANCE(VC.OTC, 1) OVER HIERARCHY<br>("TIME".HTBSNS BY ANCESTOR AT LEVEL<br>"TIME".HTBSNS.BSNS_YR POSITION FROM<br>BEGINNING)             |
| Vendor Compliance<br>Cube: VC | OTC_LY_PCT_CHG         | Ontime Count Last<br>Year % Change       | LAG_VARIANCE_PERCENT(VC.OTC, 1) OVER<br>HIERARCHY ("TIME".HTBSNS BY ANCESTOR AT<br>LEVEL "TIME".HTBSNS.BSNS_YR POSITION FROM<br>BEGINNING)     |
| Vendor Compliance<br>Cube: VC | OTC_YTD                | Ontime Count YTD                         | SUM(VC.OTC) OVER HIERARCHY ("TIME".HTBSNS<br>BETWEEN UNBOUNDED PRECEDING AND CURRENT<br>MEMBER WITHIN ANCESTOR AT LEVEL<br>"TIME".BSNS_YR)     |
| Vendor Compliance<br>Cube: VC | OTC_YTD_LY             | Ontime Count YTD<br>Last Year            | LAG(VC.OTC_YTD, 1) OVER HIERARCHY<br>("TIME".HTBSNS BY ANCESTOR AT LEVEL<br>"TIME".HTBSNS.BSNS_YR POSITION FROM<br>BEGINNING)                  |
| Vendor Compliance<br>Cube: VC | OTC_YTD_LY_CHG         | Ontime Count YTD<br>Last Year Change     | LAG(VC.OTC_YTD, 1) OVER HIERARCHY<br>("TIME".HTBSNS BY ANCESTOR AT LEVEL<br>"TIME".HTBSNS.BSNS_YR POSITION FROM<br>BEGINNING)                  |
| Vendor Compliance<br>Cube: VC | OTC_YTD_LY_PCT_<br>CHG | Ontime Count YTD<br>Last Year % Change   | LAG_VARIANCE_PERCENT(VC.OTC_YTD, 1) OVER<br>HIERARCHY ("TIME".HTBSNS BY ANCESTOR AT<br>LEVEL "TIME".HTBSNS.BSNS_YR POSITION FROM<br>BEGINNING) |
| Vendor Compliance<br>Cube: VC | OVC_LP                 | Over Count Last<br>Period                | LAG(VC.OVC, 1) OVER HIERARCHY ("TIME".HTBSNS)                                                                                                  |
| Vendor Compliance<br>Cube: VC | OVC_LP_CHG             | Over Count Last<br>Period Change         | LAG_VARIANCE(VC.OVC, 1) OVER HIERARCHY ("TIME".HTBSNS)                                                                                         |
| Vendor Compliance<br>Cube: VC | OVC_LP_PCT_CHG         | Over Count Last<br>Period % Change       | LAG_VARIANCE_PERCENT(VC.OVC, 1) OVER HIERARCHY ("TIME".HTBSNS)                                                                                 |
| Vendor Compliance<br>Cube: VC | OVC_LY                 | Over Count Last Year                     | LAG(VC.OVC, 1) OVER HIERARCHY ("TIME".HTBSNS<br>BY ANCESTOR AT LEVEL "TIME".HTBSNS.BSNS_YR<br>POSITION FROM BEGINNING)                         |
| Vendor Compliance<br>Cube: VC | OVC_LY_CHG             | Over Count Last Year<br>Change           | LAG_VARIANCE(VC.OVC, 1) OVER HIERARCHY<br>("TIME".HTBSNS BY ANCESTOR AT LEVEL<br>"TIME".HTBSNS.BSNS_YR POSITION FROM<br>BEGINNING)             |
| Vendor Compliance<br>Cube: VC | OVC_LY_PCT_CHG         | Over Count Last Year<br>% Change         | LAG_VARIANCE_PERCENT(VC.OVC, 1) OVER<br>HIERARCHY ("TIME".HTBSNS BY ANCESTOR AT<br>LEVEL "TIME".HTBSNS.BSNS_YR POSITION FROM<br>BEGINNING)     |

| Cube Name                     | Physical Name          | Logical Name                                          | Expression / Calculation                                                                                                    |
|-------------------------------|------------------------|-------------------------------------------------------|----------------------------------------------------------------------------------------------------|
| Vendor Compliance<br>Cube: VC | OVC_YTD                | Over Count YTD                                        | SUM(VC.OVC) OVER HIERARCHY ("TIME".HTBSNS<br>BETWEEN UNBOUNDED PRECEDING AND CURRENT<br>MEMBER WITHIN ANCESTOR AT LEVEL<br>"TIME".BSNS_YR)     |
| Vendor Compliance<br>Cube: VC | OVC_YTD_LY             | Over Count YTD Last<br>Year                           | LAG(VC.OVC_YTD, 1) OVER HIERARCHY<br>("TIME".HTBSNS BY ANCESTOR AT LEVEL<br>"TIME".HTBSNS.BSNS_YR POSITION FROM<br>BEGINNING)                  |
| Vendor Compliance<br>Cube: VC | OVC_YTD_LY_CHG         | Over Count YTD Last<br>Year Change                    | LAG(VC.OVC_YTD, 1) OVER HIERARCHY<br>("TIME".HTBSNS BY ANCESTOR AT LEVEL<br>"TIME".HTBSNS.BSNS_YR POSITION FROM<br>BEGINNING)                  |
| Vendor Compliance<br>Cube: VC | OVC_YTD_LY_PCT_<br>CHG | Over Count YTD Last<br>Year % Change                  | LAG_VARIANCE_PERCENT(VC.OVC_YTD, 1) OVER<br>HIERARCHY ("TIME".HTBSNS BY ANCESTOR AT<br>LEVEL "TIME".HTBSNS.BSNS_YR POSITION FROM<br>BEGINNING) |
| Vendor Compliance<br>Cube: VC | OVQ_LP                 | Over Quantity Last<br>Period                          | LAG(VC.OVQ, 1) OVER HIERARCHY ("TIME".HTBSNS)                                                                                                  |
| Vendor Compliance<br>Cube: VC | OVQ_LP_CHG             | Over Quantity Last<br>Period Change                   | LAG_VARIANCE(VC.OVQ, 1) OVER HIERARCHY ("TIME".HTBSNS)                                                                                         |
| Vendor Compliance<br>Cube: VC | OVQ_LP_PCT_CHG         | Over Quantity Last<br>Period % Change                 | LAG_VARIANCE_PERCENT(VC.OVQ, 1) OVER<br>HIERARCHY ("TIME".HTBSNS)                                                                              |
| Vendor Compliance<br>Cube: VC | OVQ_LY                 | Over Quantity Last<br>Year                            | LAG(VC.OVQ, 1) OVER HIERARCHY ("TIME".HTBSNS<br>BY ANCESTOR AT LEVEL "TIME".HTBSNS.BSNS_YR<br>POSITION FROM BEGINNING)                         |
| Vendor Compliance<br>Cube: VC | OVQ_LY_CHG             | Over Quantity Last<br>Year Change                     | LAG_VARIANCE(VC.OVQ, 1) OVER HIERARCHY<br>("TIME".HTBSNS BY ANCESTOR AT LEVEL<br>"TIME".HTBSNS.BSNS_YR POSITION FROM<br>BEGINNING)             |
| Vendor Compliance<br>Cube: VC | OVQ_LY_PCT_CHG         | Over Quantity Last<br>Year % Change                   | LAG_VARIANCE_PERCENT(VC.OVQ, 1) OVER<br>HIERARCHY ("TIME".HTBSNS BY ANCESTOR AT<br>LEVEL "TIME".HTBSNS.BSNS_YR POSITION FROM<br>BEGINNING)     |
| Vendor Compliance<br>Cube: VC | OVQ_YTD                | Over Quantity YTD                                     | SUM(VC.OVQ) OVER HIERARCHY ("TIME".HTBSNS<br>BETWEEN UNBOUNDED PRECEDING AND CURRENT<br>MEMBER WITHIN ANCESTOR AT LEVEL<br>"TIME".BSNS_YR)     |
| Vendor Compliance<br>Cube: VC | OVQ_YTD_LY             | Over Quantity YTD<br>Last Year                        | LAG(VC.OVQ_YTD, 1) OVER HIERARCHY<br>("TIME".HTBSNS BY ANCESTOR AT LEVEL<br>"TIME".HTBSNS.BSNS_YR POSITION FROM<br>BEGINNING)                  |
| Vendor Compliance<br>Cube: VC | OVQ_YTD_LY_CHG         | Over Quantity YTD<br>Last Year Change                 | LAG(VC.OVQ_YTD, 1) OVER HIERARCHY<br>("TIME".HTBSNS BY ANCESTOR AT LEVEL<br>"TIME".HTBSNS.BSNS_YR POSITION FROM<br>BEGINNING)                  |
| Vendor Compliance<br>Cube: VC | OVQ_YTD_LY_PCT_<br>CHG | Over Quantity YTD<br>Last Year % Change               | LAG_VARIANCE_PERCENT(VC.OVQ_YTD, 1) OVER<br>HIERARCHY ("TIME".HTBSNS BY ANCESTOR AT<br>LEVEL "TIME".HTBSNS.BSNS_YR POSITION FROM<br>BEGINNING) |
| Vendor Compliance<br>Cube: VC | QCFC_LP                | Quality Check Failed<br>Count Last Period             | LAG(VC.QCFC, 1) OVER HIERARCHY ("TIME".HTBSNS)                                                                                                 |
| Vendor Compliance<br>Cube: VC | QCFC_LP_CHG            | Quality Check Failed<br>Count Last Period<br>Change   | LAG_VARIANCE(VC.QCFC, 1) OVER HIERARCHY ("TIME".HTBSNS)                                                                                        |
| Vendor Compliance<br>Cube: VC | QCFC_LP_PCT_CHG        | Quality Check Failed<br>Count Last Period %<br>Change | LAG_VARIANCE_PERCENT(VC.QCFC, 1) OVER<br>HIERARCHY ("TIME".HTBSNS)                                                                             |

| Cube Name                     | Physical Name           | Logical Name                                             | Expression / Calculation                                                                                                    |
|-------------------------------|-------------------------|----------------------------------------------------------|----------------------------------------------------------------------------------------------------|
| Vendor Compliance<br>Cube: VC | QCFC_LY                 | Quality Check Failed<br>Count Last Year                  | LAG(VC.QCFC, 1) OVER HIERARCHY ("TIME".HTBSNS<br>BY ANCESTOR AT LEVEL "TIME".HTBSNS.BSNS_YR<br>POSITION FROM BEGINNING)                         |
| Vendor Compliance<br>Cube: VC | QCFC_LY_CHG             | Quality Check Failed<br>Count Last Year<br>Change        | LAG_VARIANCE(VC.QCFC, 1) OVER HIERARCHY<br>("TIME".HTBSNS BY ANCESTOR AT LEVEL<br>"TIME".HTBSNS.BSNS_YR POSITION FROM<br>BEGINNING)             |
| Vendor Compliance<br>Cube: VC | QCFC_LY_PCT_CHG         | Quality Check Failed<br>Count Last Year %<br>Change      | LAG_VARIANCE_PERCENT(VC.QCFC, 1) OVER<br>HIERARCHY ("TIME".HTBSNS BY ANCESTOR AT<br>LEVEL "TIME".HTBSNS.BSNS_YR POSITION FROM<br>BEGINNING)     |
| Vendor Compliance<br>Cube: VC | QCFC_YTD                | Quality Check Failed<br>Count YTD                        | SUM(VC.QCFC) OVER HIERARCHY ("TIME".HTBSNS<br>BETWEEN UNBOUNDED PRECEDING AND CURRENT<br>MEMBER WITHIN ANCESTOR AT LEVEL<br>"TIME".BSNS_YR)     |
| Vendor Compliance<br>Cube: VC | QCFC_YTD_LY             | Quality Check Failed<br>Count YTD Last Year              | LAG(VC.QCFC_YTD, 1) OVER HIERARCHY<br>("TIME".HTBSNS BY ANCESTOR AT LEVEL<br>"TIME".HTBSNS.BSNS_YR POSITION FROM<br>BEGINNING)                  |
| Vendor Compliance<br>Cube: VC | QCFC_YTD_LY_CHG         | Quality Check Failed<br>Count YTD Last Year<br>Change    | LAG(VC.QCFC_YTD, 1) OVER HIERARCHY<br>("TIME".HTBSNS BY ANCESTOR AT LEVEL<br>"TIME".HTBSNS.BSNS_YR POSITION FROM<br>BEGINNING)                  |
| Vendor Compliance<br>Cube: VC | QCFC_YTD_LY_<br>PCT_CHG | Quality Check Failed<br>Count YTD Last Year<br>% Change  | LAG_VARIANCE_PERCENT(VC.QCFC_YTD, 1) OVER<br>HIERARCHY ("TIME".HTBSNS BY ANCESTOR AT<br>LEVEL "TIME".HTBSNS.BSNS_YR POSITION FROM<br>BEGINNING) |
| Vendor Compliance<br>Cube: VC | QCFQ_LP                 | Quality Check Failed<br>Quantity Last Period             | LAG(VC.QCFQ, 1) OVER HIERARCHY<br>("TIME".HTBSNS)                                                                                               |
| Vendor Compliance<br>Cube: VC | QCFQ_LP_CHG             | Quality Check Failed<br>Quantity Last Period<br>Change   | LAG_VARIANCE(VC.QCFQ, 1) OVER HIERARCHY ("TIME".HTBSNS)                                                                                         |
| Vendor Compliance<br>Cube: VC | QCFQ_LP_PCT_CHG         | Quality Check Failed<br>Quantity Last Period<br>% Change | LAG_VARIANCE_PERCENT(VC.QCFQ, 1) OVER<br>HIERARCHY ("TIME".HTBSNS)                                                                              |
| Vendor Compliance<br>Cube: VC | QCFQ_LY                 | Quality Check Failed<br>Quantity Last Year               | LAG(VC.QCFQ, 1) OVER HIERARCHY ("TIME".HTBSNS<br>BY ANCESTOR AT LEVEL "TIME".HTBSNS.BSNS_YR<br>POSITION FROM BEGINNING)                         |
| Vendor Compliance<br>Cube: VC | QCFQ_LY_CHG             | Quality Check Failed<br>Quantity Last Year<br>Change     | LAG_VARIANCE(VC.QCFQ, 1) OVER HIERARCHY<br>("TIME".HTBSNS BY ANCESTOR AT LEVEL<br>"TIME".HTBSNS.BSNS_YR POSITION FROM<br>BEGINNING)             |
| Vendor Compliance<br>Cube: VC | QCFQ_LY_PCT_CHG         | Quality Check Failed<br>Quantity Last Year %<br>Change   | LAG_VARIANCE_PERCENT(VC.QCFQ, 1) OVER<br>HIERARCHY ("TIME".HTBSNS BY ANCESTOR AT<br>LEVEL "TIME".HTBSNS.BSNS_YR POSITION FROM<br>BEGINNING)     |
| Vendor Compliance<br>Cube: VC | QCFQ_YTD                | Quality Check Failed<br>Quantity YTD                     | SUM(VC.QCFQ) OVER HIERARCHY ("TIME".HTBSNS<br>BETWEEN UNBOUNDED PRECEDING AND CURRENT<br>MEMBER WITHIN ANCESTOR AT LEVEL<br>"TIME".BSNS_YR)     |
| Vendor Compliance<br>Cube: VC | QCFQ_YTD_LY             | Quality Check Failed<br>Quantity YTD Last<br>Year        | LAG(VC.QCFQ_YTD, 1) OVER HIERARCHY<br>("TIME".HTBSNS BY ANCESTOR AT LEVEL<br>"TIME".HTBSNS.BSNS_YR POSITION FROM<br>BEGINNING)                  |
| Vendor Compliance<br>Cube: VC | QCFQ_YTD_LY_CHG         | Quality Check Failed<br>Quantity YTD Last<br>Year Change | LAG(VC.QCFQ_YTD, 1) OVER HIERARCHY<br>("TIME".HTBSNS BY ANCESTOR AT LEVEL<br>"TIME".HTBSNS.BSNS_YR POSITION FROM<br>BEGINNING)                  |

| Cube Name                     | Physical Name           | Logical Name                                               | Expression / Calculation                                                                                                    |
|-------------------------------|-------------------------|------------------------------------------------------------|----------------------------------------------------------------------------------------------------|
| Vendor Compliance<br>Cube: VC | QCFQ_YTD_LY_<br>PCT_CHG | Quality Check Failed<br>Quantity YTD Last<br>Year % Change | LAG_VARIANCE_PERCENT(VC.QCFQ_YTD, 1) OVER<br>HIERARCHY ("TIME".HTBSNS BY ANCESTOR AT<br>LEVEL "TIME".HTBSNS.BSNS_YR POSITION FROM<br>BEGINNING) |
| Vendor Compliance<br>Cube: VC | QCPC_LP                 | Quality Check Passed<br>Count Last Period                  | LAG(VC.QCPC, 1) OVER HIERARCHY ("TIME".HTBSNS)                                                                                                  |
| Vendor Compliance<br>Cube: VC | QCPC_LP_CHG             | Quality Check Passed<br>Count Last Period<br>Change        | LAG_VARIANCE(VC.QCPC, 1) OVER HIERARCHY ("TIME".HTBSNS)                                                                                         |
| Vendor Compliance<br>Cube: VC | QCPC_LP_PCT_CHG         | Quality Check Passed<br>Count Last Period %<br>Change      | LAG_VARIANCE_PERCENT(VC.QCPC, 1) OVER<br>HIERARCHY ("TIME".HTBSNS)                                                                              |
| Vendor Compliance<br>Cube: VC | QCPC_LY                 | Quality Check Passed<br>Count Last Year                    | LAG(VC.QCPC, 1) OVER HIERARCHY ("TIME".HTBSNS<br>BY ANCESTOR AT LEVEL "TIME".HTBSNS.BSNS_YR<br>POSITION FROM BEGINNING)                         |
| Vendor Compliance<br>Cube: VC | QCPC_LY_CHG             | Quality Check Passed<br>Count Last Year<br>Change          | LAG_VARIANCE(VC.QCPC, 1) OVER HIERARCHY<br>("TIME".HTBSNS BY ANCESTOR AT LEVEL<br>"TIME".HTBSNS.BSNS_YR POSITION FROM<br>BEGINNING)             |
| Vendor Compliance<br>Cube: VC | QCPC_LY_PCT_CHG         | Quality Check Passed<br>Count Last Year %<br>Change        | LAG_VARIANCE_PERCENT(VC.QCPC, 1) OVER<br>HIERARCHY ("TIME".HTBSNS BY ANCESTOR AT<br>LEVEL "TIME".HTBSNS.BSNS_YR POSITION FROM<br>BEGINNING)     |
| Vendor Compliance<br>Cube: VC | QCPC_YTD                | Quality Check Passed<br>Count YTD                          | SUM(VC.QCPC) OVER HIERARCHY ("TIME".HTBSNS<br>BETWEEN UNBOUNDED PRECEDING AND CURRENT<br>MEMBER WITHIN ANCESTOR AT LEVEL<br>"TIME".BSNS_YR)     |
| Vendor Compliance<br>Cube: VC | QCPC_YTD_LY             | Quality Check Passed<br>Count YTD Last Year                | LAG(VC.QCPC_YTD, 1) OVER HIERARCHY<br>("TIME".HTBSNS BY ANCESTOR AT LEVEL<br>"TIME".HTBSNS.BSNS_YR POSITION FROM<br>BEGINNING)                  |
| Vendor Compliance<br>Cube: VC | QCPC_YTD_LY_CHG         | Quality Check Passed<br>Count YTD Last Year<br>Change      | LAG(VC.QCPC_YTD, 1) OVER HIERARCHY<br>("TIME".HTBSNS BY ANCESTOR AT LEVEL<br>"TIME".HTBSNS.BSNS_YR POSITION FROM<br>BEGINNING)                  |
| Vendor Compliance<br>Cube: VC | QCPC_YTD_LY_<br>PCT_CHG | Quality Check Passed<br>Count YTD Last Year<br>% Change    | LAG_VARIANCE_PERCENT(VC.QCPC_YTD, 1) OVER<br>HIERARCHY ("TIME".HTBSNS BY ANCESTOR AT<br>LEVEL "TIME".HTBSNS.BSNS_YR POSITION FROM<br>BEGINNING) |
| Vendor Compliance<br>Cube: VC | QCPQ_LP                 | Quality Check Passed<br>Quantity Last Period               | LAG(VC.QCPQ, 1) OVER HIERARCHY ("TIME".HTBSNS)                                                                                                  |
| Vendor Compliance<br>Cube: VC | QCPQ_LP_CHG             | Quality Check Passed<br>Quantity Last Period<br>Change     | LAG_VARIANCE(VC.QCPQ, 1) OVER HIERARCHY ("TIME".HTBSNS)                                                                                         |
| Vendor Compliance<br>Cube: VC | QCPQ_LP_PCT_CHG         | Quality Check Passed<br>Quantity Last Period<br>% Change   | LAG_VARIANCE_PERCENT(VC.QCPQ, 1) OVER<br>HIERARCHY ("TIME".HTBSNS)                                                                              |
| Vendor Compliance<br>Cube: VC | QCPQ_LY                 | Quality Check Passed<br>Quantity Last Year                 | LAG(VC.QCPQ, 1) OVER HIERARCHY ("TIME".HTBSNS<br>BY ANCESTOR AT LEVEL "TIME".HTBSNS.BSNS_YR<br>POSITION FROM BEGINNING)                         |
| Vendor Compliance<br>Cube: VC | QCPQ_LY_CHG             | Quality Check Passed<br>Quantity Last Year<br>Change       | LAG_VARIANCE(VC.QCPQ, 1) OVER HIERARCHY<br>("TIME".HTBSNS BY ANCESTOR AT LEVEL<br>"TIME".HTBSNS.BSNS_YR POSITION FROM<br>BEGINNING)             |
| Vendor Compliance<br>Cube: VC | QCPQ_LY_PCT_CHG         | Quality Check Passed<br>Quantity Last Year %<br>Change     | LAG_VARIANCE_PERCENT(VC.QCPQ, 1) OVER<br>HIERARCHY ("TIME".HTBSNS BY ANCESTOR AT<br>LEVEL "TIME".HTBSNS.BSNS_YR POSITION FROM<br>BEGINNING)     |

| Cube Name                     | Physical Name           | Logical Name                                               | Expression / Calculation                                                                                                    |
|-------------------------------|-------------------------|------------------------------------------------------------|----------------------------------------------------------------------------------------------------|
| Vendor Compliance<br>Cube: VC | QCPQ_YTD                | Quality Check Passed<br>Quantity YTD                       | SUM(VC.QCPQ) OVER HIERARCHY ("TIME".HTBSNS<br>BETWEEN UNBOUNDED PRECEDING AND CURRENT<br>MEMBER WITHIN ANCESTOR AT LEVEL<br>"TIME".BSNS_YR)     |
| Vendor Compliance<br>Cube: VC | QCPQ_YTD_LY             | Quality Check Passed<br>Quantity YTD Last<br>Year          | LAG(VC.QCPQ_YTD, 1) OVER HIERARCHY<br>("TIME".HTBSNS BY ANCESTOR AT LEVEL<br>"TIME".HTBSNS.BSNS_YR POSITION FROM<br>BEGINNING)                  |
| Vendor Compliance<br>Cube: VC | QCPQ_YTD_LY_<br>CHG     | Quality Check Passed<br>Quantity YTD Last<br>Year Change   | LAG(VC.QCPQ_YTD, 1) OVER HIERARCHY<br>("TIME".HTBSNS BY ANCESTOR AT LEVEL<br>"TIME".HTBSNS.BSNS_YR POSITION FROM<br>BEGINNING)                  |
| Vendor Compliance<br>Cube: VC | QCPQ_YTD_LY_<br>PCT_CHG | Quality Check Passed<br>Quantity YTD Last<br>Year % Change | LAG_VARIANCE_PERCENT(VC.QCPQ_YTD, 1) OVER<br>HIERARCHY ("TIME".HTBSNS BY ANCESTOR AT<br>LEVEL "TIME".HTBSNS.BSNS_YR POSITION FROM<br>BEGINNING) |
| Vendor Compliance<br>Cube: VC | RANK_DC_ORG             | Delivery Count Rank<br>Organization                        | RANK() OVER (HIERARCHY ORGANIZATION.HORG<br>ORDER BY VC.DC DESC NULLS LAST WITHIN LEVEL)                                                        |
| Vendor Compliance<br>Cube: VC | RANK_DC_VENDOR          | Delivery Count Rank<br>Vendor                              | RANK() OVER (HIERARCHY VENDOR.HVENDOR ORDER BY VC.DC DESC NULLS LAST WITHIN LEVEL)                                                              |
| Vendor Compliance<br>Cube: VC | RANK_DC_<br>VENDORITEM  | Delivery Count Rank<br>VENDORITEM                          | RANK() OVER (HIERARCHY<br>VENDORITEM.HVENDORITEM ORDER BY VC.DC<br>DESC NULLS LAST WITHIN LEVEL)                                                |
| Vendor Compliance<br>Cube: VC | RANK_EC_ORG             | Expected Count Rank<br>Organization                        | RANK() OVER (HIERARCHY ORGANIZATION.HORG ORDER BY VC.EC DESC NULLS LAST WITHIN LEVEL)                                                           |
| Vendor Compliance<br>Cube: VC | RANK_EC_VENDOR          | Expected Count Rank<br>Vendor                              | RANK() OVER (HIERARCHY VENDOR.HVENDOR ORDER BY VC.EC DESC NULLS LAST WITHIN LEVEL)                                                              |
| Vendor Compliance<br>Cube: VC | RANK_EC_<br>VENDORITEM  | Expected Count Rank<br>VENDORITEM                          | RANK() OVER (HIERARCHY<br>VENDORITEM.HVENDORITEM ORDER BY VC.EC<br>DESC NULLS LAST WITHIN LEVEL)                                                |
| Vendor Compliance<br>Cube: VC | RANK_EDC_ORG            | Early Delivery Count<br>Rank Organization                  | RANK() OVER (HIERARCHY ORGANIZATION.HORG<br>ORDER BY VC.EDC DESC NULLS LAST WITHIN<br>LEVEL)                                                    |
| Vendor Compliance<br>Cube: VC | RANK_EDC_<br>VENDOR     | Early Delivery Count<br>Rank Vendor                        | RANK() OVER (HIERARCHY VENDOR.HVENDOR<br>ORDER BY VC.EDC DESC NULLS LAST WITHIN<br>LEVEL)                                                       |
| Vendor Compliance<br>Cube: VC | RANK_EDC_<br>VENDORITEM | Early Delivery Count<br>Rank VENDORITEM                    | RANK() OVER (HIERARCHY<br>VENDORITEM.HVENDORITEM ORDER BY VC.EDC<br>DESC NULLS LAST WITHIN LEVEL)                                               |
| Vendor Compliance<br>Cube: VC | RANK_ED_ORG             | Early Days Rank<br>Organization                            | RANK() OVER (HIERARCHY ORGANIZATION.HORG ORDER BY VC.ED DESC NULLS LAST WITHIN LEVEL)                                                           |
| Vendor Compliance<br>Cube: VC | RANK_ED_VENDOR          | Early Days Rank<br>Vendor                                  | RANK() OVER (HIERARCHY VENDOR.HVENDOR<br>ORDER BY VC.ED DESC NULLS LAST WITHIN LEVEL)                                                           |
| Vendor Compliance<br>Cube: VC | RANK_ED_<br>VENDORITEM  | Early Days Rank<br>VENDORITEM                              | RANK() OVER (HIERARCHY<br>VENDORITEM.HVENDORITEM ORDER BY VC.ED<br>DESC NULLS LAST WITHIN LEVEL)                                                |
| Vendor Compliance<br>Cube: VC | RANK_EH_VENDOR          | Early Hours Rank<br>Vendor                                 | RANK() OVER (HIERARCHY VENDOR.HVENDOR<br>ORDER BY VC.EH DESC NULLS LAST WITHIN LEVEL)                                                           |
| Vendor Compliance<br>Cube: VC | RANK_EH_<br>VENDORITEM  | Early Hours Rank<br>VENDORITEM                             | RANK() OVER (HIERARCHY<br>VENDORITEM.HVENDORITEM ORDER BY VC.EH<br>DESC NULLS LAST WITHIN LEVEL)                                                |
| Vendor Compliance<br>Cube: VC | RANK_EQ_ORG             | Expected Quantity<br>Rank Organization                     | RANK() OVER (HIERARCHY ORGANIZATION.HORG ORDER BY VC.EQ DESC NULLS LAST WITHIN LEVEL)                                                           |
| Vendor Compliance<br>Cube: VC | RANK_EQ_VENDOR          | Expected Quantity<br>Rank Vendor                           | RANK() OVER (HIERARCHY VENDOR.HVENDOR ORDER BY VC.EQ DESC NULLS LAST WITHIN LEVEL)                                                              |

| Cube Name                     | Physical Name           | Logical Name                             | Expression / Calculation                                                                          |
|-------------------------------|-------------------------|------------------------------------------|---------------------------------------------------------------------------------------------------|
| Vendor Compliance<br>Cube: VC | RANK_EQ_<br>VENDORITEM  | Expected Quantity<br>Rank VENDORITEM     | RANK() OVER (HIERARCHY<br>VENDORITEM.HVENDORITEM ORDER BY VC.EQ<br>DESC NULLS LAST WITHIN LEVEL)  |
| Vendor Compliance<br>Cube: VC | RANK_LDC_ORG            | Late Delivery Count<br>Rank Organization | RANK() OVER (HIERARCHY ORGANIZATION.HORG<br>ORDER BY VC.LDC DESC NULLS LAST WITHIN<br>LEVEL)      |
| Vendor Compliance<br>Cube: VC | RANK_LDC_<br>VENDOR     | Late Delivery Count<br>Rank Vendor       | RANK() OVER (HIERARCHY VENDOR.HVENDOR<br>ORDER BY VC.LDC DESC NULLS LAST WITHIN<br>LEVEL)         |
| Vendor Compliance<br>Cube: VC | RANK_LDC_<br>VENDORITEM | Late Delivery Count<br>Rank VENDORITEM   | RANK() OVER (HIERARCHY<br>VENDORITEM.HVENDORITEM ORDER BY VC.LDC<br>DESC NULLS LAST WITHIN LEVEL) |
| Vendor Compliance<br>Cube: VC | RANK_LD_ORG             | Late Days Rank<br>Organization           | RANK() OVER (HIERARCHY ORGANIZATION.HORG ORDER BY VC.LD DESC NULLS LAST WITHIN LEVEL)             |
| Vendor Compliance<br>Cube: VC | RANK_LD_VENDOR          | Late Days Rank<br>Vendor                 | RANK() OVER (HIERARCHY VENDOR.HVENDOR ORDER BY VC.LD DESC NULLS LAST WITHIN LEVEL)                |
| Vendor Compliance<br>Cube: VC | RANK_LD_<br>VENDORITEM  | Late Days Rank<br>VENDORITEM             | RANK() OVER (HIERARCHY<br>VENDORITEM.HVENDORITEM ORDER BY VC.LD<br>DESC NULLS LAST WITHIN LEVEL)  |
| Vendor Compliance<br>Cube: VC | RANK_LH_ORG             | Late Hours Rank<br>Organization          | RANK() OVER (HIERARCHY ORGANIZATION.HORG ORDER BY VC.LH DESC NULLS LAST WITHIN LEVEL)             |
| Vendor Compliance<br>Cube: VC | RANK_LH_VENDOR          | Late Hours Rank<br>Vendor                | RANK() OVER (HIERARCHY VENDOR.HVENDOR ORDER BY VC.LH DESC NULLS LAST WITHIN LEVEL)                |
| Vendor Compliance<br>Cube: VC | RANK_MC_ORG             | Mismatch Count Rank<br>Organization      | RANK() OVER (HIERARCHY ORGANIZATION.HORG ORDER BY VC.MC DESC NULLS LAST WITHIN LEVEL)             |
| Vendor Compliance<br>Cube: VC | RANK_MC_<br>VENDOR      | Mismatch Count Rank<br>Vendor            | RANK() OVER (HIERARCHY VENDOR.HVENDOR ORDER BY VC.MC DESC NULLS LAST WITHIN LEVEL)                |
| Vendor Compliance<br>Cube: VC | RANK_MC_<br>VENDORITEM  | Mismatch Count Rank<br>VENDORITEM        | RANK() OVER (HIERARCHY<br>VENDORITEM.HVENDORITEM ORDER BY VC.MC<br>DESC NULLS LAST WITHIN LEVEL)  |
| Vendor Compliance<br>Cube: VC | RANK_MQ_ORG             | Mismatch Quantity<br>Rank Organization   | RANK() OVER (HIERARCHY ORGANIZATION.HORG ORDER BY VC.MQ DESC NULLS LAST WITHIN LEVEL)             |
| Vendor Compliance<br>Cube: VC | RANK_MQ_<br>VENDOR      | Mismatch Quantity<br>Rank Vendor         | RANK() OVER (HIERARCHY VENDOR.HVENDOR ORDER BY VC.MQ DESC NULLS LAST WITHIN LEVEL)                |
| Vendor Compliance<br>Cube: VC | RANK_MQ_<br>VENDORITEM  | Mismatch Quantity<br>Rank VENDORITEM     | RANK() OVER (HIERARCHY<br>VENDORITEM.HVENDORITEM ORDER BY VC.MQ<br>DESC NULLS LAST WITHIN LEVEL)  |
| Vendor Compliance<br>Cube: VC | RANK_OC_ORG             | Order Count Rank<br>Organization         | RANK() OVER (HIERARCHY ORGANIZATION.HORG ORDER BY VC.OC DESC NULLS LAST WITHIN LEVEL)             |
| Vendor Compliance<br>Cube: VC | RANK_OC_VENDOR          | Order Count Rank<br>Vendor               | RANK() OVER (HIERARCHY VENDOR.HVENDOR ORDER BY VC.OC DESC NULLS LAST WITHIN LEVEL)                |
| Vendor Compliance<br>Cube: VC | RANK_OC_<br>VENDORITEM  | Order Count Rank<br>VENDORITEM           | RANK() OVER (HIERARCHY<br>VENDORITEM.HVENDORITEM ORDER BY VC.OC<br>DESC NULLS LAST WITHIN LEVEL)  |
| Vendor Compliance<br>Cube: VC | RANK_OQ_ORG             | Order Quantity Rank<br>Organization      | RANK() OVER (HIERARCHY ORGANIZATION.HORG ORDER BY VC.OQ DESC NULLS LAST WITHIN LEVEL)             |
| Vendor Compliance<br>Cube: VC | RANK_OQ_<br>VENDOR      | Order Quantity Rank<br>Vendor            | RANK() OVER (HIERARCHY VENDOR.HVENDOR<br>ORDER BY VC.OQ DESC NULLS LAST WITHIN LEVEL)             |
| Vendor Compliance<br>Cube: VC | RANK_OQ_<br>VENDORITEM  | Order Quantity Rank<br>VENDORITEM        | RANK() OVER (HIERARCHY<br>VENDORITEM.HVENDORITEM ORDER BY VC.OQ<br>DESC NULLS LAST WITHIN LEVEL)  |
| Vendor Compliance<br>Cube: VC | RANK_OTC_ORG            | Ontime Count Rank<br>Organization        | RANK() OVER (HIERARCHY ORGANIZATION.HORG<br>ORDER BY VC.OTC DESC NULLS LAST WITHIN<br>LEVEL)      |

| Cube Name                     | Physical Name            | Logical Name                                          | Expression / Calculation                                                                           |
|-------------------------------|--------------------------|-------------------------------------------------------|----------------------------------------------------------------------------------------------------|
| Vendor Compliance<br>Cube: VC | RANK_OTC_<br>VENDOR      | Ontime Count Rank<br>Vendor                           | RANK() OVER (HIERARCHY VENDOR.HVENDOR<br>ORDER BY VC.OTC DESC NULLS LAST WITHIN<br>LEVEL)          |
| Vendor Compliance<br>Cube: VC | RANK_OTC_<br>VENDORITEM  | Ontime Count Rank<br>VENDORITEM                       | RANK() OVER (HIERARCHY<br>VENDORITEM.HVENDORITEM ORDER BY VC.OTC<br>DESC NULLS LAST WITHIN LEVEL)  |
| Vendor Compliance<br>Cube: VC | RANK_OVC_ORG             | Over Count Rank<br>Organization                       | RANK() OVER (HIERARCHY ORGANIZATION.HORG<br>ORDER BY VC.OVC DESC NULLS LAST WITHIN<br>LEVEL)       |
| Vendor Compliance<br>Cube: VC | RANK_OVC_<br>VENDOR      | Over Count Rank<br>Vendor                             | RANK() OVER (HIERARCHY VENDOR.HVENDOR<br>ORDER BY VC.OVC DESC NULLS LAST WITHIN<br>LEVEL)          |
| Vendor Compliance<br>Cube: VC | RANK_OVC_<br>VENDORITEM  | Over Count Rank<br>VENDORITEM                         | RANK() OVER (HIERARCHY<br>VENDORITEM.HVENDORITEM ORDER BY VC.OVC<br>DESC NULLS LAST WITHIN LEVEL)  |
| Vendor Compliance<br>Cube: VC | RANK_OVQ_ORG             | Over Quantity Rank<br>Organization                    | RANK() OVER (HIERARCHY ORGANIZATION.HORG<br>ORDER BY VC.OVQ DESC NULLS LAST WITHIN<br>LEVEL)       |
| Vendor Compliance<br>Cube: VC | RANK_OVQ_<br>VENDOR      | Over Quantity Rank<br>Vendor                          | RANK() OVER (HIERARCHY VENDOR.HVENDOR<br>ORDER BY VC.OVQ DESC NULLS LAST WITHIN<br>LEVEL)          |
| Vendor Compliance<br>Cube: VC | RANK_OVQ_<br>VENDORITEM  | Over Quantity Rank<br>VENDORITEM                      | RANK() OVER (HIERARCHY<br>VENDORITEM.HVENDORITEM ORDER BY VC.OVQ<br>DESC NULLS LAST WITHIN LEVEL)  |
| Vendor Compliance<br>Cube: VC | RANK_QCFC_ORG            | Quality Check Failed<br>Count Rank<br>Organization    | RANK() OVER (HIERARCHY ORGANIZATION.HORG<br>ORDER BY VC.QCFC DESC NULLS LAST WITHIN<br>LEVEL)      |
| Vendor Compliance<br>Cube: VC | RANK_QCFC_<br>VENDOR     | Quality Check Failed<br>Count Rank Vendor             | RANK() OVER (HIERARCHY VENDOR.HVENDOR<br>ORDER BY VC.QCFC DESC NULLS LAST WITHIN<br>LEVEL)         |
| Vendor Compliance<br>Cube: VC | RANK_QCFC_<br>VENDORITEM | Quality Check Failed<br>Count Rank<br>VENDORITEM      | RANK() OVER (HIERARCHY<br>VENDORITEM.HVENDORITEM ORDER BY VC.QCFC<br>DESC NULLS LAST WITHIN LEVEL) |
| Vendor Compliance<br>Cube: VC | RANK_QCFQ_ORG            | Quality Check Failed<br>Quantity Rank<br>Organization | RANK() OVER (HIERARCHY ORGANIZATION.HORG<br>ORDER BY VC.QCFQ DESC NULLS LAST WITHIN<br>LEVEL)      |
| Vendor Compliance<br>Cube: VC | RANK_QCFQ_<br>VENDOR     | Quality Check Failed<br>Quantity Rank Vendor          | RANK() OVER (HIERARCHY VENDOR.HVENDOR<br>ORDER BY VC.QCFQ DESC NULLS LAST WITHIN<br>LEVEL)         |
| Vendor Compliance<br>Cube: VC | RANK_QCFQ_<br>VENDORITEM | Quality Check Failed<br>Quantity Rank<br>VENDORITEM   | RANK() OVER (HIERARCHY<br>VENDORITEM.HVENDORITEM ORDER BY VC.QCFQ<br>DESC NULLS LAST WITHIN LEVEL) |
| Vendor Compliance<br>Cube: VC | RANK_QCPC_ORG            | Quality Check Passed<br>Count Rank<br>Organization    | RANK() OVER (HIERARCHY ORGANIZATION.HORG<br>ORDER BY VC.QCPC DESC NULLS LAST WITHIN<br>LEVEL)      |
| Vendor Compliance<br>Cube: VC | RANK_QCPC_<br>VENDOR     | Quality Check Passed<br>Count Rank Vendor             | RANK() OVER (HIERARCHY VENDOR.HVENDOR<br>ORDER BY VC.QCPC DESC NULLS LAST WITHIN<br>LEVEL)         |
| Vendor Compliance<br>Cube: VC | RANK_QCPC_<br>VENDORITEM | Quality Check Passed<br>Count Rank<br>VENDORITEM      | RANK() OVER (HIERARCHY<br>VENDORITEM.HVENDORITEM ORDER BY VC.QCPC<br>DESC NULLS LAST WITHIN LEVEL) |
| Vendor Compliance<br>Cube: VC | RANK_QCPQ_ORG            | Quality Check Passed<br>Quantity Rank<br>Organization | RANK() OVER (HIERARCHY ORGANIZATION.HORG<br>ORDER BY VC.QCPQ DESC NULLS LAST WITHIN<br>LEVEL)      |
| Vendor Compliance<br>Cube: VC | RANK_QCPQ_<br>VENDOR     | Quality Check Passed<br>Quantity Rank Vendor          | RANK() OVER (HIERARCHY VENDOR.HVENDOR<br>ORDER BY VC.QCPQ DESC NULLS LAST WITHIN<br>LEVEL)         |

| Cube Name                     | Physical Name            | Logical Name                                        | Expression / Calculation                                                                           |
|-------------------------------|--------------------------|-----------------------------------------------------|----------------------------------------------------------------------------------------------------|
| Vendor Compliance<br>Cube: VC | RANK_QCPQ_<br>VENDORITEM | Quality Check Passed<br>Quantity Rank<br>VENDORITEM | RANK() OVER (HIERARCHY<br>VENDORITEM.HVENDORITEM ORDER BY VC.QCPQ<br>DESC NULLS LAST WITHIN LEVEL) |
| Vendor Compliance<br>Cube: VC | RANK_RC_ORG              | Received Count Rank<br>Organization                 | RANK() OVER (HIERARCHY ORGANIZATION.HORG ORDER BY VC.RC DESC NULLS LAST WITHIN LEVEL)              |
| Vendor Compliance<br>Cube: VC | RANK_RC_VENDOR           | Received Count Rank<br>Vendor                       | RANK() OVER (HIERARCHY VENDOR.HVENDOR ORDER BY VC.RC DESC NULLS LAST WITHIN LEVEL)                 |
| Vendor Compliance<br>Cube: VC | RANK_RC_<br>VENDORITEM   | Received Count Rank<br>VENDORITEM                   | RANK() OVER (HIERARCHY<br>VENDORITEM.HVENDORITEM ORDER BY VC.RC<br>DESC NULLS LAST WITHIN LEVEL)   |
| Vendor Compliance<br>Cube: VC | RANK_RQ_ORG              | Received Quantity<br>Rank Organization              | RANK() OVER (HIERARCHY ORGANIZATION.HORG<br>ORDER BY VC.RQ DESC NULLS LAST WITHIN LEVEL)           |
| Vendor Compliance<br>Cube: VC | RANK_RQ_VENDOR           | Received Quantity<br>Rank Vendor                    | RANK() OVER (HIERARCHY VENDOR.HVENDOR<br>ORDER BY VC.RQ DESC NULLS LAST WITHIN LEVEL)              |
| Vendor Compliance<br>Cube: VC | RANK_RQ_<br>VENDORITEM   | Received Quantity<br>Rank VENDORITEM                | RANK() OVER (HIERARCHY<br>VENDORITEM.HVENDORITEM ORDER BY VC.RQ<br>DESC NULLS LAST WITHIN LEVEL)   |
| Vendor Compliance<br>Cube: VC | RANK_SC_ORG              | Shipped Count Rank<br>Organization                  | RANK() OVER (HIERARCHY ORGANIZATION.HORG ORDER BY VC.SC DESC NULLS LAST WITHIN LEVEL)              |
| Vendor Compliance<br>Cube: VC | RANK_SC_VENDOR           | Shipped Count Rank<br>Vendor                        | RANK() OVER (HIERARCHY VENDOR.HVENDOR ORDER BY VC.SC DESC NULLS LAST WITHIN LEVEL)                 |
| Vendor Compliance<br>Cube: VC | RANK_SC_<br>VENDORITEM   | Shipped Count Rank<br>VENDORITEM                    | RANK() OVER (HIERARCHY<br>VENDORITEM.HVENDORITEM ORDER BY VC.SC<br>DESC NULLS LAST WITHIN LEVEL)   |
| Vendor Compliance<br>Cube: VC | RANK_SQ_ORG              | Shipped Quantity<br>Rank Organization               | RANK() OVER (HIERARCHY ORGANIZATION.HORG<br>ORDER BY VC.SQ DESC NULLS LAST WITHIN LEVEL)           |
| Vendor Compliance<br>Cube: VC | RANK_SQ_VENDOR           | Shipped Quantity<br>Rank Vendor                     | RANK() OVER (HIERARCHY VENDOR.HVENDOR<br>ORDER BY VC.SQ DESC NULLS LAST WITHIN LEVEL)              |
| Vendor Compliance<br>Cube: VC | RANK_SQ_<br>VENDORITEM   | Shipped Quantity<br>Rank VENDORITEM                 | RANK() OVER (HIERARCHY<br>VENDORITEM.HVENDORITEM ORDER BY VC.SQ<br>DESC NULLS LAST WITHIN LEVEL)   |
| Vendor Compliance<br>Cube: VC | RANK_UC_ORG              | Underr Count Rank<br>Organization                   | RANK() OVER (HIERARCHY ORGANIZATION.HORG ORDER BY VC.UC DESC NULLS LAST WITHIN LEVEL)              |
| Vendor Compliance<br>Cube: VC | RANK_UC_VENDOR           | Underr Count Rank<br>Vendor                         | RANK() OVER (HIERARCHY VENDOR.HVENDOR ORDER BY VC.UC DESC NULLS LAST WITHIN LEVEL)                 |
| Vendor Compliance<br>Cube: VC | RANK_UC_<br>VENDORITEM   | Underr Count Rank<br>VENDORITEM                     | RANK() OVER (HIERARCHY<br>VENDORITEM.HVENDORITEM ORDER BY VC.UC<br>DESC NULLS LAST WITHIN LEVEL)   |
| Vendor Compliance<br>Cube: VC | RANK_UQ_ORG              | Underr Quantity Rank<br>Organization                | RANK() OVER (HIERARCHY ORGANIZATION.HORG<br>ORDER BY VC.UQ DESC NULLS LAST WITHIN LEVEL)           |
| Vendor Compliance<br>Cube: VC | RANK_UQ_<br>VENDOR       | Underr Quantity Rank<br>Vendor                      | RANK() OVER (HIERARCHY VENDOR.HVENDOR<br>ORDER BY VC.UQ DESC NULLS LAST WITHIN LEVEL)              |
| Vendor Compliance<br>Cube: VC | RANK_UQ_<br>VENDORITEM   | Underr Quantity Rank<br>VENDORITEM                  | RANK() OVER (HIERARCHY<br>VENDORITEM.HVENDORITEM ORDER BY VC.UQ<br>DESC NULLS LAST WITHIN LEVEL)   |
| Vendor Compliance<br>Cube: VC | RANK_USC_ORG             | Unschedule Count<br>Rank Organization               | RANK() OVER (HIERARCHY ORGANIZATION.HORG<br>ORDER BY VC.USC DESC NULLS LAST WITHIN<br>LEVEL)       |
| Vendor Compliance<br>Cube: VC | RANK_USC_<br>VENDOR      | Unschedule Count<br>Rank Vendor                     | RANK() OVER (HIERARCHY VENDOR.HVENDOR<br>ORDER BY VC.USC DESC NULLS LAST WITHIN<br>LEVEL)          |
| Vendor Compliance<br>Cube: VC | RANK_USC_<br>VENDORITEM  | Unschedule Count<br>Rank VENDORITEM                 | RANK() OVER (HIERARCHY<br>VENDORITEM.HVENDORITEM ORDER BY VC.USC<br>DESC NULLS LAST WITHIN LEVEL)  |

| Cube Name                     | Physical Name         | Logical Name                              | Expression / Calculation                                                                                                    |
|-------------------------------|-----------------------|-------------------------------------------|----------------------------------------------------------------------------------------------------|
| Vendor Compliance<br>Cube: VC | RC_LP                 | Received Count Last<br>Period             | LAG(VC.RC, 1) OVER HIERARCHY ("TIME".HTBSNS)                                                                                                  |
| Vendor Compliance<br>Cube: VC | RC_LP_CHG             | Received Count Last<br>Period Change      | LAG_VARIANCE(VC.RC, 1) OVER HIERARCHY ("TIME".HTBSNS)                                                                                         |
| Vendor Compliance<br>Cube: VC | RC_LP_PCT_CHG         | Received Count Last<br>Period % Change    | LAG_VARIANCE_PERCENT(VC.RC, 1) OVER HIERARCHY ("TIME".HTBSNS)                                                                                 |
| Vendor Compliance<br>Cube: VC | RC_LY                 | Received Count Last<br>Year               | LAG(VC.RC, 1) OVER HIERARCHY ("TIME".HTBSNS BY<br>ANCESTOR AT LEVEL "TIME".HTBSNS.BSNS_YR<br>POSITION FROM BEGINNING)                         |
| Vendor Compliance<br>Cube: VC | RC_LY_CHG             | Received Count Last<br>Year Change        | LAG_VARIANCE(VC.RC, 1) OVER HIERARCHY<br>("TIME".HTBSNS BY ANCESTOR AT LEVEL<br>"TIME".HTBSNS.BSNS_YR POSITION FROM<br>BEGINNING)             |
| Vendor Compliance<br>Cube: VC | RC_LY_PCT_CHG         | Received Count Last<br>Year % Change      | LAG_VARIANCE_PERCENT(VC.RC, 1) OVER<br>HIERARCHY ("TIME".HTBSNS BY ANCESTOR AT<br>LEVEL "TIME".HTBSNS.BSNS_YR POSITION FROM<br>BEGINNING)     |
| Vendor Compliance<br>Cube: VC | RC_YTD                | Received Count YTD                        | SUM(VC.RC) OVER HIERARCHY ("TIME".HTBSNS<br>BETWEEN UNBOUNDED PRECEDING AND CURRENT<br>MEMBER WITHIN ANCESTOR AT LEVEL<br>"TIME".BSNS_YR)     |
| Vendor Compliance<br>Cube: VC | RC_YTD_LY             | Received Count YTD<br>Last Year           | LAG(VC.RC_YTD, 1) OVER HIERARCHY<br>("TIME".HTBSNS BY ANCESTOR AT LEVEL<br>"TIME".HTBSNS.BSNS_YR POSITION FROM<br>BEGINNING)                  |
| Vendor Compliance<br>Cube: VC | RC_YTD_LY_CHG         | Received Count YTD<br>Last Year Change    | LAG(VC.RC_YTD, 1) OVER HIERARCHY<br>("TIME".HTBSNS BY ANCESTOR AT LEVEL<br>"TIME".HTBSNS.BSNS_YR POSITION FROM<br>BEGINNING)                  |
| Vendor Compliance<br>Cube: VC | RC_YTD_LY_PCT_<br>CHG | Received Count YTD<br>Last Year % Change  | LAG_VARIANCE_PERCENT(VC.RC_YTD, 1) OVER<br>HIERARCHY ("TIME".HTBSNS BY ANCESTOR AT<br>LEVEL "TIME".HTBSNS.BSNS_YR POSITION FROM<br>BEGINNING) |
| Vendor Compliance<br>Cube: VC | RQ_LP                 | Received Quantity<br>Last Period          | LAG(VC.RQ, 1) OVER HIERARCHY ("TIME".HTBSNS)                                                                                                  |
| Vendor Compliance<br>Cube: VC | RQ_LP_CHG             | Received Quantity<br>Last Period Change   | LAG_VARIANCE(VC.RQ, 1) OVER HIERARCHY ("TIME".HTBSNS)                                                                                         |
| Vendor Compliance<br>Cube: VC | RQ_LP_PCT_CHG         | Received Quantity<br>Last Period % Change | LAG_VARIANCE_PERCENT(VC.RQ, 1) OVER<br>HIERARCHY ("TIME".HTBSNS)                                                                              |
| Vendor Compliance<br>Cube: VC | RQ_LY                 | Received Quantity<br>Last Year            | LAG(VC.RQ, 1) OVER HIERARCHY ("TIME".HTBSNS BY<br>ANCESTOR AT LEVEL "TIME".HTBSNS.BSNS_YR<br>POSITION FROM BEGINNING)                         |
| Vendor Compliance<br>Cube: VC | RQ_LY_CHG             | Received Quantity<br>Last Year Change     | LAG_VARIANCE(VC.RQ, 1) OVER HIERARCHY<br>("TIME".HTBSNS BY ANCESTOR AT LEVEL<br>"TIME".HTBSNS.BSNS_YR POSITION FROM<br>BEGINNING)             |
| Vendor Compliance<br>Cube: VC | RQ_LY_PCT_CHG         | Received Quantity<br>Last Year % Change   | LAG_VARIANCE_PERCENT(VC.RQ, 1) OVER<br>HIERARCHY ("TIME".HTBSNS BY ANCESTOR AT<br>LEVEL "TIME".HTBSNS.BSNS_YR POSITION FROM<br>BEGINNING)     |
| Vendor Compliance<br>Cube: VC | RQ_YTD                | Received Quantity<br>YTD                  | SUM(VC.RQ) OVER HIERARCHY ("TIME".HTBSNS<br>BETWEEN UNBOUNDED PRECEDING AND CURRENT<br>MEMBER WITHIN ANCESTOR AT LEVEL<br>"TIME".BSNS_YR)     |
| Vendor Compliance<br>Cube: VC | RQ_YTD_LY             | Received Quantity<br>YTD Last Year        | LAG(VC.RQ_YTD, 1) OVER HIERARCHY<br>("TIME".HTBSNS BY ANCESTOR AT LEVEL<br>"TIME".HTBSNS.BSNS_YR POSITION FROM<br>BEGINNING)                  |

| Cube Name                     | Physical Name         | Logical Name                                   | Expression / Calculation                                                                                                    |
|-------------------------------|-----------------------|------------------------------------------------|----------------------------------------------------------------------------------------------------|
| Vendor Compliance<br>Cube: VC | RQ_YTD_LY_CHG         | Received Quantity<br>YTD Last Year Change      | LAG(VC.RQ_YTD, 1) OVER HIERARCHY<br>("TIME".HTBSNS BY ANCESTOR AT LEVEL<br>"TIME".HTBSNS.BSNS_YR POSITION FROM<br>BEGINNING)                  |
| Vendor Compliance<br>Cube: VC | RQ_YTD_LY_PCT_<br>CHG | Received Quantity<br>YTD Last Year %<br>Change | LAG_VARIANCE_PERCENT(VC.RQ_YTD, 1) OVER<br>HIERARCHY ("TIME".HTBSNS BY ANCESTOR AT<br>LEVEL "TIME".HTBSNS.BSNS_YR POSITION FROM<br>BEGINNING) |
| Vendor Compliance<br>Cube: VC | SC_LP                 | Shipped Count Last<br>Period                   | LAG(VC.SC, 1) OVER HIERARCHY ("TIME".HTBSNS)                                                                                                  |
| Vendor Compliance<br>Cube: VC | SC_LP_CHG             | Shipped Count Last<br>Period Change            | LAG_VARIANCE(VC.SC, 1) OVER HIERARCHY ("TIME".HTBSNS)                                                                                         |
| Vendor Compliance<br>Cube: VC | SC_LP_PCT_CHG         | Shipped Count Last<br>Period % Change          | LAG_VARIANCE_PERCENT(VC.SC, 1) OVER HIERARCHY ("TIME".HTBSNS)                                                                                 |
| Vendor Compliance<br>Cube: VC | SC_LY                 | Shipped Count Last<br>Year                     | LAG(VC.SC, 1) OVER HIERARCHY ("TIME".HTBSNS BY<br>ANCESTOR AT LEVEL "TIME".HTBSNS.BSNS_YR<br>POSITION FROM BEGINNING)                         |
| Vendor Compliance<br>Cube: VC | SC_LY_CHG             | Shipped Count Last<br>Year Change              | LAG_VARIANCE(VC.SC, 1) OVER HIERARCHY<br>("TIME".HTBSNS BY ANCESTOR AT LEVEL<br>"TIME".HTBSNS.BSNS_YR POSITION FROM<br>BEGINNING)             |
| Vendor Compliance<br>Cube: VC | SC_LY_PCT_CHG         | Shipped Count Last<br>Year % Change            | LAG_VARIANCE_PERCENT(VC.SC, 1) OVER<br>HIERARCHY ("TIME".HTBSNS BY ANCESTOR AT<br>LEVEL "TIME".HTBSNS.BSNS_YR POSITION FROM<br>BEGINNING)     |
| Vendor Compliance<br>Cube: VC | SC_YTD                | Shipped Count YTD                              | SUM(VC.SC) OVER HIERARCHY ("TIME".HTBSNS<br>BETWEEN UNBOUNDED PRECEDING AND CURRENT<br>MEMBER WITHIN ANCESTOR AT LEVEL<br>"TIME".BSNS_YR)     |
| Vendor Compliance<br>Cube: VC | SC_YTD_LY             | Shipped Count YTD<br>Last Year                 | LAG(VC.SC_YTD, 1) OVER HIERARCHY<br>("TIME".HTBSNS BY ANCESTOR AT LEVEL<br>"TIME".HTBSNS.BSNS_YR POSITION FROM<br>BEGINNING)                  |
| Vendor Compliance<br>Cube: VC | SC_YTD_LY_CHG         | Shipped Count YTD<br>Last Year Change          | LAG(VC.SC_YTD, 1) OVER HIERARCHY<br>("TIME".HTBSNS BY ANCESTOR AT LEVEL<br>"TIME".HTBSNS.BSNS_YR POSITION FROM<br>BEGINNING)                  |
| Vendor Compliance<br>Cube: VC | SC_YTD_LY_PCT_<br>CHG | Shipped Count YTD<br>Last Year % Change        | LAG_VARIANCE_PERCENT(VC.SC_YTD, 1) OVER<br>HIERARCHY ("TIME".HTBSNS BY ANCESTOR AT<br>LEVEL "TIME".HTBSNS.BSNS_YR POSITION FROM<br>BEGINNING) |
| Vendor Compliance<br>Cube: VC | SHR_DC_ORG            | Delivery Count Share<br>Organization           | SHARE(VC.DC OF HIERARCHY<br>ORGANIZATION.HORG PARENT)                                                                                         |
| Vendor Compliance<br>Cube: VC | SHR_DC_VENDOR         | Delivery Count Share<br>Vendor                 | SHARE(VC.DC OF HIERARCHY VENDOR.HVENDOR PARENT)                                                                                               |
| Vendor Compliance<br>Cube: VC | SHR_DC_<br>VENDORITEM | Delivery Count Share<br>Vendor Item            | SHARE(VC.DC OF HIERARCHY<br>VENDORITEM.HVENDORITEM PARENT)                                                                                    |
| Vendor Compliance<br>Cube: VC | SHR_EC_ORG            | Expected Count Share Organization              | SHARE(VC.EC OF HIERARCHY<br>ORGANIZATION.HORG PARENT)                                                                                         |
| Vendor Compliance<br>Cube: VC | SHR_EC_VENDOR         | Expected Count Share<br>Vendor                 | SHARE(VC.EC OF HIERARCHY VENDOR.HVENDOR PARENT)                                                                                               |
| Vendor Compliance<br>Cube: VC | SHR_EC_<br>VENDORITEM | Expected Count Share<br>Vendor Item            | SHARE(VC.EC OF HIERARCHY<br>VENDORITEM.HVENDORITEM PARENT)                                                                                    |
| Vendor Compliance<br>Cube: VC | SHR_EDC_ORG           | Early Delivery Count<br>Share Organization     | SHARE(VC.EDC OF HIERARCHY<br>ORGANIZATION.HORG PARENT)                                                                                        |

| Cube Name                     | Physical Name  | Logical Name                         | Expression / Calculation                         |
|-------------------------------|----------------|--------------------------------------|--------------------------------------------------|
| Vendor Compliance<br>Cube: VC | SHR_EDC_VENDOR | Early Delivery Count<br>Share Vendor | SHARE(VC.EDC OF HIERARCHY VENDOR.HVENDOR PARENT) |
| Vendor Compliance             | SHR_EDC_       | Early Delivery Count                 | SHARE(VC.EDC OF HIERARCHY                        |
| Cube: VC                      | VENDORITEM     | Share Vendor Item                    | VENDORITEM.HVENDORITEM PARENT)                   |
| Vendor Compliance             | SHR_ED_ORG     | Early Days Share                     | SHARE(VC.ED OF HIERARCHY                         |
| Cube: VC                      |                | Organization                         | ORGANIZATION.HORG PARENT)                        |
| Vendor Compliance<br>Cube: VC | SHR_ED_VENDOR  | Early Days Share<br>Vendor           | SHARE(VC.ED OF HIERARCHY VENDOR.HVENDOR PARENT)  |
| Vendor Compliance             | SHR_ED_        | Early Days Share                     | SHARE(VC.ED OF HIERARCHY                         |
| Cube: VC                      | VENDORITEM     | Vendor Item                          | VENDORITEM.HVENDORITEM PARENT)                   |
| Vendor Compliance             | SHR_EH_ORG     | Early Hours Share                    | SHARE(VC.EH OF HIERARCHY                         |
| Cube: VC                      |                | Organization                         | ORGANIZATION.HORG PARENT)                        |
| Vendor Compliance<br>Cube: VC | SHR_EH_VENDOR  | Early Hours Share<br>Vendor          | SHARE(VC.EH OF HIERARCHY VENDOR.HVENDOR PARENT)  |
| Vendor Compliance             | SHR_EH_        | Early Hours Share                    | SHARE(VC.EH OF HIERARCHY                         |
| Cube: VC                      | VENDORITEM     | Vendor Item                          | VENDORITEM.HVENDORITEM PARENT)                   |
| Vendor Compliance             | SHR_EQ_ORG     | Expected Quantity                    | SHARE(VC.EQ OF HIERARCHY                         |
| Cube: VC                      |                | Share Organization                   | ORGANIZATION.HORG PARENT)                        |
| Vendor Compliance<br>Cube: VC | SHR_EQ_VENDOR  | Expected Quantity<br>Share Vendor    | SHARE(VC.EQ OF HIERARCHY VENDOR.HVENDOR PARENT)  |
| Vendor Compliance             | SHR_EQ_        | Expected Quantity                    | SHARE(VC.EQ OF HIERARCHY                         |
| Cube: VC                      | VENDORITEM     | Share Vendor Item                    | VENDORITEM.HVENDORITEM PARENT)                   |
| Vendor Compliance             | SHR_LDC_ORG    | Late Delivery Count                  | SHARE(VC.LDC OF HIERARCHY                        |
| Cube: VC                      |                | Share Organization                   | ORGANIZATION.HORG PARENT)                        |
| Vendor Compliance<br>Cube: VC | SHR_LDC_VENDOR | Late Delivery Count<br>Share Vendor  | SHARE(VC.LDC OF HIERARCHY VENDOR.HVENDOR PARENT) |
| Vendor Compliance             | SHR_LDC_       | Late Delivery Count                  | SHARE(VC.LDC OF HIERARCHY                        |
| Cube: VC                      | VENDORITEM     | Share Vendor Item                    | VENDORITEM.HVENDORITEM PARENT)                   |
| Vendor Compliance             | SHR_LD_ORG     | Late Days Share                      | SHARE(VC.LD OF HIERARCHY                         |
| Cube: VC                      |                | Organization                         | ORGANIZATION.HORG PARENT)                        |
| Vendor Compliance<br>Cube: VC | SHR_LD_VENDOR  | Late Days Share<br>Vendor            | SHARE(VC.LD OF HIERARCHY VENDOR.HVENDOR PARENT)  |
| Vendor Compliance             | SHR_LD_        | Late Days Share                      | SHARE(VC.LD OF HIERARCHY                         |
| Cube: VC                      | VENDORITEM     | Vendor Item                          | VENDORITEM.HVENDORITEM PARENT)                   |
| Vendor Compliance             | SHR_LH_ORG     | Late Hours Share                     | SHARE(VC.LH OF HIERARCHY                         |
| Cube: VC                      |                | Organization                         | ORGANIZATION.HORG PARENT)                        |
| Vendor Compliance<br>Cube: VC | SHR_LH_VENDOR  | Late Hours Share<br>Vendor           | SHARE(VC.LH OF HIERARCHY VENDOR.HVENDOR PARENT)  |
| Vendor Compliance             | SHR_LH_        | Late Hours Share                     | SHARE(VC.LH OF HIERARCHY                         |
| Cube: VC                      | VENDORITEM     | Vendor Item                          | VENDORITEM.HVENDORITEM PARENT)                   |
| Vendor Compliance             | SHR_MC_ORG     | Mismatch Count Share                 | SHARE(VC.MC OF HIERARCHY                         |
| Cube: VC                      |                | Organization                         | ORGANIZATION.HORG PARENT)                        |
| Vendor Compliance<br>Cube: VC | SHR_MC_VENDOR  | Mismatch Count Share<br>Vendor       | SHARE(VC.MC OF HIERARCHY VENDOR.HVENDOR PARENT)  |
| Vendor Compliance             | SHR_MC_        | Mismatch Count Share                 | SHARE(VC.MC OF HIERARCHY                         |
| Cube: VC                      | VENDORITEM     | Vendor Item                          | VENDORITEM.HVENDORITEM PARENT)                   |
| Vendor Compliance             | SHR_MQ_ORG     | Mismatch Quantity                    | SHARE(VC.MQ OF HIERARCHY                         |
| Cube: VC                      |                | Share Organization                   | ORGANIZATION.HORG PARENT)                        |
| Vendor Compliance<br>Cube: VC | SHR_MQ_VENDOR  | Mismatch Quantity<br>Share Vendor    | SHARE(VC.MQ OF HIERARCHY VENDOR.HVENDOR PARENT)  |
| Vendor Compliance             | SHR_MQ_        | Mismatch Quantity                    | SHARE(VC.MQ OF HIERARCHY                         |
| Cube: VC                      | VENDORITEM     | Share Vendor Item                    | VENDORITEM.HVENDORITEM PARENT)                   |
|                               |                |                                      |                                                  |

| Cube Name                     | Physical Name           | Logical Name                                           | Expression / Calculation                                     |
|-------------------------------|-------------------------|--------------------------------------------------------|--------------------------------------------------------------|
| Vendor Compliance             | SHR_OC_ORG              | Order Count Share                                      | SHARE(VC.OC OF HIERARCHY                                     |
| Cube: VC                      |                         | Organization                                           | ORGANIZATION.HORG PARENT)                                    |
| Vendor Compliance<br>Cube: VC | SHR_OC_VENDOR           | Order Count Share<br>Vendor                            | SHARE(VC.OC OF HIERARCHY VENDOR.HVENDOR PARENT)              |
| Vendor Compliance             | SHR_OC_                 | Order Count Share                                      | SHARE(VC.OC OF HIERARCHY                                     |
| Cube: VC                      | VENDORITEM              | Vendor Item                                            | VENDORITEM.HVENDORITEM PARENT)                               |
| Vendor Compliance             | SHR_OQ_ORG              | Order Quantity Share                                   | SHARE(VC.OQ OF HIERARCHY                                     |
| Cube: VC                      |                         | Organization                                           | ORGANIZATION.HORG PARENT)                                    |
| Vendor Compliance<br>Cube: VC | SHR_OQ_VENDOR           | Order Quantity Share<br>Vendor                         | SHARE(VC.OQ OF HIERARCHY VENDOR.HVENDOR PARENT)              |
| Vendor Compliance             | SHR_OQ_                 | Order Quantity Share                                   | SHARE(VC.OQ OF HIERARCHY VENDORITEM.HVENDORITEM PARENT)      |
| Cube: VC                      | VENDORITEM              | Vendor Item                                            |                                                              |
| Vendor Compliance             | SHR_OTC_ORG             | Ontime Count Share                                     | SHARE(VC.OTC OF HIERARCHY                                    |
| Cube: VC                      |                         | Organization                                           | ORGANIZATION.HORG PARENT)                                    |
| Vendor Compliance<br>Cube: VC | SHR_OTC_VENDOR          | Ontime Count Share<br>Vendor                           | SHARE(VC.OTC OF HIERARCHY VENDOR.HVENDOR PARENT)             |
| Vendor Compliance             | SHR_OVC_ORG             | Over Count Share                                       | SHARE(VC.OVC OF HIERARCHY                                    |
| Cube: VC                      |                         | Organization                                           | ORGANIZATION.HORG PARENT)                                    |
| Vendor Compliance<br>Cube: VC | SHR_OVC_VENDOR          | Over Count Share<br>Vendor                             | SHARE(VC.OVC OF HIERARCHY VENDOR.HVENDOR PARENT)             |
| Vendor Compliance             | SHR_OVC_                | Over Count Share                                       | SHARE(VC.OVC OF HIERARCHY                                    |
| Cube: VC                      | VENDORITEM              | Vendor Item                                            | VENDORITEM.HVENDORITEM PARENT)                               |
| Vendor Compliance             | SHR_OVQ_ORG             | Over Quantity Share                                    | SHARE(VC.OVQ OF HIERARCHY                                    |
| Cube: VC                      |                         | Organization                                           | ORGANIZATION.HORG PARENT)                                    |
| Vendor Compliance<br>Cube: VC | SHR_OVQ_VENDOR          | Over Quantity Share<br>Vendor                          | SHARE(VC.OVQ OF HIERARCHY VENDOR.HVENDOR PARENT)             |
| Vendor Compliance             | SHR_OVQ_                | Over Quantity Share                                    | SHARE(VC.OVQ OF HIERARCHY                                    |
| Cube: VC                      | VENDORITEM              | Vendor Item                                            | VENDORITEM.HVENDORITEM PARENT)                               |
| Vendor Compliance<br>Cube: VC | SHR_QCFC_ORG            | Quality Check Failed<br>Count Share<br>Organization    | SHARE(VC.QCFC OF HIERARCHY<br>ORGANIZATION.HORG PARENT)      |
| Vendor Compliance             | SHR_QCFC_               | Quality Check Failed                                   | SHARE(VC.QCFC OF HIERARCHY                                   |
| Cube: VC                      | VENDOR                  | Count Share Vendor                                     | VENDOR.HVENDOR PARENT)                                       |
| Vendor Compliance<br>Cube: VC | SHR_QCFC_<br>VENDORITEM | Quality Check Failed<br>Count Share Vendor<br>Item     | SHARE(VC.QCFC OF HIERARCHY<br>VENDORITEM.HVENDORITEM PARENT) |
| Vendor Compliance<br>Cube: VC | SHR_QCFQ_ORG            | Quality Check Failed<br>Quantity Share<br>Organization | SHARE(VC.QCFQ OF HIERARCHY<br>ORGANIZATION.HORG PARENT)      |
| Vendor Compliance             | SHR_QCFQ_               | Quality Check Failed                                   | SHARE(VC.QCFQ OF HIERARCHY                                   |
| Cube: VC                      | VENDOR                  | Quantity Share Vendor                                  | VENDOR.HVENDOR PARENT)                                       |
| Vendor Compliance<br>Cube: VC | SHR_QCFQ_<br>VENDORITEM | Quality Check Failed<br>Quantity Share Vendor<br>Item  | SHARE(VC.QCFQ OF HIERARCHY VENDORITEM.HVENDORITEM PARENT)    |
| Vendor Compliance<br>Cube: VC | SHR_QCPC_ORG            | Quality Check Passed<br>Count Share<br>Organization    | SHARE(VC.QCPC OF HIERARCHY<br>ORGANIZATION.HORG PARENT)      |
| Vendor Compliance             | SHR_QCPC_               | Quality Check Passed                                   | SHARE(VC.QCPC OF HIERARCHY                                   |
| Cube: VC                      | VENDOR                  | Count Share Vendor                                     | VENDOR.HVENDOR PARENT)                                       |
| Vendor Compliance<br>Cube: VC | SHR_QCPC_<br>VENDORITEM | Quality Check Passed<br>Count Share Vendor<br>Item     | SHARE(VC.QCPC OF HIERARCHY VENDORITEM.HVENDORITEM PARENT)    |

| Cube Name                     | Physical Name           | Logical Name                                           | Expression / Calculation                                         |
|-------------------------------|-------------------------|--------------------------------------------------------|------------------------------------------------------------------|
| Vendor Compliance<br>Cube: VC | SHR_QCPQ_ORG            | Quality Check Passed<br>Quantity Share<br>Organization | SHARE(VC.QCPQ OF HIERARCHY<br>ORGANIZATION.HORG PARENT)          |
| Vendor Compliance<br>Cube: VC | SHR_QCPQ_<br>VENDOR     | Quality Check Passed<br>Quantity Share Vendor          | SHARE(VC.QCPQ OF HIERARCHY<br>VENDOR.HVENDOR PARENT)             |
| Vendor Compliance<br>Cube: VC | SHR_QCPQ_<br>VENDORITEM | Quality Check Passed<br>Quantity Share Vendor<br>Item  | SHARE(VC.QCPQ OF HIERARCHY<br>VENDORITEM.HVENDORITEM PARENT)     |
| Vendor Compliance<br>Cube: VC | SHR_RC_VENDOR           | Received Count Share<br>Vendor                         | SHARE(VC.RC OF HIERARCHY VENDOR.HVENDOR PARENT)                  |
| Vendor Compliance<br>Cube: VC | SHR_RC_<br>VENDORITEM   | Received Count Share Organization                      | SHARE(VC.RC OF HIERARCHY<br>VENDORITEM.HVENDORITEM PARENT)       |
| Vendor Compliance<br>Cube: VC | SHR_RQ_ORG              | Received Quantity<br>Share Organization                | SHARE(VC.RQ OF HIERARCHY<br>ORGANIZATION.HORG PARENT)            |
| Vendor Compliance<br>Cube: VC | SHR_RQ_VENDOR           | Received Quantity<br>Share Vendor                      | SHARE(VC.RQ OF HIERARCHY VENDOR.HVENDOR PARENT)                  |
| Vendor Compliance<br>Cube: VC | SHR_RQ_<br>VENDORITEM   | Received Quantity<br>Share Vendor Item                 | SHARE(VC.RQ OF HIERARCHY<br>VENDORITEM.HVENDORITEM PARENT)       |
| Vendor Compliance<br>Cube: VC | SHR_SC_ORG              | Shipped Count Share<br>Organization                    | SHARE(VC.SC OF HIERARCHY<br>ORGANIZATION.HORG PARENT)            |
| Vendor Compliance<br>Cube: VC | SHR_SC_VENDOR           | Shipped Count Share<br>Vendor                          | SHARE(VC.SC OF HIERARCHY VENDOR.HVENDOR PARENT)                  |
| Vendor Compliance<br>Cube: VC | SHR_SC_<br>VENDORITEM   | Shipped Count Share<br>Vendor Item                     | SHARE(VC.SC OF HIERARCHY<br>VENDORITEM.HVENDORITEM PARENT)       |
| Vendor Compliance<br>Cube: VC | SHR_SQ_ORG              | Shipped Quantity<br>Share Organization                 | SHARE(VC.SQ OF HIERARCHY<br>ORGANIZATION.HORG PARENT)            |
| Vendor Compliance<br>Cube: VC | SHR_SQ_VENDOR           | Shipped Quantity<br>Share Vendor                       | SHARE(VC.SQ OF HIERARCHY VENDOR.HVENDOR PARENT)                  |
| Vendor Compliance<br>Cube: VC | SHR_UC_ORG              | Underr Count Share<br>Organization                     | SHARE(VC.UC OF HIERARCHY<br>ORGANIZATION.HORG PARENT)            |
| Vendor Compliance<br>Cube: VC | SHR_UC_VENDOR           | Underr Count Share<br>Vendor                           | SHARE(VC.UC OF HIERARCHY VENDOR.HVENDOR PARENT)                  |
| Vendor Compliance<br>Cube: VC | SHR_UQ_ORG              | Underr Quantity Share<br>Organization                  | SHARE(VC.UQ OF HIERARCHY<br>ORGANIZATION.HORG PARENT)            |
| Vendor Compliance<br>Cube: VC | SHR_UQ_VENDOR           | Underr Quantity Share<br>Vendor                        | SHARE(VC.UQ OF HIERARCHY VENDOR.HVENDOR PARENT)                  |
| Vendor Compliance<br>Cube: VC | SHR_UQ_<br>VENDORITEM   | Underr Quantity Share<br>Vendor Item                   | SHARE(VC.UQ OF HIERARCHY<br>VENDORITEM.HVENDORITEM PARENT)       |
| Vendor Compliance<br>Cube: VC | SHR_USC_ORG             | Unschedule Count<br>Share Organization                 | SHARE(VC.USC OF HIERARCHY ORGANIZATION.HORG PARENT)              |
| Vendor Compliance<br>Cube: VC | SHR_USC_VENDOR          | Unschedule Count<br>Share Vendor                       | SHARE(VC.USC OF HIERARCHY VENDOR.HVENDOR PARENT)                 |
| Vendor Compliance<br>Cube: VC | SHR_USC_<br>VENDORITEM  | Unschedule Count<br>Share Vendor Item                  | SHARE(VC.USC OF HIERARCHY VENDORITEM.HVENDORITEM PARENT)         |
| Vendor Compliance<br>Cube: VC | SQ_LP                   | Shipped Quantity Last<br>Period                        | LAG(VC.SQ, 1) OVER HIERARCHY ("TIME".HTBSNS)                     |
| Vendor Compliance<br>Cube: VC | SQ_LP_CHG               | Shipped Quantity Last<br>Period Change                 | LAG_VARIANCE(VC.SQ, 1) OVER HIERARCHY ("TIME".HTBSNS)            |
| Vendor Compliance<br>Cube: VC | SQ_LP_PCT_CHG           | Shipped Quantity Last<br>Period % Change               | LAG_VARIANCE_PERCENT(VC.SQ, 1) OVER<br>HIERARCHY ("TIME".HTBSNS) |

| Cube Name                     | Physical Name         | Logical Name                                  | Expression / Calculation                                                                                                    |
|-------------------------------|-----------------------|-----------------------------------------------|----------------------------------------------------------------------------------------------------|
| Vendor Compliance<br>Cube: VC | SQ_LY                 | Shipped Quantity Last<br>Year                 | LAG(VC.SQ, 1) OVER HIERARCHY ("TIME".HTBSNS BY<br>ANCESTOR AT LEVEL "TIME".HTBSNS.BSNS_YR<br>POSITION FROM BEGINNING)                         |
| Vendor Compliance<br>Cube: VC | SQ_LY_CHG             | Shipped Quantity Last<br>Year Change          | LAG_VARIANCE(VC.SQ, 1) OVER HIERARCHY<br>("TIME".HTBSNS BY ANCESTOR AT LEVEL<br>"TIME".HTBSNS.BSNS_YR POSITION FROM<br>BEGINNING)             |
| Vendor Compliance<br>Cube: VC | SQ_LY_PCT_CHG         | Shipped Quantity Last<br>Year % Change        | LAG_VARIANCE_PERCENT(VC.SQ, 1) OVER<br>HIERARCHY ("TIME".HTBSNS BY ANCESTOR AT<br>LEVEL "TIME".HTBSNS.BSNS_YR POSITION FROM<br>BEGINNING)     |
| Vendor Compliance<br>Cube: VC | SQ_YTD                | Shipped Quantity<br>YTD                       | SUM(VC.SQ) OVER HIERARCHY ("TIME".HTBSNS<br>BETWEEN UNBOUNDED PRECEDING AND CURRENT<br>MEMBER WITHIN ANCESTOR AT LEVEL<br>"TIME".BSNS_YR)     |
| Vendor Compliance<br>Cube: VC | SQ_YTD_LY             | Shipped Quantity<br>YTD Last Year             | LAG(VC.SQ_YTD, 1) OVER HIERARCHY<br>("TIME".HTBSNS BY ANCESTOR AT LEVEL<br>"TIME".HTBSNS.BSNS_YR POSITION FROM<br>BEGINNING)                  |
| Vendor Compliance<br>Cube: VC | SQ_YTD_LY_CHG         | Shipped Quantity<br>YTD Last Year Change      | LAG(VC.SQ_YTD, 1) OVER HIERARCHY<br>("TIME".HTBSNS BY ANCESTOR AT LEVEL<br>"TIME".HTBSNS.BSNS_YR POSITION FROM<br>BEGINNING)                  |
| Vendor Compliance<br>Cube: VC | SQ_YTD_LY_PCT_<br>CHG | Shipped Quantity<br>YTD Last Year %<br>Change | LAG_VARIANCE_PERCENT(VC.SQ_YTD, 1) OVER<br>HIERARCHY ("TIME".HTBSNS BY ANCESTOR AT<br>LEVEL "TIME".HTBSNS.BSNS_YR POSITION FROM<br>BEGINNING) |
| Vendor Compliance<br>Cube: VC | UC_LP                 | Underr Count Last<br>Period                   | LAG(VC.UC, 1) OVER HIERARCHY ("TIME".HTBSNS)                                                                                                  |
| Vendor Compliance<br>Cube: VC | UC_LP_CHG             | Underr Count Last<br>Period Change            | LAG_VARIANCE(VC.UC, 1) OVER HIERARCHY ("TIME".HTBSNS)                                                                                         |
| Vendor Compliance<br>Cube: VC | UC_LP_PCT_CHG         | Underr Count Last<br>Period % Change          | LAG_VARIANCE_PERCENT(VC.UC, 1) OVER HIERARCHY ("TIME".HTBSNS)                                                                                 |
| Vendor Compliance<br>Cube: VC | UC_LY                 | Underr Count Last<br>Year                     | LAG(VC.UC, 1) OVER HIERARCHY ("TIME".HTBSNS BY<br>ANCESTOR AT LEVEL "TIME".HTBSNS.BSNS_YR<br>POSITION FROM BEGINNING)                         |
| Vendor Compliance<br>Cube: VC | UC_LY_CHG             | Underr Count Last<br>Year Change              | LAG_VARIANCE(VC.UC, 1) OVER HIERARCHY<br>("TIME".HTBSNS BY ANCESTOR AT LEVEL<br>"TIME".HTBSNS.BSNS_YR POSITION FROM<br>BEGINNING)             |
| Vendor Compliance<br>Cube: VC | UC_LY_PCT_CHG         | Underr Count Last<br>Year % Change            | LAG_VARIANCE_PERCENT(VC.UC, 1) OVER<br>HIERARCHY ("TIME".HTBSNS BY ANCESTOR AT<br>LEVEL "TIME".HTBSNS.BSNS_YR POSITION FROM<br>BEGINNING)     |
| Vendor Compliance<br>Cube: VC | UC_YTD                | Underr Count YTD                              | SUM(VC.UC) OVER HIERARCHY ("TIME".HTBSNS<br>BETWEEN UNBOUNDED PRECEDING AND CURRENT<br>MEMBER WITHIN ANCESTOR AT LEVEL<br>"TIME".BSNS_YR)     |
| Vendor Compliance<br>Cube: VC | UC_YTD_LY             | Underr Count YTD<br>Last Year                 | LAG(VC.UC_YTD, 1) OVER HIERARCHY<br>("TIME".HTBSNS BY ANCESTOR AT LEVEL<br>"TIME".HTBSNS.BSNS_YR POSITION FROM<br>BEGINNING)                  |
| Vendor Compliance<br>Cube: VC | UC_YTD_LY_CHG         | Underr Count YTD<br>Last Year Change          | LAG(VC.UC_YTD, 1) OVER HIERARCHY<br>("TIME".HTBSNS BY ANCESTOR AT LEVEL<br>"TIME".HTBSNS.BSNS_YR POSITION FROM<br>BEGINNING)                  |

| Cube Name                     | Physical Name         | Logical Name                              | Expression / Calculation                                                                                                    |
|-------------------------------|-----------------------|-------------------------------------------|----------------------------------------------------------------------------------------------------|
| Vendor Compliance<br>Cube: VC | UC_YTD_LY_PCT_<br>CHG | Underr Count YTD<br>Last Year % Change    | LAG_VARIANCE_PERCENT(VC.UC_YTD, 1) OVER<br>HIERARCHY ("TIME".HTBSNS BY ANCESTOR AT<br>LEVEL "TIME".HTBSNS.BSNS_YR POSITION FROM<br>BEGINNING) |
| Vendor Compliance<br>Cube: VC | UQ_LP                 | Underr Quantity Last<br>Period            | LAG(VC.UQ, 1) OVER HIERARCHY ("TIME".HTBSNS)                                                                                                  |
| Vendor Compliance<br>Cube: VC | UQ_LP_CHG             | Underr Quantity Last<br>Period Change     | LAG_VARIANCE(VC.UQ, 1) OVER HIERARCHY ("TIME".HTBSNS)                                                                                         |
| Vendor Compliance<br>Cube: VC | UQ_LP_PCT_CHG         | Underr Quantity Last<br>Period % Change   | LAG_VARIANCE_PERCENT(VC.UQ, 1) OVER<br>HIERARCHY ("TIME".HTBSNS)                                                                              |
| Vendor Compliance<br>Cube: VC | UQ_LY                 | Underr Quantity Last<br>Year              | LAG(VC.UQ, 1) OVER HIERARCHY ("TIME".HTBSNS<br>BY ANCESTOR AT LEVEL "TIME".HTBSNS.BSNS_YR<br>POSITION FROM BEGINNING)                         |
| Vendor Compliance<br>Cube: VC | UQ_LY_CHG             | Underr Quantity Last<br>Year Change       | LAG_VARIANCE(VC.UQ, 1) OVER HIERARCHY<br>("TIME".HTBSNS BY ANCESTOR AT LEVEL<br>"TIME".HTBSNS.BSNS_YR POSITION FROM<br>BEGINNING)             |
| Vendor Compliance<br>Cube: VC | UQ_LY_PCT_CHG         | Underr Quantity Last<br>Year % Change     | LAG_VARIANCE_PERCENT(VC.UQ, 1) OVER<br>HIERARCHY ("TIME".HTBSNS BY ANCESTOR AT<br>LEVEL "TIME".HTBSNS.BSNS_YR POSITION FROM<br>BEGINNING)     |
| Vendor Compliance<br>Cube: VC | UQ_YTD                | Underr Quantity YTD                       | SUM(VC.UQ) OVER HIERARCHY ("TIME".HTBSNS<br>BETWEEN UNBOUNDED PRECEDING AND CURRENT<br>MEMBER WITHIN ANCESTOR AT LEVEL<br>"TIME".BSNS_YR)     |
| Vendor Compliance<br>Cube: VC | UQ_YTD_LY             | Underr Quantity YTD<br>Last Year          | LAG(VC.UQ_YTD, 1) OVER HIERARCHY<br>("TIME".HTBSNS BY ANCESTOR AT LEVEL<br>"TIME".HTBSNS.BSNS_YR POSITION FROM<br>BEGINNING)                  |
| Vendor Compliance<br>Cube: VC | UQ_YTD_LY_CHG         | Underr Quantity YTD<br>Last Year Change   | LAG(VC.UQ_YTD, 1) OVER HIERARCHY<br>("TIME".HTBSNS BY ANCESTOR AT LEVEL<br>"TIME".HTBSNS.BSNS_YR POSITION FROM<br>BEGINNING)                  |
| Vendor Compliance<br>Cube: VC | UQ_YTD_LY_PCT_<br>CHG | Underr Quantity YTD<br>Last Year % Change | LAG_VARIANCE_PERCENT(VC.UQ_YTD, 1) OVER<br>HIERARCHY ("TIME".HTBSNS BY ANCESTOR AT<br>LEVEL "TIME".HTBSNS.BSNS_YR POSITION FROM<br>BEGINNING) |
| Vendor Compliance<br>Cube: VC | USC_LP                | Unschedule Count<br>Last Period           | LAG(VC.USC, 1) OVER HIERARCHY ("TIME".HTBSNS)                                                                                                 |
| Vendor Compliance<br>Cube: VC | USC_LP_CHG            | Unschedule Count<br>Last Period Change    | LAG_VARIANCE(VC.USC, 1) OVER HIERARCHY ("TIME".HTBSNS)                                                                                        |
| Vendor Compliance<br>Cube: VC | USC_LP_PCT_CHG        | Unschedule Count<br>Last Period % Change  | LAG_VARIANCE_PERCENT(VC.USC, 1) OVER<br>HIERARCHY ("TIME".HTBSNS)                                                                             |
| Vendor Compliance<br>Cube: VC | USC_LY                | Unschedule Count<br>Last Year             | LAG(VC.USC, 1) OVER HIERARCHY ("TIME".HTBSNS<br>BY ANCESTOR AT LEVEL "TIME".HTBSNS.BSNS_YR<br>POSITION FROM BEGINNING)                        |
| Vendor Compliance<br>Cube: VC | USC_LY_CHG            | Unschedule Count<br>Last Year Change      | LAG_VARIANCE(VC.USC, 1) OVER HIERARCHY<br>("TIME".HTBSNS BY ANCESTOR AT LEVEL<br>"TIME".HTBSNS.BSNS_YR POSITION FROM<br>BEGINNING)            |
| Vendor Compliance<br>Cube: VC | USC_LY_PCT_CHG        | Unschedule Count<br>Last Year % Change    | LAG_VARIANCE_PERCENT(VC.USC, 1) OVER<br>HIERARCHY ("TIME".HTBSNS BY ANCESTOR AT<br>LEVEL "TIME".HTBSNS.BSNS_YR POSITION FROM<br>BEGINNING)    |
| Vendor Compliance<br>Cube: VC | USC_YTD               | Unschedule Count<br>YTD                   | SUM(VC.USC) OVER HIERARCHY ("TIME".HTBSNS<br>BETWEEN UNBOUNDED PRECEDING AND CURRENT<br>MEMBER WITHIN ANCESTOR AT LEVEL<br>"TIME".BSNS_YR)    |

| Cube Name                     | Physical Name          | Logical Name                                  | Expression / Calculation                                                                                                    |
|-------------------------------|------------------------|-----------------------------------------------|----------------------------------------------------------------------------------------------------|
| Vendor Compliance<br>Cube: VC | USC_YTD_LY             | Unschedule Count<br>YTD Last Year             | LAG(VC.USC_YTD, 1) OVER HIERARCHY<br>("TIME".HTBSNS BY ANCESTOR AT LEVEL<br>"TIME".HTBSNS.BSNS_YR POSITION FROM<br>BEGINNING)                  |
| Vendor Compliance<br>Cube: VC | USC_YTD_LY_CHG         | Unschedule Count<br>YTD Last Year Change      | LAG(VC.USC_YTD, 1) OVER HIERARCHY<br>("TIME".HTBSNS BY ANCESTOR AT LEVEL<br>"TIME".HTBSNS.BSNS_YR POSITION FROM<br>BEGINNING)                  |
| Vendor Compliance<br>Cube: VC | USC_YTD_LY_PCT_<br>CHG | Unschedule Count<br>YTD Last Year %<br>Change | LAG_VARIANCE_PERCENT(VC.USC_YTD, 1) OVER<br>HIERARCHY ("TIME".HTBSNS BY ANCESTOR AT<br>LEVEL "TIME".HTBSNS.BSNS_YR POSITION FROM<br>BEGINNING) |

# **Data Mining Models in Oracle Retail Data** Model

This chapter provides reference information about the data mining models in Oracle Retail Data Model.

This chapter includes the following sections:

- About Data Mining in Oracle Retail Data Model
- Oracle Retail Data Model Data Mining Models

**Note:** For instructions on setting up and loading the data mining source, and executing the data mining models, see Oracle Retail Data Model Implementation and Operations Guide.

# About Data Mining in Oracle Retail Data Model

Oracle Retail Data Model includes data mining packages. The data mining portion of Oracle Retail Data Model consists of source tables that are populated by detail data for use by the data mining packages. This data is organized to be compatible with the data mining modules so they can properly analyze and mine the data. Data mining packages pull in the source data and feed it into the data mining packages, and populate the target tables with the results. The data in the target tables can be presented in Oracle Business Intelligence Suite Enterprise Edition reports.

**Tip:** Changed or new data models are not supported by Oracle Retail Data Model. Consequently, do not change the data models that are defined and delivered with Oracle Retail Data Model, but, instead, copy a delivered data model to create a new one.

Oracle Retail Data Model creates mining models using the following Oracle Data Mining algorithms:

- Support Vector Machine (SVM) Classification
- Decision Tree (DT) Classification
- K-Means for Clustering
- Other technology: Automatic Data Preparation (ADP)

For more information about these algorithms, see *Oracle Data Mining Concepts*.

Each package (analysis) builds models using one or two of these algorithms. The models built depend on the analysis being performed. The output of the model build is a view containing rules generated by the model.

As shown in Table 10–1, the Oracle Retail Data Model mining models use the specified algorithms for the specific problem.

Table 10–1 Oracle Retail Data Model Mining Algorithm Types Used by Model

| Model                                       | Algorithms Used by Data Mining Model                                               |
|---------------------------------------------|------------------------------------------------------------------------------------|
| Model 1: Employee Basket Analysis           | Classification and Regression: Support Vector Machine (SVM) and Decision Tree (DT) |
| Model 2: Employee Sales Analysis            | Classification and Regression: SVM and DT                                          |
| Model 3: Customer Loyalty Analysis          | Classification: SVM and DT                                                         |
| Model 4: Store Loss Analysis                | Classification and Regression: SVM and DT                                          |
| Model 5: Item POS Loss Analysis             | Classification and Regression: SVM and DT                                          |
| Model 6: Product Category Mix Analysis      | Association Rules: Apriori                                                         |
| Model 7: Product Price Elasticity Analysis  | Regression: SVM                                                                    |
| Model 8: Employee Combination Analysis      | Classification: SVM and DT                                                         |
| Model 9: Customer Segmentation Analysis     | Clustering: K-Means                                                                |
| Model 10: Customer Life Time Value Analysis | Regression: SVM                                                                    |
| Model 11: Customer Churn Analysis           | Classification: SVM and DT                                                         |
| Model 12: Customer Sentiment Analysis       | Classification: SVM                                                                |

## **Mining Model Overview**

For each data mining model, there is:

- A Mining model procedure in the mining package: Given source data, to generate mined rules, predict results, and so on.
- Mining model source MVs (Materialized Views in the schema ordm\_sys)
- Mining model Target tables (tables in schema ordm\_sys)
- Mining model Support tables (Algorithm settings tables)

Figure X shows the mining model components:

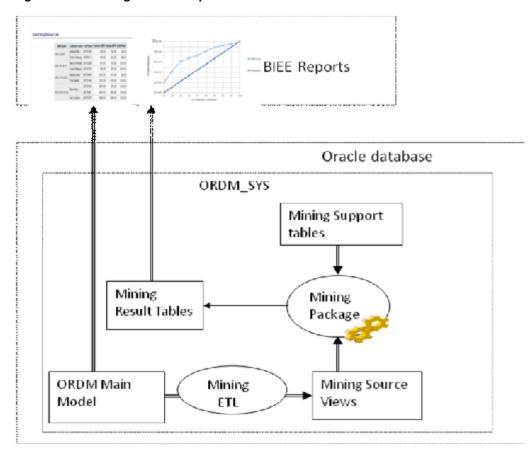

Figure 10-1 Mining Model Components

# **Steps to Build Mining Models**

Use the following steps to build the mining models:

- Create mining source and apply MVs over ordm\_sys base, reference, derived and lookup tables. Each source MV will have data till last month. Mining MVs will have data for current month.
- **2.** Create the mining package.
- Call pkg\_ordm\_mining.refresh\_mining\_source procedure to refresh all mining source and apply MVs.
- 4. Call pkg\_ordm\_mining.refresh\_model to build all the mining models.

# Using the Mining Model Refresh Procedure

Over time, the customer information and the customer behavior may change. Therefore, you may want to refresh the trained mining models based on the latest customer and usage data. The mining model refresh process is generally divided into three tasks:

- Data Preparation: Load and transform the data into a format that the mining algorithms can understand. Also a customer must prepare two sets of data corresponding to next two tasks:
  - Training Data
  - Scoring data

- 2. Training: Based on part of customer data, user can run certain algorithms and then a mining model is generated.
- **3.** Scoring (applying): The trained model can be applied onto other customer data. This applies the model to do the prediction or other missions the model is designed to perform.

For more information about the Oracle Mining training and Scoring (applying) process, see Oracle Data Mining Concepts.

To refresh all six mining models based on latest customer data, call the procedure named pkg\_ordm\_mining.refresh\_model. This procedure performs the following tasks for each model:

- Refreshes the mining source materialized views based on latest data from ordm\_
- 2. Trains each mode again using the new training data.
- Applies each model onto the new apply data set.

The errors that occur during mining model refresh are saved into the table named: DWC\_INTRA\_ETL\_ACTIVITY as is other standard Oracle Retail Data Model Intra-ETL package errors and information.

## **Data Mining Target Tables**

Table 10–2 lists the Oracle Retail Data Model data mining target tables.

Table 10–2 Oracle Retail Data Model Data Mining Target Tables

| Associated Data Mining Model                |
|---------------------------------------------|
| Model 7: Product Price Elasticity Analysis  |
| Model 11: Customer Churn Analysis           |
| Model 11: Customer Churn Analysis           |
| Model 10: Customer Life Time Value Analysis |
| Model 10: Customer Life Time Value Analysis |
| Model 3: Customer Loyalty Analysis          |
| Model 3: Customer Loyalty Analysis          |
| Model 12: Customer Sentiment Analysis       |
| Model 1: Employee Basket Analysis           |
| Model 1: Employee Basket Analysis           |
| Model 8: Employee Combination Analysis      |
| Model 8: Employee Combination Analysis      |
| Model 2: Employee Sales Analysis            |
| Model 2: Employee Sales Analysis            |
| Model 5: Item POS Loss Analysis             |
| Model 5: Item POS Loss Analysis             |
| Model 6: Product Category Mix Analysis      |
| Model 7: Product Price Elasticity Analysis  |
| Model 4: Store Loss Analysis                |
|                                             |

Table 10–2 (Cont.) Oracle Retail Data Model Data Mining Target Tables

| Table Name                | Associated Data Mining Model            |  |
|---------------------------|-----------------------------------------|--|
| DWD_STORE_LOSS_SVM_FACTOR | Model 4: Store Loss Analysis            |  |
| DWR_CUST_SGMNT            | Model 9: Customer Segmentation Analysis |  |
| DWR_CUST_SGMNT_DTL        | Model 9: Customer Segmentation Analysis |  |

# Oracle Retail Data Model Data Mining Models

Each description of the Oracle Retail Data Model data mining models provides the following information:

- A description of the model
- Examples of desired rules
- A discussion of what the discovered rules explain
- A discussion of what the model mines
- A list of the target variables
- The names of the target tables

## Model 1: Employee Basket Analysis

The business problem is to build a profile of employees to explain their basket KPIs, such as Total baskets, Average Basket Value, and other statistics and predict KPIs of employees.

The KPIs are converted into categorical variables using standard database binning operations for Decision Tree algorithm. The categorical variables are modeled as a classification model to identify or predict the impact of various independent variables (attributes) on the dependent target variable (KPI - categorical). Using Oracle Data Mining, the binned KPIs are modeled using classification algorithm Decision Tree (DT) and the actual KPIs are modeled using classification algorithm Support Vector Machines (SVM).

This analysis identifies which key attributes of an employee influence his or her number of baskets sold, average basket value, and basket size. This model mines the various attributes of employees. The model takes the binned variables one at a time for the Total Basket Count, Average Basket Value, and Average Basket Size as the target variable of a Decision Tree (DT) with a single feature and discovers rules described in terms of employee attributes. The SVM model takes one of three KPIs (Total Basket Count, Average Basket Value, and Average Basket Size) at a time as a target variable.

The output from the model is two fold:

- The discovered rules provide correlation between the basket KPIs and employee attributes.
- The prediction can be made on new employees data using the model built on past

## **Employee Basket Analysis Target Variables**

The rules are designed to be generated monthly. Therefore, three SVM and nine DT models are created every month across all the employees using the following variables as targets:

Target variables for Decision Tree (DT) are:

- Total Basket Count Quartile (TBCQR)
- Total Basket Count Quintile (TBCQN)
- Total Basket Count Decile (TBCDE)
- Average Basket Value Quartile (ABVQR)
- Average Basket Value Quintile (ABVQN)
- Average Basket Value Decile (ABVDE)
- Average Basket Size Quartile (ABSQR) 7.
- Average Basket Size Quintile (ABSQN)
- Average Basket Size Decile (ABSDE)

Note: Employees are grouped into N-Tiles according to their sales performance figures.

Target variables for Support Vector Machines (SVM) are:

- Total Basket Count (TBC)
- Average Basket Value (ABV)
- Average Basket Size (ABS)

## **Employee Basket Analysis Source Table**

The attributes shown in Table 10–3 for employees are identified from the Oracle Retail Data Model data warehouse tables as source variables for the models (a few of these variables are unique identifiers and are treated as supplementary variables).

#### Table 10–3 Employee Basket Analysis Source Attributes

### **Attribute Name**

Case Id Alt (PK)

Month Code

Employee Id

Designation Name

Designation Title

Designation Level

Nationality

Gender

Marital Status

Age

Net Income

Demographics Code

Title

Total Months of Job

**Employee Type** 

Correspondence Language

Disability Indicator

Table 10-3 (Cont.) Employee Basket Analysis Source Attributes

#### **Attribute Name**

Rehire Recommendation Indicator

HR Based Salary Eligibility Indicator

Overtime Hours Salary Eligibility Indicator

Commission Eligibility Indicator

Spiff Allowed Flag

Total Hours Worked

**Total Overtime Hours** 

## **Employee Basket Analysis Target Tables**

The DT rules are stored in target table, dwd\_emp\_bskt\_rules.

The SVM factor details of source attributes are stored in target table, dwd\_emp\_bskt\_ svm\_factor.

## **Employee Basket Analysis Example of Desired DT Rules**

Desired Rules Examples:

1. IF SALARY ELIGIBILITY IS (N) AND EMPLOYEE\_TYPE IS (TEMPORARY) THEN

NUMBER OF BASKETS IS THE HIGHEST

2. IF SALARY ELIGIBLITY IS (N) AND EMPLOYEE\_TYPE IS (TEMPORARY) **THEN** 

NUMBER OF BASKETS IS THE LOWEST

### **Employee Basket Analysis Attribute Ranking with SVM Factors**

Table 10-4 shows sample Employee Basket Analysis Attribute Ranking with SVM Factors.

Employee Basket Analysis Attribute Ranking with SVM Factors

| Attribute Name              | Attribute Value   | Coefficient | Rank |
|-----------------------------|-------------------|-------------|------|
| DESIGNATION_NAME            | TEMPORARY CASHIER | 0.89        | 1    |
| COMMISSION_ELIGIBILITY_IND  | N                 | 0.45        | 2    |
| HR_BASED_SALARY_ELGBLTY_IND | Υ                 | 0.37        | 3    |
| SPIFF_ALLOWED_FLAG          | N                 | 0.21        | 4    |
| DESIGNATION_NAME            | JUNIOR SUPERVISOR | 0.19        | 5    |

### **Employee Basket Analysis Employee KPIs Prediction using DT**

Table 10-5 shows sample Employee Basket Analysis Employee KPIs Prediction using DT.

Employee Basket Analysis Employee KPIs Prediction using DT Sample 1 Table 10-5

| Employee ID | Employee<br>Name | Target Variable        | DT Prediction | DT Probability |
|-------------|------------------|------------------------|---------------|----------------|
| 10001       | Chloe Waite      | AVG_BASKET_SIZE_DECILE | 7             | 0.65           |
| 10002       | Delora Walker    | AVG_BASKET_SIZE_DECILE | 4             | 0.87           |
| 10003       | Max Gerber       | AVG_BASKET_SIZE_DECILE | 8             | 0.94           |
| 10004       | Glen Christian   | AVG_BASKET_SIZE_DECILE | 3             | 0.82           |
| 10005       | Mason Murray     | AVG_BASKET_SIZE_DECILE | 10            | 0.96           |

Table 10-6 shows sample Employee Basket Analysis Employee KPIs Prediction using DT.

Employee Basket Analysis Employee KPIs Prediction using DT Sample 2 Table 10–6

| Employee ID | Employee Name  | Target Variable             | DT Prediction | DT Probability |
|-------------|----------------|-----------------------------|---------------|----------------|
| 10001       | Chloe Waite    | TOTAL_BASKET_COUNT_QUINTILE | 5             | 0.65           |
| 10002       | Delora Walker  | TOTAL_BASKET_COUNT_QUINTILE | 3             | 0.87           |
| 10003       | Max Gerber     | TOTAL_BASKET_COUNT_QUINTILE | 1             | 0.94           |
| 10004       | Glen Christian | TOTAL_BASKET_COUNT_QUINTILE | 3             | 0.82           |
| 10005       | Mason Murray   | TOTAL_BASKET_COUNT_QUINTILE | 4             | 0.96           |

## **Employee Basket Analysis Employee KPIs Prediction using SVM**

Table 10-7 shows sample Employee Basket Analysis Employee KPIs Prediction using SVM.

Table 10-7 Employee Basket Analysis Employee KPIs Prediction using SVM Sample 1

| Employee ID | Employee Name  | Target Variable | SVM Prediction |
|-------------|----------------|-----------------|----------------|
| 10001       | Chloe Waite    | AVG_BASKET_SIZE | 35             |
| 10002       | Delora Walker  | AVG_BASKET_SIZE | 45             |
| 10003       | Max Gerber     | AVG_BASKET_SIZE | 60             |
| 10004       | Glen Christian | AVG_BASKET_SIZE | 30             |
| 10005       | Mason Murray   | AVG_BASKET_SIZE | 50             |

Table 10-8 shows sample Employee Basket Analysis Employee KPIs Prediction using SVM.

Table 10–8 Employee Basket Analysis Employee KPIs Prediction using SVM Sample 2

| Employee ID | Employee Name  | Target Variable    | SVM Prediction |
|-------------|----------------|--------------------|----------------|
| 10001       | Chloe Waite    | TOTAL_BASKET_COUNT | 125            |
| 10002       | Delora Walker  | TOTAL_BASKET_COUNT | 110            |
| 10003       | Max Gerber     | TOTAL_BASKET_COUNT | 95             |
| 10004       | Glen Christian | TOTAL_BASKET_COUNT | 115            |
| 10005       | Mason Murray   | TOTAL_BASKET_COUNT | 100            |

## Model 2: Employee Sales Analysis

The business problem is to build a profile of employees to explain their sales, cost, and profit KPIs, such as Sales Amount, Cost Amount, Profit Amount, and other statistics and predict employee KPIs.

The KPIs are converted into categorical variables using standard database binning operations for Decision Tree algorithm. The categorical variables are modeled as a classification model to identify or predict the impact of various independent variables (attributes) on the dependent target variable (KPI - categorical). Using Oracle Data Mining, the binned KPIs are modeled using classification Algorithm Decision Tree (DT) and the actual KPIs are modeled using classification algorithm Support Vector Machines (SVM).

This analysis identifies which key attributes of an employee influence sales amount, cost amount, and profit amount. This model mines the various attributes of employees. The model takes the binned variables one at a time for the Sales Amount, Cost Amount, and Profit Amount as the target variable of a Decision Tree (DT) model with a single feature and discovers rules described in terms of employee attributes. The SVM model takes one of three KPIs (Sales Amount, Cost Amount, and Profit Amount) at a time as a target variable.

The output from the model is twofold:

- The discovered rules provide correlation between the Sales, Cost, and Profit KPIs and employee attributes.
- A prediction can be made on new employees' data using the model built on past data.

## **Employee Sales Analysis Target Variables**

The rules are designed to be generated monthly. Therefore, three SVM and nine DT models are created every month across all the employees using the following variables as targets:

Target variables for Decision Tree (DT) are:

- Sales Amount Quartile (SAQR)
- Sales Amount Quintile (SAQN)
- Sales Amount Decile (SADE)
- Cost Amount Quartile (CAQR)
- Cost Amount Quintile (CAQN)
- Cost Amount Decile (CADE)
- Profit Amount Quartile (PAQR)
- Profit Amount Quintile (PAQN)
- Profit Amount Decile (PADE)

Target variables for Support Vector Machines (SVM) are:

- Sales Amount (SA)
- Cost Amount (CA)
- Profit Amount (PA)

## **Employee Sales Analysis Source Table**

Table 10-9 shows the attributes for employees that are identified from the Oracle Retail Data Model data warehouse tables as source variables for the models (a few of these variables are unique identifiers and are treated as supplementary variables).

## Table 10-9 Employee Sales Analysis Source Table

### **Attribute Name**

Case Id Alt (PK)

Month Code

Employee Id

Designation Name

Designation Title

Designation Level

Nationality

Gender

Marital Status

Age

Net Income

Demographics Code

Title

Total Months of Job

**Employee Type** 

Correspondence Language

**Disability Indicator** 

Rehire Recommendation Indicator

HR Based Salary Eligibility Indicator

Overtime Hours Salary Eligibility Indicator

Commission Eligibility Indicator

Spiff Allowed Flag

Total Hours Worked

**Total Overtime Hours** 

## **Employee Sales Analysis Target Tables**

The DT rules are stored in target table, dwd\_emp\_sls\_rules.

The SVM factor details of source attributes are stored in target table, dwd\_emp\_sls\_ svm\_factor.

### **Employee Sales Analysis Example of Desired DT Rules**

Desired Rules Examples:

1. IF EMPLOYEE IS NOT ELIGIBLE FOR SPIFF AND EMPLOYEE IS ELIGIBLE FOR **SALARY** 

AND EMPLOYEE IS NOT ELIGIBLE FOR COMMISSION

**THEN** 

### EMPLOYEE PROFIT IS THE LOWEST

2. IF EMPLOYEE IS ELIGIBLE FOR SPIFF AND EMPLOYEE IS NOT ELIGIBLE FOR **SALARY** 

AND EMPLOYEE IS NOT ELIGIBLE FOR COMMISSION

**THEN** 

EMPLOYEE PROFIT IS THE HIGHEST

## **Employee Sales Analysis Attribute Ranking with SVM Factors**

Table 10–10 shows sample Employee Sales Analysis Attribute Ranking with SVM Factors.

Table 10-10 Employee Sales Analysis Attribute Ranking with SVM Factors

| Attribute Name              | Attribute Value      | Coefficient | Rank |
|-----------------------------|----------------------|-------------|------|
| DESIGNATION_NAME            | TEMPORARY<br>CASHIER | 0.89        | 1    |
| COMMISSION_ELIGIBILITY_IND  | N                    | 0.45        | 2    |
| HR_BASED_SALARY_ELGBLTY_IND | Υ                    | 0.37        | 3    |
| SPIFF_ALLOWED_FLAG          | N                    | 0.21        | 4    |
| DESIGNATION_NAME            | JUNIOR SUPERVISOR    | 0.19        | 5    |

## **Employee Sales Analysis Employee KPIs Prediction using DT**

Table 10–11 shows sample Employee Sales Analysis Employee KPIs Prediction using

Employee Sales Analysis Employee KPIs Prediction using DT Sample 1 Table 10-11

| Employee ID | Employee Name  | Target Variable     | DT Prediction | DT Probability |
|-------------|----------------|---------------------|---------------|----------------|
| 10001       | Chloe Waite    | SALES_AMOUNT_DECILE | 7             | 0.65           |
| 10002       | Delora Walker  | SALES_AMOUNT_DECILE | 4             | 0.87           |
| 10003       | Max Gerber     | SALES_AMOUNT_DECILE | 8             | 0.94           |
| 10004       | Glen Christian | SALES_AMOUNT_DECILE | 3             | 0.82           |
| 10005       | Mason Murray   | SALES_AMOUNT_DECILE | 10            | 0.96           |

Table 10–12 shows sample Employee Sales Analysis Employee KPIs Prediction using

Employee Sales Analysis Employee KPIs Prediction using DT Sample 2

| Employee ID | Employee Name | Target Variable      | DT Prediction | DT Probability |
|-------------|---------------|----------------------|---------------|----------------|
| 10001       | Chloe Waite   | COST_AMOUNT_QUINTILE | 5             | 0.65           |
| 10002       | Delora Walker | COST_AMOUNT_QUINTILE | 3             | 0.87           |

Table 10-12 (Cont.) Employee Sales Analysis Employee KPIs Prediction using DT Sample 2

| Employee ID | Employee Name  | Target Variable      | DT Prediction | DT Probability |
|-------------|----------------|----------------------|---------------|----------------|
| 10003       | Max Gerber     | COST_AMOUNT_QUINTILE | 1             | 0.94           |
| 10004       | Glen Christian | COST_AMOUNT_QUINTILE | 3             | 0.82           |
| 10005       | Mason Murray   | COST_AMOUNT_QUINTILE | 4             | 0.96           |

## Employee Sales Analysis Employee KPIs Prediction using SVM

Table 10–13 shows sample Employee Sales Analysis Employee KPIs Prediction using SVM.

Table 10–13 Employee Sales Analysis Employee KPIs Prediction using SVM Sample 1

| Employee ID | Employee Name  | Target Variable | SVM Prediction |
|-------------|----------------|-----------------|----------------|
| 10001       | Chloe Waite    | SALES_AMOUNT    | 3500           |
| 10002       | Delora Walker  | SALES_AMOUNT    | 4500           |
| 10003       | Max Gerber     | SALES_AMOUNT    | 6000           |
| 10004       | Glen Christian | SALES_AMOUNT    | 3000           |
| 10005       | Mason Murray   | SALES_AMOUNT    | 5000           |

Table 10–14 shows sample Employee Sales Analysis Employee KPIs Prediction using SVM.

Table 10-14 Employee Sales Analysis Employee KPIs Prediction using SVM Sample 2

| Employee ID | Employee Name  | Target Variable | SVM Prediction |
|-------------|----------------|-----------------|----------------|
| 10001       | Chloe Waite    | COST_AMOUNT     | 1250           |
| 10002       | Delora Walker  | COST_AMOUNT     | 1100           |
| 10003       | Max Gerber     | COST_AMOUNT     | 950            |
| 10004       | Glen Christian | COST_AMOUNT     | 1150           |
| 10005       | Mason Murray   | COST_AMOUNT     | 1000           |

## Model 3: Customer Loyalty Analysis

The business problem is to build a profile of customers to explain impact of customers' characteristics on their loyalty to a store. Using Oracle Data Mining, the KPIs are modeled using two popular Classification Algorithms - Decision Tree (DT) and Support Vector Machines (SVM). This analysis identifies which key attributes of a customer influence his loyalty to a store. This model mines the various attributes of customers.

The output from the model is twofold:

- 1. The discovered rules provide correlation between the customer loyalty to a store and customer attributes.
- **2.** A prediction can be made on new customers' data using the model built on historical data.

## **Customer Loyalty Analysis Target Variable**

The rules are designed to be generated monthly. Therefore, one SVM and one DT models are created every month across all customers using the following variables as targets:

Target variable for Decision Tree (DT) is:

Customer Loyalty Code

Target variable for Support Vector Machines (SVM) is:

Customer Loyalty Code

## **Customer Loyalty Analysis Source Table**

Table 10–15 shows the attributes for customers that are identified from the Oracle Retail Data Model data warehouse tables as source variables for the models (a few of these variables are unique identifiers and are treated as supplementary variables).

| Table 10–15 Customer Loyalty Analysis Source Table |                       |  |  |  |
|----------------------------------------------------|-----------------------|--|--|--|
| Attribute Name                                     | Attribute Description |  |  |  |
| Case Id Alt (PK)                                   |                       |  |  |  |
| Month Code                                         |                       |  |  |  |
| Customer Number                                    |                       |  |  |  |
| Customer Type                                      |                       |  |  |  |
| Frequent Shopper Indicator                         |                       |  |  |  |
| Mail Allowed Indicator                             |                       |  |  |  |
| Customer District                                  |                       |  |  |  |
| Customer City                                      |                       |  |  |  |
| Customer State                                     |                       |  |  |  |
| Customer Country                                   |                       |  |  |  |
| Primary Occasion                                   |                       |  |  |  |
| Primary Preference                                 |                       |  |  |  |
| Primary Status Code                                |                       |  |  |  |
| Primary Status Reason Code                         |                       |  |  |  |
| Primary Effective Date                             |                       |  |  |  |
| No. Of Survival months                             |                       |  |  |  |
| Primary Effective Date                             |                       |  |  |  |
| Living at Current Address Since                    |                       |  |  |  |
| INDIVIDUAL CUSTOMER<br>ATTRIBUTES                  |                       |  |  |  |

Registered as Gift Receiver

Registered as Gift Giver

Customer Identity Required Indicator

Customer Identity Type Name

Age

# Table 10-15 (Cont.) Customer Loyalty Analysis Source Table **Attribute Name Attribute Description** Marital Status Gender Income Race Education Profession Household Size **Dwelling Size** Years of Residence Demography Group Name Ethnic Background Income Group ORGANIZATION CUSTOMER **ATTRIBUTES** Organization Type Year of Establishment Total Employee Strength SIC Code **Industry Code Pubic Indicator OTHER ATTRIBUTES Customer Occasion Type This** Month Campaign This Month None if the customer does not have any account; the last Membership Account Type Code used account if the customer has multiple accounts Life-To-Date Points **Available Points** Customer Account Type None if the customer does not have any account; the last used account if the customer has multiple accounts Customer Group Code None if the customer does not belong to any group Number of Return items Percentage of Return items **Total Revenue Total Orders Placed** Total Orders Cancelled Revenue this month Orders this month

Channel Type Code

## **Customer Loyalty Analysis Target Tables**

The DT rules are stored in target table, dwd\_cust\_lylty\_rules.

The SVM factor details of source attributes are stored in target table, dwd\_cust\_lylty\_ svm\_factor.

## Customer Loyalty Analysis Example of Desired DT Rules

Desired Rules Examples:

- 1. IF YEARS OF RESIDENCE IS (8 10) AND HOUSEHOLD\_SIZE IS (3+) **THEN** CUSTOMER IS GROUP A
- 2. IF YEARS OF RESIDENCE IS (1 3) AND HOUSEHOLD\_SIZE IS LESS THAN 3 **THEN** CUSTOMER IS GROUP E

## Customer Loyalty Analysis Attribute Ranking with SVM Factors

Table 10–16 shows sample Customer Loyalty Analysis Attribute Ranking with SVM Factors.

Table 10–16 Customer Loyalty Analysis Attribute Ranking with SVM Factors

| Attribute Name | Attribute Value | Coefficient | Rank |
|----------------|-----------------|-------------|------|
| HOUSEHOLD_SIZE | 3               | 1.5         | 1    |
| MARITAL_STATUS | SINGLE          | 0.9         | 2    |
| MARITAL_STATUS | MARRIES         | 0.8         | 3    |
| EDUCATION      | 12th            | 0.65        | 4    |
| EDUCATION      | PhD             | 0.34        | 5    |

### Customer Loyalty Analysis Customer Loyalty Prediction (By SVM & DT)

Table 10–17 shows sample Customer Loyalty Analysis Customer Loyalty Prediction (By SVM & DT).

Table 10-17 Customer Loyalty Analysis Customer Loyalty Prediction (By SVM & DT)

| Customer ID | <b>Customer Name</b> | SVM Prediction      | SVM Probability | DT Prediction       | DT Probability |
|-------------|----------------------|---------------------|-----------------|---------------------|----------------|
| 20001       | Sunil Milenova       | MOST LOYAL          | 0.65            | MOST LOYAL          | 0.65           |
| 20002       | Buzz Krishnan        | PRETTY LOYAL        | 0.87            | PRETTY LOYAL        | 0.87           |
| 20003       | Helena Lamar         | MARGINALLY<br>LOYAL | 0.94            | MARGINALLY<br>LOYAL | 0.94           |
| 20004       | Uraih Konur          | PRETTY LOYAL        | 0.82            | PRETTY LOYAL        | 0.82           |
| 20005       | Bonnibelle Goode     | MOST LOYAL          | 0.96            | MOST LOYAL          | 0.96           |

## Model 4: Store Loss Analysis

The business problem is to build a profile of a store for Shrinkage, Theft, and to predict store KPIs. The KPIs are converted into categorical variables using standard database binning operations for Decision Tree (DT) algorithm. The categorical variables are modeled as a classification model to identify or predict the impact of various

independent variables (attributes) on the dependent target variable (KPI - categorical). Using Oracle Data Mining, the binned KPIs are modeled using the classification algorithm Decision Tree (DT) and actual KPIs are modeled using the classification algorithm Support Vector Machines (SVM).

This analysis identifies which key attributes of a store influence Shrinkage and Theft at that store. This model mines the various attributes of store. The model takes the binned variables one at a time for the Total Shrink Count, Total Shrink Amount, Shrink as a percentage, Total Theft Count, Total Theft Amount, Theft as a percentage of Sales as the target variable of a Decision Tree (DT) model with a single feature and discovers rules described in terms of store attributes. The SVM model takes one of six KPIs (Total Shrink Count, Total Shrink Amount, Shrink as a percentage of Sales, Total Theft Count, Total Theft Amount, Theft as a percentage of Sales) at a time as a target variable.

The output from the model is twofold:

- 1. The discovered rules provide correlation between the Shrinkage, Theft KPIs and store attributes.
- A prediction can be made on new store data using the model built with past data.

### Target Variables

The rules are designed to be generated monthly. Therefore the SVM and DT models are created every month across all the employees using the following variables as targets:

Target variables for Decision Tree (DT) are:

- Total Shrink Count Quartile (TSCQR)
- Total Shrink Count Quintile (TSCQN)
- Total Shrink Count Decile (TSCDE)
- 4. Total Shrink Amount Quartile (TSAQR)
- 5. Total Shrink Amount Quintile (TSAQN)
- Total Shrink Amount Decile (TSADE)
- Shrink as a percentage of Sales Quartile (STSQR)
- Shrink as a percentage of Sales Quintile (STSQN)
- Shrink as a percentage of Sales Decile (STSDE)
- **10.** Total Theft Count Quartile (TTCQR)
- **11.** Total Theft Count Quintile (TTCQN)
- **12.** Total Theft Count Decile (TTCDE)
- **13.** Total Theft Amount Quartile (TTAQR)
- **14.** Total Theft Amount Quintile (TTAQN)
- **15.** Total Theft Amount Decile (TTADE)
- **16.** Theft as a percentage of Sales Quartile (TTSQR)
- **17.** Theft as a percentage of Sales Quintile (TTSQN)
- **18.** Theft as a percentage of Sales Decile (TTSDE)

Target variables for Support Vector Machines (SVM) are.

**1.** Total Shrink Count (TSC)

- 2. Total Shrink Amount (TSA)
- 3. Shrink as a percentage of Sales (STS)
- Total Theft Count Quartile (TTC)
- Total Theft Amount Quintile (TTA)
- Theft as a percentage of Sales (TTS)

## Store Loss Analysis Source Table

Table 10–18 shows attributes for stores that are identified from the Oracle Retail Data Model data warehouse tables as source variables for the models (a few of these variables are unique identifiers and are treated as supplementary variables).

#### Table 10-18 Store Loss Analysis Source Table

### **Attribute Name**

Case Id Alt (PK)

Month Code

Store ID

Store Name

Store Manager Name

Store Usage (Store, Store within a store, Department, Kiosk, and others)

Store Status (Under construction, New, and others)

Total Open Hours

Store Location Type (Free standing, Shopping Center, CBD, SBD, NBD, and others)

Primary Trade Area Code

Trade Area Coverage

Market Area Code

Market Area Type (Urban, Suburban, Rural, and others)

Market Area Population

Pull Factor

**Total Commuter Population** 

Peak Season Population

**Tourist Population** 

Average Drive Time

Number of Households

Average Household Size

Average Family Size

Per Capita Income

Average Number of Vehicles per Household

Shopping Center Type (Strip Center, Mall, and others)

Store Concept (Convenience, General Merchandise, Fashion oriented, and others)

Terrain (Mountain, Inland, Desert)

### Table 10–18 (Cont.) Store Loss Analysis Source Table

#### **Attribute Name**

Total Built-up Area

Total Super Built-up Area

Number of Functional Months

Usable Area

Inventory Area

Selling Area

New Store Indicator

Store Price Index

Number of Levels of Floors

Number of Window Displays

Area of Window Displays

Fitting Rooms Available

Number of External Signs

Rest Rooms Available

Type Of Parking

Distance to Nearest Cross

Distance from Market Area Center

Store County or District

Store City

Store State or Province

State Population

State Sales

Store Country

Store World Region

### **Store Loss Analysis Target Tables**

The DT rules are stored in target table, dwd\_store\_loss\_rules.

The SVM factor details of source attributes are stored in target table, dwd\_store\_loss\_ svm factor.

### Store Loss Analysis Examples of Desired Rules

Desired Rules Examples:

1. IF STORE IS NEW and NUMBER OF WINDOW DISPLAYS IS (4 - 5)

and STORE DEPARTMENT IS (RETURN)

**THEN** 

STORE THEFT AMOUNT IS THE HIGHEST

2. IF STORE IS NEW and NUMBER OF WINDOW DISPLAYS IS (4 - 5) and STORE DEPARTMENT IS (GIFT)

## **THEN** STORE THEFT AMOUNT IS THE LOWEST

## Store Loss Analysis Attribute Ranking with SVM Factor

Table 10–19 shows sample Store Loss Analysis Attribute Ranking with SVM Factor.

Table 10-19 Store Loss Analysis Attribute Ranking with SVM Factor

| Attribute Name      | Attribute Value | Coefficient | Rank |
|---------------------|-----------------|-------------|------|
| STATE_POPULATION    | MN              | 1.6         | 1    |
| STATE_POPULATION    | VA              | 1.2         | 2    |
| STORE_MANAGER_NAME  | FRANK KRATKY    | 0.95        | 3    |
| STORE_USAGE         | PICKUP COUNTER  | 0.9         | 4    |
| NEW_STORE_INDICATOR | N               | 0.55        | 5    |

## Store Loss Analysis Store KPIs Prediction using DT

Table 10–20 shows sample Store Loss Analysis Store KPIs Prediction using DT.

Table 10–20 Store Loss Analysis Store KPIs Prediction using DT Sample 1

| Store ID | Store Name     | Target Variable           | DT Prediction | DT Probability |
|----------|----------------|---------------------------|---------------|----------------|
| 601      | Chloe Waite    | TOTAL_SHRINK_COUNT_DECILE | 7             | 0.65           |
| 602      | Delora Walker  | TOTAL_SHRINK_COUNT_DECILE | 4             | 0.87           |
| 603      | Max Gerber     | TOTAL_SHRINK_COUNT_DECILE | 8             | 0.94           |
| 604      | Glen Christian | TOTAL_SHRINK_COUNT_DECILE | 3             | 0.82           |
| 605      | Mason Murray   | TOTAL_SHRINK_COUNT_DECILE | 10            | 0.96           |

Table 10–21 shows sample Store Loss Analysis Store KPIs Prediction using DT.

Table 10-21 Store Loss Analysis Store KPIs Prediction using DT Sample 2

| Store ID | Store Name | Target Variable             | DT Prediction | DT Probability |
|----------|------------|-----------------------------|---------------|----------------|
| 601      | STORE_601  | TOTAL_THEFT_AMOUNT_QUINTILE | 5             | 0.65           |
| 602      | STORE_602  | TOTAL_THEFT_AMOUNT_QUINTILE | 3             | 0.87           |
| 603      | STORE_603  | TOTAL_THEFT_AMOUNT_QUINTILE | 1             | 0.94           |
| 604      | STORE_604  | TOTAL_THEFT_AMOUNT_QUINTILE | 3             | 0.82           |
| 605      | STORE_605  | TOTAL_THEFT_AMOUNT_QUINTILE | 4             | 0.96           |

## Store Loss Analysis Store KPIs Prediction Using SVM

Table 10–22 shows sample Store Loss Analysis Store KPIs Prediction Using SVM.

Table 10-22 Store Loss Analysis Store KPIs Prediction Using SVM

| Store ID | Store Name | Target Variable    | SVM Prediction |
|----------|------------|--------------------|----------------|
| 601      | STORE_601  | TOTAL_SHRINK_COUNT | 35             |
| 602      | STORE_602  | TOTAL_SHRINK_COUNT | 45             |

Table 10–22 (Cont.) Store Loss Analysis Store KPIs Prediction Using SVM

| Store ID | Store Name | Target Variable    | SVM Prediction |  |
|----------|------------|--------------------|----------------|--|
| 603      | STORE_603  | TOTAL_SHRINK_COUNT | 60             |  |
| 604      | STORE_604  | TOTAL_SHRINK_COUNT | 30             |  |
| 605      | STORE_605  | TOTAL_SHRINK_COUNT | 50             |  |

Table 10–23 shows sample Store Loss Analysis Store KPIs Prediction Using SVM.

Table 10-23 Store Loss Analysis Store KPIs Prediction Using SVM

| Store ID | Store Name | Target Variable    | SVM Prediction |  |
|----------|------------|--------------------|----------------|--|
| 601      | STORE_601  | TOTAL_THEFT_AMOUNT | 1250           |  |
| 602      | STORE_602  | TOTAL_THEFT_AMOUNT | 1100           |  |
| 603      | STORE_603  | TOTAL_THEFT_AMOUNT | 950            |  |
| 604      | STORE_604  | TOTAL_THEFT_AMOUNT | 1150           |  |
| 605      | STORE_605  | TOTAL_THEFT_AMOUNT | 1000           |  |

## Model 5: Item POS Loss Analysis

The business problem is to build a profile of an item (product) regarding POS losses and predict item KPIs. The KPIs are converted into categorical variables using standard database binning operations for Decision Tree (DT) algorithm. The categorical variables are modeled as a classification model to identify or predict the impact of various independent variables (attributes) on the dependent target variable (KPI - categorical). Using Oracle Data Mining, the binned KPIs are modeled using the classification algorithm Decision Tree (DT) and the actual KPIs are modeled using the classification algorithm Support Vector Machines (SVM).

This analysis identifies which key attributes of an item influence its Shrink and Theft. This model mines the various attributes of items. It takes the binned variables one at a time for the Total Shrink Count, Total Shrink Amount, Shrink as a percentage of Sales, Total Theft Count, Total Theft Amount, Theft as a percentage of Sales as the target variable of a Decision Tree (DT) model with a single feature and discovers rules described in terms of employee attributes. The SVM model takes one of six KPIs (Total Shrink Count, Total Shrink Amount, Shrink as a percentage of Sales, Total Theft Count, Total Theft Amount, Theft as a percentage of Sales) at a time as a target variable.

The output from the model is twofold:

- The discovered rules provide correlation between POS loss and item attributes.
- The prediction can be made on new item data after the model is trained.

## Item POS Loss Analysis Target Variables

The rules are designed to be generated monthly. Therefore, the SVM and DT models are created every month across all the stores using the following variables as targets:

Target variables for Decision Tree (DT) are:

- Total Shrink Count Quartile (TSCQR)
- Total Shrink Count Quintile (TSCQN)
- Total Shrink Count Decile (TSCDE)
- Total Shrink Amount Quartile (TSAQR)

- Total Shrink Amount Quintile (TSAQN) 5.
- Total Shrink Amount Decile (TSADE) 6.
- Shrink as a percentage of Sales Quartile (STSQR) 7.
- Shrink as a percentage of Sales Quintile (STSQN)
- Shrink as a percentage of Sales Decile (STSDE)
- **10.** Total Theft Count Quartile (TTCQR)
- 11. Total Theft Count Quintile (TTCQN)
- **12.** Total Theft Count Decile (TTCDE)
- **13.** Total Theft Amount Quartile (TTAQR)
- **14.** Total Theft Amount Quintile (TTAQN)
- **15.** Total Theft Amount Decile (TTADE)
- **16.** Theft as a percentage of Sales Quartile (TTSQR)
- **17.** Theft as a percentage of Sales Quintile (TTSQN)
- **18.** Theft as a percentage of Sales Decile (TTSDE)

Target variables for Support Vector Machines (SVM) are:

- Total Shrink Count (TSC)
- Total Shrink Amount (TSA) 2.
- Shrink as a percentage of Sales (STS) 3.
- Total Theft Count Quartile (TTC)
- Total Theft Amount Quintile (TTA)
- Theft as a percentage of Sales (TTS)

## Item POS Loss Analysis Source Table

Table 10-24 shows attributes for POS and Item that are identified from the Oracle Retail Data Model data warehouse tables as source variables for the models (a few of these variables are unique identifiers and are treated as supplementary variables).

Table 10-24 Item POS Loss Analysis Source Table

### **Attribute Name**

Case Id Alt (PK)

Store Id

Month Code

Item ID

**Brand Name** 

Category Name

Department Name

Customer Pickup Type Code

Discount Indicator

### Table 10-24 (Cont.) Item POS Loss Analysis Source Table

#### **Attribute Name**

Hazardous Material Type Code

Perishable Indicator

Kit Set Code

Order Collection Code

Price Audit Flag

Sale Weight or Unit Count Code

Security Required Type Code

Sell Unit Landed Cost Amount

Sell Unit Last Received Base Cost Amount

Sell Unit Last Received Net Cost Amount

Item Sale Unit Price Amount

Shrink Flag

Substitute Identified Indicator

Swell Flag

Item Usage Code

Vendor Item Number

Max Shipping Capability

Min Order Quantity

Sale Unit per Packet Unit Count

Shipping Capability Units

Store Order Allowed Flag

Store Receipt Allowed Flag

Style Description

Terms Code

Vendor Number

Vendor Class Code

**Buy Status Indicator** 

Credit Limit Offered

Inform Government Indicator

Vendor Number of Years in Business

Pay Status Indicator

Competitor Retail Item Name

Competitor Name

Competitor Item Local Advertising Flag

Competitor Item On Promotion Flag

Competitor Item Promotion Store Coupon Indicator

Competitor Sale Unit Price Amount

#### (Cont.) Item POS Loss Analysis Source Table Table 10-24

#### **Attribute Name**

Allow Coupon Multiply Indicator

Allow Food Stamp Indicator

Coupon Restricted Indicator

Electronic Coupon Flag

Employee Discount Allowed Flag

Frequent Shopper Points

Frequent Shopper Points Eligibility Indicator

Give Away Flag

Item Tender Restriction Group Code

Manufacturer

Manufacturer Family Code

Maximum Sale Unit Count

Price Entry Required Flag

Prohibit Repeat Key Flag

Prohibit Return Flag

Selling Status Code

Visual Verify Price Flag

Weight Entry Required Flag

#### **Retail Transaction Measures**

Total Number of Retail Transactions For Item

Total Amount of Retail Transactions For Item

Average Amount Per Retail Transaction For Item

Number of Distinct Currency Used For Item

Total Units Sold For Item

Average Units Sold Per Retail Transaction For Item

Total Idle Interval For Item (This is the sum of idle intervals of all transactions that contain this

Average Idle Interval Per Retail Transaction For Item

Total Ring Interval For Item (This is the sum of ring intervals of all transactions that contain this item)

Average Ring Interval Per Retail Transaction For Item

Total Tender Interval For Item (This is the sum of tender intervals of all transactions that contain this item)

Average Tender Interval Per Retail Transaction For Item

Total Lock Interval For Item (This is the sum of lock intervals before or after all transactions that contain this item)

Average Lock Interval Per Retail Transaction For Item

Total Line Items Scanned For Item (This is the total number of times this item is scanned)

Average Line Items Scanned Per Units Sold For Item

### Table 10-24 (Cont.) Item POS Loss Analysis Source Table

### **Attribute Name**

Total Line Items Keyed For Item (This is the total number of times this item is keyed)

Average Line Items Keyed Per Units Sold

Total Key Department Count For Item (This is the total number of times this item is keyed by the department)

Average Key Department Count Per Units Sold

Total Service Charge For Item

Average Service Charge Per Retail Transaction For Item

Total Tax Amount For Item

Average Tax Amount Per Retail Transaction For Item

Total Number of Voided Transactions For Item

Average Number of Voided Transactions Per Retail Transaction For Item

Total Amount of Voided Transactions For Item

Average Amount of Voided Transactions Per Retail Transaction For Item

Average Amount of Voided Transaction as Percentage of Total Retail Transaction Amount For

Total Number of Discount Line Items For Item

Average Number of Discount Line Items Per Retail Transaction For Item

Total Amount of Discount Line Items For Item

Average Amount of Discount Line Items Per Retail Transaction For Item

Average Amount of Discount Line Items as Percentage of Total Retail Transaction Amount For

Total Number of Return Line Items For Item

Average Number of Return Line Items Per Retail Transaction For Item

Total Amount of Return Line Items For Item

Average Amount of Return Line Items Per Retail Transaction For Item

Average Amount of Return Line Items as Percentage of Total Retail Transaction Amount For

Total Number of Miscellaneous Fee Line Items For Item

Average Number of Miscellaneous Fee Line Items Per Retail Transaction For Item

Total Amount of Miscellaneous Fee Line Items For Item

Average Amount of Miscellaneous Fee Line Items Per Retail Transaction For Item

Average Amount of Miscellaneous Fee Line Items as Percentage of Total Retail Transaction Amount For Item

Total Number of Promotional Line Items For Item

Average Number of Promotional Line Items Per Retail Transaction For Item

Total Amount of Promotional Line Items For Item

Average Amount of Promotional Line Items Per Retail Transaction For Item

Average Amount of Promotional Line Items as Percentage of Total Retail Transaction Amount For Item

#### Table 10–24 (Cont.) Item POS Loss Analysis Source Table

#### **Attribute Name**

Total Number of Deposit Redemption Line Items For Item

Average Number of Deposit Redemption Line Items Per Retail Transaction For Item

Total Amount of Deposit Redemption Line Items For Item

Average Amount of Deposit Redemption Line Items Per Retail Transaction For Item

Average Amount of Deposit Redemption Line Items as Percentage of Total Retail Transaction Amount For Item

#### **Control Transaction Measures**

Total Tax Exempt Transaction Count For Item

Average Tax Exempt Transaction Count Per Retail Transaction For Item

Tax Exempt Total Amount For Item

Average Tax Exempt Amount Per Retail Transaction For Item

Tax Exempt Total Amount as a Percentage of Total Retail Transaction Amount For Item

Total Number of Store Coupons For Item

Average Number of Store Coupons Per Retail Transaction For Item

Average Number of Store Coupons Per Retail Transaction For Item

Total Amount of Store Coupons For Item

Average Amount of Store Coupons Per Retail Transaction For Item

Average Amount of Store Coupons as Percentage of Total Retail Transaction Amount For Item

Total Markdown Count For Item

Average Markdown Count per Retail Transaction For Item

Markdown Total Amount For Item

Average Markdown Amount Per Retail Transaction For Item

Average Markdown Amount as a Percentage of Total Retail Transaction Amount For Item

Total Employee Discount Count For Item

Average Employee Discount Per Retail Transaction For Item

Total Employee Discount Amount For Item

Average Employee Discount Amount Per Retail Transaction For Item

Average Employee Discount Amount as a Percentage of Retail Transaction

Amount For Item

Total Weighed Line Item Count For Item

Average Weighed Line Item Count Per Retail Transaction For Item

Total Weighed Line Item Amount For Item

Average Weighed Line Item Amount Per Retail Transaction For Item

Average Weighed Line Item Amount as a Percentage of Total Retail Transaction

Amount For Item

Total Layaway Payments Collected Count For Item

Average Layaway Payments Collected Count Per Retail Transaction For Item

### Table 10-24 (Cont.) Item POS Loss Analysis Source Table

### **Attribute Name**

Total Layaway Payments Collected Amount For Item

Average Layaway Payments Collected Amount Per Retail Transaction For Item

Average Layaway Payments Collected Amount as a Percentage of Total Retail

Transaction Amount For Item

Total Container Deposit Count For Item

Average Container Deposit Count Per Retail Transaction For Item

Total Container Deposit Amount For Item

Average Container Deposit Amount Per Retail Transaction For Item

Average Container Deposit Amount as a Percentage of Total Retail Transaction

Amount For Item

Total Redeemed Container Deposit Count For Item

Average Redeemed Container Deposit Count Per Retail Transaction For Item

Total Redeemed Container Deposit Amount For Item

Average Redeemed Container Deposit Amount Per Retail Transaction For Item

Average Redeemed Container Deposit Amount as a Percentage of Total Retail

Transaction Amount For Item

Total Cash Tender Count For Item

Average Cash Tender Count Per Retail Transaction For Item

Total Cash Tender Amount For Item

Average Cash Tender Amount Per Retail Transaction For Item

Average Cash Tender Amount as a Percentage of Total Retail Transaction Amount

For Item

Total Check Tender Count For Item

Average Check Tender Count Per Retail Transaction For Item

Total Check Tender Amount For Item

Average Check Tender Amount Per Retail Transaction For Item

Average Check Tender Amount as a Percentage of Total Retail Transaction

Amount For Item

Total Credit Card Tender Count For Item

Average Credit Card Tender Count Per Retail Transaction For Item

Total Credit Card Tender Amount For Item

Average Credit Card Tender Amount Per Retail Transaction For Item

Average Credit Card Tender Amount as a Percentage of Total Retail Transaction

Amount For Item

Total Debit Card Tender Count For Item

Average Debit Card Tender Count Per Retail Transaction For Item

Total Debit Card Tender Amount For Item

#### Table 10-24 (Cont.) Item POS Loss Analysis Source Table

#### **Attribute Name**

Average Debit Card Tender Amount Per Retail Transaction For Item

Average Debit Card Tender Amount as a Percentage of Total Retail Transaction

Amount For Item

Total Customer Account Tender Count For Item

Average Customer Account Tender Count Per Retail Transaction For Item

Total Customer Account Tender Amount For Item

Average Customer Account Tender Amount Per Retail Transaction

Average Customer Account Tender Amount as a Percentage of Total Retail

Transaction Amount

Total Gift Certificate Tender Count For Item

Average Gift Certificate Tender Count Per Retail Transaction For Item

Total Gift Certificate Tender Amount For Item

Average Gift Certificate Tender Amount Per Retail Transaction For Item

Amount For Item

Total Coupon Tender Count For Item

Average Coupon Tender Count Per Retail Transaction For Item

Total Coupon Tender Amount For Item

Average Coupon Tender Amount Per Retail Transaction For Item

Average Coupon Tender Amount as a Percentage of Total Retail Transaction

Amount For Item

## Item POS Loss Analysis Target Tables

The DT rules are stored in target table, dwd\_item\_pos\_loss\_rules.

The SVM factor details of source attributes are stored in target table, dwd\_item\_pos\_ loss\_svm\_factor.

### Item POS Loss Analysis Examples of Desired Rules

Desired Rules Examples:

1. IF EMP DISCOUNT ALLOWED IND IS 'Y' and SCANNED PER UNITS SOLD IS (0.8-1)

THEN

THEFT\_AMOUNT\_TO\_SALES\_AMOUNT\_QUARTILE IS THE HIGHEST

2. IF SCANNED PER UNITS SOLD IS (0.8-1) and DEPARTMENT NAME IN ('BEVERAGE', 'CIGARETTES')

THEN

SHRINK\_AMOUNT\_TO\_SALES\_AMOUNT\_QUARTILE IS THE HIGHEST

## Item POS Loss Analysis Attribute Ranking with SVM Factor

Table 10–25 shows sample Item POS Loss Analysis Attribute Ranking with SVM Factor.

Table 10-25 Item POS Loss Analysis Attribute Ranking with SVM Factor

| Attribute Name               | Attribute Value | Coefficient | Rank |
|------------------------------|-----------------|-------------|------|
| ENVIRONMENT_TYPE_CODE        | EXTRA LIGHTING  | 1.63        | 1    |
| STORE_ORDER_ALLOWED_IND      | N               | 1.26        | 2    |
| HAZARDOUS_MATERIAL_TYPE_CODE | 201             | 0.93        | 3    |
| COUPON_RESTRICTED_IND        | N               | 0.87        | 4    |
| ALLOW_FOOD_STAMP_IND         | Y               | 0.76        | 5    |

## Item POS Loss Analysis Item KPIs Prediction using DT

Table 10–26 shows sample Item POS Loss Analysis Item KPIs Prediction using DT.

Table 10-26 Item POS Loss Analysis Item KPIs Prediction using DT Sample 1

| Item ID | Item Name    | Target Variable           | DT Prediction | DT Probability |
|---------|--------------|---------------------------|---------------|----------------|
| 2000001 | Item_2000001 | TOTAL_SHRINK_COUNT_DECILE | 7             | 0.65           |
| 2000002 | Item_2000002 | TOTAL_SHRINK_COUNT_DECILE | 4             | 0.87           |
| 2000003 | Item_2000003 | TOTAL_SHRINK_COUNT_DECILE | 8             | 0.94           |
| 2000004 | Item_2000004 | TOTAL_SHRINK_COUNT_DECILE | 3             | 0.82           |
| 2000005 | Item_2000005 | TOTAL_SHRINK_COUNT_DECILE | 10            | 0.96           |

Table 10–27 shows sample Item POS Loss Analysis Item KPIs Prediction using DT.

Table 10–27 Item POS Loss Analysis Item KPIs Prediction using DT Sample 2

| Item ID | Item Name    | Target Variable                 | DT Prediction | DT Probability |
|---------|--------------|---------------------------------|---------------|----------------|
| 2000001 | Item_2000001 | TOTAL_THEFT_<br>AMOUNT_QUINTILE | 5             | 0.65           |
| 2000002 | Item_2000002 | TOTAL_THEFT_<br>AMOUNT_QUINTILE | 3             | 0.87           |
| 2000003 | Item_2000003 | TOTAL_THEFT_<br>AMOUNT_QUINTILE | 1             | 0.94           |
| 2000004 | Item_2000004 | TOTAL_THEFT_<br>AMOUNT_QUINTILE | 3             | 0.82           |
| 2000005 | Item_2000005 | TOTAL_THEFT_<br>AMOUNT_QUINTILE | 4             | 0.96           |

## Item POS Loss Analysis Item KPIs Prediction using SVM

Table 10–28 shows sample Item POS Loss Analysis Item KPIs Prediction using SVM.

Table 10–28 Item POS Loss Analysis Item KPIs Prediction using SVM Sample 1

| Item ID | Item Name    | Target Variable        | SVM Prediction | SVM Probability |
|---------|--------------|------------------------|----------------|-----------------|
| 2000001 | Item_2000001 | TOTAL_SHRINK_<br>COUNT | 35             | 0.65            |
| 2000002 | Item_2000002 | TOTAL_SHRINK_<br>COUNT | 45             | 0.87            |
| 2000003 | Item_2000003 | TOTAL_SHRINK_<br>COUNT | 60             | 0.94            |
| 2000004 | Item_2000004 | TOTAL_SHRINK_<br>COUNT | 30             | 0.82            |
| 2000005 | Item_2000005 | TOTAL_SHRINK_<br>COUNT | 50             | 0.96            |

Table 10–29 shows sample Item POS Loss Analysis Item KPIs Prediction using SVM.

Item POS Loss Analysis Item KPIs Prediction using SVM Sample 2

| Item ID | Item Name    | Target Variable    | SVM Prediction | SVM Probability |
|---------|--------------|--------------------|----------------|-----------------|
| 2000001 | Item_2000001 | TOTAL_THEFT_AMOUNT | 1250           | 0.65            |
| 2000002 | Item_2000002 | TOTAL_THEFT_AMOUNT | 1100           | 0.87            |
| 2000003 | Item_2000003 | TOTAL_THEFT_AMOUNT | 950            | 0.94            |
| 2000004 | Item_2000004 | TOTAL_THEFT_AMOUNT | 1150           | 0.82            |
| 2000005 | Item_2000005 | TOTAL_THEFT_AMOUNT | 1000           | 0.96            |

## Model 6: Product Category Mix Analysis

This model addresses the business problem of discovering product categories that are frequently bought together by customers. The model is used to understand the Categories purchased by a Customer in a typical transaction in terms of the components like the Categories in the Basket, Target Category in a Basket and additional information like Basket Significance (Sales Value), Target Category Significance (Sales Value) which are generated from regular Customer Transactional

Using Oracle Data Mining, the KPIs are modeled with the APRIORI algorithm utilized by the Association Rules model. The model type used for Association Rules with Apriori Algorithm is APASS. This is an example of Unclassified Learning since the Categories (or Target Category) which make up the Category Basket are not inferred or guided (as part of data preparation) but are generated by the model itself.

The output from the model is, the purchase patterns are designed to be generated monthly. Therefore, the APASS models are created every month.

### **Product Category Mix Analysis Source Table**

Table 10–30 shows the item attributes that are identified as source variables for this Association Rules model.

#### Table 10-30 Product Category Mix Analysis Source Table

## **Attribute Name** Case Id Alt (PK)

Store ID

Month Code

ID

Name

Value

Note: If mining has to performed at multiple levels, such as category, subcategory, item, there may be multiple source tables.

## **Product Category Mix Analysis Target Table**

The mined patterns/rules are stored in target table, dwd\_prod\_deptmix\_assoc\_rules.

## Product Category Mix Analysis Examples of Desired Rules **Desired Rules Example1**

IF CUSTOMER HAS BOUGHT 'BABY', 'GRAB AND GO'

THEN

CUSTOMER IS LIKELY TO BUY 'PACKAGED BEVERAGES' (Support: 36%, Probability: 56%)

Category Basket Significance of ('BABY', 'GRAB AND GO', 'PACKAGED BEVERAGES') is 45% of Sales Value => The Sales from the 3 categories in Category Basket ('BABY', 'GRAB AND GO', 'PACKAGED BEVERAGES') account for 45% of the Total Sales across all categories in that particular store.

The Category Basket Significance (Sales Value) KPI allows us to filter out Rules which may be insignificant from a Basket Sales Value perspective.

Target Category Significance of ('PACKAGED BEVERAGES') is 60% of the Basket Sales Value => The Sales from the Target Category ('PACKAGED BEVERAGES') account for 60% of the Total Sales from the Category Basket ('BABY', 'GRAB AND GO', 'PACKAGED BEVERAGES') in that particular store.

The Target Category Significance (Sales Value) KPI allows us to filter out Rules determining insignificant Customer Purchases (insignificant Target Category). In other words, it helps us to extract Rules which relate to significant Customer Purchases, where the Target Category is significant within the Basket of Categories (from a Sales Value perspective). This could be useful from a campaign/promotion/upsell perspective.

### **Desired Rules Example2**

IF

CUSTOMER HAS BOUGHT 'FLORAL', 'PHARMACY', 'HOT FOODS'

**THEN** 

CUSTOMER IS LIKELY TO BUY 'BABY' (Support: 36%, Probability: 62%)

## **Model 7: Product Price Elasticity Analysis**

This model addresses the business problem of predicting price elasticity of a product or a group of products. Here, product is SKU item and a group of products can be either sub-class, class, and so on. Predicting price elasticity of a product can help calculate sales of a product across different stores.

A model is built for each product using promotion sales data till date across all stores as training data. The built model of each product is used to predict what would be the price elasticity of each product. Sales of a product in coming time period are calculated using price elasticity of the product, which will eventually help retailer to take a decision on promotion of the product.

Using Oracle Data Mining, the target variable (KPI) is modeled using Regression algorithm - Support Vector Machines (SVM).

The output from the model is, the price elasticity of each product to be predicted every month. Therefore, the SVM Regression models are created one time each month.

## **Product Price Elasticity Analysis Source Table**

Table 10–31 shows the sample Product Price Elasticity Analysis Source Table.

Table 10–31 Product Price Elasticity Analysis Source Table

| Attribute Name       | Attribute Description |  |
|----------------------|-----------------------|--|
| case_id (PK)         |                       |  |
| mo_cd                |                       |  |
| bsns_unit_key        | Store Key             |  |
| bsns_unit_typ_cd     | Store Type Code       |  |
| sku_item_key         |                       |  |
| sku_item_nbr         |                       |  |
| sku_item_name        |                       |  |
| sku_item_desc        |                       |  |
| item_class_key       |                       |  |
| class_cd             |                       |  |
| class_name           |                       |  |
| wk_key               |                       |  |
| wk_cd                |                       |  |
| rtl_typ_cd           |                       |  |
| chnl_typ_cd          |                       |  |
| phs_key              |                       |  |
| prmtn_key            |                       |  |
| cmpgn_media_key      |                       |  |
| media_slng_item_key  |                       |  |
| pos_dept_key         |                       |  |
| sls_unit_cnt_last_wk |                       |  |
| sls_trx_cnt_last_wk  |                       |  |

Table 10–31 (Cont.) Product Price Elasticity Analysis Source Table

| Attribute Name                                | Attribute Description      |  |
|-----------------------------------------------|----------------------------|--|
| sls_amt_last_wk                               |                            |  |
| sls_unit_price_last_wk                        |                            |  |
| sls_unit_cnt_curr_wk                          |                            |  |
| sls_trx_cnt_curr_wk                           |                            |  |
| sls_amt_curr_wk                               |                            |  |
| sls_unit_price_curr_wk                        |                            |  |
| prcntg_chg_in_sls_amt                         |                            |  |
| price_mrkdwn_rate                             |                            |  |
| sku_item_price_elstcty_dmnd (Target variable) | Price elasticity of demand |  |

## **Product Price Elasticity Analysis Target Table**

The SVM factor details of source attributes are stored in target tables, dwd\_sku\_prc\_ elsty\_svm\_factor and dwd\_class\_prc\_elsty\_svm\_factor.

## Product Price Elasticity Analysis Attribute Ranking with SVM Factor

Table 10–32 shows sample Product Price Elasticity Analysis Attribute Ranking with SVM Factor.

Table 10-32 Product Price Elasticity Analysis Attribute Ranking with SVM Factor

| Attribute Name       | Attribute Value | Coefficient | Rank |
|----------------------|-----------------|-------------|------|
| SLS_UNIT_CNT_CURR_WK | null            | 0.89        | 1    |
| BSNS_UNIT_TYP_CD     | WareHouse       | 0.45        | 2    |
| PRICE_MRKDWN_RATE    | null            | 0.37        | 3    |
| MO_CD                | 20040202        | 0.21        | 4    |
| BSNS_UNIT_TYP_CD     | RtlStore        | 0.19        | 5    |

## **Model 8: Employee Combination Analysis**

The business problem is to identify combination of employees, which is likely to perform better at a store on a shift. The training data would include following attributes of combination, employee average, minimum, and maximum age, employee average, minimum, and maximum distance from store, employee average, minimum, and maximum total baskets, and so on. Those combination attributes are extracted from employee attributes. The performance of each combination, which is target attribute of classification model, is measured by total store sales amount for the shift combination of employees work.

The performance metric, total store sales amount, is converted into categorical variable using standard binning operations. The categorical variable is modeled as a classification model to identify the impact of combination attributes on the target variable. Using Oracle Data Mining, the categorical target attribute is modeled using one or both classification algorithms - Decision Tree (DT) and Support Vector Machines (SVM).

The retailer has to generate different combinations of employees, based on the availability of employees for a shift and also need to extract same attributes (used in training data) for each combination. The trained model is used to predict the categorical performance attribute value for all the combinations of employees generated. The combination which is predicted to perform better can be assigned to targeted store on a shift.

This classification analysis identifies which attributes of a combination influence the overall performance of a store on a shift. The output of this analysis is twofold:

- The rules discovered by DT model provide correlation between store performance and employees combination attributes.
- For future employee allocation, the trained model is applied on different combinations to predict what would be the performance of store.

### **Employee Combination Analysis Target Variables**

The rules are designed to be generated monthly. Therefore, one SVM and one DT models are created every month across all the employees at each store using the following variable as target:

Target variable for Decision Tree (DT) and Support Vector Machines (SVM) is: PERFORMANCE INDICATOR

The values for target variable could be: VERY\_HIGH, HIGH, MEDIUM, LOW, VERY\_ LOW

### **Employee Combination Analysis Source Table**

Table 10–33 shows the attributes that are extracted for each combination from employees attributes. (a few of these variables are unique identifiers and are treated as supplementary variables).

Table 10–33 Employee Combination Analysis Source Table

| Attribute Name                 | Attribute Description                      |
|--------------------------------|--------------------------------------------|
| Case id                        | need unique identified for mining analysis |
| Store key                      |                                            |
| Store name                     |                                            |
| Shift mode                     |                                            |
| Month mode                     |                                            |
| Derived Attributes             |                                            |
| Emp count                      |                                            |
| Emp avg age                    |                                            |
| Emp min age                    |                                            |
| Emp max age                    |                                            |
| Avg household size             |                                            |
| Min household size             |                                            |
| Max household size             |                                            |
| No. of emp with 10th education |                                            |
| No. of emp with 12th education |                                            |

Table 10-33 (Cont.) Employee Combination Analysis Source Table

#### **Attribute Name**

#### **Attribute Description**

No. of emp with UG education

Emp house avg distance from store

Emp house min distance from store

Emp house max distance from store

Married count

Single count

Divorced count

Male emp count

Female emp count

Emp avg income

Emp min income

Emp max income

No. of emp with disability

No. of emp eligible for HR based salary

No. of emp eligible for overtime hours salary

No. of emp eligible for commission

No. of emp eligible for SPIFF

Emp avg total hours worked

Emp min total hours worked

Emp max total hours worked

Emp avg total overtime hours worked

Emp min total overtime hours worked

Emp max total overtime hours worked

Emp avg total sales amount

Emp min total sales amount

Emp max total sales amount

Emp avg basket size

Emp min basket size

Emp max basket size

Emp avg basket value

Emp min basket value

Emp max basket value

### **Employee Combination Analysis Target Tables**

The DT rules are stored in target table, dwd\_emp\_cmbntn\_dt\_rules.

The SVM factor details of source attributes are stored in target table, dwd\_emp\_ cmbntn\_mnng.

# **Employee Combination Analysis Examples of Desired DT Rules Desired Rules Example 1**

IF emp avg age is 25 AND min household size is 2

**THEN** 

PERFORMANCE INDICATOR IS HIGH

### **Desired Rules Example 2**

IF number of emp eligible for HR based salaryis 10 AND married count is 8 **THEN** 

PERFORMANCE INDICATOR IS LOW

## **Employee Combination Analysis Attribute Ranking with SVM Factor**

Table 10–34 shows sample Employee Combination Analysis Attribute Ranking with SVM Factor.

Table 10-34 Employee Combination Analysis Attribute Ranking with SVM Factor

| Attribute Name                          | Attribute Value | Coefficient | Rank |
|-----------------------------------------|-----------------|-------------|------|
| Emp min age                             | 21              | 1           | 1    |
| Male emp count                          | 10              | 0.87        | 2    |
| No. of emp eligible for HR based salary | 3               | 0.39        | 3    |
| Emp avg total sales amount              | \$25000         | 0.39        | 4    |
| Emp avg income                          | \$3200          | 0.22        | 5    |
| No. of emp with 12th education          | 15              | 0.17        | 6    |

# **Employee Combination Analysis Employee Combination Performance Prediction** (By DT & SVM)

Table 10–35 shows sample Employee Combination Analysis Employee Combination Performance Prediction (By DT & SVM).

Employee Combination Analysis Employee Combination Performance Prediction (By DT & Table 10–35 SVM)

| Combination ID | SVM Prediction | SVM Probability | DT Prediction | DT Probability |
|----------------|----------------|-----------------|---------------|----------------|
| 10001          | HIGH           | 0.65            | HIGH          | 0.56           |
| 10002          | VERY HIGH      | 0.87            | VERY HIGH     | 0.78           |
| 10003          | LOW            | 0.94            | LOW           | 0.94           |
| 10004          | MEDIUM         | 0.82            | MEDIUM        | 0.82           |
| 10005          | HIGH           | 0.96            | HIGH          | 0.69           |

# **Model 9: Customer Segmentation Analysis**

The business problem is to group customers into generally homogeneous groups based on customer demographics, usage pattern and products they purchased

(customer purchase history). Business Analysts can look into each segments to further understand the customer group discovered by the model and name each segment.

The customers are clustered using Clustering algorithms - O-cluster and K-Means. The discovered clustering rules draw the profile of customers.

### Customer Segmentation Analysis Source Table

Table 10–36 shows the attributes for customers that are identified from the Oracle Retail Data Model data warehouse tables as source variables for the models (a few of these variables are unique identifiers and are treated as supplementary variables).

# Table 10-36 Customer Segmentation Analysis Source Table **Attribute Name Attribute Description** Customer Key (PK) Month Code Customer Number Customer Type Frequent Shopper Indicator Mail Allowed Indicator **Customer District Customer City Customer State Customer Country** Primary Occasion Primary Preference Primary Status Code Primary Status Reason Code Primary Effective From Date No. Of Survival months Primary Effective To Date Living at Current Address Since INDIVIDUAL CUSTOMER **ATTRIBUTES** Registered as Gift Receiver Registered as Gift Giver Customer Identity Required Indicator Customer Identity Type Name Age Marital Status Gender Income

Race Education

(Cont.) Customer Segmentation Analysis Source Table Table 10-36

# **Attribute Name Attribute Description** Occupation Household Size **Dwelling Size** Years of Residence Demography Group Name Ethnic Background Income Group **ORGANIZATION CUSTOMER ATTRIBUTES** Organization Type Year of Establishment Total Employee Strength SIC Code **Industry Code Pubic Indicator OTHER ATTRIBUTES** Customer Occasion Type This Month Customer Preference Value This Month Campaign This Month Membership Account Type Code None if the customer does not have any account; the last used account if the customer has multiple accounts Life-To-Date Points **Available Points** Customer Account Type None if the customer does not have any account; the last used account if the customer has multiple Customer Group Code None if the customer does not belong to any group Number of Return items Percentage of Return items **Total Revenue** Total Orders Placed Total Orders Cancelled Revenue this month Orders this month Channel Type Code

### **Customer Segmentation Analysis Target Table**

The clustering rules are stored in target table, dwr\_cust\_sgmnt.

# Customer Segmentation Analysis Examples of desired Segment profile Desired Rules Example 1

IF YEARS OF RESIDENCE IS (8 - 10) and HOUSEHOLD\_SIZEIS (3+) and MARITAL\_ STATUS IS SINGLE

and EDUCATION 12th and INCOME LEVEL IS BETWEEN 1000 AND 2000

THEN

SEGMENT\_ID IS 3

#### Desired Rules Example 2

IF YEARS OF RESIDENCE IS (1 - 3) and HOUSEHOLD\_SIZEIS (3+) and MARITAL\_ STATUS IS SINGLE

and EDUCATION PHD and INCOME LEVEL IS (5000 - 10000)

THEN

SEGMENT\_ID IS 8

# Model 10: Customer Life Time Value Analysis

The business problem is to identify/predict the customers who are likely to represent the highest value of revenue over their life time based on criteria such as customer demographic information, purchase behavior, and service quality, and so on.

This analysis identifies which key attributes of a customer influence his or her Life TimeValue. Life Time Value is continuous value (total revenue contributed by the customer). The Life Time Value is converted into categorical values using standard binning operations. The categorical variables are modeled as a classification model to identify or predict the impact of various independent variables (attributes) on the dependent target variable (KPI - categorical). Using Oracle Data Mining, the target variable, Categorical *Life Time Value*, is modeled using classification algorithm, Decision Tree (DT).

The continuous Life Time Value is modeled as a regression model using regression algorithm, Support Vector Machines (SVM).

The mining models are built every month using the customer latest data and the mining models are applied on customers data to predict which customer is likely to represent the highest value of revenue over their life time.

The output from the model is two-fold:

- The discovered rules to outline the profile of customers who are most likely to represent the highest value of revenue over their life time.
- A prediction can be made on customer data after the model is trained.

#### Customer Life Time Value Analysis Target Variables

The rules are designed to be generated monthly. Therefore, two SVM and two DT models are created every month across all the customers using the following variables as targets:

Target variables for Decision Tree (DT) is:

1. Life Time Value Code

#### 2. Life Time Survival Value Code

Target variables for Support Vector Machines (SVM) are:

1. Life Time Value

Income Race

2. Life Time Survival Value

## **Customer Life Time Value Analysis Source Table**

Table 10–37 shows the attributes for customers that are identified from the Oracle Retail Data Model data warehouse tables as source variables for the models (a few of these variables are unique identifiers and are treated as supplementary variables).

| Attribute Name                    | Attribute Description |  |
|-----------------------------------|-----------------------|--|
| Case Id Alt (PK)                  |                       |  |
| Month Code                        |                       |  |
| Customer Number                   |                       |  |
| Customer Type                     |                       |  |
| Frequent Shopper Indicator        |                       |  |
| Mail Allowed Indicator            |                       |  |
| Customer District                 |                       |  |
| Customer City                     |                       |  |
| Customer State                    |                       |  |
| Customer Country                  |                       |  |
| Primary Occasion                  |                       |  |
| Primary Preference                |                       |  |
| Primary Status Code               |                       |  |
| Primary Status Reason Code        |                       |  |
| Primary Effective Date            |                       |  |
| No. Of Survival months            |                       |  |
| Primary Effective Date            |                       |  |
| Living at Current Address Sinc    | e                     |  |
| INDIVIDUAL CUSTOMER<br>ATTRIBUTES |                       |  |
| Registered as Gift Receiver       |                       |  |
| Registered as Gift Giver          |                       |  |
| Customer Identity Required In-    | dicator               |  |
| Customer Identity Type Name       |                       |  |
| Age                               |                       |  |
| Marital Status                    |                       |  |
| Gender                            |                       |  |

Table 10–37 (Cont.) Customer Life Time Value Analysis Source Table

| Attribute Name                    | Attribute Description                                                                                       |
|-----------------------------------|----------------------------------------------------------------------------------------------------|
| Education                         |                                                                                                    |
| Profession                        |                                                                                                    |
| Household Size                    |                                                                                                    |
| Dwelling Size                     |                                                                                                    |
| Years of Residence                |                                                                                                    |
| Demography Group Name             |                                                                                                    |
| Ethnic Background                 |                                                                                                    |
| Income Group                      |                                                                                                    |
| ORGANIZATION CUSTOMER ATTRIBUTES  |                                                                                                    |
| Organization Type                 |                                                                                                    |
| Year of Establishment             |                                                                                                    |
| Total Employee Strength           |                                                                                                    |
| SIC Code                          |                                                                                                    |
| Industry Code                     |                                                                                                    |
| Pubic Indicator                   |                                                                                                    |
| OTHER ATTRIBUTES                  |                                                                                                    |
| Customer Occasion Type This Month |                                                                                                    |
| Campaign This Month               |                                                                                                    |
| Membership Account Type Code      | None if the customer does not have any account; the last used account if the customer has multiple accounts |
| Life-To-Date Points               |                                                                                                    |
| Available Points                  |                                                                                                    |
| Customer Account Type             | None if the customer does not have any account; the last used account if the customer has multiple accounts |
| Customer Group Code               | None if the customer does not belong to any group                                                           |
| Number of Return items            |                                                                                                    |
| Percentage of Return items        |                                                                                                    |
| Total Revenue                     |                                                                                                    |
| Total Orders Placed               |                                                                                                    |
| Total Orders Cancelled            |                                                                                                    |
| Revenue this month                |                                                                                                    |
| Orders this month                 |                                                                                                    |
| Channel Type Code                 |                                                                                                    |

# **Customer Life Time Value Analysis Target Tables**

The DT rules are stored in target table, dwd\_cust\_ltv\_dt\_rules.

The SVM factor details of source attributes are stored in target table, dwd\_cust\_ltv\_ svm\_factor.

# **Customer Life Time Value Analysis Examples of Desired DT Rules** Desired Rules Example 1

IF YEARS OF RESIDENCE IS (8 - 10) ANDHOUSEHOLD\_SIZE IS (3+)

**THEN** 

CUST\_LTV IS HIGH

### **Desired Rules Example 2**

IF YEARS OF RESIDENCE IS (1 - 3) AND HOUSEHOLD\_SIZE IS (LESS THAN 3) THEN

CUST\_LTV IS VERY\_LOW

# Customer Life Time Value Analysis Attribute Ranking with SVM Factor

Table 10–38 shows sample Customer Life Time Value Analysis Attribute Ranking with SVM Factor.

Table 10-38 Customer Life Time Value Analysis Attribute Ranking with SVM Factor

| Attribute Name               | Attribute Value | Coefficient | Rank |  |
|------------------------------|-----------------|-------------|------|--|
| YEARS_OF_RESIDENCE           | 10              | 1.51        | 1    |  |
| HOUSEHOLD_SIZE               | 3               | 1.32        | 2    |  |
| MARITAL_STATUS               | SINGLE          | 1.2         | 3    |  |
| MARITAL_STATUS               | MARRIED         | 0.98        | 4    |  |
| EDUCATION                    | 12th            | 0.84        | 5    |  |
| EDUCATION                    | PhD             | 0.78        | 6    |  |
| EDUCATION                    | Masters         | 0.66        | 7    |  |
| MARITAL_STATUS               | DIVORCED        | 0.25        | 8    |  |
| INCOME_LEVEL                 | 1500            | 0.24        | 9    |  |
| INCOME_LEVEL                 | 10000           | 0.22        | 10   |  |
| RACE                         | White           | 0.16        | 11   |  |
| CUST_OCCASIONTYPE_THIS_MONTH | ANNIVERSARY     | 0.15        | 12   |  |

### **Customer LTV Code Prediction (Using DT) - Classification**

Table 10–39 shows sample Customer LTV Code Prediction (Using DT) - Classification.

Table 10-39 Customer LTV Code Prediction (Using DT) - Classification

| Customer ID | <b>Customer Name</b> | DT Prediction | DT Probability |
|-------------|----------------------|---------------|----------------|
| 20001       | Sunil Milenova       | LOW           | 0.56           |
| 20002       | Buzz Krishnan        | MEDIUM        | 0.78           |
| 20003       | Helena Lamar         | VERY LOW      | 0.94           |
| 20004       | Uraih Konur          | HIGH          | 0.82           |

### Customer LTV Prediction (Using SVM)- Regression

Table 10–40 shows sample Customer LTV Prediction (Using SVM)- Regression.

Customer LTV Prediction (Using SVM)- Regression

| Customer ID | Customer Name  | LTV Predicted Value - SVM |
|-------------|----------------|---------------------------|
| 20001       | Sunil Milenova | 1400                      |
| 20002       | Buzz Krishnan  | 3500                      |
| 20003       | Helena Lamar   | 950                       |
| 20004       | Uraih Konur    | 7500                      |

### Customer LT Survival Value Code Prediction (Using) - Classification

Table 10-41 shows sample Customer LT Survival Value Code Prediction (Using) -Classification.

Table 10-41 Customer LT Survival Value Code Prediction (Using) - Classification

| Customer ID | Customer Name  | DT Prediction | DT Probability |
|-------------|----------------|---------------|----------------|
| 20001       | Sunil Milenova | LOW           | 0.56           |
| 20002       | Buzz Krishnan  | MEDIUM        | 0.78           |
| 20003       | Helena Lamar   | VERY LOW      | 0.94           |
| 20004       | Uraih Konur    | HIGH          | 0.82           |

### Customer LT Survival Value Prediction (Using SVM)- Regression

Table 10-42 shows sample Customer LT Survival Value Prediction (Using SVM) Regression.

Table 10-42 Customer LT Survival Value Prediction (Using SVM)- Regression

| Customer ID | <b>Customer Name</b> | LT Survival Value Predicted - SVM (in Months) |
|-------------|----------------------|-----------------------------------------------|
| 20001       | Sunil Milenova       | 23                                            |
| 20002       | Buzz Krishnan        | 37                                            |
| 20003       | Helena Lamar         | 11                                            |
| 20004       | Uraih Konur          | 54                                            |

# **Model 11: Customer Churn Analysis**

The business problem is to identify/predict the customers who are likely to leave the current retailer for a competitor based on criteria such as customer demographic information, purchase behavior, and service quality, and so on.

This analysis identifies which key attributes of a customer influence his or her churn indicator value. Using Oracle Data Mining, the target variable, churn indicator, is modeled using classification algorithms - Decision Tree (DT) and Support Vector Machines (SVM).

The mining models (DT & SVM) are built every month using the historical customer data and the mining models are applied on current base customers data to predict which customer is likely to leave (churn) the current retailer.

The output from the model is two fold:

- The discovered rules to outline the profile of customers who are most likely to churn. What type of customer is more likely to churn.
- The prediction can be made on customer data after the Churn model is trained.

### Customer Churn Analysis Source Table

Name Age

Table 10–43 shows the attributes for customers that are identified from the Oracle Retail Data Model data warehouse tables as source variables for the models (a few of these variables are unique identifiers and are treated as supplementary variables).

# Customer Churn Analysis Source Table Table 10-43 **Attribute Name Attribute Description** Case Id Alt (PK) Month Code Customer Number Customer Type Frequent Shopper Indicator Mail Allowed Indicator **Customer District Customer City Customer State Customer Country** Primary Occasion Primary Preference Primary Status Code Primary Status Reason Code Primary Effective Date No. Of Survival months Primary Effective Date Living at Current Address Since **INDIVIDUAL CUSTOMER ATTRIBUTES** Registered as Gift Receiver Registered as Gift Giver Customer Identity Required Indicator Customer Identity Type

| Attribute Name                       | Attribute Description                                                                                       |
|--------------------------------------|----------------------------------------------------------------------------------------------------|
| Marital Status                       |                                                                                                    |
| Gender                               |                                                                                                    |
| Income                               |                                                                                                    |
| Race                                 |                                                                                                    |
| Education                            |                                                                                                    |
| Profession                           |                                                                                                    |
| Household Size                       |                                                                                                    |
| Dwelling Size                        |                                                                                                    |
| Years of Residence                   |                                                                                                    |
| Demography Group Name                |                                                                                                    |
| Ethnic Background                    |                                                                                                    |
| Income Group                         |                                                                                                    |
| ORGANIZATION<br>CUSTOMER ATTRIBUTES  |                                                                                                    |
| Organization Type                    |                                                                                                    |
| Year of Establishment                |                                                                                                    |
| Total Employee Strength              |                                                                                                    |
| SIC Code                             |                                                                                                    |
| Industry Code                        |                                                                                                    |
| Pubic Indicator                      |                                                                                                    |
| OTHER ATTRIBUTES                     |                                                                                                    |
| Customer Occasion Type<br>This Month |                                                                                                    |
| Campaign This Month                  |                                                                                                    |
| Membership Account Type<br>Code      | None if the customer does not have any account; the last used account if the customer has multiple accounts |
| Life-To-Date Points                  |                                                                                                    |
| Available Points                     |                                                                                                    |
| Customer Account Type                | None if the customer does not have any account; the last used account if the customer has multiple accounts |
| Customer Group Code                  | None if the customer does not belong to any group                                                           |
| Number of Return items               |                                                                                                    |
| Percentage of Return items           |                                                                                                    |
| Total Revenue                        |                                                                                                    |
| Total Orders Placed                  |                                                                                                    |
| Total Orders Cancelled               |                                                                                                    |
| Revenue this month                   |                                                                                                    |
| Orders this month                    |                                                                                                    |
| Channel Type Code                    |                                                                                                    |

### **Customer Churn Analysis Target Tables**

The DT rules are stored in target table, dwd\_cust\_chrn\_dt\_rules.

The SVM factor details of source attributes are stored in target table, dwd\_cust\_chrn\_ svm\_factor.

# **Customer Churn Analysis Examples of Desired DT Rules**

### **Desired Rules Example 1**

IF YEARS OF RESIDENCEIS (8 - 10) AND HOUSEHOLD\_SIZE IS (3+)

**THEN** 

CHURN\_IND IS 1

#### **Desired Rules Example 2**

IF YEARS OF RESIDENCE IS (1 - 3) AND HOUSEHOLD\_SIZE IS (LESS THAN 3)

**THEN** 

CHURN\_IND IS 0

### **Customer Churn Analysis Attribute Ranking with SVM Factor**

Table 10-44 shows sample Customer Churn Analysis Attribute Ranking with SVM Factor.

Table 10-44 Customer Churn Analysis Attribute Ranking with SVM Factor

| Attribute Name               | Attribute Value | Coefficient | Rank |
|------------------------------|-----------------|-------------|------|
| YEARS_OF_RESIDENCE           | 10              | 1.51        | 1    |
| HOUSEHOLD_SIZE               | 3               | 1.32        | 2    |
| MARITAL_STATUS               | SINGLE          | 1.2         | 3    |
| MARITAL_STATUS               | MARRIED         | 0.98        | 4    |
| EDUCATION                    | 12th            | 0.84        | 5    |
| EDUCATION                    | PhD             | 0.78        | 6    |
| EDUCATION                    | Masters         | 0.66        | 7    |
| MARITAL_STATUS               | DIVORCED        | 0.25        | 8    |
| INCOME_LEVEL                 | 1500            | 0.24        | 9    |
| INCOME_LEVEL                 | 10000           | 0.22        | 10   |
| RACE                         | White           | 0.16        | 11   |
| CUST_OCCASIONTYPE_THIS_MONTH | ANNIVERSARY     | 0.15        | 12   |

### Customer Churn Prediction (By DT & SVM)

Table 10–45 shows sample Customer Churn Prediction (By DT & SVM).

Table 10–45 Customer Churn Prediction (By DT & SVM)

| Customer ID | <b>Customer Name</b> | SVM Prediction | SVM Probability | DT Prediction | DT Probability |
|-------------|----------------------|----------------|-----------------|---------------|----------------|
| 20001       | Sunil Milenova       | 1              | 0.65            | 0             | 0.56           |
| 20002       | Buzz Krishnan        | 0              | 0.87            | 0             | 0.78           |
| 20003       | Helena Lamar         | 0              | 0.94            | 0             | 0.94           |
| 20004       | Uraih Konur          | 0              | 0.82            | 0             | 0.82           |
| 20005       | Bonnibelle Goode     | 1              | 0.96            | 1             | 0.69           |

# **Model 12: Customer Sentiment Analysis**

The business problem is to measure customer sentiment regarding the products and service quality according to any text message received from the customer. Those text messages may be emails from a customer, or written by call center agents during call center calls, and so on. Some companies use voice recognition technology and others have call center service agents write what the customer said.

This model leverages Text mining capability provided by Oracle database. The text messages are transformed using Oracle text. A classification model is built over the training data using the classification algorithm, Support Vector Machines (SVM). The built model is applied on new customers text messages and also on existing customers new text messages to predict the sentiment.

### **Customer Sentiment Analysis Target Variable**

The sentiment mining model is trained once a month. Therefore one SVM model is created every month across all the customers with the following variable as target:

1. Customer Sentiment

#### **Customer Sentiment Analysis Source Table**

Table 10–46 shows the attributes for the source table.

Table 10-46 Customer Sentiment Analysis Source Table

| Attribute Name                 | Attribute Description      |  |  |
|--------------------------------|----------------------------|--|--|
| Case Id                        | Primary Key                |  |  |
| Customer Key                   |                            |  |  |
| Month Code                     |                            |  |  |
| Sentiment                      | Target Variable            |  |  |
| Positive Sentiment Probability |                            |  |  |
| Negative Sentiment Probability |                            |  |  |
| Customer Comment               | Text message from customer |  |  |

#### Customer Sentiment Analysis Target Table

The following columns in the customer mining target table, DWD\_CUST\_MNNG, are populated with prediction results.

- sntmnt\_ctgry\_cd
- manual\_sntmnt\_ctgry\_cd
- sntmnt\_prob

# **Oracle Retail Data Model Utility Scripts**

This chapter describes the Oracle Retail Data Model utility script.

This chapter includes the following sections:

Calendar Population

# **Calendar Population**

The Calendar population scripts consist of two one-time installation packages.

# Calendar Population Scripts

The Calendar population scripts include the following packages:

- calendar\_population\_header.sql
- calendar\_population\_body.sql

Running these packages does the following:

- Prepares necessary changes for the schema ordm\_sys.
- Creates the Calendar\_Population package that contains the following procedures:
  - RUN(in\_setup\_start\_date, in\_setup\_no\_years, in\_setup\_day\_of\_week) is the main procedure to populate everything about calendar.
  - RBIW\_Base\_Time\_Tables\_ddl creates the base table needed to support multiple hierarchies: Business or Calendar.
  - RBIW\_Populate\_Time\_Hier\_Bsns(in\_setup\_start\_date, in\_setup\_no\_years, in\_ setup\_day\_of\_week) sets up the data in base table for the Business hierarchy as specified in setup or install section.
  - RBIW\_Populate\_Time\_Hier\_Clndr(in\_setup\_start\_date, in\_setup\_no\_years, in\_ setup\_day\_of\_week) sets up the data in base table for the Calendar hierarchy as specified in setup or install section.
  - RBIW\_Time\_hier\_Star sets up the Time hierarchy reporting layer tables.
  - RBIW\_Populate\_Time\_Transform populates the Time transformation tables using the base Time tables or views. It populates transformation data for both hierarchies: Business and Calendar.

# **How to Populate Calendar Data**

To populate calendar data:

- 1. Log in to ORDM\_SYS user.
- **2.** Execute the following SQL statement:

exec Calendar\_Population.run(date, num\_years, dayofweek);

#### where:

date is the start date with which you want to populate calendar data. It is of type CHAR and should be input in the format 'YYYY-MM-DD' (for example,'2005-05-18').

num\_years is the number of years to populate calendar data, which should be INTEGER.

dayofweek is the week start day to populate calendar week (should be CHAR type). For example, 'MONDAY'.

# **Oracle Retail Data Model Sample Reports**

This chapter provides Oracle Retail Data Model sample reports.

This chapter includes the following sections:

- **Customer Reports**
- **Promotion Reports**
- **Category Reports**
- Merchandise Reports
- Workforce Reports
- Point of Service Reports
- Loss Prevention Reports
- **Inventory Reports**
- **Order Management Reports**
- **Store Operation Reports**

# **Customer Reports**

The customer reports include the following:

- Demography
- Frequent Shopper
- RFMP and Cluster

# **Demography**

# Frequent Shopper

### **Frequent Shopper Penetration**

Figure 12–1 shows frequent shopper transaction as percent of total transactions (time series analysis).

Report dimensions are:

**Business Time** 

Organization

Figure 12–1 Frequent Shopper Penetration Report

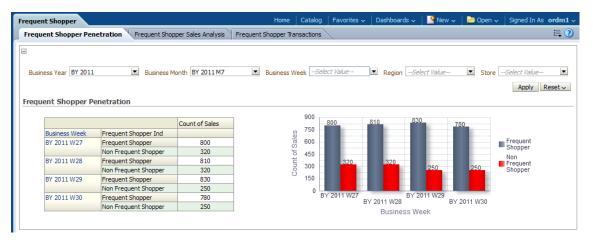

### **Frequent Shopper Sales Analysis**

Figure 12–2 shows how much the frequent shoppers contribute to total sales (by item-class).

Report dimensions are:

- **Business Time**
- **Product**

Figure 12-2 Frequent Shopper Sales Analysis

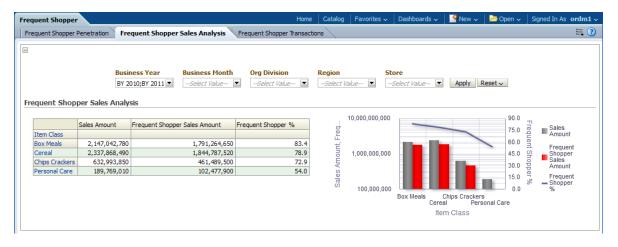

### **Frequent Shopper Transactions**

Figure 12–3 provides frequent shopper transactions.

- **Business Time**
- Organization

Figure 12–3 Frequent Shopper Transactions

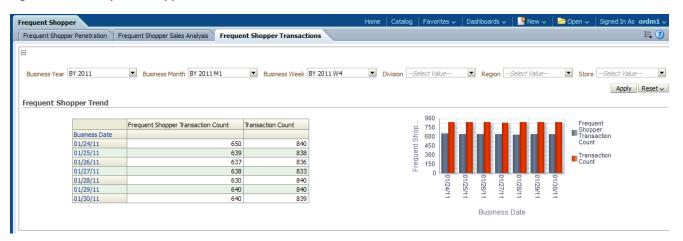

## **RFMP and Cluster**

## **RFM Scoring**

Figure 12–4 provides RFMP groupings statistics over time.

- **Business Time**
- Customer

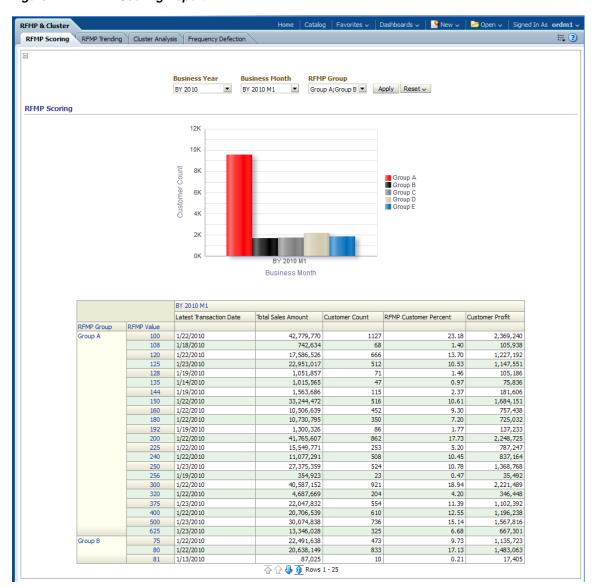

Figure 12-4 RFM Scoring Report

### **RFMP Trending**

This report, as shown in Figure 12–5 provides month to month RFMP group migration.

- **Business Time**
- Customer

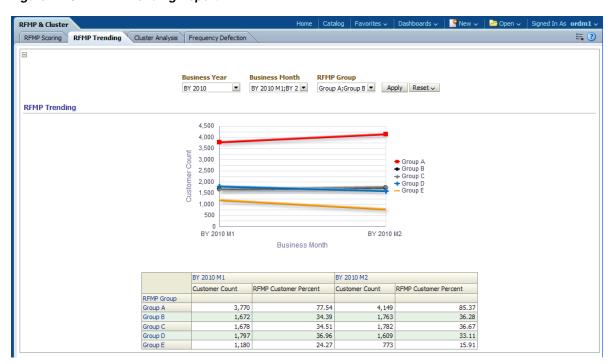

Figure 12-5 RFMP Trending Report

## **Cluster Analysis**

This report, as shown in Figure 12-6 provides sales and time information by customer cluster and product cluster.

- **Business Time**
- Customer
- Product

Figure 12-6 Cluster Analysis

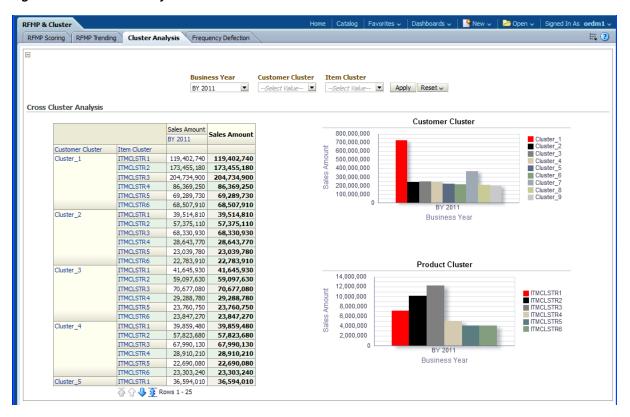

# **Customer Frequency Defection Analysis**

Figure 12–7 provides customer information for those at risk of defection based on frequency segment. The end user can view a list of frequency detection value and frequency segment of customers.

- **Business Time**
- Customer

Figure 12-7 Frequency Defection

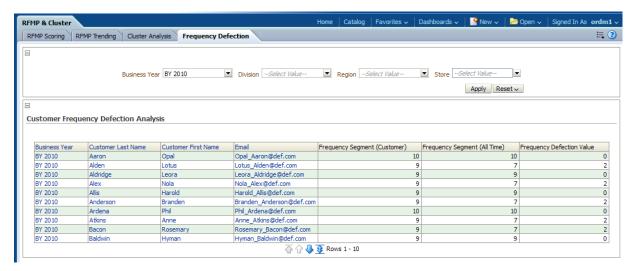

# **Promotion Reports**

The promotion reports include the following:

- Actual and Plan
- Performance

### **Actual and Plan**

### **Promotion Planning**

Figure 12–8 provides promotion planning information.

Report dimensions are:

Time

Figure 12-8 Promotional Planning

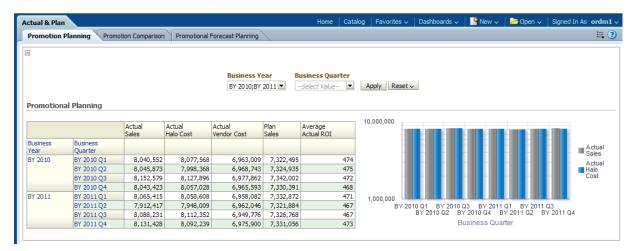

### **Promotion Comparison**

Figure 12–9 provides response rate information for customers in the target group, all of whom received promotion, by frequency segment.

Report dimensions are:

Promotion

Figure 12-9 Promotion Comparison

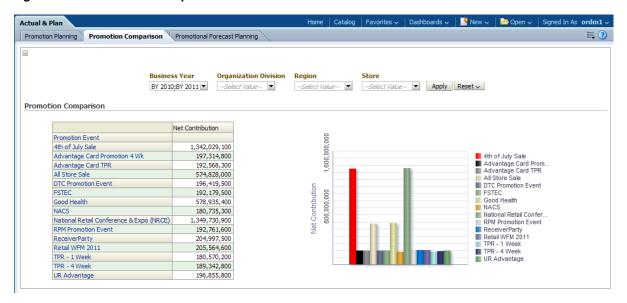

### **Promotional Forecast Planning**

Figure 12–10 provides response rate information for customers in the target group, all of whom received promotion, by frequency segment.

Report dimensions are:

Promotion

Figure 12-10 Promotional Forecast Planning

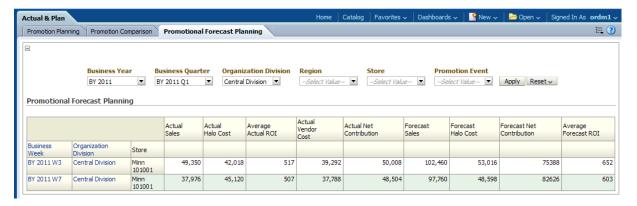

#### **Performance**

Figure 12–11 provides response rate information for customers in the target group, all of whom received promotion, by frequency segment.

Report dimensions are:

Promotion

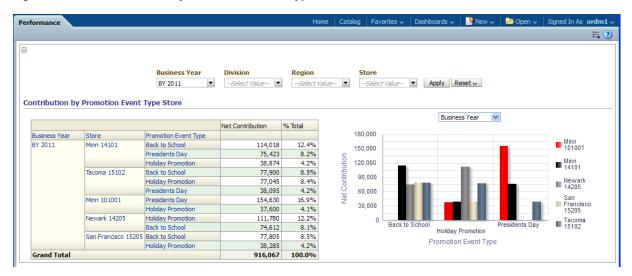

Figure 12-11 Contribution by Promotion Event Type Store

# **Category Reports**

The category reports include the following areas:

- Contribution
- Performance
- Pricing
- **Product Analysis**
- Sales Analysis
- Sales and Profit
- **Product Price Elasticity**

# Contribution

#### **Contribution Scorecard**

This report, as shown in Figure 12–12 provides sales contribution information based on department. The end user can compare last year compared to current year scorecard sales contribution for each department, class and subclass.

- **Business Time**
- Product

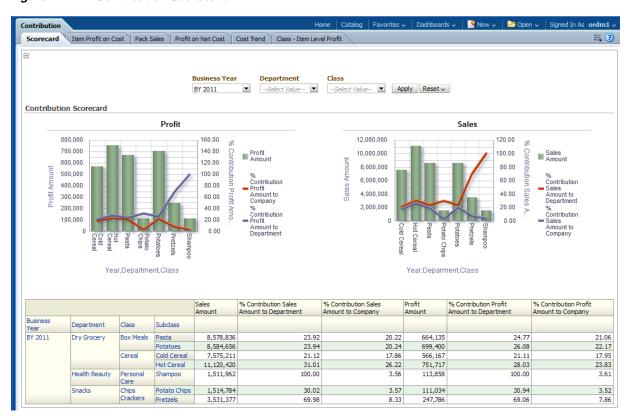

Figure 12-12 Contribution Scorecard

#### **Item Profit on Cost**

This report, as shown in Figure 12-13 provides item percent profit on base cost and net cost to department information. The end user can compare the %Contribution Profit on Base Cost and Net Cost of a department with last year's metrics.

- **Business Time**
- Product

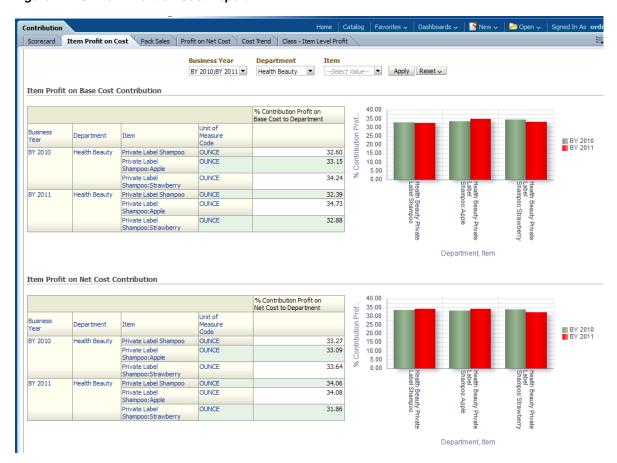

Figure 12-13 Item Profit on Cost Report

### **Profit on Net Cost**

Figure 12–14 provides item percent profit on net cost information for each in a department. The end user can compare the %Profit Contribution on Net Cost for stores in a department with last year's metrics.

- **Business Time**
- Product
- Organization

Figure 12–14 Profit on net Cost Contribution Report

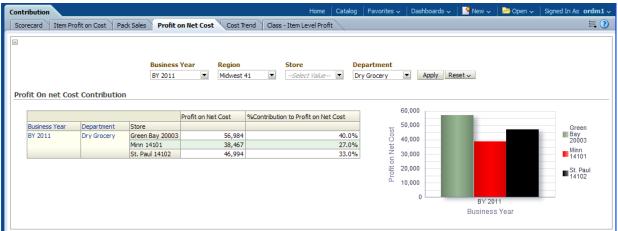

### **Cost Trend**

Figure 12–15 provides information on item to category sales and market sales contribution. The end user can see a list of %base cost, net cost, net-net cost and dead net cost for each item.

- **Business Time**
- Product
- Organization
- Vendor

Figure 12-15 Cost Trend Report

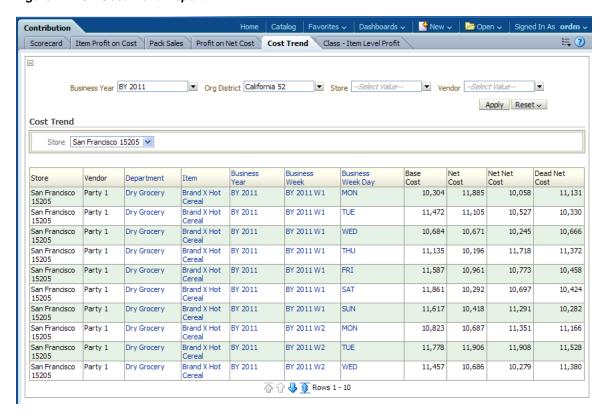

#### Class Item Level Profit

Figure 12–16 provides class-wise item level profit information. The end user can compare the %Profit on Net Cost, %Profit on Net-Net Cost and %Profit on Dead Net Cost for item in a class with last year's metrics.

- **Business Time**
- **Product**

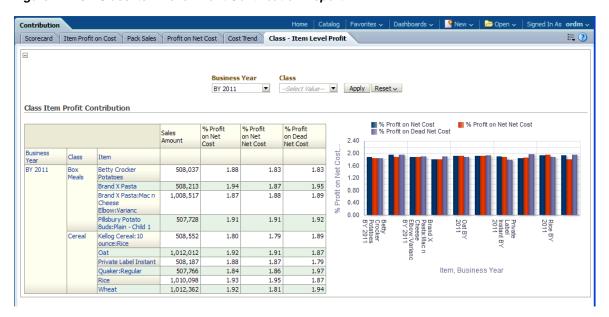

Figure 12–16 Class Item Level Profit Contribution Report

### **Performance**

# **Bottom Performance by Sales**

Figure 12–17 provides "Bottom 10 Performing Items By Sales Amount information for each year. The end user can compare EOH and BOH retail value and %Profit Amount for items with last year's metrics.

- **Business Time**
- Product

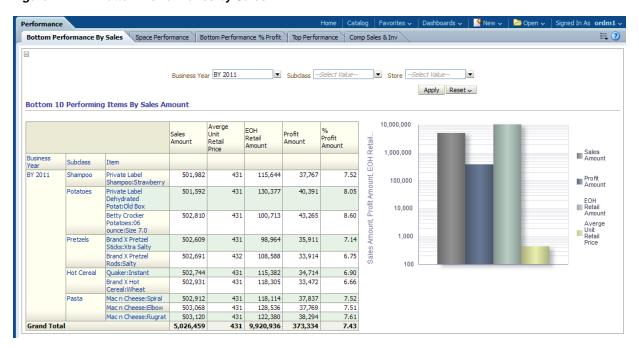

Figure 12-17 Bottom Performance by Sales

#### **Bottom Performance % Profit**

Figure 12-18 provides "Bottom 10 Performing Items By % Profit" information for each year. The end user can compare EOH and BOH retail value and %Profit Amount for items with last year's metrics.

- **Business Time**
- Product

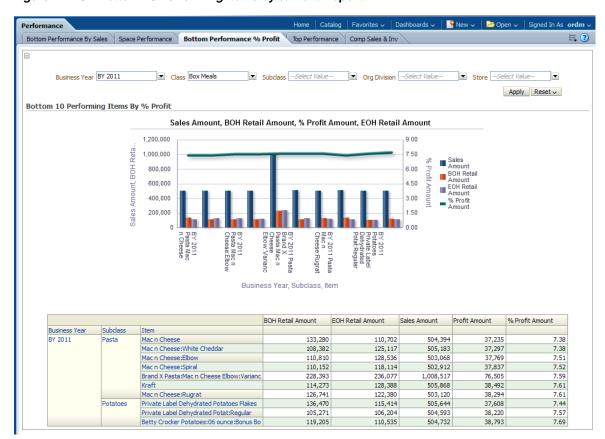

Figure 12-18 Bottom 10 Performing Items by %Profit Report

#### **Top Performance**

Figure 12–19 provides list of the top ten items based on sales. The information enables effective assortment efficiency and product positioning initiatives. The end user can compare the performer with last year's metrics such as: Sales Value, Sales Value LY, %Chg Sales Value Vs LY, Profit Amt, Profit LY, %Contrib. Sales Value to Category, % Chg Profit Vs LY, %Contrib. Profit to Category.

- **Business Time**
- Product

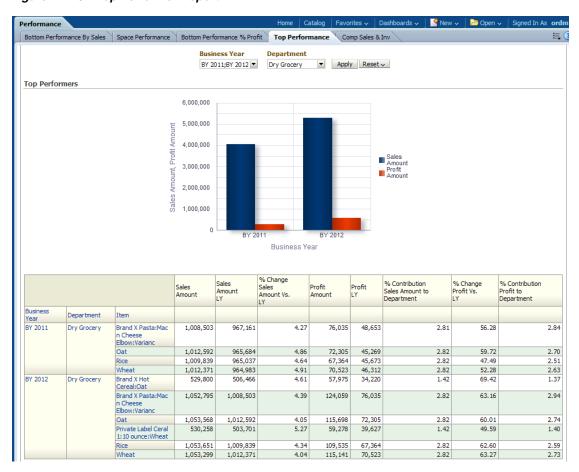

Figure 12-19 Top Performer Report

### Comp Sales & Inv

Figure 12–20 provides Comparable Sales, Profit, and Inventory analysis grouped by category. The end user can compare the comp sales and inventory with last year's metrics such as: Sales Value, Sales Value LY, %Chg Sales Value Vs LY, Comp Sales Value, comp Base Sales Value, %Change Comp Sales Value Vs Comp Sales, Profit Amt, Profit LY, % Chg Profit Vs LY, Comp Profit, Comp Base Profit, EOH Retail Val, EOH Retail Val LY, %Chg Retail Val vs LY, Comp EOH Retail Val, Comp Base EOH Retail Val, Receipts Retail Val, %Chg Receipt Retail Val vs LY.

- **Business Time**
- Product

Figure 12–20 Comp Sales and Inventory by Category Report

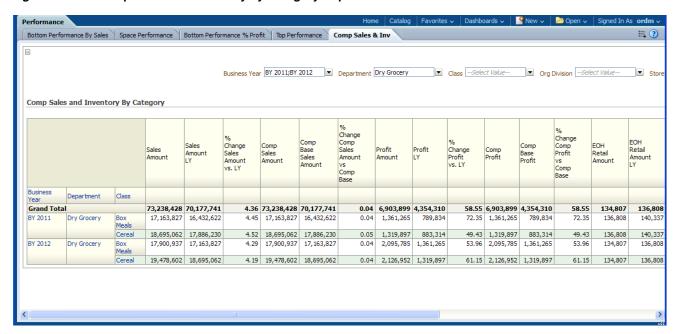

# **Pricing**

# **Organization Pricing**

Figure 12–21 provides pricing information based on sales, price and inventory measures, by organization.

- **Business Time**
- Organization

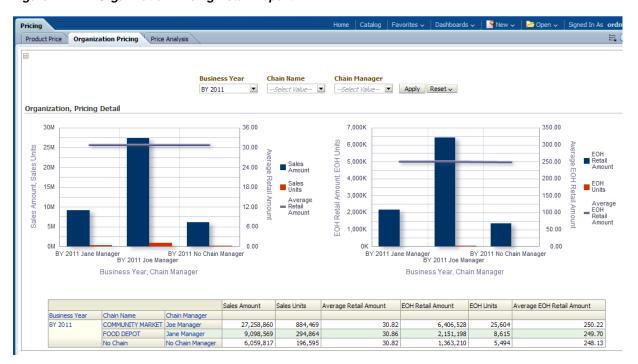

Figure 12-21 Organization Pricing Detail Report

# **Price Analysis**

Figure 12–22 provides price analysis information. The report enables comparison of product pricing for stores and items.

- **Business Time**
- Product

Figure 12–22 Price Analysis Report

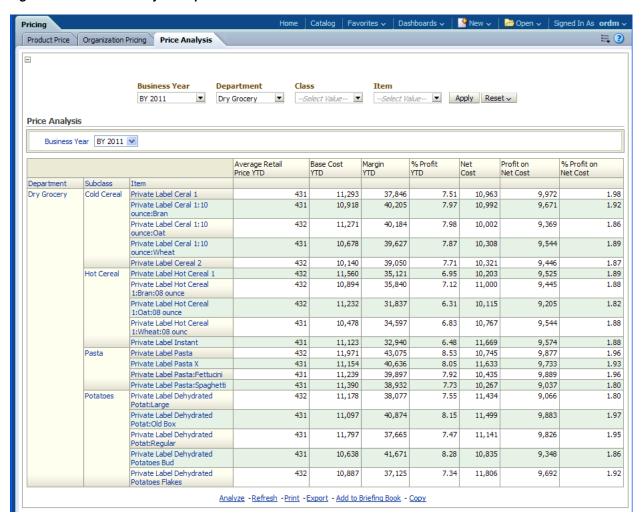

# **Product Analysis**

# Sales by Banner

Figure 12–23 provides sales value organized by category and banner. The end user can compare the department, sales value and organization banner with last year's metrics.

- **Business Time**
- **Product**
- Organization

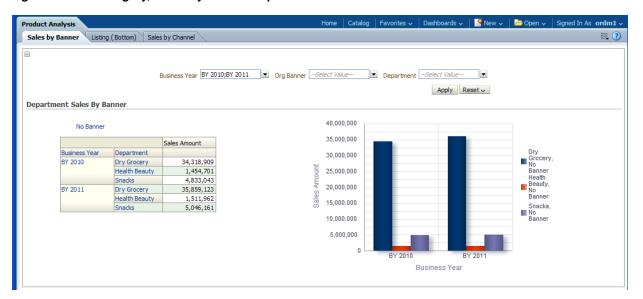

Figure 12–23 Category, Sales By Banner Report

# Listing (Bottom)

Figure 12–24 provides list of the bottom ten percent of items per category a retailer carries, based on sales value.

The end user can view a list of category-wise items, EOH units, no of days with stocks, sales value, sales value LY, %chg sales value compared to LY, % contrib. sales value to department, percent contrib. profit amt to department, profit amt, profit LY, %chg profit against LY, % contrib. profit amt department for a given year.

- **Business Time**
- Product
- Organization

Product Analysis Sales by Banner Listing ( Bottom) Sales by Channel Item Department ▼ Dry Grocery ▼ --Select Value-- ▼ Apply Reset ∨ BY 2011 Candidates for Delisting(B10% SV) % Change Number of Days With Stock Sales Amount LY % Contribution Sales Amount to Department % Contribution Profit Amount to Department EOH Units Sales Amount Profit Amount Change Profit vs. Profit LY Business Year Department 52.44 BY 2011 Private Label Pasta:Spaghetti 540 503,472 484, 198 3.98 38,816 25,463 1.45 Dry Grocery 364 1.40 37,382 37,802 Kellog Cereal 370 503,416 485,292 3.73 1.40 26,297 42.15 1.39 Brand X Cereal:Bran 443 364 503,239 485,459 22,717 400 503,120 483,969 3.96 1.40 38,294 23,709 61.52 1.43 364 Mac n Cheese:Rugrat Mac n Cheese:Elbow 335 503,068 3.87 72.02 Brand X Hot Cereal:Wheat 41.57 667 364 502,931 484,534 3.80 1.40 33,472 23,643 1.25 295 364 502.912 486.685 3.33 1.40 37.837 23.344 62.08 1.41 Mac n Cheese:Spiral
Betty Crocker
Potatoes:06
ounce:Size 7.0 420 364 502,810 484,318 3.82 1.40 22,391 93.22 1.61 43,265 Quaker:Instant 502,744 484,543 49.75 325 364 501,592 483,274 3.79 1.40 40,391 23,331 73.12 1.51

Figure 12-24 Candidates for Delisting (Bottom 10% SV) Report

# **Sales Analysis**

# **Cross Sell Analysis**

This report, as shown in Figure 12–25 provides potential of items that have affinity to the customer selected.

- **Business Time**
- **Product**

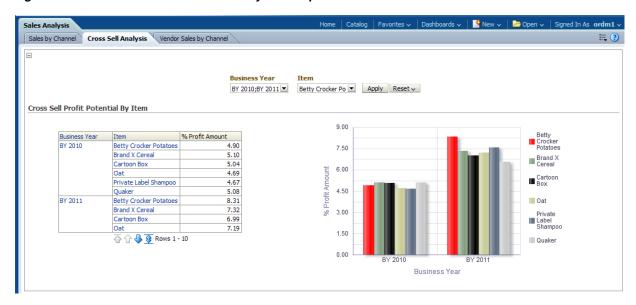

Figure 12-25 Cross Sell Profit Potential by Item Report

# **Vendor Sales by Channel**

This report, as shown in Figure 12–26 provides vendor sales by channel information. The end user can compare vendor sales value for each channel type with last year's metrics.

- **Business Time**
- Vendor
- Channel Type

Figure 12-26 Vendor Sales by Channel Report

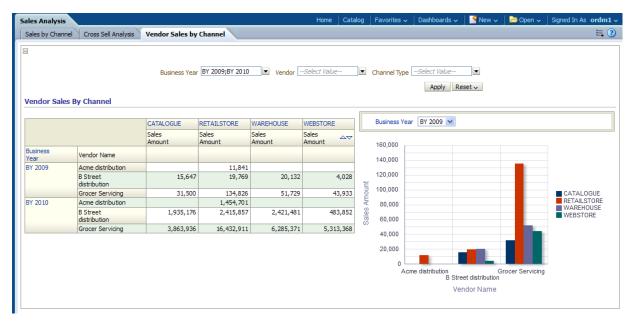

# Sales and Profit

#### **Gross Profit**

This report, as shown in Figure 12–27, provides "gross profit by department" information. The end user can compare the current year to the previous year profit on net-net cost measures at the item department level.

Report dimensions are:

- **Business Time**
- **Product**

Figure 12-27 Gross Profit by Department Report

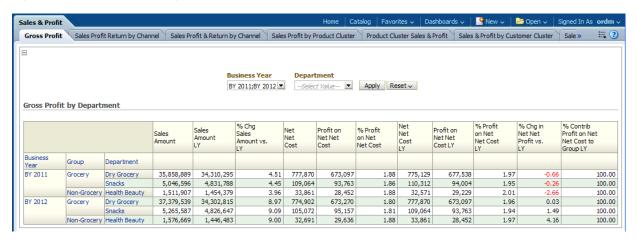

# Sales Profit Return by Channel (with store for local values)

This report, as shown in Figure 12–28 provides sales, profit and returns information by channel. The end user can compare sales value, profit, %profit, return value for channel type and stores with last year's metrics.

- **Business Time**
- Channel Type
- Organization

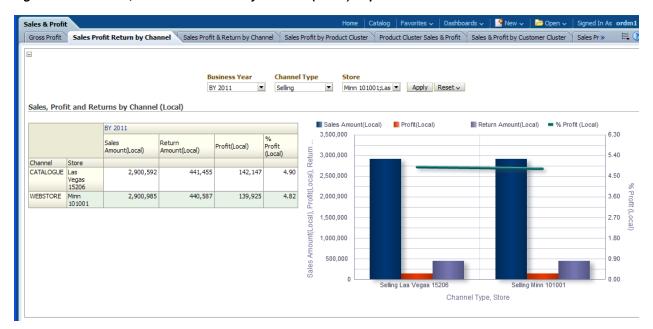

Figure 12-28 Sales, Profit and Returns by Channel (Local) Report

# Sales Profit & Return by Channel

This report, as shown in Figure 12–29 provides sales, profit, and returns information by channel in local currency. The end user can compare sales value, profit amt, and return value, % profit amt for channel types with last year's metrics.

- **Business Time**
- Channel Type

Figure 12–29 Sales, Profit and Returns by Channel (Local) Report

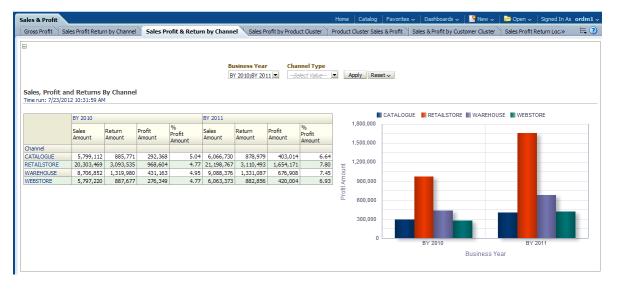

# Sales Profit by Product Cluster

This report, as shown in Figure 12–30 provides sales and profit information by product cluster. The end user can view a list of sales value, profit amt, %profit amt for items in a product cluster.

Report dimensions are:

- **Business Time**
- **Product**

Figure 12-30 Item Sales and Profit by Product Cluster Report

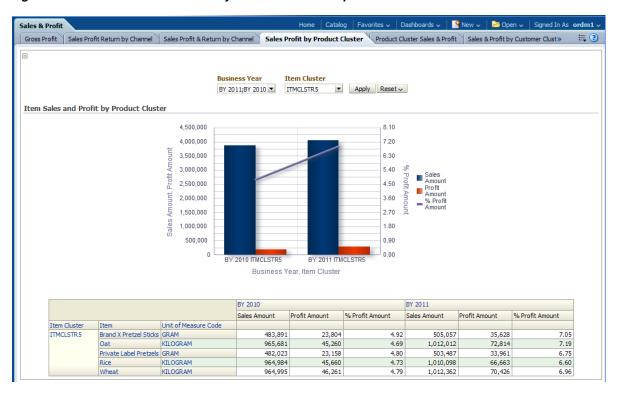

#### **Product Cluster Sales & Profit**

This report, as shown in Figure 12–31 provides sales and profit information by product cluster. The end user can view a list of sales value, profit amt, %profit amt for items in a product cluster.

- **Business Time**
- **Product**

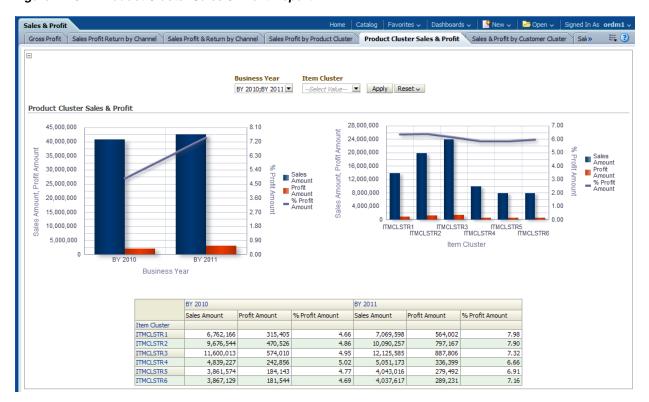

Figure 12-31 Product Cluster Sales & Profit Report

# Sales & Profit by Customer Cluster

This report, as shown in Figure 12–32 provides sales and profit information by customer cluster and customer spending habits. The end user can compare sales value, profit amt and %profit amt for each customer cluster with last year's metrics.

- **Business Time**
- Customer

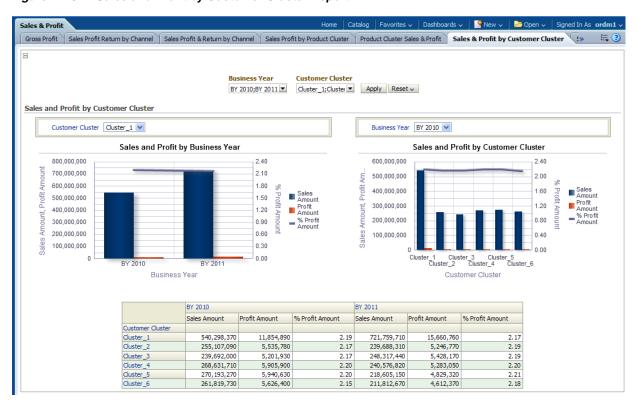

Figure 12–32 Sales and Profit by Customer Cluster Report

# Sales Profit & Return by Location Trait

This report, as shown in Figure 12–33 provides sales, profit and returns information based on location trait. The end user can compare current year against last year sales value, profit amount, return value, %profit amt for the store types.

- **Business Time**
- Organization

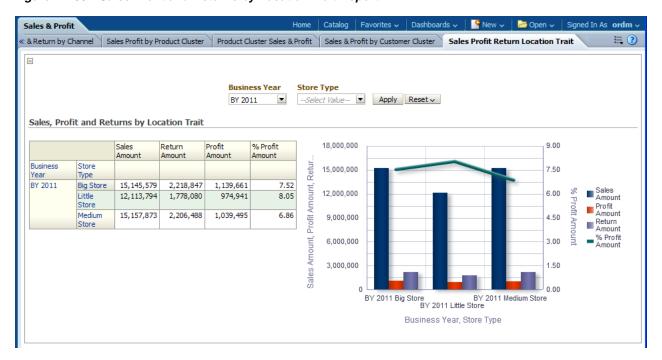

Figure 12–33 Sales Profit and Returns by Location Trait Report

# **Product Price Elasticity**

#### Sales Prediction - Batch Mode

This report, as shown in Figure 12–34 provides sales prediction.

- Product
- Organization
- **Business Time**

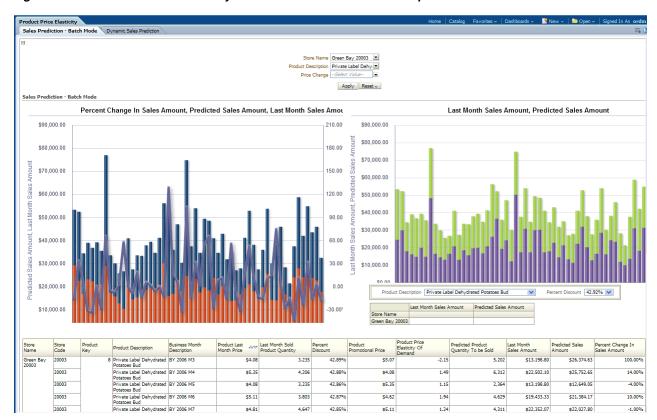

Figure 12–34 Product Price Elasticity Sales Prediction Batch Mode Report

# **Dynamic Sales Prediction**

This report, as shown in Figure 12–35 provides dynamic sales prediction.

- Product
- Organization
- **Business Time**

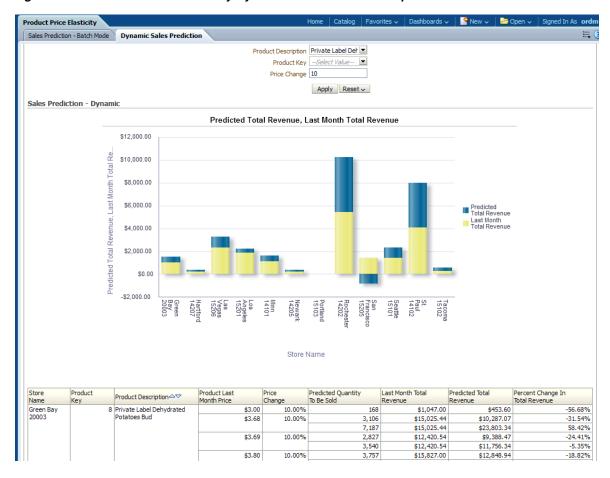

Figure 12–35 Product Price Elasticity Dynamic Sales Prediction Report

# **Merchandise Reports**

The merchandise reports include the following:

- Flow Analysis
- Margin Contribution
- Performance
- Sales Analysis
- Scorecard
- Stock Movement

# Flow Analysis

# **Fast Moving Item**

This report, as shown Figure 12–36 provides the year week-level "Fast Moving Items" information for each Store which can be compared with last year's metrics such as "Sales Units", "CP Sales Units", or "% Increase in Sales to Planned".

Report dimensions are:

**Business Time** 

- Product
- Organization

Figure 12-36 Fast Moving Items Report

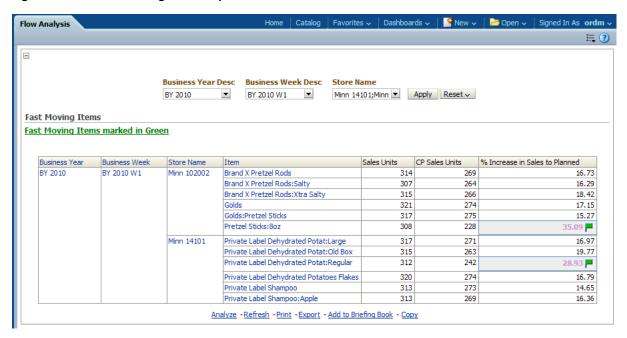

# **Margin Contribution**

# Sales Analysis

This report, as shown in Figure 12–37 provides sales and profit information compared to last year, by product.

- **Business Time**
- Product

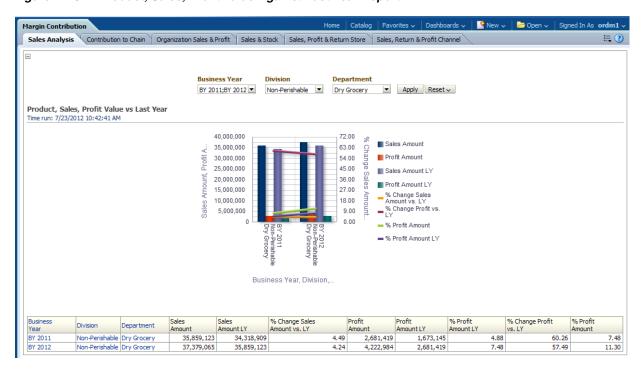

Figure 12–37 Product, Sales, Profit Value Against Last Year Report

#### **Contribution to Chain**

This report, as shown in Figure 12–38 provides area contribution to sales value for a chain.

- **Business Time**
- Organization

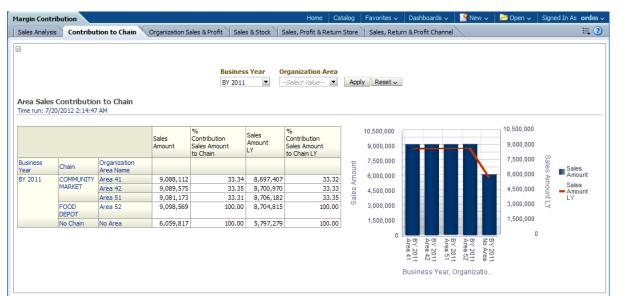

Figure 12–38 Area Sales Contribution to Chain Report

# **Organization Sales and Profit**

This report, as shown in Figure 12–39 provides sales, inventory and variance measures chain Manager and department.

Report dimensions are:

- **Business Time**
- Organization

Figure 12–39 Organization Sales and Profit

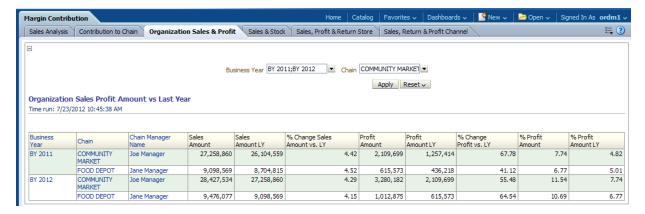

#### Sales and Stock

This report, as shown in Figure 12–40 provides sales, inventory and variance measures chain Manager and department.

- **Business Time**
- Organization
- Product

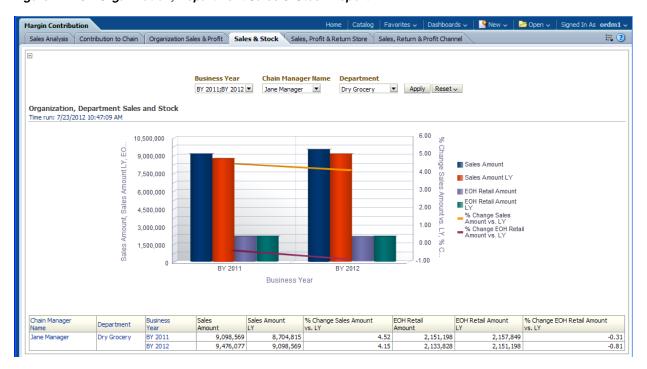

Figure 12-40 Organization, Department Sales & Stock Report

# Sales, Profit & Return Store

This report, as shown in Figure 12–41 provides sales, profit and return information based on store trait.

- **Business Time**
- Organization

Sales, Profit and Return by Store Trait Report

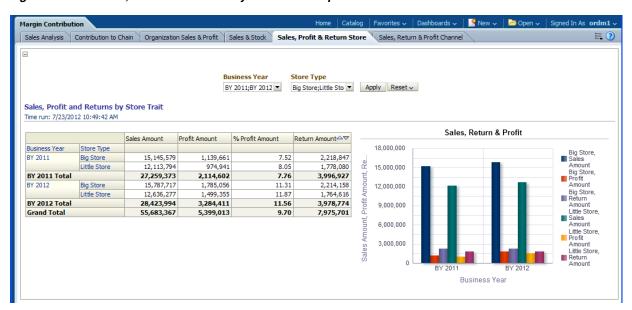

# Sales, Return and Profit Channel

This report, as shown in Figure 12–42 provides sales, profit and return information by

Report dimensions are:

- **Business Time**
- Organization

Figure 12-42 Sales, Profit and Returns by Channel Report

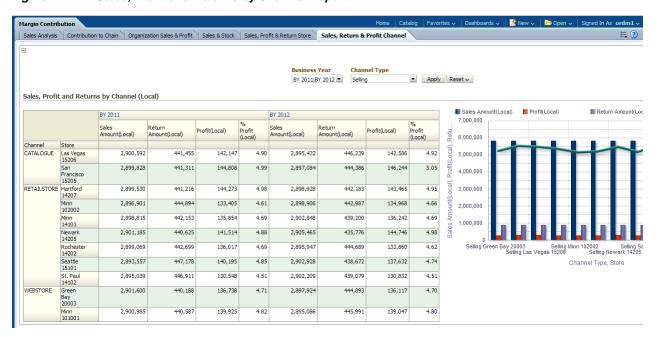

# **Performance**

# **Contract Detail by Item**

This report, as shown in Figure 12–43 contract detail by item. performance.

- **Business Time**
- **Product**
- Contract

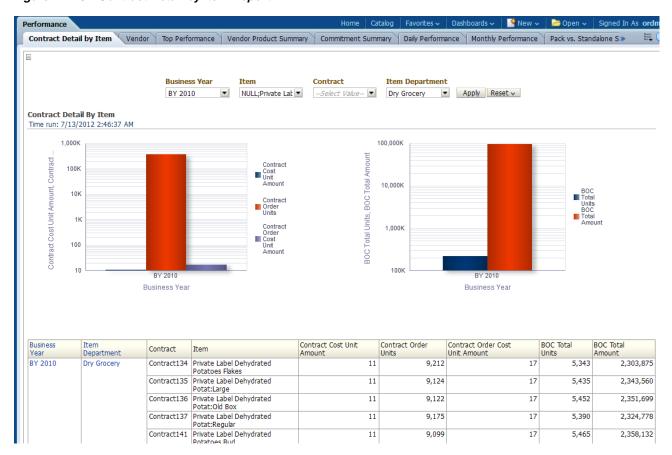

Figure 12-43 Contract Detail by Item Report

#### Vendor

This report, as shown in Figure 12–44 provides comparison for all supplier compliance and rating measure for current year compared to last year.

- **Business Time**
- Vendor
- Product

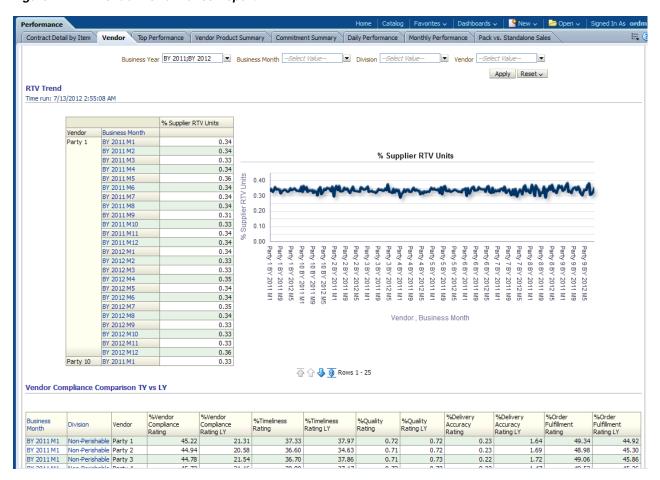

Figure 12-44 Vendor Performance Report

# **Top Performance**

This report, as shown in Figure 12–45 provides the information about the top performance by vendors in delivery accuracy & timeliness.

- **Business Time**
- Vendor

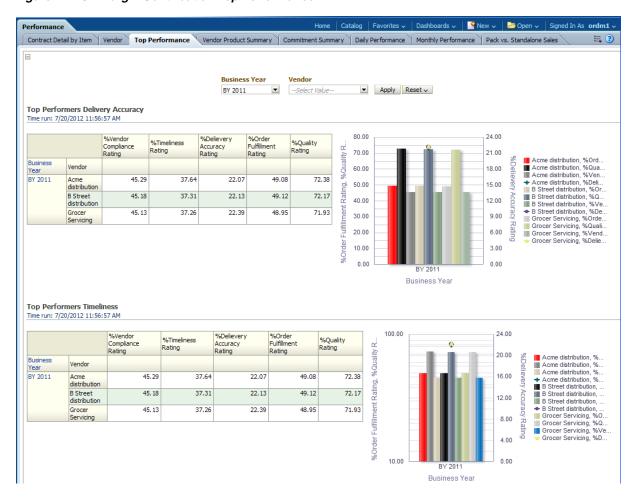

Figure 12–45 Margin Contribution Top Performance

# **Vendor Product Summary**

This report, as shown in Figure 12–46 provides unit sales, inventory and return measures by supplier, item and vendor product number.

- **Business Time**
- Vendor
- **Product**

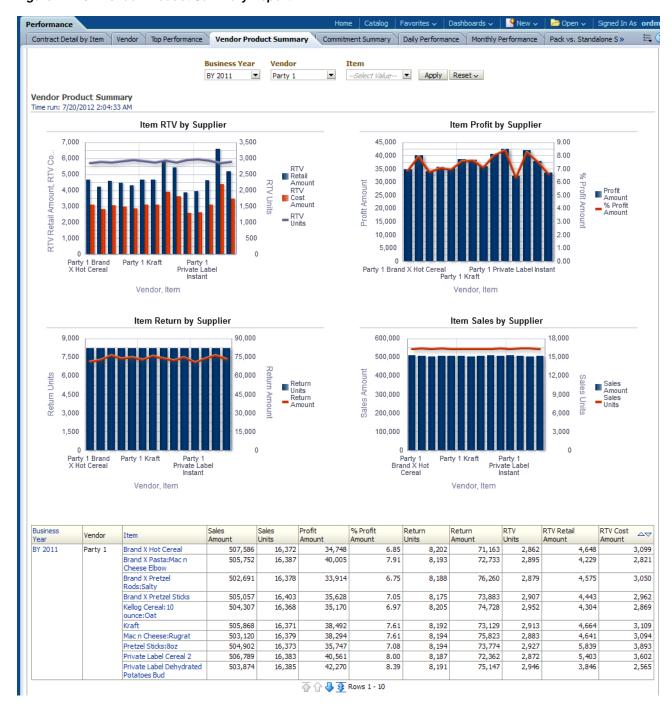

Figure 12-46 Vendor Product Summary Report

# **Commitment Summary**

This report, as shown in Figure 12–47 provides commitment summary.

- **Business Time**
- Vendor
- Department

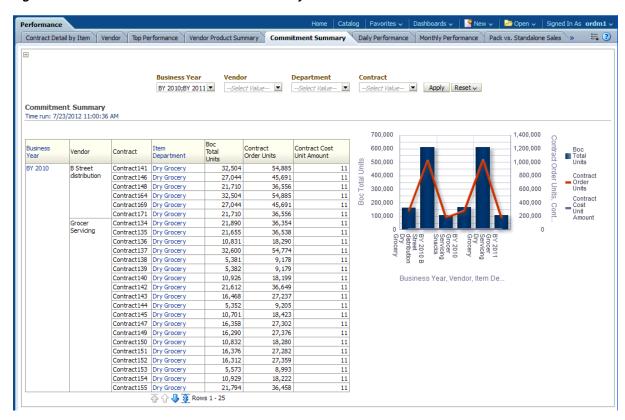

Figure 12-47 Performance Commitment Summary

# **Monthly Performance**

This report, as shown in Figure 12–48 provides monthly store performance information based on transaction sales and profit measures compared to last year and plan.

- **Business Time**
- Organization

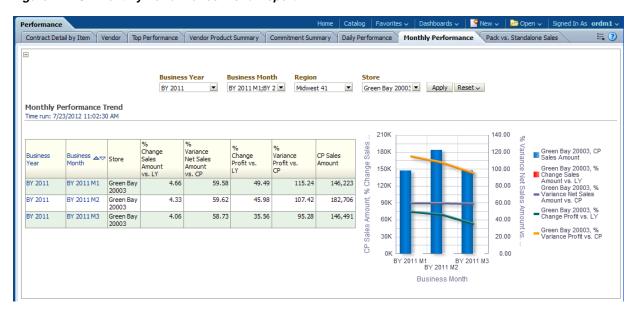

Figure 12-48 Monthly Performance Trend Report

# **Pack Compared to Standalone Sales**

This report, as shown in Figure 12–49 compares and provides the yearly sales information of packed items with standalone items.

- **Business Time**
- Product

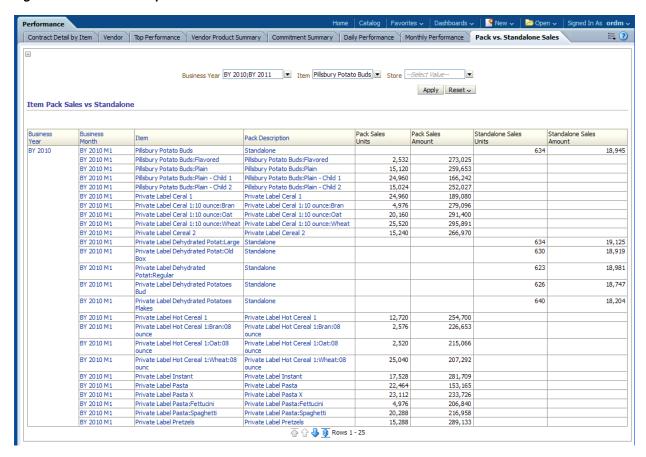

Figure 12-49 Pack Compared to Standalone Sales

# Sales Analysis

# **Comp Sales**

This report, as shown in Figure 12–50 provides the comparable sales, profit and inventory analysis group by department.

- **Business Time**
- Product

Comp Sales Product Sales & Return | Item Profit | Net Cost & Net Profit | Department Sales | Vendor Sales BY 2011 Midwest 41 Comp Store Sales Analysis by Department Time run: 7/23/2012 11:07:07 AM 8,000,000 Sales Amount 7,000,000 BY 2011 Dry Grocery Total 7.576.150 6 000 000 Green Bay 20003 Dry Grocery Minn 14101 2,015,594 5 000 000 St. Paul 14102 2,529,230 4,000,000 **Health Beauty Total** 1,511,962 3,000,000 Health Beauty Minn 14101 St. Paul 14102 501,982 2,000,000 1,000,000 **Business Year** 

Figure 12-50 Comp Sales and Inventory & Sales by Department Report

# **Product Sales & Return**

This report, as shown in Figure 12–51 provides sales, return and profit by product.

Report dimensions are:

- **Business Time**
- **Product**

Figure 12-51 Product Sales & Return Report

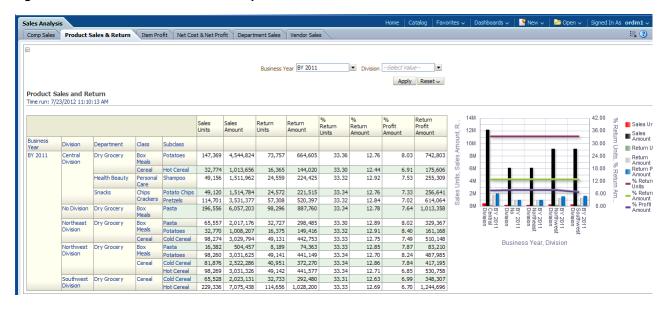

#### Item Profit

This report, as shown in Figure 12–52 provides the item profit of net cost contribution and base cost contribution.

Report dimensions are:

**Business Time** 

#### **Product**

Figure 12–52 Item, Profit Base Cost Contribution and net cost contribution Report

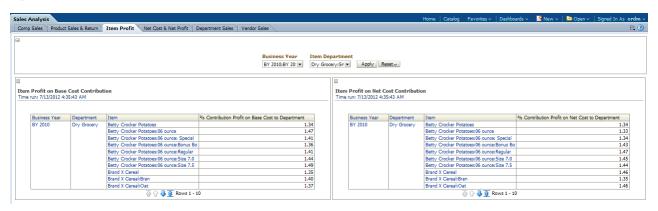

# **Net Cost, Net Profit**

This report, as shown in Figure 12–53 provides yearly, monthly net sales and profit details for each vendor, item.

- **Business Time**
- Organization
- Product
- Vendor

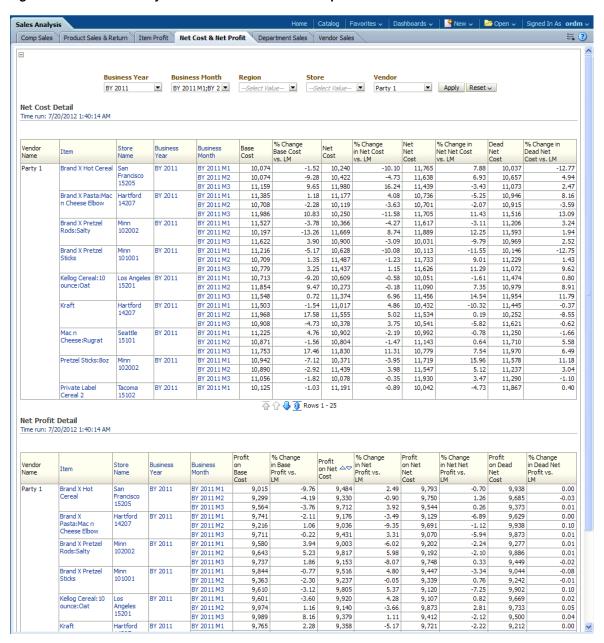

Figure 12–53 Sales Analysis Net Cost and Net Profit Report

# **Department Sales**

This report, as shown in Figure 12–54 provides sales value organized by department and banner. This report allows analysis of banner sales by department.

- **Business Time**
- Product

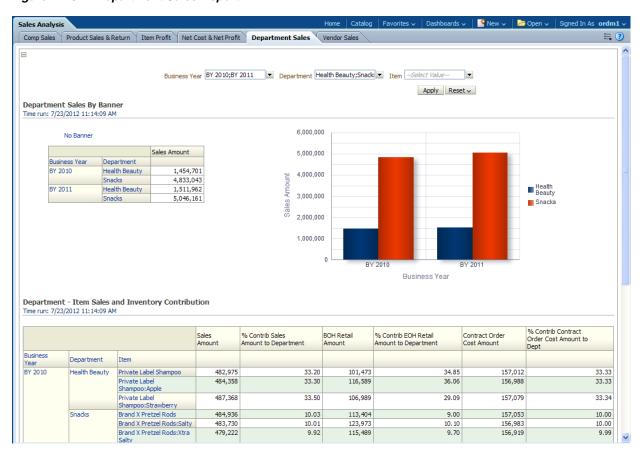

Figure 12-54 Department Sales Report

#### **Vendor Sales**

This report, as shown in Figure 12–55 provides the sales value by different channel like distribution and selling.

- **Business Time**
- Product

Figure 12-55 Vendor Sales by Channel Report

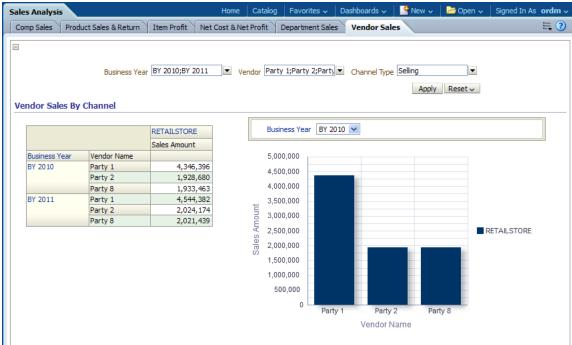

# **Scorecard**

# **Sales Scorecard**

This report, as shown in Figure 12–57 provides.

- **Business Time**
- Product
- Organization

Figure 12-56 Sales Scorecard Report

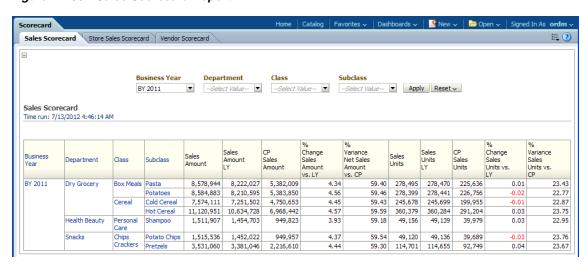

# **Store Sales Scorecard**

This report, as shown in Figure 12–57 provides (by store) department sales quantity, value and variance information compared to last year.

Report dimensions are:

- **Business Time**
- Product
- Organization

Figure 12-57 Store Sales Scorecard Report

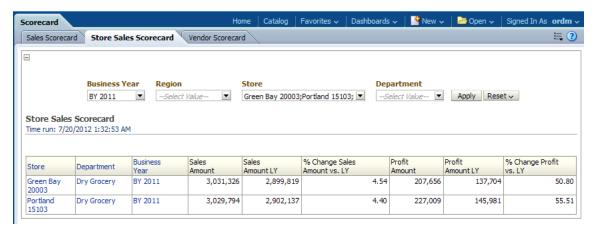

# **Vendor Scorecard**

This report, as shown in Figure 12-58 provides (by vendor) department quality rating, sales value, margin and rebate.

- **Business Time**
- **Product**
- Vendor

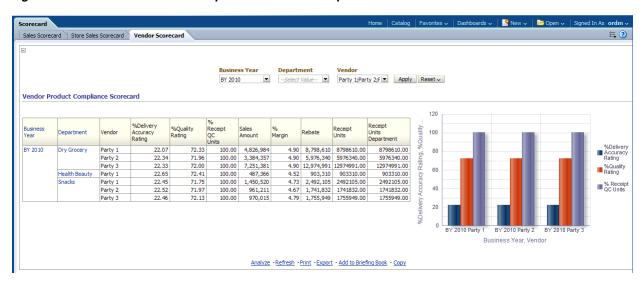

Figure 12–58 Vendor Product Compliance Scorecard Report

# **Stock Movement**

# **Receipts**

This report, as shown in Figure 12–59 provides "receipts by vendor" information such as items, stores, business date, business week day and receipt units listed by business year for a vendor.

- **Business Time**
- Vendor
- Organization

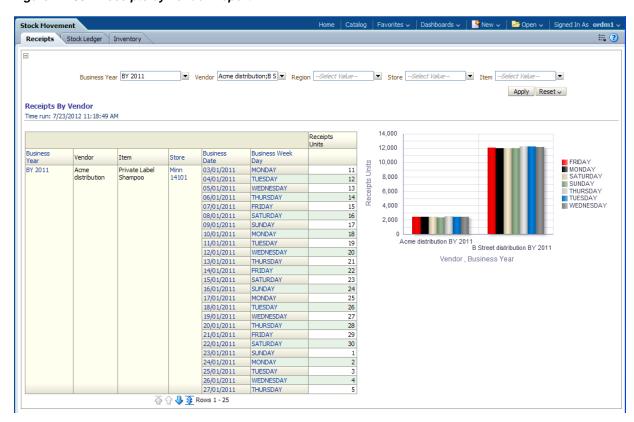

Figure 12-59 Receipts by Vendor Report

# Stock Ledger

This report, as shown in Figure 12–60 provides "Product, Stock Ledger Gross Margin" and Product, Stock Ledger Sales and Inventory information.

- **Business Time**
- Organization

Figure 12-60 Stock Movement: Stock Ledger

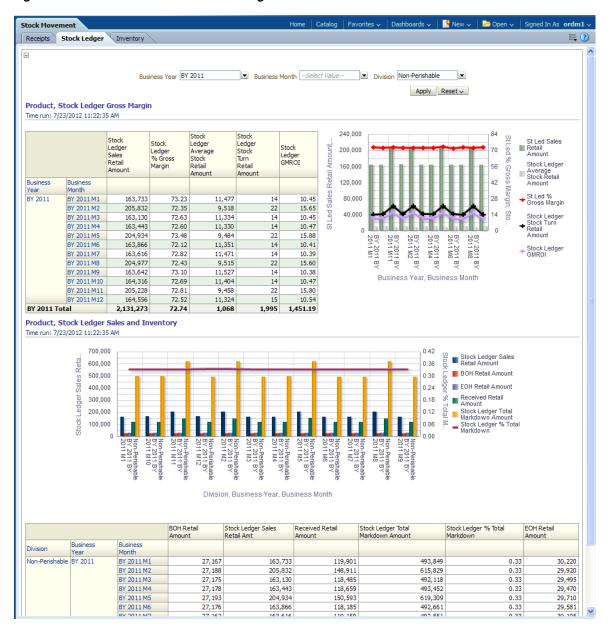

# **Oracle Retail Data Model Sample Reports** Continued

This chapter provides additional Oracle Retail Data Model sample reports.

This chapter includes the following sections:

- Workforce Reports
- Point of Service Reports
- Loss Prevention Reports
- **Inventory Reports**
- **Order Management Reports**
- **Store Operation Reports**

# **Workforce Reports**

Workforce includes the following areas:

- Performance
- Ranking
- **Transactions**

# **Performance**

# **Salesperson Performance**

This report, as shown in Figure 13–1 provides monthly performance of sales person using sales measures. The report is used to identify the most or least productive salesperson.

- **Business Time**
- Organization
- Salesperson

Figure 13–1 Salesperson Monthly Performance Report

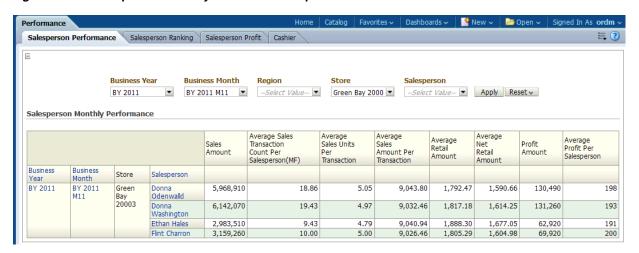

# Salesperson Ranking

This report, as shown in Figure 13–2 provides salesperson ranking information based on the top sales value for each location. The report is used to identify the most or least productive salesperson in a particular location.

- **Business Time**
- Organization
- Salesperson

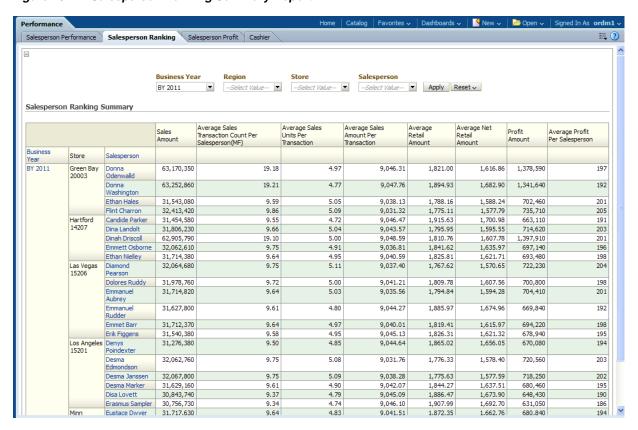

Figure 13-2 Salesperson Ranking Summary Report

## Salesperson Profit

This report, as shown in Figure 13–3 provides salesperson productivity record, based on transaction and profit measures over time.

The report is used to identify the most or least profitable salesperson.

- **Business Time**
- Organization
- Salesperson

Figure 13-3 Salesperson Profit Summary Report

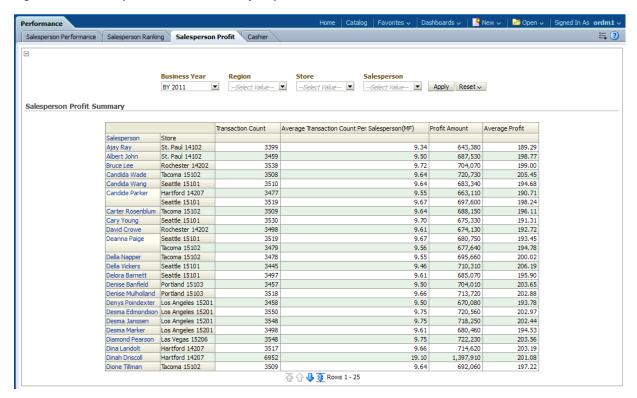

#### Cashier

This report, as shown in Figure 13–4 provides contribution of cashiers to all cashiers. The report is used to identify the most or least productive cashiers.

- **Business Time**
- Organization
- Cashier

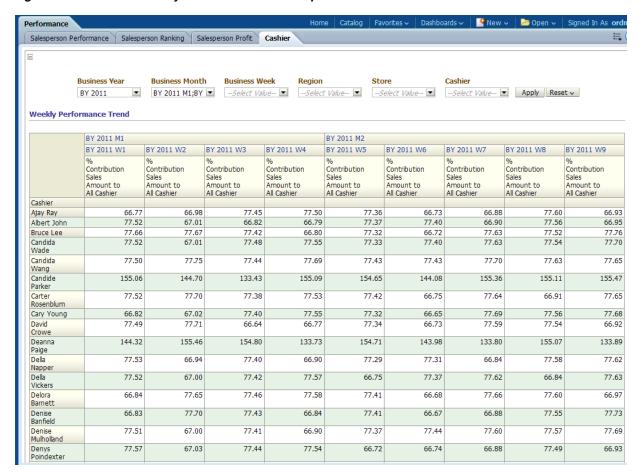

Figure 13-4 Cashier Weekly Performance Trend Report

## Ranking

## **Cashier Ranking**

This report, as shown in Figure 13–5 provides cashier ranking information based on the top sales value for each location. The report is used to identify the most or least productive cashiers in a particular location.

- **Business Time**
- Organization
- Cashier

Figure 13–5 Cashier Ranking Report

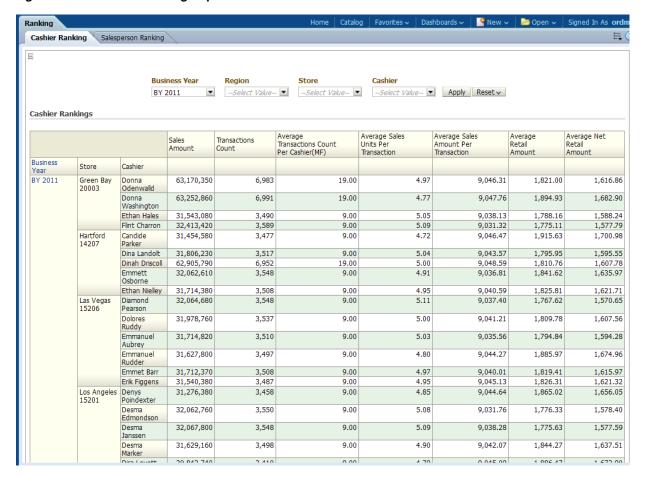

## Salesperson Ranking

This report, as shown in Figure 13-6 provides salesperson ranking information based on the top sales value for each location. The report is used to identify the most or least productive cashiers in a particular location.

- **Business Time**
- Organization
- Salesperson

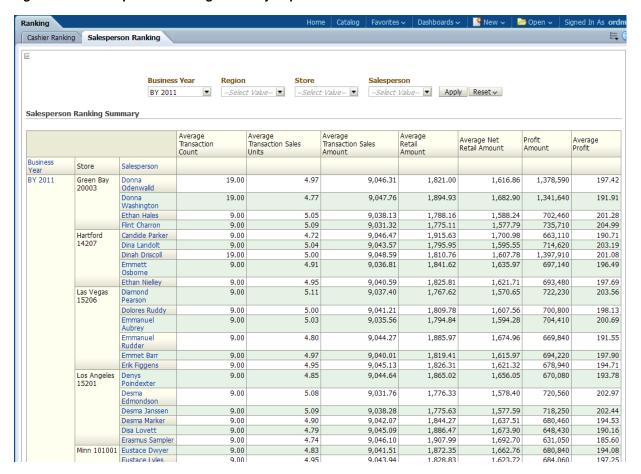

Figure 13-6 Salesperson Ranking Summary Report

## **Transactions**

## **Employees Sales and Returns**

This report, as shown in Figure 13–7 provides sales and return measures by location and employee.

- **Business Time**
- Organization
- Cashier

Figure 13-7 Employee Sales and Returns Report

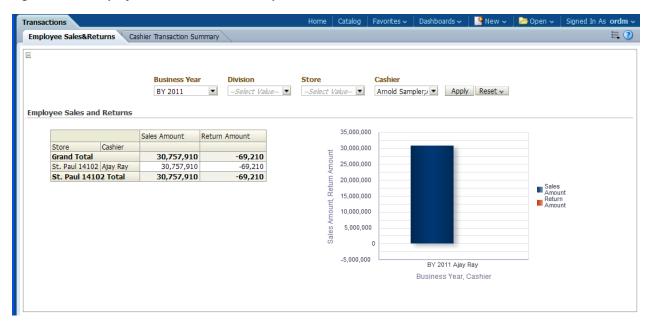

## **Cashier Transaction Summary**

This report, as shown in Figure 13–8 provides cashier productivity information based on sales measures and transaction activity over time. The report is used to identify the most or least productive cashiers.

Report dimensions are:

- **Business Time**
- Organization
- Cashier

Cashier Transaction Summary Report

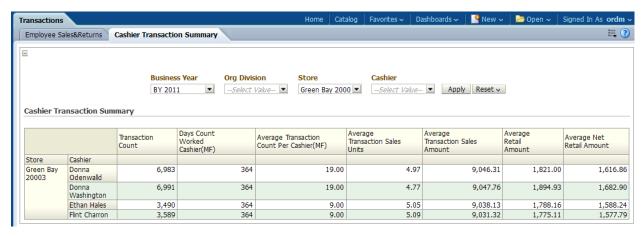

## **Point of Service Reports**

The points of service reports include the following areas:

Conversation

- Flow Analysis
- Scorecard
- Till Analysis
- **Transactions**

## Conversation

## **Sales Conversion**

This report, as shown in Figure 13–9 provides the purchase rate per visits for store by year, Quarter and Month.

Report dimensions are:

- **Business Time**
- Organization

Figure 13-9 Sales Conversion Report

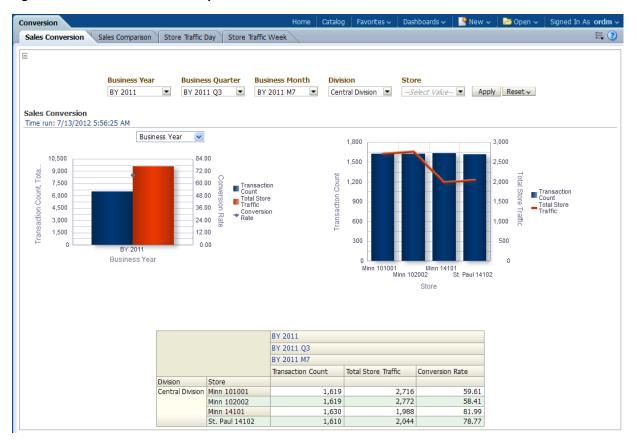

## **Sales Comparison**

This report, as shown in Figure 13–10 provides the yearly or quarterly moving of sales for various stores.

Report dimensions are:

**Business Time** 

Organization

Figure 13-10 Sales Comparison Report

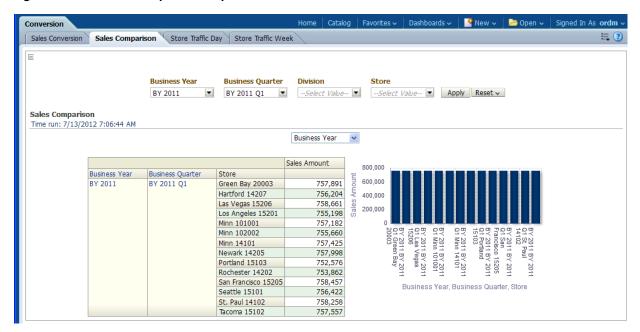

## **Store Traffic Day**

This report, as shown in Figure 13-11 provides the Daily transaction activity based on store traffic measure for one or more division.

- **Business Time**
- Organization

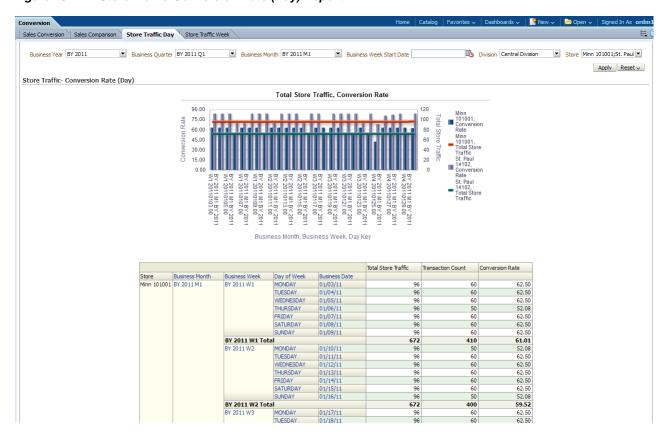

Figure 13-11 Store Traffic-Conversion Rate (Day) Report

## **Store Traffic Week**

This report, as shown in Figure 13–12 provides the weekly transaction activity based on store traffic measure for one or more division.

- **Business Time**
- Organization

Figure 13-12 Store Traffic-Conversion Rate (Week) Report

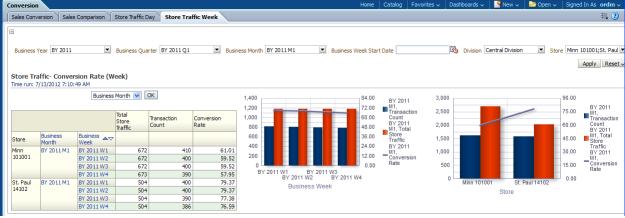

## **Flow Analysis**

## **Store Traffic**

This report, as shown in Figure 13–13 provides the weekly transaction activity information based on store traffic measure for one or more store.

Report dimensions are:

- **Business Time**
- Organization

Figure 13–13 Store Traffic Communication Rate (Week) Report

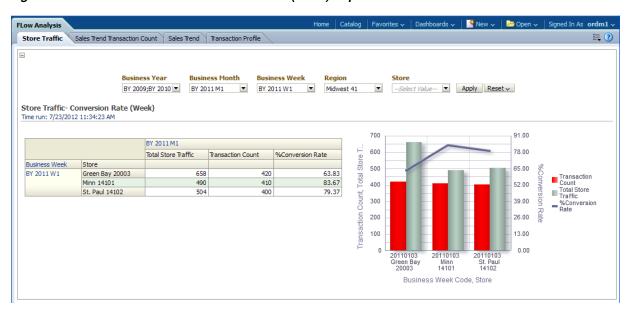

#### **Transaction Profile**

This report, as shown in Figure 13–14 provides hourly store traffic information based on no of sales transaction activity at a store.

- **Business Time**
- Organization
- Time of Day

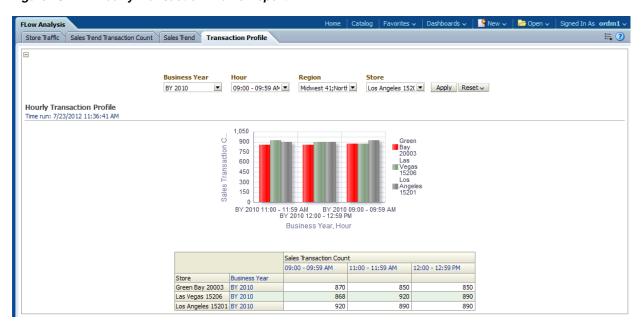

Figure 13-14 Hourly Transaction Profile Report

## Scorecard

## **Sales Productivity**

This report, as shown in Figure 13–15 provides the total number of transaction sales units sold hourly, at a location. It also used to identify the most or least productive location.

- **Business Time**
- Organization

Figure 13–15 Sales Productivity Scorecard Report

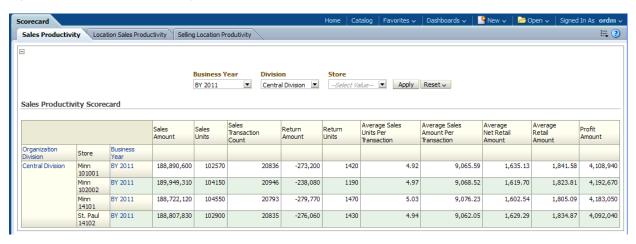

## **Location Sales Productivity**

This report, as shown in Figure 13-16 provides by store, hourly sales details based on sales measures.

Report dimensions are:

- **Business Time**
- Organization
- Time of Day

Figure 13-16 Location Sales Productivity Scorecard Report

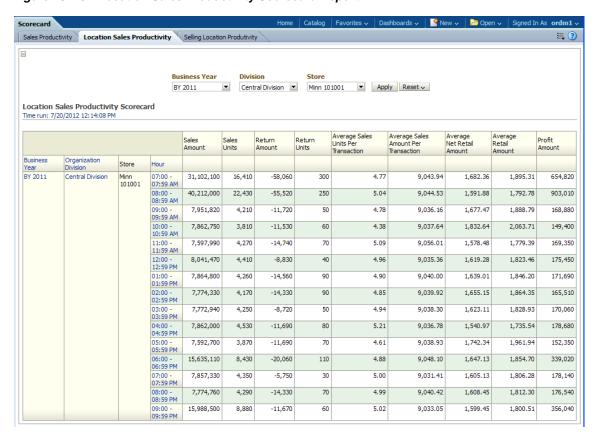

## Selling Location Productivity

This report, as shown in Figure 13–17 provides business Unit productivity information based on sales measures for one or more locations by register and hours.

- **Business Time**
- Organization
- Time of Day

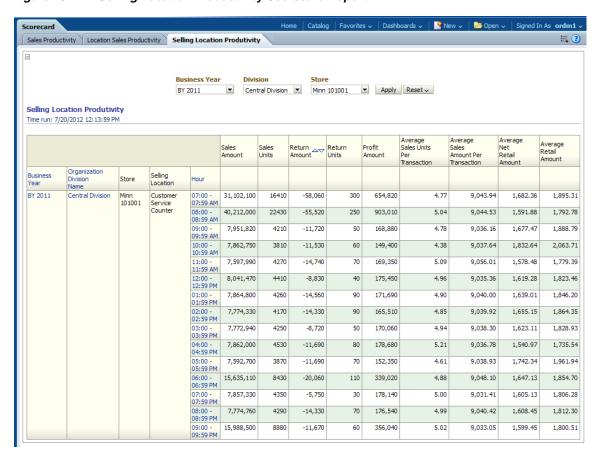

Figure 13-17 Selling Location Productivity Scorecard Report

## **Till Analysis**

This report, as shown in Figure 13–18 provides various sales audit total values by store, day and week.

- **Business Time**
- Organization
- Till Tender

Figure 13–18 Till History Totals

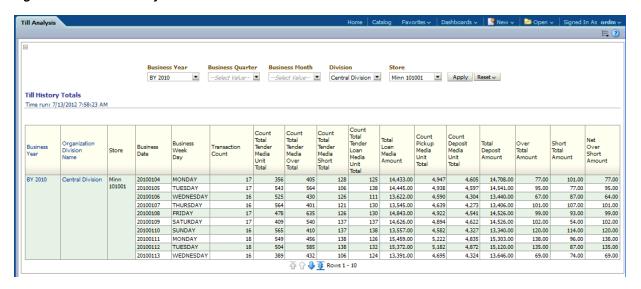

## **Transactions**

Transactions area includes the following reports: Transaction by Associates, and Transaction Profile.

## **Transaction by Associates**

This report, as shown in Figure 13–19 provides the summary of customer transaction and identifying exceptional no. of transactions between an associate and customer for a particular store.

- **Business Time**
- Organization
- **Employee**
- Customer

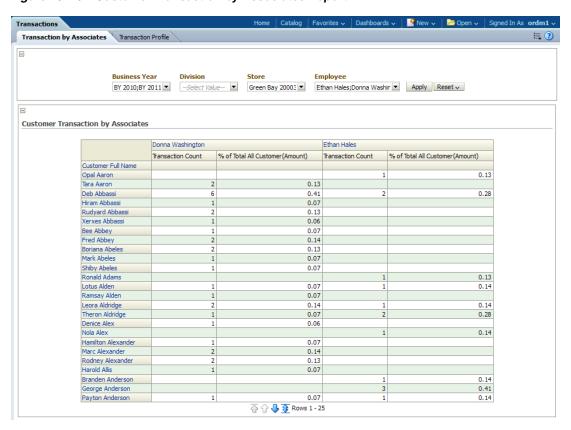

Figure 13-19 Customer Transaction by Associates Report

## **Transaction Profile**

This report, as shown in Figure 13-20 provides hourly store traffic information based on of sales transaction.

- **Business Time**
- Organization
- Time of Day

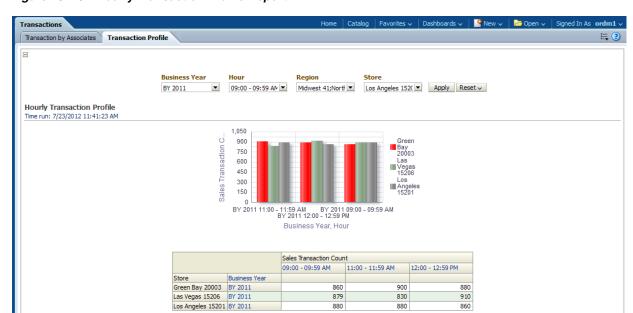

Figure 13–20 Hourly Transaction Profile Report

## **Loss Prevention Reports**

The Loss Prevention reports include the following areas:

- Defection
- Shrink and Theft
- Statistical Outliers
- **Store Credits**

## **Defection**

Defection area includes the following reports: Monetary and Profitability.

## Monetary

This report, as shown in Figure 13–21 provides the year level "Customer Monetary Defection Analysis" information for each customer.

- **Business Time**
- Customer

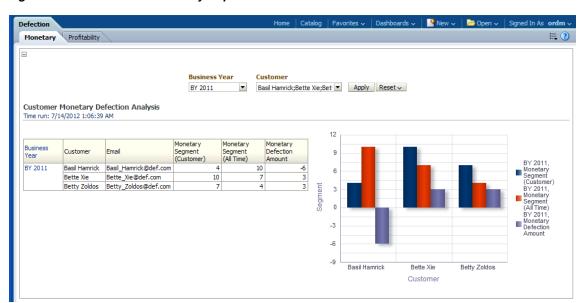

Figure 13-21 Defection Monetary Report

## **Profitability**

This report, as shown in Figure 13–22 provides the year level "Customer Profitability Defection Analysis" information for each customer.

Report dimensions are:

- **Business Time**
- Customer

Figure 13-22 Defection Profitability Report

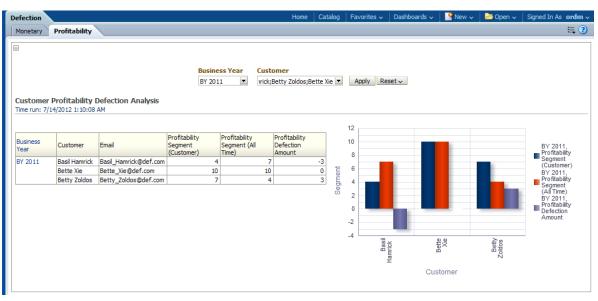

## **Shrink and Theft**

Shrink and Theft area includes the following reports: Department Trending, and Transaction by Tender.

## **Department Trending**

This report, as shown in Figure 13–23 provides product department trending information.

Report dimensions are:

- **Business Time**
- Organization
- Product

Figure 13-23 Department Trending Shrink and Theft Report

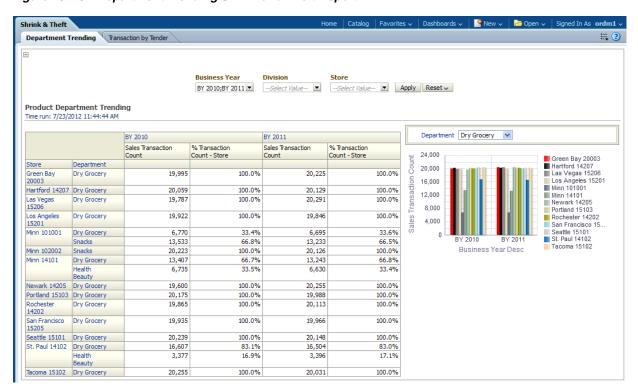

## Transaction by Tender

This report, as shown in Figure 13–24 provides the month level "Transaction" information for each organization division, store and tender.

- **Business Time**
- Organization
- Tender

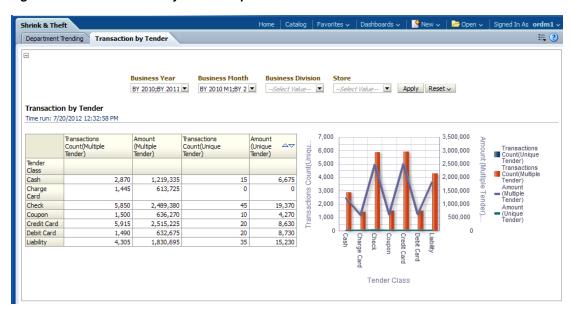

Figure 13-24 Transaction by Tender Report

## **Statistical Outliers**

Statistical Outliers area includes the following reports: Statistical Emp Outlier and Statistical Store Outlier.

## Statistical Emp Outlier

This report, as shown in Figure 13–25 provides the month and quarter level "Associate Statistical Outlier" information for each organization store, employee and tender.

- **Business Time**
- Organization
- Tender
- **Employee**

Statistical Outliers Statistical Emp Outlier Statistical Store Outlier **Business Quarter Business Month** Employee --Select Value-- ▼ Albert John;Ajay ▼ Apply Reset ∨ BY 2011 BY 2011 Q1 Tender by Associate Statistical Outliers Time run: 7/20/2012 12:36:24 PM Cash Charge Card Check 30,000 Coupon Credit
Card
Debit
Card 20,000 Liability 10,000 Ajay Ray Albert John Employee Cash Charge Card Check Coupon Credit Card Debit Card Liability Amount Amount Amount Amount Amount Amount Amount Employee Ajay Ray 23,040 8,510 40,275 23,465 50,220 10,340 36,135 Albert John 30,280 8,490 55,040 12,635 0 14,745 37,735

Figure 13–25 Statistical Emp Outlier Report

## **Statistical Store Outlier**

This report, as shown in Figure 13-26 provides the "Statistical Outlier" information for each organization store and tender.

- Organization
- Tender

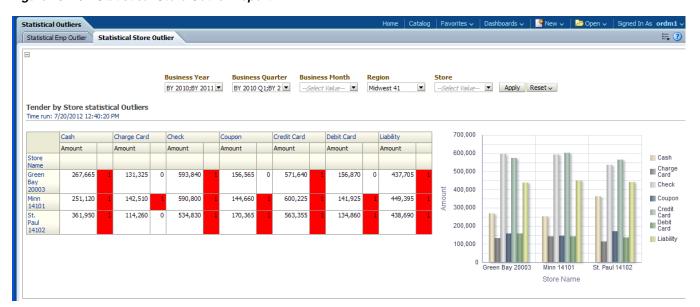

Figure 13–26 Statistical Store Outlier Report

## **Store Credits**

Store Credits area includes the following report: Store Credits.

## **Store Credits**

This report, as shown in Figure 13–27 provides the yearly, monthly, quarterly and weekly "Store Credit" information.

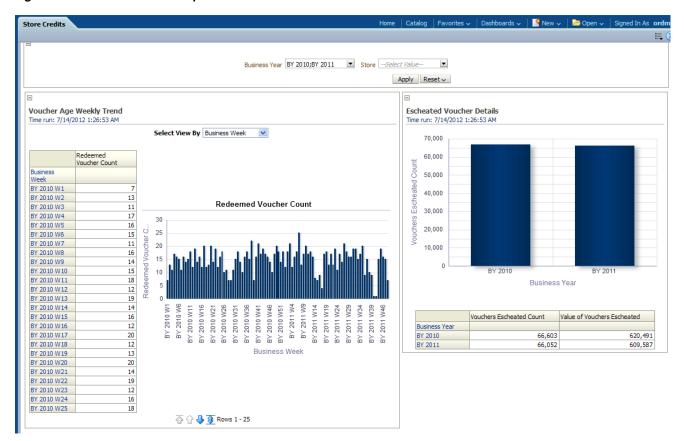

Figure 13–27 Store Credits Reports

## **Inventory Reports**

The Inventory reports include the following areas:

- Accounting
- Compliance
- Merchandise
- **Quality Assurance**
- Stock Movement

## **Accounting**

Accounting area includes the following reports: Stock Ledger Gross Margin, Adjustment Summary, Inventory Adjustment, and Availability Analysis.

## Stock Ledger Gross Margin

This report, as shown in Figure 13–28 provides the product and stock ledger gross margin report.

- **Business Time**
- Organization

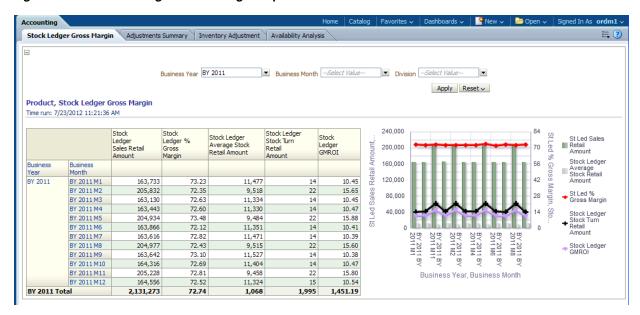

Figure 13-28 Stock Ledger Gross Margin Report

## Adjustment Summary

This report, as shown in Figure 13–29 provides yearly, monthly "Adjustment Summary" information for each item department and item.

Report dimensions are:

- **Business Time**
- **Product**

Figure 13-29 Adjustment Summary Report

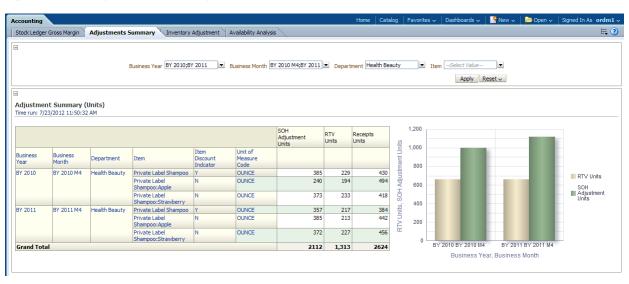

#### **Inventory Adjustment**

This report, as shown in Figure 13–30 provides yearly, monthly "Inventory Adjustment Details" for each department with reasons.

- **Business Time**
- Product
- Reason

Figure 13-30 Inventory Adjustment Report

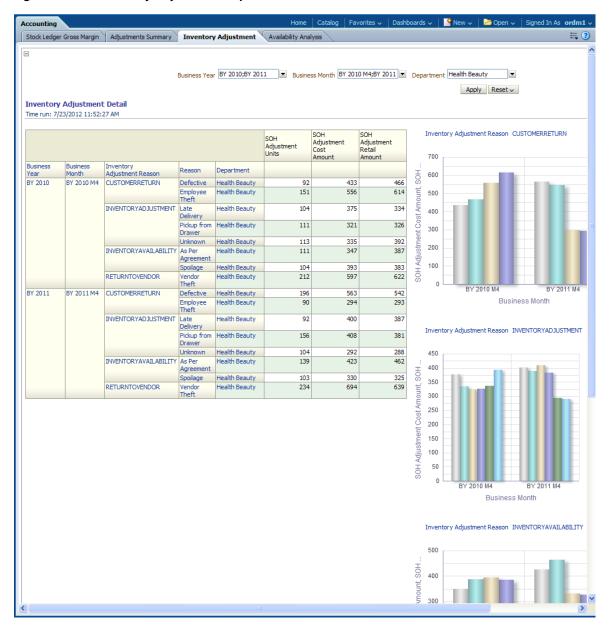

## **Availability Analysis**

This report, as shown in Figure 13–31 analyses the yearly, monthly "Availability" information for each item department.

- **Business Time**
- **Product**

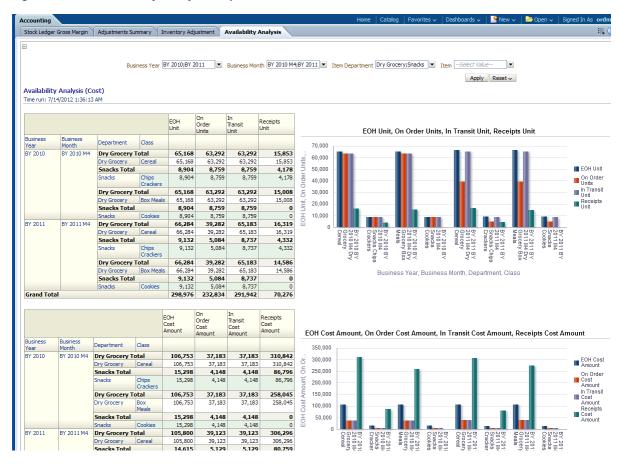

Figure 13-31 Availability Analysis Report

## Compliance

Compliance area includes the following reports: Vendor Compliance and Vendor Performance.

## Merchandise

Merchandise area includes the following reports: .

## Quality Assurance

Quality Assurance area includes the following reports:.

## Stock Movement

Stock Movement area includes the following reports: Inventory & Receipts, and Ending On Hand (EOH) Value.

#### Inventory & Receipts

This report, as shown in Figure 13–32 provides the yearly "Inventory & Receipts" information for each department. Also provides the organization, Inventory movement details.

Report Dimensions are:

**Business Time** 

- Product
- Organization

Figure 13-32 Inventory & Receipts Report

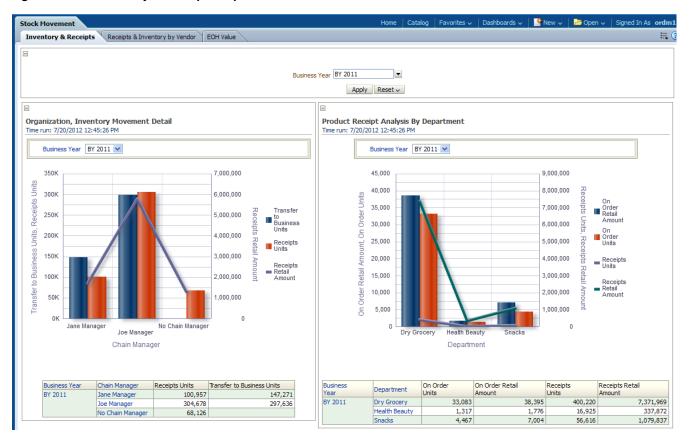

## **Ending On Hand (EOH) Value**

This report, as shown in Figure 13–33 provides the details about the stock at the end of a business year for each retail type.

- **Business Time**
- Retail Type

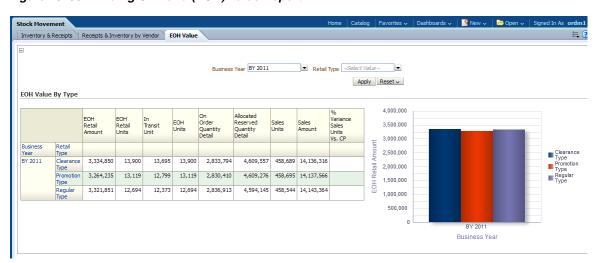

Figure 13-33 Ending On Hand (EOH) Value Report

## **Order Management Reports**

Order Management Reports include the following areas:

## **Store Operation Reports**

The Store Operation reports include the following areas:

- Comp Store
- Store Performance
- Over/Short
- Traffic
- Transaction

## **Comp Store**

Stock Movement area includes the following reports: Sales Analysis, and Sales Comparison.

## Sales Analysis

This report, as shown in Figure 13–34 provides the year level "Sales Analysis" information for each Region, Store and Item Department.

- **Business Time**
- Organization
- Product

Figure 13-34 Sales Analysis Report

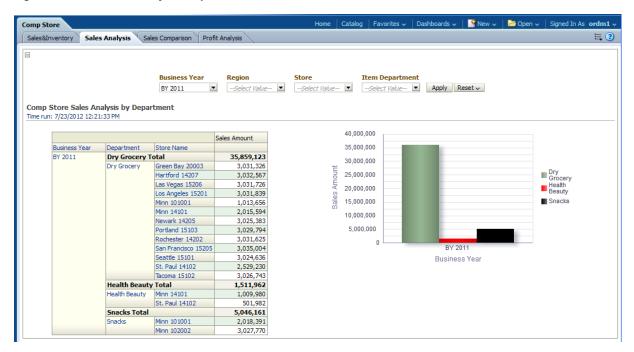

## **Sales Comparison**

This report, as shown in Figure 13–35 provides the year month-level "Sales Comparison" information for each Region and each "Store" which can be compared with last year's metrics like LY, % Change LY.

- **Business Time**
- Organization

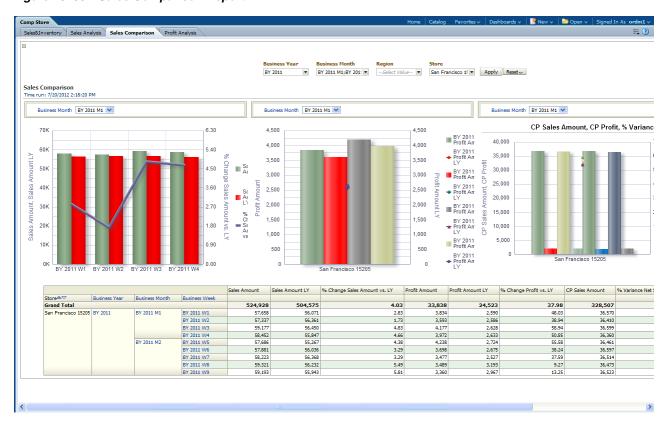

Figure 13-35 Sales Comparison Report

## **Store Performance**

Store Performance area includes the following reports: Contribution, Store Performance, Ranking, and Scorecard.

#### Contribution

This report, as shown in Figure 13–36 provides the year level "Contribution" information for each Region and Store

- **Business Time**
- Organization

Figure 13–36 Contribution Report

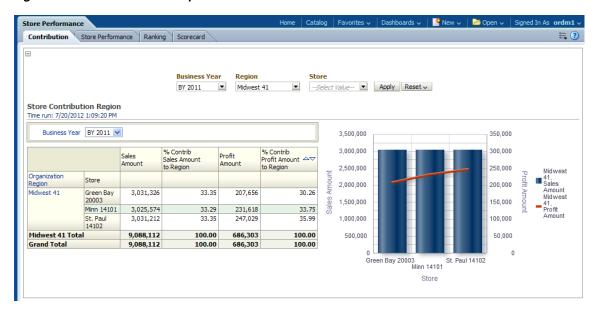

## **Store Performance**

This report, as shown in Figure 13–37 provides the year month week-level "Store Performance Trend" information for each "Store" with respect to each "Organization Region" which can be compared with last year's metrics like LY, % Change LY.

Report dimensions are:

- **Business Time**
- Organization

Figure 13–37 Store Performance Report

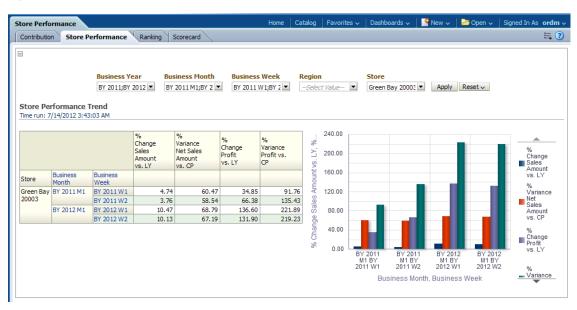

#### Ranking

This report, as shown in Figure 13–38 provides the year level "Ranking" information for each Area and "Store".

## Report dimensions are:

- **Business Time**
- Organization

Figure 13–38 Store Performance Ranking Report

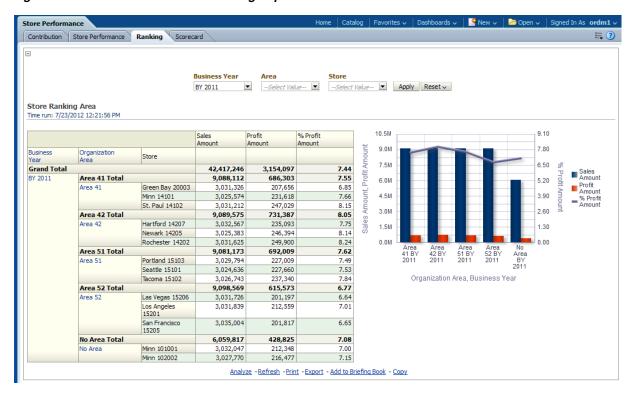

#### Scorecard

This report, as shown in Figure 13–39 provides the store sales scorecard, (Local) information for each Area and "Store".

- **Business Time**
- Organization

Store Performance **≅** ? Contribution Store Performance Ranking Scorecard Region Business Year **Business Month** Business Week --Select Value-- ▼ Green Bay 20003 ▼ Apply Reset ∨ BY 2011;BY 2012 BY 2011 M1 --Select Value--Store Sales Scorecard (Local) Time run: 7/14/2012 5:31:35 AM % Change Profit(Local) Sales Sales Profit(Local) Vs. LY Amount(Local) LY Profit(Local) Amount(Local) Amount(Local) Vs. LY Business Business Business Store Department Month Week BY 2011 BY 2011 M1 BY 2011 W1 55,422 55,306 0.21 2,752 2,664 3.30 Bay BY 2011 W2 55,773 56,504 2,569 2,667 -3.67 20003 56,834 56,484 0.62 2,693 2,764 BY 2011 W3 BY 2011 W4 55,264 55,889 2,701 2,810 BY 2011 M1 Total 223,293 224,183 10,715 10,905 -1.74 BY 2011 Dry Grocery BY 2011 M1 BY 2011 W1 18,940 18,695 1,050 920 101001 18,536 BY 2011 W2 18,749 1.15 989 867 14.07 BY 2011 W3 18,610 18,472 0.75 684 901 24.08 18,761 18,457 1.65 716 823 BY 2011 W4 BY 2011 M1 Total 1.21 75,060 74,160 3,439 3,511 -2.05 Snacks BY 2011 37,643 36,437 3.31 1,584 BY 2011 M1 BY 2011 W1 1,765 37,386 0.54 2,049 16.02 BY 2011 W2 37,186 1,766 1.735 BY 2011 W3 36,656 37,364 -1.892,121 22.25 BY 2011 W4 36,878 36,935 1,896 1,790 5.92 BY 2011 M1 Total 148,563 147,922 0.43 7,650 7,056 8.42

Figure 13-39 Store Performance Scorecard Report

## Over/Short

Over/Short area includes the following reports: Employee Over/Short and Store Over/Short.

## **Employee Over/Short**

This report, as shown in Figure 13–39 provides the year month week-level "Employee Over/Short" information for each Employee with respect to each "Organization Division" and "Store".

- **Business Time**
- Organization
- **Employee**

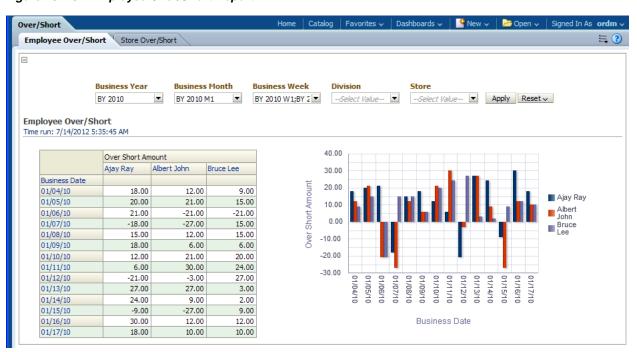

Figure 13-40 Employee Over/Short Report

## Store Over/Short

This report, as shown in Figure 13–41 provides the year month week-level "Store Over/Short" information for each "Store" with respect to each "Organization Division".

- **Business Time**
- Organization

Over/Short **≔** ? Employee Over/Short Store Over/Short **Business Month Business Week** Division 
 ▼
 BY 2010 M1
 ▼
 BY 2010 W1;BY 2
 --Select Value- ▼
 Green Bay 20003;Hartford 14207
 ▼
 Apply
 Reset ∨
 BY 2010 Store Over/Short Time run: 7/14/2012 5:40:56 AM 1,200 Over Short Amount Green Bay 20003 Hartford 14207 1,000 Business Week BY 2010 W1 440 517 BY 2010 W2 528 436 800 400 200 BY 2010 W2 BY 2010 W1 **Business Week** 

Figure 13-41 Store Over/Short Report

## **Traffic**

Traffic area includes the following reports: Store Traffic Day and Store Traffic Week.

## **Store Traffic Day**

This report, as shown in Figure 13–42 provides the year month weekday-level "Store Traffic-Conversion Rate" information for each "Store" with respect to each "Organization Region".

- **Business Time**
- Organization

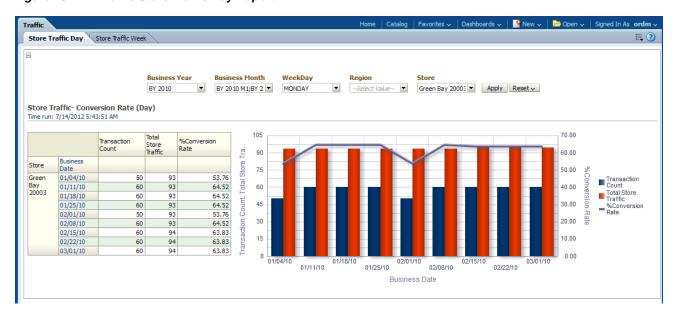

Figure 13-42 Traffic Store Traffic Day Report

#### **Store Traffic Week**

This report, as shown in provides the year month week-level "Store Traffic-Conversion Rate" information for each "Store" with respect to each "Organization Region".

Report dimensions are:

- **Business Time**
- Organization

Figure 13-43 Store Traffic Week Report

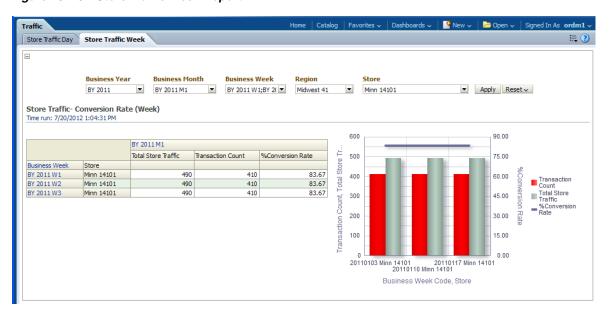

## **Transaction**

Transaction includes the Transaction report.

## **Transaction**

This report, as shown in Figure 13–44 provides.

- **Business Time**
- Organization
- Time of Day

Figure 13-44 Store Operation Transaction Report

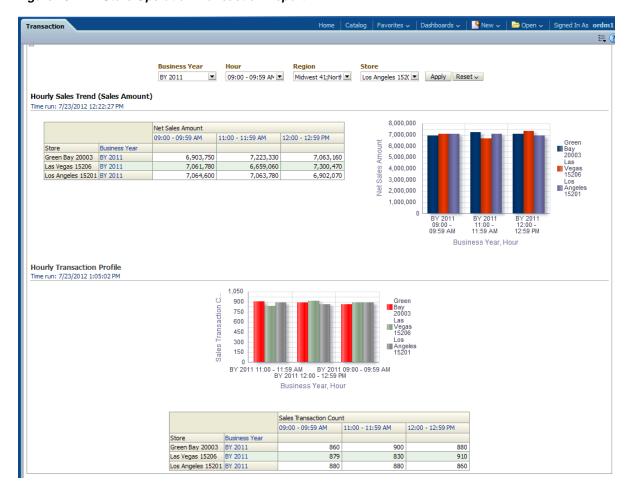

# Part III

# **Appendices**

Part III contains the following Appendixes:

Appendix A, "Control Tables"

## **Control Tables**

Some tables are defined in the ordm\_sys schema and use a DWC\_prefix; these are control tables. You use the DWC\_ control tables when processing the model. For example, when you are loading data or when you are monitoring errors.

This appendix includes the following sections:

- Intra-ETL Load Parameters Control Table
- Intra-ETL OLAP Mapping Control Table
- Intra-ETL Monitoring Process Control Tables

## Intra-ETL Load Parameters Control Table

Invoke the procedure pkg\_intra\_etl\_process.run to manually execute the Intra-ETL. Before you run the Intra-ETL, for an incremental load, you must update the Oracle Retail Data Model Relational ETL parameters in DWC\_ETL\_PARAMETER table so that this information can be used when loading the relational data. This program reads several ETL parameters (functional/operational/environmental) from DWC\_ETL\_ PARAMETER table, as shown in Table A-1, and DWC\_OLAP\_ETL\_PARAMETER table, as shown in Table A-2.

The PKG\_DWD\* packages load data from Oracle Retail Data Model base tables into the Oracle Retail Data Model derived tables. These packages read relational ETL parameters from the DWC\_ETL\_PARAMETER table.

You update the parameters in DWC\_ETL\_PARAMETER control table in the ordm\_sys schema so that this information can be used when loading the derived and aggregate tables and views.

Table A-1 describes the valid values for the DWC\_ETL\_PARAMETER table.

Table A-1 DWC\_ETL\_PARAMETER Table

| Column        | Description                                |
|---------------|--------------------------------------------|
| Process_name  | ORDM-INTRA-ETL                             |
| from_date_etl | The start date of ETL period.              |
| to_date_etl   | The end date of ETL period.                |
| load_dt       | The date when this record are populated.   |
| last_updt_dt  | The date when this record are last updated |
| last_updt_by  | The user who last updated this record      |

## Intra-ETL OLAP Mapping Control Table

The OLAP MAP mapping that loads OLAP cube data invokes the analytic workspace build function from the PKG\_ORDM\_OLAP\_ETL\_AW\_LOAD package. This package loads data from Oracle Retail Data Model aggregate materialized views into the Oracle Retail Data Model analytical workspace and calculates the forecast data. The PKG\_ ORDM\_OLAP\_ETL\_AW\_LOAD reads OLAP ETL parameters from the DWC\_OLAP\_ETL\_ PARAMETER table.

You update the Oracle Communications Data Model OLAP ETL parameters in DWC\_ OLAP\_ETL\_PARAMETER control table in the ordm\_sys schema so that this information can be used when loading the OLAP cube data.

Table A-2 describes the valid values for the DWC OLAP ETL PARAMETER table. For more information on the values to specify when performing an initial load of OLAP cube data or when refreshing the OLAP cubes after an initial load, see Oracle Retail Data Model Operations Guide.

| Column Name       | Value                                                                                                    |  |  |
|-------------------|----------------------------------------------------------------------------------------------------|--|--|
| BUILD_METHOD      | Use the build method parameter to indicate a full or a fast (partial) refresh. The following are the possible values for BUILD_METHOD:                                  |  |  |
|                   | • C: Complete refresh clears all dimension values before loading. (Default value).                                                                                      |  |  |
|                   | <ul> <li>F: Fast refresh of a cube materialized view, which performs an incremental<br/>refresh and re-aggregation of only changed rows in the source table.</li> </ul> |  |  |
|                   | <ul><li>?: Fast refresh if possible, and otherwise a complete refresh.</li></ul>                                                                                        |  |  |
|                   | <ul> <li>P: Recomputes rows in a cube materialized view that are affected by changed<br/>partitions in the detail tables.</li> </ul>                                    |  |  |
|                   | <ul> <li>S: Fast solve of a compressed cube. A fast solve reloads all the detail data and<br/>re-aggregates only the changed values.</li> </ul>                         |  |  |
|                   | Note:                                                                                                    |  |  |
|                   | In a fast refresh, only changed rows are inserted in the cube and the affected areas of the cube are re-aggregated.                                                     |  |  |
|                   | The C, S, and ? methods always succeed and can be used on any cube.                                                                                                    |  |  |
|                   | The $F$ and $P$ methods require that the cube have a materialized view that was created as a fast or a rewrite materialized view.                                       |  |  |
|                   | For initial load, specify ${\tt C}$ which specifies a complete refresh which clears all dimension values before loading.                                                |  |  |
| BUILD_METHOD_TYPE | HISTORICAL or INCREMENTAL indicating whether this is an initial load of OLAP AW or an incremental load of the OLAP AW.                                                  |  |  |
|                   | For initial load, specify HISTORICAL                                                                                                    |  |  |
| CALC_FCST         | One of the following values depending on whether you calculate forecast cubes:                                                                                          |  |  |
|                   | <ul> <li>Y specifies calculate forecast cubes.</li> </ul>                                                                                                    |  |  |
|                   | <ul> <li>N specifies do not calculate forecast cubes.</li> </ul>                                                                                                    |  |  |
|                   | For initial load, specify Y.                                                                                                    |  |  |
| CUBENAME          | One of the following values that specifies the cubes you build:                                                                                                    |  |  |
|                   | <ul> <li>ALL specifies a build of the cubes in the Oracle Retail Data Model analytic<br/>workspace.</li> </ul>                                                          |  |  |
|                   | ■ cubename[[ cubename]] specifies one or more cubes to build.                                                                                                    |  |  |
|                   | For initial load, specify ALL.                                                                                                    |  |  |

Table A-2 (Cont.) ETL Parameters in DWC\_OLAP\_ETL\_PARAMETER

| Column Name  | Value                                                                                                    |
|--------------|----------------------------------------------------------------------------------------------------|
| FCST_MTHD    | If the value for the CALC_FCST column is Y, then specify AUTO; otherwise, specify NULL. Another valid value is MANUAL which sets the forecasting approach to APPMANUAL instead of APPAUTO (APPAUTO and APPMANUAL are internal terms used by Oracle OLAP Forecasting command). This parameter is ignored if CALC_FCST column is N. |
|              | For initial load, specify AUTO.                                                                                                    |
| FCST_ST_MO   | If the value for the CALC_FCST column is Y, then specify value specified as BY YYYY MX which is the "end business month" of a historical period; otherwise, specify NULL. This parameter is ignored if CALC_FCST column is N.                                                                                                    |
|              | The value X is the month number in a year.                                                                                                    |
|              | For example:                                                                                                    |
|              | BY 2011 M7, or BY 2011 M11                                                                                                    |
|              | For initial load, specify BY 2011 M1                                                                                                    |
| HIST_ST_MO   | If the value for the CALC_FCST column is Y, then specify value specified as BY YYYY MX which is the "start business month" of historical data; otherwise, specify NULL. This parameter is ignored if CALC_FCST column is N. X is the month number in a year.                                                                      |
|              | For example: BY 2011 M7, or BY 2011 M11                                                                                                    |
|              | For initial load, specify BY 2006 M1                                                                                                    |
| MAXJOBQUEUES | A decimal value that specifies the number of parallel processes to allocate to this job. (Default value is 4.) The value that you specify varies depending on the setting of the JOB_QUEUE_PROCESSES database initialization parameter.                                                                                           |
| NO_FCST_YRS  | If the value for the CALC_FCST column is Y, specify a decimal value that specifies how many years forecast data to calculate; otherwise, specify NULL. This parameter is ignored if CALC_FCST column is N.                                                                                                    |
|              | For initial load, specify 2                                                                                                    |
| OTHER1       | Not used. Specify NULL.                                                                                                    |
| OTHER2       | Not used. Specify NULL.                                                                                                    |
| PROCESS_NAME | 'ORDM-OLAP-ETL'                                                                                                    |

## **Intra-ETL Monitoring Process Control Tables**

The two control table in the ordm\_sys schema, DWC\_INTRA\_ETL\_PROCESS and DWC\_INTRA\_ETL\_ACTIVITY, monitor the execution of the Intra-ETL process.

Table A-3 contains column name information for DWC\_INTRA\_ETL\_PROCESS. Table A-4 contains column name information for DWC\_INTRA\_ETL\_ACTIVITY.

Table A-3 DWC\_INTRA\_ETL\_PROCESS Columns

| Columns Name           | Data Type    | Not Null                         | Remarks                                            |
|------------------------|--------------|----------------------------------|----------------------------------------------------|
| PROCESS_KEY            | NUMBER(30)   | Yes                              | Primary Key, System<br>Generated Unique Identifier |
| PROCESS_START_<br>TIME | DATE         | Yes                              | ETL Process Start Date and<br>Time                 |
| PROCESS_END_TIME       | DATE         | ETL Process End Date and<br>Time |                                                    |
| PROCESS_STATUS         | VARCHAR2(30) | Yes                              | Current status of the process                      |

Table A-3 (Cont.) DWC\_INTRA\_ETL\_PROCESS Columns

| Columns Name  | Data Type   | Not Null                        | Remarks |
|---------------|-------------|---------------------------------|---------|
| FROM_DATE_ETL | DATE        | Start Date (ETL) -              |         |
|               |             | From Date of the ETL date range |         |
| TO_DATE_ETL   | DATE        | End Date (ETL) - To             |         |
|               |             | Date of the ETL date range      |         |
| LOAD_DT       | DATE        | Record Load Date -              |         |
|               |             | Audit Field                     |         |
| LAST_UPDT_DT  | NUMBER(30)  | Last Update Date and            |         |
|               |             | Time - Audit Field              |         |
| LAST_UPDT_BY  | VARCHAR(30) | Last Update By -                |         |
|               |             | Audit Field                     |         |

Table A-4 DWC\_INTRA\_ETL\_ACTIVITY Columns

| Columns Name            | Data Type      | Not Null                               | Remarks                                            |
|-------------------------|----------------|----------------------------------------|----------------------------------------------------|
| ACTIVITY_KEY            | NUMBER(30)     | Yes                                    | Primary Key, System Generated<br>Unique Identifier |
| PROCESS_KEY             | NUMBER(30)     | Yes                                    | Process Key. FK to DWC_<br>INTRA_ETL_              |
|                         |                |                                        | PROCESS table                                      |
| ACTIVITY_NAME           | VARCHAR2(50)   | Yes                                    | Activity Name or Intra ETL<br>Program              |
|                         |                |                                        | Name                                               |
| ACTIVITY_DESC           | VARCHAR2(500)  | Activity description                   |                                                    |
| ACTIVITY_START_<br>TIME | DATE           | Yes                                    | Intra ETL Program Start Date and Time              |
| ACTIVITY_END_TIME       | DATE           | Intra ETL Program End<br>Date and Time |                                                    |
| ACTIVITY_STATUS         | VARCHAR2(30)   | Yes                                    | Current status of the process                      |
| ERROR_DTL               | VARCHAR2(2000) | Error details if any                   |                                                    |
| LOAD_DT                 | DATE           | Record Load Date -                     |                                                    |
|                         |                | Audit Field                            |                                                    |
| LAST_UPDT_DT            | NUMBER(30)     | Last Update Date and                   |                                                    |
|                         |                | Time - Audit Field                     |                                                    |
| LAST_PDT_BY             | VARCHAR(30)    | Last Update By -                       |                                                    |
|                         |                | Audit Field                            |                                                    |

## Index

| A                                                                                                    | I                                                                                                    |
|----------------------------------------------------------------------------------------------------|----------------------------------------------------------------------------------------------------|
| aggregate entities, Oracle Retail Data Model, 2-3 aggregate population scripts for intra-ETL, 6-2 aggregate tables, Oracle Retail Data Model, 3-24 <b>B</b>                                                                  | intra-ETL  DWC_OLAP_ETL_PARAMETER table, A-2 execution of workflow, 6-2, 6-18 Intra-ETL scripts aggregate population, 6-2                                                                                                    |
| base entities Oracle Retail Data Model, 2-3 base tables, Oracle Retail Data Model, 3-19 business areas, 2-3                                                                                                    | derived population, 6-2 intra-ETL, Oracle Retail Data Model scripts, 6-2  L                                                                                                    |
| C                                                                                                    | logical data model, 2-42                                                                                                    |
| calendar population utility scripts, 11-1 control and configuration tables, Oracle Retail Data Model, 3-25 control tables, A-1                                                                                               | business areas, 2-3 subject areas, 2-3 logical data model, Oracle Retail Data Model, 2-1 logical entities, Oracle Retail Data Model, 2-1 logical to physical mapping, Oracle Retail Data Model, 4-1 lookup entities, Oracle Retail Data Model, 2-2 lookup tables, Oracle Retail Data Model, 3-13                                            |
| data mining in Oracle Retail Data Model, 10-1                                                                                                    | 1                                                                                                    |
| database sequences, Oracle Retail Data Model, 3-26 derived entities, Oracle Retail Data Model, 2-3 derived population scripts for intra-ETL, 6-2 derived tables, Oracle Retail Data Model, 3-23, 6-2                         | mappings, Oracle Retail Data Model logical to physical, 4-1 materialized views, Oracle Retail Data Model intra-ETL scripts, 6-10 metadata tables, Oracle Retail Data Model, 3-26                                                                                                    |
| entities, Oracle Retail Data Model                                                                                                    |                                                                                                    |
| aggregate, 2-3 base, 2-3 derived, 2-3 logical, 2-1 lookup, 2-2 mapping to tables, 4-1 entity dictionary, 2-42 ETL, Oracle Retail Data Model intra-ETL, 6-1 intra-ETL scripts, 6-2, 6-10 introduction to, 6-1 source-ETL, 6-1 | OLAP model cubes Oracle Retail Data Model, 9-1 OLAP model dimensions Oracle Retail Data Model, 8-1 Oracle Retail Data Model about, 1-1 logical data model, 2-1 OLAP model cubes, 9-1 OLAP model dimensions, 8-1 physical data model, 3-1 physical data model partitioning, 5-1 reports, 12-1, 13-1 utility scripts, 11-1 ORDM_INTRA_ETL_FLW |

```
process flow, 6-2, 6-18 ordm_sys schema, 3-1
```

## Ρ

```
physical data model
partitioning, 5-1
physical data model, Oracle Retail Data Model, 3-1
PKG_INTRA_ETL_PROCESS package, 6-9, A-1
PKG_INTRA_ETL_UTL package, 6-9
PL/SQL packages
PKG_INTRA_ETL_PROCESS, 6-9, A-1
PKG_INTRA_ETL_UTIL, 6-9
process flow
ORDM_INTRA_ETL_FLW, 6-2, 6-18
```

#### R

```
reference entities
Oracle Retail Data Model, 2-2
reference tables.
tables
Oracle Retail Data Model, 3-2
reports, 12-1, 13-1
```

## S

schemas, Oracle Retail Data Model, 3-1 subject areas, 2-3

#### T

tables, Oracle Retail Data Model aggregate, 3-24 base, 3-19 control and configuration, 3-25 database sequences, 3-26 derived, 3-23, 6-2 lookup, 3-13 mapped from logical entities, 4-1 metadata, 3-26 reference, 3-2

## U

utility scripts calendar population, 11-1 Oracle Retail Data Model, 11-1